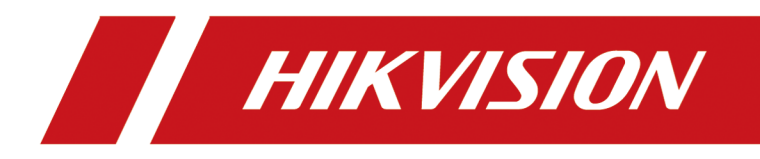

# **Intelligent Security API (General Application)**

**Developer Guide**

## **Legal Information**

#### **© 2019 Hangzhou Hikvision Digital Technology Co., Ltd. All rights reserved.**

This Document (hereinafter referred to be "the Document") is the property of Hangzhou Hikvision Digital Technology Co., Ltd. or its affiliates (hereinafter referred to as "Hikvision"), and it cannot be reproduced, changed, translated, or distributed, partially or wholly, by any means, without the prior written permission of Hikvision. Unless otherwise expressly stated herein, Hikvision does not make any warranties, guarantees or representations, express or implied, regarding to the Document, any information contained herein.

#### **LEGAL DISCLAIMER**

TO THE MAXIMUM EXTENT PERMITTED BY APPLICABLE LAW, THE DOCUMENT IS PROVIDED "AS IS" AND "WITH ALL FAULTS AND ERRORS". HIKVISION MAKES NO REPRESENTATIONS OR WARRANTIES, EXPRESS OR IMPLIED, INCLUDING BUT NOT LIMITED TO, WARRANTIES OF MERCHANTABILITY, FITNESS FOR A PARTICULAR PURPOSE OR NON-INFRINGEMENT. IN NO EVENT WILL HIKVISION BE LIABLE FOR ANY SPECIAL, CONSEQUENTIAL, INCIDENTAL, OR INDIRECT DAMAGES, INCLUDING, AMONG OTHERS, DAMAGES FOR LOSS OF BUSINESS PROFITS, BUSINESS INTERRUPTION OR LOSS OF DATA, CORRUPTION OF SYSTEMS, OR LOSS OF DOCUMENTATION, WHETHER BASED ON BREACH OF CONTRACT, TORT (INCLUDING NEGLIGENCE), OR OTHERWISE, IN CONNECTION WITH THE USE OF THE DOCUMENT, EVEN IF HIKVISION HAS BEEN ADVISED OF THE POSSIBILITY OF SUCH DAMAGES OR LOSS.

### **Contents**

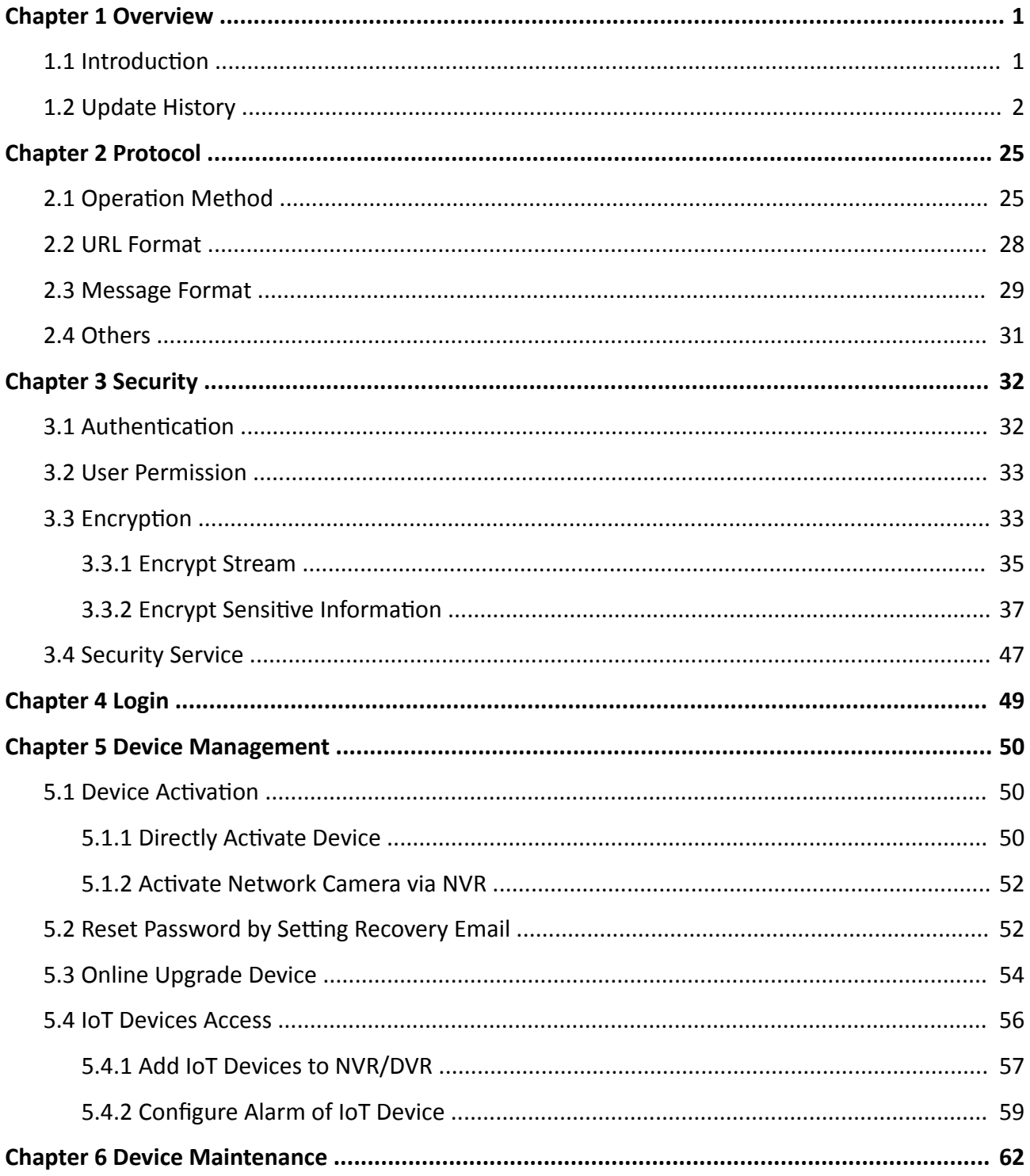

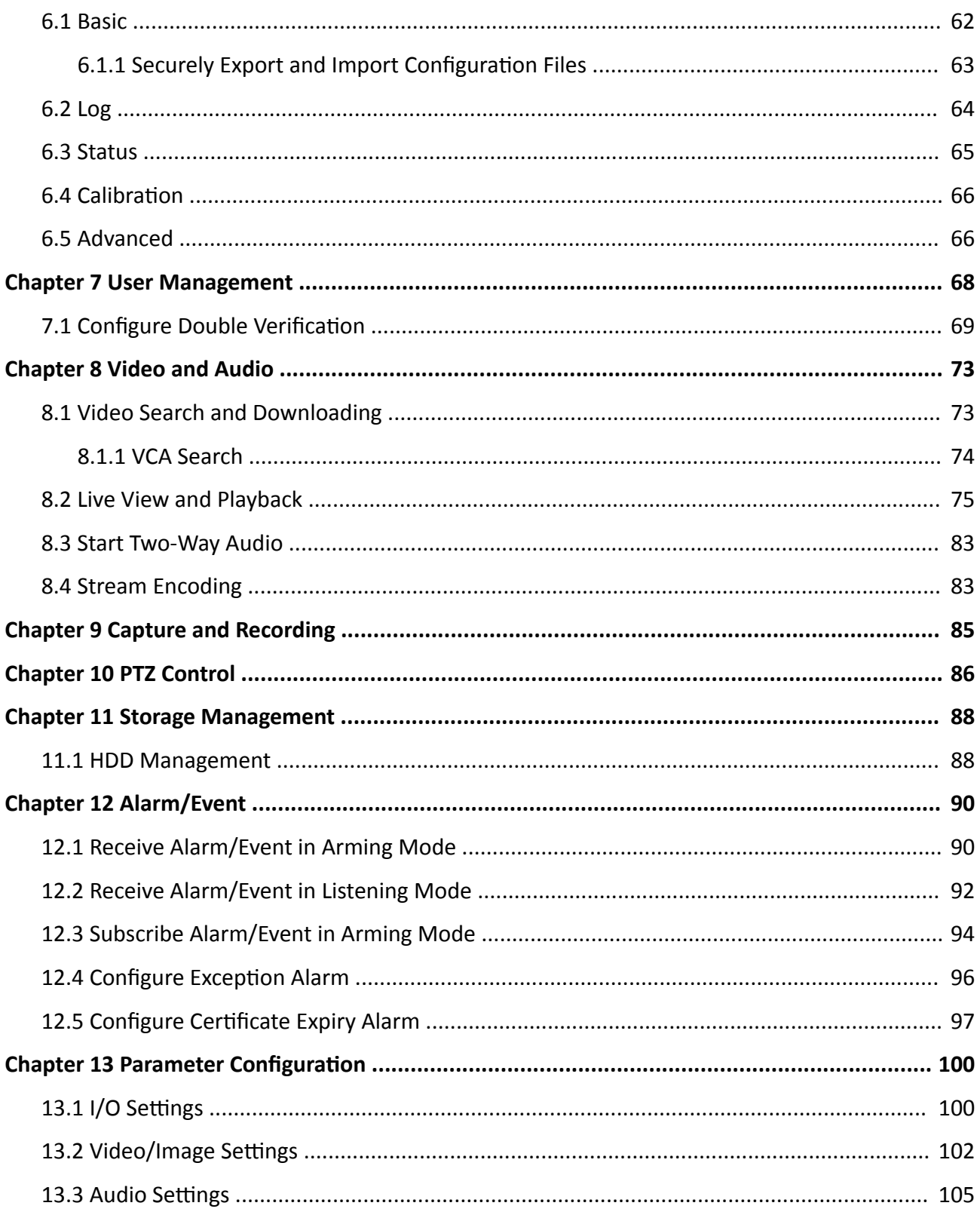

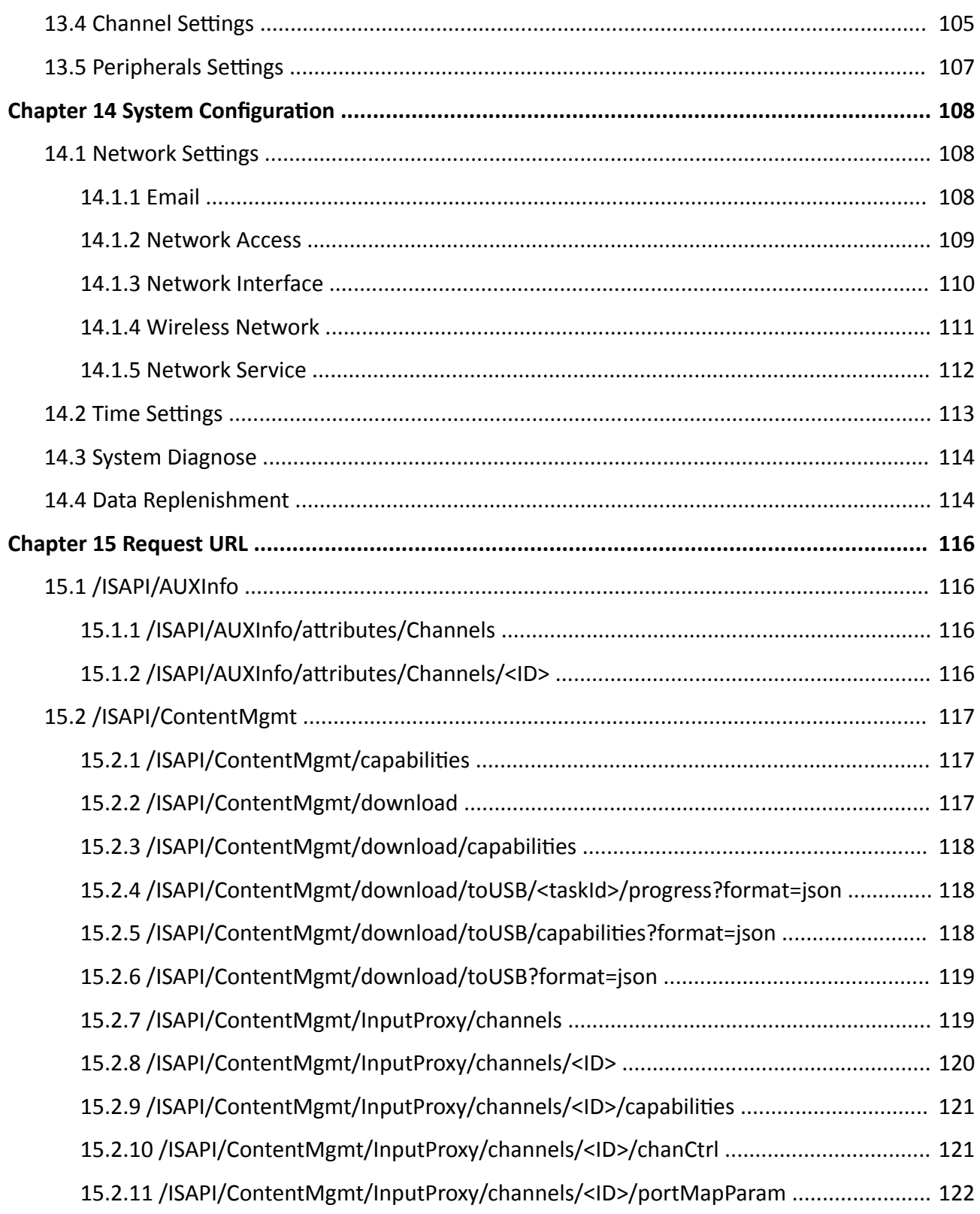

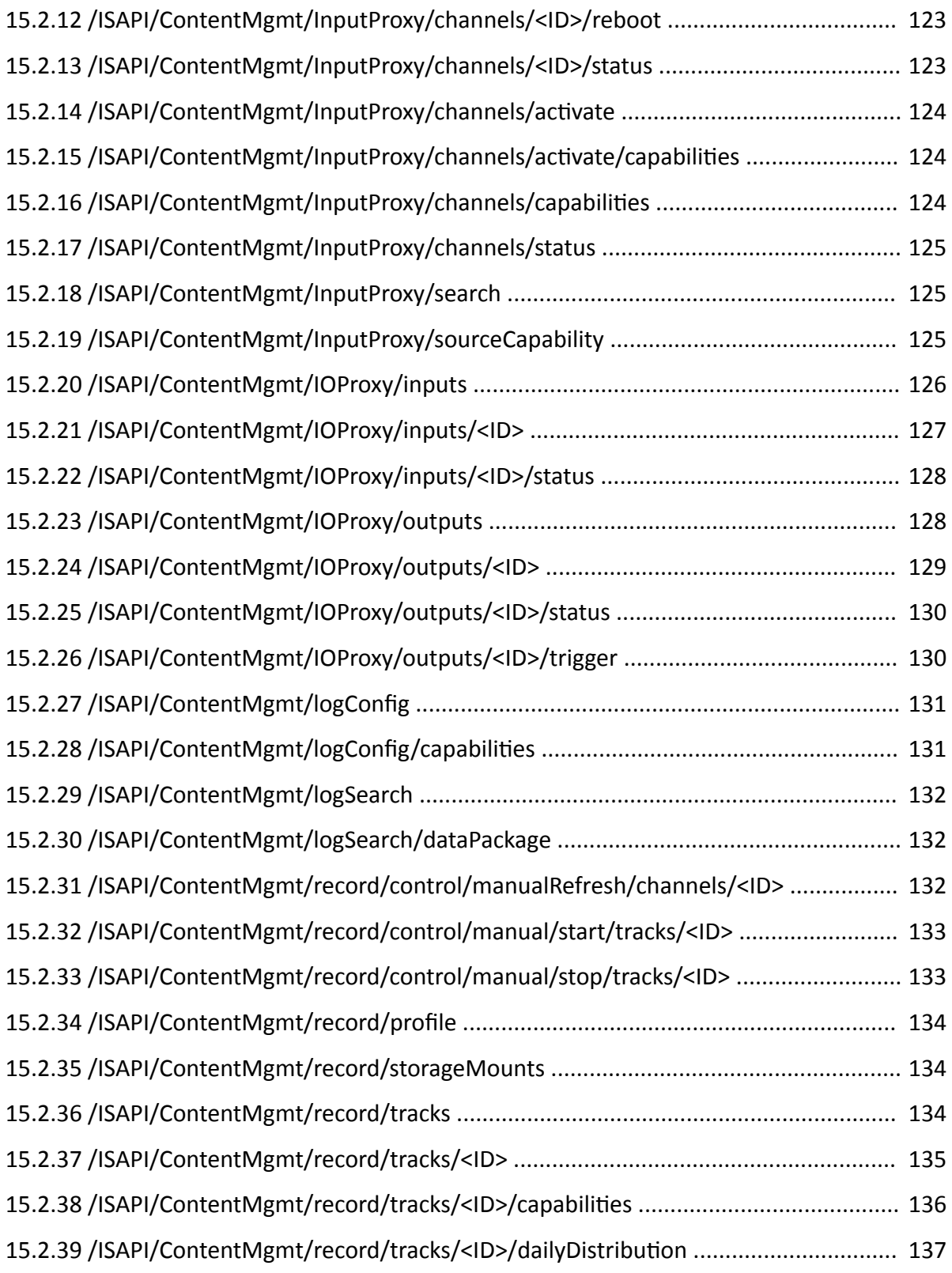

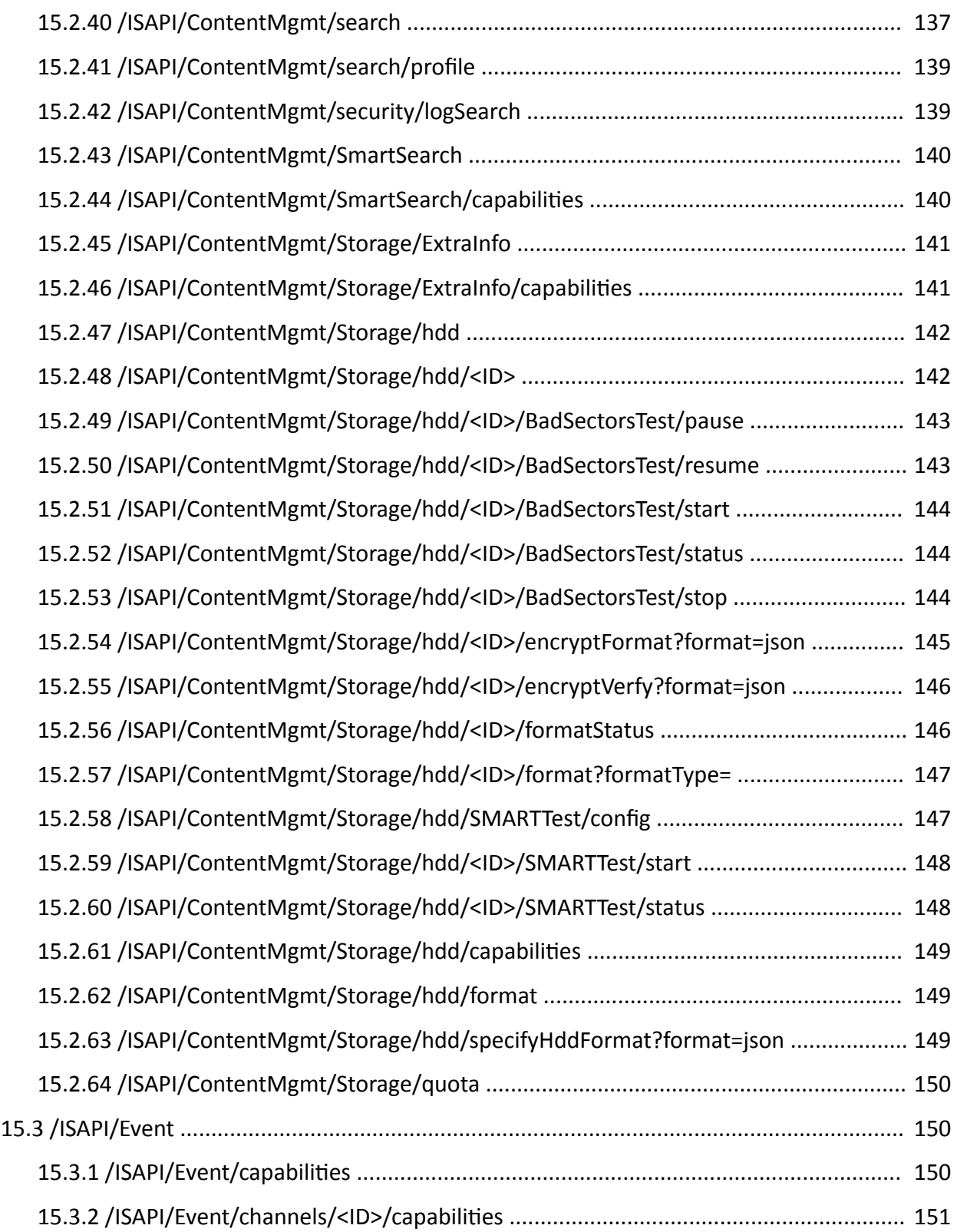

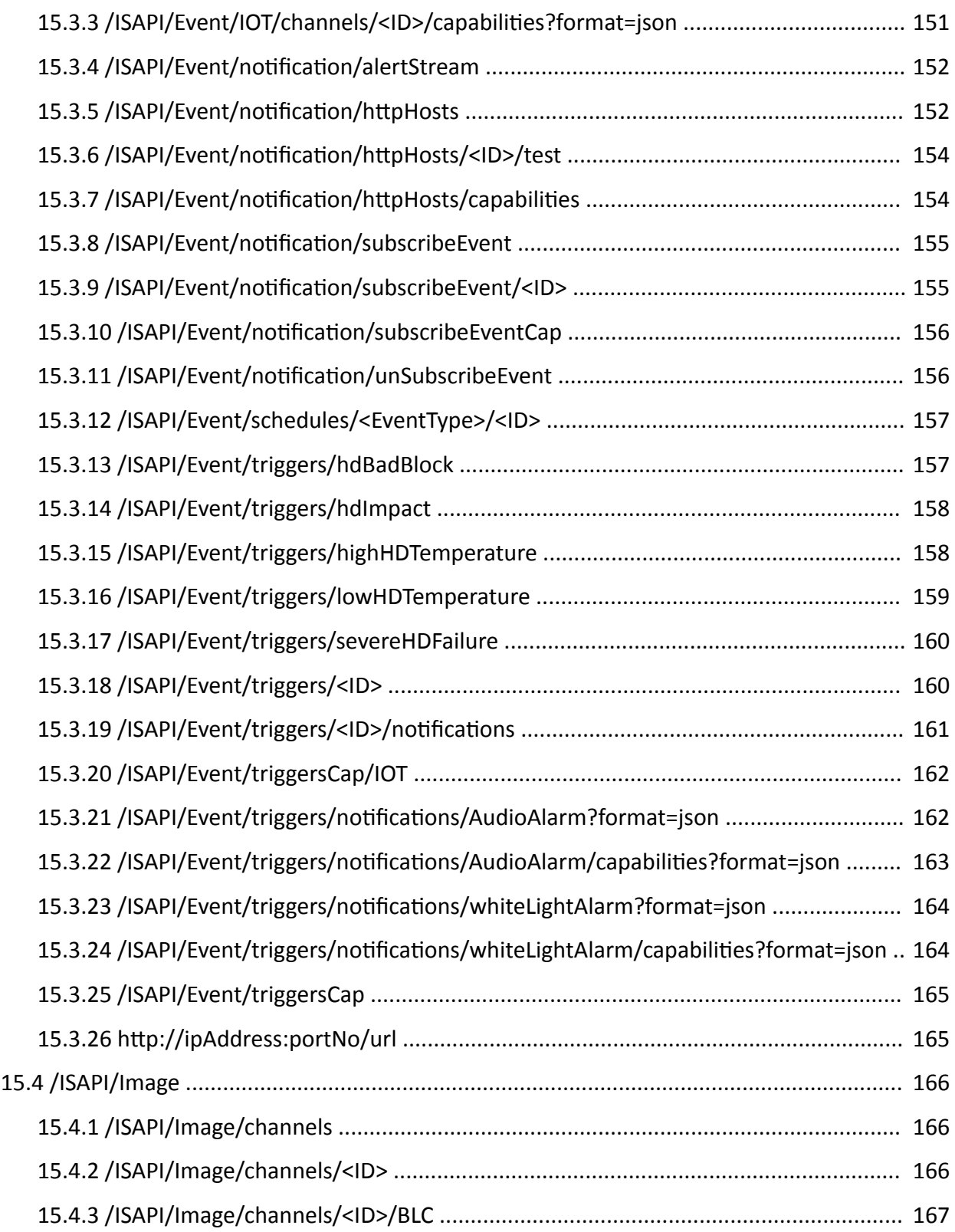

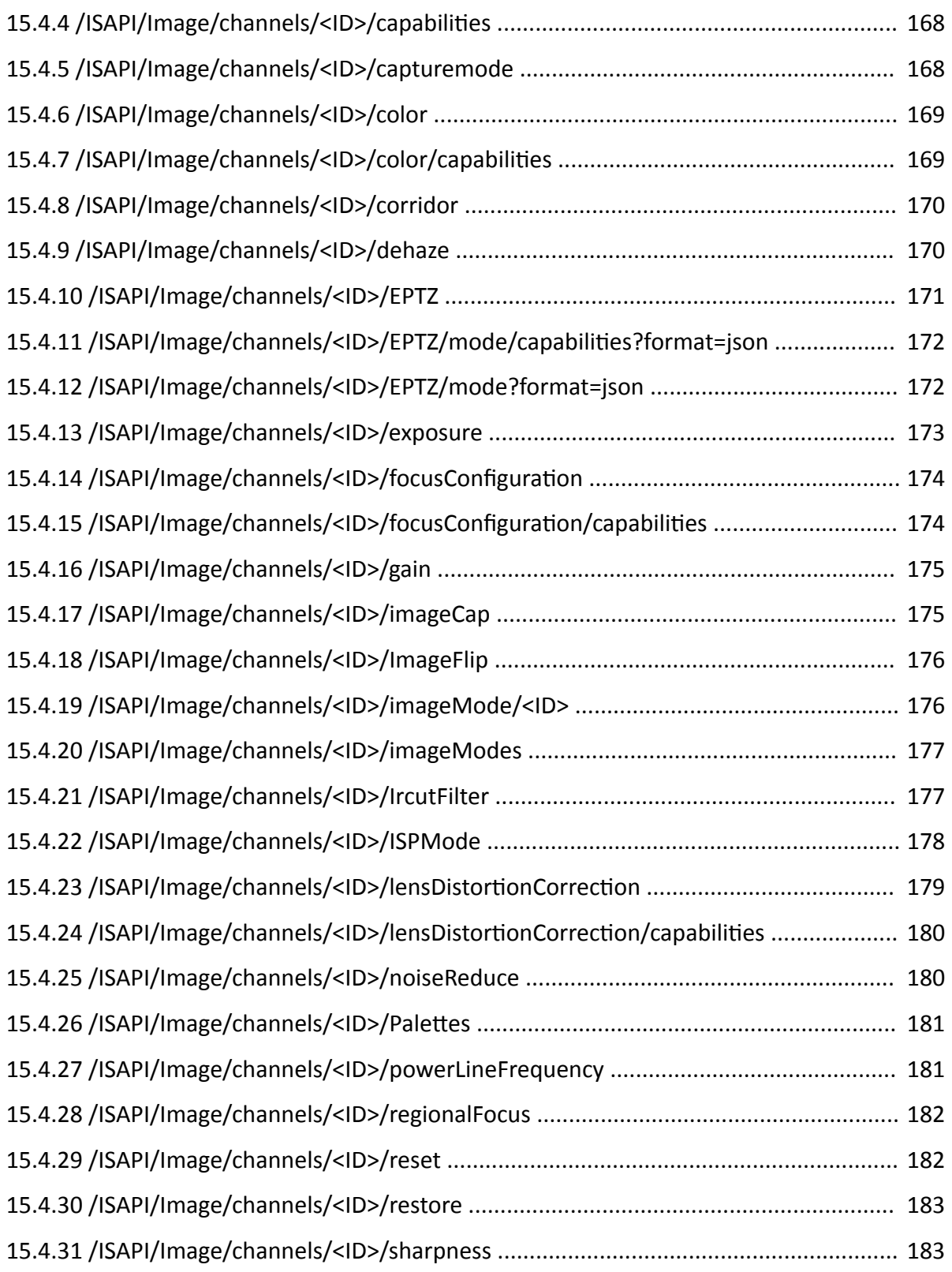

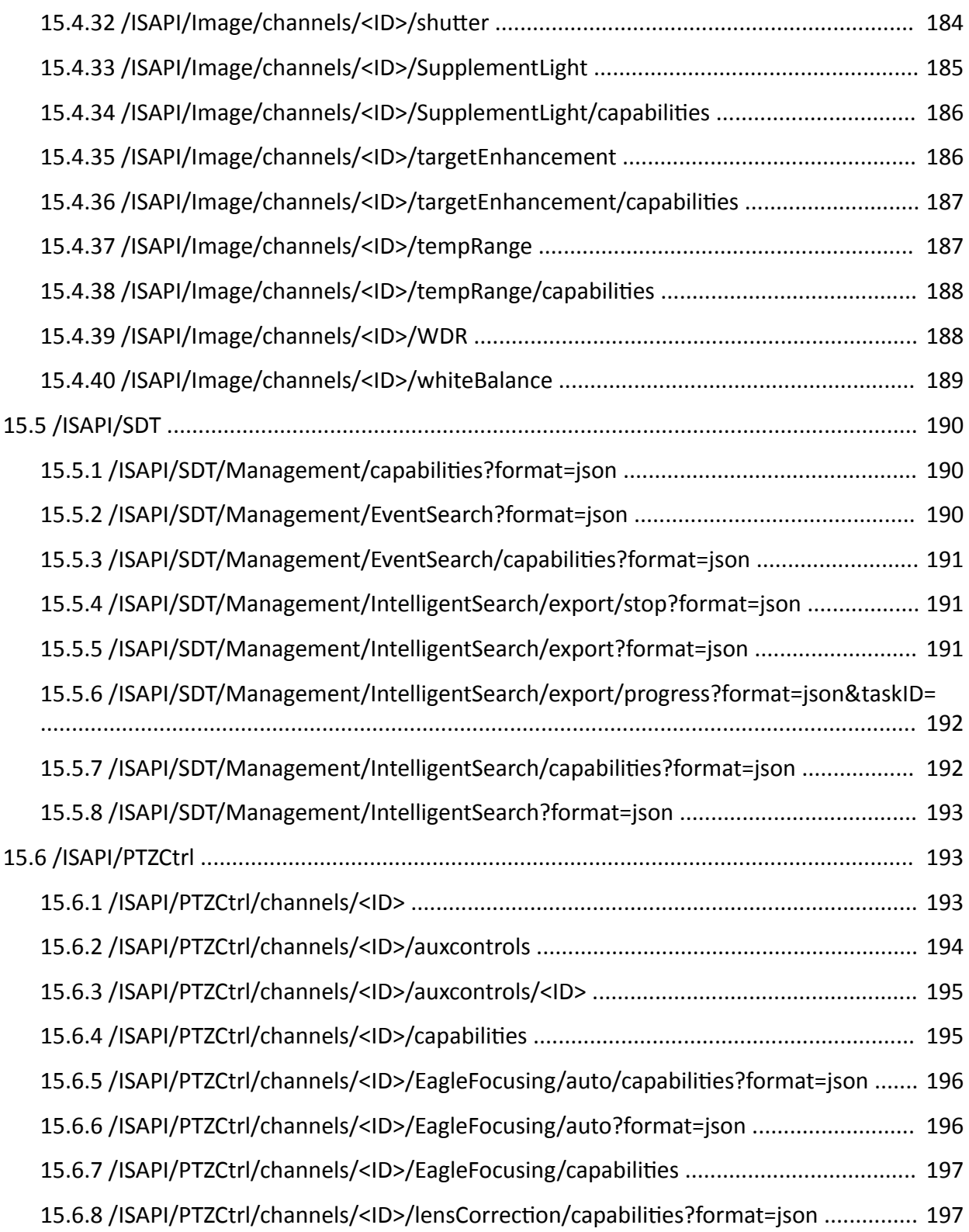

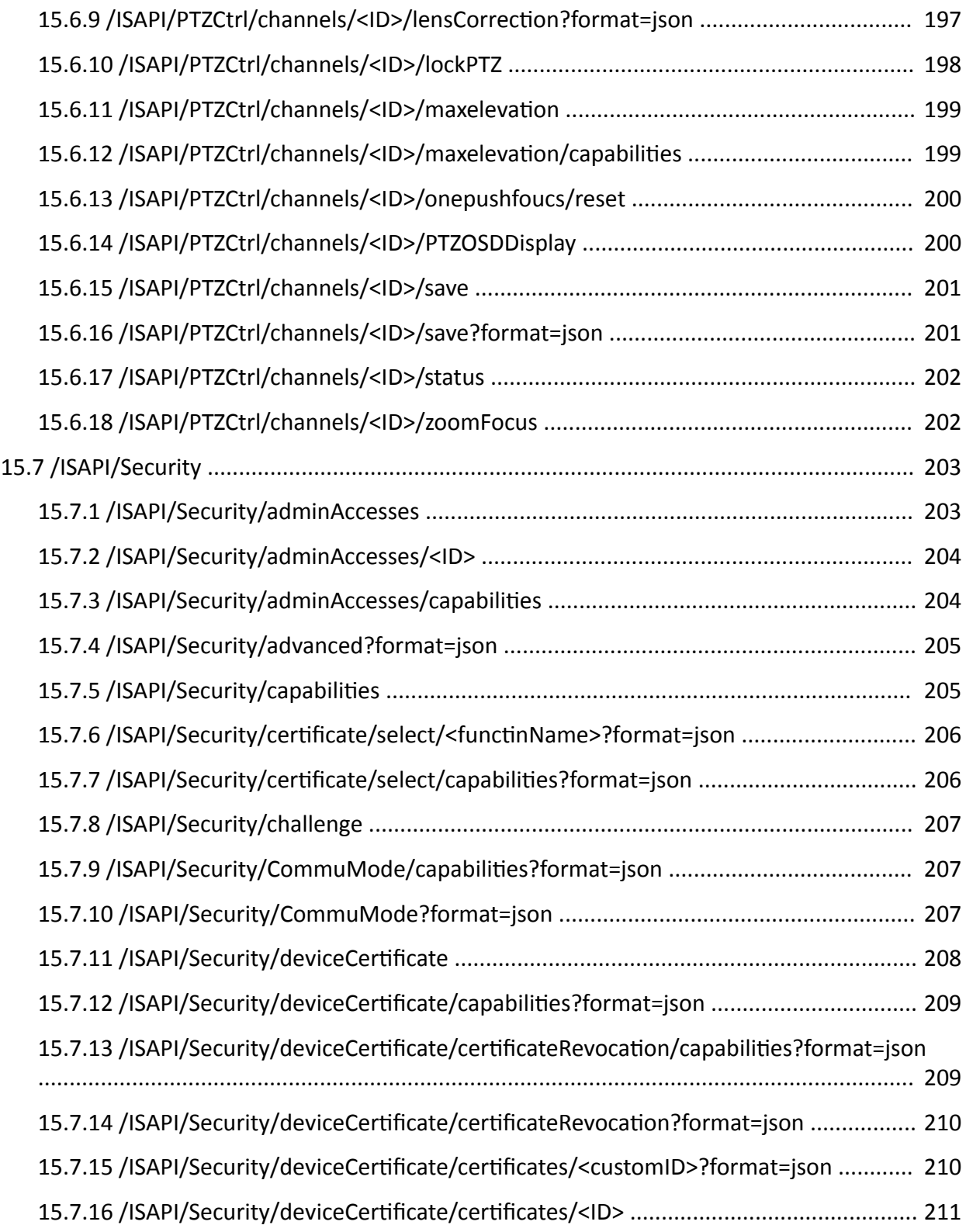

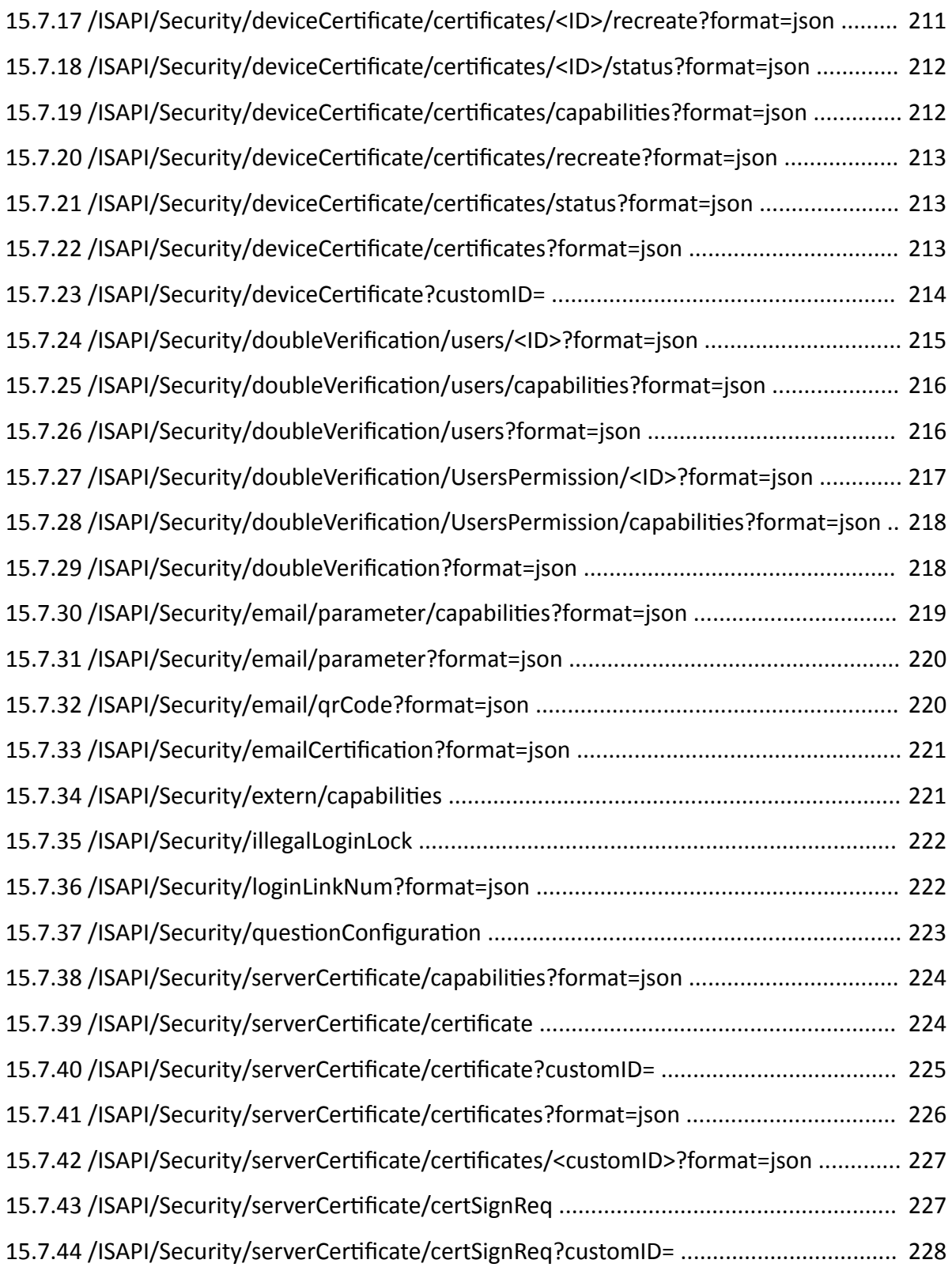

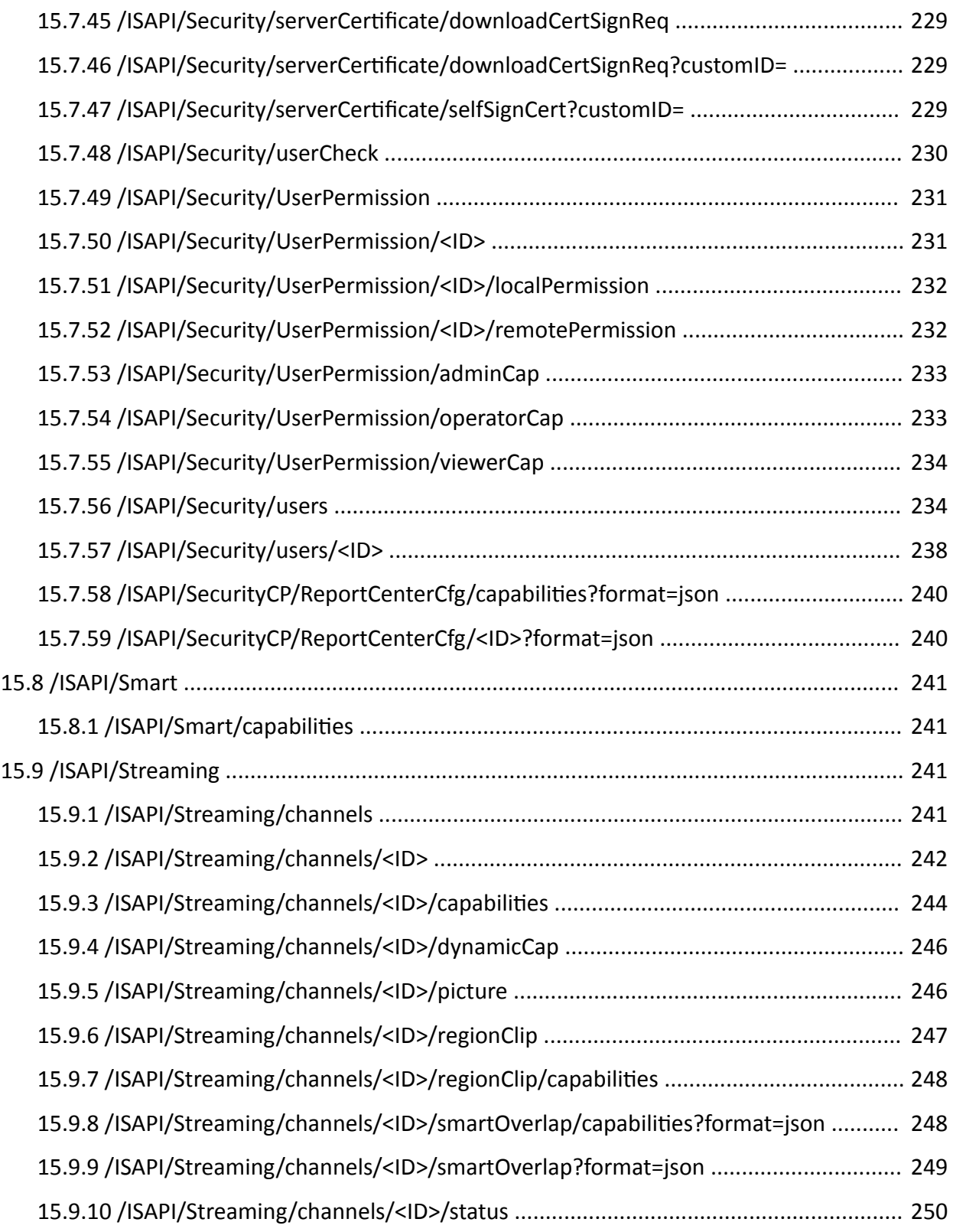

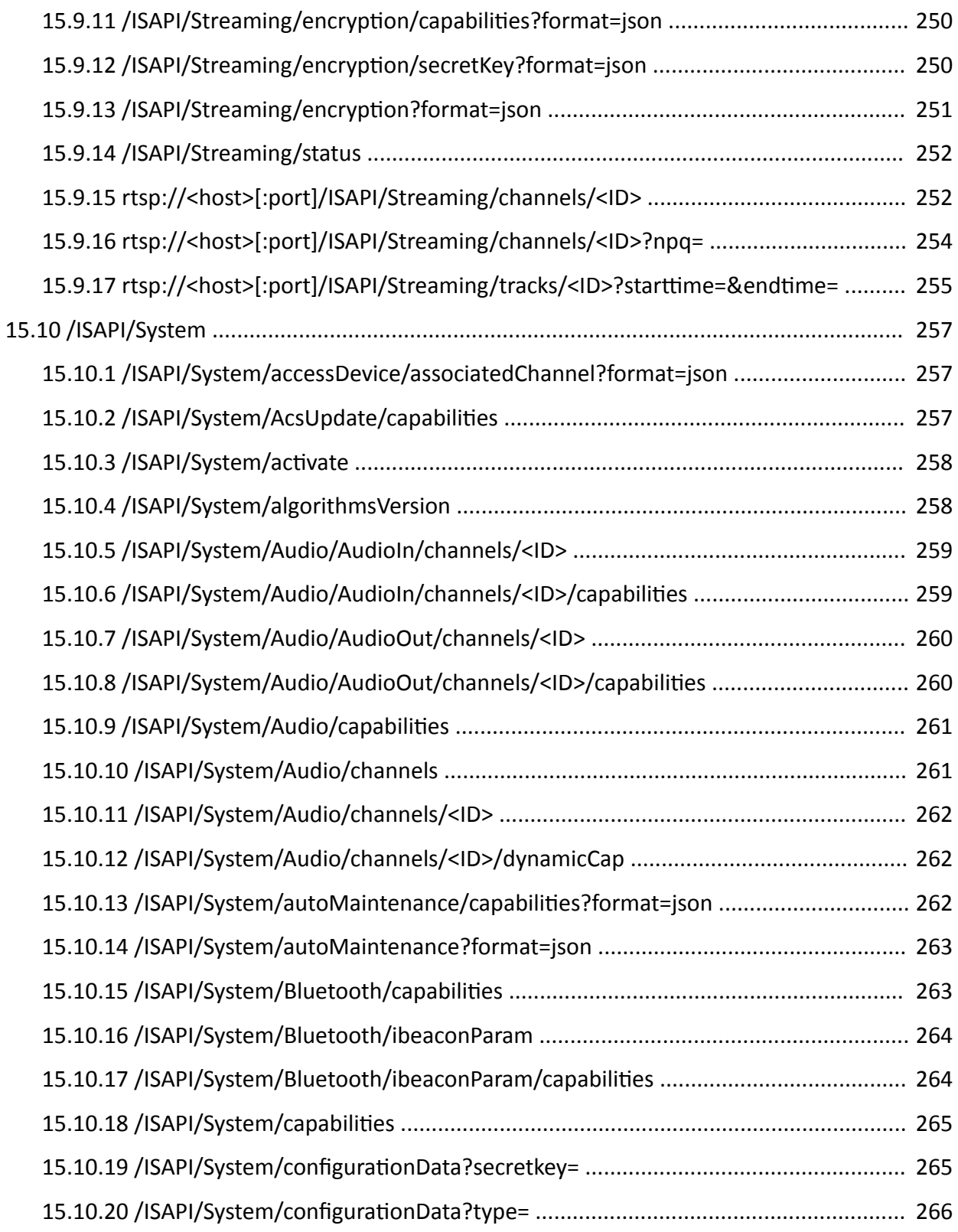

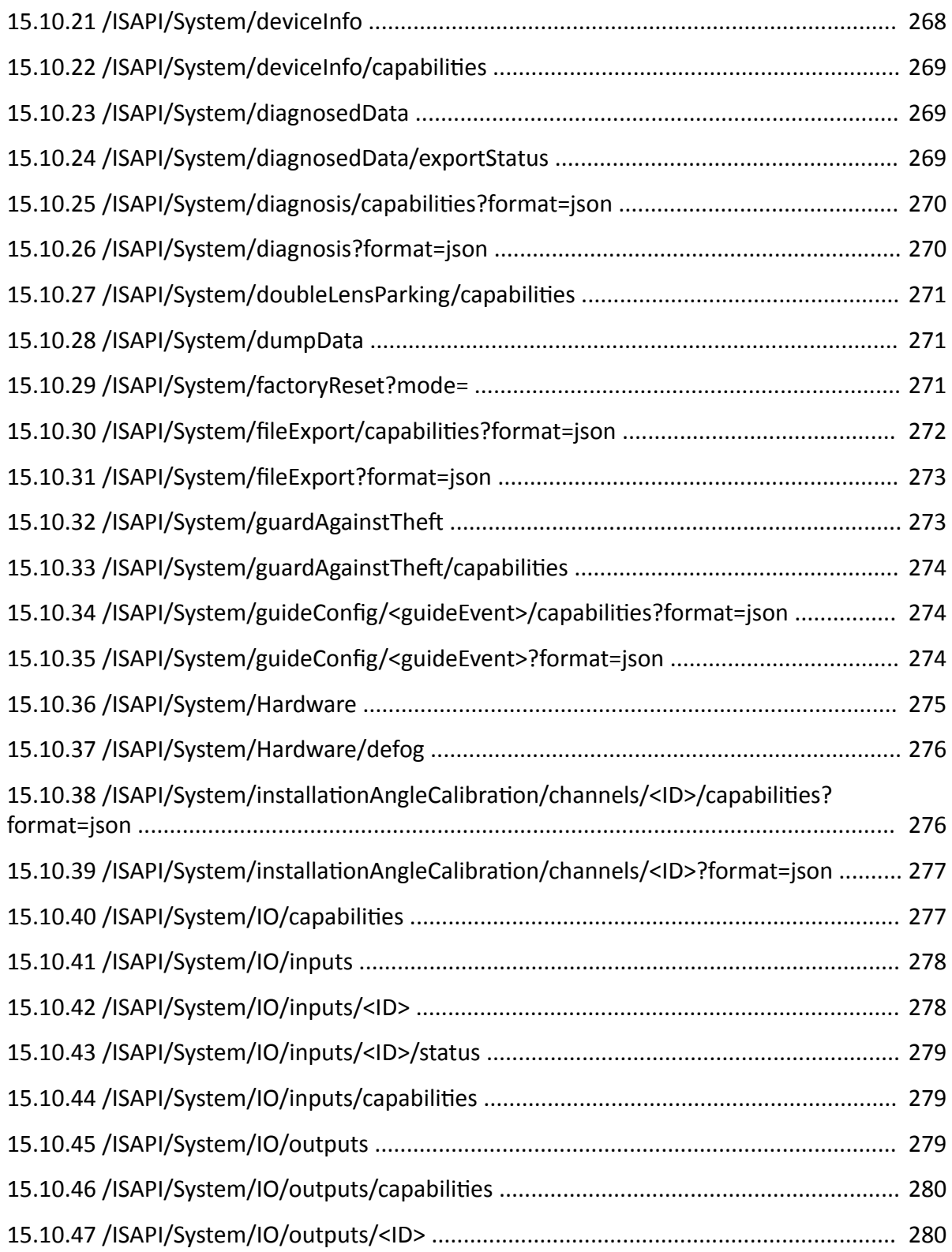

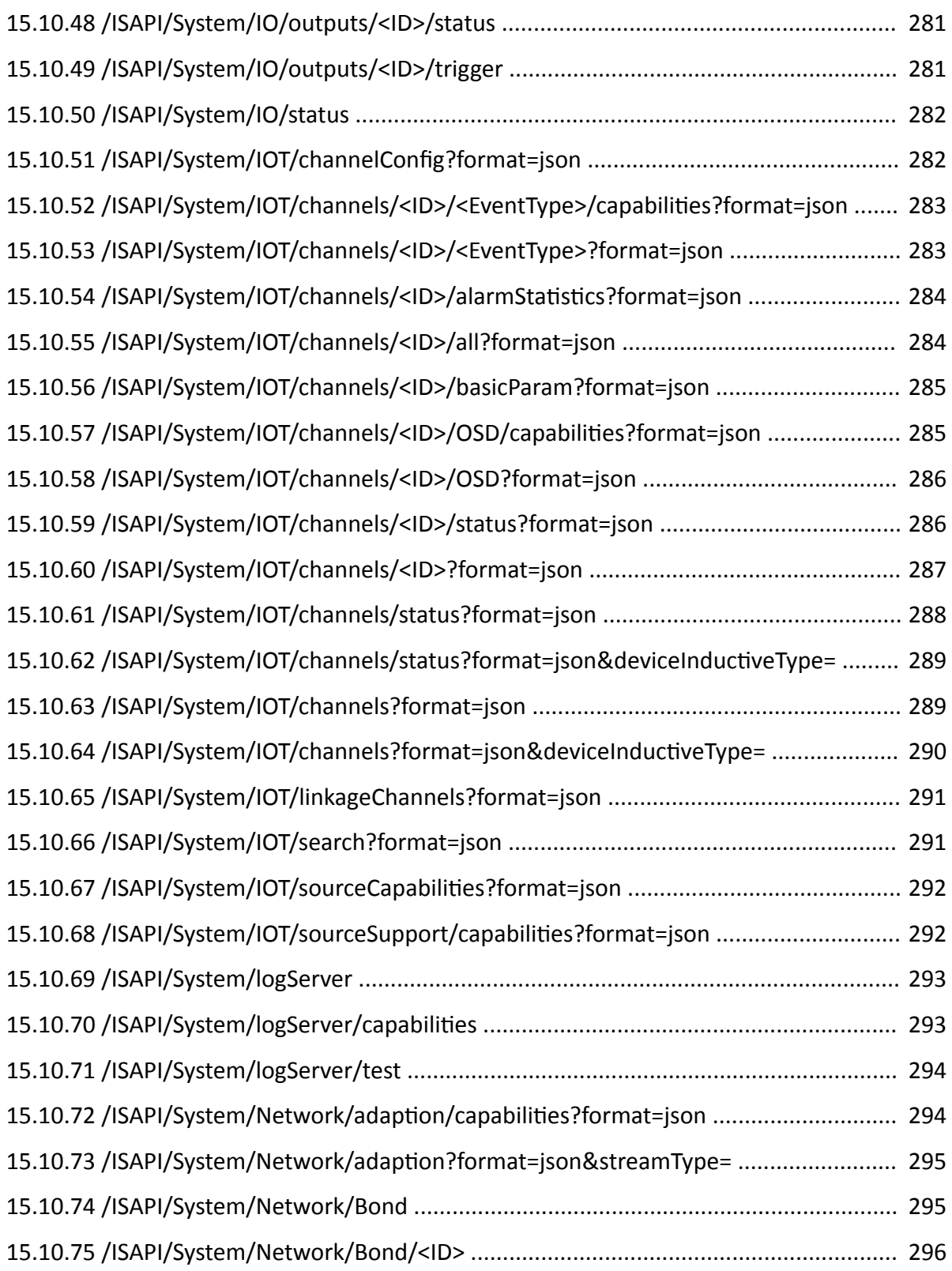

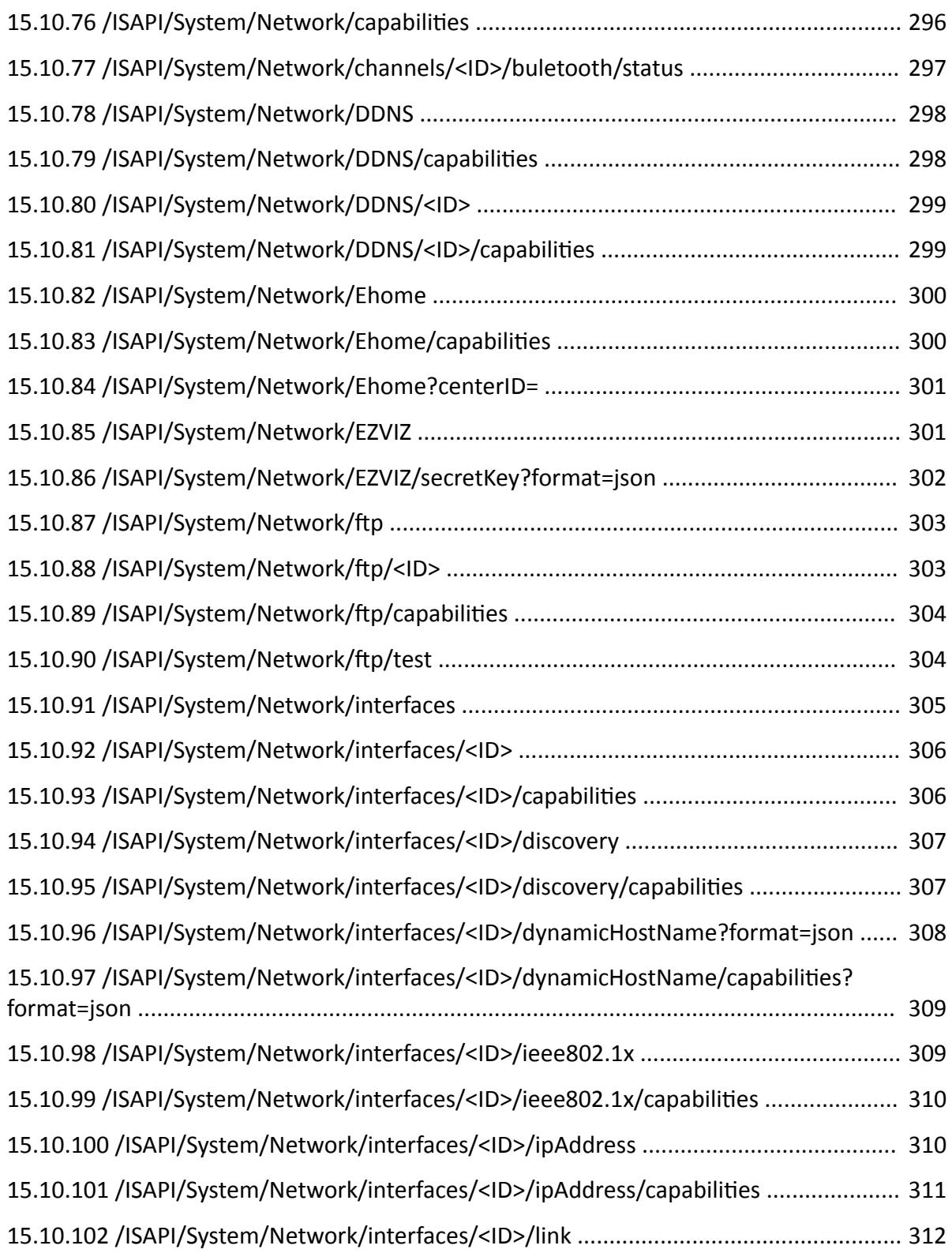

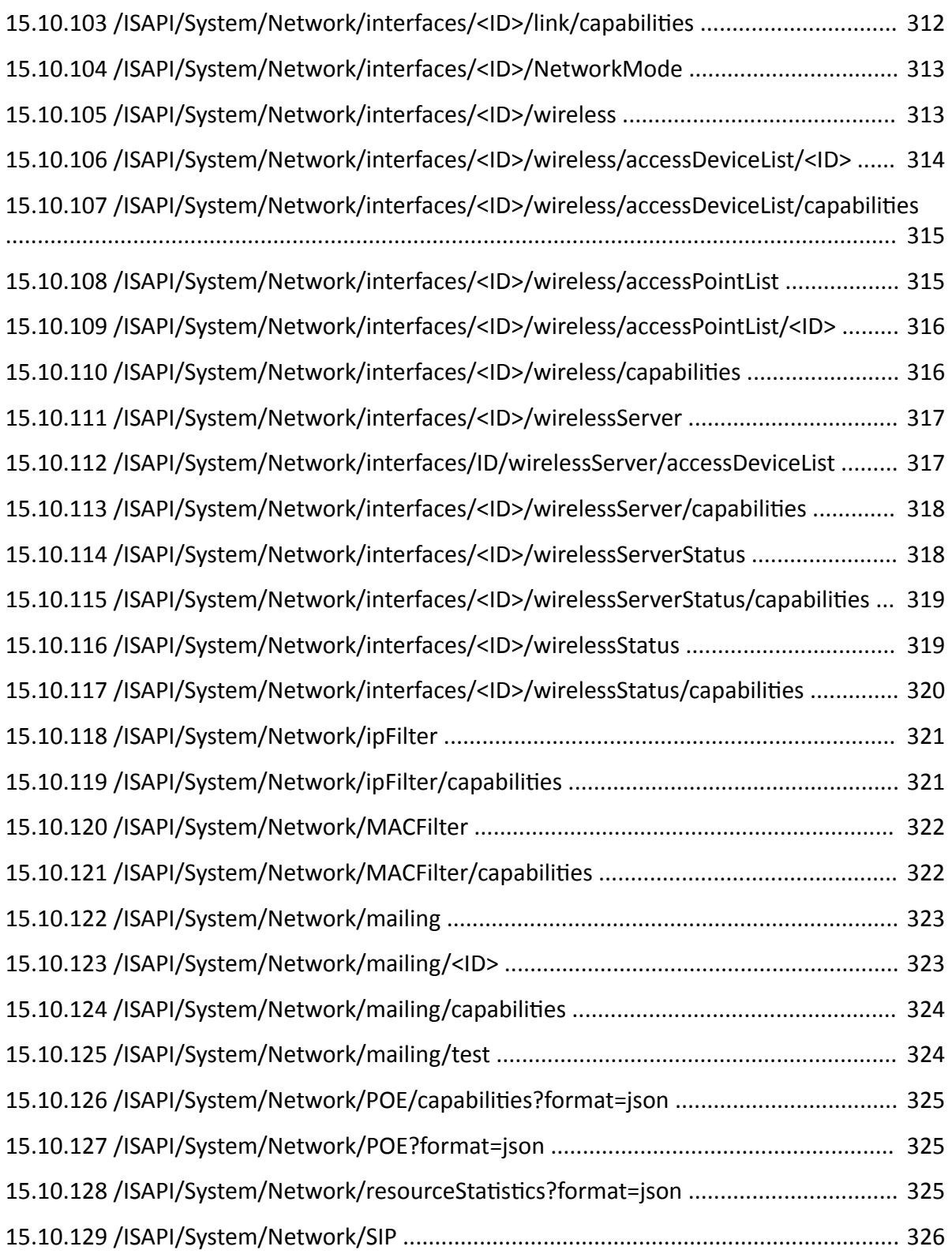

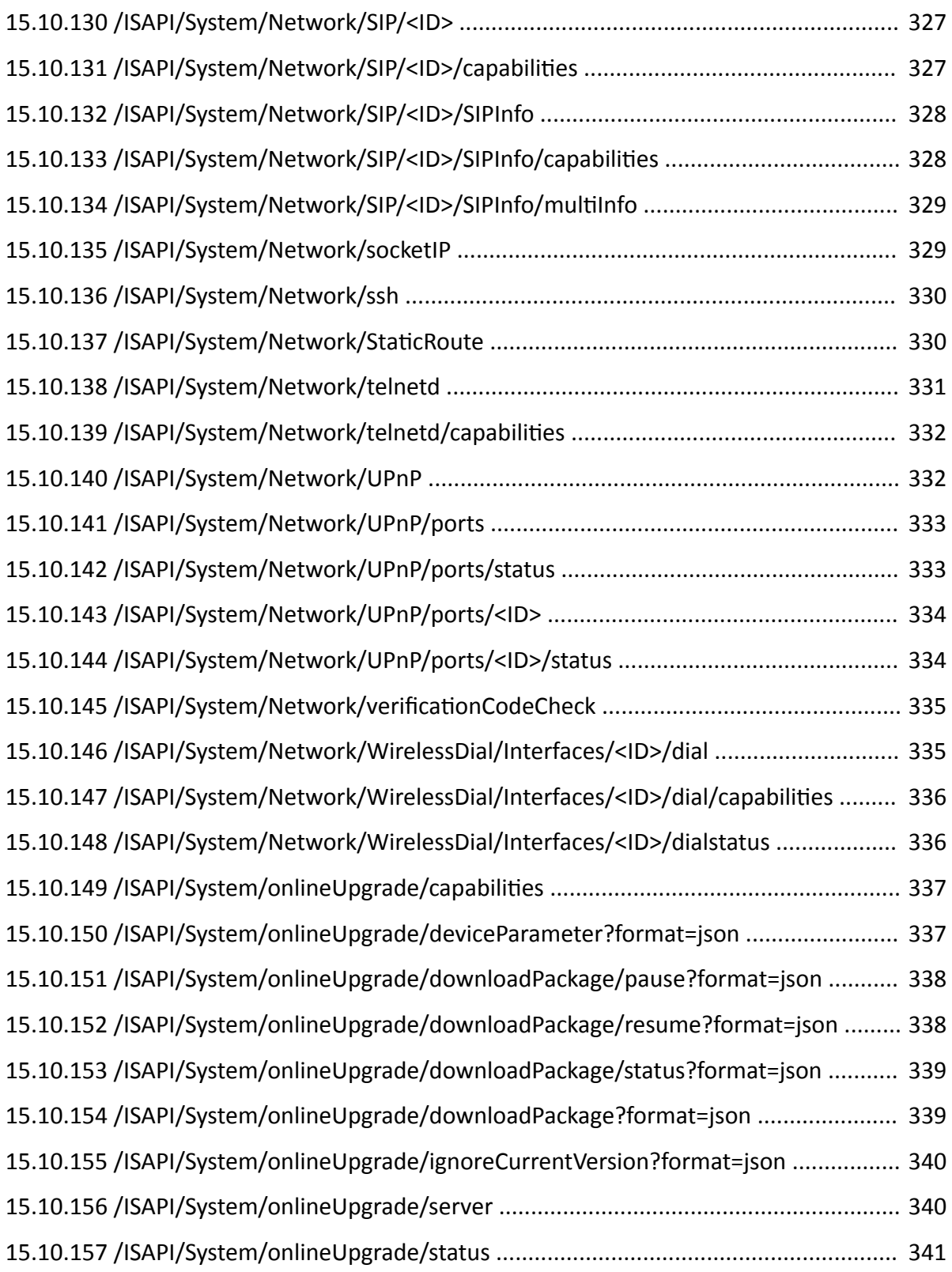

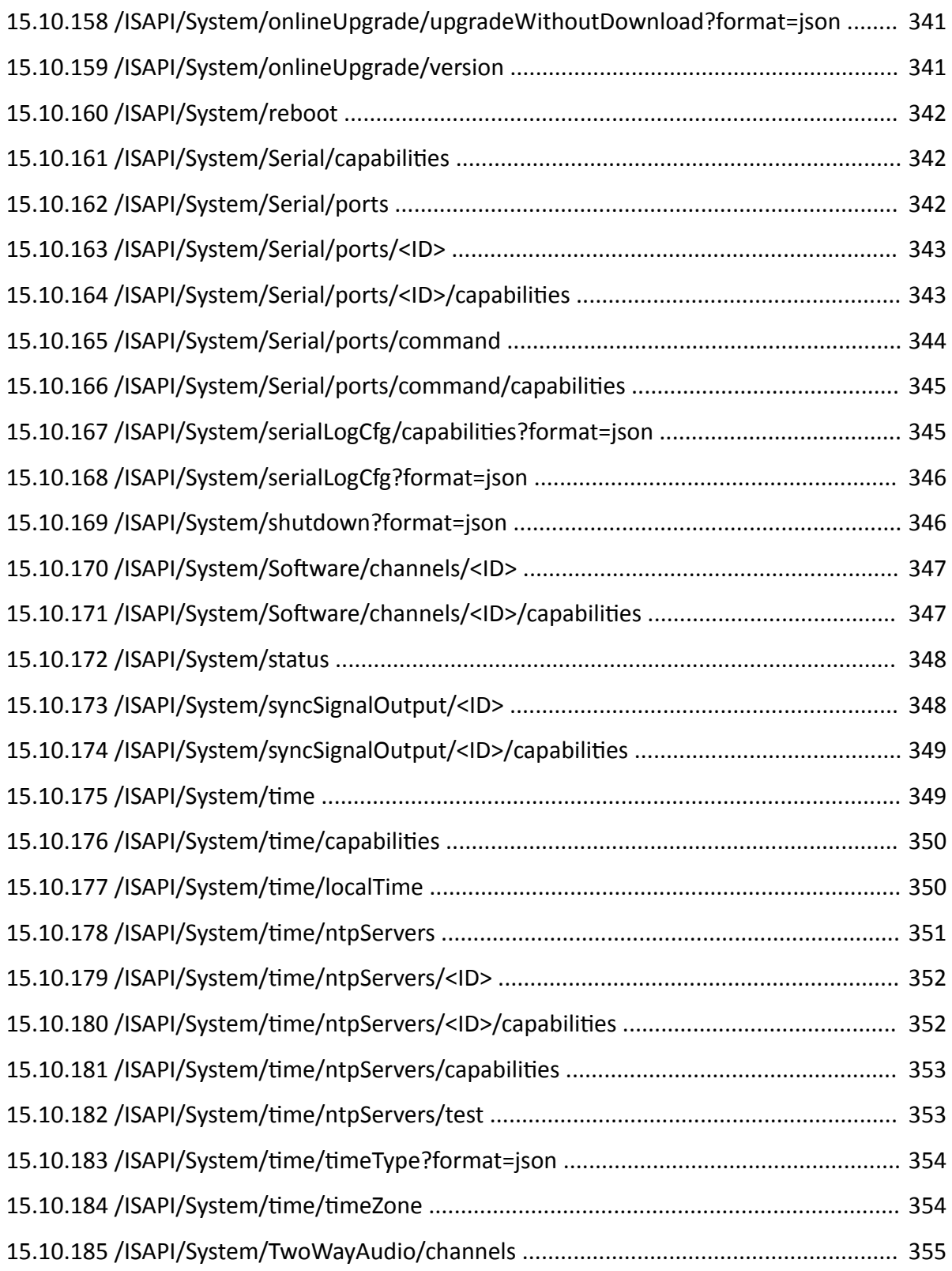

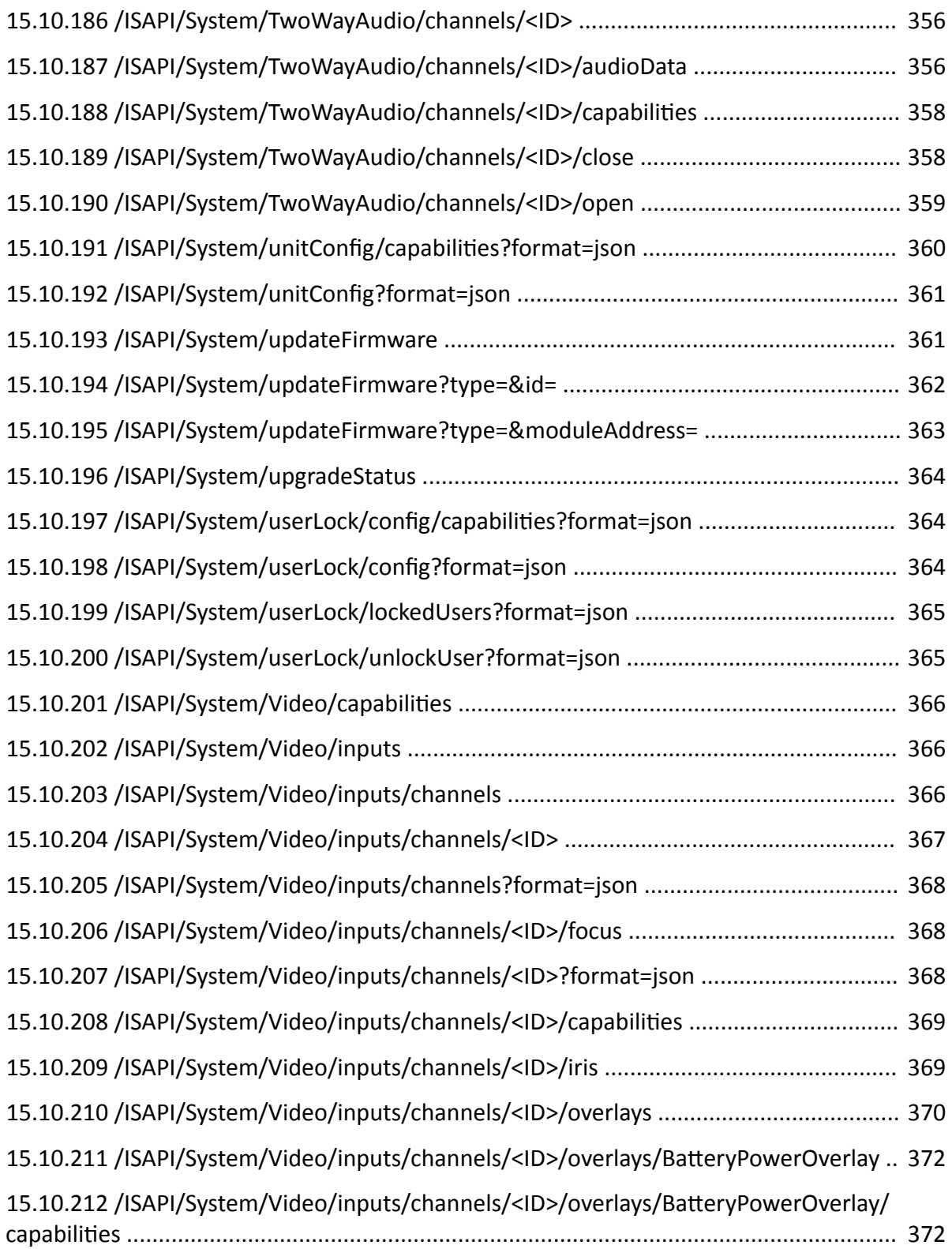

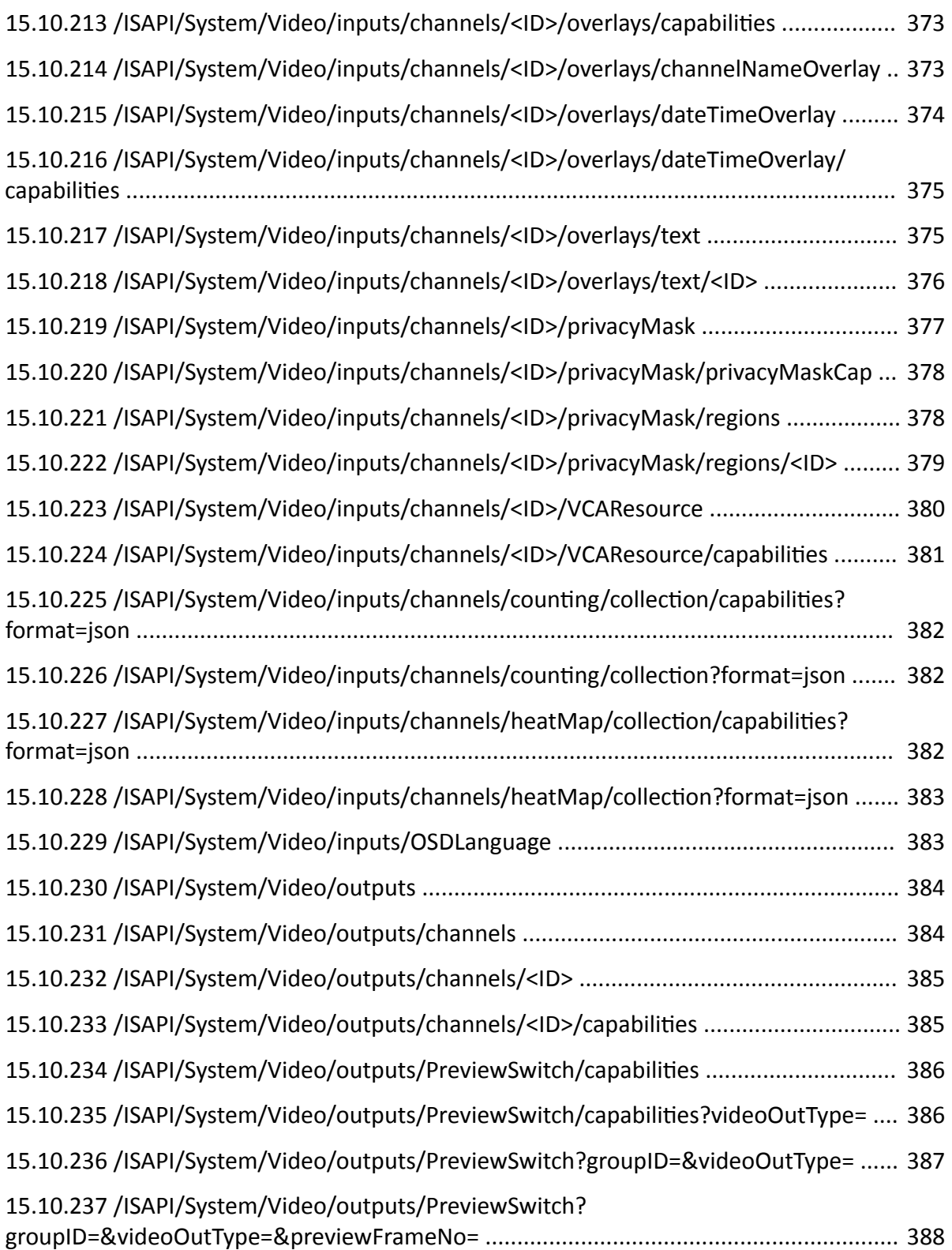

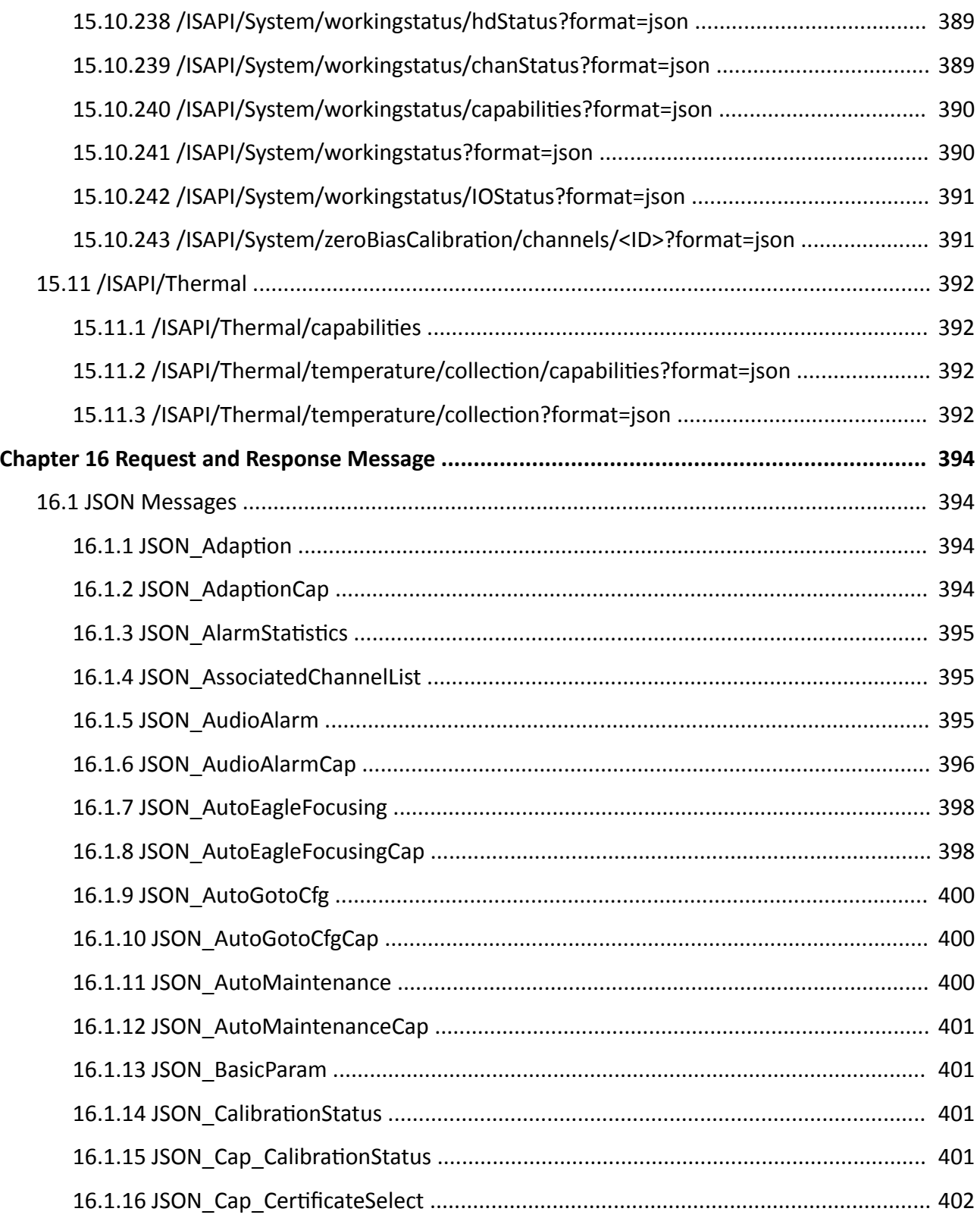

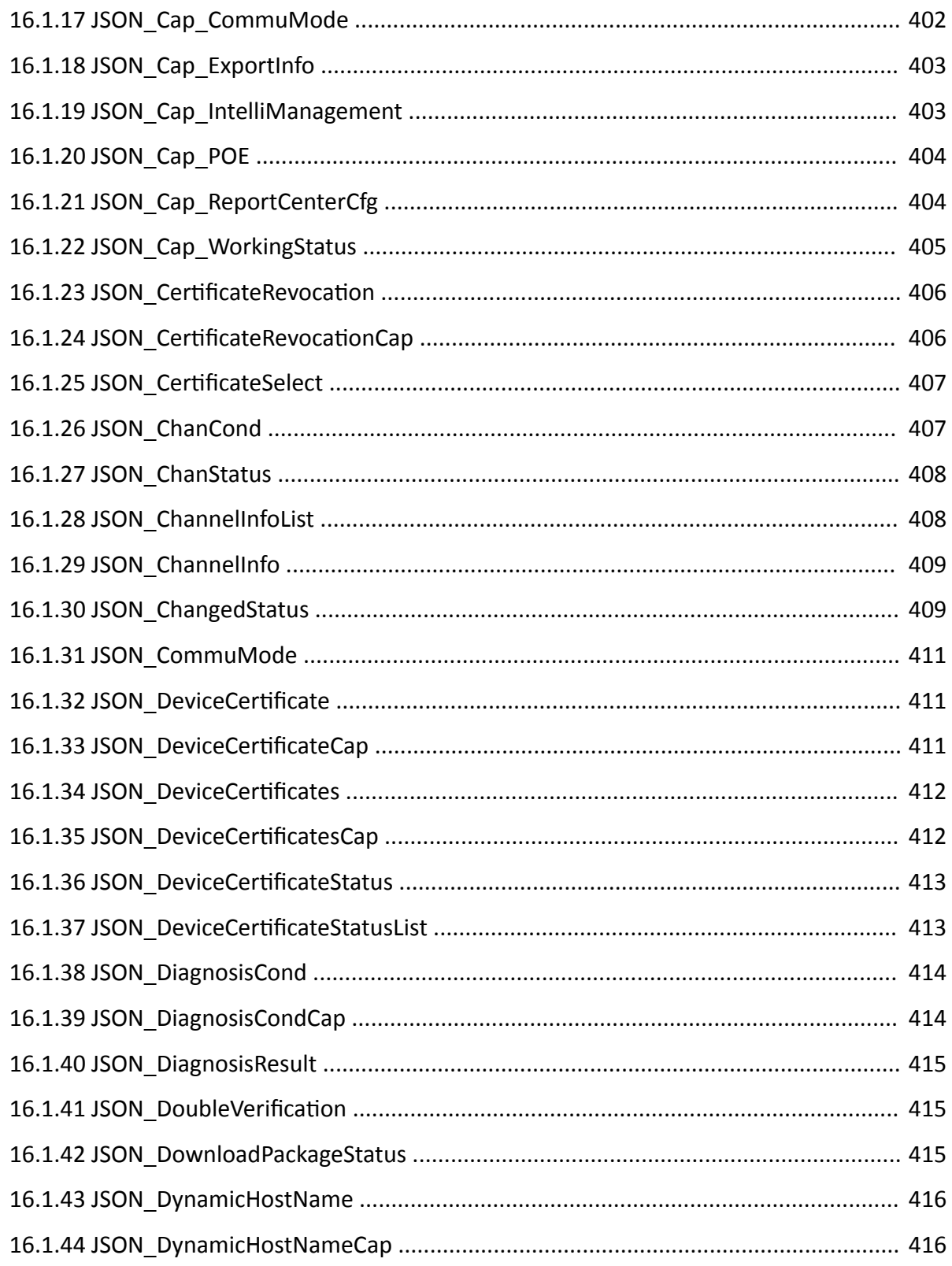

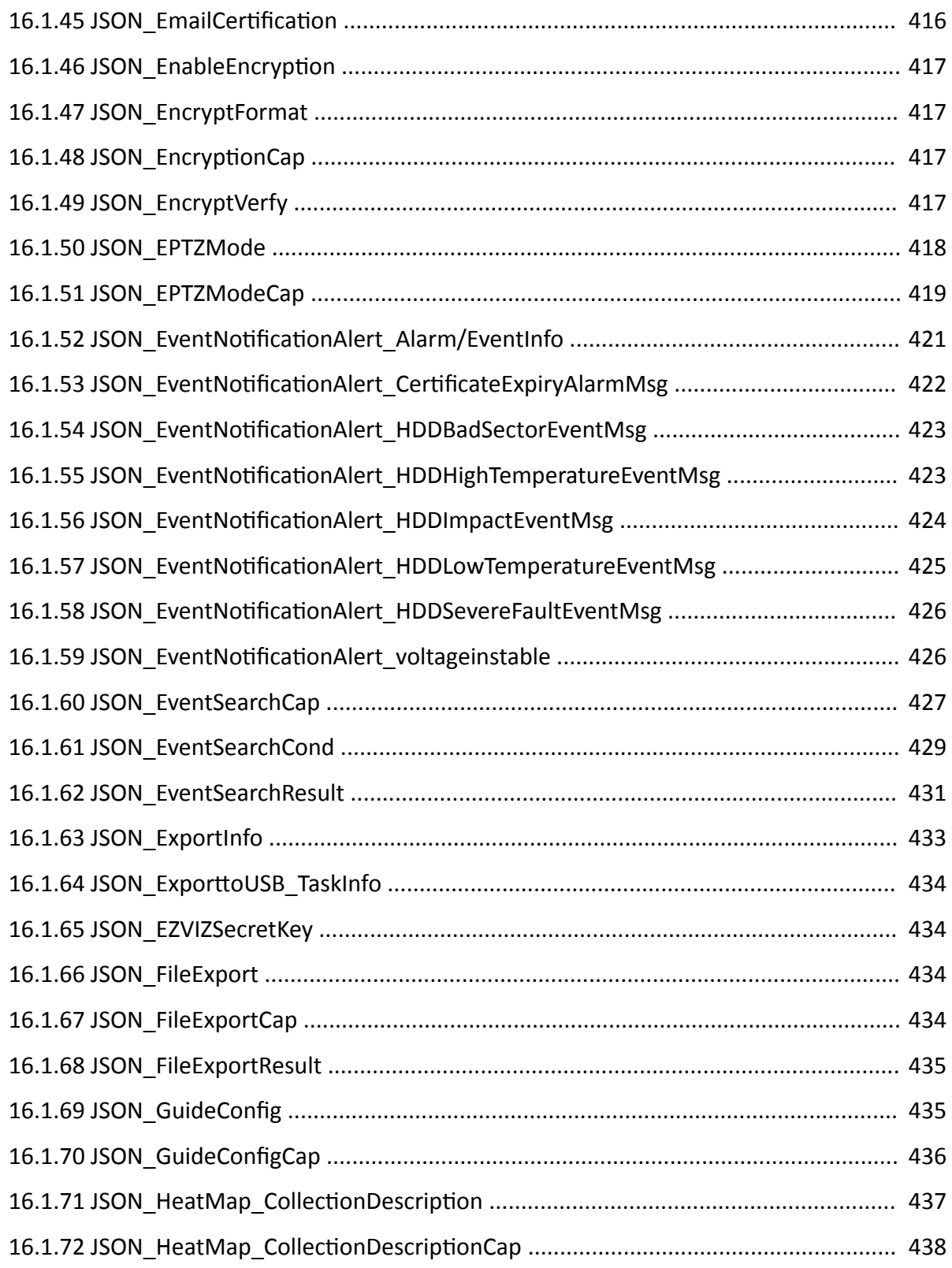

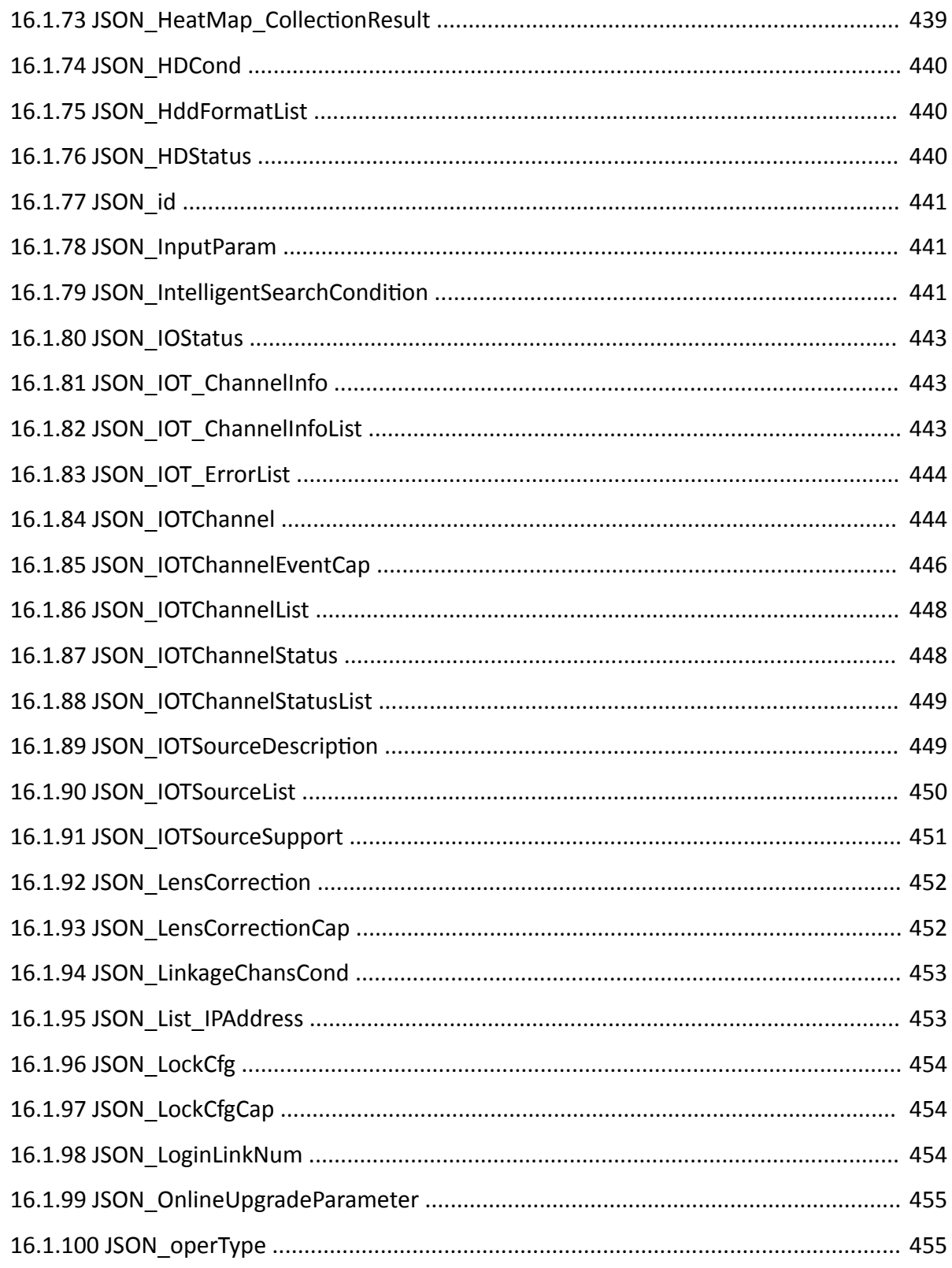

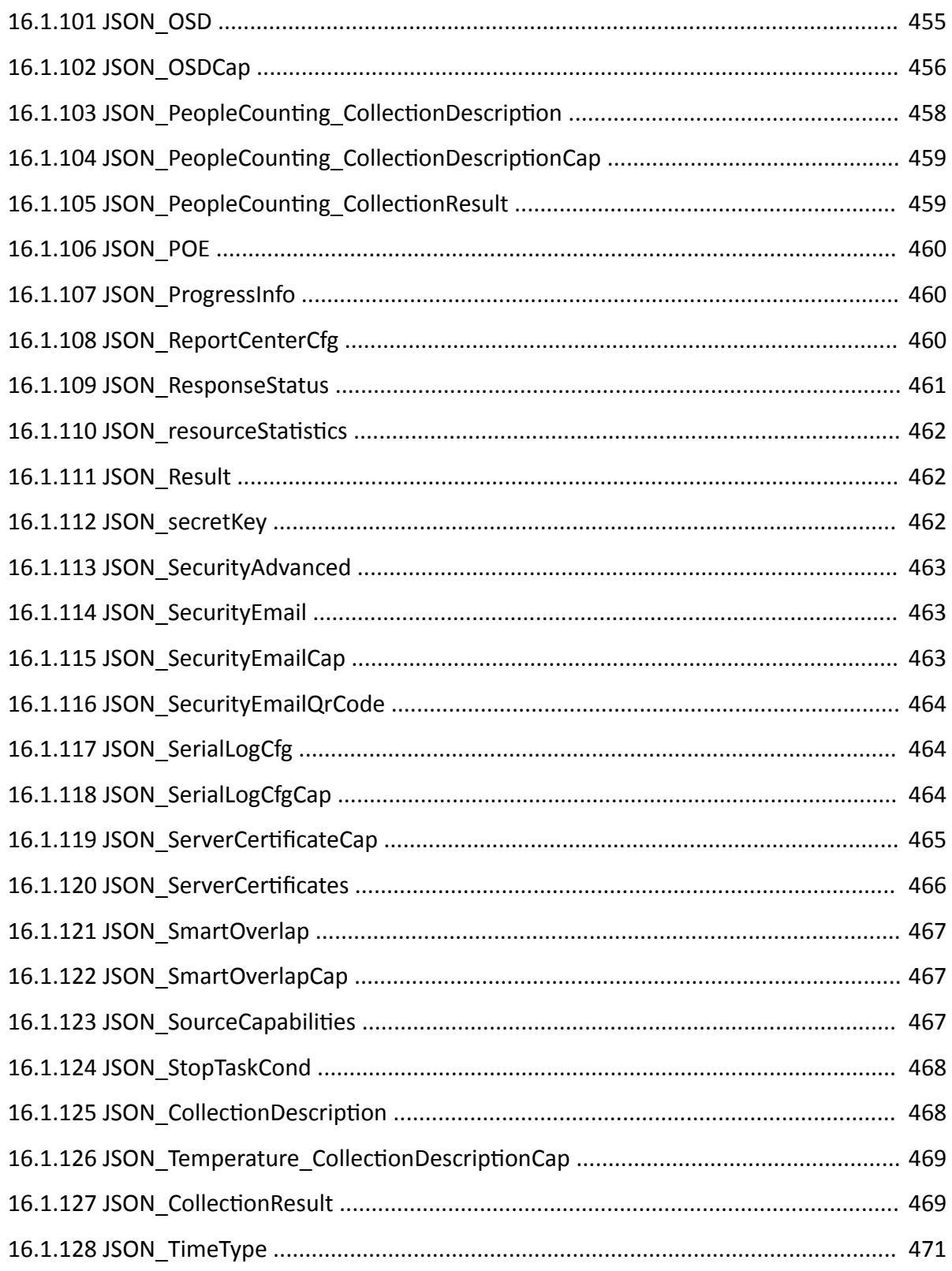

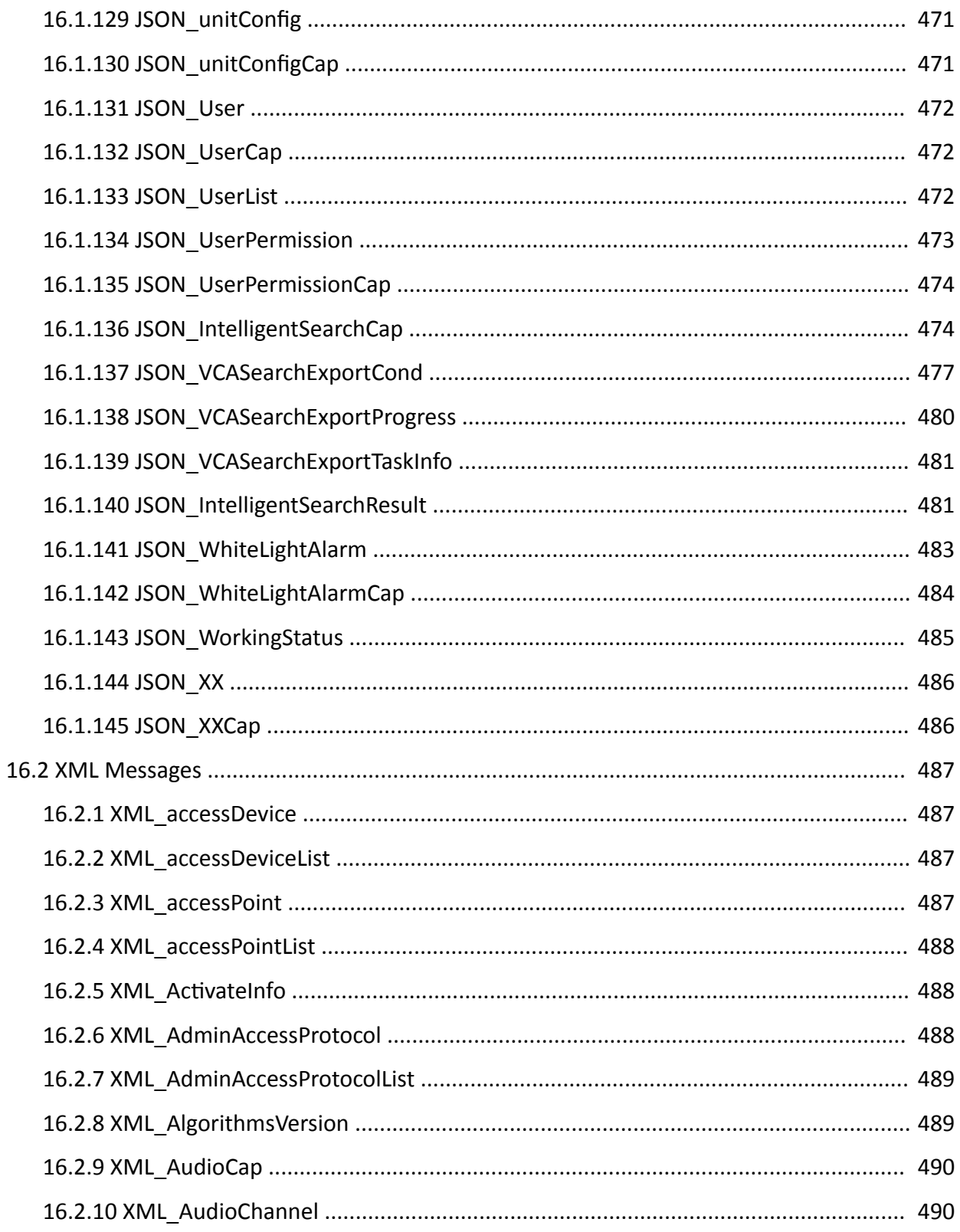

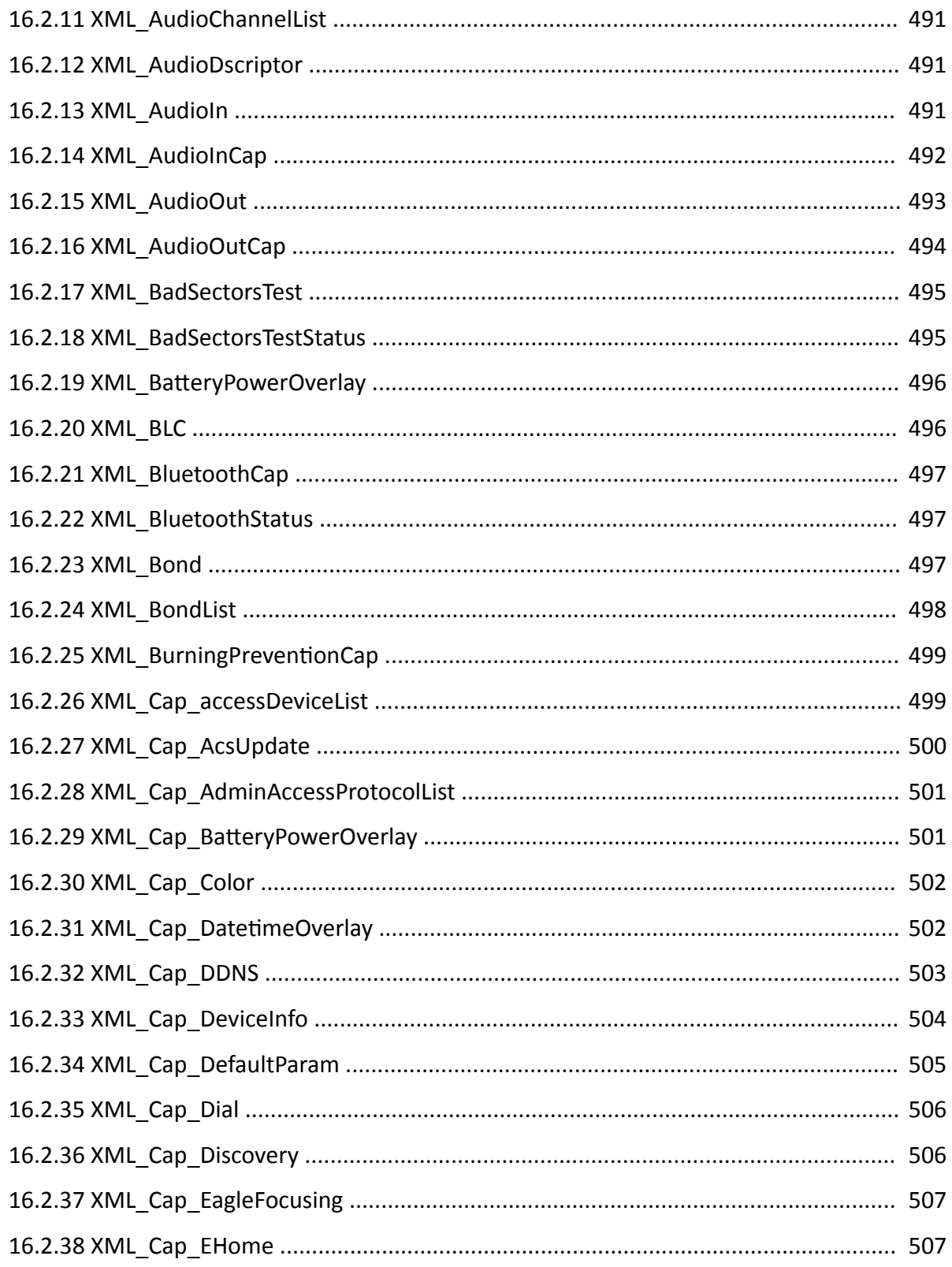

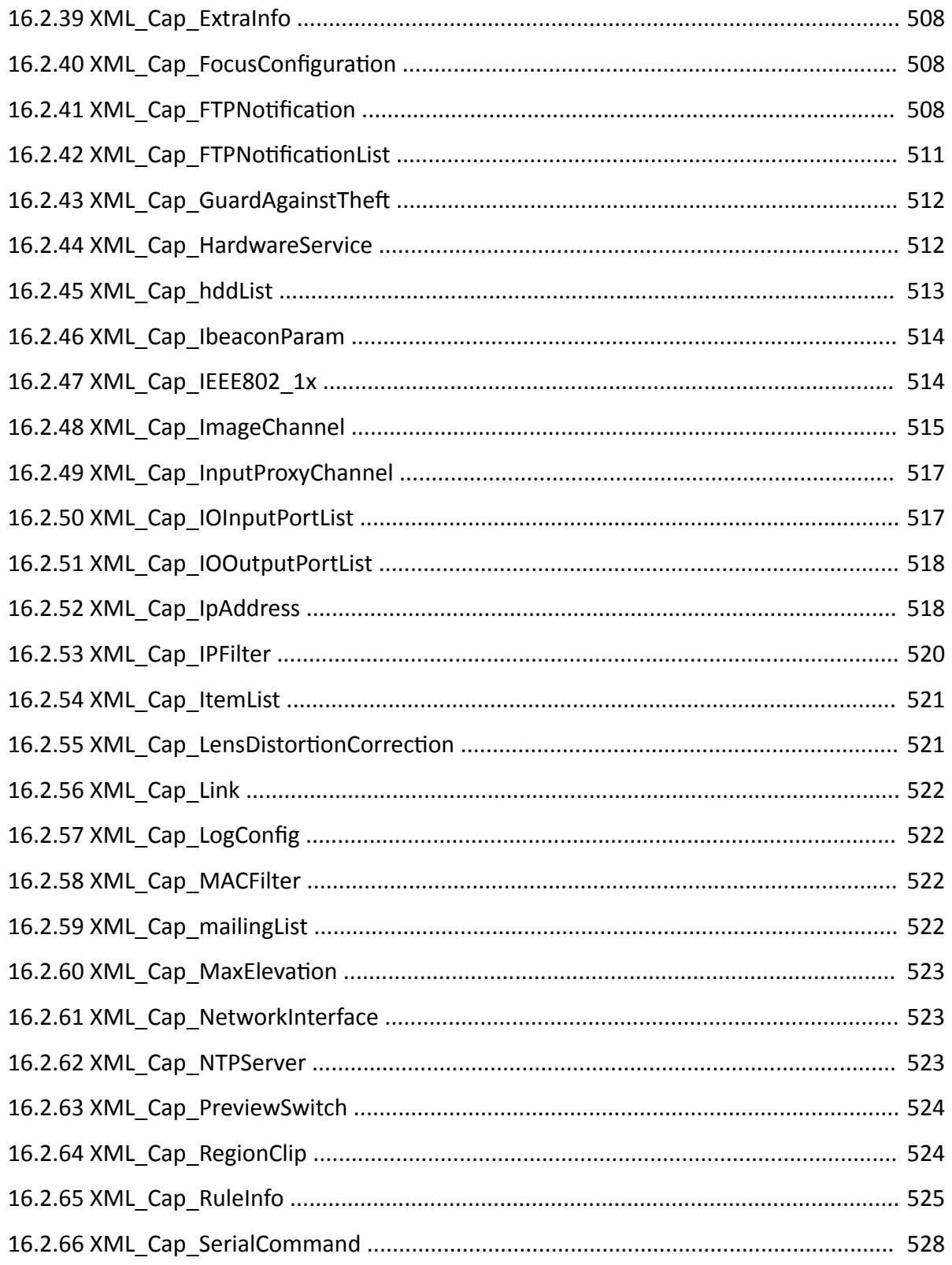

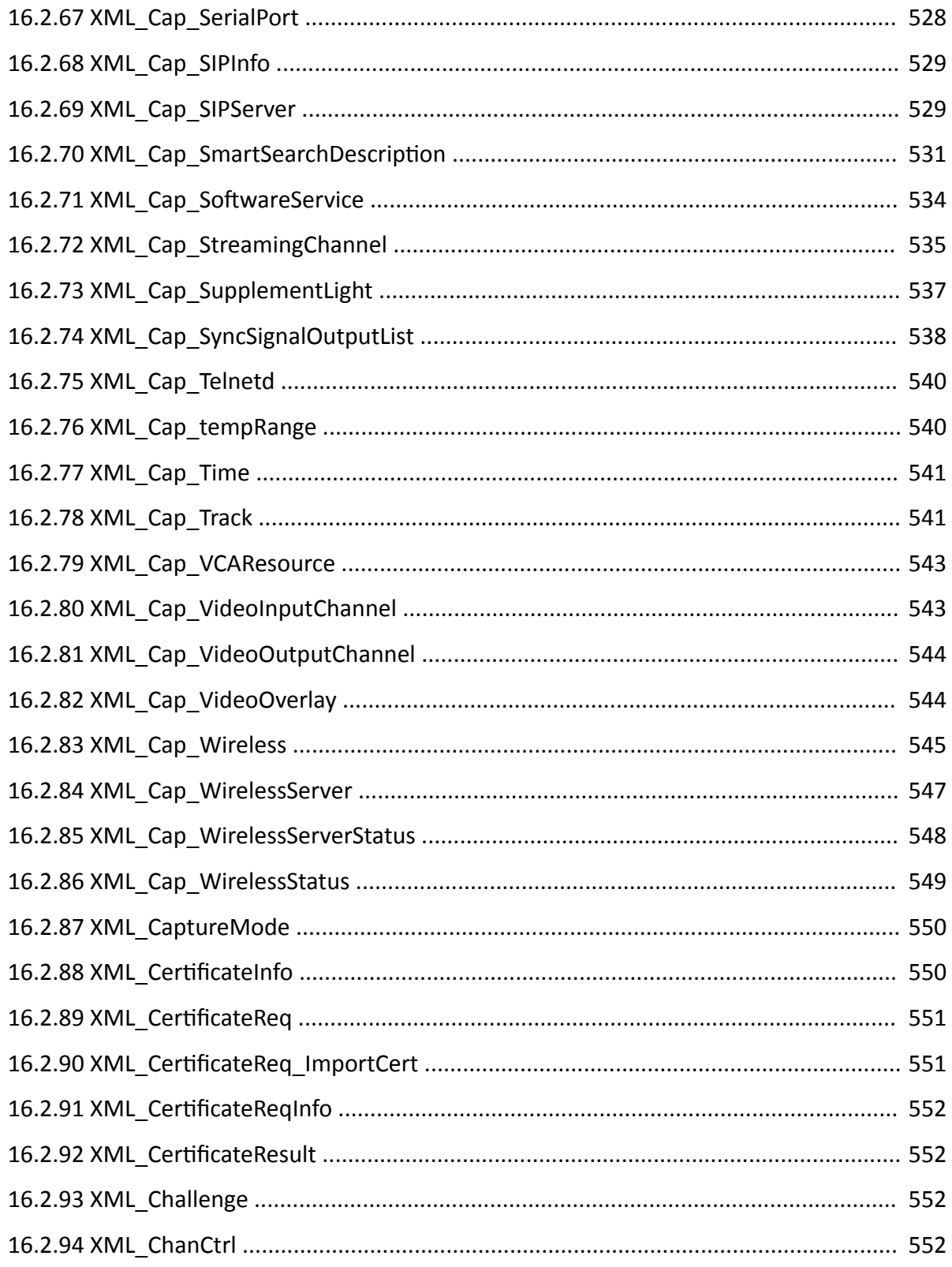

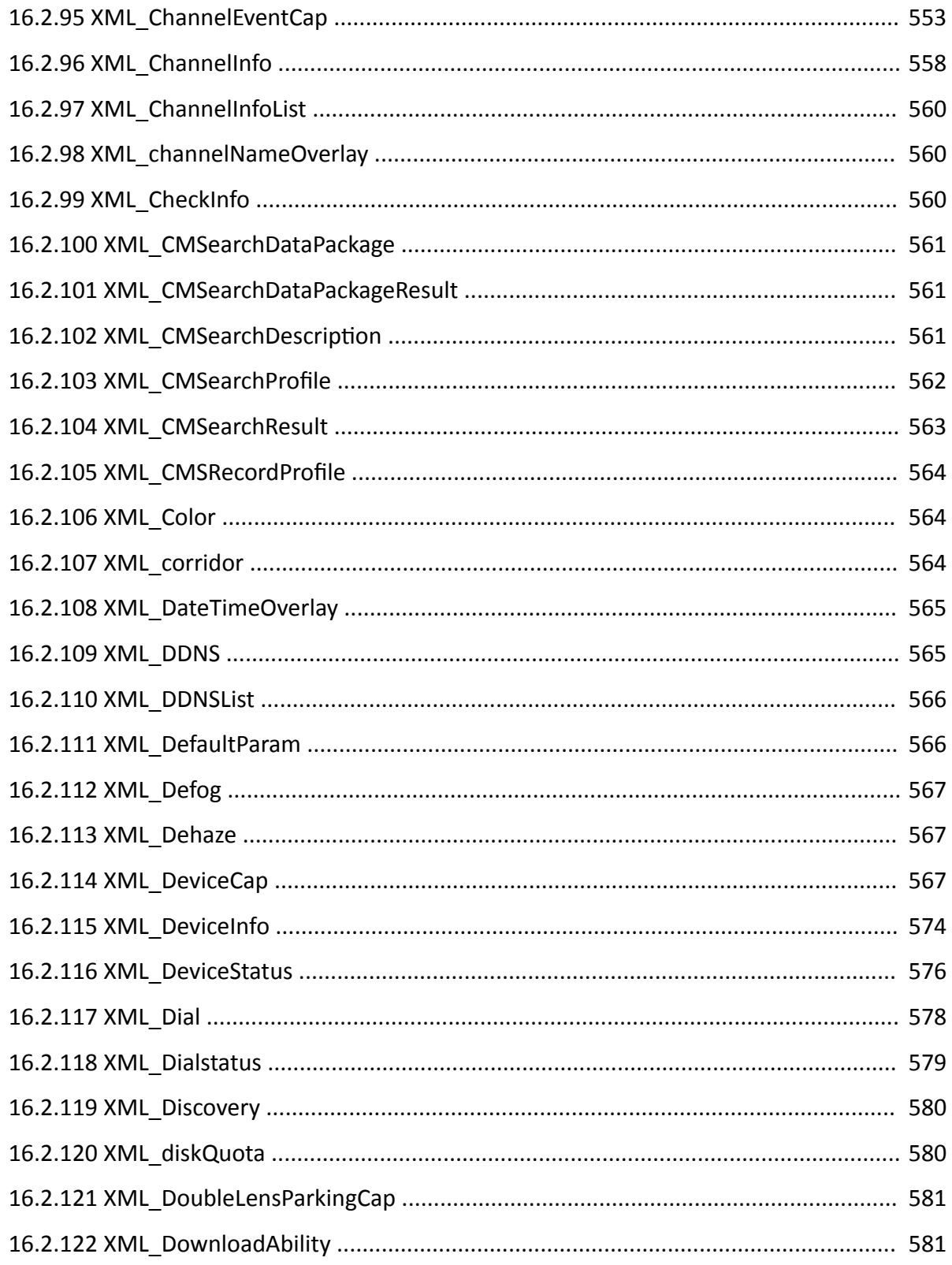

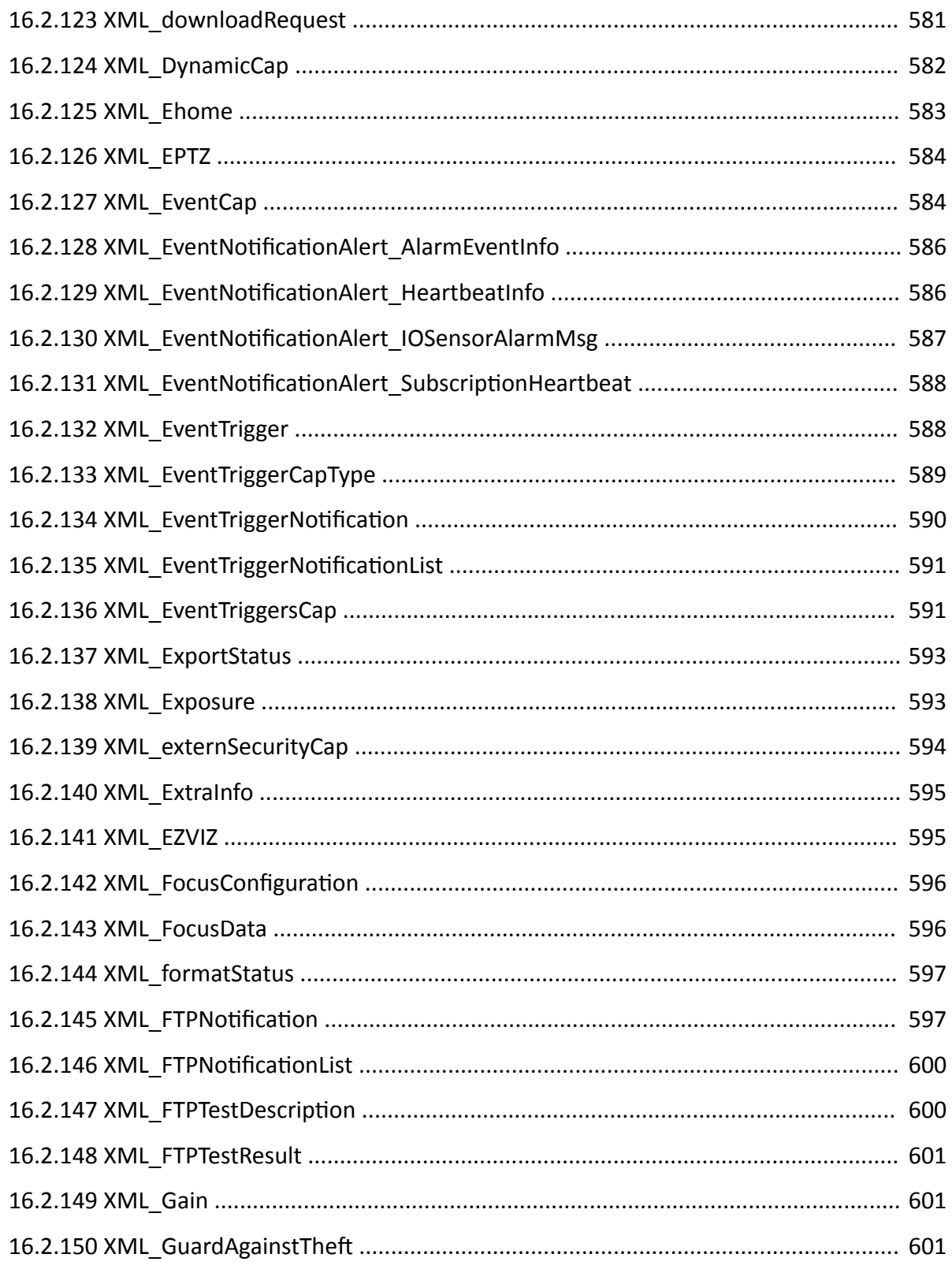

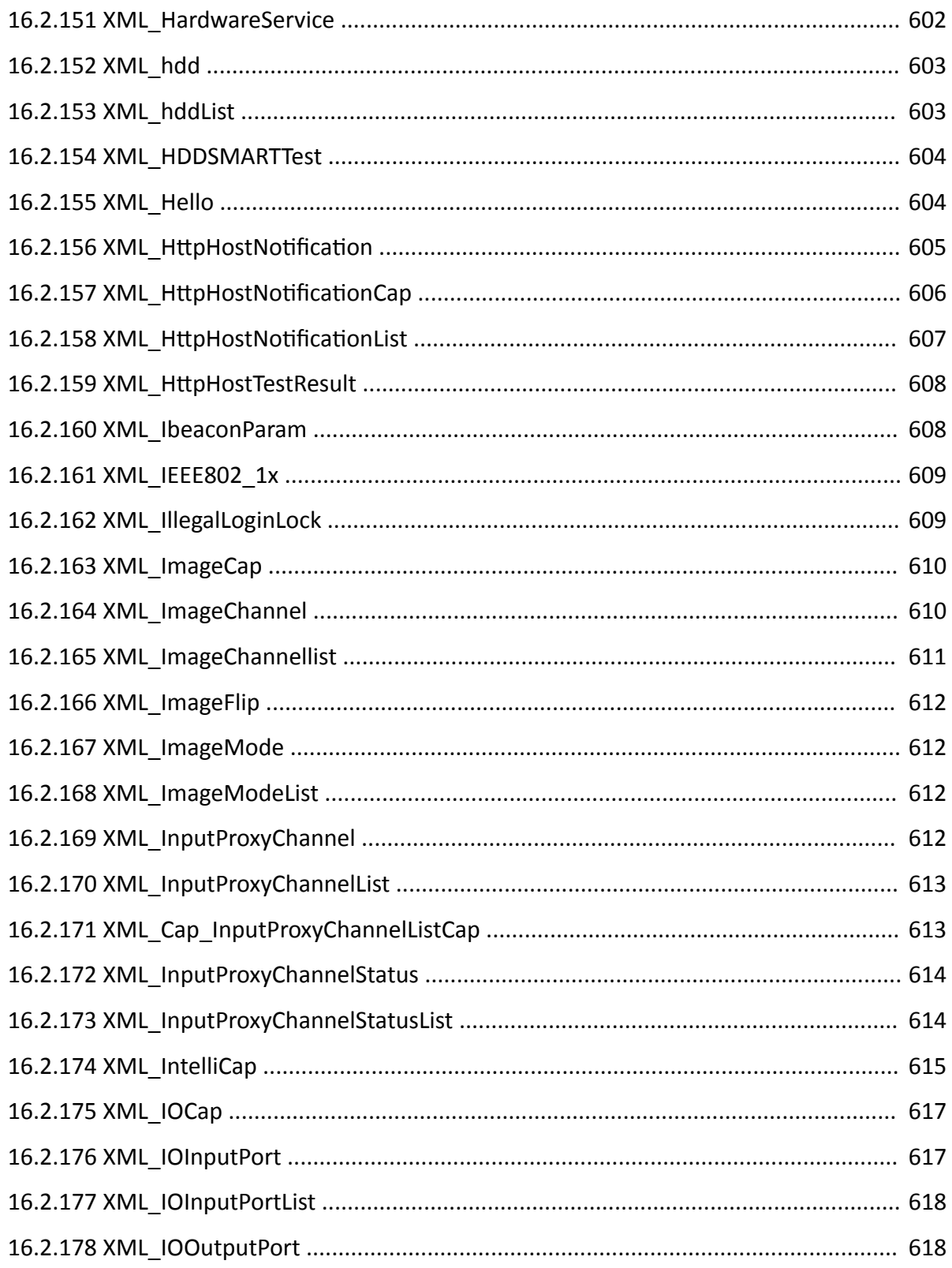

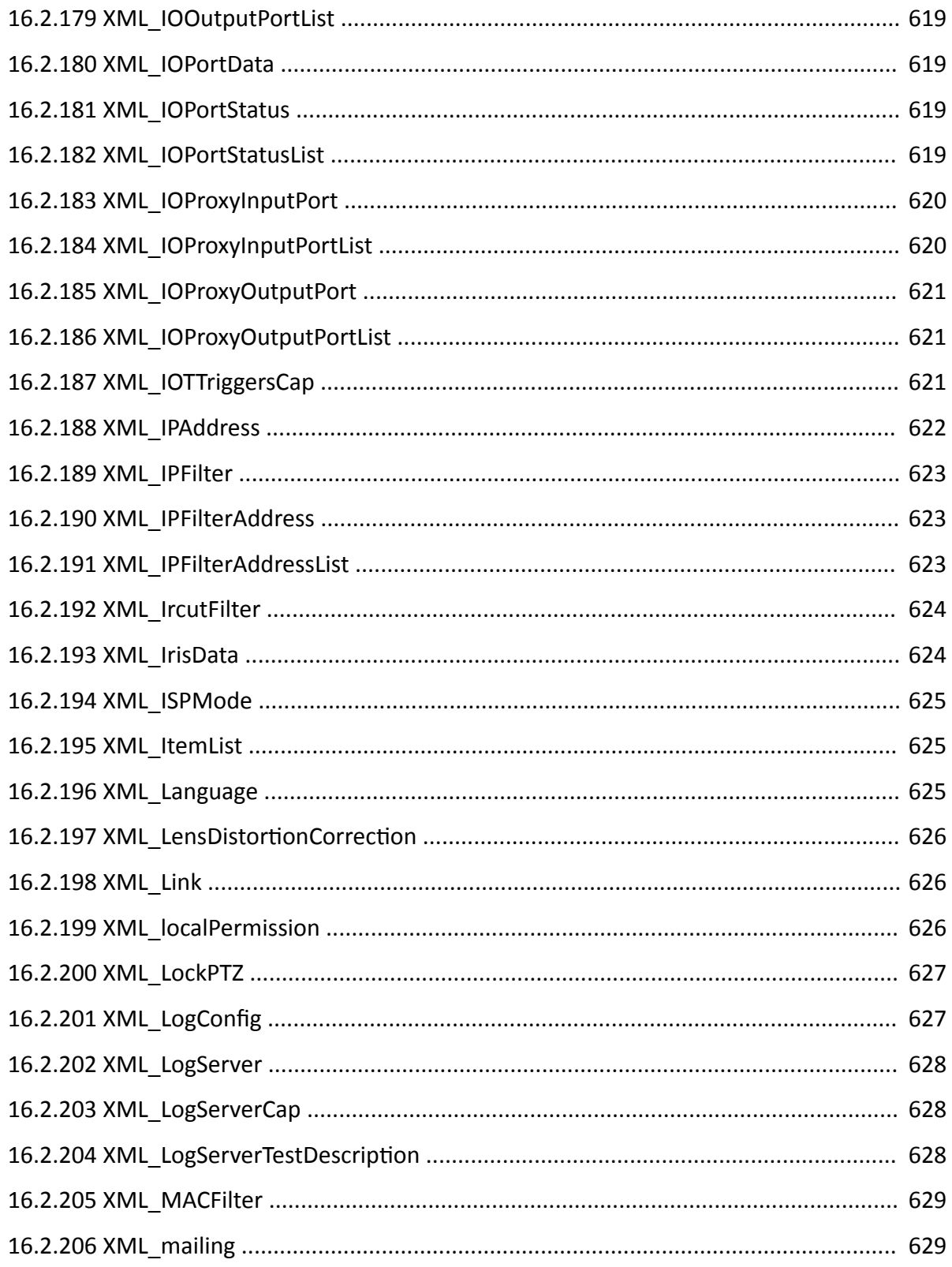

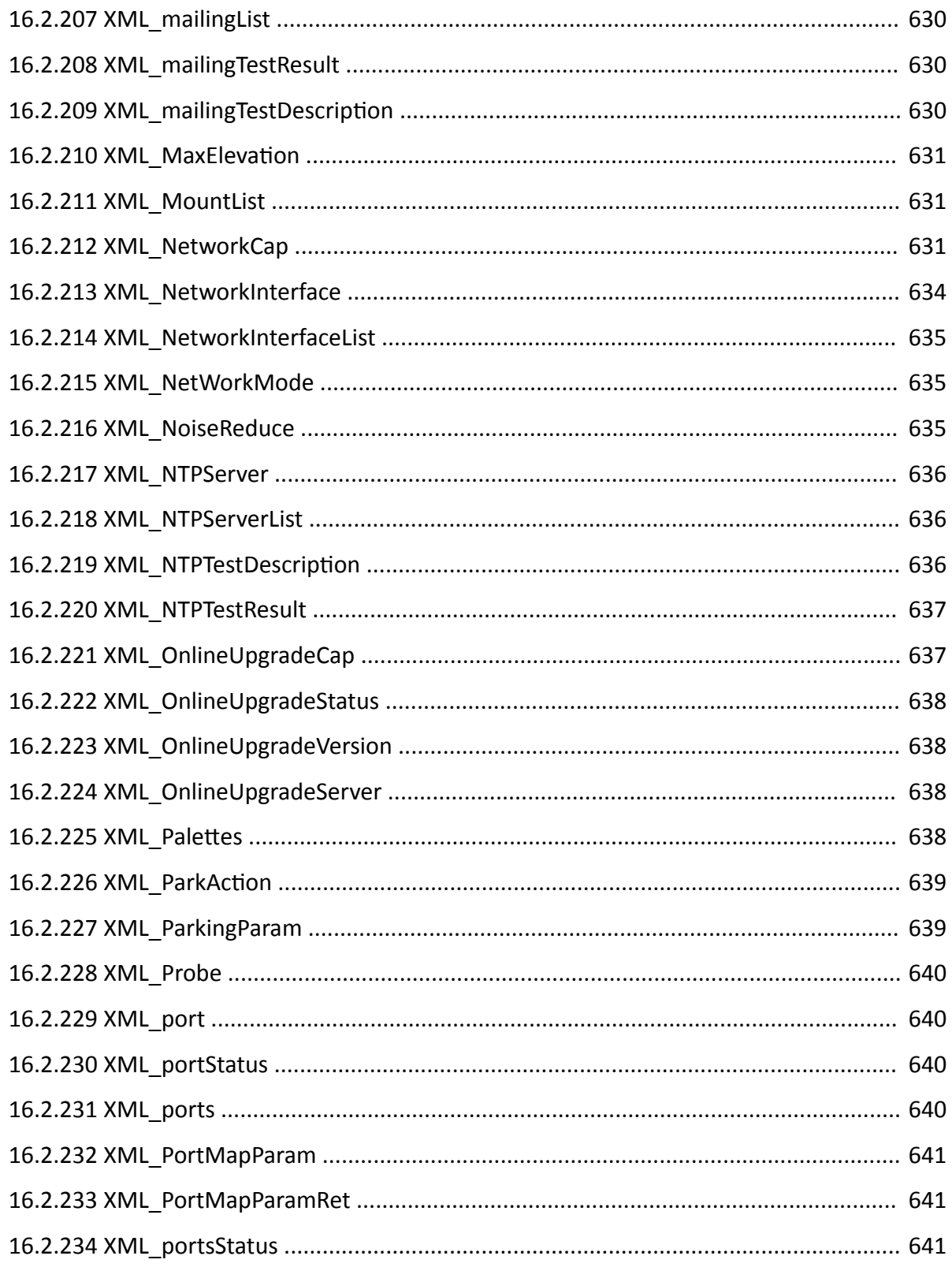
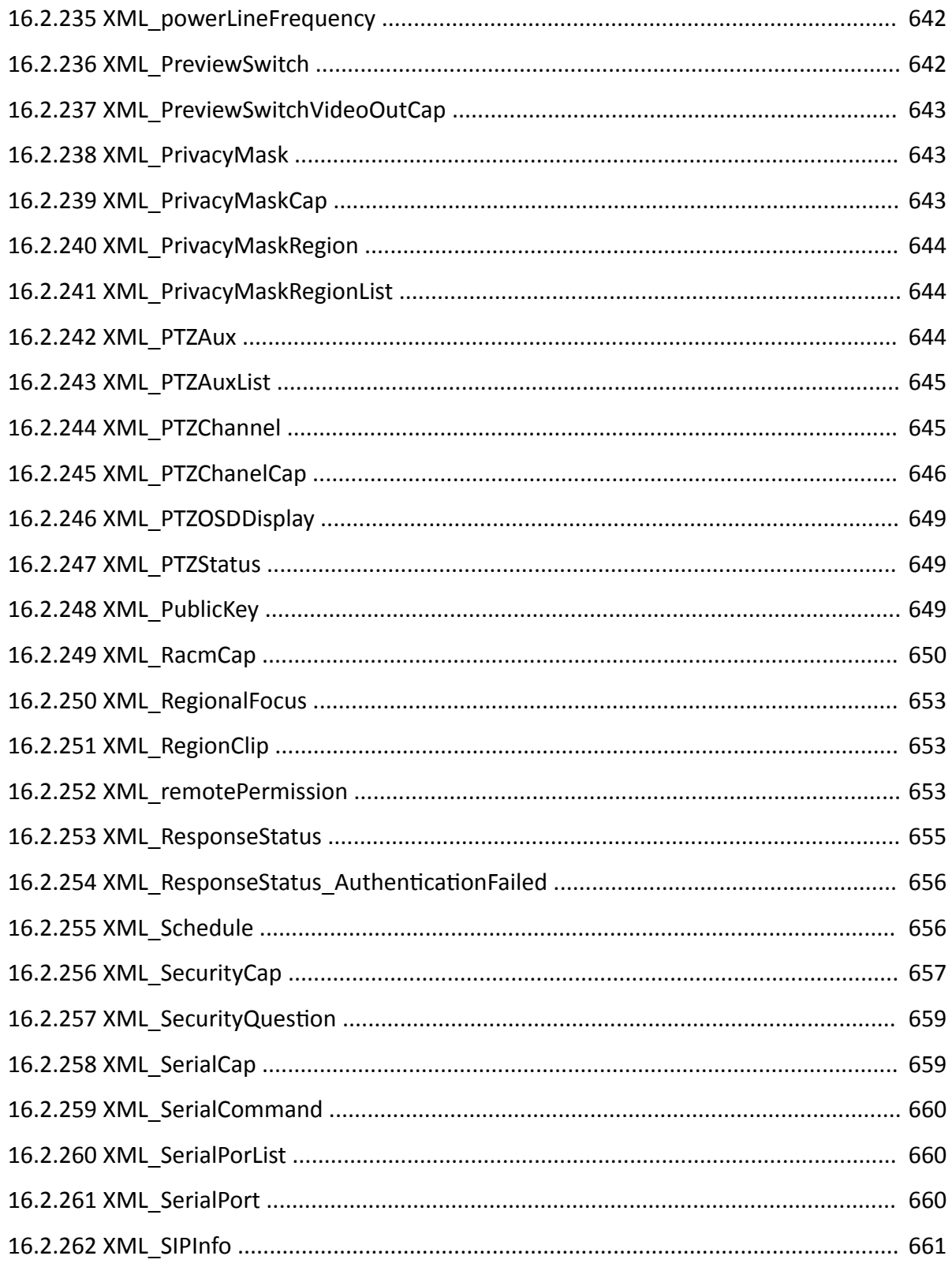

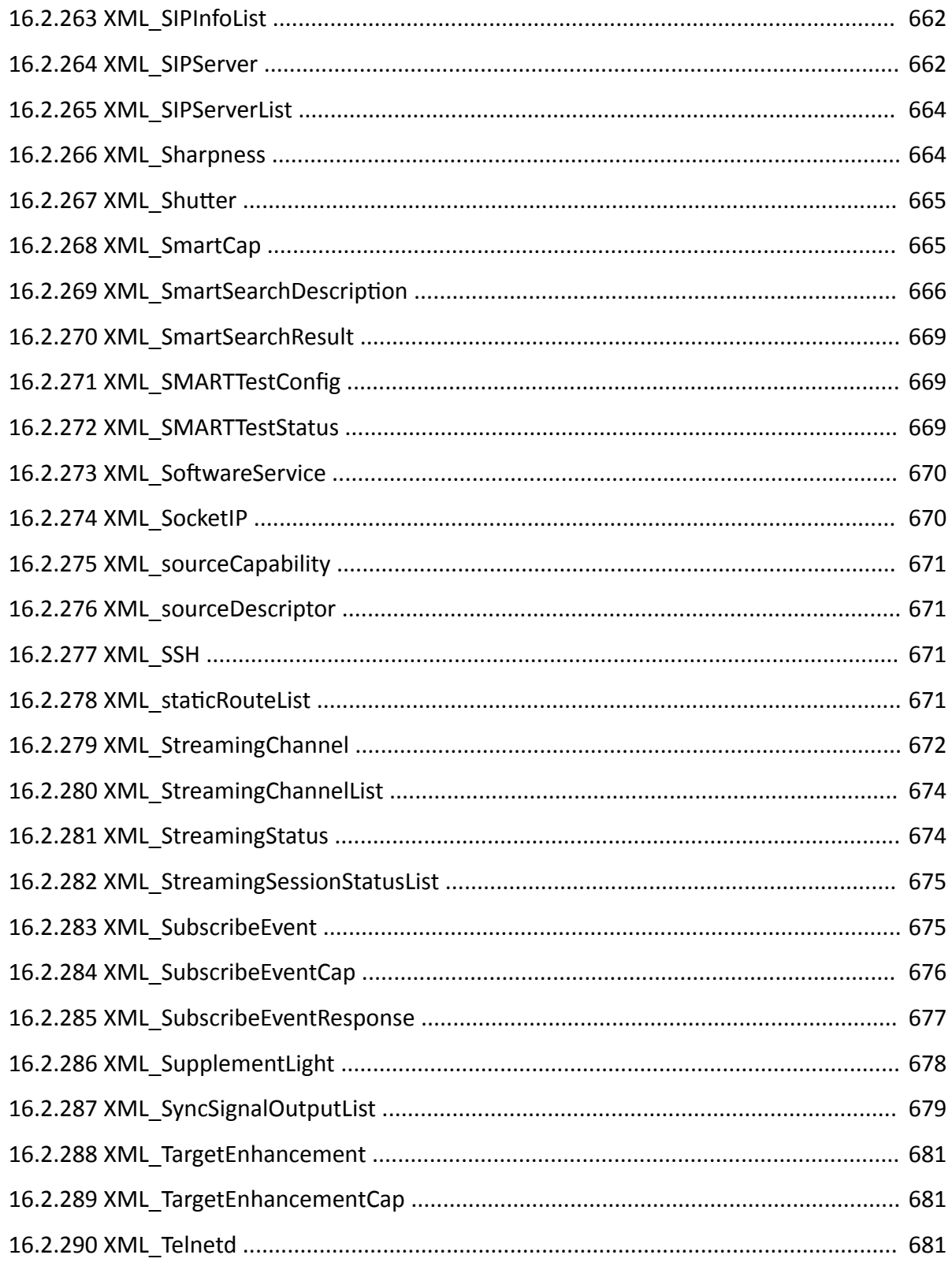

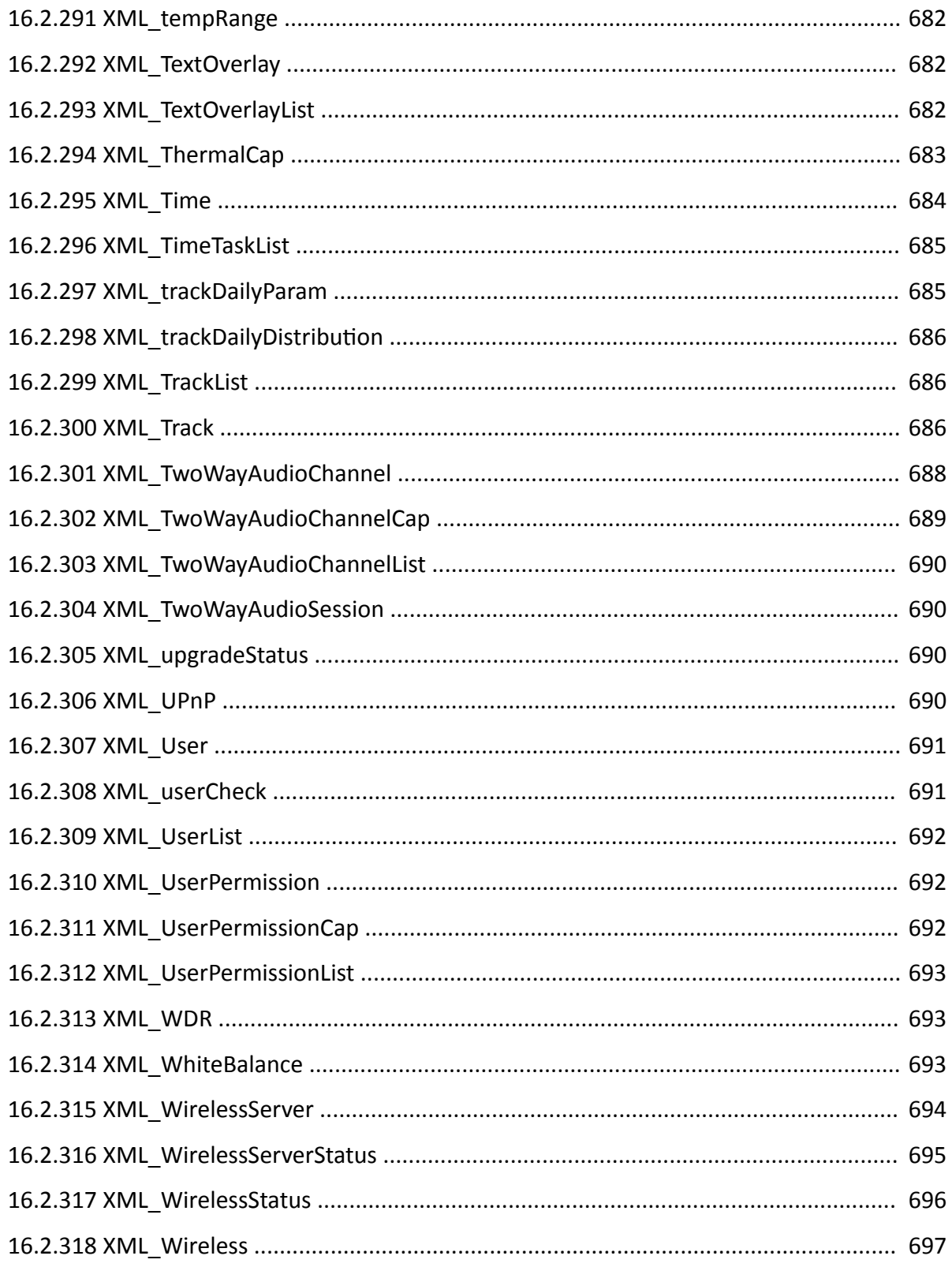

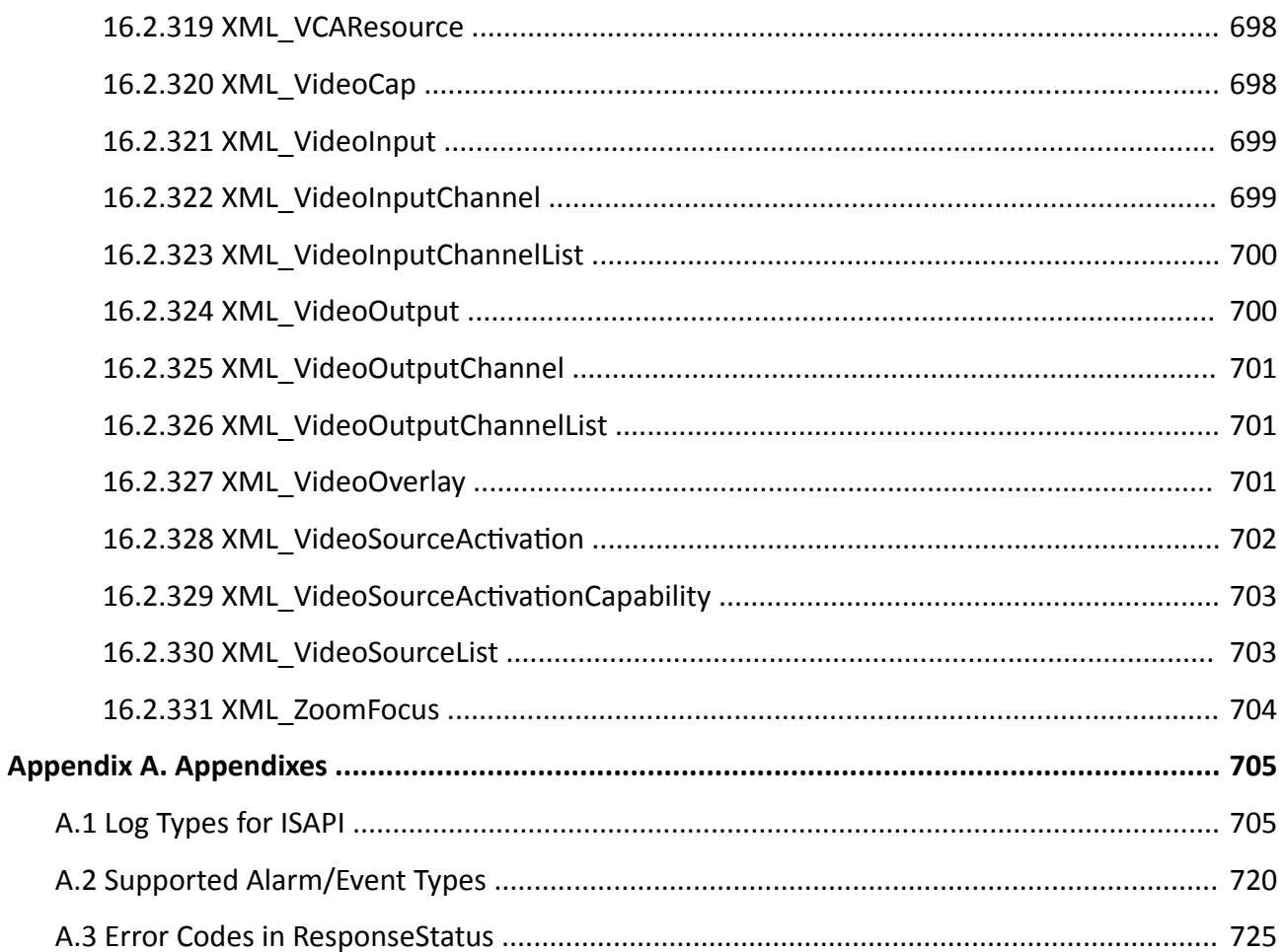

# **Chapter 1 Overview**

This manual mainly introduces the protocol architecture, interaction or security specifications, general integrations (e.g., devie management and maintenance, alarm or event receiving, parameter configuration, etc.), and so on.

# **1.1 Introduction**

The OPEN Intelligent Security Application Programming Interface (ISAPI) is a text protocol in RESTful style based on HTTP for communicating between security devices/servers (e.g., cameras, DVR, NVR, etc.) and client software/system. It defines the communication standard between device/server and client software/system via the Internet Protocol (IP), see the network topology and communication protocol layer framework in the figures below.

# $\widetilde{\mathbf{I}}$  Note

REST (REpresentational State Transfer) is a protocol design method which abstracts all information as the resources. The abstracted resources are marked by the uniform identifies, i.e., URI (Uniform Resource Identifiers) for simple and extendable management.

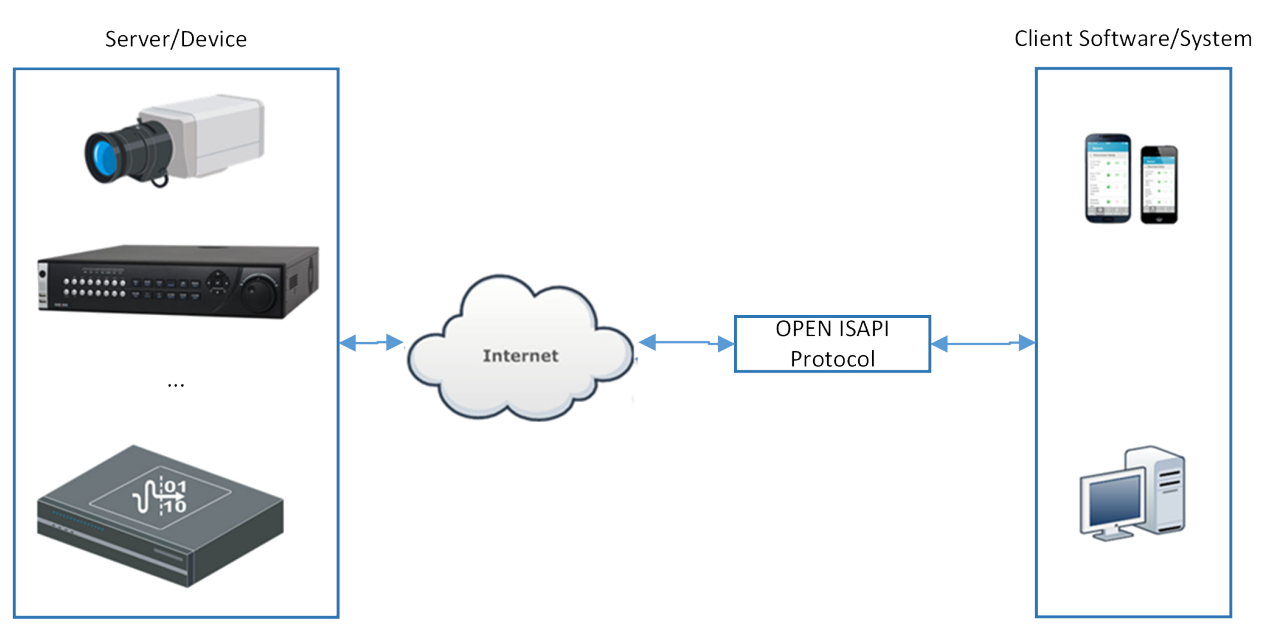

**Figure 1-1 Network Topology**

| Search Online Device | Interaction Commands | <b>Streaming</b> |
|----------------------|----------------------|------------------|
| SADP                 | <b>HTTP</b>          | RTSP/RTP/RTCP    |
| <b>MCAST</b>         | TCP                  | TCP/UDP          |
|                      |                      |                  |

**Figure 1-2 Communication Protocol Layer Framework** 

# **1.2 Update History**

## **Summary of Changes in Version 2.0\_Sept., 2019**

Related Product: DS-2CD50 Series and DS-2CD70 Series Box Camera with Software Version 5.6.10; DS-2CD51 Series, DS-2CD55 Series, DS-2CD71 Series, and DS-2CD75 Series Dome Camera with Software Version 5.6.10; DS-2CD7A Series and DS-2CD5A Series Bullet Camera with Software Version 5.6.10

1. Extended device capability message *[XML\\_DeviceCap](#page-606-0)* (related URL: /*ISAPI/System/capabilities* ): added a sub node <supportSmartOverlapChannles> (whether it supports stream configuration of smart events) to the node <**SysCap**>;

added a node <**streamEncryptionType**> (stream encryption type).

2. Added URLs of configuring stream for displaying VCA rules of smart events: Get the capability: GET /ISAPI/Streaming/channels/<ID>/smartOverlap/capabilities? *format=json* ; Get or set stream parameters: GET or PUT *[/ISAPI/Streaming/channels/<ID>/smartOverlap?](#page-288-0)*

*[format=json](#page-288-0)* .

- 3. Extended configuration capability message of IP address filter *[XML\\_Cap\\_IPFilter](#page-559-0)* (related URL: / */SAPI/System/Network/ipFilter/capabilities ):* added a sub node <br /> **blubbar (IPv6 prefix length) to the node <AddressMask> of** <**IPFilterAddressList**>.
- 4. Extended e-PTZ parameter message *[XML\\_EPTZ](#page-623-0)* (related URL: *[/ISAPI/Image/channels/<ID>/](#page-210-0) [EPTZ](#page-210-0)* ):

added a node <**streamType**> (stream type).

- 5. Extended parameter message of a privacy mask region *[XML\\_PrivacyMaskRegion](#page-683-0)* (related URL: *[/](#page-418-0) [ISAPI/System/Video/inputs/channels/<ID>/privacyMask/regions/<ID>](#page-418-0)* ): added a mask type "black" to the node <**maskType**>.
- 6. Added URLs of switching e-PTZ mode: Get capability: GET /ISAPI/Image/channels/<ID>/EPTZ/mode/capabilities?format=json ; Get or set parameters: GET or PUT *[/ISAPI/Image/channels/<ID>/EPTZ/mode?format=json](#page-211-0)* .
- 7. Extended configuration capability message *XML LogServerCap* and parameter message *[XML\\_LogServer](#page-667-0)* of log server (related URLs: [/ISAPI/](#page-332-0)System/logServer/capabilities and /ISAPI/ *[System/logServer](#page-332-0)* ):

added a node <**transmissionEncryption**> (whether to enable transmission encryption).

- 8. Extended parameter message of security log server test *XML\_LogServerTestDescription* (related URL: *[/ISAPI/System/logServer/test](#page-333-0)* ):
	- added a node <**transmissionEncryption**> (whether to enable transmission encryption).
- 9. Extended FTP capability message *XML Cap FTPNotificationList* (related URL: /ISAPI/System/ *Network/ftp/capabilities* ):

added a sub node <**BrokenNetHttp**> (whether it supports ANR (automatic network replenishment)) to the node <**FTPNotification**>.

10. Extended parameter message of a specific FTP server *XML FTPNotification* (related URL: / *//System/Network/ftp/<ID> ):* 

added a node <**brokenNetHttp**> (whether to enable ANR (automatic network replenishment)). 11. Extended configuration capability message **[XML\\_Cap\\_Track](#page-580-0)** and parameter message

- *XML Track* of a specific recording schedule (related URLs: /*ISAPI/ContentMgmt/record/* tracks/<ID>/capabilities and [/ISAPI/ContentMgmt/record/tracks/<ID>](#page-174-0)): added a node <**durationEnabled**> (whether to enable video expiry time).
- 12. Extended parameter message of all recording schedules *[XML\\_TrackList](#page-725-0)* (related URL: *[/ISAPI/](#page-173-0) [ContentMgmt/record/tracks](#page-173-0)* ): added a sub node <**durationEnabled**> (whether to enable video expiry time) to the node <**Track**>.
- 13. Extended HDD management capability message **[XML\\_Cap\\_hddList](#page-552-0)** (related URL: /ISAPI/ *ContentMgmt/Storage/hdd/capabilities* ):

added a sub node <**Encryption**> (encryption configuration) to the node <hdd>.

14. Extended parameter message of a specific HDD **XML** hdd (related URL: [/ISAPI/ContentMgmt/](#page-181-0) *[Storage/hdd/<ID>](#page-181-0)* ):

added a node <**encryptionStatus**> (encryption status).

- 15. Added a URL of formatting an encrypted HDD: PUT [/ISAPI/ContentMgmt/Storage/hdd/<ID>/](#page-184-0) *[encryptFormat?format=json](#page-184-0)* .
- 16. Added a URL of verifying HDD encryption password: PUT [/ISAPI/ContentMgmt/Storage/hdd/](#page-185-0) *[<ID>/encryptVerfy?format=json](#page-185-0)* .
- 17. Extended message of event capability supported by channel *[XML\\_ChannelEventCap](#page-592-0)* (related URL: /ISAPI/Event/channels/<ID>/capabilities ):

added an event type "certificateRevocation" (certificate is expired) to the node <**eventType**>.

18. Extended device event capability message *XML EventCap* (related URL: /ISAPI/Event/ *capabilities* ):

added a node <**isSupportCertificateRevocation**> (whether it supports certificate expiry alarm).

- 19. Added the function of configuring certificate expiry alarm, refer to **Configure Certificate Expiry** *[Alarm](#page-136-0)* .
- 20. Extended device protocol capability message *[XML\\_Cap\\_AdminAccessProtocolList](#page-540-0)* and parameter message of all protocols supported by the device *[XML\\_AdminAccessProtocolList](#page-528-0)* (related URLs: *[ͬ/^W/ͬ^ĞcƵrŝƚyͬĂĚmŝnccĞƐƐĞƐͬcĂƉĂbŝůŝtiĞƐ](#page-243-0)* and *[/ISAPI/Security/](#page-242-0) [adminAccesses](#page-242-0)* ):

added a protocol type "SRTP" (Secure Real-Time Transport Protocol) to the sub node <**protocol**> of the node <**AdminAccessProtocol**>.

- 21. Extended parameter message of a specific protocol supported by the device *[XML\\_AdminAccessProtocol](#page-527-0)* (related URL: *[/ISAPI/Security/adminAccesses/<ID>](#page-243-0)* ): added a protocol type "SRTP" (Secure Real-Time Transport Protocol) to the node <**protocol**>.
- 22. Extended parameter message of a specific UPnP port *XML port* and mapping status message of a specific UPnP port *[XML\\_portStatus](#page-679-0)* (related URLs: [/ISAPI/System/Network/UPnP/ports/](#page-373-0) *[<ID>](#page-373-0)* and *[/ISAPI/System/Network/UPnP/ports/<ID>/status](#page-373-0)* ): added a protocol type "SRTP" to the node <**internalPort**>.
- 23. Extended encoding capability message *[XML\\_Cap\\_StreamingChannel](#page-574-0)* and encoding parameter message *XML StreamingChannel* of a specific channel (related URLs: **/ISAPI/Streaming/** channels/<ID>/capabilities and [/ISAPI/Streaming/channels/<ID>](#page-281-0) ): added a protocol type "SRTP" to the sub node <**streamingTransport**> of the node <**ControlProtocol**> of <**ControlProtocolList**> of <**Transport**>; added a sub node <**SRTPMulticast**> (SRTP multicast configuration) to the node <**Transport**>.
- 24. Extended storage capability message *XML RacmCap* (related URL: /ISAPI/ContentMgmt/  $capabilities$ ):

added two picture search conditions: "personQueueCounting" (people queuing-up detection) and "personQueueTime" (waiting time detection) to the node <**pictureSearchType**>.

25. Extended device security capability message *XML SecurityCap* (related URL: /ISAPI/Security/  $capabilities$ ):

added a node <isSupportCertificateCustomID> (whether it supports certificate configuration with custom ID).

- 26. Added a URL of getting CA (Certificate Authority) certificate capability: GET /ISAPI/Security/ *deviceCertificate/capabilities?format=json*.
- 27. Added a URL of importing CA (Certificate Authority) certificate to device: PUT **/ISAPI/Security/** *deviceCertificate?customID= .*
- 28. Extended information message of multiple device certificates **JSON\_DeviceCertificates** (related URL: /ISAPI/Security/deviceCertificate/certificates?format=json ): added two sub nodes: status (certificate status) and customID (custom certificate ID) to the node **CertificateInfo** of **CertificateInfoList**.
- 29. Added a URL of getting or deleting information of a specific device certificate: GET or DELETE / *//SaPI/Security/deviceCertificate/certificates/<customID>?format=json*
- 30. Added URLs of configuring and managing client/server certificate: Get client/server certificate capability: GET /ISAPI/Security/serverCertificate/capabilities? *format=json* ;

Get or generate PKCS#10 signature request of client/server self-signed certificate: GET or PUT / */SAPI/Security/serverCertificate/selfSignCert?customID=;* 

Generate PKCS#10 signature request: POST /ISAPI/Security/serverCertificate/certSignReq? *customID=* ;

Get information of multiple client/server certificates in a batch: GET /ISAPI/Security/ *serverCertificate/certificates?format=json ;* 

Get or delete information of a specific client/server certificate: GET or DELETE /ISAPI/Security/ *serverCertificate/certificates/<customID>?format=json ;* 

Import client/server certificate to device: POST /ISAPI/Security/serverCertificate/certificate? customID= ;

Export client/server certificate: GET /ISAPI/Security/serverCertificate/downloadCertSignReq? *customID=*.

31. Added URLs of selecting certificate:

Get capability: GET /ISAPI/Security/certificate/select/capabilities?format=json ; Get or set parameters: GET or PUT /ISAPI/Security/certificate/select/<functinName>? *format=ison*.

32. Added an alarm type "certificateRevocation" (certificate expiry alarm) in *[Supported Alarm/](#page-759-0) [Event Types](#page-759-0)* .

## **Summary of Changes in Version 2.0\_Sept., 2019**

Related Product: PanoVu PT Series Target Capture Camera in Version 5.5.23

- 1. Extended the rapid focus capability *[XML\\_Cap\\_EagleFocusing](#page-546-0)* (related URL: GET /ISAPI/PTZCtrl/ *channels/<ID>/EagleFocusing/capabilities* ): added one node <**isSupportAuto**> (whether device supports automatic calibration of rapid focus)
- 2. Added the function of automatically calibrating for rapid focus: Get capability: GET /ISAPI/PTZCtrl/channels/<ID>/EagleFocusing/auto/capabilities? *format=json* ;

Automatically calibrate for rapid focus: GET [/ISAPI/PTZCtrl/channels/<ID>/EagleFocusing/](#page-235-0) *[auto?format=json](#page-235-0)* .

3. Extended the device capability message *XML DeviceCap* (related URL: GET /ISAPI/System/ *capabilities* ):

added two nodes <**guideEventSupport**> (events which support quick setup by instruction) and <**isSupportDevStatus**> (whether device supports getting device status).

- 4. Added the function of configuring quick setup instruction for specified event: Get capability: GET /ISAPI/System/guideConfig/<guideEvent>/capabilities?format=json ; Get parameters: GET /ISAPI/System/guideConfig/<guideEvent>?format=json.
- 5. Extended the device status message *[XML\\_DeviceStatus](#page-615-0)* (related URL: GET *[/ISAPI/System/](#page-387-0) [status](#page-387-0)* ):

added one node <**AlertStreamServerList**> (user of arming device).

# **Summary of Changes in Version 2.0\_Sept., 2019**

Related Product: iDS-TDI300-A and iDS-TDI900-A Portable Speed Detector with Software Version 4.3.0

- 1. Extended device capability message *[XML\\_DeviceCap](#page-606-0)* (related URL: /ISAPI/System/capabilities ): added a node <**isSupportGuardAgainstTheft**> (whether it supports device anti-theft configuration); added a sub node <**isSupportShutdown**> (whether it supports shutdown configuration) to the node <**SysCap**>.
- 2. Extended downloading capability message **[XML\\_DownloadAbility](#page-620-0)** (related URL: /ISAPI/ *ContentMgmt/download/capabilities* ):

added a node <**isSupportDownloadToUSB**> (whether it supports exporting files to devices via USB).

- 3. Added URLs of exporting files to devices via USB:
- Get capability: GET /ISAPI/ContentMgmt/download/toUSB/capabilities?format=json ; Export files: POST [/ISAPI/ContentMgmt/download/toUSB?format=json](#page-158-0) ; Get exporting progress: GET [/ISAPI/ContentMgmt/download/toUSB/<taskId>/progress?](#page-157-0) *[format=json](#page-157-0)* .
- 4. Added URLs of configuring device anti-theft parameters: Get configuration capability: GET /ISAPI/System/guardAgainstTheft/capabilities ; Get or set parameters: GET or PUT /ISAPI/System/guardAgainstTheft.
- 5. Extended device status parameter message *[XML\\_DeviceStatus](#page-615-0)* (related URL: *[/ISAPI/System/](#page-387-0) [status](#page-387-0)* ):

added three nodes: <**dialSignalStrength**> (4G signal strength), <**USBStatusList**> (USB status list), and <**WifiStatusList**> (Wi-Fi status list).

- 6. Added a URL of shutting down the device: PUT [/ISAPI/System/shutdown?format=json](#page-385-0).
- 7. Extended configuration capability message **[XML\\_Cap\\_DeviceInfo](#page-543-0)** and parameter message *XML DeviceInfo* of device information (related URLs: /ISAPI/System/deviceInfo/capabilities and *[/ISAPI/System/deviceInfo](#page-307-0)* ):

added a node <**powerOnMode**> (device startup mode).

- 8. Added an event type "radarMeasurement" (radar measurement data) in *[Supported Alarm/](#page-759-0) [Event Types](#page-759-0)* .
- 9. Added a sub status code "0x40000010"-USBNotExist (USB device is not connected) to status code 4 (Invalid Operation) in *[Error Codes in ResponseStatus](#page-764-0)* .

# **Summary of Changes in Version 2.0\_Aug., 2019**

Related Product: DS-K1T640 Series, DS-K1T671 Series, and DS-K5671 Series Face Recognition Terminal with Software Version 2.1.1

- 1. Added URLs of configuring audio input or output parameters of a specific channel: Get audio input capability: GET /ISAPI/System/Audio/AudioIn/channels/<ID>/capabilities; Get or set audio input parameters: GET or PUT *[/ISAPI/System/Audio/AudioIn/channels/<ID>](#page-298-0)* ; Get audio output capability: GET /ISAPI/System/Audio/AudioOut/channels/<ID>/capabilities; Get or set audio output parameters: GET or PUT *[/ISAPI/System/Audio/AudioOut/channels/](#page-299-0) [<ID>](#page-299-0)* .
- 2. Extended device capability message *[XML\\_DeviceCap](#page-606-0)* (related URL: /ISAPI/System/capabilities): added a node <**isSupportIDCardInfoEvent**> (whether it supports ID card swiping event).

# **Summary of Changes in Version 2.0\_Aug., 2019**

Related Product Type: DS-76XXNI-I Series, DS-77XXNI-I Series, DS-86XXNI-I Series, and DS-96XXNI-I Series NVR in Version 4.22.000

- 1. Extended device capability message *[XML\\_DeviceCap](#page-606-0)* (related URL: **/ISAPI/System/capabilities**): added a node <**SHMCap**> (SHM (SkyHawk Health Management) capability).
- 2. Extended configuration capability message of alarm linkage actions **[XML\\_EventTriggersCap](#page-630-0)** (related URL: *[/ISAPI/Event/triggersCap](#page-204-0)* ):

added five nodes: <**HighHDTemperatureTriggerCap**> (HDD high temperature detection),  $\leq$ **LowHDTemperatureTriggerCap**> (HDD low temperature detection),  $\leq$ **HDImpactTriggerCap**> (HDD impact detection), <**HDBadBlockTriggerCap**> (HDD bad sector detection), and <SevereHDFailureTriggerCap> (HDD severe fault detection).

- 3. Extended alarm linkage capability type ( *[XML\\_EventTriggerCapType](#page-628-0)* ): added a node <isNotSupportCenterModify> (whether editing configuration parameters of the surveillance center is not supported).
- 4. Added the function of configuring SHM (SkyHawk Health Management) alarm linkage: Get or set linkage parameters of HDD high temperature detection: GET or PUT **[/ISAPI/Event/](#page-197-0)** *[triggers/highHDTemperature](#page-197-0)* ;

Get or set linkage parameters of HDD low temperature detection: GET or PUT [/ISAPI/Event/](#page-198-0) *[triggers/lowHDTemperature](#page-198-0)* ;

Get or set linkage parameters of HDD impact detection: GET or PUT [/ISAPI/Event/triggers/](#page-197-0) *[hdImpact](#page-197-0)* ;

Get or set linkage parameters of HDD bad sector detection: GET or PUT [/ISAPI/Event/triggers/](#page-196-0) *[hdBadBlock](#page-196-0)* ;

Get or set linkage parameters of HDD severe fault detection: GET or PUT [/ISAPI/Event/triggers/](#page-199-0) *[severeHDFailure](#page-199-0)* .

5. Extended VCA search capability message *[JSON\\_IntelligentSearchCap](#page-513-0)* (related URL: /ISAPI/SDT/ *Management/IntelligentSearch/capabilities?format=json* ):

added a value "unknown" to the node **vehicleType** (vehicle type).

6. Extended VCA search condition message *JSON IntelligentSearchCondition* and VCA search result message *[JSON\\_IntelligentSearchResult](#page-520-0)* (related URL: *[/ISAPI/SDT/Management/](#page-232-0) [IntelligentSearch?format=json](#page-232-0)* ):

added a value "unknown" to the sub node **vehicleType** (vehicle type) of the node **vehicleInfo**.

- 7. Extended condition message of exporting VCA search results *[JSON\\_VCASearchExportCond](#page-516-0)* (related URL: *[/ISAPI/SDT/Management/IntelligentSearch/export?format=json](#page-230-0)* ): added a value "unknown" to the sub node **vehicleType** (vehicle type) of the node **vehicleInfo** of **targetInfo**.
- 8. Extended capability message *[XML\\_Cap\\_ExtraInfo](#page-547-0)* and parameter message *[XML\\_ExtraInfo](#page-634-0)* of storing additional information (related URLs: /ISAPI/ContentMgmt/Storage/ExtraInfo/ capabilities and [/ISAPI/ContentMgmt/Storage/ExtraInfo](#page-180-0) ): added a disk mode "RAID" to the node <**diskMode**>.
- 9. Extended supported alarm and event types in *[Supported Alarm/Event Types](#page-759-0)* : added five event types: "highHDTemperature" (HDD High Temperature), "lowHDTemperature" (HDD Low Temperature), "hdImpact" (HDD Impact), "hdBadBlock" (HDD Bad Sector), and "severeHDFailure" (HDD Severe Fault).
- 10. Extended the log types in *[Log Types for ISAPI](#page-744-0)* : added five exception log types: "highHDTemperature" (HDD High Temperature), "lowHDTemperature" (HDD Low Temperature), "hdImpact" (HDD Impact), "hdBadBlock" (HDD Bad Sector), and "severeHDFailure" (HDD Severe Fault); added two additional log types: "hdFormatStart" (Formatting HDD Started) and "hdFormatStop" (Formatting HDD Stopped).

# **Summary of Changes in Version 2.0\_Aug., 2019**

Related Product Type: Thermal & Optical Bi-spectrum Positioning System in Version 5.5.21

- 1. Extended the device capability *[XML\\_DeviceCap](#page-606-0)* (related URL: GET /*ISAPI/System/capabilities*): added two nodes <**isSupportInstallationAngleCalibration**> (whether it supports installation angle calibration) and <**isSupportZeroBiasCalibration**> (whether it supports zero bias calibration).
- 2. Added the function of calibrating accelerometer zero bias: PUT /ISAPI/System/ zeroBiasCalibration/channels/<ID>?format=json.
- 3. Added the function of installation angle calibration: Get the calibration capabilities: GET /ISAPI/System/installationAngleCalibration/channels/ *[ф/хͬcĂƉĂbŝůŝtiĞƐ͍ĨŽrmĂƚсũƐŽn](#page-315-0)* ;

Get the calibration status: GET /ISAPI/System/installationAngleCalibration/channels/<ID>? *format=json* ;

Calibrate installation angle: PUT /ISAPI/System/installationAngleCalibration/channels/<ID>? *format=json*.

4. Extended the log types *[Log Types for ISAPI](#page-744-0)* :

added one log "scheduledAngleCalibration" (scheduled angle calibration) to operation log type; added two logs "overvoltage" (high supply voltage) and "undervoltage"(low supply voltage) to exception log type.

5. Extended the device event capability message *XML EventCap* (related URL: GET /*ISAPI/Event/ capabilities* ):

added one node <**isSupportVoltageInstable**> (whether device supports supply voltage exception alarm).

6. Extended the configuration capability of alarm linkage actions *XML EventTriggersCap* (related URL: GET *[/ISAPI/Event/triggersCap](#page-204-0)* ):

added one node <voltageInstableTriggerCap> (supply voltage exception).

7. Added one alarm/event type: "voltageinstable" (supply voltage exception), see details in *Configure Exception Alarm.* 

## **Summary of Changes in Version 2.0\_Aug., 2019**

Related Product: Traffic Terminal Server in Version 5.0.0

- 1. Added a URL to configure control parameters of a digital channel: **[/ISAPI/ContentMgmt/](#page-160-0)** *[InputProxy/channels/<ID>/chanCtrl](#page-160-0)*
- 2. Added a URL to reboot digital channel: *[/ISAPI/ContentMgmt/InputProxy/channels/<ID>/](#page-162-0) [reboot](#page-162-0)*
- 3. Added a URL to check port mapping is required for connecting to a digital channel: **[/ISAPI/](#page-161-0)** *[ContentMgmt/InputProxy/channels/<ID>/portMapParam](#page-161-0)*
- 4. Added a URL to configure static routing parameters: **/ISAPI/System/Network/StaticRoute**.
- 5. Added URLs to configure log parameters: Get capability: GET /ISAPI/ContentMgmt/logConfig/capabilities

Get or set parameters: GET or PUT /ISAPI/ContentMgmt/logConfig

6. Added a URL to export the device log files: POST [/ISAPI/ContentMgmt/logSearch/](#page-171-0) *[dataPackage](#page-171-0)* .

## **Summary of Changes in Version 2.0\_July, 2019**

Related Product: DeepinMind NVR in Version 4.1.70

- 1. Added one alarm type "LFPD" (low frequency person detection alarm) to **[Supported Alarm/](#page-759-0)** *[Event Types](#page-759-0)* .
- 2. Extended log types *[Log Types for ISAPI](#page-744-0)* : added one minor log type "remoteLFPDconfig" (remote configuration of low frequency person detection) to operation logs; added two minor log types "LFPDAlarmStart" (low frequency person alarm started) and "LFPDAlarmStop" (low frequency person alarm stopped) to alarm logs.
- 3. Extended the error codes, see details in *[Error Codes in ResponseStatus](#page-764-0)* : added two error codes "0x60001051"-noSupportDeleteStrangerLib (deleting stranger library is not supported) and "0x60001052"-noSupportCreateStrangerLib (creating stranger library is not supported) to status code 6 (Invalid Message Content); added two error code "0x30001013"-SSDFileSystemIsError (SSD file system error) and "0x30001014"-insufficientSSDCapacityForFPD (insufficient SSD space for person frequency detection) to status code 3 (Device Error).
- 4. Extended the network resource statistics message *JSON resourceStatistics* (related URL: / */SAPI/System/Network/resourceStatistics?format=json ):* added two nodes **inputPictureBandwidth** (picture input bandwidth) and **outputPictureBandwidth** (picture output bandwidth).
- 5. Extended the intelligent capability message *[XML\\_IntelliCap](#page-654-0)* : added one node <**isSupportFaceScore**> (whether camera supports face grading configuration).

# **Summary of Changes in Version 2.0\_July, 2019**

Related Product Type: DS-2TA03-7AVI, DS-2TA03-15VI, DS-2TA03-15SVI, DS-2TA06-25SVI, DS-2TA06-25VI, and DS-2TA03-25SVI Thermographic Automation Thermal Camera in Version 2.2

- 1. Added a request URL for getting image adjustment capability: GET /ISAPI/Image/channels/ *[ф/хͬcŽůŽrͬcĂƉĂbŝůŝtiĞƐ](#page-208-0)* .
- 2. Extended the image configuration capability of a specified channel *[XML\\_Cap\\_ImageChannel](#page-554-0)* and the image configuration parameters message **[XML\\_ImageChannel](#page-649-0)** (related URL: GET / */<i>ISAPI/Image/channels/<ID>/capabilities and [/ISAPI/Image/channels/<ID>](#page-205-0) ):* added one node <**TempRange**> (temperature range).
- 3. Added the function of configuring temperature range of a specified channel: Get capability: GET /ISAPI/Image/channels/<ID>/tempRange/capabilities ; Get temperature range parameters: GET *[/ISAPI/Image/channels/<ID>/tempRange](#page-226-0)* ; Set temperature range: PUT *[/ISAPI/Image/channels/<ID>/tempRange](#page-226-0)* .
- 4. Added a request URL for getting focus configuration capability:

## GET /ISAPI/Image/channels/<ID>/focusConfiguration/capabilities .

5. Extended the focus parameters message *XML FocusConfiguration* (related URL: /ISAPI/Image/ *channels/<ID>/focusConfiguration* ):

added one node <**highTemperaturePriority**> (whether to enable high temperature priority mode).

## **Summary of Changes in Version 2.0\_July, 2019**

Related Product Type: DS-PRI120 Security Radar

1. Extended the device capability message **[XML\\_DeviceCap](#page-606-0)** (related URL: /ISAPI/System/ *capabilities* ):

added a node <**isSupportRadar**> (whether to support security radar).

2. Added seven sub status codes to status code 4 (Invalid Operation) in *[Error Codes in](#page-764-0) [ResponseStatus](#page-764-0)* :

"0x4000802c"-masterSlaveIsEnable (The master-slave relationship has taken effect, the slave radar does not support this operation), "0x4000802d"-forceTrackNotEnabled (Mandatory tracking is disabled), "0x4000802e"-isNotSupportZoneConfigByLocalArea (This area does not support the zone type), "0x4000802f"-alarmLineCross (Trigger lines are overlapped), "0x40008030"-zoneDrawingOutOfRange (The drawn zone is out of detection range), "0x40008031"-alarmLineDrawingOutOfRange (The drawn trigger line is out of detection range), and "0x40008032"-hasTargetInWarningArea (The warning zone already contains targets. Whether to enable mandatory arming?).

3. Extended the log types *[Log Types for ISAPI](#page-744-0)* : added six operation log types: "addZone" (Added Zone), "modZone" (Edited Zone), "delZone" (Deleted Zone), "addAlarmLine" (Added Trigger Line), "modAlarmLine" (Edited Trigger Line), and "delAlarmLine" (Deleted Trigger Line).

# **Summary of Changes in Version 2.0\_July, 2019**

Related Product: Thermographic Cube Camera in Version 1.0

1. Extended the device hardware configuration capabilities **[XML\\_Cap\\_HardwareService](#page-551-0)** and *[XML\\_HardwareService](#page-641-0)* : added one node <**captureWithSupplimentLightEnabled**> (enable snapshot supplement light or

not). 2. Extended the PTZ control capability *[XML\\_PTZChanelCap](#page-685-0)* and the PTZ control parameters

*[XML\\_PTZChannel](#page-684-0)* (related URL: GET [/ISAPI/](#page-232-0)PTZCtrl/channels/<ID>/capabilities and /ISAPI/ *[PTZCtrl/channels/<ID>](#page-232-0)* ):

added two control protocols "modbus-RTU" and "modbus-ASCII" to node <**controlProtocol**>.

3. Extended the palettes parameters *XML\_Palettes* (related URL: /ISAPI/Image/channels/<ID>/ **Palettes** ):

added one mode "Color3" to node <**mode**>.

# **Summary of Changes in Version 2.0\_July, 2019**

Related Products: DS-K1A802 Series, DS-K1A802A Series, and DS-K1A8503 Series Fingerprint Time Attendance Terminal; DS-K1T804 Series, DS-K1T8003 Series, and DS-K1T8004 Series Fingerprint Access Control Terminal.

1. Extended the query parameter of the URL for upgrading the slave device's firmware **[/ISAPI/](#page-401-0)** *[System/updateFirmware?type=&id=](#page-401-0)* :

added a module type "uboot" to the query parameter **type**.

2. Extended the peripherals upgrade capability message *[XML\\_Cap\\_AcsUpdate](#page-539-0)* (related URL: *[ͬ](#page-296-0) /SAPI/System/AcsUpdate/capabilities ):* 

added a upgrade type "uboot" to the node <**type**>.

## **Summary of Changes in Version 2.0\_June, 2019**

Related Products: DS-PHA Series Hybrid Security Control Panel, DS-PKG Series Wired Keypad, and DS-PM-RSWR Series RS-485 Wireless Receiver

- 1. Added a URL to upgrade peripheral module's firmware: PUT or POST **[/ISAPI/System/](#page-402-0)** *[updateFirmware?type=&moduleAddress=](#page-402-0)* .
- 2. Extended peripherals upgrade capability message **[XML\\_Cap\\_AcsUpdate](#page-539-0)** (related URL: /ISAPI/ System/AcsUpdate/capabilities ):

added three upgrading types to the node <**type**>: "keypad", "wirelessRecv" (wireless receiving module), and "wiredZone" (wired zone module);

added three nodes: <**keypadAddress**> (range of keypad module address),

<**wirelessRecvAddress**> (range of wireless receiving module address), and <**wiredZoneAddress**> (range of wired zone module address).

3. Extended device information message *[XML\\_DeviceInfo](#page-613-0)* (related URL: [/ISAPI/System/](#page-307-0) *[deviceInfo](#page-307-0)* ):

added a device type "PHA" (Axiom hybrid security control panel) to the node <**deviceType**>. 4. Extended the log types *[Log Types for ISAPI](#page-744-0)* :

added four alarm log types: "RS-485AlarmInputModuleEvident" (RS-485 Zone Module Tampered), "RS-485AlarmInputModuleTamperReset" (RS-485 Zone Module Tampering Reset), "RS-485WirelessReceiverTamperEvident" (RS-485 Wireless Receiver Module Tampered), and "RS-485WirelessReceiverTamperEvidentReset" (RS-485 Wireless Receiver Module Tampering Reset);

added six exception log types: "RS-485AlarmInputModuleDisconnected" (RS-485 Zone Module Offline), "RS-485AlarmInputModuleConnected" (RS-485 Zone Module Online),

"RS-485WirelessReceiverDisconnected" (RS-485 Wireless Receiver Module Offline),

"RS-485WirelessReceiverConnected" (RS-485 Wireless Receiver Module Online),

"keypadDisconnected" (Keypad Offline), and "keypadConnected" (Keypad Online);

added 9 operation log types: "delRS-485InputModule" (RS-485 Zone Module Deleted),

"delRS-485OutputModule" (RS-485 Output Module Deleted), "delRS-485WirelessReceiver"

(RS-485 Wireless Receiver Module Deleted), "enrollRS-485InputModule" (RS-485 Zone Module Registered), "enrollRS-485OutputModule" (RS-485 Output Module Registered),

"delRS-485OutputModule" (RS-485 Output Module Deleted), "enrollRS-485WirelessReceiver"

(RS-485 Wireless Receiver Module Registered), "enrollKeypad" (Keypad Registered), and "delKeypad" (Keypad Deleted).

## **Summary of Changes in Version 2.0\_June, 2019**

Related Products: Thermal Network Bullet Camera; Thermal Bi-spectrum Network Bullet Camera; Thermal & Optical Network Turret Camera; Thermal Box Camera; Thermal Network Turret Camera in Version 5.5.20

- 1. Extended the capability of supplement light alarm linkage *[JSON\\_WhiteLightAlarmCap](#page-523-0)* (related URL: GET /ISAPI/Event/triggers/notifications/whiteLightAlarm/capabilities?format=json ): added one node "**whiteLightMode**" (supplement light mode).
- 2. Extended the parameters of supplement light alarm linkage *[JSON\\_WhiteLightAlarm](#page-522-0)* (related URL: /ISAPI/Event/triggers/notifications/whiteLightAlarm?format=json ): added one node "**whiteLightMode**" (supplement light mode).
- 3. Extended the encoding capability of a specific channel *[XML\\_Cap\\_StreamingChannel](#page-574-0)* (related URL: GET /ISAPI/Streaming/channels/<ID>/capabilities ): added one node <**minimumResolutionSupportedBySmartCode**> (minimum resolution supported by smart coding).

# **Summary of Changes in Version 2.0\_July, 2019**

Related Product: Thermal & Optical Bi-spectrum Network Speed Dome; Thermal & Optical Bispectrum Positioning System; Thermal & Optical Bi-spectrum Network Stable PTZ Camera in Version 5.5.19

- 1. Added the function of target enhancement: Get the target enhancement capability: GET /ISAPI/Image/channels/<ID>/  $targetEnhancement/capabilities$ ; Get the target enhancement parameters: GET *[/ISAPI/Image/channels/<ID>/](#page-225-0) [targetEnhancement](#page-225-0)* ; Set the target enhancement parameters: PUT *[/ISAPI/Image/channels/<ID>/](#page-225-0) [targetEnhancement](#page-225-0)* .
- 2. Extended the on-screen display parameters of PTZ status *[XML\\_PTZOSDDisplay](#page-688-0)* (related URL: *[/](#page-239-0) [ISAPI/PTZCtrl/channels/<ID>/PTZOSDDisplay](#page-239-0)* ):
	- added one node: <**actionStatusDisplayEnabled**> (whether to display status or not).
- 3. Extended the configuration capability of alarm linkage actions *[XML\\_EventTriggersCap](#page-630-0)* (related URL: *[/ISAPI/Event/triggersCap](#page-204-0)* ): added two nodes: <**ShipsFlowDetectionTriggerCap**> (ship flow detection) and <**dredgerDetectionTriggerCap**> (dredger detection).
- 4. Added one sub type "dredgerDetectionAlarm" (dredger detection alarm) to alarm logs in *[Log](#page-744-0) [Types for ISAPI](#page-744-0)* .
- 5. Added one file search condition "dredgerDetection" to node <metadataDescriptor> in message *XML CMSearchDescription* .

# **Summary of Changes in Version 2.0\_June, 2019**

Related Products: DS-2CD6845 Series and DS-2XM6825 Series Network Camera in Software Version 5.5.90

1. Extended wireless service capability message *[XML\\_Cap\\_WirelessServer](#page-586-0)* and wireless service configuration message *[XML\\_WirelessServer](#page-733-0)* (related URLs: /ISAPI/System/Network/interfaces/ *[ф/хͬwŝrĞůĞƐƐ^ĞrvĞrͬcĂƉĂbŝůŝtiĞƐ](#page-357-0)* and *[/ISAPI/System/Network/interfaces/<ID>/](#page-356-0) [wirelessServer](#page-356-0)* ):

added a node <**wifiApModeType**> (current wireless access point modes: "true, false, auto").

2. Extended device algorithm parameter message *[XML\\_AlgorithmsVersion](#page-528-0)* (related URL: *[/ISAPI/](#page-297-0) [System/algorithmsVersion](#page-297-0)* ):

added an algorithm name "depthMap" to the sub node <**name**>.

3. Extended capability message **[XML\\_Cap\\_VCAResource](#page-582-0)** and configuration message *[XML\\_VCAResource](#page-737-0)* of intelligent resource switching (related URLs: /ISAPI/System/Video/ *inputs/channels/<ID>/VCAResource/capabilities and [/ISAPI/System/Video/inputs/channels/](#page-419-0) [<ID>/VCAResource](#page-419-0)* ):

added an intelligent resource "verticalPeopleCounting" to the node <type>.

- 4. Extended video input mode message *[XML\\_CaptureMode](#page-589-0)* (related URL: *[/ISAPI/Image/](#page-207-0) [channels/<ID>/capturemode](#page-207-0)* ): added two video input modes "26"-1944×1212@24fps and "27"-1944×1212@25fps to the node <**mode**>.
- 5. Extended two-way audio parameter message *[XML\\_TwoWayAudioChannel](#page-727-0)* (related URL: *[/ISAPI/](#page-395-0) [System/TwoWayAudio/channels/<ID>](#page-395-0)* ):

added two nodes <**lineOutForbidden**> (whether the audio output is not supported) and <**micInForbidden**> (whether the audio input is not supported).

6. Added six error codes, refer to *[Error Codes in ResponseStatus](#page-764-0)* for details: 0x60000085 (DetectionLineOutofDetectionRegion), 0x60000086 (DetectionRegionError), 0x60000087 (DetectionRegionOutOfCountingRegion), 0x60000088 (PedalAreaError), 0x60000089 (DetectionAreaABError), and 0x6000008a (ABRegionCannotIntersect).

# **Summary of Changes in Version 2.0\_June, 2019**

Related Products: DS-PWA32 Series Wireless Security Control Panel

- 1. Extended the parameter message of a specific wireless hotspot *[XML\\_accessPoint](#page-526-0)* (related URL: *[/ISAPI/System/Network/interfaces/<ID>/wireless/accessPointList/<ID>](#page-355-0)* ): added a node <**connecting**> (whether the device is connecting to the Wi-Fi).
- 2. Extended the device capability message **[XML\\_DeviceCap](#page-606-0)** (related URL: /ISAPI/System/ *capabilities* ):

added a node <**isSupportModuleLock**> (whether to support locking the module). 3. Extended the log types *[Log Types for ISAPI](#page-744-0)* :

added four alarm log types: "wirelessKeypadTamperEvident" (Wireless Keypad Tampered), "wirelessKeypadTamperEvidentReset" (Wireless Keypad Tamper Restored), "wirelessCardReaderTamperEvident" (Wireless Card Reader Tampered), and "wirelessCardReaderTamperEvidentReset" (Wireless Card Reader Tamper Restored);

added 12 exception logs: "wirelessKeypadOffline" (Wireless Keypad Disconnected), "wirelessKeypadOnline" (Wireless Keypad Connected), "wirelessCardReaderOffline" (Wireless Card Reader Disconnected), "wirelessCardReaderOnline" (Wireless Card Reader Connected), "keypadLowPower" (Low Keypad Battery), "keypadLowPowerRecovery" (Low Keypad Battery Recovered), "cardReaderLowPower" (Low Card Reader Battery),

"cardReaderLowPowerRecovery" (Low Card Reader Battery Recovered), "wKeypadOvertime" (Wireless Keypad Heartbeat Timed Out), "wKeypadOvertimeRecovery" (Wireless Keypad Heartbeat Timeout Recovered), "wCardReaderOvertime" (Wireless Card Reader Heartbeat Timed Out), and "wCardReaderOvertimeRecovery" (Wireless Card Reader Heartbeat Timeout Recovered).

# **Summary of Changes in Version 2.0\_May, 2019**

Related Products: DS-K2600 Series Access Controller in Version 2.1.0

1. Extended device information message **[XML\\_DeviceInfo](#page-613-0)** (related URL: [/ISAPI/System/](#page-307-0) *[deviceInfo](#page-307-0)* ):

added a device type "ACS" to the node <**deviceType**>; added three nodes <**relayNum**> (number of local relays), <**electroLockNum**> (number of local electronic locks), and <**RS485Num**> (number of local RS-485).

- 2. Added two URLs for upgrading peripherals firmware: Get capability: GET /ISAPI/System/AcsUpdate/capabilities . Upgrade firmware: PUT or POST [/ISAPI/System/updateFirmware?type=&id=](#page-401-0) .
- 3. Extended the remote permission message *[XML\\_remotePermission](#page-692-0)* (related URL: *[/ISAPI/](#page-270-0) [Security/UserPermission/<ID>](#page-270-0)* ): added four nodes <**factoryReset**> (restore default parameters), <**arm**> (arm), <**disarm**> (disarm), and <**accessControl**> (access control).
- 4. Added the URLs to configure security mode level of the private protocol: Get the configuration capability: GET /ISAPI/Security/CommuMode/capabilities?format=json ; Get the parameters: GET *[/ISAPI/Security/CommuMode?format=json](#page-246-0)* ; Set the parameters: PUT *[/ISAPI/Security/CommuMode?format=json](#page-246-0)* .
- 5. Extended configuration capability message of EHome server access **[XML\\_Cap\\_EHome](#page-546-0)** (related URL: /ISAPI/System/Network/Ehome/capabilities ): added two nodes: <**id**> (center ID) and <**GPRSAddressingFormatType**> (GPRS address type); added a protocol version "v2.6" to the node <**protocolVersion**>.
- 6. Extended the EHome server access configuration URL: added centerID query parameter to the EHome server access configuration URL: [/ISAPI/](#page-340-0) *[System/Network/Ehome?centerID=](#page-340-0)* .
- 7. Extended EHome server access parameter message *[XML\\_Ehome](#page-622-0)* (related URLs: *[/ISAPI/System/](#page-340-0) [Network/Ehome?centerID=](#page-340-0)* and *[/ISAPI/System/Network/Ehome](#page-339-0)* ): added a protocol version "v2.6" to the node <**protocolVersion**>.
- 8. Add the URLs to configure the report uploading method: Get the configuration capability of the report uploading method: GET /ISAPI/SecurityCP/ *ReportCenterCfg/capabilities?format=json ;*

Get the parameters of the report uploading method: GET *[/ISAPI/SecurityCP/ReportCenterCfg/](#page-279-0) [<ID>?format=json](#page-279-0)* ;

Set the report uploading method: PUT *[/ISAPI/SecurityCP/ReportCenterCfg/<ID>?format=json](#page-279-0)* .

- 9. Extended device capability message *XML DeviceCap* (related URL: /ISAPI/System/capabilities ): added two nodes <**isSupportAcsUpdate**> (whether to support upgrading slave access control device) and <**isSupportAccessControlCap**> (whether to support access control capability).
- 10. Extended event/alarm subscription capability message *XML SubscribeEventCap* and subscription parameter message *XML SubscribeEvent* (related URLs: /ISAPI/Event/ *notification/subscribeEventCap and /ISAPI/Event/notification/subscribeEvent* ): added four nodes <**minorAlarm**> (minor alarm type), <**minorException**> (minor exception type), <**minorOperation**> (minor operation type), and <**minorEvent**> (minor event type) to the node <**EventList**>.
- 11. Extended subscription response message *[XML\\_SubscribeEventResponse](#page-716-0)* (related URL: /ISAPI/ *Event/notification/subscribeEvent* ): added four nodes <**minorAlarm**> (minor alarm type), <**minorException**> (minor exception

type), <**minorOperation**> (minor operation type), and <**minorEvent**> (minor event type) to the node <**FailedEventList**>.

12. Added a sub status code 0x60001024-"eventNotSupport" (event subscription is not supported) to status code 6 (Invalid Message Content) in *[Error Codes in ResponseStatus](#page-764-0)* .

# **Summary of Changes in Version 2.0\_May, 2019**

Related Products: DS-2CD50 Series and DS-2CD70 Series Box Camera with Software Version 5.6.0; DS-2CD51 Series, DS-2CD55 Series, DS-2CD71 Series, and DS-2CD75 Series Dome Camera with Software Version 5.6.0; DS-2CD7A Series and DS-2CD5A Series Bullet Camera with Software Version 5.6.0

- 1. Added the URL to search for security logs: POST *[/ISAPI/ContentMgmt/security/logSearch](#page-178-0)* .
- 2. Added the URLs to configure log server: Get capability: GET /ISAPI/System/logServer/capabilities ; Get parameter: GET *[/ISAPI/System/logServer](#page-332-0)* ; Set parameter: PUT *[/ISAPI/System/logServer](#page-332-0)* .
- 3. Added the URL to perform log server test: POST *[/ISAPI/System/logServer/test](#page-333-0)* .
- 4. Extended security capability message **[XML\\_SecurityCap](#page-696-0)** (related URL: /ISAPI/Security/ *capabilities* ): added a node <isSupportDeviceCertificatesManagement> (whether supports device certificate management).
- 5. Added the URL to get the capability of searching device certificates in batch: GET /ISAPI/ *[^ĞcƵrŝƚyͬĚĞvŝcĞCĞrtiĮcĂƚĞͬcĞrtiĮcĂƚĞƐ͍ĨŽrmĂƚсũƐŽn](#page-252-0)* .
- 6. Added the URL to get the status of a device certificate or all certificates: For a certificate: GET /ISAPI/Security/deviceCertificate/certificates/<ID>/status?format=json ; For all certificates: GET /ISAPI/Security/deviceCertificate/certificates/status?format=json .
- 7. Added the URLs to regenerate an abnormal certificate or all abnormal certificates: For an abnormal certificate: PUT /ISAPI/Security/deviceCertificate/certificates/<ID>/recreate? *format=json* ;

For all abnormal certificates: PUT /ISAPI/Security/deviceCertificate/certificates/recreate? *format=ison*.

- 8. Added the following certificate related and HDD formatting related error codes to the major error type of invalid operation, refer to *[Error Codes in ResponseStatus](#page-764-0)* for details: 0x40002036 (noClientCertificate), 0x40002037 (noCACertificate), 0x40002038 (authenticationFailed), 0x40002039 (clientCertificateExpired), 0x4000203A (clientCertificateRevocation), 0x4000203B (CACertificateExpired), 0x4000203C (CACertificateRevocation), 0x4000203D (connectFail), 0x4000203F (loginNumExceedLimit), and hdFormatFail.
- 9. Extended steaming channel capability message ( *[XML\\_Cap\\_StreamingChannel](#page-574-0)* ) and streaming channel parameter message ( *[XML\\_StreamingChannel](#page-711-0)* ) (related URLs: /ISAPI/Streaming/ channels/<ID>/capabilities and [/ISAPI/Streaming/channels/<ID>](#page-281-0) ): added a sub node <**FecInfo**> (FEC information) to the node <**Multicast**>.
- 10. Added a URL of RTSP to start and stop multicast based on NPQ (Network Protocol Quality): Request for getting basic parameters: DESCRIBE *[rtsp://<host>\[:port\]/ISAPI/Streaming/](#page-293-0) [channels/<ID>?npq=](#page-293-0)* ;

Request for getting session information: SETUP *[rtsp://<host>\[:port\]/ISAPI/Streaming/](#page-293-0) [channels/<ID>?npq=](#page-293-0)* ;

Start multicast: PLAY *[rtsp://<host>\[:port\]/ISAPI/Streaming/channels/<ID>?npq=](#page-293-0)* ; Stop multicast: TEARDOW *[rtsp://<host>\[:port\]/ISAPI/Streaming/channels/<ID>?npq=](#page-293-0)*.

- 11. Extended HDD management capability message ( *[XML\\_Cap\\_hddList](#page-552-0)* ) and HDD parameter message (*[XML\\_hdd](#page-642-0)*) (related URLs: [/](#page-181-0)ISAPI/ContentMgmt/Storage/hdd/capabilities and / *[ISAPI/ContentMgmt/Storage/hdd/<ID>](#page-181-0)* ): added a node <formatType> (HDD formatting type).
- 12. Extended the HDD formatting URL [/ISAPI/ContentMgmt/Storage/hdd/<ID>](#page-181-0): added a query parameter to the URL for specifying formatting type to format HDD: PUT [/](#page-186-0) *[ISAPI/ContentMgmt/Storage/hdd/<ID>/format?formatType=](#page-186-0)* .
- 13. Added an URL to format multiple specified HDDs in batch: PUT [/ISAPI/ContentMgmt/](#page-188-0) *[Storage/hdd/specifyHddFormat?format=json](#page-188-0)* .
- 14. Extended exposure parameter message *[XML\\_Exposure](#page-632-0)* (related URL: *[/ISAPI/Image/channels/](#page-212-0) [<ID>/exposure](#page-212-0)* ):

added an exposure type "pIris-General" to the node <**ExposureType**>; added a node <**PIrisGeneral**> (general iris configuration).

15. Extended event/alarm subscription capability message (*[XML\\_SubscribeEventCap](#page-715-0)*) and subscription parameter message ( *XML SubscribeEvent* ) (related URLs: /ISAPI/Event/ *notification/subscribeEventCap and /ISAPI/Event/notification/subscribeEvent* ): added a node <identityKey> (subscription interaction command).

# **Summary of Changes in Version 2.0\_May., 2019**

Related Product Type: Thermal Network Bullet Camera; Thermal Bi-spectrum Network Bullet Camera; Thermal & Optical Network Turret Camera; Thermal Box Camera V5.5.18

1. Extended the device capability *[XML\\_DeviceCap](#page-606-0)* (request URL: GET /ISAPI/System/capabilities): added four nodes <**isSupportDisplayTrajectory**> (whether supports displaying trajectory), <**maximumSuperPositionTime**> (the maximum time of trajectory displaying),

 $\epsilon$ **sSupportCalibrationFile**> (whether supports importing calibration file), and  $\le$ **isSupportUnitConfig**> (whether supports unit configuration).

- 2. Extended the audible warning configuration capability *JSON AudioAlarmCap* (request URL: GET /ISAPI/Event/triggers/notifications/AudioAlarm/capabilities?format=json ): added one node <alarmType>; added three audible warning types to node <audioDescription>: 13-"Temperature abnormality, please deal with it as soon as possible", 14-"Smoking is prohibited in this area", 15-"Fire detected, please deal with it as soon as possible".
- 3. Extended the audible warning parameters **JSON** AudioAlarm (request URL: /ISAPI/Event/ *triggers/notifications/AudioAlarm?format=json*): added one node <alarmType>; added three audible warning types to node <audioID>: 13-"Temperature abnormality, please deal with it as soon as possible", 14 -"Smoking is prohibited in this area", 15-"Fire detected, please deal with it as soon as possible".
- 4. Added one sub error code "unitConfigurationNotInEffect" (unit configuration is invalid) to 6status code (invalid message content).
- 5. Added the function of unit unified configuration: Get the capability of unit unified configuration: GET /ISAPI/System/unitConfig/capabilities? *format=ison* :

Get the unit unified configuration: GET /ISAPI/System/unitConfig?format=json ; Set the unit unified parameters: PUT /ISAPI/System/unitConfig?format=json.

# **Summary of Changes in Version 2.0\_Mar., 2019**

Related Product Type: DS-PWA32 Series Wireless Security Control Panel

- 1. Added the function of device diagnosis. Get the device diagnosis capability: GET /ISAPI/System/diagnosis/capabilities?format=json ; Diagnose the device: POST *[/ISAPI/System/diagnosis?format=json](#page-309-0)*
- 2. Added the function of serial port log redirection. Get the configuration capability of serial port log redirection: GET /ISAPI/System/serialLogCfg/ *capabilities?format=json* ;

Get the redirection parameters of serial port log: GET **[/ISAPI/System/serialLogCfg?](#page-385-0)** *[format=json](#page-385-0)* ;

Set the redirection parameters of serial port log: PUT **[/ISAPI/System/serialLogCfg?format=json](#page-385-0)** 3. Added the function of exporting files from the device.

Get the capability of exporting files from the device: GET /ISAPI/System/fileExport/ *capabilities?format=json* ;

Export files from the device: POST /ISAPI/System/fileExport?format=json

4. Extended the security capability *[XML\\_SecurityCap](#page-696-0)* (related URL: GET /ISAPI/Security/  $capabilities$ ):

added two nodes: <**isSptUserEnabled**> (whether to support configuration of enabling user) and <isSptAdminCap> (whether to support getting administrator permission capability).

5. Extended the user parameters *[XML\\_User](#page-730-0)* (related URL: GET or PUT *[/ISAPI/Security/users/](#page-277-0) [<ID>](#page-277-0)* ):

added one node: <**enabled**> (whether to enable the user); added a value "manufacturer" to the node <**userLevel**> (user level).

- 6. Extended the user permission capability *[XML\\_UserPermissionCap](#page-731-0)* (related URL: GET *[/ISAPI/](#page-272-0) [Security/UserPermission/operatorCap](#page-272-0)* ) and user permission parameters *[XML\\_UserPermission](#page-731-0)* (related URL: GET or PUT *[/ISAPI/Security/UserPermission/<ID>](#page-270-0)* ): added two values "installer" and "manufacturer" to the node <**userType**> (user type); added five sub nodes <subSysOrZoneArm> (partition or zone arming permission), <**subSysOrZoneDisarm**> (partition or zone disarming permission), <**subSysOrZoneClearArm**> (permission to clear partition or zone alarms), <**zoneBypass**> (permission to bypass zone), and <**zoneBypassRecover**> (permission to recover bypassing zone) to the node <**remotePermission**>.
- 7. Added a URL to get administrator's permission capability: GET *[/ISAPI/Security/UserPermission/](#page-272-0) [adminCap](#page-272-0)* .
- 8. Extended the EHome server access configuration capability *XML Cap EHome* (related URL: GET /ISAPI/System/Network/Ehome/capabilities ) and EHome server access configuration parameters *[XML\\_Ehome](#page-622-0)* (related URL: GET or PUT *[/ISAPI/System/Network/Ehome](#page-339-0)* ): added one node <**netWork**> (network type).
- 9. Extended the configuration capability message of listening host servers *XML HttpHostNotificationCap* (related URL: GET /ISAPI/Event/notification/httpHosts/ *capabilities* ) and parameter message of a listening server *XML HttpHostNotification* (related URL: POST /ISAPI/Event/notification/httpHosts ):

added a value "EHome" to the node <**protocolType**> (protocol type).

10. Extended the device capability *[XML\\_DeviceCap](#page-606-0)* (related URL: GET /ISAPI/System/  $capabilities$ ):

added five nodes <isSptDiagnosis> (whether to support device diagnosis), <isSptSerialLogCfg> (whether to support configuring serial port log redirection), <**isSptFileExport**> (whether to support exporting files from the device), <**isSptCertificationStandard**> (whether to support configuring authentication standard for security control panel), and <isSptKeypadLock> (whether to support locking keypad).

- 11. Extended the response message *[XML\\_ResponseStatus](#page-694-0)* : added one node <AdditionalErr> (additional error status information); added a value "9-Additional Error" to the node <statusCode> (status code); added a value "Additional Error" to the node <**statusString**> (status description).
- 12. Extended the response message *[JSON\\_ResponseStatus](#page-500-0)* : added one node <**AdditionalErr**> (additional error status information)
- 13. Extended error codes (see details in *[Error Codes in ResponseStatus](#page-764-0)* ): added a sub status code 0x10000005-"armProcess" (arming process) to status code 1 (OK); added two sub status codes: 0x4000801C-"inPaceTest" (pacing mode) and 0x4000801D-"arming" (armed) to status code 4 (Invalid Operation).
- 14. Extended the log type :
	- added 16 exception logs: "keyfobLowPower" (low keyfob battery), "keyfobPowerRecovery" (normal keyfob battery), "detectorOvertime" (detector heartbeat timed out), "detectorOvertimeRecovery" (detector heartbeat timeout restored), "wSirenOvertime" (wireless siren heartbeat timed out), "wSirenOvertimeRecovery" (wireless siren heartbeat timeout restored), "wOutputOvertime" (wireless output module heartbeat timed out),

"wOutputOvertimeRecovery" (wireless output module heartbeat timeout restored), "wRepeaterOvertime" (wireless repeater heartbeat timed out), "wRepeaterOvertimeRecovery" (wireless repeater heartbeat timeout restored), "rfJamming" (RF wireless communication blocked), "rfJammingRecovery" (RF wireless communication blocking restored), "batteryMiss" (storage battery loss), "batteryMissRecovery" (storage battery restored), "ARCUploadFailed" (ARC uploading failed), and "ARCUploadRecovery" (ARC uploading restored); added 18 operation logs: "armWithFault" (armed with fault), "entryDelay" (entering and exiting delay), "modArmConfig" (edit arming parameters), "modCertificateStandard" (edit authentication standard), "entryPaceTest" (pacing mode entered), "exitPaceTest" (pacing mode exited), "addNetOperator" (add operator), "modNetOperator" (edit operator information), "delNetOperator" (delete operator), "addNetInstaller" (add installer), "modNetInstaller" (edit installer information), "delNetInstaller" (delete installer), "addManufacturer" (add manufacturer), "modManufacturer" (edit manufacturer information), "delManufacturer" (delete manufacturer), "upgradeSuccessed" (upgraded), "upgradeFailed" (upgrading failed), and "zoneDisabled" (zone shielded); added five event logs: "keyPADlocked" (keypad locked), "keyPADunlocked" (keypad unlocked), "timeSynchronization" (time synchronization), "armFailed" (arming failed), and "ARCStart" (ARC connected).

# **Summary of Changes in Version 2.0\_Mar., 2019**

Related Product Type: Turing Series NVR V4.2.10

- 1. Extended the device capability *XML DeviceCap* (related URL: GET /ISAPI/System/capabilities): added six node <**isSupportAutoMaintenance**> (whether supports automatic maintenance), <**isSupportTimeCap**> (whether supports timĞ capability), <**isSupportIntelligentSearch**> (whether supports intelligent search), <**IOTCap**> (IoT device access capability), <**isSupportChannelFullEventListCap**> (whether supports getting event capabilities of all channels) and <**isSupportAUXInfoCap**> (whether supports getting attributes capabilities of all channels)
- 2. Extended the device capability set *[XML\\_RacmCap](#page-689-0)* (related URL: GET /ISAPI/ContentMgmt/ *capabilities* ):

added three nodes <**isSupportCountingSearchByUTC**> (whether supports whether supports UTC for people counting statistics search), <**isSupportPlaybackReverseByUTC**> (whether supports UTC for playback by time), <**recordSearchType**> (video file search condition)

3. Extended the device video capability set *[XML\\_VideoCap](#page-737-0)* (related URL: GET /ISAPI/System/ *Video/capabilities* ):

added four nodes <isSupportCounting>, <isSupportMultiChannelCounting> (whether supports people counting of multiple channels), <**isSupportCountingCollection**> (whether supports people counting data replenishment), and <isSupportHeatmapCollection> (whether supports heat map data replenishment).

4. Extended the network capability sets *[XML\\_NetworkCap](#page-670-0)* (related URL: GET /ISAPI/System/ *Network/capabilities* ) : added two nodes <**isSupportPOEConfiguration**> (whether supports PoE port configuration),

<**EZVIZSecretKey**> (whether supports editing verification code for Hik-Connect).

5. Added the function of PoE configuration.

Get PoE port configuration capability: GET /ISAPI/System/Network/POE/capabilities? *format=ison* ;

Get PoE port parameters: GET *[/ISAPI/System/Network/POE?format=json](#page-364-0)* ; Set PoE port: PUT *[/ISAPI/System/Network/POE?format=json](#page-364-0)* .

6. Extended the access protocol *[XML\\_AdminAccessProtocol](#page-527-0)* (related URL: GET: *[/ISAPI/Security/](#page-243-0) [adminAccesses/<ID>](#page-243-0)* ):

added three protocols to node <protocol>: "IoT", "TLS1\_1Enable", "TLS1\_2Enable".

- 7. Added the function of automatic maintenance. Get the capability of automatic maintenance configuration: GET /ISAPI/System/ *autoMaintenance/capabilities?format=json;* Get automatic maintenance configuration parameters: GET [/ISAPI/System/autoMaintenance?](#page-302-0) *[format=json](#page-302-0)* ; Set automatic maintenance: PUT [/ISAPI/System/autoMaintenance?format=json](#page-302-0).
- 8. Extended the time capability of device *XML Cap Time* (related URL: GET /ISAPI/System/time/ *capabilities* ):

added one node <**timeType**> (time type).

9. Added the function of IP address/MAC address filter configuration: Get IP address configuration capability: GET /ISAPI/System/Network/ipFilter/capabilities ; Get/Set the IP address filter configuration parameters: GET/PUT **[/ISAPI/System/Network/](#page-360-0)** *[ipFilter](#page-360-0)* ;

Get MAC address configuration capability: GET /ISAPI/System/Network/MACFilter/ capabilities ;

Get/Set the MAC address filter configuration parameters: GET/PUT **[/ISAPI/System/Network/](#page-361-0)** *[MACFilter](#page-361-0)* .

10. Extended the log type *[Log Types for ISAPI](#page-744-0)* :

added two log types: "doubleVerificationPass" (doubel verification completed) and "eventUploadException" (uploading event failed or uploaded event lost); added one operation log: "localAddressFilterConfig/remoteAddressFilterConfig" (local/remote address filter configuration); added one minor alarm type: "securityControlPanelEvent" (security control panel event).

- 11. Extended the I/O capability *XML IOCap* (related URL: GET /ISAPI/System/IO/capabilities): added one node <**isSupportCombinationAlarm**> (whether supports composite alarm).
- 12. Extended the alarm input configuration capability *[XML\\_Cap\\_IOInputPortList](#page-556-0)* (reltaed URL: GET /ISAPI/System/IO/inputs/capabilities ):

added one node <**CombinationAlarmCap**> (composite alarm capability).

13. Extended the alarm input parameters *[XML\\_IOInputPort](#page-656-0)* (related URL: GET *[/ISAPI/System/IO/](#page-317-0) [inputs/<ID>](#page-317-0)* ):

added two nodes <**IODescriptor**> (I/O port description) and <**CombinationAlarm**> (composite alarm list).

14. Extended the device security capability *[XML\\_SecurityCap](#page-696-0)* (related URL: GET /ISAPI/Security/ *capabilities* ):

added one node <**DoubleVerificationCap**> (double verification capability).

15. Added the function of double verification, see details in *Configure Double Verification*.

- 16. Extended the local permission *[XML\\_localPermission](#page-665-0)* : added two nodes <playBackDoubleVerification> (whether supports double verification for playback) and <**backupDoubleVerification**> (whether supports double verification for backup).
- 17. Extended the remote permission *[XML\\_remotePermission](#page-692-0)* : added one node <playBackDoubleVerification> (whether supports double verification for playback and download).
- 18. Extended the file download condition *XML* downloadRequest : added two nodes <userName> (double verification user name), <password> (double verification password).
- 19. Extended error codes (see details in *[Error Codes in ResponseStatus](#page-764-0)* ): added six sub status codes: 0x60001034-invalidEZVIZSecretKey (invalid verification code for Hik-Connect), 0x60001042- needDoubleVerification (double verification required), 0x60001043-noDoubleVerificationUser (no double verification user), 0x60001044timeSpanNumOverLimit (max. number of time buckets reached), 0x60001045channelNumOverLimit (max. number of channels reached), and 0x60001046noSearchIDResource(insufficient searchID resources) to status code 6 (Invalid Message Content).
- 20. Added the data replenishment function, including people counting, heat map, temperature, and vehicle detection. Refer to **[Data Replenishment](#page-153-0)** for details.
- 21. Extended the network camera information **[XML\\_InputProxyChannel](#page-651-0)** : added three nodes <**deviceTypeName**> (device type name), <**serialNumber**> (device serial No.), and <**firmwareVersion**> (firmware code).
- 22. Extended the event/alarm subscription capability **XML SubscribeEventCap** and event/alarm subscription messsage *XML SubscribeEvent* : added one node: <**pictureURLType**> (alarm picture format).
- 23. Extended the device online upgrade capability *[XML\\_OnlineUpgradeCap](#page-676-0)* : added one node <**isSupportTimingUpgrade**> (whether supports scheduled upgrade).
- 24. Extended the online upgrade parameters *[JSON\\_OnlineUpgradeParameter](#page-494-0)* : added two parameters "timingUpgrade" (enable scheduled upgrade or not) and "upgradeTime" (upgrade time).
- 25. Added the function of IoT device access, for details refer to **[IoT Devices Access](#page-95-0)**.
- 26. Extended the Hik-Connect access configurations **[XML\\_EZVIZ](#page-634-0)** : added one node < offline Status> (device offline status).
- 27. Added the function of editing verification code for Hik-Connect: Request URL: PUT *[/ISAPI/System/Network/EZVIZ/secretKey?format=json](#page-341-0)* .

# **Summary of Changes in Version 2.0\_Feb., 2019**

Related Product Type: Security Radar with Model DS-PR1-60

- 1. Added URL to set SSH server for access: *[/ISAPI/System/Network/ssh](#page-369-0)* , refer to *[Network Access](#page-148-0)* for details.
- 2. Extended network capability (*[XML\\_NetworkCap](#page-670-0)*, related URL: GET /ISAPI/System/Network/ *capabilities* ):

added a node <**isSupportEhome**> (whether supports EHome protocol).

# **Summary of Changes in Version 2.0\_Jan., 2019**

Related Product Type: Speed Dome V5.6.0 (H3)

- 1. Extended PTZ channel capability (*[XML\\_PTZChanelCap](#page-685-0)* , related URL: GET /ISAPI/PTZCtrl/ *channels/<ID>/capabilities* ): added two nodes <**pqrsZoom**> (zooming coordinates of Sony zoom camera module) and <**mnstFocus**>(focus coordinates of Sony zoom camera module).
- 2. Added URL to configure zoom and focus coordinates for Sony zoom camera module: **[/ISAPI/](#page-241-0)** *[PTZCtrl/channels/<ID>/zoomFocus](#page-241-0)* .
- 3. Added URL to configure OSD language: [/ISAPI/System/Video/inputs/OSDLanguage](#page-422-0)
- 4. Extended wireless configuration capability ( *XML Cap Wireless* , related URL: GET /ISAPI/ System/Network/interfaces/<ID>/wireless/capabilities ): added node <**isSupportNullSsid**> (whether supports setting SSID to null).
- 5. Extended streaming channel capability (*[XML\\_Cap\\_StreamingChannel](#page-574-0)*, related URL: /ISAPI/ *Streaming/channels/<ID>/capabilities* ): edited the minimum values of sub nodes <**videoDestPortNo**> and <**audioDestPortNo**> to "1" and added default values (8860) for these two nodes; added two sub nodes <**activeMulticastEnabled**> (whether to enable active multicast) and <**packagingFormat**> (container format) to the node <**Multicast**>.
- 6. Extended streaming channel parameter message ( *[XML\\_StreamingChannel](#page-711-0)* , related URL: *[/](#page-281-0) [ISAPI/Streaming/channels/<ID>](#page-281-0)* ): added two sub nodes <**activeMulticastEnabled**> (whether to enable active multicast) and <packagingFormat> (container format) to the node <Multicast>.
- 7. Extended network access protocol capability and configuration message[\( a](#page-540-0)nd *[XML\\_AdminAccessProtocol](#page-527-0)*, related URLs: [/](#page-243-0)ISAPI/Security/adminAccesses/capabilities and / *[ISAPI/Security/adminAccesses/<ID>](#page-243-0)* ):

added a value "SDK\_OVER\_TLS" to the node <**protocol**> (protocol type); added three nodes <**TLS1\_0Enable**> (whether to enable TLS v1.0), <**TLS1\_1Enable**> (whether to enable TLS v1.1), and <**TLS1\_2Enable**> (whether to enable TLS v1.2).

8. Extended UDnP interface configuration message (*[XML\\_port](#page-679-0)*, related URL: **[/ISAPI/System/](#page-373-0)** *[Network/UPnP/ports/<ID>](#page-373-0)* ) and mapping status message ( *[XML\\_portStatus](#page-679-0)* , related URL: *[/](#page-373-0) [ISAPI/System/Network/UPnP/ports/<ID>/status](#page-373-0)* ):

added a value "SDK\_OVER\_TLS" to the node <**internalPort**> (internal interface).

- 9. Added URL to get the socket IP of current connection: GET [/ISAPI/System/Network/socketIP](#page-368-0) .
- 10. Extended alarm linkage capability ( *[XML\\_EventTriggersCap](#page-630-0)* , related URL: GET *[/ISAPI/Event/](#page-204-0) [triggersCap](#page-204-0)* ):

added two nodes <**isSupportWhiteLightAction**> (whether supports supplement light alarm linkage) and <**isSupportAudioAction**> (whether supports audible warning linkage).

- 11. Extended alarm linkage capability type ( *[XML\\_EventTriggerCapType](#page-628-0)* ): added two node <**isSupportBeep**> (whether supports audible warning linkage) and <**isSupportWhiteLight**> (whether supports supplement light alarm linkage).
- 12. Extended alarm linkage action message ( *XML EventTriggerNotification* ): added two linkage actions to the node <notificationMethod>, i.e., "beep"-audible warning and "whiteLight"-supplement light.

13. Added URLs to get configuration capability and configure parameters of supplement light alarm output:

Get Capability: GET /ISAPI/Event/triggers/notifications/whiteLightAlarm/capabilities? *format=json* ;

Get Parameter: GET /ISAPI/Event/triggers/notifications/whiteLightAlarm?format=json ; Set Parameter: PUT /ISAPI/Event/triggers/notifications/whiteLightAlarm?format=json.

14. Added URLs to get configuration capability and configure parameters of audible warning alarm output:

Get Capability: GET /ISAPI/Event/triggers/notifications/AudioAlarm/capabilities? *format=json* ;

Get Parameter: GET ; Set Parameter: PUT .

15. Extended dynamic capability ( *[XML\\_DynamicCap](#page-621-0)* , related URL: *[/ISAPI/Streaming/channels/](#page-285-0) [<ID>/dynamicCap](#page-285-0)* ):

added a audible prompt type, i.e., "prompt25" to the nodes <**smart264EnabledPrompt**> (audible prompt for Smart264 enabled) and <**smart265EnabledPrompt**> (audible prompt for Smart265 enabled).

16. Extended video capability (*XML VideoCap*, related URL: GET /ISAPI/System/Video/  $capabilities$ ):

added nodes <**OSDLanguage**> (OSD language), <**channelFlexible**> (capability of getting channel status by condition).

- 17. Extended device capability ( *XML DeviceCap* , related URL: GET / ISAPI/System/capabilities ): added nodes <**isSupportActiveMulticast**> (whether supports active multicast),  $\leq$ **isSupportGetLinkSocketIP**> (whether supports getting the socketIP of current connection), <**isSupportChangedUpload**> (whether supports uploading status changes),  $\leq$ **isSupportSimpleDevStatus**> (whether supports getting device working status), <isSupportFlexible> (whether supports getting channel status by condition), and  $\leq$ **isSupportTimeCap**> (whether supports time configuration).
- 18. Extended time configuration capability (*[XML\\_Cap\\_Time](#page-580-0)*, related URL: GET): added node <**timeType**> (time type, local or UTC time).
- 19. Added the function of alarm/event subscription, refer to **[Subscribe Alarm/Event in Arming](#page-133-0)** *[Mode](#page-133-0)* for details.

# **Summary of Changes in Version 2.0\_Jan., 2019**

Related Product Type: AX Panel

- 1. Extended the security capability *[XML\\_SecurityCap](#page-696-0)* : added four nodes: <**keypadPassword**> (keypad password length), <**installerKeypadPassword**> (installer's keypad password length), <**operatorKeypadPassword**> (operator's keypad password length), and <userOperateType> (user operation type).
- 2. Extended the user parameters *[XML\\_User](#page-730-0)* : added one node: <**userOperateType**> (user operation type).
- 3. Extended the search result parameters for log files **[XML\\_CMSearchResult](#page-602-0)** :

added three nodes: <**object**> (operation object), <**params**> (parameters), and <**seq**> (serial No.) to <**logDescriptor**>.

- 4. Added an error code to : 0x4000801B-"inProgramMode" (The keypad is in programming mode).
- 5. Added two minor log types to operation logs in *[Log Types for ISAPI](#page-744-0)* : "enterProgramMode"-The keypad programming mode is enabled; "existProgramMode"-The keypad programming mode is disabled.

## **Summary of Changes in Version 2.0\_Dec., 2018**

Related Product Type: Thermal Network Bullet Camera; Thermal Bi-spectrum Network Bullet Camera; Thermal & Optical Network Dome Camera V5.5.16

Related Product Model: DS-2TD21xx/V1 series, DS-2TD21xx/VP series, DS-2TD26xx series, DS-2TD26xx/V1 series, DS-2TD28xx series, DS-2TD28xx/V1 series, DS-2TD12xx/V1 series

1. Extended the alarm output capability *[XML\\_IOOutputPortList](#page-658-0)* and alarm output port parameters *[XML\\_IOOutputPort](#page-657-0)* :

added one node **normalStatus** (normal status).

2. Added one URL of getting I/O output capability: /ISAPI/System/IO/outputs/capabilities

# **Summary of Changes in Version 2.0\_Oct., 2018**

Related Product Type: Thermographic Automation Thermal Camera with Models DS-2TA03-15SVI and DS2TA06-25SVI

- 1. Added the function of lens correction: Get capability of lens correction configuration: GET /**ISAPI/PTZCtrl/channels/<ID>/** *lensCorrection/capabilities?format=json* Get lens correction configuration parameters: GET /ISAPI/PTZCtrl/channels/<ID>/ *lensCorrection?format=json* Set lens correction: PUT /ISAPI/PTZCtrl/channels/<ID>/lensCorrection?format=json
- 2. Extended the PTZ control capability *[XML\\_PTZChanelCap](#page-685-0)* : added one node <**isSupportLensCorrection**> (whether supports lens correction).
- 3. Extended the attributes of specific channel **[XML\\_ChannelInfo](#page-597-0)** : added two nodes: <**PanoramaCamera**>, <**GlobalCamera**>, added three sub nodes <**LensCorrection**> (lens correction), <**BurningPrevention**> (burning prevention) to <thermal> .

## **Summary of Changes in Version 2.0\_Sept., 2018**

Related Product Type: Network Thermographic Automation Camera DS-2TA03-4AUM Extended the focus parameters configuration *XML\_FocusConfiguration* : added two nodes <focusStyle> (focus type) and <relativeFocusPos> (relative focus value).

# **Chapter 2 Protocol**

The design of ISAPI protocol adopts RESTful style, so this part introduces the predefined resource operation methods, protocol API (URL) format, interaction message format, time format, namespace, and error processing method.

# **2.1 Operation Method**

The resource operation methods of ISAPI protocol are same as those of HTTP (Hyper Text Transport Protocol) and RTSP (Real Time Streaming Protocol), see details in the following table.

# $\widetilde{\mathbf{1}}$ Note

The RTSP operation methods are mainly used to get the real-time stream for live view, two-way audio, and playback in this manual. For details about HTTP and RTSP, please refer to **https://** *tools.ietf.org/html/rfc2612* and *https://tools.ietf.org/html/rfc2326* .

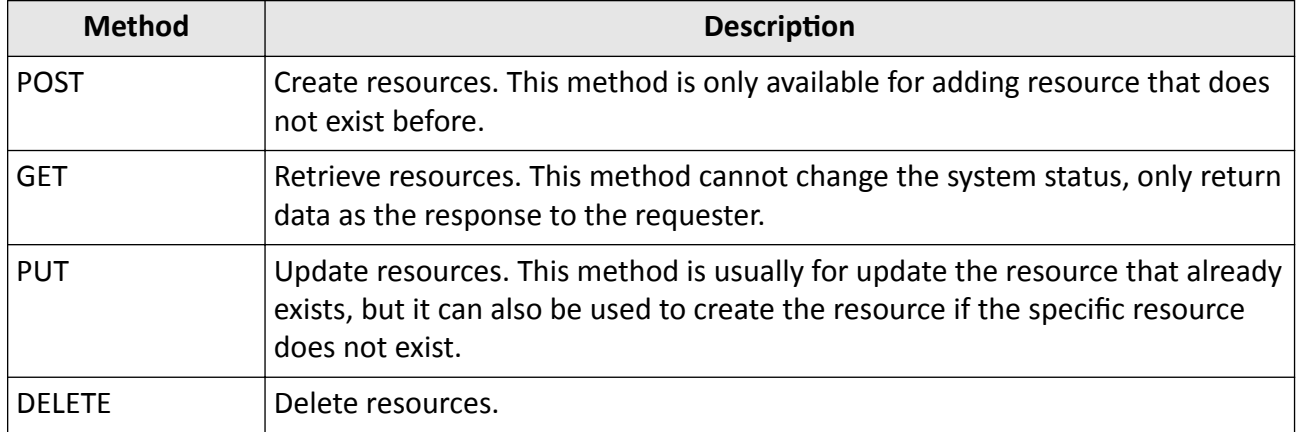

### **Table 2-1 HTTP Operation Method**

### **Table 2-2 RTSP Operation Method**

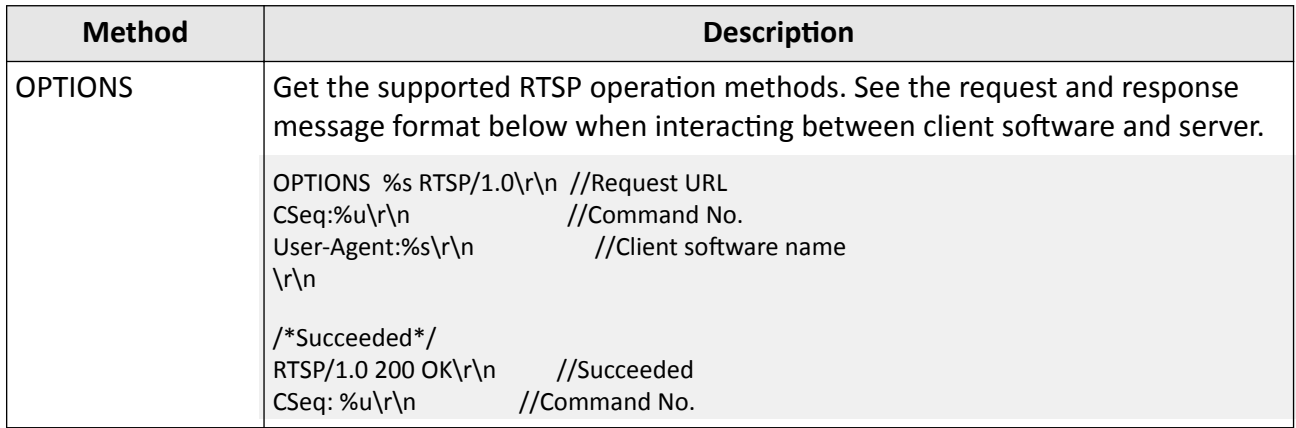

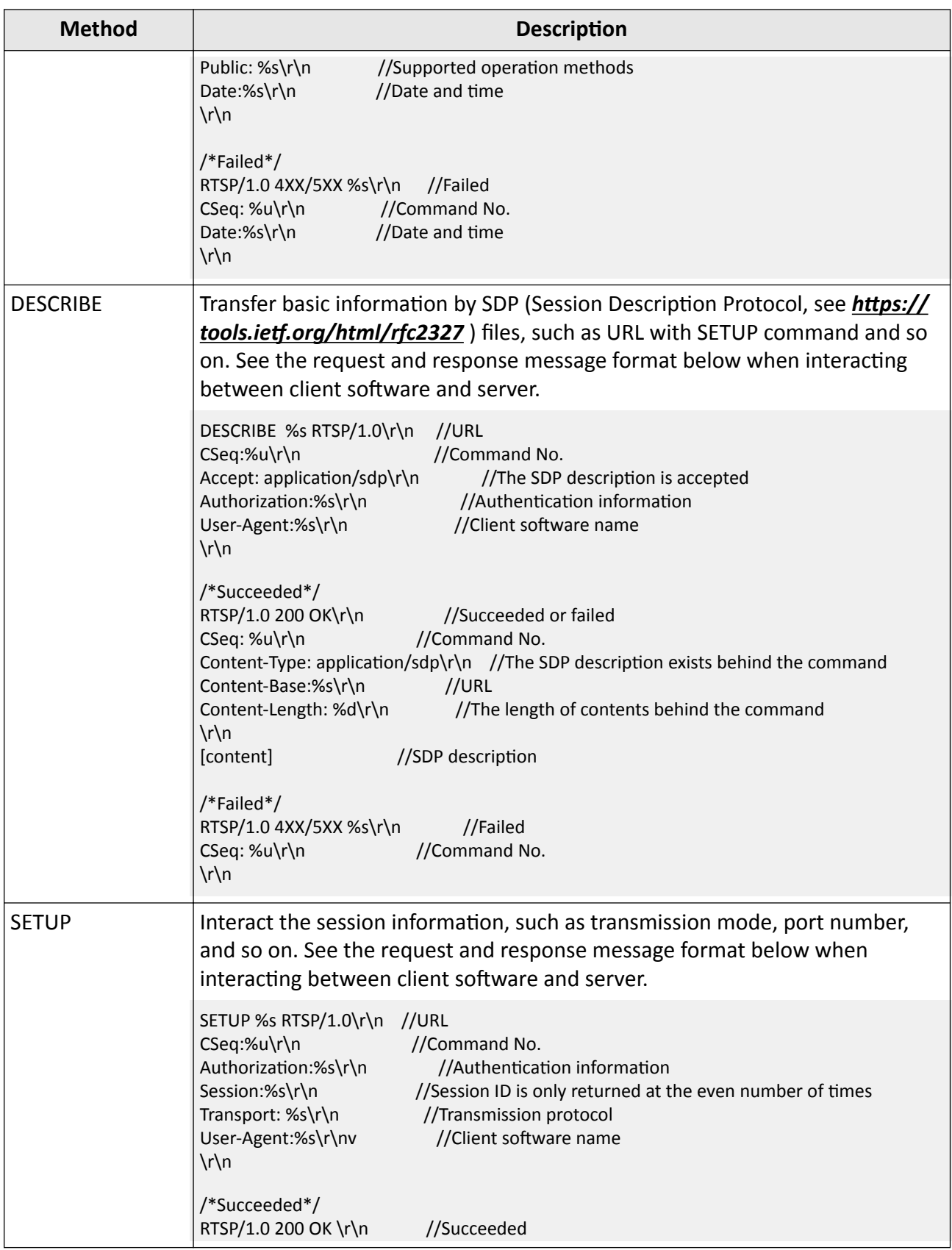

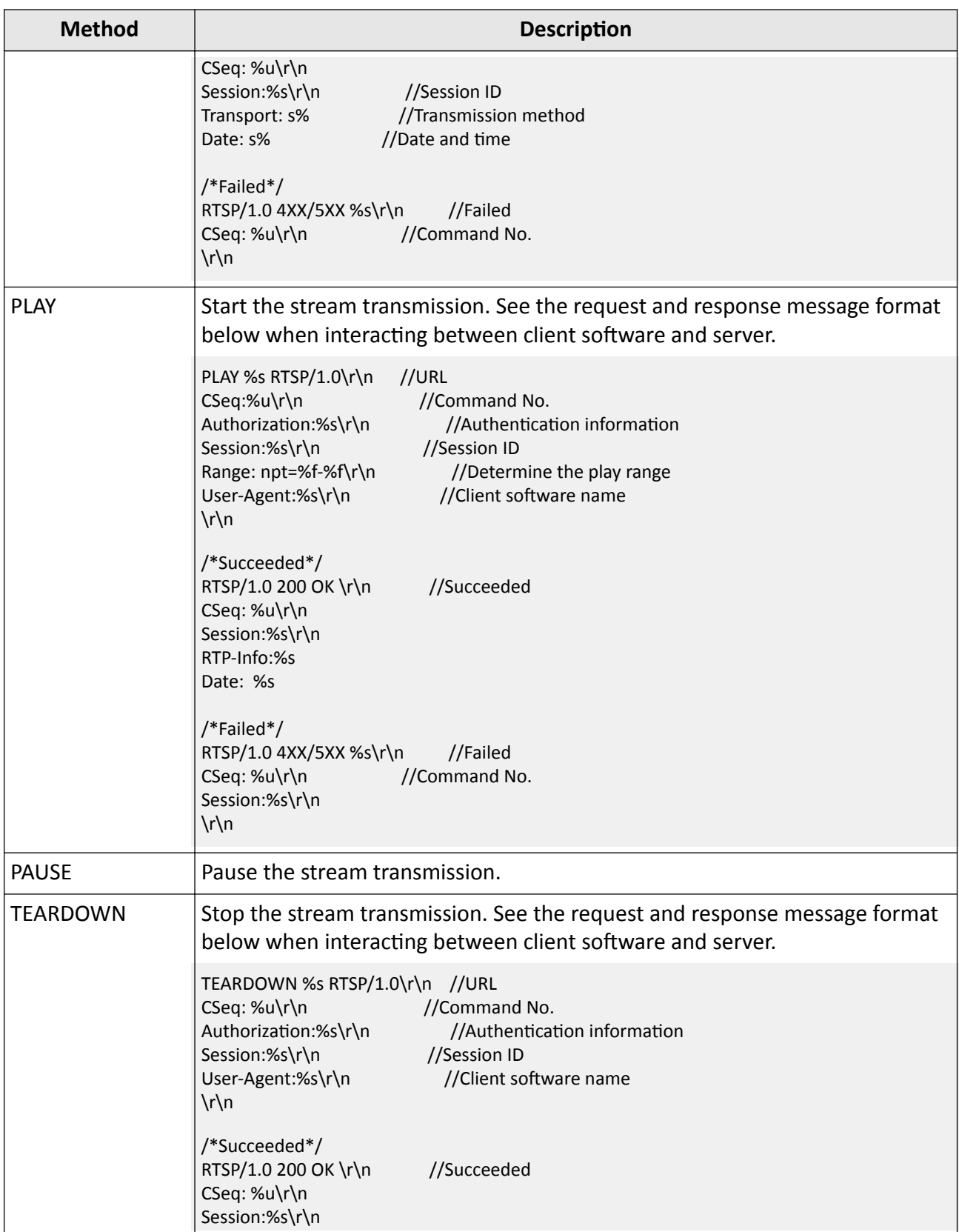

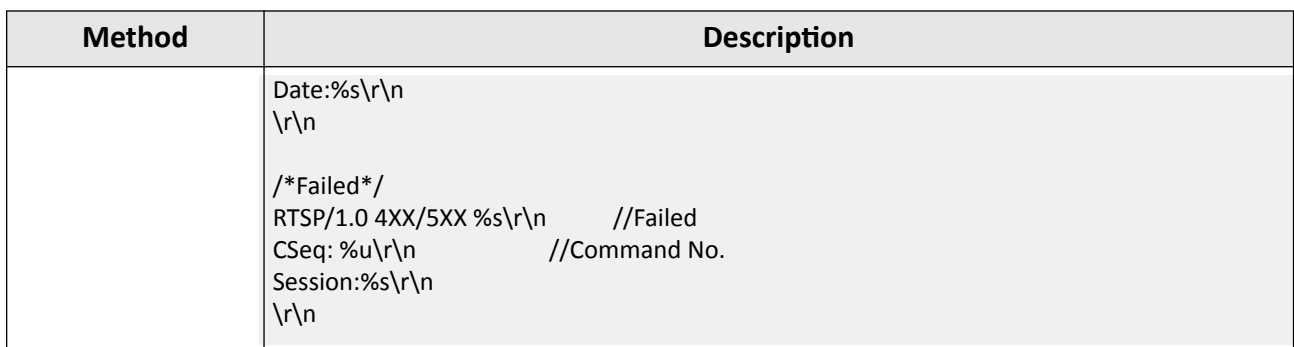

# **2.2 URL Format**

URL (Uniform Resource Locator) is a further class of URIs, it can identify a resource and locate the resource by describing its primary access mechanism.

The format of URL is defined as the follows: *<protocol>://<host>[:port][abs\_path [?query]]*.

### **protocol**

Protocol types, i.e., HTTP (version 1.1) and RTSP (version 1.0).

### **host**

Host name, IP address, or the FQDN (Fully Qualified Domain Name) of network devices.

### **port**

Port number of host service for listening the connection status of TCP (Transmission Control Protocol, see *https://tools.ietf.org/html/rfc793* ) or UDP (User Datagram Protocol, see *https:// tools.ietf.org/html/rfc768* ). If this field is not configured, the default port number will be adopted. For HTTP, the default port number is 80, and for RTSP, the default port number is 554.

### **abs\_path**

Resource URI: /ServiceName/ResourceType/resource. Here, the **ServiceName** is ISAPI; the ResourceType is predefined with upper camel case according to different functions, see details in the following table; the resource is defined with lower camel case and can be extended in actual applications. E.g., /ISAPI/System/Network/interfaces.

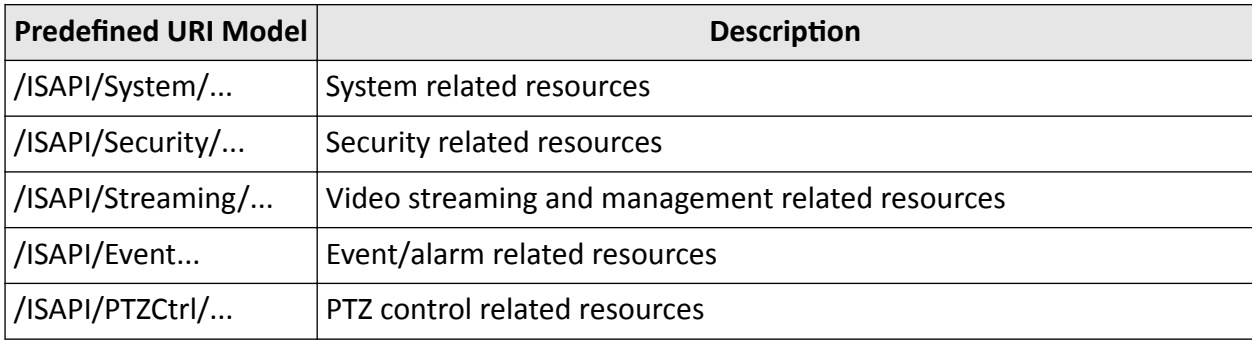

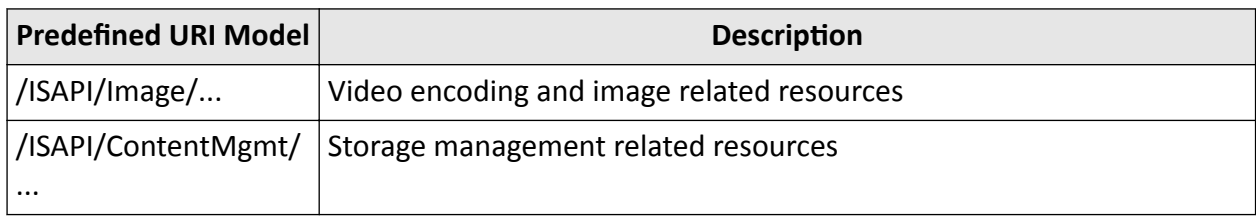

#### **query**

Strings for describing resources information, including related parameters. The parameter names and values must be listed as the following format in this field: ?p1=v1&p2=v2&...&pn=vn.

# **Note**

- To locate the connected device, when operating lower-level device via the URL, the query field should be filled as ?devIndex=uuid&p1=v1&p2=v2&...&pn=vn. The uuid (or guid) is a 32byte (128 bits) random number, which is unique and generated by operating system when adding device, and its format is "xxxxxxxx-xxxx-xxxx-xxxx-xxxxxxxxxxxx".
- For message in JSON format, the query field should be filled as ? format=json&p1=v1&p2=v2&…&pn=vn. For details about message format, refer to the next section below. E.g.,http://10.17.132.22/ISAPI/System/time? foramt=ison&devIndex=550e8400e29b41d4a716446655440000.

# **2.3 Message Format**

For ISAPI protocol, the request and response messages generated among the interaction between devices and platform are data in XML format or JSON format.

# $\mathbf{i}$  Note

The message format here is only available for URLs based on HTTP.

### **XML Format**

- For the previous integration, XML is a common format which may only cause a little changes in the later integration.
- Generally, for configuration information, the **Content-Type** in the XML format message is "application/xml; charset='UTF-8"", see details below.

```
//Request Message
GET /ISAPI/System/status HTTP/1.1
…
//Response Message
HTTP/1.1 200 OK
…
Content-Type: application/xml; charset="UTF-8"
…
<?xml version="1.0" encoding="UTF-8"?>
```
<DeviceStatus version="2.0" xmlns="http://www.jsapi.org/ver20/XMLSchema">

… </DeviceStatus>

For data (e.g., firmware, configuration files), the **Content-Type** in the XML format message is "application/octet-stream", see details below.

```
//Request Message
PUT /ISAPI/System/configurationData HTTP/1.1
…
Content-Type: application/octet-stream
…
[proprietary configuration file data content]
//Response Message
HTTP/1.1 200 OK
…
Content-Type: application/xml; charset="UTF-8"
…
<?xml version="1.0" encoding="UTF-8"?>
<ResponseStatus version="2.0" xmlns="http://www.isapi.org/ver20/XMLSchema">
…
</ResponseStatus>
```
#### **JSON Format Message**

- The leaf node (without any sub node) in the message is named by lower camel case, while the non-leaf node in the message in named by upper camel case.
- To communicate by the messages in JSON format, the devices must support the public specifications in *http://www.ecma-international.org/publications/files/ECMA-ST/ ECMA-404.pdf* and HTTP with version 1.1.

# **Note**

JSON is a lightweight data format which is a subset of JavaScript language and is small, fast, and easy to be parsed.

• Generally, for configuration information, the **Content-Type** of message is "application/json", see the example below:

```
//Request message
GET /ISAPI/System/status HTTP/1.1
…
//Response message
HTTP/1.1 200 OK
…
Content-Type: application/json
…
"DeviceStatus":""
…
```
For data (e.g., firmware, configuration files), the Content-Type of message is "application/octetstream", see the example below:

```
//Request message
PUT /ISAPI/System/configurationData HTTP/1.1
Content-Type: application/octet-stream
[proprietary configuration file data content]
//Response message
HTTP/1.1 200 OK
Content-Type: application/json
"ResponseStatus":""
```
# 2.4 Others

### **Time Format**

The time format in the ISAPI protocol adopts ISO8601 standard (see details in http:// www.w3.org/TR/NOTE-datetime-970915), that is, YYY-MM-DDThh:mm:ss.sTZD (e.g., 2017-08-16T20:17:06+08:00).

### Namespace

For message in XML format, namespace is required. The following namespaces are available:

- xmlns=http://www.isapi.org/ver20/XMLSchema
- xmlns:xs="http://www.w3.org/2001/XMLSchema"
- xmlns:xsi="http://www.w3.org/2001/XMLSchema-instance"
- xmlns:xlink="http://www.w3.org/1999/xlink"

### **Error Processing**

During the integration applications of ISAPI protocol, when the error of URL based on HTTP occurred, the ResponseStatus message (in XML or JSON format) which contains error code will be returned. If the error of URL based on RTSP occurs, the corresponding status code will directly be returned, for details, refer to https://tools.ietf.org/html/rfc2326.

# **Chapter 3 Security**

This part mainly introduces the authentication, user permission, and encryption in the integration applications of ISAPI.

# 3.1 Authentication

When communicating via ISAPI protocol, the digest of the session must be authenticated.

# $\mathbf{i}$  Note

- The authentication must based on HTTP Authentication: Basic and Digest Access Authentication, see https://tools.ietf.org/html/rfc2617 for details.
- The request session must contain authentication information, otherwise, device will return 401 error code.

The message digest, which contains user name, password, specific nonce value, HTTP or RTSP operation methods, and request URL, is generated by the MD5 algorithm, see the calculation rules below.

### qop=Undefined

```
Digest=MD5(MD5(A1):<nonce>:MD5(A2))
```
## qop="auth:"

Digest=MD5(MD5(A1):<nonce>:<nc>:<cnonce>:<qop>:MD5(A2))

### qop="auth-int:"

Digest=MD5(MD5(A1):<nonce>:<nc>:<cnonce>:<qop>:MD5(A2))

# $\lfloor\mathbf{i}\rceil$ Note

- The gop is a value for determining whether the authentication is required.
- A1 and A2 are two data blocks required for digest calculation.

A1: Data block about security, which contains user name, password, security domain, random number, and so on. If the digest calculation algorithm is MD5, A1=<user>:<realm>:<password>; if the algorithm is MD5-sess, A1=MD5(<user>:<realm>:<password>):<nonce>:<cnonce>. A2: Data block about message, such as URL, repeated requests, message body, and so on, it helps to prevent repeated, and realize the resource/message tamper-proof. If the gop is not defined or it is "auth:", A2=<request-method>:<uri-directive-value>; if the gop is "auth-int:", A2=<request-method>:<uri-directive-value>:MD5(<request-entity-body>).

• The nonce is the random number generated by service, the following generation formula is suggested: nonce = BASE64(time-stamp MD5(time-stamp ":" ETag ":" private-key)). The timestamp in the formula is the time stamp generated by service or the unique serial No.; the ETag is
the value of HTTP ETag header in the request message; the **priviate-key** is the data that only known by service.

If authentication failed, the device will return the *XML ResponseStatus AuthenticationFailed* message, and the remaining authentication attempts will also be returned. If the remaining attempts is 0, the user will be locked at the next authentication attempt.

### **3.2 User Permission**

Three user types with different permissions are adopted in the security specifications to control the access.

#### **Administrator**

The account of this user type is called "admin", which has the permissions to access all supported resources. And it must be activated at any time.

#### **Operator**

The account of this user type has the permissions to access common resources and less advanced resources, see details in the description of each resource.

#### **Viewer**

The account of this user type has the permissions to access common resources only, see details in the description of each resource.

## **3.3 Encryption**

Two encryption modes are available, including all information encryption (based on HTTPs) and sensitive information (e.g., user name, password, card No. and so on) encryption.

### $\left| \mathbf{i} \right|$ Note

- The sensitive information varies with different applications, see details in the description of protocol messages.
- Encryption will not affect the escape behavior of contents in XML format, which means that the contents should be escaped before encrypting.

### **Encryption Capability**

Before encrypting the information, the encryption capability of devices or client software should be obtained via the URL: GET **/ISAPI/Security/capabilities** to know the available encryption algorithm. The encryption algorithm information is returned by the **securityVersion** node in response message *[XML\\_SecurityCap](#page-696-0)* .

Different values of **securityVersion** node correspond to different encrypted contents and encryption modes. If node value is 1, it indicates that the encryption mode is AES128 CBC, and only the password will be encrypted; if the node value is 2, the AES256 CBC mode is adopted, and both the user name and password will be encrypted.

### **Encryption Flow**

Flow of encrypting source data: **Source Data → Encode by Base64 Method** → Encrypt in AES128/ **AEC256 CBC Mode** .

## **Note**

Encoding data by Base64 method is to be compatible with binary data and get the data size before encrypting by AES128/AEC256 CBC mode (the data size is not real after encrypting as 0 will be supplied).

### **Encryption Key**

The key used for encryption is generated by iteratively encrypting the (Password +"AaBbCcDd1234!@#\$") according to SHA256 algorithm. E.g., if the device password is abcd1234, then the key is SHA(SHA(SHA("abcd1234AaBbCcDd1234!@#\$"))…).

## $\widetilde{\mathbf{1}}$ Note

- The number of iterations is determined by device capability, see the node **keyIterateNum** in *[XML\\_SecurityCap](#page-696-0)* message.
- If the password is changed when generating the key, the previous password will be used.
- The device gets the key when it is authenticated, and the client software/system calculates the key after logging in.

### **Encryption URL Format**

The encryption modes are displayed by adding **query** parameters, i.e., **security** and **iv**, to the URL (e.g., /ISAPI/xxx?security=1&iv=xxx).

## $\widetilde{\mathbf{1}}$  Note

- The parameter **security** is the version No. of encryption scheme. When **security** does not exist, it indicates that the data is not encrypted; when **security**=1, it indicates that the nodes of sensitive information in the message are encrypted in AES128 CBC mode; when **security**=2, it indicates that the nodes of sensitive information in the message are encrypted in AES256 CBC mode.
- The parameter iv is the initialization vector, and it is required when **security**=1 or 2. The 16byte hexadecimal iv of AES128/AES256 CBC mode is generated by client software or system, and it will be transformed to 32-byte characters when transmitting it to devices via URL. When encrypting in AES128/AES256 CBC mode, loop encryption by data block size is not required,

and after encrypting for once, the iv will be changed, so if there are two or more nodes to be encrypted, you should copy the iv during encoding to make sure the iv is same for encrypting each node.

• When you want to determine the value of **security** in the URL, you must compare the encryption scheme version No. of client software and device. If the supported versions are different, you should adopt the lower version. E.g., if the client software supports **security**=2, the device supports **security**=1, then **security**=1 will be adopted.

### **Suggestion About Extension**

If there are other existing nodes in the message are regarded as sensitive information, you can add values to the parameter **security** in the URL, e.g., **security**=3 (encrypt added sensitive information in AES128 CBC mode) and **security**=4 (encrypt added sensitive information in AES256 CBC mode).

### **3.3.1 Encrypt Stream**

To improve the security of real-time or history stream from devices and comply with the laws and regulations of some parts of oversea markets, we have provided the stream encryption function based on AES algorithm to encrypt the stream.

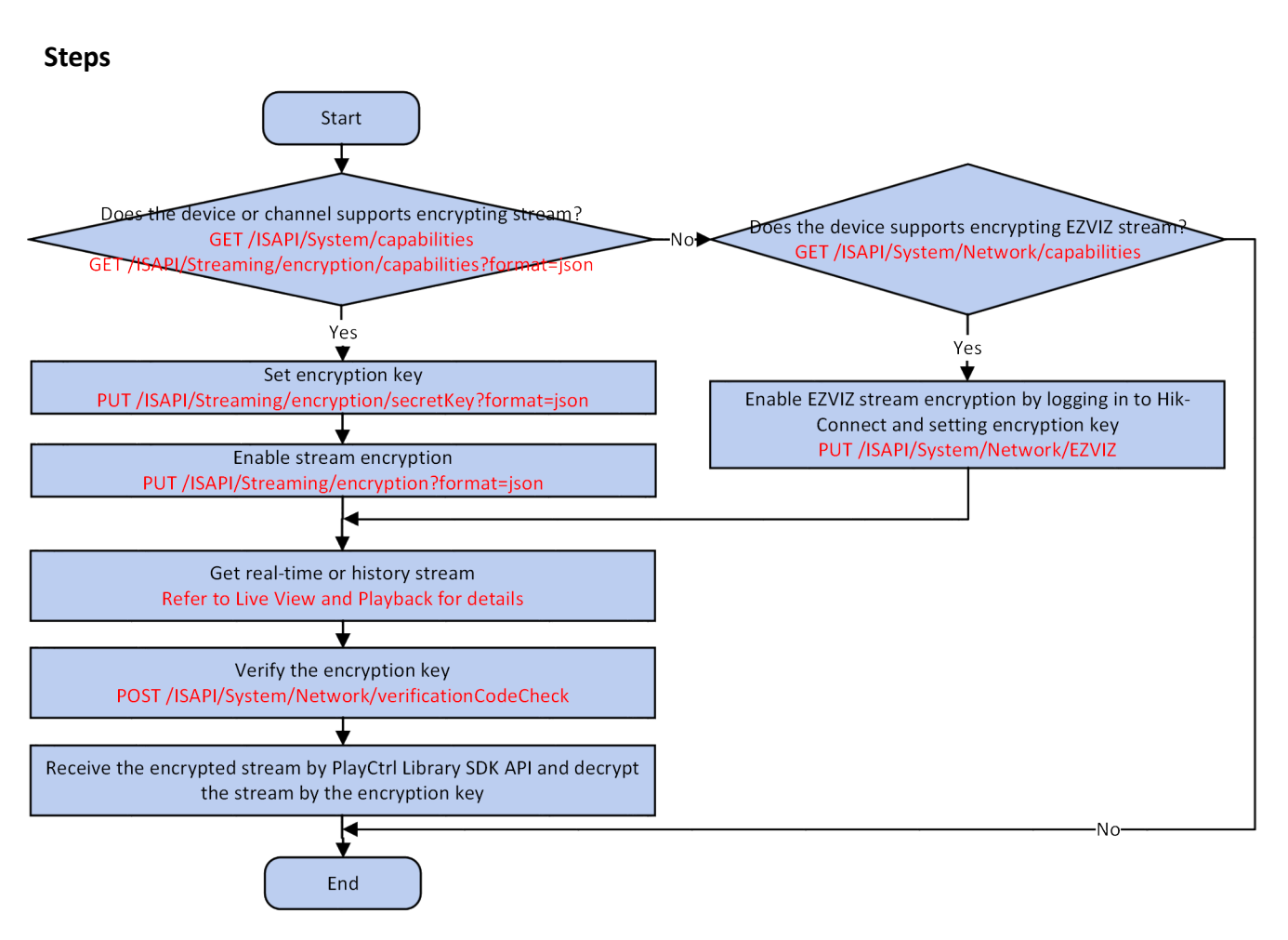

**Figure 3-1 Programming Flow of Encrypting Stream** 

- For devices with Hisilicon chips, up to 16 channels' stream can be encrypted. If the number of channels is larger than 16, the error "insufficient resources" will be returned when starting live view or playback.
- For Sky series devices, all channels' stream can be encrypted.
- The PlayCtrl library will not check if the stream is encrypted. If the stream is encrypted, but the decryption key is not configured or incorrect decryption key is configured, the display image will be black.
- If the encryption algorithm of the external stream is known, you can decrypt and play the stream without the PlayCtrl library.
- **1.** Get device capability or encryption capability to check if the device or channel supports stream encryption by the request URL: GET /ISAPI/System/capabilities or /ISAPI/Streaming/ *encryption/capabilities?format=json*.
- <span id="page-76-0"></span>**-** The node <**ŝƐ^ƵƉƉŽrƚncryƉƟŽn**> is not returned in the capability message *[XML\\_DeviceCap](#page-606-0)* or the value of node <**enable**> in the capability message *JSON* EncryptionCap is "false": perform the steps below.
	- a. Get network capability to check if the device supports encrypting EZVIZ stream by the request URL: GET /ISAPI/System/Network/capabilities .

If the node <**isSupportEZVIZ**> is returned in the capability message *[XML\\_NetworkCap](#page-670-0)* and its value is "true", it indicates that encrypting EZVIZ stream is supported. Otherwise, please end this task.

b. Log in to Hik-Connect and set encryption key to enable EZVIZ stream encryption by the request URL: PUT *[/ISAPI/System/Network/EZVIZ](#page-340-0)* .

**-** The node <**ŝƐ^ƵƉƉŽrƚncryƉƟŽn**> is returned in the capability message *[XML\\_DeviceCap](#page-606-0)* and its value is "true" or the value of node <**enable**> in the capability message *JSON\_EncryptionCap* is "true": the device or channel supports stream encryption, and

continue to perform the steps below.

- a. Set encryption key by the request URL: PUT /ISAPI/Streaming/encryption/secretKey? *format=json*.
- b. Enable stream encryption by the request URL: PUT /ISAPI/Streaming/encryption? *format=json*.
- 2. Get real-time or history stream, refer to [Live View and Playback](#page-114-0) for details.
- **3.** Verify the encryption key by the request URL: POST /**ISAPI/System/Network/** *verificationCodeCheck*.

## **Note**

To check if verifying verification code is supported, you can call the URL: GET /ISAPI/System/ *Network/capabilities* to get the device network capability (*[XML\\_NetworkCap](#page-670-0)* ). If supports, the node <**isSupportVerificationCodeCheck**> is returned in the capability and its value is "true".

**4.** Receive the encrypted stream by calling encrypted stream callback function (PlayM4\_SetEncryptTypeCallBack) of PlayCtrl Library SDK and decrypt the stream by the encryption key.

## $\mathbf{i}$  Note

Refer to *Cross-Platform PlayCtrl Library SDK User Manual* for details of the encrypted stream callback function and playing of the decrypted stream.

### **3.3.2 Encrypt Sensitive Information**

Some sensitive information (such as user name, password, and so on) in the messages should be encrypted to improve security during interaction with devices via ISAPI.

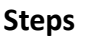

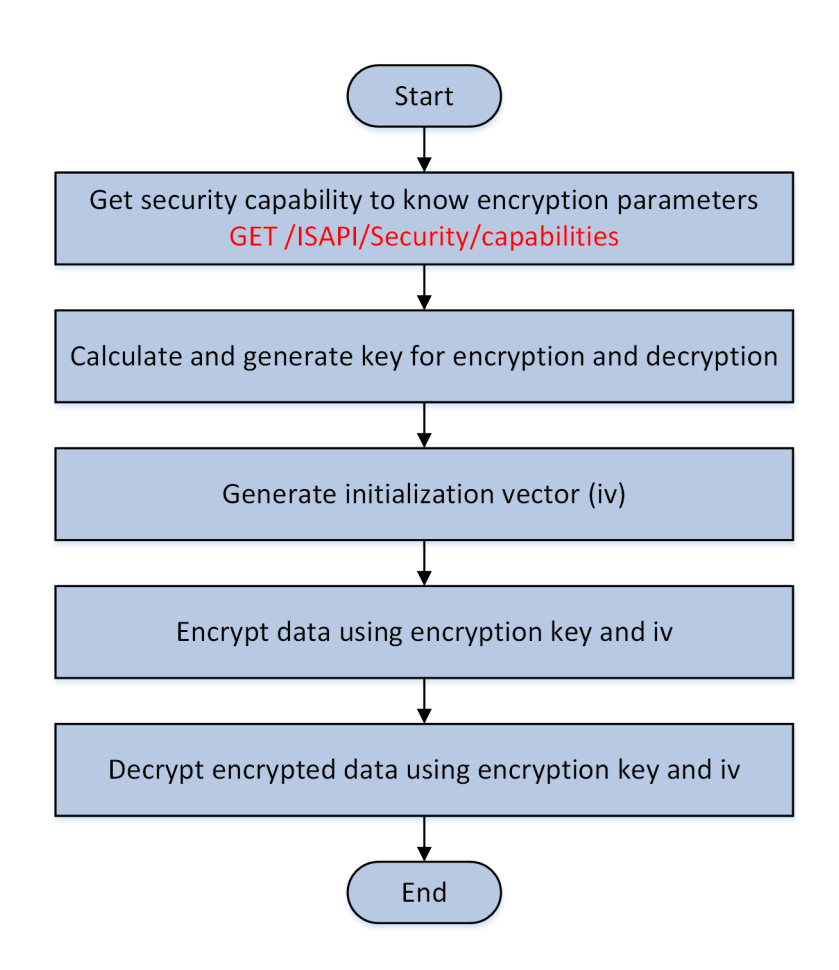

**Figure 3-2 Programming Flow of Encrypting Sensitive Information** 

Values of the following parameters in query parameters, XML messages, and JSON messages are sensitive information that needs to be encrypted.

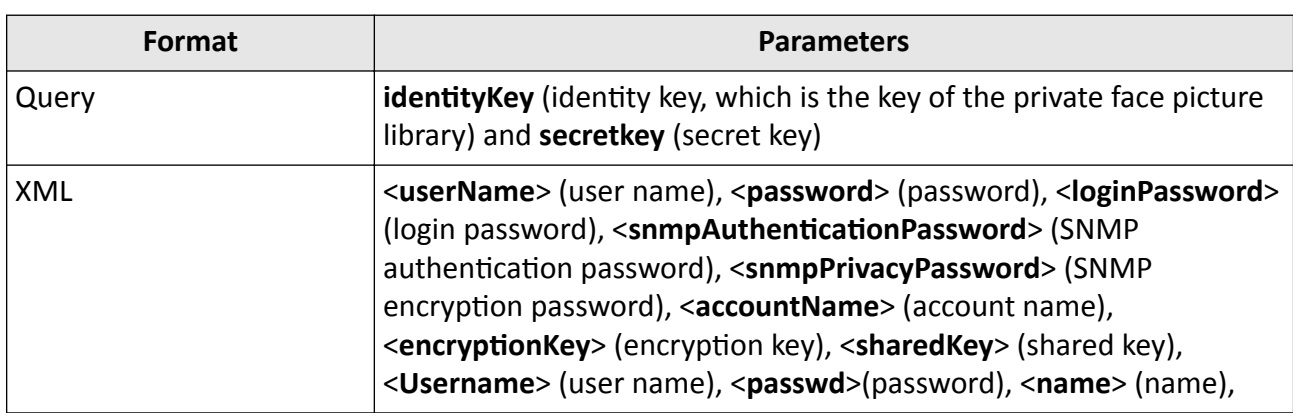

#### Table 3-1 Sensitive Information to be Encrypted

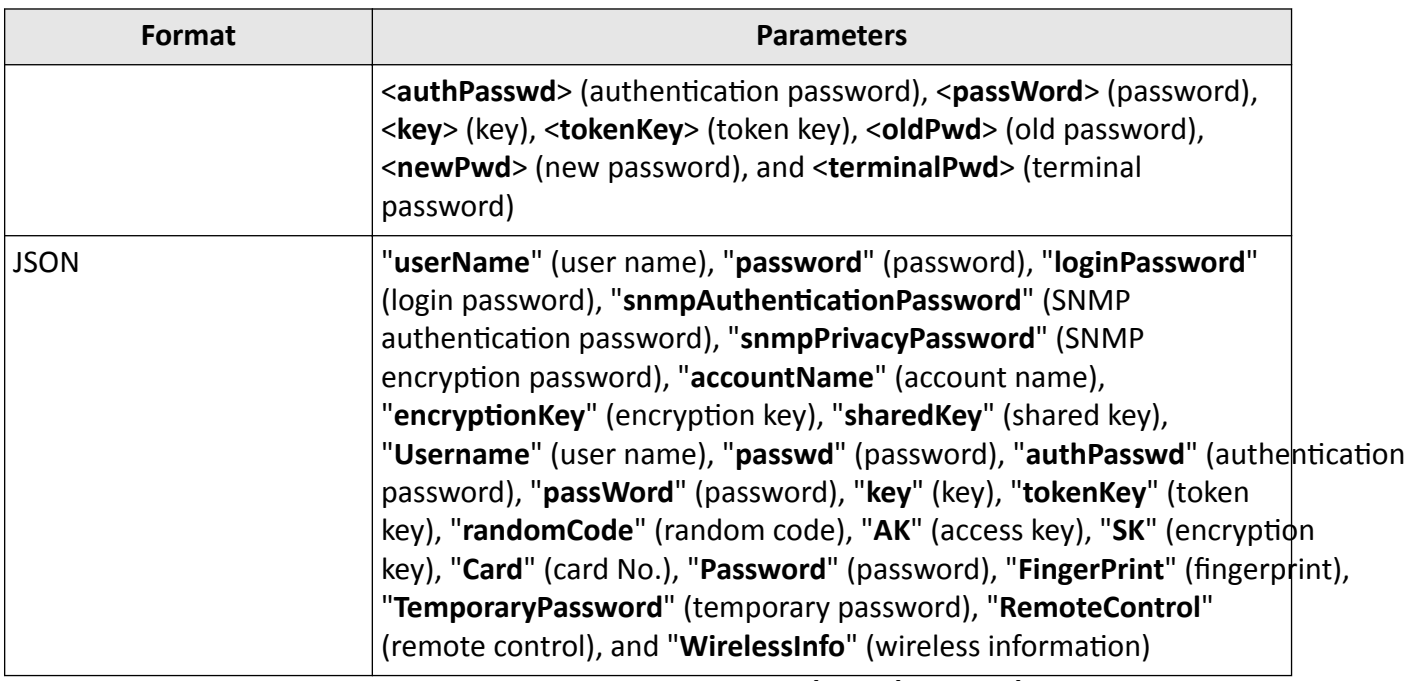

**1.** Get the device security capability by the request URL: GET /*ISAPI/Security/capabilities* to know the encryption parameters.

The security capability is returned in the message **[XML\\_SecurityCap](#page-696-0)** . Nodes of encryption parameters include <securityVersion> (encryption scheme version), <keyIterateNum> (iteration times), <**isIrreversible**> (whether the password is irreversible), and <**salt**> (salt value).

## **Note**

The salt value will be returned only when the request URL contains the query parameter **username**.

- **2.** Calculate and generate the key for encryption and decryption according to the encryption parameters.
	- **-** If <**isIrreversible**> is "true" and <**salt**> is also configured, the key is calculated and generated by iteratively encrypting the value of (user name+salt+password) with SHA256 algorithm.

## $\widetilde{\mathbf{1}}$  Note

- The value of <salt> should be different for different users.
- The password encrypted by this method is irreversible.
- **-** If <**isIrreversible**> is "false" or does not exist, and <**salt**> is null, the key is calculated and generated by iteratively encrypting the password with SHA256 algorithm.

## **Note**

The password encrypted by this method is reversible.

- **3.** Generate a byte array containing 16 elements randomly as the initialization vector (iv) and covert the byte array to character array.
- **4.** Encrypt the data.
- 1) Convert iv from character array to byte array.
- 2) Encode the data to be encrypted by using base64.
- 3) Set the AES key based on the encryption key and the encryption version.

Currently, only AES-128 encryption is supported, which indicates that the **securityVersion** is 1.

- 4) Encrypt the data by using iv and AES key in AES-CBC mode.
- 5) Convert the encrypted data to character array.
- **5.** Decrypt the encrypted data.
	- 1) Convert iv from character array to byte array.
	- 2) Convert the encrypted data from character array to byte array.
	- 3) Set the AES key based on the encryption key and the encryption version.

## $\tilde{\mathbf{i}}$  Note

Currently, only AES-128 encryption is supported, which indicates that the **securityVersion** is 1.

- 4) Decrypt the encrypted data by using iv and AES key in AES-CBC mode.
- 5) Decode the decrypted data by using base64.

### **Example**

Sample Code of Encrypting Sensitive Information

using System; using System.Collections.Generic; using System.Linq; using System.Security.Cryptography; using System.Text; using System.Threading.Tasks;

```
namespace SystemManagement.InformationEncryption
```

```
{
class InfoEncryption
 {
   /// <summary>
  \frac{1}{10} Generate initialization vector (iv)
   /// </summary>
   /// <param name="strInitVector"></param>
  /// <returns></returns>
  public static void GetInitVector(out string strInitVector)
\{ byte[] szInitVector = new byte[16];
    Random ra = new Random();
    ra.NextBytes(szInitVector);
   byte[] byHexAes = AESEncryption.converByteArrayToCharArray(szInitVector, szInitVector.Length);
    strInitVector = Encoding.UTF8.GetString(byHexAes).ToLower();//This must be in lowercase.
   }
```

```
 /// <summary>
```
 /// Encrypt data with SHA256 algorithm. The data encrypted by this algorithm is reversible. /// </summary> /// <param name="strData"></param> /// <returns></returns> public static string sha256(string strData)  $\{$  byte[] szData = Encoding.UTF8.GetBytes(strData); byte[] szHash = SHA256Managed.Create().ComputeHash(szData); byte[] szSha256 = AESEncryption.converByteArrayToCharArray(szHash, 32);//The standard algorithm is Hash. The length 32 is set according to the sample document. return Encoding.UTF8.GetString(szSha256); } /// <summary> /// Encrypt (user name+salt+password) with SHA256 algorithm. The password encrypted by this algorithm is irreversible. /// </summary> /// <param name="strUser"></param> /// <param name="szSalt"></param> /// <param name="strPassword"></param> /// <returns></returns> public static string calcSha256(string strUser, byte[] szSalt, string strPassword)  $\left\{ \right.$  string strSrcData = strUser; byte[] szRealSalt = new byte[64];//The size of the salt value is 64 bits. if (szSalt.Length > 64) { return null; } Array.Copy(szSalt, szRealSalt, szSalt.Length); strSrcData = strSrcData + Encoding.UTF8.GetString(szRealSalt) + strPassword; return sha256(strSrcData); } /// <summary> /// Generate encryption key /// </summary> /// <param name="strUserName"></param> /// <param name="strSalt"></param> /// <param name="strPassword"></param> /// <param name="szOut"></param> /// <param name="iKeyIterateNum"></param> /// <param name="bIrreversible"></param> /// <returns></returns> public static void getEncryptKey(string strUserName, string strSalt, string strPassword, out byte[] szOut, int iKeyIterateNum, bool bIrreversible) { byte[] szSalt = null; if (strSalt != null) { szSalt = Encoding.UTF8.GetBytes(strSalt);

```
 }
```

```
 string strSrcData = string.Empty;
 if (bIrreversible && szSalt.Length > 0)
 {
  string strIrrPsw = calcSha256(strUserName, szSalt, strPassword);
  if (strIrrPsw.Length > 64)
  {
   strSrcData = strIrrPsw.Substring(0,64);
  }
 else
  {
   strSrcData = strIrrPsw;
 }
 }
 else
 {
  if (strPassword.Length > 64)
  {
   strSrcData = strPassword.Substring(0,64);
 }
  else
  {
  strSrcData = strPassword;
 }
 }
 strSrcData +="AaBbCcDd1234!@#$";
if (iKeyIterateNum <= 0)//Iterations
 {
 iKeyIterateNum = 100;
 }
//For the SHA256 iteration, iKeyIterateNum represents the number of iterations returned by the capability set.
for (int i = 0; i < iKeyIterateNum; i++)
 {
 strSrcData = sha256(strSrcData);
 }
 byte[] szSHA256 = Encoding.UTF8.GetBytes(strSrcData);
//The result calculated with SHA256 algorithm is converted to a byte array for the last time.
byte[] szByteArray = AESEncryption.convertCharArrayToByteArray(szSHA256, szSHA256.Length);
 if (szByteArray.Length > 32)
 {
  szOut = new byte[32];
 Array.Copy(szByteArray, szOut, 32);
```

```
 }
  else
  {
   szOut = new byte[szByteArray.Length];
   Array.Copy(szByteArray, szOut, szByteArray.Length);
 }
 }
```

```
 /// <summary>
  /// Encrypt content (sensitive information)
   /// </summary>
   /// <param name="strInitVextor"></param>
   /// <param name="szAESKey"></param>
   /// <param name="strSrcContent"></param>
   /// <param name="strOut"></param>
   /// <param name="iSecurityVersion"></param>
  /// <returns></returns>
  public static void getEncryptContent(string strInitVextor, byte[] szAESKey, string strSrcContent, out string strOut, int
iSecurityVersion)
   {
    if (iSecurityVersion != 1)//1 refers to the AES-128 algorithm. Currently only 1 is supported.
    {
     strOut = strSrcContent;
     return;
    }
    //Convert to UTF-8
    byte[] szInitVextor = Encoding.UTF8.GetBytes(strInitVextor);
   byte[] szInitVextorByteArray = AESEncryption.convertCharArrayToByteArray(szInitVextor, szInitVextor.Length);
    byte[] szSrcBytes = Encoding.UTF8.GetBytes(strSrcContent);
    string strSrcBase64 = Convert.ToBase64String(szSrcBytes);
   //AES encryption
   byte[] szAesData = AESEncryption.AesEncrypt(strSrcBase64, szAESKey, szInitVextorByteArray);
   byte[] szOut = AESEncryption.converByteArrayToCharArray(szAesData, szAesData.Length);
    strOut = Encoding.UTF8.GetString(szOut);
   }
   /// <summary>
  /// Decrypt content (sensitive information)
   /// </summary>
   /// <param name="strInitVextor"></param>
   /// <param name="szAESKey"></param>
   /// <param name="strSrcContent"></param>
   /// <param name="strOut"></param>
   /// <param name="iSecurityVersion"></param>
  /// <returns></returns>
  public static void getDecryptContent(string strInitVextor, byte[] szAESKey, string strSrcContent, out string strOut, int
iSecurityVersion)
   {
   if (iSecurityVersion != 1)//1 refers to the AES-128 algorithm. Currently only 1 is supported.
    {
     strOut = strSrcContent;
     return;
    }
    //Convert to UTF-8
    byte[] szInitVextor = Encoding.UTF8.GetBytes(strInitVextor);
   byte[] szInitVextorByteArray = AESEncryption.convertCharArrayToByteArray(szInitVextor, szInitVextor.Length);
    byte[] szSrcBytes = Encoding.UTF8.GetBytes(strSrcContent);
```

```
byte[] szSrcByteArray = AESEncryption.convertCharArrayToByteArray(szSrcBytes.szSrcBytes.Length);
 string strAesData = AESEncryption.AesDecrypt(szSrcByteArray, szAESKey, szInitVextorByteArray);
  byte[] szOut = Convert.FromBase64String(strAesData);
  strOut = Encoding.UTF8.GetString(szOut);
 }
```
 } }

The sample code of the class AESEncryption is as shown below.

```
using System;
using System.Collections.Generic;
using System.IO;
using System.Linq;
using System.Security.Cryptography;
using System.Text;
using System.Threading.Tasks;
namespace SystemManagement.InformationEncryption
{
class AESEncryption
 {
  /// <summary>
   /// Convert hexadecimal to binary
   /// </summary>
   /// <param name="chstr"></param>
  /// <returns></returns>
  public static byte hexToBinary(byte chstr)
   {
   char crtn = '\\0'; if (('0' <= chstr) && ('9' >= chstr))
    {
     crtn = (char)(chstr & 0x0F);
    }
    else if (('A' <= chstr) && ('F' >= chstr))
    {
     crtn = (char)(chstr - 'A' + 10);
    }
    else if (('a' <= chstr) && ('f' >= chstr))
    {
    crtn = (char)(chstr - 'a' + 10); }
    return (byte)crtn;
   }
   /// <summary>
   /// Convert a character array to a byte array
   /// </summary>
  /// <param name="pSrc"></param>
```

```
 /// <param name="nSrcLen"></param>
  /// <returns></returns>
  public static byte[] convertCharArrayToByteArray(byte[] pSrc, int nSrcLen)
\{ byte[] byChallengeDst2 = new byte[nSrcLen / 2];
   for (int i = 0; i < nSrcLen; i = i + 2)
\{ byChallengeDst2[i / 2] = (byte)(hexToBinary(pSrc[i]) << 4);
     byChallengeDst2[i / 2] += (byte)hexToBinary(pSrc[i + 1]);
    }
    return byChallengeDst2;
   }
   /// <summary>
   /// Convert a byte array to a character array
   /// </summary>
   /// <param name="pSrc"></param>
   /// <param name="nSrcLen"></param>
  /// <returns></returns>
  public static byte[] converByteArrayToCharArray(byte[] pSrc, int nSrcLen)
\{ StringBuilder strB = new StringBuilder();
   for (int i = 0; i < nSrcLen; i++)
    {
    strB.Append(pSrc[i].ToString("x2"));//Here x must be in lowercase, which means converting to a lowercase
hexadecimal character.
    }
    return Encoding.UTF8.GetBytes(strB.ToString());
   }
   /// <summary>
   /// Encrypt in AES-CBC mode
   /// </summary>
   /// <param name="strSrcContent"></param>
   /// <param name="szAESKey"></param>
  /// <param name="iv"></param>
  /// <returns></returns>
  public static byte[] AesEncrypt(string strSrcContent, byte[] szAESKey, byte[] iv)
\{ RijndaelManaged rijndaelCipher = new RijndaelManaged();
    rijndaelCipher.Mode = CipherMode.CBC;
    rijndaelCipher.Padding = PaddingMode.Zeros;//The end is all-zero padding
    rijndaelCipher.KeySize = 128;
    rijndaelCipher.BlockSize = 128;
    byte[] keyBytes = new byte[16];
    int len = szAESKey.Length;
    if (len > keyBytes.Length)
    { 
     len = keyBytes.Length; 
    }
```

```
 System.Array.Copy(szAESKey, keyBytes, len);
    rijndaelCipher.Key = keyBytes;
    rijndaelCipher.IV = iv;
    ICryptoTransform transform = rijndaelCipher.CreateEncryptor();
    byte[] szSrcContent = Encoding.UTF8.GetBytes(strSrcContent);
    byte[] szDstContent = transform.TransformFinalBlock(szSrcContent, 0, szSrcContent.Length);
   return szDstContent;
  }
  /// <summary>
  /// Decrypt in AES-CBC mode
  /// </summary>
  /// <param name="szSrcContent"></param>
  /// <param name="szAESKey"></param>
 /// <param name="iv"></param>
  /// <returns></returns>
 public static string AesDecrypt(byte[] szSrcContent, byte[] szAESKey, byte[] iv)
\{ RijndaelManaged rijndaelCipher = new RijndaelManaged();
    rijndaelCipher.Mode = CipherMode.CBC;
    rijndaelCipher.Padding = PaddingMode.Zeros;//The end is all-zero padding
    rijndaelCipher.KeySize = 128;
    rijndaelCipher.BlockSize = 128;
    byte[] keyBytes = new byte[16];
    int len = szAESKey.Length;
    if (len > keyBytes.Length)
    {
    len = keyBytes.Length;
    }
    System.Array.Copy(szAESKey, keyBytes, len);
    rijndaelCipher.Key = keyBytes;
    rijndaelCipher.IV = iv;
    ICryptoTransform transform = rijndaelCipher.CreateDecryptor();
    byte[] szDstContent = transform.TransformFinalBlock(szSrcContent, 0, szSrcContent.Length);
   //After decrypting the last 16 bytes of the ciphertext, the decrypted data of the last 16 bytes will be checked.
```
//If the value of the last byte is 16, the 16-byte string data will be discarded.

//If the value of the last byte is smaller than 16, it indicates that the original text was padded during encryption. The padding will be discarded.

```
for (int i = 0; i < szDstContent. Length; i++)
    {
     if (szDstContent[i] <= 16)
     {
      szDstContent[i] = 0;
     }
    }
    //The \0 at the end needs to be removed.
    return Encoding.UTF8.GetString(szDstContent).Replace("\0", "");
   }
 }
}
```
## **3.4 Security Service**

### **Management and Configuration**

- Get or set advanced parameters of security management Request URL: GET or PUT *[/ISAPI/Security/advanced?format=json](#page-244-0)*
- Get or set security questions in batch Request URL: GET or PUT /ISAPI/Security/questionConfiguration
- Search for security logs Request URL: POST *[/ISAPI/ContentMgmt/security/logSearch](#page-178-0)*
- Security Mode Level of Private Protocol
	- Get configuration capability of security mode level of private protocol Request URL: GET /ISAPI/Security/CommuMode/capabilities?format=json
	- Get parameters of security mode level of private protocol Request URL: GET *[/ISAPI/Security/CommuMode?format=json](#page-246-0)*
	- Set parameters of security mode level of private protocol Request URL: PUT *[/ISAPI/Security/CommuMode?format=json](#page-246-0)*
- Get capability of selecting certificate Request URL: GET /ISAPI/Security/certificate/select/capabilities?format=json
- Get or set parameters of selecting certificate Request URL: GET or PUT /ISAPI/Security/certificate/select/<functinName>?format=json

### **Network Certificate**

- Get CA (Certificate Authority) certificate capability Request URL: GET /ISAPI/Security/deviceCertificate/capabilities?format=json
- Import network certificate to device Request URL: PUT /ISAPI/Security/deviceCertificate
- Import CA (Certificate Authority) certificate to device Request URL: PUT /ISAPI/Security/deviceCertificate?customID=
- Network Certificate Search
	- Get capability of certificate search Request URL: GET /ISAPI/Security/deviceCertificate/certificates/capabilities?format=json
	- Search for certificate information in a batch Request URL: GET /ISAPI/Security/deviceCertificate/certificates?format=json
	- Search for information of a specific device certificate Request URL: GET /ISAPI/Security/deviceCertificate/certificates/<customID>?format=json
- Delete network certificate Request URL: DELETE /ISAPI/Security/deviceCertificate/certificates/<ID> or /ISAPI/Security/ deviceCertificate/certificates/<customID>?format=json

### **Authentication Certificate**

• Get, generate, or delete certificate signature request

Request URL: GET, PUT, or DELETE /ISAPI/Security/serverCertificate/certSignReq

- Download authentication certificate Request URL: GET /ISAPI/Security/serverCertificate/downloadCertSignReq
- Get, install, or delete authentication certificate
- Request URL: GET, PUT, or DELETE /ISAPI/Security/serverCertificate/certificate
- Authentication Certificate Status Search
	- $\bullet$  Get status of one authentication certificate Request URL: GET /ISAPI/Security/deviceCertificate/certificates/<ID>/status?format=json
	- Get status of all authentication certificates Request URL: GET /ISAPI/Security/deviceCertificate/certificates/status?format=json
- Generate one authentication certificate Request URL: PUT /ISAPI/Security/deviceCertificate/certificates/<ID>/recreate?format=json
- Generate all authentication certificates Request URL: PUT /ISAPI/Security/deviceCertificate/certificates/recreate?format=json

### **Client/Server Certificate**

- Get client/server certificate capability Request URL: GET /ISAPI/Security/serverCertificate/capabilities?format=json
- Generate PKCS#10 signature request of client/server certificate Request URL: POST /ISAPI/Security/serverCertificate/certSignReq?customID=
- Get or generate PKCS#10 signature request of client/server self-signed certificate Request URL: GET or PUT /ISAPI/Security/serverCertificate/selfSignCert?customID=
- Get information of multiple client/server certificates in a batch Request URL: GET /ISAPI/Security/serverCertificate/certificates?format=json
- Get or delete information of a specific client/server certificate Request URL: GET or DELETE /ISAPI/Security/serverCertificate/certificates/<customID>? format=json
- Import client/server certificate to device Request URL: POST /ISAPI/Security/serverCertificate/certificate?customID=
- Export client/server certificate Request URL: GET /ISAPI/Security/serverCertificate/downloadCertSignReq?customID=

# **Chapter 4 Login**

- Login by digest Request URL: GET *[/ISAPI/Security/userCheck](#page-269-0)*
- Lock for illegal login Request URL: GET or PUT *[/ISAPI/Security/illegalLoginLock](#page-261-0)*
- Get or set maximum failed login attempts Request URL: GET or PUT *[/ISAPI/Security/loginLinkNum?format=json](#page-261-0)*

# **Chapter 5 Device Management**

This chapter lists the request URLs for getting device information, managing network cameras, getting the capabilities of network cameras, and so on.

- Get device capability Request URL: GET /ISAPI/System/deviceInfo/capabilities
- Get device information Request URL: GET *[/ISAPI/System/deviceInfo](#page-307-0)*

## **5.1 Device Activation**

### **5.1.1 Directly Activate Device**

For the connected devices, you must activate them to make sure the device password is reconfigured and the password string conforms to the security rule.

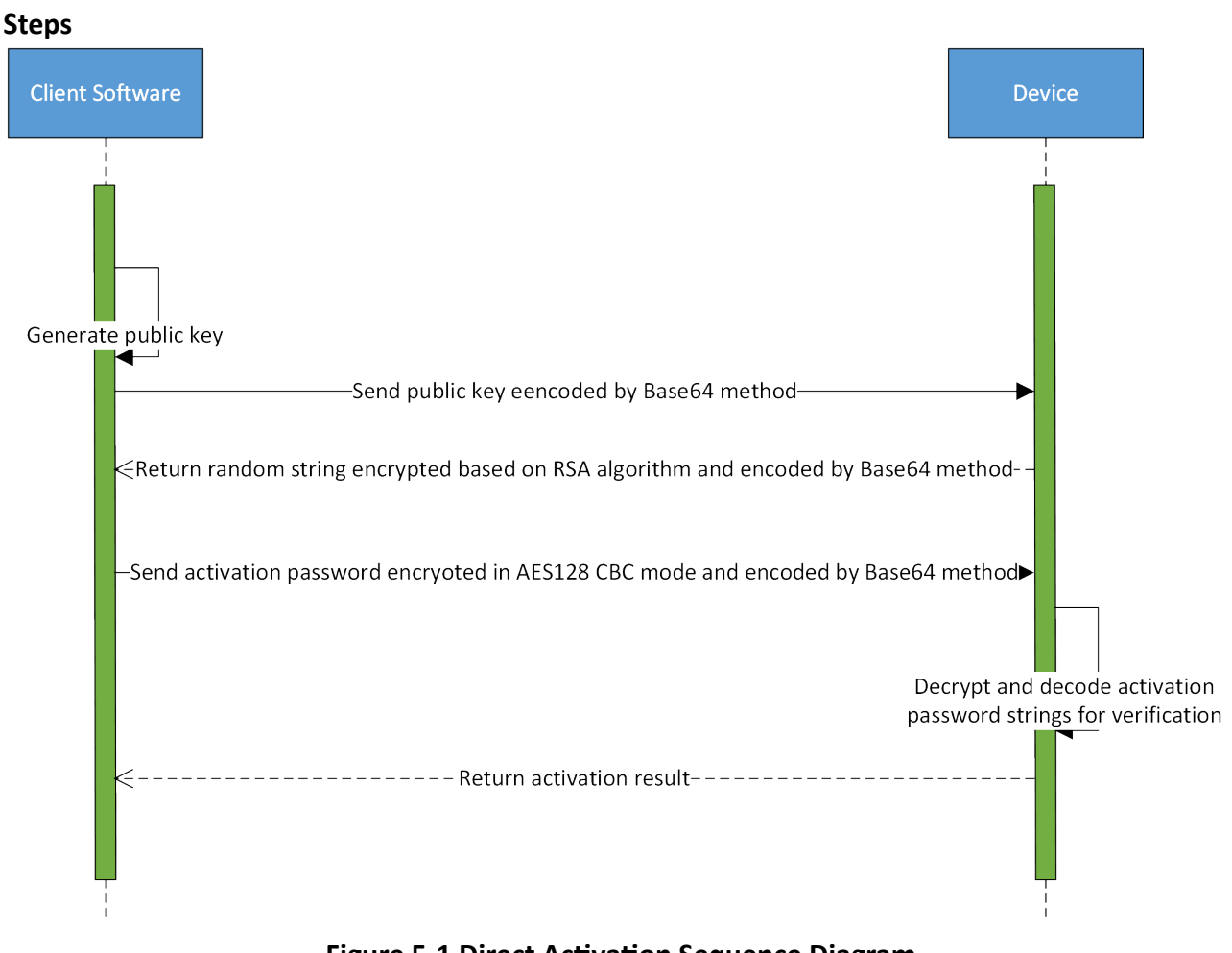

**Figure 5-1 Direct Activation Sequence Diagram** 

1. Client software generates public and private key.

## $\widetilde{\mathbf{1}}$  Note

The size of public key is 1024 bits (128 bytes). When transforming to the hexadecimal string, each byte corresponds to two characters (e.g., **127 → FF** ), so the public key is transformed to a 256-byte string finally.

- **2.** Client software encodes the public key (a 256-byte string) by Base64 method and sends it to device.
- **3.** Device decodes the encoded public key by Base64 method and generates random strings.
- **4.** Device encrypts the random strings based on RSA algorithm and encodes the encrypted strings by Base64 method.
- **5.** Client software gets the encrypted and encoded random strings via the URL: POST [/ISAPI/](#page-246-0) *[Security/challenge](#page-246-0)* .
- **6.** Client software decodes the obtained random strings by Base64 method and decrypts the random strings by using private key.
- **7.** Client software encrypts the activation password with the random strings in AES128 CBC mode and encodes the password by Base64 method.
- **8.** Client software sends the activation password strings to device via the URL: PUT **/ISAPI/System/**  $\alpha$ *ctivate*.

## $\widetilde{\mathbf{1}}$  Note

The sent activation password strings consist of first 16 characters of random strings and actual password.

### **Example**

If the first 16 characters of random strings is "aaaabbbbccccdddd", and the actual password is "Abc12345", the encrypted activation password strings is "aaaabbbbccccddddAbc12345".

- **9.** Device decodes the activation password by Base64 method and decrypts the password with the random string in AES128 CBC mode for verification.
- **10.** Device starts activating and sends the activation result to client software.

### **5.1.2 Activate Network Camera via NVR**

For network devices, except directly activating them, you can also activate them via NVR if they can be searched on the same network domain of NVR.

### **Steps**

- **1.** Call *[/ISAPI/ContentMgmt/InputProxy/search](#page-164-0)* by GET method to search for the online network devices in the same network domain with the NVR.
- 2. Optional: Call /*ISAPI/ContentMgmt/InputProxy/channels/activate/capabilities* by GET method to get the activation capability of network devices for reference.
- **3.** Call /ISAPI/ContentMgmt/InputProxy/channels/activate by PUT method to activate the searched online devices via NVR.

## **5.2 Reset Password by Setting Recovery Email**

A recovery email is added or configured for resetting the password as required. The admin user can set a recovery email after activating the device, and then receive the verification code from the manufacturer via the recovery email to reset the device password.

### **Before You Start**

Make sure you have activated the device.

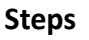

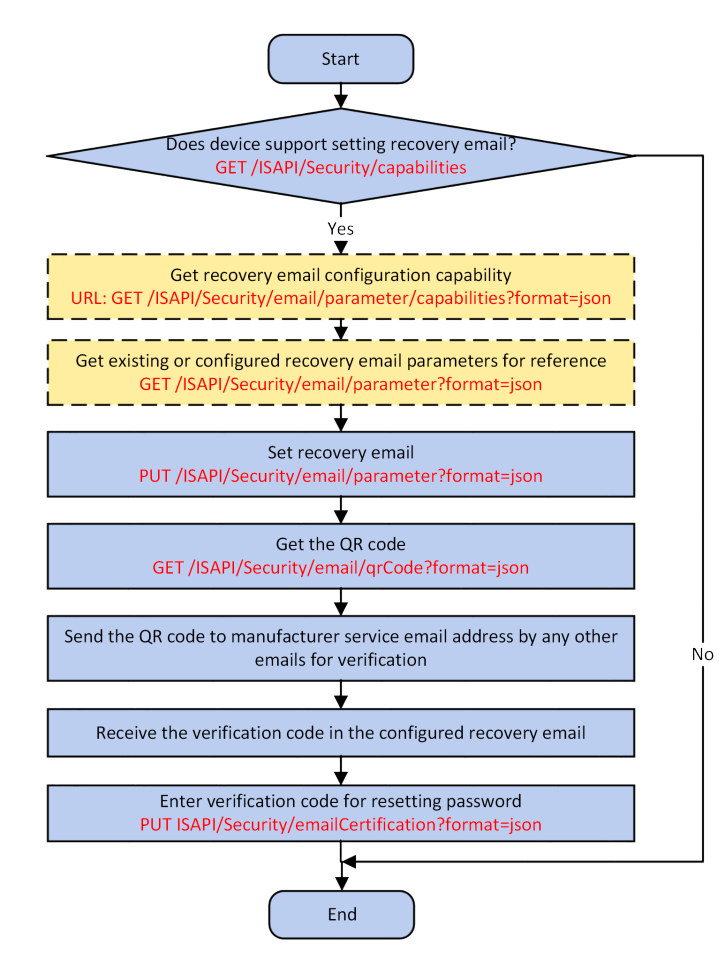

Figure 5-2 Programming Flow of Resetting Password by Setting Recovery Email

### $\left[\begin{matrix} \tilde{\mathbf{I}} \end{matrix}\right]$ Note

You can reset password by other methods, such as answering security question, importing GUID files, and so on. But all methods should be supported by device, so you should call the request URL: GET /ISAPI/Security/extern/capabilities to get the other security capability ( *[XML\\_externSecurityCap](#page-633-0)* ) before choosing method to reset password.

**1.** Check if the device supports setting recovery email by the request URL: GET /*ISAPI/Security/*  $capabilities$ .

The security capability is returned in the message *[XML\\_SecurityCap](#page-696-0)* .

If the node <**isSupportSecurityEmail**> exits in the returned message and its value is "true", it indicates that setting recovery email is supported by the device, and you can continue to perform the following steps; otherwise, end this task.

2. **Optional:** Get recovery email configuration capability by the request URL: GET /ISAPI/Security/ *email/parameter/capabilities?format=json*.

The recovery email configuration capability is returned in the message **[JSON\\_SecurityEmailCap](#page-502-0)** by the output parameter pointer (**lpOutputParam**).

- **3. Optional:** Get the existing or configured recovery email parameters for reference by the request URL: GET *[/ISAPI/Security/email/parameter?format=json](#page-259-0)* .
- **4.** Set the recovery email for the device by the request URL: PUT *[/ISAPI/Security/email/](#page-259-0) [parameter?format=json](#page-259-0)* .
- **5.** Get the QR code of the recovery email by the request URL: GET *[/ISAPI/Security/email/qrCode?](#page-259-0) [format=json](#page-259-0)* .
- **6.** Send the QR code to manufacturer service email address by any other emails for verification.
- **7.** Receive the verification code in the configured recovery email.
- **8.** Enter the received verification code for resetting the device password by the request URL: PUT **/** */SAPI/Security/emailCertification?format=json*

## **5.3 Online Upgrade Device**

For the devices that can connect to Guarding Vision Server, you can online upgrade their firmware via Guarding Vision Client, and get the upgrade progress. Besides, in the condition of bad network, you can also enable automatic download of upgrade package in the background to improve the upgrade speed.

### **Before You Start**

Make sure you have activated the device.

**Steps**

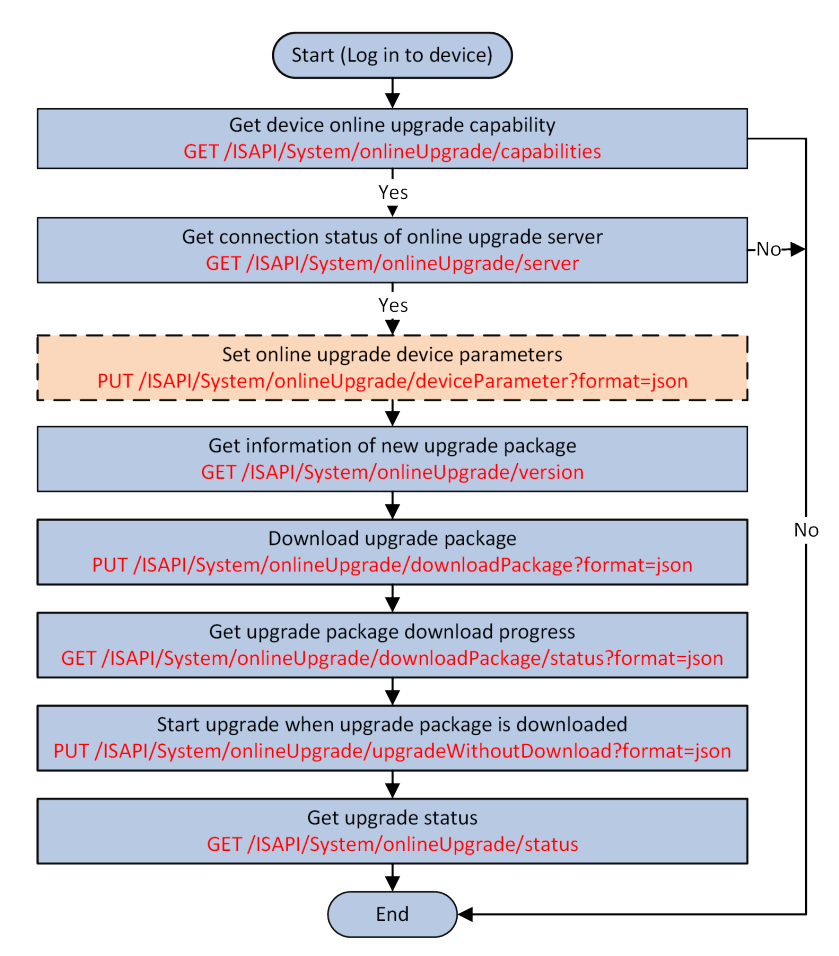

### **Figure 5-3 Programming Flow of Online Upgrade Device**

1. Check if the device support online upgrade via the URL: GET /ISAPI/System/onlineUpgrade/  $capability$ *.* 

The online upgrade capability set is returned in *[XML\\_OnlineUpgradeCap](#page-676-0)* .

**2.** Get the connection status of online upgrade server via the URL: GET [/ISAPI/System/](#page-379-0) *[onlineUpgrade/server](#page-379-0)* .

## $\widetilde{\mathbf{1}}$ Note

Only when the node <**connectStatus**> is returned and values "true", you can go on for next step. Otherwise, you should end this task.

The upgrade server connection status is returned in **XML** OnlineUpgradeServer.

**3. Optional:** Set the device online upgrade parameters via the URL: PUT [/ISAPI/System/](#page-376-0) *[onlineUpgrade/deviceParameter?format=json](#page-376-0)* .

Before setting the device online upgrade parameters, you can get these parameters via the URL: GET *[/ISAPI/System/onlineUpgrade/deviceParameter?format=json](#page-376-0)* .

- **4.** Get the new upgrade package information via the URL: GET [/ISAPI/System/onlineUpgrade/](#page-380-0) *[version](#page-380-0)* .
- **5.** Download the upgrade package via the URL: PUT *[/ISAPI/System/onlineUpgrade/](#page-378-0) [downloadPackage?format=json](#page-378-0)* .
- **6. Optional:** During downloading the upgrade package, you can perform the following operations.

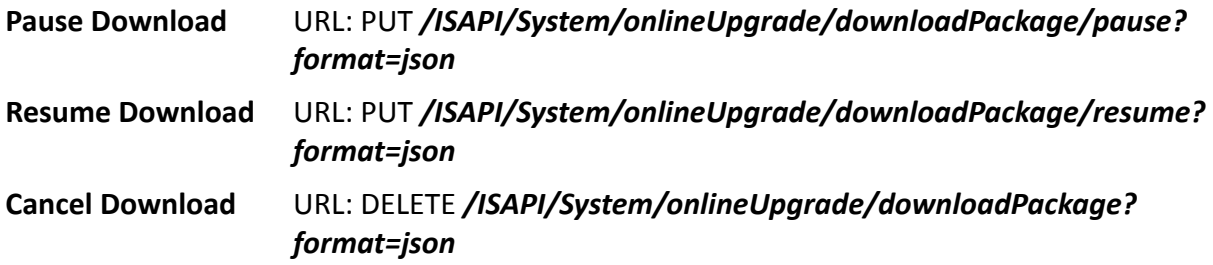

- **7.** Get the upgrade package download progress via the URL: GET *[/ISAPI/System/onlineUpgrade/](#page-378-0) [downloadPackage/status?format=json](#page-378-0)* .
- **8.** Start upgrade when the upgrade package is downloaded via the URL: PUT *[/ISAPI/System/](#page-380-0) [onlineUpgrade/upgradeWithoutDownload?format=json](#page-380-0)* .
- **9.** Get the upgrade status via the URL: GET *[/ISAPI/System/onlineUpgrade/status](#page-380-0)* .

## **5.4 IoT Devices Access**

The IoT devices here include access control terminal, security control panel, video intercom, analog camera RF, etc. The NVR/DVR supports accessing IoT devices for device management, status search, event/alarm linkage, and alarm receiving. When the IoT devices are added to NVR/DVR, the NVR/DVR can receive the alarm of IoT device, link the channel for recording, and receive the realtime stream when alarm is triggered.

This chapter mainly introduces the methods of adding IoT devices, and configuring event/alarm of IoT devices.

### **Application Scenario**

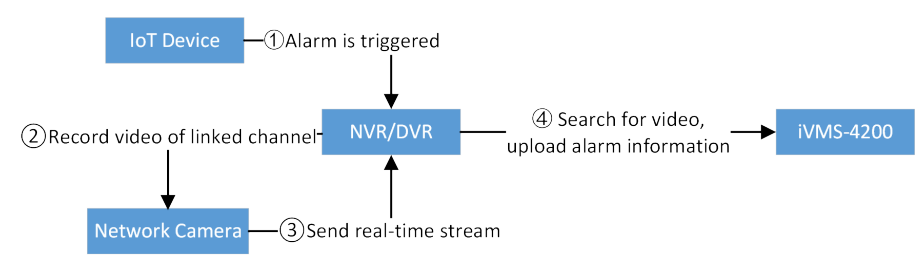

### **5.4.1 Add IoT Devices to NVR/DVR**

For convenient management of IoT device, such as status searching, event/alarm linkage, alarm receiving, and so on, you should add the IoT device to NVR/DVR first.

#### **Before You Start**

Make sure you have logged in to the device.

#### **Steps**

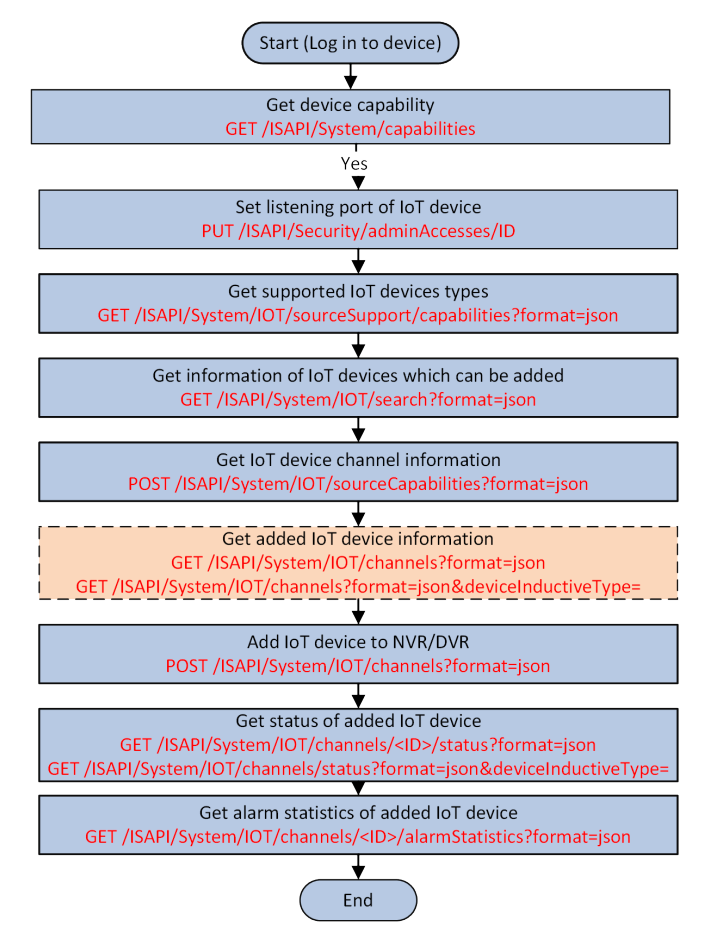

**Figure 5-4 Programming Flow of Adding IoT Device to NVR/DVR**

1. Get the device capability by the URL: GET /ISAPI/System/capabilities to check if the IoT device access function is supported via the node <**IOTCap**>.

The device capability *[XML\\_DeviceCap](#page-606-0)* is returned.

- 2. Configure listening port before adding the OPTEX and Luminite IoT devices by the URL: PUT [/](#page-243-0) *[ISAPI/Security/adminAccesses/<ID>](#page-243-0)* , and set the value of <**protocol**> in *[XML\\_AdminAccessProtocol](#page-527-0)* to "IOT".
- **3.** Get the supported IoT devices types of device by the URL: GET /ISAPI/System/IOT/ *sourceSupport/capabilities?format=json*.

The supported IoT devices types are returned in *[JSON\\_IOTSourceSupport](#page-490-0)* .

4. Get information of IoT devices which can be added by the URL: GET [/ISAPI/System/IOT/search?](#page-330-0) *[format=json](#page-330-0)* .

The IoT devices which can be added is returned in *[JSON\\_IOTSourceList](#page-489-0)* .

**5.** Get the number of IoT device channels which can be added by the URL: POST /ISAPI/ *System/IOT/sourceCapabilities?format=json*.

The supported source capability is returned in **JSON\_SourceCapabilities**.

- **6. Optional:** Get the information of added IoT devices.
	- Get the information of added IoT devices by the URL: GET [/ISAPI/System/IOT/channels?](#page-328-0) *[format=json](#page-328-0)* .
	- **-** Get the information of added IoT devices according to inductive type by the URL: GET **/ISAPI/** System/IOT/channels?format=json&deviceInductiveType= .
- **7.** Add the IoT device to NVR/DVR by the URL: POST *[/ISAPI/System/IOT/channels?format=json](#page-328-0)* .
- **8.** Set the basic parameters of added IoT device according to channel ID by the URL: PUT *[/ISAPI/](#page-324-0) [System/IOT/channels/<ID>/basicParam?format=json](#page-324-0)* .
- 9. **Optional:** Set the specified added IoT device according to channel ID by the URL: PUT [/ISAPI/](#page-326-0) *[System/IOT/channels/<ID>?format=json](#page-326-0)* .

## **Note**

Before setting the specified IoT device, you can get the IoT device by the URL: GET **[/ISAPI/](#page-326-0)** *[System/IOT/channels/<ID>?format=json](#page-326-0)* .

- 10. Optional: Delete the added IoT device.
	- Delete the specified IoT channel by the URL: DELETE [/ISAPI/System/IOT/channels/<ID>?](#page-326-0) *[format=json](#page-326-0)* .
	- **-** Delete all channels (video channel and IoT channel) of added IoT device by the URL: DELETE *[/](#page-323-0) [ISAPI/System/IOT/channels/<ID>/all?format=json](#page-323-0)* .
- **11.** Get the status of added IoT device.
	- **-** Get the status of added IoT device by the URL: GET *[/ISAPI/System/IOT/channels/status?](#page-327-0) [format=json](#page-327-0)* .
	- Get the status of added IoT device according to inductive type by the URL: GET /ISAPI/ System/IOT/channels/status?format=json&deviceInductiveType=.
	- Get the status of specified channel of added IoT device by the URL: GET **[/ISAPI/System/IOT/](#page-325-0)** *[channels/<ID>/status?format=json](#page-325-0)*
- **12.** Get the alarm statistics of added IoT device according to channel ID by the URL: GET /ISAPI/ System/IOT/channels/<ID>/alarmStatistics?format=json
- 13. Optional: Get the linked channel informaiton of added IoT device by the URL: POST [/ISAPI/](#page-296-0) *[System/accessDevice/associatedChannel?format=json](#page-296-0)*
- 14. Optional: Import or export the list of added IoT devices.
	- **Import** Import the list of added IoT devices by the URL: PUT /ISAPI/System/IOT/ *channelConfig?format=json*
	- Export Export the list of added IoT devices by the URL: GET /ISAPI/System/IOT/ *channelConfig?format=json*

#### **Example**

PUT /ISAPI/System/IOT/channelConfig?format=json Accept: text/html, application/xhtml+xml, Accept-Language: us-EN Content-Type: File/ Opaque Data User-Agent: Mozilla/5.0 (compatible; MSIE 9.0; Windows NT 6.1; WOW64; Trident/5.0) Accept-Encoding: gzip, deflate Host: 10.10.36.29:8080 Content-Length: 9907 Connection: Keep-Alive Cache-Control: no-cache Content-Disposition: form-data; name="XX"; Content-Length: 9907 ......JFIF.....`.`.....C........... . .. .................. \$.' ",#..(7),01444.'9=82<.342...C. .....

### **5.4.2 Configure Alarm of IoT Device**

When the IoT device is added to NVR/DVR, you can configure the alarm parameters such as arming schedule, linkage method, OSD, and so on for receiving the alarm of IoT device.

#### **Before You Start**

- Make sure you have logged in to the device.
- Make sure the IoT device is added to NVR/DVR.

**Steps**

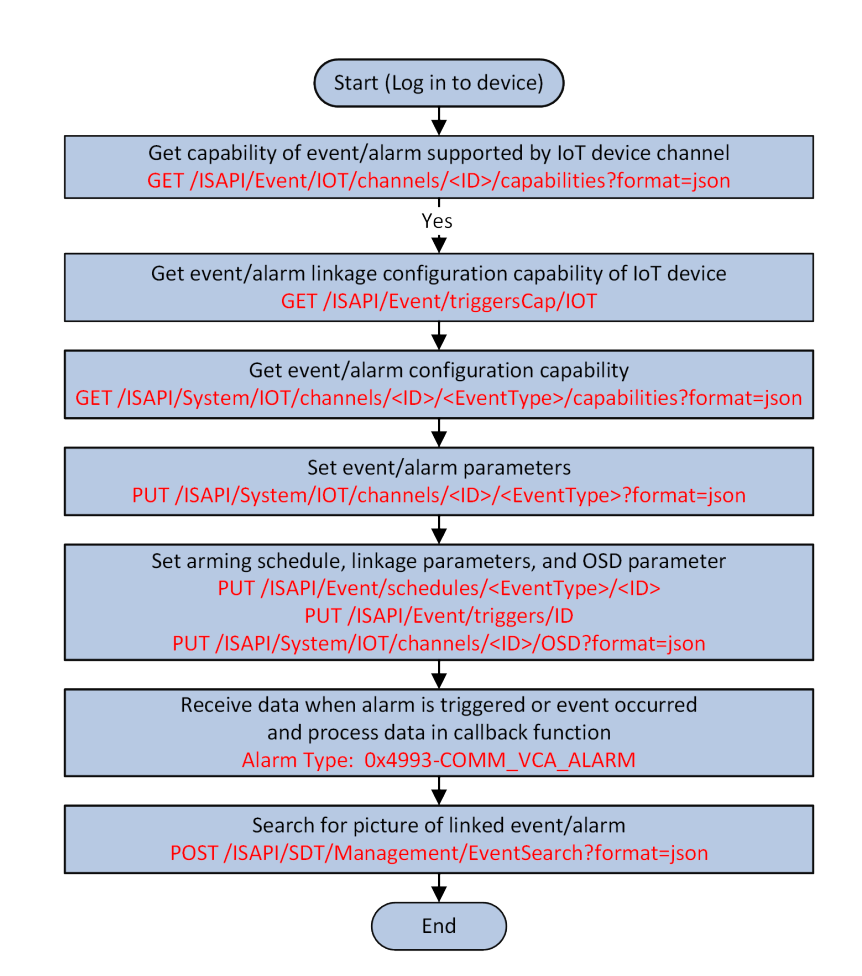

**Figure 5-5 Programming Flow of Configuring Alarm of IoT Device** 

1. Get the IoT device channel capability by the URL: GET /ISAPI/Event/IOT/channels/<ID>/ *capabilities?format=json*.

The event capability supported by IoT device channel is returned in *[JSON\\_IOTChannelEventCap](#page-485-0)* .

**2.** Get the event/alarm linkage configuration capability of IoT device by the URL: GET [/ISAPI/](#page-201-0) *[Event/triggersCap/IOT](#page-201-0)* .

The capability is returned in *[XML\\_IOTTriggersCap](#page-660-0)* .

**3.** Get the event configuration capability by the URL: GET /ISAPI/System/IOT/channels/<ID>/ *[фvĞnƚdyƉĞхͬcĂƉĂbŝůŝtiĞƐ͍ĨŽrmĂƚсũƐŽn](#page-322-0)* .

The event configuration capability is returned in **[JSON\\_XXCap](#page-525-0)** .

- **4.** Set the event/alarm parameters by the URL: PUT *[/ISAPI/System/IOT/channels/<ID>/](#page-322-0) [<EventType>?format=json](#page-322-0)* .
- **5.** Set the arming schedule by the URL: PUT *[/ISAPI/Event/schedules/<EventType>/<ID>](#page-196-0)*
- **6.** Set the event/alarm linkage parameters by the URL: PUT *[/ISAPI/Event/triggers/<ID>](#page-199-0)* .
- **7.** Configure OSD.
- 1) Get the OSD configuration capability by the URL: GET /ISAPI/System/IOT/channels/ *[ф/хͬK^ͬcĂƉĂbŝůŝtiĞƐ͍ĨŽrmĂƚсũƐŽn](#page-324-0)* .
- 2) Get the OSD parameters by the URL: GET *[/ISAPI/System/IOT/channels/<ID>/OSD?](#page-325-0) [format=json](#page-325-0)* .
- 3) Set the OSD parameters by the URL: PUT *[/ISAPI/System/IOT/channels/<ID>/OSD?](#page-325-0) [format=json](#page-325-0)* .
- **8.** Receive event/alarm information.
	- **-** Receive event/alarm in arming mode, see details in *[Receive Alarm/Event in Arming Mode](#page-129-0)* .
	- **-** Receive event/alarm in listening mode, see details in *[Receive Alarm/Event in Listening](#page-131-0) [Mode](#page-131-0)* .
- **9.** Search for the picture of linked event/alarm by the URL: POST *[/ISAPI/SDT/Management/](#page-229-0) [EventSearch?format=json](#page-229-0)* .

### $\mathbf{I}$  Note

Before searching for event, you can get the event search capability by the URL: GET /ISAPI/SDT/ *Management/EventSearch/capabilities?format=json*.

10. Optional: Get linked channel of searched event by the URL: POST [/ISAPI/System/IOT/](#page-330-0) *[linkageChannels?format=json](#page-330-0)* .

# **Chapter 6 Device Maintenance**

## **6.1 Basic**

### **Shut Down, Reboot and Restore to Default Settings**

- Shut down device Request URL: PUT *[/ISAPI/System/shutdown?format=json](#page-385-0)*
- Reboot device Request URL: PUT *[/ISAPI/System/reboot](#page-381-0)*
- Restore device to default settings Request URL: PUT *[/ISAPI/System/factoryReset?mode=](#page-310-0)*

### **Upgrade**

- Get upgrade capability of peripherals' firmwares Request URL: GET /ISAPI/System/AcsUpdate/capabilities
- Upgrade device's firmware Request URL: PUT or POST *[/ISAPI/System/updateFirmware](#page-400-0)*
- Upgrade slave device's firmware Request URL: PUT or POST *[/ISAPI/System/updateFirmware?type=&id=](#page-401-0)*
- Upgrade peripheral module's firmware Request URL: PUT or POST *[/ISAPI/System/updateFirmware?type=&moduleAddress=](#page-402-0)*
- Get device upgrading status Request URL: GET *[/ISAPI/System/upgradeStatus](#page-403-0)*

### **Configuration File**

- Get capability of exporting files from device Request URL: GET /ISAPI/System/fileExport/capabilities?format=json
- Securely export files from device Request URL: POST /ISAPI/System/fileExport?format=json

## **Note**

To check if exporting files from device is supported by the device, you can call GET /ISAPI/ System/capabilities to get the device capability ( *[XML\\_DeviceCap](#page-606-0)* ). If supports, the node <**isSptFileExport**> will be returned.

### **Algorithm Version**

Get algorithm version information of device Request URL: GET *[/ISAPI/System/algorithmsVersion](#page-297-0)*

### **6.1.1 Securely Export and Import Configuration Files**

**Steps**

You can export configuration files of devices to back up basic device parameters (such as network parameters, stream parameters, etc.) timely, and the configuration files will be encrypted with the encryption key when being exported. If several devices adopt the same configuration, you can import configuration files to configure multiple devices in a batch. The devices will decrypt the encrypted configuration file using the encryption key which ensures that the configuration file cannot be used by unauthorized devices.

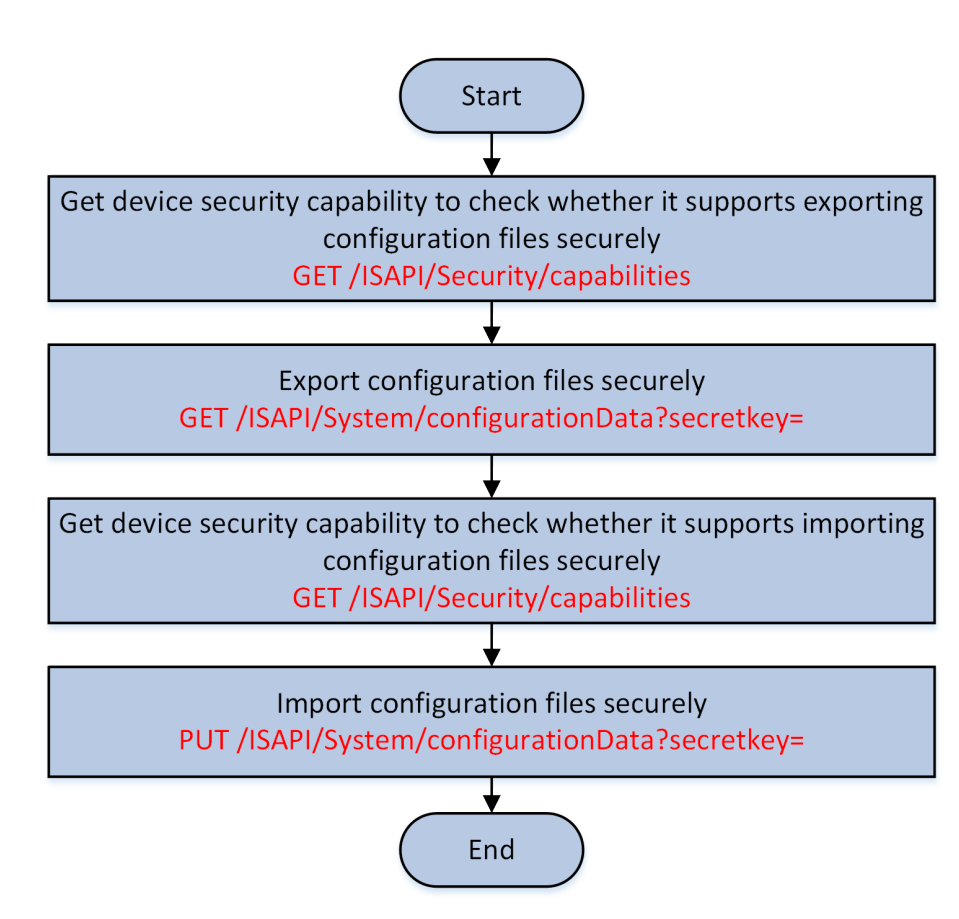

**Figure 6-1 Programming Flow of Securely Exporting and Importing Configuration Files** 

**1.** Call GET */ISAPI/Security/capabilities* to get the device security capability for checking whether the device supports securely exporting configuration files.

The device security capability is returned in the message *[XML\\_SecurityCap](#page-696-0)* .

If this function is supported by the device, the node <isSupportConfigFileExport> will be returned and its value is "true", then you can perform the following steps. Otherwise, please end this task.

**2.** Call GET /ISAPI/System/confiqurationData?secretkey= to export the configuration file from the device securely.

## $\overline{\mathbf{I}}$  Note

The query parameter **secretKey** is the sensitive information that should be encrypted for transmission, and the parameter range to be encrypted is determined by the attributes "min" and "max" of the node <**cfgFileSecretKeyLenLimit**> in message *[XML\\_SecurityCap](#page-696-0)* . For details about encrypting sensitive information, refer to **Encrypt Sensitive Information** .

**3.** Call GET /ISAPI/Security/capabilities to get the device security capability for checking whether the device supports securely importing configuration files.

The device security capability is returned in the message *[XML\\_SecurityCap](#page-696-0)* .

If this function is supported by the device, the node <**isSupportConfigFileImport**> will be returned and its value is "true", then you can perform the following steps. Otherwise, please end this task.

4. Call PUT /ISAPI/System/configurationData?secretkey= to import the configuration file to the device securely.

## **Note**

- The query parameter **secretKey** is the sensitive information that should be encrypted for transmission, and the parameter range to be encrypted is determined by the attributes "min" and "max" of the field <**cfgFileSecretKeyLenLimit**> in the message *[XML\\_SecurityCap](#page-696-0)* . For details about encrypting sensitive information, refer to *Encrypt Sensitive Information* .
- The value of **secretKey** for importing the configuration file should be the same as that for exporting the file. Otherwise, importing will fail.

## **6.2 Log**

### **Log Search**

- Search for logs Request URL: POST *[/ISAPI/ContentMgmt/logSearch](#page-171-0)*
- Export log files Request URL: POST *[/ISAPI/ContentMgmt/logSearch/dataPackage](#page-171-0)*

### **Serial Port Log Redirection**

- Get configuration capability of serial port log redirection Request URL: GET /ISAPI/System/serialLogCfg/capabilities?format=json
- Get or set parameters of serial port log redirection Request URL: GET or PUT *[/ISAPI/System/serialLogCfg?format=json](#page-385-0)*

### $\lfloor \mathbf{i} \rceil$ Note

To check if configuring serial port log redirection is supported by the device, you can call GET **/** */S//System/capabilities* to get the device capability (*[XML\\_DeviceCap](#page-606-0)* ). If supports, the node <**isSptSerialLogCfg**> will be returned.

### **Log Configuration**

- Get log configuration capability Request URL: GET /ISAPI/ContentMgmt/logConfig/capabilities
- Get or set log parameters Request URL: GET or PUT /ISAPI/ContentMgmt/logConfig

## **6.3 Status**

- Get device status capability Request URL: GET /ISAPI/System/workingstatus/capabilities?format=json
- Get all statuses of device Request URL: GET *[/ISAPI/System/workingstatus?format=json](#page-429-0)*
- Channel Status
	- Get status(es) of all channels or one channel Request URL: GET or POST *[/ISAPI/System/workingstatus/chanStatus?format=json](#page-428-0)*
	- Get statuses of all channels by condition Request URL: POST *[/ISAPI/System/Video/inputs/channels?format=json](#page-407-0)*
	- Get status of one channel by condition Request URL: POST *[/ISAPI/System/Video/inputs/channels/<ID>?format=json](#page-407-0)*

## **Note**

To check if getting channel status by condition is supported by device, you can call GET /ISAPI/ *System/capabilities* to get the device capability (*[XML\\_DeviceCap](#page-606-0)* ). If supports, the node <**isSupportFlexible**> will be returned.

- Get status(es) of all HDDs or one HDD Request URL: GET or POST *[/ISAPI/System/workingstatus/hdStatus?format=json](#page-428-0)*
- Get triggered I/O status Request URL: GET *[/ISAPI/System/workingstatus/IOStatus?format=json](#page-430-0)*
- Get CPU and memory status Request URL: GET *[/ISAPI/System/status](#page-387-0)*
- Upload status changes Refer to **[Subscribe Alarm/Event in Arming Mode](#page-133-0)** for integration process of uploading device status changes, and the node <**type**> in the request message *[XML\\_SubscribeEvent](#page-714-0)* for the URLs (POST /ISAPI/Event/notification/subscribeEvent and PUT /ISAPI/Event/notification/ subscribeEvent/<ID>) should be set to "statusChanged".

The changes details can be obtained by calling the URL GET **/***ISAPI/Event/notification***/**  $a$ lertStream.

### $\left[\begin{matrix} \mathbf{i} \end{matrix}\right]$ Note

To check if getting device status and uploading status changes are supported by device, you can call GET **/ISAPI/System/capabilities** to get the device capability ( *[XML\\_DeviceCap](#page-606-0)* ). If supports, the nodes <**isSupportSimpleDevStatus**>, <**isSupportSimpleDevStatus**>, and <**isSupportChangedUpload**> will be returned and their values are "true".

## **6.4 Calibration**

### **Accelerometer Zero Bias Calibration**

• Get device capability to check if device supports accelerometer zero bias calibration Request URL: GET /ISAPI/System/capabilities ; the device capability is returned in the message *[XML\\_DeviceCap](#page-606-0)* .

If supports, the node <**isSupportZeroBiasCalibration**> is returned in the message *[XML\\_DeviceCap](#page-606-0)* and its value is "true".

• Calibrate accelerometer zero bias Request URL: PUT /ISAPI/System/zeroBiasCalibration/channels/<ID>?format=json

### **Installation Angle Calibration**

• Get the device capability to check if device supports installation angle calibration Request URL: GET /ISAPI/System/capabilities ; the device capability is returned in the message *[XML\\_DeviceCap](#page-606-0)* .

If supports, the node <**isSupportInstallationAngleCalibration**> is returned in the message *[XML\\_DeviceCap](#page-606-0)* and its value is "true".

- Get capability of installation angle calibration Request URL: GET /ISAPI/System/installationAngleCalibration/channels/<ID>/capabilities? *format=ison*
- Get installation angle calibration status or calibrate installation angle Request URL: GET or PUT /ISAPI/System/installationAngleCalibration/channels/<ID>? format=json

## **6.5 Advanced**

### **Automatic Maintenance**

- Get configuration capability of automatic maintenance Request URL: GET /ISAPI/System/autoMaintenance/capabilities?format=json
- Get or set parameters of automatic maintenance Request URL: GET or PUT *[/ISAPI/System/autoMaintenance?format=json](#page-302-0)*

To check if the device supports automatic maintenance, you can call the request URL: GET /ISAPI/ **System/capabilities** to get the device capability ( *[XML\\_DeviceCap](#page-606-0)* ). If supports, the node <**isSupportAutoMaintenance**> will be returned.

### **Device Diagnosis**

- Get device diagnosis capability Request URL: GET /ISAPI/System/diagnosis/capabilities?format=json
- Diagnose device Request URL: POST *[/ISAPI/System/diagnosis?format=json](#page-309-0)*

## **Note**

To check if configuring device diagnosis is supported by the device, you can call GET /ISAPI/ **System/capabilities** to get the device capability ( *XML DeviceCap* ). If supports, the node <**isSptDiagnosis**> will be returned.

### **Device Anti-Theft**

- Get device anti-theft configuration capaiblity Request URL: GET /ISAPI/System/guardAgainstTheft/capabilities
- Get or set device anti-theft parameters Request URL: GET or PUT /ISAPI/System/guardAgainstTheft

## **Note**

To check if the anti-theft configuration is supported by the device, you can call GET **/ISAPI/System/** *capabilities* to get the device capability (*XML DeviceCap* ). If this function is supported, the node <**isSupportGuardAgainstTheft**> will be returned and its value is "true".

# **Chapter 7 User Management**

You can add, edit, and delete users to manage for logging in to the device via ISAPI protocol. And you can also assign permission to users according to actual needs.

### **Manage Users**

- Add one user Request URL: GET *[/ISAPI/Security/users](#page-273-0)*
- Get, edit, or delete all users Request URL: GET, PUT, or DELETE *[/ISAPI/Security/users](#page-273-0)*
- Get, edit, or delete one user Request URL: GET, PUT, or DELETE *[/ISAPI/Security/users/<ID>](#page-277-0)*

### **User Permission**

- Get guest's permission capability Request URL: GET *[/ISAPI/Security/UserPermission/viewerCap](#page-273-0)*
- Get operator's permission capability Request URL: GET *[/ISAPI/Security/UserPermission/operatorCap](#page-272-0)*
- Get administrator's permission capability Request URL: GET *[/ISAPI/Security/UserPermission/adminCap](#page-272-0)*
- Get User Permission
	- Get permissions of all users Request URL: GET *[/ISAPI/Security/UserPermission](#page-270-0)*
	- Get permission of one user Request URL: GET *[/ISAPI/Security/UserPermission/<ID>](#page-270-0)*
	- Get local permission of one user Request URL: GET *[/ISAPI/Security/UserPermission/<ID>/localPermission](#page-271-0)*
	- Get remote permission of one user Request URL: GET *[/ISAPI/Security/UserPermission/<ID>/remotePermission](#page-271-0)*
- Assign Permission
	- Assign permission to all users Request URL: PUT *[/ISAPI/Security/UserPermission](#page-270-0)*
	- Assign permission to one user Request URL: PUT *[/ISAPI/Security/UserPermission/<ID>](#page-270-0)*
	- Assign local permission to one user Request URL: PUT *[/ISAPI/Security/UserPermission/<ID>/localPermission](#page-271-0)*
	- Assign remote permission to one user Request URL: PUT *[/ISAPI/Security/UserPermission/<ID>/remotePermission](#page-271-0)*

### **Lock and Unlock User**

• Get configuration capability of user locking and unlocking
Request URL: GET /ISAPI/System/userLock/config/capabilities?format=json .

- Get information of all locked users Request URL: GET *[/ISAPI/System/userLock/lockedUsers?format=json](#page-404-0)*
- Get user locking parameter Request URL: GET /ISAPI/System/userLock/config?format=json
- Lock user Request URL: PUT /ISAPI/System/userLock/config?format=json
- Unlock user Request URL: PUT *[/ISAPI/System/userLock/unlockUser?format=json](#page-404-0)*

# **7.1 Configure Double Verification**

Double verification helps to protect the critical video files of NVR/DVR by limiting playback and download. The basic concept is that two users should always be required to start playback and download. For example, when a normal user A (operator or guest) wants to play back the video of a channel which requires double verification, he/she should ask a double verification user to enter the correct user name and password for double verification.

#### **Before You Start**

Make sure you have logged in to the device.

### Intelligent Security API (General Application) Developer Guide

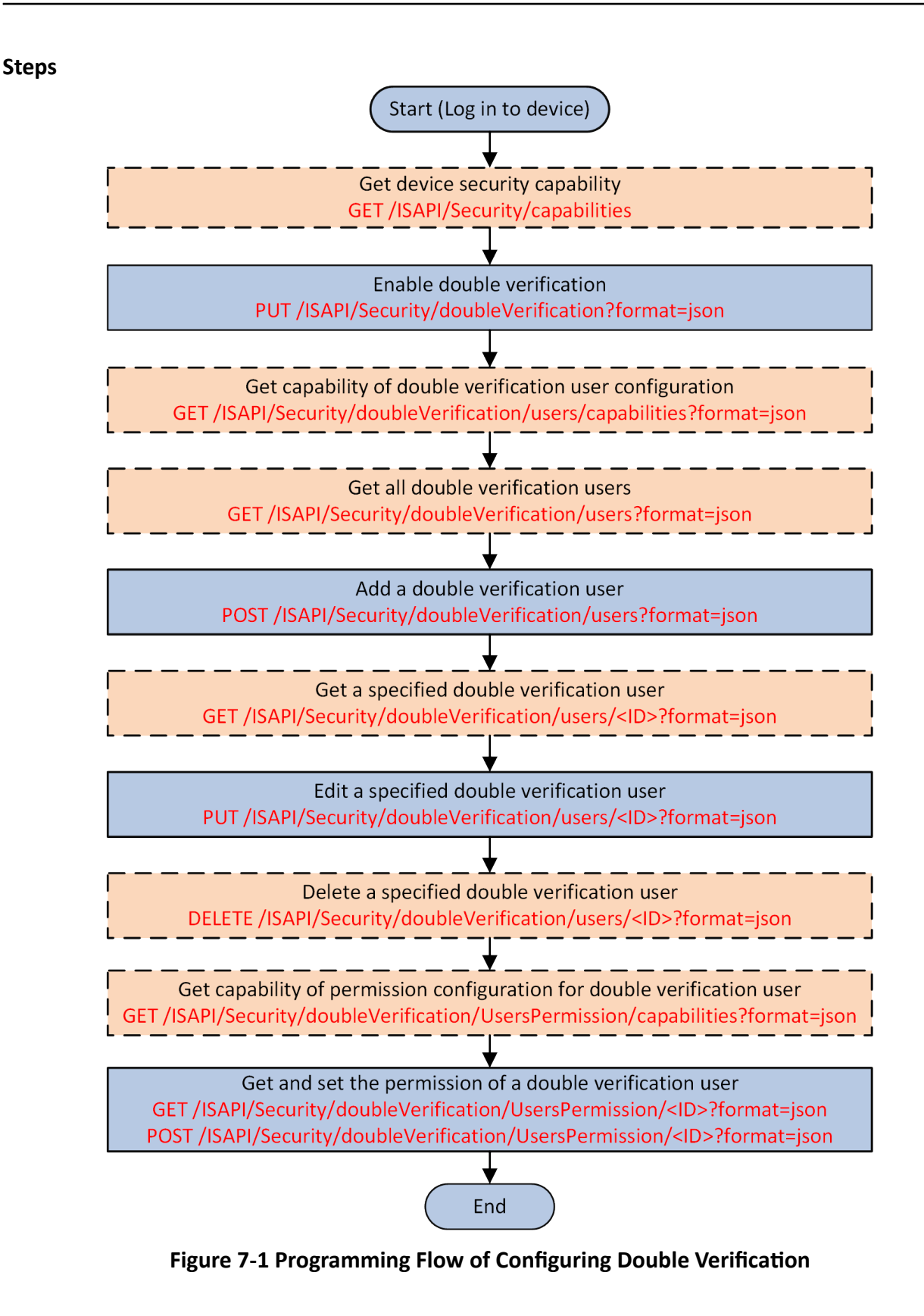

# **Note**

- Only the admin can configure double verification.
- The admin is not required for double verification.
- The double verification user name and password is only for double verification, and cannot be used for login.
- 1. **Optional:** Get the device security capability via the URL: GET /ISAPI/Security/capabilities to check whether the double verification function is supported.

The security capability *[XML\\_SecurityCap](#page-696-0)* is returned.

2. Enable double verification via the URL: PUT /ISAPI/Security/doubleVerification?format=json

### **Note**

Before enabling double verification, you can check whether double verification is enabled via the URL: GET /ISAPI/Security/doubleVerification?format=json .

- **3. Optional:** Get the capability of double verification user configuration via the URL: GET /ISAPI/ Security/doubleVerification/users/capabilities?format=json .
- 4. Add a double verification user via the URL: POST /ISAPI/Security/doubleVerification/users? *format=json*.

### $\mathbf{i}$  Note

Before adding a double verification user, you can get all verification users via the URL: GET / */SAPI/Security/doubleVerification/users?format=json* 

The ID of added double verification user is returned in **[JSON\\_id](#page-480-0)**.

5. Edit a specified double verification user via the URL: PUT /ISAPI/Security/doubleVerification/ *users/<ID>?format=json*.

### $\mathbf{i}$  Note

Before editing the double verification user, you can get the user information via the URL: GET / */SAPI/Security/doubleVerification/users/<ID>?format=json* 

- 6. **Optional:** Delete a specified double verification user via the URL: DELETE /ISAPI/Security/ *doubleVerification/users/<ID>?format=json*.
- **7. Optional:** Get the capability of permission configuration for double verification users via the URL: GET /ISAPI/Security/doubleVerification/UsersPermission/capabilities?format=json .
- **8.** Set the permission of a specified double verification user via the URL: PUT /*ISAPI/Security/* doubleVerification/UsersPermission/<ID>?format=json.

**Note**

Before setting the permission of a double verification user, you can get the permission parameters via the URL: GET /ISAPI/Security/doubleVerification/UsersPermission/<ID>? *format=json*.

#### **What to do next**

Configure the user permission, determine whether double verification are required for them during playback and download.

# **Chapter 8 Video and Audio**

This part provides the request URLs to implement the video and audio related functions, such as video search, live view, playback, two-way audio, control video in live view (e.g., focus and iris adjustment), and so on.

# **8.1 Video Search and Downloading**

The continuously recorded video files, or videos stored in the local storage of devices, or videos recorded based on event/alarm or command, can be searched for playback as required. You can also download the video files.

#### **Search Video**

- Get search conditions Request URL: GET /ISAPI/ContentMgmt/search/profile
- Search video files Request URL: POST *[/ISAPI/ContentMgmt/search](#page-176-0)*

### $\tilde{\mathbf{I}}$  Note

This URL is not only used to search video files, it can also be used to search any resources stored in the device.

- Search video files by time Request URL: POST /ISAPI/ContentMgmt/record/tracks/<ID>/dailyDistribution
- Search VCA Event
	- Get capability of searching video files by VCA event Request URL: GET /ISAPI/ContentMgmt/SmartSearch/capabilities
	- Search video files by VCA event Request URL: POST *[/ISAPI/ContentMgmt/SmartSearch](#page-179-0)*

### **Download Video**

- Get downloading capability Request URL: GET /ISAPI/ContentMamt/download/capabilities
- Download video files Request URL: POST *[/ISAPI/ContentMgmt/download](#page-156-0)*
- Get capability of exporting video or picture files to devices via USB Request URL: GET /ISAPI/ContentMgmt/download/toUSB/capabilities?format=json
- Export video or picture files to devices via USB Request URL: POST *[/ISAPI/ContentMgmt/download/toUSB?format=json](#page-158-0)*
- Get progress of exporting video or picture files to devices via USB Request URL: GET *[/ISAPI/ContentMgmt/download/toUSB/<taskId>/progress?format=json](#page-157-0)*

### $\mathbf{I}$  Note

To check if exporting video or picture files to devices via USB is supported by the device, you can call the request URL: GET /*ISAPI/ContentMgmt/download/capabilities* to get the downloading capability (*[XML\\_DownloadAbility](#page-620-0)*). If this function is supported, the node <**isSupportDownloadToUSB**> will be returned and its value is "true".

### **8.1.1 VCA Search**

After enabling dual-VCA on the camera, you can search video files for behavior analysis (such as line crossing detection, intrusion detection, loitering detection, fast movement, and so on.) and feature object (such as people, vehicles, human face, license plates, and so on), which is helpful for searching quickly and locating alarm event.

#### **Before You Start**

Make sure you have activated the device.

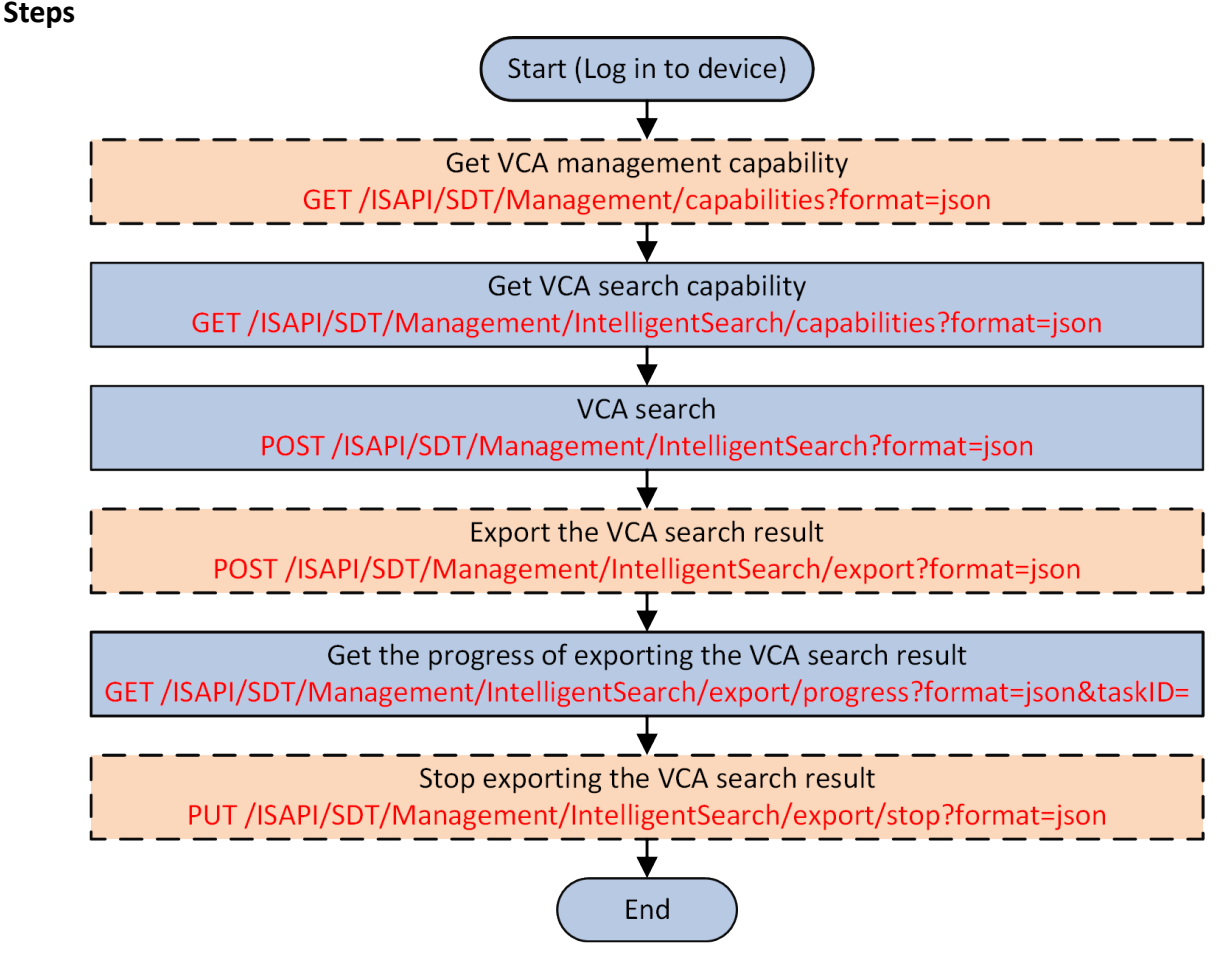

**Figure 8-1 Programming Flow of VCA Search**

**1. Optional:** Get the VCA management capability to check whether the VCA search function is supported by request URL: GET /ISAPI/SDT/Management/capabilities?format=json .

The VCA management capability is returned in *[JSON\\_Cap\\_IntelliManagement](#page-442-0)* .

If the node **isSuportIntelligentSearch** exits in the returned message and its value is "true", it indicates that VCA search is supported by the device, and you can continue to perform the following steps; otherwise, end this task.

**2.** Get the VCA search capability by the request URL: GET /ISAPI/SDT/Management/ *IntelligentSearch/capabilities?format=json* 

The VCA capability is returned in *[JSON\\_IntelligentSearchCap](#page-513-0)* .

**3.** Start VCA search by the request URL: POST *[/ISAPI/SDT/Management/IntelligentSearch?](#page-232-0) [format=json](#page-232-0)* .

### $\left|\mathbf{i}\right|_{\text{Note}}$

You should repeatedly call this URL until the node "progress" in returned message *[JSON\\_IntelligentSearchResult](#page-520-0)* values "100". It indicates the VCA search is completed.

The searched result will be returned in *[JSON\\_IntelligentSearchResult](#page-520-0)* .

**4.** Export the searched result the request URL: POST *[/ISAPI/SDT/Management/IntelligentSearch/](#page-230-0) [export?format=json](#page-230-0)* .

The exporting task information is returned in *JSON VCASearchExportTaskInfo* .

**5.** Get the progress of exporting VCA search result by the request URL: GET [/ISAPI/SDT/](#page-231-0) *[Management/IntelligentSearch/export/progress?format=json&taskID=](#page-231-0)* .

# **Note**

Only when the node "progress" in returned message values "100", it indicates exporting is completed.

The progress information is returned in *JSON VCASearchExportProgress* .

**6. Optional:** Stop exporting the VCA search result by the request URL: PUT [/ISAPI/SDT/](#page-230-0) *[Management/IntelligentSearch/export/stop?format=json](#page-230-0)* .

# **8.2 Live View and Playback**

Live view helps to remotely get the real-time video or audio of monitoring area and know the status of human, vehicle, object, and so on. During live view, you can record and store the remarkable videos for remotely playback.

### **Live View**

- Start or stop live view Request URL: PLAY or TEARDOW
- Auto-Switch in Live View
- Get configuration capability of live view auto-switch Request URL: GET /ISAPI/System/Video/outputs/PreviewSwitch/capabilities
- Get configuration capability of live view auto-switch by video output Request URL: GET /ISAPI/System/Video/outputs/PreviewSwitch/capabilities?videoOutType=
- Get or set parameters of live view auto-switch Request URL: GET or PUT *[/ISAPI/System/Video/outputs/PreviewSwitch?](#page-426-0) [groupID=&videoOutType=](#page-426-0)* Request URL: GET *[/ISAPI/System/Video/outputs/PreviewSwitch?](#page-427-0) [groupID=&videoOutType=&previewFrameNo=](#page-427-0)*
- Control in Live View
	- Perform manual focus Request URL: PUT *[/ISAPI/System/Video/inputs/channels/<ID>/focus](#page-407-0)*
	- Manually adjust iris Request URL: PUT *[/ISAPI/System/Video/inputs/channels/<ID>/iris](#page-408-0)*

#### **Playback**

- Start or stop playback Request URL: PLAY or TEARDOW *rtsp://<host>[:port]/ISAPI/Streaming/tracks/<ID>? [ƐƚĂrƫmĞсΘĞnĚtimĞс](#page-294-0)*
- Refresh video index before playback for instant playback Request URL: PUT *[/ISAPI/ContentMgmt/record/control/manualRefresh/channels/<ID>](#page-171-0)*

#### **Example**

Sample Code for Starting and Stopping Live View

Start Live View: DESCRIBE rtsp://10.17.133.46:554/ISAPI/streaming/channels/101 RTSP/1.0 CSeq: 0 Accept:application/sdp User-Agent:NKPlayer-1.00.00.081112

RTSP/1.0 401 Unauthorized CSeq: 0 WWW-Authenticate: Digest realm="4419b66d2485", nonce="47f172cffa4ce6e6942bbdcfa5931d0f", stale="FALSE" Date: Tue, Mar 14 2017 10:42:35 GMT

DESCRIBE rtsp://10.17.133.46:554/ISAPI/streaming/channels/101 RTSP/1.0 CSeq:1 Accept:application/sdp Authorization: Digest username="admin", realm="4419b66d2485", nonce="47f172cffa4ce6e6942bbdcfa5931d0f", uri="rtsp://10.17.133.46:554/ISAPI/streaming/channels/101", response="da5deb4033515f74ed0483d2da3f7fe0" User-Agent:NKPlayer-1.00.00.081112

RTSP/1.0 200 OK CSeq: 1

Content-Type: application/sdp Content-Length: 604  $v=0$ o=- 1489488155469547 1489488155469547 IN IP4 10.17.133.46 s=Media Presentation e=NONE b=AS:5100  $t=0.0$ a=control:\* m=video 0 RTP/AVP 96 c=IN IP4 0.0.0.0 b=AS:5000 a=recvonly a=x-dimensions:1280,720 a=control:trackID=1 a=rtpmap:96 H264/90000 a=fmtp:96 profile-level-id=420029; packetization-mode=1; sprop-parameter-sets=Z2QAH6wXKgFAFuhAAAHCAABX5CE=, aP44sA== m=audio 0 RTP/AVP 8 c=IN IP4 0.0.0.0 b=AS:50 a=recvonly a=control:trackID=2 a=rtpmap:8 PCMA/8000 a=Media\_header:MEDIAINFO=494D4B48010200000400000111710110401F000000FA00000000000000000000000000 0000000000; a=appversion:1.0 SETUP rtsp://10.17.133.46:554/ISAPI/streaming/channels/101/trackID=1 RTSP/1.0 CSeq:2 Authorization: Digest username="admin", realm="4419b66d2485", nonce="47f172cffa4ce6e6942bbdcfa5931d0f", uri="rtsp://10.17.133.46:554/ISAPI/streaming/channels/101", response="db78bce6e6883ed2a7fb3adbd1631b1d" Transport:RTP/AVP/UDP;unicast;client\_port=20044-20045;ssrc=0 User-Agent:NKPlayer-1.00.00.081112 RTSP/1.0 200 OK CSeq: 2 Session: 846509115; timeout=60 Transport: RTP/AVP/UDP;unicast;client\_port=20044-20045;ssrc=2933ec5a;server\_port=8372-8373;mode="play" Date: Tue, Mar 14 2017 10:42:35 GMT SETUP rtsp://10.17.133.46:554/ISAPI/streaming/channels/101/trackID=2 RTSP/1.0 CSeq:3 Authorization: Digest username="admin", realm="4419b66d2485", nonce="47f172cffa4ce6e6942bbdcfa5931d0f", uri="rtsp://10.17.133.46:554/ISAPI/streaming/channels/101", response="db78bce6e6883ed2a7fb3adbd1631b1d" Session:846509115;timeout=60

Transport:RTP/AVP/UDP;unicast;client\_port=20046-20047;ssrc=0 User-Agent:NKPlayer-1.00.00.081112

RTSP/1.0 200 OK CSeq: 3 Session: 846509115;timeout=60 Transport: RTP/AVP/UDP;unicast;client\_port=20046-20047;ssrc=439bd478;server\_port=8374-8375;mode="play" Date: Tue, Mar 14 2017 10:42:35 GMT

PLAY rtsp://10.17.133.46:554/ISAPI/streaming/channels/101 RTSP/1.0 CSeq:4 Authorization: Digest username="admin", realm="4419b66d2485", nonce="47f172cffa4ce6e6942bbdcfa5931d0f", uri="rtsp://10.17.133.46:554/ISAPI/streaming/channels/101", response="66fcea1521a99fba336fd0c4e444a732" Session:846509115;timeout=60 Rate-Control:yes Scale:1.000 User-Agent:NKPlayer-1.00.00.081112

RTSP/1.0 200 OK CSeq: 4 Session: 846509115 Scale: 1.0 RTP-Info: url=trackID=1;seq=55143,url=trackID=2;seq=38217 Date: Tue, Mar 14 2017 10:42:35 GMT

Stop Live View TEARDOWN rtsp://10.17.133.46:554/ISAPI/streaming/channels/101 RTSP/1.0 CSeq: 5 Authorization: Digest username="admin", realm="4419b66d2485", nonce="47f172cffa4ce6e6942bbdcfa5931d0f", uri="rtsp://10.17.133.46:554/ISAPI/streaming/channels/101", response="31d5e172b87db528aa5b1dc07af3f530" Session:846509115;timeout=60 User-Agent: NKPlayer-1.00.00.081112

RTSP/1.0 200 OK CSeq: 5 Session: 846509115 Date: Tue, Mar 14 2017 10:42:36 GMT

#### **Example**

#### Sample Code for Starting and Stopping Playback

Enable: DESCRIBE rtsp://10.17.133.46:554/ISAPI/streaming/tracks/101? starttime=20170313T230652Z&endtime=20170314T025706Z RTSP/1.0 CSeq:0 Accept:application/sdp

User-Agent:NKPlayer-1.00.00.081112

RTSP/1.0 401 Unauthorized CSeq: 0 WWW-Authenticate: Digest realm="4419b66d2485", nonce="a0ecd9b1586ff9461f02f910035d0486", stale="FALSE" Date: Tue, Mar 14 2017 10:57:23 GMT DESCRIBE rtsp://10.17.133.46:554/ISAPI/streaming/tracks/101? starttime=20170313T230652Z&endtime=20170314T025706Z RTSP/1.0 CSeq:1 Accept:application/sdp Authorization: Digest username="admin", realm="4419b66d2485", nonce="a0ecd9b1586ff9461f02f910035d0486", uri="rtsp://10.17.133.46:554/ISAPI/streaming/tracks/101? starttime=20170313T230652Z&endtime=20170314T025706Z", response="1ebae505abbafd431fb433cec6e85189" User-Agent:NKPlayer-1.00.00.081112 RTSP/1.0 200 OK CSeq: 1 Content-Type: application/sdp Content-Length: 604  $v=0$ o=- 1489489043122939 1489489043122939 IN IP4 10.17.133.46 s=Media Presentation e=NONE b=AS:5100 t=0 0 a=control:\* m=video 0 RTP/AVP 96 c=IN IP4 0.0.0.0 b=AS:5000 a=recvonly a=x-dimensions:1280,720 a=control:trackID=1 a=rtpmap:96 H264/90000 a=fmtp:96 profile-level-id=420029; packetization-mode=1; sprop-parametersets=Z2QAH6wXKgFAFuhAAAHCAABX5CE=,aP44sA== m=audio 0 RTP/AVP 8 c=IN IP4 0.0.0.0 b=AS:50 a=recvonly a=control:trackID=2 a=rtpmap:8 PCMA/8000 a=Media\_header:MEDIAINFO=494D4B48010200000400000111710110401F000000FA00000000000000000000000000 0000000000; a=appversion:1.0

SETUP rtsp://10.17.133.46:554/ISAPI/streaming/tracks/101? starttime=20170313T230652Z&endtime=20170314T025706Z/trackID=1 RTSP/1.0 CSeq:2 Authorization: Digest username="admin", realm="4419b66d2485", nonce="a0ecd9b1586ff9461f02f910035d0486", uri="rtsp://10.17.133.46:554/ISAPI/streaming/tracks/101? starttime=20170313T230652Z&endtime=20170314T025706Z". response="6a7a733b41908bd9549a4ac07c498509" Transport:RTP/AVP/UDP;unicast;client\_port=20056-20057;ssrc=0 User-Agent:NKPlayer-1.00.00.081112 RTSP/1.0 200 OK CSeq: 2 Session: 2049381566;timeout=60 Transport: RTP/AVP/UDP;unicast;client\_port=20056-20057;ssrc=7d3c07bc;server\_port=8220-8221;mode="play" Date: Tue, Mar 14 2017 10:57:23 GMT SETUP rtsp://10.17.133.46:554/ISAPI/streaming/tracks/101? starttime=20170313T230652Z&endtime=20170314T025706Z/trackID=2 RTSP/1.0 CSeq:3 Authorization: Digest username="admin", realm="4419b66d2485", nonce="a0ecd9b1586ff9461f02f910035d0486", uri="rtsp://10.17.133.46:554/ISAPI/streaming/tracks/101? starttime=20170313T230652Z&endtime=20170314T025706Z", response="6a7a733b41908bd9549a4ac07c498509" Session:2049381566;timeout=60 Transport:RTP/AVP/UDP;unicast;client\_port=20058-20059;ssrc=0 User-Agent:NKPlayer-1.00.00.081112 RTSP/1.0 200 OK CSeq: 3 Session: 2049381566;timeout=60 Transport: RTP/AVP/UDP;unicast;client\_port=20058-20059;ssrc=06557745;server\_port=8226-8227;mode="play" Date: Tue, Mar 14 2017 10:57:23 GMT PLAY rtsp://10.17.133.46:554/ISAPI/streaming/tracks/101? starttime=20170313T230652Z&endtime=20170314T025706Z RTSP/1.0 CSeq:4 Authorization: Digest username="admin", realm="4419b66d2485", nonce="a0ecd9b1586ff9461f02f910035d0486", uri="rtsp://10.17.133.46:554/ISAPI/streaming/tracks/101? starttime=20170313T230652Z&endtime=20170314T025706Z", response="fb986d385a7d839052ec4f0b2b70c631" Session:2049381566;timeout=60 Range:clock=20170313T230652Z-20170314T025706Z Rate-Control:yes Scale:1.000 User-Agent:NKPlayer-1.00.00.081112

RTSP/1.0 200 OK CSeq: 4 Session: 2049381566 Scale: 1.000 RTP-Info: url=trackID=1;seq=1,url=trackID=2;seq=1 Date: Tue, Mar 14 2017 10:57:23 GMT

Pause:

PAUSE rtsp://10.17.133.46:554/ISAPI/streaming/tracks/101? starttime=20170313T230652Z&endtime=20170314T025706Z RTSP/1.0 CSeq: 5 Authorization: Digest username="admin", realm="4419b66d2485", nonce="a0ecd9b1586ff9461f02f910035d0486", uri="rtsp://10.17.133.46:554/ISAPI/streaming/tracks/101? starttime=20170313T230652Z&endtime=20170314T025706Z", response="d229c4d2419df553212bc7d74bbfd432" Session:2049381566;timeout=60 User-Agent: NKPlayer-1.00.00.081112

RTSP/1.0 200 OK CSeq: 5 Session: 2049381566 Date: Tue, Mar 14 2017 10:57:24 GMT

Play in 2× Speed: PLAY rtsp://10.17.133.46:554/ISAPI/streaming/tracks/101? starttime=20170313T230652Z&endtime=20170314T025706Z RTSP/1.0 CSeq:6 Authorization: Digest username="admin", realm="4419b66d2485", nonce="a0ecd9b1586ff9461f02f910035d0486", uri="rtsp://10.17.133.46:554/ISAPI/streaming/tracks/101? starttime=20170313T230652Z&endtime=20170314T025706Z", response="fb986d385a7d839052ec4f0b2b70c631" Session:2049381566;timeout=60 Scale:2.000 User-Agent:NKPlayer-1.00.00.081112

RTSP/1.0 200 OK CSeq: 6 Session: 2049381566 Scale: 2.000 RTP-Info: url=trackID=1;seq=1,url=trackID=2;seq=1 Date: Tue, Mar 14 2017 10:57:24 GMT

Pause: PAUSE rtsp://10.17.133.46:554/ISAPI/streaming/tracks/101? starttime=20170313T230652Z&endtime=20170314T025706Z RTSP/1.0 CSeq: 7 Authorization: Digest username="admin", realm="4419b66d2485",

nonce="a0ecd9b1586ff9461f02f910035d0486". uri="rtsp://10.17.133.46:554/ISAPI/streaming/tracks/101? starttime=20170313T230652Z&endtime=20170314T025706Z". response="d229c4d2419df553212bc7d74bbfd432" Session:2049381566:timeout=60 User-Agent: NKPlayer-1.00.00.081112

RTSP/1.0 200 OK CSeq: 7 Session: 2049381566 Date: Tue, Mar 14 2017 10:57:25 GMT

Play in 4× Speed: PLAY rtsp://10.17.133.46:554/ISAPI/streaming/tracks/101? starttime=20170313T230652Z&endtime=20170314T025706Z RTSP/1.0 CSeq:8 Authorization: Digest username="admin", realm="4419b66d2485", nonce="a0ecd9b1586ff9461f02f910035d0486", uri="rtsp://10.17.133.46:554/ISAPI/streaming/tracks/101? starttime=20170313T230652Z&endtime=20170314T025706Z", response="fb986d385a7d839052ec4f0b2b70c631" Session:2049381566;timeout=60 Scale:4.000 User-Agent:NKPlayer-1.00.00.081112

RTSP/1.0 200 OK CSeq: 8 Session: 2049381566 Scale: 4.000 RTP-Info: url=trackID=1;seq=1,url=trackID=2;seq=1 Date: Tue, Mar 14 2017 10:57:25 GMT

Disable: TEARDOWN rtsp://10.17.133.46:554/ISAPI/streaming/tracks/101? starttime=20170313T230652Z&endtime=20170314T025706Z RTSP/1.0 CSeq: 9 Authorization: Digest username="admin", realm="4419b66d2485", nonce="a0ecd9b1586ff9461f02f910035d0486", uri="rtsp://10.17.133.46:554/ISAPI/streaming/tracks/101? starttime=20170313T230652Z&endtime=20170314T025706Z", response="50c86f44780a497ee07622b70c050bcd" Session:2049381566;timeout=60 User-Agent: NKPlayer-1.00.00.081112

RTSP/1.0 200 OK CSeq: 9 Session: 2049381566 Date: Tue, Mar 14 2017 10:57:28 GMT

### **8.3 Start Two-Way Audio**

Two-way audio function enables the voice talk of the camera. You can get not only the live video but also the real-time audio from the camera. If the device has multiple two-way audio channels. you can select the channel to start two-way audio.

#### **Steps**

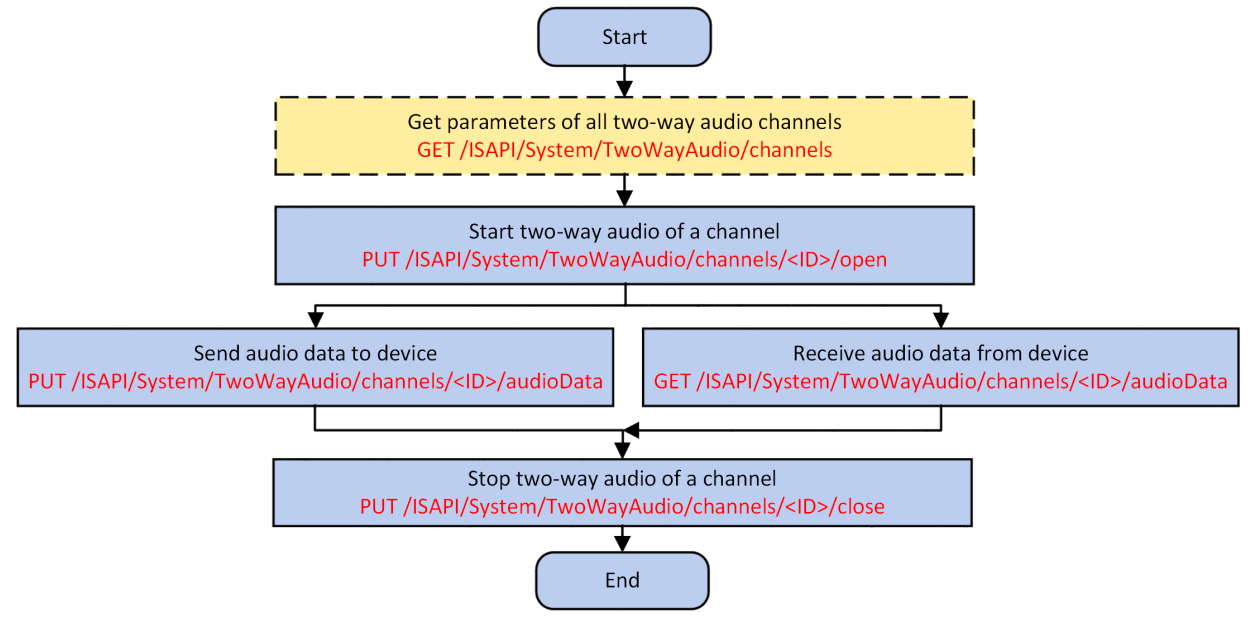

**Figure 8-2 Programming Flow of Starting Two-Way Audio** 

- 1. Optional: Get parameters, including channel No., encoding mode, and so on, of all two-way audio channels by the request URL: GET *[/ISAPI/System/TwoWayAudio/channels](#page-394-0)* .
- **2.** Specify a channel of device to start the two-way audio by the request URL: PUT *[/ISAPI/System/](#page-398-0) [TwoWayAudio/channels/<ID>/open](#page-398-0)*
- **3.** Perform the following operations to transmit the audio data between platform and device.

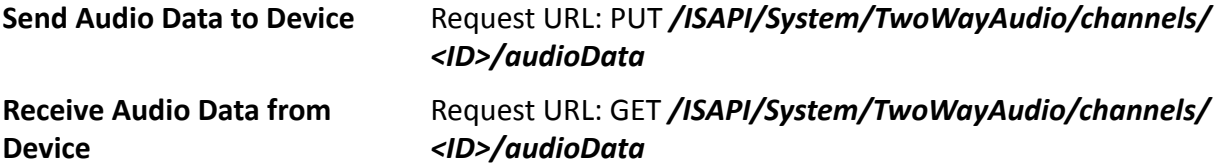

4. Stop two-way audio of the specific channel by the request URL: PUT [/ISAPI/System/](#page-397-0) *[TwoWayAudio/channels/<ID>/close](#page-397-0)* .

# **8.4 Stream Encoding**

The following request URLs are used for configuring encoding parameters of video and audio stream by one channel or multiple channels.

#### **Encode Stream of Multiple Channels**

- Get or set encoding parameters of multiple channels Request URL: GET or PUT *[/ISAPI/Streaming/channels](#page-280-0)*
- Get encoding status of multiple channels Request URL: GET *[/ISAPI/Streaming/status](#page-291-0)*

#### **Encode Stream of One Channel**

- Get encoding capability of one channel Request URL: GET /ISAPI/Streaming/channels/<ID>/capabilities
- Get dynamic encoding capability of one channel Request URL: GET *[/ISAPI/Streaming/channels/<ID>/dynamicCap](#page-285-0)* .
- Get or set encoding parameters of one channel Request URL: GET or PUT *[/ISAPI/Streaming/channels/<ID>](#page-281-0)*
- Get encoding status of one channel Request URL: GET *[/ISAPI/Streaming/channels/<ID>/status](#page-289-0)*

# **Chapter 9 Capture and Recording**

For some remarkable views in the live view, you can manually capture the views or record the video segments and save the captured pictures or videos to the configured storage. For recording, you can also configure recording schedule to record videos continuously or based on command or event.

### **Capture**

#### Request URL: GET *[/ISAPI/Streaming/channels/<ID>/picture](#page-285-0)*

#### **Recording**

- Get video track type Request URL: GET /ISAPI/ContentMgmt/record/profile
- Set storage for recorded files Request URL: *[/ISAPI/ContentMgmt/record/storageMounts](#page-173-0)*

# $\tilde{\mathbf{I}}$  Note

To check if setting recording storage is supported, you can call the request URL: GET /ISAPI/ **ContentMgmt/capabilities** to get the device storage management capability (*[XML\\_RacmCap](#page-689-0)*).

- Recording Schedule
	- Get configuration capability of a recording schedule Request URL: GET /ISAPI/ContentMgmt/record/tracks/<ID>/capabilities
	- Get all recording schedules Request URL: GET *[/ISAPI/ContentMgmt/record/tracks](#page-173-0)*
	- Add a recording schedule Request URL: POST *[/ISAPI/ContentMgmt/record/tracks](#page-173-0)*
	- Set a recording schedule Request URL: PUT *[/ISAPI/ContentMgmt/record/tracks/<ID>](#page-174-0)*
- Manual Recording
	- Start manual recording Request URL: POST *[/ISAPI/ContentMgmt/record/control/manual/start/tracks/<ID>](#page-172-0)*
	- Stop manual recording Request URL: POST *[/ISAPI/ContentMgmt/record/control/manual/stop/tracks/<ID>](#page-172-0)*

# **Chapter 10 PTZ Control**

PTZ control is to implement the panning, tilting, zoom functions of cameras, set presets for specific monitoring areas to fast switch the cameras as needed, and group the user-defined presets as a scanning track for patrol.

#### **Basic PTZ Parameters**

- Get PTZ control capability Request URL: GET /ISAPI/PTZCtrl/channels/<ID>/capabilities
- Get or set zoom/focus coordinate parameters Request URL: GET or PUT *[/ISAPI/PTZCtrl/channels/<ID>/zoomFocus](#page-241-0)*
- Maximum Tilt Angle
	- Get configuration capability of maximum tilt angle Request URL: GET /ISAPI/PTZCtrl/channels/<ID>/maxelevation/capabilities
	- Get or set parameters of maximum tilt angle Request URL: GET or PUT /ISAPI/PTZCtrl/channels/<ID>/maxelevation .
- Get PTZ position information of current channel Request URL: GET *[/ISAPI/PTZCtrl/channels/<ID>/save](#page-240-0)*
- Set PTZ position information of current channel Request URL: PUT *[/ISAPI/PTZCtrl/channels/<ID>/save?format=json](#page-240-0)*
- Get PTZ status of a specific channel Request URL: GET *[/ISAPI/PTZCtrl/channels/<ID>/status](#page-241-0)*

#### **Other PTZ Parameters**

- Lens
	- Initialize lens Request URL: PUT *[/ISAPI/PTZCtrl/channels/<ID>/onepushfoucs/reset](#page-239-0)*
	- Get lens correction capability Request URL: GET /ISAPI/PTZCtrl/channels/<ID>/lensCorrection/capabilities?format=json
	- Get or set lens correction parameters Request URL: GET or PUT /ISAPI/PTZCtrl/channels/<ID>/lensCorrection?format=json

# **Note**

To check if the lens correction is supported by device, you can call the request URL: GET / */SAPI/PTZCtrl/channels/<ID>/capabilities to get the PTZ control capability* ( *XML* PTZChanelCap ). If supports, the node <isSupportLensCorrection> will be returned.

• Get or set PTZ locking time duration Request URL: GET or PUT *[/ISAPI/PTZCtrl/channels/<ID>/lockPTZ](#page-237-0)*

# **Note**

You can call the request URL: GET /ISAPI/PTZCtrl/channels/<ID>/capabilities to get the supported locking time duration (<**lockTime**>) from the PTZ control capability ( *[XML\\_PTZChanelCap](#page-685-0)* ).

• Get or set PTZ OSD parameters Request URL: GET or PUT *[/ISAPI/PTZCtrl/channels/<ID>/PTZOSDDisplay](#page-239-0)*

### **PTZ Auxiliaries Control**

- Get or set all PTZ auxiliaries status Request URL: GET or PUT *[/ISAPI/PTZCtrl/channels/<ID>/auxcontrols](#page-233-0)*
- Get or set the status of single PTZ auxiliary Request URL: GET or PUT *[/ISAPI/PTZCtrl/channels/<ID>/auxcontrols/<ID>](#page-234-0)*

### **E-PTZ Parameters**

- Get or set e-PTZ parameters Request URL: GET or PUT *[/ISAPI/Image/channels/<ID>/EPTZ](#page-210-0)*
- Get capability of switching e-PTZ mode Request URL: GET /ISAPI/Image/channels/<ID>/EPTZ/mode/capabilities?format=json
- Get or set parameters of switching e-PTZ mode Request URL: GET or PUT *[/ISAPI/Image/channels/<ID>/EPTZ/mode?format=json](#page-211-0)*

# **Chapter 11 Storage Management**

- Get capability of storing additional information Request URL: GET /ISAPI/ContentMgmt/Storage/ExtraInfo/capabilities
- Get or set parameters for storing additional information Request URL: GET or PUT *[/ISAPI/ContentMgmt/Storage/ExtraInfo](#page-180-0)*

# **11.1 HDD Management**

The HDD (Hard Disk Drive) is used for storage. Before storing information in HDD, you must format it, and you can also reallocate its space for better storage management.

### **HDD Configuration**

- Get HDD management capability Request URL: GET /ISAPI/ContentMgmt/Storage/hdd/capabilities
- Get parameters of all HDDs Request URL: GET *[/ISAPI/ContentMgmt/Storage/hdd](#page-181-0)*
- Get or set parameters of one HDD Request URL: GET or PUT *[/ISAPI/ContentMgmt/Storage/hdd/<ID>](#page-181-0)*
- Get parameters of all HDD quotas Request URL: *[/ISAPI/ContentMgmt/Storage/quota](#page-189-0)*
- Verify HDD encryption password Request URL: PUT *[/ISAPI/ContentMgmt/Storage/hdd/<ID>/encryptVerfy?format=json](#page-185-0)*

### **HDD Formatting**

- Format all HDDs Request URL: PUT *[/ISAPI/ContentMgmt/Storage/hdd/format](#page-188-0)*
- Specify formatting type to format one HDD Request URL: PUT *[/ISAPI/ContentMgmt/Storage/hdd/<ID>/format?formatType=](#page-186-0)*
- Format multiple specified HDDs Request URL: PUT *[/ISAPI/ContentMgmt/Storage/hdd/specifyHddFormat?format=json](#page-188-0)*
- Format an encrypted HDD Request URL: PUT *[/ISAPI/ContentMgmt/Storage/hdd/<ID>/encryptFormat?format=json](#page-184-0)*
- Get formatting status of one HDD Request URL: GET *[/ISAPI/ContentMgmt/Storage/hdd/<ID>/formatStatus](#page-185-0)*

### **HDD Checking**

- Get or set parameters for checking HDD status Request URL: GET or PUT /ISAPI/ContentMgmt/Storage/hdd/SMARTTest/config
- Start checking HDD status Request URL: PUT *[/ISAPI/ContentMgmt/Storage/hdd/<ID>/SMARTTest/start](#page-187-0)*
- Get HDD checking status Request URL: GET *[/ISAPI/ContentMgmt/Storage/hdd/<ID>/SMARTTest/status](#page-187-0)*
- Start checking bad sectors of a HDD Request URL: PUT *[/ISAPI/ContentMgmt/Storage/hdd/<ID>/BadSectorsTest/start](#page-183-0)*
- Get bad sector checking status of a HDD Request URL: GET *[/ISAPI/ContentMgmt/Storage/hdd/<ID>/BadSectorsTest/status](#page-183-0)*
- Pause checking bad sectors of a HDD Request URL: PUT *[/ISAPI/ContentMgmt/Storage/hdd/<ID>/BadSectorsTest/pause](#page-182-0)*
- Resume checking bad sectors of a HDD Request URL: PUT *[/ISAPI/ContentMgmt/Storage/hdd/<ID>/BadSectorsTest/resume](#page-182-0)*
- Stop checking bad sectors of a HDD Request URL: PUT *[/ISAPI/ContentMgmt/Storage/hdd/<ID>/BadSectorsTest/stop](#page-183-0)*

### **SHM (SkyHawk Health Management) Alarm Linkage**

- Get or set linkage parameters of HDD high temperature detection Request URL: GET or PUT *[/ISAPI/Event/triggers/highHDTemperature](#page-197-0)*
- Get or set linkage parameters of HDD low temperature detection Request URL: GET or PUT *[/ISAPI/Event/triggers/lowHDTemperature](#page-198-0)*
- Get or set linkage parameters of HDD impact detection Request URL: GET or PUT *[/ISAPI/Event/triggers/hdImpact](#page-197-0)*
- Get or set linkage parameters of HDD bad sector detection Request URL: GET or PUT *[/ISAPI/Event/triggers/hdBadBlock](#page-196-0)*
- Get or set linkage parameters of HDD severe fault detection Request URL: GET or PUT *[/ISAPI/Event/triggers/severeHDFailure](#page-199-0)*

# **Chapter 12 Alarm/Event**

<span id="page-129-0"></span>When the alarm is triggered or the event occurred, if you have configured alarm/event uploading parameters, you can receive and process the alarm/event information in the third-party platform or system by calling the request URLs of ISAPI. Two modes are available for receiving alarms, including arming mode and listening mode.

#### **Arming Mode**

When the alarm is triggered or event occurred, the third-party platform or system can send the request URL to the device for getting the alarm/event stream, and then the device uploads the response message with alarm/event information.

#### **Listening Mode**

When alarm is triggered or event occurred, the device uploads the alarm information automatically, and then the third-party platform or system can receives the alarm/event by configuring listening port of HTTP host server.

# **12.1 Receive Alarm/Event in Arming Mode**

When alarm is triggered or event occurred, and the alarm/event linkage is configured, you can send request message to device for getting the alarm/event stream, and then the device uploads the corresponding response message, which contains alarm/event information.

#### **Before You Start**

Make sure you have configured alarm/event and triggered the alarm/event. For configuring alarm/ event parameters, refer to the some typical applications of alarm/event configuration.

**Steps**

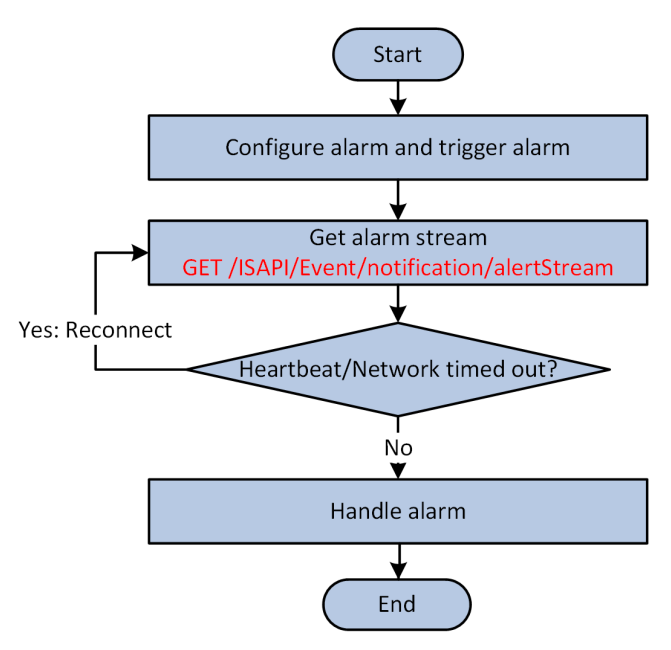

#### **Figure 12-1 Programming Flow of Receiving Alarm/Event in Arming Mode**

- 1. Call /ISAPI/Event/notification/alertStream by GET to get the alarm/event stream.
- **2.** Check if the heartbeat receiving timed out or network disconnected.
	- **-** If the heartbeat keeps alive and the network Ɛtiůů connected, perform the following step to continue.
	- If the heartbeat receiving timed out or network disconnected, perform the above step repeatedly until reconnected.
- **3.** Receive and process the alarm/event information.

#### **Example**

Sample Code of Receiving Alarm/Event in Arming Mode (without Binary Picture Data)

GET /ISAPI/Event/notification/alertStream HTTP/1.1 Host: data\_gateway\_ip Connection: Keep-Alive

HTTP/1.1 401 Unauthorized Date: Sun, 01 Apr 2018 18:58:53 GMT Server: Content-Length: 178 Content-Type: text/html Connection: keep-alive Keep-Alive: timeout=10, max=99 WWW-Authenticate: Digest qop="auth", realm="IP Camera(C2183)", nonce="4e5468694e7a42694e7a4d364f4449354d7a6b354d54513d", stale="FALSE"

GET /ISAPI/Event/notification/alertStream HTTP/1.1 Authorization: Digest username="admin",

<span id="page-131-0"></span>realm="IP Camera(C2183)", nonce="4e5468694e7a42694e7a4d364f4449354d7a6b354d54513d", uri="/ISAPI/Event/notification/alertStream", cnonce="3d183a245b8729121ae4ca3d41b90f18", nc=00000001, qop="auth", response="f2e0728991bb031f83df557a8f185178" Host: 10.6.165.192

HTTP/1.1 200 OK MIME-Version: 1.0 Connection: close Content-Type: multipart/mixed; boundary=<frontier>

--<frontier> Content-Type: application/xml; charset="UTF-8" Content-Length: text\_length

<EventNotificationAlert/> --<frontier>

# **Note**

Some alarm data is in JSON format, so the **Content-Type** may be "application/xml" or "application/ json".

### **12.2 Receive Alarm/Event in Listening Mode**

When alarm is triggered or event occurred, and the alarm/event linkage is configured, the device uploads the alarm/event information automatically, you can receive the alarm/event by configuring the listening port of HTTP host server.

#### **Before You Start**

Make sure you have configured alarm/event and triggered the alarm/event. For configuring alarm/ event parameters, refer to the some typical applications of alarm/event configuration.

**Steps**

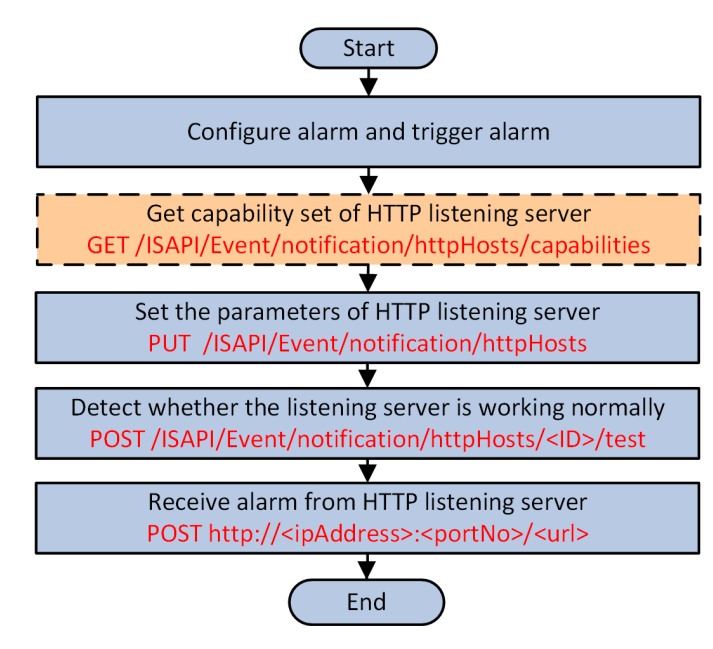

#### **Figure 12-2 Programming Manual of Receiving Alarm/Event in Listening Mode**

- 1. **Optional: Call /ISAPI/Event/notification/httpHosts/capabilities** by GET method to get the capability of HTTP listening server.
- 2. Call /ISAPI/Event/notification/httpHosts by PUT method to set the parameters (including listening address and listening port) of HTTP listening server.

# $\widetilde{\mathbf{1}}$ Note

Before setting the listening server, you'd better perform GET operation on the above URL to get default or configured parameters for reference.

- **3.** Call /ISAPI/Event/notification/httpHosts/<ID>/test by POST method to check if the listening server is working normally.
- 4. Call *http://ipAddress:portNo/url* by POST method to receive the alarm/event information from the listening server.

#### **Example**

Sample Code of Receiving Alarm/Event in Listening Mode

• with Binary Picture Data

```
//Request
POST requestUrl HTTP/1.1
Host: data_gateway_ip:port
Accept-Language: en-US
Date: YourDate
Content-Type: multipart/form-data;boundary=<frontier>
Content-Length: body_length
Connection: keep-alive
```
--<frontier>

Content-Disposition: form-data: name="Event\_Type" Content-Type: text/xml Content-Length: xml\_length

<EventNotificationAlert/> --<frontier> Content-Disposition: form-data; name="Picture\_Name" Content-Length: image\_length Content-Type: image/pjpeg

[binary picture data] --<frontier>--

//Response HTTP/1.1 HTTP statusCode Date: YourDate Connection: close

• without Binary Picture Data

//Request POST requestUrl HTTP/1.1 Host: data\_gateway\_ip:port Accept-Language: en-US Date: YourDate Content-Type: text/xml; Content-Length: text\_length Connection: Close

<EventNotificationAlert/>

//Response HTTP/1.1 HTTP statusCode Date: YourDate Connection: close

### $\left| \mathbf{i} \right|$  Note

- The **Host** is the HTTP server domain name or IP address and port No.
- Some alarm data is in JSON format, so the **Content-Type** may be "text/xml" or "text/json".

# **12.3 Subscribe Alarm/Event in Arming Mode**

For arming mode, the platform will connect to the devices automatically and send commands to the devices for uploading alarm/event information when the alarm is triggered or event occurred. To reduce the CPU and bandwidth usage of platform, and improve the device processing performance, the platform can subscribe alarm/event types to receive alarm/event information as required.

#### **Before You Start**

Configure alarm/event and trigger the alarm/event. For configuring alarm/event parameters, refer to the some typical applications of alarm/event configuration.

#### **Steps**

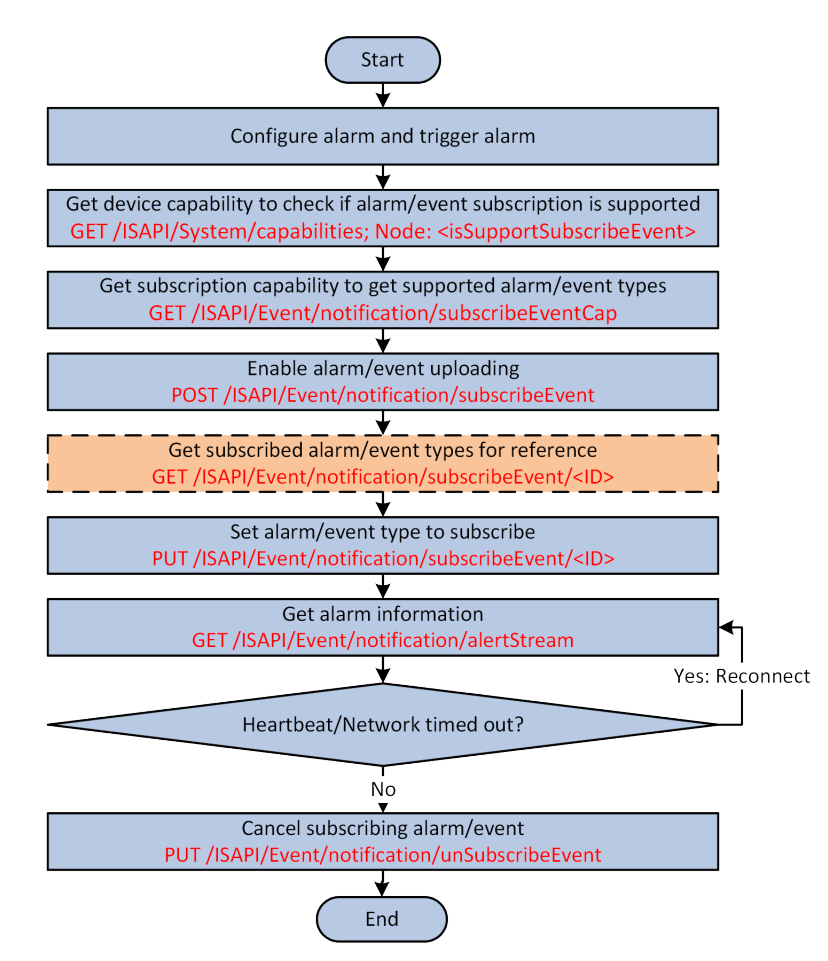

#### **Figure 12-3 Programming Flow of Subscribing Alarm/Event in Arming Mode**

1. Get device capability to check if alarm/event subscription is supported by the request URL: GET /ISAPI/System/capabilities .

The device capability is returned in the message *[XML\\_DeviceCap](#page-606-0)* .

If the node <**isSupportSubscribeEvent**> is also returned in the message and its value is "true", it indicates that alarm/event subscription is supported by device, and you can continue to perform the following steps;

Otherwise, alarm/event subscription is not supported, please end the task.

2. Get subscription capability to get supported alarm/event types by the request URL: GET /ISAPI/ Event/notification/subscribeEventCap.

The alarm/event subscription capability is returned in the message **[XML\\_SubscribeEventCap](#page-715-0)**.

**3.** Enable alarm/event uploading by the request URL: POST /ISAPI/Event/notification/ subscribeEvent .

# **Note**

The sub node <**type**> of event type list (**EventList**) in the request message *[XML\\_SubscribeEvent](#page-714-0)* for the URL can be set to different values (refer to *Supported Alarm/Event Types* for details) to subscribe different types of alarm/event information.

- **4. Optional:** Get subscribed alarm/event types for reference by the request URL: GET /**ISAPI/** *Event/notification/subscribeEvent/<ID>*.
- **5.** Set alarm/event type to subscribe by the request URL: PUT /ISAPI/Event/notification/ subscribeEvent/<ID>.

# **Note**

The sub node <**type**> of event type list (**EventList**) in the request message *[XML\\_SubscribeEvent](#page-714-0)* for the URL can be set to different values (refer to *Supported Alarm/Event Types* for details) to subscribe different types of alarm/event information.

- **6.** Receive the alarm/event information by the request URL: GET /ISAPI/Event/notification/  $a$ lertStream .
- **7.** Check if the heartbeat receiving timed out or network disconnected.
	- **-** If the heartbeat keeps alive and the network Ɛtiůů connected, perform the following step to continue.
	- If the heartbeat receiving timed out or network disconnected, perform the above step repeatedly until reconnected.
- **8.** Cancel subscribing alarm/event by the request URL: PUT /*ISAPI/Event/notification/*  $unSubscripteEvent$ .

# **12.4 Configure Exception Alarm**

To monitor the device status, you can configure the exception alarm, such as supply voltage exception, PoE power exception, and so on. When the exception occurs, the configured linkage action will be triggered and the alarm information will be uploaded automatically.

### **Supply Voltage Exception**

- Get configuration capability of alarm linkage action Request URL: GET *[/ISAPI/Event/triggersCap](#page-204-0)*
- Get or set the linkage action of supply voltage exception alarm Request URL: GET or PUT *[/ISAPI/Event/triggers/<ID>](#page-199-0)* , and the <ID> in the URL is "voltageinstable"
- Receive supply voltage exception alarm in listening mode Refer to *[Receive Alarm/Event in Listening Mode](#page-131-0)* for details, the event type is "voltageinstable", and the alarm information is returned in message *JSON\_EventNotificationAlert\_voltageinstable*

# **Note**

To check if the device supports supply voltage exception alarm, you can call the request URL: GET / */SAPI/Event/capabilities* to get the device event capability (*[XML\\_EventCap](#page-623-0)* ). If supports, the node <**isSupportVoltageInstable**> will be returned.

# **12.5 Configure Certificate Expiry Alarm**

Generally, the device certificate is only valid in a specific period of time. You can configure the certificate expiry alarm to remind the user a few days in advance. When the certificate is expired, the alarm will be triggered and uploaded automatically.

### Intelligent Security API (General Application) Developer Guide

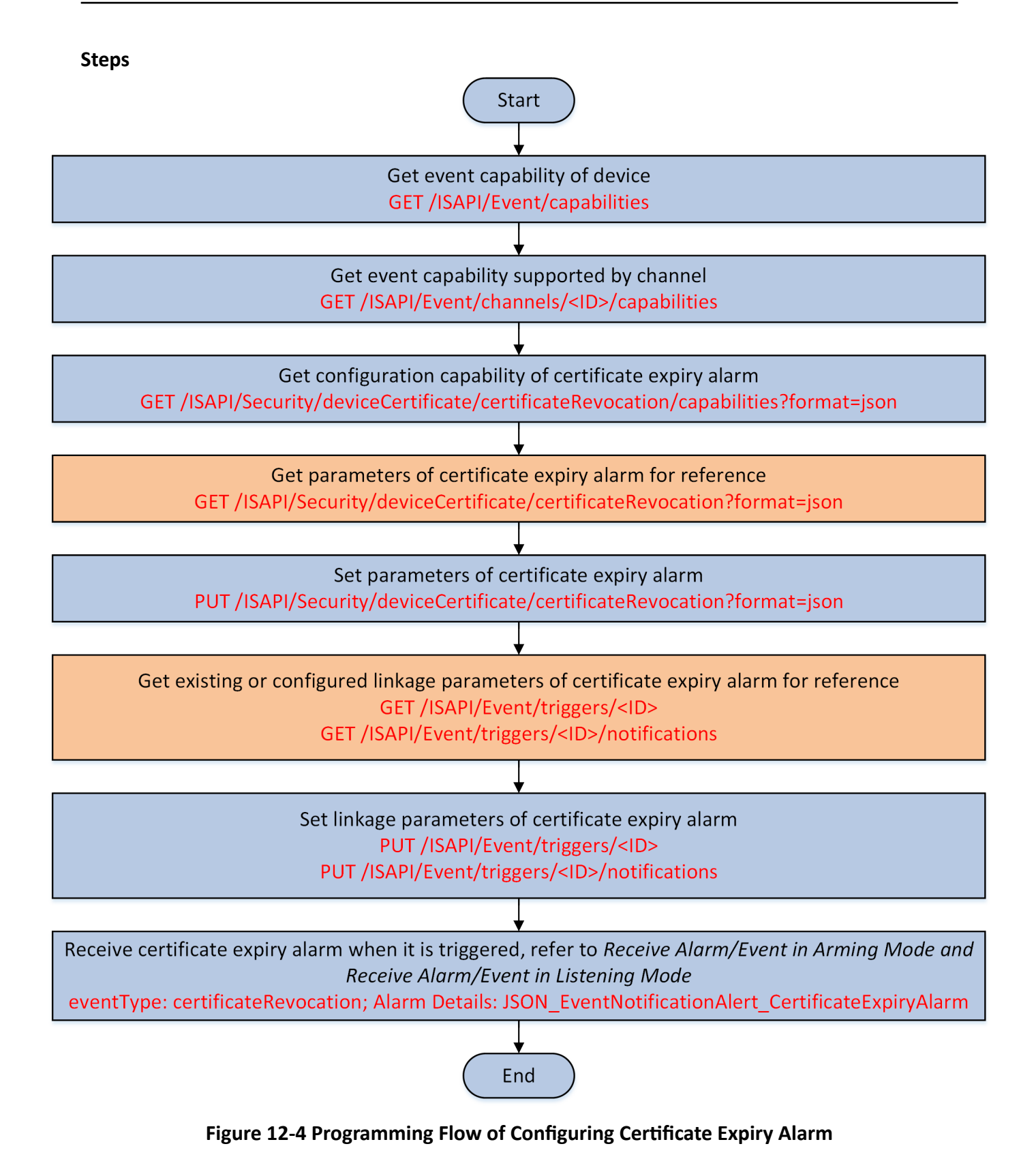

**1.** Get the event capability of the device by the request URL: GET /*ISAPI/Event/capabilities* to check whether the device supports certificate expiry alarm.

The event capability of the device is returned in the message *XML EventCap* . If the certificate expiry alarm is supported, the node <isSupportCertificateRevocation> will be returned and its value is "true", then you can perform the following steps. Otherwise, please end this task.

- **2.** Get the event capability of the channel by the request URL: GET /ISAPI/Event/channels/<ID>/ *capabilities* to check whether the certificate expiry alarm is supported by the channel. The event capability supported by the channel is returned in the message *XML ChannelEventCap* . If the certificate expiry alarm is supported, the node <**eventType**> will be returned and it contains "certificateRevocation".
- **3.** Get the configuration capability of certificate expiry alarm by the request URL: GET /ISAPI/ **Security/deviceCertificate/certificateRevocation/capabilities?format=json** to know the supported parameters of certificate expiry alarm that can be configured.
- 4. **Optional:** Get the parameters of certificate expiry alarm by the request URL: GET /ISAPI/ Security/deviceCertificate/certificateRevocation?format=json to get the existing or configured parameters for reference.
- **5.** Set the parameters of certificate expiry alarm by the request URL: PUT **//SAPI/Security/** deviceCertificate/certificateRevocation?format=json .
- 6. **Optional:** Get the linkage parameters of certificate expiry alarm by the request URL: GET [/ISAPI/](#page-199-0) *[Event/triggers/<ID>](#page-199-0)* or /*ISAPI/Event/triggers/<ID>/notifications* to get the existing or configured parameters for reference.

# **Note**

The <**ID**> in the request URL refers to the channel No., and it should be set to the format "certificateRevocation-<channelID>".

**7.** Set the linkage parameters of certificate expiry alarm by the request URL: PUT [/ISAPI/Event/](#page-199-0) [triggers/<ID>](#page-199-0) or /ISAPI/Event/triggers/<ID>/notifications .

# **Note**

The <**ID**> in the request URL refers to the channel No., and it should be set to the format "certificateRevocation-<channelID>".

8. **Optional:** [Receive](#page-129-0) the uploaded certificate expiry alarm in arming mode (see details in Receive *[Alarm/Event in Arming Mode](#page-129-0)* ) or in listening mode (see details in *[Receive Alarm/Event in](#page-131-0)* **[Listening Mode](#page-131-0)** ) when the certificate is expired.

The certificate expiry alarm details are returned in the message JSON EventNotificationAlert CertificateExpiryAlarmMsg, and the corresponding alarm type (**eventType**) is "certificateRevocation".

# **Chapter 13 Parameter Configuration**

# **13.1 I/O Settings**

### **I/O (Alarm Input and Output)**

- Get I/O configuration capability Request URL: GET /ISAPI/System/IO/capabilities .
- Get I/O status Request URL: GET *[/ISAPI/System/IO/status](#page-321-0)*

### **Alarm Input**

- Get configuration capability of alarm inputs Request URL: GET /ISAPI/System/IO/inputs/capabilities .
- Get parameters of all alarm inputs Request URL: GET *[/ISAPI/System/IO/inputs](#page-317-0)*
- Get or set parameters of one alarm input Request URL: GET or PUT *[/ISAPI/System/IO/inputs/<ID>](#page-317-0)*
- Get status of one alarm input Request URL: GET *[/ISAPI/System/IO/inputs/<ID>/status](#page-318-0)*
- Alarm Input Configuration of Digital Channel

# **Note**

To check if the alarm input configuration of digital channel is supported, you can call the request URL: GET */ISAPI/ContentMgmt/capabilities* to get the device storage management capability ( *[XML\\_RacmCap](#page-689-0)* ).

If this function is supported, the node <isSupportIOInputProxy> is returned and its value is "true".

- Get or set alarm input parameters of all digital channels Request URL: GET or PUT *[/ISAPI/ContentMgmt/IOProxy/inputs](#page-165-0)*
- Added alarm input configuration of a specific digital channel Request URL: POST *[/ISAPI/ContentMgmt/IOProxy/inputs](#page-165-0)*
- Get or set alarm input parameters of a specific digital channel Request URL: GET or PUT *[/ISAPI/ContentMgmt/IOProxy/inputs/<ID>](#page-166-0)*
- Delete alarm input configuration of a specific digital channel Request URL: DELETE *[/ISAPI/ContentMgmt/IOProxy/inputs/<ID>](#page-166-0)*
- Get alarm input status of a specific digital channel Request URL: GET *[/ISAPI/ContentMgmt/IOProxy/inputs/<ID>/status](#page-167-0)*

### **Alarm Output**

• Basic Alarm Output Parameters

- Get configuration capability of alarm outputs Request URL: GET /ISAPI/System/IO/outputs/capabilities
- Get parameters of all alarm outputs Request URL: GET *[/ISAPI/System/IO/outputs](#page-318-0)*
- Get or set parameters of one alarm output Request URL: GET or PUT *[/ISAPI/System/IO/outputs/<ID>](#page-319-0)*
- Get status of one alarm output Request URL: GET *[/ISAPI/System/IO/outputs/<ID>/status](#page-320-0)*
- Supplement Light Alarm Output
	- Get configuration capability of supplement light alarm outputs Request URL: GET /ISAPI/Event/triggers/notifications/whiteLightAlarm/capabilities? format=json
	- Get or set parameters of supplement light alarm outputs Request URL: GET or PUT /ISAPI/Event/triggers/notifications/whiteLightAlarm?format=json
- Audible Alarm Output
	- Get configuration capability of audible alarm outputs Request URL: GET /ISAPI/Event/triggers/notifications/AudioAlarm/capabilities?format=json
	- Get or set parameters of audible alarm outputs Request URL: GET or PUT /ISAPI/Event/triggers/notifications/AudioAlarm?format=json
- Manually trigger an alarm output Request URL: PUT *[/ISAPI/System/IO/outputs/<ID>/trigger](#page-320-0)*
- Alarm Output Configuration of Digital Channel

# **Note**

To check if the alarm output configuration of digital channel is supported, you can call the request URL: GET /ISAPI/ContentMgmt/capabilities to get the device storage management capability ( *[XML\\_RacmCap](#page-689-0)* ).

If this function is supported, the node <isSupportIOOutputProxy> is returned and its value is "true".

- Get or set alarm output parameters of all digital channels Request URL: GET or PUT *[/ISAPI/ContentMgmt/IOProxy/outputs](#page-167-0)*
- Added alarm output configuration of a specific digital channel Request URL: POST *[/ISAPI/ContentMgmt/IOProxy/outputs](#page-167-0)*
- Get or set alarm output parameters of a specific digital channel Request URL: GET or PUT *[/ISAPI/ContentMgmt/IOProxy/outputs/<ID>](#page-168-0)*
- Delete alarm output configuration of a specific digital channel Request URL: DELETE *[/ISAPI/ContentMgmt/IOProxy/outputs/<ID>](#page-168-0)*
- Get alarm output status of a specific digital channel Request URL: GET *[/ISAPI/ContentMgmt/IOProxy/outputs/<ID>/status](#page-169-0)*
- Trigger alarm output of a specific digital channel Request URL: PUT *[/ISAPI/ContentMgmt/IOProxy/outputs/<ID>/trigger](#page-169-0)*

# **Note**

The alarm details are uploaded by the message *XML\_EventNotificationAlert\_IOSensorAlarmMsg.* 

# **13.2 Video/Image Settings**

### **Basic Image Parameters**

- Get image configuration capability Request URL: GET /ISAPI/Image/channels/<ID>/capabilities .
- Get or set image parameters of all channels Request URL: GET or PUT *[/ISAPI/Image/channels](#page-205-0)*
- Get or set image parameters of one channel Request URL: GET or PUT *[/ISAPI/Image/channels/<ID>](#page-205-0)*
- Get basic image parameters of all channels Request URL: GET *[/ISAPI/Image/channels/<ID>/imageModes](#page-216-0)*
- Get basic image parameters of one channel Request URL: GET *[/ISAPI/Image/channels/<ID>/imageMode/<ID>](#page-215-0)*
- Reset image parameters Request URL: PUT *[/ISAPI/Image/channels/<ID>/reset](#page-221-0)*
- Restore to default image settings Request URL: PUT *[/ISAPI/Image/channels/<ID>/restore](#page-222-0)*

### **Camera Video/Image Parameters**

- Get or set day/night mode parameters Request URL: GET or PUT *[/ISAPI/Image/channels/<ID>/ISPMode](#page-217-0)*
- Get or set image auto flip parameters Request URL: GET or PUT *[/ISAPI/Image/channels/<ID>/ImageFlip](#page-215-0)*
- Get or set wide dynamic range (WDR) parameters Request URL: GET or PUT *[/ISAPI/Image/channels/<ID>/WDR](#page-227-0)*
- Get or set backlight compensation (BLC) parameters Request URL: GET or PUT *[/ISAPI/Image/channels/<ID>/BLC](#page-206-0)*
- Get or set day/night auto switch parameters Request URL: GET or PUT *[/ISAPI/Image/channels/<ID>/IrcutFilter](#page-216-0)*
- Get or set 3-dimention digital noise reduction (3D DNR) parameters Request URL: GET or PUT *[/ISAPI/Image/channels/<ID>/noiseReduce](#page-219-0)*
- Get or set white balance (WB) parameters Request URL: GET or PUT *[/ISAPI/Image/channels/<ID>/whiteBalance](#page-228-0)*
- Exposure
	- Get or set exposure parameters

Request URL: GET or PUT *[/ISAPI/Image/channels/<ID>/exposure](#page-212-0)*

- Get or set shutter parameters in exposure mode Request URL: GET or PUT /ISAPI/Image/channels/<ID>/shutter
- Get or set gain parameters in exposure mode Request URL: GET or PUT *[/ISAPI/Image/channels/<ID>/gain](#page-214-0)*
- Get or set sharpness parameters Request URL: GET or PUT *[/ISAPI/Image/channels/<ID>/sharpness](#page-222-0)*
- Get or set defog parameters Request URL: GET or PUT *[/ISAPI/Image/channels/<ID>/dehaze](#page-209-0)*
- Get or set image standard Request URL: GET or PUT *[/ISAPI/Image/channels/<ID>/powerLineFrequency](#page-220-0)*
- Image Adjustment
	- Get image adjustment capability Request URL: GET /ISAPI/Image/channels/<ID>/color/capabilities
	- Get or set image adjustment parameters Request URL: GET or PUT *[/ISAPI/Image/channels/<ID>/color](#page-208-0)*
- Get or set image rotate mode parameters Request URL: GET or PUT *[/ISAPI/Image/channels/<ID>/corridor](#page-209-0)*

### **Other Video/Image Parameters**

- Focus
	- Get focus configuration capability Request URL: GET /ISAPI/Image/channels/<ID>/focusConfiguration/capabilities
	- Get or set focus parameters Request URL: GET or PUT /ISAPI/Image/channels/<ID>/focusConfiguration
	- Perform regional focus Request URL: PUT *[/ISAPI/Image/channels/<ID>/regionalFocus](#page-221-0)*

# $\widetilde{\mathbf{1}}$  Note

To check if the regional focus is supported by device, you can call the request URL: GET to get the image capability ( *[XML\\_ImageCap](#page-649-0)* ). If supports, the node <**isSupportRegionalFocus**> will be returned in the capability.

- Get or set target colorating parameters Request URL: GET or PUT /ISAPI/Image/channels/<ID>/Palettes
- On Screen Display (OSD)
	- Get or set OSD parameters Request URL: GET or PUT *[/ISAPI/System/Video/inputs/channels/<ID>/overlays](#page-409-0)*
	- Get or set text language of OSD Request URL: GET *[/ISAPI/System/Video/inputs/OSDLanguage](#page-422-0)*

# **Note**

To check if the OSD language configuration is supported by device, you can call the request URL: GET [/ t](#page-405-0)o get the video capability ( *[XML\\_VideoCap](#page-737-0)* ). If supports, the node <**OSDLanguage**> will be returned.

- Stream Configuration for Displaying VCA Rules of Smart Events
	- Get capability of configuring stream for displaying VCA rules of smart events Request URL: GET /**ISAPI/Streaming/channels/<ID>/smartOverlap/capabilities?format=ison**
	- Get or set stream parameters for displaying VCA rules of smart events Request URL: GET or PUT *[/ISAPI/Streaming/channels/<ID>/smartOverlap?format=json](#page-288-0)*

# **Note**

To check if the stream configuration for displaying VCA rules of smart events is supported by the device, you can call the request URL: GET /ISAPI/System/capabilities to get the device capability (*XML DeviceCap*). If this function is supported, the node <**supportSmartOverlapChannles**> will be returned and its value is "true".

- Target Enhancement
	- Get target enhancement capability Request URL: GET /ISAPI/Image/channels/<ID>/targetEnhancement/capabilities
	- Get or set target enhancement parameters Request URL: GET or PUT *[/ISAPI/Image/channels/<ID>/targetEnhancement](#page-225-0)*
- Privacy Mask
	- Get configuration capability of privacy mask Request URL: GET *[/ISAPI/System/Video/inputs/channels/<ID>/privacyMask/](#page-417-0) [privacyMaskCap](#page-417-0)*
	- Get or set privacy mask parameters Request URL: GET or PUT *[/ISAPI/System/Video/inputs/channels/<ID>/privacyMask](#page-416-0)*
	- Get or set multiple privacy mask regions Request URL: GET or PUT *[/ISAPI/System/Video/inputs/channels/<ID>/privacyMask/regions](#page-417-0)*
	- Get or set one privacy mask region Request URL: GET or PUT *[/ISAPI/System/Video/inputs/channels/<ID>/privacyMask/regions/](#page-418-0) [<ID>](#page-418-0)*
- Get or set video input mode parameters Request URL: GET or PUT *[/ISAPI/Image/channels/<ID>/capturemode](#page-207-0)*
- Distortion Correction
	- Get configuration capability of distortion correction Request URL: GET /ISAPI/Image/channels/<ID>/lensDistortionCorrection/capabilities
	- Get or set distortion correction parameters Request URL: GET or PUT /ISAPI/Image/channels/<ID>/lensDistortionCorrection
- Target Cropping
	- Get configuration capability of target cropping
Request URL: GET /ISAPI/Streaming/channels/<ID>/regionClip/capabilities

- Get or set target cropping parameters Request URL: GET or PUT *[/ISAPI/Streaming/channels/<ID>/regionClip](#page-286-0)*
- Temperature Range
	- Get temperature range configuration capability Request URL: GET /ISAPI/Image/channels/<ID>/tempRange/capabilities
	- Get or set temperature range Request URL: GET or PUT *[/ISAPI/Image/channels/<ID>/tempRange](#page-226-0)*

# **13.3 Audio Settings**

## **Basic Audio Configuration**

- Get audio capability Request URL: GET /ISAPI/System/Audio/capabilities
- Get dynamic audio capability by channel Request URL: GET *[/ISAPI/System/Audio/channels/<ID>/dynamicCap](#page-301-0)*
- Get parameters of all audio channels Request URL: GET *[/ISAPI/System/Audio/channels](#page-300-0)*
- Get parameters of a specific audio channel Request URL: GET *[/ISAPI/System/Audio/channels/<ID>](#page-301-0)*

## **Audio Input Configuration**

- Get audio input capability of a specific channel Request URL: GET /ISAPI/System/Audio/AudioIn/channels/<ID>/capabilities
- Get or set audio input parameters of a specific channel Request URL: GET or PUT *[/ISAPI/System/Audio/AudioIn/channels/<ID>](#page-298-0)*

## **Audio Output Configuration**

- Get audio output capability of a specific channel Request URL: GET /ISAPI/System/Audio/AudioOut/channels/<ID>/capabilities
- Get or set audio output parameters of a specific channel Request URL: GET or PUT *[/ISAPI/System/Audio/AudioOut/channels/<ID>](#page-299-0)*

# **13.4 Channel Settings**

### **Basic Channel Parameters**

- Get all channels' attributes Request URL: GET /ISAPI/AUXInfo/attributes/Channels
- Get one channel's attributes Request URL: GET /ISAPI/AUXInfo/attributes/Channels/<ID>

## **Video Input Channel**

- Get configuration capability by video input channel Request URL: GET /ISAPI/System/Video/inputs/channels/<ID>/capabilities
- Get parameters of all video input channels Request URL: GET *[/ISAPI/System/Video/inputs/channels?format=json](#page-407-0)*
- Get parameters of one video input channel Request URL: *[/ISAPI/System/Video/inputs/channels/<ID>?format=json](#page-407-0)*

## **Video Output Channel**

- Get parameters of all video outputs Request URL: GET *[/ISAPI/System/Video/outputs](#page-423-0)*
- Get configuration capability by video output channel Request URL: GET /ISAPI/System/Video/outputs/channels/<ID>/capabilities
- Get parameters of all video output channels Request URL: GET *[/ISAPI/System/Video/outputs/channels](#page-423-0)*
- Get parameters of one video output channel Request URL: GET *[/ISAPI/System/Video/outputs/channels/<ID>](#page-424-0)*

## **Digital Channel**

# $\tilde{\mathbf{I}}$ Note

To check if the digital channel management or configuration is supported, you can call the request URL: GET /**ISAPI/ContentMgmt/capabilities** to get the device storage management capability ( *[XML\\_RacmCap](#page-689-0)* ).

- Get management capability of all digital channels GET /ISAPI/ContentMgmt/InputProxy/channels/capabilities
- Get management capability of one digital channel GET /ISAPI/ContentMgmt/InputProxy/channels/<ID>/capabilities
- Get supported number of digital channels Request URL: POST *[/ISAPI/ContentMgmt/InputProxy/sourceCapability](#page-164-0)*
- Get parameters of all digital channels Request URL: GET *[/ISAPI/ContentMgmt/InputProxy/channels](#page-158-0)*
- Get status of all digital channels Request URL: GET *[/ISAPI/ContentMgmt/InputProxy/channels/status](#page-164-0)*
- Get, add, or delete parameters of one digital channel Request URL: GET, POST, or PUT *[/ISAPI/ContentMgmt/InputProxy/channels](#page-158-0)*
- Get status of one digital channel Request URL: GET *[/ISAPI/ContentMgmt/InputProxy/channels/<ID>/status](#page-162-0)*
- Get or set control parameters of a digital channel Request URL: GET or PUT *[/ISAPI/ContentMgmt/InputProxy/channels/<ID>/chanCtrl](#page-160-0)*
- Reboot a digital channel

Request URL: GET *[/ISAPI/ContentMgmt/InputProxy/channels/<ID>/reboot](#page-162-0)*

• Check if port mapping is required for connecting to a digital channel Request URL: POST *[/ISAPI/ContentMgmt/InputProxy/channels/<ID>/portMapParam](#page-161-0)*

# **13.5 Peripherals Settings**

- Get configuration capability of built-in supplement light Request URL: GET /ISAPI/Image/channels/<ID>/SupplementLight/capabilities
- Get or set parameters of built-in supplement light Request URL: GET or PUT *[/ISAPI/Image/channels/<ID>/SupplementLight](#page-224-0)*

# $\widetilde{\mathbf{1}}$ Note

To check if configuring built-in supplement light is supported, you can call the request URL: GET / */SAPI/Image/channels/<ID>/capabilities* to get the image channel capability ( *[XML\\_Cap\\_ImageChannel](#page-554-0)* ). If supports, the node <**SupplementLight**> will be returned in the message.

# **Chapter 14 System Configuration**

## **14.1 Network Settings**

This chapter lists the request URLs for communication and network configurations of devices, including network interface settings, wireless network settings, network access settings, email settings, and so on.

- Get network capability Request URL: GET /ISAPI/System/Network/capabilities
- Import network certificate Request URL: GET /ISAPI/Security/deviceCertificate
- Remotely get connection socket IP Request URL: GET *[/ISAPI/System/Network/socketIP](#page-368-0)*

## $\frac{1}{2}$  Note

To check if getting socket IP is supported by device, you can call the request URL: GET **/ISAPI/** System/Network/capabilities to get the device capability (*[XML\\_DeviceCap](#page-606-0)* ). If supports, the node <**isSupportGetLinkSocketIP**> will be returned.

- Network Self-Adaptive
	- Get self-adaptive configuration capability Request URL: GET /ISAPI/System/Network/adaption/capabilities?format=json
	- Get self-adaptive parameters Request URL: GET /ISAPI/System/Network/adaption?format=json&streamType=
	- Set self-adaptive parameters Request URL: PUT /ISAPI/System/Network/adaption?format=json&streamType=

# **Note**

To check if network self-adaptive configuration is supported, you can get the network capability *[XML\\_NetworkCap](#page-670-0)* by the request URL: /ISAPI/System/Network/capabilities . If supports, the node <Adaption> will be returned in the capability message.

## **14.1.1 Email**

- Get email configuration capability Request URL: GET /ISAPI/System/Network/mailing/capabilities
- Get or set parameters of multiple emails Request URL: GET or PUT *[/ISAPI/System/Network/mailing](#page-362-0)*
- Get or set parameters of one email

Request URL: GET or PUT *[/ISAPI/System/Network/mailing/<ID>](#page-362-0)*

• Execute email test Request URL: POST *[/ISAPI/System/Network/mailing/test](#page-363-0)*

## **14.1.2 Network Access**

#### **Protocol Access**

- Get configuration capability of protocol access Request URL: /ISAPI/Security/adminAccesses/capabilities
- Get or set access parameters of multiple protocols Request URL: GET or PUT *[/ISAPI/Security/adminAccesses](#page-242-0)*
- Get or set access parameters of one protocol Request URL: GET or PUT *[/ISAPI/Security/adminAccesses/<ID>](#page-243-0)*
- 802.1 Protocol Access
	- Get 802.1 protocol access capability Request URL: GET /ISAPI/System/Network/interfaces/<ID>/ieee802.1x/capabilities
	- Get or set access parameters of 802.1 protocol Request URL: GET or PUT *[/ISAPI/System/Network/interfaces/<ID>/ieee802.1x](#page-348-0)*

#### **Hik-Connect Access**

• Get or set access parameters of Hik-Connect Request URL: GET or PUT *[/ISAPI/System/Network/EZVIZ](#page-340-0)*

## $\mathbf{1}$  Note

To check if the device supports accessing to Hik-Connect, you can call the request URL: GET *[ͬ](#page-335-0) /SAPI/System/Network/capabilities* to get the network capability ( *[XML\\_NetworkCap](#page-670-0)* ). If supports, the node <**isSupportEhome**> will be returned in the capability and its value is "true".

• Edit verification code for Hik-Connect Request URL: PUT *[/ISAPI/System/Network/EZVIZ/secretKey?format=json](#page-341-0)*

## **Note**

To check if the device supports editing verification code for Hik-Connect, you can call the request URL: GET /ISAPI/System/Network/capabilities to get the network capability sets *[XML\\_NetworkCap](#page-670-0)* . If supports, the node <**secretKey**> will be returned.

#### **EHome Server Access**

- Get configuration capability of EHome server access Request URL: GET /ISAPI/System/Network/Ehome/capabilities
- Get or set access parameters of EHome server Request URL: GET or PUT *[/ISAPI/System/Network/Ehome](#page-339-0)*
- Get or set access parameters of EHome server according to the center ID Request URL: GET or PUT *[/ISAPI/System/Network/Ehome?centerID=](#page-340-0)*
- Get configuration capability of report uploading method Request URL: GET /ISAPI/SecurityCP/ReportCenterCfg/capabilities?format=json
- Get or set parameters of report uploading method Request URL: GET or PUT *[/ISAPI/SecurityCP/ReportCenterCfg/<ID>?format=json](#page-279-0)*

# **Note**

To check if the device supports accessing to EHome server, you can call the request URL: GET *[ͬ](#page-335-0) /SAPI/System/Network/capabilities* to get the network capability ( *[XML\\_NetworkCap](#page-670-0)* ). If supports, the node <**isSupportEZVIZ**> will be returned in the capability and its value is "true".

## **SSH Server Access**

Get or set access parameters of SSH server Request URL: GET or PUT *[/ISAPI/System/Network/ssh](#page-369-0)*

## **i**Note

To check if the device supports accessing to SSH server, you can call the request URL: GET /ISAPI/ **System/Network/capabilities** to get the network capability (*[XML\\_NetworkCap](#page-670-0)* ). If supports, the node <isSupportSSH> will be returned in the capability and its value is "true".

## **14.1.3 Network Interface**

### **Network Interface**

- Get configuration capability of one network interface Request URL: GET /ISAPI/System/Network/interfaces/<ID>/capabilities
- Get information of multiple network interfaces Request URL: GET *[/ISAPI/System/Network/interfaces](#page-344-0)*
- Get or set parameters of one network interface Request URL: GET or PUT *[/ISAPI/System/Network/interfaces/<ID>](#page-345-0)*
- Get IP address of one network interface Request URL: GET or PUT *[/ISAPI/System/Network/interfaces/<ID>/ipAddress](#page-349-0)*

## **PoE**

- Get configuration capability of PoE port Request URL: GET /ISAPI/System/Network/POE/capabilities?format=json
- Get or set PoE port parameters Request URL: GET or PUT *[/ISAPI/System/Network/POE?format=json](#page-364-0)*

## **UPnP**

• Get or set UPnP parameters

Request URL: GET or PUT *[/ISAPI/System/Network/UPnP](#page-371-0)*

- Get or set parameters of all UPnP ports Request URL: GET or PUT *[/ISAPI/System/Network/UPnP/ports](#page-372-0)*
- Get or set parameters of one UPnP port Request URL: GET or PUT *[/ISAPI/System/Network/UPnP/ports/<ID>](#page-373-0)*
- Get mapping statuses of all UPnP ports Request URL: GET *[/ISAPI/System/Network/UPnP/ports/status](#page-372-0)*
- Get mapping status of one UPnP port Request URL: GET *[/ISAPI/System/Network/UPnP/ports/<ID>/status](#page-373-0)*

## **14.1.4 Wireless Network**

## **Wi-Fi**

- Get Wi-Fi configuration capability Request URL: GET /ISAPI/System/Network/interfaces/<ID>/wireless/capabilities
- Get or set Wi-Fi parameters of one network interface Request URL: GET or PUT *[/ISAPI/System/Network/interfaces/<ID>/wireless](#page-352-0)*

## **Wireless Hotspot**

- Get configuration capability of wireless hotspot Request URL: GET /ISAPI/System/Network/interfaces/<ID>/wirelessServer/capabilities
- Get or set wireless hotspot parameters Request URL: GET or PUT *[/ISAPI/System/Network/interfaces/<ID>/wirelessServer](#page-356-0)*
- Get list of devices connected to hotspot Request URL: GET
- Get information of a device connected to hotspot Request URL: GET *[/ISAPI/System/Network/interfaces/<ID>/wireless/accessDeviceList/<ID>](#page-353-0)*
- Get capability of devices connected to hotspot Request URL: GET /ISAPI/System/Network/interfaces/<ID>/wireless/accessDeviceList/ *capabilities*
- Get hotspot list Request URL: GET *[/ISAPI/System/Network/interfaces/<ID>/wireless/accessPointList](#page-354-0)*
- Get one hotspot information Request URL: GET *[/ISAPI/System/Network/interfaces/<ID>/wireless/accessPointList/<ID>](#page-355-0)*

## **Wireless Dial**

- Get configuration capability of wireless dial Request URL: GET /ISAPI/System/Network/WirelessDial/Interfaces/<ID>/dial/capabilities
- Get or set wireless dial parameters Request URL: GET or PUT *[/ISAPI/System/Network/WirelessDial/Interfaces/<ID>/dial](#page-374-0)*

## **14.1.5 Network Service**

### **Software Service**

- Get configuration capability of software service Request URL: GET /ISAPI/System/Software/channels/<ID>/capabilities
- Get or set parameters of software service Request URL: GET or PUT /ISAPI/System/Software/channels/<ID>

## **Session Initialization Protocol (SIP) Server**

- Get SIP server capability Request URL: GET /ISAPI/System/Network/SIP/<ID>/capabilities
- Get or set parameters of all SIP servers Request URL: GET or PUT *[/ISAPI/System/Network/SIP](#page-365-0)*
- Get or set parameters of one SIP server Request URL: GET or PUT *[/ISAPI/System/Network/SIP/<ID>](#page-366-0)*
- Get configuration capability of SIP server Request URL: GET /ISAPI/System/Network/SIP/<ID>/SIPInfo/capabilities
- Get or set information of one SIP server Request URL: GET or PUT *[/ISAPI/System/Network/SIP/<ID>/SIPInfo](#page-367-0)*
- Get or set information of all SIP servers Request URL: GET or PUT /ISAPI/System/Network/SIP/<ID>/SIPInfo/multiInfo

## **File Transfer Protocol (FTP) Server**

- Get configuration capability of FTP server Request URL: GET /ISAPI/System/Network/ftp/capabilities
- Get or set parameters of one FTP server Request URL: GET or PUT /ISAPI/System/Network/ftp/<ID>
- Get or set parameters of all FTP servers Request URL: GET or PUT /ISAPI/System/Network/ftp
- Perform FTP server test Request URL: POST /ISAPI/System/Network/ftp/test

## **Dynamic Domain Name Server (DDNS)**

- Get DDNS configuration capability Request URL: GET /ISAPI/System/Network/DDNS/capabilities
- Get or set parameters of all DDNSs Request URL: GET or PUT *[/ISAPI/System/Network/DDNS](#page-337-0)*
- Get or set parameters of one DDNS Request URL: GET or PUT *[/ISAPI/System/Network/DDNS/<ID>](#page-338-0)*
- Get configuration capability of dynamic domain name

Request URL: GET /ISAPI/System/Network/interfaces/<ID>/dynamicHostName/capabilities? *format=ison* 

• Get or set dynamic domain name Request URL: GET or PUT *[/ISAPI/System/Network/interfaces/<ID>/dynamicHostName?](#page-347-0) [format=json](#page-347-0)*

## $\mathbf{I}$  Note

To check if setting dynamic domain name is supported, you can call the request URL: GET **/ISAPI/** System/Network/capabilities to get the network capability ( *[XML\\_NetworkCap](#page-670-0)* ). If supports, the node <**isSupportDynamicHostName**> is returned and its value is "true".

### **Log Server**

- Get log server configuration capability Request URL: GET /ISAPI/System/logServer/capabilities
- Get or set log server parameters Request URL: GET or PUT *[/ISAPI/System/logServer](#page-332-0)*
- Perform log server text Request URL: POST *[/ISAPI/System/logServer/test](#page-333-0)*

## **Static Routing**

Get, set, or delete static routing parameters Request URL: GET, PUT, or DELETE /ISAPI/System/Network/StaticRoute

# **14.2 Time Settings**

This chapter lists the request URLs for device time configuration, including setting time, setting time zone, and so on.

• Get time configuration capability Request URL: GET /ISAPI/System/time/capabilities

# **Note**

To check if time configuration is supported, you can call the request URL: GET **/ISAPI/System/** *capabilities* to get the device capability (*XML DeviceCap* ). If supports, the node <**isSupportTimeCap**> will be returned.

- Get or set time type Request URL: GET or PUT /ISAPI/System/time/timeType?format=json
- Get or set time parameters Request URL: GET or PUT /ISAPI/System/time
- Get or set time zone Request URL: GET or PUT /ISAPI/System/time/timeZone
- Get or set local time parameters

Request URL: GET or PUT /ISAPI/System/time/localTime

- NTP Server
	- Get NTP server capability Request URL: GET /ISAPI/System/time/ntpServers/capabilities
	- Get, set, or delete multiple NTP servers Request URL: GET, PUT, or DELETE /ISAPI/System/time/ntpServers
	- Get set, or delete one NTP server Request URL: GET, PUT, or DELETE /ISAPI/System/time/ntpServers/<ID>
	- Add one NTP server Request URL: POST /ISAPI/System/time/ntpServers
	- Execute NTP server test Request URL: POST /ISAPI/System/time/ntpServers/test

# **14.3 System Diagnose**

This chapter lists the request URLs for getting system diagnose information and the exporting status.

- Get diagnose information Request URL: GET *[/ISAPI/System/diagnosedData](#page-308-0)*
- Get process of exporting diagnose information URL: GET *[/ISAPI/System/diagnosedData/exportStatus](#page-308-0)*

# **Note**

To check if getting disgnose information is supported, you can call the request URL: GET /ISAPI/ **System/capabilities** to get the device capability ( *[XML\\_DeviceCap](#page-606-0)* >. If supports, the node <**isSupportDiagnosedData**> will be returned.

# **14.4 Data Replenishment**

In the condition of disconnection between platform and NVR, the NVR saves the data of people counting, heat map, temperature, and vehicle. When the connection is resumed, the platform can get the specified data from NVR during disconnection period.

## **People Counting Data Replenishment**

• Get data replenishment capability of people counting Request URL: GET /ISAPI/System/Video/inputs/channels/counting/collection/capabilities? *format=json* 

# **Note**

Before getting people counting data replenishment capability, you should check whether this function is supported by the device via the node <is Support Counting Collection> in  $XML$  VideoCap, URL: GET /ISAPI/System/Video/capabilities .

• Perform data replenishment of people counting Request URL: POST /ISAPI/System/Video/inputs/channels/counting/collection?format=json

### **Heat Map Data Replenishment**

• Get data replenishment capability of heat map Request URL: GET /ISAPI/System/Video/inputs/channels/heatMap/collection/capabilities? format=json

# **Note**

Before getting people counting data replenishment capability, you should check whether this function is supported by the device via the node <**isSupportHeatmapCollection**> in *[XML\\_VideoCap](#page-737-0)*, URL: GET /ISAPI/System/Video/capabilities.

• Perform data replenishment of heat map Request URL: POST /ISAPI/System/Video/inputs/channels/heatMap/collection?format=json

## **Temperature Data Replenishment**

• Get data replenishment capability of temperature Request URL: GET /ISAPI/Thermal/temperature/collection/capabilities?format=json

# $\widetilde{\mathbf{1}}$  Note

Before getting temperature data replenishment capability, you should check whether this function is supported by the device via the node <is Support Temperature Collection> in *[XML\\_ThermalCap](#page-722-0)*, URL: GET /ISAPI/Thermal/capabilities.

• Perform temperature data replenishment Request URL: POST /ISAPI/Thermal/temperature/collection?format=json

## **Vehicle Detection Data Replenishment**

- Get VCA search capability Request URL: GET /ISAPI/SDT/Management/IntelligentSearch/capabilities?format=json
- Search for vehicle detection data Request URL: POST *[/ISAPI/SDT/Management/IntelligentSearch?format=json](#page-232-0)*

# $\mathbf{1}$  Note

Before searching for vehicle detection data, you should check whether the device supports this function. When the node <isSupportIntelligentSearch> is returned in device capability sets *[XML\\_DeviceCap](#page-606-0)* , and values "true".

# **Chapter 15 Request URL**

<span id="page-155-0"></span>The intelligent security API in request URL format for realizing the functions in this manual are listed here for reference. You can search for the URLs and view their definitions.

# **15.1 /ISAPI/AUXInfo**

## 15.1.1 / ISAPI/AUXInfo/attributes/Channels

Get the attributes of channels.

#### **Request URL Definition**

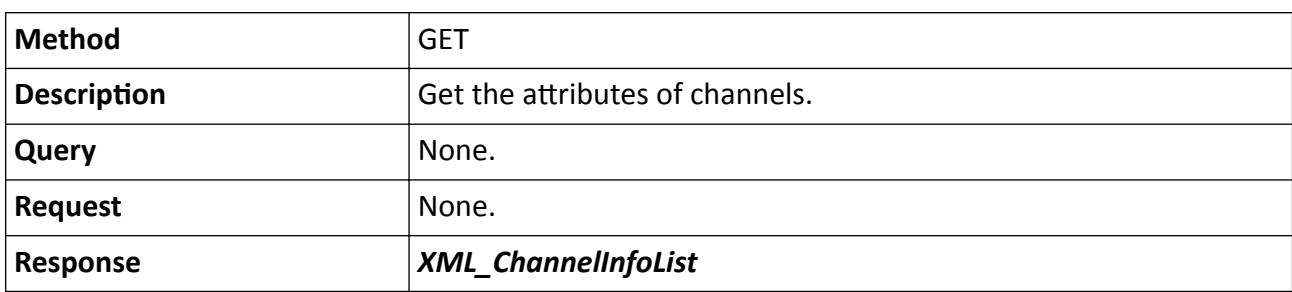

#### Table 15-1 GET /ISAPI/AUXInfo/attributes/Channels

## 15.1.2 /ISAPI/AUXInfo/attributes/Channels/<ID>

Get the attributes of a specific channel according to channel ID.

#### **Request URL Definition**

#### Table 15-2 GET /ISAPI/AUXInfo/attributes/Channels/<ID>

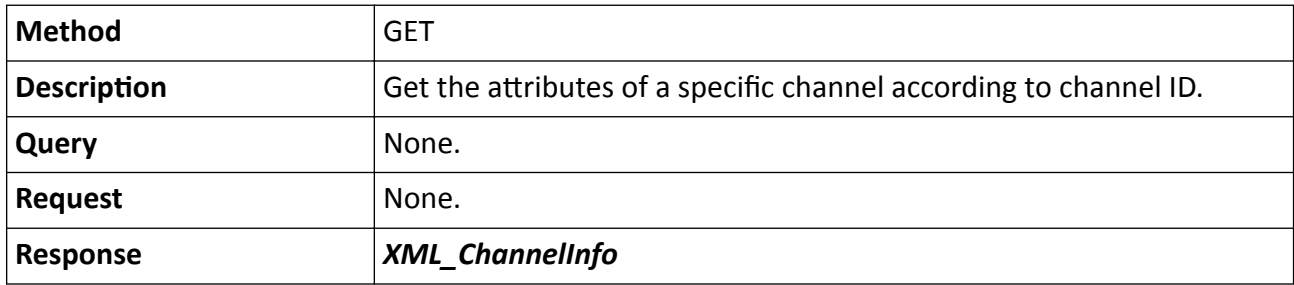

#### **Remarks**

The <**ID**> in the request URL is the channel ID.

# <span id="page-156-0"></span>**15.2 /ISAPI/ContentMgmt**

## 15.2.1 /ISAPI/ContentMgmt/capabilities

Get storage capability.

## GET /ISAPI/ContentMgmt/capabilities

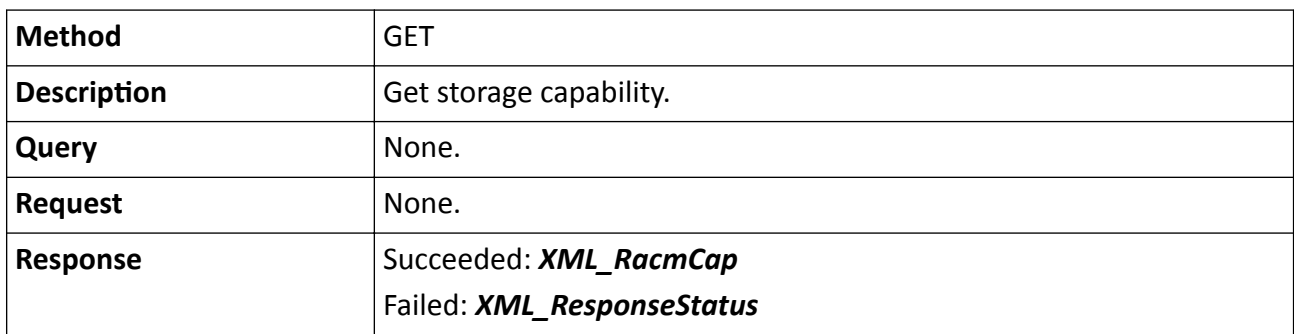

## **15.2.2 /ISAPI/ContentMgmt/download**

Download the file via plug-in.

### **Request URL Definition**

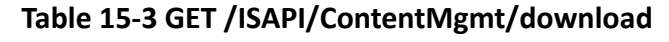

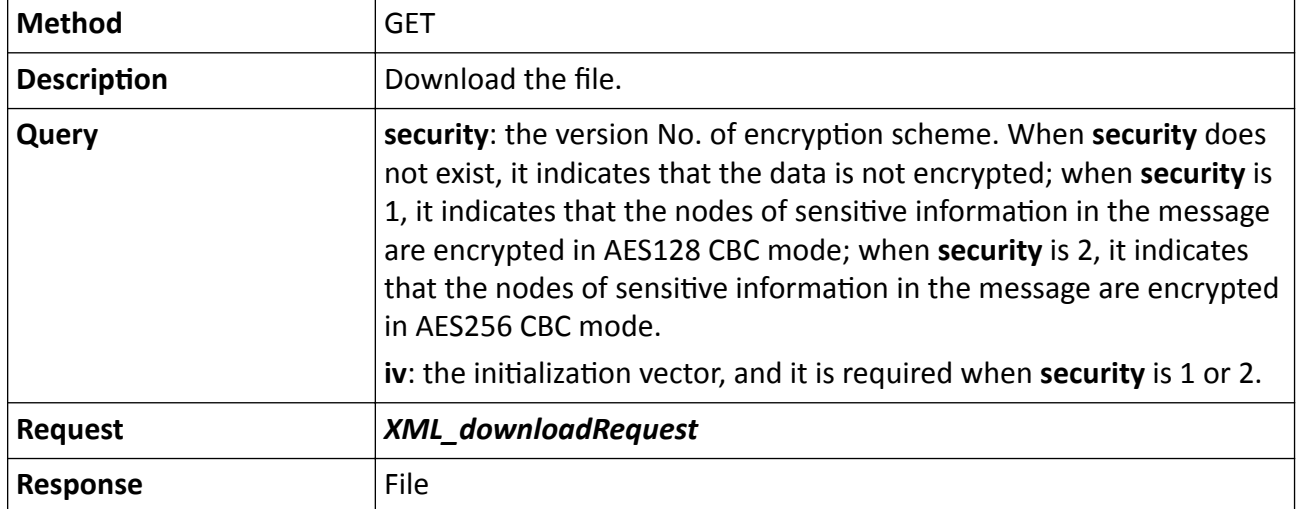

## 15.2.3 /ISAPI/ContentMgmt/download/capabilities

Get the downloading capability sets.

### **Request URL Definition**

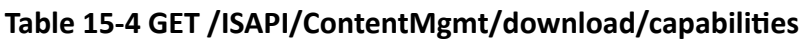

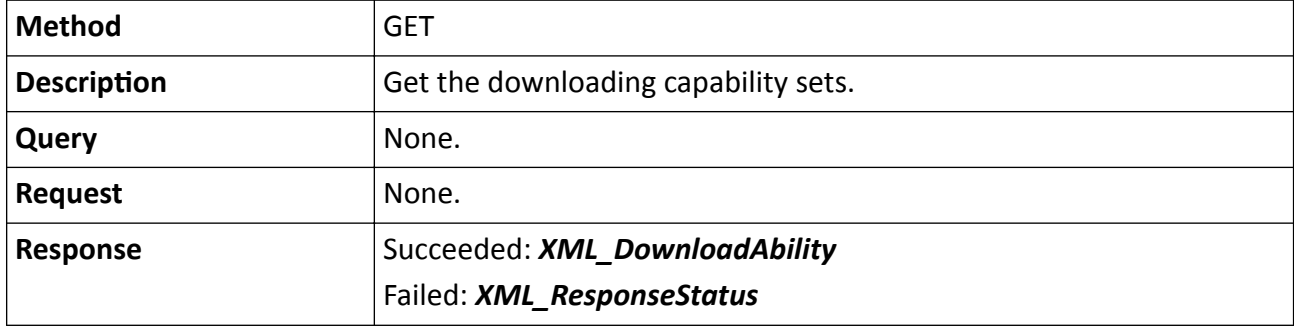

## **15.2.4 /ISAPI/ContentMgmt/download/toUSB/<taskId>/progress?format=json**

Get the progress of exporting files to devices via USB.

### **Request URL Definition**

#### **Table 15-5 GET /ISAPI/ContentMgmt/download/toUSB/<taskId>/progress?format=json**

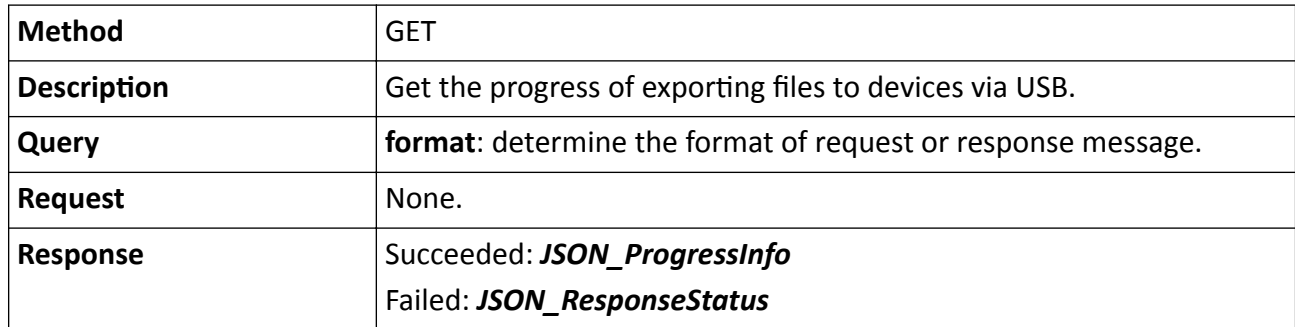

#### **Remarks**

The <**taskId**> in the request URL refers to the task ID, and it is returned in the message JSON\_ExporttoUSB\_TaskInfo after calling the request URL: POST [/ISAPI/ContentMgmt/download/](#page-158-0) *[toUSB?format=json](#page-158-0)* .

## 15.2.5 /ISAPI/ContentMgmt/download/toUSB/capabilities?format=json

Get the capability of exporting files to devices via USB.

### <span id="page-158-0"></span>**Request URL Definition**

### Table 15-6 GET /ISAPI/ContentMgmt/download/toUSB/capabilities?format=json

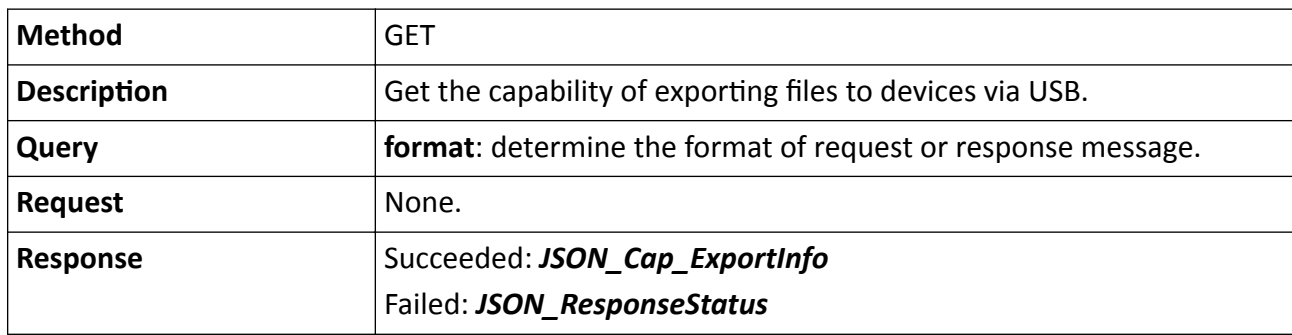

## **15.2.6 /ISAPI/ContentMgmt/download/toUSB?format=json**

Export files to devices via USB.

#### **Request URL Definition**

#### **Table 15-7 POST /ISAPI/ContentMgmt/download/toUSB?format=json**

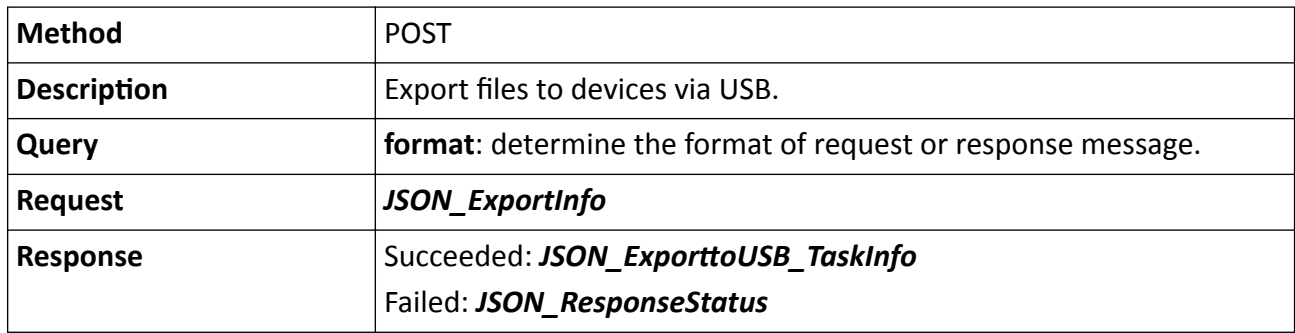

## **15.2.7 /ISAPI/ContentMgmt/InputProxy/channels**

Operations about management of all digital channels.

### **Request URL Definition**

#### **Table 15-8 GET /ISAPI/ContentMgmt/InputProxy/channels**

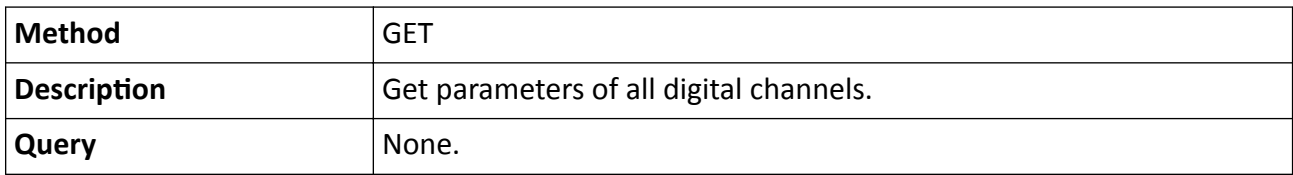

## Intelligent Security API (General Application) Developer Guide

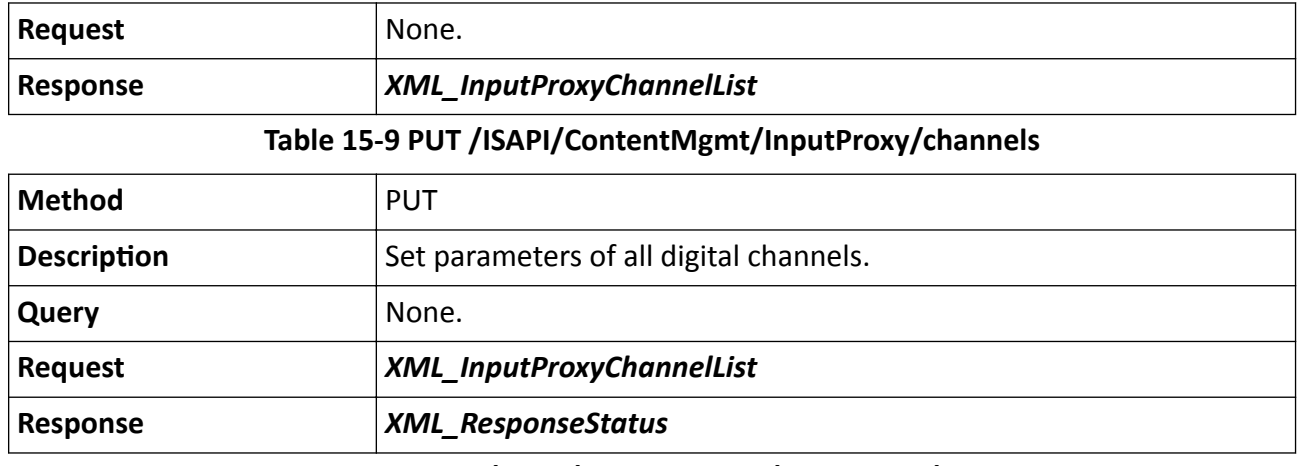

**Table 15-10 POST /ISAPI/ContentMgmt/InputProxy/channels**

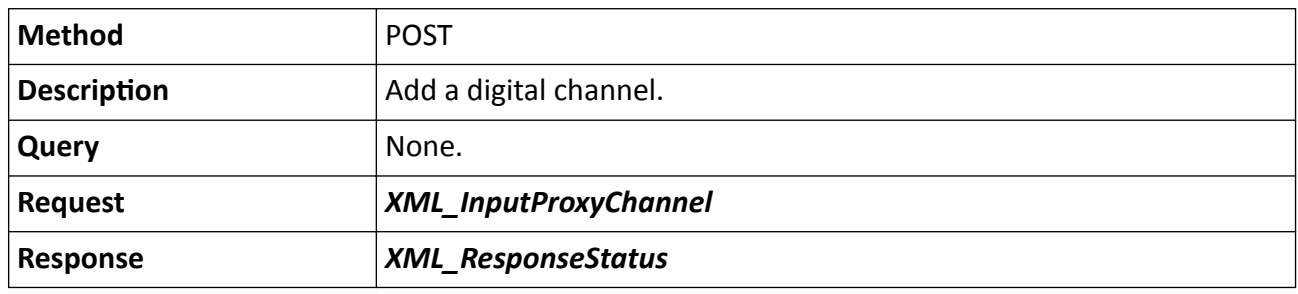

## **15.2.8 /ISAPI/ContentMgmt/InputProxy/channels/<ID>**

Operations about management of a specific digital channel.

#### **Request URL Definition**

#### **Table 15-11 GET /ISAPI/ContentMgmt/InputProxy/channels/<ID>**

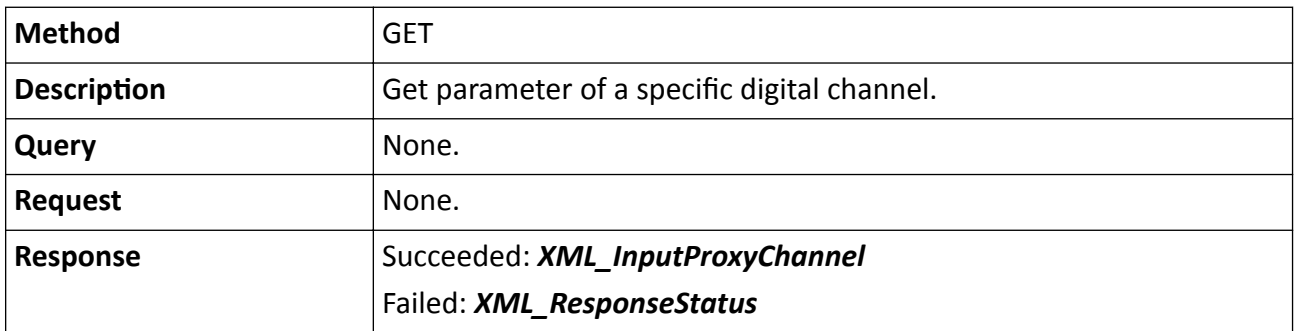

#### **Table 15-12 PUT /ISAPI/ContentMgmt/InputProxy/channels/<ID>**

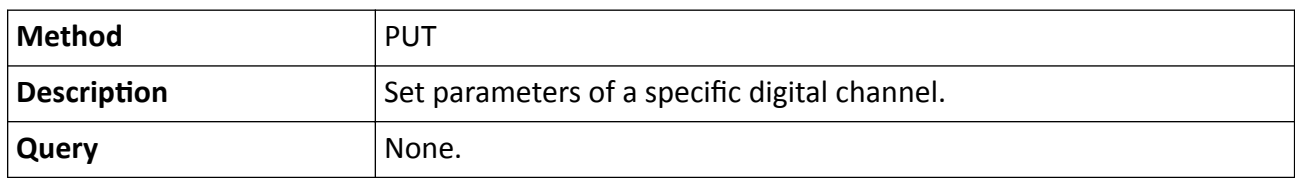

<span id="page-160-0"></span>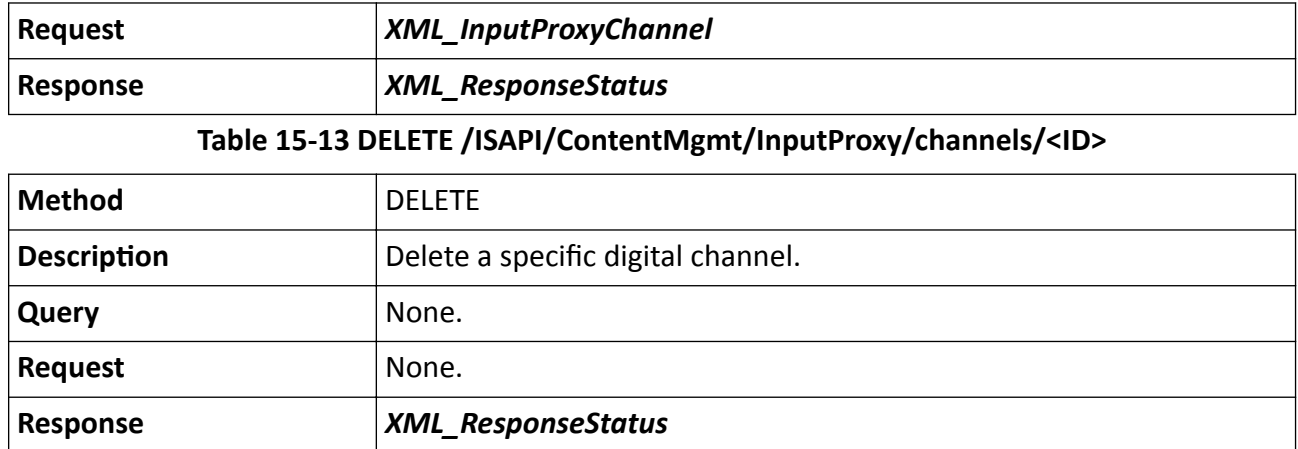

#### **Remarks**

The <**ID**> in the request URL refers to the digital channel ID.

## 15.2.9 /ISAPI/ContentMgmt/InputProxy/channels/<ID>/capabilities

Get management capability of a specific digital channel.

#### **Request URL Definition**

#### Table 15-14 GET /ISAPI/ContentMgmt/InputProxy/channels/<ID>/capabilities

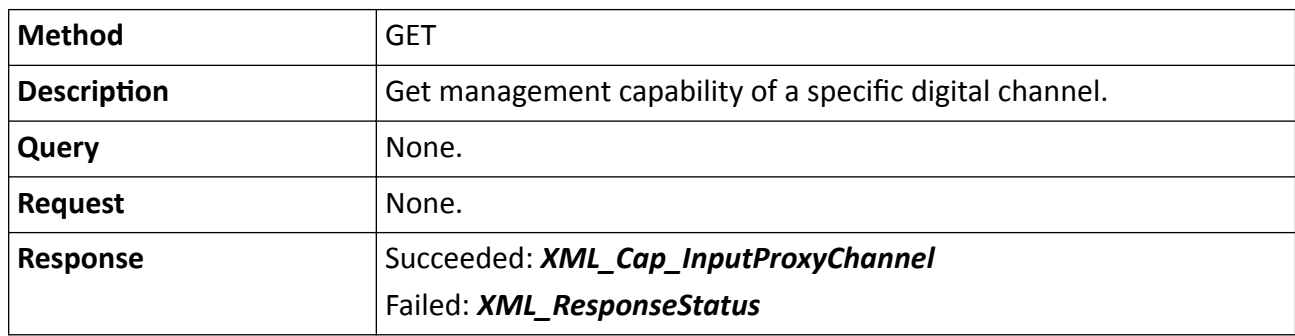

#### **Remarks**

The <**ID**> in the request URL refers to the digital channel ID.

## **15.2.10 /ISAPI/ContentMgmt/InputProxy/channels/<ID>/chanCtrl**

Get or set control parameters of a specific channel.

#### <span id="page-161-0"></span>**Request URL Definition**

#### **Table 15-15 GET /ISAPI/ContentMgmt/InputProxy/channels/<ID>/chanCtrl**

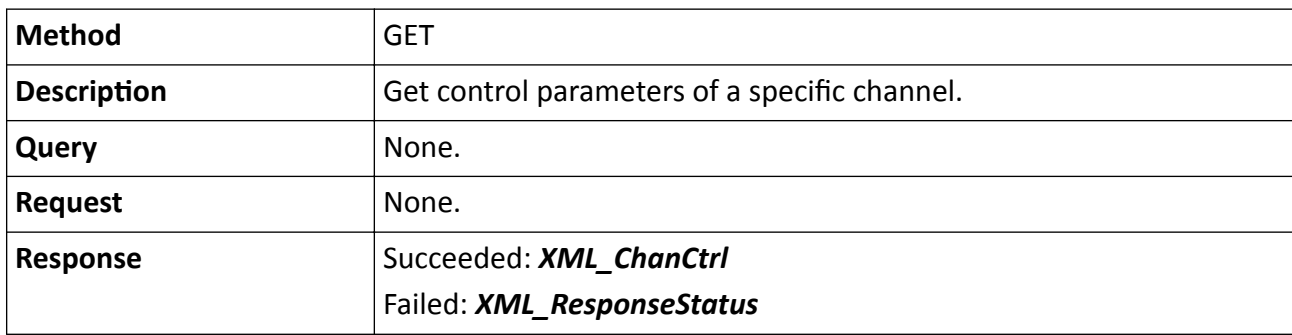

**Table 15-16 PUT /ISAPI/ContentMgmt/InputProxy/channels/<ID>/chanCtrl**

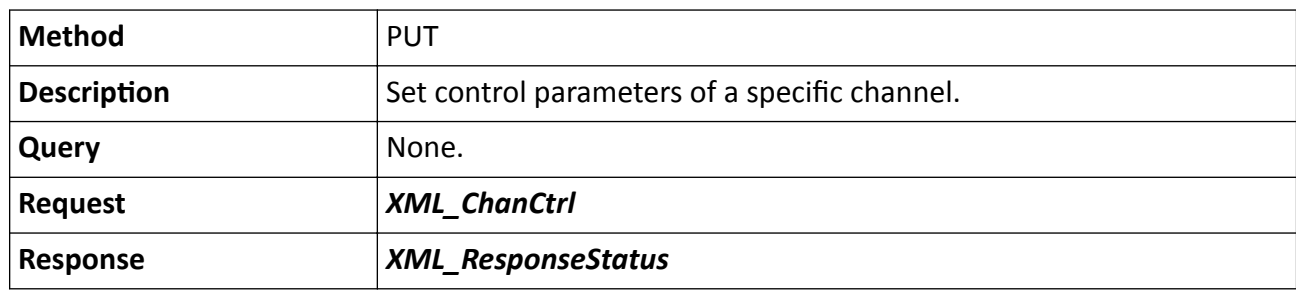

#### **Remarks**

The <**ID**> in the request URL refers to the channel ID.

## **15.2.11 /ISAPI/ContentMgmt/InputProxy/channels/<ID>/portMapParam**

Check if port mapping is required for connecting to camera.

#### **Request URL Definition**

#### **Table 15-17 POST /ISAPI/ContentMgmt/InputProxy/channels/<ID>/portMapParam**

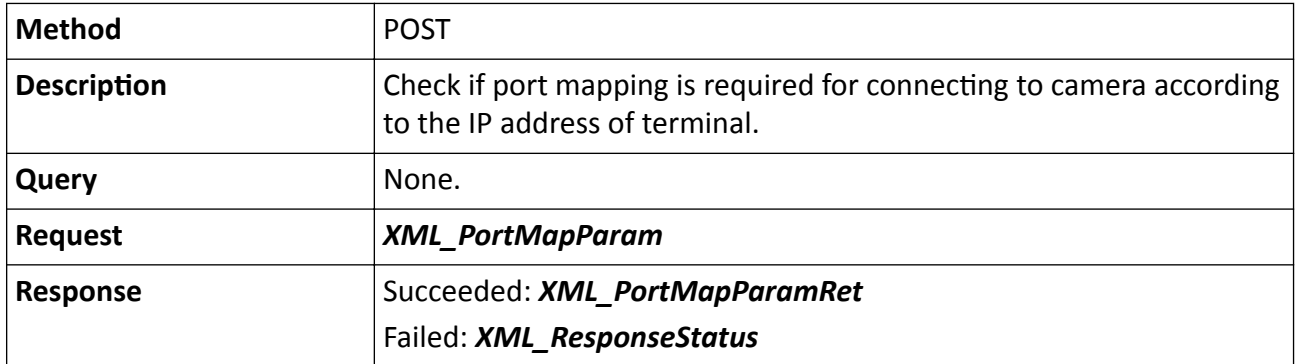

## <span id="page-162-0"></span>**Remarks**

The <**ID**> in the request URL refers to the channel ID.

## **15.2.12 /ISAPI/ContentMgmt/InputProxy/channels/<ID>/reboot**

Reboot a specific channel.

### **Request URL Definition**

#### **Table 15-18 GET /ISAPI/ContentMgmt/InputProxy/channels/<ID>/reboot**

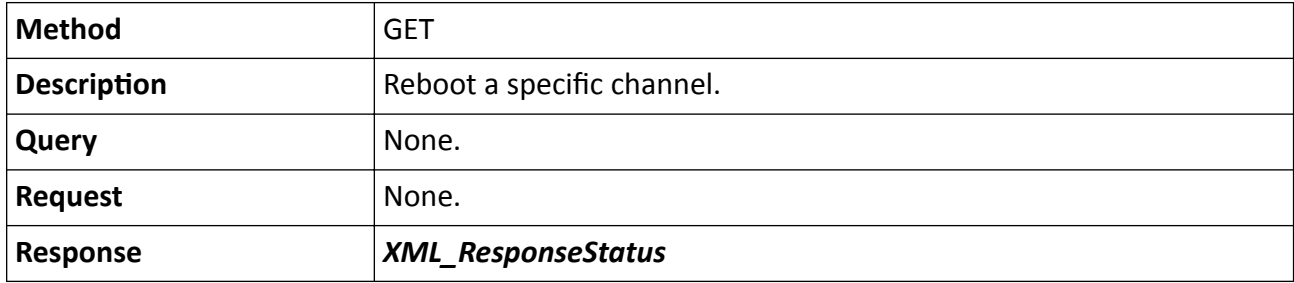

#### **Remarks**

The <**ID**> in the request URL refers to the channel ID.

## **15.2.13 /ISAPI/ContentMgmt/InputProxy/channels/<ID>/status**

Get status of a specific digital channel.

### **Request URL Definition**

#### **Table 15-19 GET /ISAPI/ContentMgmt/InputProxy/channels/<ID>/status**

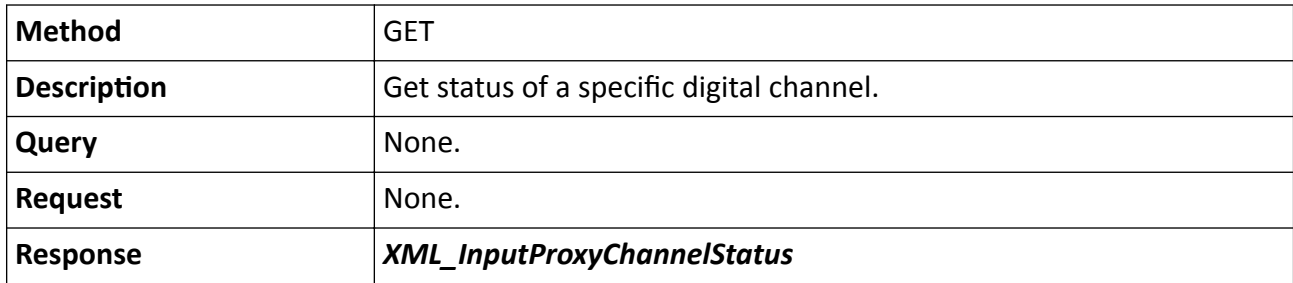

#### **Remarks**

The <**ID**> in the request URL refers to the digital channel ID.

## <span id="page-163-0"></span>15.2.14 /ISAPI/ContentMgmt/InputProxy/channels/activate

Activate the network devices.

#### **Request URL Definition**

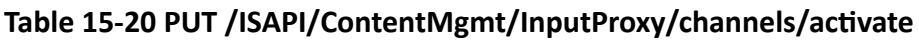

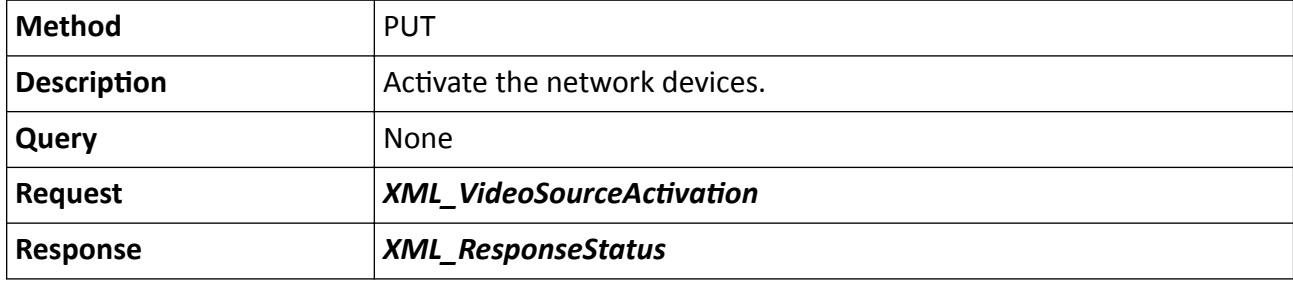

## 15.2.15 /ISAPI/ContentMgmt/InputProxy/channels/activate/capabilities

Get capability of activating network devices.

#### **Request URL Definition**

#### Table 15-21 GET /ISAPI/ContentMgmt/InputProxy/channels/activate/capabilities

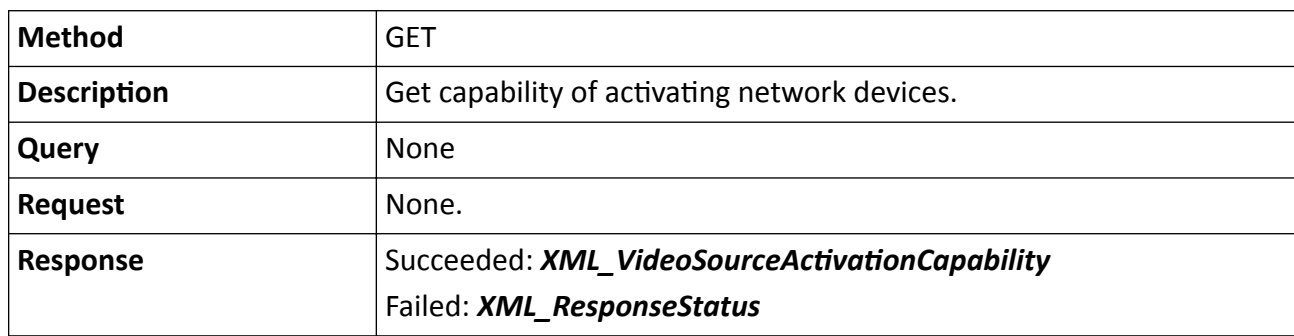

## 15.2.16 /ISAPI/ContentMgmt/InputProxy/channels/capabilities

Get management capability of all digital channels.

#### **Request URL Definition**

#### Table 15-22 GET /ISAPI/ContentMgmt/InputProxy/channels/capabilities

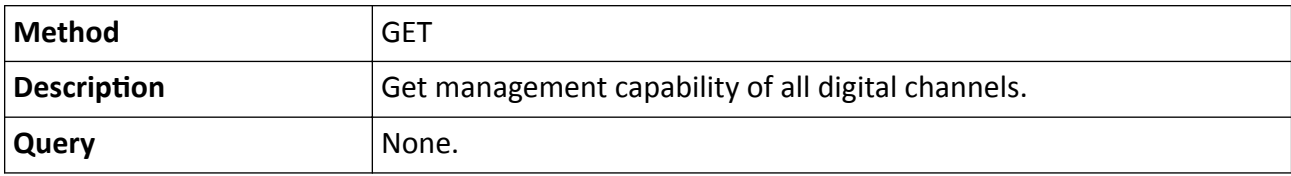

<span id="page-164-0"></span>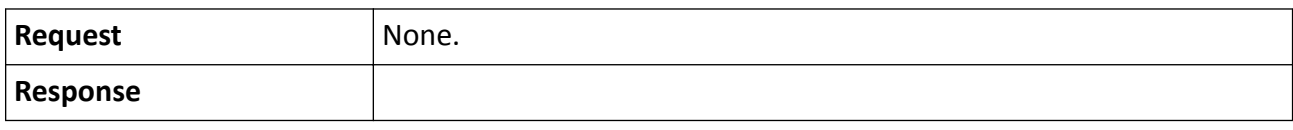

## **15.2.17 /ISAPI/ContentMgmt/InputProxy/channels/status**

Get status of all digital channels.

#### **Request URL Definition**

#### **Table 15-23 GET /ISAPI/ContentMgmt/InputProxy/channels/status**

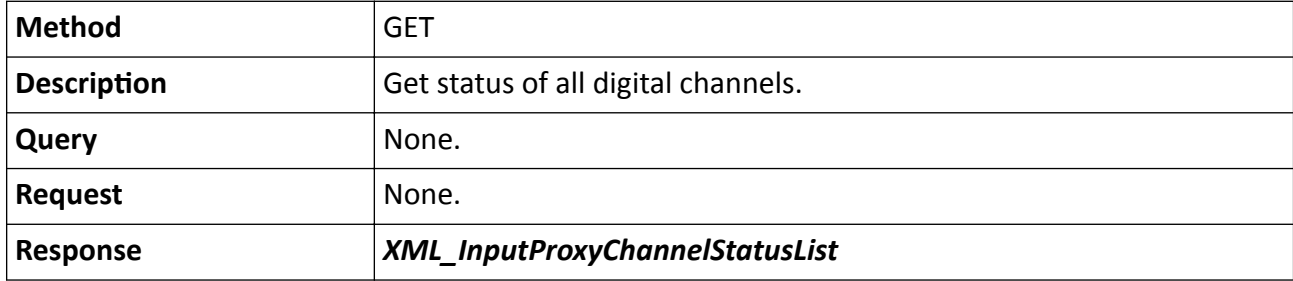

## **15.2.18 /ISAPI/ContentMgmt/InputProxy/search**

Search for network cameras in the LAN (Local Area Network) that can be connected.

#### **Request URL Definition**

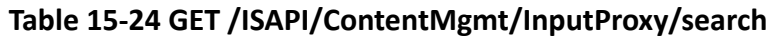

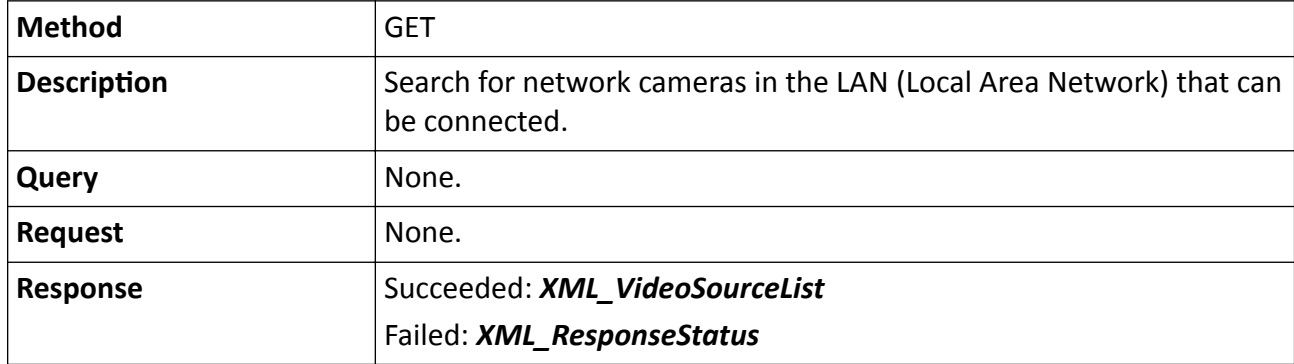

## **15.2.19 /ISAPI/ContentMgmt/InputProxy/sourceCapability**

Get supported number of digital channels.

#### **Request URL Definition**

#### **Table 15-25 POST /ISAPI/ContentMgmt/InputProxy/sourceCapability**

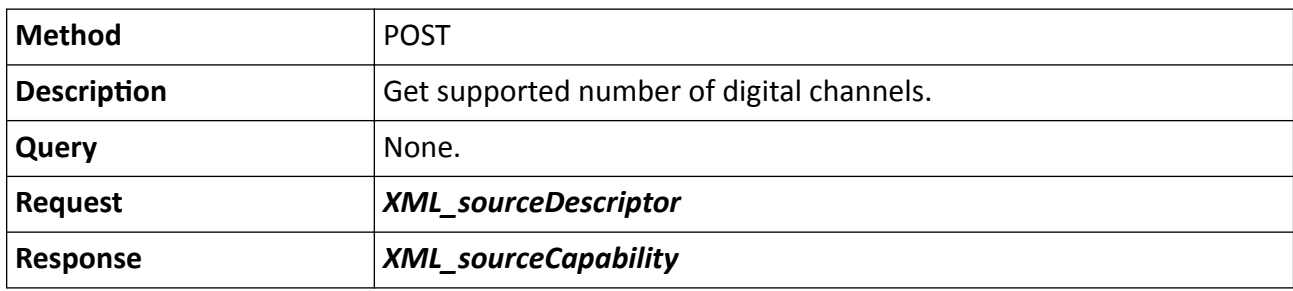

## **15.2.20 /ISAPI/ContentMgmt/IOProxy/inputs**

Operations about the alarm input configuration of all digital channels.

#### **Request URL Definition**

#### **Table 15-26 GET /ISAPI/ContentMgmt/IOProxy/inputs**

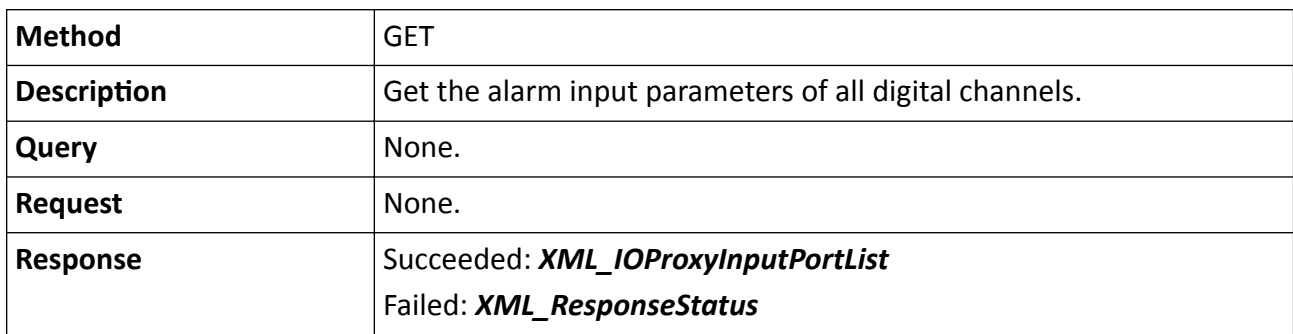

#### **Table 15-27 PUT /ISAPI/ContentMgmt/IOProxy/inputs**

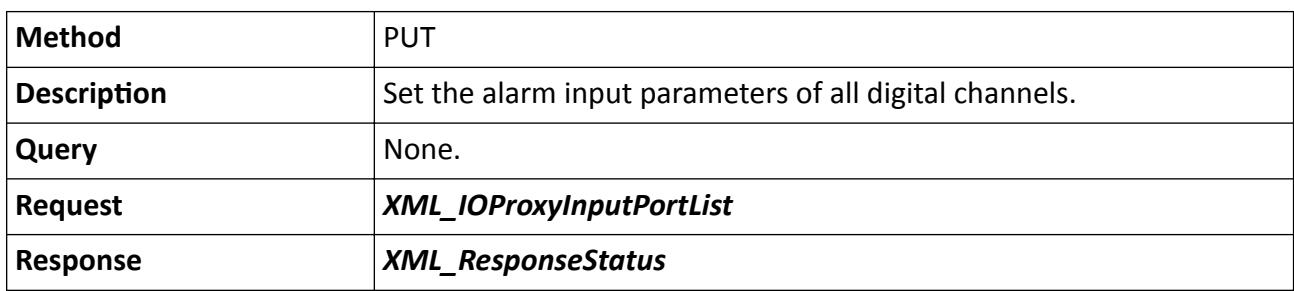

#### **Table 15-28 POST /ISAPI/ContentMgmt/IOProxy/inputs**

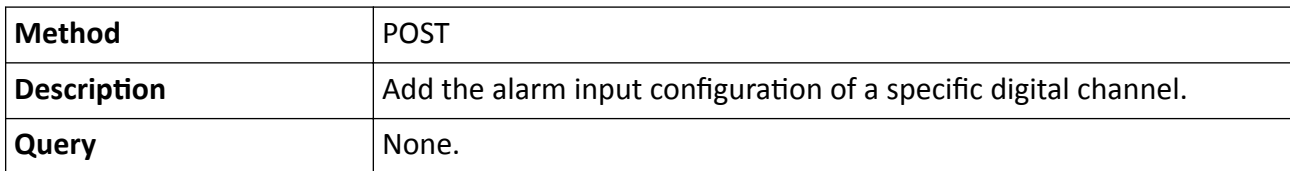

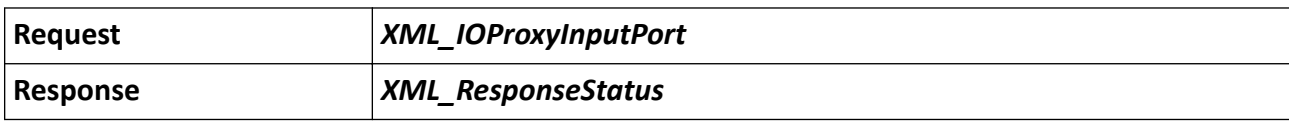

## **15.2.21 /ISAPI/ContentMgmt/IOProxy/inputs/<ID>**

Operations about the alarm input configuration of a specific digital channel.

#### **Request URL Definition**

#### **Table 15-29 GET /ISAPI/ContentMgmt/IOProxy/inputs/<ID>**

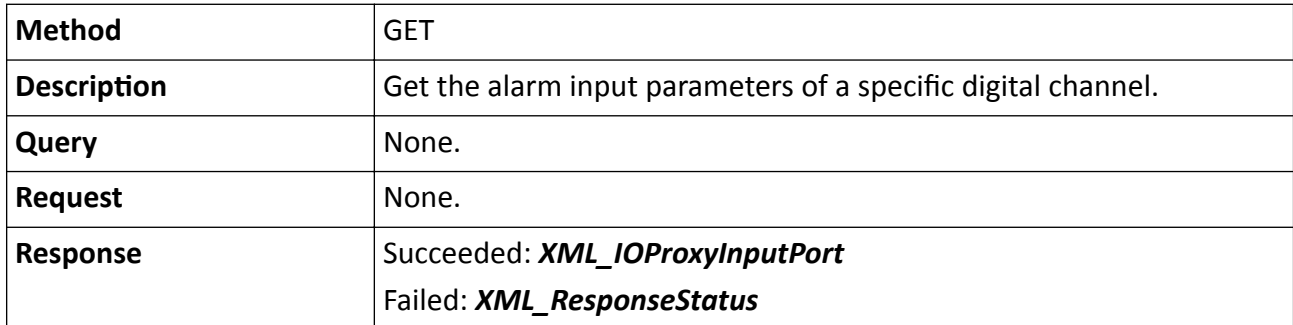

#### **Table 15-30 PUT /ISAPI/ContentMgmt/IOProxy/inputs/<ID>**

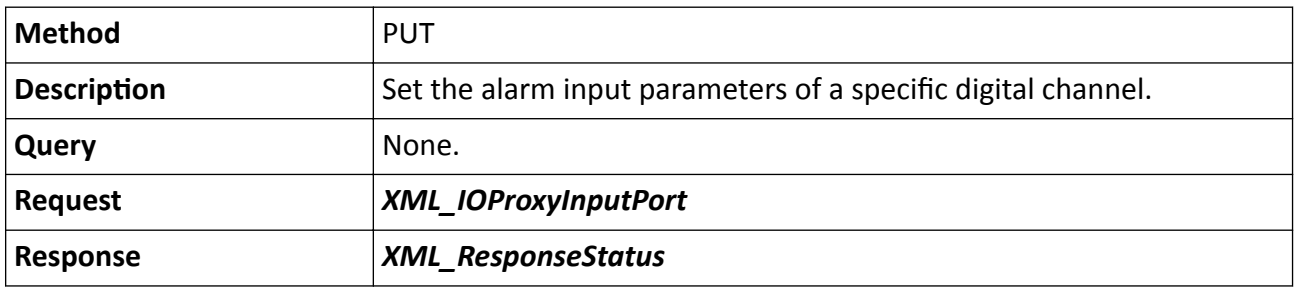

#### **Table 15-31 DELETE /ISAPI/ContentMgmt/IOProxy/inputs/<ID>**

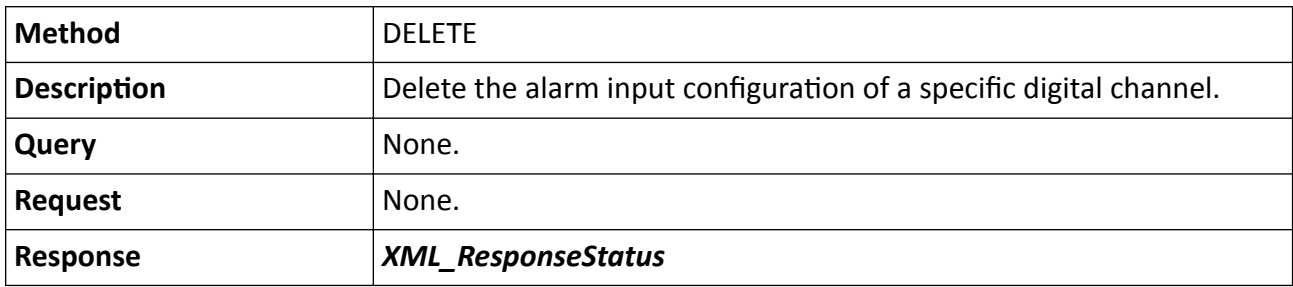

#### **Remarks**

The <**ID**> in the request URL refers to the digital channel No.

## **15.2.22 /ISAPI/ContentMgmt/IOProxy/inputs/<ID>/status**

Get the alarm input status of a specific digital channel.

#### **Request URL Definition**

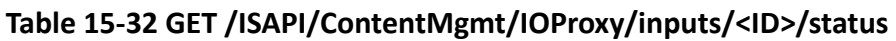

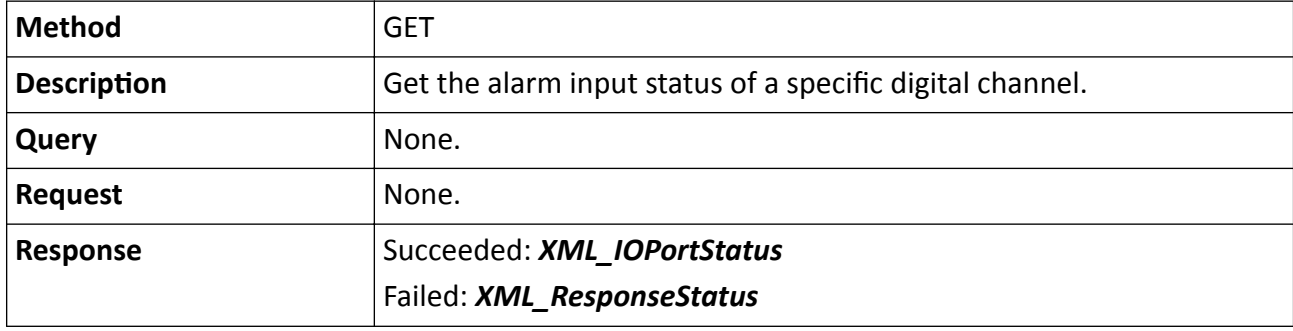

#### **Remarks**

The <**ID**> in the request URL refers to the digital channel No.

## **15.2.23 /ISAPI/ContentMgmt/IOProxy/outputs**

Operations about the alarm output configuration of all digital channels.

#### **Request URL Definition**

#### **Table 15-33 GET /ISAPI/ContentMgmt/IOProxy/outputs**

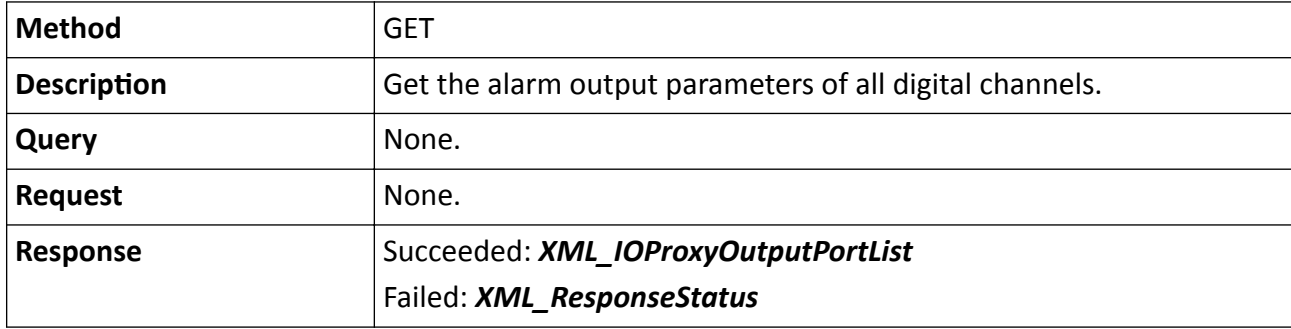

#### **Table 15-34 PUT /ISAPI/ContentMgmt/IOProxy/outputs**

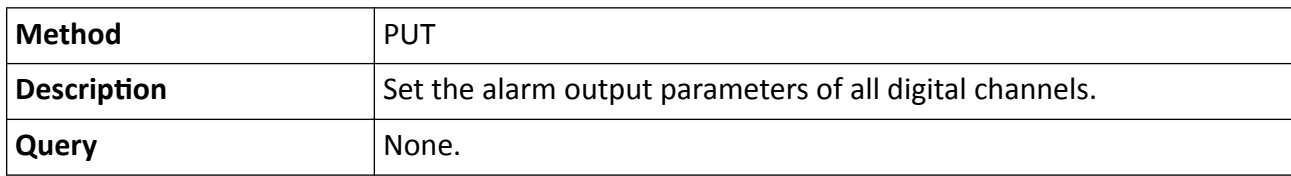

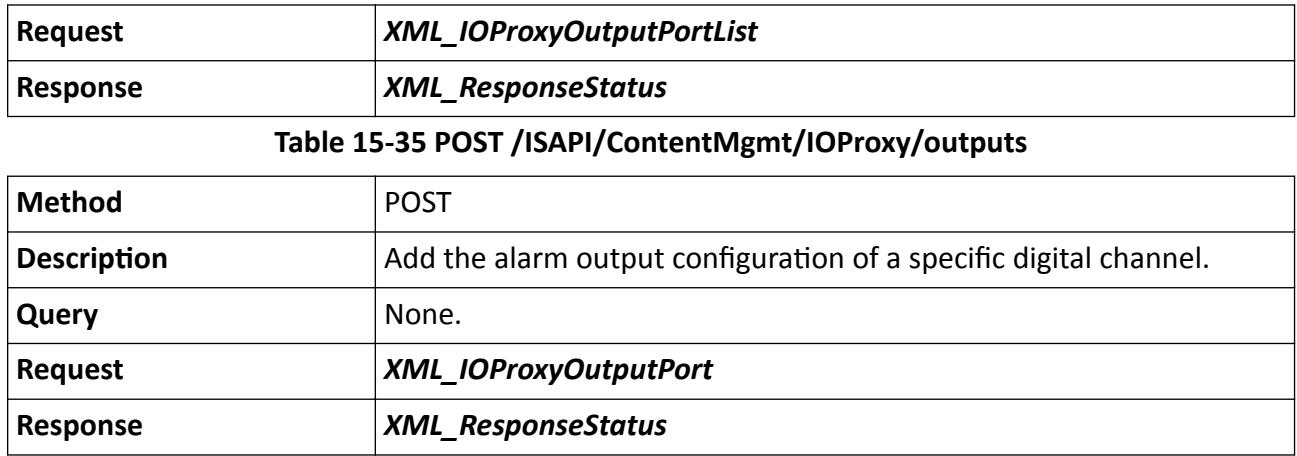

## **15.2.24 /ISAPI/ContentMgmt/IOProxy/outputs/<ID>**

Operations about the alarm output configuration of a specific digital channel.

#### **Request URL Definition**

#### **Table 15-36 GET /ISAPI/ContentMgmt/IOProxy/outputs/<ID>**

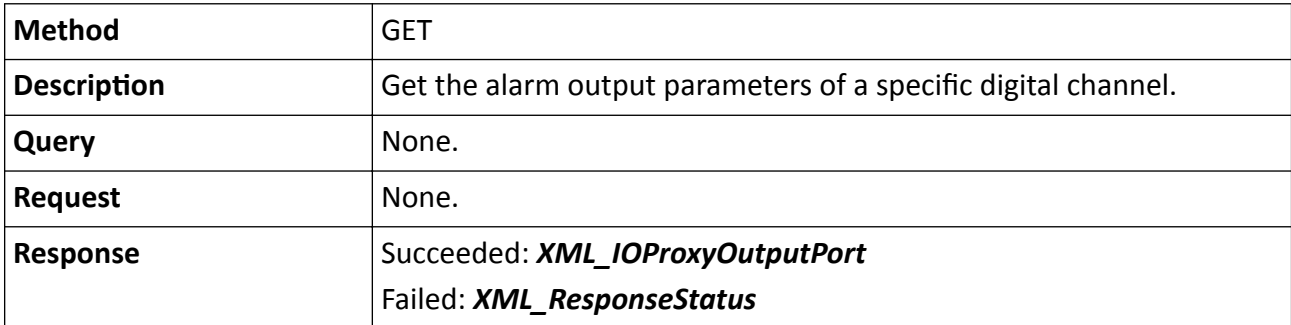

#### **Table 15-37 PUT /ISAPI/ContentMgmt/IOProxy/outputs/<ID>**

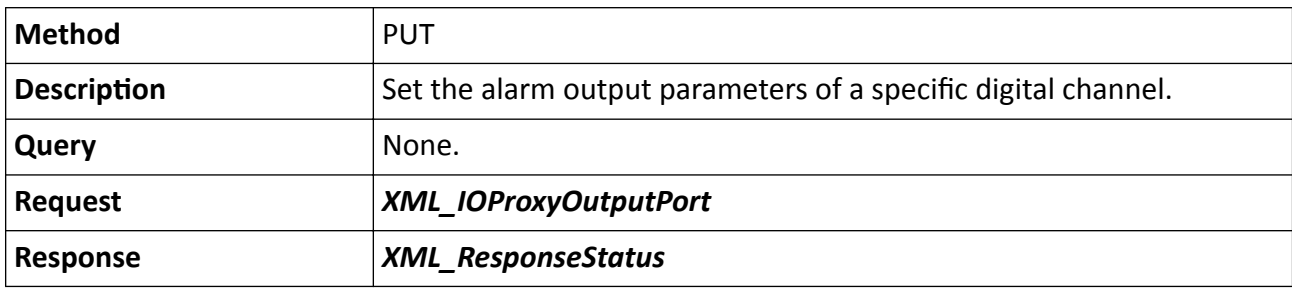

#### **Table 15-38 DELETE /ISAPI/ContentMgmt/IOProxy/outputs/<ID>**

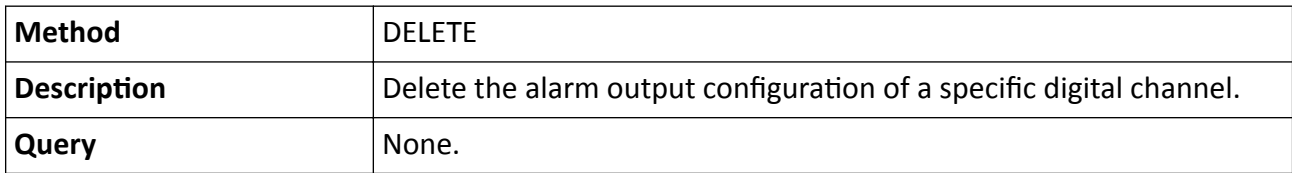

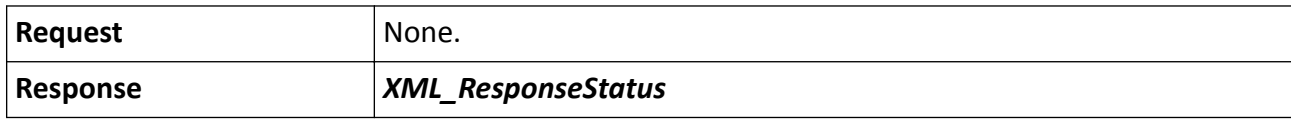

#### **Remarks**

The <**ID**> in the request URL refers to the digital channel No.

## **15.2.25 /ISAPI/ContentMgmt/IOProxy/outputs/<ID>/status**

Get the alarm output status of a specific digital channel.

#### **Request URL Definition**

#### **Table 15-39 GET /ISAPI/ContentMgmt/IOProxy/outputs/<ID>/status**

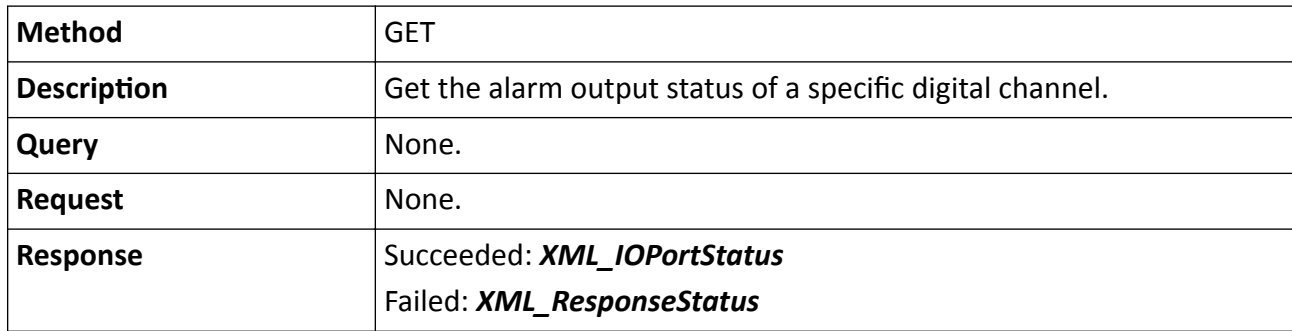

#### **Remarks**

The <**ID**> in the request URL refers to the digital channel No.

### **15.2.26 /ISAPI/ContentMgmt/IOProxy/outputs/<ID>/trigger**

Trigger alarm output of a specific digital channel.

#### **Request URL Definition**

#### **Table 15-40 PUT /ISAPI/ContentMgmt/IOProxy/outputs/<ID>/trigger**

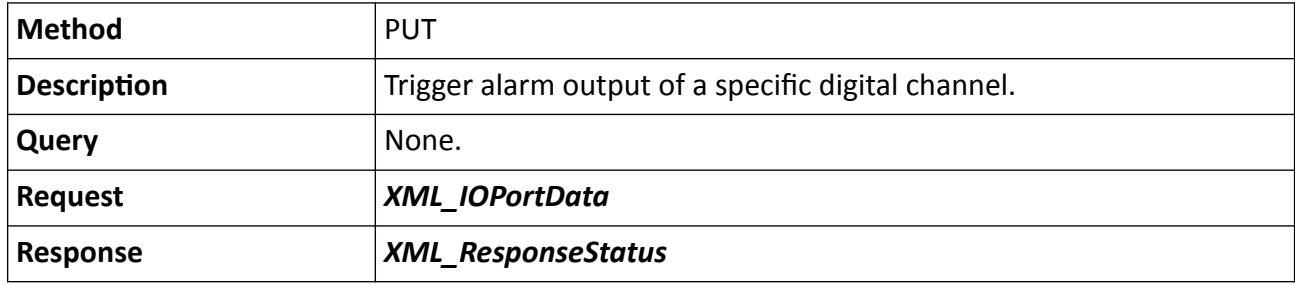

#### **Remarks**

The <**ID**> in the request URL refers to the digital channel No.

## 15.2.27 /ISAPI/ContentMgmt/logConfig

Get or set log parameters.

#### **Request URL Definition**

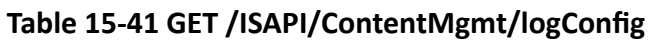

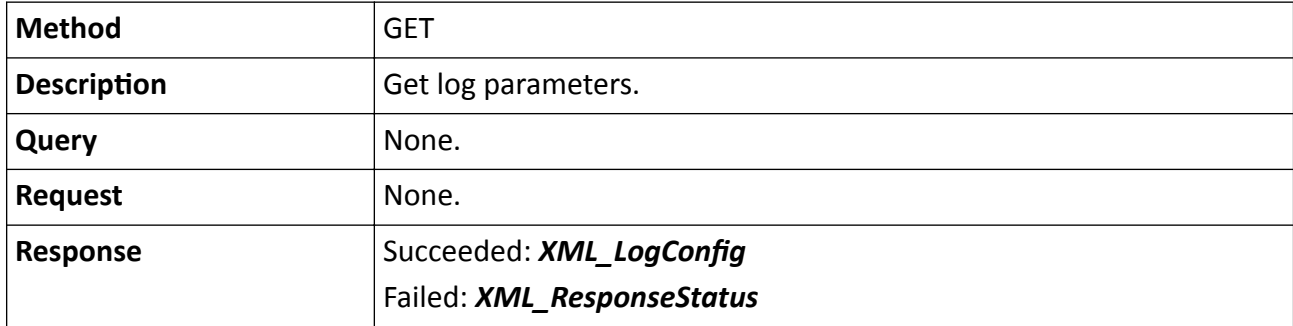

#### Table 15-42 PUT /ISAPI/ContentMgmt/logConfig

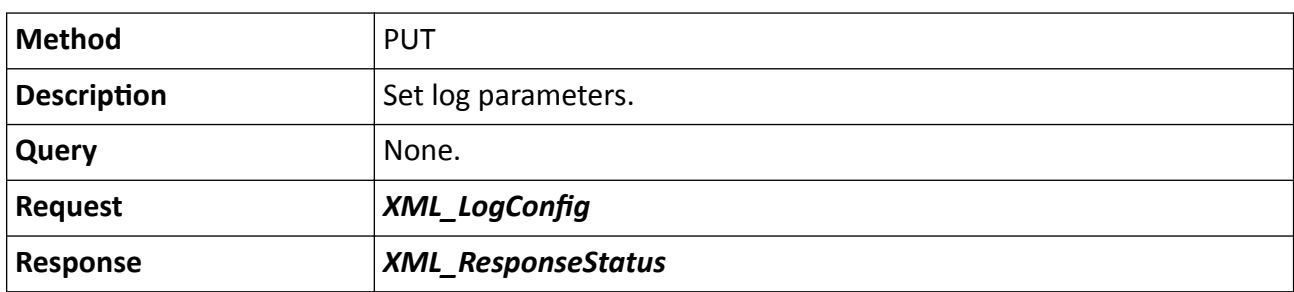

## 15.2.28 /ISAPI/ContentMgmt/logConfig/capabilities

Get log configuration capability.

#### **Request URL Definition**

#### Table 15-43 GET /ISAPI/ContentMgmt/logConfig/capabilities

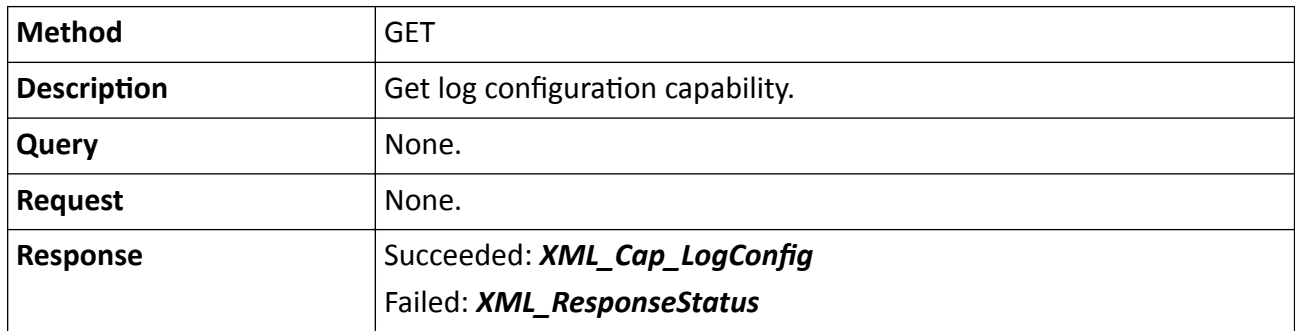

## **15.2.29 /ISAPI/ContentMgmt/logSearch**

Search for log files.

#### **Request URL Definition**

#### **Table 15-44 POST /ISAPI/ContentMgmt/logSearch**

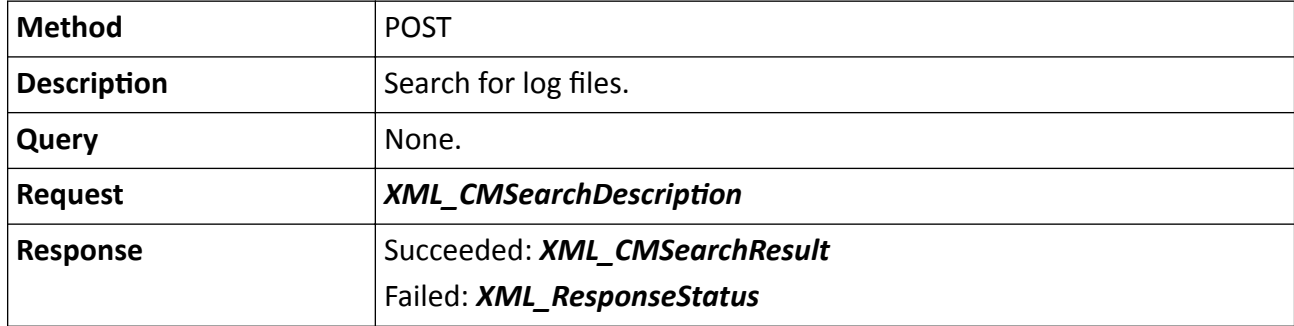

## **15.2.30 /ISAPI/ContentMgmt/logSearch/dataPackage**

Export device log files.

#### **Request URL Definition**

#### **Table 15-45 POST /ISAPI/ContentMgmt/logSearch/dataPackage**

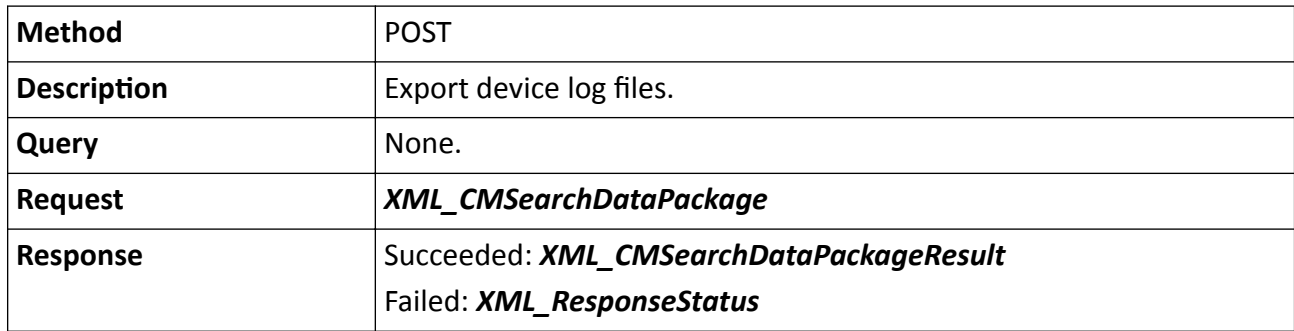

## **15.2.31 /ISAPI/ContentMgmt/record/control/manualRefresh/channels/<ID>**

Refresh the video mode manually before playback.

#### **Request URL Definition**

#### **Table 15-46 PUT /ISAPI/ContentMgmt/record/control/manualRefresh/channels/<ID>**

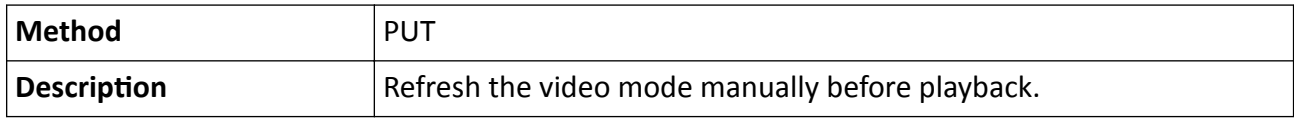

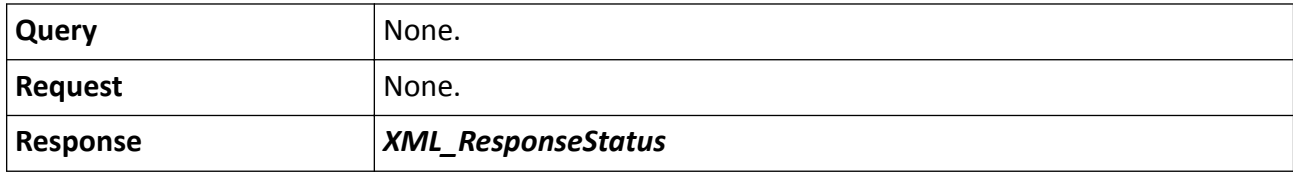

#### **Remarks**

The <**ID**> in the request URL refers to the channel No.

## **15.2.32 /ISAPI/ContentMgmt/record/control/manual/start/tracks/<ID>**

Start manual recording.

#### **Request URL Definition**

#### **Table 15-47 POST /ISAPI/ContentMgmt/record/control/manual/start/tracks/<ID>**

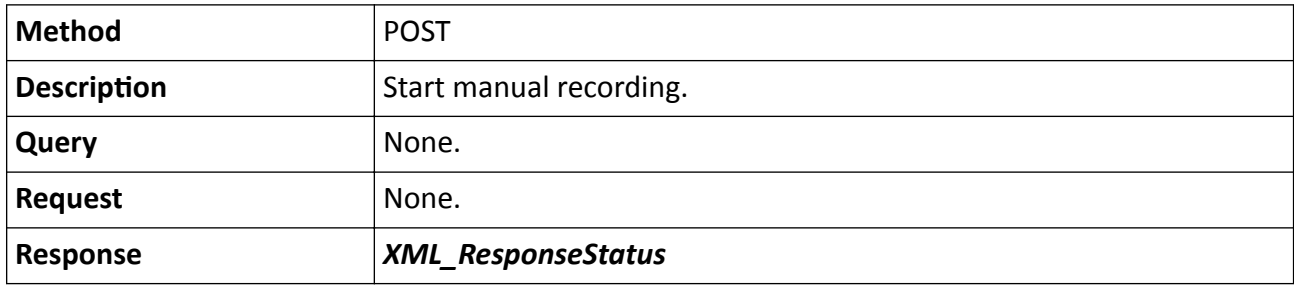

#### **Remarks**

The <**ID**> in the request URL refers to the recording channel ID.

### **15.2.33 /ISAPI/ContentMgmt/record/control/manual/stop/tracks/<ID>**

Stop manual recording of a specific channel.

#### **Request URL Definition**

#### **Table 15-48 POST /ISAPI/ContentMgmt/record/control/manual/stop/tracks/<ID>**

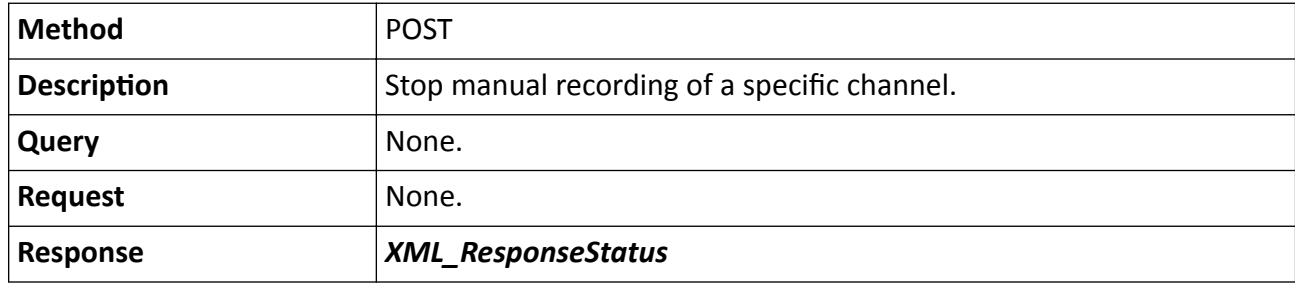

#### **Remarks**

The <**ID**> in the request URL refers to the recording channel ID.

## 15.2.34 /ISAPI/ContentMgmt/record/profile

Get video track type.

#### **Request URL Definition**

#### Table 15-49 GET /ISAPI/ContentMgmt/record/profile

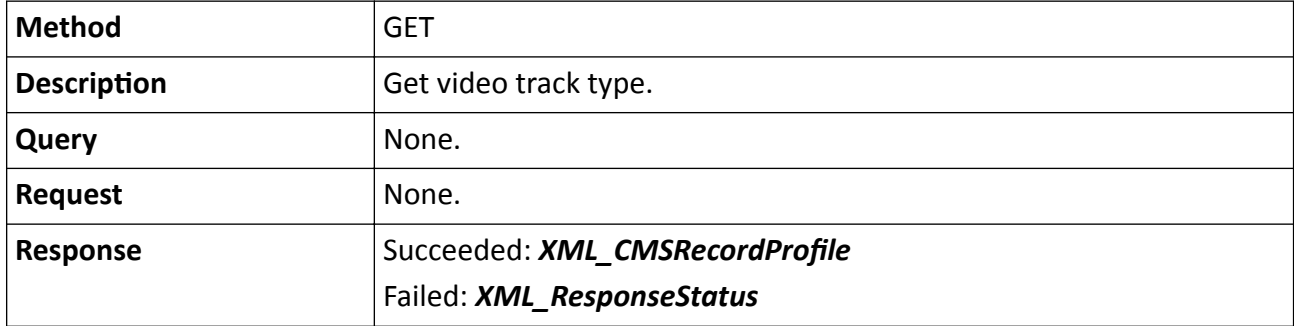

## **15.2.35 /ISAPI/ContentMgmt/record/storageMounts**

Set recording storage parameters.

#### **Request URL Definition**

#### **Table 15-50 PUT /ISAPI/ContentMgmt/record/storageMounts**

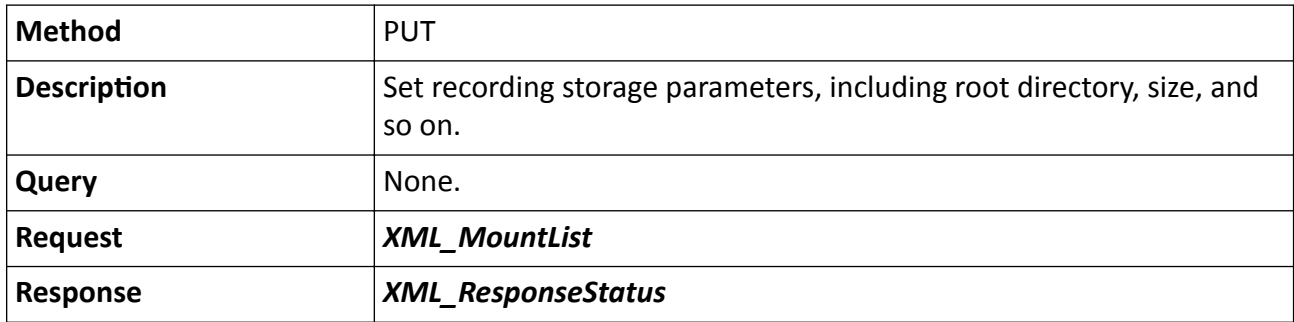

## **15.2.36 /ISAPI/ContentMgmt/record/tracks**

Operations about recording schedule configuration.

#### **Request URL Definition**

#### **Table 15-51 GET /ISAPI/ContentMgmt/record/tracks**

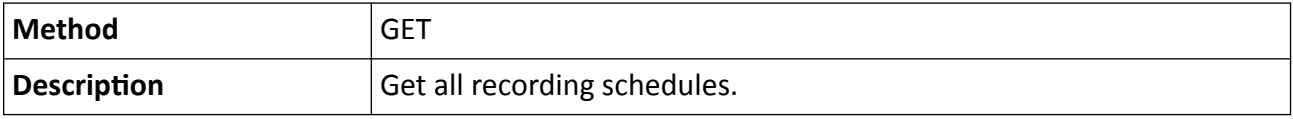

## Intelligent Security API (General Application) Developer Guide

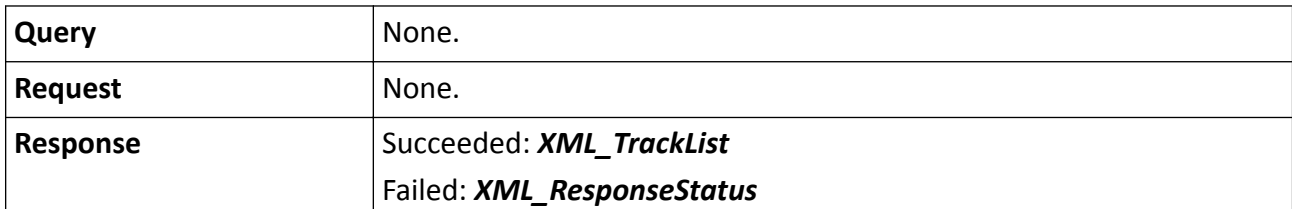

#### **Table 15-52 PUT /ISAPI/ContentMgmt/record/tracks**

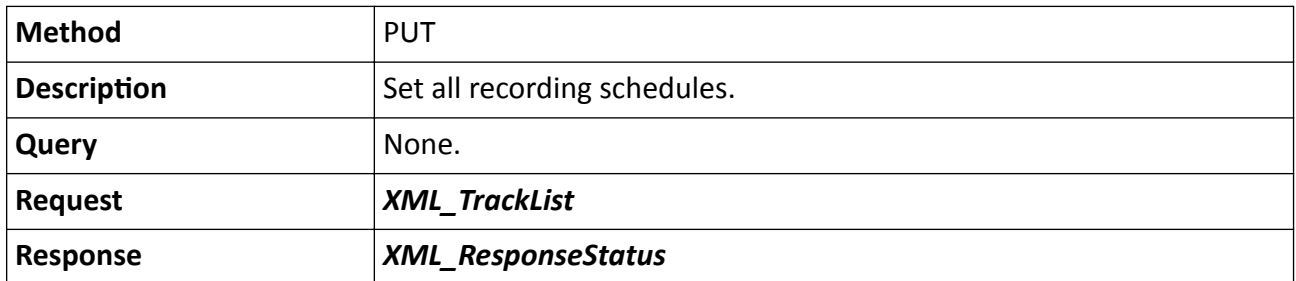

#### **Table 15-53 POST /ISAPI/ContentMgmt/record/tracks**

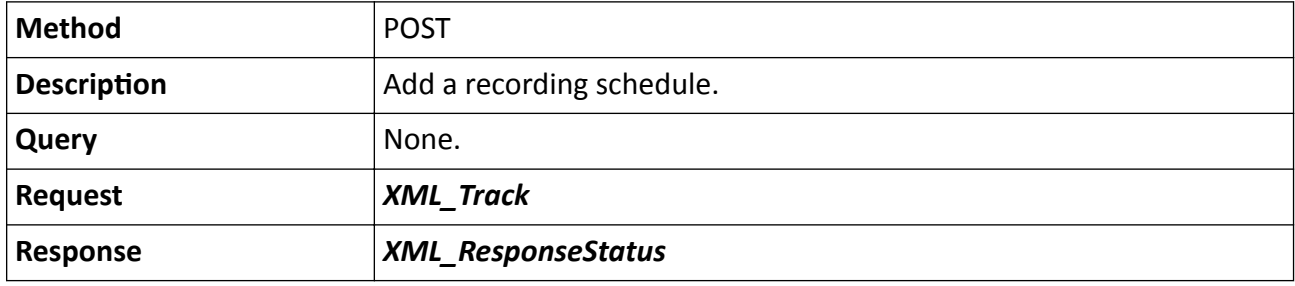

## **15.2.37 /ISAPI/ContentMgmt/record/tracks/<ID>**

Operations about a recording schedule.

#### **Request URL Definition**

#### **Table 15-54 GET /ISAPI/ContentMgmt/record/tracks/<ID>**

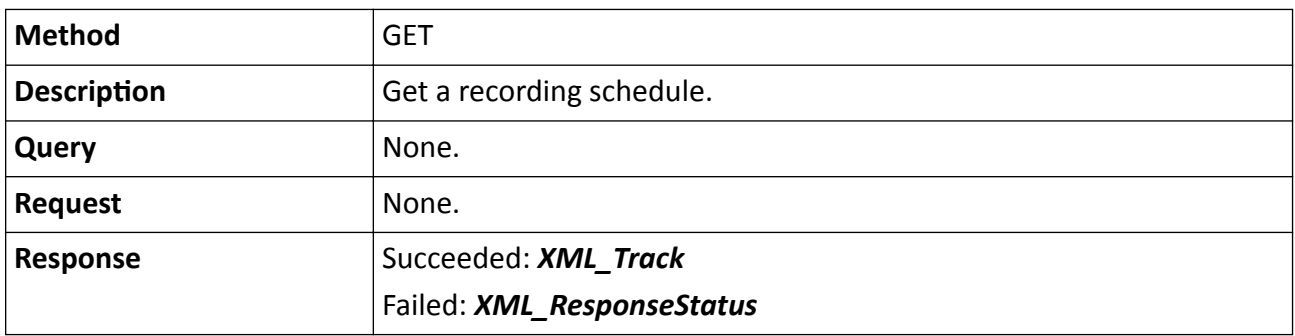

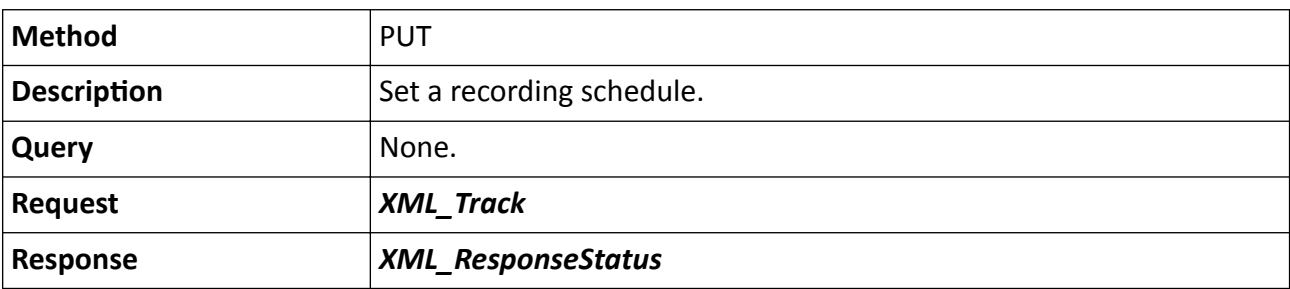

#### **Table 15-55 PUT /ISAPI/ContentMgmt/record/tracks/<ID>**

#### **Table 15-56 DELETE /ISAPI/ContentMgmt/record/tracks/<ID>**

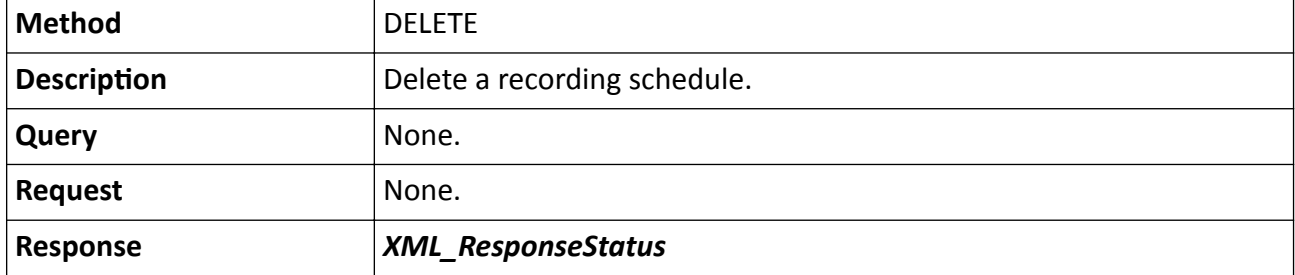

#### **Remarks**

The <**ID**> in the request URL refers to the recording schedule ID.

## 15.2.38 /ISAPI/ContentMgmt/record/tracks/<ID>/capabilities

Get the configuration capability of the recording schedule.

#### **Request URL Definition**

#### Table 15-57 GET /ISAPI/ContentMgmt/record/tracks/<ID>/capabilities

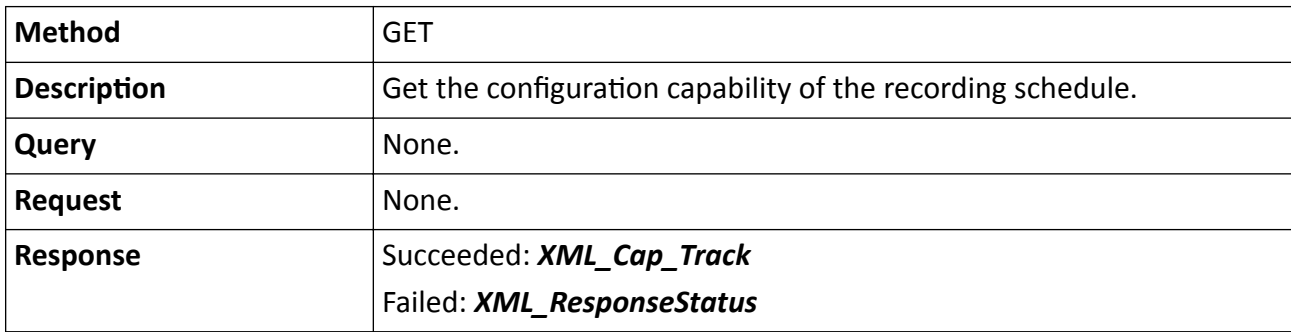

#### **Remarks**

The <**ID**> in the request URL refers to the recording schedule ID.

## 15.2.39 /ISAPI/ContentMgmt/record/tracks/<ID>/dailyDistribution

Search recorded video files by date.

#### **Request URL Definition**

#### Table 15-58 POST /ISAPI/ContentMgmt/record/tracks/<ID>/dailyDistribution

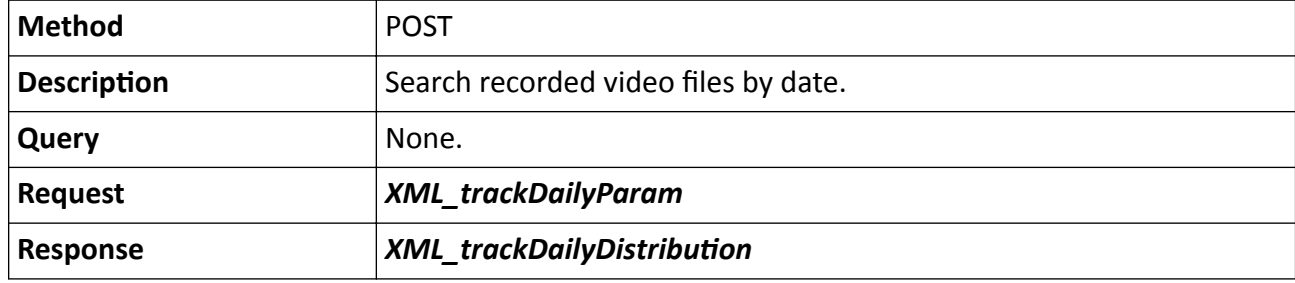

#### **Remarks**

The <**ID**> in the request URL refers to the recording channel ID.

## **15.2.40 /ISAPI/ContentMgmt/search**

Search for specified resources.

#### **Request URL Definition**

#### **Table 15-59 GET or POST /ISAPI/ContentMgmt/search**

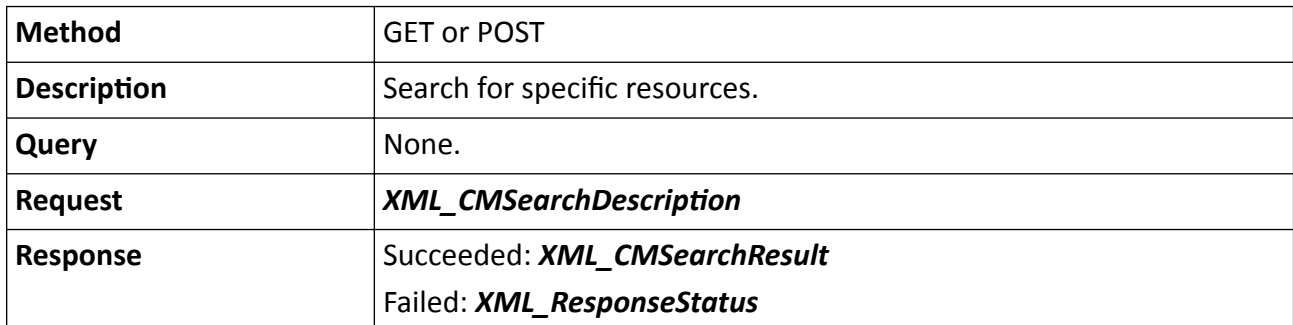

#### **Example**

Sample Code for Searching Video Files Stored in Device

POST /ISAPI/ContentMgmt/search HTTP/1.1 Host: 10.17.132.49 Content-Length: 493 Connection: Keep-Alive Authorization: Digest username="admin", realm="DS-2CD2F12FWD-IWS", nonce="4e7a46474e305a454d5445365a4445314e6a51345a54413d", uri="/ISAPI/ContentMgmt/search",

```
cnonce="ce22590094d2f2bb352fc3c4cd2a1ca3",
nc=00000019,
response="ad6f2c23636f25c6db5911a113375ea9",
qop="auth"
<?xml version="1.0" encoding="utf-8"?>
<CMSearchDescription>
 <searchID>C77384AD-66A0-0001-E7C2-1151F04F90B0</searchID>
 <trackIDList>
  <trackID>101</trackID>
 </trackIDList>
<timeSpanList>
 <timeSpan>
   <startTime>2017-03-13T16:00:00Z</startTime>
   <endTime>2017-03-16T15:59:59Z</endTime>
 </timeSpan>
</timeSpanList>
 <maxResults>40</maxResults>
<searchResultPostion>0</searchResultPostion>
 <metadataList>
  <metadataDescriptor>//recordType.meta.std-cgi.com</metadataDescriptor>
 </metadataList>
</CMSearchDescription>
HTTP/1.1 200 OK
Date: Wed, 15 Mar 2017 09:40:02 GMT
Connection: close
Content-Length: 1649
Content-Type: application/xml
<?xml version="1.0" encoding="UTF-8"?>
<CMSearchResult version="2.0" xmlns="http://www.isapi.com/ver20/XMLSchema">
<searchID>{C77384AD-66A0-0001-E7C2-1151F04F90B0}</searchID>
 <responseStatus>true</responseStatus> 
 <responseStatusStrg>OK</responseStatusStrg>
 <numOfMatches>29</numOfMatches>
 <matchList>
  <searchMatchItem>
   <sourceID>{0000000000-0000-0000-0000-000000000000}</sourceID>
   <trackID>101</trackID>
  <timeSpan>
   <startTime>2017-03-14T10:32:01Z</startTime>
    <endTime>2017-03-14T10:40:42Z</endTime>
  </timeSpan>
   <mediaSegmentDescriptor>
    <contentType>video</contentType>
    <codecType>H.264-BP</codecType>
   <playbackURI>rtsp://10.17.132.49/Streaming/tracks/101/?
starttime=20170314T103201Z&endtime=20170314T104042Z&name=ch01_08000000016000000&size
=260358144</playbackURI>
   </mediaSegmentDescriptor>
   <metadataMatches>
```
<metadataDescriptor>recordType.meta.isapi.com/timing</metadataDescriptor> </metadataMatches> </searchMatchItem> <searchMatchItem> <sourceID>{0000000000-0000-0000-0000-000000000000}</sourceID> <trackID>101</trackID> <timeSpan> <startTime>2017-03-14T10:40:42Z</startTime> <endTime>2017-03-14T10:53:14Z</endTime> </timeSpan> <mediaSegmentDescriptor> <contentType>video</contentType> <codecType>H.264-BP</codecType> <playbackURI>rtsp://10.17.132.49/Streaming/tracks/101/? starttime=20170314T104042Z&endtime=20170314T105314Z&name=ch01\_08000000017000000&size =260603904</playbackURI> </mediaSegmentDescriptor> <metadataMatches> <metadataDescriptor>recordType.meta.isapi.com/timing</metadataDescriptor> </metadataMatches> </searchMatchItem> </matchList> </CMSearchResult>

## 15.2.41 /ISAPI/ContentMgmt/search/profile

Get video search conditions.

#### **Request URL Definition**

#### Table 15-60 GET /ISAPI/ContentMgmt/search/profile

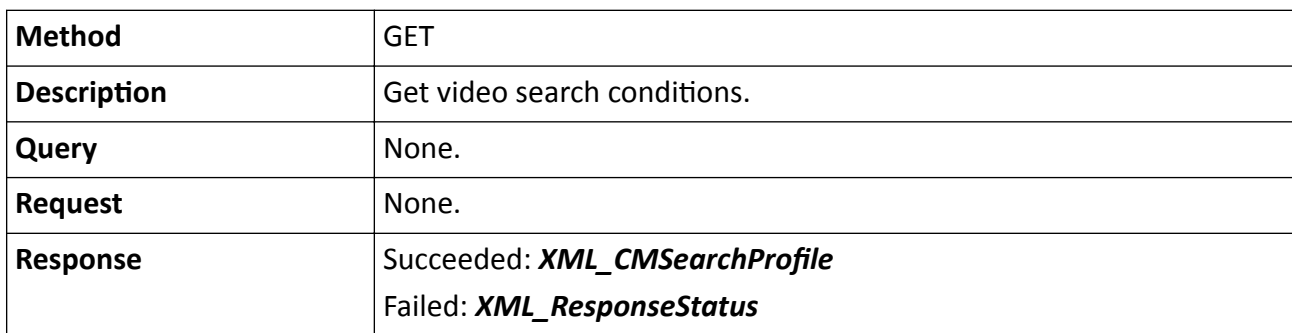

### **15.2.42 /ISAPI/ContentMgmt/security/logSearch**

Search for security logs.

#### **Request URL Definition**

#### **Table 15-61 POST /ISAPI/ContentMgmt/security/logSearch**

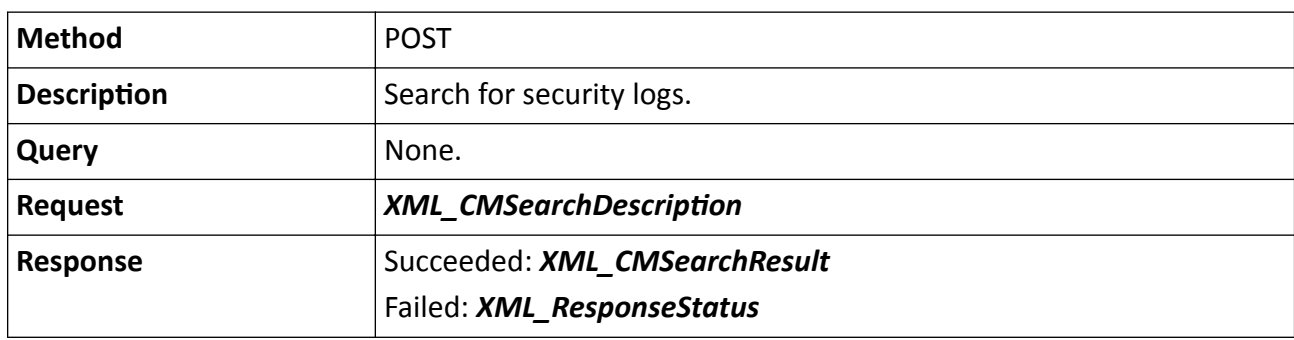

## **15.2.43 /ISAPI/ContentMgmt/SmartSearch**

Search for video files by VCA event.

#### **Request URL Definition**

#### **Table 15-62 POST /ISAPI/ContentMgmt/SmartSearch**

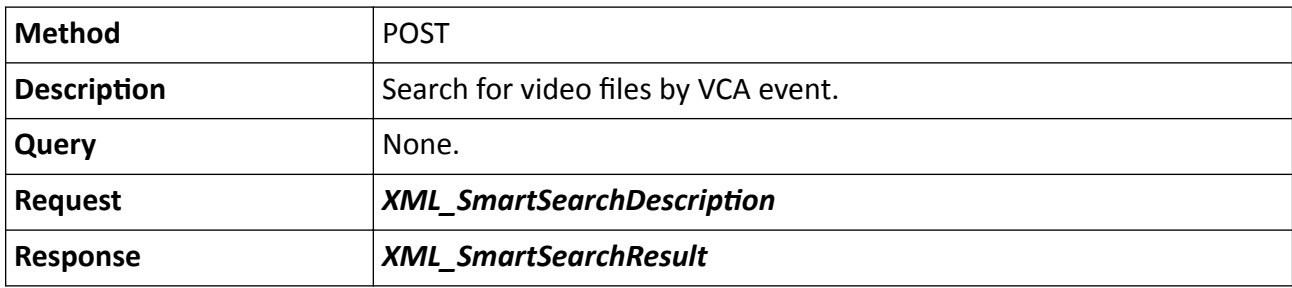

## 15.2.44 /ISAPI/ContentMgmt/SmartSearch/capabilities

Get capability of searching videos by VCA event.

#### **Request URL Definition**

#### Table 15-63 GET /ISAPI/ContentMgmt/SmartSearch/capabilities

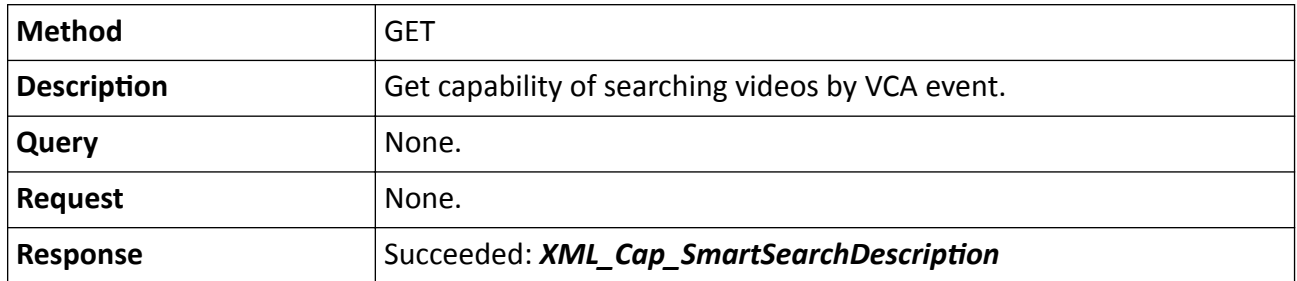
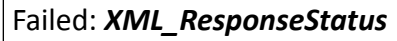

# **15.2.45 /ISAPI/ContentMgmt/Storage/ExtraInfo**

Operations about the configuration for storing additional information.

### **Request URL Definition**

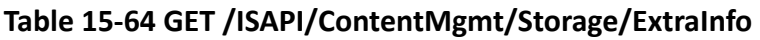

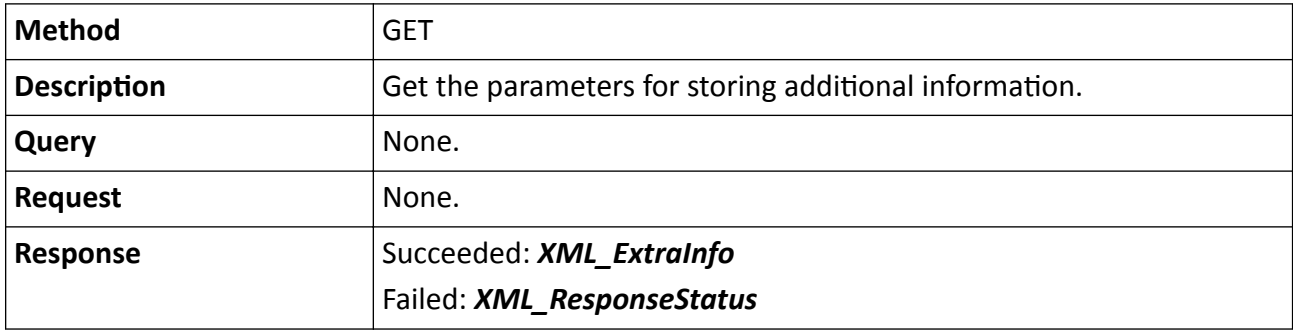

#### **Table 15-65 PUT /ISAPI/ContentMgmt/Storage/ExtraInfo**

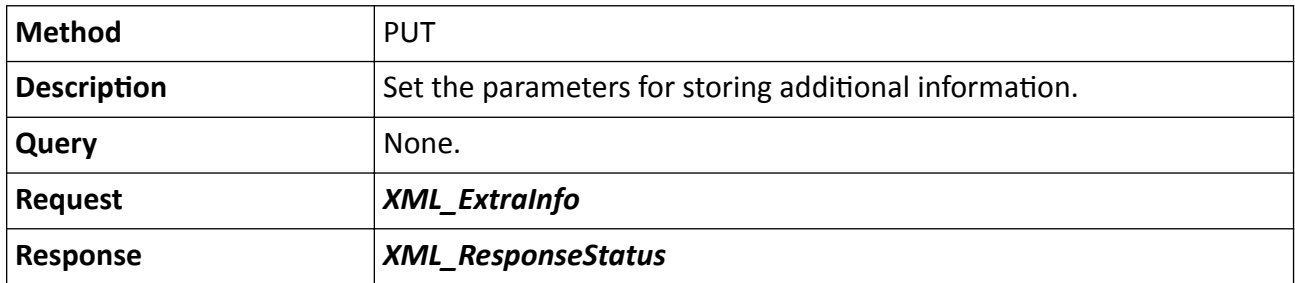

## 15.2.46 /ISAPI/ContentMgmt/Storage/ExtraInfo/capabilities

Get the capability of storing additional information.

## **Request URL Definition**

## Table 15-66 GET /ISAPI/ContentMgmt/Storage/ExtraInfo/capabilities

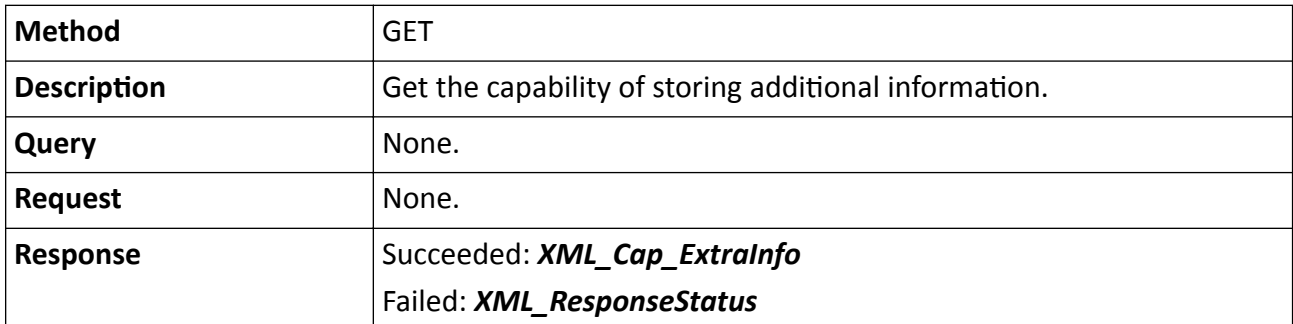

# **15.2.47 /ISAPI/ContentMgmt/Storage/hdd**

Get configuration parameters of all HDDs.

## **Request URL Definition**

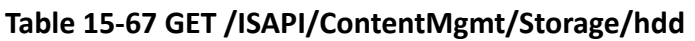

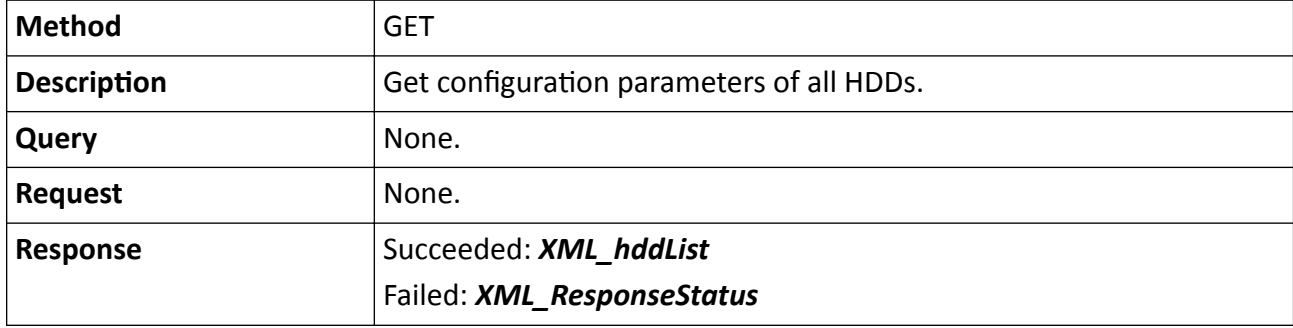

# **15.2.48 /ISAPI/ContentMgmt/Storage/hdd/<ID>**

Get and set parameters for a specific HDD.

## **Request URL Definition**

### **Table 15-68 GET /ISAPI/ContentMgmt/Storage/hdd/<ID>**

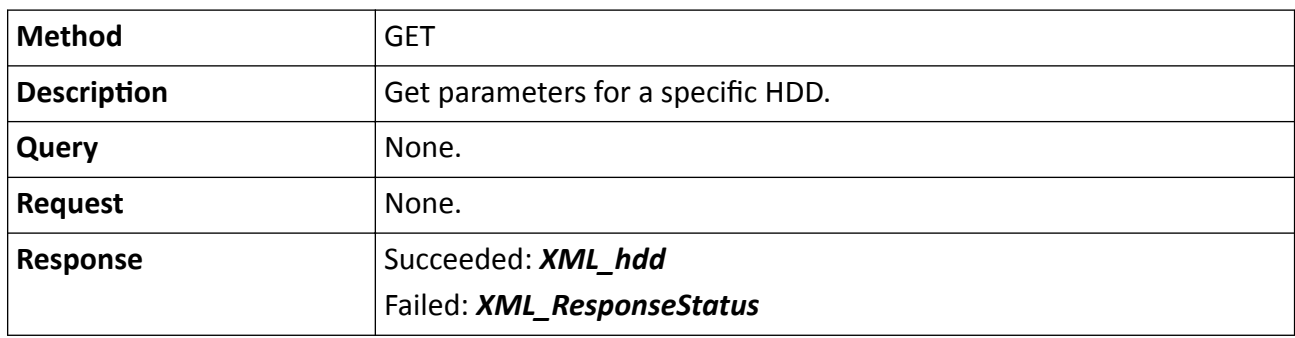

## **Table 15-69 PUT /ISAPI/ContentMgmt/Storage/hdd/<ID>**

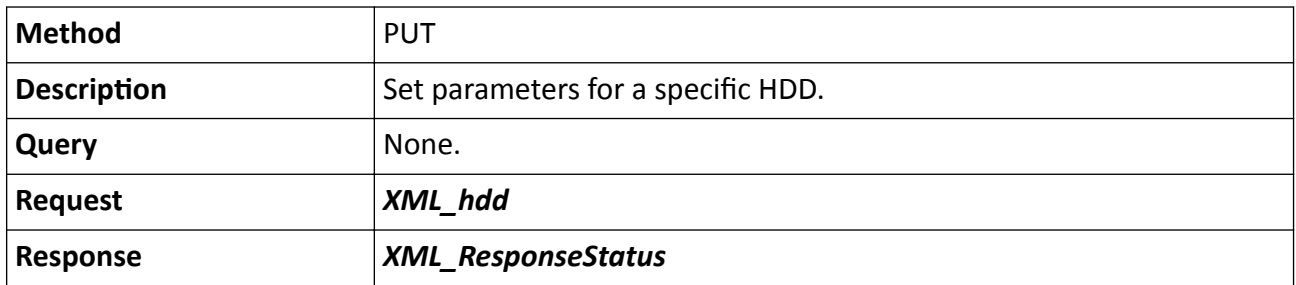

The <**ID**> in the request URL refers to the HDD ID.

# **15.2.49 /ISAPI/ContentMgmt/Storage/hdd/<ID>/BadSectorsTest/pause**

Pause checking bad sectors of a HDD.

## **Request URL Definition**

### **Table 15-70 PUT /ISAPI/ContentMgmt/Storage/hdd/<ID>/BadSectorsTest/pause**

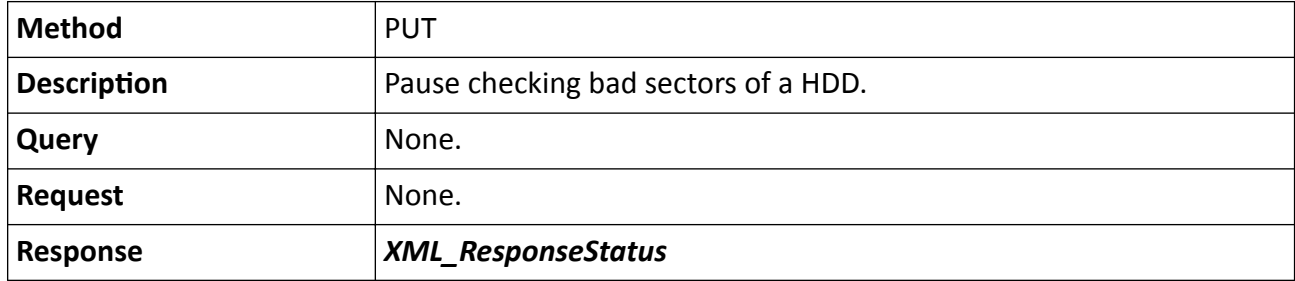

### **Remarks**

The <**ID**> in the request URL refers to the HDD No.

# **15.2.50 /ISAPI/ContentMgmt/Storage/hdd/<ID>/BadSectorsTest/resume**

Resume checking dad sectors of a HDD.

## **Request URL Definition**

## **Table 15-71 PUT /ISAPI/ContentMgmt/Storage/hdd/<ID>/BadSectorsTest/resume**

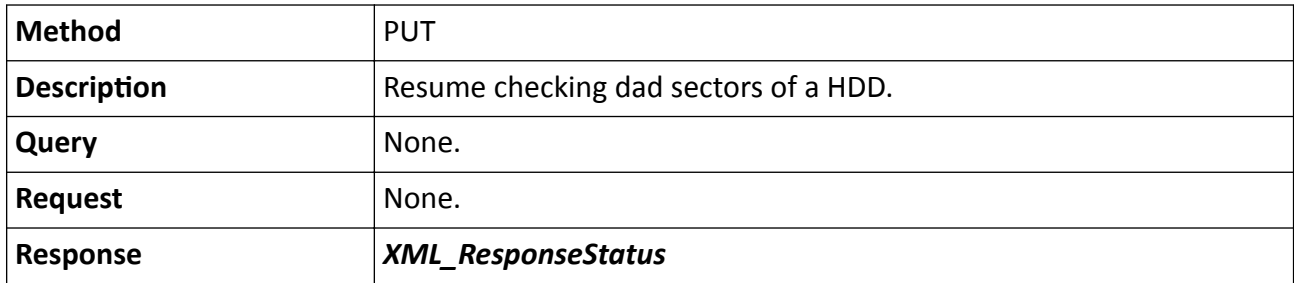

## **Remarks**

The <**ID**> in the request URL refers to the HDD No.

# **15.2.51 /ISAPI/ContentMgmt/Storage/hdd/<ID>/BadSectorsTest/start**

Start checking bad sectors of a HDD.

## **Request URL Definition**

## **Table 15-72 PUT /ISAPI/ContentMgmt/Storage/hdd/<ID>/BadSectorsTest/start**

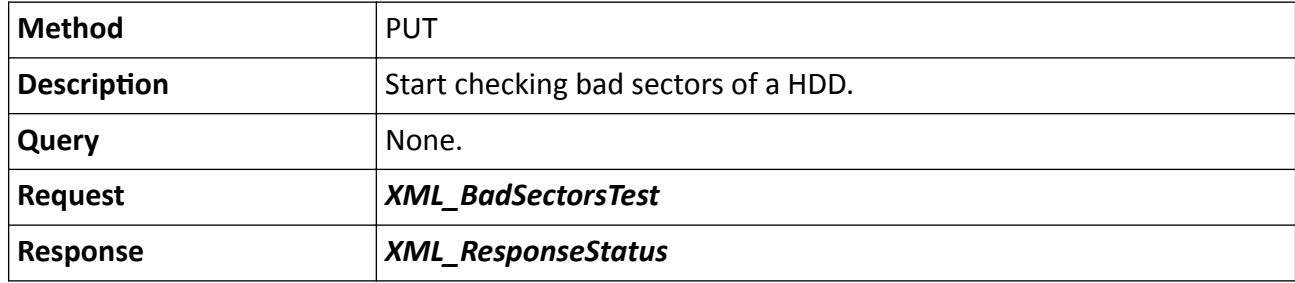

## **Remarks**

The <**ID**> in the request URL refers to the HDD No.

# **15.2.52 /ISAPI/ContentMgmt/Storage/hdd/<ID>/BadSectorsTest/status**

Get bad sector checking status of a HDD.

## **Request URL Definition**

## **Table 15-73 GET /ISAPI/ContentMgmt/Storage/hdd/<ID>/BadSectorsTest/status**

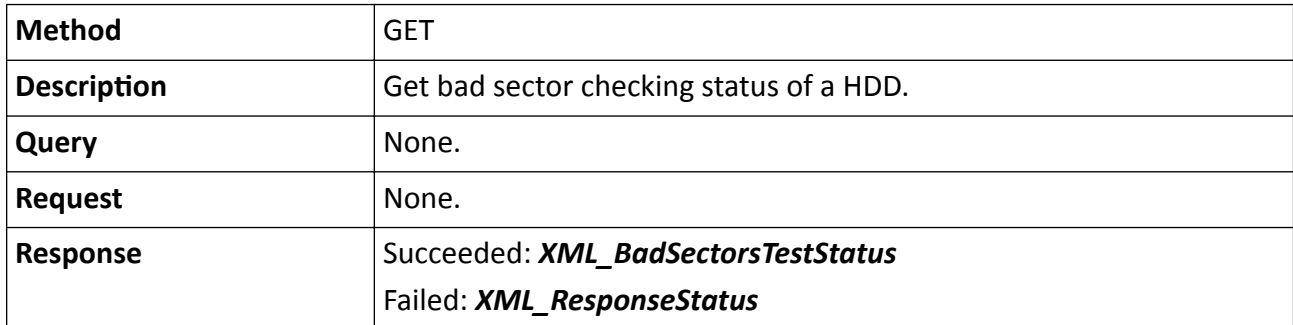

## **Remarks**

The <**ID**> in the request URL refers to the HDD No.

# **15.2.53 /ISAPI/ContentMgmt/Storage/hdd/<ID>/BadSectorsTest/stop**

Stop checking bad sectors of a HDD.

## **Request URL Definition**

## **Table 15-74 PUT /ISAPI/ContentMgmt/Storage/hdd/<ID>/BadSectorsTest/stop**

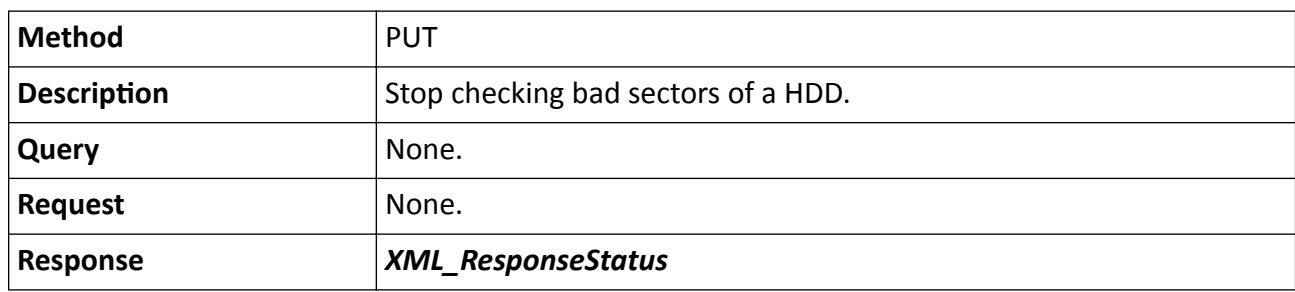

## **Remarks**

The <**ID**> in the request URL refers to the HDD No.

## **15.2.54 /ISAPI/ContentMgmt/Storage/hdd/<ID>/encryptFormat?format=json**

Format an encrypted HDD.

## **Request URL Definition**

## **Table 15-75 PUT /ISAPI/ContentMgmt/Storage/hdd/<ID>/encryptFormat?format=json**

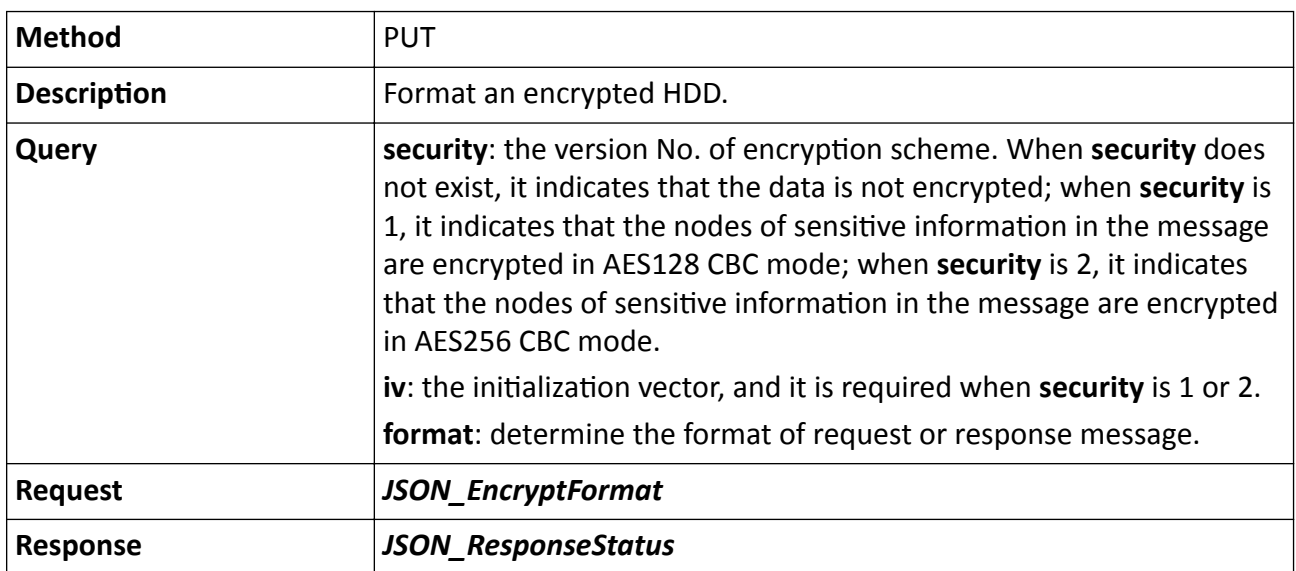

## **Remarks**

The <**ID**> in the request URL refers to the HDD ID.

# **15.2.55 /ISAPI/ContentMgmt/Storage/hdd/<ID>/encryptVerfy?format=json**

Verify the HDD encryption password.

## **Request URL Definition**

## **Table 15-76 PUT /ISAPI/ContentMgmt/Storage/hdd/<ID>/encryptVerfy?format=json**

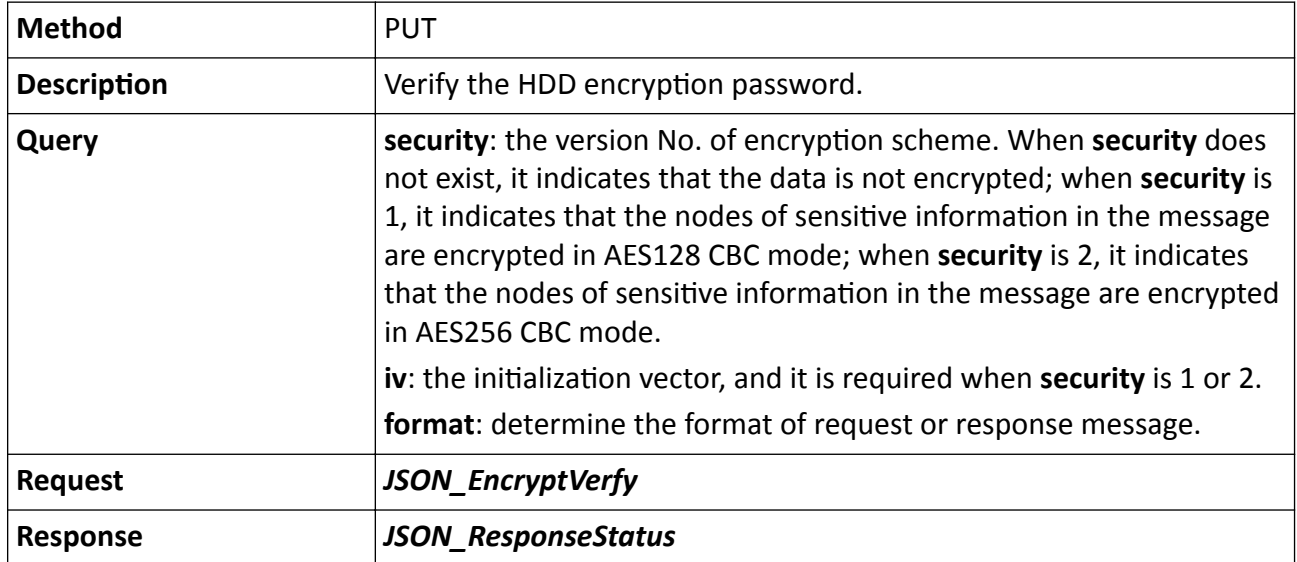

## **Remarks**

The <**ID**> in the request URL refers to the HDD ID.

# **15.2.56 /ISAPI/ContentMgmt/Storage/hdd/<ID>/formatStatus**

Get the formatting status of a specific HDD.

## **Request URL Definition**

## **Table 15-77 GET /ISAPI/ContentMgmt/Storage/hdd/<ID>/formatStatus**

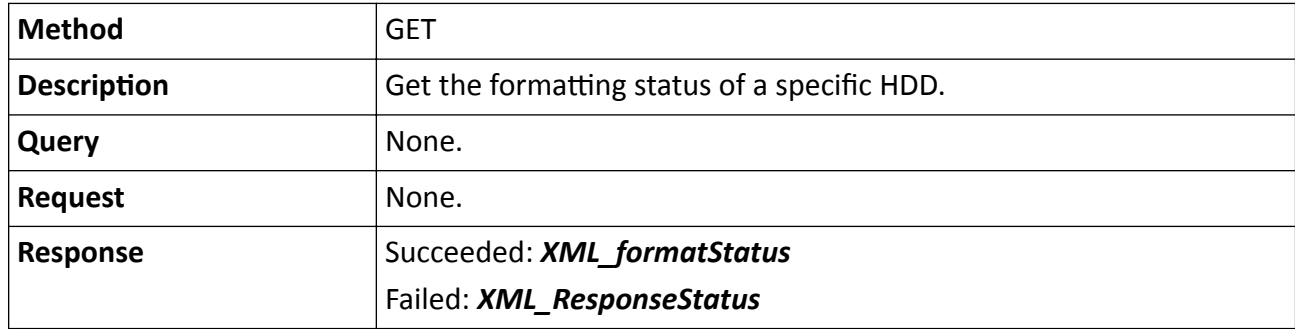

The <**ID**> in the request URL refers to the HDD ID.

# **15.2.57 /ISAPI/ContentMgmt/Storage/hdd/<ID>/format?formatType=**

Format a specific HDD according to the specified formatting type. This URL is only available for SD card.

## **Request URL Definition**

## **Table 15-78 PUT /ISAPI/ContentMgmt/Storage/hdd/<ID>/format?formatType=**

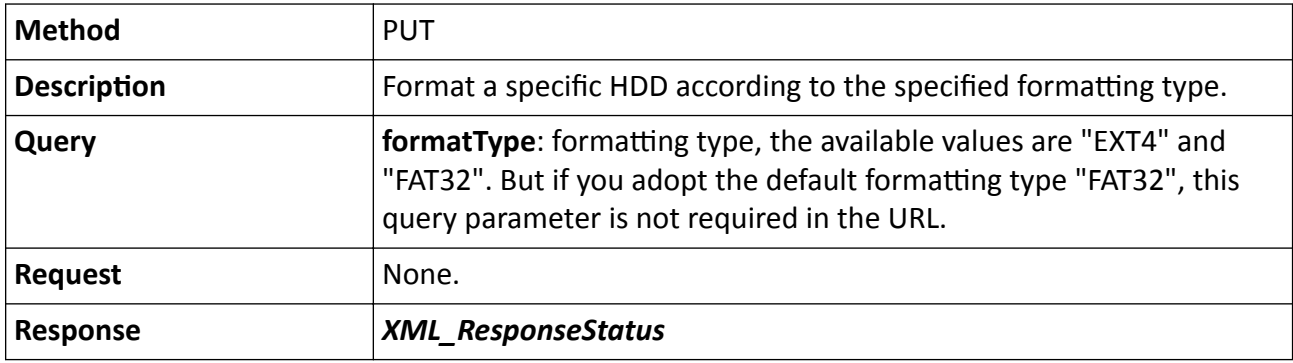

## **Remarks**

The <**ID**> in the request URL refers to the HDD ID.

# 15.2.58 /ISAPI/ContentMgmt/Storage/hdd/SMARTTest/config

Operations about the configuration of HDD SMART status detection.

## **Request URL Definition**

## Table 15-79 GET /ISAPI/ContentMgmt/Storage/hdd/SMARTTest/config

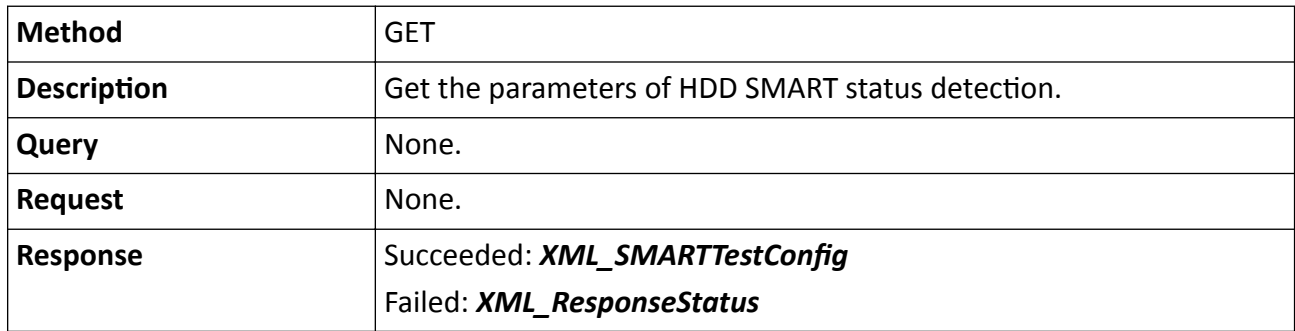

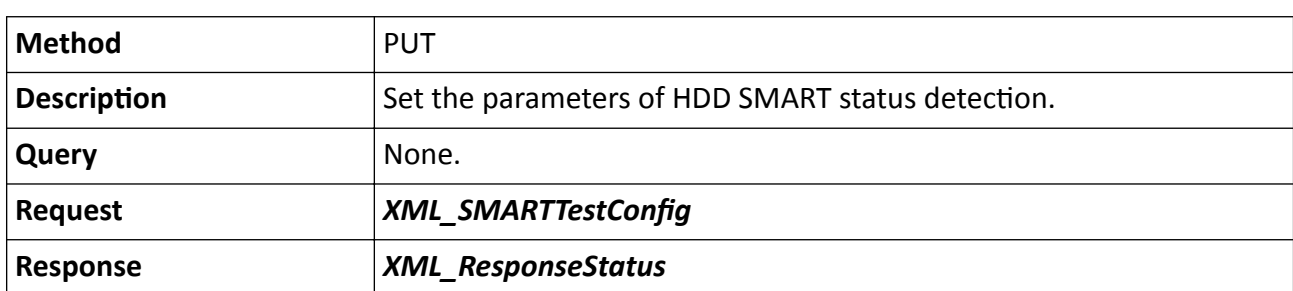

## Table 15-80 PUT /ISAPI/ContentMgmt/Storage/hdd/SMARTTest/config

# **15.2.59 /ISAPI/ContentMgmt/Storage/hdd/<ID>/SMARTTest/start**

Start checking HDD status.

## **Request URL Definition**

## **Table 15-81 PUT /ISAPI/ContentMgmt/Storage/hdd/<ID>/SMARTTest/start**

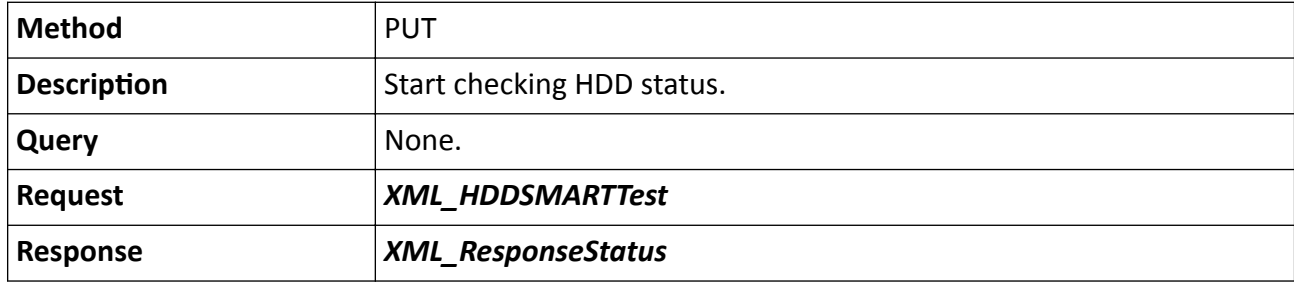

#### **Remarks**

The <**ID**> in the request URL refers to the HDD No.

## **15.2.60 /ISAPI/ContentMgmt/Storage/hdd/<ID>/SMARTTest/status**

Get HDD checking status.

## **Request URL Definition**

## **Table 15-82 GET /ISAPI/ContentMgmt/Storage/hdd/<ID>/SMARTTest/status**

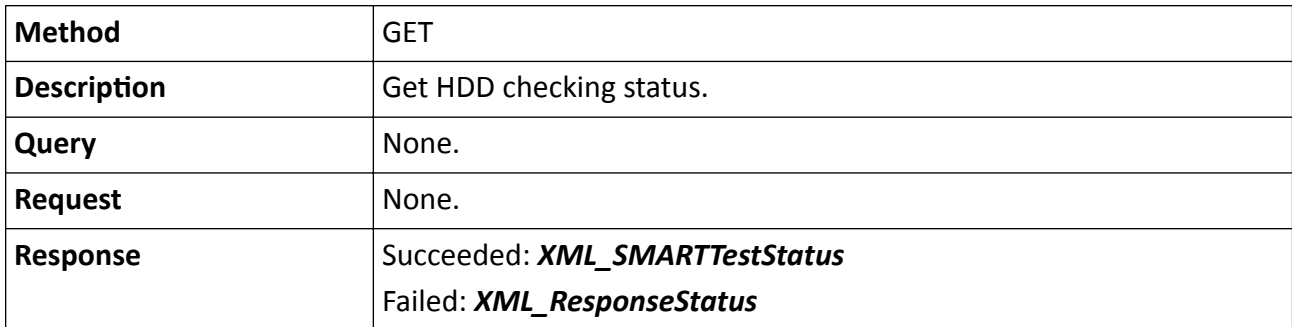

The <**ID**> in the request URL refers to the HDD No.

# 15.2.61 / ISAPI/Content Mgmt/Storage/hdd/capabilities

Get HDD management capability.

## **Request URL Definition**

## Table 15-83 GET /ISAPI/ContentMgmt/Storage/hdd/capabilities

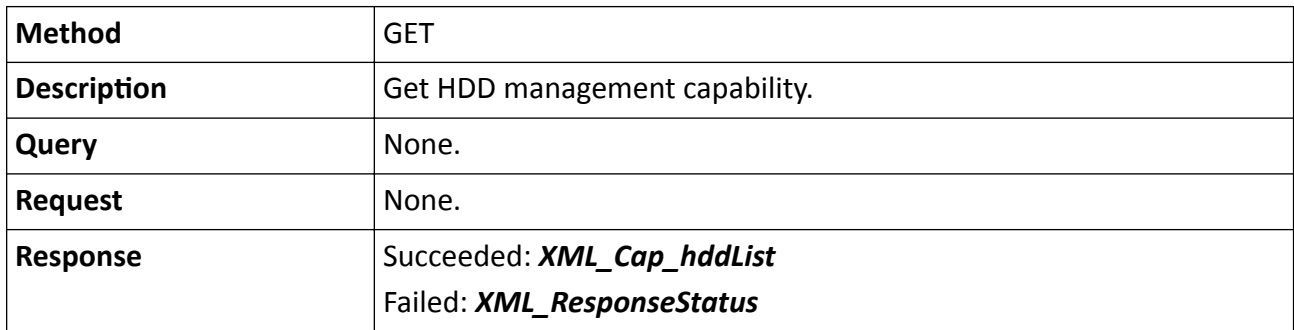

# **15.2.62 /ISAPI/ContentMgmt/Storage/hdd/format**

Format all HDDs.

## **Request URL Definition**

## **Table 15-84 PUT /ISAPI/ContentMgmt/Storage/hdd/format**

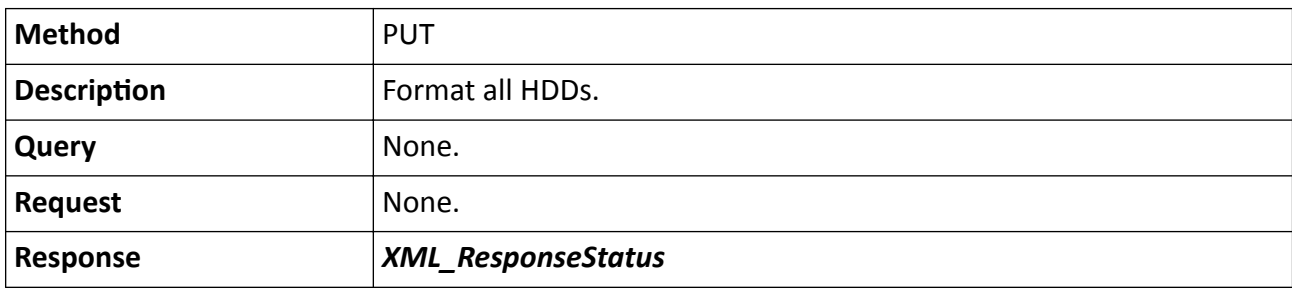

## **15.2.63 /ISAPI/ContentMgmt/Storage/hdd/specifyHddFormat?format=json**

Specify multiple HDDs to be formatted.

## **Request URL Definition**

## **Table 15-85 PUT /ISAPI/ContentMgmt/Storage/hdd/specifyHddFormat?format=json**

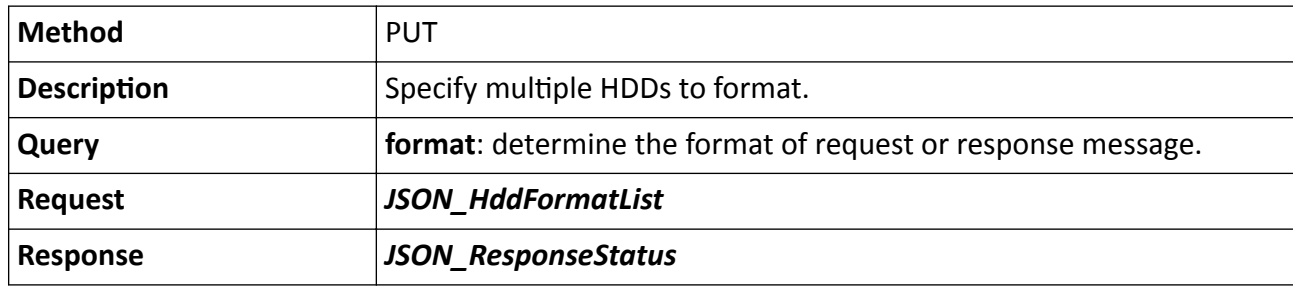

## **15.2.64 /ISAPI/ContentMgmt/Storage/quota**

Get parameters of all HDD quotas.

## **Request URL Definition**

## **Table 15-86 GET /ISAPI/ContentMgmt/Storage/quota**

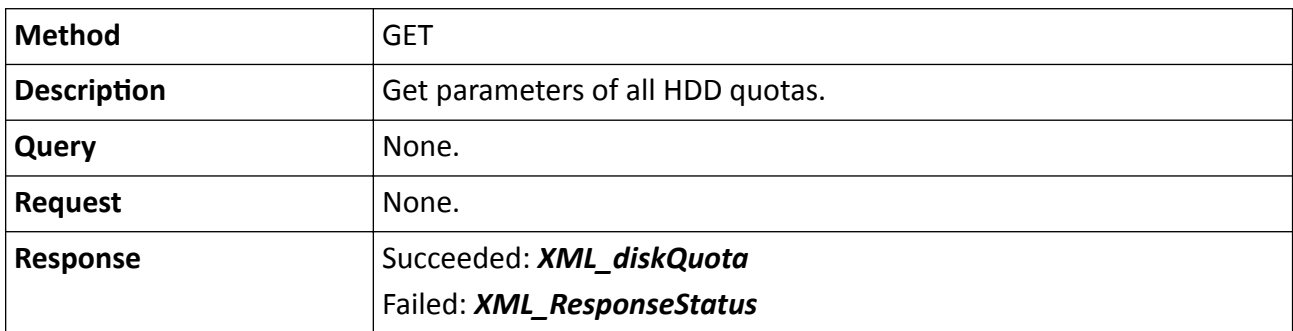

# **15.3 /ISAPI/Event**

## 15.3.1 /ISAPI/Event/capabilities

Get the device event capability set.

## **Request URL Definition**

#### Table 15-87 GET /ISAPI/Event/capabilities

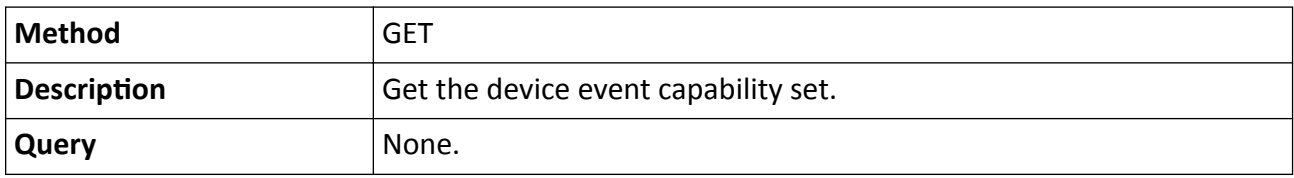

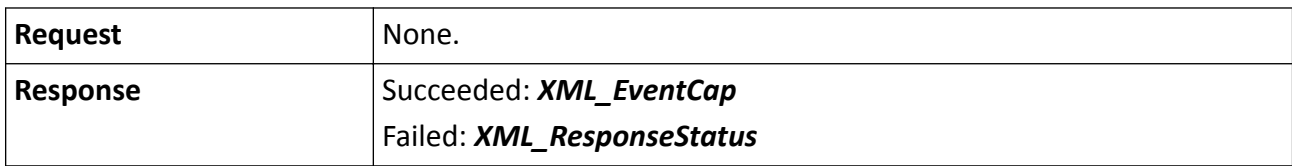

## 15.3.2 /ISAPI/Event/channels/<ID>/capabilities

Get event capabilities supported by the channel.

### **Request URL Definition**

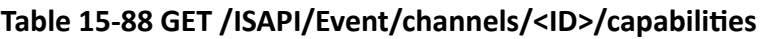

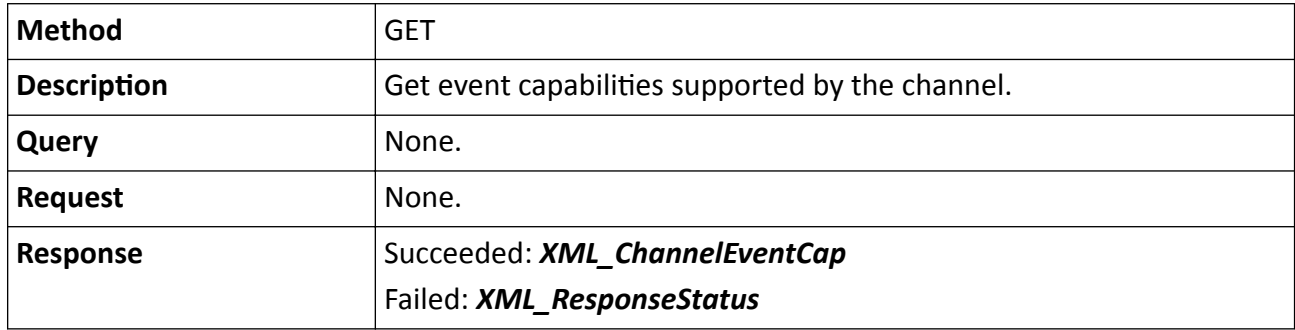

### **Remarks**

The <**ID**> in the URL refers to the channel ID.

# 15.3.3 /ISAPI/Event/IOT/channels/<ID>/capabilities?format=json

Get the event capabilities supported by IoT device channel.

## **Request URL Definition**

## Table 15-89 GET /ISAPI/Event/IOT/channels/<ID>/capabilities?format=json

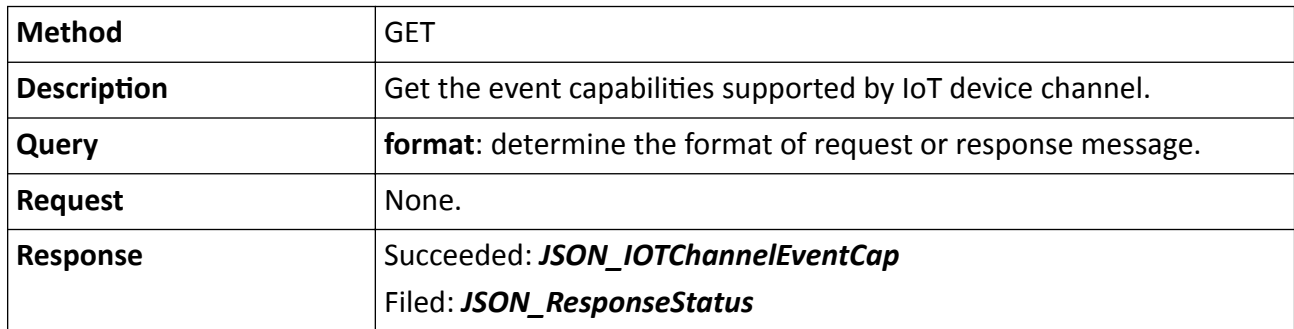

# 15.3.4 /ISAPI/Event/notification/alertStream

Get the uploaded heartbeat or alarm/event information.

## **Request URL Definition**

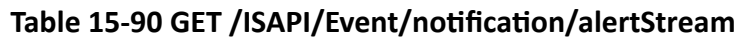

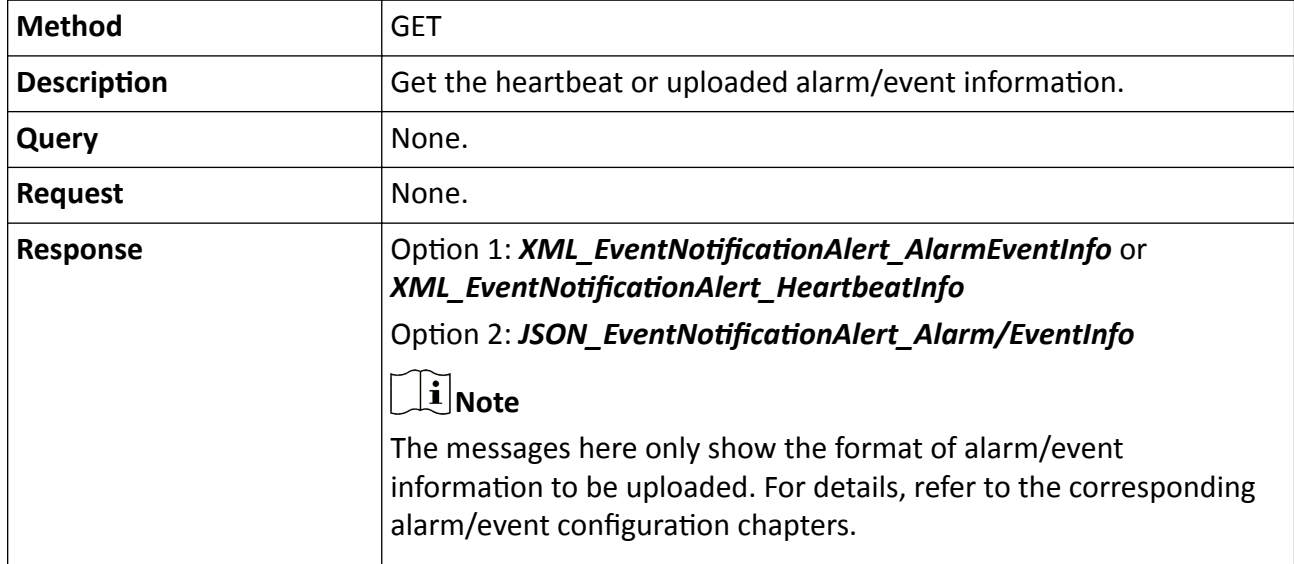

#### **Remarks**

- After calling this URL, a persistent connection is set up between the device and the platform, and the alarm or event information will be uploaded from device continuously once the alarm is triggered or event occurred.
- You can check if the XML response message is the heartbeat information according to the nodes <**eventType**> and <**eventState**>. If the values of these two node are "videoloss" and "inactive", respectively, the returned message is the heartbeat information.

## 15.3.5 /ISAPI/Event/notification/httpHosts

Get or set parameters of all listening servers, add a listening server, and delete all listening servers.

## **Request URL Definition**

#### Table 15-91 GET /ISAPI/Event/notification/httpHosts

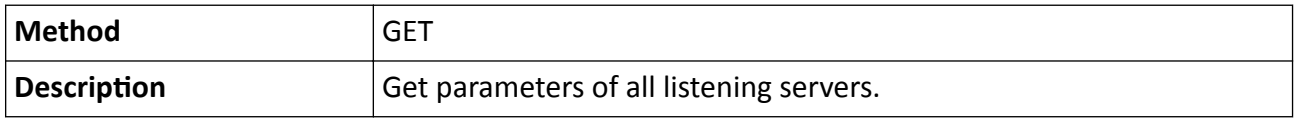

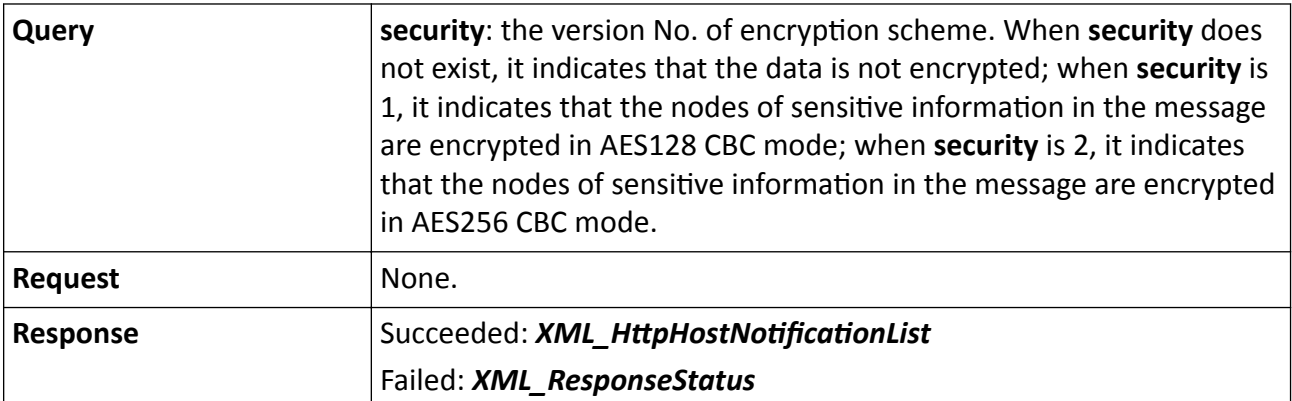

## Table 15-92 PUT /ISAPI/Event/notification/httpHosts

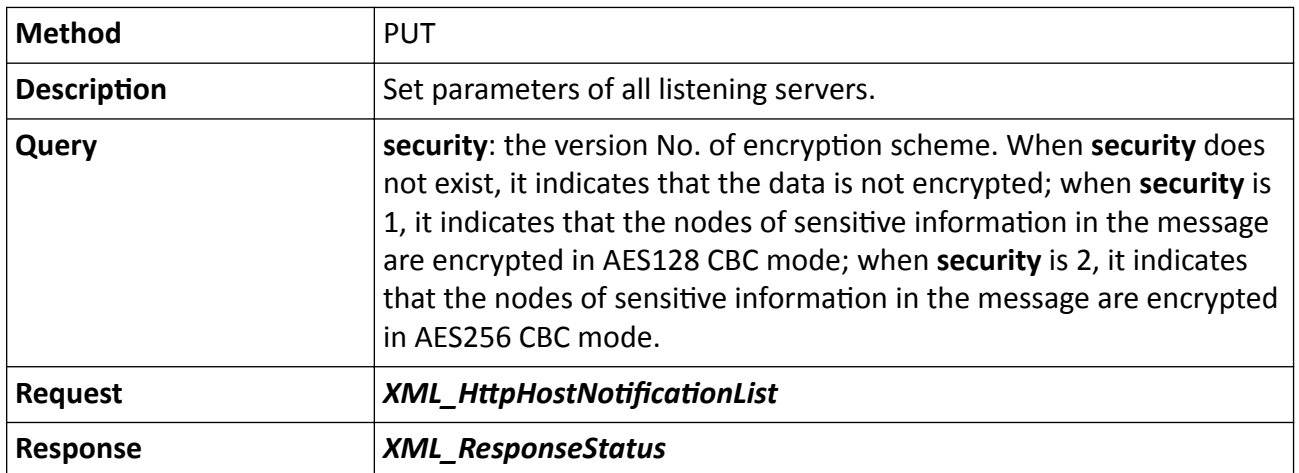

## Table 15-93 POST /ISAPI/Event/notification/httpHosts

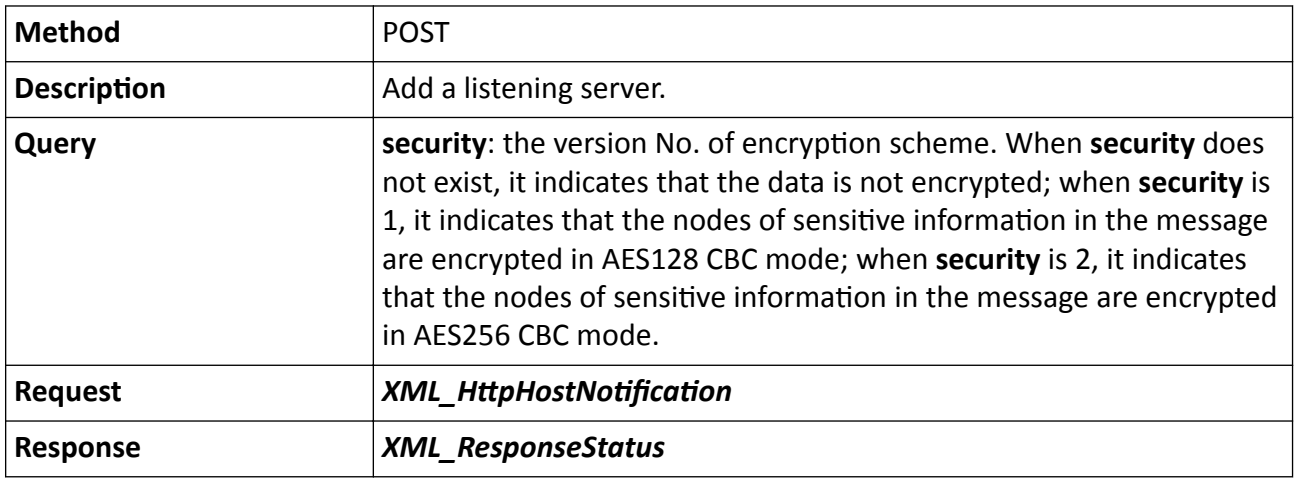

## Table 15-94 DELETE /ISAPI/Event/notification/httpHosts

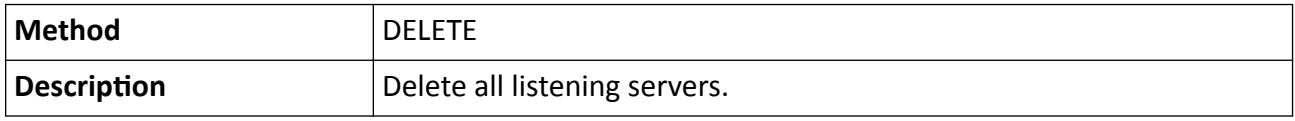

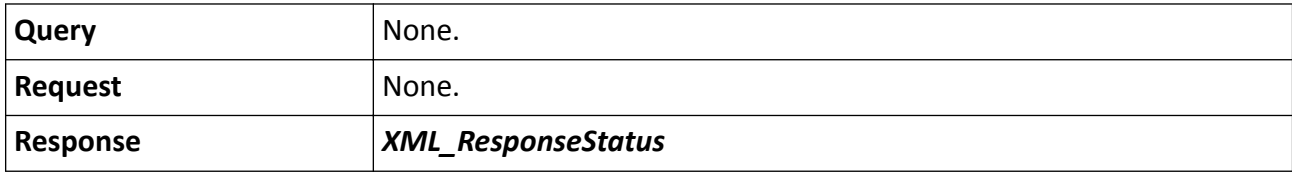

## 15.3.6 /ISAPI/Event/notification/httpHosts/<ID>/test

Check if the listening server is working normally.

#### **Request URL Definition**

#### Table 15-95 POST /ISAPI/Event/notification/httpHosts/<ID>/test

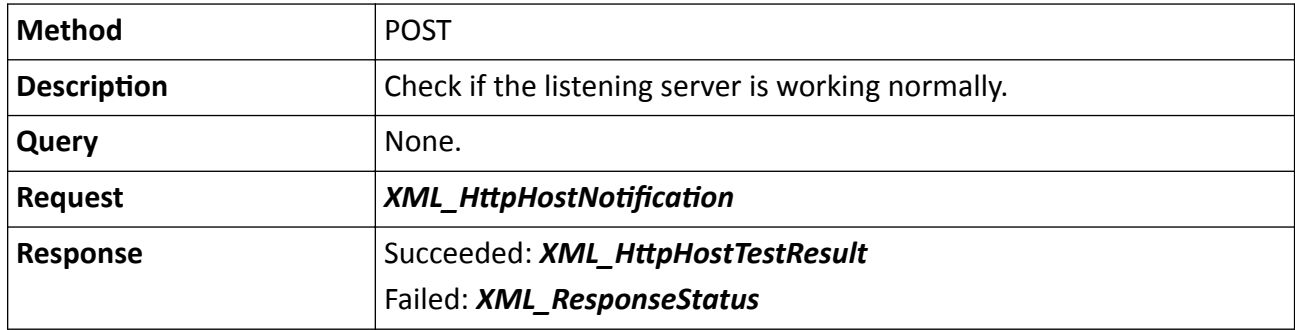

#### **Remarks**

The <**ID**> in the request URL refers to the listening server ID.

## 15.3.7 /ISAPI/Event/notification/httpHosts/capabilities

Get the configuration capabilities of all listening servers.

## **Request URL Definition**

#### Table 15-96 GET /ISAPI/Event/notification/httpHosts/capabilities

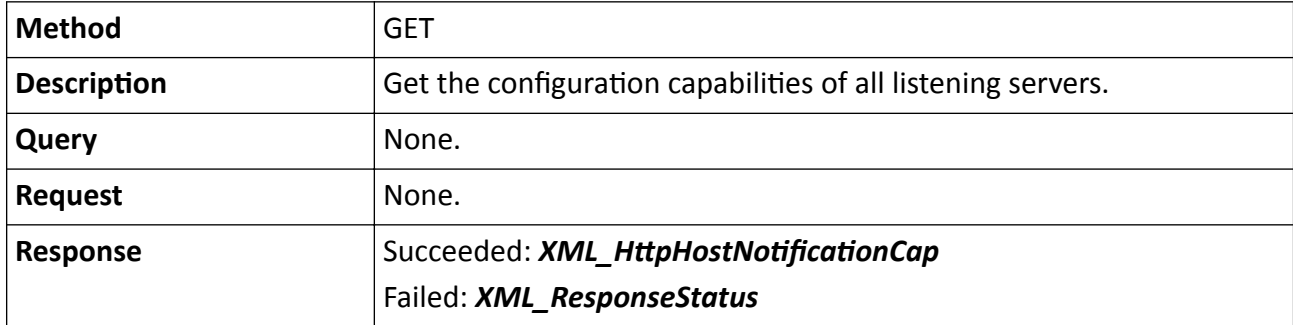

# 15.3.8 /ISAPI/Event/notification/subscribeEvent

Subscribe events/alarms in arming mode.

## **Request URL Definition**

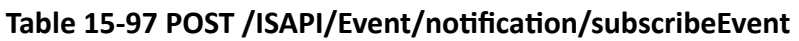

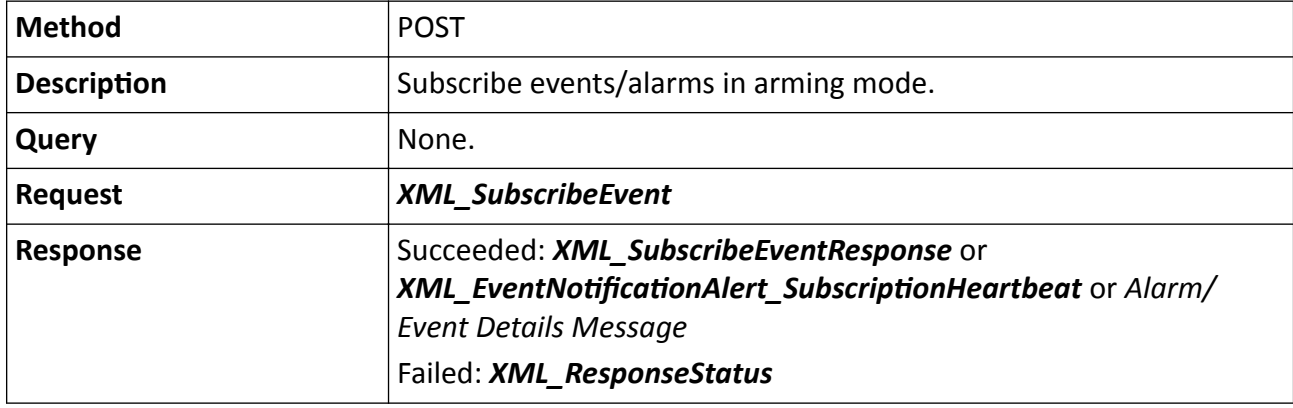

## **Remarks**

The *XML\_EventNotificationAlert\_SubscriptionHeartbeat* and *Alarm/Event Details Message* is uploaded repeatedly, and the default time interval of uploading heartbeat information is 30s.

# 15.3.9 /ISAPI/Event/notification/subscribeEvent/<ID>

Operations about configuring alarm/event subscription parameters.

## **Request URL Definition**

## Table 15-98 GET /ISAPI/Event/notification/subscribeEvent/<ID>

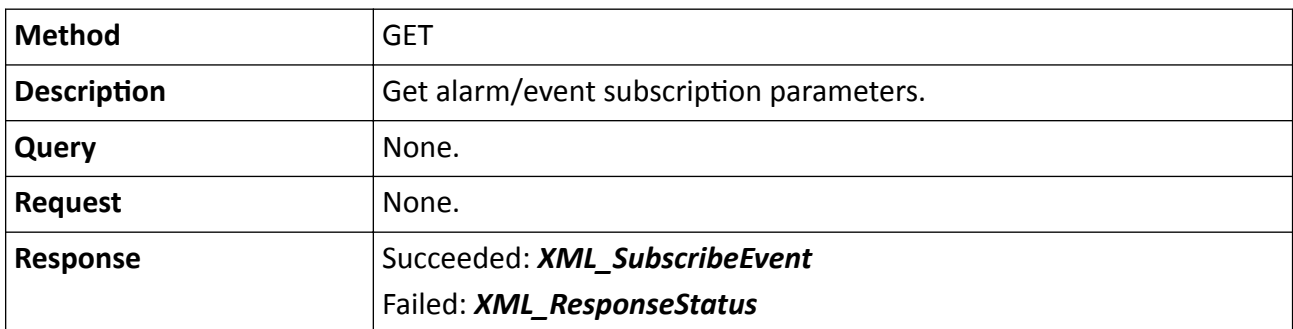

## Table 15-99 PUT /ISAPI/Event/notification/subscribeEvent/<ID>

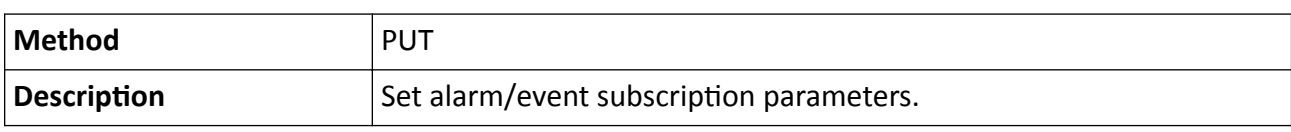

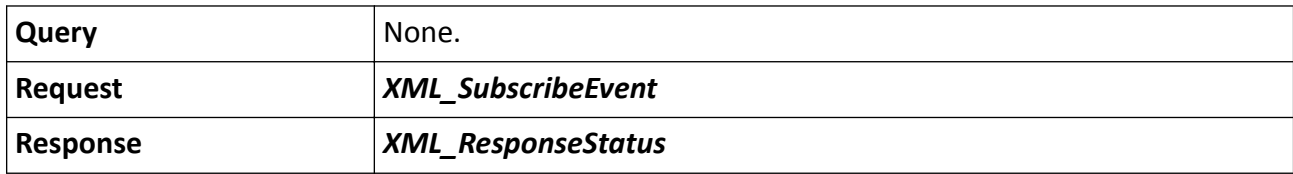

The <ID> in the request URL refers to the subscription No. which is returned by the device. After the persistent connection for receiving events or alarms in arming mode is closed, the device will release the resource used by the <**ID**>.

## 15.3.10 /ISAPI/Event/notification/subscribeEventCap

Get event/alarm subscription capability.

### **Request URL Definition**

#### Table 15-100 GET /ISAPI/Event/notification/subscribeEventCap

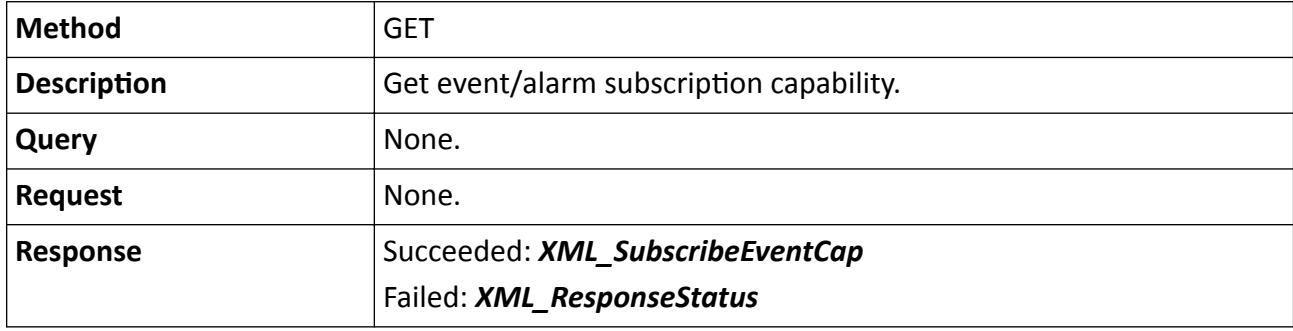

## 15.3.11 / ISAPI/Event/notification/unSubscribeEvent

Cancel subscribing alarm/event.

#### **Request URL Definition**

#### Table 15-101 PUT /ISAPI/Event/notification/unSubscribeEvent

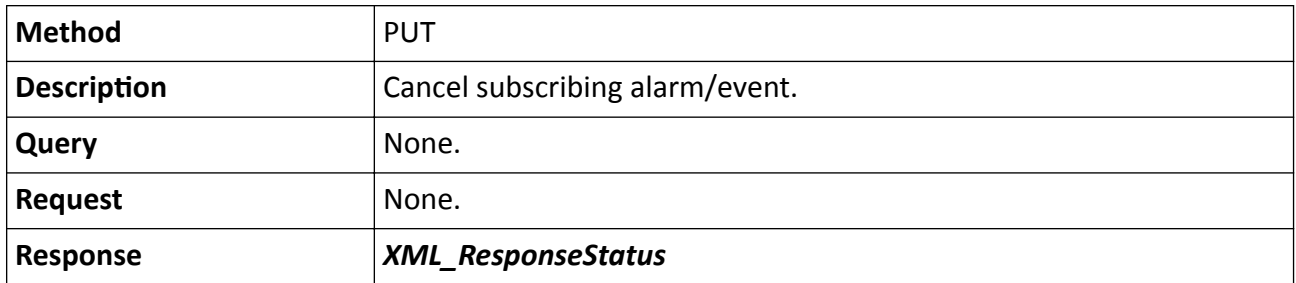

# **15.3.12 /ISAPI/Event/schedules/<EventType>/<ID>**

Operations about arming schedule of specified event type.

## **Request URL Definition**

### **Table 15-102 GET /ISAPI/Event/schedules/<EventType>/<ID>**

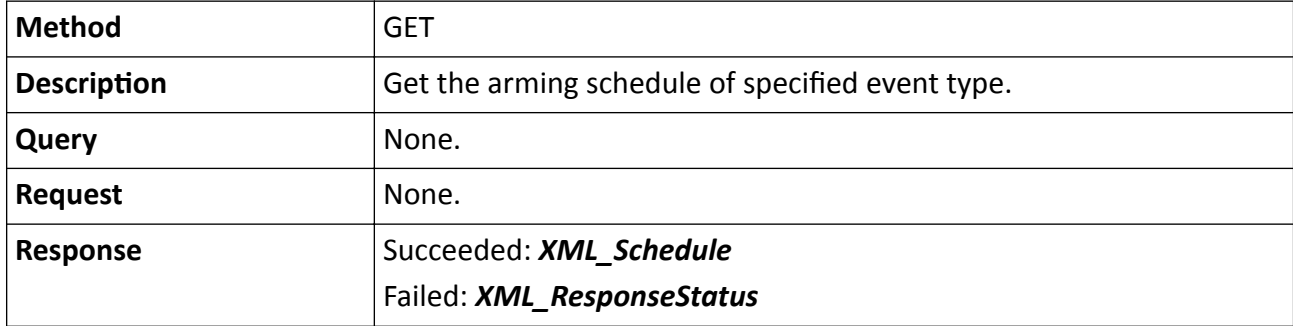

### **Table 15-103 PUT /ISAPI/Event/schedules/<EventType>/<ID>**

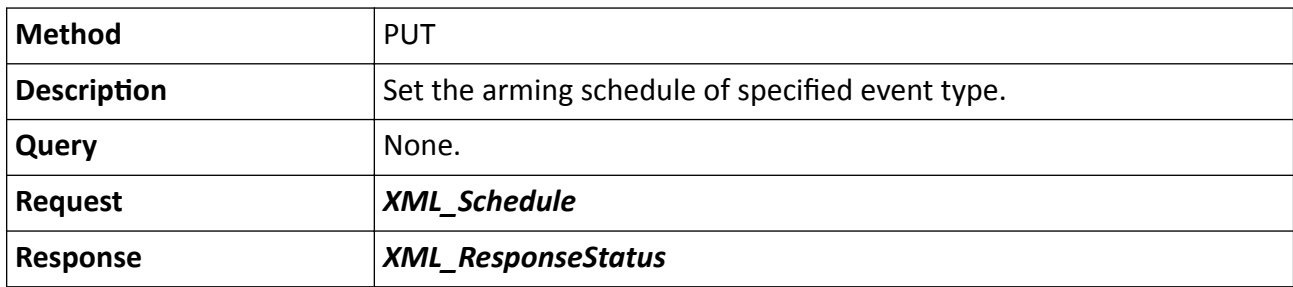

## **Remarks**

The <EventType> in the URL is defined as the specified event type. The <ID> in the URL is defined as the ID of channel, which is triggered by alarm.

# **15.3.13 /ISAPI/Event/triggers/hdBadBlock**

Operations about the linkage configuration of the HDD bad sector detection.

## **Request URL Definition**

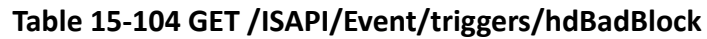

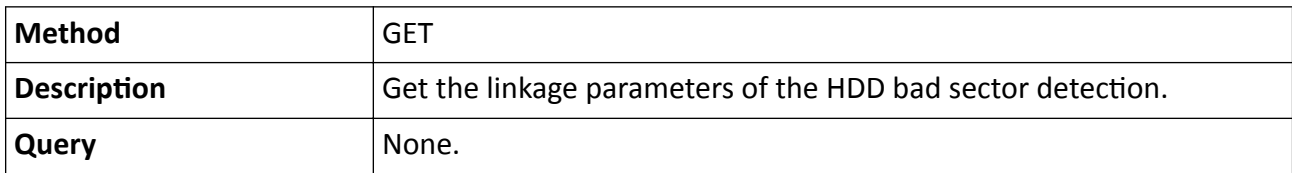

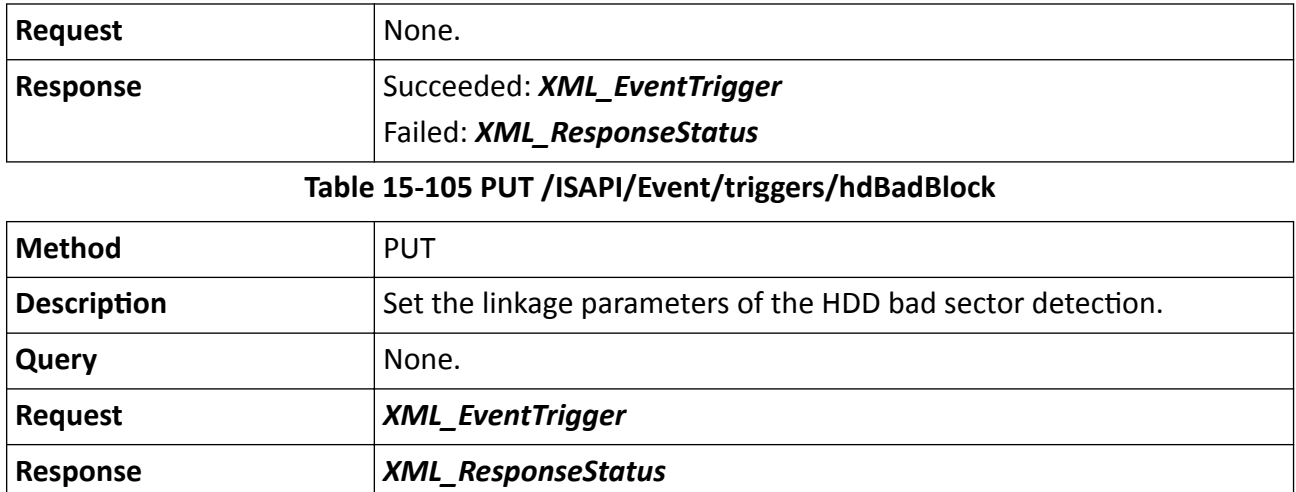

## **15.3.14 /ISAPI/Event/triggers/hdImpact**

Operations about the linkage configuration of the HDD impact detection.

### **Request URL Definition**

#### **Table 15-106 GET /ISAPI/Event/triggers/hdImpact**

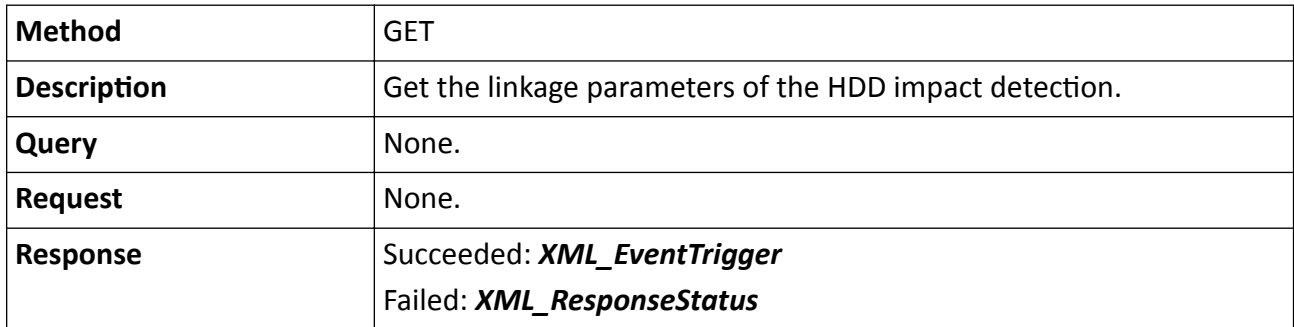

## **Table 15-107 PUT /ISAPI/Event/triggers/hdImpact**

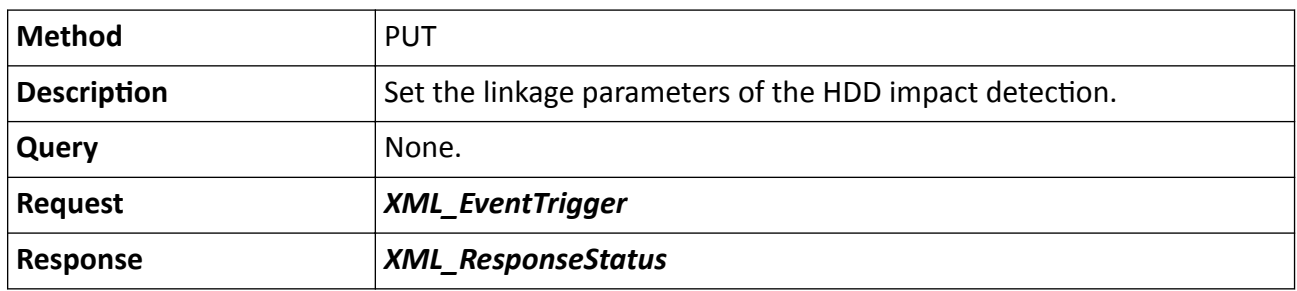

# **15.3.15 /ISAPI/Event/triggers/highHDTemperature**

Operations about the linkage configuration of the HDD high temperature detection.

## **Request URL Definition**

### **Table 15-108 GET /ISAPI/Event/triggers/highHDTemperature**

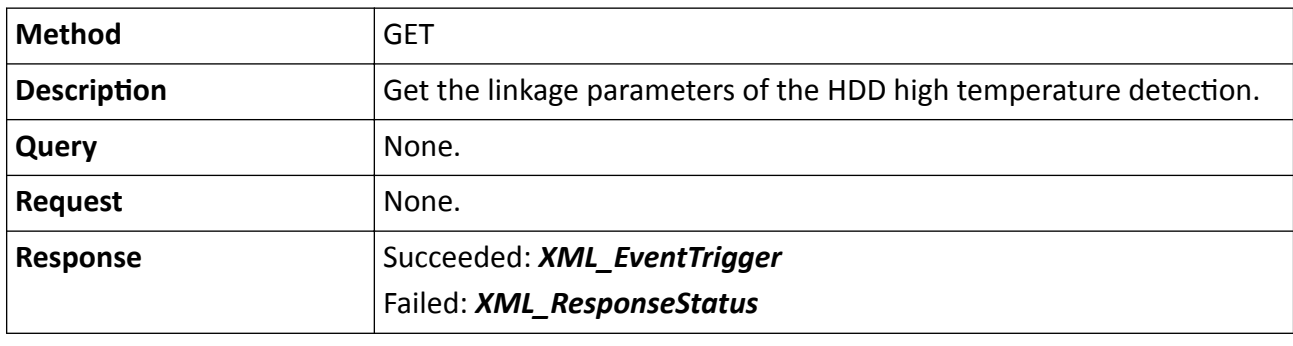

**Table 15-109 PUT /ISAPI/Event/triggers/highHDTemperature**

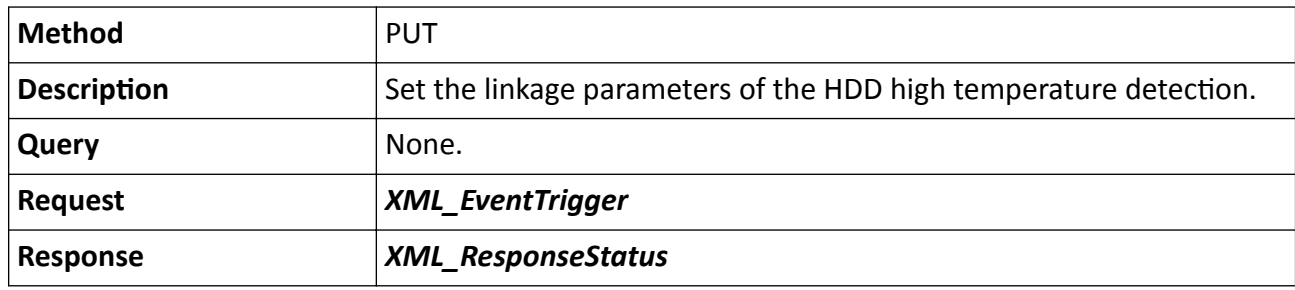

## **15.3.16 /ISAPI/Event/triggers/lowHDTemperature**

Operations about the linkage configuration of the HDD low temperature detection.

## **Request URL Definition**

#### **Table 15-110 GET /ISAPI/Event/triggers/lowHDTemperature**

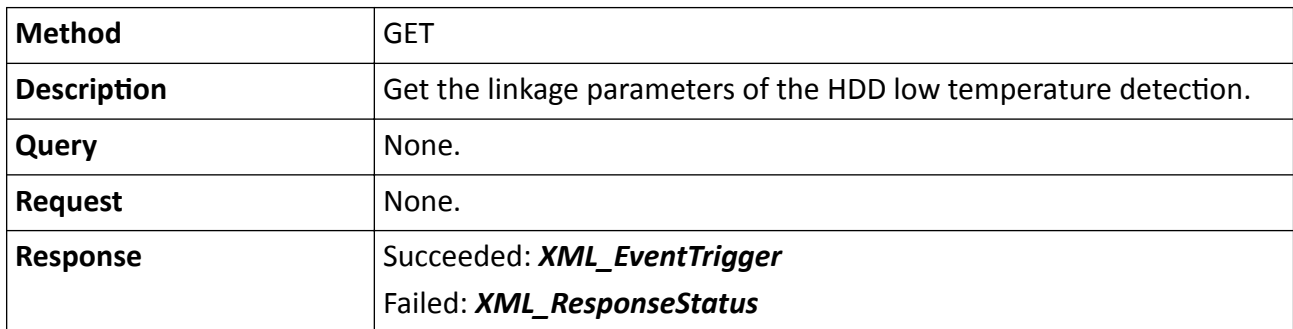

## **Table 15-111 PUT /ISAPI/Event/triggers/lowHDTemperature**

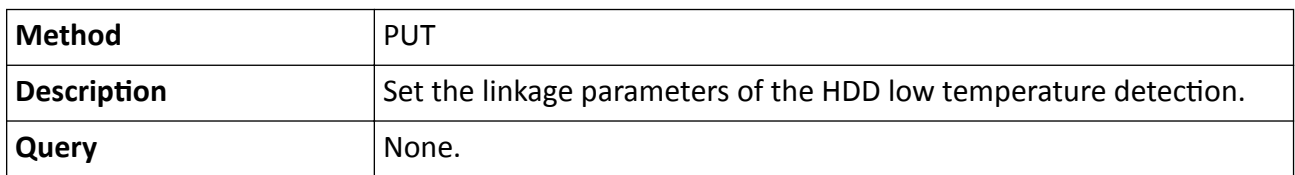

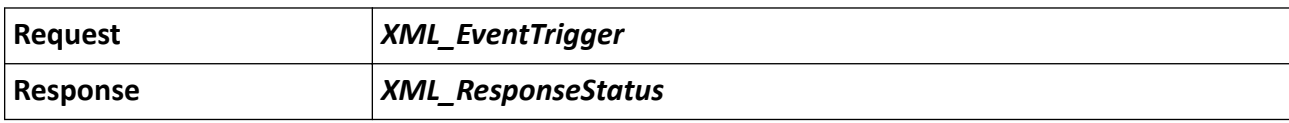

## **15.3.17 /ISAPI/Event/triggers/severeHDFailure**

Operations about the linkage configuration of the HDD severe fault detection.

## **Request URL Definition**

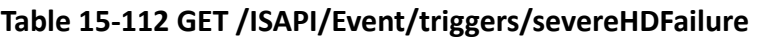

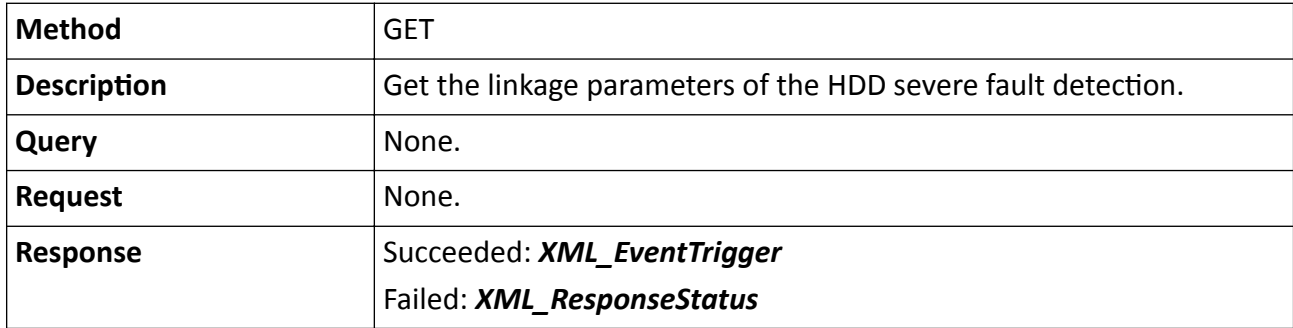

#### **Table 15-113 PUT /ISAPI/Event/triggers/severeHDFailure**

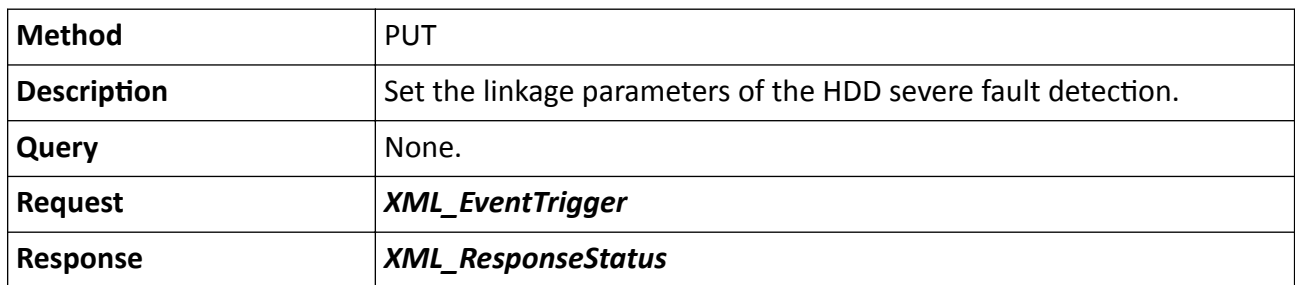

# **15.3.18 /ISAPI/Event/triggers/<ID>**

Operations about linkage action configuration of an alarm.

## **Request URL Definition**

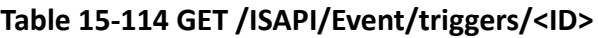

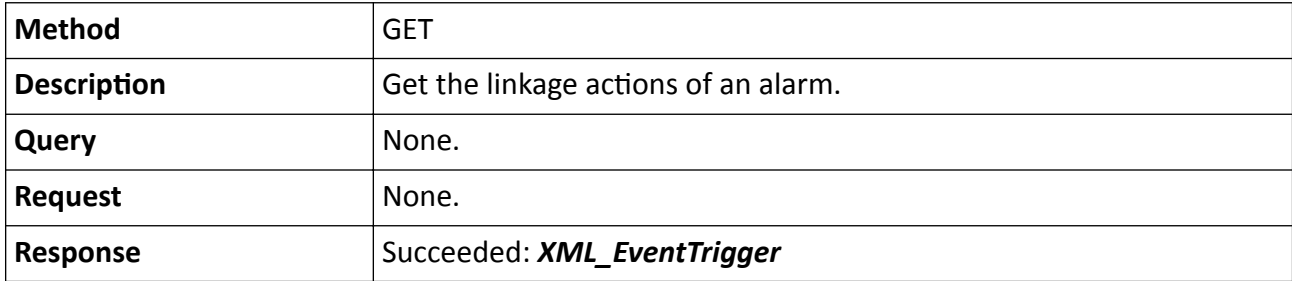

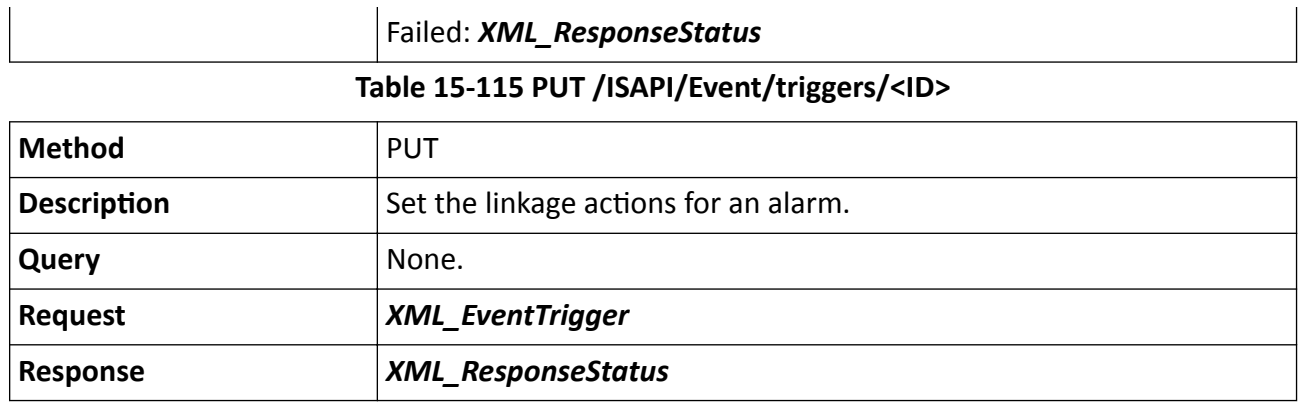

#### **Table 15-116 DELETE /ISAPI/Event/triggers/<ID>**

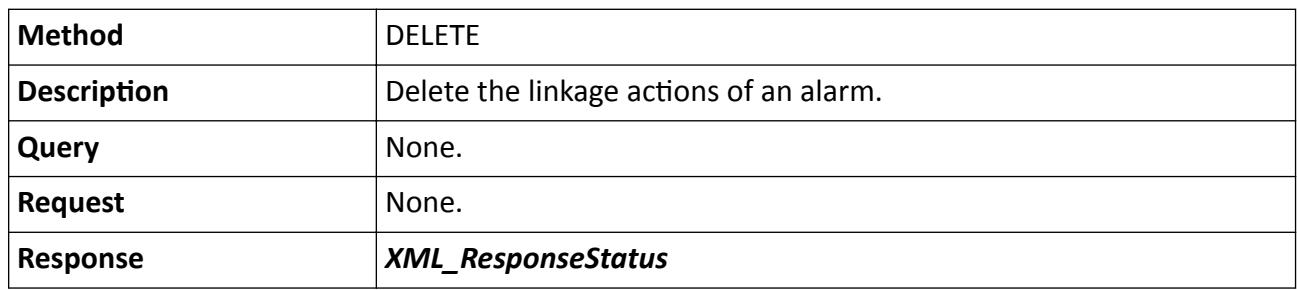

### **Remarks**

The <ID> in the request URL is defined as the No. of the alarm triggered channel. For example, if the No. of the video input channel triggered by face capture alarm is 1, the <**ID**> is "faceSnap-1".

## 15.3.19 /ISAPI/Event/triggers/<ID>/notifications

Operations about configurations of alarm/event linkage actions.

## **Request URL Definition**

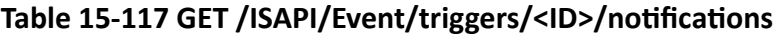

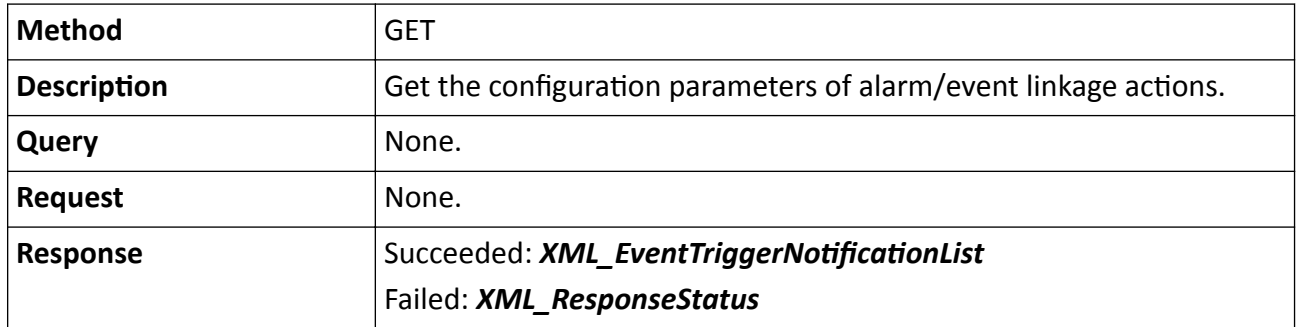

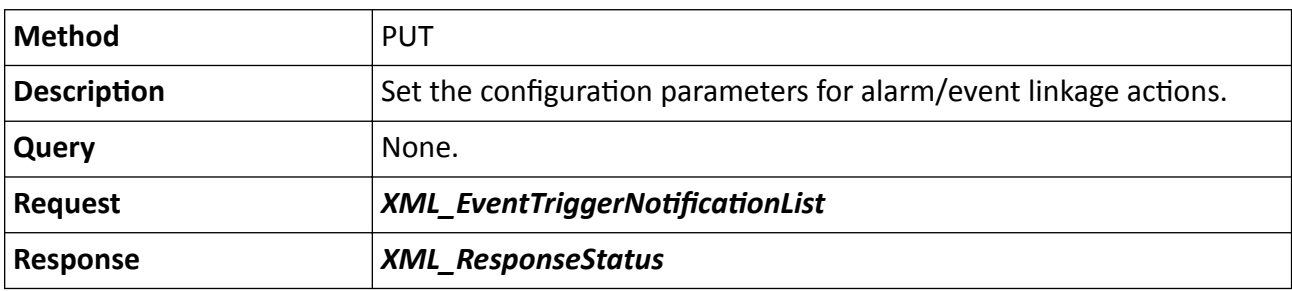

## Table 15-118 PUT /ISAPI/Event/triggers/<ID>/notifications

### Table 15-119 DELETE /ISAPI/Event/triggers/<ID>/notifications

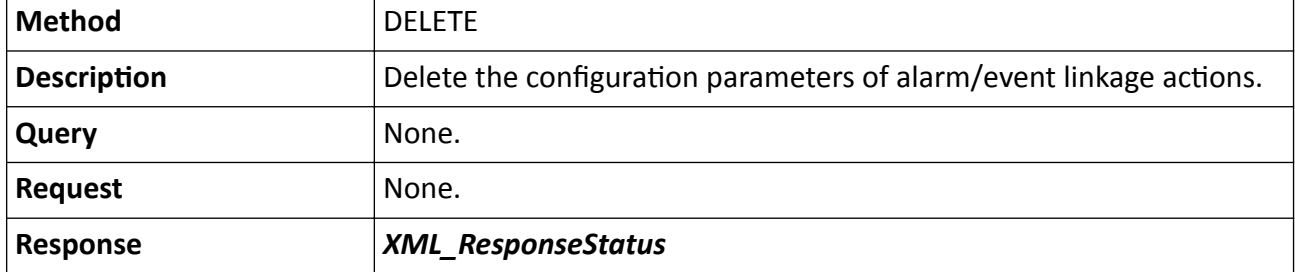

### **Remarks**

The <**ID**> in the request URL refers to No. of alarm triggered channel.

## **15.3.20 /ISAPI/Event/triggersCap/IOT**

Get the alarm linkage configuration capability of IoT device.

## **Request URL Definition**

**Table 15-120 GET /ISAPI/Event/triggersCap/IOT**

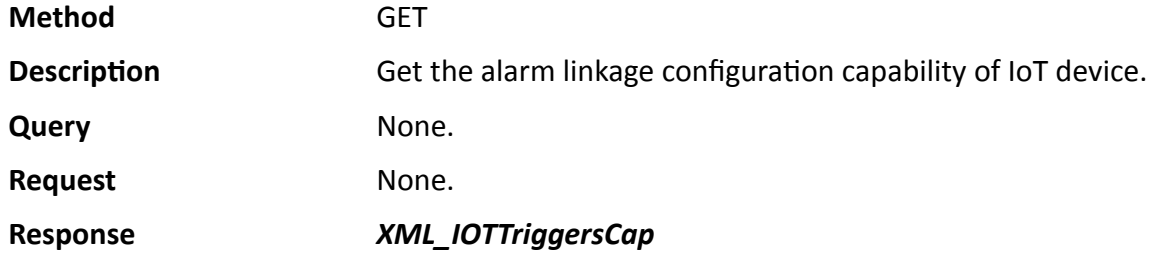

## 15.3.21 /ISAPI/Event/triggers/notifications/AudioAlarm?format=json

Operations about audible warning configuration.

## **Request URL Definition**

## Table 15-121 GET /ISAPI/Event/triggers/notifications/AudioAlarm?format=json

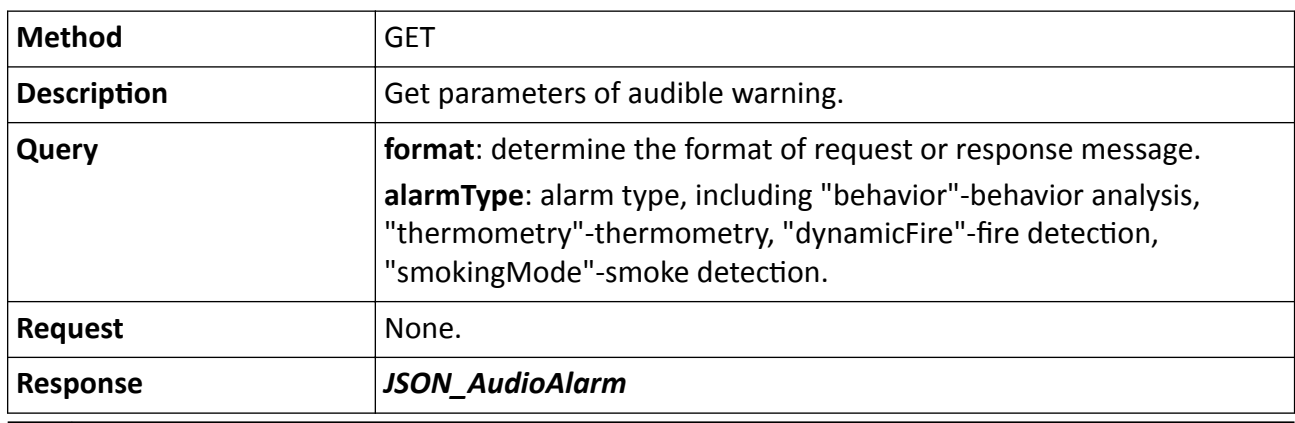

# $\left[\begin{matrix} \tilde{\mathbf{i}} \end{matrix}\right]$ Note

For example, if you want to get the audible warning parameters of thermometry, the request URL is: GET /ISAPI/Event/triggers/notifications/AudioAlarm?format=json&alarmType=thermometry

### Table 15-122 PUT /ISAPI/Event/triggers/notifications/AudioAlarm?format=json

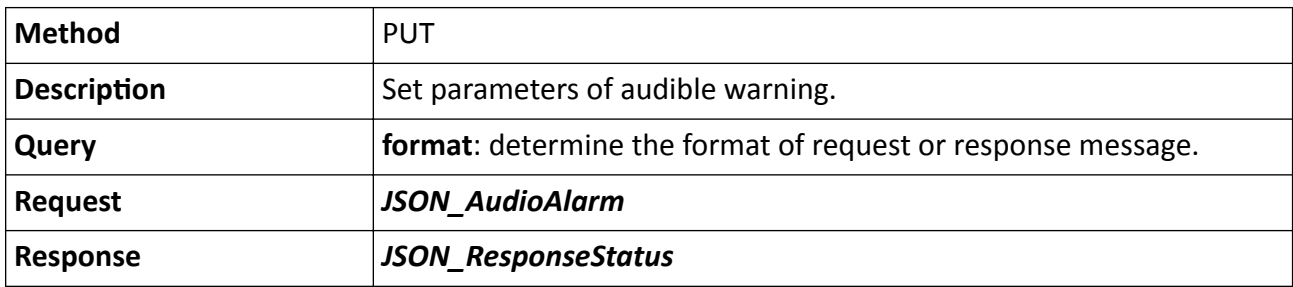

## 15.3.22 /ISAPI/Event/triggers/notifications/AudioAlarm/capabilities?format=json

Get audible warning configuration capability.

## **Request URL Definition**

## Table 15-123 GET /ISAPI/Event/triggers/notifications/AudioAlarm/capabilities?format=json

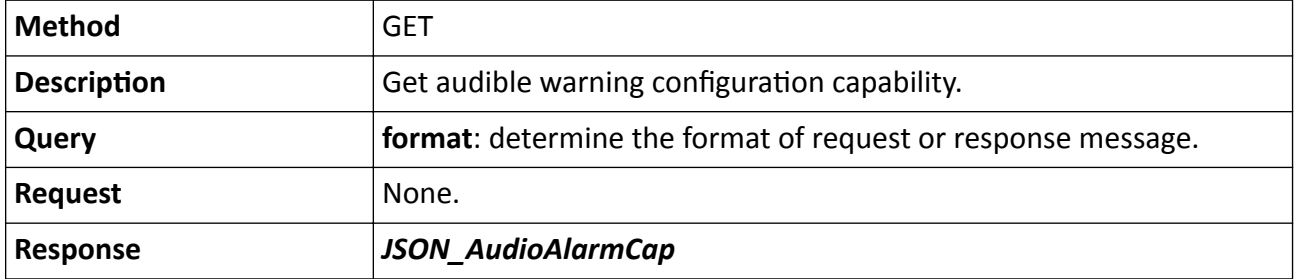

# 15.3.23 /ISAPI/Event/triggers/notifications/whiteLightAlarm?format=json

Operations about configuration of supplement light alarm linkage.

## **Request URL Definition**

## Table 15-124 GET /ISAPI/Event/triggers/notifications/whiteLightAlarm?format=json

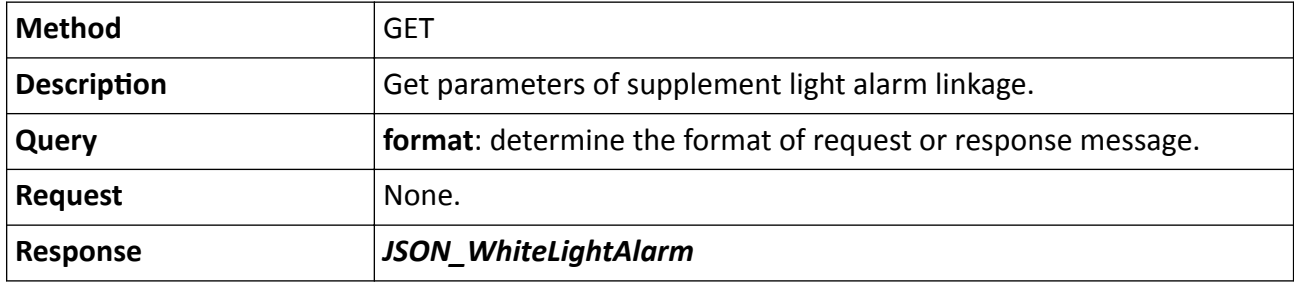

Table 15-125 PUT /ISAPI/Event/triggers/notifications/whiteLightAlarm?format=json

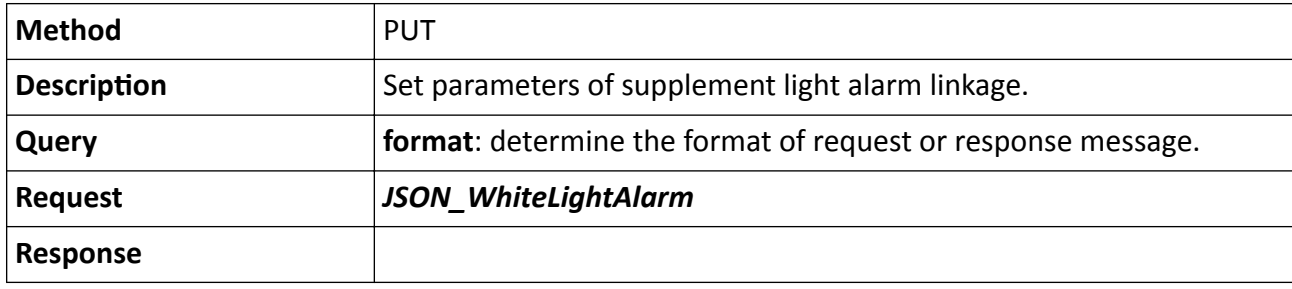

# 15.3.24 /ISAPI/Event/triggers/notifications/whiteLightAlarm/capabilities? format=json

Get the configuration capability of supplement light alarm linkage.

## **Request URL Definition**

## Table 15-126 GET /ISAPI/Event/triggers/notifications/whiteLightAlarm/capabilities?format=json

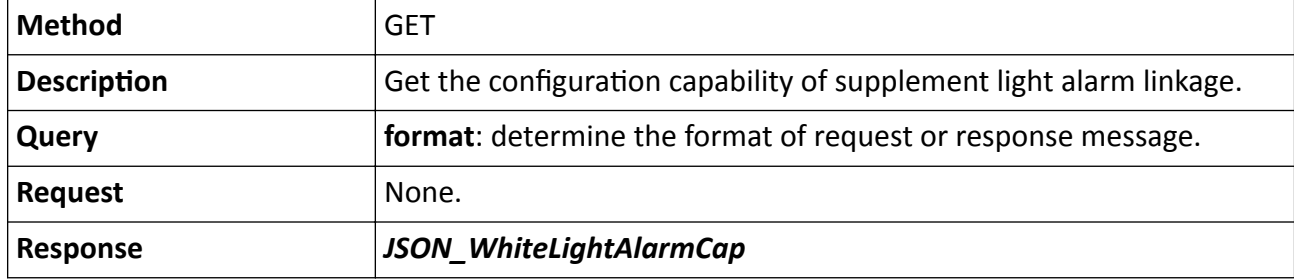

# **15.3.25 /ISAPI/Event/triggersCap**

Get configuration capability of alarm linkage actions.

## **Request URL Definition**

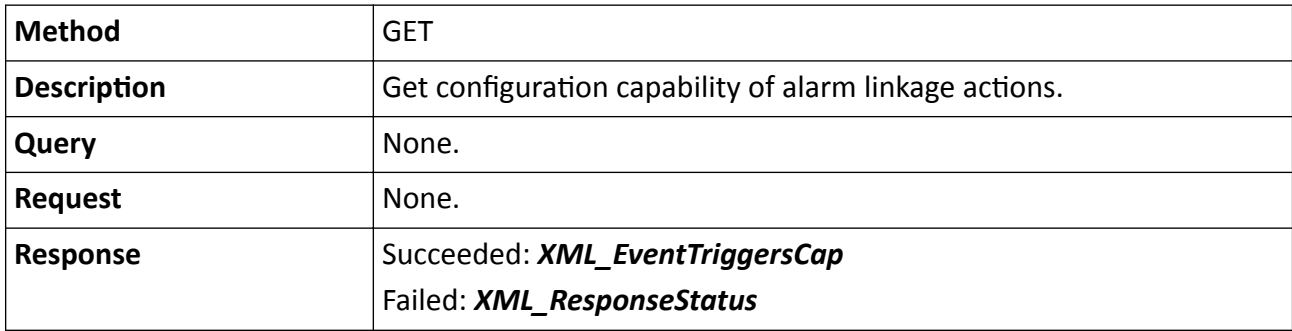

### **Table 15-127 GET /ISAPI/Event/triggersCap**

## 15.3.26 http://ipAddress:portNo/url

Listening sever sends alarm information to alarm center.

## **Request URL Definition**

## Table 15-128 POST http://ipAddress:portNo/url

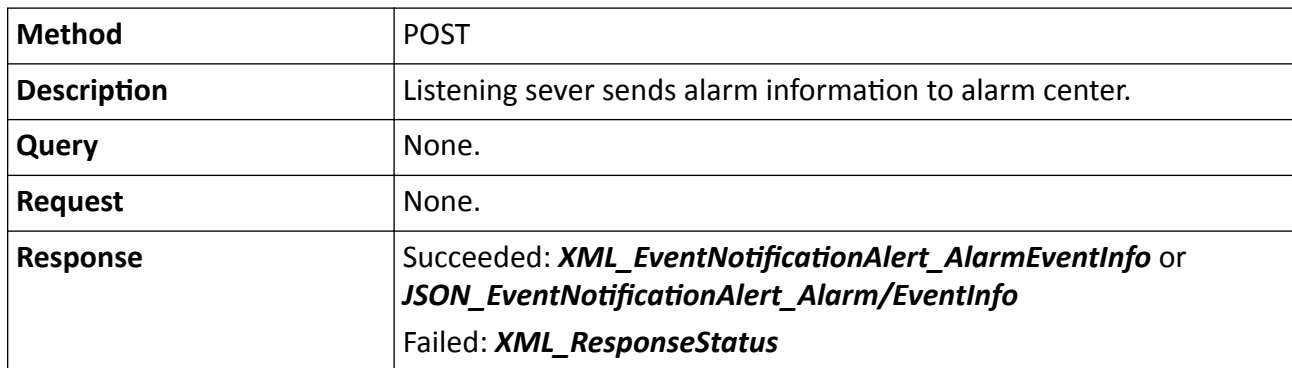

## **Remarks**

The default port number in the URL is 80, so the URL without port No. is also valid.

# **15.4 /ISAPI/Image**

# **15.4.1 /ISAPI/Image/channels**

Operations about image configuration of all channels.

## **Request URL Definition**

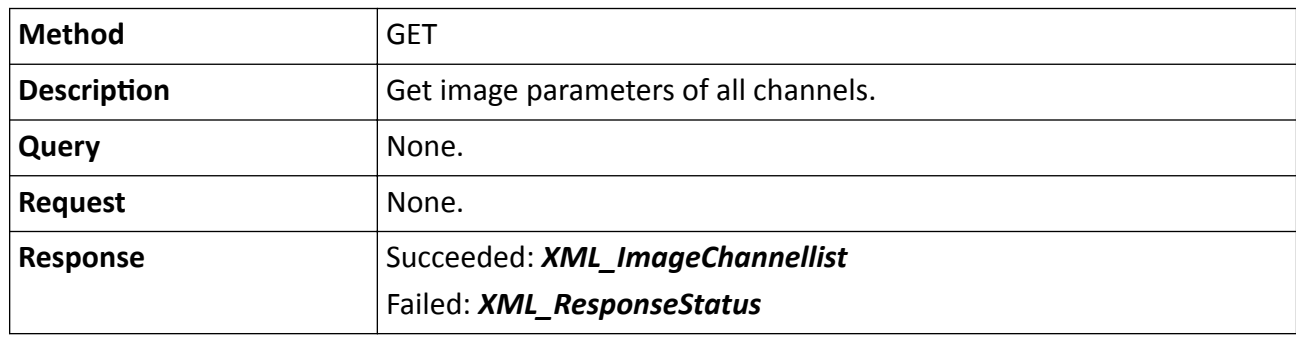

## **Table 15-129 GET /ISAPI/Image/channels**

#### **Table 15-130 PUT /ISAPI/Image/channels**

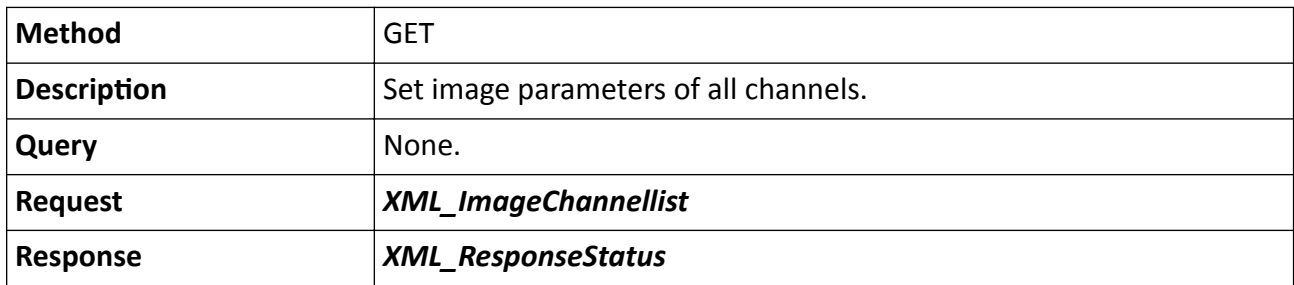

## **15.4.2 /ISAPI/Image/channels/<ID>**

Operations about image configuration of a specific channel.

## **Request URL Definition**

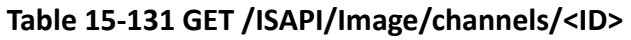

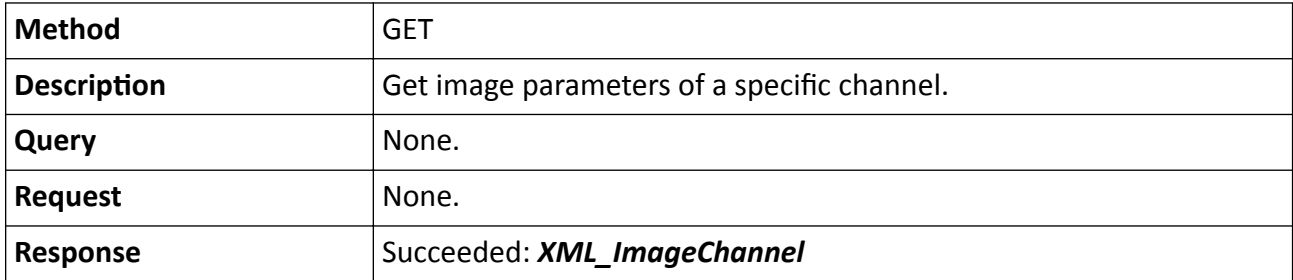

Failed: *[XML\\_ResponseStatus](#page-694-0)*

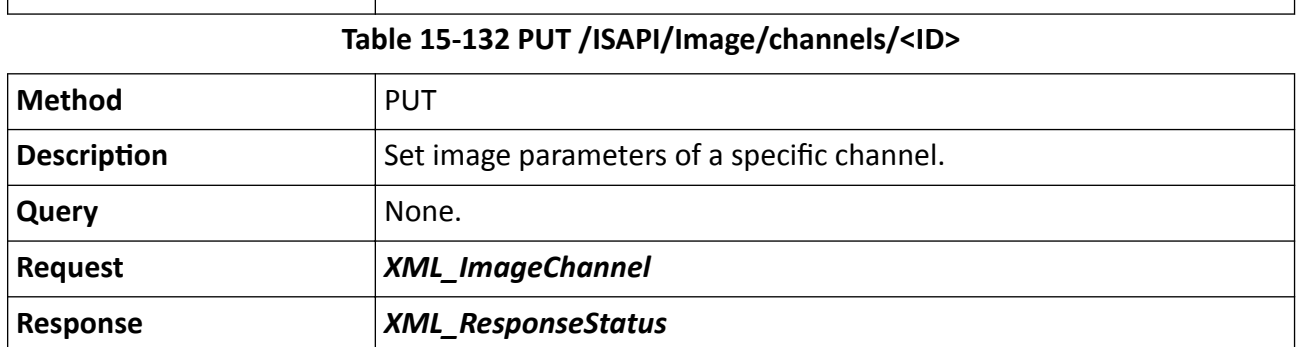

## **Remarks**

The <**ID**> in the request URL refers to the channel ID.

## **15.4.3 /ISAPI/Image/channels/<ID>/BLC**

Operations about BLC (Blacklist Compensation) configuration of a specific channel.

## **Request URL Definition**

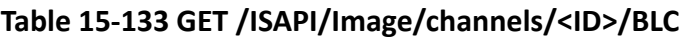

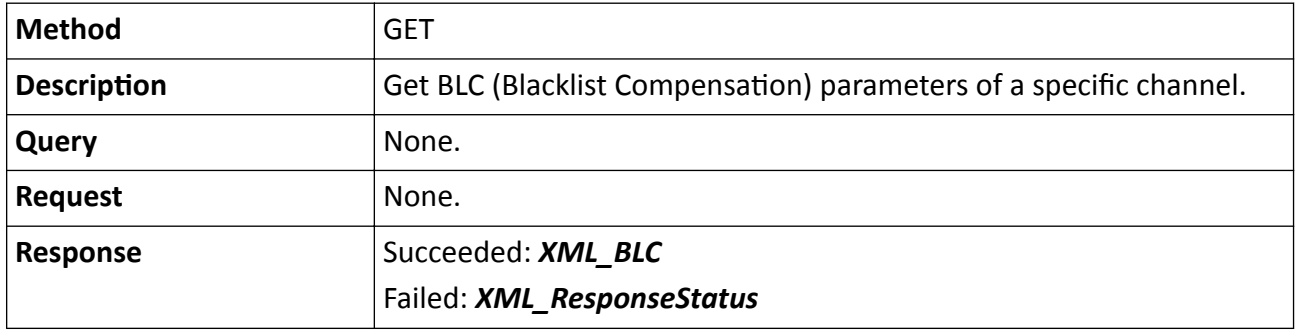

## **Table 15-134 PUT /ISAPI/Image/channels/<ID>/BLC**

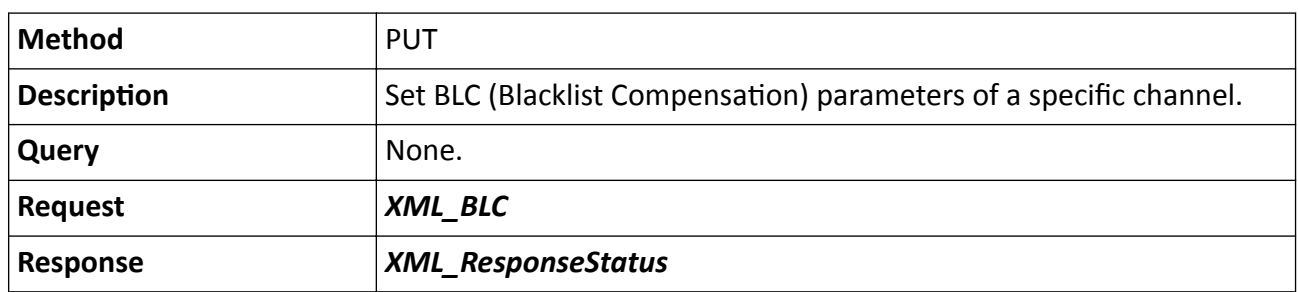

#### **Remarks**

The <**ID**> in the request URL refers to the channel ID.

# 15.4.4 /ISAPI/Image/channels/<ID>/capabilities

Get image configuration capability of a specific channel.

## **Request URL Definition**

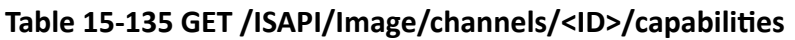

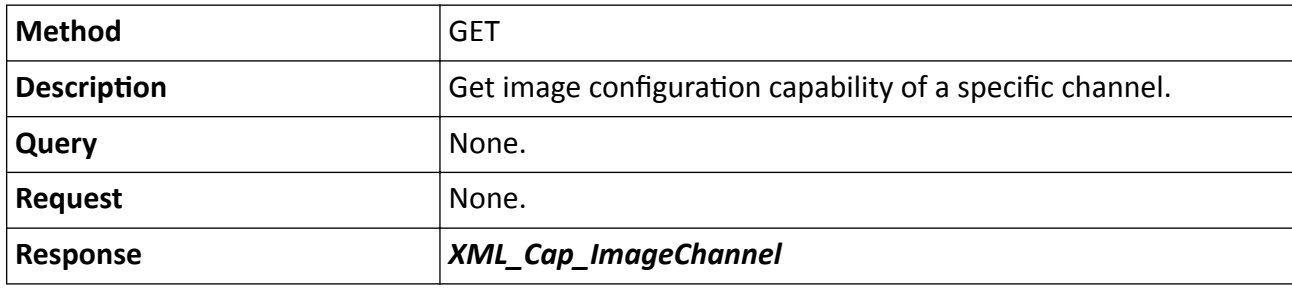

### **Remarks**

The <**ID**> in the request URL refers to the channel No.

# **15.4.5 /ISAPI/Image/channels/<ID>/capturemode**

Operations about video input mode configuration of a specific channel.

## **Request URL Definition**

## **Table 15-136 GET /ISAPI/Image/channels/<ID>/capturemode**

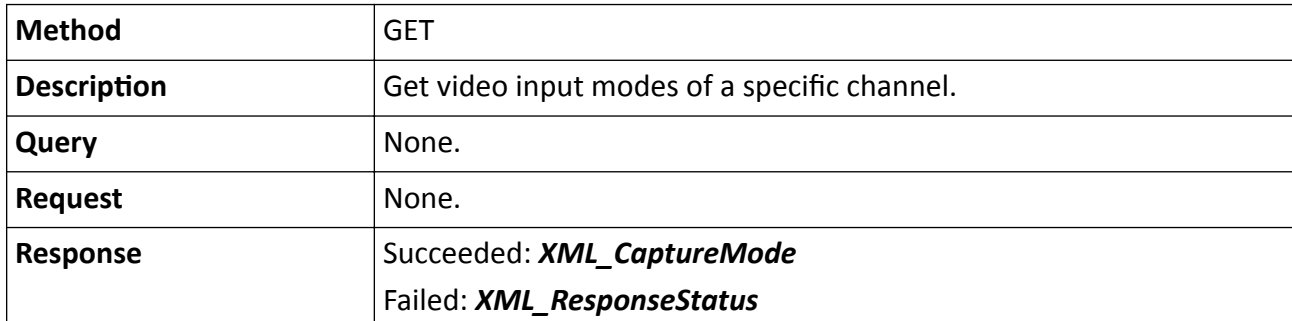

## **Table 15-137 PUT /ISAPI/Image/channels/<ID>/capturemode**

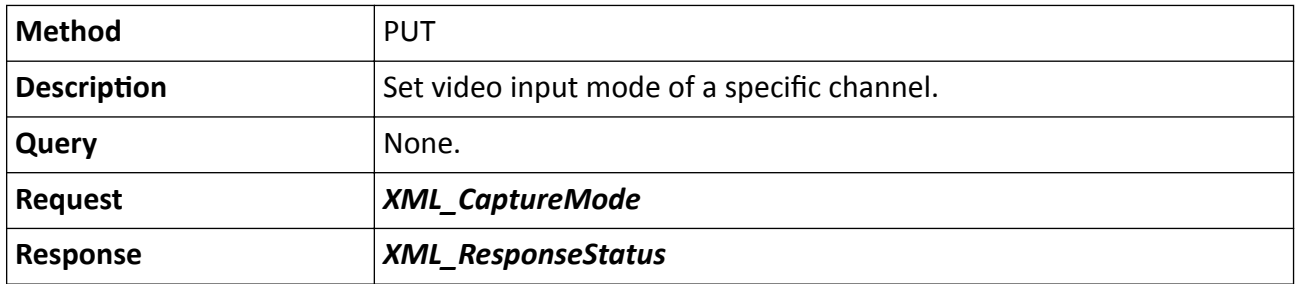

The <**ID**> in the request URL refers to the channel ID.

# **15.4.6 /ISAPI/Image/channels/<ID>/color**

Operations about the image adjustment parameters of a specific channel.

## **Request URL Definition**

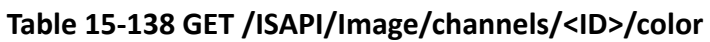

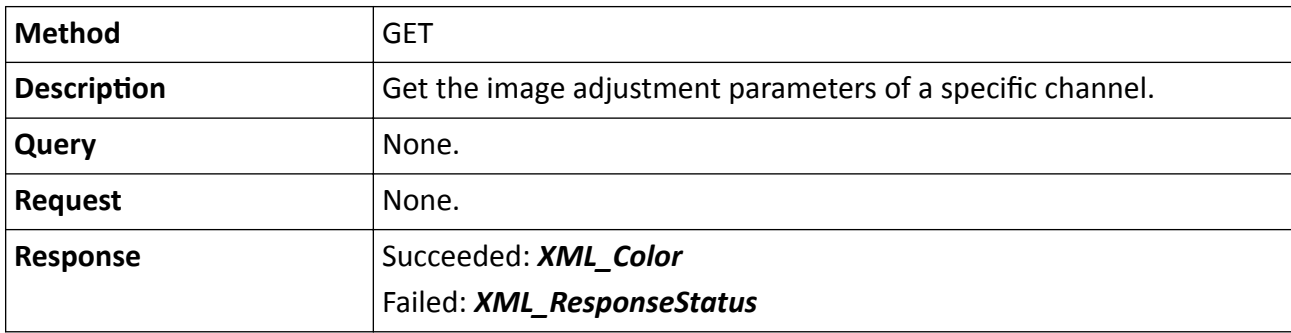

### **Table 15-139 PUT /ISAPI/Image/channels/<ID>/color**

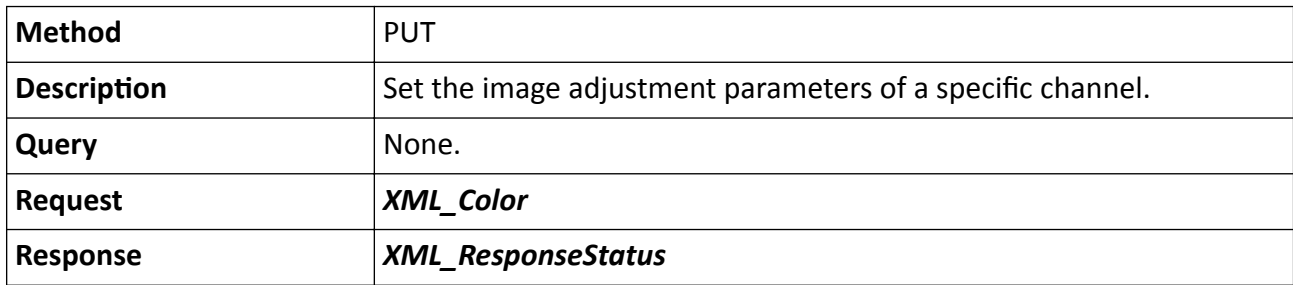

## **Remarks**

The <**ID**> in the request URL refers to the channel No.

# 15.4.7 /ISAPI/Image/channels/<ID>/color/capabilities

Get the image adjustment capability of a specified channel.

## **Request URL Definition**

## Table 15-140 GET /ISAPI/Image/channels/<ID>/color/capabilities

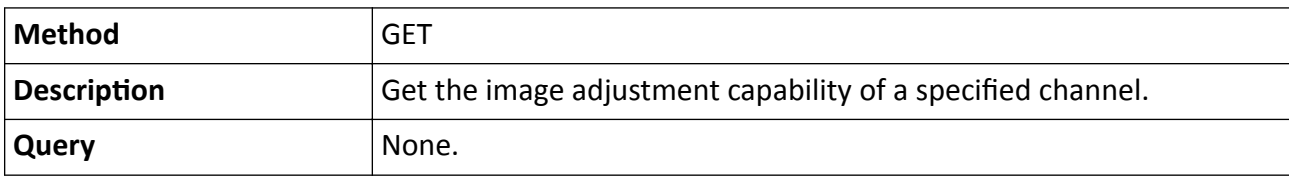

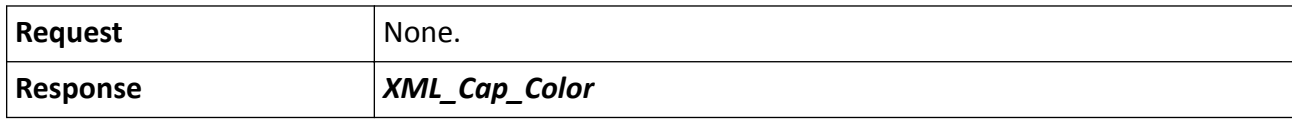

The <**ID**> in the request URL refers to the channel No.

## **15.4.8 /ISAPI/Image/channels/<ID>/corridor**

Operations about image rotate mode configuration of a specific channel.

### **Request URL Definition**

#### **Table 15-141 GET /ISAPI/Image/channels/<ID>/corridor**

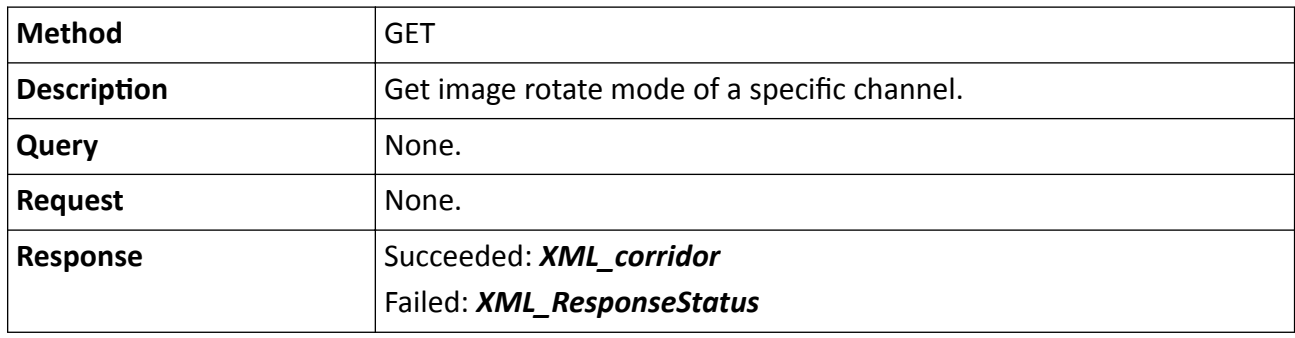

#### **Table 15-142 PUT /ISAPI/Image/channels/<ID>/corridor**

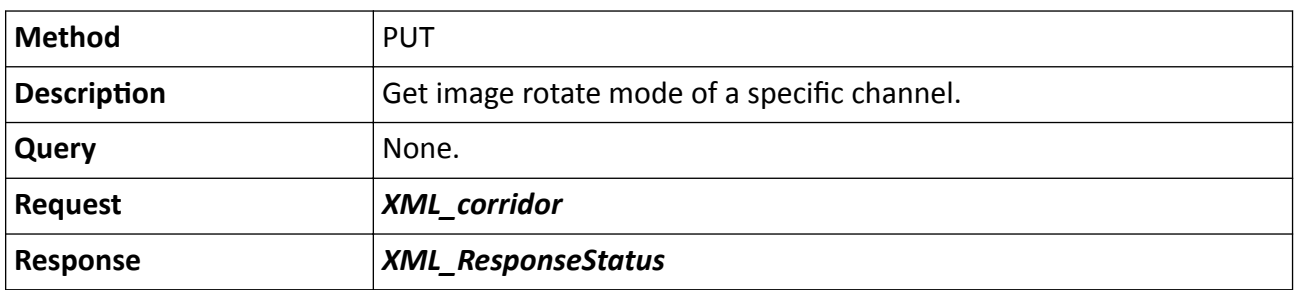

#### **Remarks**

The <**ID**> in the request URL refers to the channel ID.

## **15.4.9 /ISAPI/Image/channels/<ID>/dehaze**

Operations about defog mode configuration of a specific channel.

## **Request URL Definition**

## **Table 15-143 GET /ISAPI/Image/channels/<ID>/dehaze**

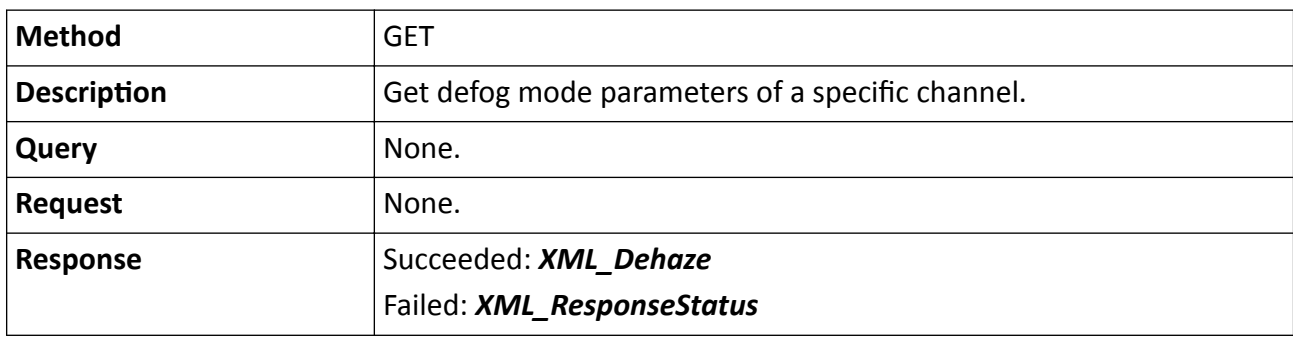

**Table 15-144 PUT /ISAPI/Image/channels/<ID>/dehaze**

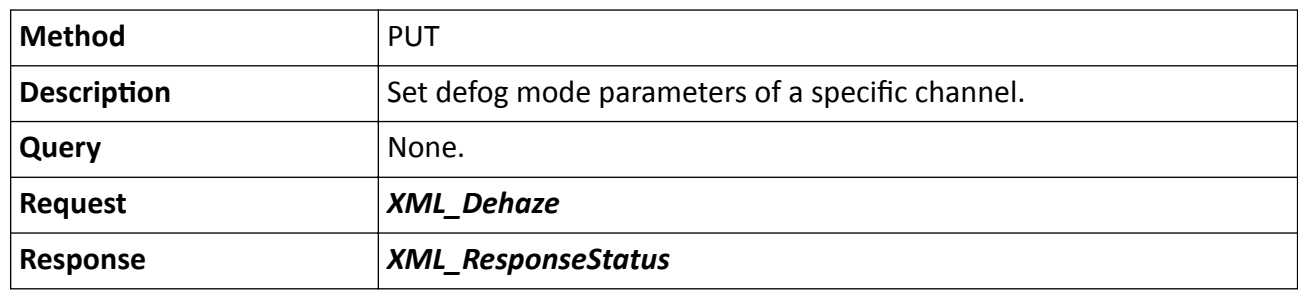

#### **Remarks**

The <**ID**> in the request URL refers to the channel ID.

# **15.4.10 /ISAPI/Image/channels/<ID>/EPTZ**

Get or set the e-PTZ configuration.

## **Request URL Definition**

## **Table 15-145 GET /ISAPI/Image/channels/<ID>/EPTZ**

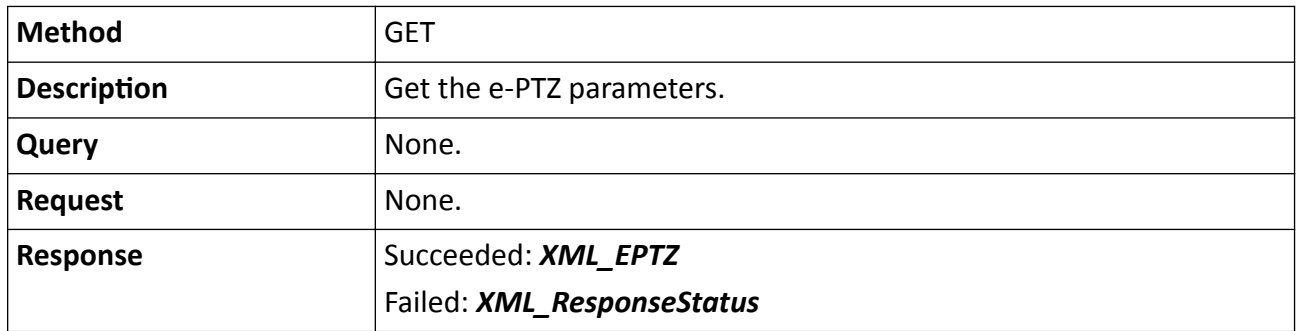

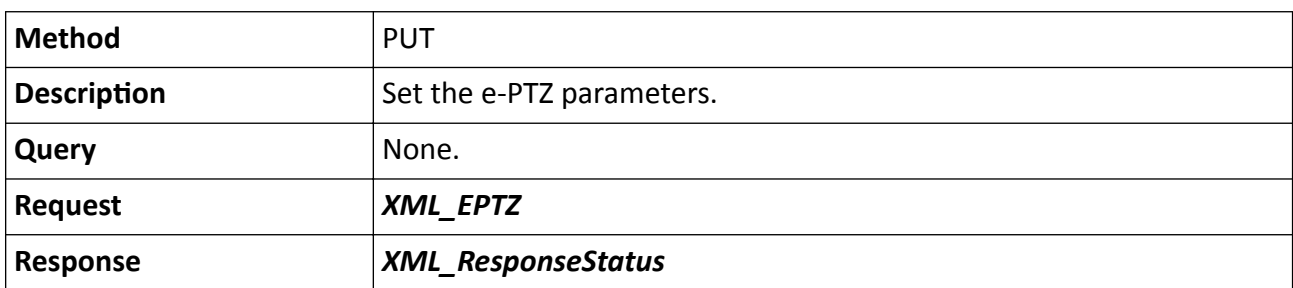

## **Table 15-146 PUT /ISAPI/Image/channels/<ID>/EPTZ**

## **Remarks**

The <**ID**> in the request URL refers to the channel No.

# 15.4.11 /ISAPI/Image/channels/<ID>/EPTZ/mode/capabilities?format=json

Get the capability of switching e-PTZ mode.

## **Request URL Definition**

### Table 15-147 GET /ISAPI/Image/channels/<ID>/EPTZ/mode/capabilities?format=json

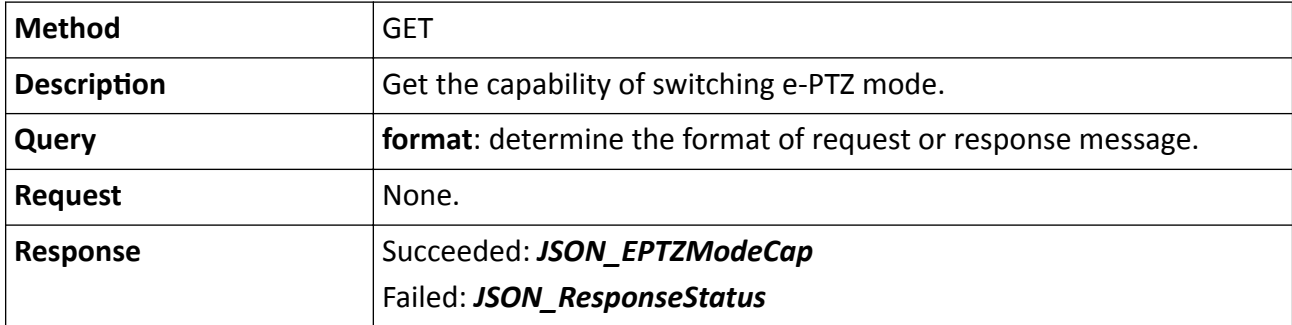

#### **Remarks**

The <**ID**> in the request URL refers to the channel No.

## **15.4.12 /ISAPI/Image/channels/<ID>/EPTZ/mode?format=json**

Get or set the configuration for switching e-PTZ mode.

## **Request URL Definition**

## **Table 15-148 GET /ISAPI/Image/channels/<ID>/EPTZ/mode?format=json**

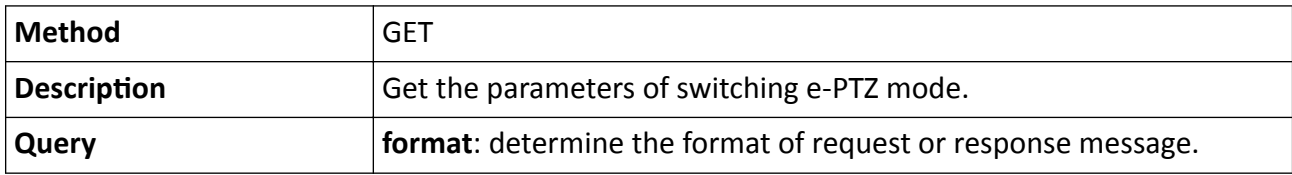

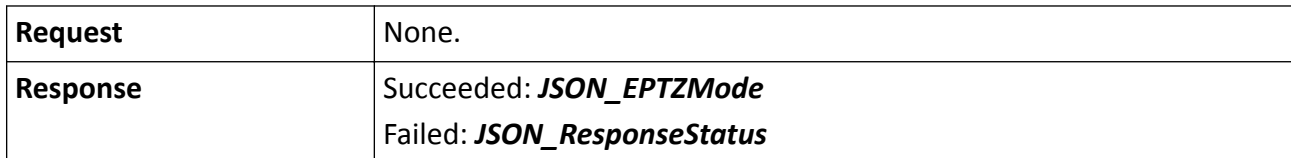

#### **Table 15-149 PUT /ISAPI/Image/channels/<ID>/EPTZ/mode?format=json**

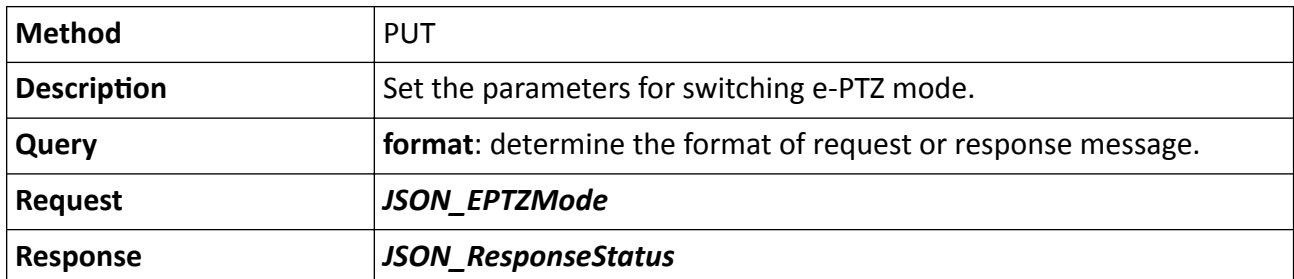

#### **Remarks**

The <**ID**> in the request URL refers to the channel No.

## **15.4.13 /ISAPI/Image/channels/<ID>/exposure**

Operations about exposure mode configuration of a specific channel.

### **Request URL Definition**

#### **Table 15-150 GET /ISAPI/Image/channels/<ID>/exposure**

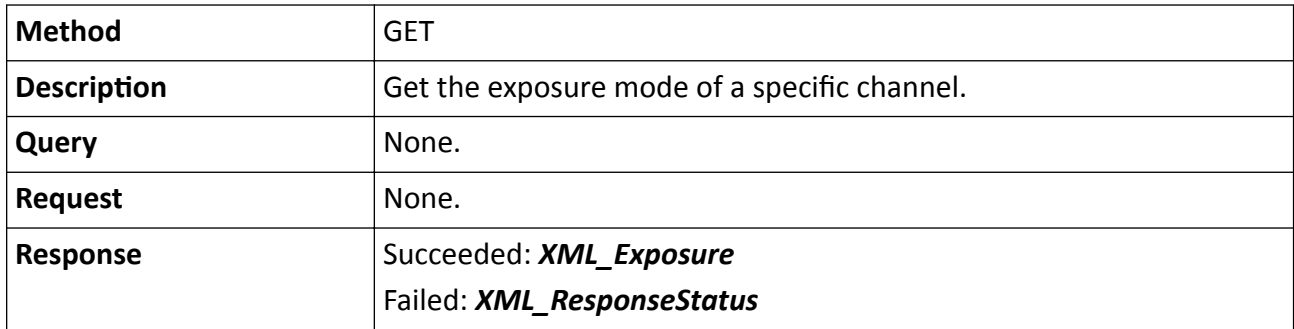

### **Table 15-151 PUT /ISAPI/Image/channels/<ID>/exposure**

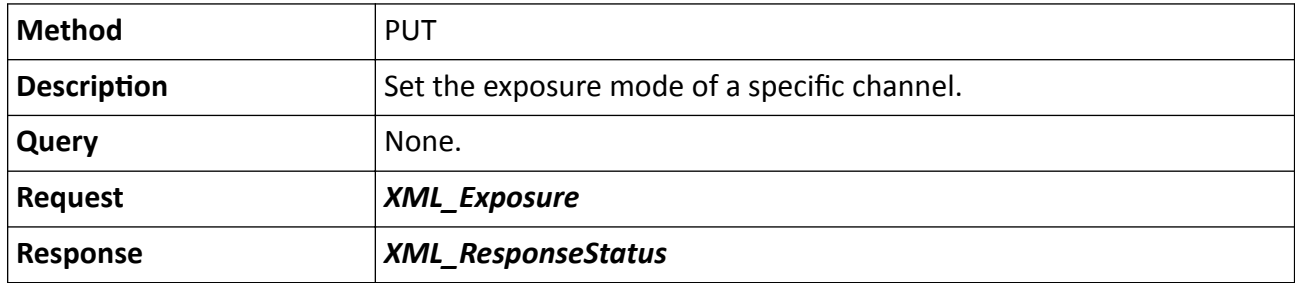

The <**ID**> in the request URL refers to the channel ID.

# 15.4.14 /ISAPI/Image/channels/<ID>/focusConfiguration

Get or set the focus parameters of a specified channel.

## **Request URL Definition**

#### Table 15-152 GET /ISAPI/Image/channels/<ID>/focusConfiguration

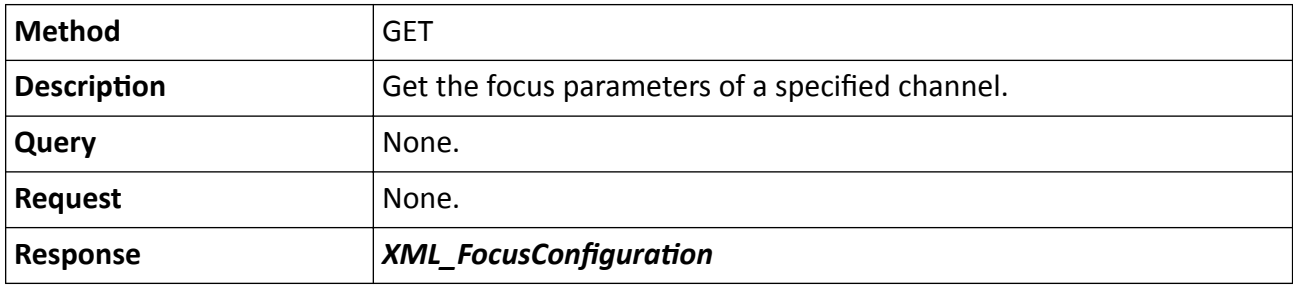

## Table 15-153 PUT /ISAPI/Image/channels/<ID>/focusConfiguration

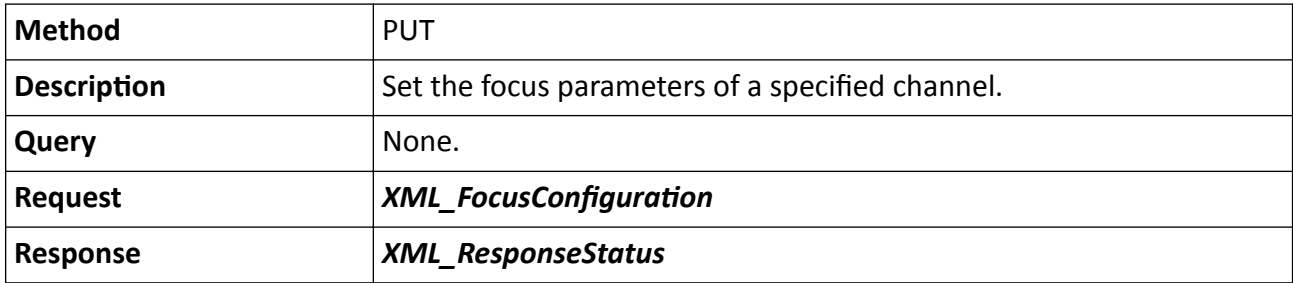

## 15.4.15 /ISAPI/Image/channels/<ID>/focusConfiguration/capabilities

Get the focus configuration capability.

## **Request URL Definition**

## Table 15-154 GET /ISAPI/Image/channels/<ID>/focusConfiguration/capabilities

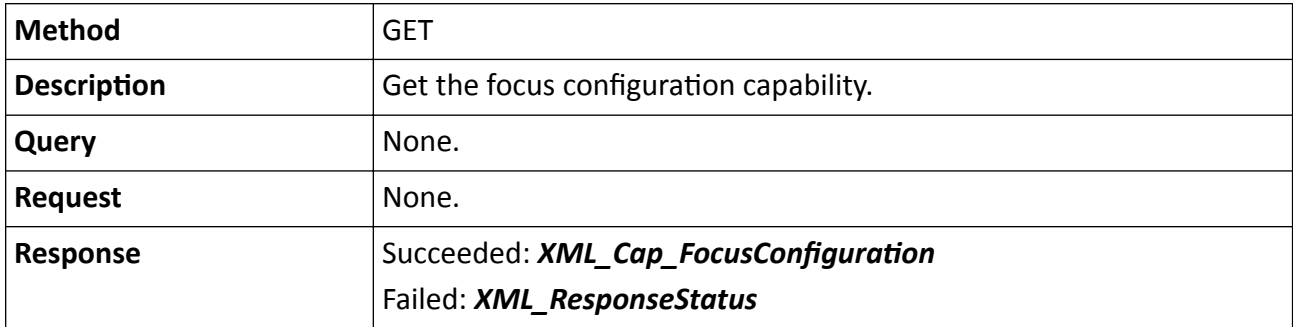

The <**ID**> in the request URL refers to the channel No.

# **15.4.16 /ISAPI/Image/channels/<ID>/gain**

Operations about gain configuration in exposure of a specific channel.

## **Request URL Definition**

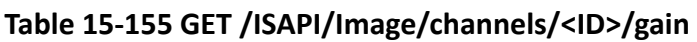

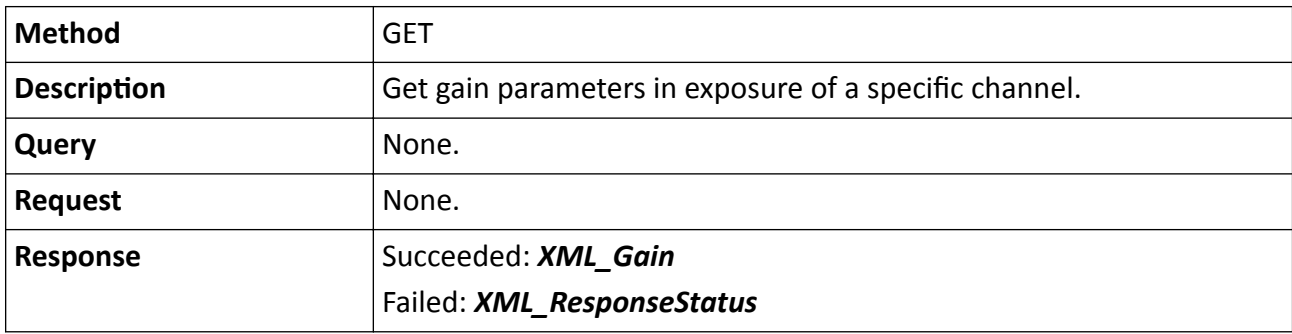

#### **Table 15-156 PUT /ISAPI/Image/channels/<ID>/gain**

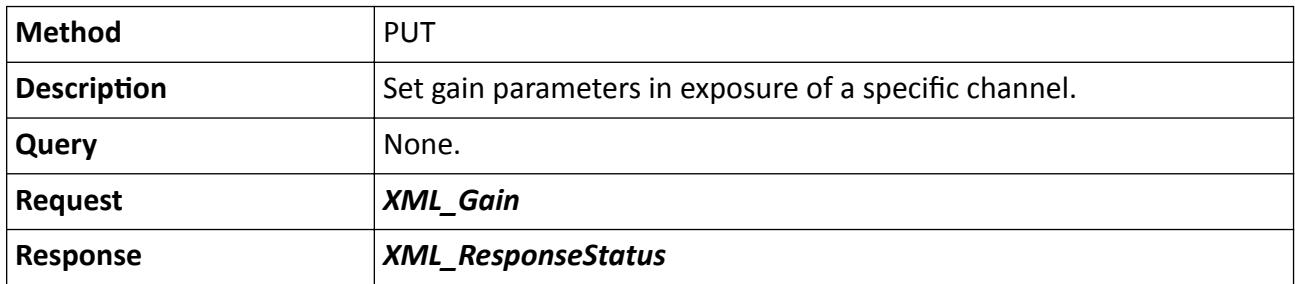

## **Remarks**

- The <**ID**> in the request URL refers to the channel ID.
- PUT method is only valid when the node <**ExposureType**> in the message *[XML\\_Exposure](#page-632-0)* is set to "GainFirst".

# **15.4.17 /ISAPI/Image/channels/<ID>/imageCap**

Get the image capability of a specific channel.

## **Request URL Definition**

## **Table 15-157 GET /ISAPI/Image/channels/<ID>/imageCap**

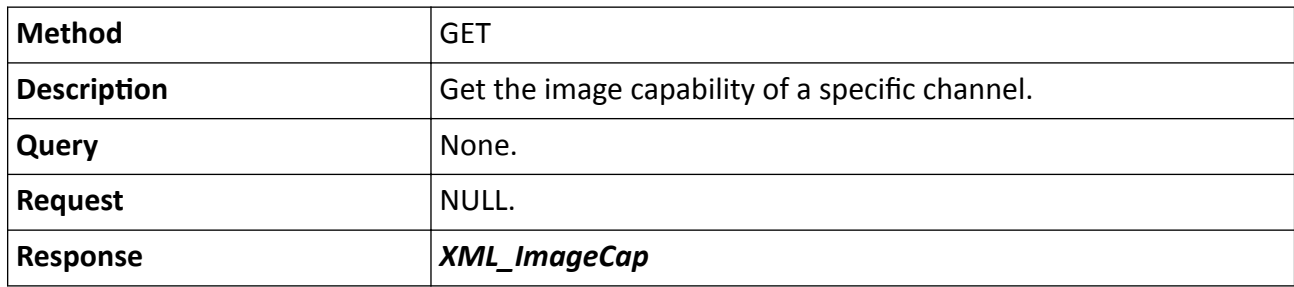

## **15.4.18 /ISAPI/Image/channels/<ID>/ImageFlip**

Operations about the image flipping status of a specific channel.

## **Request URL Definition**

### **Table 15-158 GET /ISAPI/Image/channels/<ID>/ImageFlip**

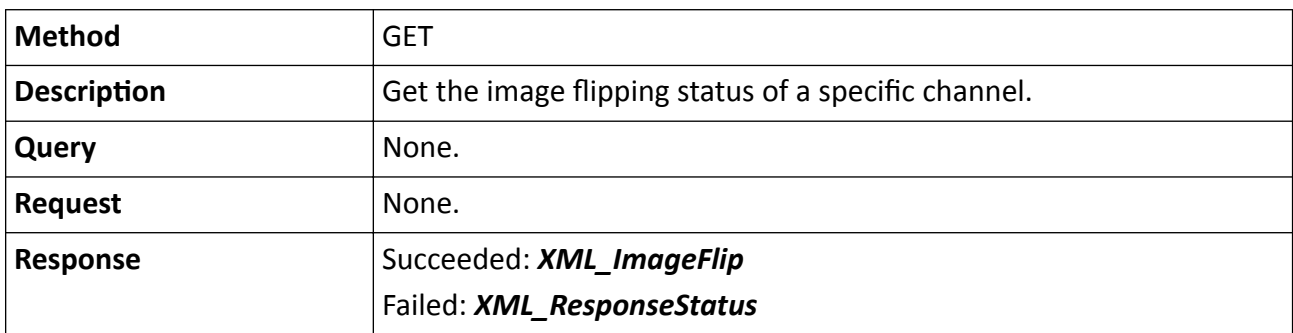

## **Table 15-159 PUT /ISAPI/Image/channels/<ID>/ImageFlip**

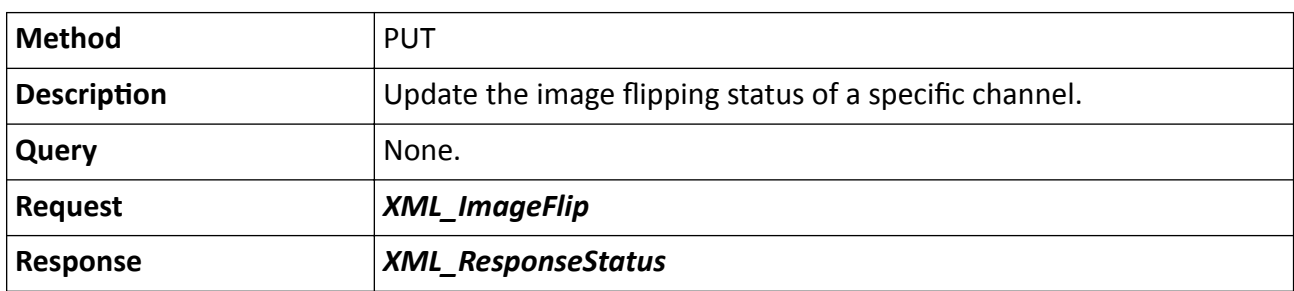

## **Remarks**

The <**ID**> in the request URL refers to the channel No.

# **15.4.19 /ISAPI/Image/channels/<ID>/imageMode/<ID>**

Get the default configuration parameters of a specific image mode of a specific channel.
#### **Table 15-160 GET /ISAPI/Image/channels/<ID>/imageMode/<ID>**

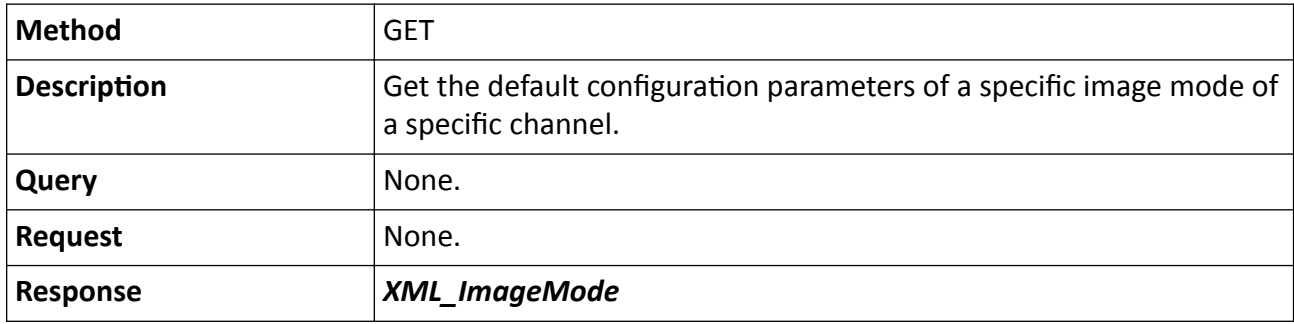

#### **Remarks**

This function is not supported by the traffic camera.

# **15.4.20 /ISAPI/Image/channels/<ID>/imageModes**

Get the default image mode parameters of a specific channel.

#### **Request URL Definition**

#### **Table 15-161 GET /ISAPI/Image/channels/<ID>/imageModes**

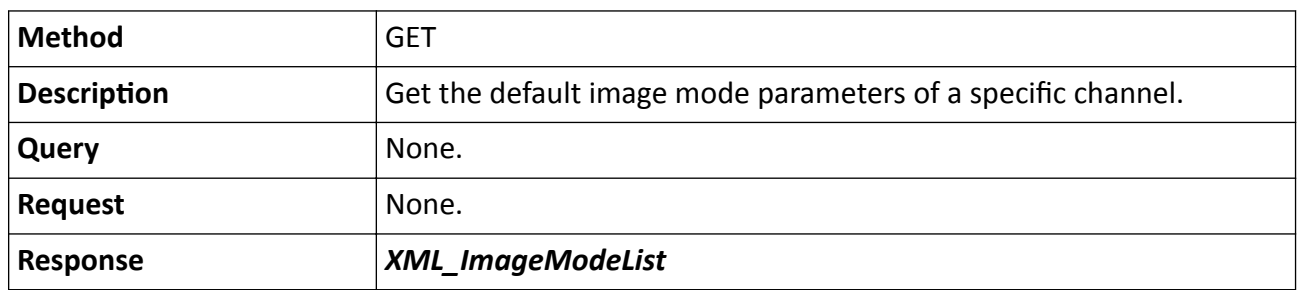

#### **Remarks**

- This API is used to get default image mode configuration parameters. For different scenes, you are recommended to set different image mode parameters for the device.
- The image mode is not supported by the traffic camera.

# **15.4.21 /ISAPI/Image/channels/<ID>/IrcutFilter**

Operations about day/night auto switch configuration of a specific channel.

#### **Table 15-162 GET /ISAPI/Image/channels/<ID>/IrcutFilter**

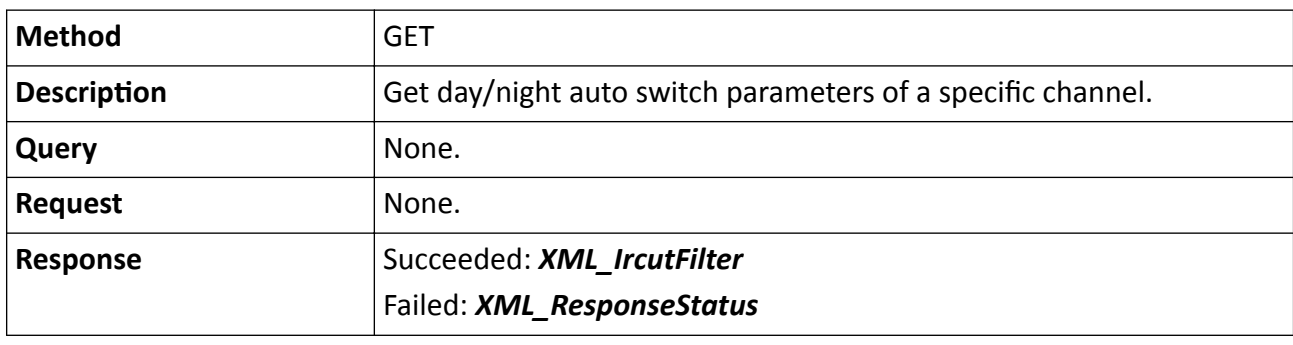

**Table 15-163 PUT /ISAPI/Image/channels/<ID>/IrcutFilter**

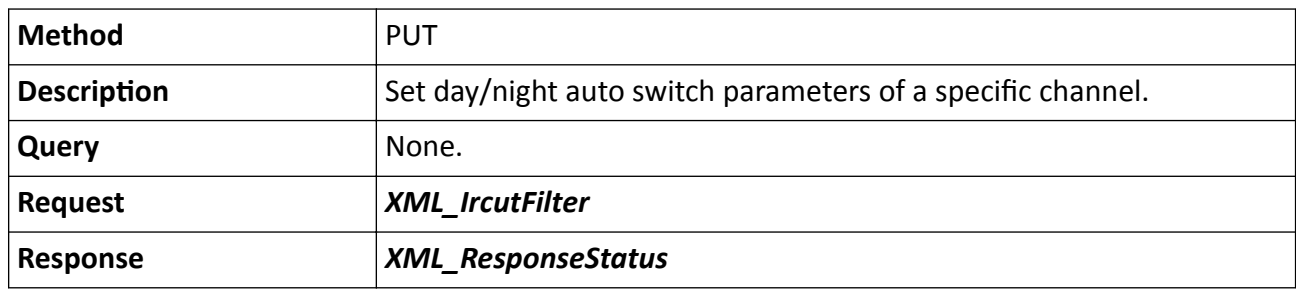

#### **Remarks**

The <**ID**> in the request URL refers to the channel ID.

# **15.4.22 /ISAPI/Image/channels/<ID>/ISPMode**

Operations about the day/night mode configuration of a specific channel.

## **Request URL Definition**

#### **Table 15-164 GET /ISAPI/Image/channels/<ID>/ISPMode**

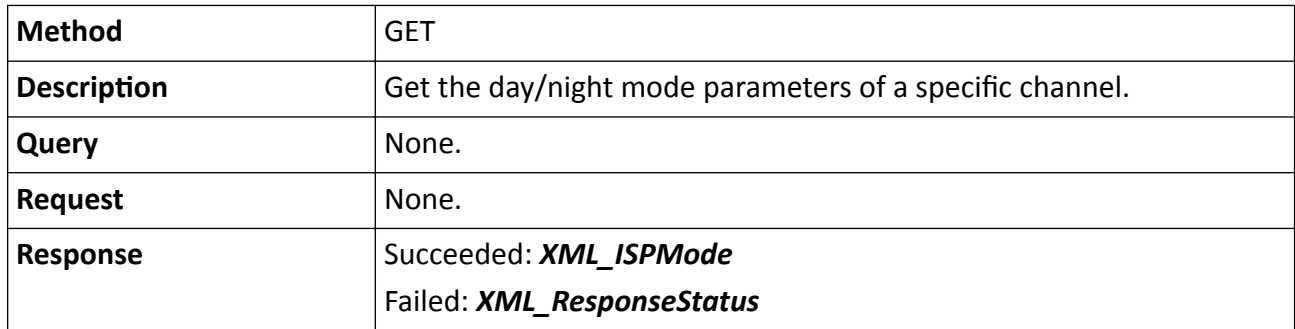

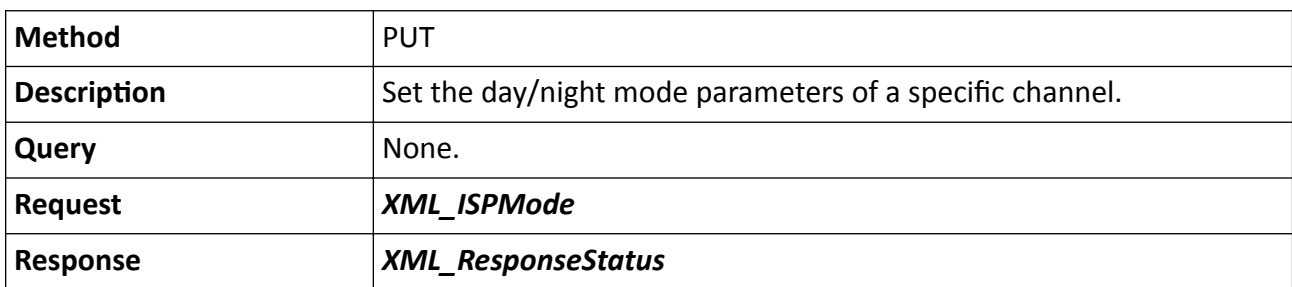

## **Table 15-165 PUT /ISAPI/Image/channels/<ID>/ISPMode**

#### **Remarks**

The <**ID**> in the request URL refers to the channel No.

# 15.4.23 /ISAPI/Image/channels/<ID>/lensDistortionCorrection

Get or set parameters of image distortion correction.

## **Request URL Definition**

#### Table 15-166 GET /ISAPI/Image/channels/<ID>/lensDistortionCorrection

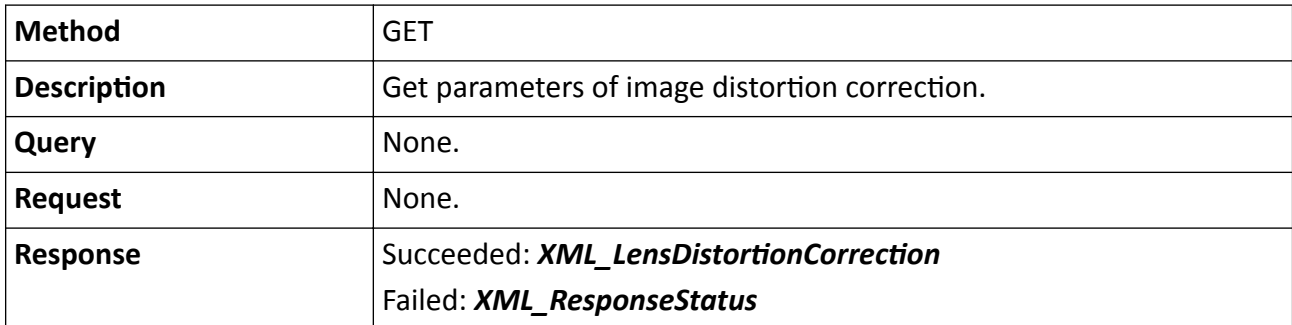

#### Table 15-167 PUT /ISAPI/Image/channels/<ID>/lensDistortionCorrection

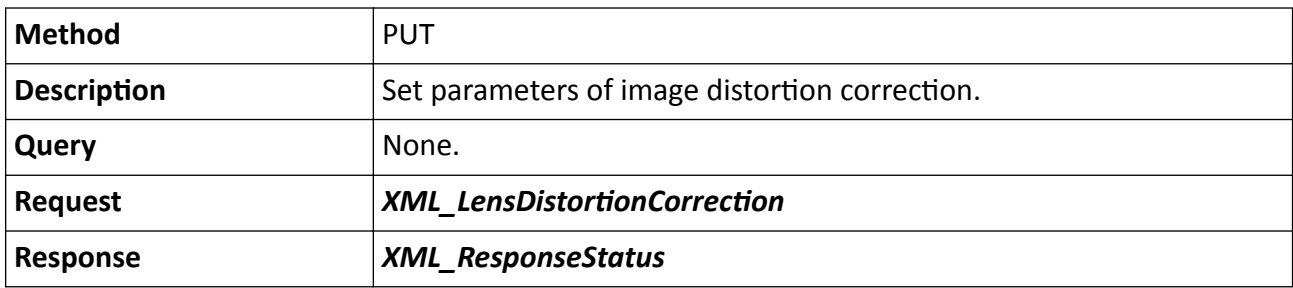

#### **Remarks**

The <**ID**> in the request URL refers to the video input channel ID.

# 15.4.24 /ISAPI/Image/channels/<ID>/lensDistortionCorrection/capabilities

Get capability of image distortion correction.

## **Request URL Definition**

Table 15-168 GET /ISAPI/Image/channels/<ID>/lensDistortionCorrection/capabilities

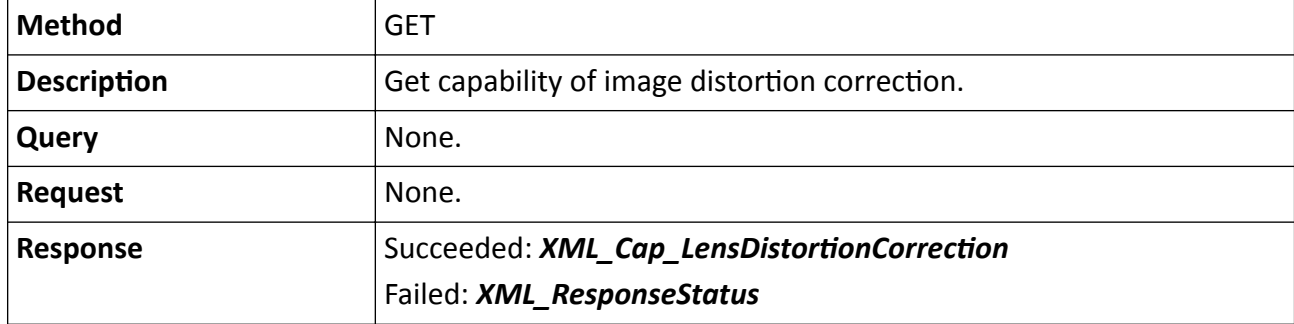

#### **Remarks**

The <**ID**> in the request URL refers to the video input channel ID.

# **15.4.25 /ISAPI/Image/channels/<ID>/noiseReduce**

Operations about 3D DNR (Digital Noise Reduction) configuration in auto mode of a specific channel.

## **Request URL Definition**

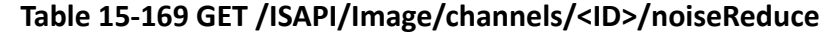

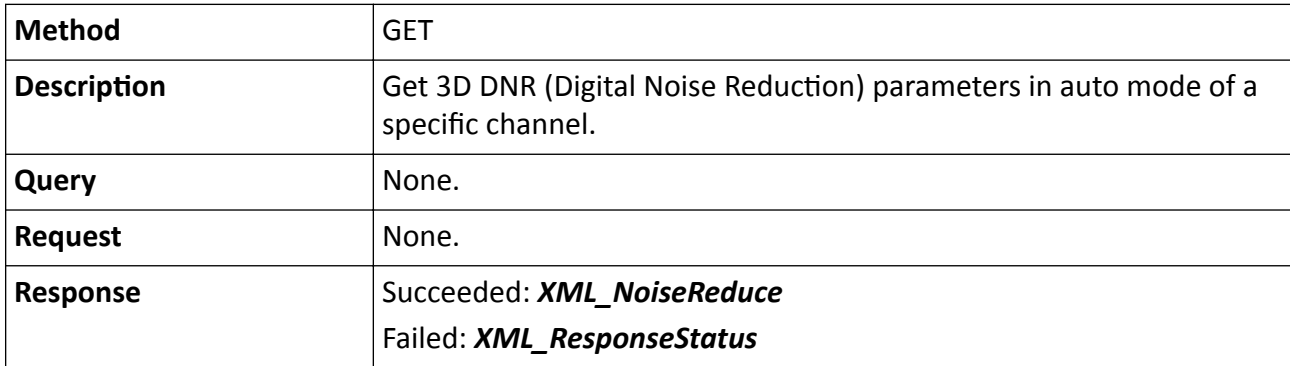

#### **Table 15-170 PUT /ISAPI/Image/channels/<ID>/noiseReduce**

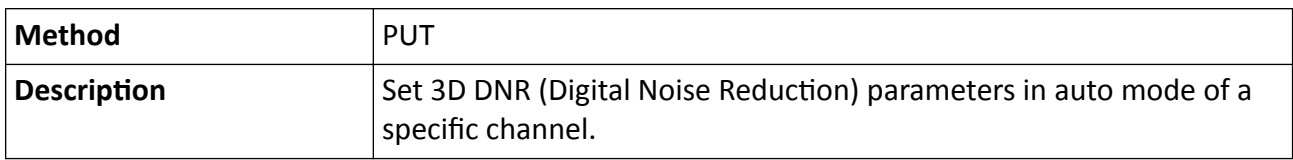

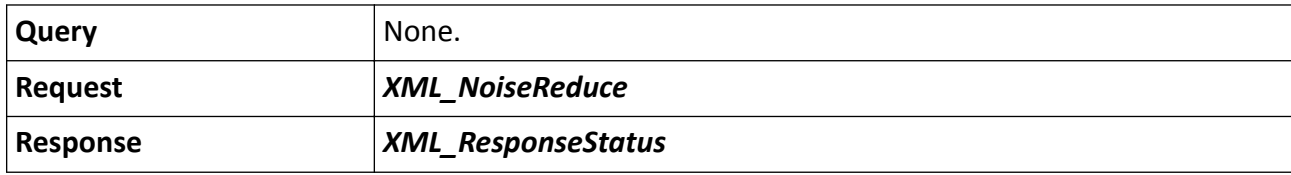

#### **Remarks**

The <**ID**> in the request URL refers to the channel ID.

## 15.4.26 /ISAPI/Image/channels/<ID>/Palettes

Get or set the palettes parameters.

#### **Request URL Definition**

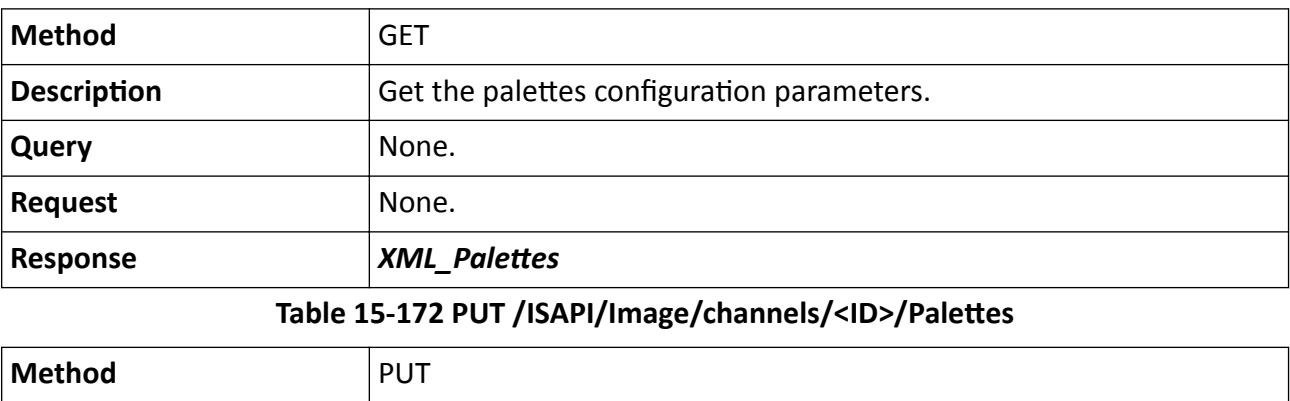

#### Table 15-171 GET /ISAPI/Image/channels/<ID>/Palettes

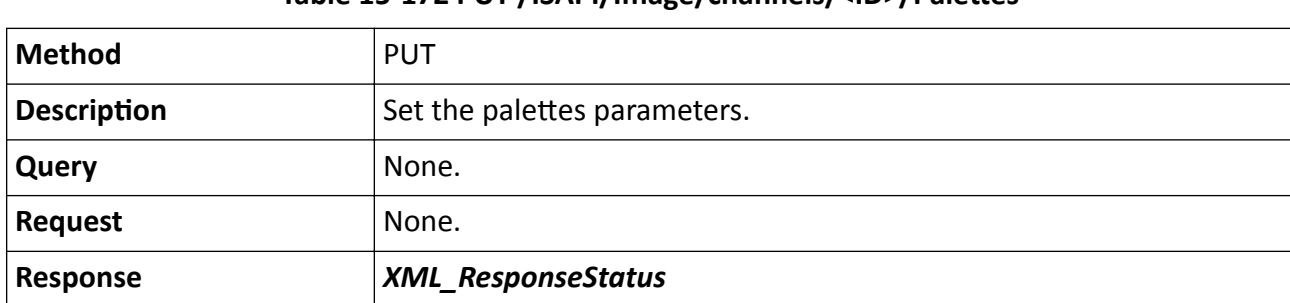

## **15.4.27 /ISAPI/Image/channels/<ID>/powerLineFrequency**

Operations about image standard configuration of a specific channel.

## **Request URL Definition**

#### **Table 15-173 GET /ISAPI/Image/channels/<ID>/powerLineFrequency**

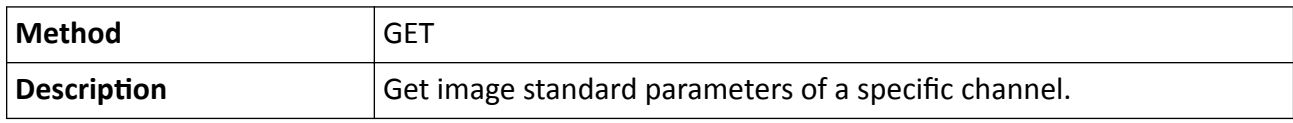

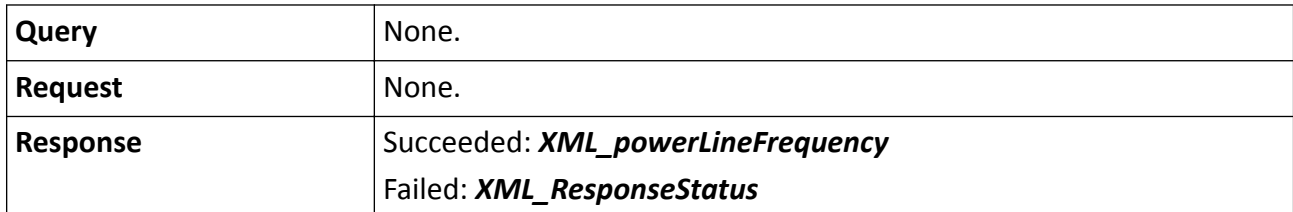

#### **Table 15-174 PUT /ISAPI/Image/channels/<ID>/powerLineFrequency**

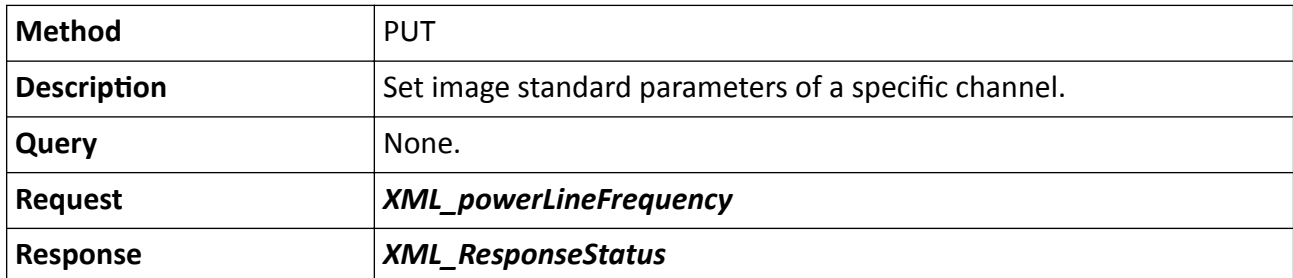

#### **Remarks**

The <**ID**> in the request URL refers to the channel ID.

## **15.4.28 /ISAPI/Image/channels/<ID>/regionalFocus**

Focus on a specific region during live view.

#### **Request URL Definition**

## **Table 15-175 GET /ISAPI/Image/channels/<ID>/regionalFocus**

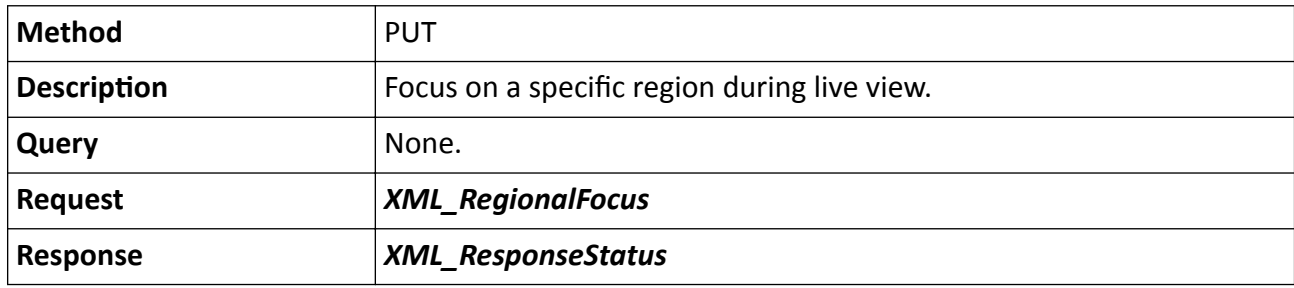

#### **Remarks**

The <ID> in the URL is the channel ID.

# **15.4.29 /ISAPI/Image/channels/<ID>/reset**

Reset the image parameters of a specific channel.

#### **Table 15-176 PUT /ISAPI/Image/channels/<ID>/reset**

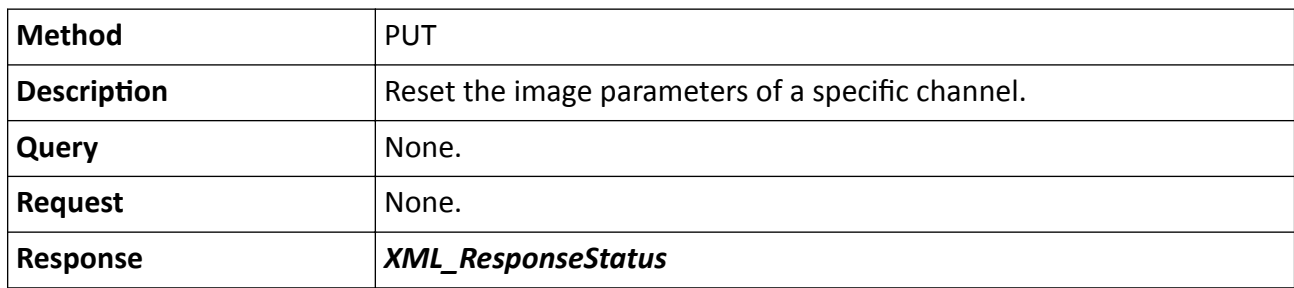

#### **Remarks**

The <**ID**> in the request URL refers to the channel ID.

# **15.4.30 /ISAPI/Image/channels/<ID>/restore**

Restore the image parameters of a specific channel to default settings.

## **Request URL Definition**

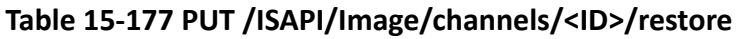

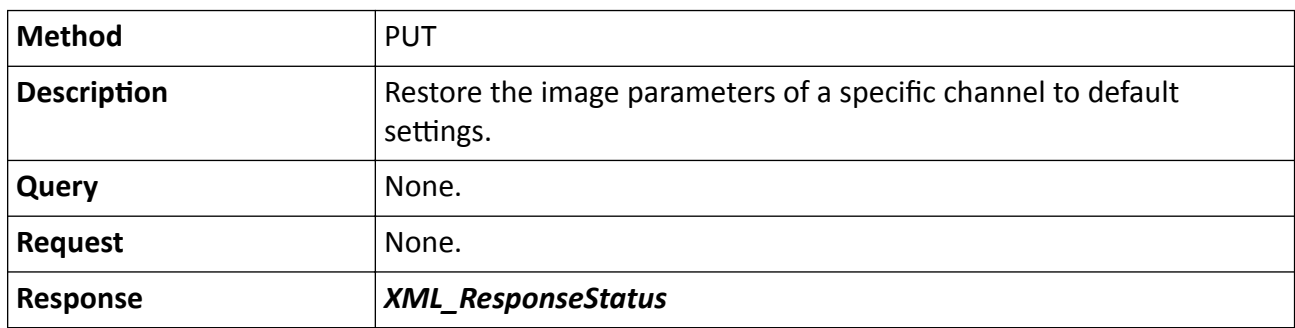

## **Remarks**

The <**ID**> in the request URL refers to the channel ID.

# **15.4.31 /ISAPI/Image/channels/<ID>/sharpness**

Operations about the sharpness parameters of s specific channel.

#### **Table 15-178 GET /ISAPI/Image/channels/<ID>/sharpness**

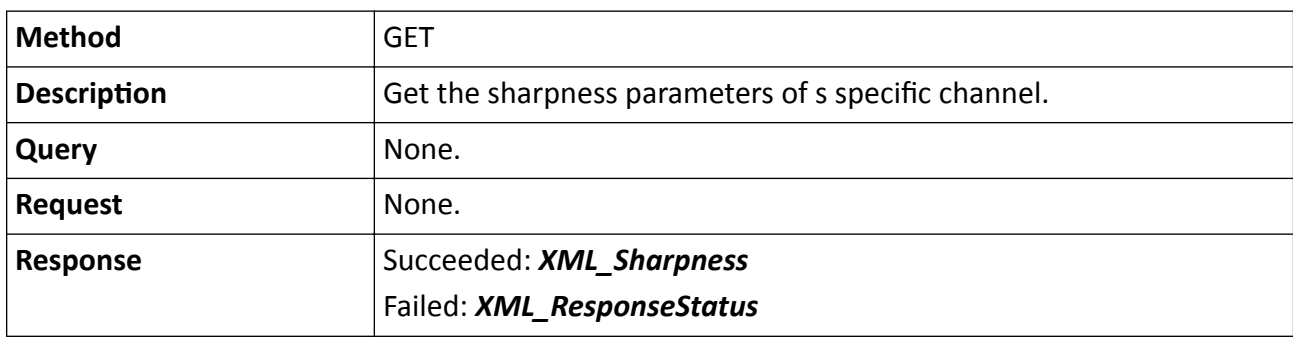

**Table 15-179 PUT /ISAPI/Image/channels/<ID>/sharpness**

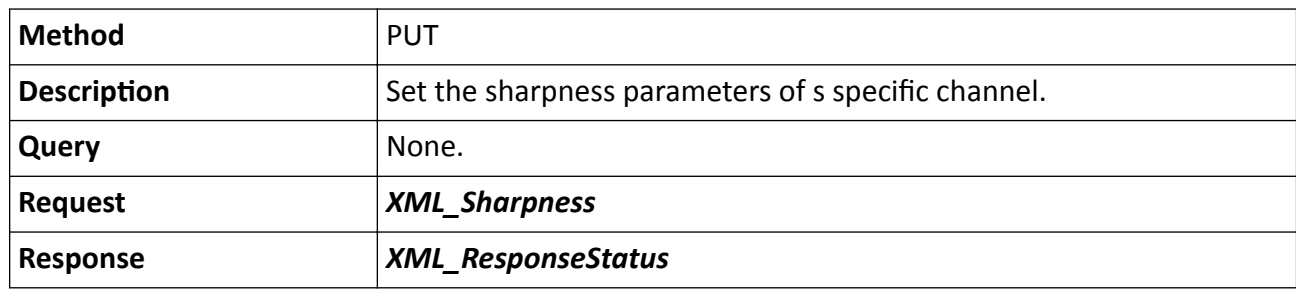

#### **Remarks**

The <**ID**> in the request URL refers to the channel ID.

# 15.4.32 /ISAPI/Image/channels/<ID>/shutter

Operations about shutter configuration in exposure of a specific channel.

## **Request URL Definition**

#### Table 15-180 GET /ISAPI/Image/channels/<ID>/shutter

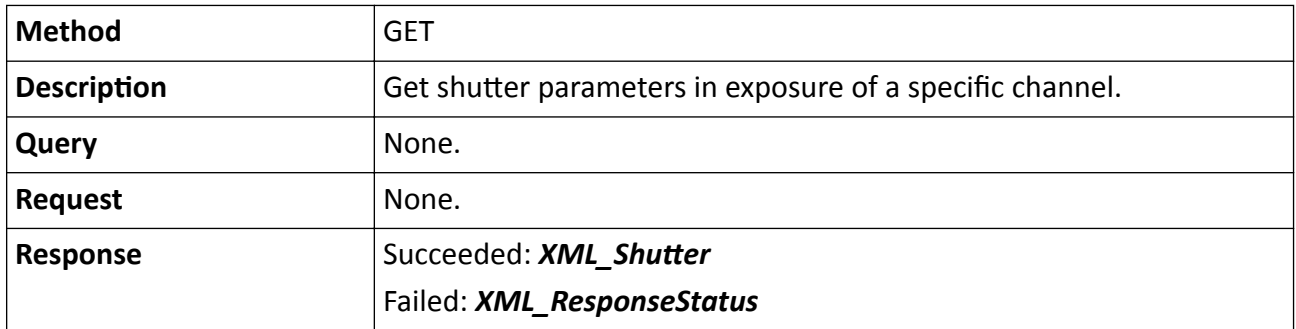

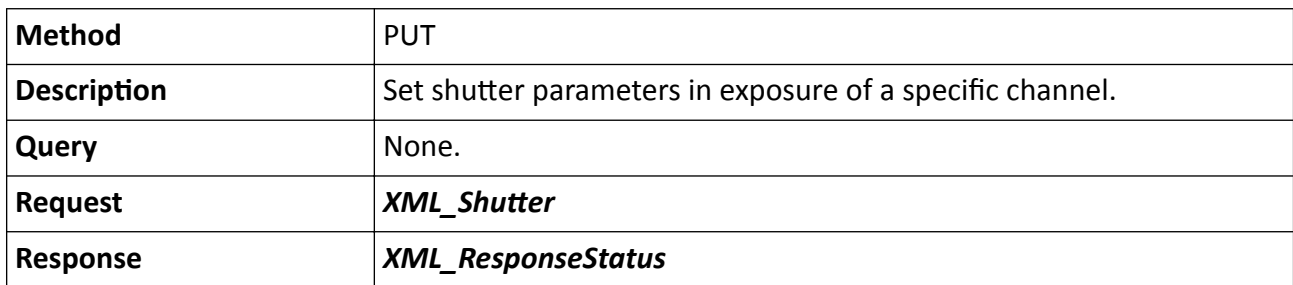

## Table 15-181 PUT /ISAPI/Image/channels/<ID>/shutter

## **Remarks**

- The <**ID**> in the request URL refers to the channel ID.
- PUT method is only valid when the node <**ExposureType**> in the message *[XML\\_Exposure](#page-632-0)* is set to "ShutterFirst".

# **15.4.33 /ISAPI/Image/channels/<ID>/SupplementLight**

Get or set supplement light parameters by channel.

## **Request URL Definition**

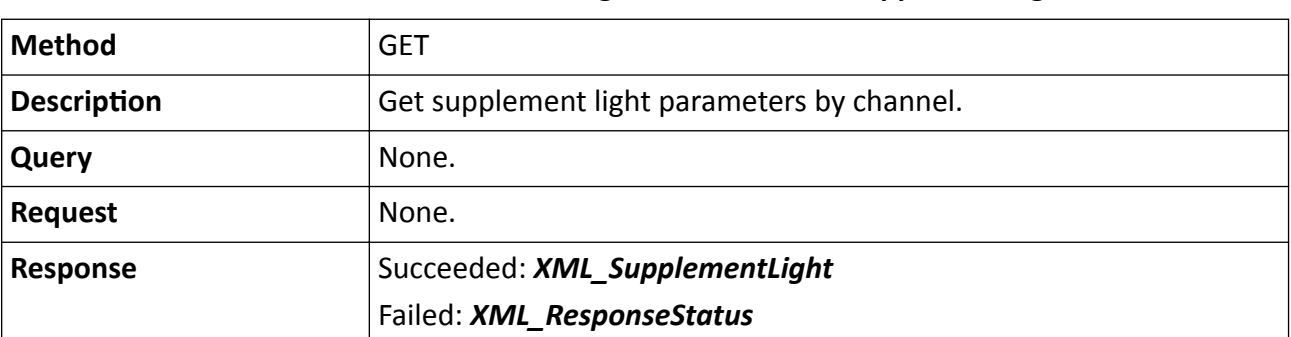

#### **Table 15-182 GET /ISAPI/Image/channels/<ID>/SupplementLight**

#### **Table 15-183 PUT /ISAPI/Image/channels/<ID>/SupplementLight**

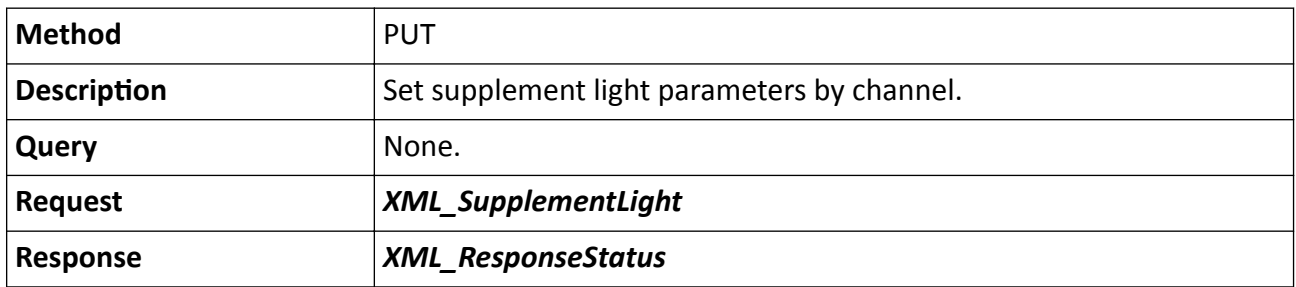

## **Remarks**

The <**ID**> in the request URL refers to the channel ID.

# 15.4.34 /ISAPI/Image/channels/<ID>/SupplementLight/capabilities

Get supplement light configuration capability by channel.

## **Request URL Definition**

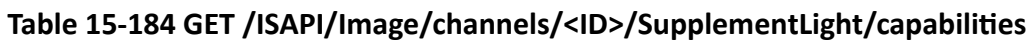

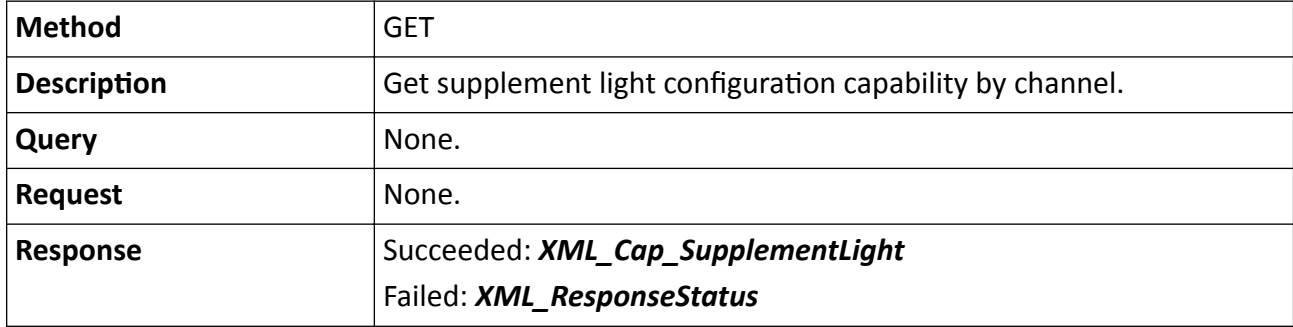

#### **Remarks**

The <**ID**> in the request URL refers to the channel ID.

# **15.4.35 /ISAPI/Image/channels/<ID>/targetEnhancement**

Get or set the target enhancement parameters.

## **Request URL Definition**

## **Table 15-185 GET /ISAPI/Image/channels/<ID>/targetEnhancement**

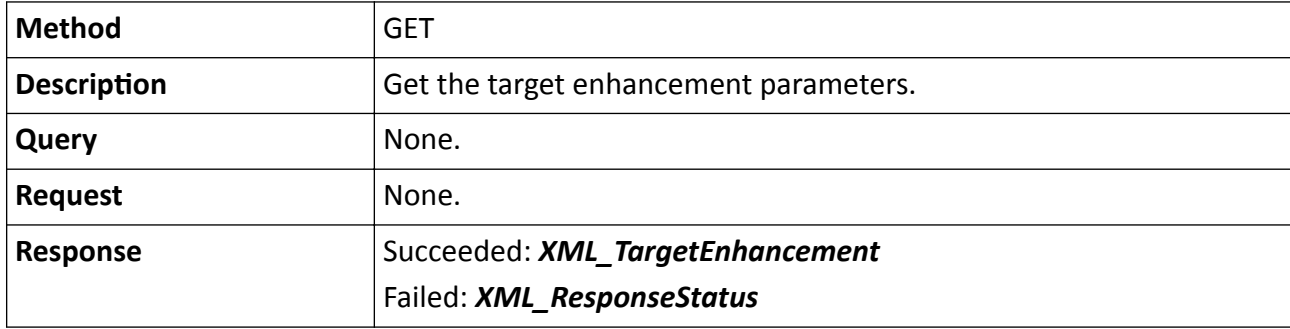

## **Table 15-186 PUT /ISAPI/Image/channels/<ID>/targetEnhancement**

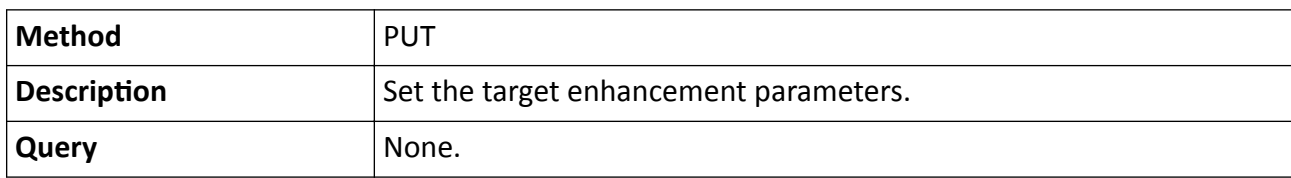

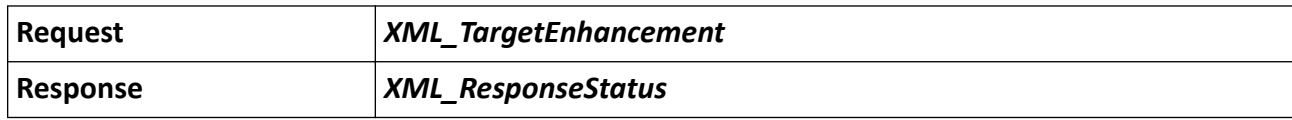

#### **Remarks**

- This URL is used in combination with URL [/ISAPI/Image/channels/<ID>](#page-205-0).
- The <ID> in the request URL refers to the channel No.

## 15.4.36 /ISAPI/Image/channels/<ID>/targetEnhancement/capabilities

Get the target enhancement capability.

#### **Request URL Definition**

#### Table 15-187 GET /ISAPI/Image/channels/<ID>/targetEnhancement/capabilities

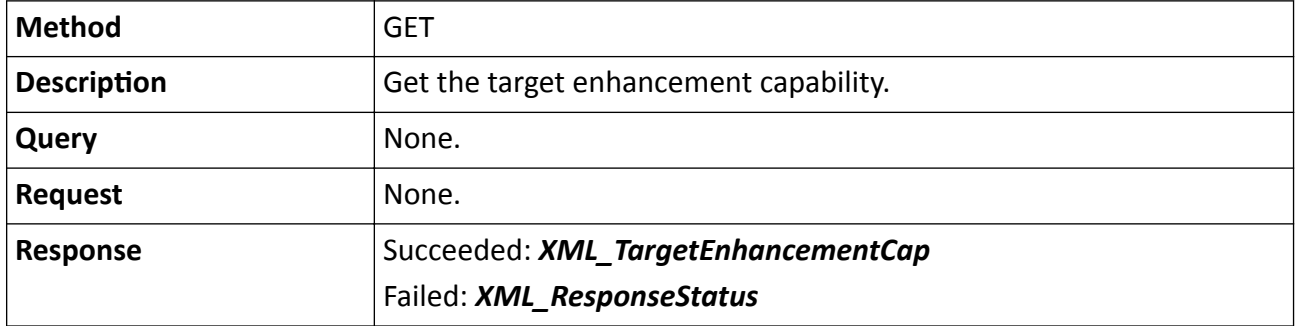

#### **Remarks**

The <ID> in the request URL refers to the channel No.

## **15.4.37 /ISAPI/Image/channels/<ID>/tempRange**

Operation about temperature range parameters of the specified channel.

#### **Request URL Definition**

#### **Table 15-188 GET /ISAPI/Image/channels/<ID>/tempRange**

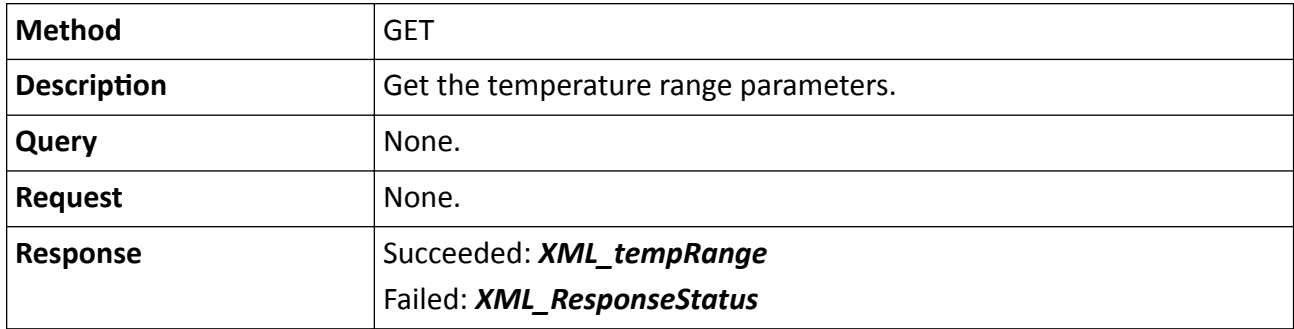

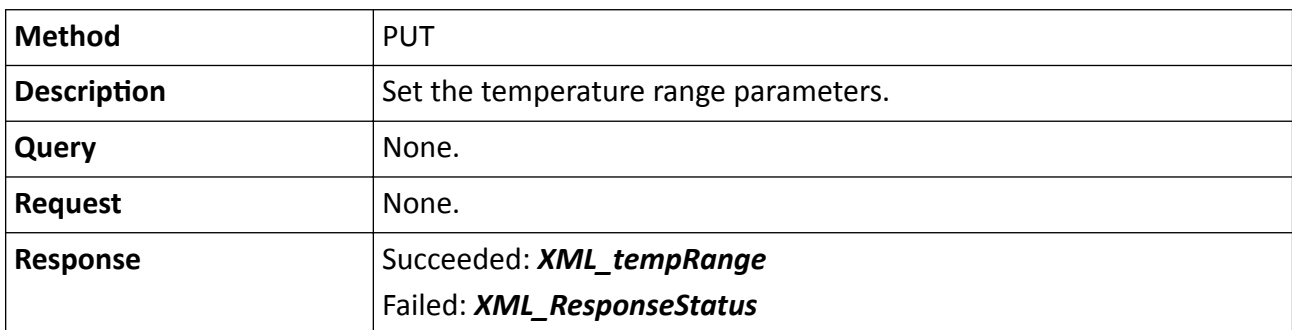

## **Table 15-189 PUT /ISAPI/Image/channels/<ID>/tempRange**

#### **Remarks**

The <**ID**> in the request URL refers to the channel No.

# 15.4.38 /ISAPI/Image/channels/<ID>/tempRange/capabilities

Get the temperature range configuration capability of a specified channel.

#### **Request URL Definition**

#### **Table 15-190 GET**

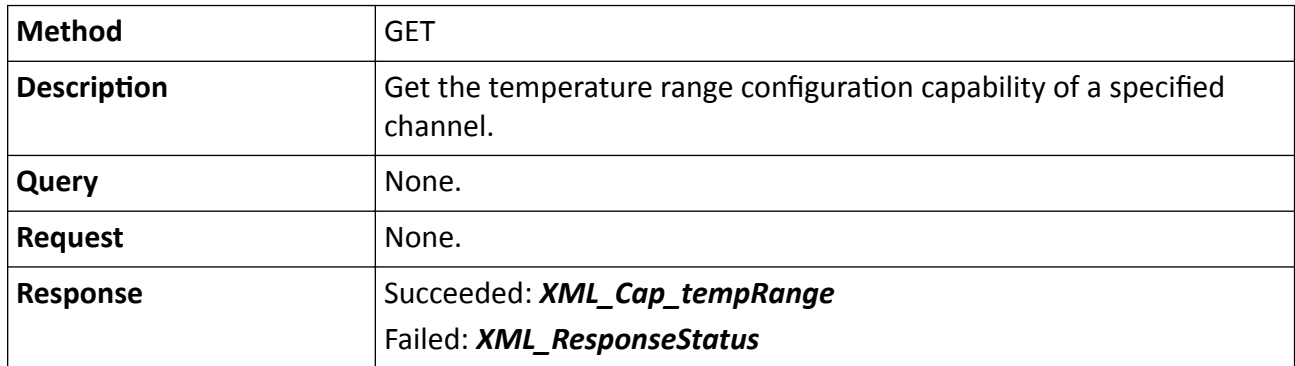

#### **Remarks**

The <**ID**> in the request URL refers to the channel No.

# **15.4.39 /ISAPI/Image/channels/<ID>/WDR**

Operations about the WRD (Wide Dynamic Range) configuration of a specific channel.

## **Table 15-191 GET /ISAPI/Image/channels/<ID>/WDR**

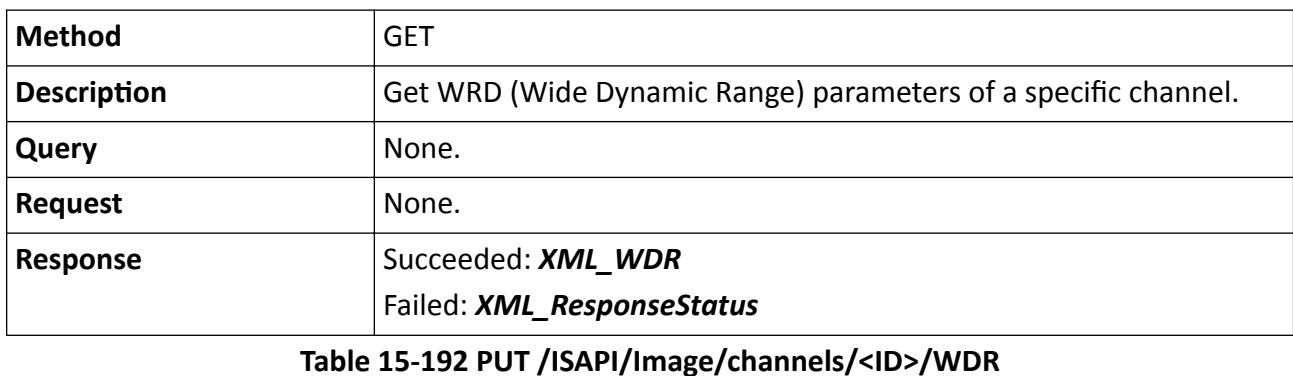

**Method** GET

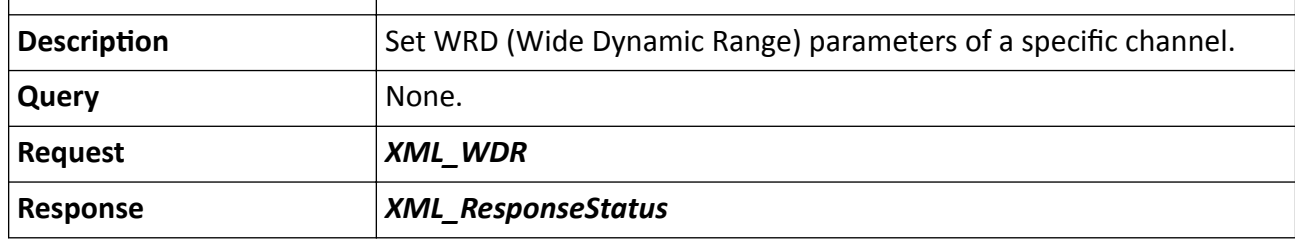

#### **Remarks**

The <**ID**> in the request URL refers to the channel ID.

# **15.4.40 /ISAPI/Image/channels/<ID>/whiteBalance**

Operations about the white balance parameters of s specific channel.

## **Request URL Definition**

## **Table 15-193 GET /ISAPI/Image/channels/<ID>/whiteBalance**

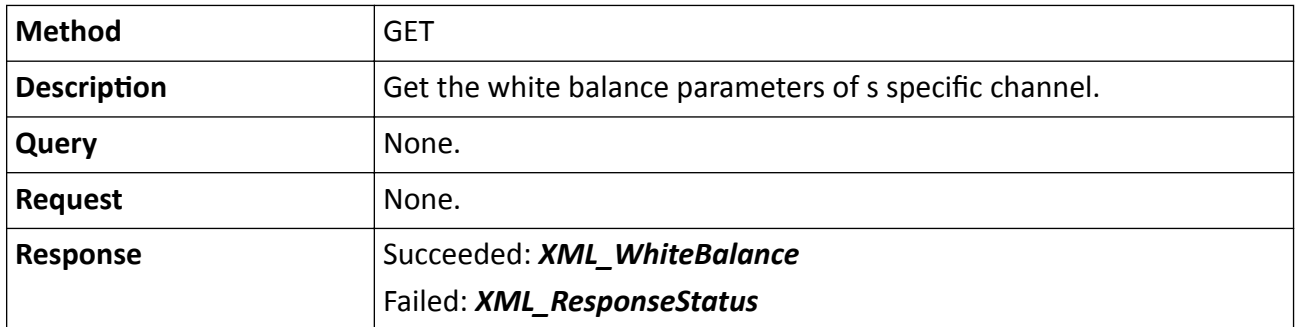

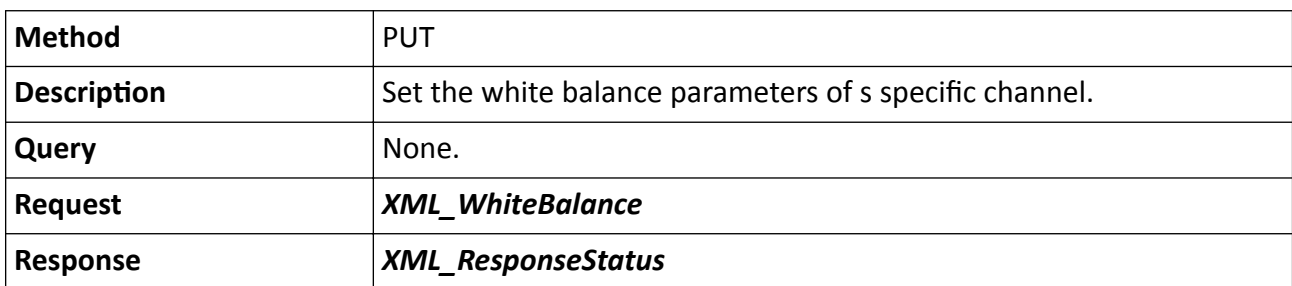

## **Table 15-194 PUT /ISAPI/Image/channels/<ID>/whiteBalance**

## **Remarks**

The <**ID**> in the request URL refers to the channel No.

# **15.5 /ISAPI/SDT**

## 15.5.1 /ISAPI/SDT/Management/capabilities?format=json

Get the intelligent management capability of the device.

#### **Request URL Definition**

#### Table 15-195 GET /ISAPI/SDT/Management/capabilities?format=json

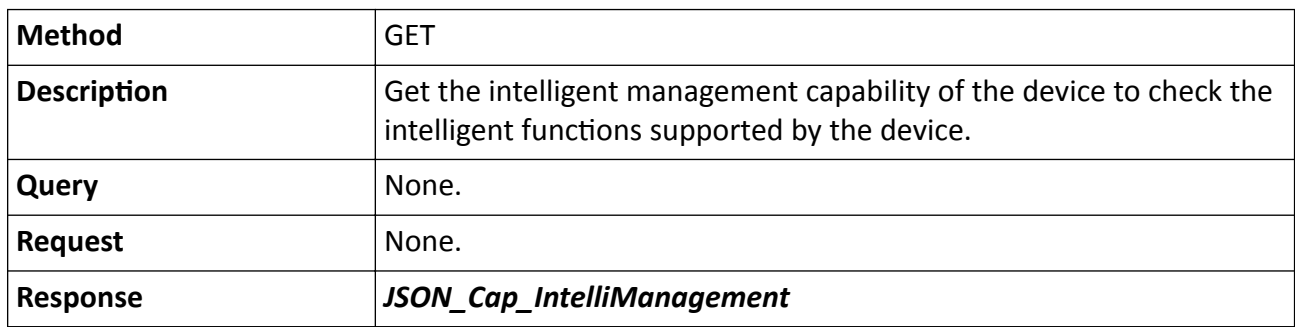

# **15.5.2 /ISAPI/SDT/Management/EventSearch?format=json**

Search for event.

## **Request URL Definition**

#### **Table 15-196 POST /ISAPI/SDT/Management/EventSearch?format=json**

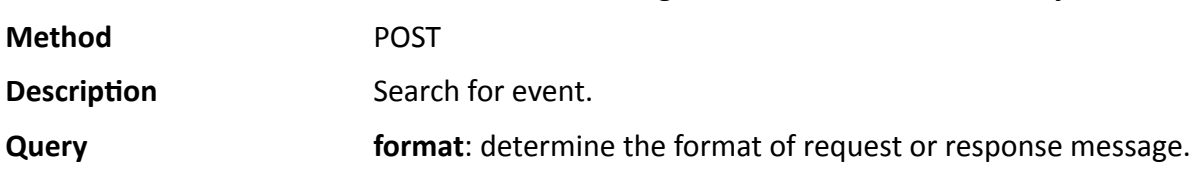

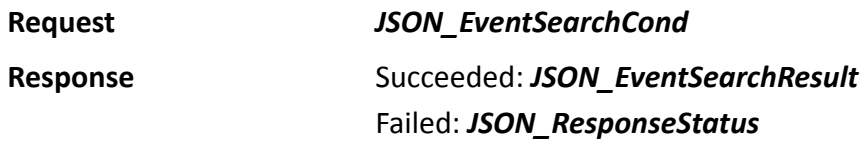

## 15.5.3 /ISAPI/SDT/Management/EventSearch/capabilities?format=json

Get the event search capability.

#### **Request URL Definition**

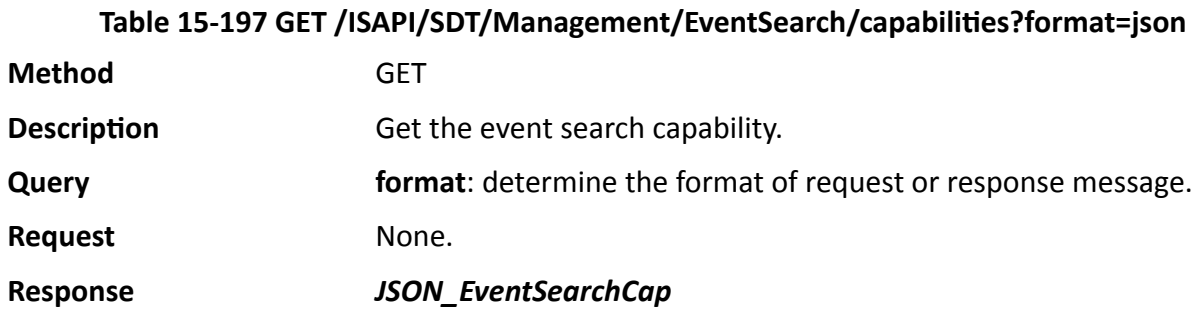

## **15.5.4 /ISAPI/SDT/Management/IntelligentSearch/export/stop?format=json**

Stop exporting the VCA search result.

#### **Request URL Definition**

#### **Table 15-198 PUT /ISAPI/SDT/Management/IntelligentSearch/export/stop?format=json**

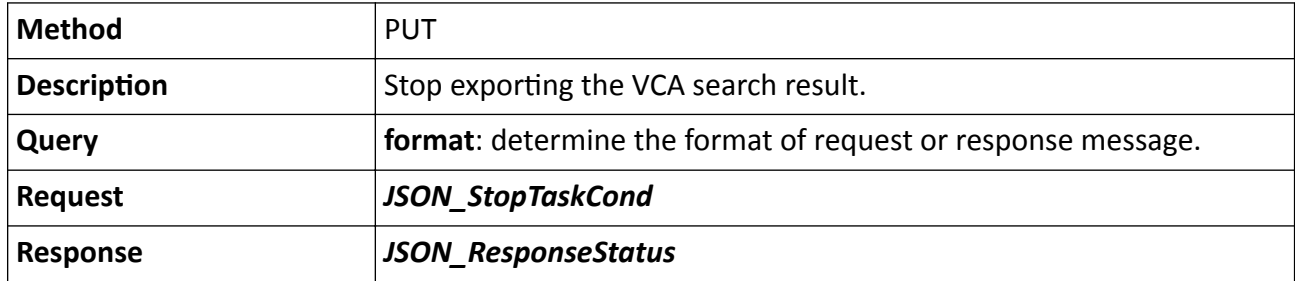

# **15.5.5 /ISAPI/SDT/Management/IntelligentSearch/export?format=json**

Export the VCA search result.

## **Table 15-199 POST /ISAPI/SDT/Management/IntelligentSearch/export?format=json**

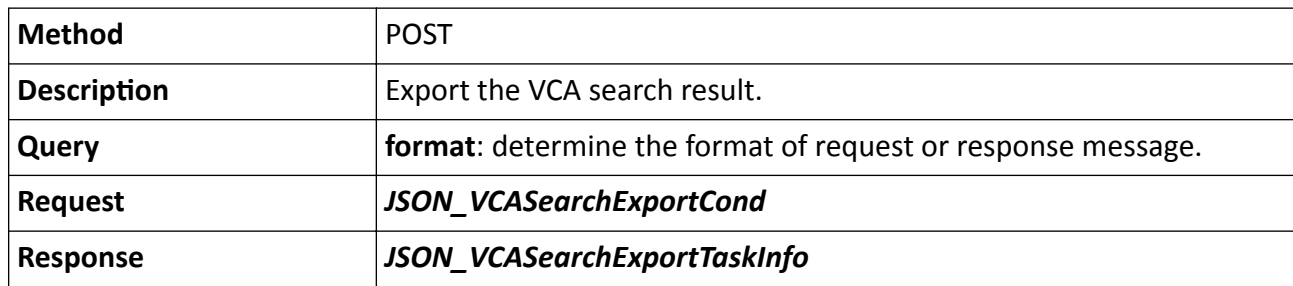

# **15.5.6 /ISAPI/SDT/Management/IntelligentSearch/export/progress? format=json&taskID=**

Get the progress of exporting VCA search result.

## **Request URL Definition**

#### **Table 15-200 GET /ISAPI/SDT/Management/IntelligentSearch/export/progress? format=json&taskID=**

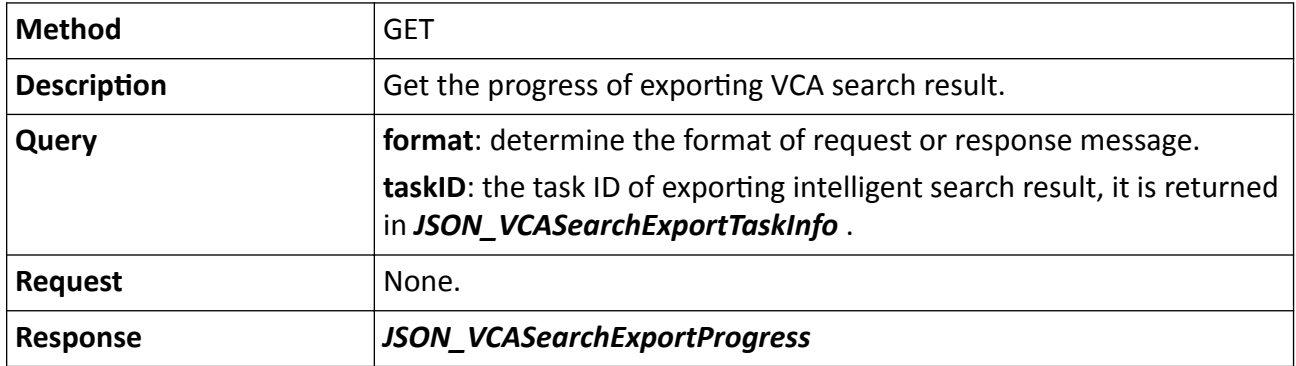

## 15.5.7 /ISAPI/SDT/Management/IntelligentSearch/capabilities?format=json

Get the VCA search capabilities.

## **Request URL Definition**

## Table 15-201 GET /ISAPI/SDT/Management/IntelligentSearch/capabilities?format=json

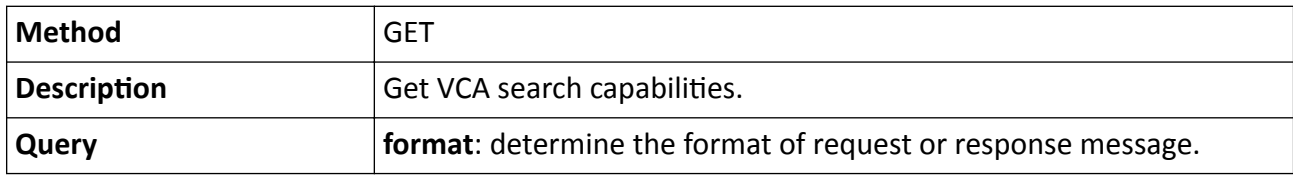

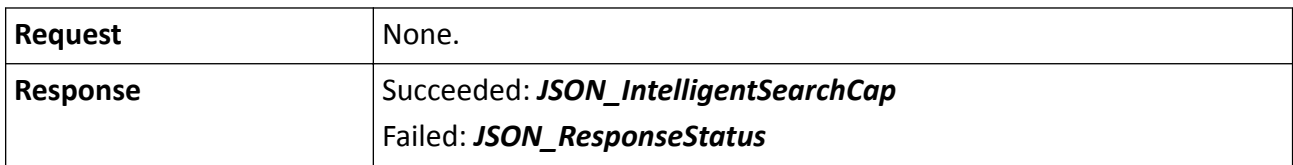

## **15.5.8 /ISAPI/SDT/Management/IntelligentSearch?format=json**

Start VCA search.

#### **Request URL Definition**

#### **Table 15-202 POST /ISAPI/SDT/Management/IntelligentSearch?format=json**

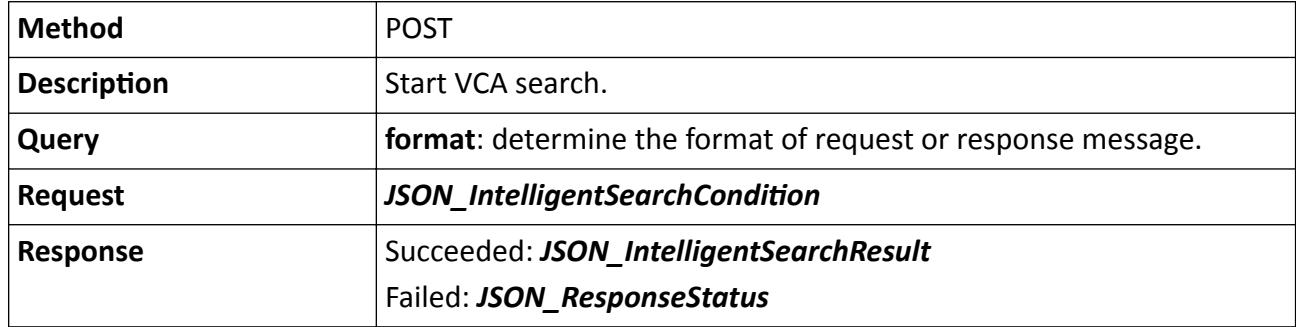

# **15.6 /ISAPI/PTZCtrl**

## **15.6.1 /ISAPI/PTZCtrl/channels/<ID>**

Get or set the single PTZ control parameters.

#### **Request URL Definition**

#### **Table 15-203 GET /ISAPI/PTZCtrl/channels/<ID>**

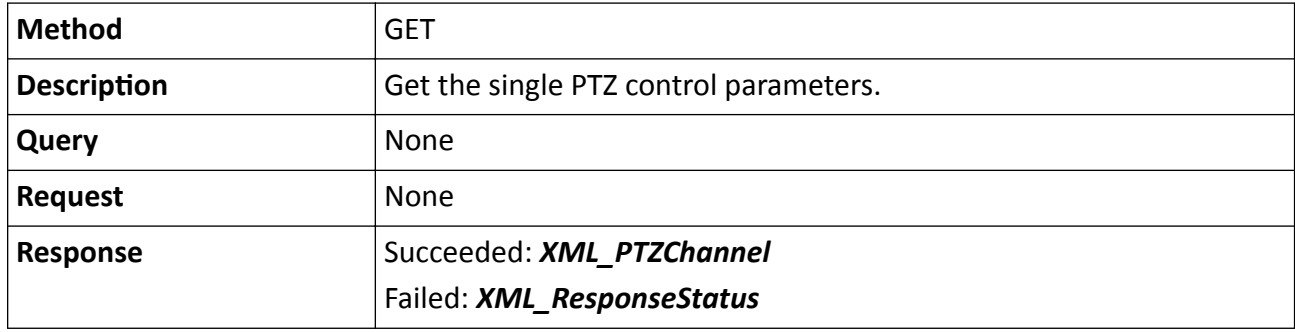

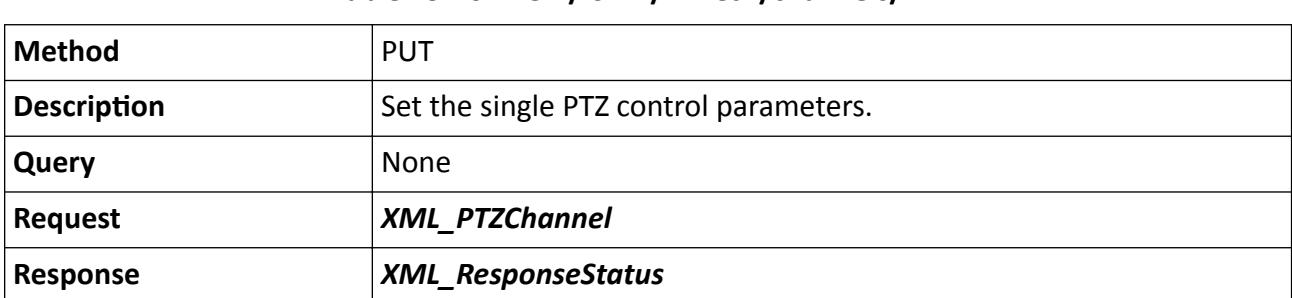

## **Table 15-204 PUT /ISAPI/PTZCtrl/channels/<ID>**

#### **Remarks**

The <ID> in the URL refers to the channel No.

## **15.6.2 /ISAPI/PTZCtrl/channels/<ID>/auxcontrols**

Get or set all PTZ auxiliaries status.

#### **Request URL Definition**

#### **Table 15-205 GET /ISAPI/PTZCtrl/channels/<ID>/auxcontrols**

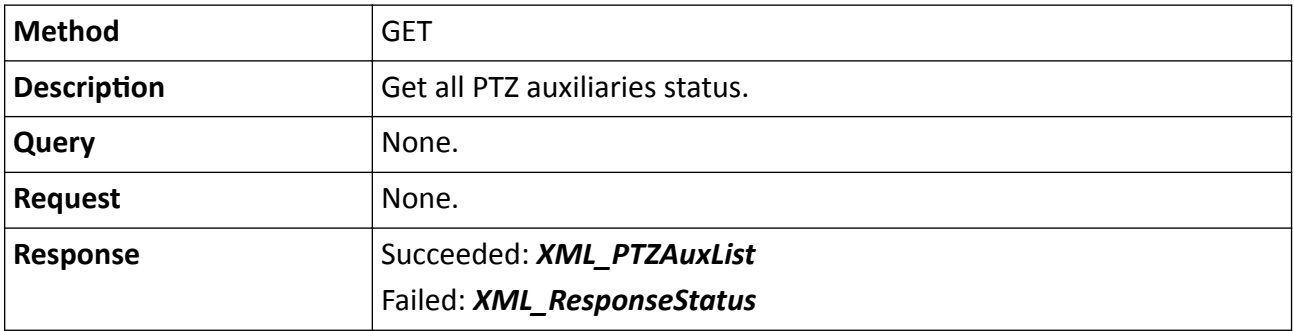

## **Table 15-206 PUT /ISAPI/PTZCtrl/channels/<ID>/auxcontrols**

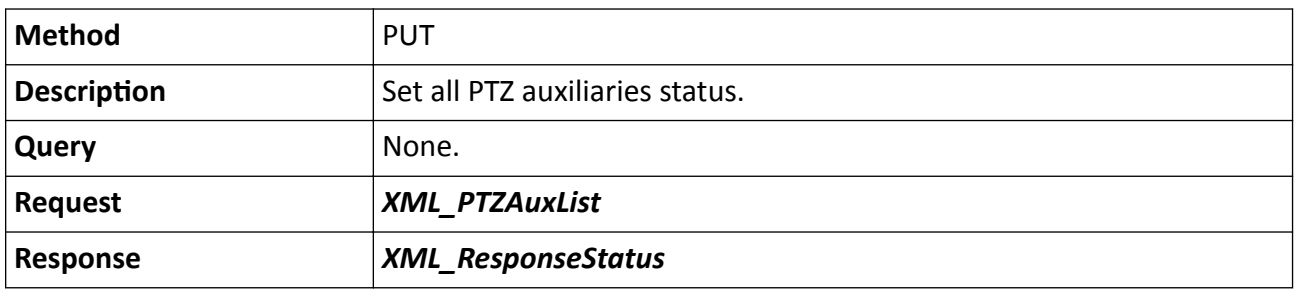

#### **Remarks**

The <ID> in the URL refers to the channel No.

# **15.6.3 /ISAPI/PTZCtrl/channels/<ID>/auxcontrols/<ID>**

Get or set the specified PTZ auxiliary status.

## **Request URL Definition**

#### **Table 15-207 GET /ISAPI/PTZCtrl/channels/<ID>/auxcontrols/<ID>**

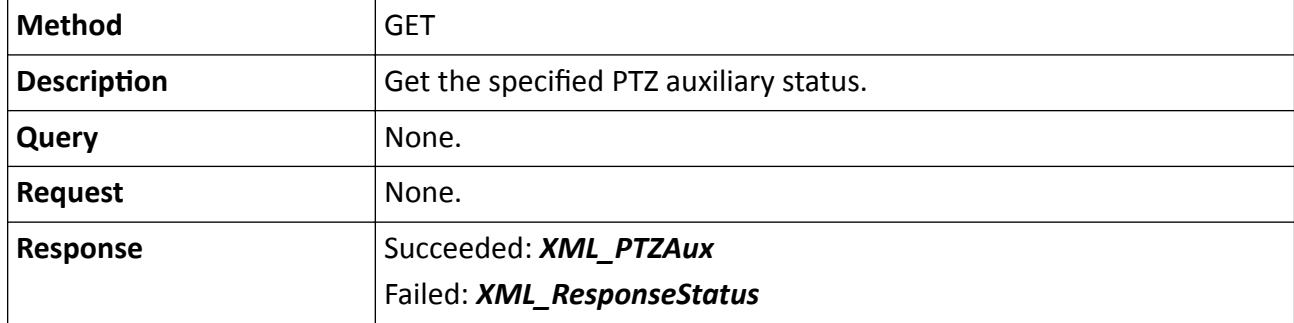

#### **Table 15-208 PUT /ISAPI/PTZCtrl/channels/<ID>/auxcontrols/<ID>**

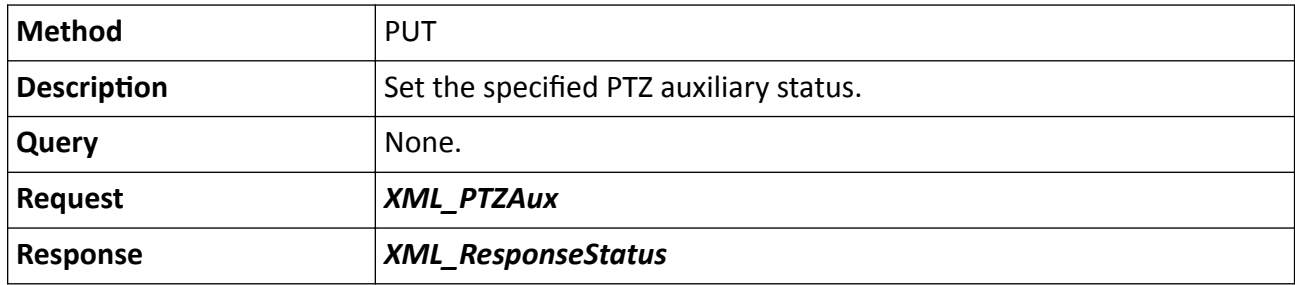

#### **Remarks**

- The first <ID> in the URL refers to the channel number.
- The second <ID> in refers to the auxiliary number, e.g., when there is only one wiper, the second <ID> is "1", when there are multiple wipers, the second <ID> varies according to the requirement.

## 15.6.4 /ISAPI/PTZCtrl/channels/<ID>/capabilities

Get the PTZ control capabilities.

#### **Request URL Definition**

#### Table 15-209 GET /ISAPI/PTZCtrl/channels/ID/capabilities

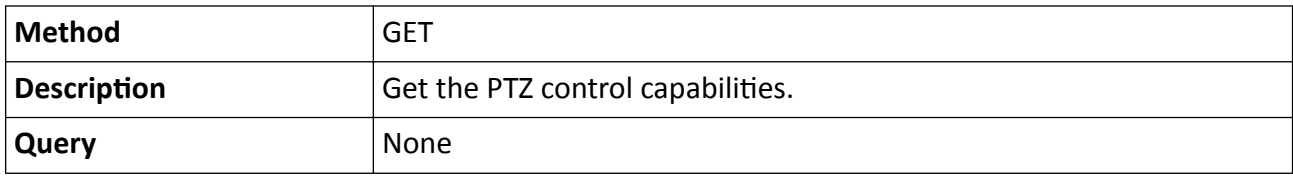

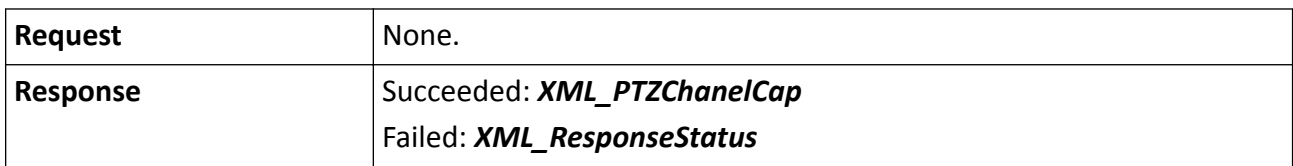

## 15.6.5 /ISAPI/PTZCtrl/channels/<ID>/EagleFocusing/auto/capabilities?format=json

Get the capability of rapid focus automatic calibration.

## **Request URL Definition**

#### Table 15-210 GET /ISAPI/PTZCtrl/channels/<ID>/EagleFocusing/auto/capabilities?format=json

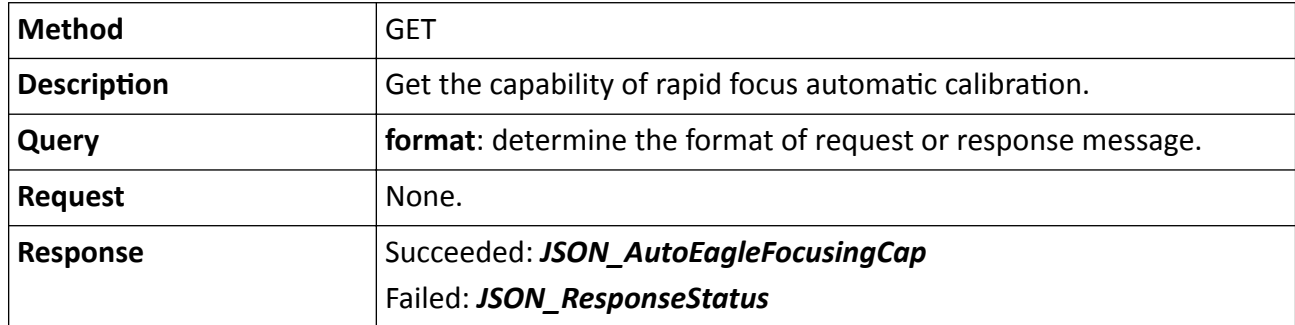

#### **Remarks**

The <ID> in the URL refers to the channel ID.

# **15.6.6 /ISAPI/PTZCtrl/channels/<ID>/EagleFocusing/auto?format=json**

Automatically calibrate for rapid focus.

## **Request URL Definition**

#### **Table 15-211 GET /ISAPI/PTZCtrl/channels/<ID>/EagleFocusing/auto?format=json**

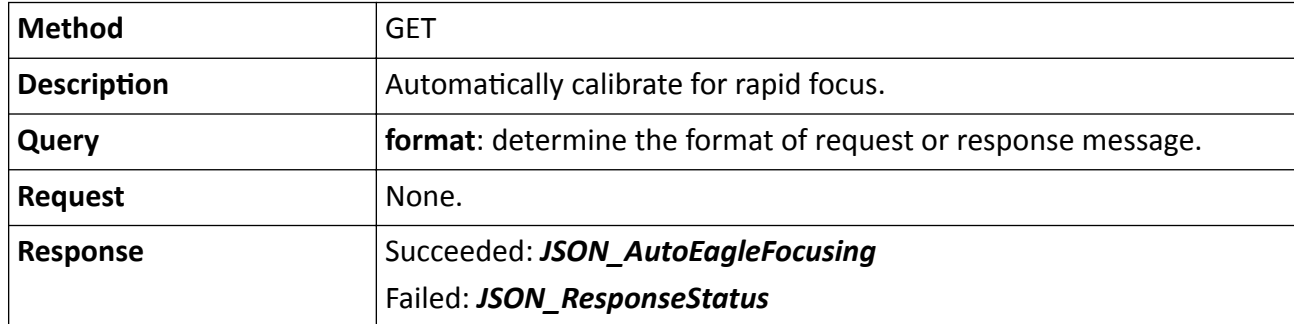

#### **Remarks**

The <ID> in the URL refers to the channel ID.

# 15.6.7 /ISAPI/PTZCtrl/channels/<ID>/EagleFocusing/capabilities

Get the rapid focus capability.

## **Request URL Definition**

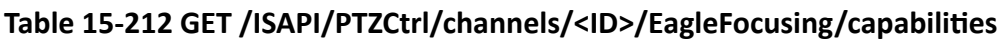

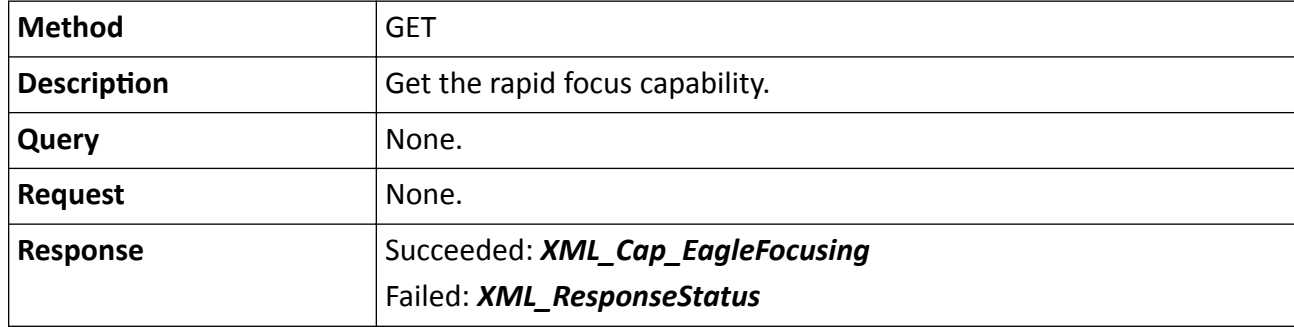

## **Remarks**

The <ID> in the URL refers to the channel ID.

# 15.6.8 /ISAPI/PTZCtrl/channels/<ID>/lensCorrection/capabilities?format=json

Get the lens correction capability.

## **Request URL Definition**

## Table 15-213 GET /ISAPI/PTZCtrl/channels/<ID>/lensCorrection/capabilities?format=json

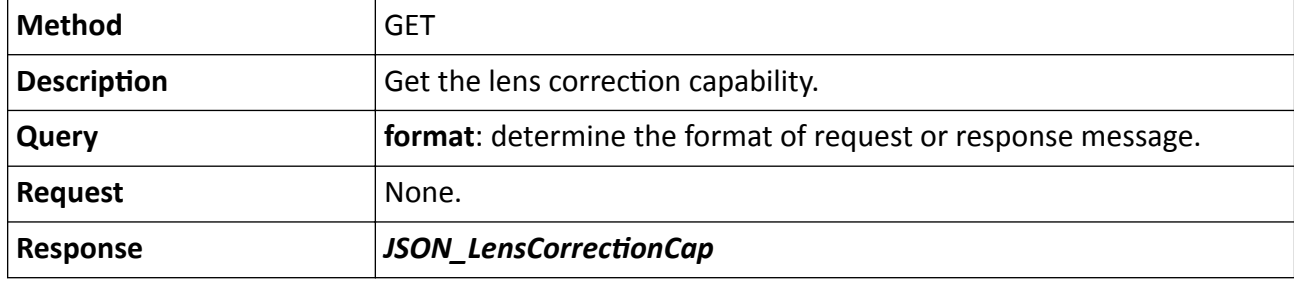

# 15.6.9 /ISAPI/PTZCtrl/channels/<ID>/lensCorrection?format=json

Get or set the configuration parameters of lens correction.

## Table 15-214 GET /ISAPI/PTZCtrl/channels/<ID>/lensCorrection?format=json

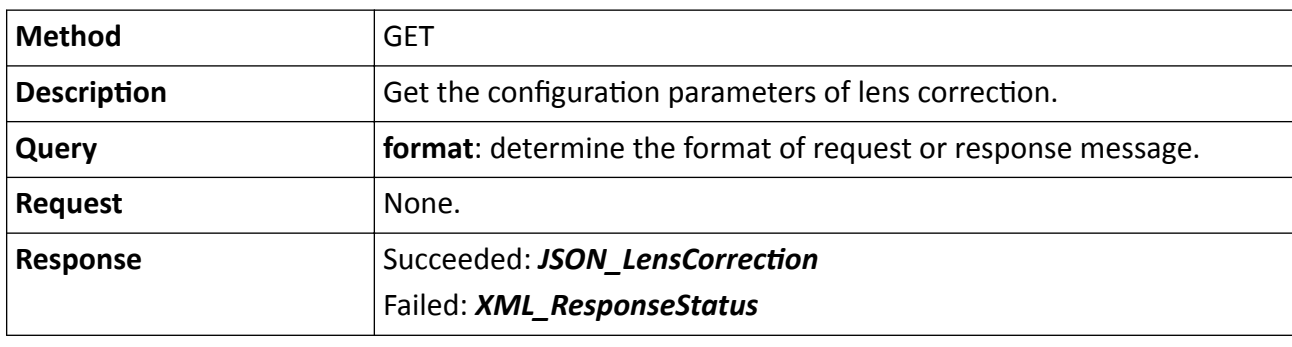

Table 15-215 PUT /ISAPI/PTZCtrl/channels/<ID>/lensCorrection?format=json

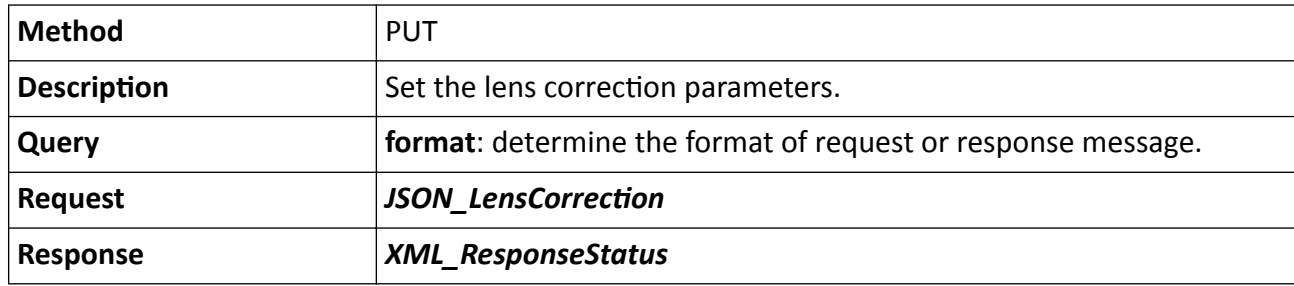

# **15.6.10 /ISAPI/PTZCtrl/channels/<ID>/lockPTZ**

Operations about locking PTZ of a specific channel.

## **Request URL Definition**

## **Table 15-216 GET /ISAPI/PTZCtrl/channels/<ID>/lockPTZ**

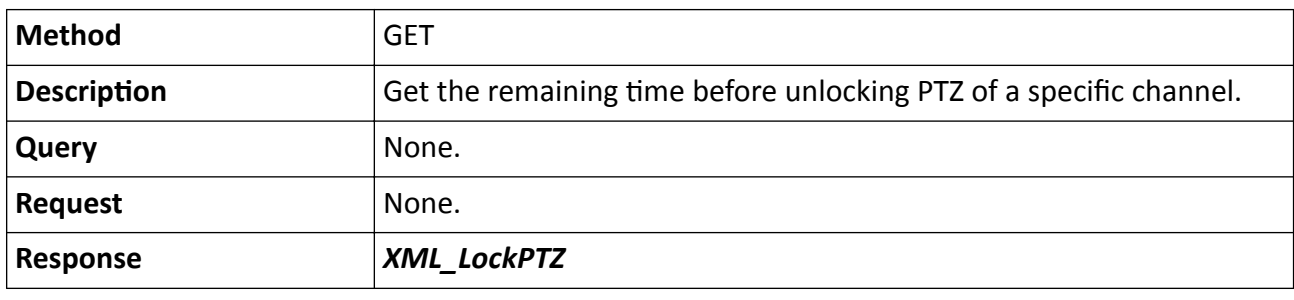

## **Table 15-217 PUT /ISAPI/PTZCtrl/channels/<ID>/lockPTZ**

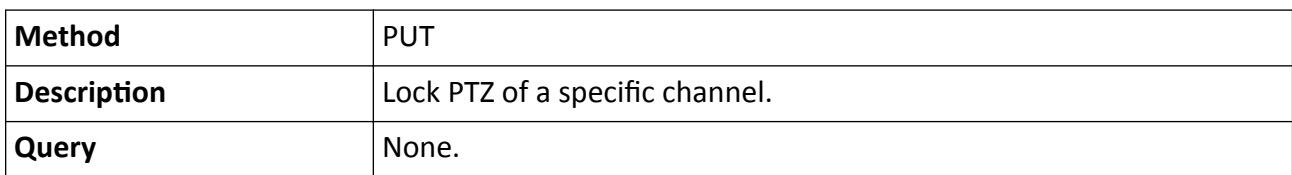

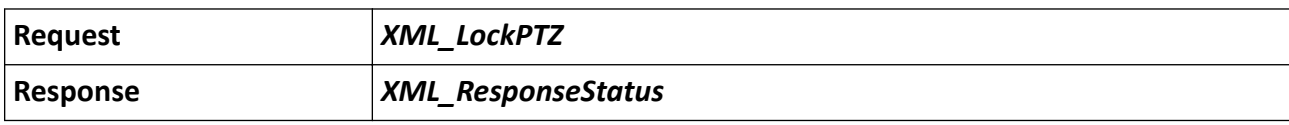

## 15.6.11 /ISAPI/PTZCtrl/channels/<ID>/maxelevation

Get or set the max. tilt-angle parameters.

#### **Request URL Definition**

#### Table 15-218 GET /ISAPI/PTZCtrl/channels/<ID>/maxelevation

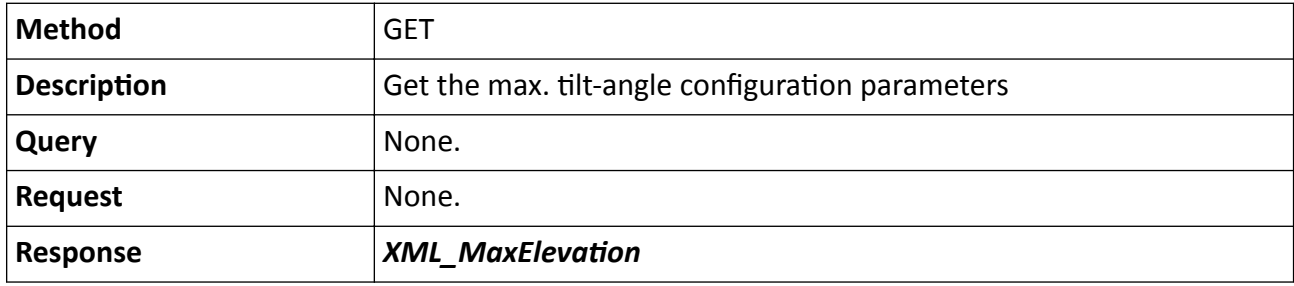

#### Table 15-219 PUT /ISAPI/PTZCtrl/channels/<ID>/maxelevation

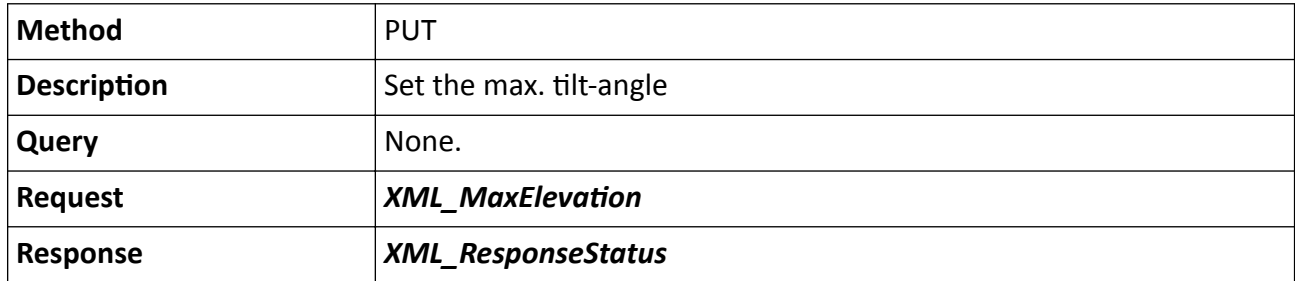

#### **Remarks**

The <ID> in the URL indicates the channel ID.

# 15.6.12 /ISAPI/PTZCtrl/channels/<ID>/maxelevation/capabilities

Get the max. tilt-angle capability.

#### **Request URL Definition**

## Table 15-220 GET /ISAPI/PTZCtrl/channels/<ID>/maxelevation/capabilities

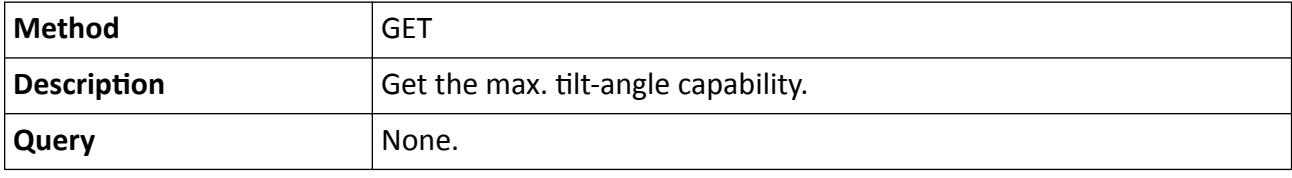

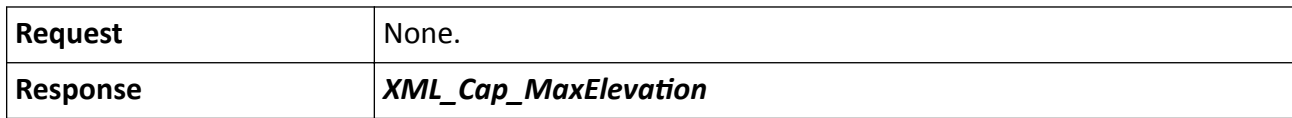

#### **Remarks**

The <ID> in the URL indicates the channel ID.

## **15.6.13 /ISAPI/PTZCtrl/channels/<ID>/onepushfoucs/reset**

Initialize the lens.

#### **Request URL Definition**

#### **Table 15-221 PUT /ISAPI/PTZCtrl/channels/<ID>/onepushfoucs/reset**

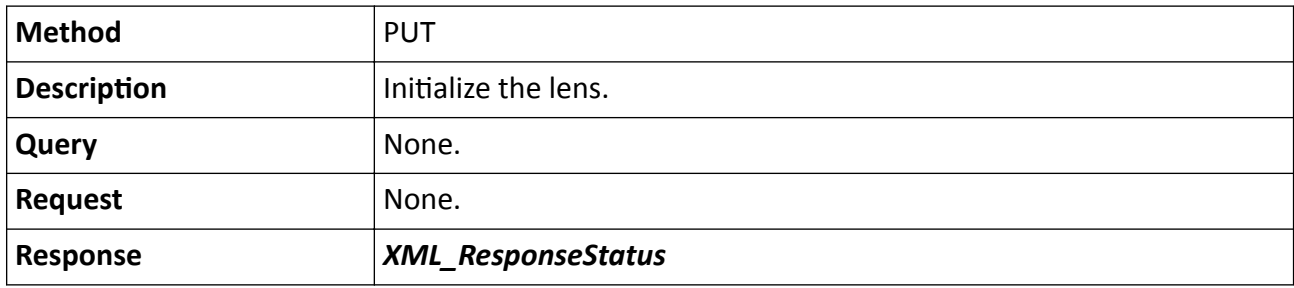

#### **Remarks**

The <**ID**> in the request URL refers to the channel No.

## **15.6.14 /ISAPI/PTZCtrl/channels/<ID>/PTZOSDDisplay**

Get or set the on-screen display parameters of the PTZ status.

#### **Request URL Definition**

#### **Table 15-222 GET /ISAPI/PTZCtrl/channels/<ID>/PTZOSDDisplay**

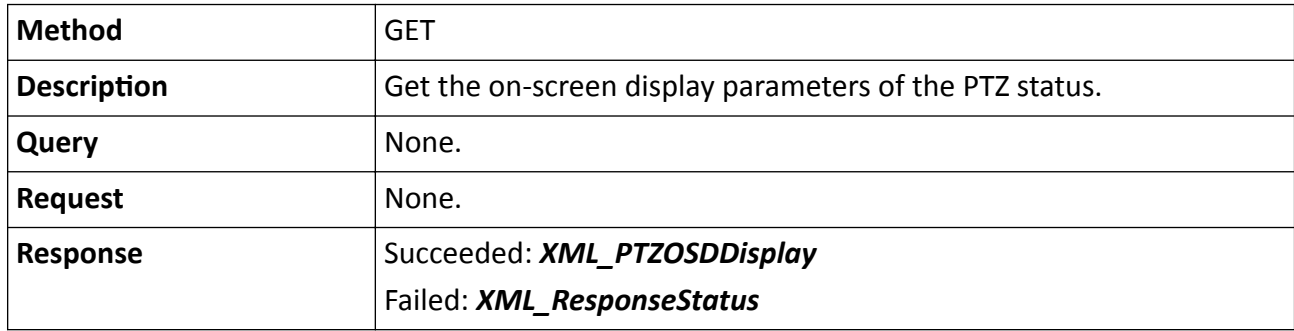

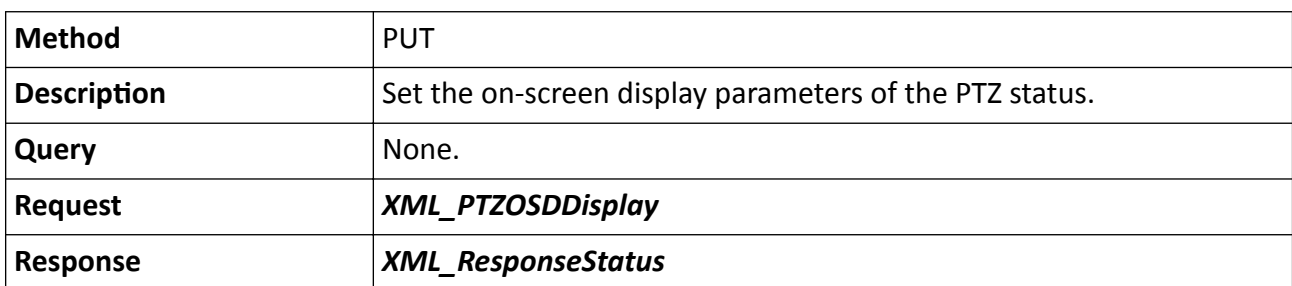

## **Table 15-223 PUT /ISAPI/PTZCtrl/channels/<ID>/PTZOSDDisplay**

## **Remarks**

The <ID> in the request URL refers to the PTZ channel No.

# **15.6.15 /ISAPI/PTZCtrl/channels/<ID>/save**

Get and save the PTZ position information of the current channel.

## **Request URL Definition**

#### **Table 15-224 GET /ISAPI/PTZCtrl/channels/<ID>/save**

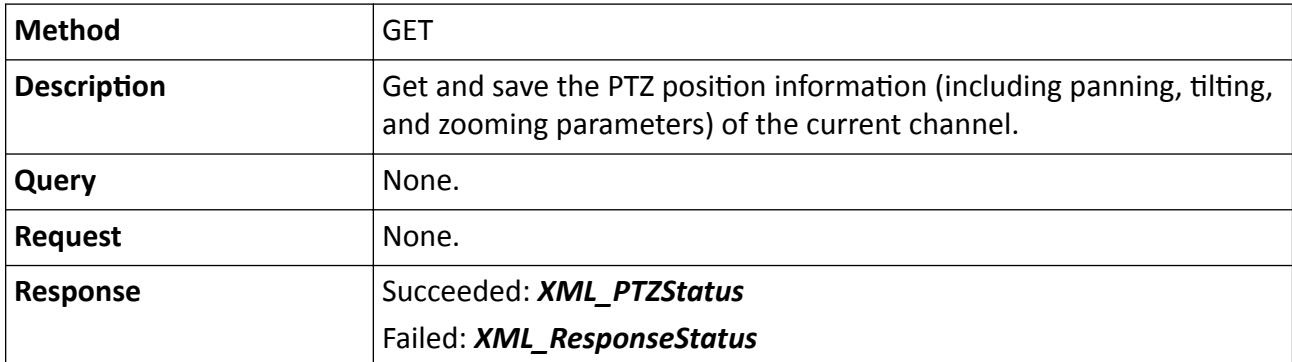

# **15.6.16 /ISAPI/PTZCtrl/channels/<ID>/save?format=json**

Save the PTZ position information of the current channel.

## **Request URL Definition**

## **Table 15-225 PUT /ISAPI/PTZCtrl/channels/<ID>/save?format=json**

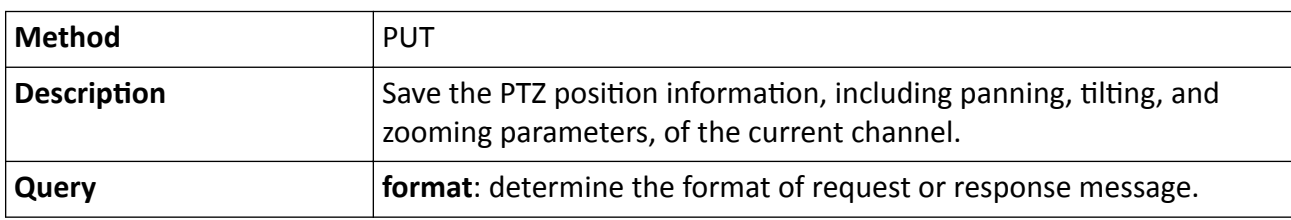

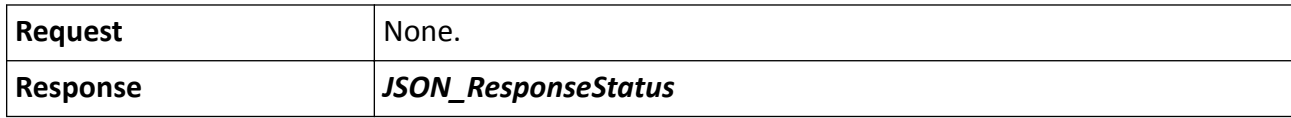

#### **Remarks**

The <**ID**> in the request URL refers to the PTZ channel No.

## **15.6.17 /ISAPI/PTZCtrl/channels/<ID>/status**

Get the PTZ status of a specific channel of the device.

#### **Request URL Definition**

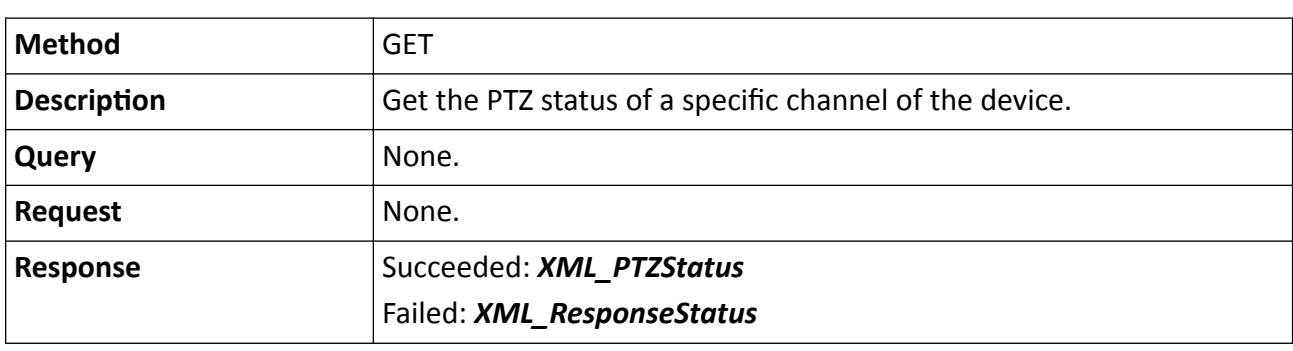

#### **Table 15-226 GET /ISAPI/PTZCtrl/channels/<ID>/status**

## **15.6.18 /ISAPI/PTZCtrl/channels/<ID>/zoomFocus**

Operations about zoom and focus coordinates configuration for zoom camera module.

#### **Request URL Definition**

#### **Table 15-227 GET /ISAPI/PTZCtrl/channels/<ID>/zoomFocus**

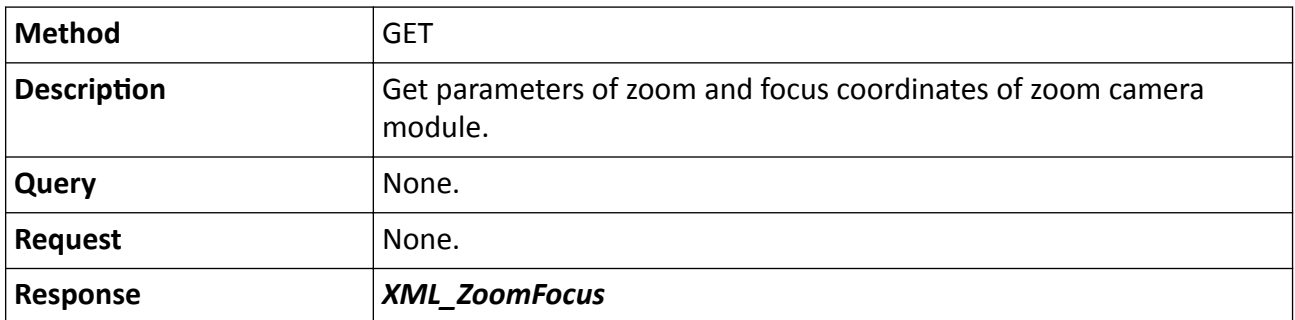

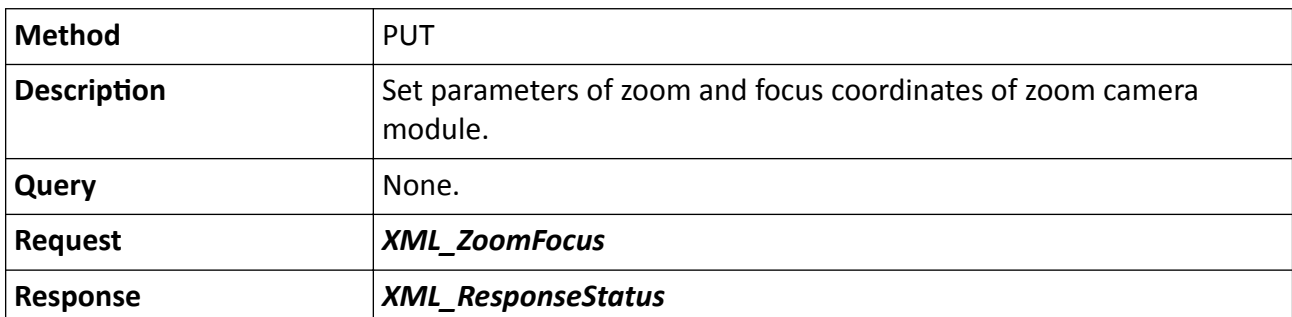

## **Table 15-228 PUT /ISAPI/PTZCtrl/channels/<ID>/zoomFocus**

#### **Remarks**

The <ID> in the request URL refers to the channel ID.

# **15.7 /ISAPI/Security**

## **15.7.1 /ISAPI/Security/adminAccesses**

Get or set parameters of all protocols supported by device.

## **Request URL Definition**

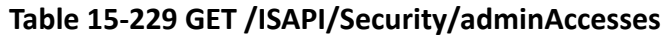

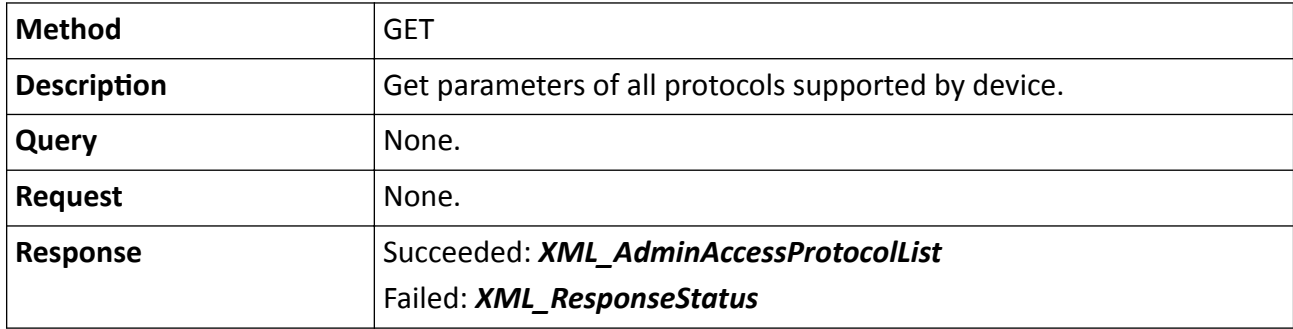

#### **Table 15-230 PUT /ISAPI/Security/adminAccesses**

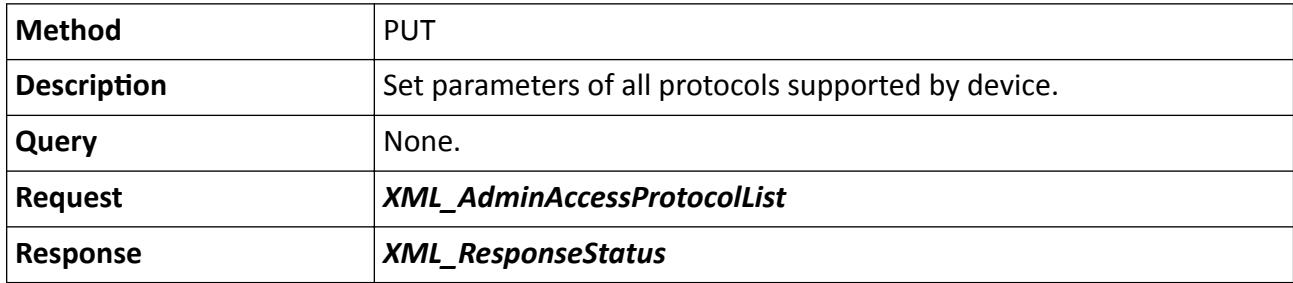

# **15.7.2 /ISAPI/Security/adminAccesses/<ID>**

Get or set the parameters of a specific protocol that supported by device.

## **Request URL Definition**

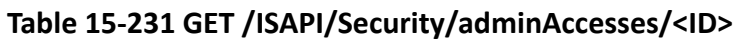

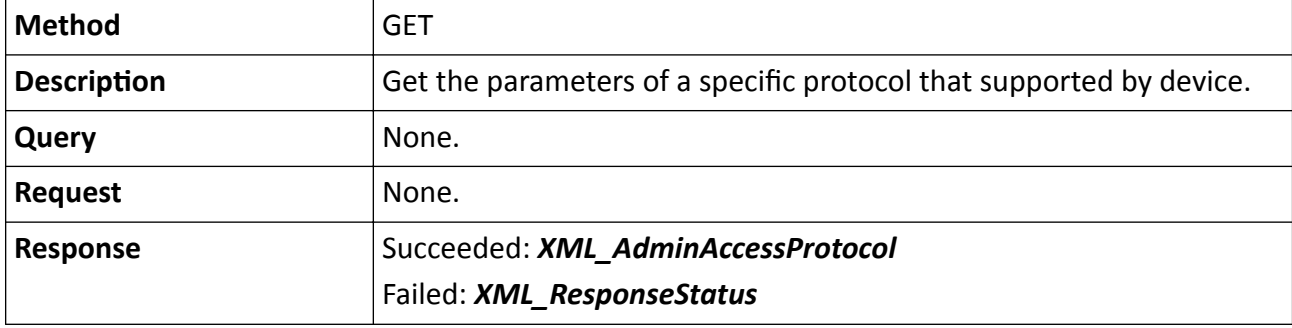

**Table 15-232 PUT /ISAPI/Security/adminAccesses/<ID>**

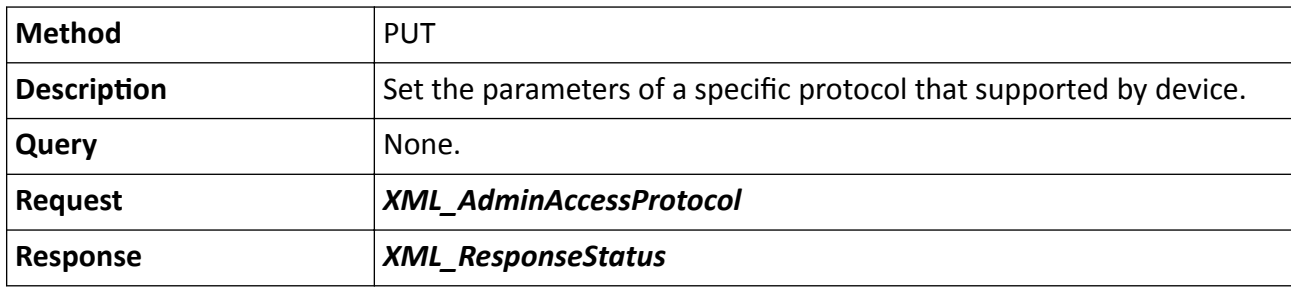

## **Remarks**

The <**ID**> in the request URL refers to the protocol ID.

# 15.7.3 /ISAPI/Security/adminAccesses/capabilities

Get device protocol capability.

## **Request URL Definition**

## Table 15-233 GET /ISAPI/Security/adminAccesses/capabilities

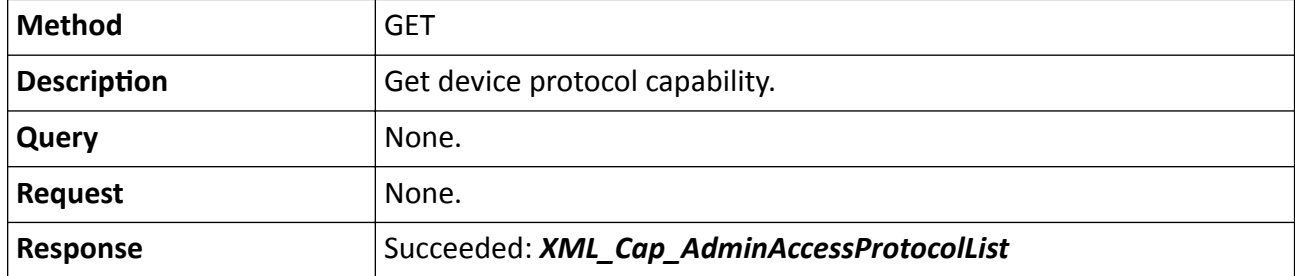

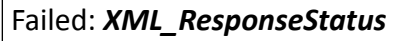

## **15.7.4 /ISAPI/Security/advanced?format=json**

Get or set advacned parameters of security.

#### **Request URL Definition**

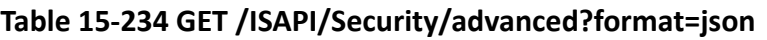

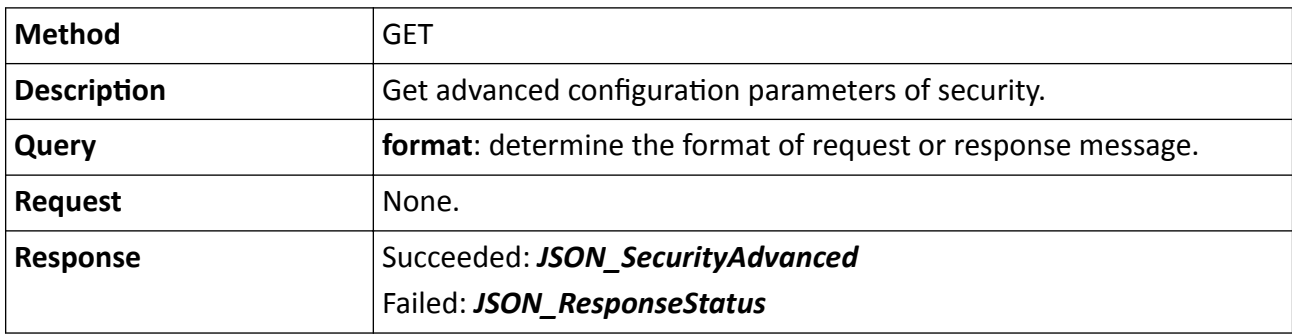

#### **Table 15-235 PUT /ISAPI/Security/advanced?format=json**

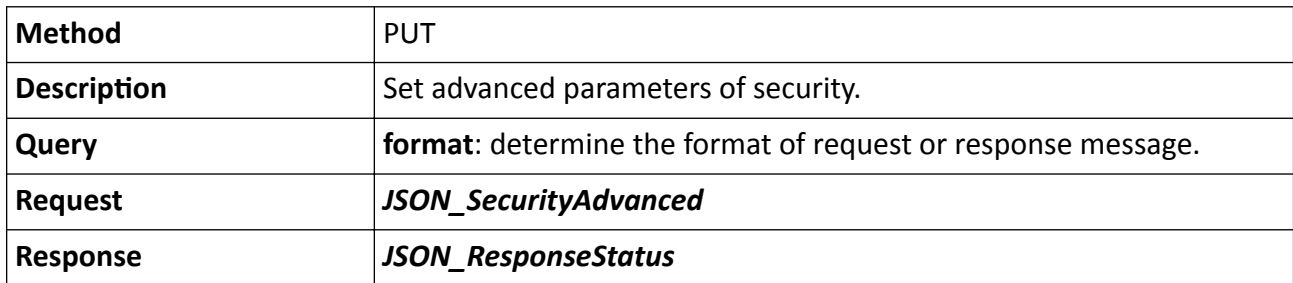

## 15.7.5 / ISAPI/Security/capabilities

Get the security capability of the device.

## **Request URL Definition**

### Table 15-236 GET /ISAPI/Security/capabilities

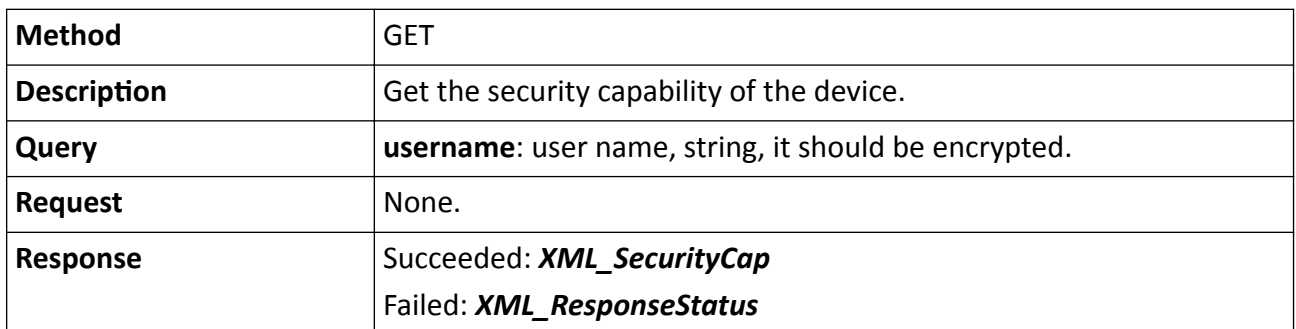

# 15.7.6 /ISAPI/Security/certificate/select/<functinName>?format=json

Get or set the parameters of selecting the certificate.

## **Request URL Definition**

## Table 15-237 GET /ISAPI/Security/certificate/select/<functinName>?format=json

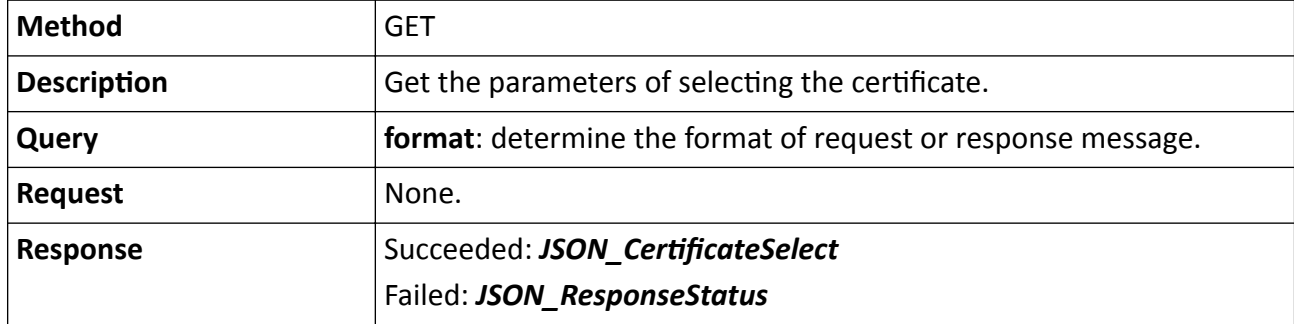

Table 15-238 PUT /ISAPI/Security/certificate/select/<functinName>?format=json

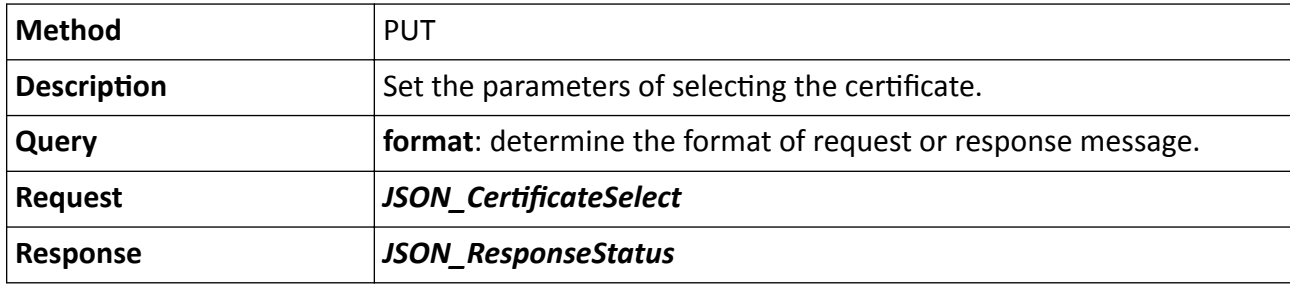

## **Remarks**

The <**functinName**> in the request URL refers to the function name.

# 15.7.7 /ISAPI/Security/certificate/select/capabilities?format=json

Get the capability of selecting the certificate.

## **Request URL Definition**

## Table 15-239 GET /ISAPI/Security/certificate/select/capabilities?format=json

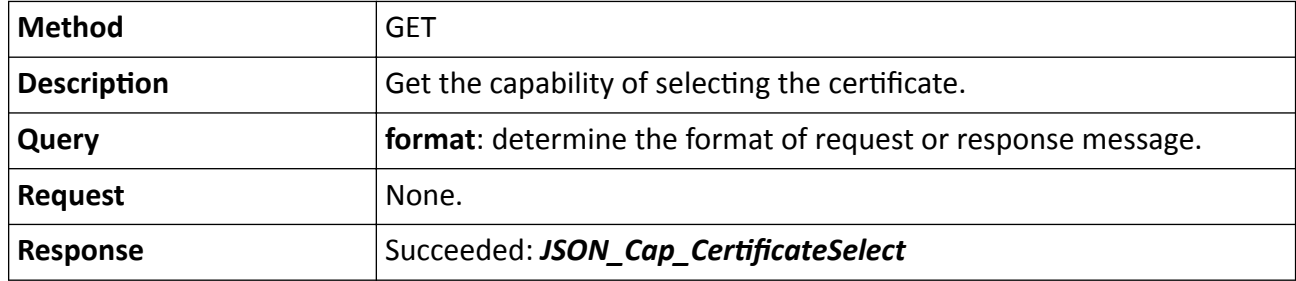

## Failed: *[JSON\\_ResponseStatus](#page-500-0)*

## **15.7.8 /ISAPI/Security/challenge**

Get the random challenge strings.

#### **Request URL Definition**

#### **Table 15-240 POST /ISAPI/Security/challenge**

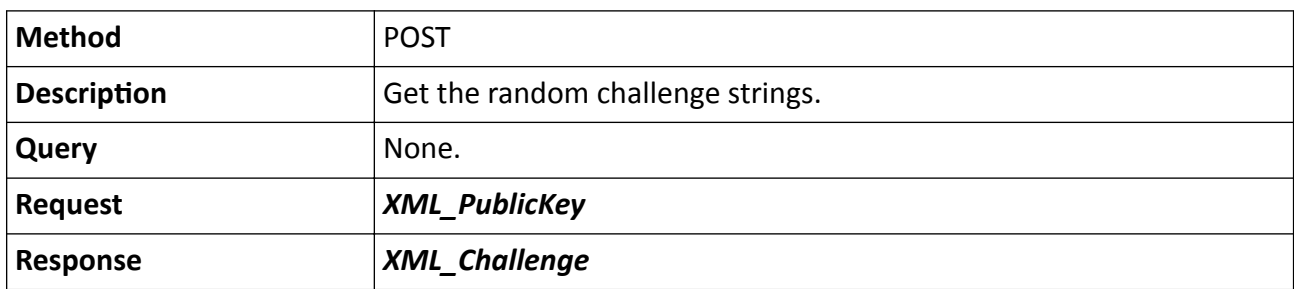

## 15.7.9 /ISAPI/Security/CommuMode/capabilities?format=json

Get the configuration capability of the security mode level of the private protocol.

#### **Request URL Definition**

## Table 15-241 GET /ISAPI/Security/CommuMode/capabilities?format=json

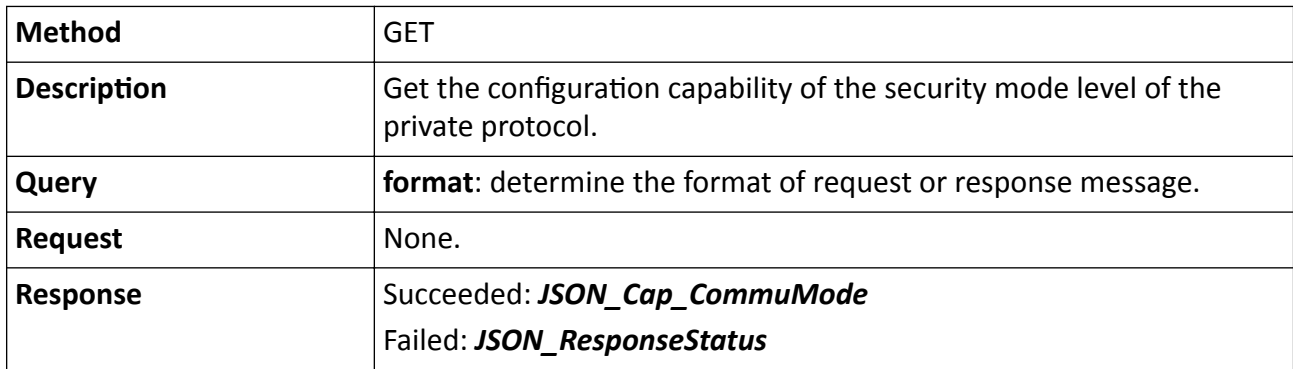

# **15.7.10 /ISAPI/Security/CommuMode?format=json**

Operations about the configuration of the security mode level of the private protocol.

#### **Table 15-242 GET /ISAPI/Security/CommuMode?format=json**

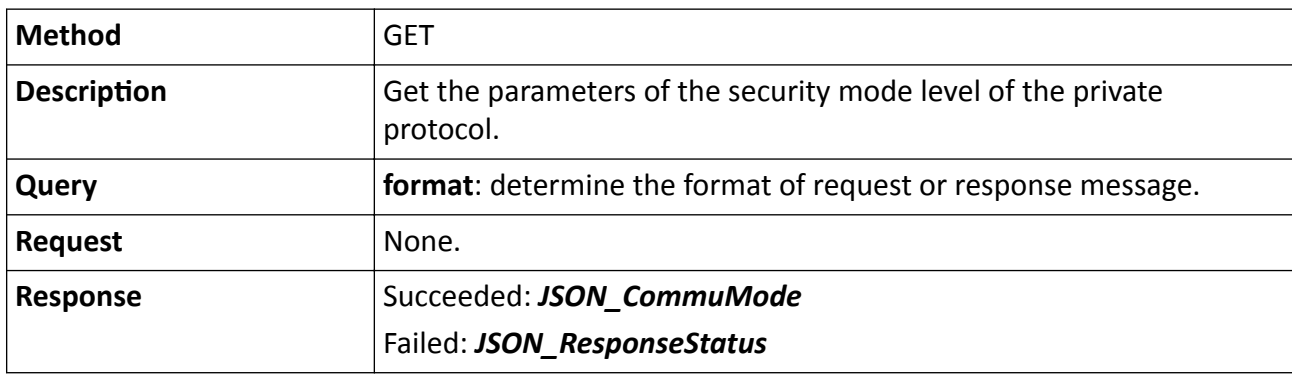

## **Table 15-243 PUT /ISAPI/Security/CommuMode?format=json**

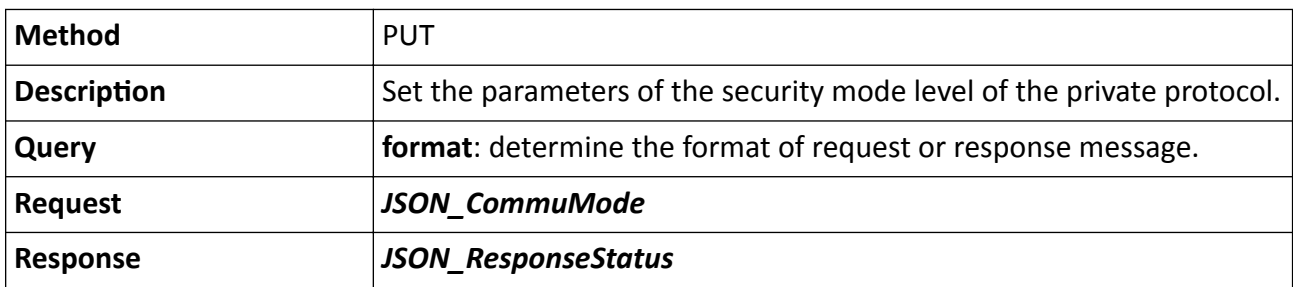

# 15.7.11 /ISAPI/Security/deviceCertificate

Import network certificate to device.

## **Request URL Definition**

## Table 15-244 PUT /ISAPI/Security/deviceCertificate

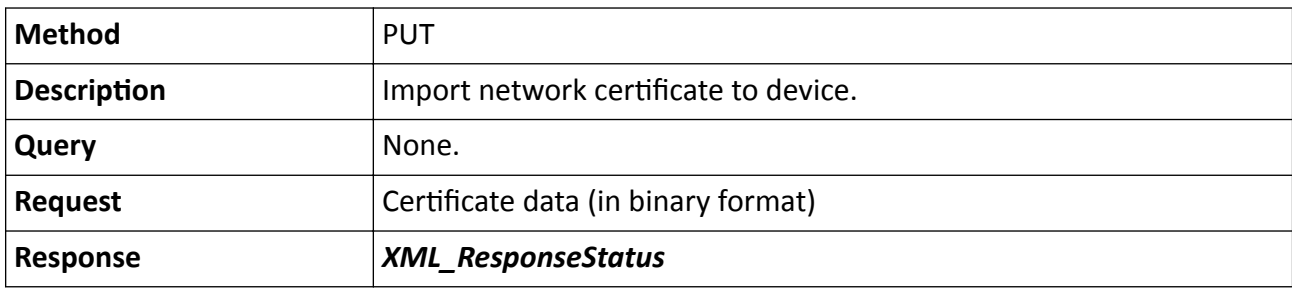

## **Remarks**

- The imported certificate function is determined by "type" in binary certificate data, which contains "wpa" (default) and "ieee802.1x". If no value is assigned to this parameter, it indicates that the WPA certificate will be imported.
- The imported certificate type is determined by "Content-type" in binary certificate data, which contains "x-x509-ca-cert", "x-x509-client-cert", and "x-x509-client-key".

# 15.7.12 /ISAPI/Security/deviceCertificate/capabilities?format=json

Get the CA (Certificate Authority) certificate capability.

## **Request URL Definition**

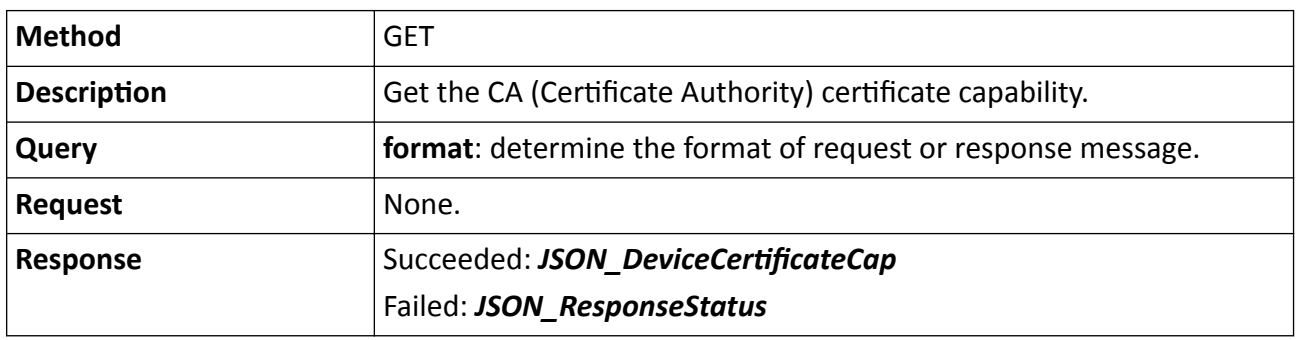

## Table 15-245 GET /ISAPI/Security/deviceCertificate/capabilities?format=json

# 15.7.13 /ISAPI/Security/deviceCertificate/certificateRevocation/capabilities? format=json

Get the configuration capability of the certificate expiry alarm.

# **Request URL Definition**

## Table 15-246 GET /ISAPI/Security/deviceCertificate/certificateRevocation/capabilities? format=json

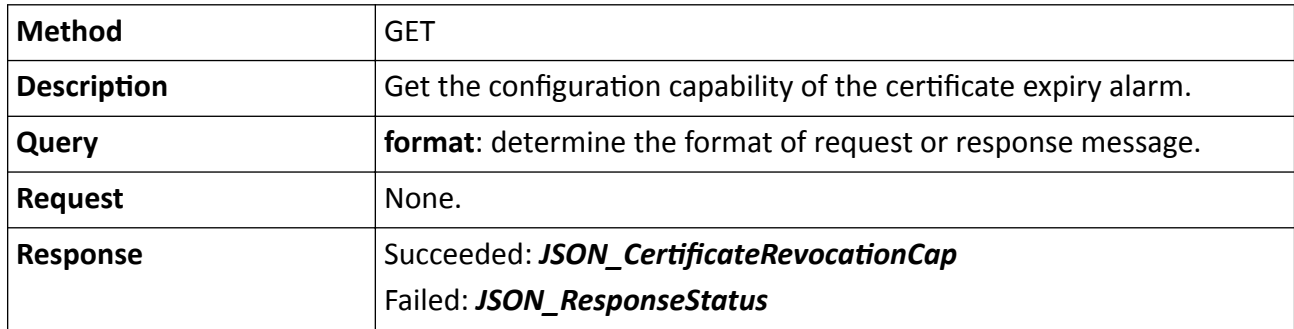

# 15.7.14 /ISAPI/Security/deviceCertificate/certificateRevocation?format=json

Get or set the configuration of certificate expiry alarm.

## **Request URL Definition**

## Table 15-247 GET /ISAPI/Security/deviceCertificate/certificateRevocation?format=json

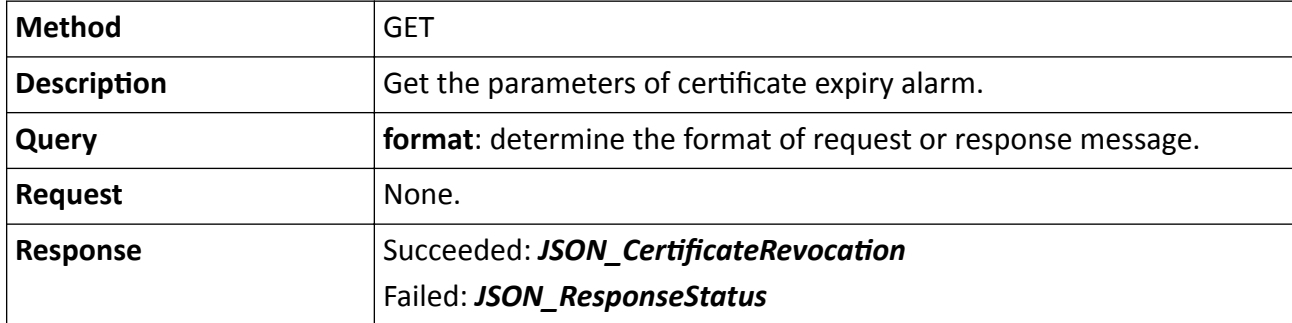

Table 15-248 PUT /ISAPI/Security/deviceCertificate/certificateRevocation?format=json

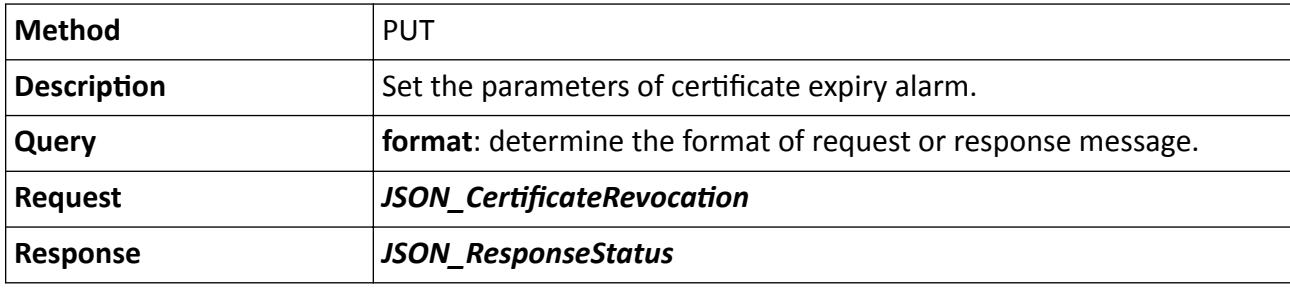

# 15.7.15 /ISAPI/Security/deviceCertificate/certificates/<customID>?format=json

Get or delete the information of a specific device certificate.

## **Request URL Definition**

## Table 15-249 GET /ISAPI/Security/deviceCertificate/certificates/<customID>?format=json

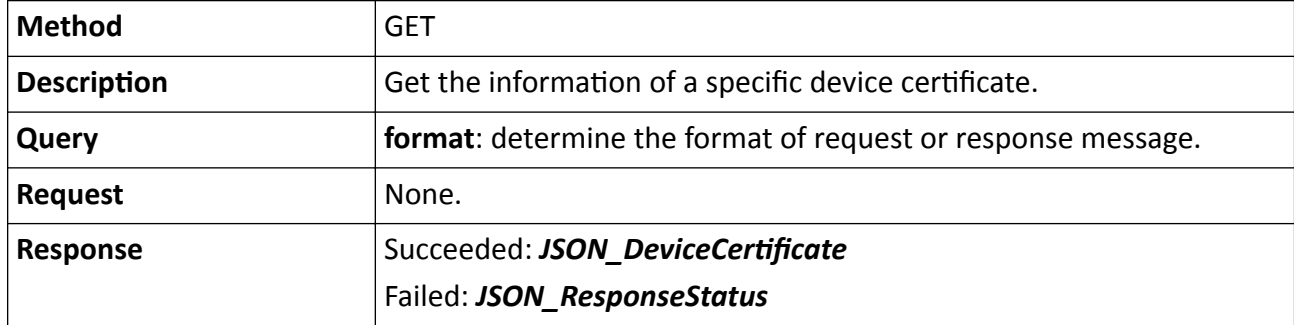

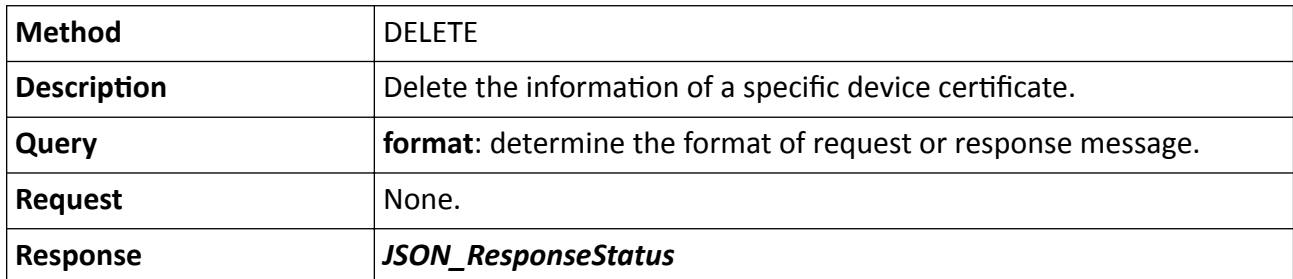

## Table 15-250 DELETE /ISAPI/Security/deviceCertificate/certificates/<customID>?format=json

## **Remarks**

The <**customID**> in the request URL refers to the custom certificate ID.

# 15.7.16 /ISAPI/Security/deviceCertificate/certificates/<ID>

Delete the certificate of a specific device.

## **Request URL Definition**

## Table 15-251 DELETE /ISAPI/Security/deviceCertificate/certificates/<ID>

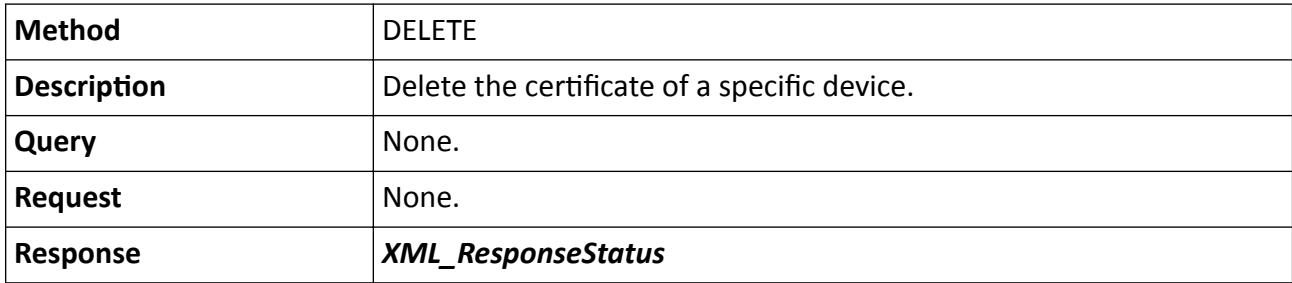

## **Remarks**

The <ID> in the request URL is the device ID returned when searching certificate information.

# 15.7.17 /ISAPI/Security/deviceCertificate/certificates/<ID>/recreate?format=json

Regenerate a specific abnormal certificate.

#### **Request URL Definition**

## Table 15-252 PUT /ISAPI/Security/deviceCertificate/certificates/<ID>/recreate?format=json

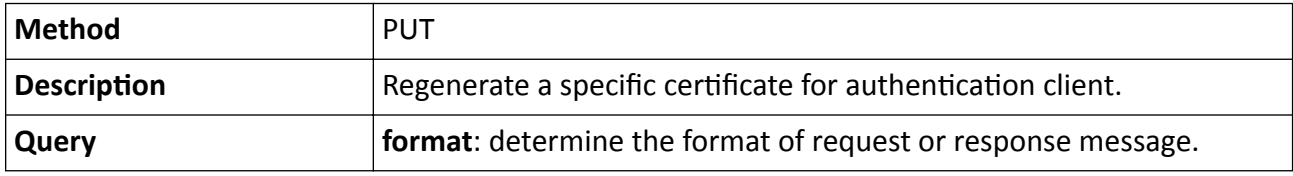

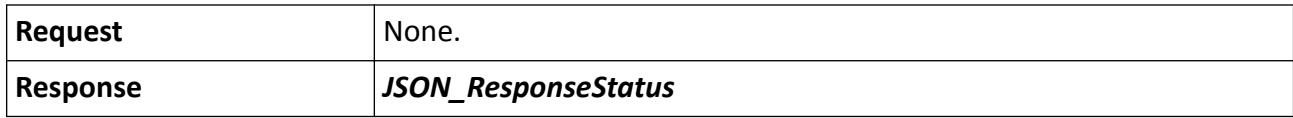

#### **Remarks**

- The <ID> in the request URL refers to the certificate ID.
- This URL is only supported by HTTPS certificate, and it is available when the certificate exception is detected.

# 15.7.18 /ISAPI/Security/deviceCertificate/certificates/<ID>/status?format=json

Get the status of a specific certificate.

#### **Request URL Definition**

#### Table 15-253 GET /ISAPI/Security/deviceCertificate/certificates/<ID>/status?format=json

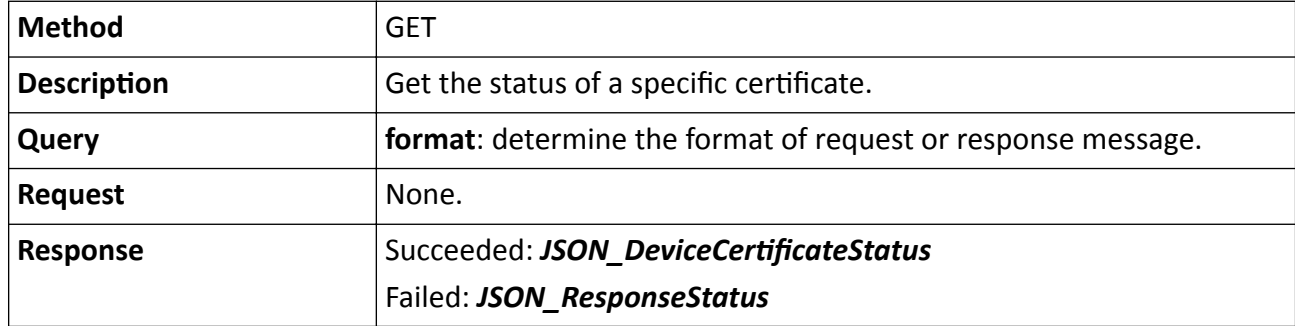

#### **Remarks**

The <ID> in the request URL is the certificate ID, which is generated and returned by device.

# 15.7.19 /ISAPI/Security/deviceCertificate/certificates/capabilities?format=json

Get certificate search capability.

#### **Request URL Definition**

#### Table 15-254 GET /ISAPI/Security/deviceCertificate/certificates/capabilities?format=json

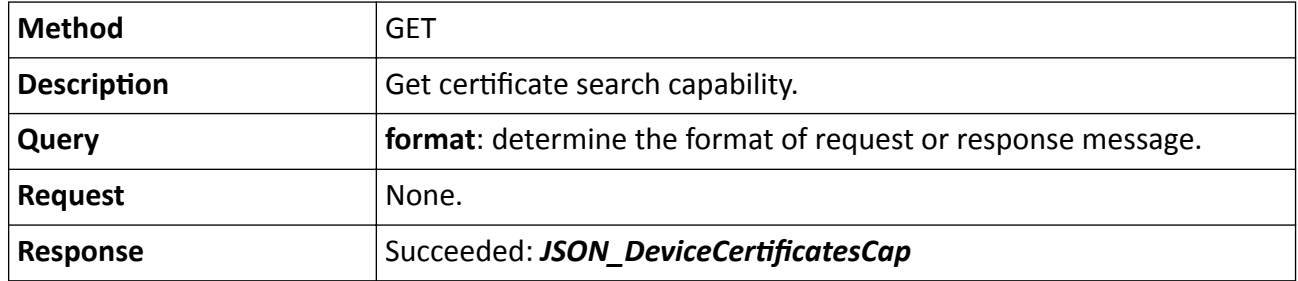
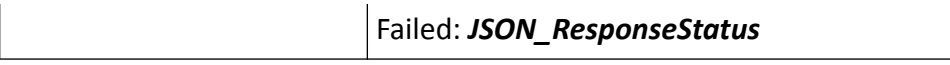

## 15.7.20 /ISAPI/Security/deviceCertificate/certificates/recreate?format=json

Regenerate all abnormal certificates.

#### **Request URL Definition**

#### Table 15-255 PUT /ISAPI/Security/deviceCertificate/certificates/recreate?format=json

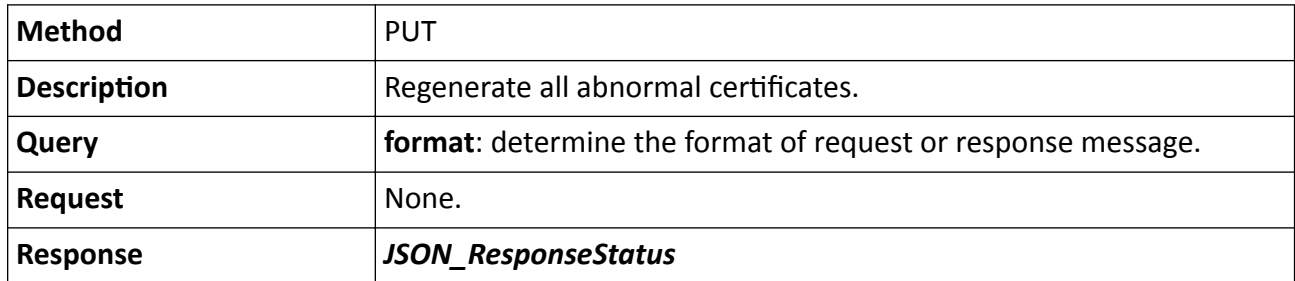

#### **Remarks**

This URL is only supported by HTTPS certificate, and it is available when the certificate exception is detected.

## 15.7.21 /ISAPI/Security/deviceCertificate/certificates/status?format=json

Get status of all certificates.

### **Request URL Definition**

#### Table 15-256 GET /ISAPI/Security/deviceCertificate/certificates/status?format=json

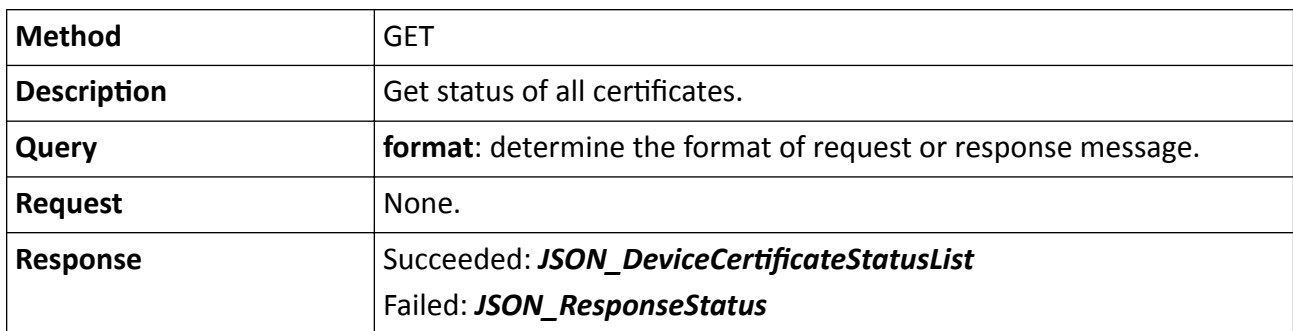

# 15.7.22 /ISAPI/Security/deviceCertificate/certificates?format=json

Get device certificate information in a batch.

### Table 15-257 GET /ISAPI/Security/deviceCertificate/certificates?format=json

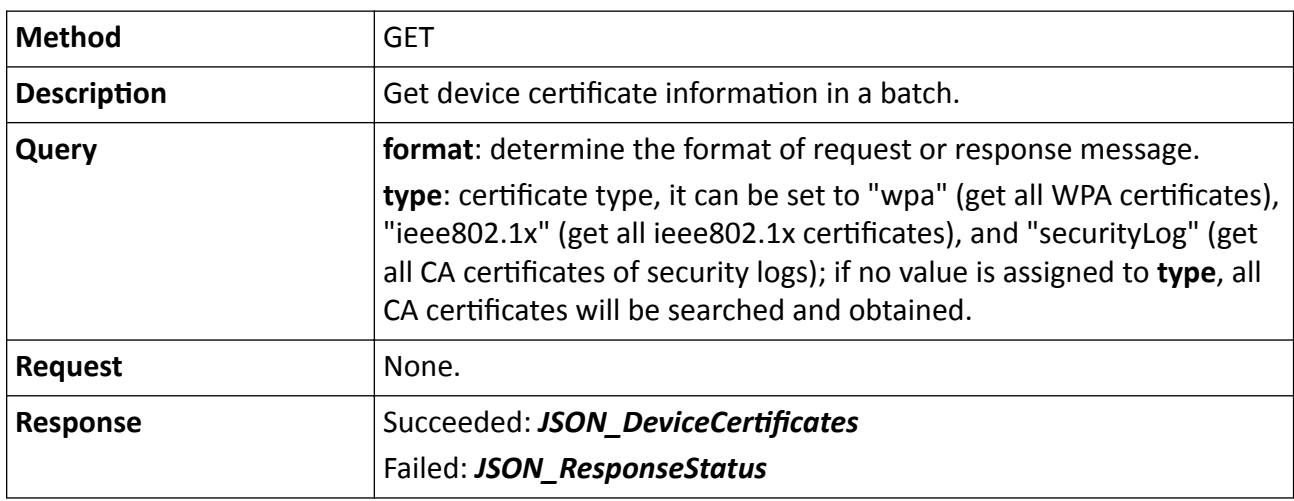

# 15.7.23 /ISAPI/Security/deviceCertificate?customID=

Import a CA (Certificate Authority) certificate to the device.

### **Request URL Definition**

### Table 15-258 PUT /ISAPI/Security/deviceCertificate?customID=

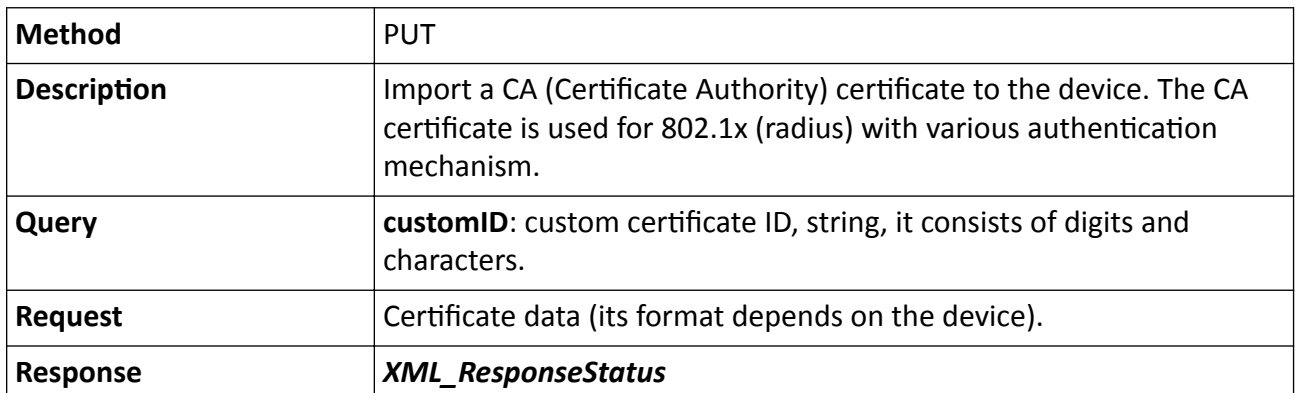

### **Remarks**

- When importing CA certificate by calling this URL, the function of CA certificate will not be distinguished. The CA certificate and its function will be bound together afterward.
- The imported certificate type is determined by "Content-type" in the certificate data, which contains "x-x509-ca-cert" (CA certificate (root certificate)), "x-x509-client-cert" (client certificate), and "x-x509-client-key" (client password).

# 15.7.24 /ISAPI/Security/doubleVerification/users/<ID>?format=json

Operations about a specified double verification user.

## **Request URL Definition**

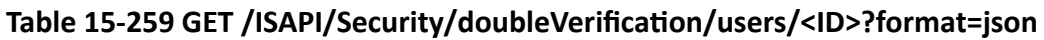

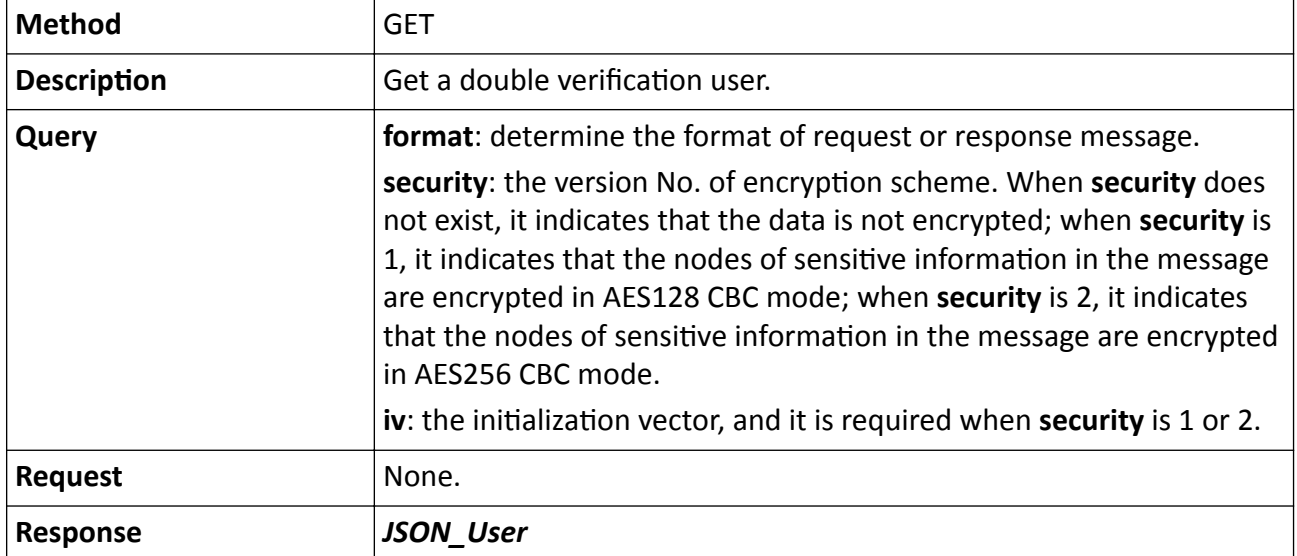

Table 15-260 PUT /ISAPI/Security/doubleVerification/users/<ID>?format=json

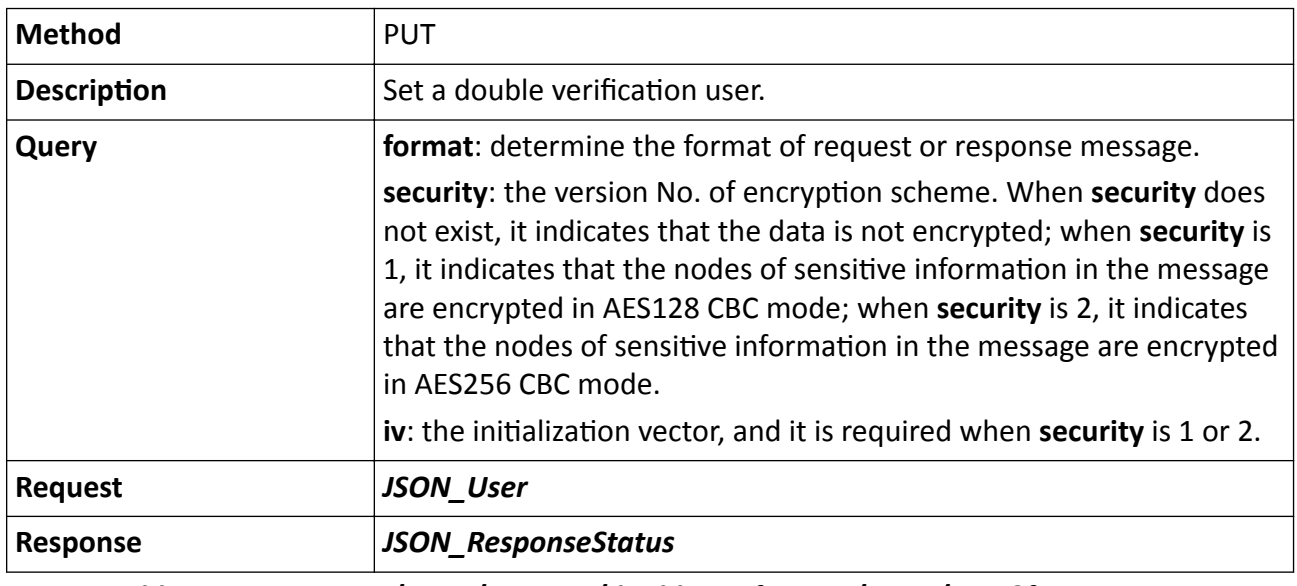

### Table 15-261 DELETE /ISAPI/Security/doubleVerification/users/<ID>?format=json

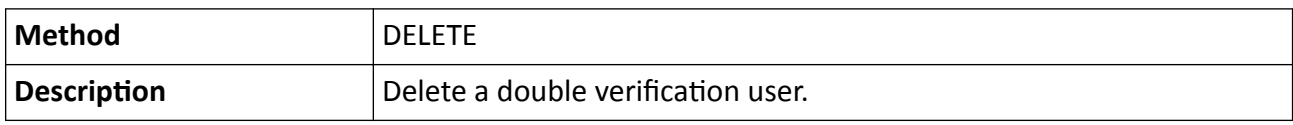

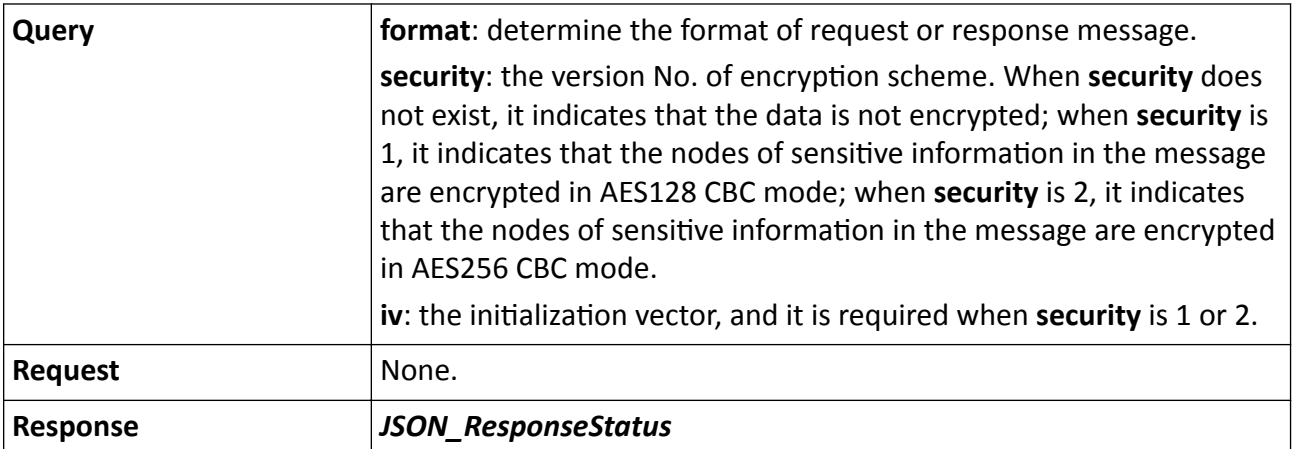

#### **Remarks**

The <ID> in the URL indicates the user ID.

# 15.7.25 /ISAPI/Security/doubleVerification/users/capabilities?format=json

Get the double verification configuration capability.

#### **Request URL Definition**

#### Table 15-262 GET /ISAPI/Security/doubleVerification/users/capabilities?format=json

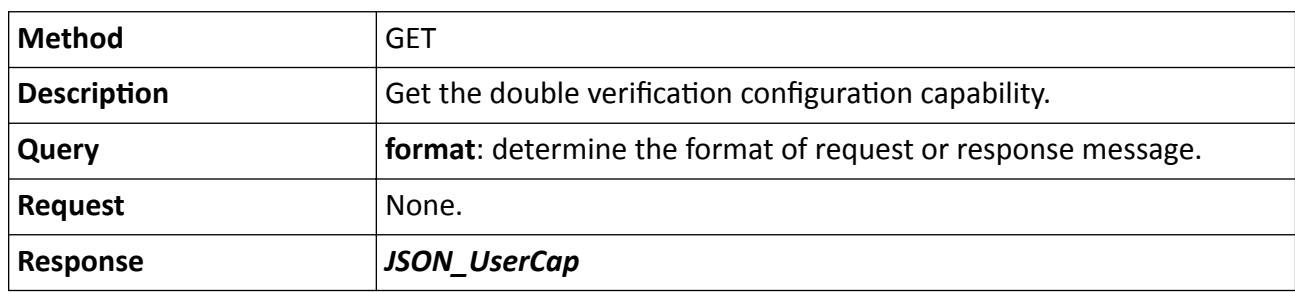

## 15.7.26 /ISAPI/Security/doubleVerification/users?format=json

Get all double verification users and add a double verification user.

#### **Request URL Definition**

#### Table 15-263 GET /ISAPI/Security/doubleVerification/users?format=json

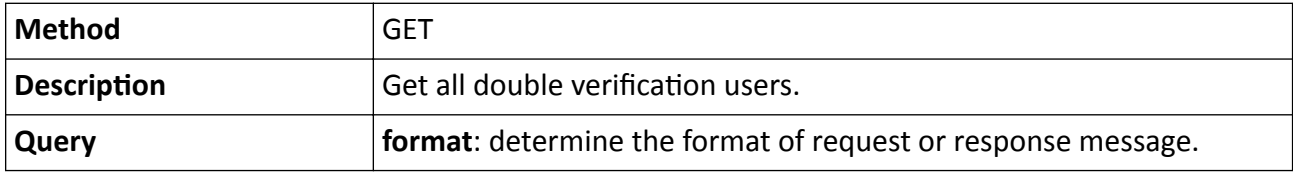

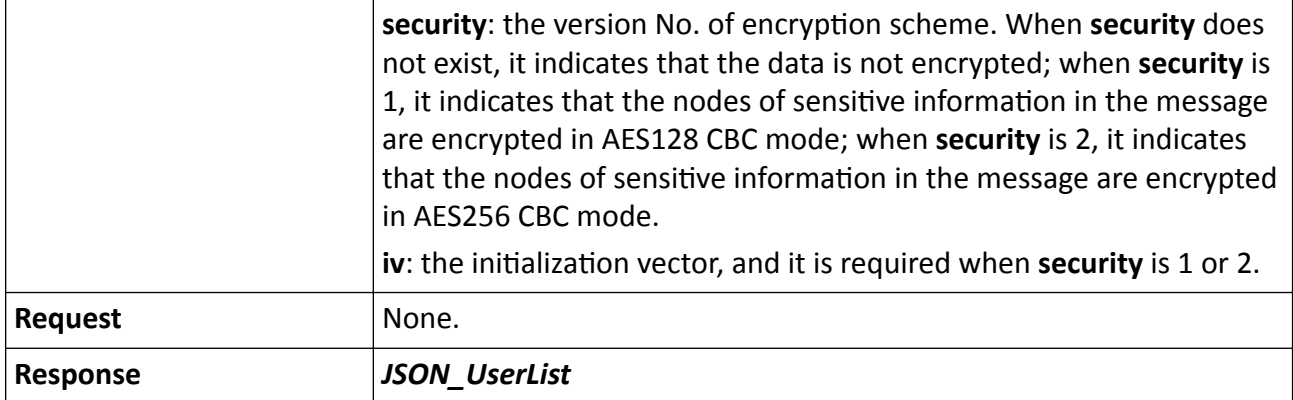

Table 15-264 POST /ISAPI/Security/doubleVerification/users?format=json

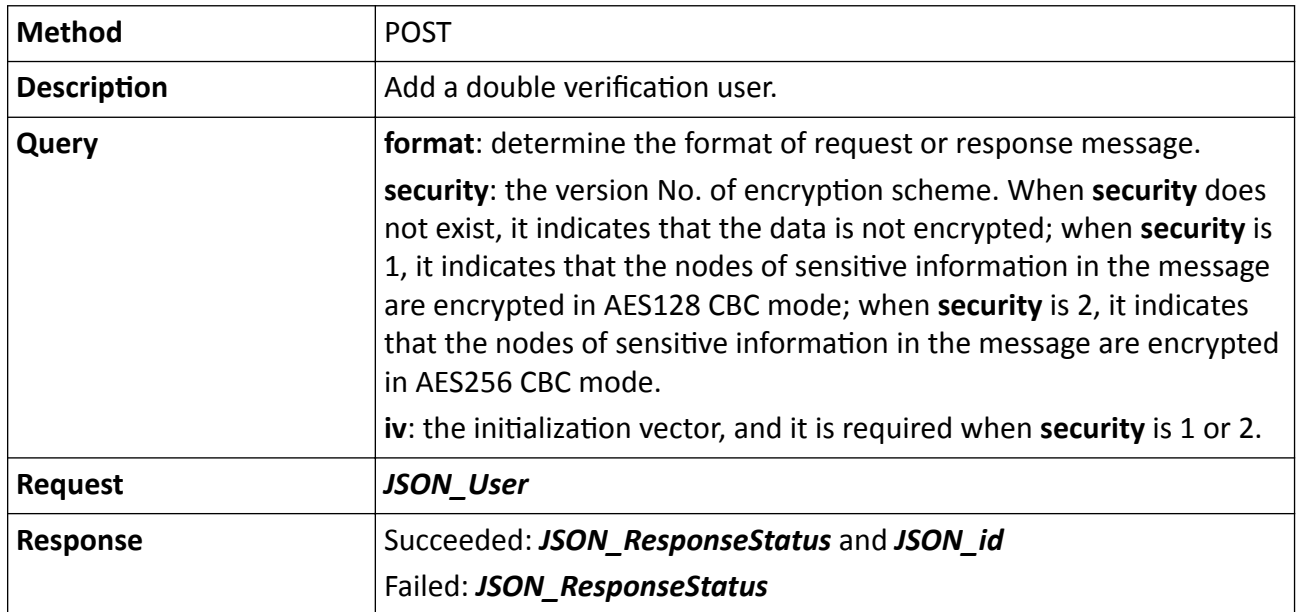

# 15.7.27 /ISAPI/Security/doubleVerification/UsersPermission/<ID>?format=json

Get and set the permission of double verification user.

### **Request URL Definition**

#### Table 15-265 GET /ISAPI/Security/doubleVerification/UsersPermission/<ID>?format=json

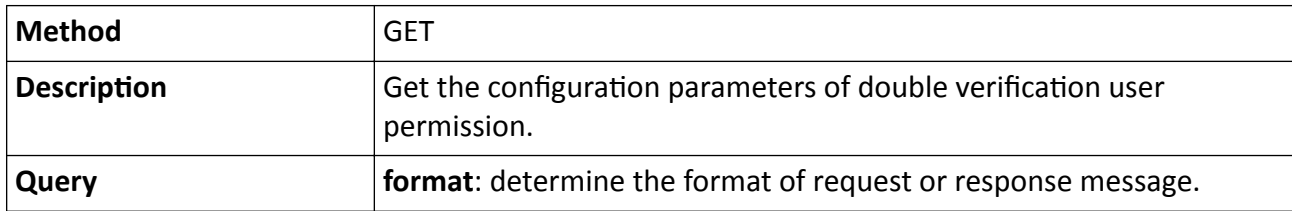

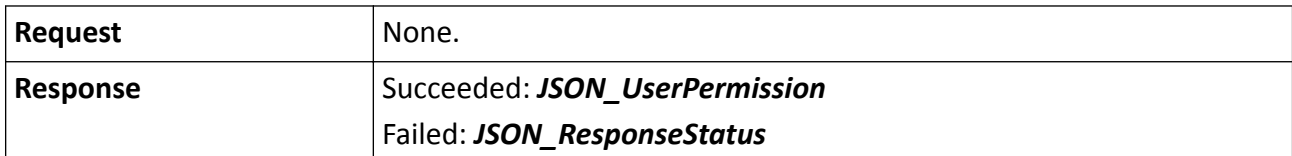

#### Table 15-266 PUT /ISAPI/Security/doubleVerification/UsersPermission/<ID>?format=json

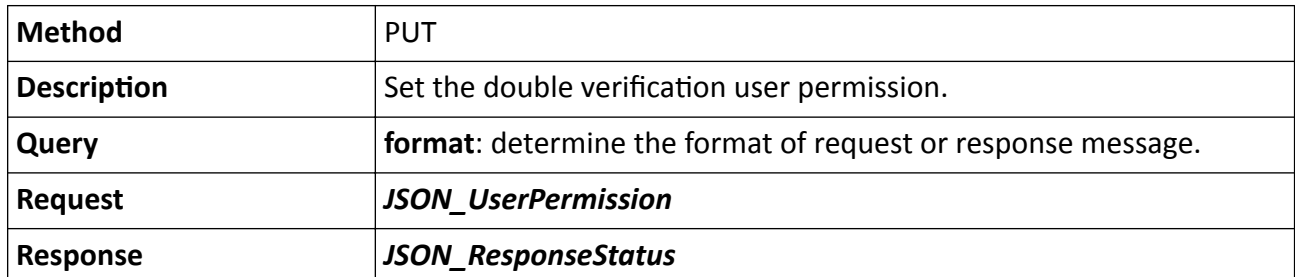

#### **Remarks**

The <ID> in the URL indicates the user ID.

# 15.7.28 /ISAPI/Security/doubleVerification/UsersPermission/capabilities? format=json

Get the capability of permission configuration for double verification user.

#### **Request URL Definition**

#### Table 15-267 GET /ISAPI/Security/doubleVerification/UsersPermission/capabilities?format=json

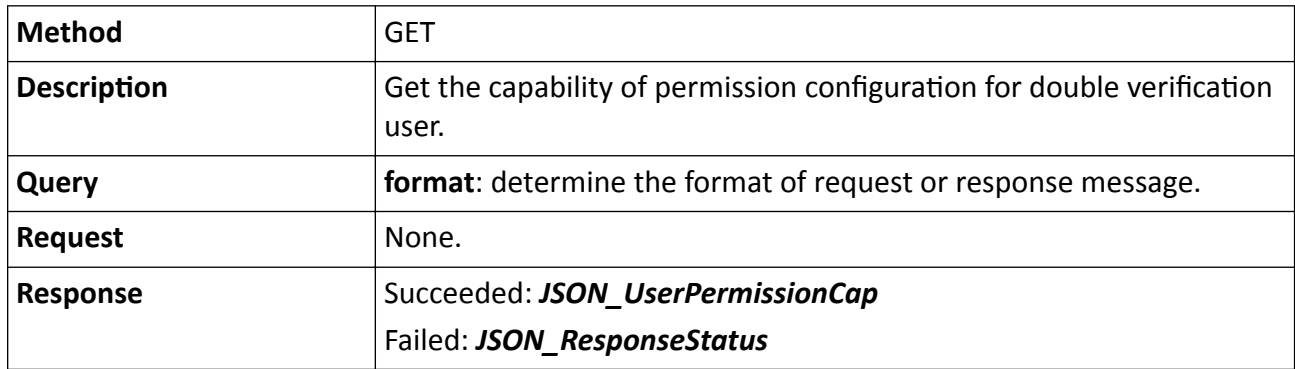

# 15.7.29 /ISAPI/Security/doubleVerification?format=json

Get the capability of double verification enabling configuration.

### Table 15-268 GET /ISAPI/Security/doubleVerification?format=json

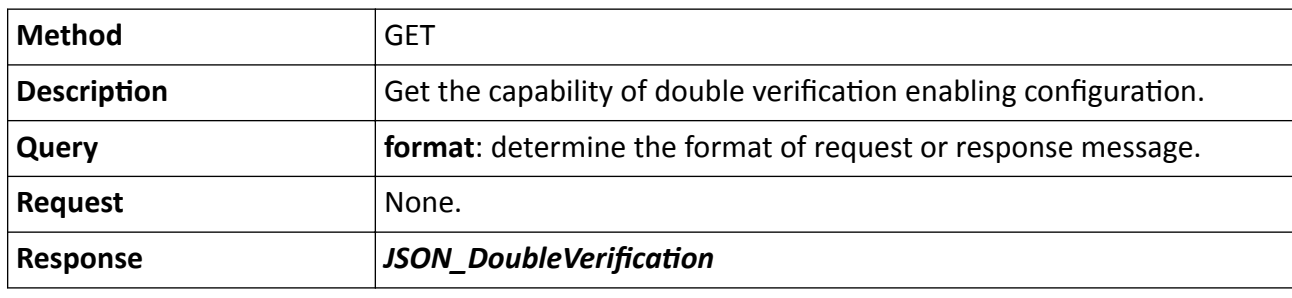

#### Table 15-269 PUT /ISAPI/Security/doubleVerification?format=json

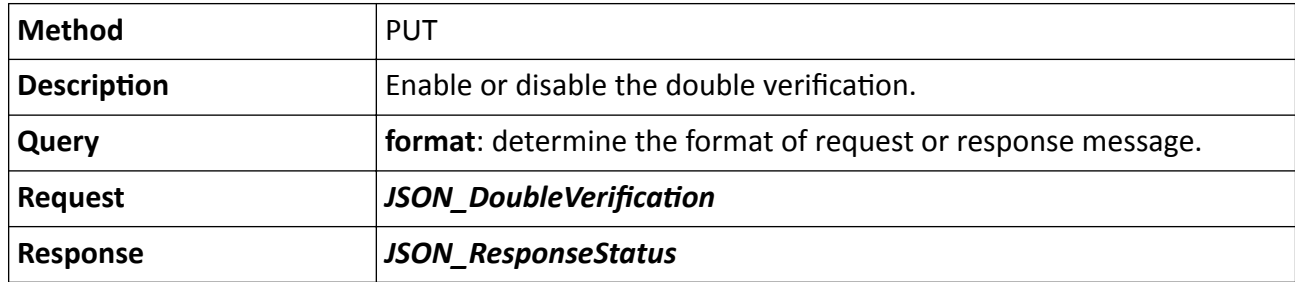

# 15.7.30 /ISAPI/Security/email/parameter/capabilities?format=json

Get recovery email configuration capability (only available in LAN and for admin user).

### **Request URL Definition**

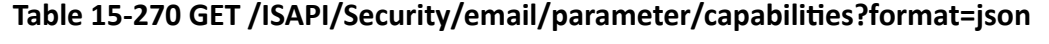

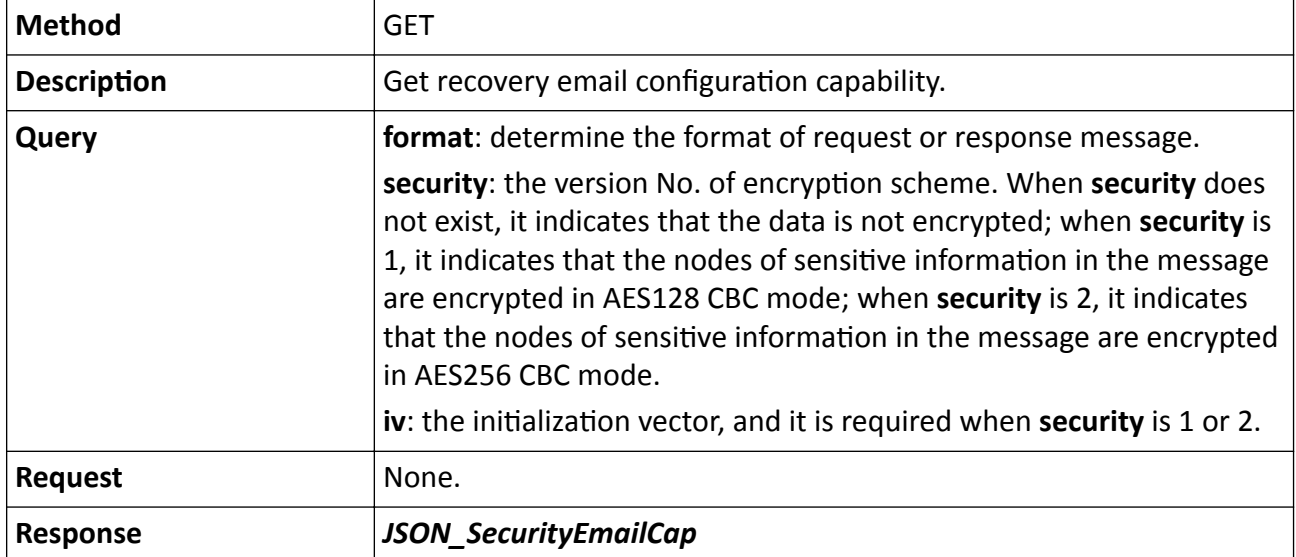

# **15.7.31 /ISAPI/Security/email/parameter?format=json**

Operations about recovery email configuration (only available for LAN and for admin user).

## **Request URL Definition**

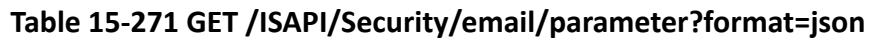

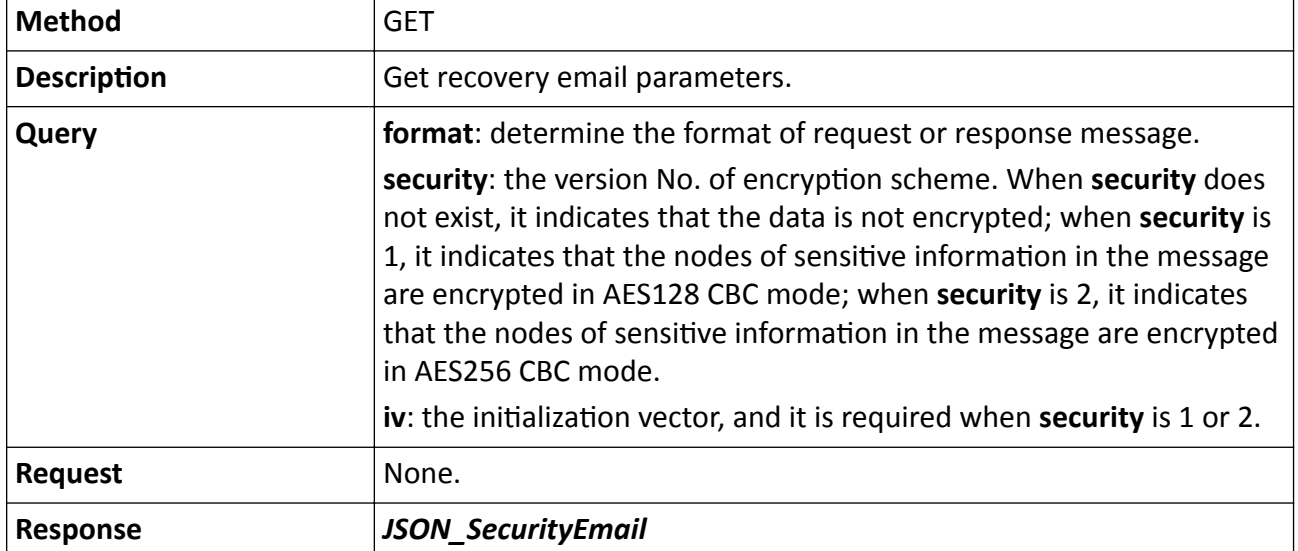

## **Table 15-272 PUT /ISAPI/Security/email/parameter?format=json**

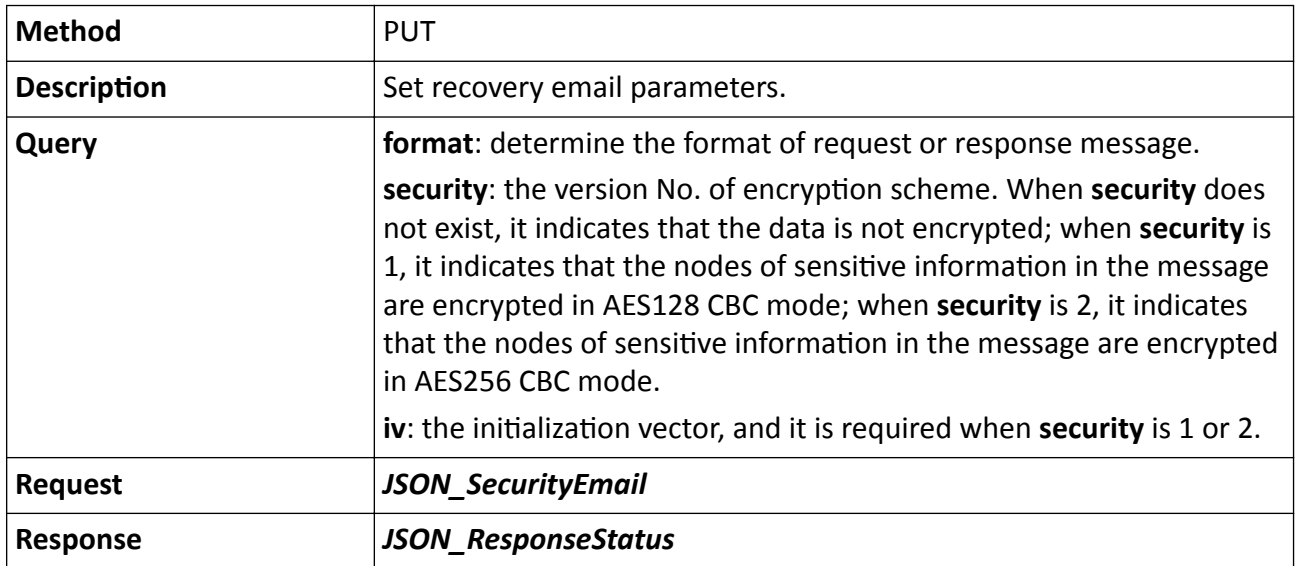

# **15.7.32 /ISAPI/Security/email/qrCode?format=json**

Get the QR code of the configured recovery email (only available for LAN and for admin user).

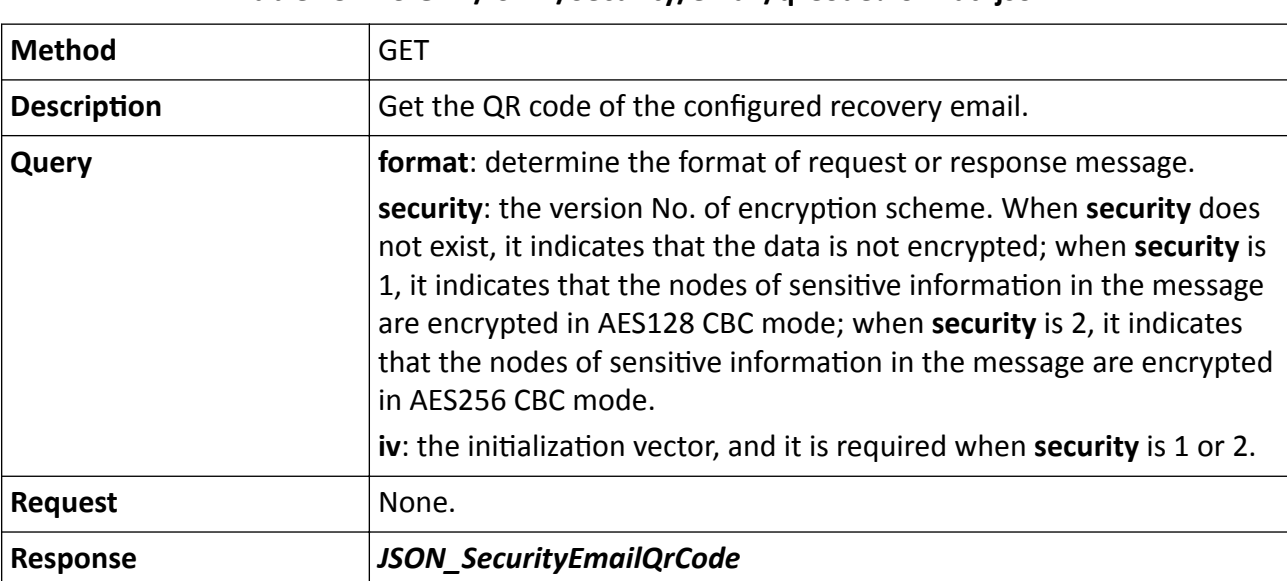

## **Table 15-273 GET /ISAPI/Security/email/qrCode?format=json**

# 15.7.33 /ISAPI/Security/emailCertification?format=json

Reset password by the verification code via recovery email (only available for LAN and for admin user).

## **Request URL Definition**

## Table 15-274 PUT /ISAPI/Security/emailCertification?format=json

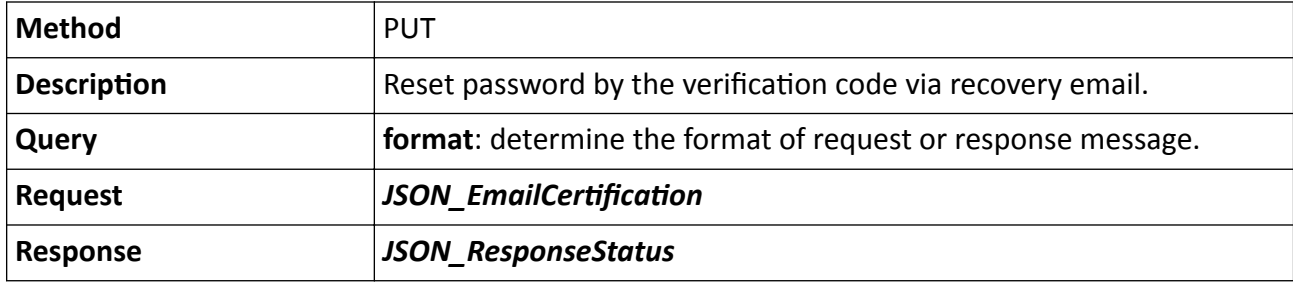

### **Remarks**

For the encryption of passwords and security answers, first transform them by UTF8, and then transcode them by BASE64, finally, encrypt them by AES128CB.

# 15.7.34 /ISAPI/Security/extern/capabilities

Get capability of other security configuration.

### Table 15-275 GET /ISAPI/Security/extern/capabilities

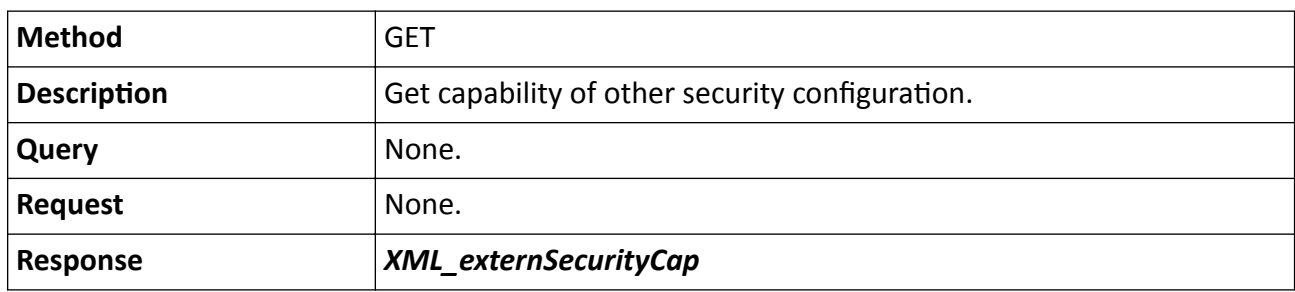

## **15.7.35 /ISAPI/Security/illegalLoginLock**

Get or set locking parameters of illegal login.

### **Request URL Definition**

#### **Table 15-276 GET /ISAPI/Security/illegalLoginLock**

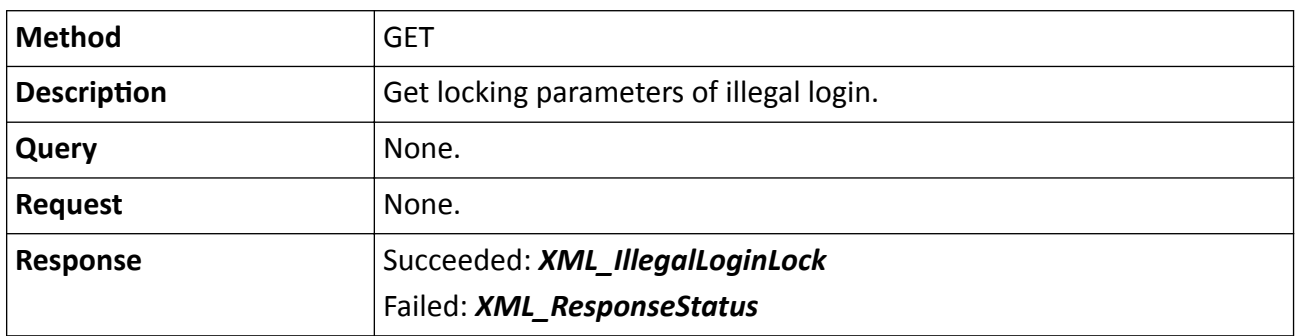

#### **Table 15-277 PUT /ISAPI/Security/illegalLoginLock**

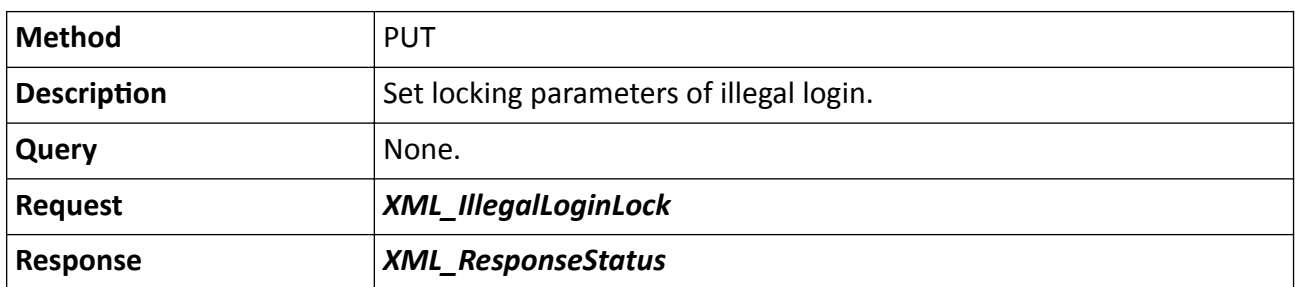

# **15.7.36 /ISAPI/Security/loginLinkNum?format=json**

Get or set maximum number of logged in accounts.

### **Table 15-278 GET /ISAPI/Security/loginLinkNum?format=json**

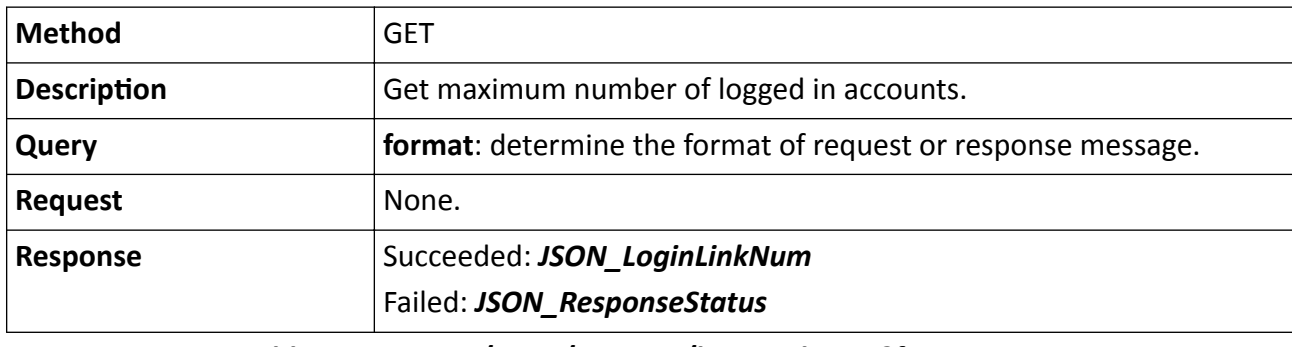

**Table 15-279 PUT /ISAPI/Security/loginLinkNum?format=json**

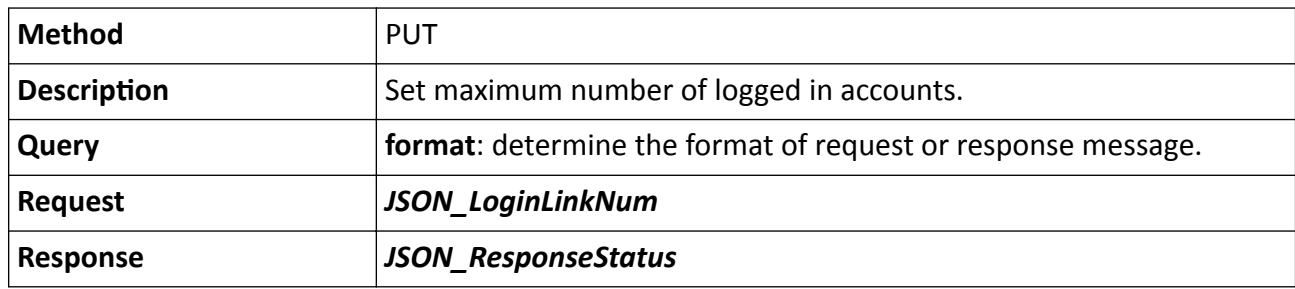

# 15.7.37 /ISAPI/Security/questionConfiguration

Get or set device security questions.

### **Request URL Definition**

### Table 15-280 GET /ISAPI/Security/questionConfiguration

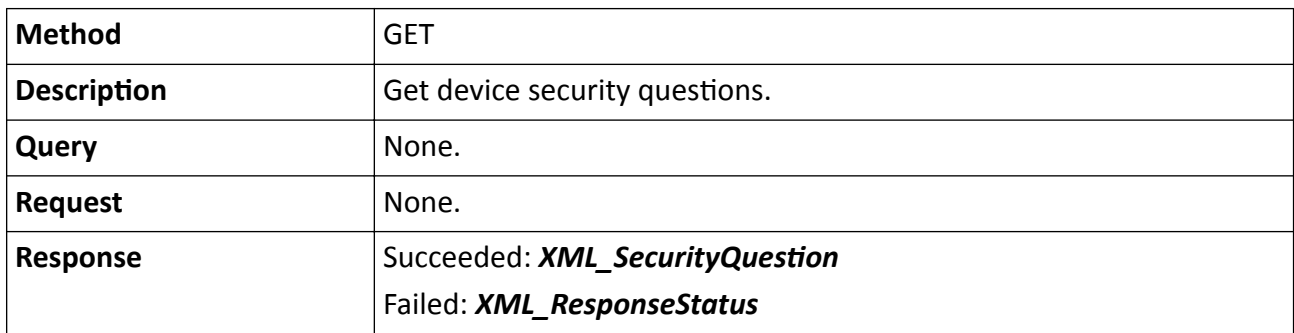

### Table 15-281 PUT /ISAPI/Security/questionConfiguration

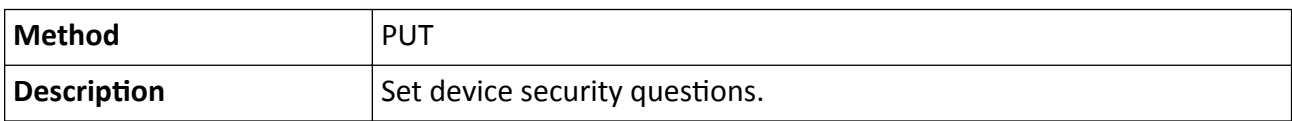

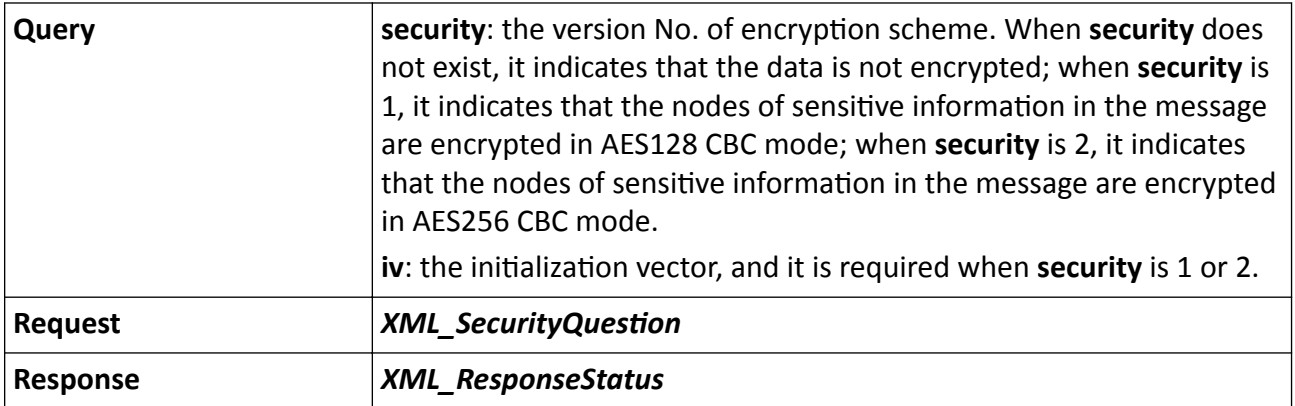

# 15.7.38 /ISAPI/Security/serverCertificate/capabilities?format=json

Get the client/server certificate capability.

### **Request URL Definition**

#### Table 15-282 GET /ISAPI/Security/serverCertificate/capabilities?format=json

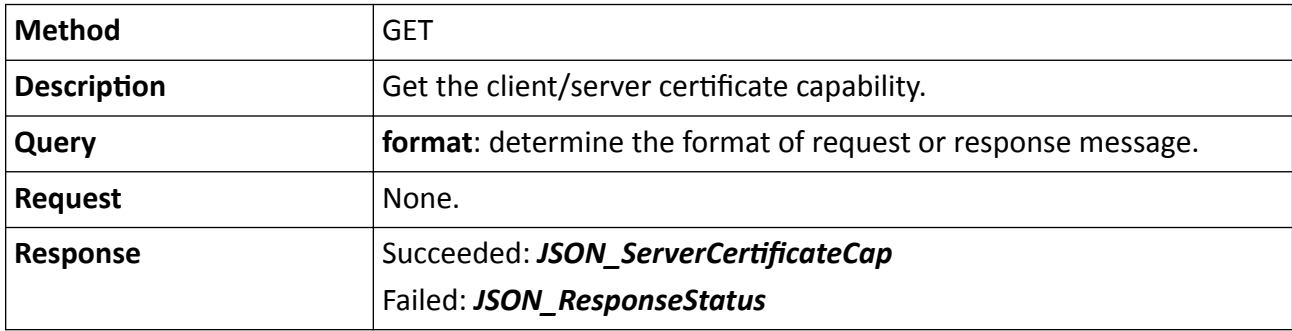

# 15.7.39 /ISAPI/Security/serverCertificate/certificate

Get, upload, and delete device certificate information.

### **Request URL Definition**

#### Table 15-283 GET /ISAPI/Security/serverCertificate/certificate

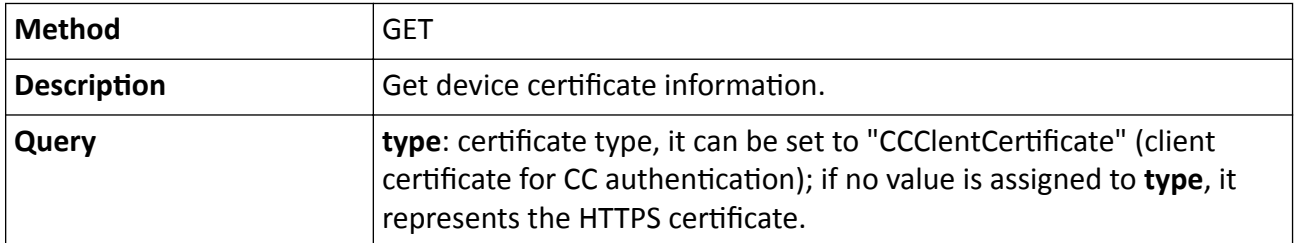

# Intelligent Security API (General Application) Developer Guide

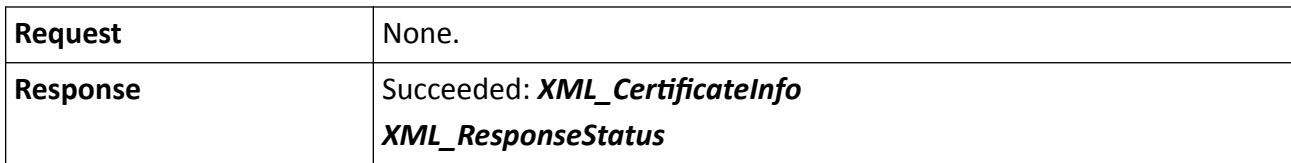

### Table 15-284 PUT /ISAPI/Security/serverCertificate/certificate

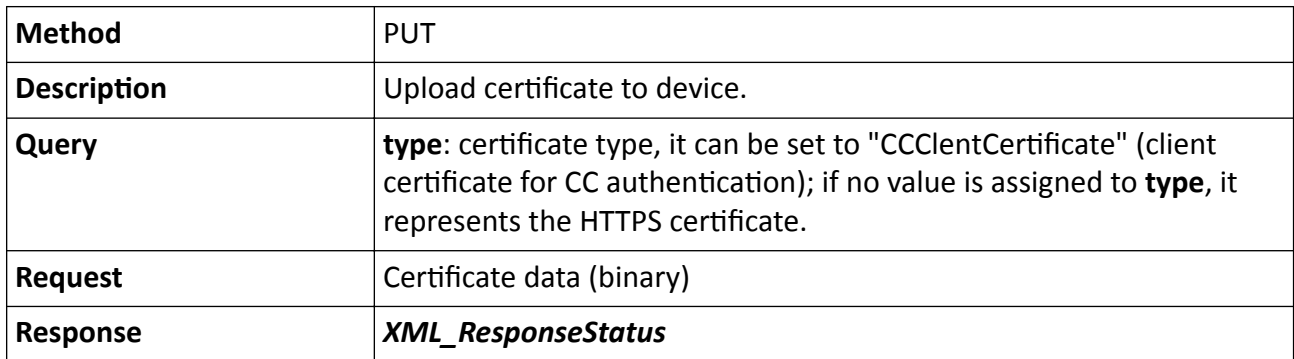

Table 15-285 DELETE /ISAPI/Security/serverCertificate/certificate

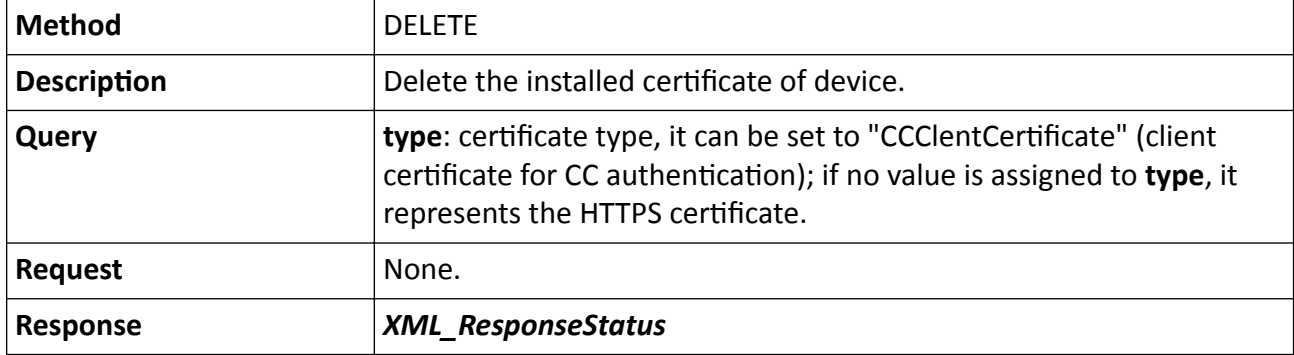

# 15.7.40 /ISAPI/Security/serverCertificate/certificate?customID=

Import the client/server certificate to the device.

### **Request URL Definition**

### Table 15-286 POST /ISAPI/Security/serverCertificate/certificate?customID=

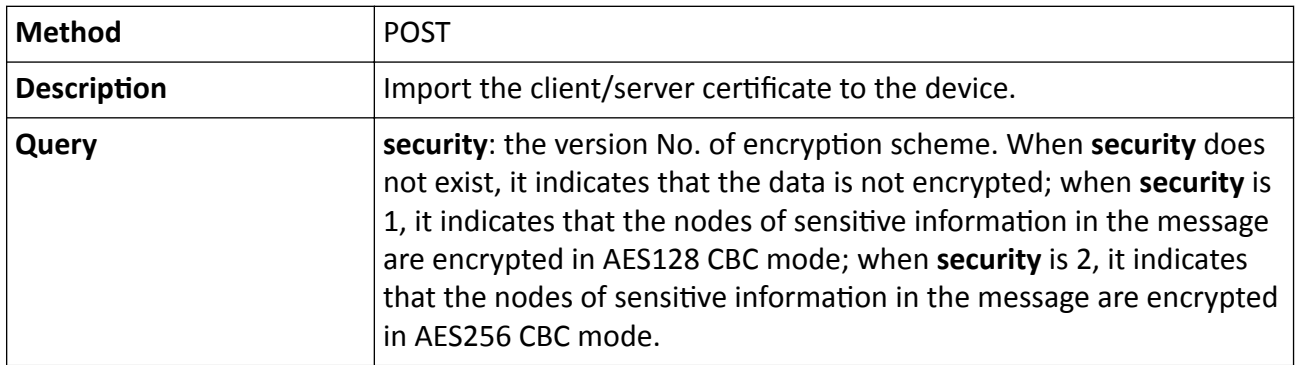

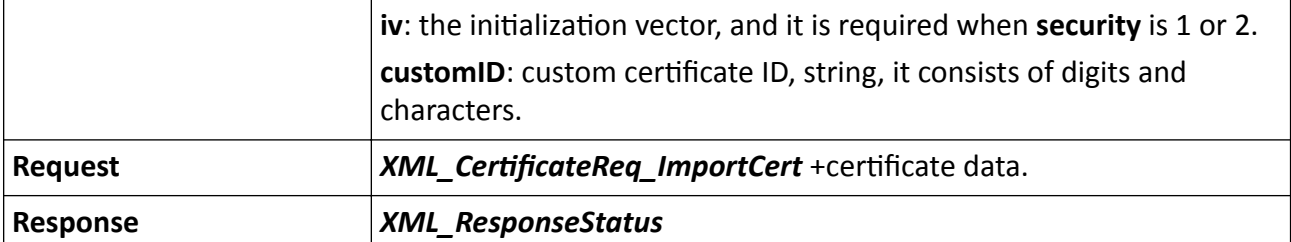

#### **Remarks**

- When the node <certificateMode> in the request message *XML CertificateReq ImportCert* is set to "signingRequest", it means importing a self-signed certificate to the device.
- When the node <certificateMode> in the request message *XML\_CertificateReq\_ImportCert* is set to "privateKey", it means importing the certificate along with the private key by the following two steps.
	- 1. Import the message *XML CertificateReq ImportCert* and the certificate file.

# $\mathbf{1}$  Note

The node <dataType> in the message *XML\_CertificateReq\_ImportCert* should be set to "certificate".

2. Import the message *XML* CertificateReq\_ImportCert and the private key.

## **i** Note

- The node <dataType> in the message *XML CertificateReq ImportCert* should be set to "privateKey".
- This step depends on the first step. If exception occurs, the device will return error.

# 15.7.41 /ISAPI/Security/serverCertificate/certificates?format=json

Get the information of multiple client/server certificates in a batch.

### **Request URL Definition**

#### Table 15-287 GET /ISAPI/Security/serverCertificate/certificates?format=json

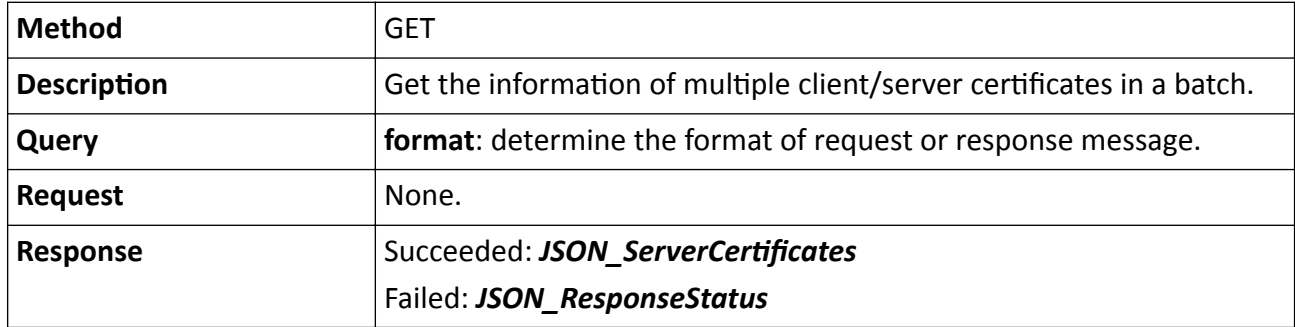

# 15.7.42 /ISAPI/Security/serverCertificate/certificates/<customID>?format=json

Get or delete the information of a specific client/server certificate.

## **Request URL Definition**

### Table 15-288 GET /ISAPI/Security/serverCertificate/certificates/<customID>?format=json

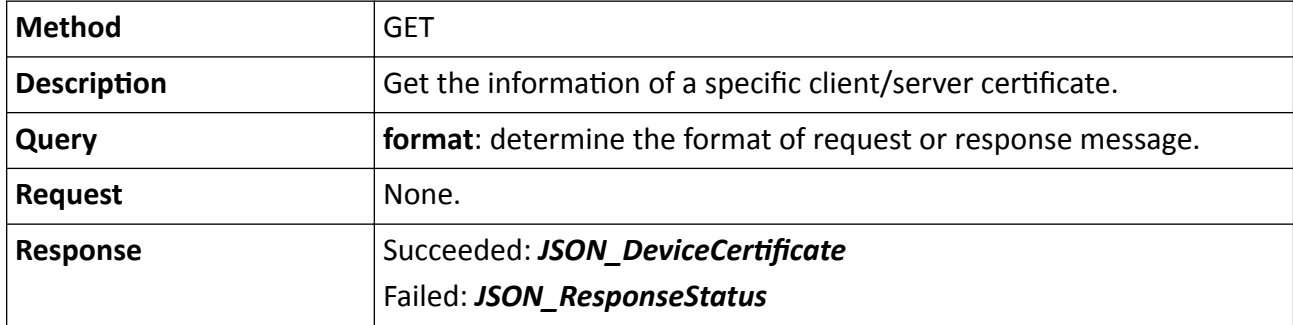

Table 15-289 DELETE /ISAPI/Security/serverCertificate/certificates/<customID>?format=json

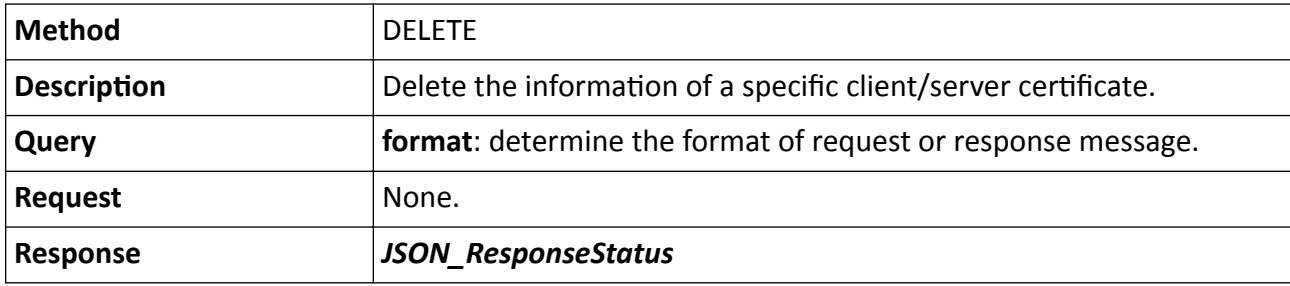

### **Remarks**

The <**customID**> in the request URL refers to the custom certificate ID.

# 15.7.43 /ISAPI/Security/serverCertificate/certSignReq

Get signature request information, generate, and delete signature request of device certificate.

### **Request URL Definition**

# Table 15-290 GET /ISAPI/Security/serverCertificate/certSignReq

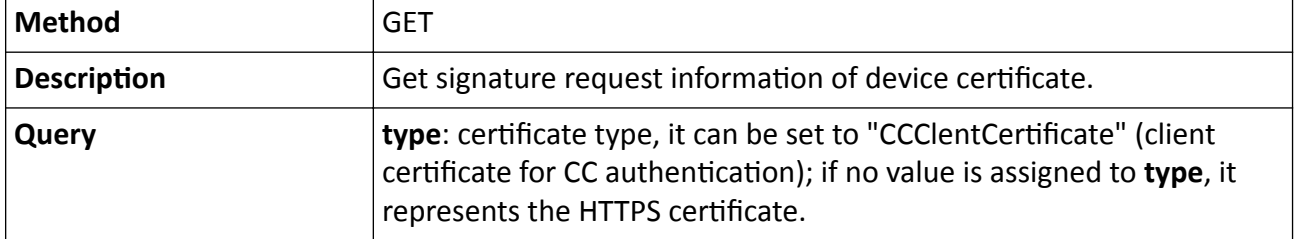

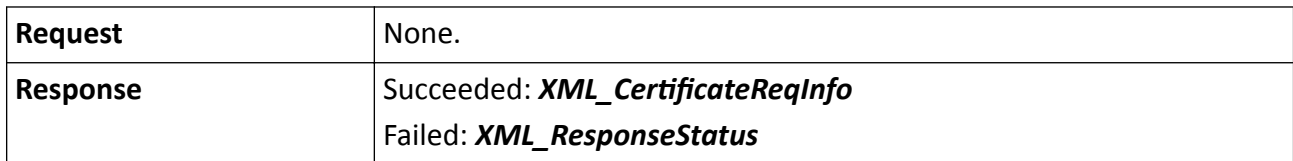

#### Table 15-291 PUT /ISAPI/Security/serverCertificate/certSignReq

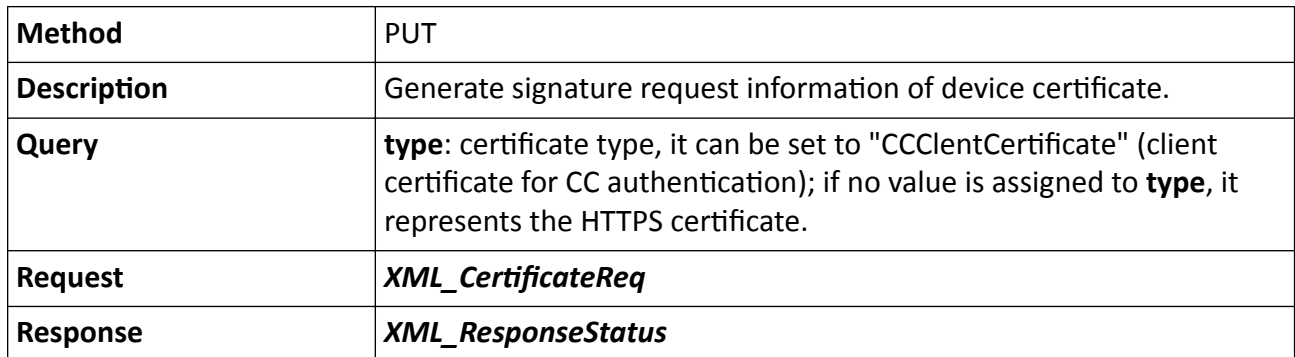

Table 15-292 DELETE /ISAPI/Security/serverCertificate/certSignReq

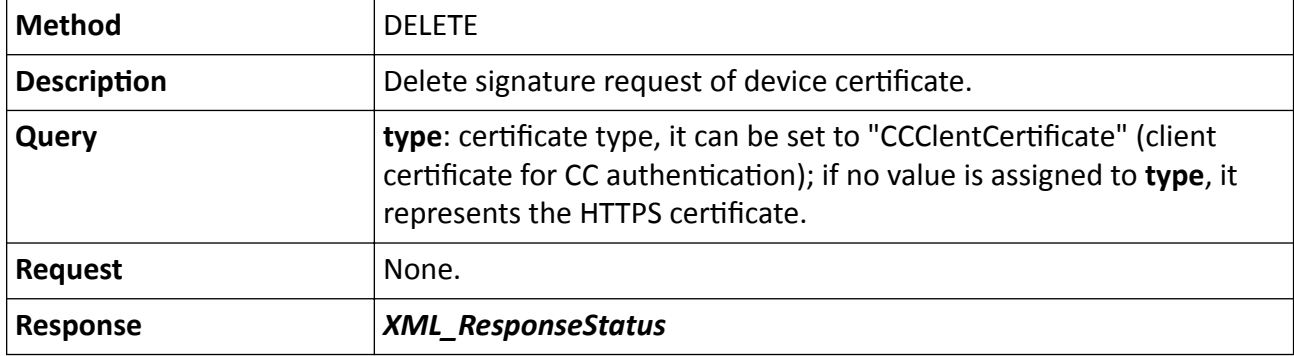

# 15.7.44 /ISAPI/Security/serverCertificate/certSignReq?customID=

Create a PKCS#10 signature request of the client/server certificate.

### **Request URL Defintion**

### Table 15-293 POST /ISAPI/Security/serverCertificate/certSignReq?customID=

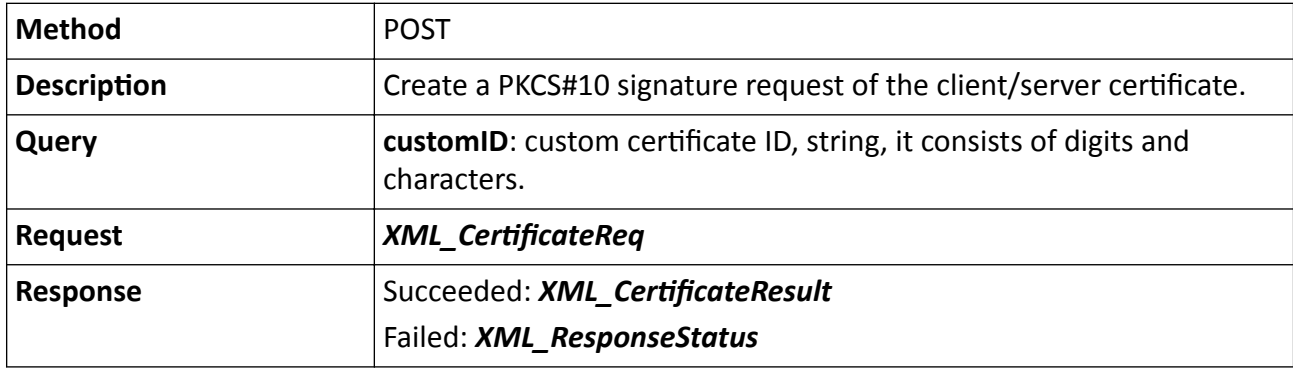

# 15.7.45 /ISAPI/Security/serverCertificate/downloadCertSignReq

Download the certificate of authentication client.

### **Request URL Definition**

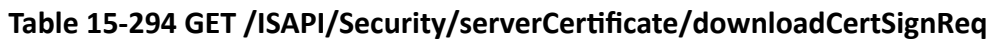

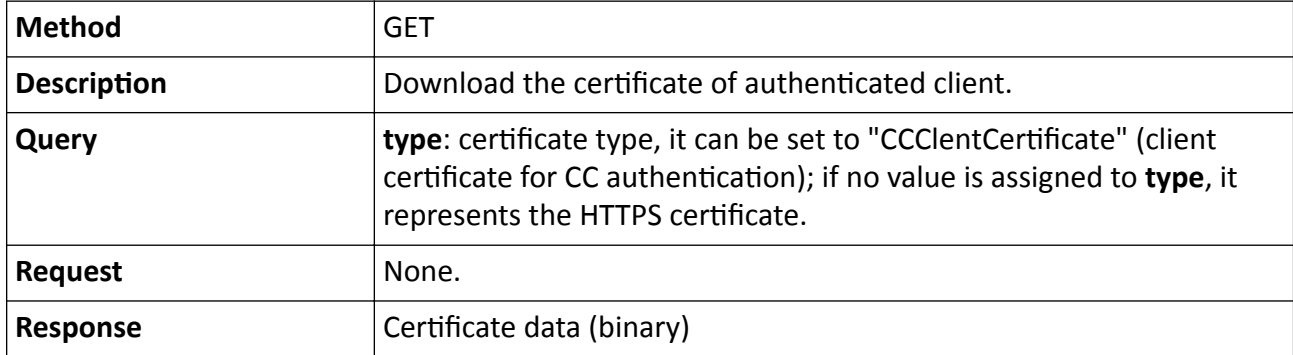

# 15.7.46 /ISAPI/Security/serverCertificate/downloadCertSignReq?customID=

Export the client/server certificate.

### **Request URL Definition**

Table 15-295 GET /ISAPI/Security/serverCertificate/downloadCertSignReq?customID=

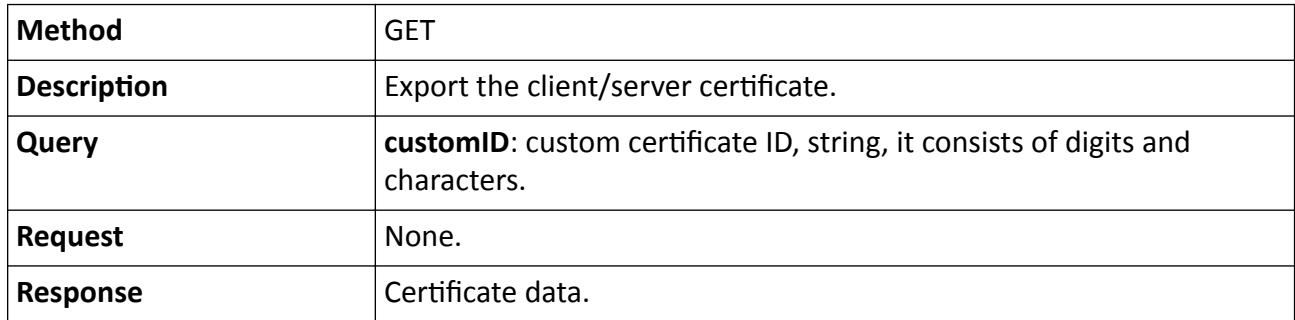

### **Remarks**

The returned certificate data should be either formatted exactly according to PKCS#10 standard or a PKCS#10 file encoded in PEM format.

# 15.7.47 /ISAPI/Security/serverCertificate/selfSignCert?customID=

Get or generate the PKCS#10 signature request of the client/server self-signed certificate.

### Table 15-296 GET /ISAPI/Security/serverCertificate/selfSignCert?customID=

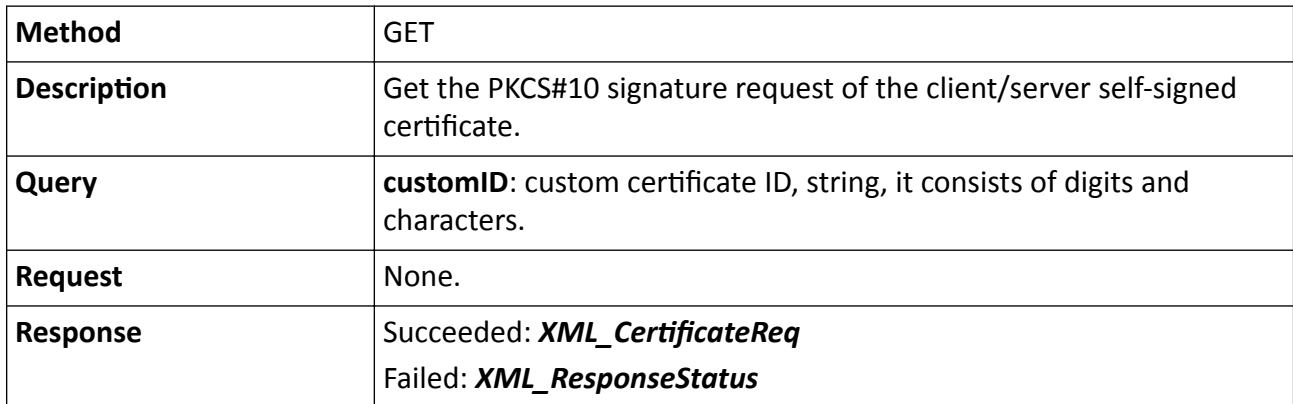

Table 15-297 PUT /ISAPI/Security/serverCertificate/selfSignCert?customID=

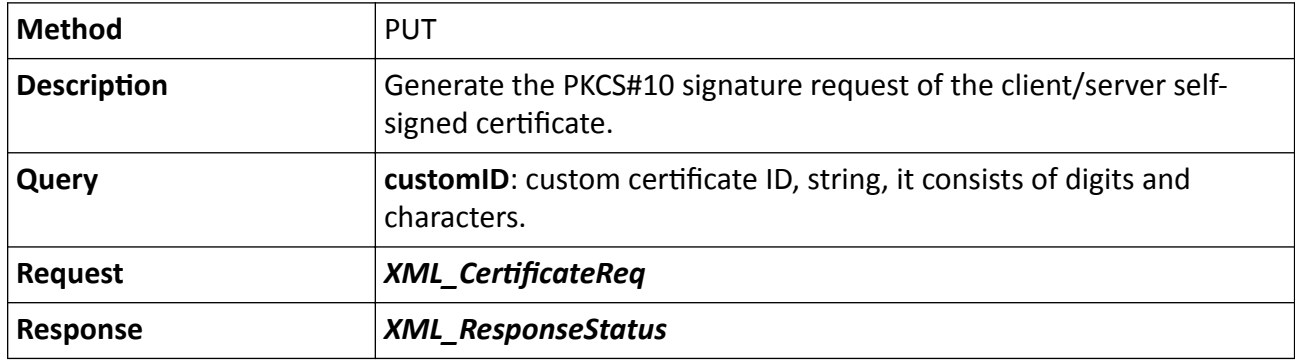

# **15.7.48 /ISAPI/Security/userCheck**

Log in to the device by digest.

## **Request URL Definition**

## **Table 15-298 GET /ISAPI/Security/userCheck**

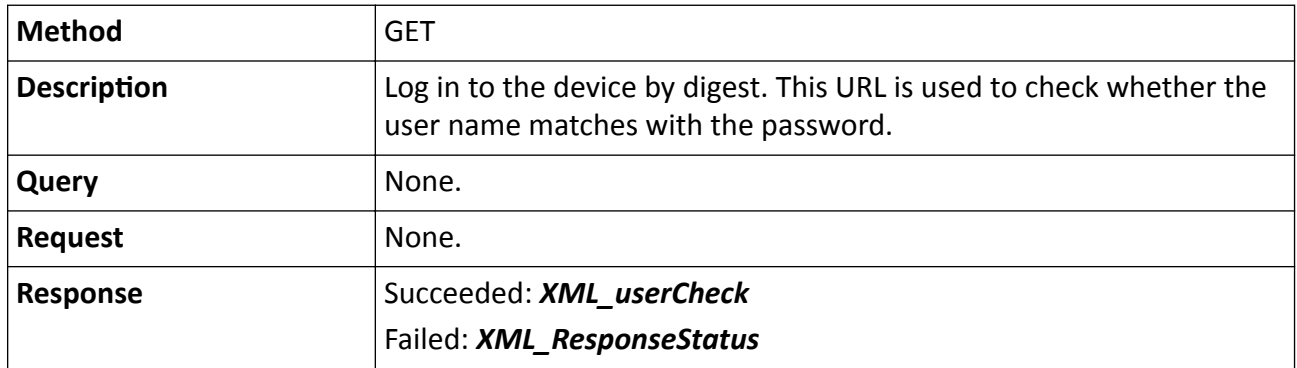

# **15.7.49 /ISAPI/Security/UserPermission**

Operations about the user permission of the device.

#### **Request URL Definition**

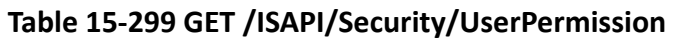

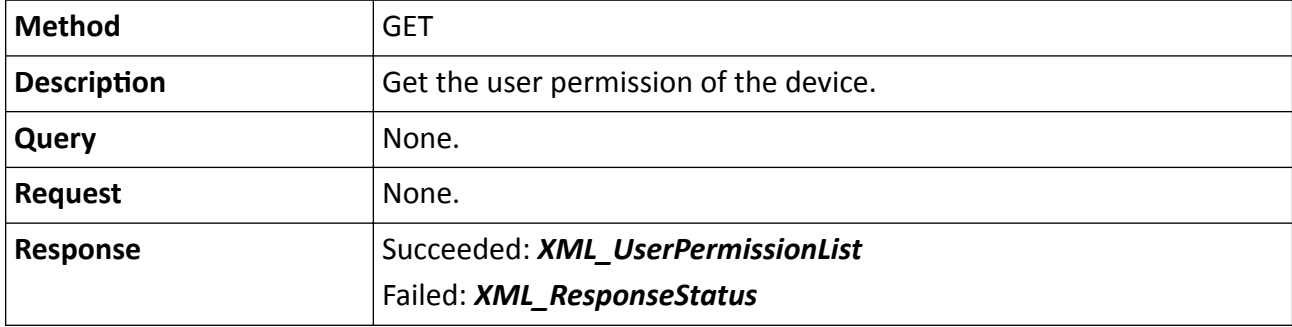

### **Table 15-300 PUT /ISAPI/Security/UserPermission**

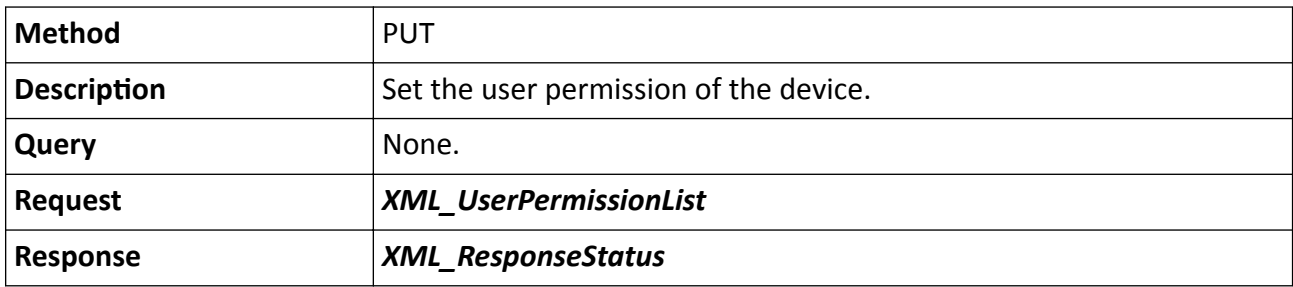

# **15.7.50 /ISAPI/Security/UserPermission/<ID>**

Operations about a specific user's permission.

### **Request URL Definition**

### **Table 15-301 GET /ISAPI/Security/UserPermission/<ID>**

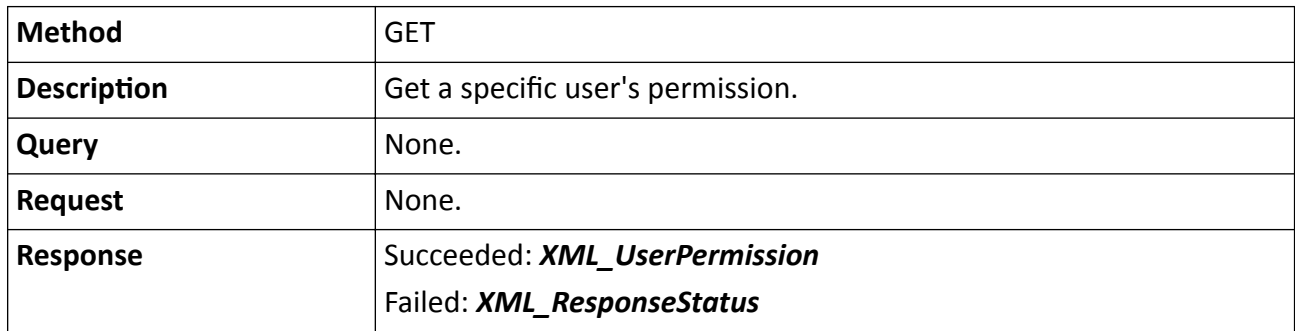

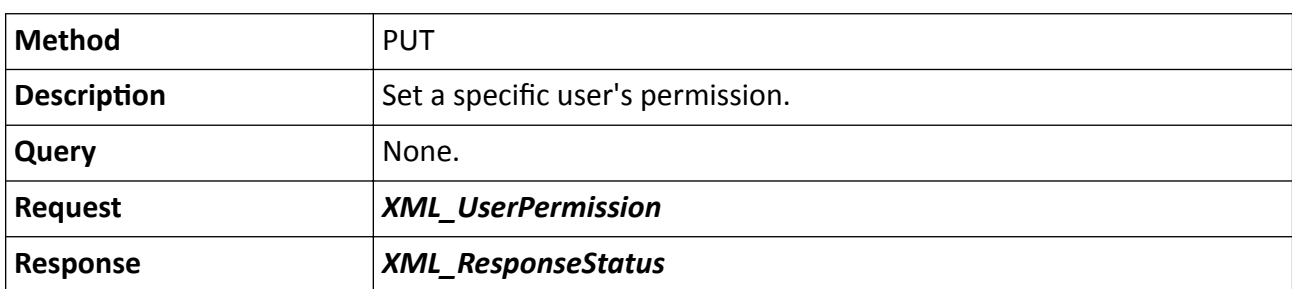

## **Table 15-302 PUT /ISAPI/Security/UserPermission/<ID>**

# **15.7.51 /ISAPI/Security/UserPermission/<ID>/localPermission**

Get and set the local permission of a specified user.

### **Request URL Definition**

#### **Table 15-303 GET /ISAPI/Security/UserPermission/<ID>/localPermission**

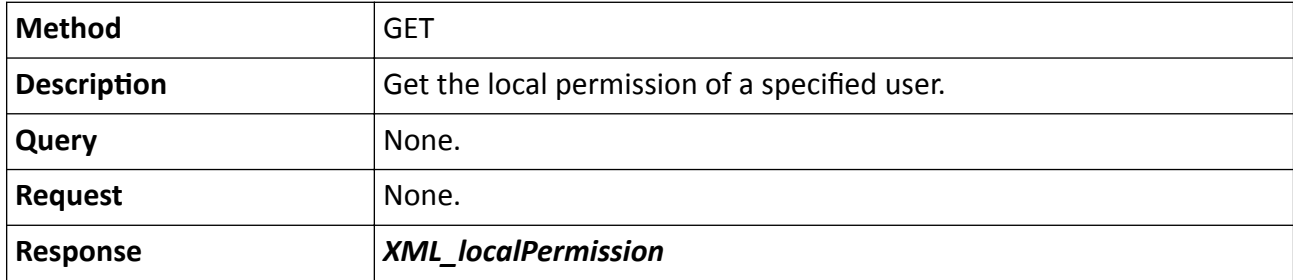

#### **Table 15-304 PUT /ISAPI/Security/UserPermission/<ID>/localPermission**

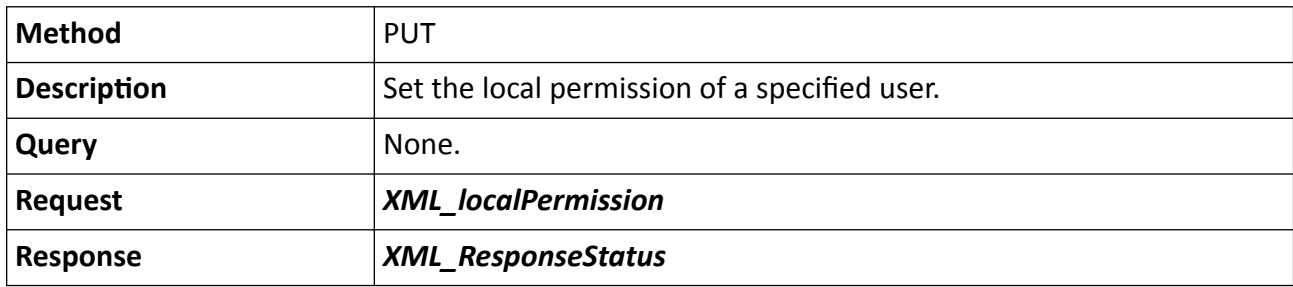

# **15.7.52 /ISAPI/Security/UserPermission/<ID>/remotePermission**

Get and set the remote permission of a specified user.

### **Table 15-305 GET /ISAPI/Security/UserPermission/<ID>/remotePermission**

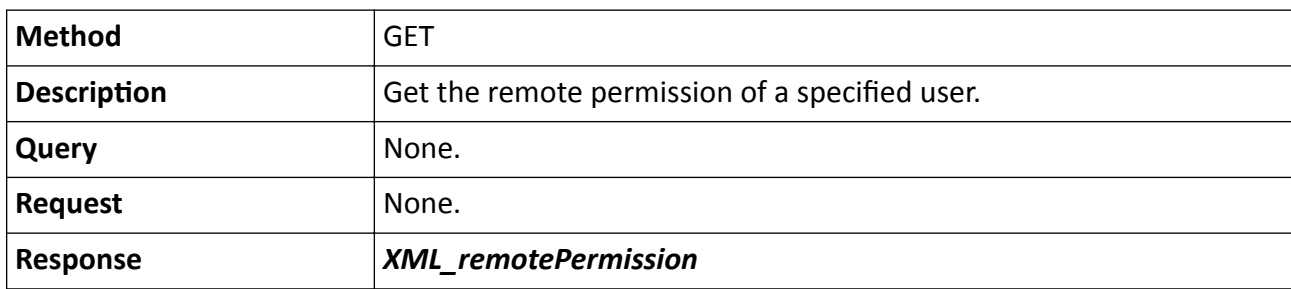

#### **Table 15-306 PUT /ISAPI/Security/UserPermission/<ID>/remotePermission**

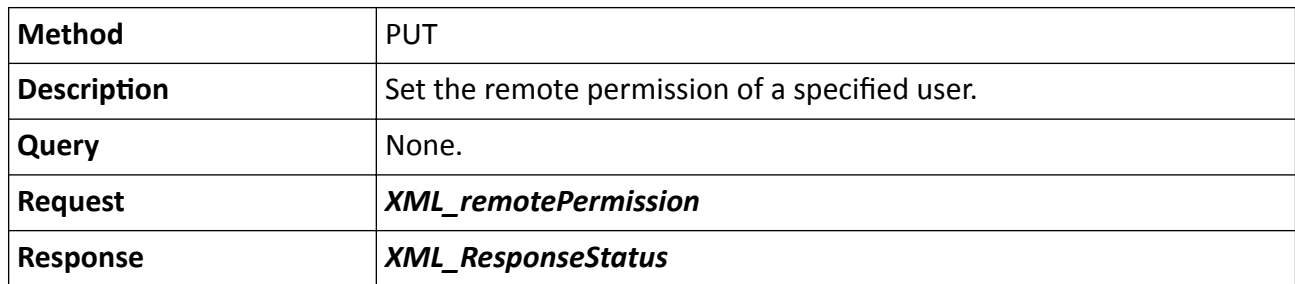

# **15.7.53 /ISAPI/Security/UserPermission/adminCap**

Get the user permission capability of the administrator.

### **Request URL Definiton**

### **Table 15-307 GET /ISAPI/Security/UserPermission/adminCap**

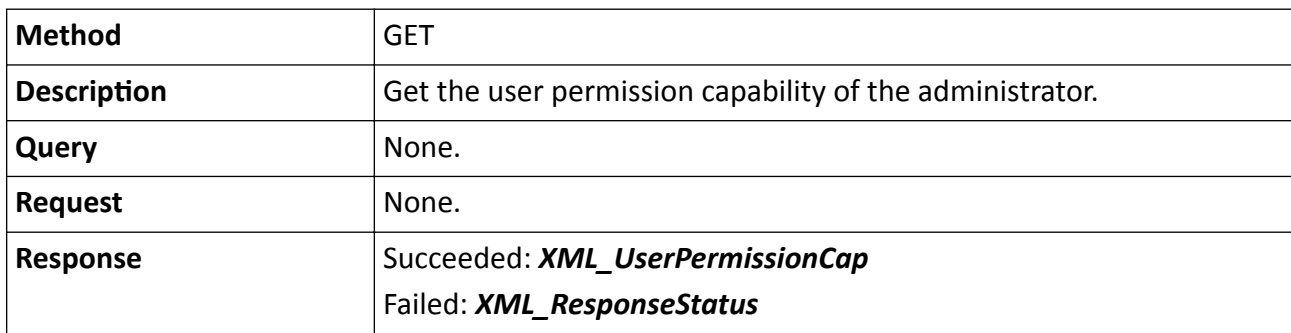

### **Remarks**

Only permissions that can be configured by the admin user should be returned.

# **15.7.54 /ISAPI/Security/UserPermission/operatorCap**

Get the user permission capability of the operator.

### **Table 15-308 GET /ISAPI/Security/UserPermission/operatorCap**

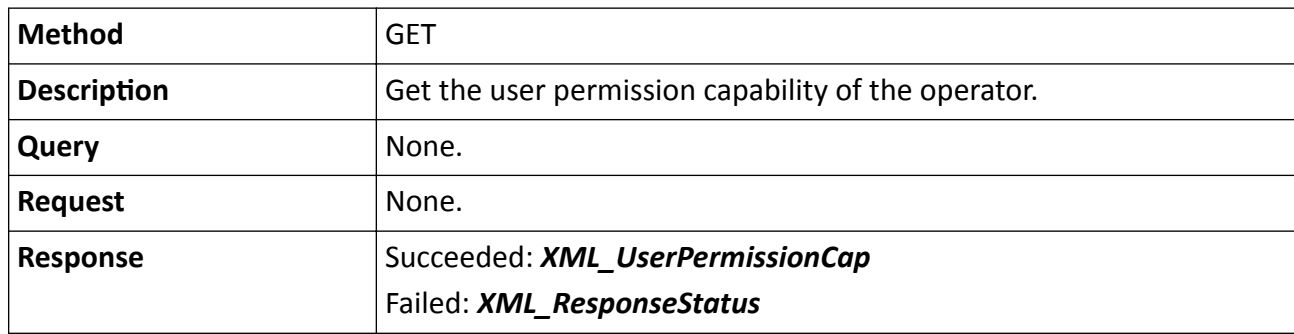

#### **Remarks**

Only permissions that can be configured by the operator should be returned.

## **15.7.55 /ISAPI/Security/UserPermission/viewerCap**

Get the user permission capability of the viewer.

#### **Request URL Definition**

#### **Table 15-309 GET /ISAPI/Security/UserPermission/viewerCap**

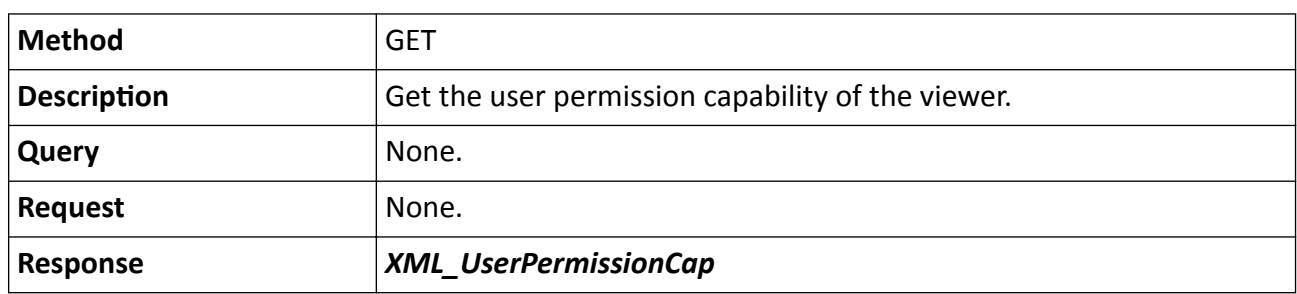

## **15.7.56 /ISAPI/Security/users**

Operations about the user list of the device.

### **Request URL Definition**

#### **Table 15-310 GET /ISAPI/Security/users**

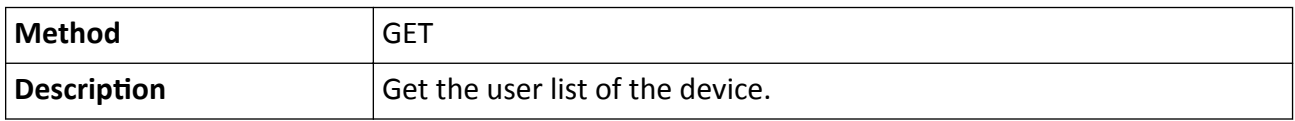

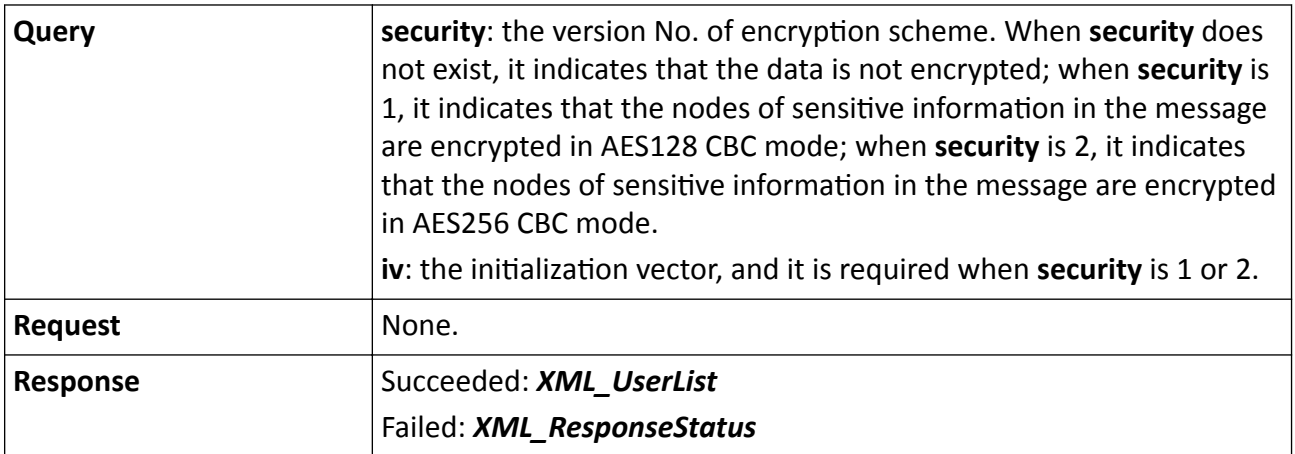

**Table 15-311 PUT /ISAPI/Security/users**

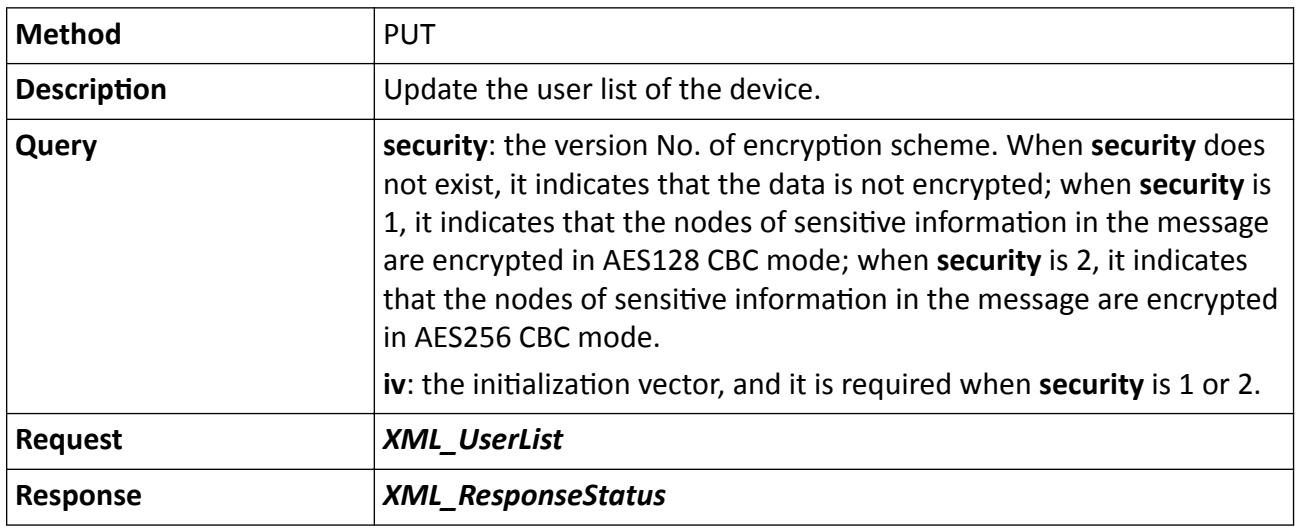

# **Table 15-312 POST /ISAPI/Security/users**

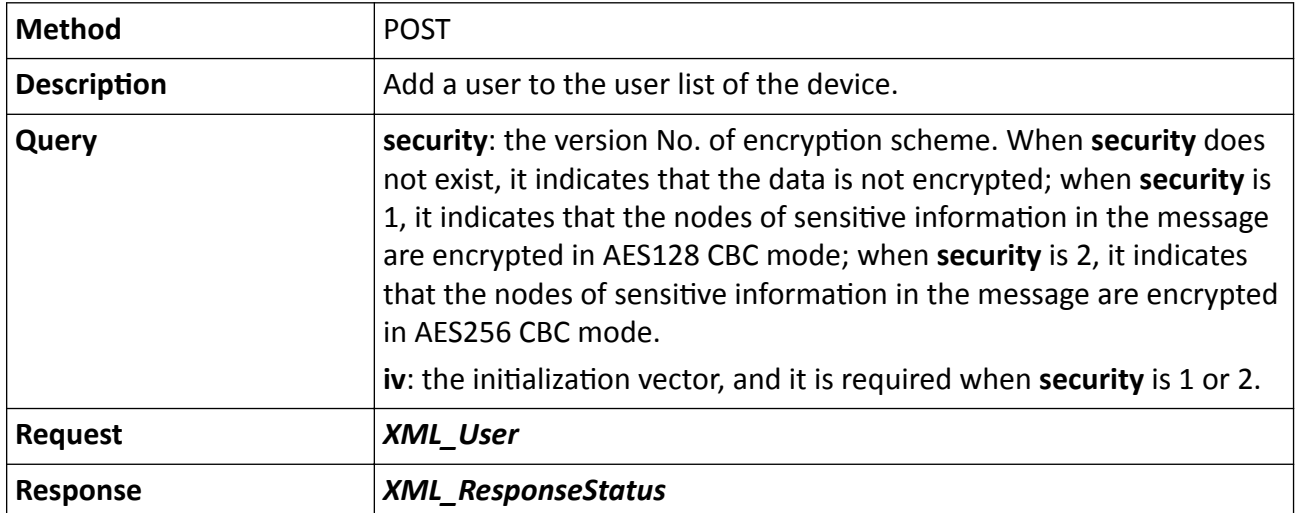

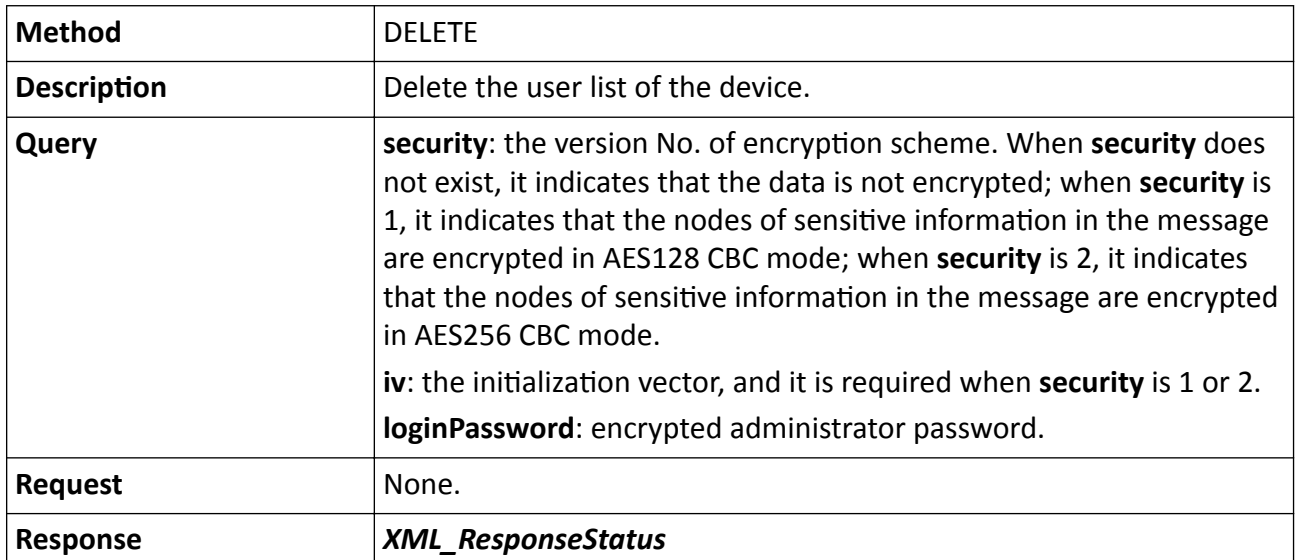

### **Table 15-313 DELETE /ISAPI/Security/users**

#### **Remarks**

- A default account "admin" must be provided with the administrator permission and it cannot be deleted.
- Passwords can only be uploaded and cannot be displayed when getting the user list of the device.
- The user ID should be returned when adding users to the user list.

#### **Example**

#### Sample Code for Adding User

```
POST /ISAPI/Security/users HTTP/1.1
Host: 10.17.132.49
Content-Length: 335
Connection: Keep-Alive
Authorization: Digest username="admin",
realm="DS-2CD2F12FWD-IWS",
nonce="4e6a4d774d6a63304f544936593255335a474d334f54673d",
uri="/ISAPI/Security/users",
cnonce="178e14d4977c835db891b5392b5d0a67",
nc=00000015,
response="d92518fb00cd2772cf212f5326b251be",
qop="auth"
<?xml version="1.0" encoding="UTF-8"?>
<User>
<id>0</id>
```
<userName>test</userName>

<password>1qaz2wsx</password>

<bondIpList>

 <bondIp>  $<$ id>1 $<$ /id>

 <ipAddress>0.0.0.0</ipAddress> <ipv6Address>::</ipv6Address> </bondIp> </bondIpList> <macAddress></macAddress> <userLevel>Operator</userLevel> <attribute> <inherent>false</inherent> </attribute> </User>

HTTP/1.1 200 OK Date: Tue, 14 Mar 2017 20:24:31 GMT Server: App-webs/ Connection: close Content-Length: 288 Content-Type: application/xml

<?xml version="1.0" encoding="UTF-8"?> <ResponseStatus version="2.0" xmlns="http://www.isapi.com/ver20/XMLSchema"> <requestURL>/ISAPI/Security/users</requestURL> <statusCode>1</statusCode> <statusString>OK</statusString>  $<$ id $>2$  $<$ /id $>$ <subStatusCode>ok</subStatusCode> </ResponseStatus>

### **Example**

Sample Code for Setting User Permission

PUT /ISAPI/Security/UserPermission/2 HTTP/1.1 Host: 10.17.132.49 Content-Length: 891 Connection: Keep-Alive Authorization: Digest username="admin", realm="DS-2CD2F12FWD-IWS", nonce="4e6a4d774d6a63304f544936593255335a474d334f54673d", uri="/ISAPI/Security/UserPermission/2", cnonce="178e14d4977c835db891b5392b5d0a67", nc=00000016, response="f69a20db00b36e9bb46c26c06e9bae80", qop="auth"

<?xml version="1.0" encoding="utf-8"?> <UserPermission>  $<$ id>2 $<$ /id> <userID>2</userID> <userType>operator</userType> <remotePermission> <parameterConfig>false</parameterConfig> <logOrStateCheck>true</logOrStateCheck> <upgrade>false</upgrade>

 <voiceTalk>true</voiceTalk> <restartOrShutdown>false</restartOrShutdown> <alarmOutOrUpload>false</alarmOutOrUpload> <contorlLocalOut>false</contorlLocalOut> <transParentChannel>false</transParentChannel> <preview>true</preview> <record>true</record> <ptzControl>true</ptzControl> <playBack>true</playBack> <videoChannelPermissionList> <videoChannelPermission>  $<$ id>1 $<$ /id> <preview>true</preview> <record>true</record> <playBack>true</playBack> </videoChannelPermission> </videoChannelPermissionList> <ptzChannelPermissionList> <ptzChannelPermission>  $<$ id>1 $<$ /id> <ptzControl>true</ptzControl> </ptzChannelPermission> </ptzChannelPermissionList> </remotePermission> </UserPermission> HTTP/1.1 200 OK Date: Tue, 14 Mar 2017 20:24:31 GMT

Server: App-webs/ Connection: close Content-Length: 288 Content-Type: application/xml

<?xml version="1.0" encoding="UTF-8"?> <ResponseStatus version="2.0" xmlns="http://www.isapi.com/ver20/XMLSchema"> <requestURL>/ISAPI/Security/UserPermission/2</requestURL> <statusCode>1</statusCode> <statusString>OK</statusString> <subStatusCode>ok</subStatusCode> </ResponseStatus>

# **15.7.57 /ISAPI/Security/users/<ID>**

Operations about the user's configuration of the device.

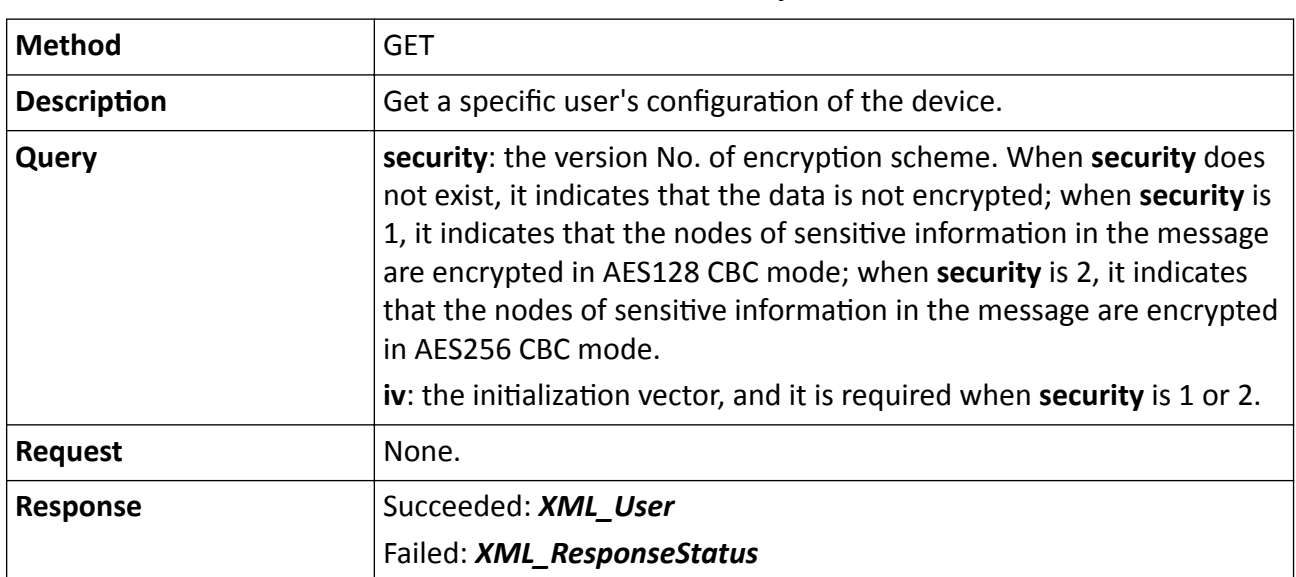

### **Table 15-314 GET /ISAPI/Security/users/<ID>**

### **Table 15-315 PUT /ISAPI/Security/users/<ID>**

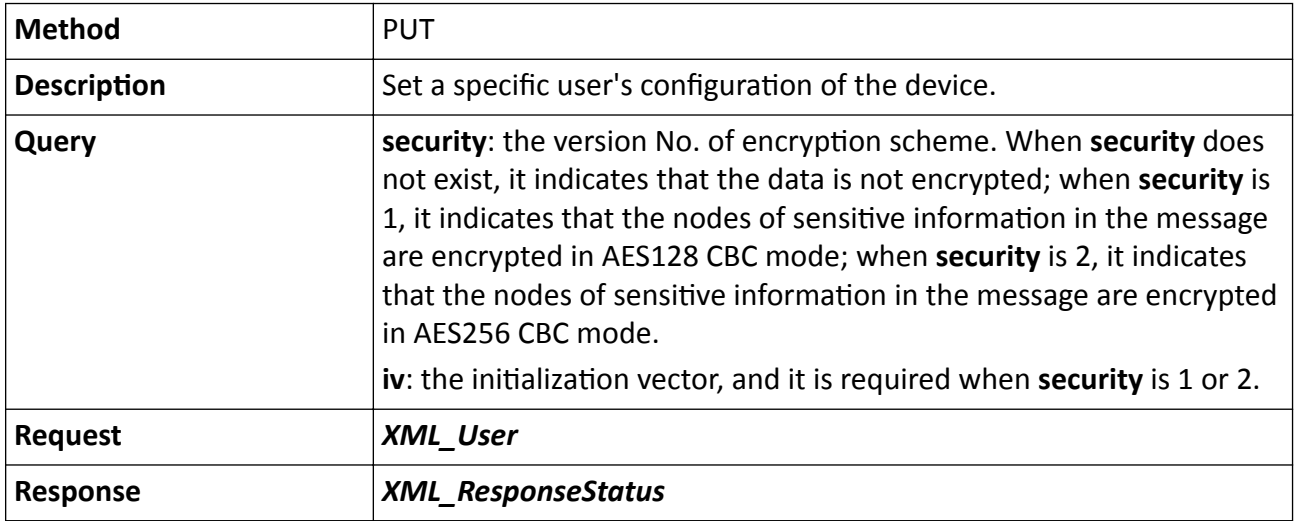

## **Table 15-316 DELETE /ISAPI/Security/users/<ID>**

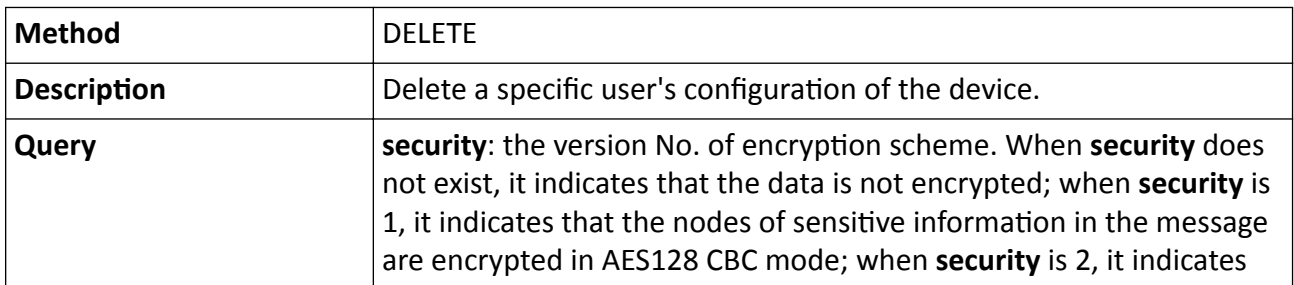

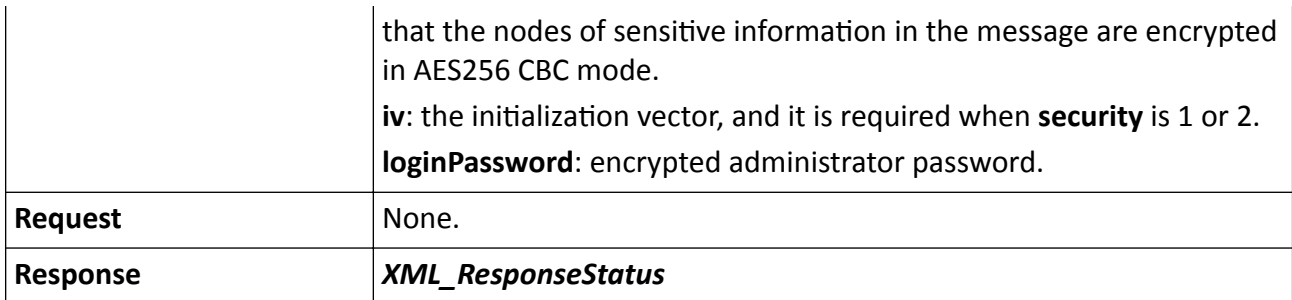

### **Remarks**

The administrator account cannot be deleted.

# 15.7.58 /ISAPI/SecurityCP/ReportCenterCfg/capabilities?format=json

Get the configuration capability of the report uploading method.

### **Request URL Definition**

#### Table 15-317 GET /ISAPI/SecurityCP/ReportCenterCfg/capabilities?format=json

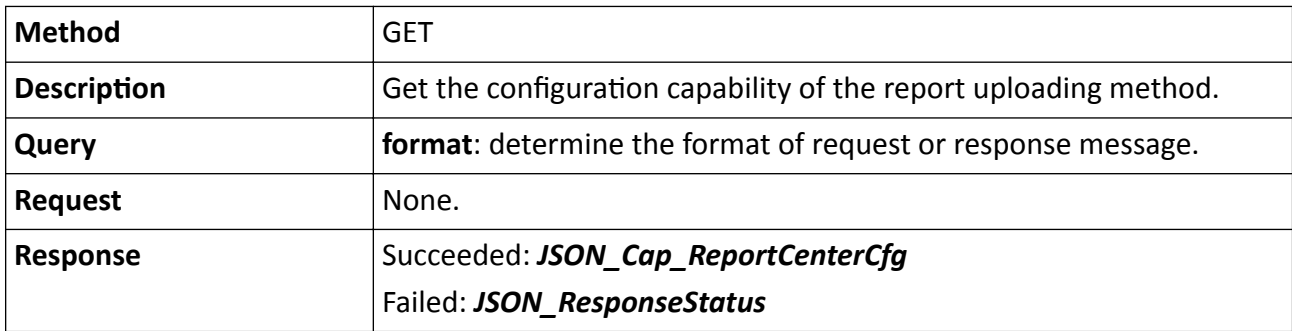

# **15.7.59 /ISAPI/SecurityCP/ReportCenterCfg/<ID>?format=json**

Operations about the configuration of the report uploading method.

### **Request URL Definition**

### **Table 15-318 GET /ISAPI/SecurityCP/ReportCenterCfg/<ID>?format=json**

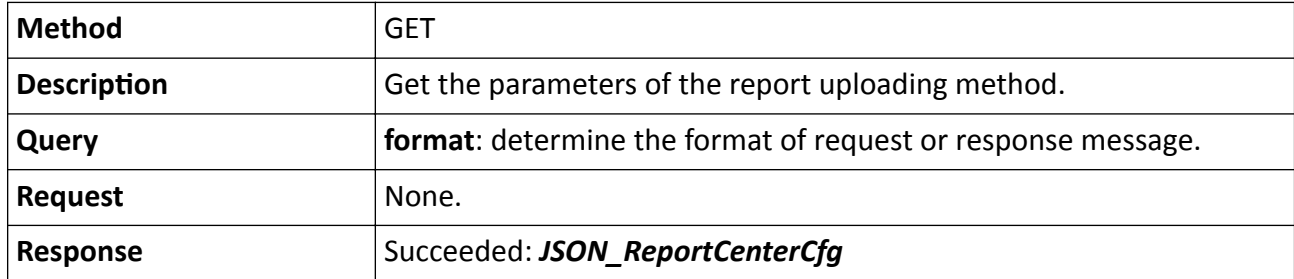

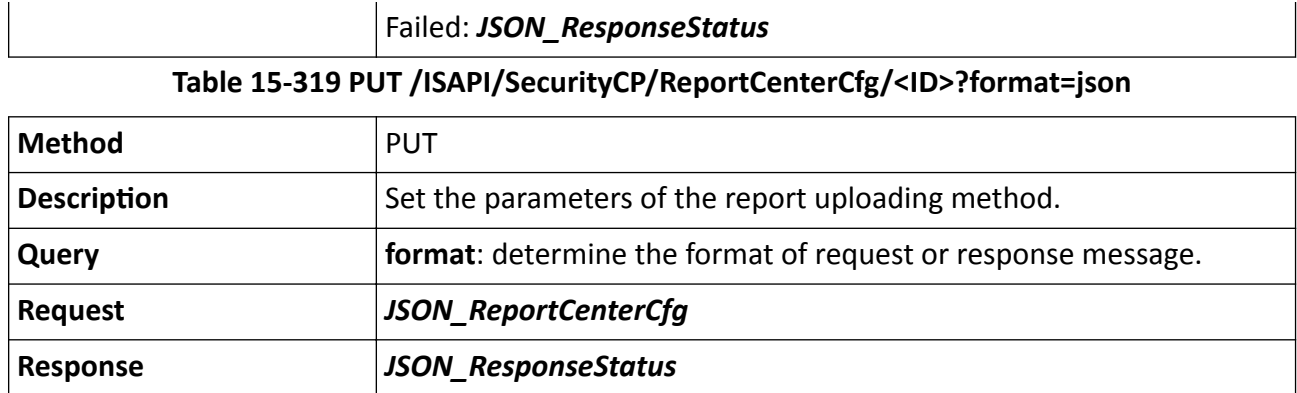

### **Remarks**

The <**ID**> in the request URL refers to the center group No.

# **15.8 /ISAPI/Smart**

## 15.8.1 / ISAPI/Smart/capabilities

Get the capability set of intelligent devices.

### **Request URL Definition**

#### Table 15-320 GET /ISAPI/Smart/capabilities

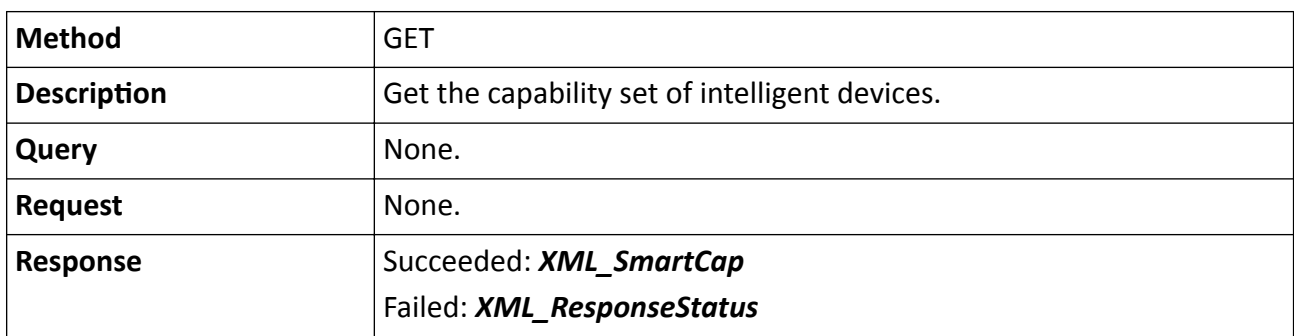

# **15.9 /ISAPI/Streaming**

# **15.9.1 /ISAPI/Streaming/channels**

Operations about the encoding configuration of multiple channels.

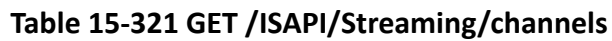

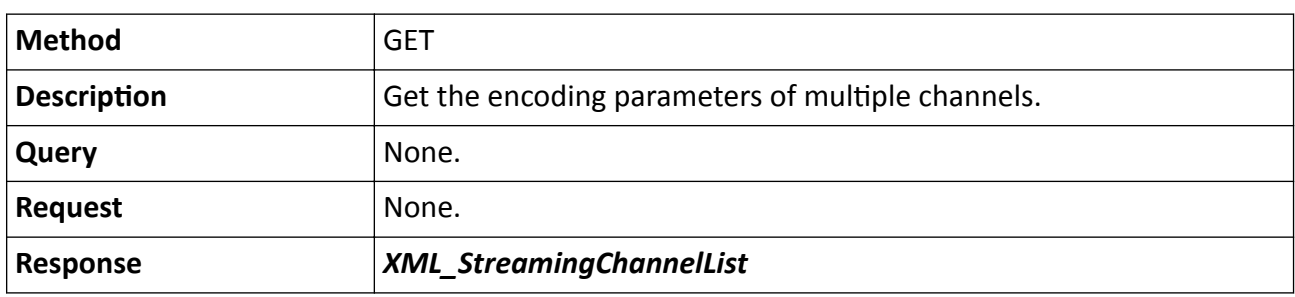

#### **Table 15-322 PUT /ISAPI/Streaming/channels**

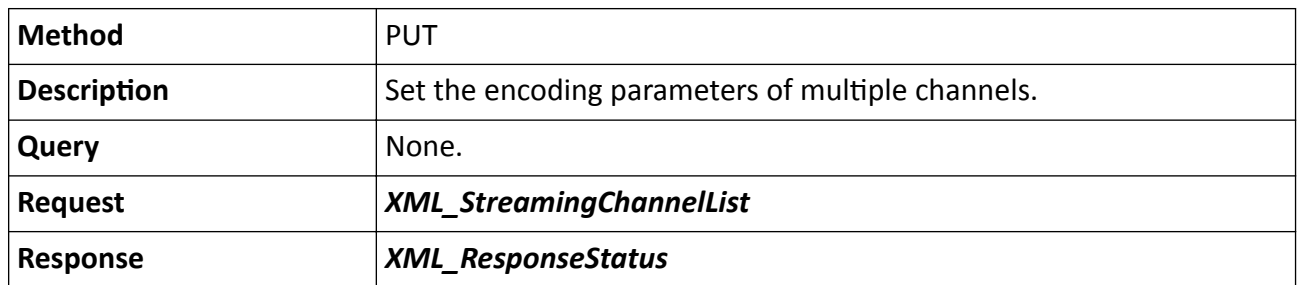

# **15.9.2 /ISAPI/Streaming/channels/<ID>**

Operations about the encoding configurations of a specific channel.

### **Request URL Definition**

### **Table 15-323 GET /ISAPI/Streaming/channels/<ID>**

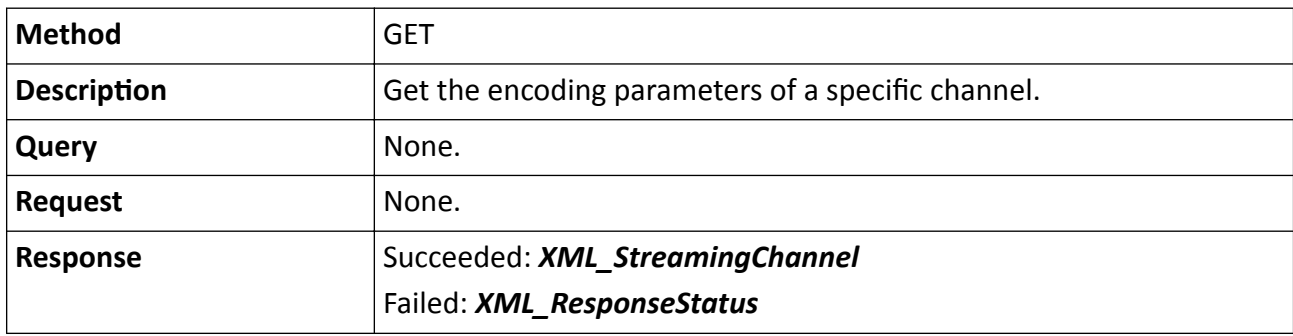

## **Table 15-324 PUT /ISAPI/Streaming/channels/<ID>**

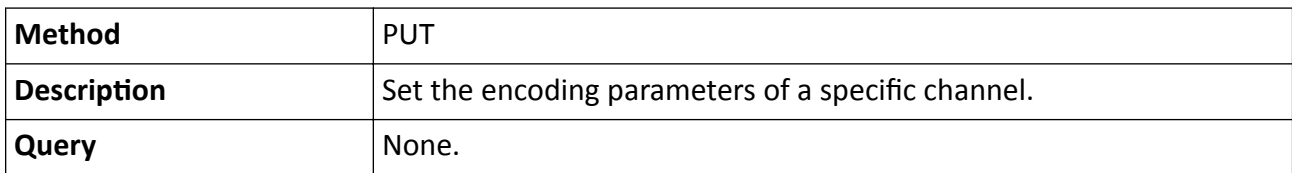

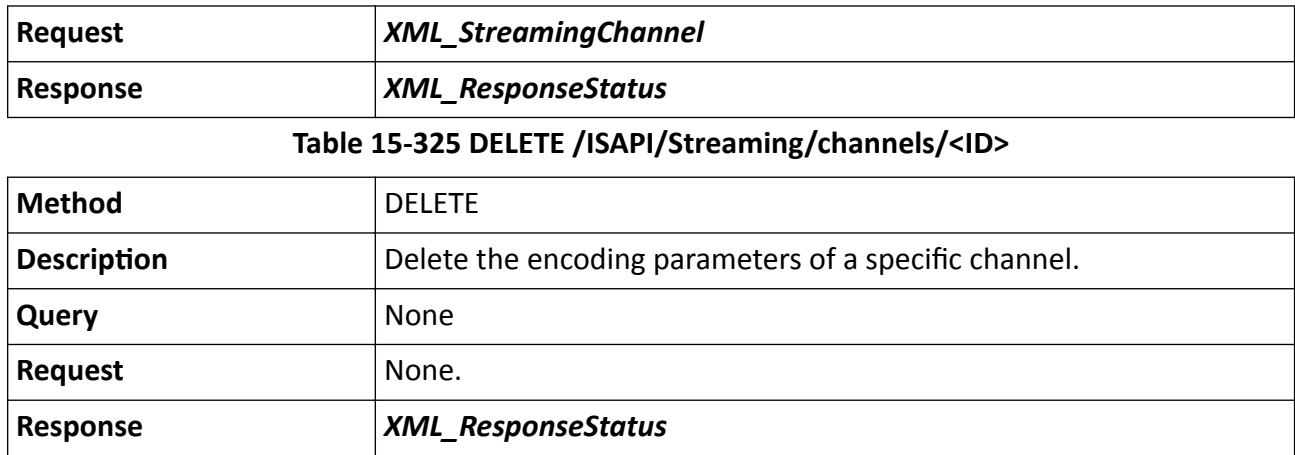

#### **Remarks**

The <**ID**> in the URL refers to the channel ID.

#### **Example**

Interaction Example of Getting Encoding Parameters of A Specific Channel

GET /ISAPI/Streaming/channels/444 HTTP/1.1

… HTTP/1.1 200 OK Content-Type: application/xml; charset="UTF-8" Content-Length: ISAPI

```
<?xml version="1.0" encoding="UTF-8"?>
<StreamingChannel version="2.0" xmlns="http://www.isapi.org/ver20/XMLSchema">
<id>444</id>
 <channelName>Input 1 MPEG-4 ASP</channelName>
<enabled>true</enabled>
  <Transport>
  <rtspPortNo>554</rtspPortNo>
   <maxPacketSize>1446</maxPacketSize>
   <ControlProtocolList>
    <ControlProtocol>
   <streamingTransport>RTSP</streamingTransport>
    </ControlProtocol>
    <ControlProtocol>
     <streamingTransport>HTTP</streamingTransport>
    </ControlProtocol>
   </ControlProtocolList>
  </Transport>
  <Video>
   <enabled>true</enabled>
   <videoInputChannelID>2</videoInputChannelID>
   <videoCodecType>MPEG4</videoCodecType>
   <videoScanType>progressive</videoScanType>
  <videoResolutionWidth> 640</videoResolutionWidth>
  <videoResolutionHeight>480</videoResolutionHeight>
  <videoPositionX>0</videoPositionX>
```
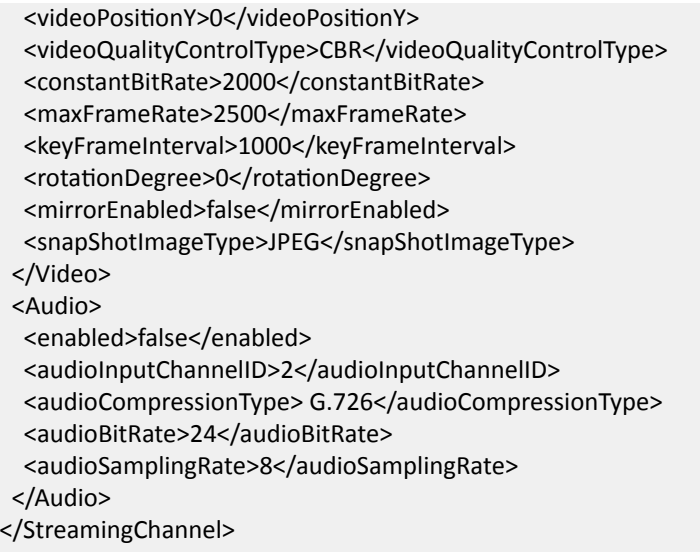

# 15.9.3 /ISAPI/Streaming/channels/<ID>/capabilities

Get encoding capability of a specific channel.

# **Request URL Definition**

#### Table 15-326 GET /ISAPI/Streaming/channels/<ID>/capabilities

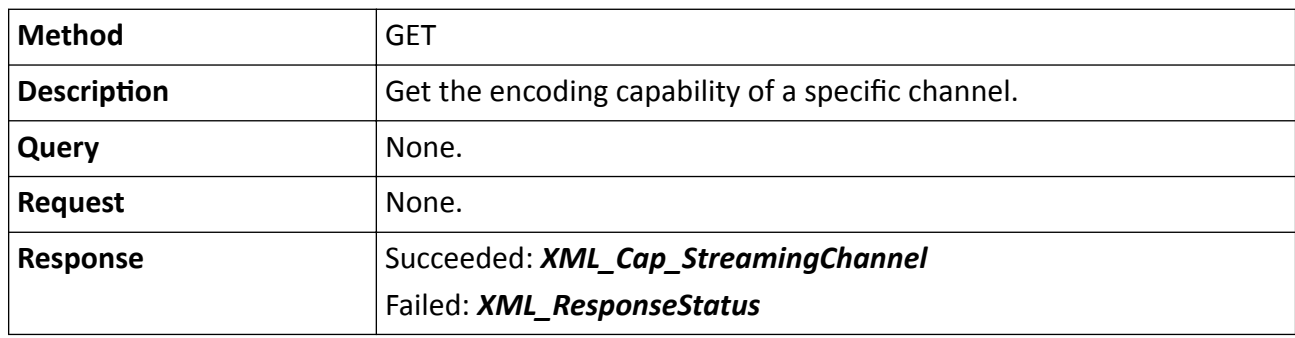

#### **Remarks**

The <**ID**> in the URL refers to the channel ID.

#### **Example**

Interaction Example of Getting Encoding Capability of A Specific Channel

GET /ISAPI/Streaming/channels/444/capabilities HTTP/1.1

… HTTP/1.1 200 OK Content-Type: application/xml; charset="UTF-8" Content-Length: ISAPI

<?xml version="1.0" encoding="UTF-8"?> <StreamingChannel version="2.0" xmlns="http://www.isapi.org/ver20/XMLSchema">

```
 <id opt="111,222,333,444">444</id>
 <channelName min="0" max="64">Input 1 MPEG-4 ASP</channelName>
 <enabled opt="true,false" def="true">true</enabled>
 <Transport>
  <rtspPortNo min="0" max="65535" def="554">554</rtspPortNo>
  <maxPacketSize min="0" max="1500">1446</maxPacketSize>
  <audioPacketLength min="0" max="5000"/>
  <audioInboundPacketLength min="0" max="5000"/>
  <audioInboundPortNo min="0" max="65535"/>
  <videoSourcePortNo min="0" max="65535"/>
  <audioSourcePortNo min="0" max="65535"/>
  <ControlProtocolList>
   <ControlProtocol>
    <streamingTransport opt="RTSP/RTP,HTTP">RTSP</streamingTransport>
   </ControlProtocol>
   <ControlProtocol>
    <streamingTransport opt="RTSP/RTP,HTTP">HTTP</streamingTransport>
   </ControlProtocol>
  </ControlProtocolList>
  <Unicast>
   <enabled opt="true,false" def="false"/>
   <rtpTransportType opt="RTP/UDP,RTP/TCP"/>
  </Unicast>
 <Multicast>
   <enabled opt="true,false" def="false"/>
   <userTriggerThreshold/>
   <videoDestPortNo min="0" max="65535"/>
   <audioDestPortNo min="0" max="65535"/>
   <destIPAddress min="8" max="16"/>
   <destIPv6Address min="15" max="39"/>
  <ttl min="0" max="127" def="1"/>
 </Multicast>
  <Security>
   <enabled opt="true,false" def="false"/>
  </Security>
 </Transport>
 <Video>
  <enabled opt="true,false">true</enabled>
  <videoInputChannelID opt="1,2,3,4">2</videoInputChannelID>
  <videoCodecType opt="MJPEG,MPEG4">MPEG4</videoCodecType>
  <videoScanType opt="interlaced,progressive">progressive</videoScanType>
 <videoResolutionWidth min="0" max="640">640</videoResolutionWidth>
 <videoResolutionHeight min="0" max="480">480</videoResolutionHeight>
 <videoPositionX min="0" max="640">0</videoPositionX>
 <videoPositionY min="0" max="480">0</videoPositionY>
  <videoQualityControlType opt="CBR,VBR">CBR</videoQualityControlType>
  <constantBitRate min="50" max="4000" dynamic="true">2000</constantBitRate>
 <maxFrameRate opt="2500,1250,625,312,156,78, 830" dynamic="true">2500</maxFrameRate>
  <keyFrameInterval min="0", max="10000">1000</keyFrameInterval>
 <rotationDegree opt="0,90,180,270" def="0">0</rotationDegree>
  <mirrorEnabled opt="true,false" def="false">false</mirrorEnabled>
  <snapShotImageType opt="JPEG" def="JPEG">JPEG</snapShotImageType>
```
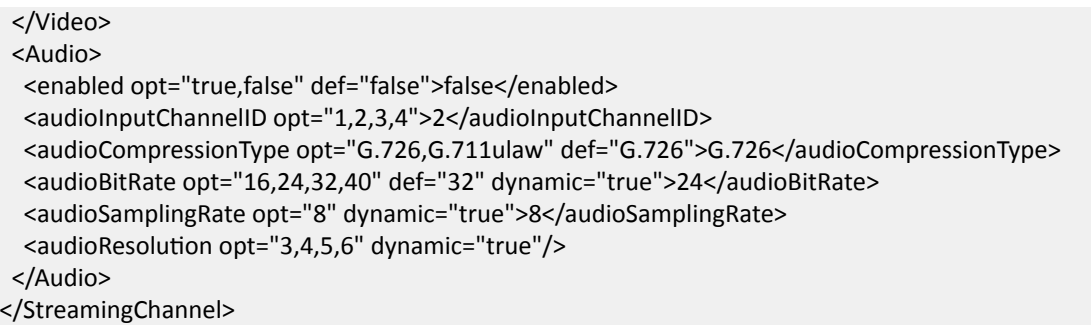

# **15.9.4 /ISAPI/Streaming/channels/<ID>/dynamicCap**

Get the dynamic encoding capability of a specific channel.

#### **Request URL Definition**

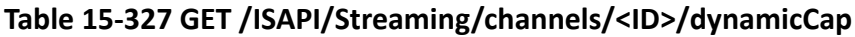

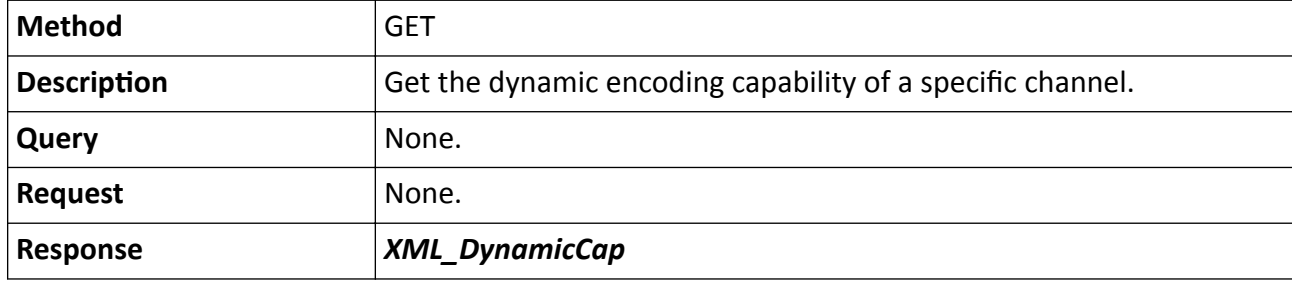

#### **Remarks**

The <**ID**> in the URL refers to the channel ID.

## **15.9.5 /ISAPI/Streaming/channels/<ID>/picture**

Manually capture picture in the video stream of a specific channel.

#### **Request URL Definition**

#### **Table 15-328 GET /ISAPI/Streaming/channels/<ID>/picture**

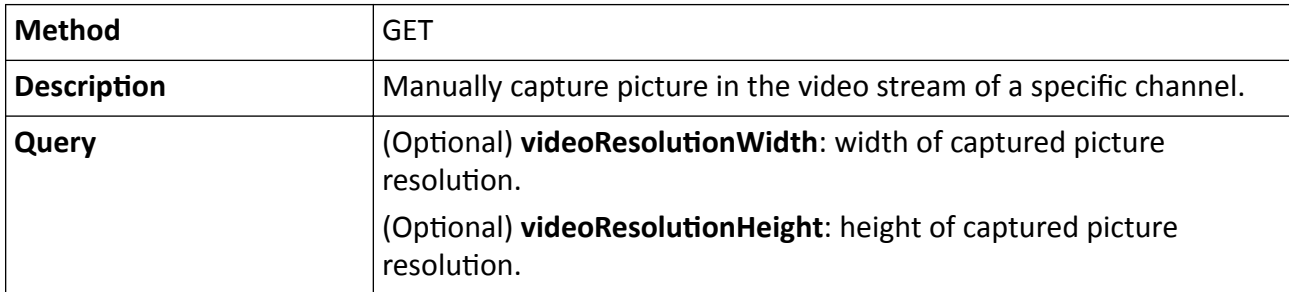

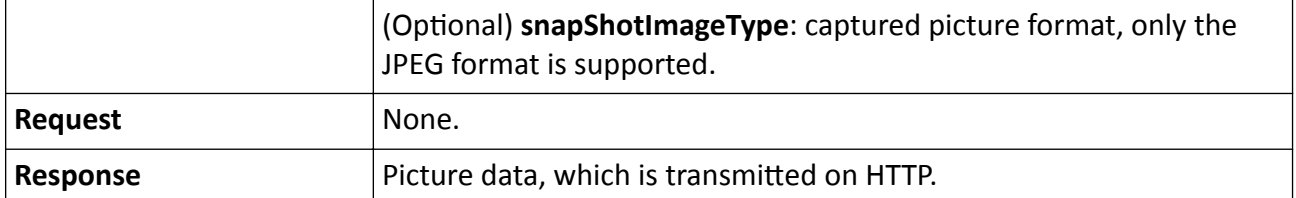

#### **Remarks**

- The <ID> in the request URL refers to the streaming channel ID, which is equal to (channel No. × 100 + 1). For example, if a camera only has one channel, its ID is 101.
- This URL only supports capturing picture in main stream, and only JPEG format is supported.

#### **Example**

Sample Code for Manually Capturing Picture

```
GET /ISAPI/Streaming/channels/1/picture HTTP/1.1
Host: 10.17.132.49
Connection: Keep-Alive
Authorization: Digest username="admin",
realm="DS-2CD2F12FWD-IWS",
nonce="4d305134517a55344d6a55365a4445324f544130597a453d",
uri="/ISAPI/Streaming/channels/1/picture",
cnonce="481bb1afa48b24e512778b084bfe4977",
nc=00000001,
response="e5670d5d9d40c522afabb11b5fa35268",
qop="auth"
```
HTTP/1.1 200 OK Content-Type: image/jpeg; charset="UTF-8" Content-Length:19991

......JFIF.............C. . ... .. .....'... .)10.)-,3:J>36F7,- (Binary picture data)

## **15.9.6 /ISAPI/Streaming/channels/<ID>/regionClip**

Get or set target cropping parameters by streaming channel.

#### **Request URL Definition**

#### **Table 15-329 GET /ISAPI/Streaming/channels/<ID>/regionClip**

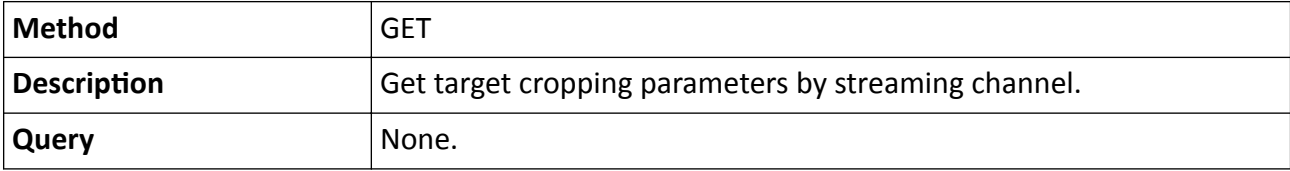

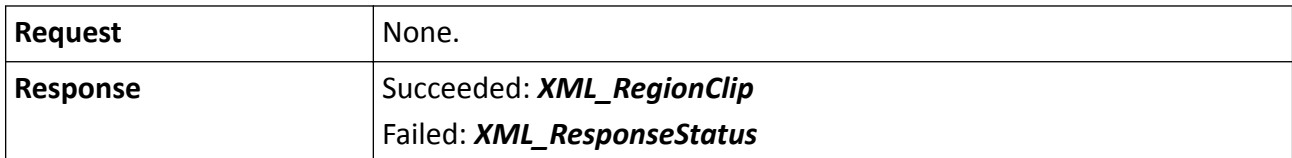

#### **Table 15-330 PUT /ISAPI/Streaming/channels/<ID>/regionClip**

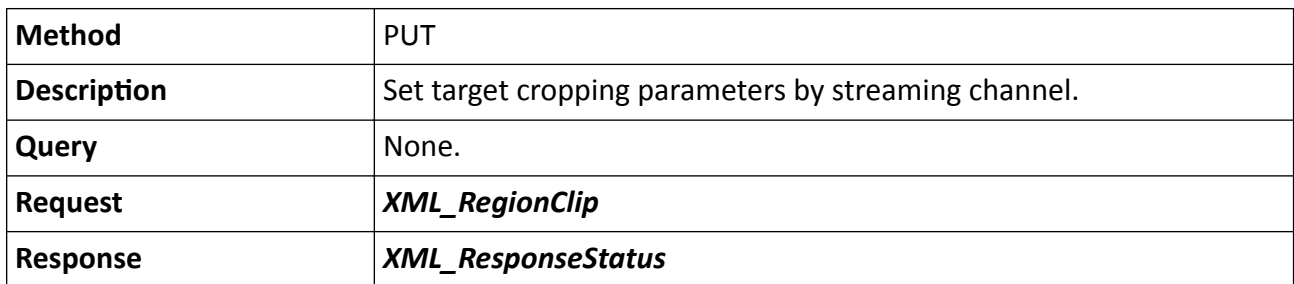

#### **Remarks**

The <**ID**> in the request URL refers to streaming channel ID.

## 15.9.7 /ISAPI/Streaming/channels/<ID>/regionClip/capabilities

Get configuration capability of target cropping by streaming channel.

#### **Request URL Definition**

#### Table 15-331 GET /ISAPI/Streaming/channels/<ID>/regionClip/capabilities

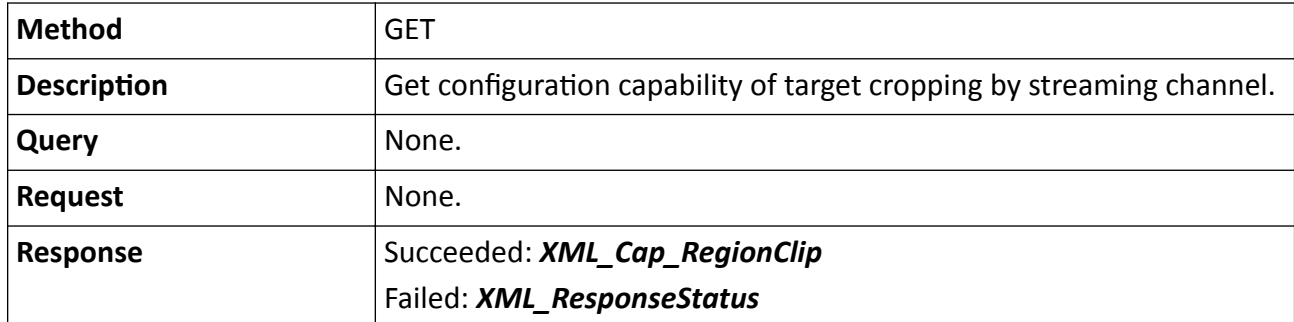

#### **Remarks**

The <**ID**> in the request URL refers to streaming channel ID.

## 15.9.8 /ISAPI/Streaming/channels/<ID>/smartOverlap/capabilities?format=json

Get the capability of configuring the stream for displaying VCA rules of smart events.
## Table 15-332 GET /ISAPI/Streaming/channels/<ID>/smartOverlap/capabilities?format=json

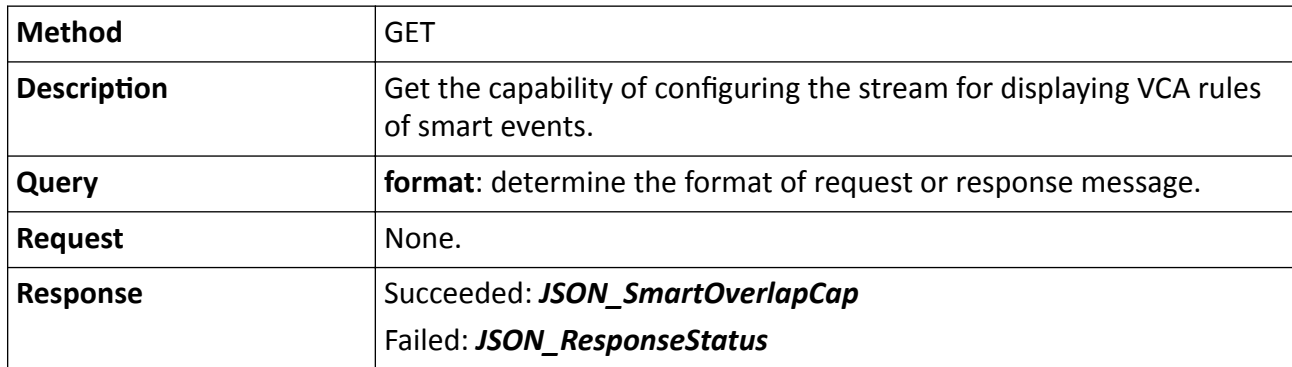

### **Remarks**

The <**ID**> in the request URL refers to the channel No.

# **15.9.9 /ISAPI/Streaming/channels/<ID>/smartOverlap?format=json**

Get or set the stream parameters for displaying VCA rules of smart events.

## **Request URL Definition**

## **Table 15-333 GET /ISAPI/Streaming/channels/<ID>/smartOverlap?format=json**

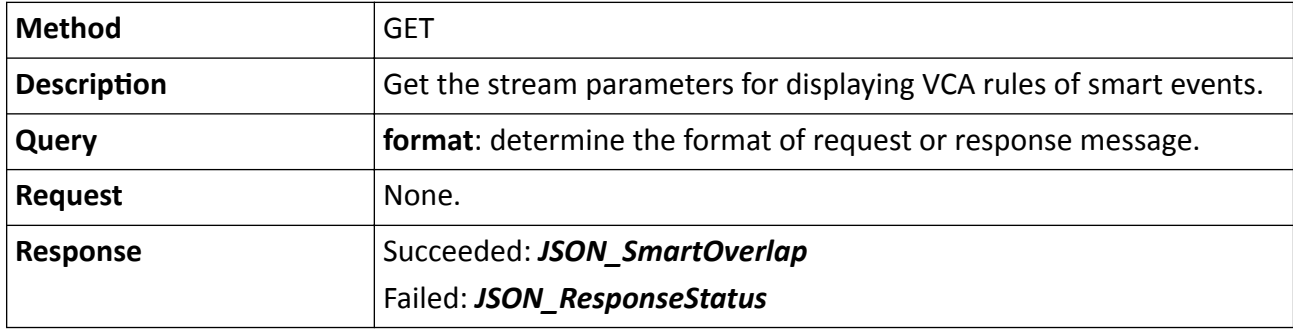

### **Table 15-334 PUT /ISAPI/Streaming/channels/<ID>/smartOverlap?format=json**

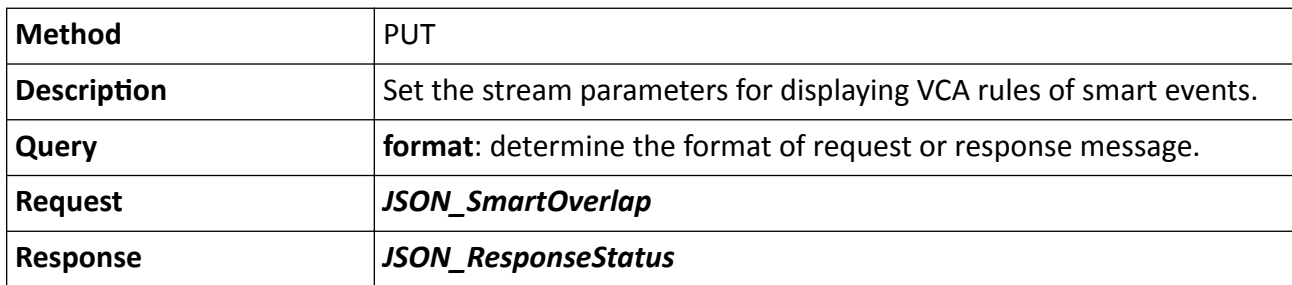

The <**ID**> in the request URL refers to the channel No.

# **15.9.10 /ISAPI/Streaming/channels/<ID>/status**

Get the streaming or encoding status of a specific channel.

## **Request URL Definition**

### **Table 15-335 GET /ISAPI/Streaming/channels/<ID>/status**

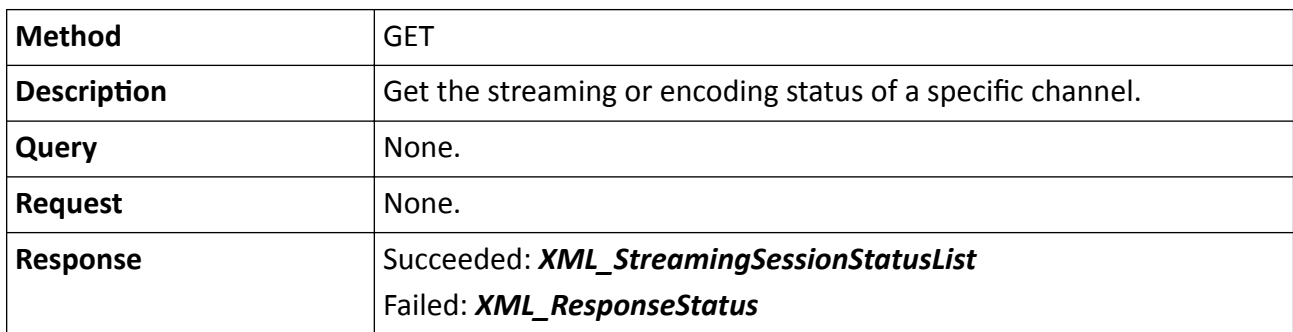

### **Remarks**

The <**ID**> in the request URL refers to the streaming channel ID.

# 15.9.11 /ISAPI/Streaming/encryption/capabilities?format=json

Get stream encryption capability.

## **Request URL Definition**

## Table 15-336 GET /ISAPI/Streaming/encryption/capabilities?format=json

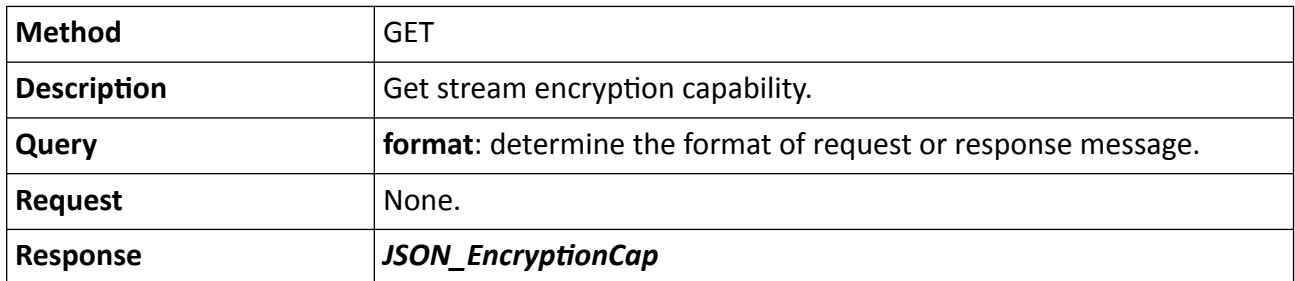

# 15.9.12 /ISAPI/Streaming/encryption/secretKey?format=json

Operations about the configuration of stream encryption key.

### Table 15-337 GET /ISAPI/Streaming/encryption/secretKey?format=json

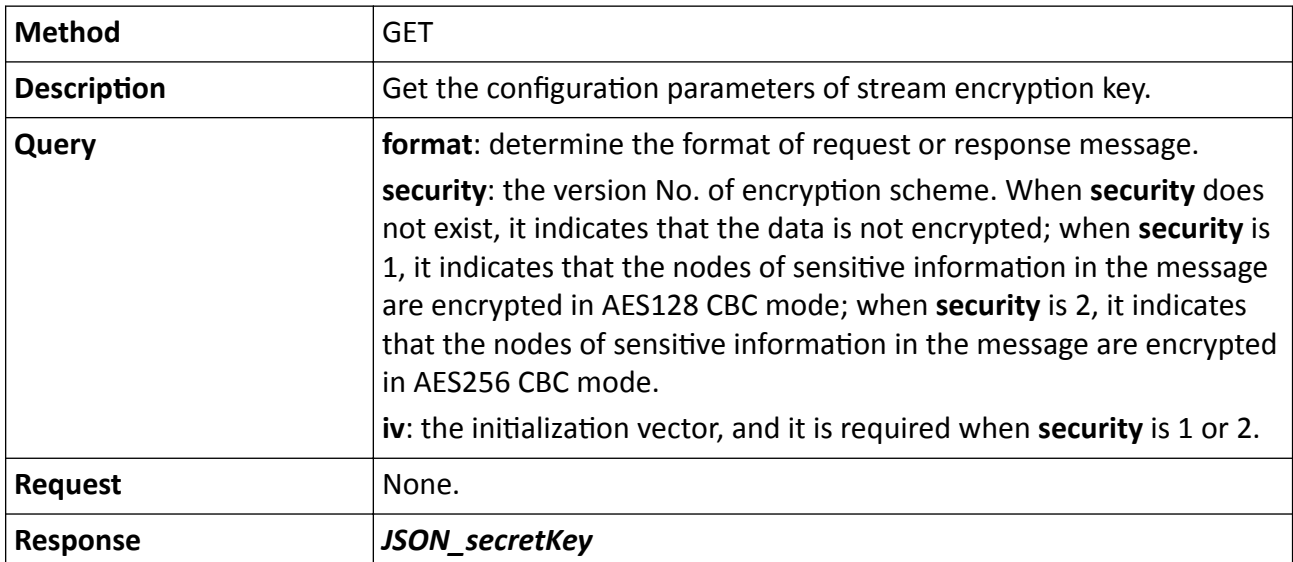

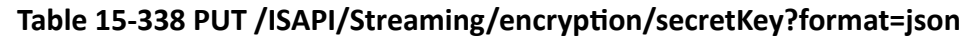

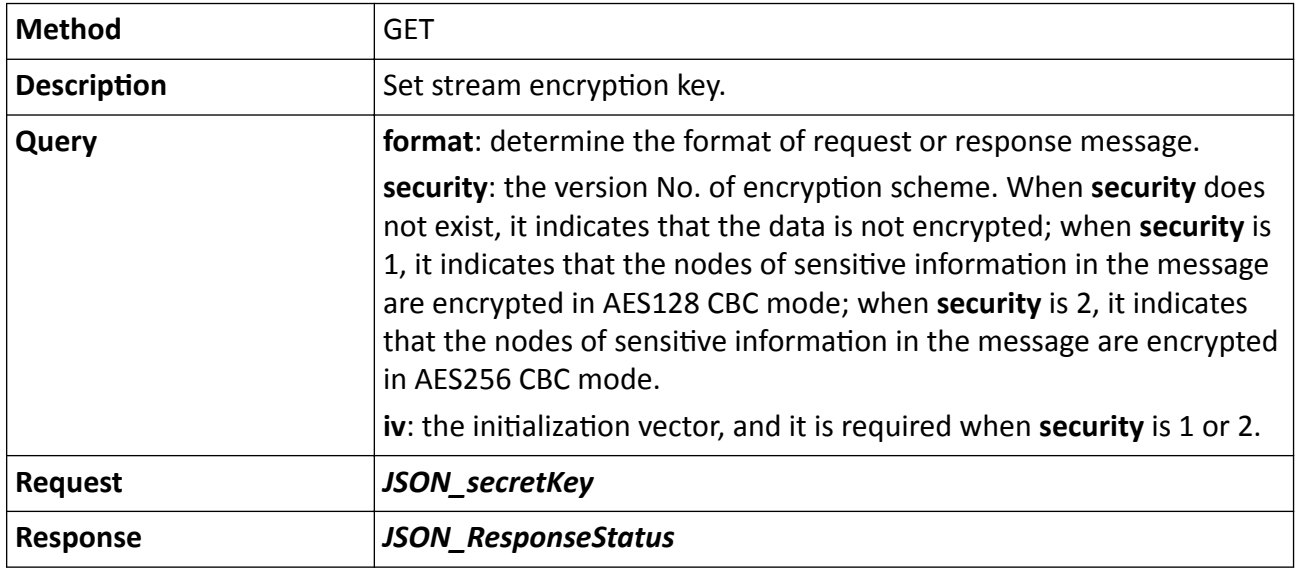

# 15.9.13 /ISAPI/Streaming/encryption?format=json

Operations about the configuration of stream encryption.

### Table 15-339 GET /ISAPI/Streaming/encryption?format=json

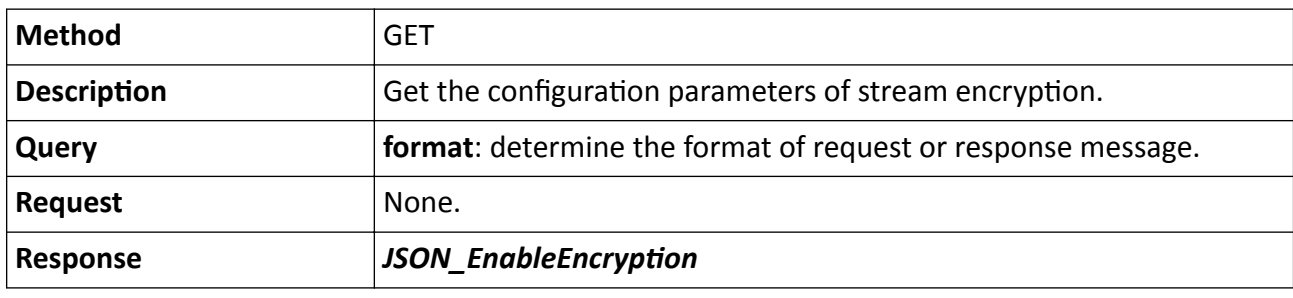

#### Table 15-340 PUT /ISAPI/Streaming/encryption?format=json

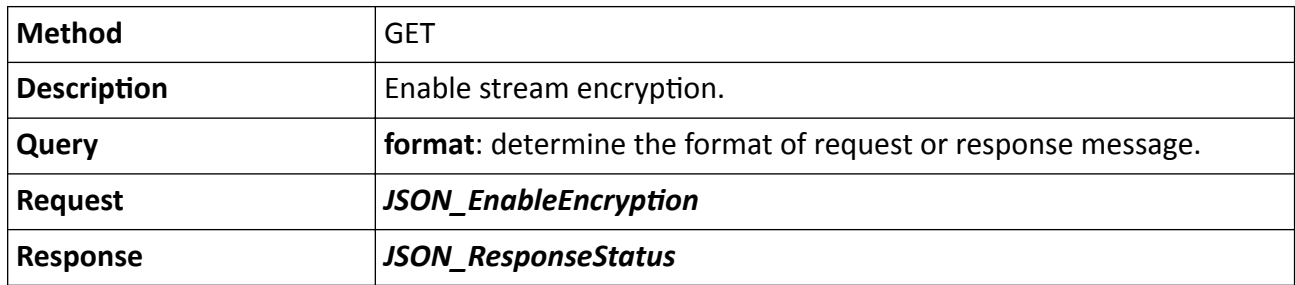

## **15.9.14 /ISAPI/Streaming/status**

Get the streaming or encoding status of all channels.

### **Request URL Definition**

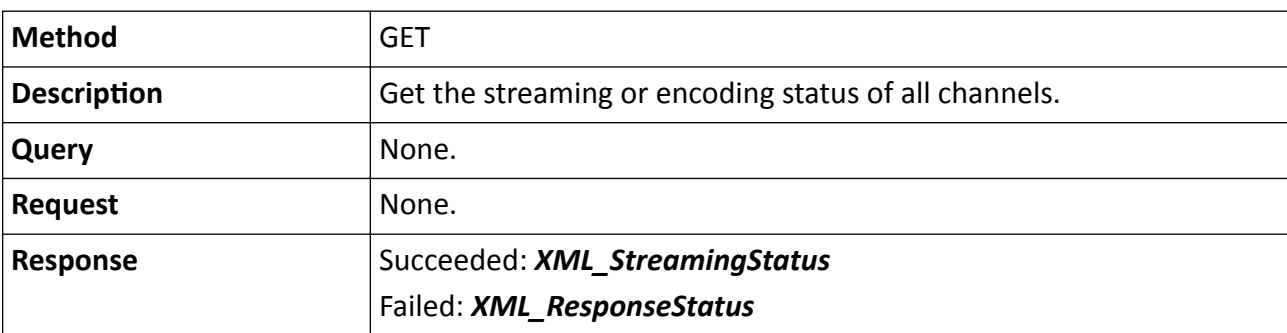

#### **Table 15-341 GET /ISAPI/Streaming/status**

# **15.9.15 rtsp://<host>[:port]/ISAPI/Streaming/channels/<ID>**

Operations about live view of a specific channel.

#### **Table 15-342 DESCRIBE rtsp://<host>[:port]/ISAPI/Streaming/channels/<ID>**

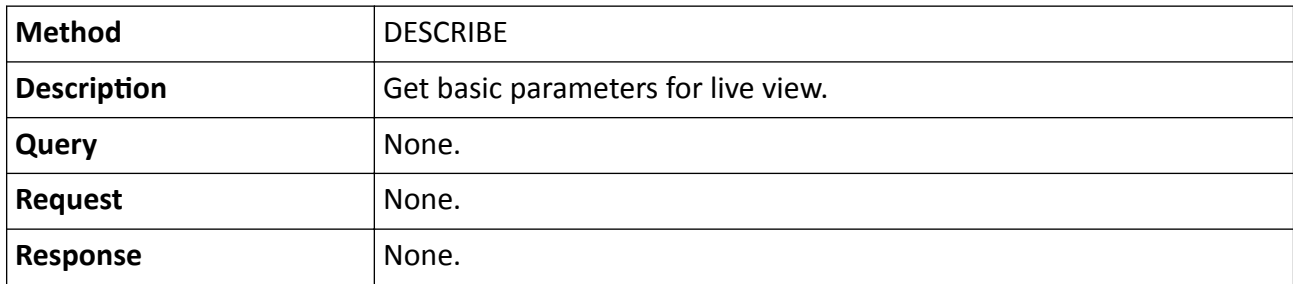

#### **Table 15-343 SETUP rtsp://<host>[:port]/ISAPI/Streaming/channels/<ID>**

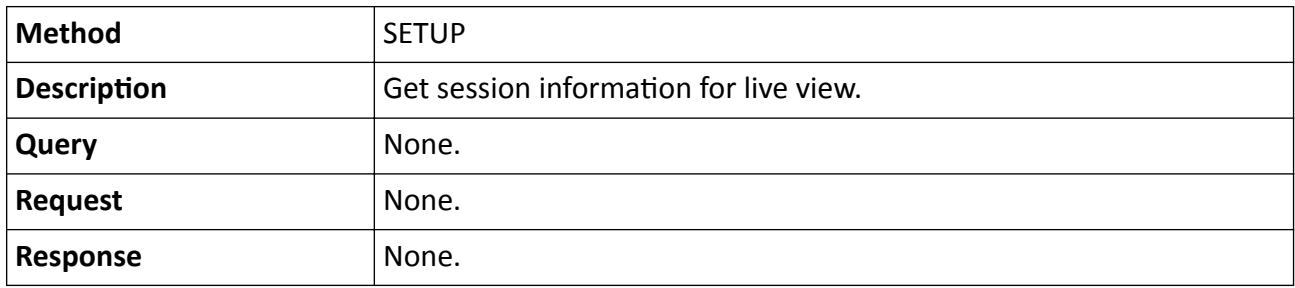

#### **Table 15-344 PLAY rtsp://<host>[:port]/ISAPI/Streaming/channels/<ID>**

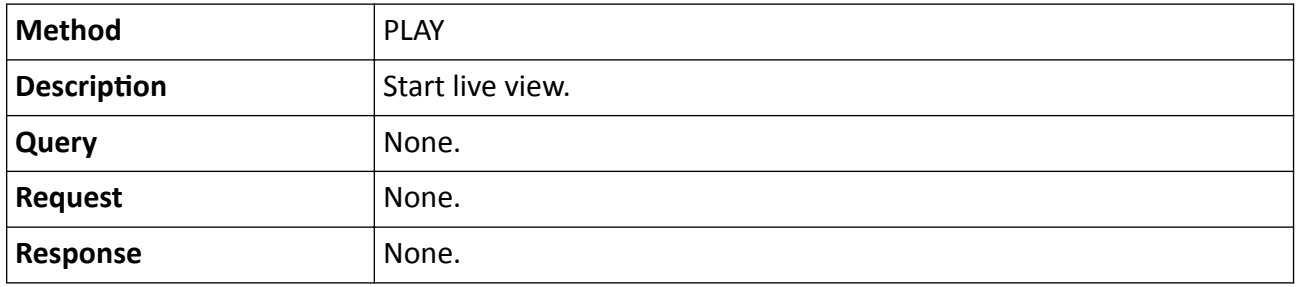

#### **Table 15-345 TEARDOW rtsp://<host>[:port]/ISAPI/Streaming/channels/<ID>**

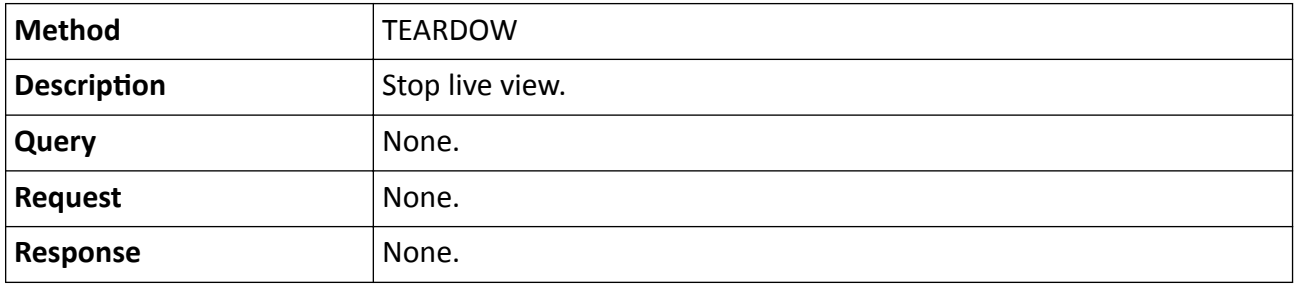

#### **Remarks**

The <ID> in the URL is defined as (channel No.)\*100+(stream type value). **channel No.**

For analog channel, the No. starts from 1, and for digital channel, the No. starts from the last analog channel No.

E.g., if the device has 16 analog channels and 16 digital channels, the analog channel No. is between 1 and 16, and the digital channel No. is between 17 and 32.

#### **stream type value**

The stream type values contain 1, 2, and 3. 1-main stream, 2-sub-stream, 3-third stream.

E.g., if ID is 101, it indicates the main stream of channel No.1; if ID is 102, it indicates the substream of channel No. 2; if ID is 1601, it indicates the main stream of channel 16;...

# **15.9.16 rtsp://<host>[:port]/ISAPI/Streaming/channels/<ID>?npq=**

Operations about multicast based on network protocol quality (NPQ).

### **Request URL Definition**

### **Table 15-346 DESCRIBE rtsp://<host>[:port]/ISAPI/Streaming/channels/<ID>?npq=**

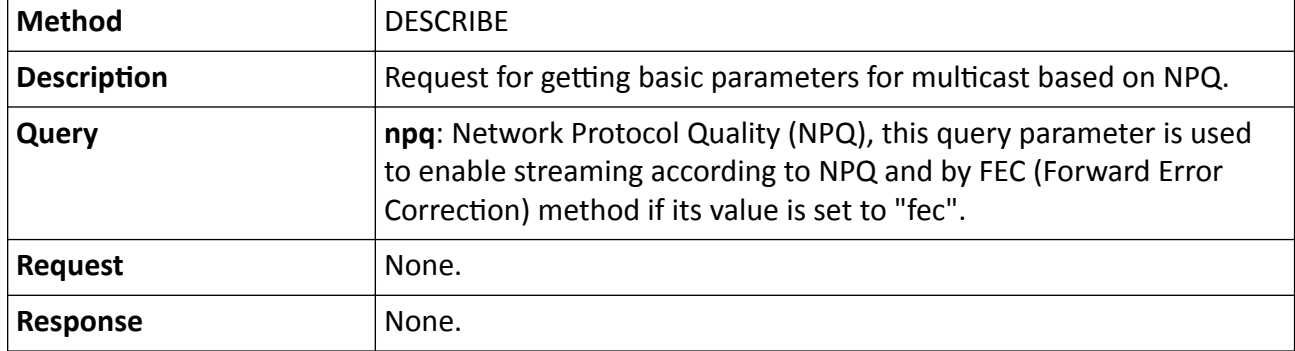

#### **Table 15-347 SETUP rtsp://<host>[:port]/ISAPI/Streaming/channels/<ID>?npq=**

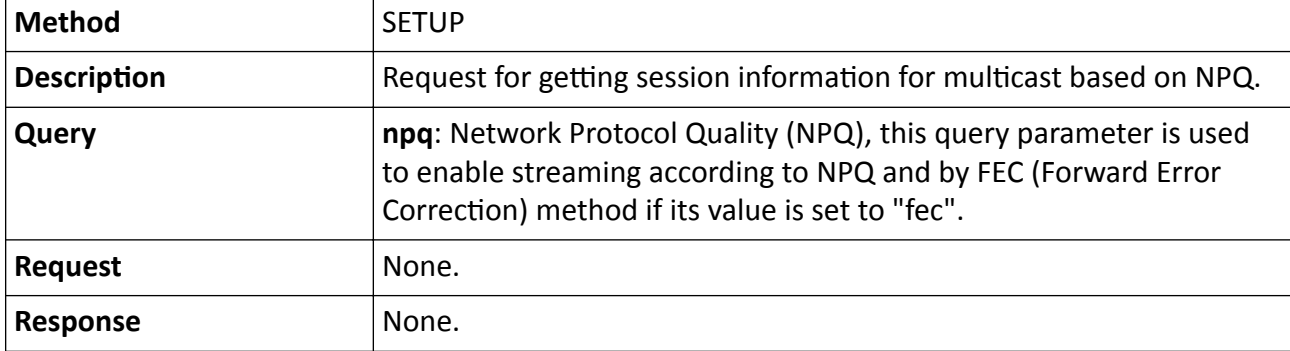

#### **Table 15-348 PLAY rtsp://<host>[:port]/ISAPI/Streaming/channels/<ID>?npq=**

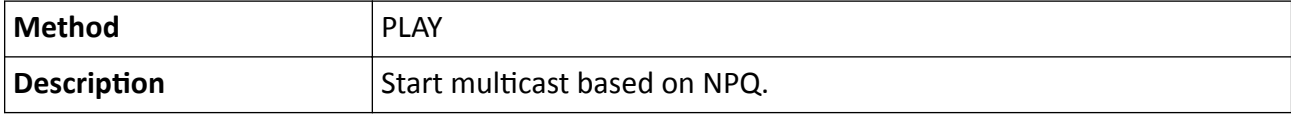

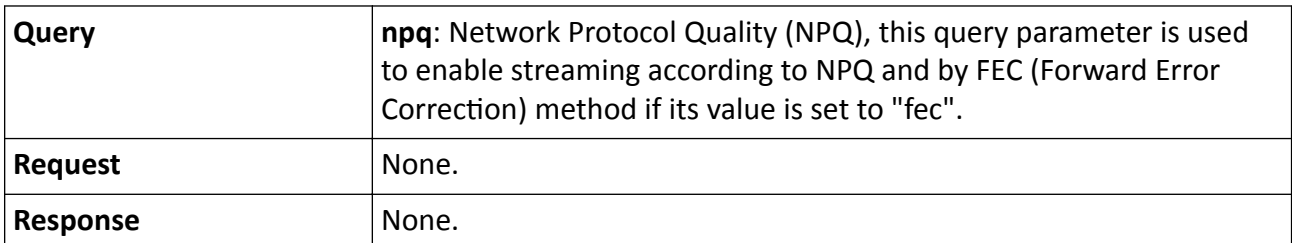

**Table 15-349 TEARDOW rtsp://<host>[:port]/ISAPI/Streaming/channels/<ID>?npq=**

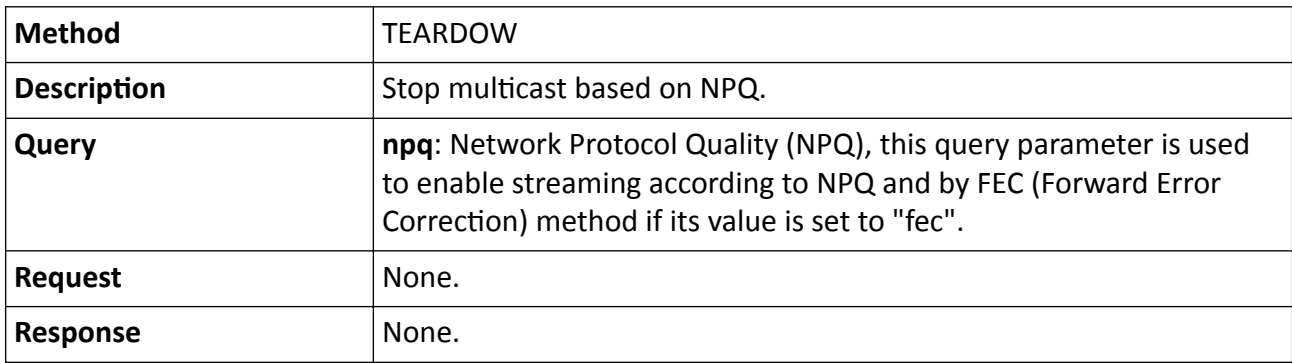

### **Remarks**

The <ID> in the request URL is the value of (channel No.  $\times$  100 + stream type value), e.g., if the channel No. is 1, and the stream type value is 1, the ID equals to 101.

- For channel No., if the device contains analog and digital channels, the analog channel No. starts from 1, and the digital channel No. starts from the next No. of the end analog channel. For example, if the device contains 16 analog channels and 16 digital channels, the analog channel No. is between 1 and 16, while the digital channel No. is between 17 and 32.
- For stream type, only two values are available, that is, 1 (main stream) and 2 (sub-stream).

# 15.9.17 rtsp://<host>[:port]/ISAPI/Streaming/tracks/<ID>?starttime=&endtime=

Operations about playback of a specific channel.

### **Request URL Definition**

Table 15-350 DESCRIBE rtsp://<host>[:port]/ISAPI/Streaming/tracks/<ID>?starttime=&endtime=

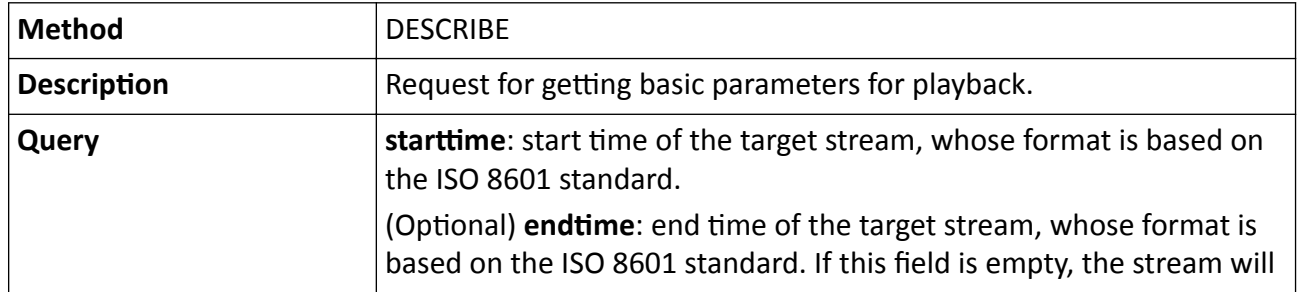

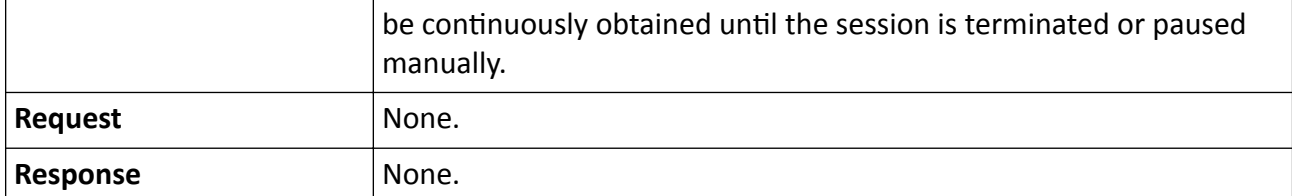

Table 15-351 SETUP rtsp://<host>[:port]/ISAPI/Streaming/tracks/<ID>?starttime=&endtime=

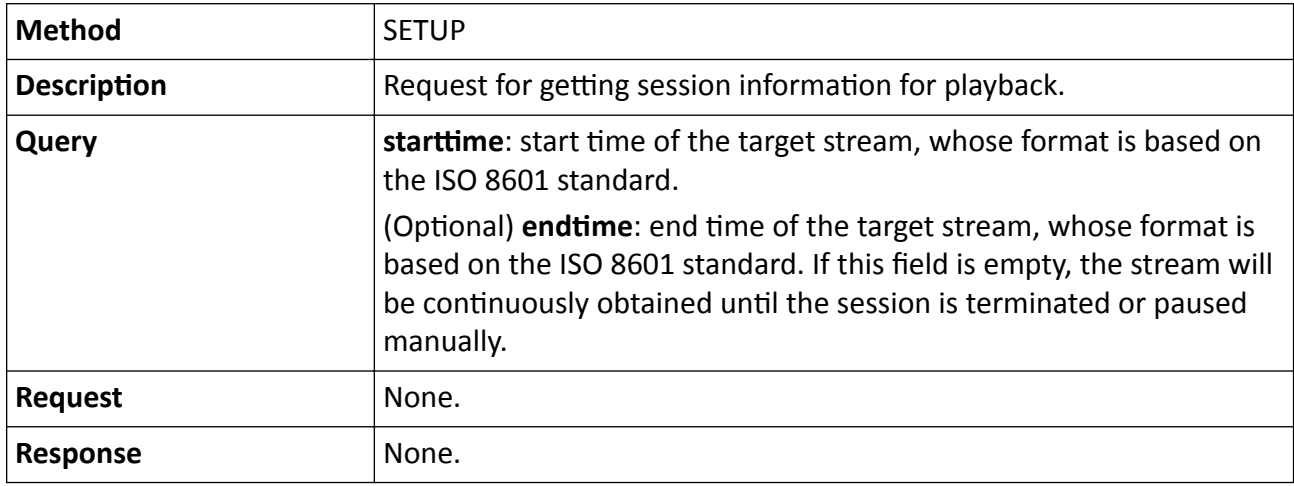

#### Table 15-352 PLAY rtsp://<host>[:port]/ISAPI/Streaming/tracks/<ID>?starttime=&endtime=

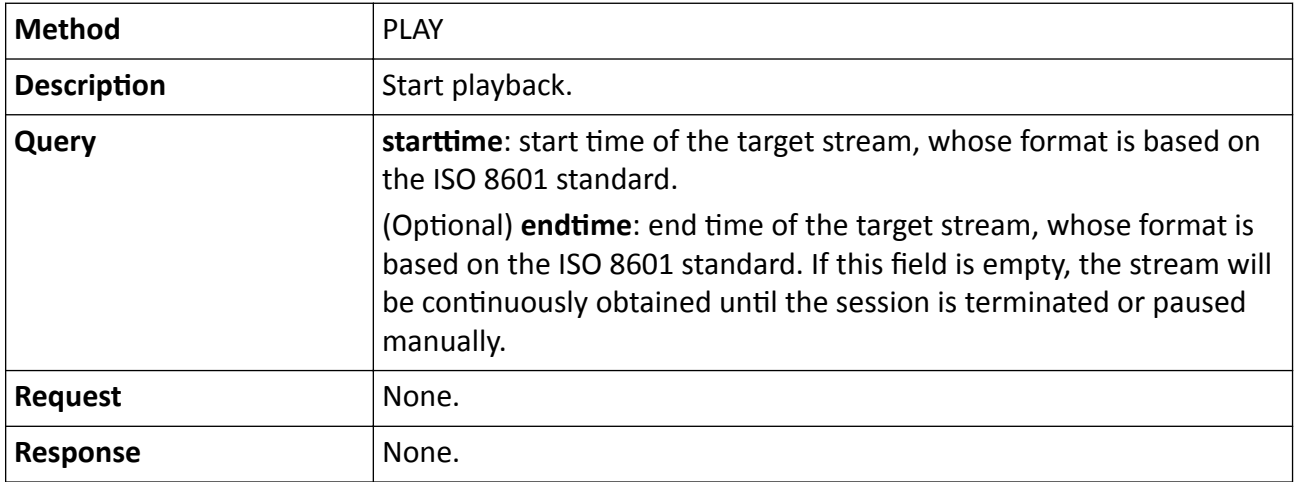

#### Table 15-353 TEARDOW rtsp://<host>[:port]/ISAPI/Streaming/tracks/<ID>? starttime=&endtime=

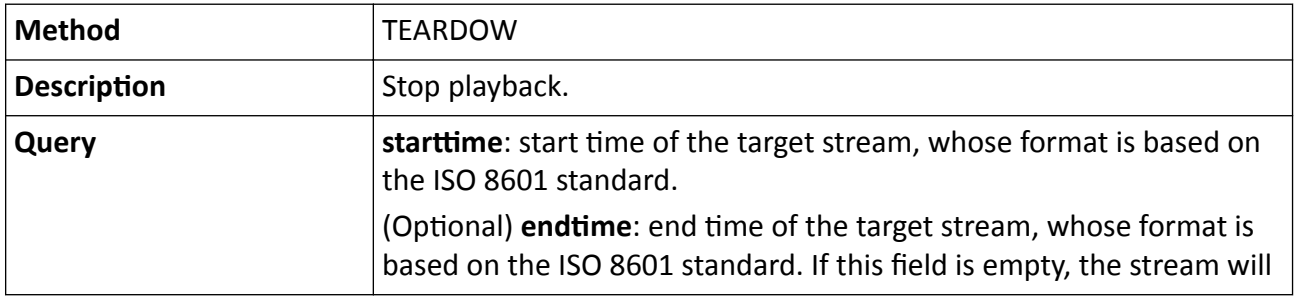

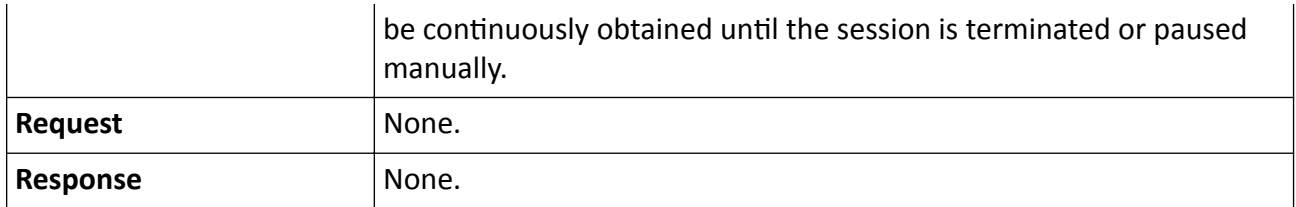

The <ID> in the URL is defined as (channel No.)\*100+(stream type value).

#### **channel No.**

For analog channel, the No. starts from 1, and for digital channel, the No. starts from the last analog channel No.

E.g., if the device has 16 analog channels and 16 digital channels, the analog channel No. is between 1 and 16, and the digital channel No. is between 17 and 32.

#### **stream type value**

The stream type values contain 1, 2, and 3. 1-main stream, 2-sub-stream, 3-third stream.

E.g., if **ID** is 101, it indicates the main stream of channel No.1; if **ID** is 102, it indicates the substream of channel No. 2; if **ID** is 1601, it indicates the main stream of channel 16;...

# **15.10 /ISAPI/System**

# **15.10.1 /ISAPI/System/accessDevice/associatedChannel?format=json**

Get the linked channel informaiton of added IoT device.

### **Request URL Definition**

#### **Table 15-354 GET /ISAPI/System/accessDevice/associatedChannel?format=json**

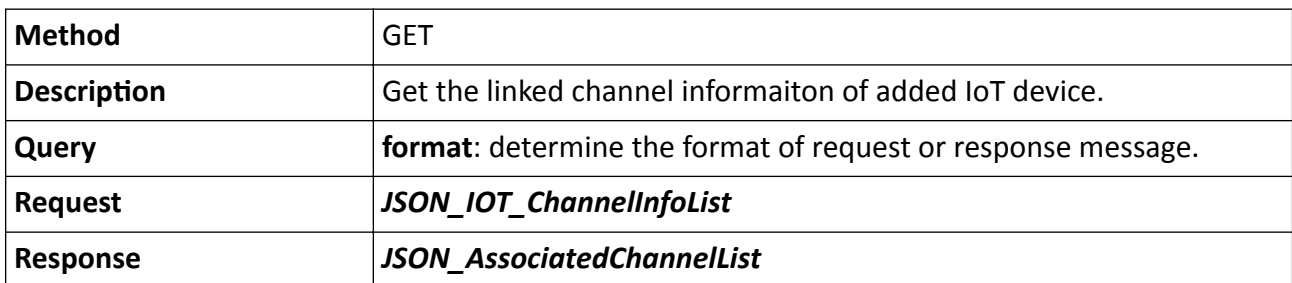

# 15.10.2 / ISAPI/System/AcsUpdate/capabilities

Get the capability of upgrading device (slave access control device, peripheral module, etc.).

#### Table 15-355 GET /ISAPI/System/AcsUpdate/capabilities

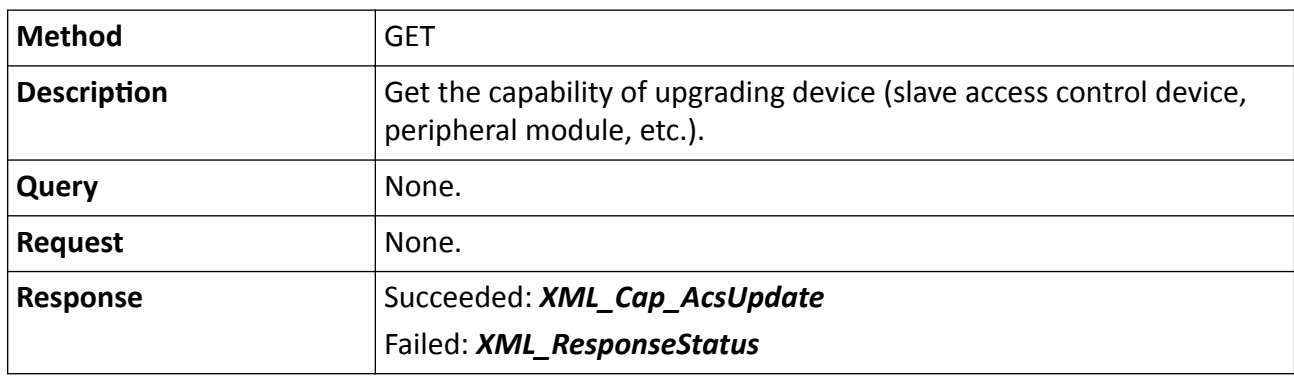

## 15.10.3 /ISAPI/System/activate

Device activation.

### **Request URL Definition**

#### Table 15-356 PUT /ISAPI/System/activate

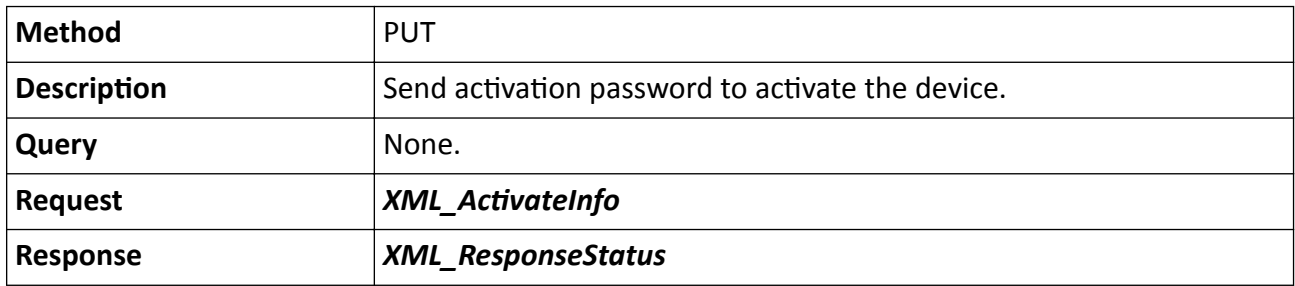

## **15.10.4 /ISAPI/System/algorithmsVersion**

Get the version information of algorithm library.

### **Request URL Definition**

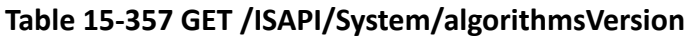

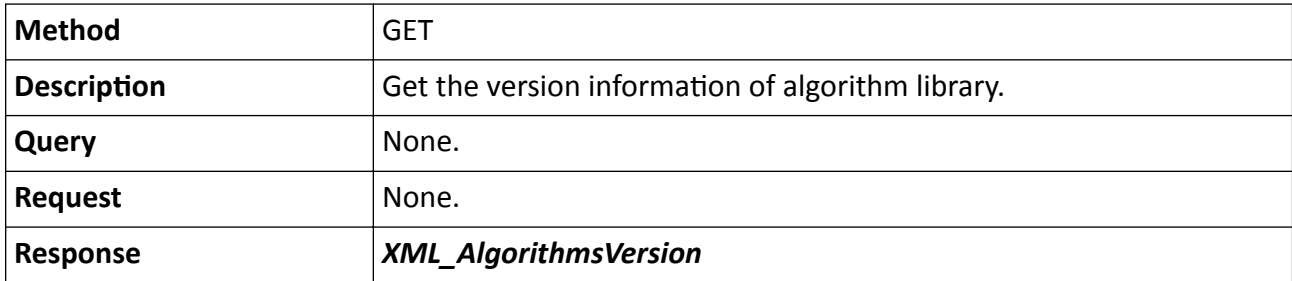

# **15.10.5 /ISAPI/System/Audio/AudioIn/channels/<ID>**

Get or set audio input parameters of a specific channel.

### **Request URL Definition**

#### **Table 15-358 GET /ISAPI/System/Audio/AudioIn/channels/<ID>**

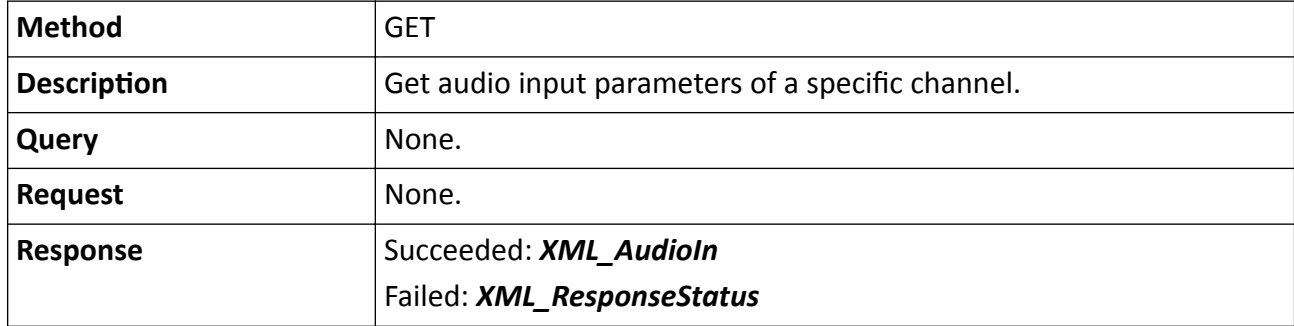

#### **Table 15-359 PUT /ISAPI/System/Audio/AudioIn/channels/<ID>**

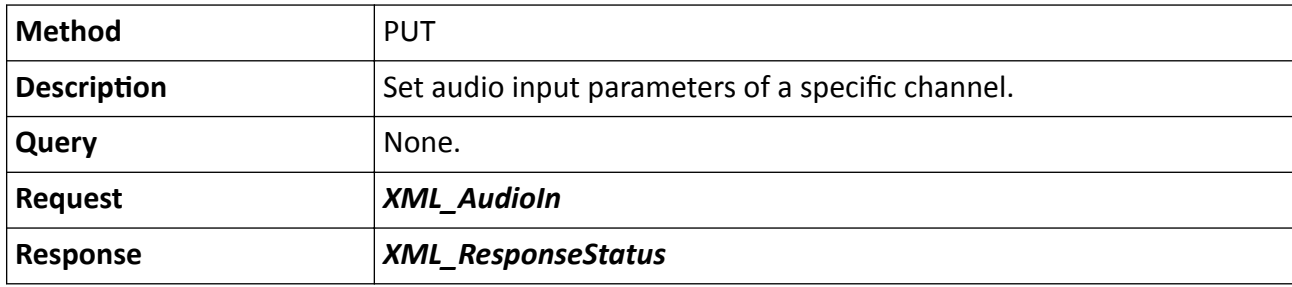

### **Remarks**

The <**ID**> in the request URL refers to the channel No.

# 15.10.6 /ISAPI/System/Audio/AudioIn/channels/<ID>/capabilities

Get the audio input capability of a specific channel.

### **Request URL Definition**

### Table 15-360 GET /ISAPI/System/Audio/AudioIn/channels/<ID>/capabilities

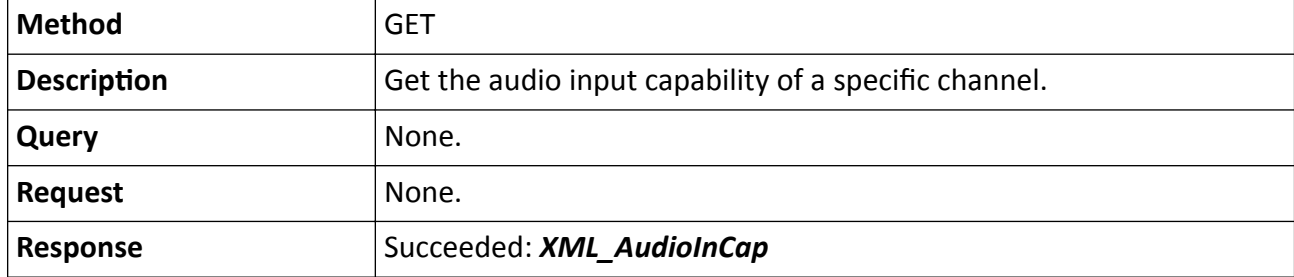

### Failed: *[XML\\_ResponseStatus](#page-694-0)*

#### **Remarks**

The <**ID**> in the request URL refers to the channel No.

# **15.10.7 /ISAPI/System/Audio/AudioOut/channels/<ID>**

Get or set audio output parameters of a specific channel.

#### **Request URL Definition**

#### **Table 15-361 GET /ISAPI/System/Audio/AudioOut/channels/<ID>**

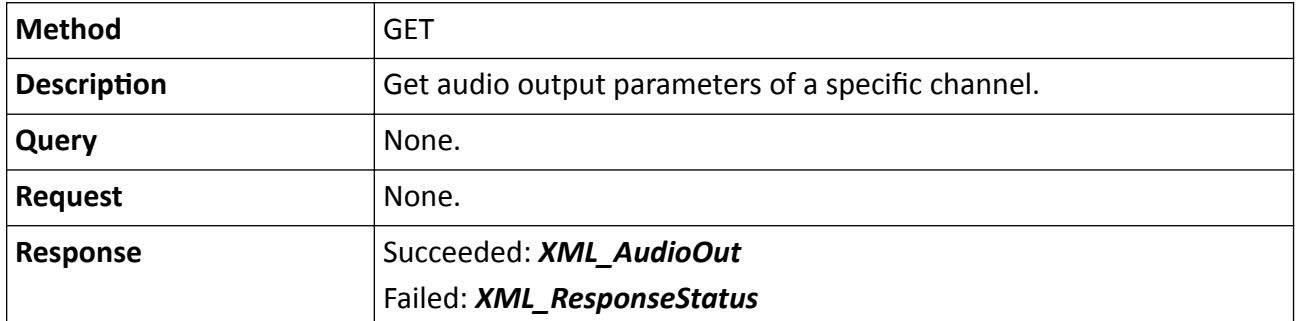

#### **Table 15-362 PUT /ISAPI/System/Audio/AudioOut/channels/<ID>**

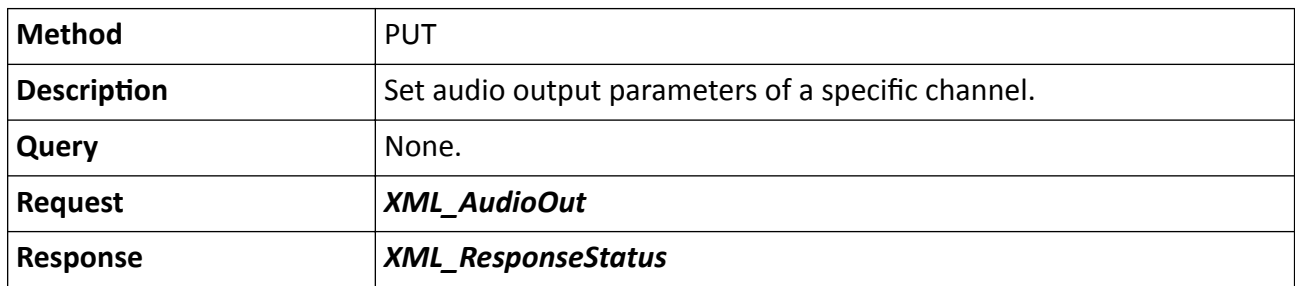

#### **Remarks**

The <**ID**> in the request URL refers to the channel No.

# 15.10.8 /ISAPI/System/Audio/AudioOut/channels/<ID>/capabilities

Get the audio output capability of a specific channel.

#### **Request URL Definition**

#### Table 15-363 GET /ISAPI/System/Audio/AudioOut/channels/<ID>/capabilities

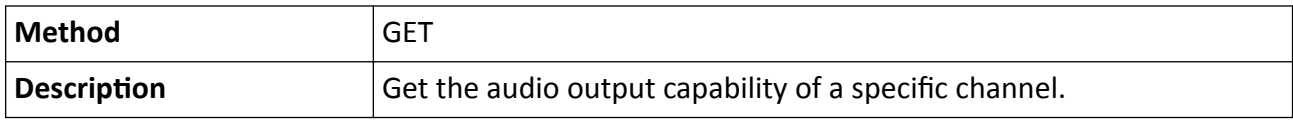

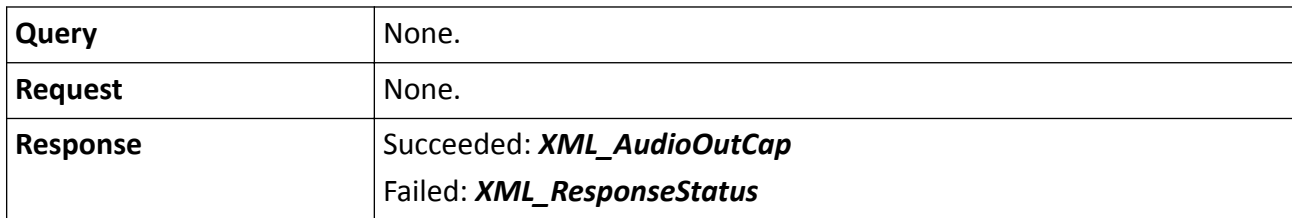

The <**ID**> in the request URL refers to the channel No.

## 15.10.9 /ISAPI/System/Audio/capabilities

Get the audio capability.

#### **Request URL Definition**

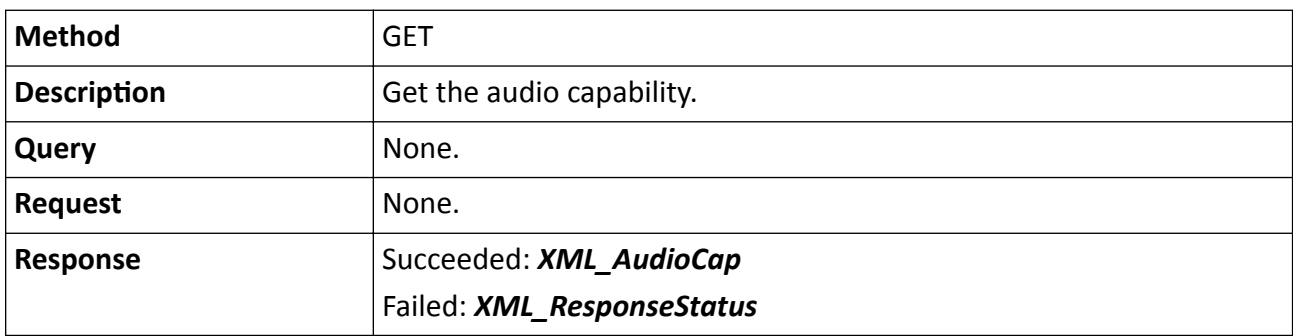

#### Table 15-364 GET /ISAPI/System/Audio/capabilities

## **15.10.10 /ISAPI/System/Audio/channels**

Get the configuration of all audio channels of the device.

#### **Request URL Definition**

#### **Table 15-365 GET /ISAPI/System/Audio/channels**

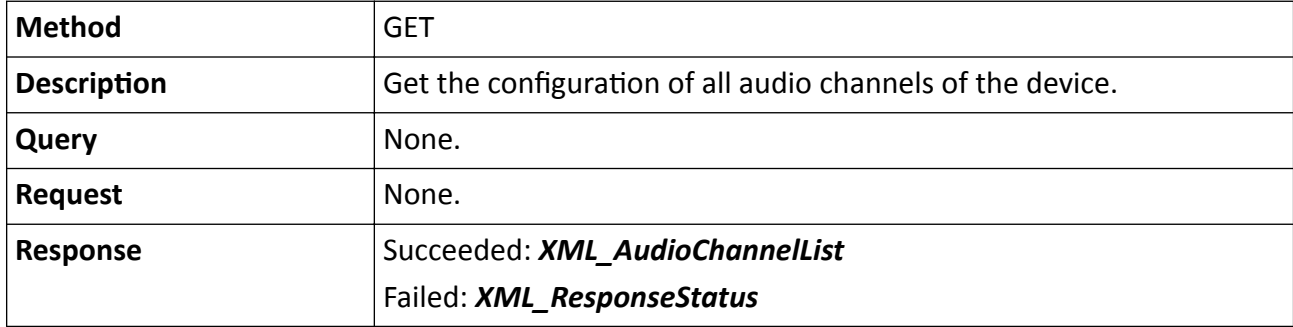

# **15.10.11 /ISAPI/System/Audio/channels/<ID>**

Get the configuration of a specific audio channel of the device.

### **Request URL Definition**

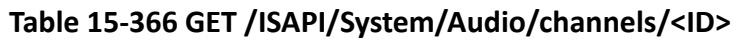

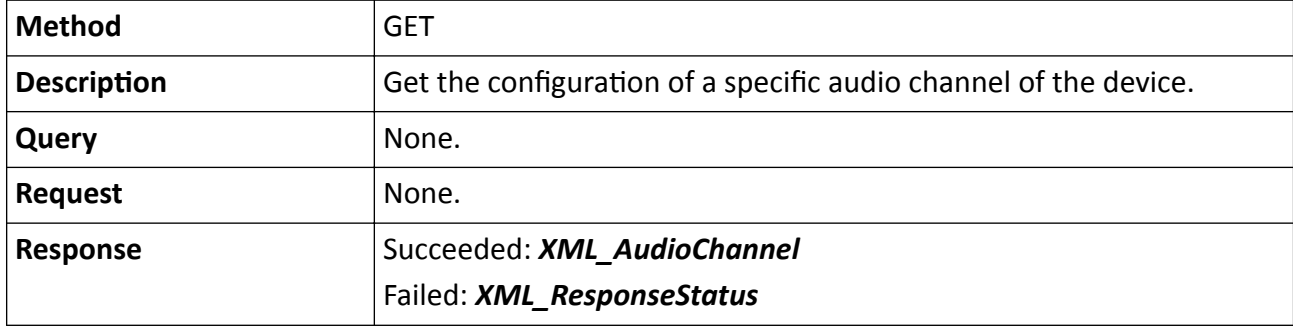

# **15.10.12 /ISAPI/System/Audio/channels/<ID>/dynamicCap**

Get dynamic audio capability by channel.

### **Request URL Definition**

### **Table 15-367 GET /ISAPI/System/Audio/channels/<ID>/dynamicCap**

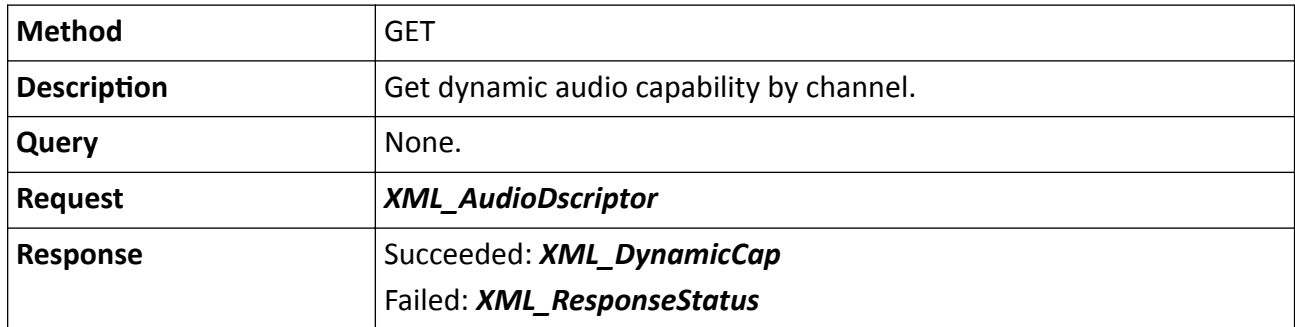

### **Remarks**

The <**ID**> in the request URL refers to the audio input channel ID.

# 15.10.13 /ISAPI/System/autoMaintenance/capabilities?format=json

Get the capability of automatic maintenance configuration.

### Table 15-368 GET /ISAPI/System/autoMaintenance/capabilities?format=json

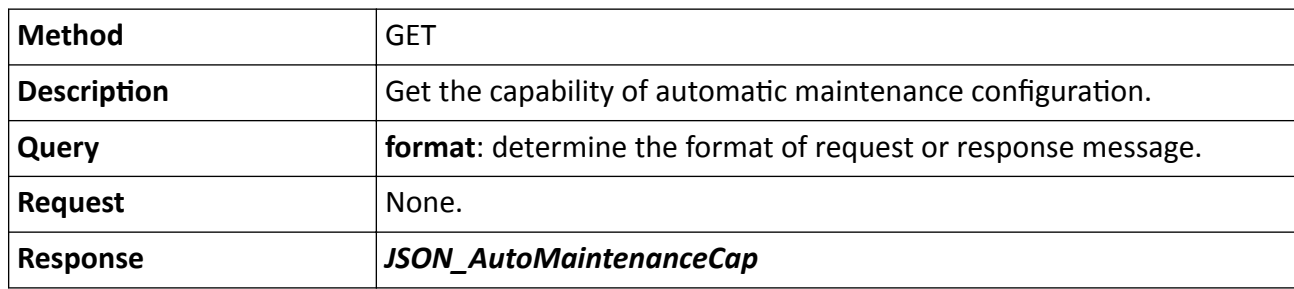

## **15.10.14 /ISAPI/System/autoMaintenance?format=json**

Get automatic maintenance configuration parameters.

### **Request URL Definition**

#### **Table 15-369 GET /ISAPI/System/autoMaintenance?format=json**

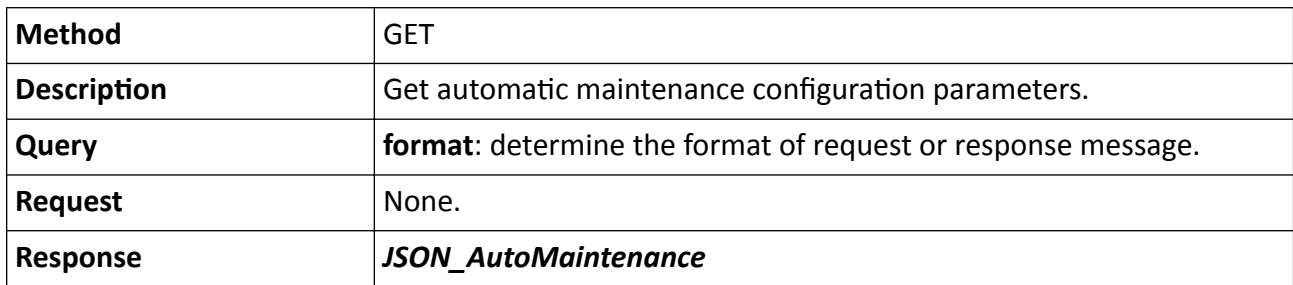

#### **Table 15-370 PUT /ISAPI/System/autoMaintenance?format=json**

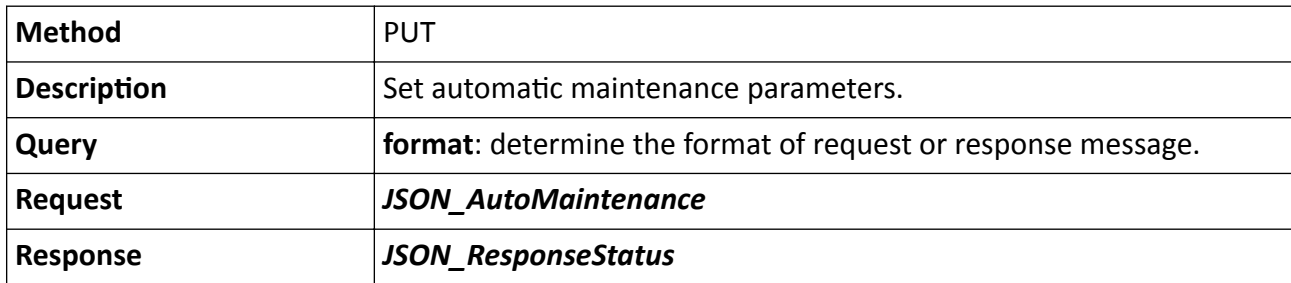

# 15.10.15 /ISAPI/System/Bluetooth/capabilities

Get the bluetooth configuration capability.

#### Table 15-371 GET /ISAPI/System/Bluetooth/capabilities

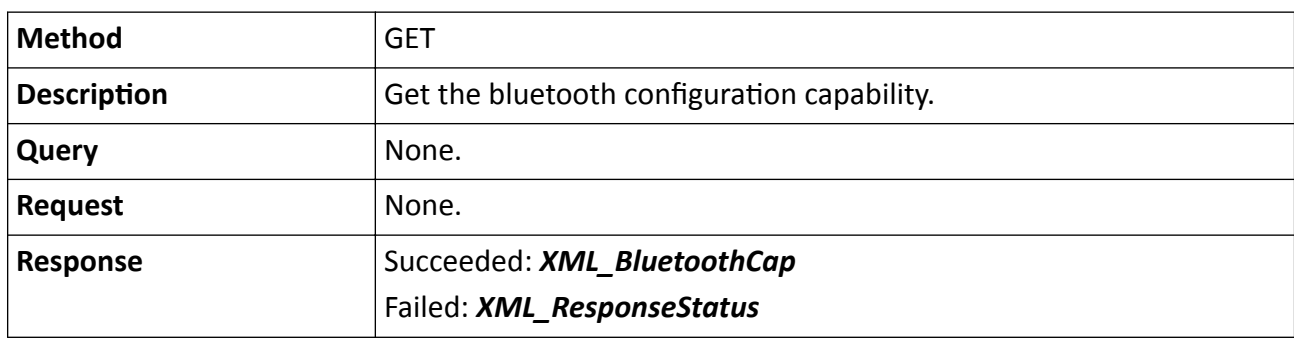

## **15.10.16 /ISAPI/System/Bluetooth/ibeaconParam**

Operations about the ibeacon bluetooth configuration.

#### **Request URL Definition**

#### **Table 15-372 GET /ISAPI/System/Bluetooth/ibeaconParam**

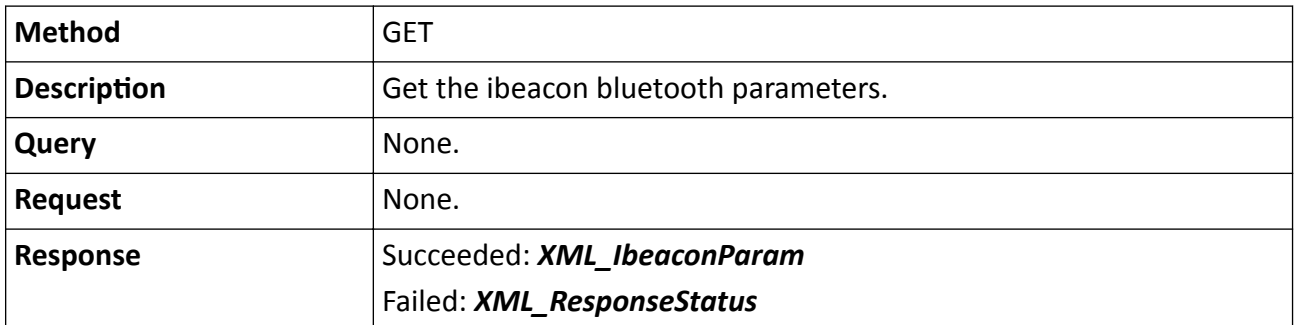

### **Table 15-373 PUT /ISAPI/System/Bluetooth/ibeaconParam**

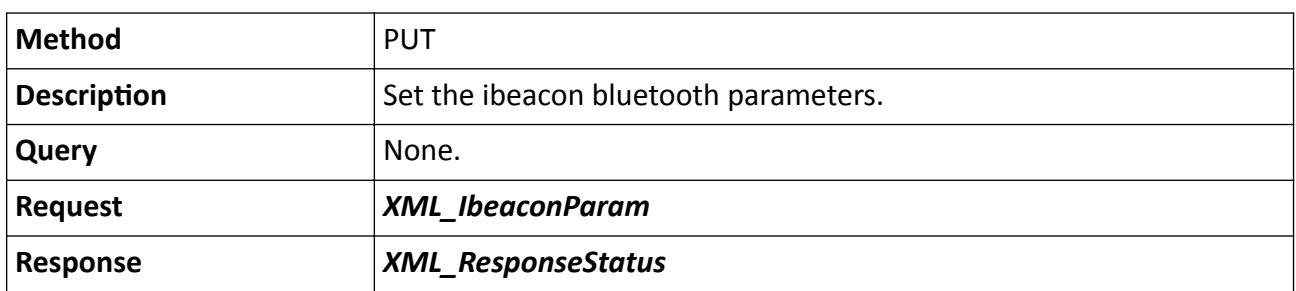

# 15.10.17 / ISAPI/System/Bluetooth/ibeaconParam/capabilities

Get the ibeacon bluetooth configuration capability.

### Table 15-374 GET /ISAPI/System/Bluetooth/ibeaconParam/capabilities

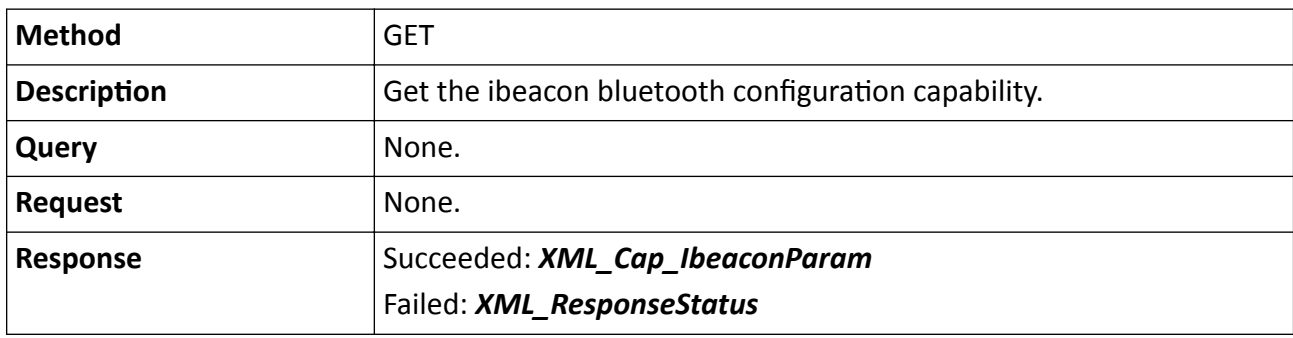

## 15.10.18 /ISAPI/System/capabilities

Get device capability.

### **Request URL Definition**

#### Table 15-375 GET /ISAPI/System/capabilities

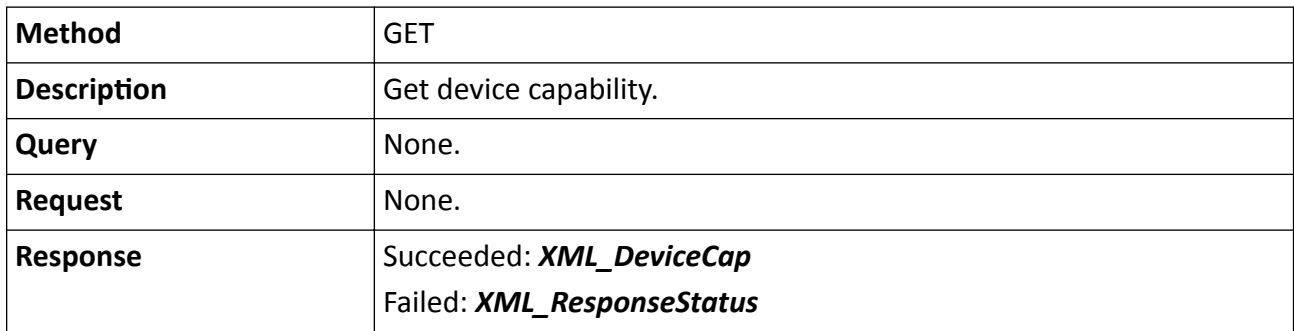

# 15.10.19 /ISAPI/System/configurationData?secretkey=

Import or export configuration files securely.

### **Request URL Definition**

### Table 15-376 GET /ISAPI/System/configurationData?secretkey=

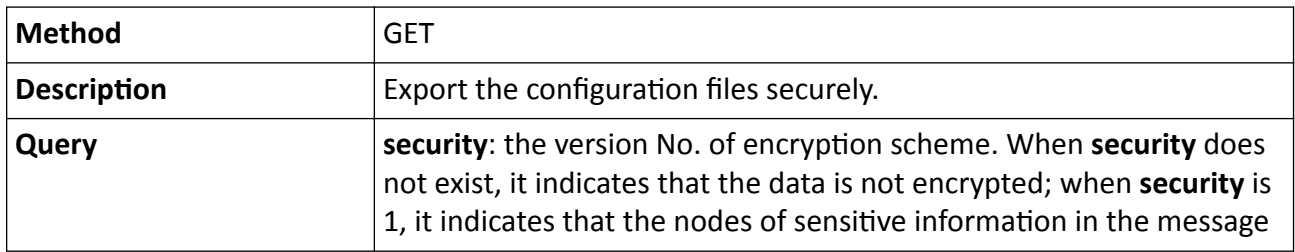

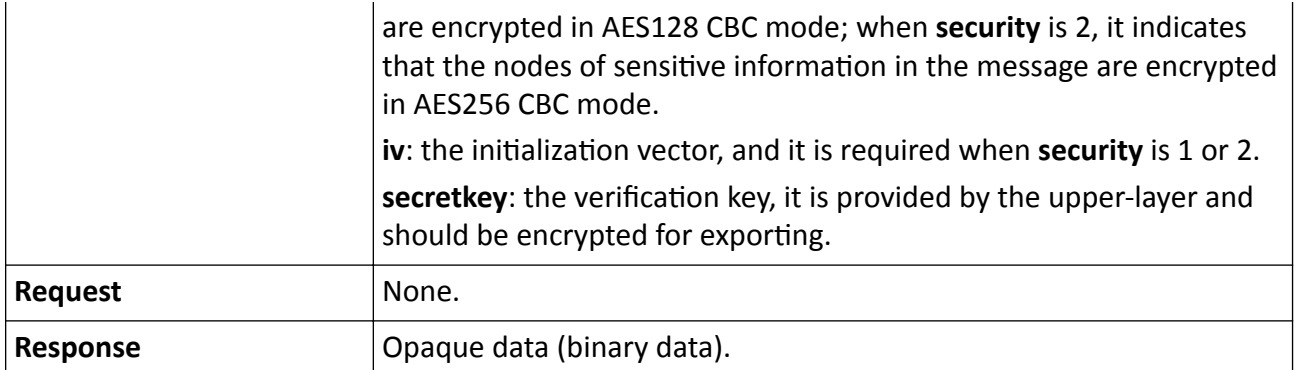

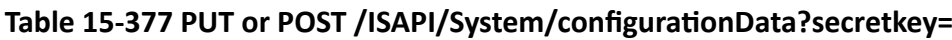

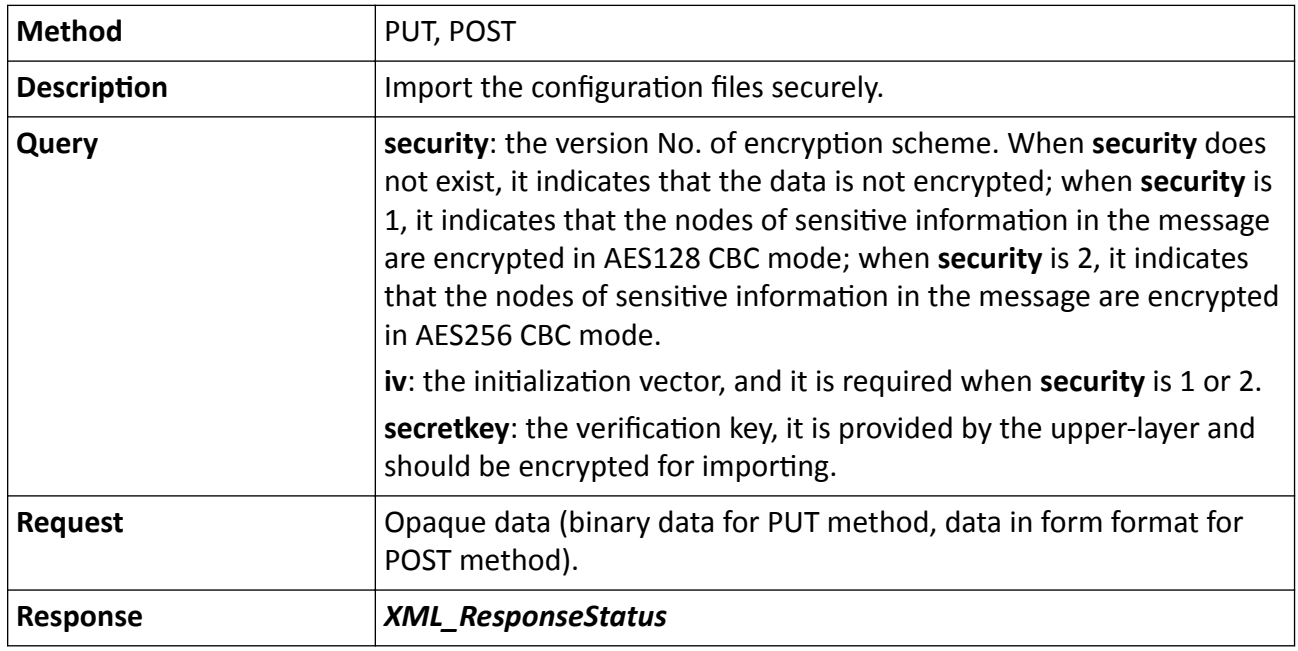

The device may reboot after importing the configuration file.

# 15.10.20 /ISAPI/System/configurationData?type=

Import or export device configuration files safely.

### **Request URL Definition**

### Table 15-378 GET /ISAPI/System/configurationData?type=

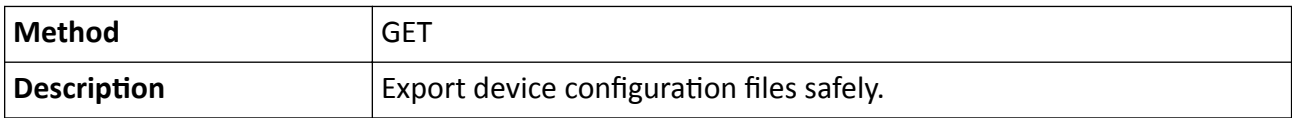

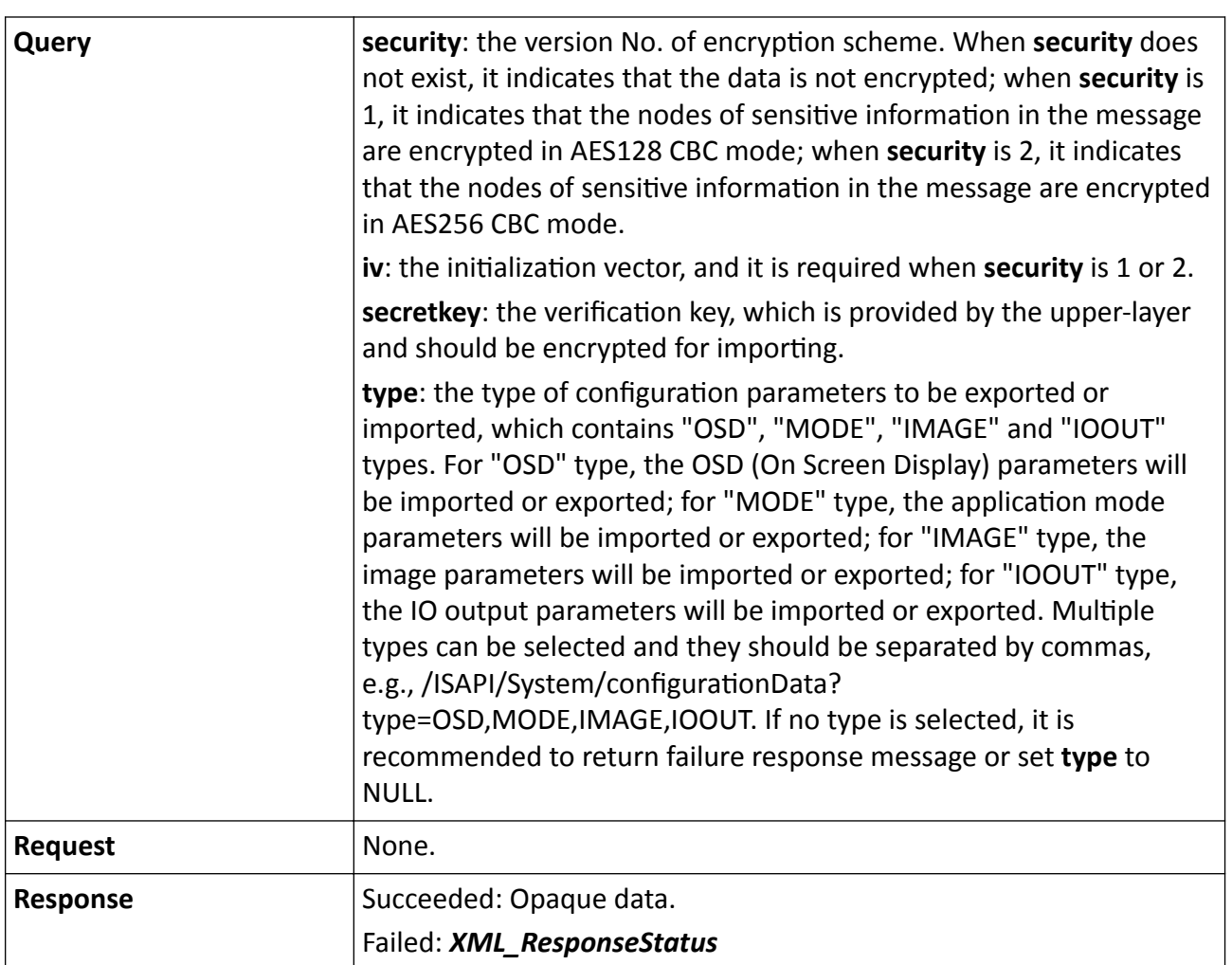

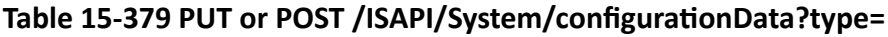

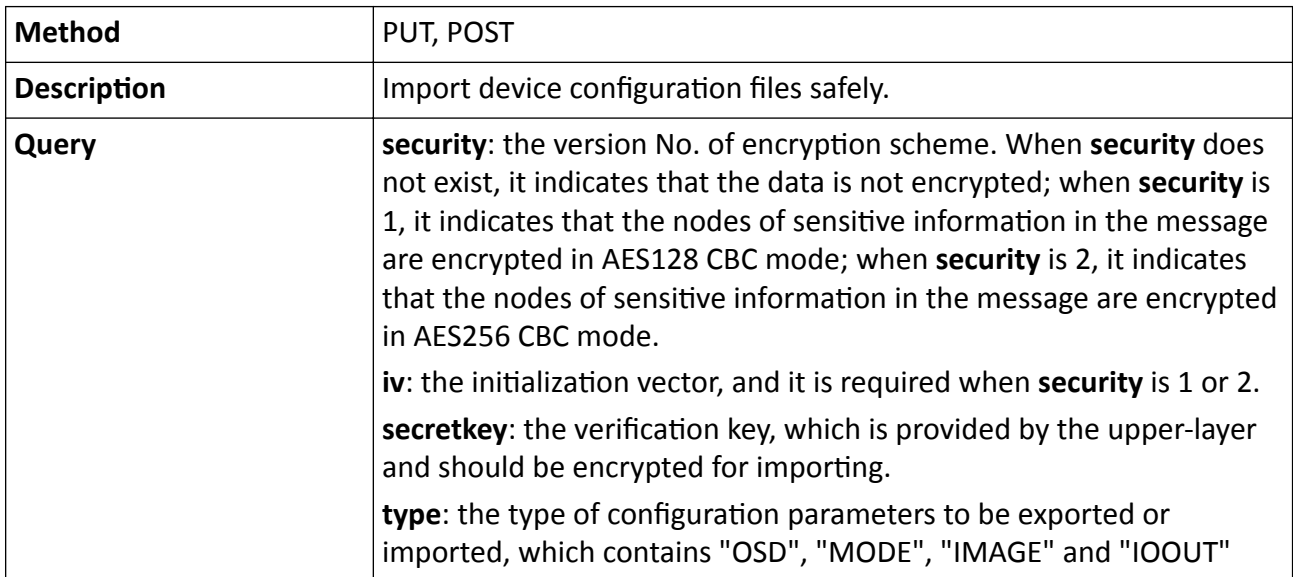

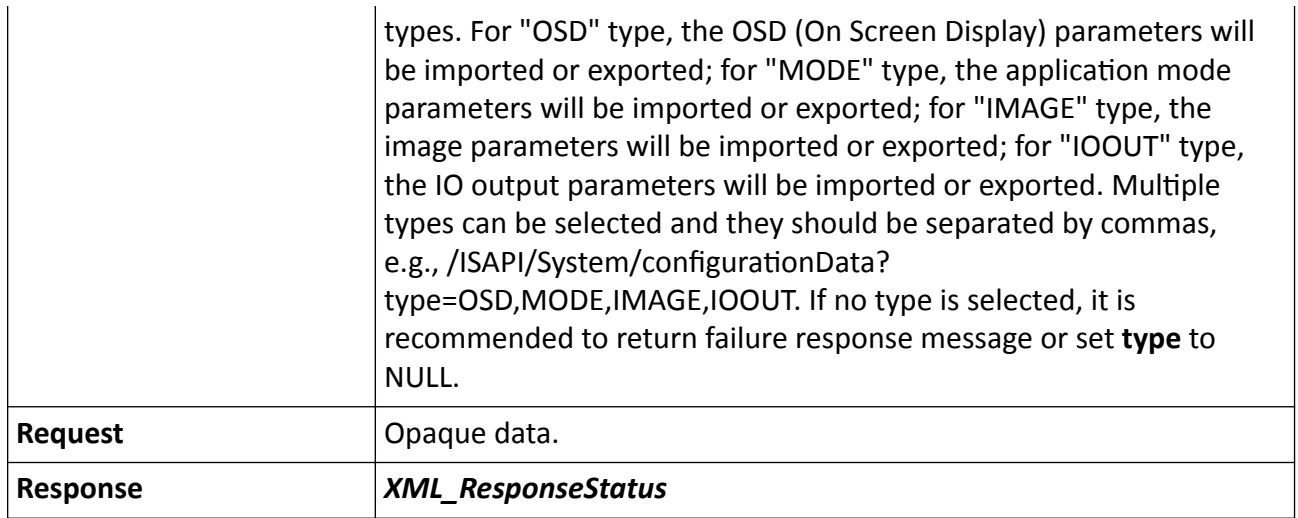

- This URL will import or export all configuration parameters by default.
- The device needs to reboot for the imported parameters to take effect.

# **15.10.21 /ISAPI/System/deviceInfo**

Operations about the device information.

### **Request URL Definition**

### **Table 15-380 GET /ISAPI/System/deviceInfo**

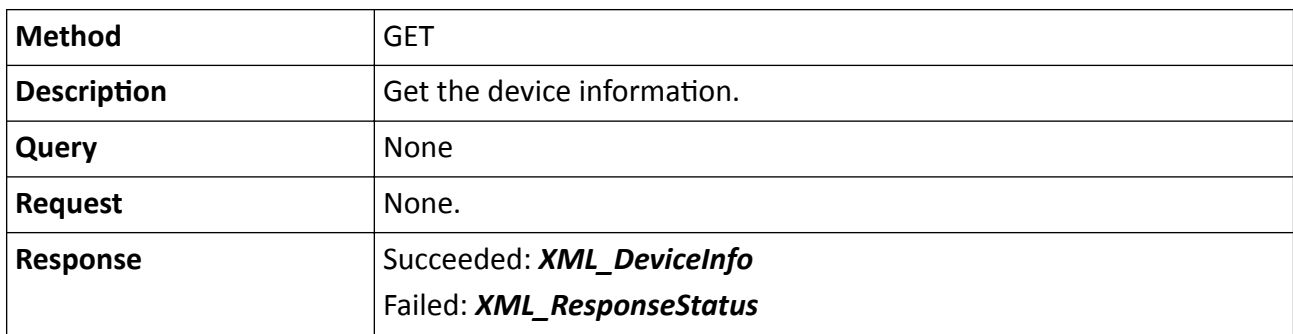

#### **Table 15-381 PUT /ISAPI/System/deviceInfo**

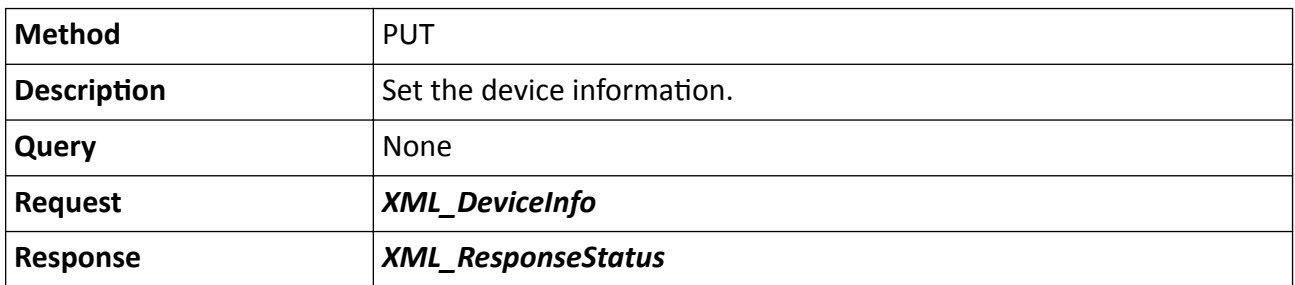

# 15.10.22 /ISAPI/System/deviceInfo/capabilities

Get the device information configuration capability.

### **Request URL Definition**

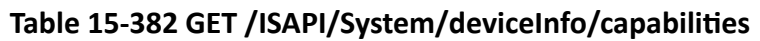

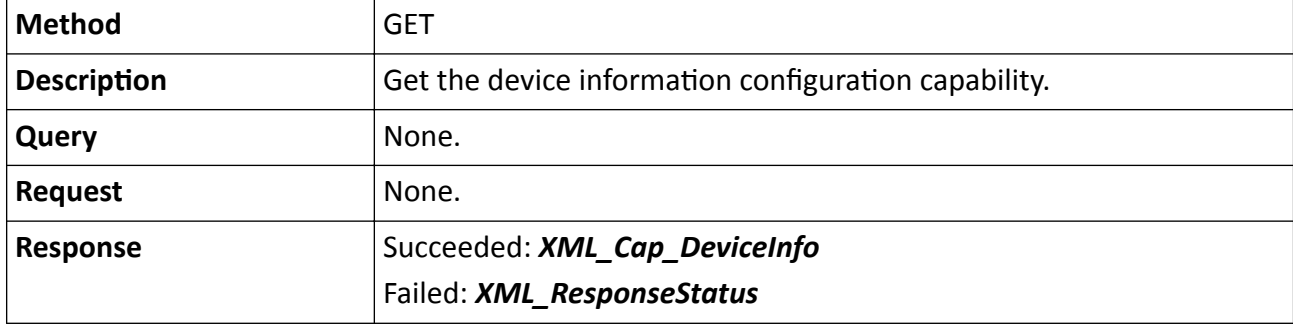

# **15.10.23 /ISAPI/System/diagnosedData**

Get device diagnosis information.

### **Request URL Definition**

#### **Table 15-383 GET /ISAPI/System/diagnosedData**

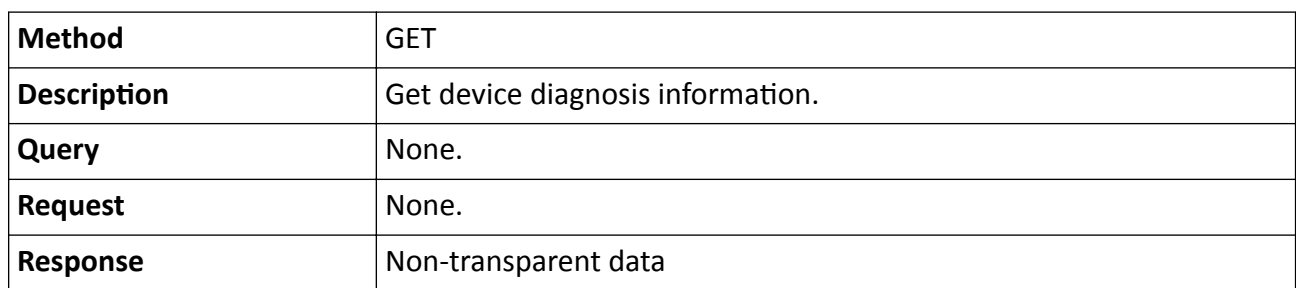

### **Remarks**

Before getting the device diagnosis information, you should get the information export status via URL GET */ISAPI/System/diagnosedData/exportStatus* , only when the node <**status**> in *[XML\\_ExportStatus](#page-632-0)* is "unexport", you can call this URL to get the device diagnosis information.

# **15.10.24 /ISAPI/System/diagnosedData/exportStatus**

Get the export status of device diagnosis information.

#### **Table 15-384 GET /ISAPI/System/diagnosedData/exportStatus**

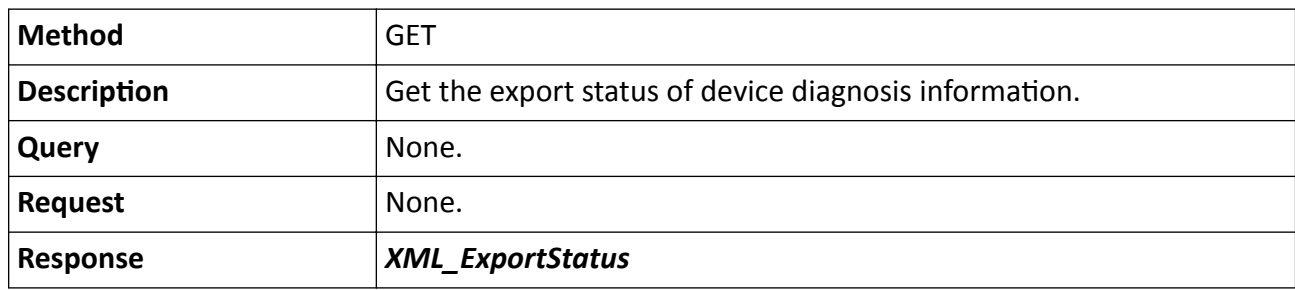

## 15.10.25 /ISAPI/System/diagnosis/capabilities?format=json

Get the device diagnosis capability.

### **Request URL Definition**

#### Table 15-385 GET /ISAPI/System/diagnosis/capabilities?format=json

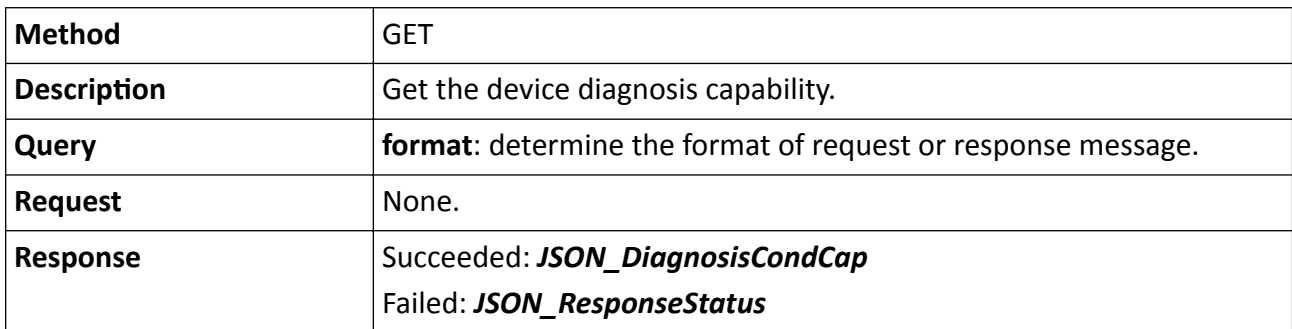

# **15.10.26 /ISAPI/System/diagnosis?format=json**

Diagnose the device.

### **Request URL Definition**

#### **Table 15-386 POST /ISAPI/System/diagnosis?format=json**

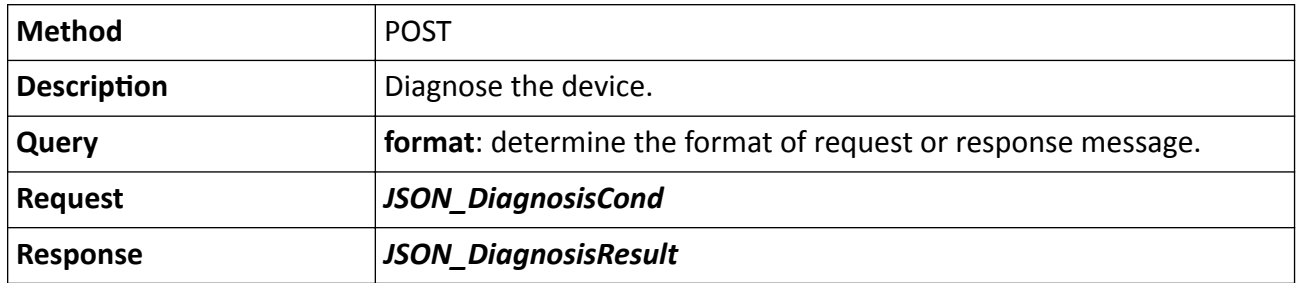

# 15.10.27 / ISAPI/System/doubleLensParking/capabilities

Get the capability of dual-lens parking space camera.

## **Request URL Definition**

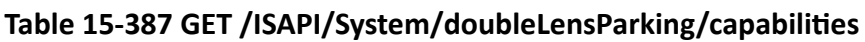

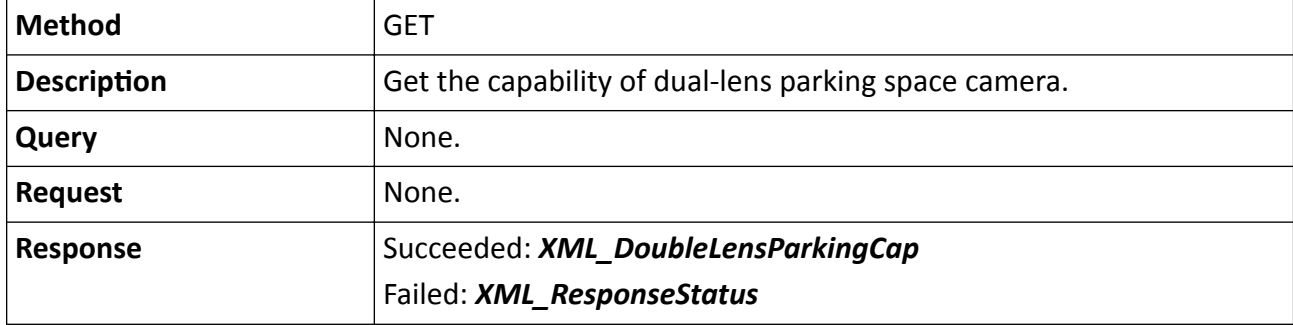

# **15.10.28 /ISAPI/System/dumpData**

Get the dump file data of the device.

## **Request URL Definition**

### **Table 15-388 GET /ISAPI/System/dumpData**

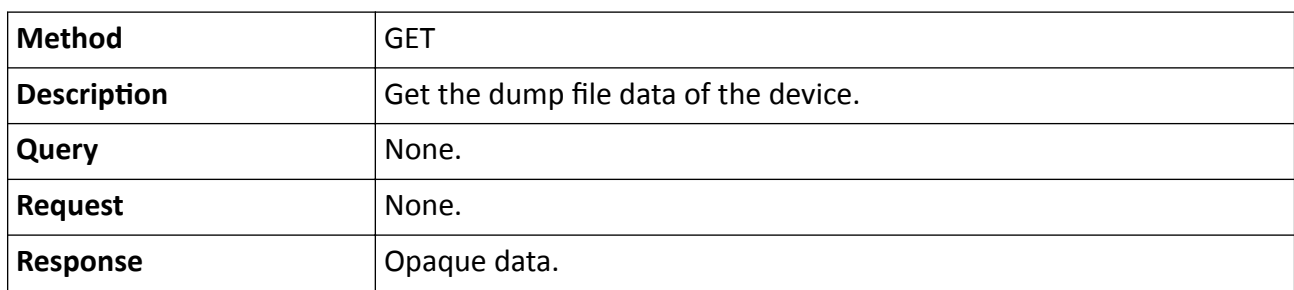

## **Remarks**

The dump file data of the device may be in binary format or other format.

# **15.10.29 /ISAPI/System/factoryReset?mode=**

Restore the device to default settings.

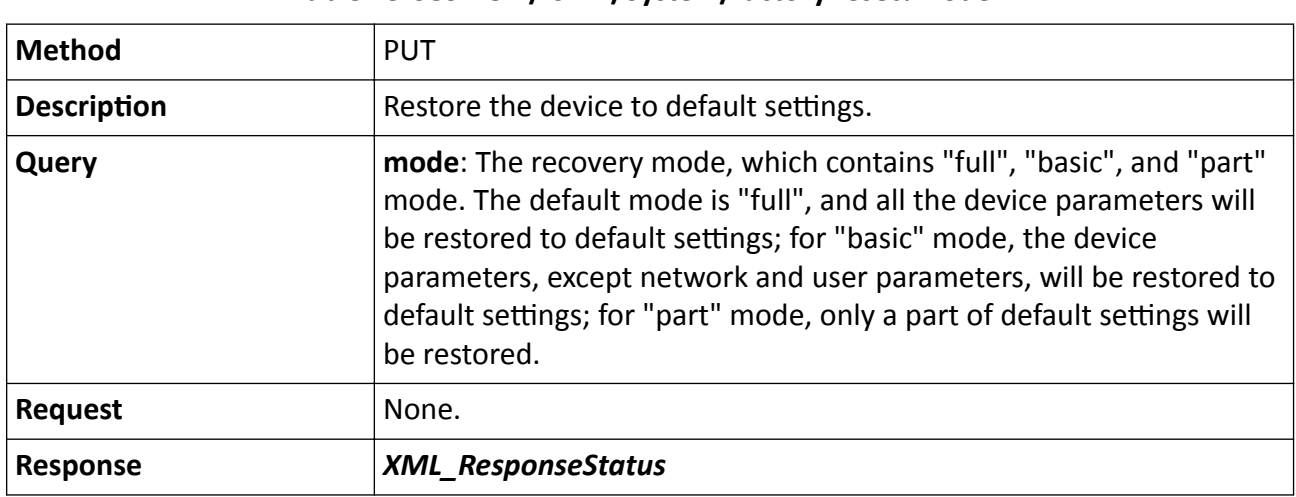

### **Table 15-389 PUT /ISAPI/System/factoryReset?mode=**

### **Remarks**

- For access control devices, this URL is only supported by facial recognition terminal, and the "full" and "basic" recovery modes are not supported by passthrough method.
- For facial recognition terminal, if the recovery mode is set to "part", i.e., /ISAPI/System/ factoryReset?mode=part, the settings of card, face, event, fingerprint, schedule template, network, user name, and password will be reserved without being restored.

# 15.10.30 /ISAPI/System/fileExport/capabilities?format=json

Get the capability of exporting files from the device.

### **Request URL Definition**

### Table 15-390 GET /ISAPI/System/fileExport/capabilities?format=json

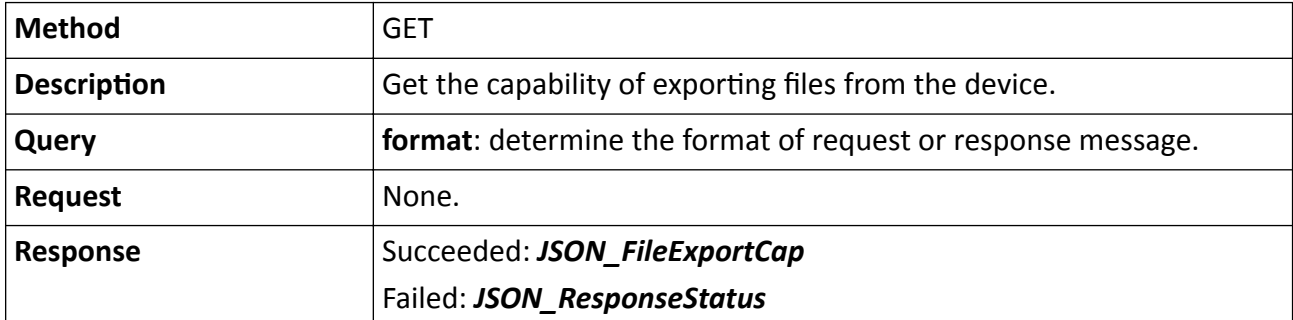

# 15.10.31 /ISAPI/System/fileExport?format=json

Export files from the device.

## **Request URL Definition**

#### Table 15-391 POST /ISAPI/System/fileExport?format=json

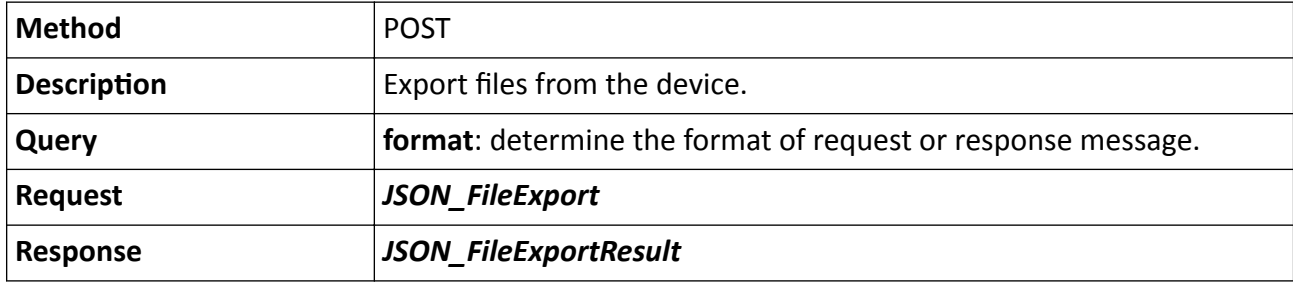

# 15.10.32 /ISAPI/System/guardAgainstTheft

Get or set device anti-theft parameters.

### **Request URL Definition**

### Table 15-392 GET /ISAPI/System/guardAgainstTheft

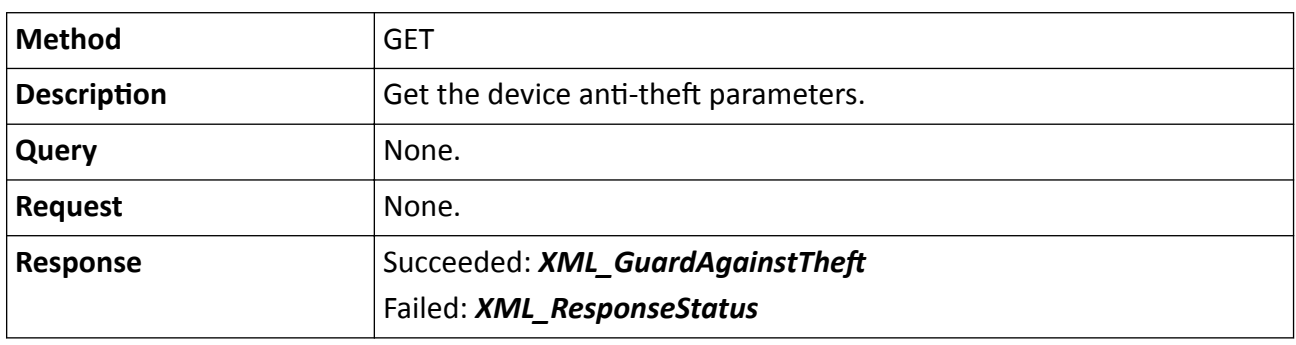

Table 15-393 PUT /ISAPI/System/guardAgainstTheft

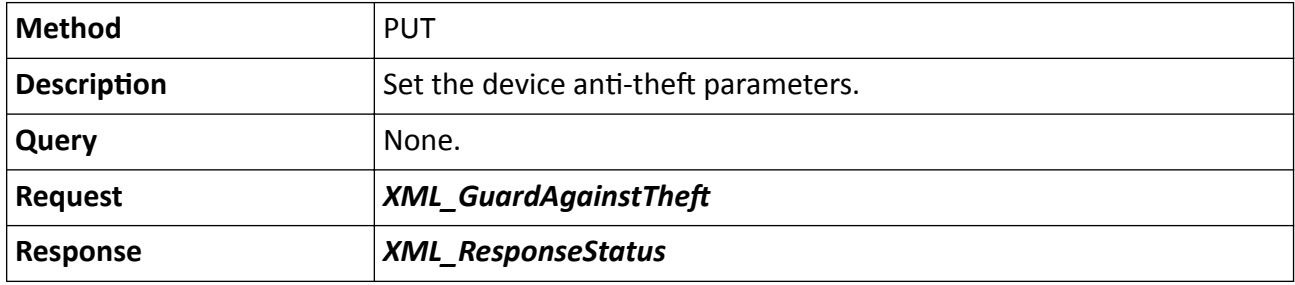

# 15.10.33 /ISAPI/System/guardAgainstTheft/capabilities

Get the device anti-theft configuration capability.

## **Request URL Definition**

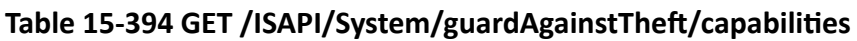

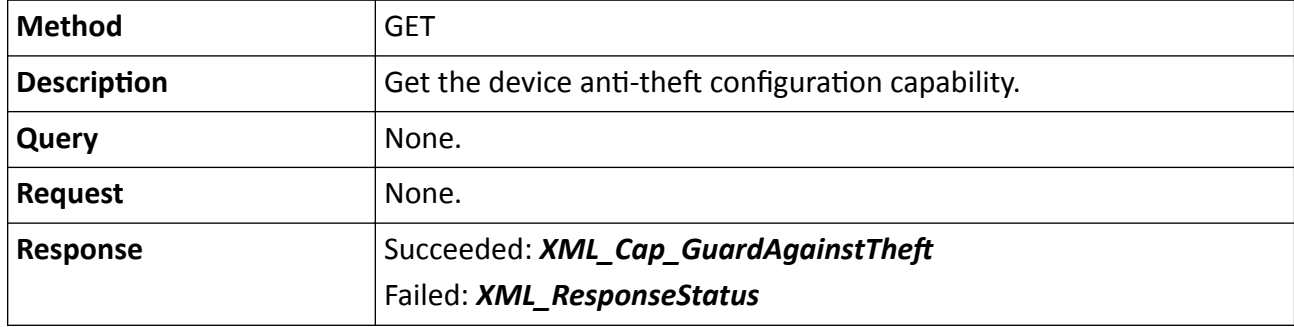

# 15.10.34 /ISAPI/System/guideConfig/<guideEvent>/capabilities?format=json

Get the capability of quick setup instruction for specified event.

## **Request URL Definition**

## Table 15-395 GET /ISAPI/System/guideConfig/<guideEvent>/capabilities?format=json

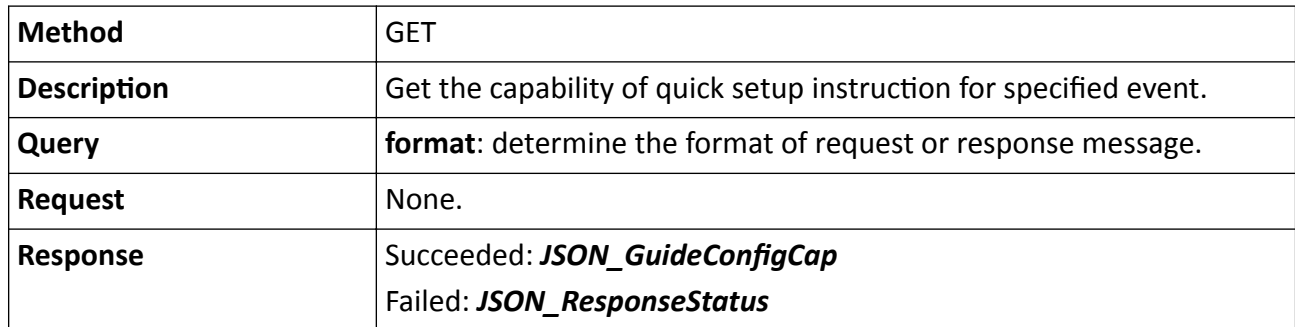

### **Remarks**

The <guideEvent> in the URL refers to the event, which supports quick setup, and now only "linkageCapture" (capture by linkage) is supported, i.e., the URL is: /ISAPI/System/guideConfig/ linkageCapture/capabilities?format=json

# 15.10.35 /ISAPI/System/guideConfig/<guideEvent>?format=json

Get the parameters of quick setup instruction for specified event.

## Table 15-396 GET /ISAPI/System/guideConfig/<guideEvent>?format=json

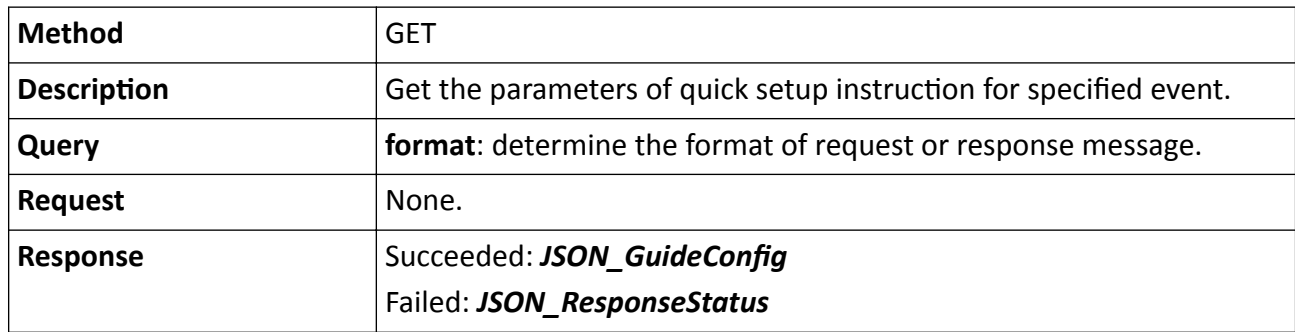

### **Remarks**

The <guideEvent> in the URL refers to the event, which supports quick setup, and now only "linkageCapture" (capture by linkage) is supported, i.e., the URL is: /ISAPI/System/guideConfig/ linkageCapture?format=json

# **15.10.36 /ISAPI/System/Hardware**

Operations about the device hardware configuration.

### **Request URL Definition**

### **Table 15-397 GET /ISAPI/System/Hardware**

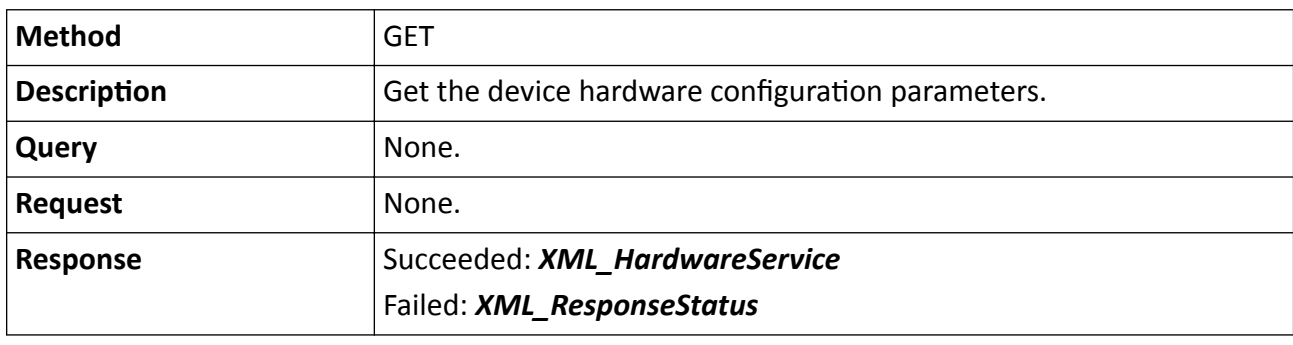

### **Table 15-398 PUT /ISAPI/System/Hardware**

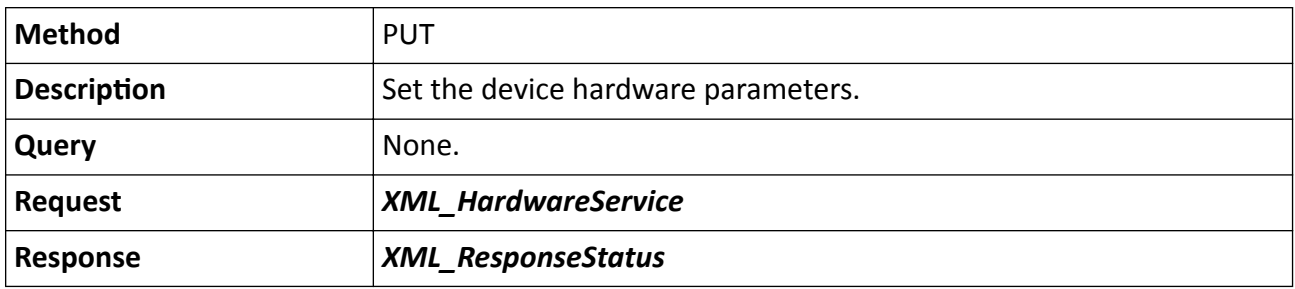

# **15.10.37 /ISAPI/System/Hardware/defog**

Operations about the defogging control configuration.

### **Request URL Definition**

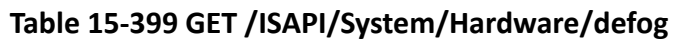

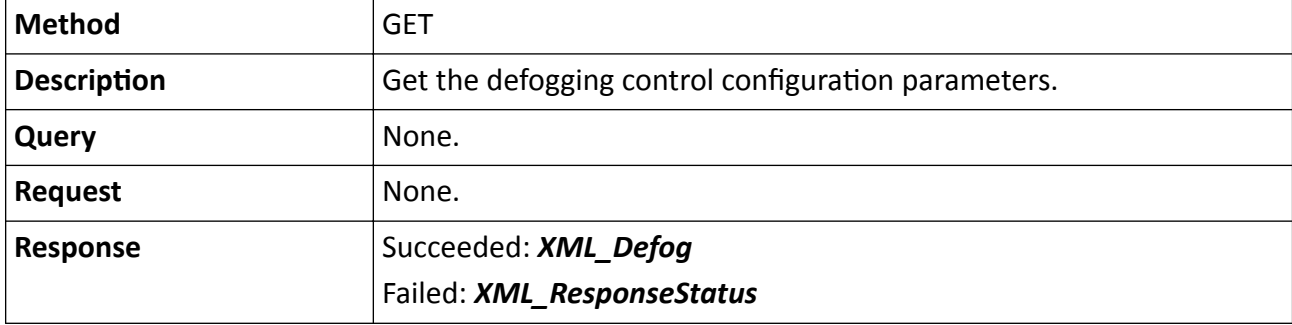

**Table 15-400 PUT /ISAPI/System/Hardware/defog**

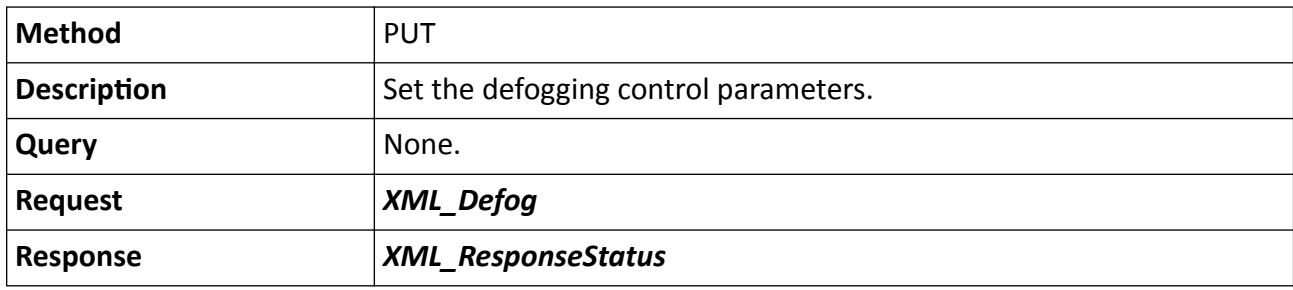

# 15.10.38 /ISAPI/System/installationAngleCalibration/channels/<ID>/capabilities? format=json

Get the capability of installation angle calibration.

## **Request URL Definition**

## Table 15-401 GET /ISAPI/System/installationAngleCalibration/channels/<ID>/capabilities? format=json

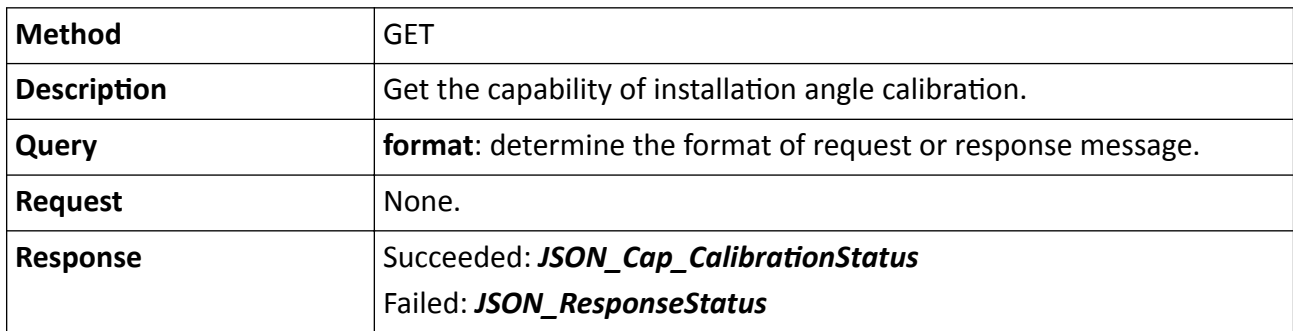

The <ID> in the request URL refers to the channel No.

# 15.10.39 /ISAPI/System/installationAngleCalibration/channels/<ID>?format=json

Get the installation angle calibration status or calibrate the installation angle.

### **Request URL Definition**

Table 15-402 GET /ISAPI/System/installationAngleCalibration/channels/<ID>?format=json

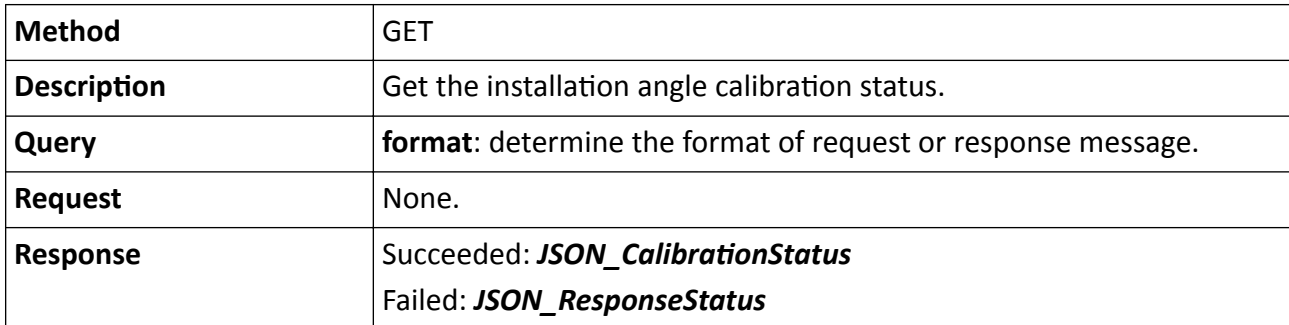

Table 15-403 PUT /ISAPI/System/installationAngleCalibration/channels/<ID>?format=json

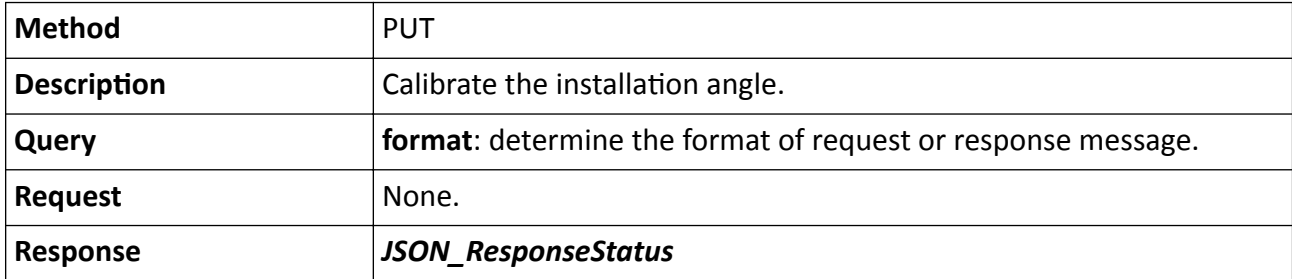

### **Remarks**

The <ID> in the request URL refers to the channel No.

# 15.10.40 /ISAPI/System/IO/capabilities

Get alarm input and output configuration capability.

## **Request URL Definition**

#### Table 15-404 GET /ISAPI/System/IO/capabilities

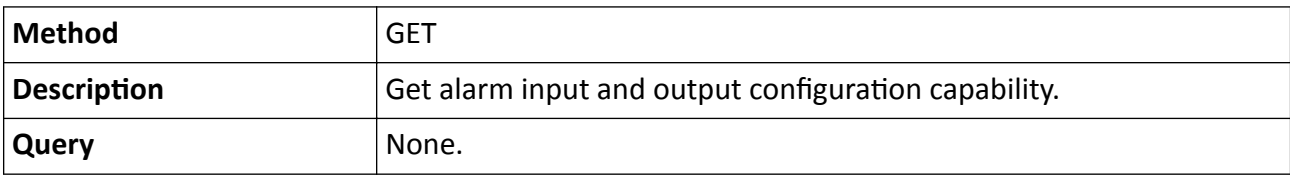

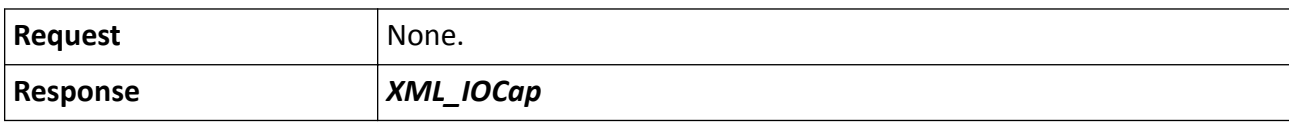

## **15.10.41 /ISAPI/System/IO/inputs**

Get the information of all alarm input ports.

#### **Request URL Definition**

#### Table 15-405 Get the information of all alarm input ports.

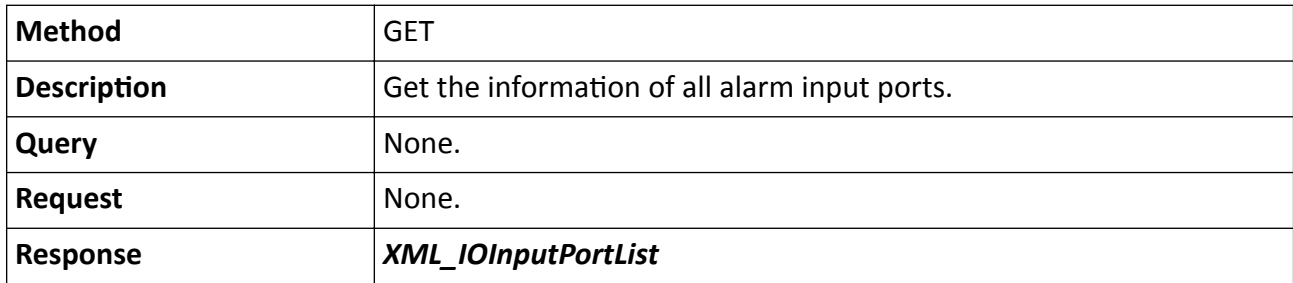

# **15.10.42 /ISAPI/System/IO/inputs/<ID>**

Get or set an alarm input port.

### **Request URL Definition**

#### **Table 15-406 GET /ISAPI/System/IO/inputs/<ID>**

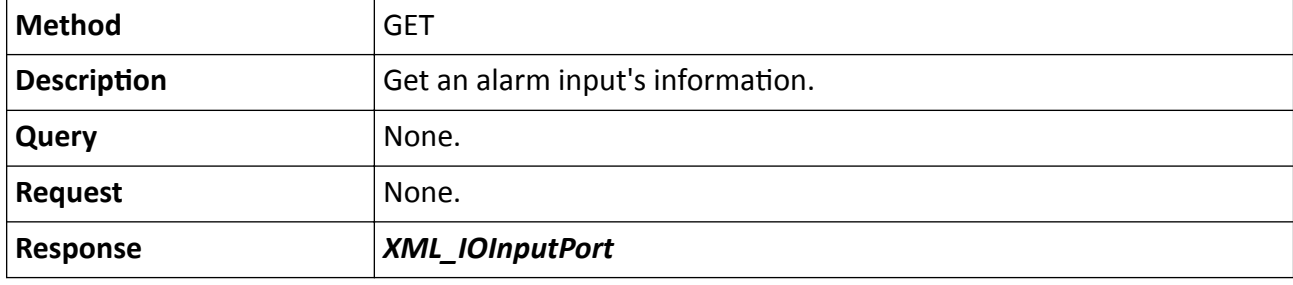

#### **Table 15-407 PUT /ISAPI/System/IO/inputs/<ID>**

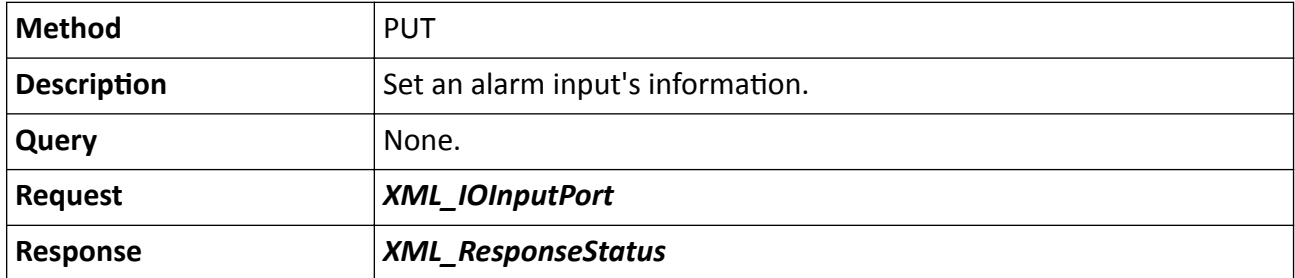

# **15.10.43 /ISAPI/System/IO/inputs/<ID>/status**

Get the status of a specific alarm input.

### **Request URL Definition**

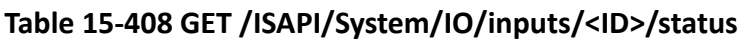

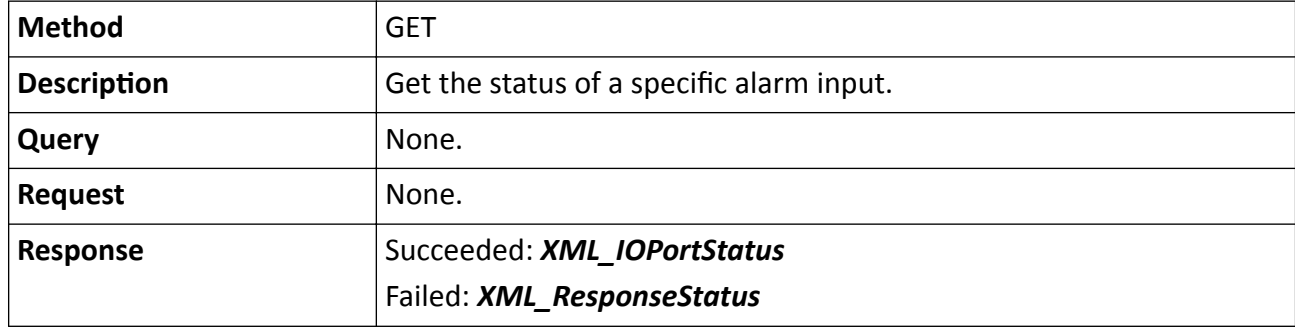

#### **Remarks**

The <**ID**> in the request URL refers to the alarm input ID.

# 15.10.44 /ISAPI/System/IO/inputs/capabilities

Get alarm input configuration capability.

### **Request URL Definition**

### Table 15-409 GET /ISAPI/System/IO/inputs/capabilities

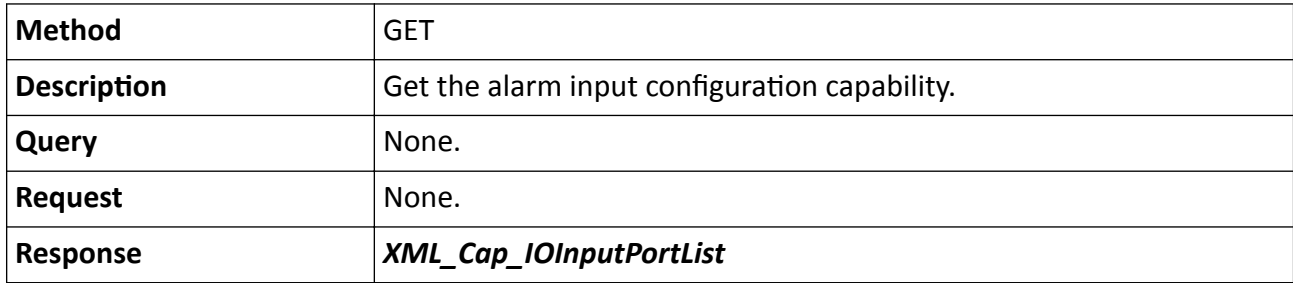

# **15.10.45 /ISAPI/System/IO/outputs**

Get the information of all I/O output ports.

### **Table 15-410 GET /ISAPI/System/IO/outputs**

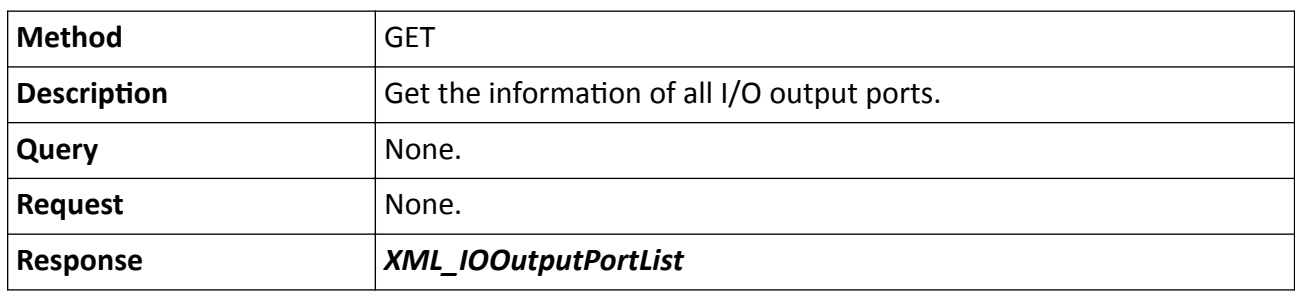

# 15.10.46 /ISAPI/System/IO/outputs/capabilities

Get the I/O output capability.

### **Request URL Definition**

#### Table 15-411 GET /ISAPI/System/IO/outputs/capabilities

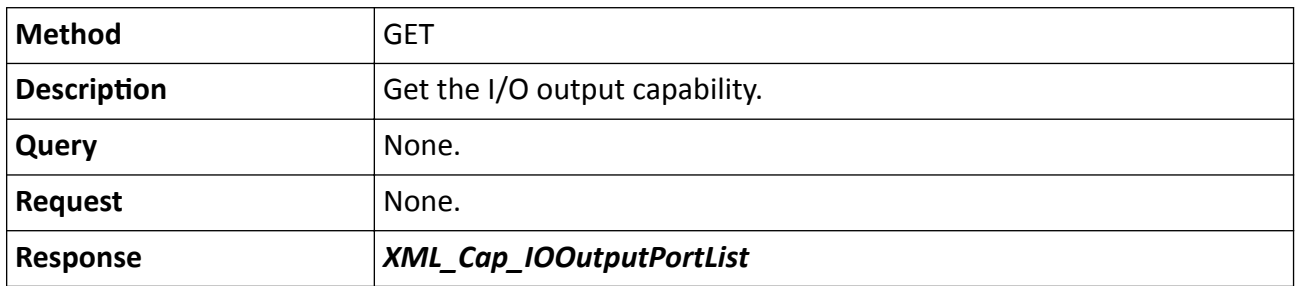

# **15.10.47 /ISAPI/System/IO/outputs/<ID>**

Get or set the information of specified I/O output port.

### **Table 15-412 GET /ISAPI/System/IO/outputs/<ID>**

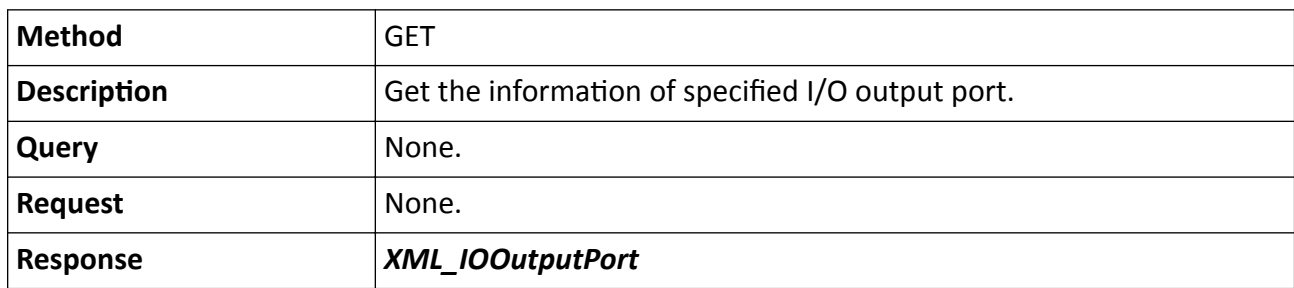

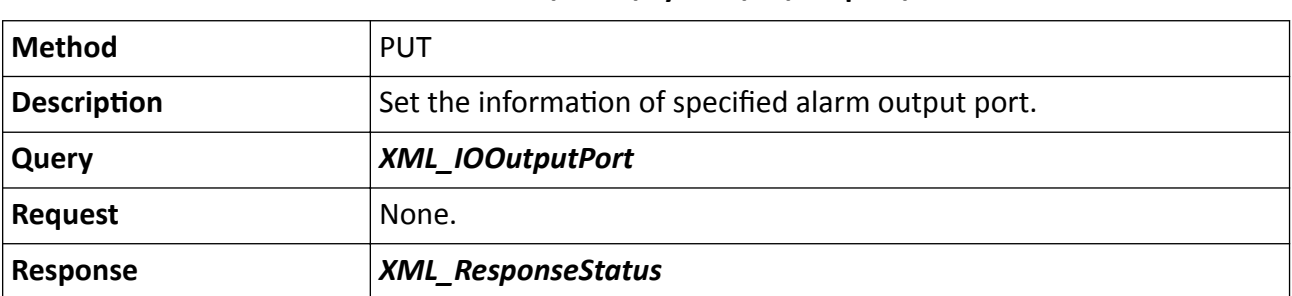

## **Table 15-413 PUT /ISAPI/System/IO/outputs/<ID>**

# **15.10.48 /ISAPI/System/IO/outputs/<ID>/status**

Get status of a specific alarm output.

### **Request URL Definition**

#### **Table 15-414 GET /ISAPI/System/IO/outputs/<ID>/status**

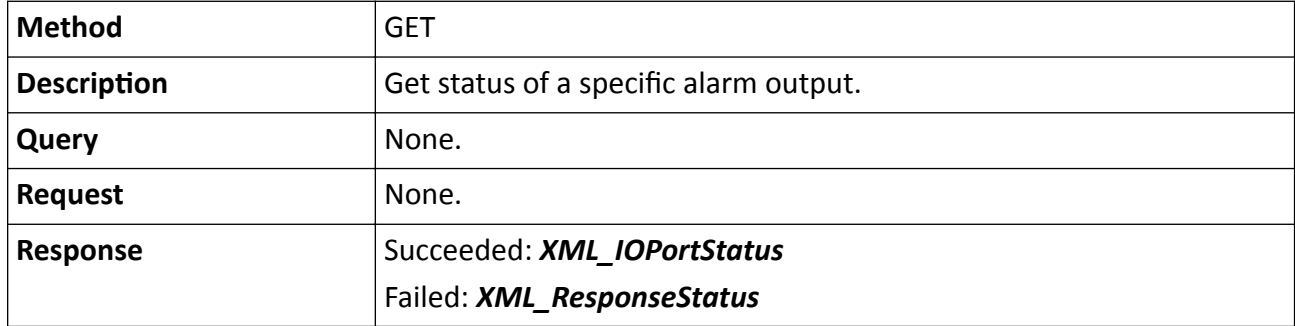

#### **Remarks**

The <**ID**> in the request URL refers to the alarm output ID.

# **15.10.49 /ISAPI/System/IO/outputs/<ID>/trigger**

Manually trigger a specific alarm output.

# **Request URL Definition**

#### **Table 15-415 PUT /ISAPI/System/IO/outputs/<ID>/trigger**

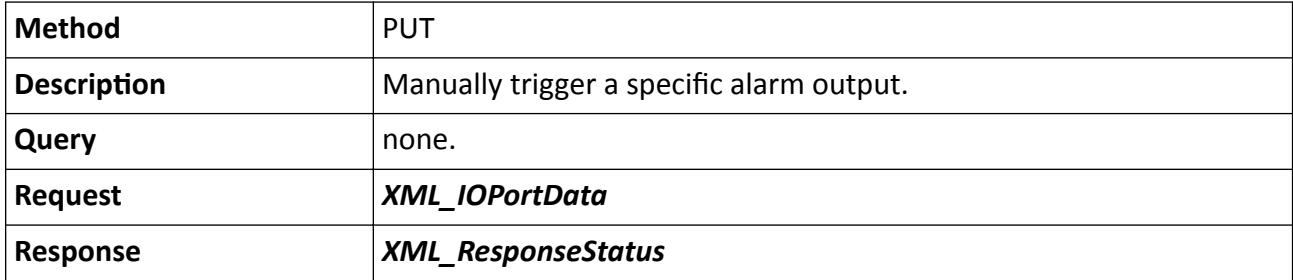

The <**ID**> in the request URL refers to the alarm output ID.

# **15.10.50 /ISAPI/System/IO/status**

Get alarm input and output status.

### **Request URL Definition**

#### **Table 15-416 GET /ISAPI/System/IO/status**

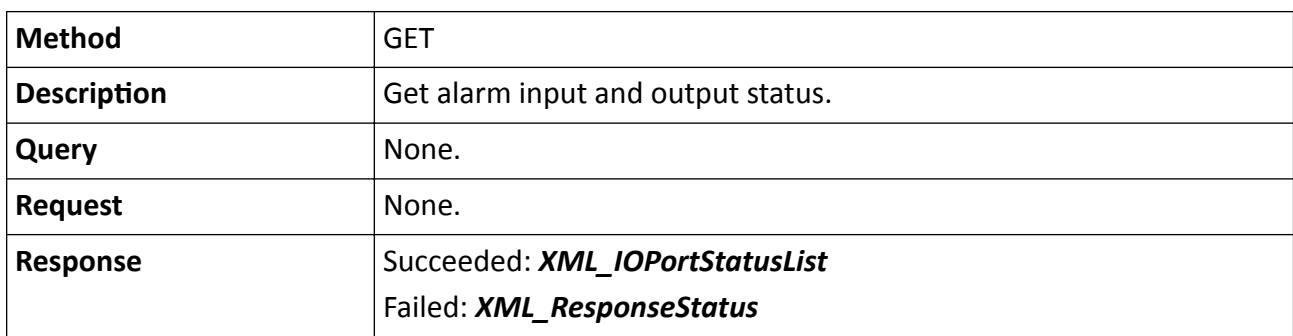

# 15.10.51 /ISAPI/System/IOT/channelConfig?format=json

Import or export the list of added IoT devices.

## **Request URL Definition**

## Table 15-417 GET /ISAPI/System/IOT/channelConfig?format=json

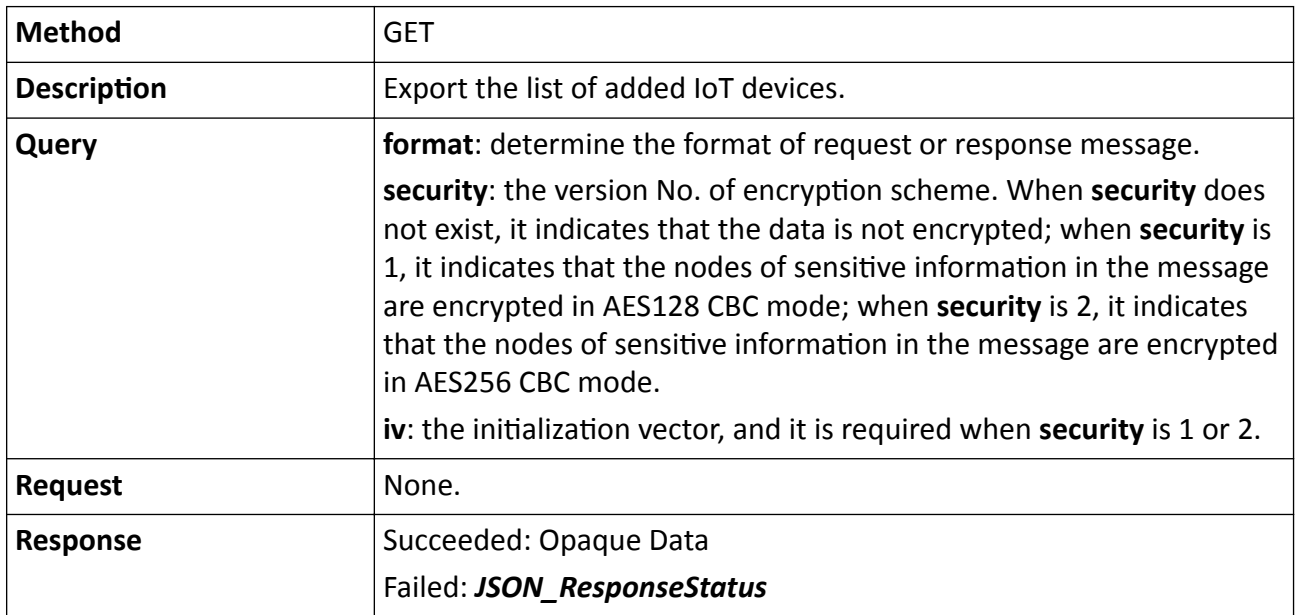

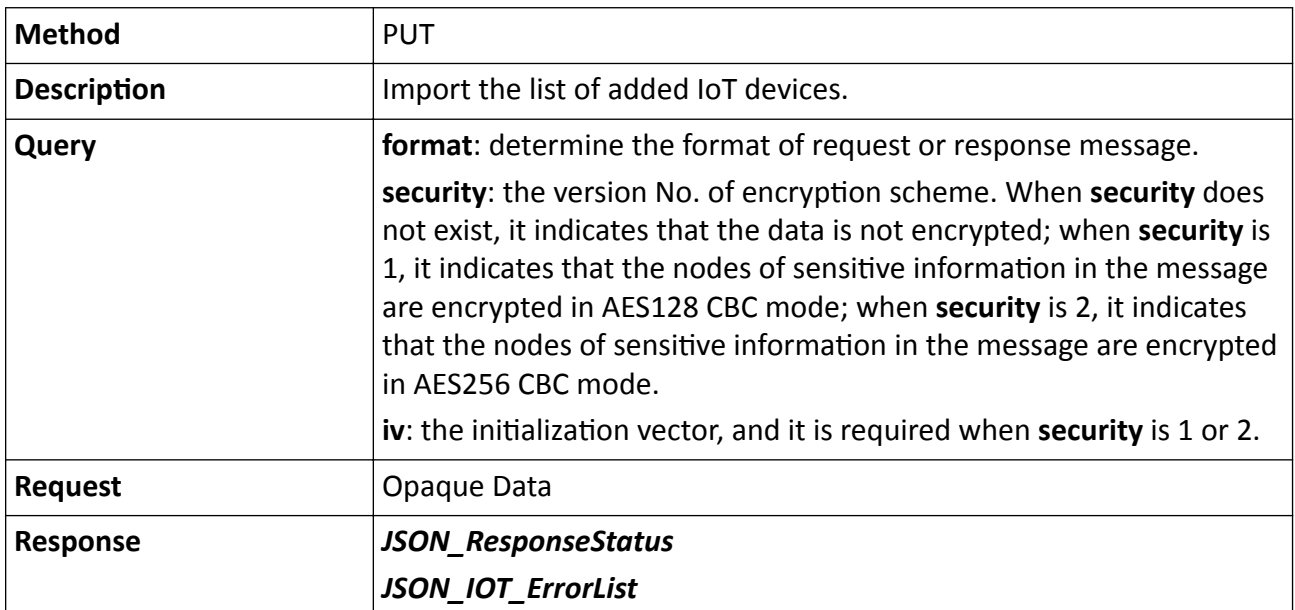

### Table 15-418 PUT /ISAPI/System/IOT/channelConfig?format=json

### **Remarks**

The Opaque Data should be encrypted.

# 15.10.52 /ISAPI/System/IOT/channels/<ID>/<EventType>/capabilities?format=json

Get the event configuration capability of IoT device.

### **Request URL Definition**

### Table 15-419 GET /ISAPI/System/IOT/channels/<ID>/<EventType>/capabilities?format=json

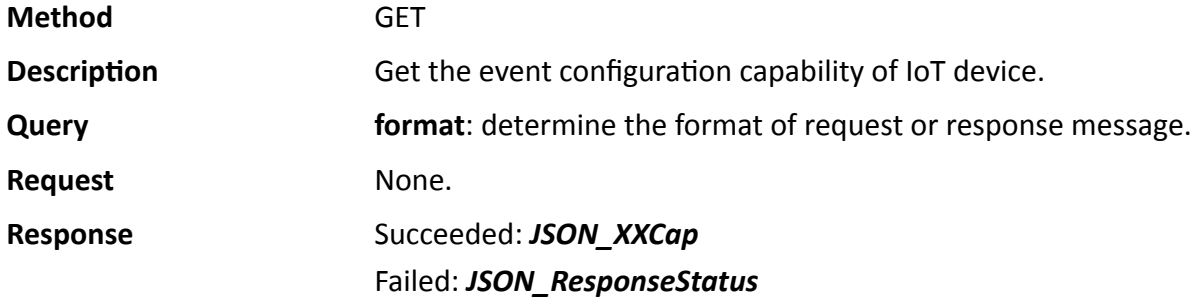

# **15.10.53 /ISAPI/System/IOT/channels/<ID>/<EventType>?format=json**

Get or set the event/alarm parameters.

### **Table 15-420 GET /ISAPI/System/IOT/channels/<ID>/<EventType>?format=json**

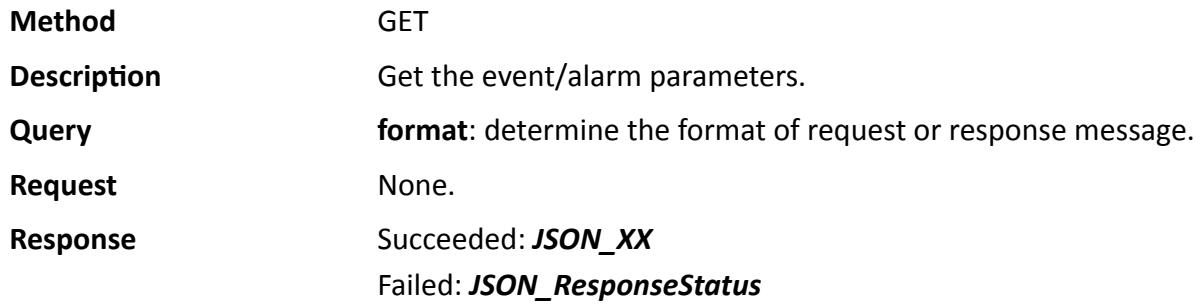

### **Table 15-421 PUT /ISAPI/System/IOT/channels/<ID>/<EventType>?format=json**

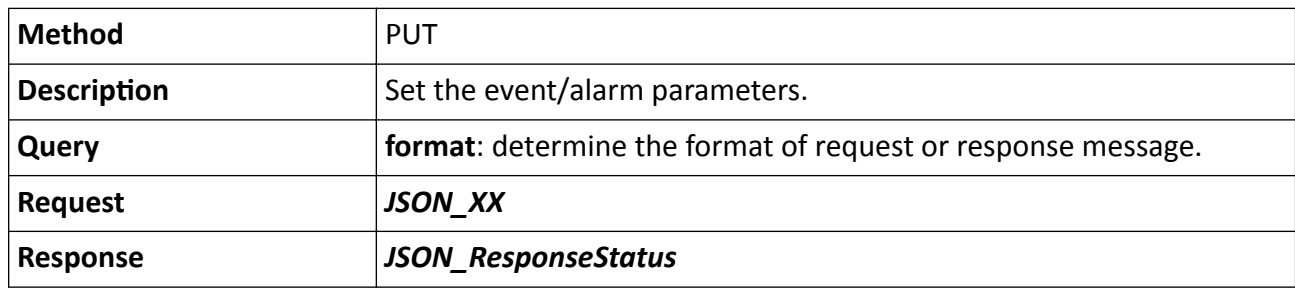

## 15.10.54 /ISAPI/System/IOT/channels/<ID>/alarmStatistics?format=json

Get the alarm statistics of added IoT device according to channel ID.

### **Request URL Definition**

### Table 15-422 GET /ISAPI/System/IOT/channels/<ID>/alarmStatistics?format=json

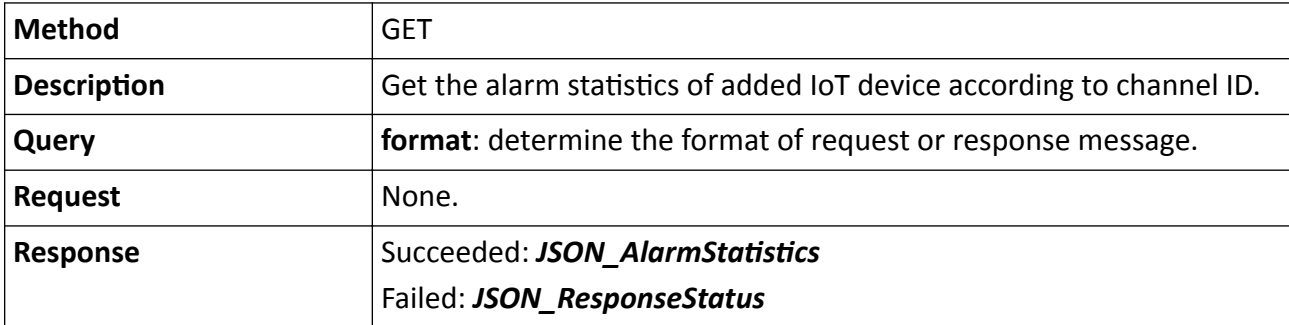

# **15.10.55 /ISAPI/System/IOT/channels/<ID>/all?format=json**

Delete all channels (video channel and IoT channel) of added IoT device
## **Table 15-423 DELETE /ISAPI/System/IOT/channels/<ID>/all?format=json**

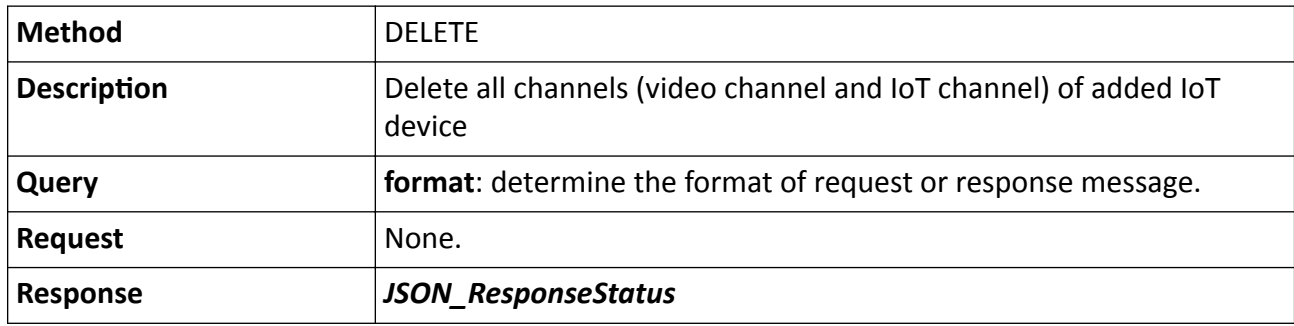

## **15.10.56 /ISAPI/System/IOT/channels/<ID>/basicParam?format=json**

Set the basic parameters of added IoT device according to channel ID.

## **Request URL Definition**

## **Table 15-424 PUT /ISAPI/System/IOT/channels/<ID>/basicParam?format=json**

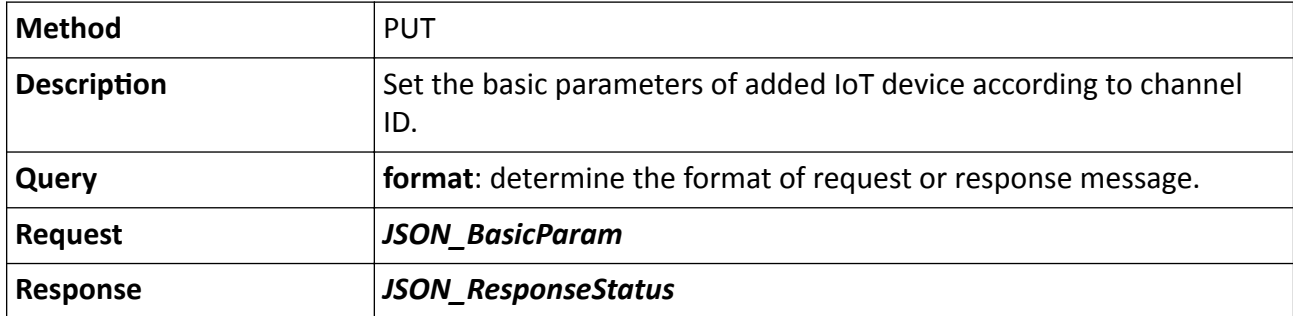

# 15.10.57 /ISAPI/System/IOT/channels/<ID>/OSD/capabilities?format=json

Get the OSD configuration capability of specified IoT device channel.

## **Request URL Definition**

## Table 15-425 GET /ISAPI/System/IOT/channels/<ID>/OSD/capabilities?format=json

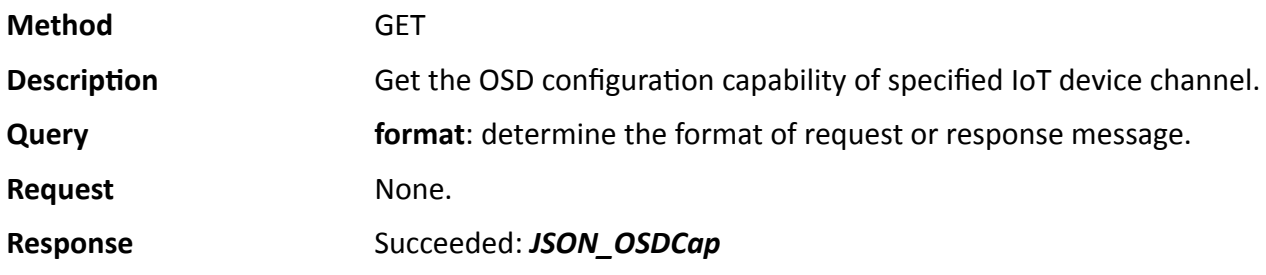

## Failed: *[JSON\\_ResponseStatus](#page-500-0)*

# **15.10.58 /ISAPI/System/IOT/channels/<ID>/OSD?format=json**

Get or set the OSD parameters.

### **Request URL Definition**

### **Table 15-426 GET /ISAPI/System/IOT/channels/<ID>/OSD?format=json**

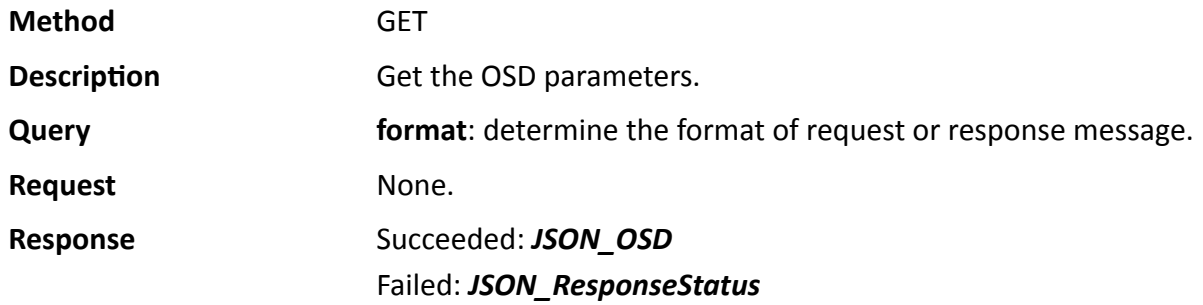

### **Table 15-427 PUT /ISAPI/System/IOT/channels/<ID>/OSD?format=json**

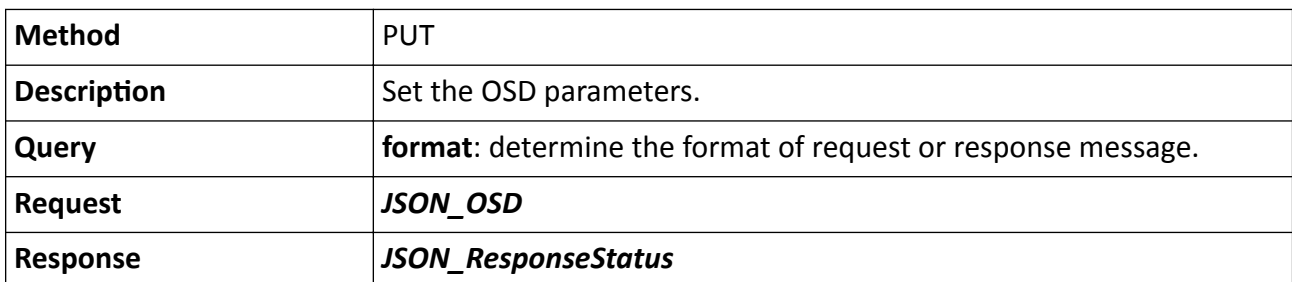

## **Remarks**

The  $\langle$ ID $>$  in the URL is defied as the channel ID.

## **15.10.59 /ISAPI/System/IOT/channels/<ID>/status?format=json**

Get the status of specified channel of added IoT device.

## **Request URL Definition**

#### **Table 15-428 GET /ISAPI/System/IOT/channels/<ID>/status?format=json**

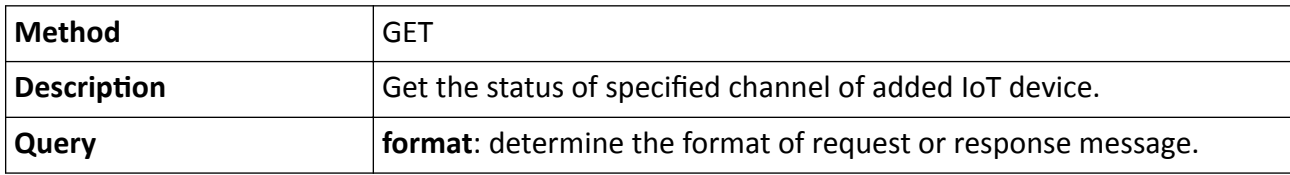

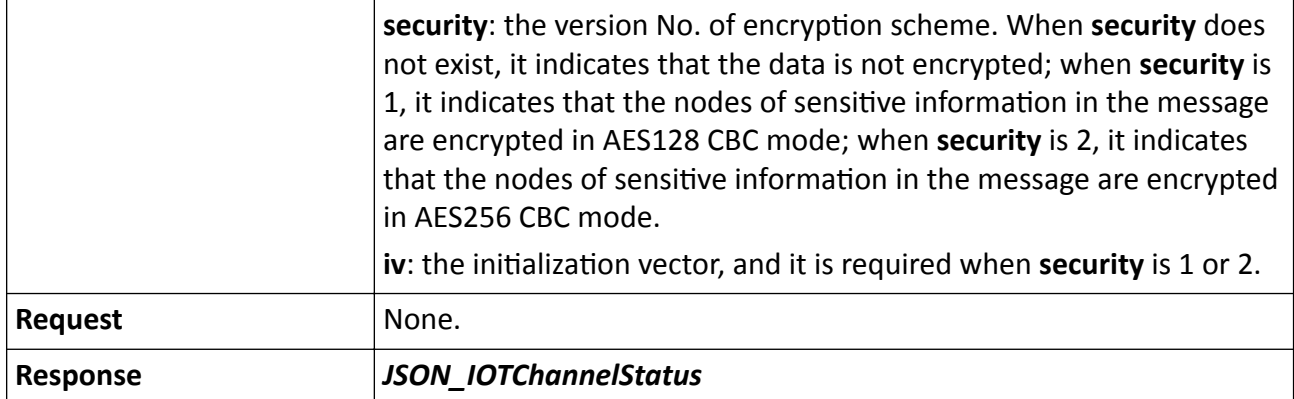

## **Remarks**

The <ID> in the URL is defined as channel ID.

## **15.10.60 /ISAPI/System/IOT/channels/<ID>?format=json**

Operations about specified added IoT device.

## **Request URL Definition**

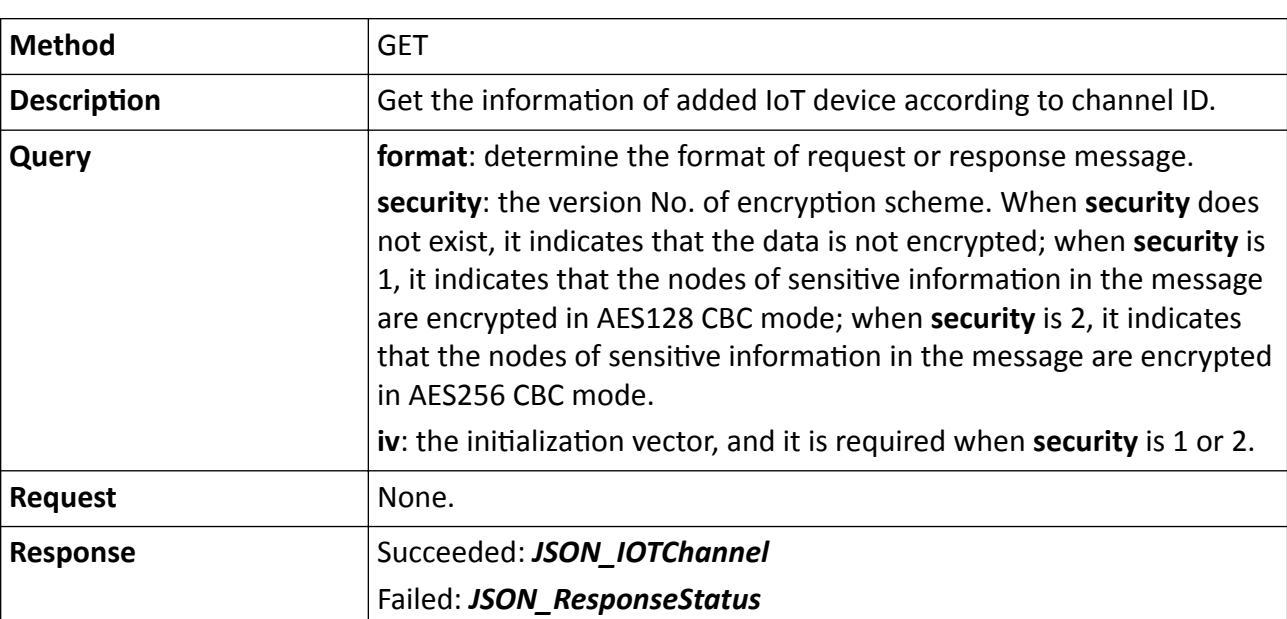

### **Table 15-429 GET /ISAPI/System/IOT/channels/<ID>?format=json**

## **Table 15-430 PUT /ISAPI/System/IOT/channels/<ID>?format=json**

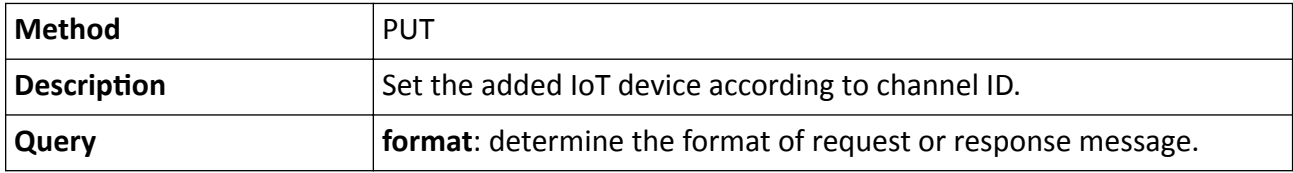

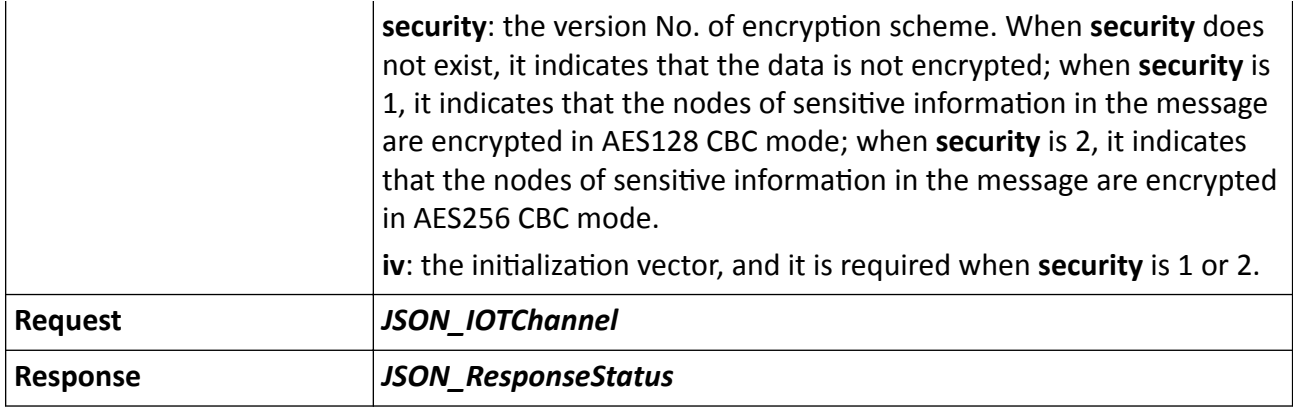

**Table 15-431 DELETE /ISAPI/System/IOT/channels/<ID>?format=json**

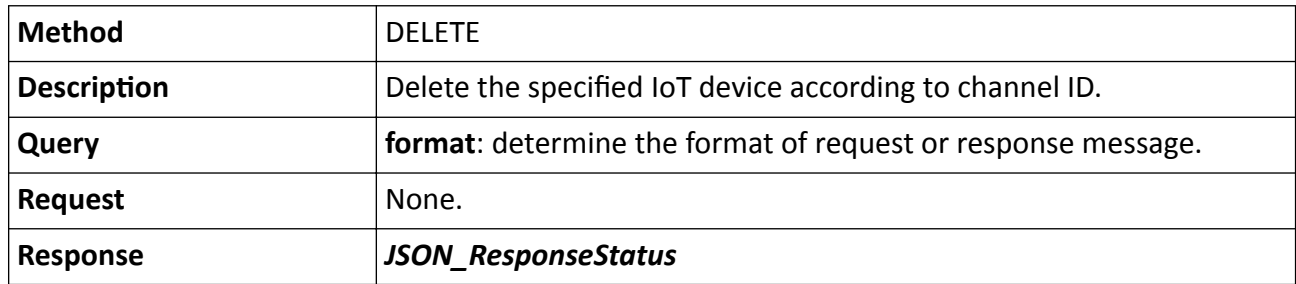

## **Remarks**

The <ID> in the URL is defined as channel ID.

# **15.10.61 /ISAPI/System/IOT/channels/status?format=json**

Get the status of added IoT device.

## **Request URL Definition**

## **Table 15-432 GET /ISAPI/System/IOT/channels/status?format=json**

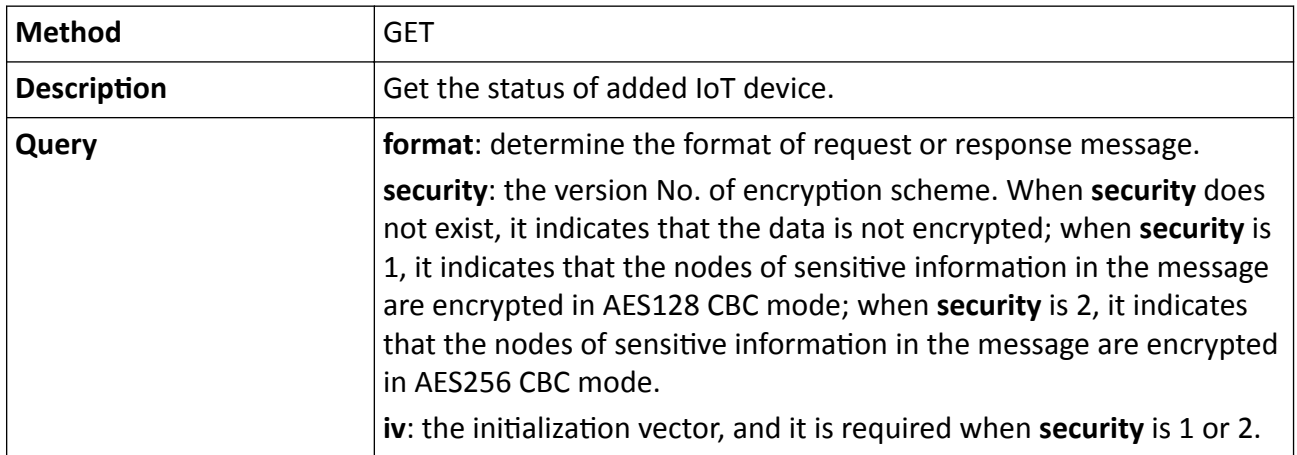

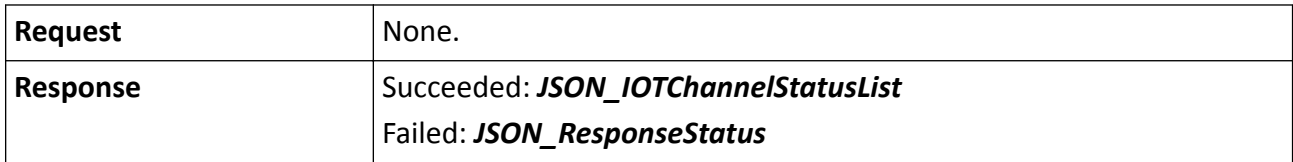

## 15.10.62 /ISAPI/System/IOT/channels/status?format=json&deviceInductiveType=

Get the status of added IoT device according to inductive type.

### **Request URL Definition**

Table 15-433 GET /ISAPI/System/IOT/channels/status?format=json&deviceInductiveType=

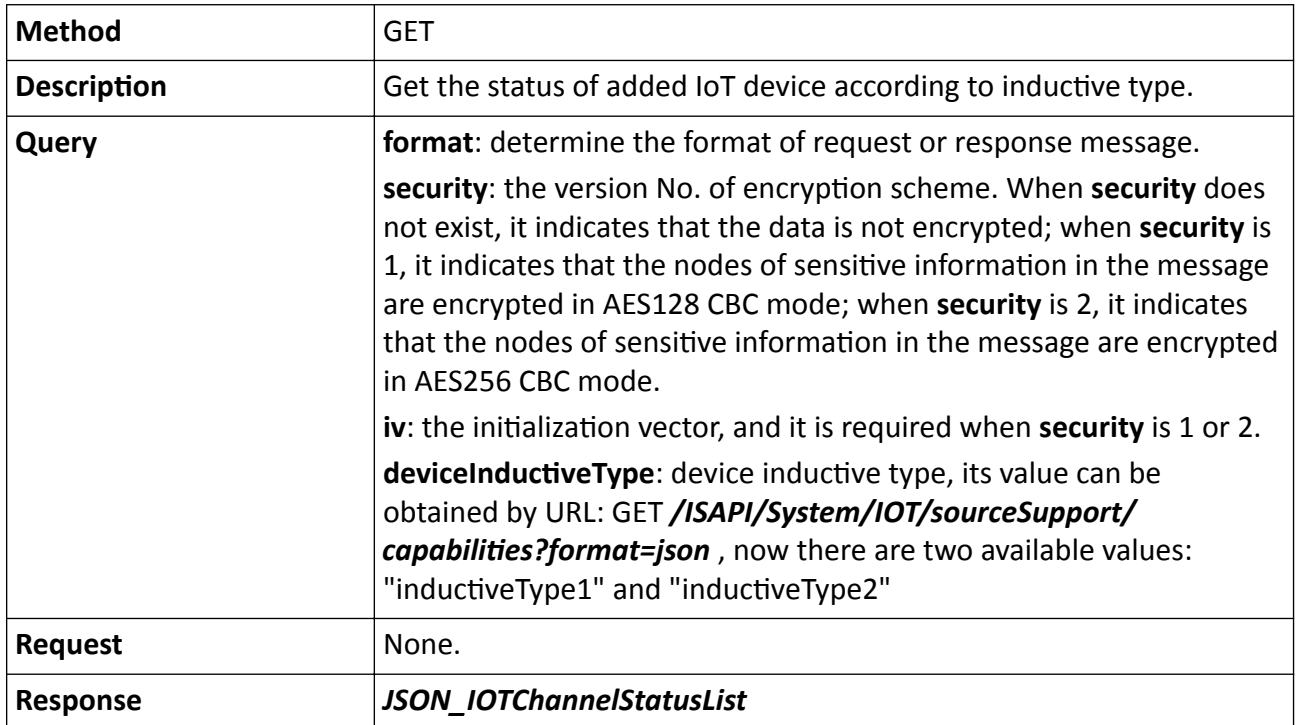

## **15.10.63 /ISAPI/System/IOT/channels?format=json**

Operations about IoT devices.

## **Request URL Definition**

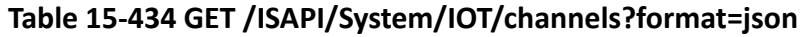

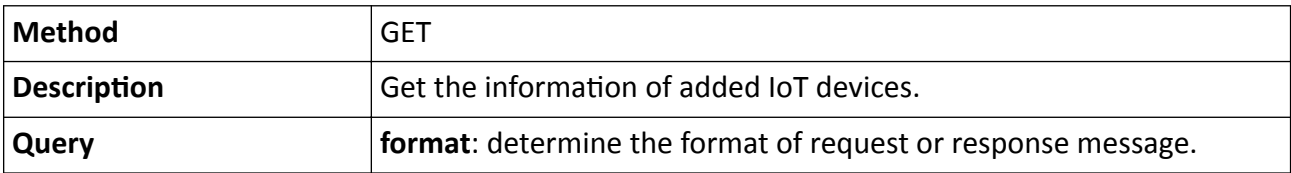

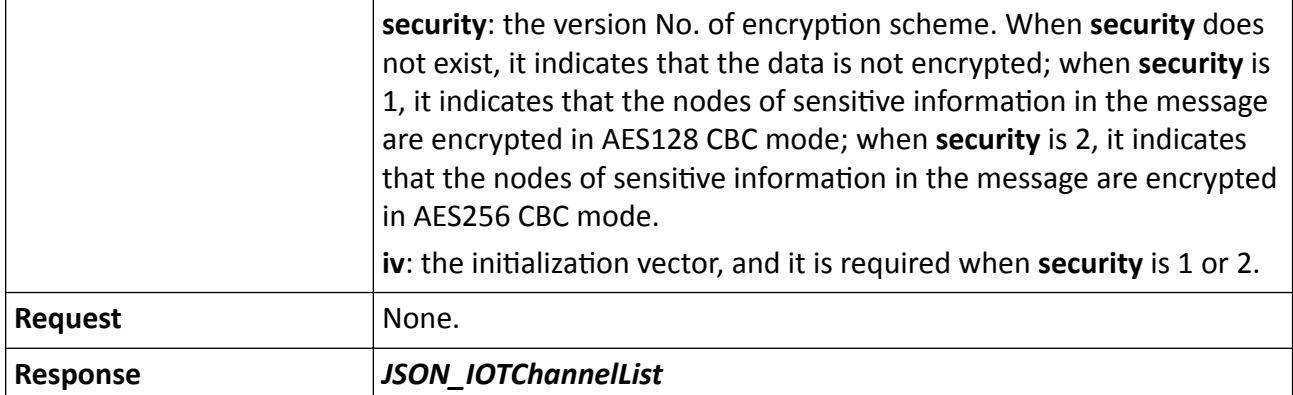

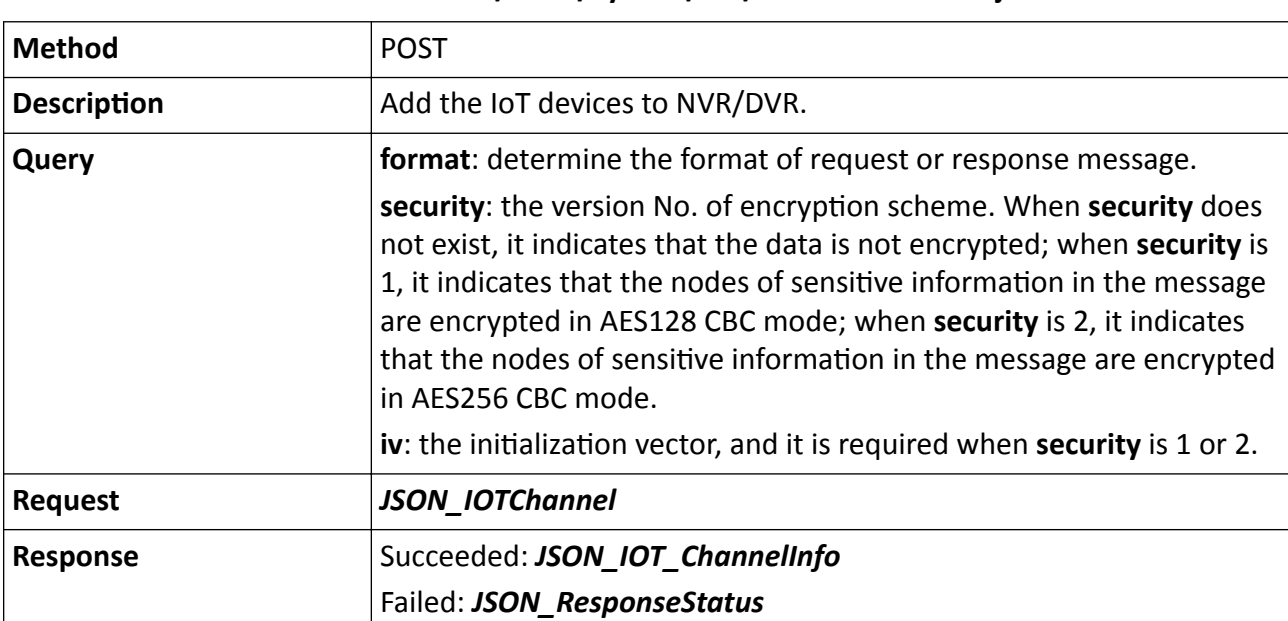

#### **Table 15-435 POST /ISAPI/System/IOT/channels?format=json**

## 15.10.64 /ISAPI/System/IOT/channels?format=json&deviceInductiveType=

Get the informaiton of added IoT devices according to device inductive type.

#### **Request URL Definition**

#### Table 15-436 GET /ISAPI/System/IOT/channels?format=json&deviceInductiveType=

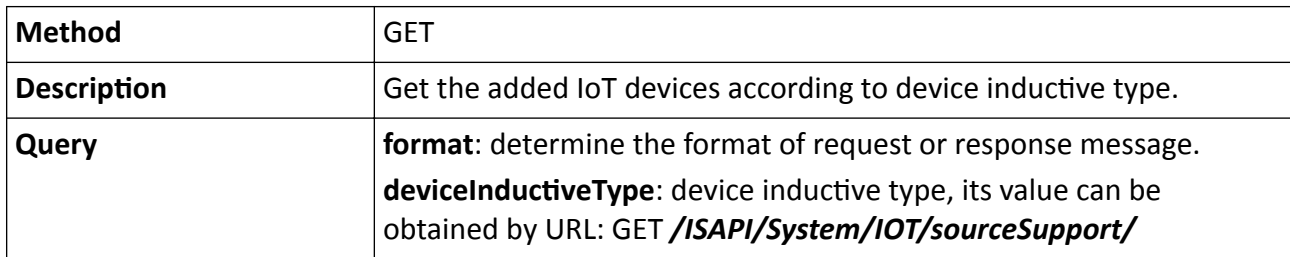

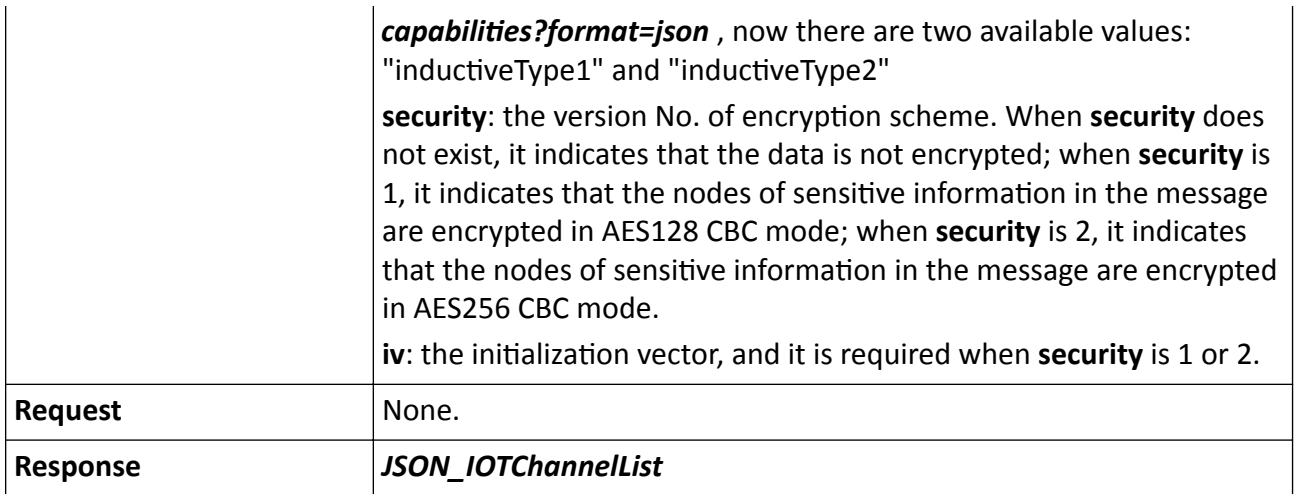

## **15.10.65 /ISAPI/System/IOT/linkageChannels?format=json**

Get the linked channel of searched event.

## **Request URL Definition**

#### **Table 15-437 POST /ISAPI/System/IOT/linkageChannels?format=json**

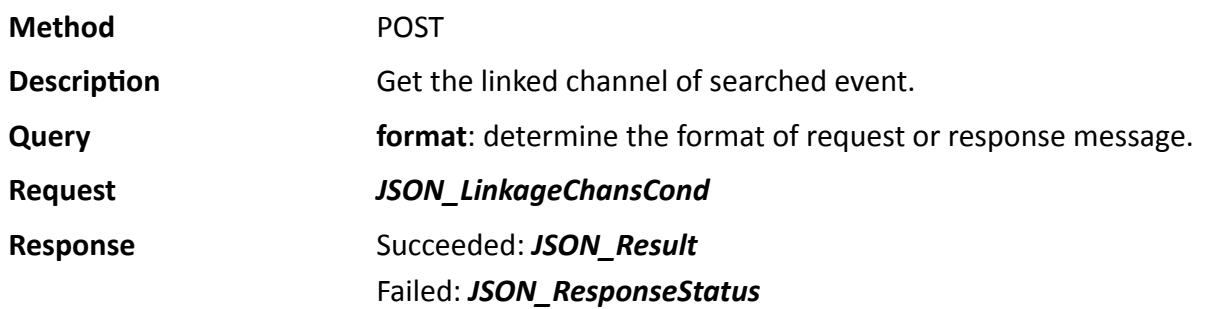

## **15.10.66 /ISAPI/System/IOT/search?format=json**

Get the IoT devices which can be added.

## **Request URL Definition**

### **Table 15-438 GET /ISAPI/System/IOT/search?format=json**

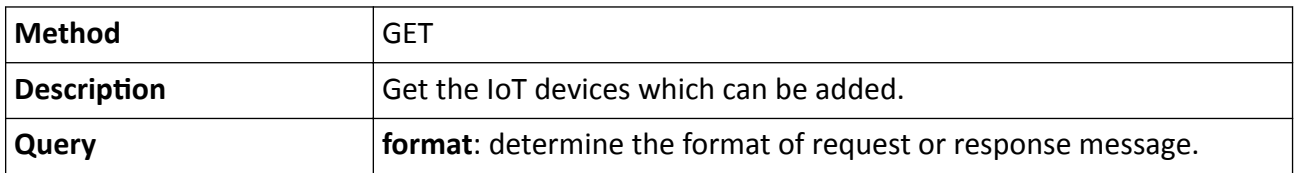

<span id="page-331-0"></span>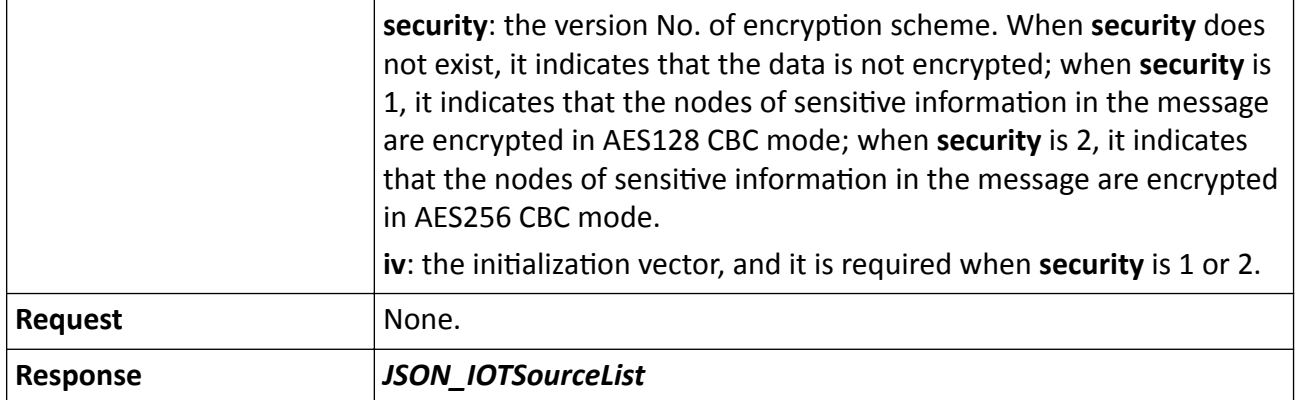

## 15.10.67 /ISAPI/System/IOT/sourceCapabilities?format=json

Get the number of IoT device channels.

### **Request URL Definition**

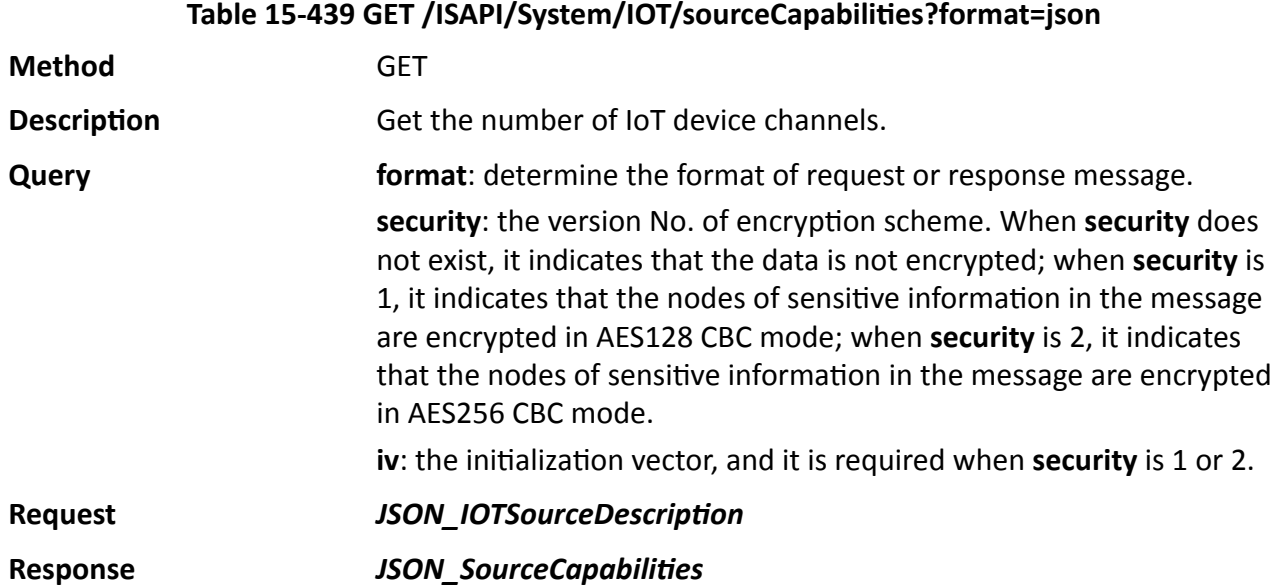

# 15.10.68 /ISAPI/System/IOT/sourceSupport/capabilities?format=json

Get supported protocol type of IoT devices.

## Table 15-440 GET /ISAPI/System/IOT/sourceSupport/capabilities?format=json

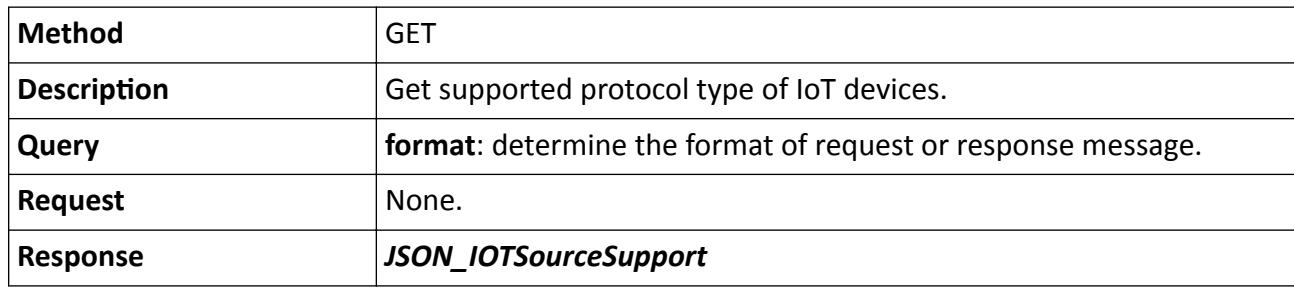

## **15.10.69 /ISAPI/System/logServer**

Get or set log server parameters.

## **Request URL Definition**

#### **Table 15-441 GET /ISAPI/System/logServer**

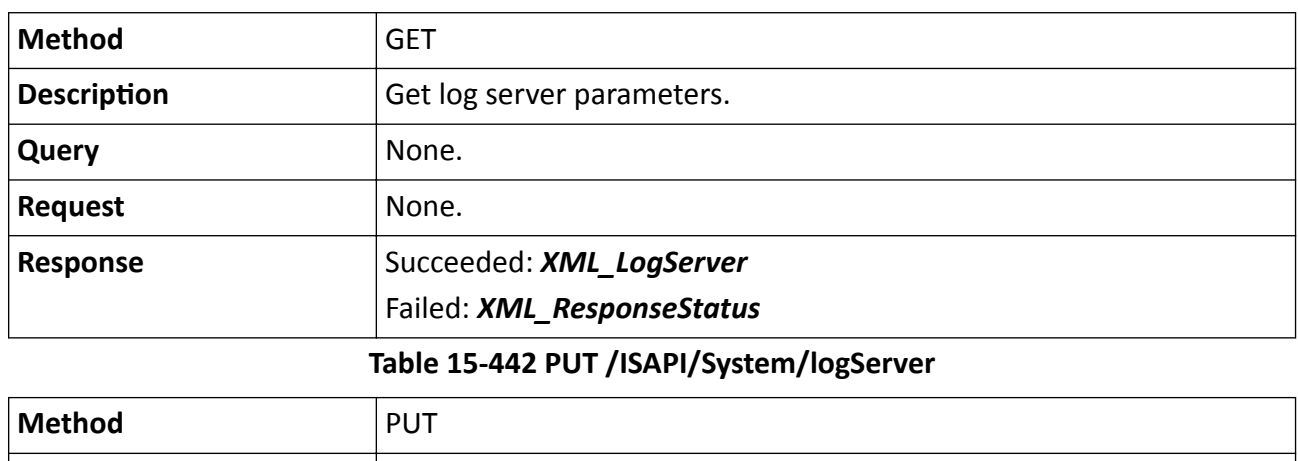

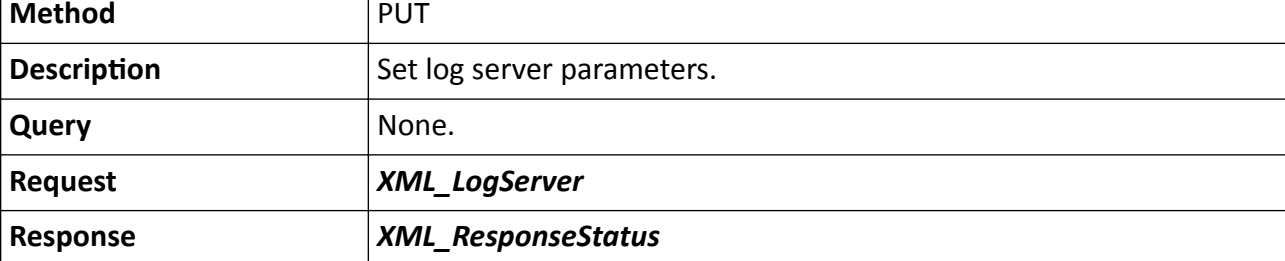

# 15.10.70 /ISAPI/System/logServer/capabilities

Get log server configuration capability.

## Table 15-443 GET /ISAPI/System/logServer/capabilities

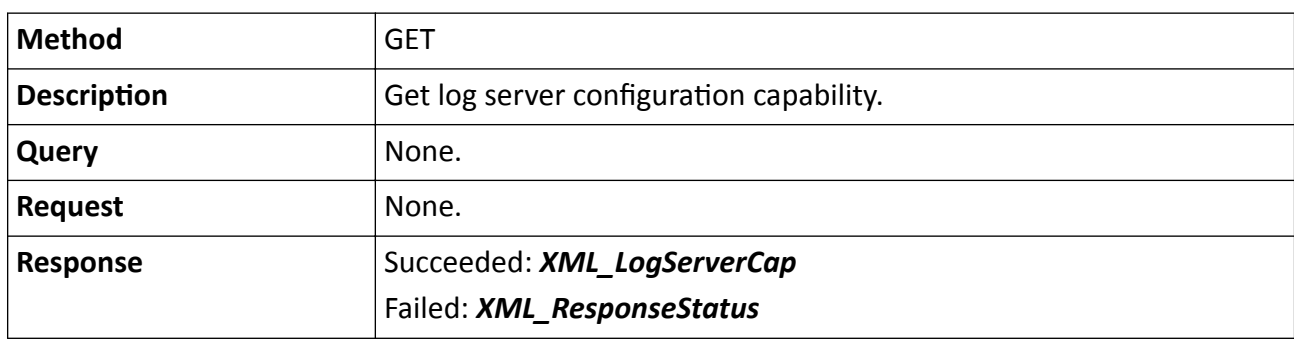

## **15.10.71 /ISAPI/System/logServer/test**

Perform security log server test.

## **Request URL Definition**

#### **Table 15-444 POST /ISAPI/System/logServer/test**

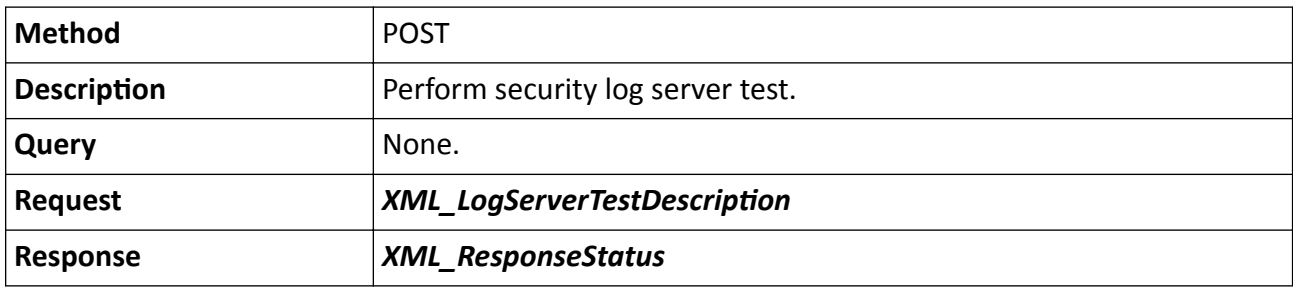

## 15.10.72 /ISAPI/System/Network/adaption/capabilities?format=json

Get network self-adaptive configuration capability.

## **Request URL Definition**

## Table 15-445 GET /ISAPI/System/Network/adaption/capabilities?format=json

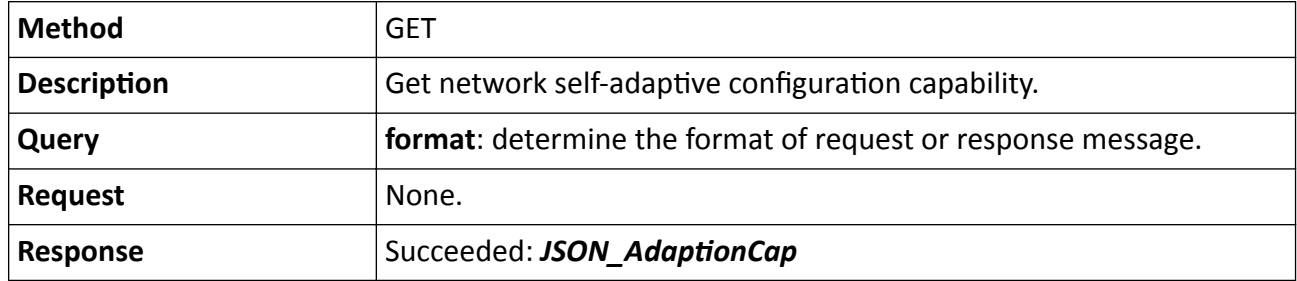

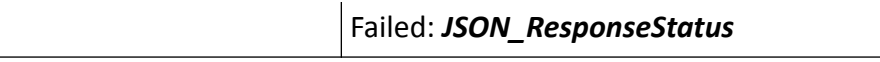

## 15.10.73 /ISAPI/System/Network/adaption?format=json&streamType=

Operations about network self-adaptive configuration.

## **Request URL Definition**

## Table 15-446 GET /ISAPI/System/Network/adaption?format=json&streamType=

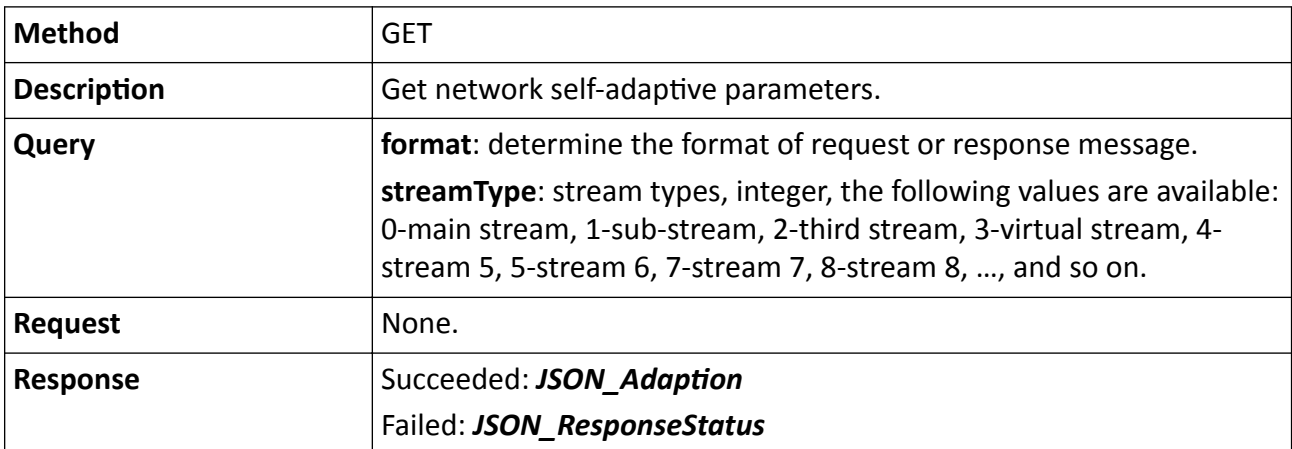

Table 15-447 PUT /ISAPI/System/Network/adaption?format=json&streamType=

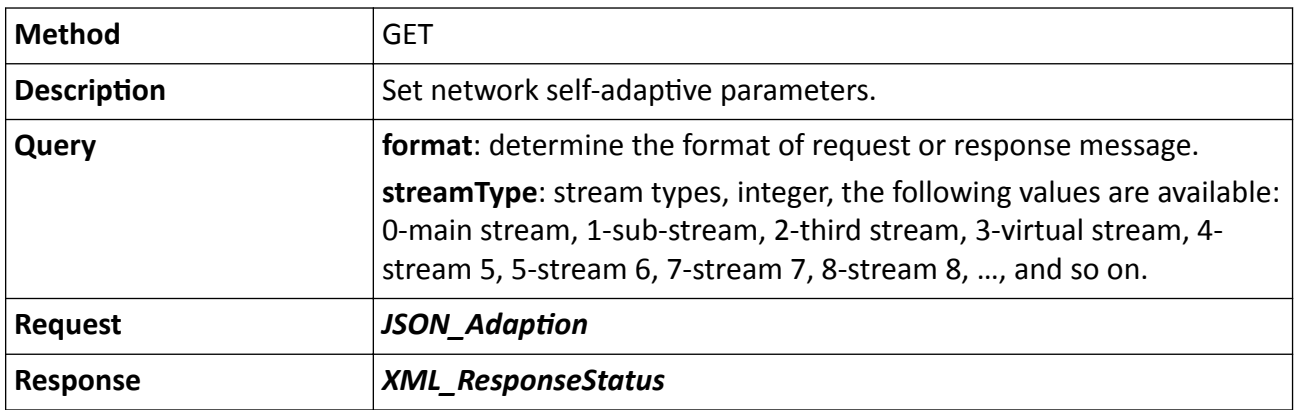

## **15.10.74 /ISAPI/System/Network/Bond**

Get all network bonding configuration parameters.

## **Table 15-448 GET /ISAPI/System/Network/Bond**

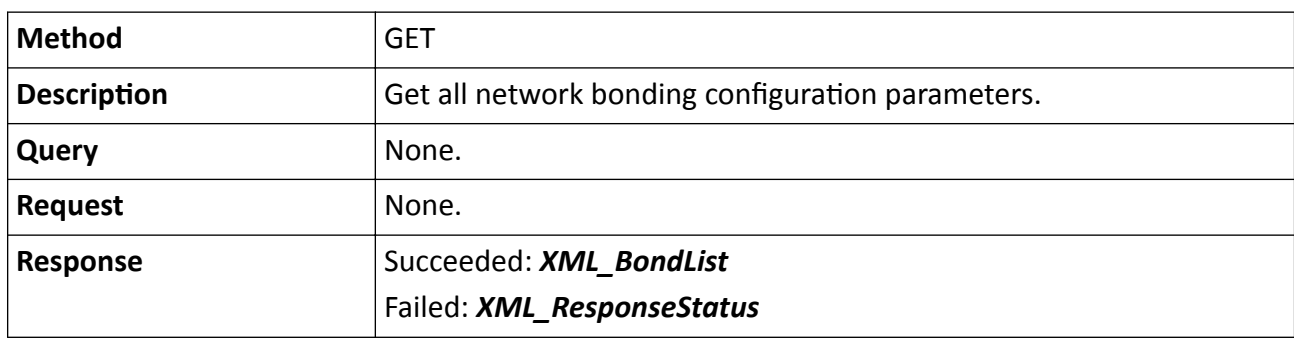

## **15.10.75 /ISAPI/System/Network/Bond/<ID>**

Operations about the bonding configuration of a specific network interface.

## **Request URL Definition**

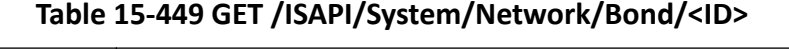

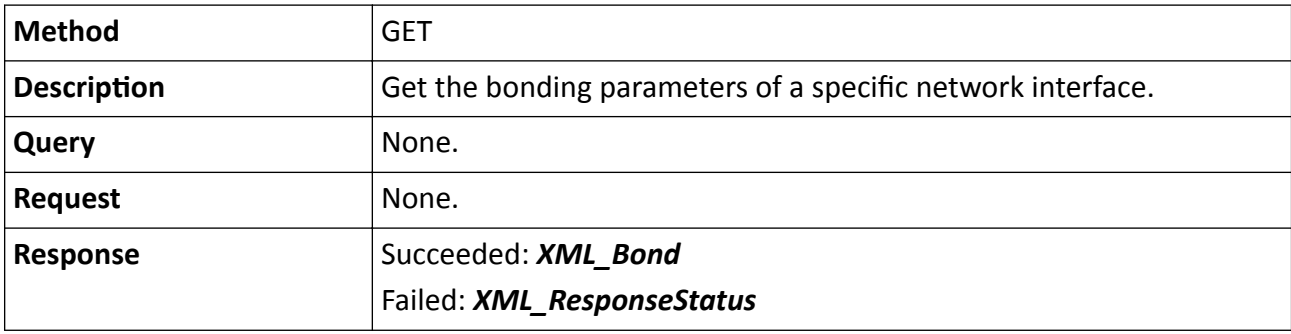

## **Table 15-450 PUT /ISAPI/System/Network/Bond/<ID>**

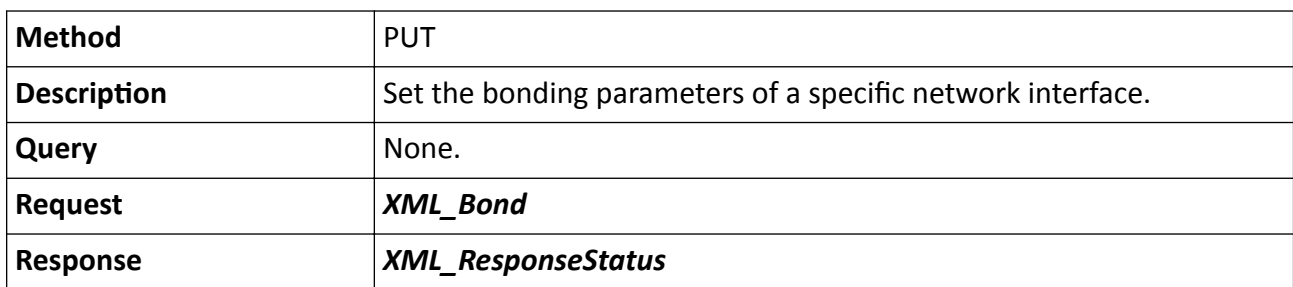

# 15.10.76 /ISAPI/System/Network/capabilities

Get the network capability.

## Table 15-451 GET /ISAPI/System/Network/capabilities

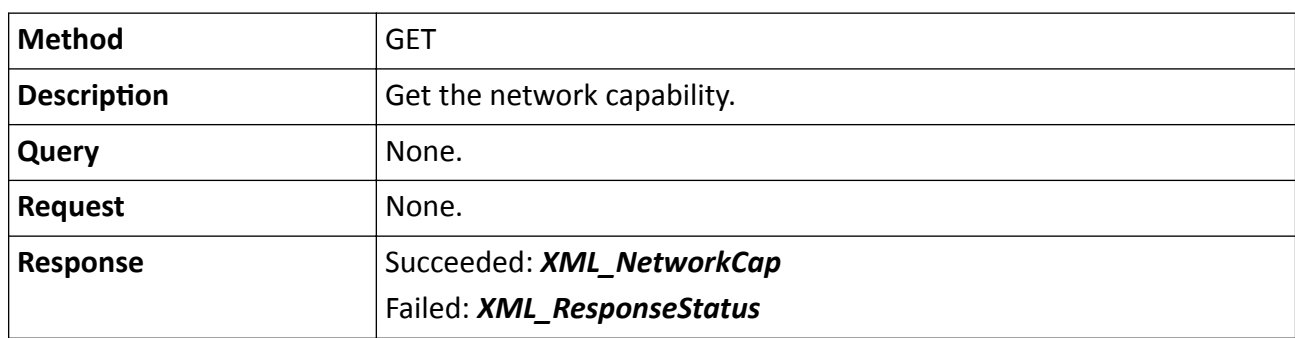

## **15.10.77 /ISAPI/System/Network/channels/<ID>/buletooth/status**

Operations about the bluetooth status configuration of a specific channel.

## **Request URL Definition**

### **Table 15-452 GET /ISAPI/System/Network/channels/<ID>/buletooth/status**

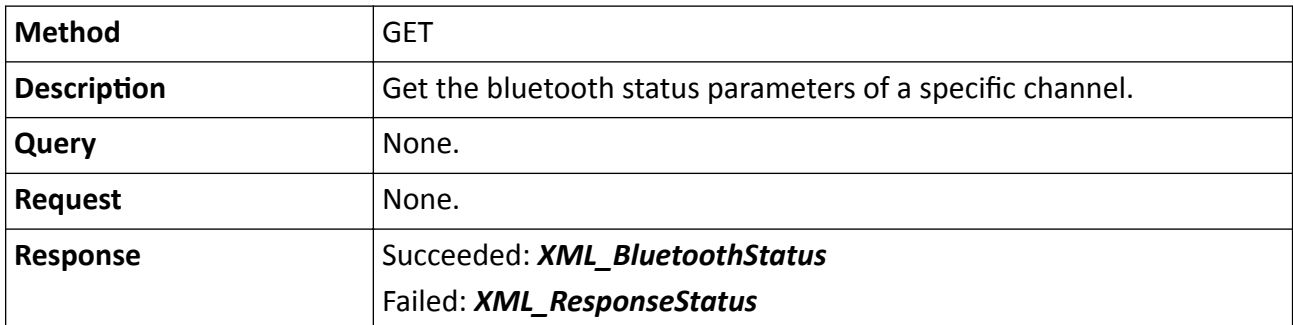

## **Table 15-453 PUT /ISAPI/System/Network/channels/<ID>/buletooth/status**

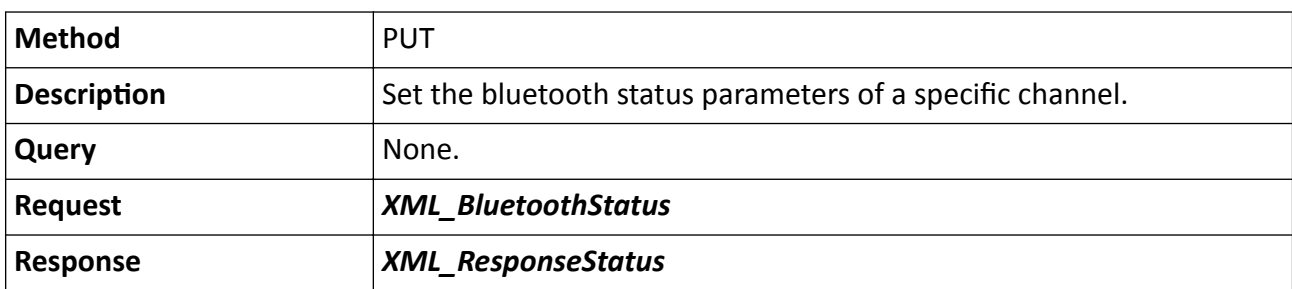

## **Remarks**

The <**ID**> in the request URL refers to the channel No.

# **15.10.78 /ISAPI/System/Network/DDNS**

Operations about all DDNS configuration parameters.

## **Request URL Definition**

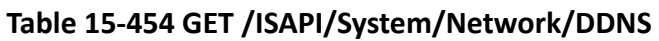

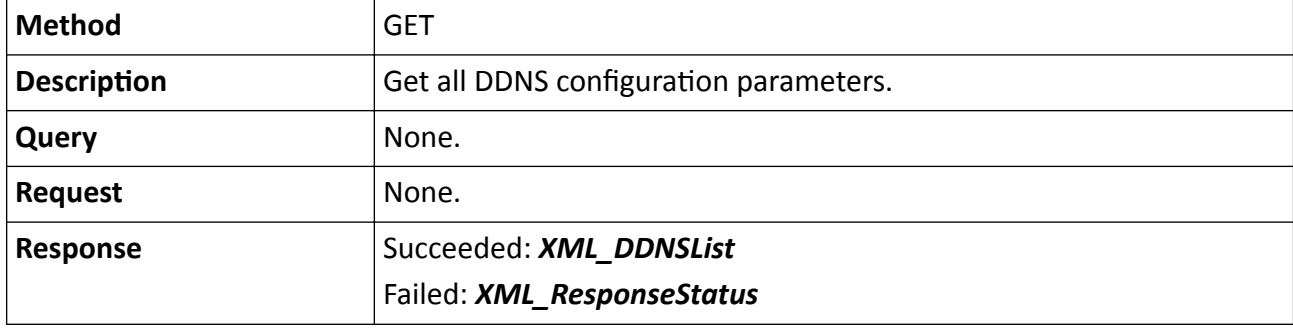

**Table 15-455 PUT /ISAPI/System/Network/DDNS**

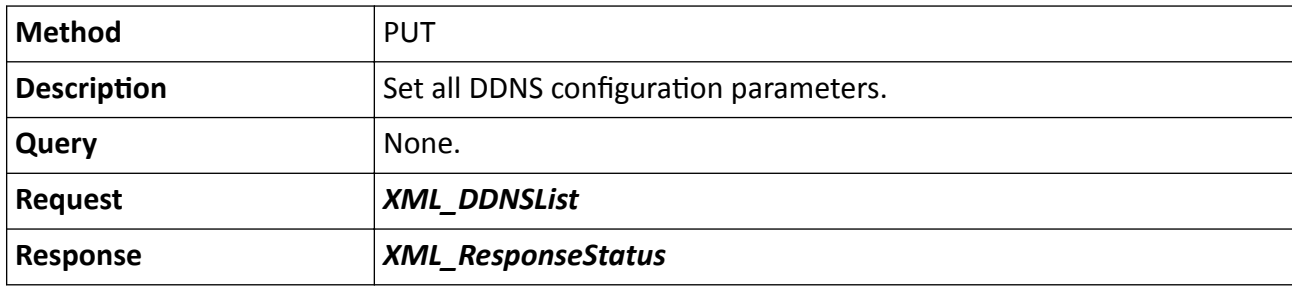

## 15.10.79 /ISAPI/System/Network/DDNS/capabilities

Get DDNS (Dynamic Domain Name Server) configuration capability.

## **Request URL Definition**

#### Table 15-456 GET /ISAPI/System/Network/DDNS/capabilities

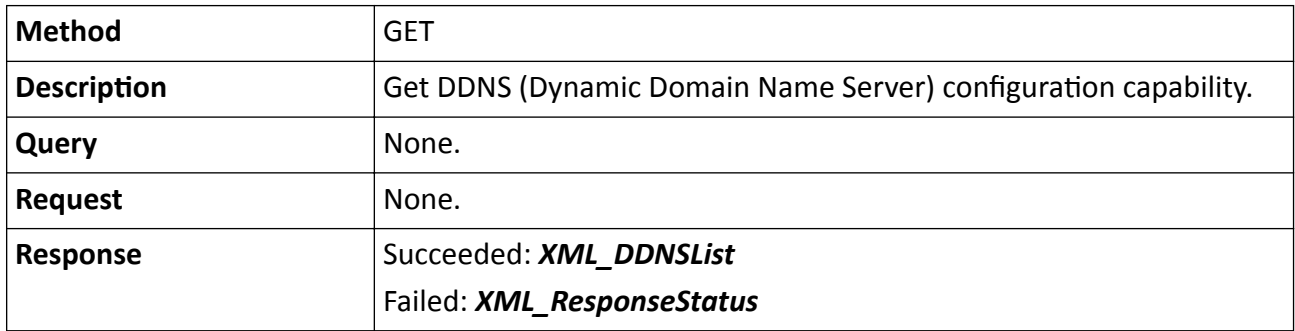

# **15.10.80 /ISAPI/System/Network/DDNS/<ID>**

Operations about the configuration of a specific DDNS.

## **Request URL Definition**

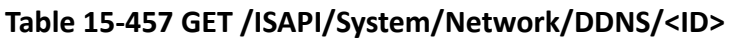

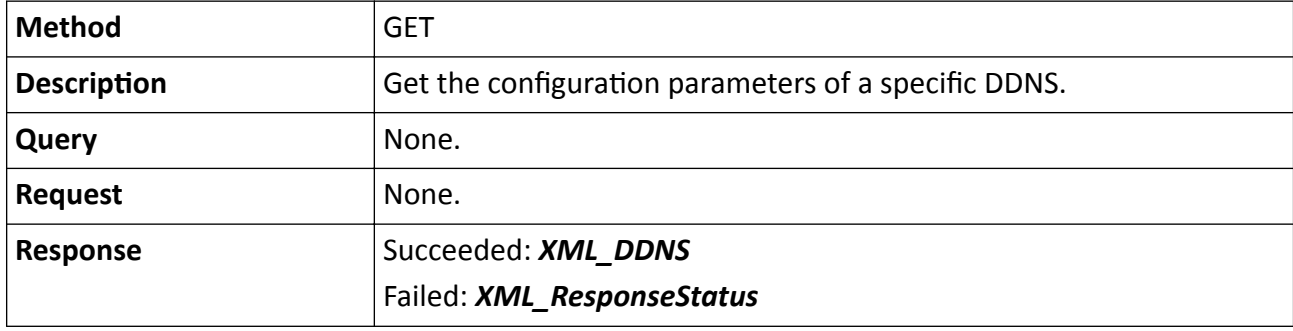

**Table 15-458 PUT /ISAPI/System/Network/DDNS/<ID>**

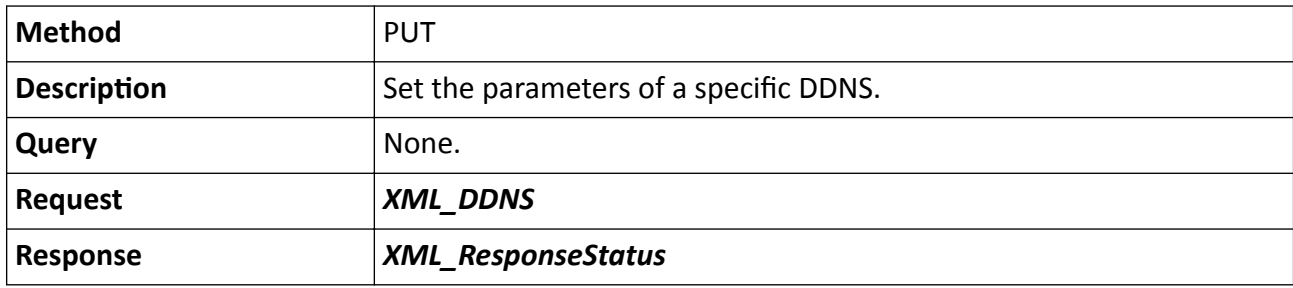

## 15.10.81 /ISAPI/System/Network/DDNS/<ID>/capabilities

Get the configuration capability of a specific DDNS.

## **Request URL Definition**

#### Table 15-459 GET /ISAPI/System/Network/DDNS/<ID>/capabilities

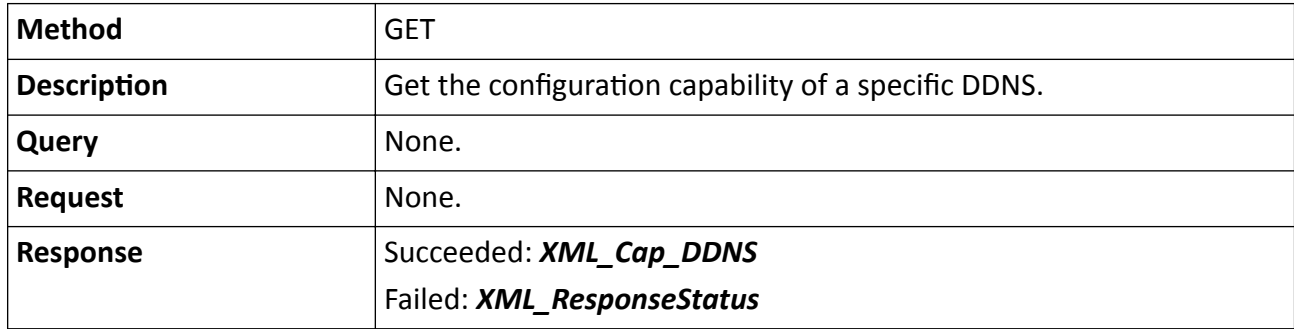

# **15.10.82 /ISAPI/System/Network/Ehome**

Operations about the EHome server access configuration.

## **Request URL Definition**

### **Table 15-460 GET /ISAPI/System/Network/Ehome**

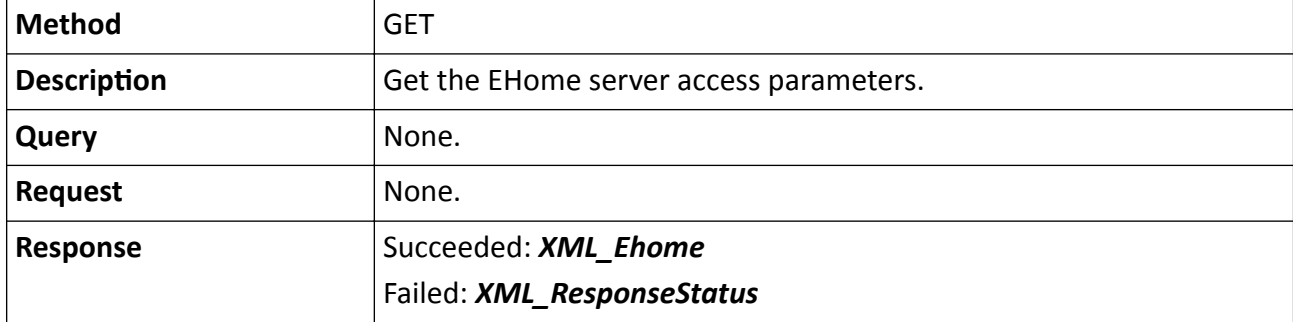

#### **Table 15-461 PUT /ISAPI/System/Network/Ehome**

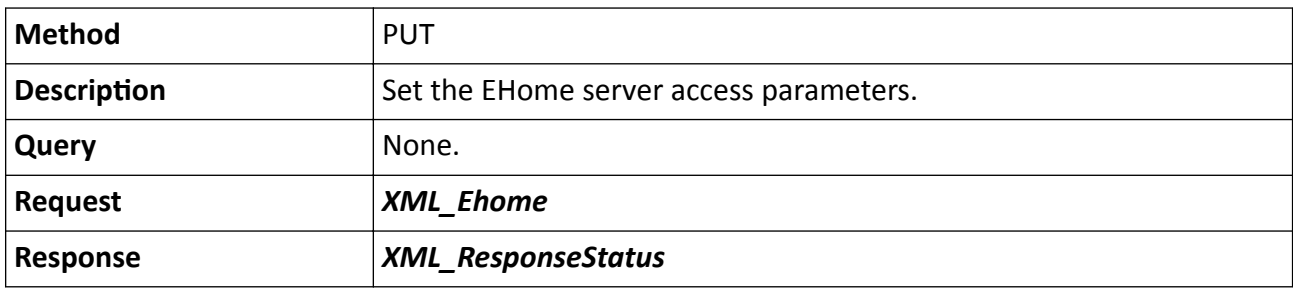

# 15.10.83 /ISAPI/System/Network/Ehome/capabilities

Get the configuration capability of EHome server access.

## **Request URL Definition**

#### Table 15-462 GET /ISAPI/System/Network/Ehome/capabilities

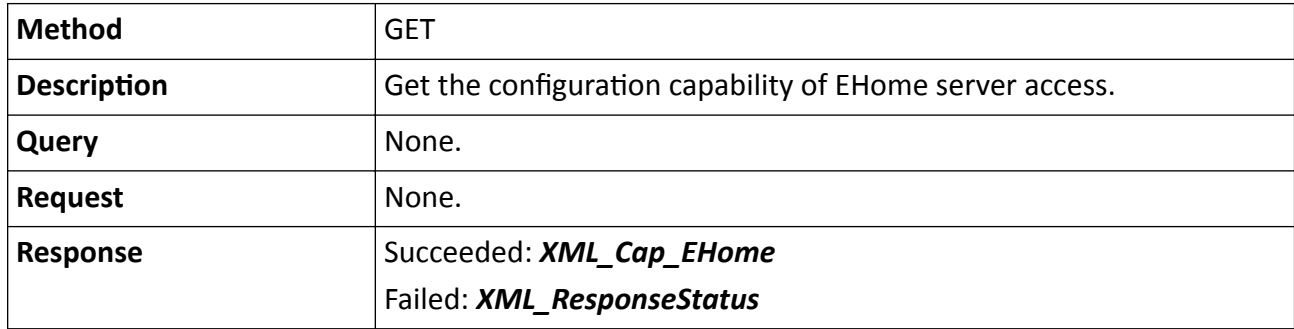

# **15.10.84 /ISAPI/System/Network/Ehome?centerID=**

Operations about the EHome server access configuration.

## **Request URL Definition**

### **Table 15-463 GET /ISAPI/System/Network/Ehome?centerID=**

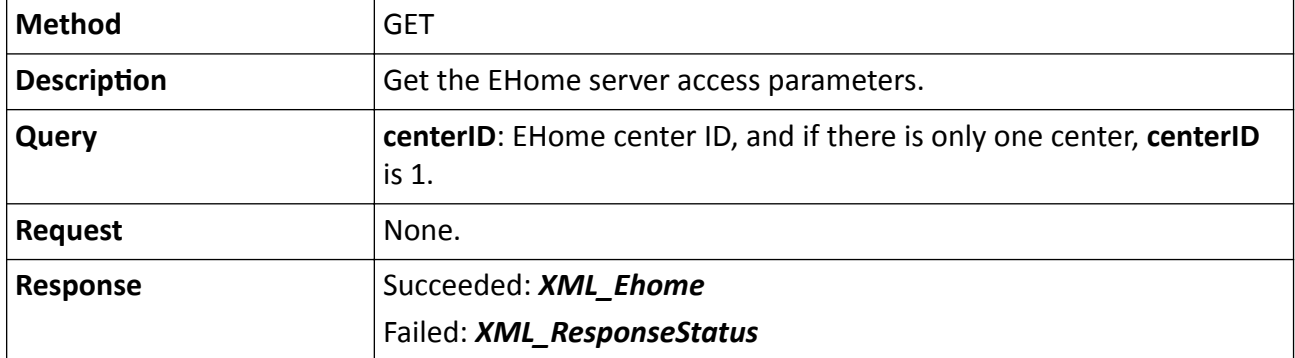

## **Table 15-464 PUT /ISAPI/System/Network/Ehome?centerID=**

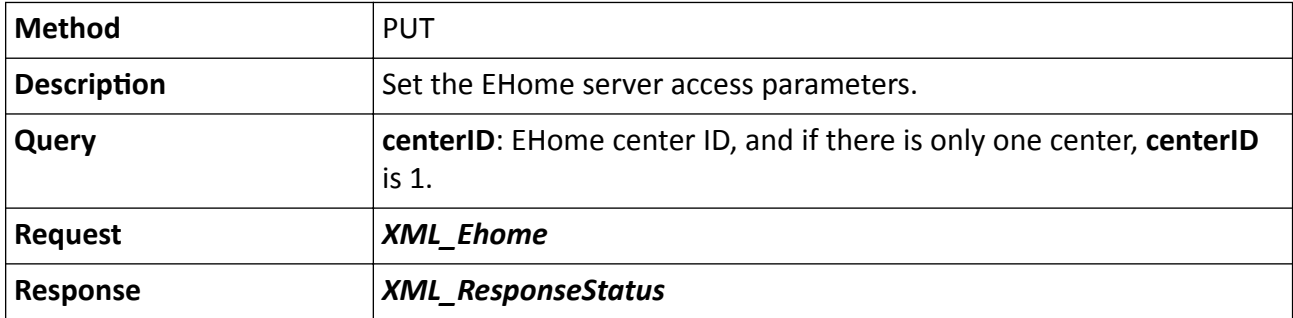

## **15.10.85 /ISAPI/System/Network/EZVIZ**

Operations about Hik-Connect access configurations.

## **Request URL Definition**

#### **Table 15-465 GET /ISAPI/System/Network/EZVIZ**

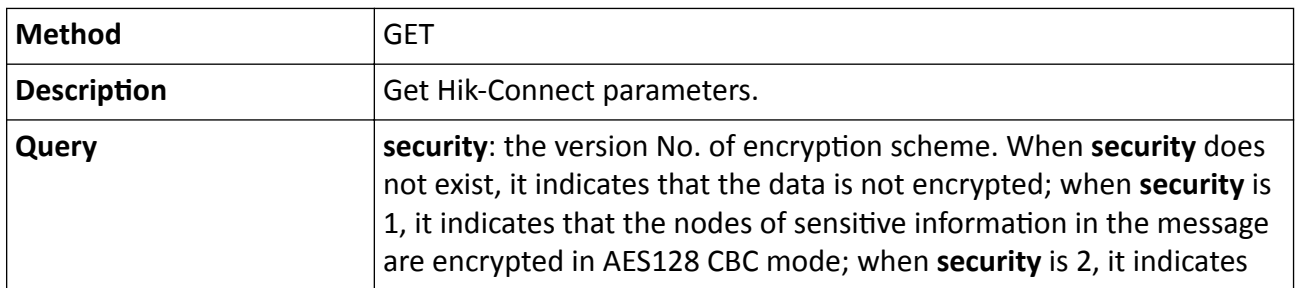

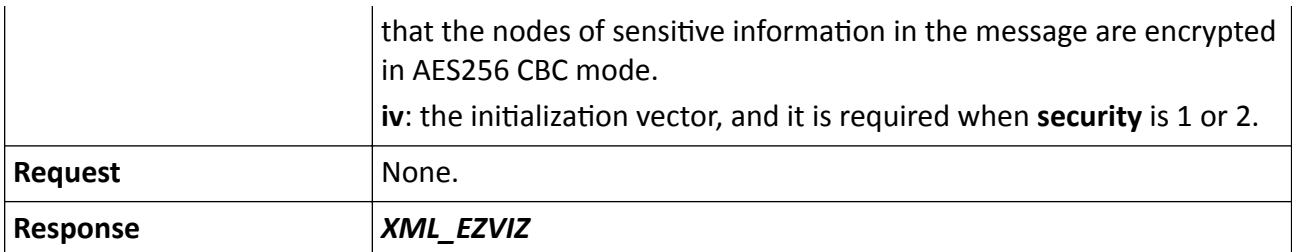

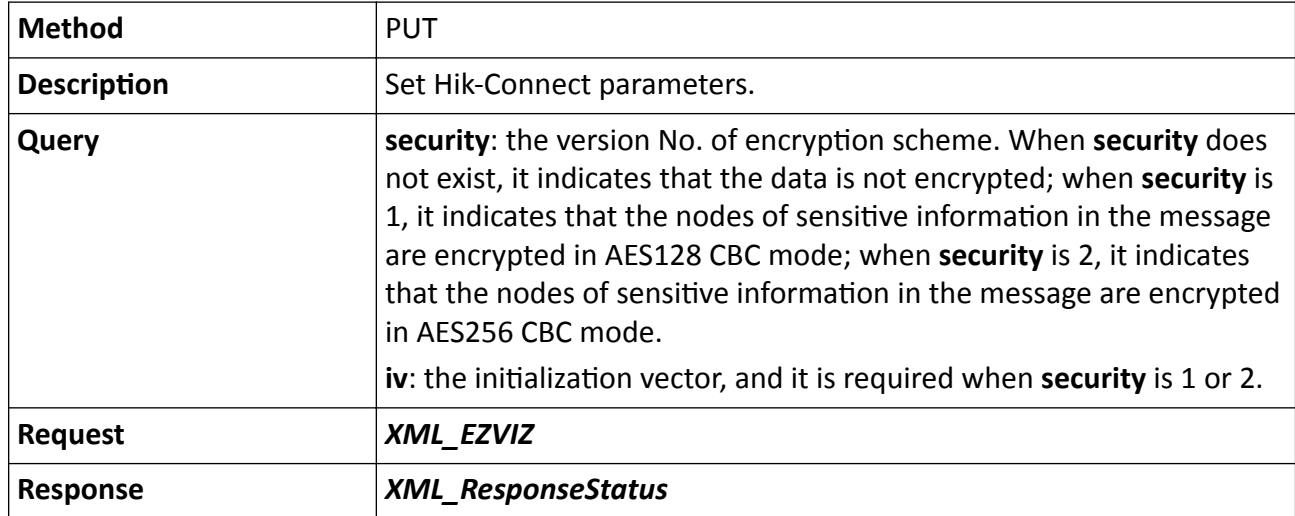

## **PUT /ISAPI/System/Network/EZVIZ**

## **15.10.86 /ISAPI/System/Network/EZVIZ/secretKey?format=json**

Edit the verification code for Hik-Connect.

## **Request URL Definition**

## **Table 15-466 PUT /ISAPI/System/Network/EZVIZ/secretKey?format=json**

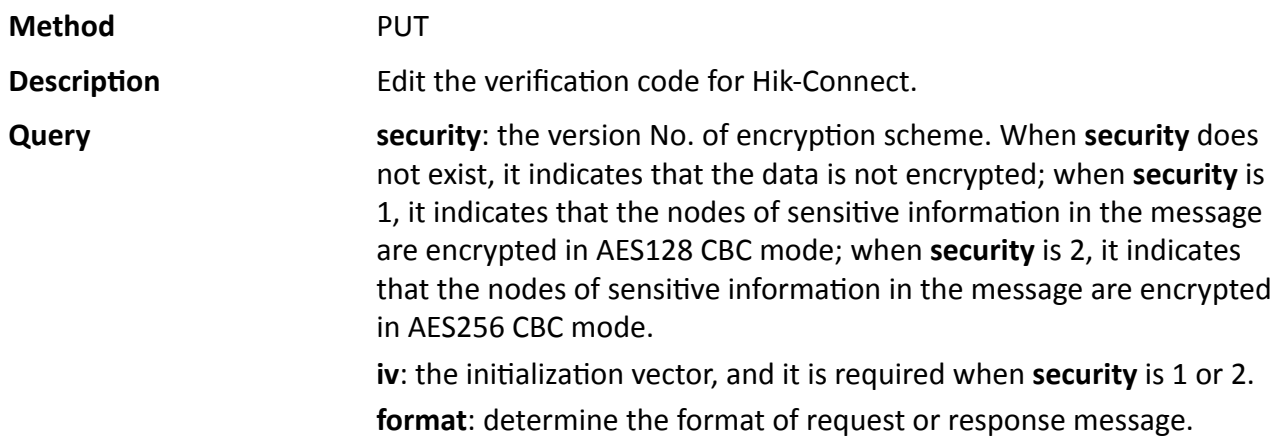

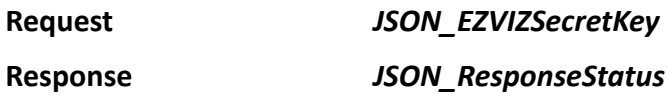

## 15.10.87 /ISAPI/System/Network/ftp

Operations about all FTP configurations.

#### **Request URL Definition**

#### Table 15-467 GET /ISAPI/System/Network/ftp

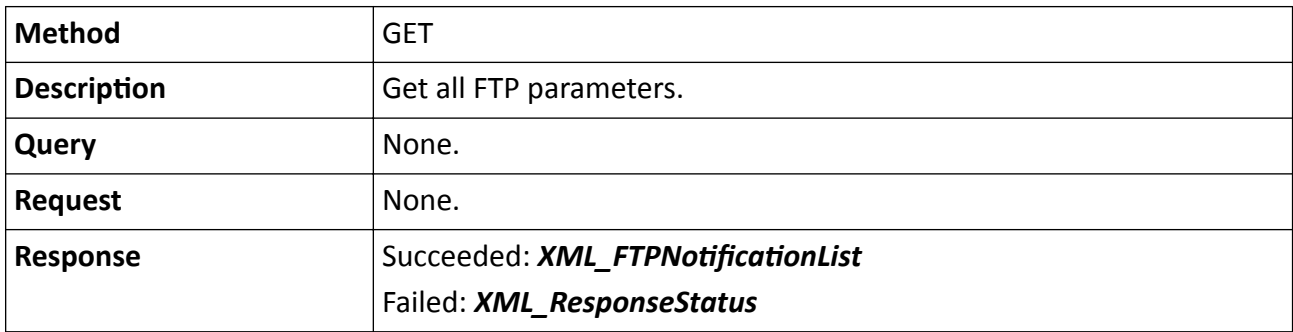

#### Table 15-468 PUT /ISAPI/System/Network/ftp

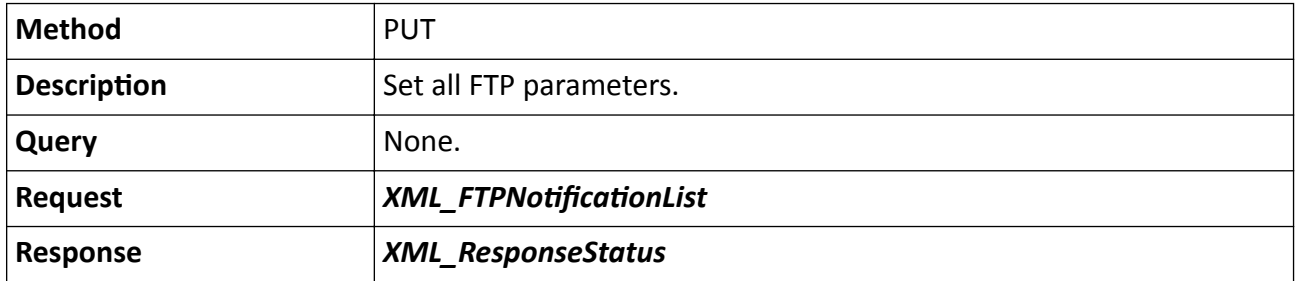

## 15.10.88 /ISAPI/System/Network/ftp/<ID>

Operations about the configuration of a specific FTP.

## **Request URL Definition**

#### Table 15-469 GET /ISAPI/System/Network/ftp/<ID>

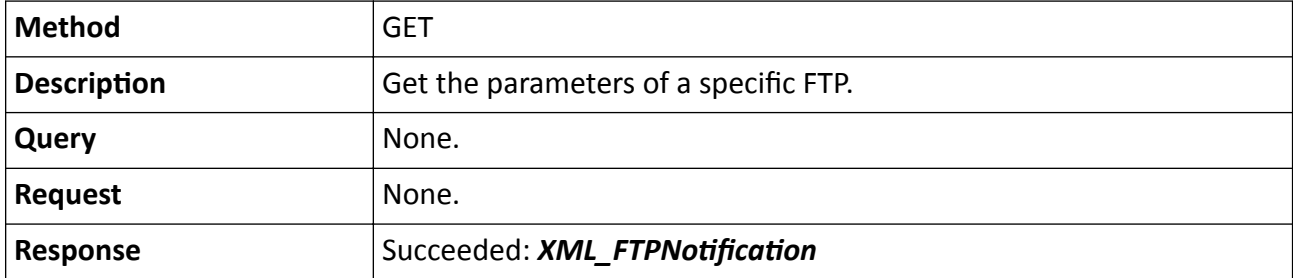

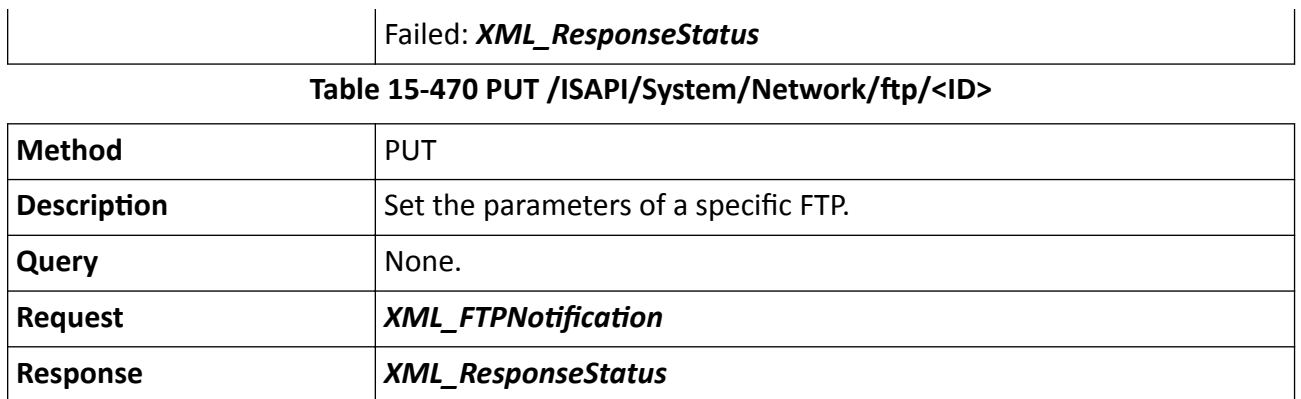

# 15.10.89 /ISAPI/System/Network/ftp/capabilities

Get the FTP capability.

## **Request URL Definition**

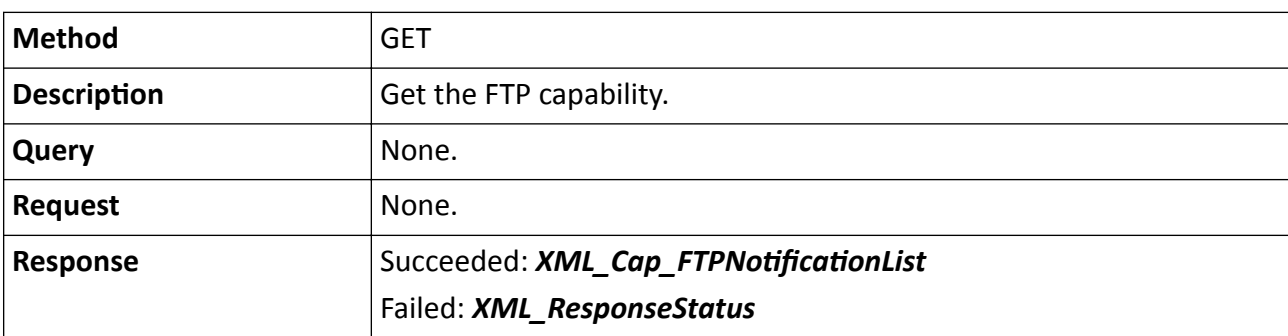

#### Table 15-471 GET /ISAPI/System/Network/ftp/capabilities

## 15.10.90 /ISAPI/System/Network/ftp/test

Perform test to check if the FTP server is available.

## **Request URL Definition**

## Table 15-472 POST /ISAPI/System/Network/ftp/test

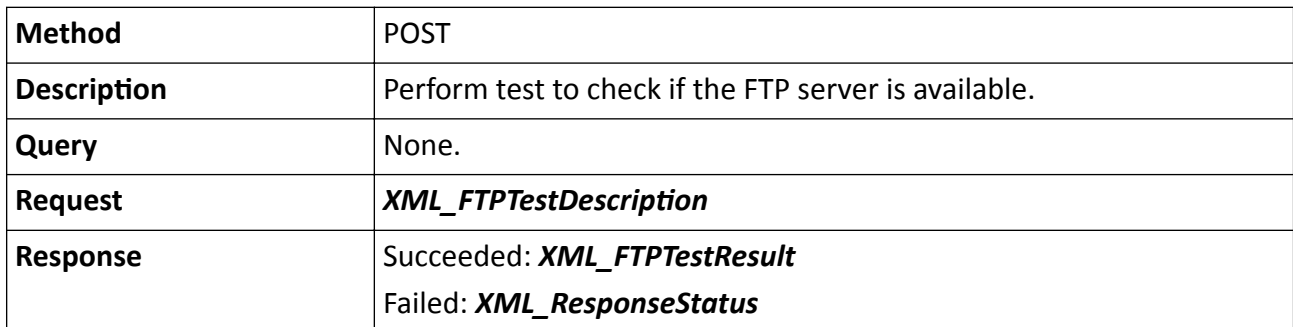

# **15.10.91 /ISAPI/System/Network/interfaces**

Get the information of multiple network interfaces.

### **Request URL Definition**

#### **Table 15-473 GET /ISAPI/System/Network/interfaces**

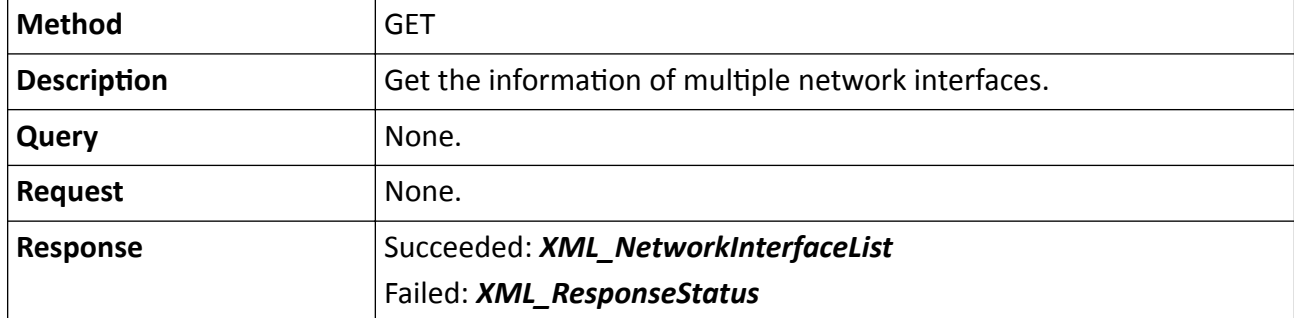

#### **Example**

#### Sample Code of Getting Information of Multiple Network Interfaces

GET /ISAPI/System/Network/interfaces HTTP/1.1

… HTTP/1.1 200 OK

Content-Type: application/xml; charset="UTF-8" Content-Length: xxx

<?xml version="1.0" encoding="UTF-8"?> <NetworkInterfaceList version="2.0" xmlns="http://www.isapi.org/ver20/XMLSchema"> <NetworkInterface>  $<$ id $>1$  $<$ /id $>$  <IPAddress> <ipVersion>v4</ipVersion> <addressingType>static</addressingType> <ipAddress>172.6.64.7</ipAddress> <subnetMask>255.255.255.0</subnetMask> <DefaultGateway> <ipAddress>172.6.64.1</ipAddress> </DefaultGateway> <PrimaryDNS> <ipAddress>192.0.0.200</ipAddress> </PrimaryDNS> </IPAddress> <Discovery> <UPnP> <enabled>true</enabled> </UPnP> <Zeroconf> <enabled>true</enabled> </Zeroconf> </Discovery>

```
 <Link>
   <MACAddress> 00:40:48:4C:7F:F2</MACAddress>
  <autoNegotiation>true</autoNegotiation>
   <speed>1000<speed>
   <duplex>full</duplex>
   <MTU>1500</MTU>
  </Link>
 </NetworkInterface>
</NetworkInterfaceList>
```
# **15.10.92 /ISAPI/System/Network/interfaces/<ID>**

Operations about the configuration of a specific network interface.

### **Request URL Definitions**

### **Table 15-474 GET /ISAPI/System/Network/interfaces/<ID>**

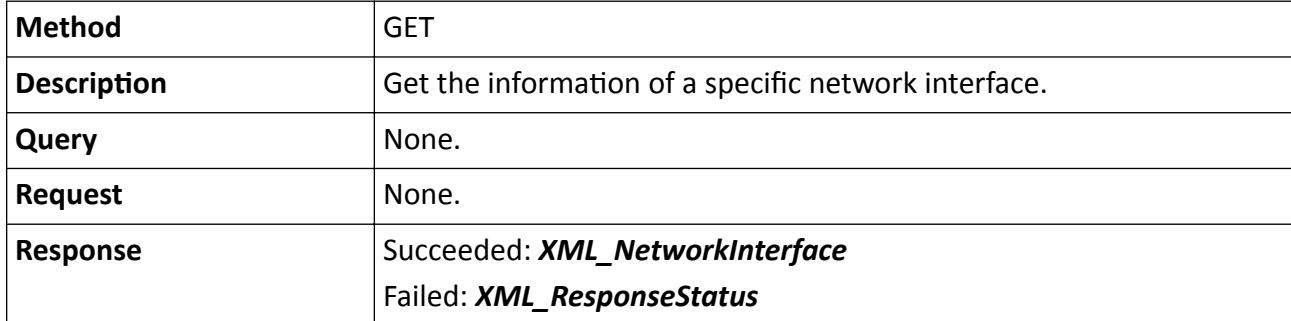

#### **PUT /ISAPI/System/Network/interfaces/<ID>**

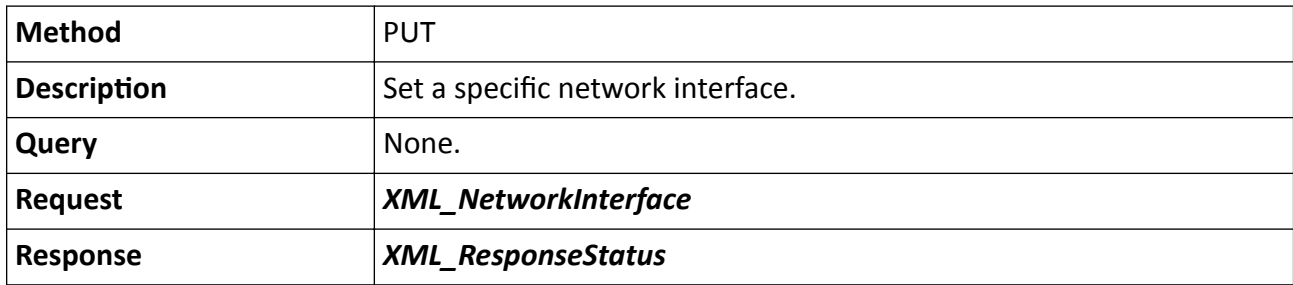

# 15.10.93 /ISAPI/System/Network/interfaces/<ID>/capabilities

Get the capability of a specific network interface.

## Table 15-475 GET /ISAPI/System/Network/interfaces/<ID>/capabilities

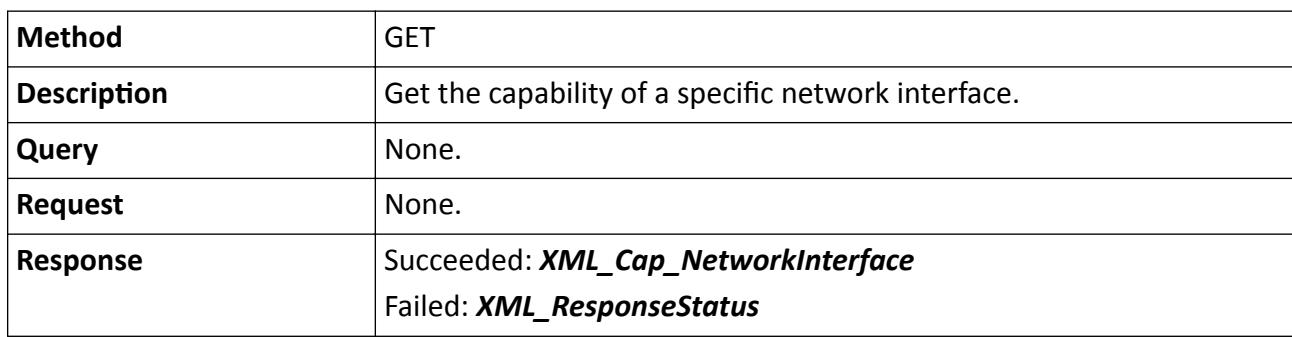

## **15.10.94 /ISAPI/System/Network/interfaces/<ID>/discovery**

Operations about the network discovery configuration.

## **Request URL Definition**

### **Table 15-476 GET /ISAPI/System/Network/interfaces/<ID>/discovery**

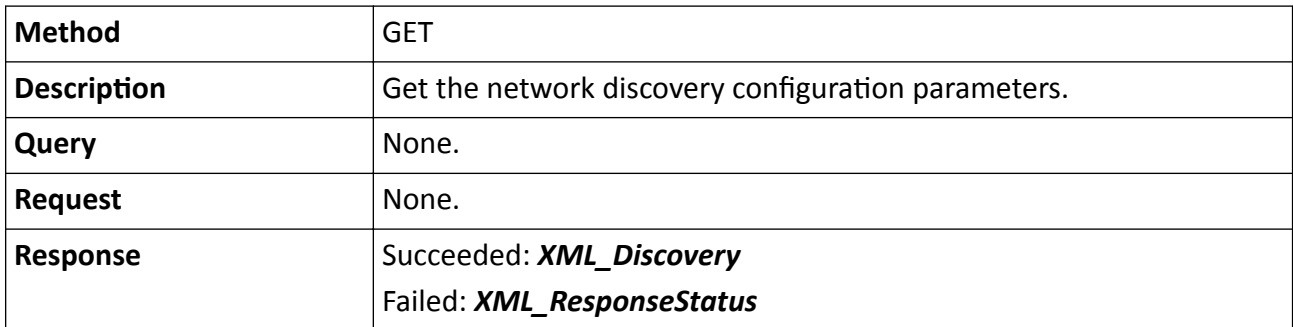

## **Table 15-477 PUT /ISAPI/System/Network/interfaces/<ID>/discovery**

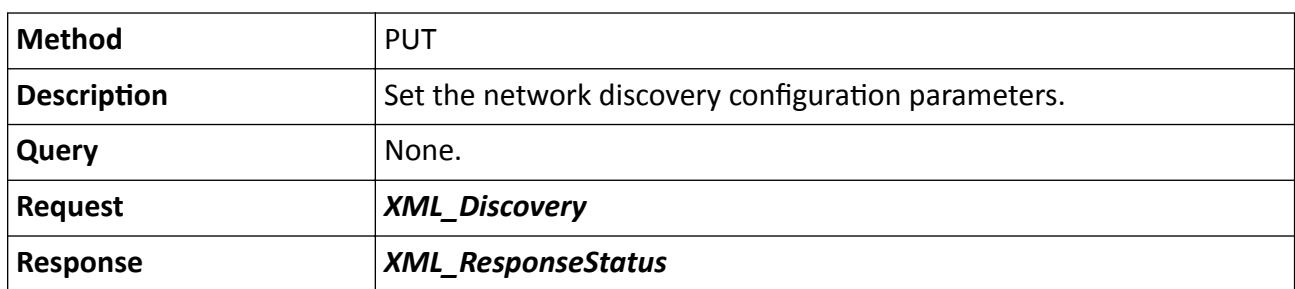

## 15.10.95 /ISAPI/System/Network/interfaces/<ID>/discovery/capabilities

Get the configuration capability of network discovery.

## Table 15-478 GET /ISAPI/System/Network/interfaces/<ID>/discovery/capabilities

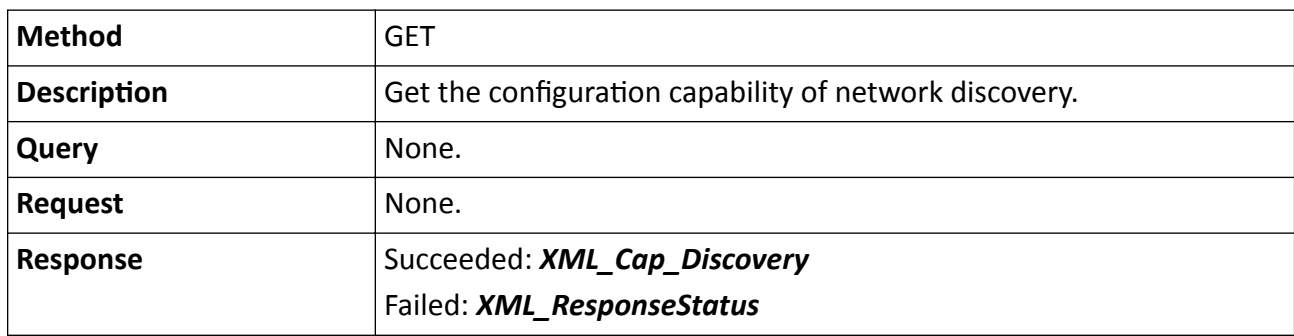

# **15.10.96 /ISAPI/System/Network/interfaces/<ID>/dynamicHostName? format=json**

Get or set dynamic domain name.

#### **Request URL Definition**

### **Table 15-479 GET /ISAPI/System/Network/interfaces/<ID>/dynamicHostName?format=json**

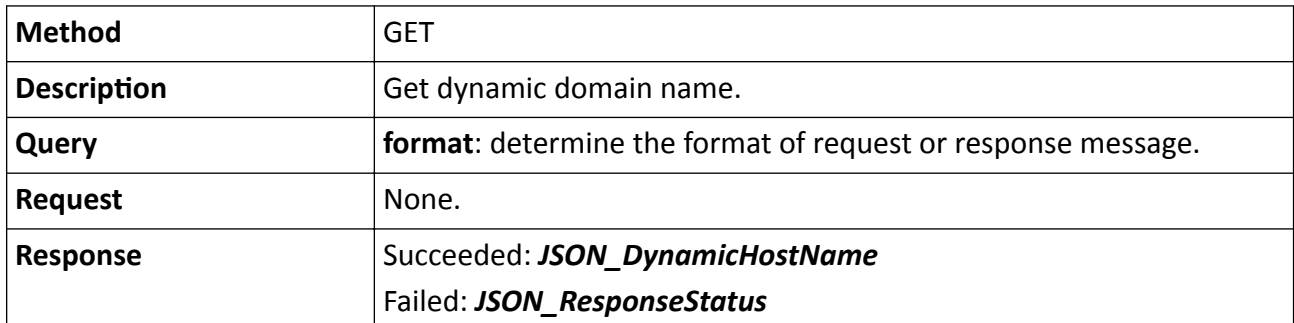

**Table 15-480 PUT /ISAPI/System/Network/interfaces/<ID>/dynamicHostName?format=json**

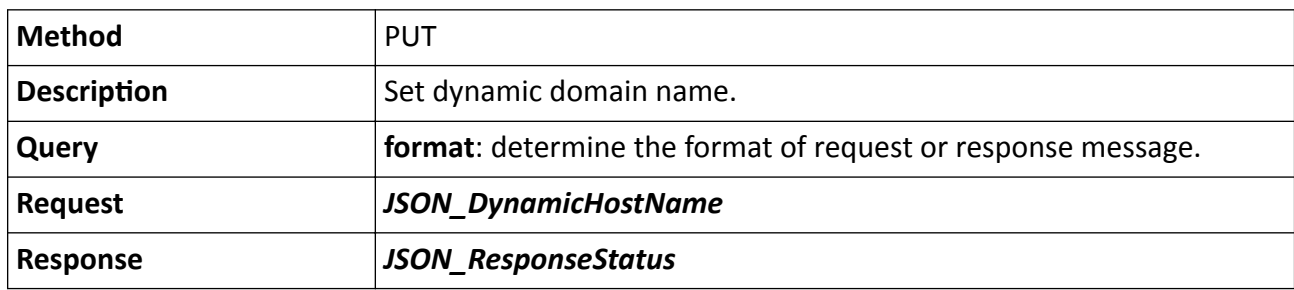

#### **Remarks**

The <**ID**> in the request URL refers to the network interface ID.

# 15.10.97 /ISAPI/System/Network/interfaces/<ID>/dynamicHostName/ capabilities?format=json

Get configuration capability of dynamic domain name.

## **Request URL Definition**

## Table 15-481 GET /ISAPI/System/Network/interfaces/<ID>/dynamicHostName/capabilities? format=json

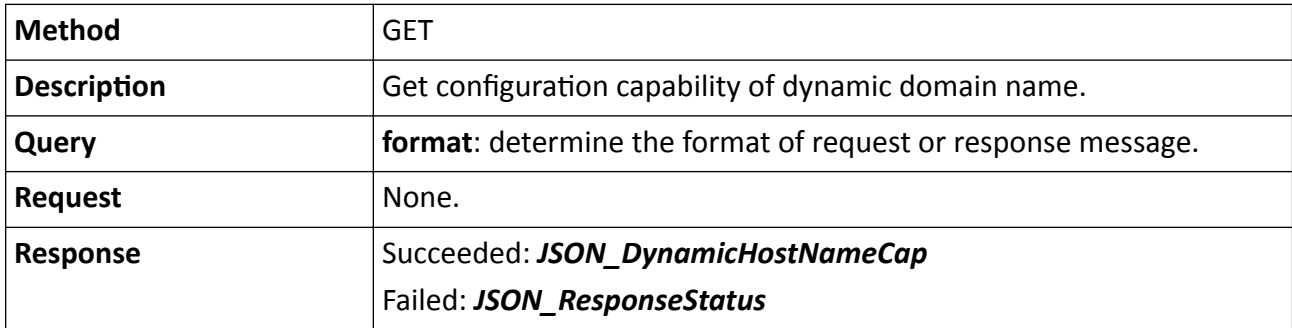

### **Remarks**

The <**ID**> in the request URL refers to the network interface ID.

# **15.10.98 /ISAPI/System/Network/interfaces/<ID>/ieee802.1x**

Operations about configuration of IEEE 802.1x protocol access.

## **Request URL Definition**

## **Table 15-482 GET /ISAPI/System/Network/interfaces/<ID>/ieee802.1x**

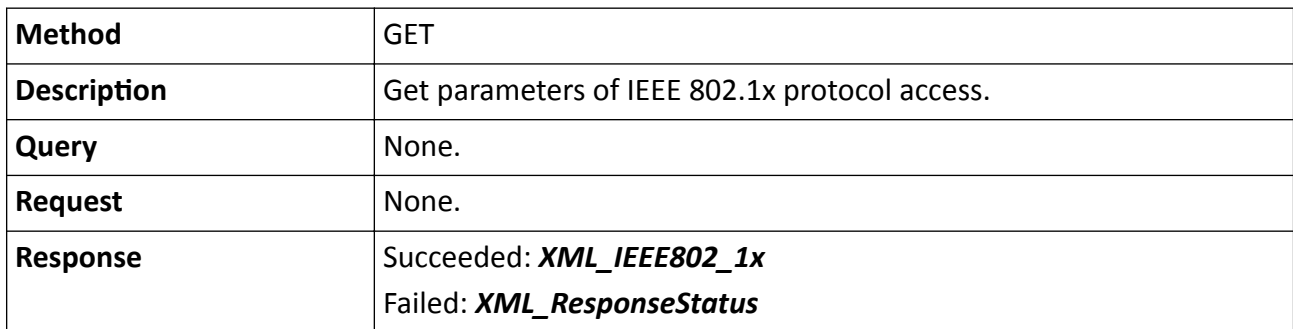

#### **Table 15-483 PUT /ISAPI/System/Network/interfaces/<ID>/ieee802.1x**

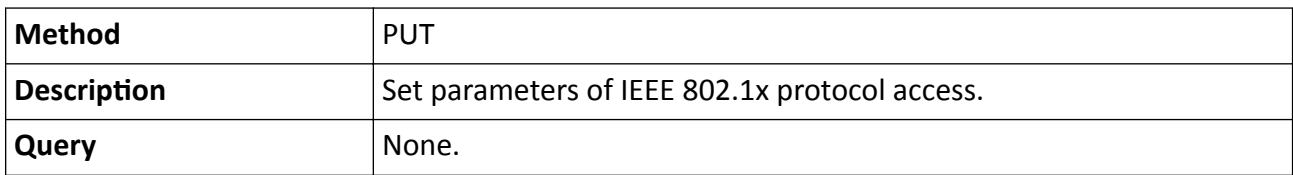

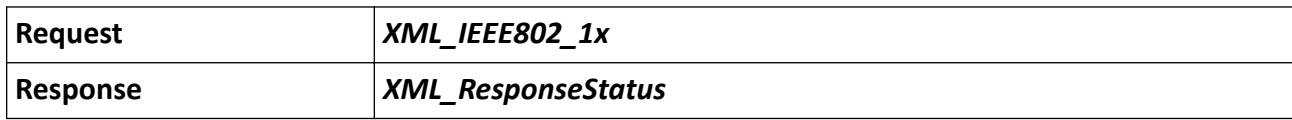

#### **Remarks**

The <**ID**> in the request URL refers to the network interface ID.

## 15.10.99 /ISAPI/System/Network/interfaces/<ID>/ieee802.1x/capabilities

Get configuration capability of IEEE802.1x protocol access.

#### **Request URL Definition**

#### Table 15-484 GET /ISAPI/System/Network/interfaces/<ID>/ieee802.1x/capabilities

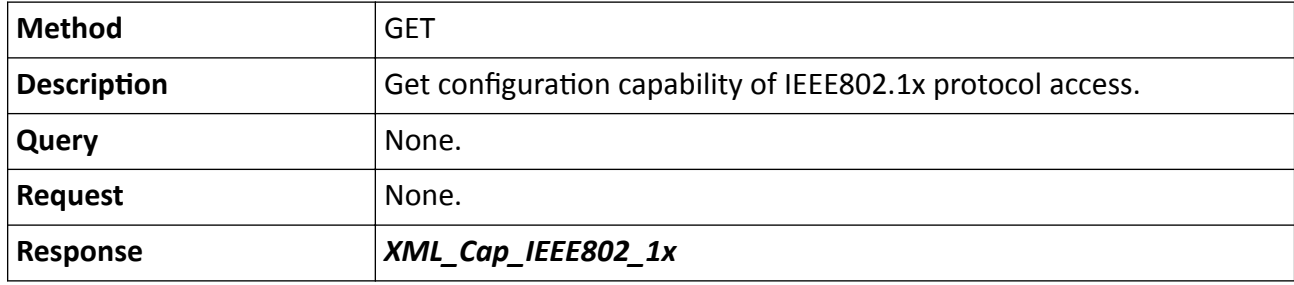

## **15.10.100 /ISAPI/System/Network/interfaces/<ID>/ipAddress**

Operations about IP address configuration of a specific network interface.

#### **Request URL Definition**

#### **Table 15-485 GET /ISAPI/System/Network/interfaces/<ID>/ipAddress**

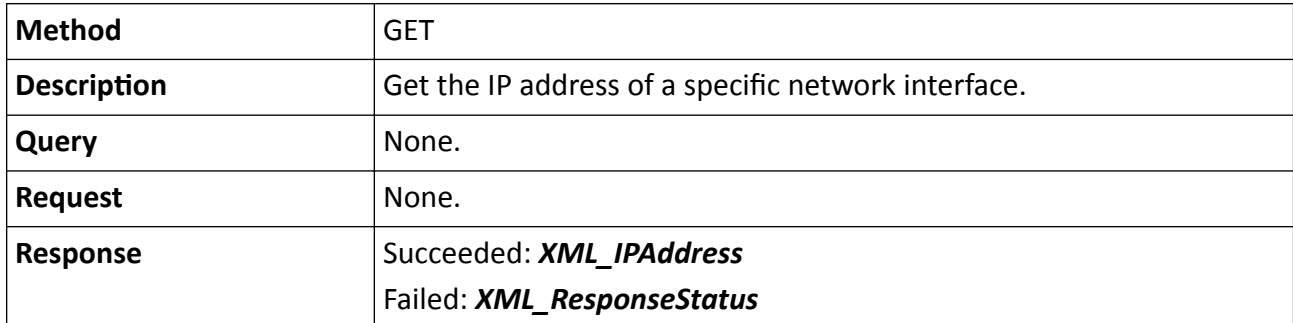

#### **Table 15-486 PUT /ISAPI/System/Network/interfaces/<ID>/ipAddress**

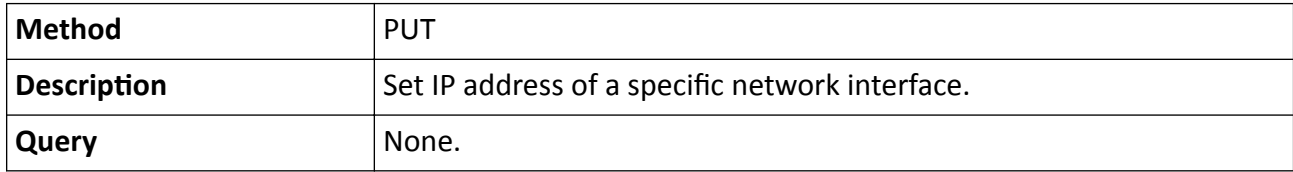

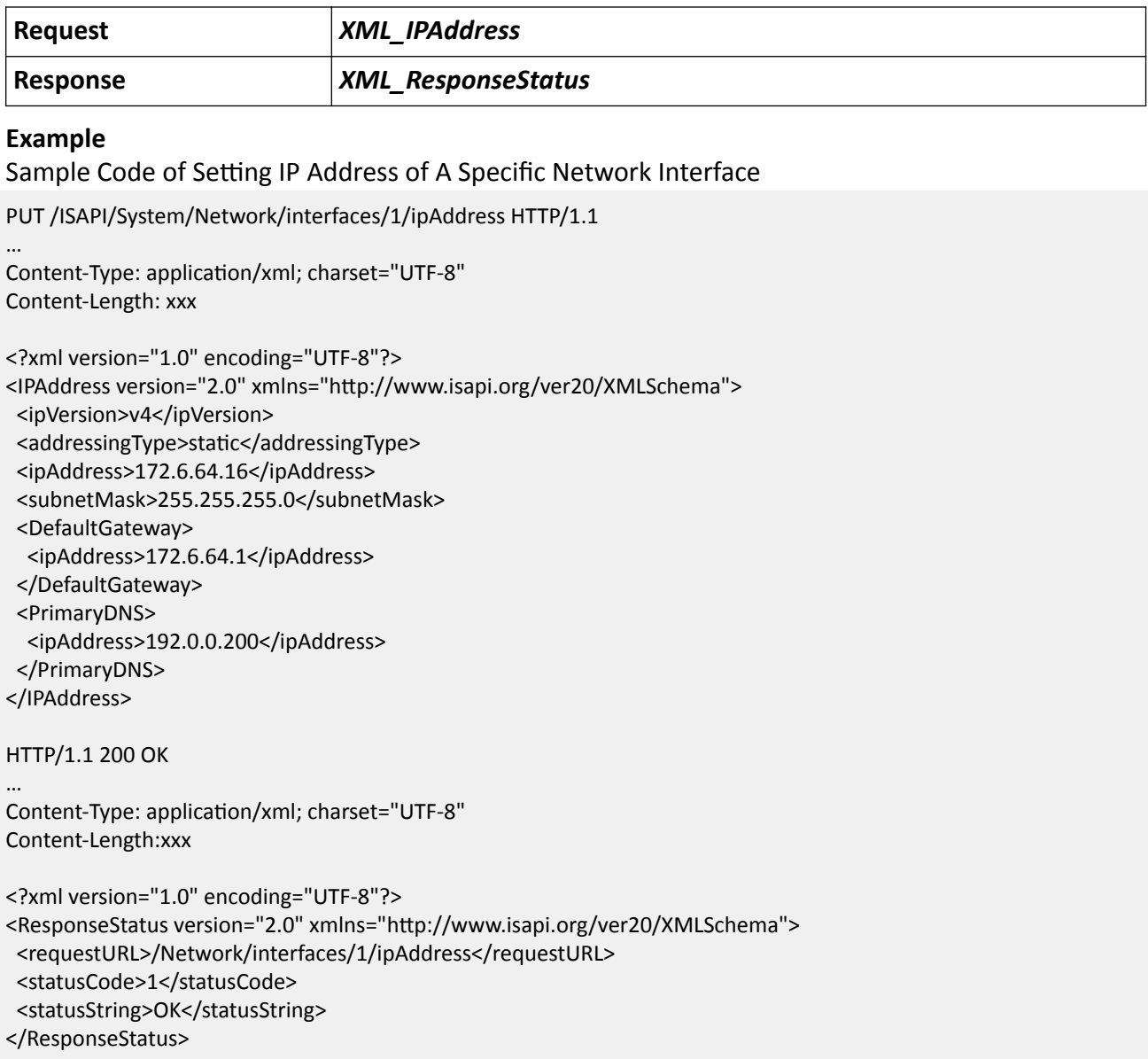

# 15.10.101 /ISAPI/System/Network/interfaces/<ID>/ipAddress/capabilities

Get the IP address configuration capability of a specific network interface.

### **Request URL Definition**

## Table 15-487 GET /ISAPI/System/Network/interfaces/<ID>/ipAddress/capabilities

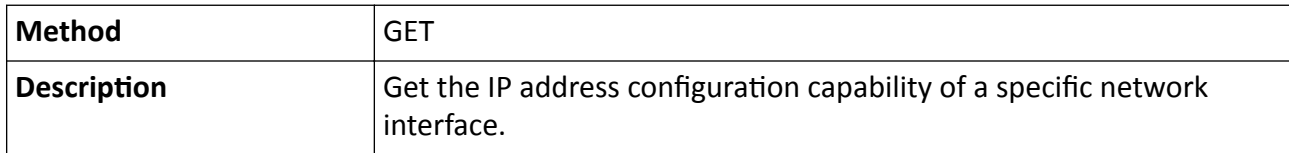

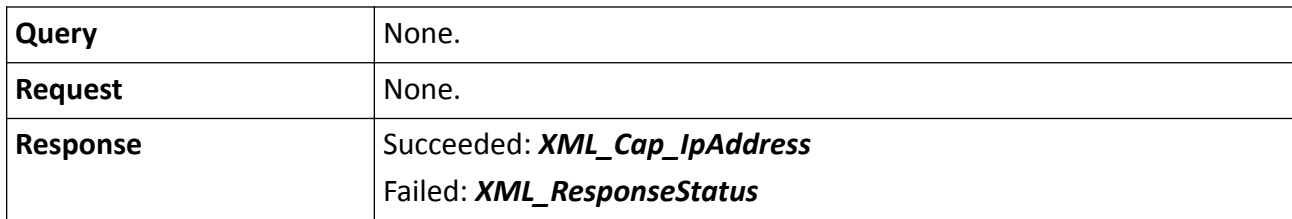

## **15.10.102 /ISAPI/System/Network/interfaces/<ID>/link**

Operations about the connection configuration of a specific network interface.

### **Request URL Definition**

#### **Table 15-488 GET /ISAPI/System/Network/interfaces/<ID>/link**

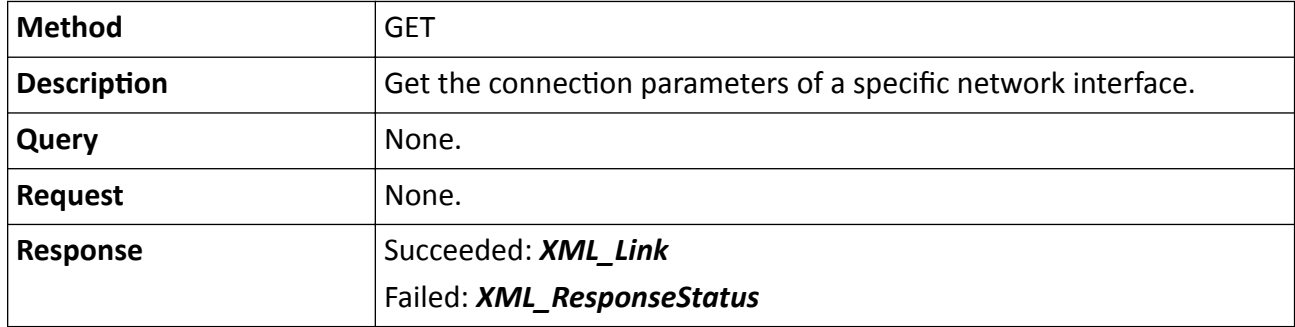

#### **Table 15-489 PUT /ISAPI/System/Network/interfaces/<ID>/link**

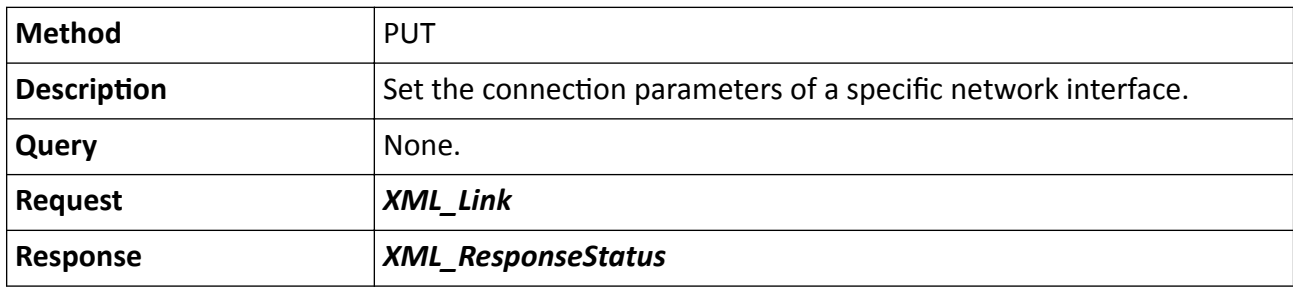

## 15.10.103 /ISAPI/System/Network/interfaces/<ID>/link/capabilities

Get the connection configuration capability of a specific network interface.

## **Request URL Definition**

#### Table 15-490 GET /ISAPI/System/Network/interfaces/<ID>/link/capabilities

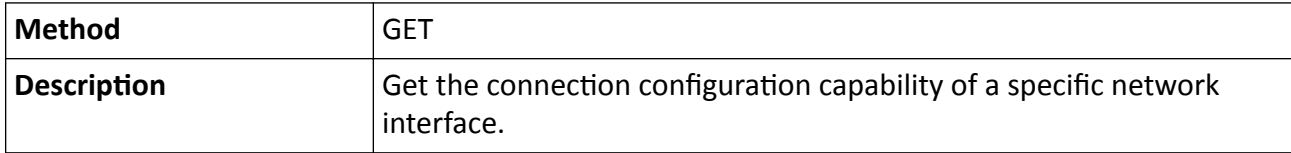

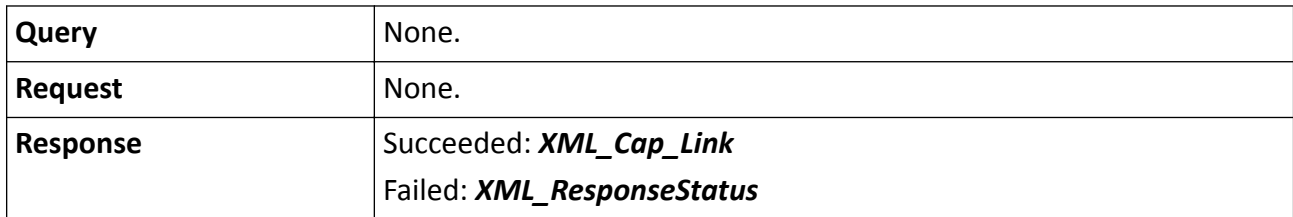

## **15.10.104 /ISAPI/System/Network/interfaces/<ID>/NetworkMode**

Operations about the working mode configuration of the network connection.

#### **Request URL Definition**

#### **Table 15-491 GET /ISAPI/System/Network/interfaces/<ID>/NetworkMode**

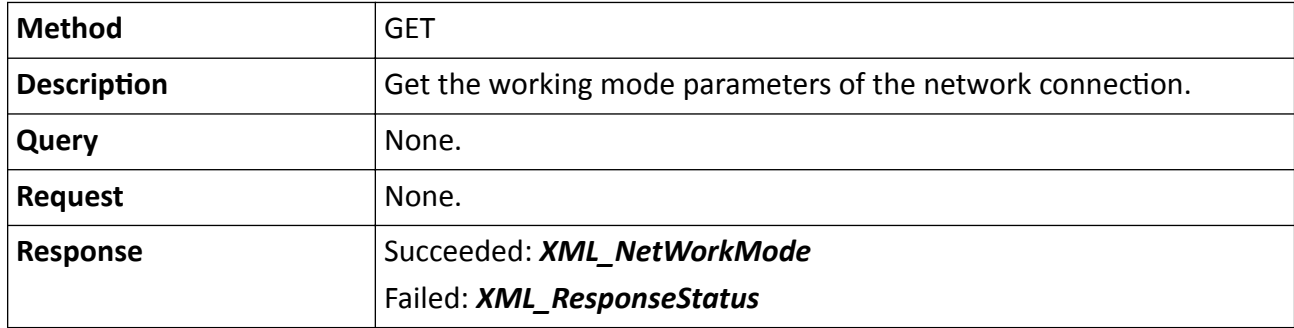

#### **Table 15-492 PUT /ISAPI/System/Network/interfaces/<ID>/NetworkMode**

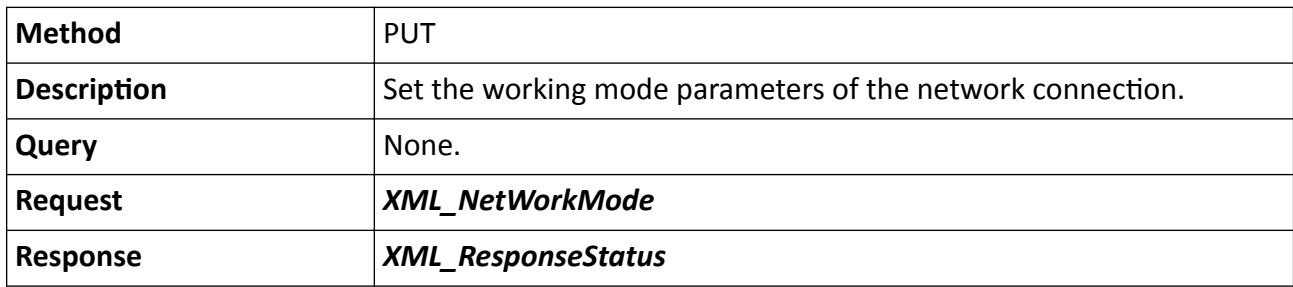

#### **Remarks**

The <**ID**> in the request URL refers to the network interface ID.

## **15.10.105 /ISAPI/System/Network/interfaces/<ID>/wireless**

Operations about Wi-Fi configuration of a specific network interface.

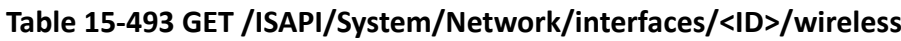

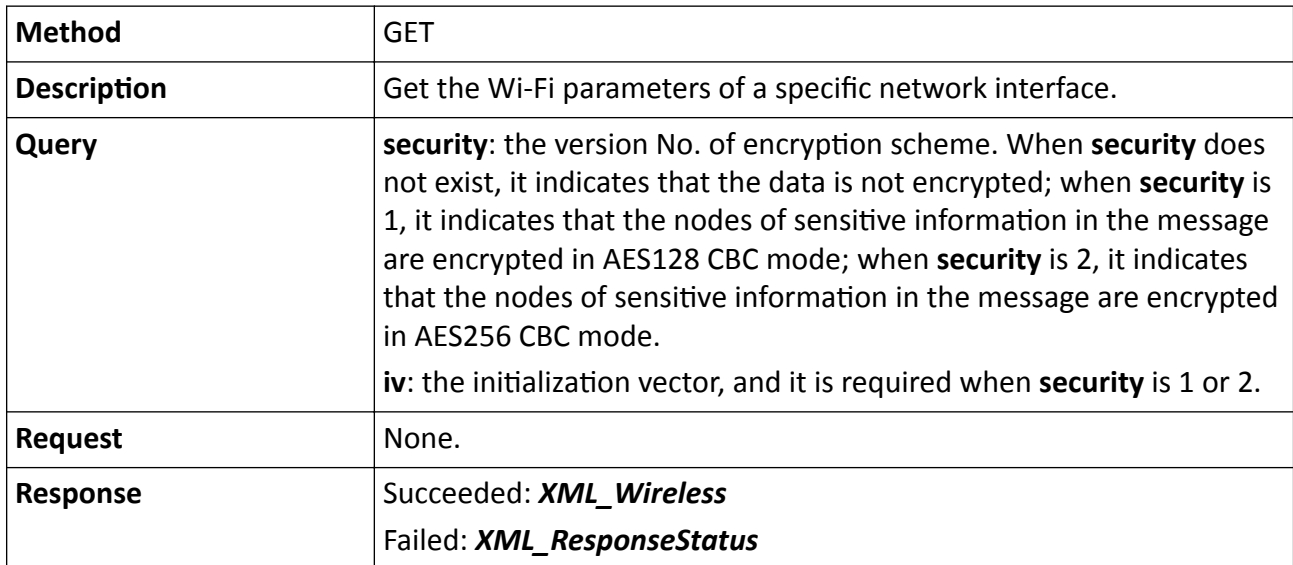

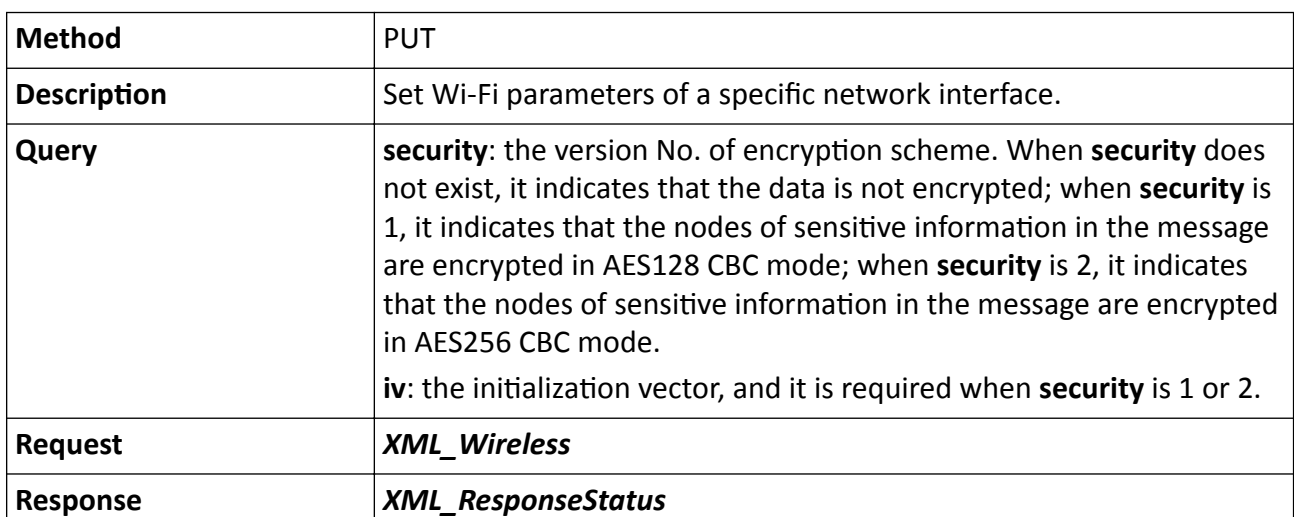

**Table 15-494 PUT /ISAPI/System/Network/interfaces/<ID>/wireless**

# **15.10.106 /ISAPI/System/Network/interfaces/<ID>/wireless/accessDeviceList/ <ID>**

Get the information of a specific device connected to the hotspot.

## **Table 15-495 GET /ISAPI/System/Network/interfaces/<ID>/wireless/accessDeviceList/<ID>**

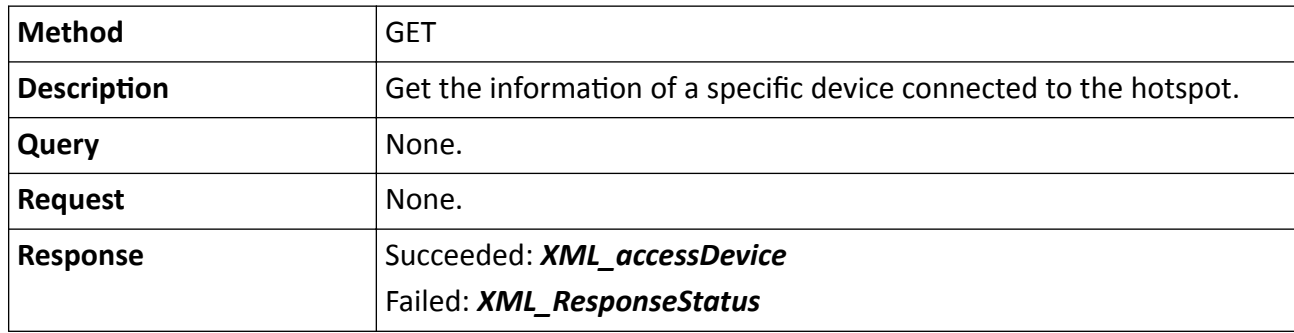

## **Remarks**

The first <ID> in the URL refers to the network interface ID, and the second <ID> refers to the device ID.

# 15.10.107 /ISAPI/System/Network/interfaces/<ID>/wireless/accessDeviceList/ capabilities

Get the capability set of the device connected to the hotspot.

## **Request URL Definition**

## Table 15-496 GET /ISAPI/System/Network/interfaces/<ID>/wireless/accessDeviceList/ capabilities

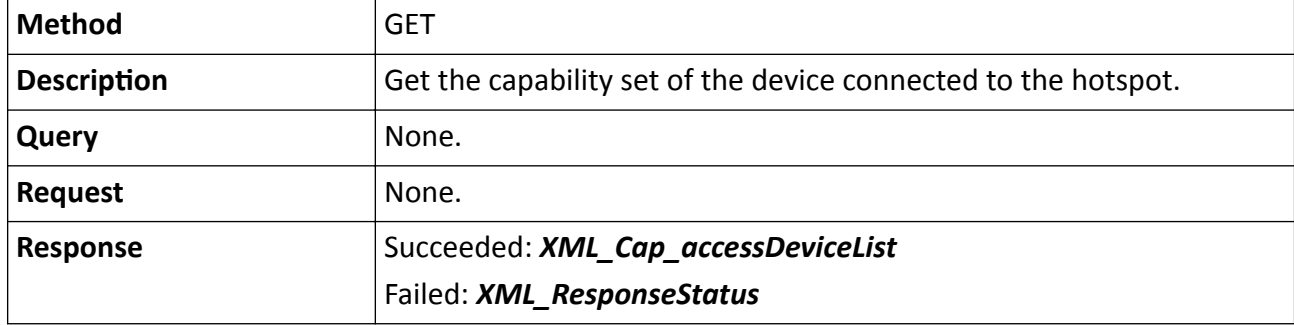

## **Remarks**

The <**ID**> in the URL refers to the network interface ID.

# **15.10.108 /ISAPI/System/Network/interfaces/<ID>/wireless/accessPointList**

Get Wi-Fi hotspot list.

## **Table 15-497 GET /ISAPI/System/Network/interfaces/<ID>/wireless/accessPointList**

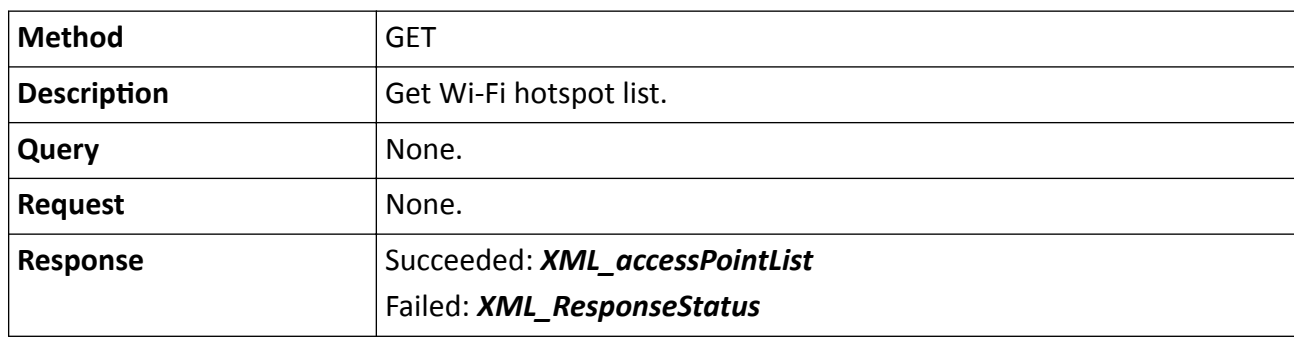

# **15.10.109 /ISAPI/System/Network/interfaces/<ID>/wireless/accessPointList/<ID>**

Get a specific Wi-Fi hotspot.

## **Request URL Definition**

## **Table 15-498 GET /ISAPI/System/Network/interfaces/<ID>/wireless/accessPointList/<ID>**

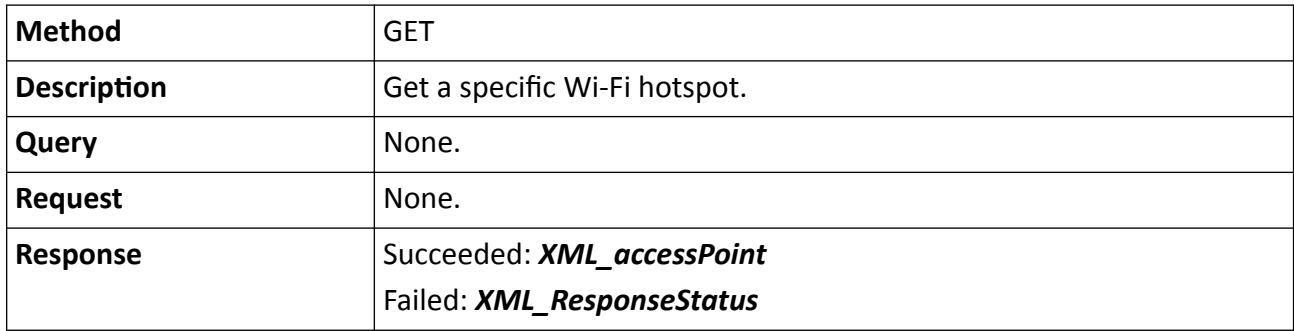

# 15.10.110 /ISAPI/System/Network/interfaces/<ID>/wireless/capabilities

Get the Wi-Fi configuration capability.

## **Request URL Definition**

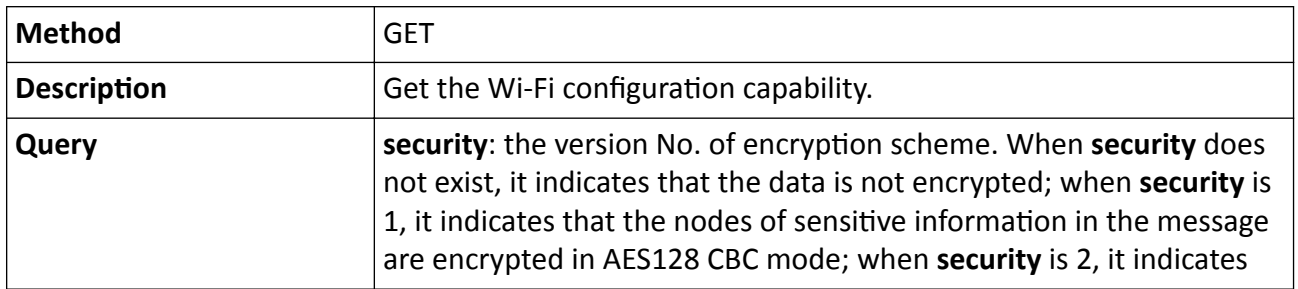

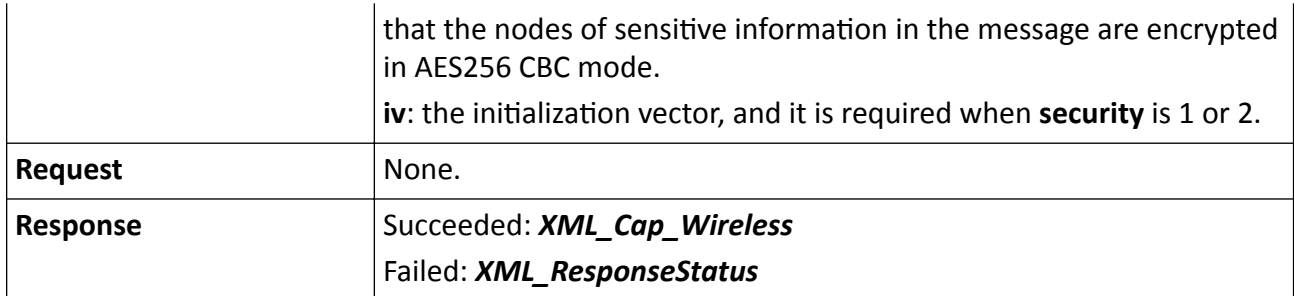

## **15.10.111 /ISAPI/System/Network/interfaces/<ID>/wirelessServer**

Operations about wireless hotspot configuration.

## **Request URL Definitions**

#### **Table 15-499 GET /ISAPI/System/Network/interfaces/<ID>/wirelessServer**

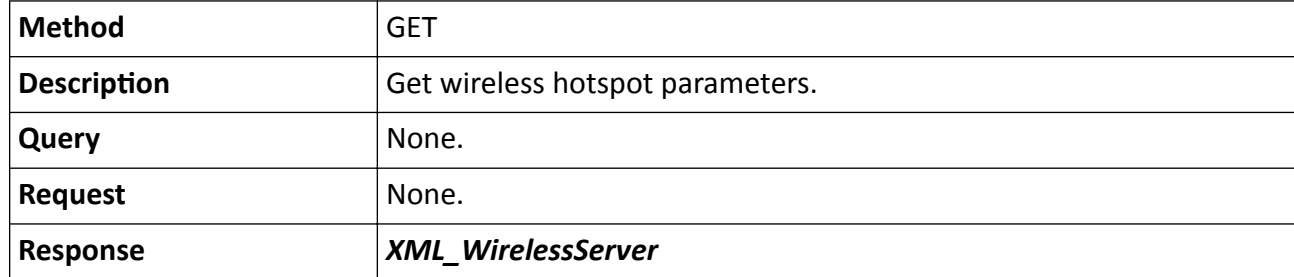

#### **Table 15-500 PUT /ISAPI/System/Network/interfaces/<ID>/wirelessServer**

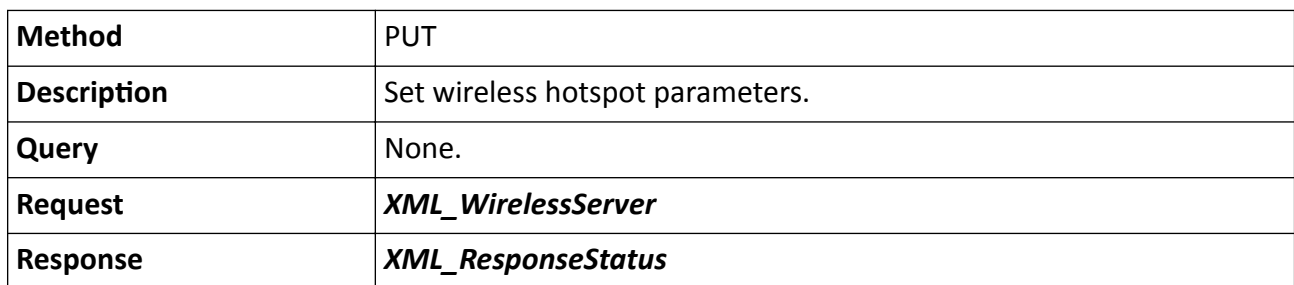

### **Remarks**

The <ID> in the URL refers to the network interface ID.

## **15.10.112 /ISAPI/System/Network/interfaces/ID/wirelessServer/accessDeviceList**

Get list of devices that are connected to the hotspot.

## **Table 15-501 GET /ISAPI/System/Network/interfaces/<ID>/wirelessServer/accessDeviceList**

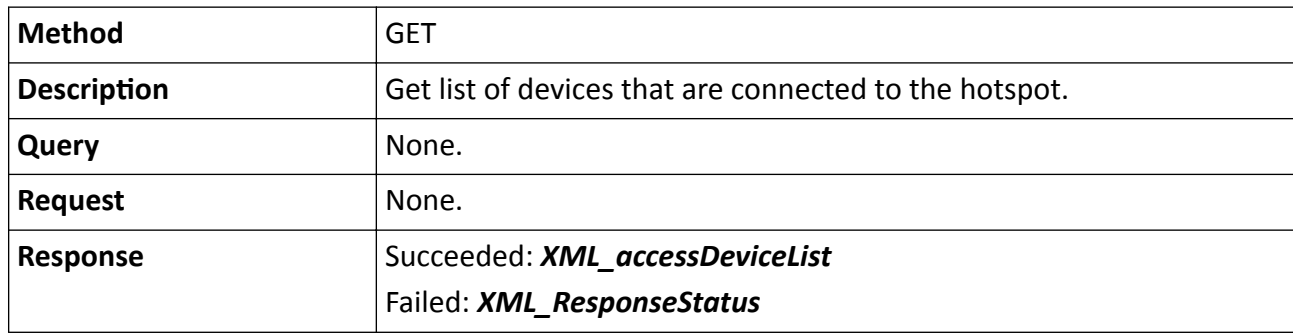

## **Remarks**

The <**ID**> in the URL refers to the network interface ID.

## 15.10.113 /ISAPI/System/Network/interfaces/<ID>/wirelessServer/capabilities

Get configuration capability of wireless hotspot.

### **Request URL Definition**

### Table 15-502 GET /ISAPI/System/Network/interfaces/<ID>/wirelessServer/capabilities

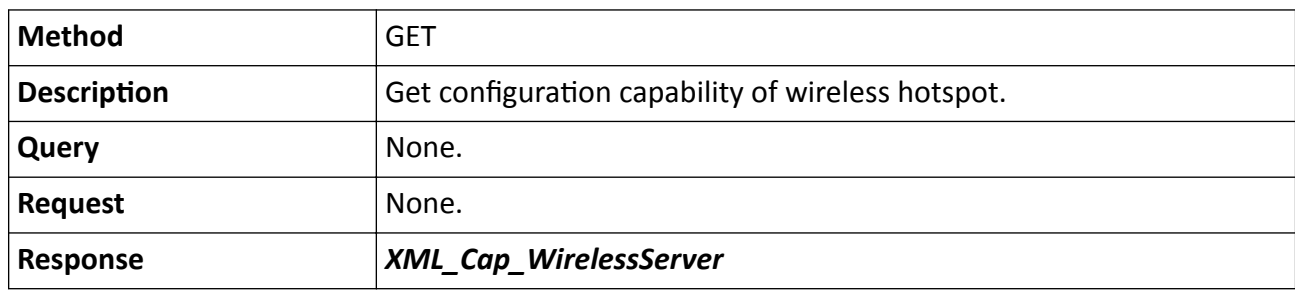

## **15.10.114 /ISAPI/System/Network/interfaces/<ID>/wirelessServerStatus**

Operations about the wireless hotspot status configuration.

## **Request URL Definition**

#### **Table 15-503 GET /ISAPI/System/Network/interfaces/<ID>/wirelessServerStatus**

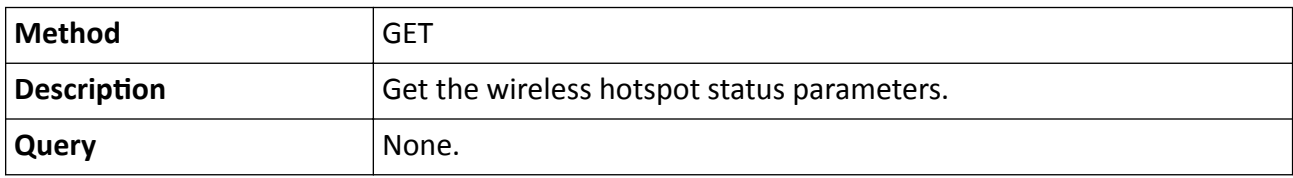

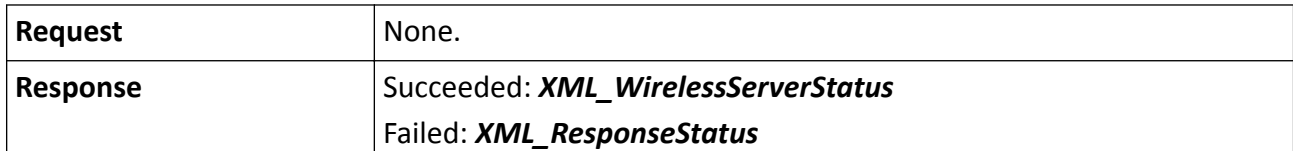

#### **Table 15-504 PUT /ISAPI/System/Network/interfaces/<ID>/wirelessServerStatus**

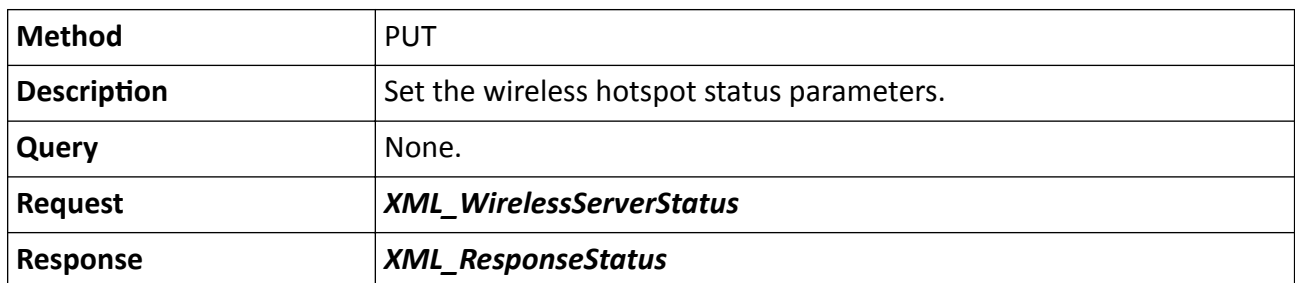

#### **Remarks**

The <**ID**> in the request URL refers to the network interface ID.

# 15.10.115 /ISAPI/System/Network/interfaces/<ID>/wirelessServerStatus/ capabilities

Get the wireless hotspot status capability.

#### **Request URL Definition**

#### Table 15-505 GET /ISAPI/System/Network/interfaces/<ID>/wirelessServerStatus/capabilities

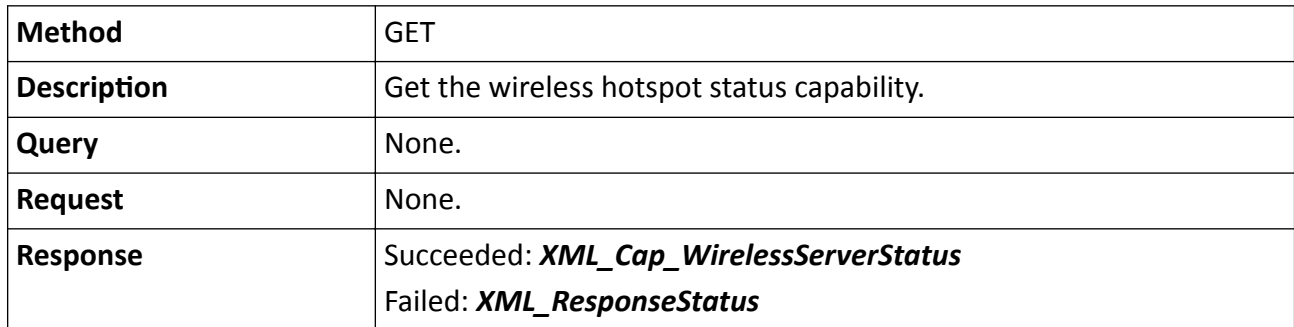

#### **Remarks**

The <**ID**> in the request URL refers to the network interface ID.

## **15.10.116 /ISAPI/System/Network/interfaces/<ID>/wirelessStatus**

Operations about the configuration of wireless network connection status.

## **Table 15-506 GET /ISAPI/System/Network/interfaces/<ID>/wirelessStatus**

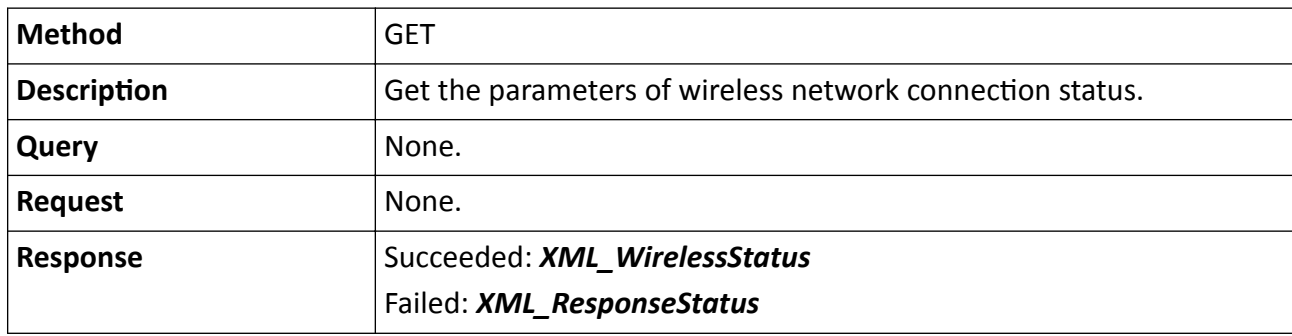

**Table 15-507 PUT /ISAPI/System/Network/interfaces/<ID>/wirelessStatus**

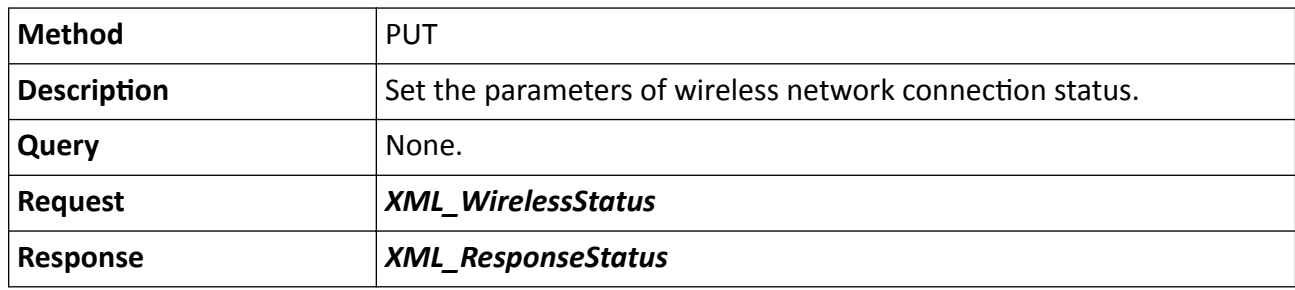

#### **Remarks**

The <**ID**> in the request URL refers to the network interface ID.

## 15.10.117 /ISAPI/System/Network/interfaces/<ID>/wirelessStatus/capabilities

Get the configuration capability of wireless network connection status.

## **Request URL Definition**

## Table 15-508 GET /ISAPI/System/Network/interfaces/<ID>/wirelessStatus/capabilities

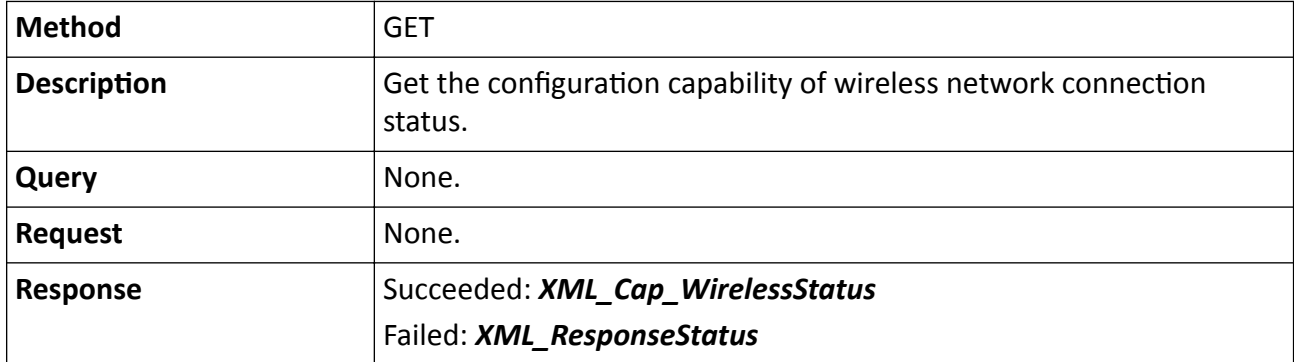
## **Remarks**

The <**ID**> in the request URL refers to the network interface ID.

# **15.10.118 /ISAPI/System/Network/ipFilter**

Operations about IP address filter configuration.

### **Request URL Definition**

#### **Table 15-509 GET /ISAPI/System/Network/ipFilter**

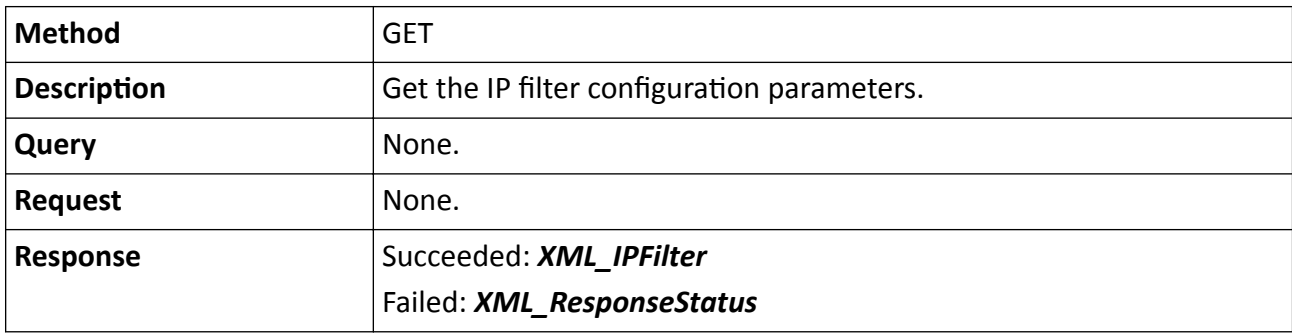

#### **Table 15-510 PUT /ISAPI/System/Network/ipFilter**

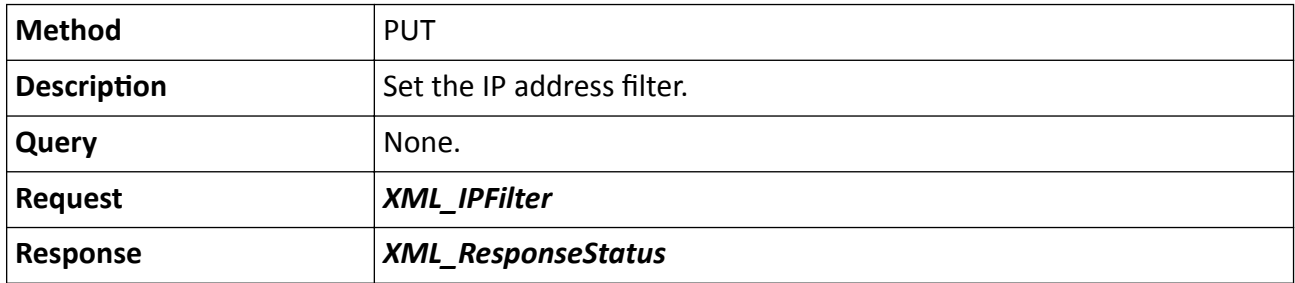

# 15.10.119 /ISAPI/System/Network/ipFilter/capabilities

Get IP address filter configuration capability.

## **Request URL Definition**

### Table 15-511 GET /ISAPI/System/Network/ipFilter/capabilities

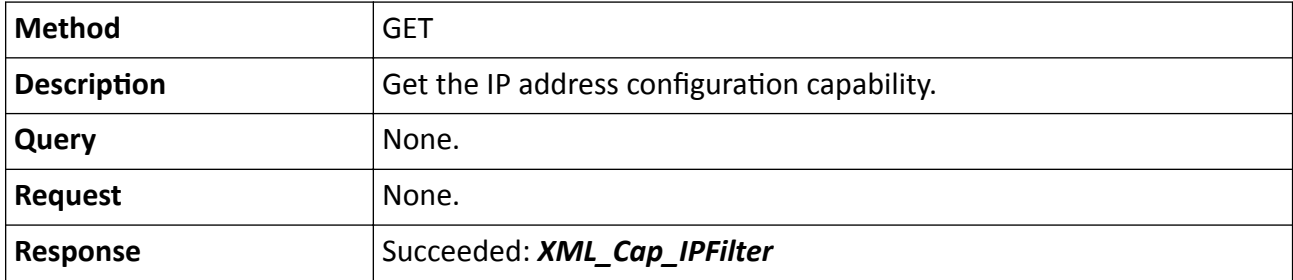

## Failed: *[XML\\_ResponseStatus](#page-694-0)*

# **15.10.120 /ISAPI/System/Network/MACFilter**

Operations about MAC address filter configuration.

### **Request URL Definition**

#### **Table 15-512 GET /ISAPI/System/Network/MACFilter**

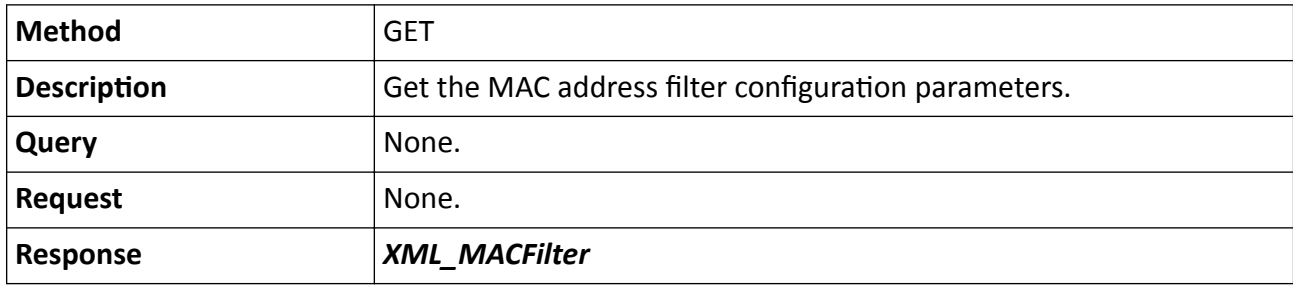

#### **Table 15-513 PUT /ISAPI/System/Network/MACFilter**

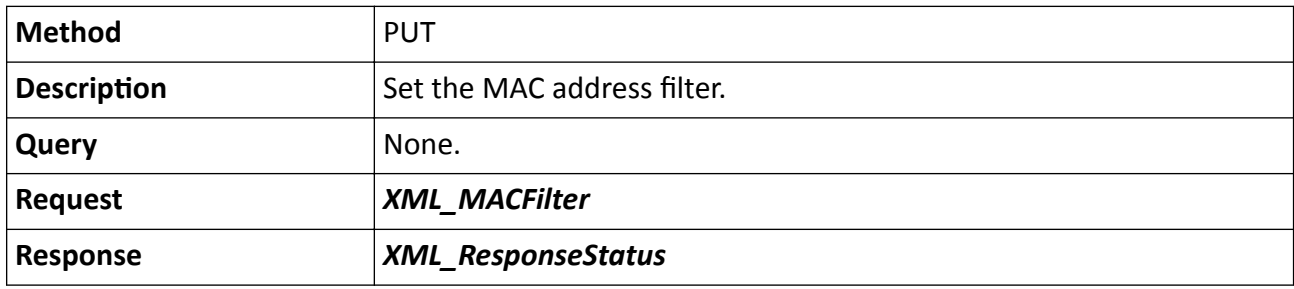

# 15.10.121 /ISAPI/System/Network/MACFilter/capabilities

Get the MAC address filter configuration capability.

### **Request URL Definition**

### Table 15-514 GET /ISAPI/System/Network/MACFilter/capabilities

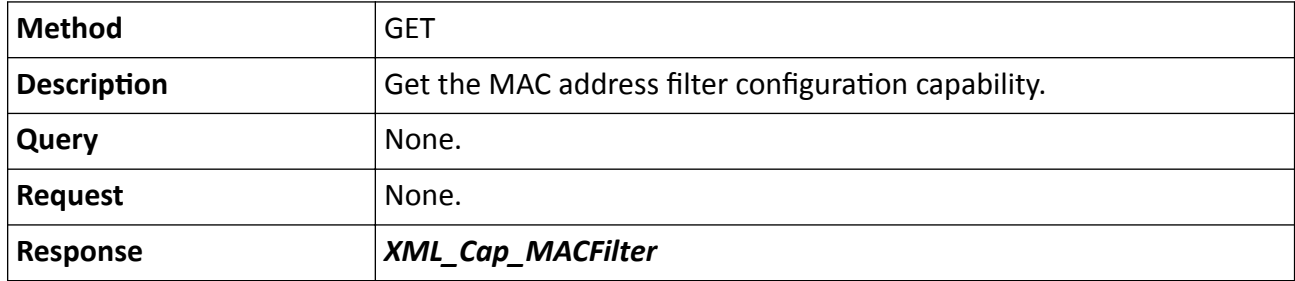

# **15.10.122 /ISAPI/System/Network/mailing**

Operations about email configuration.

## **Request URL Definition**

### **Table 15-515 GET /ISAPI/System/Network/mailing**

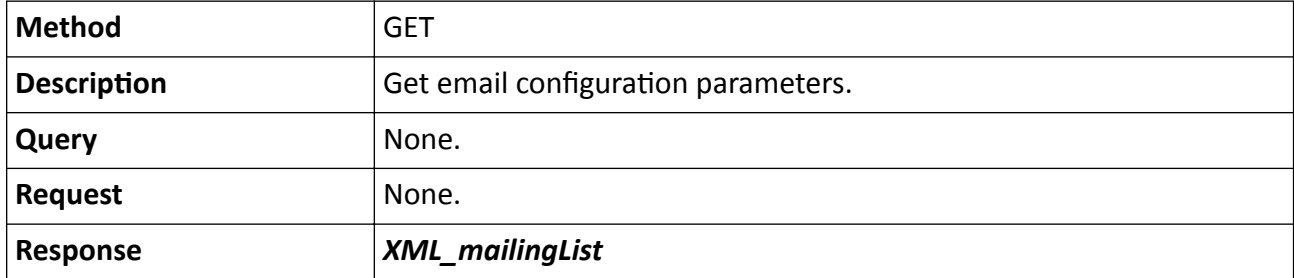

**Table 15-516 PUT /ISAPI/System/Network/mailing**

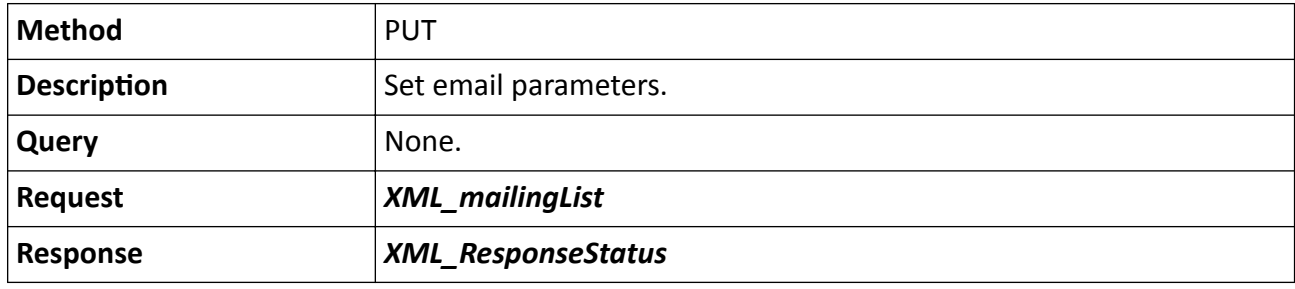

# **15.10.123 /ISAPI/System/Network/mailing/<ID>**

Operations about the configuration of a specific email.

## **Request URL Definition**

## **Table 15-517 GET /ISAPI/System/Network/mailing/<ID>**

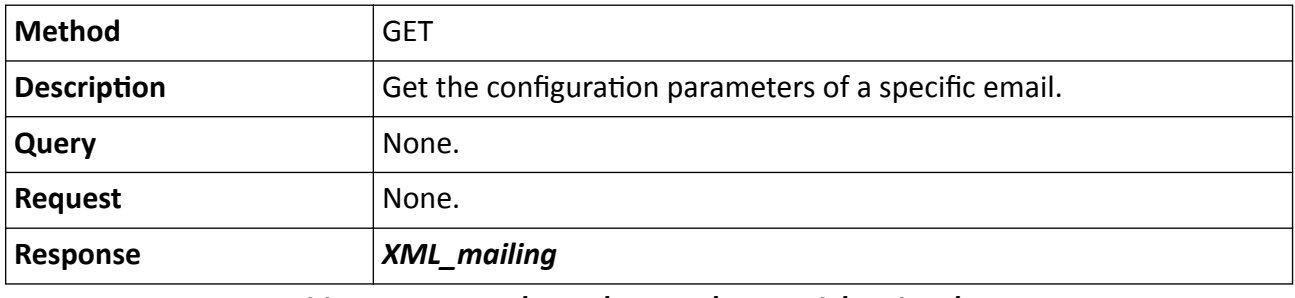

### **Table 15-518 PUT /ISAPI/System/Network/mailing/<ID>**

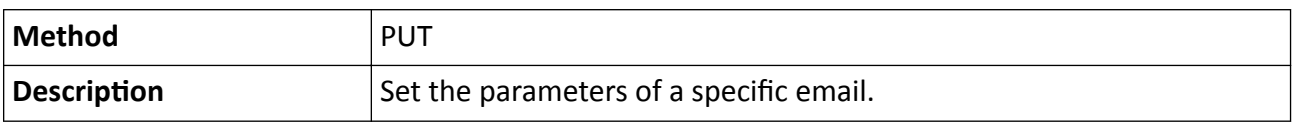

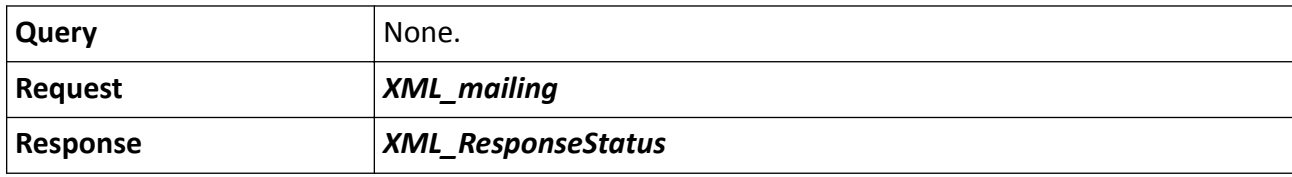

### **Remarks**

The <ID> in the URL refers to the email ID.

# 15.10.124 /ISAPI/System/Network/mailing/capabilities

Get email configuration capability.

### **Request URL Definition**

### Table 15-519 GET /ISAPI/System/Network/mailing/capabilities

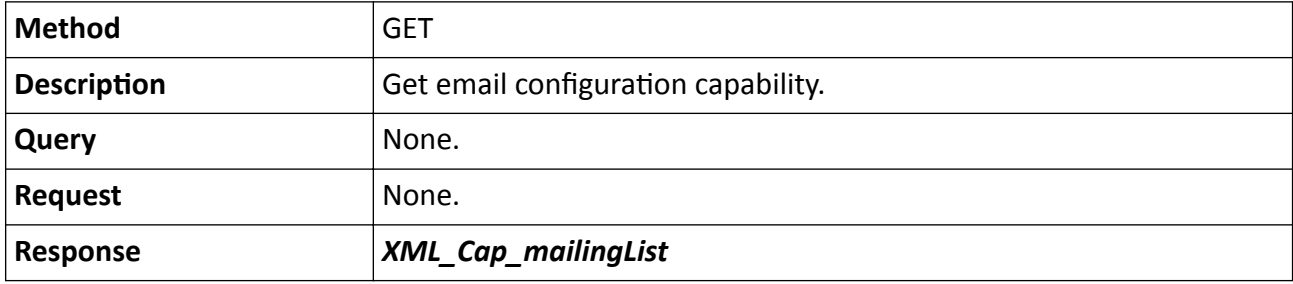

# **15.10.125 /ISAPI/System/Network/mailing/test**

Execute the email test to check if the email server and address are available.

## **Request URL Definition**

### **Table 15-520 POST /ISAPI/System/Network/mailing/test**

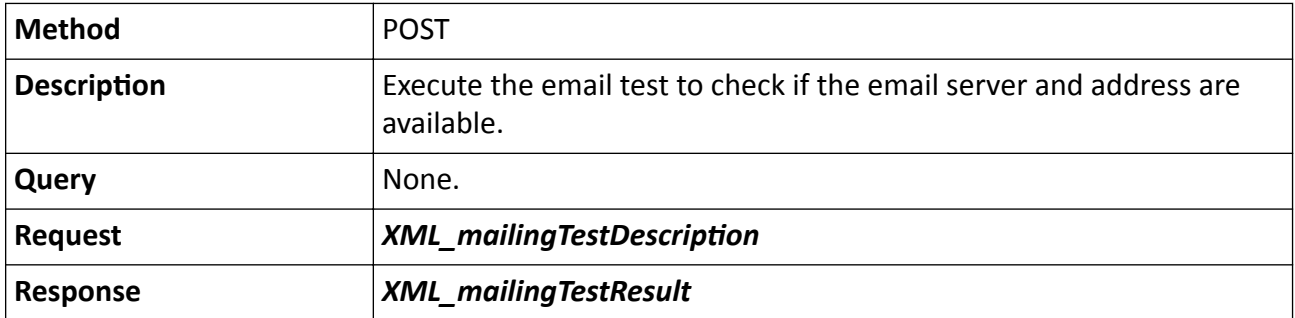

# 15.10.126 /ISAPI/System/Network/POE/capabilities?format=json

Get capability of PoE port parameters configuration.

## **Request URL Definition**

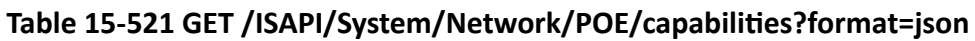

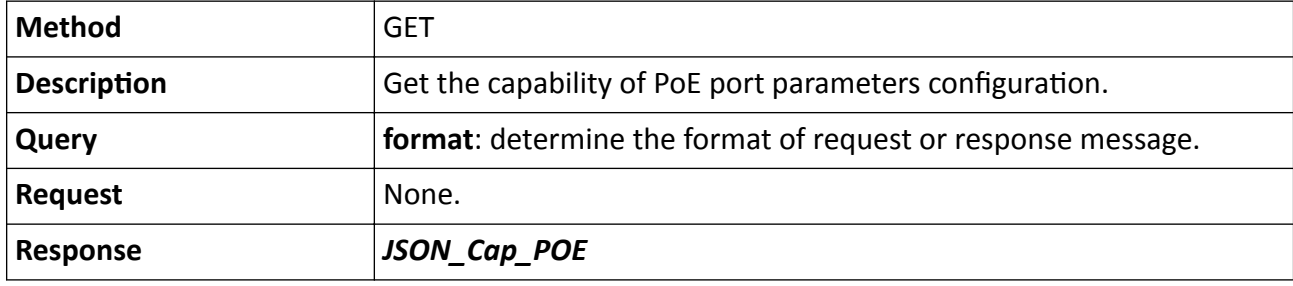

# **15.10.127 /ISAPI/System/Network/POE?format=json**

Get or set the PoE port configuration parameters.

## **Request URL Definition**

### **Table 15-522 GET /ISAPI/System/Network/POE?format=json**

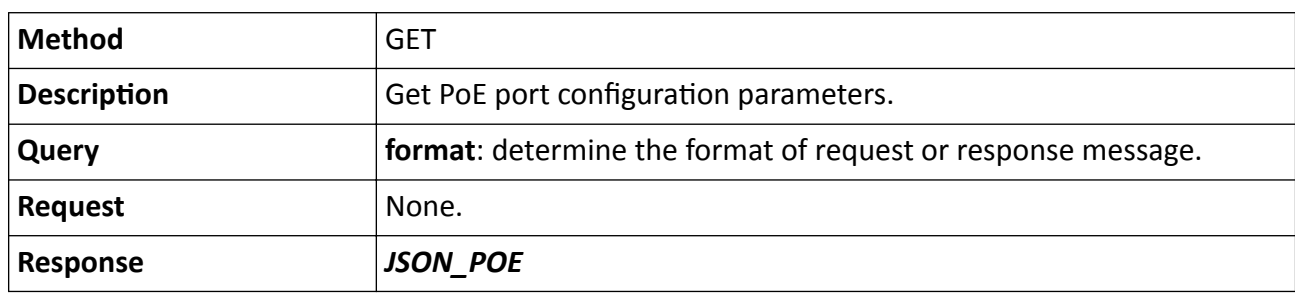

### **Table 15-523 PUT /ISAPI/System/Network/POE?format=json**

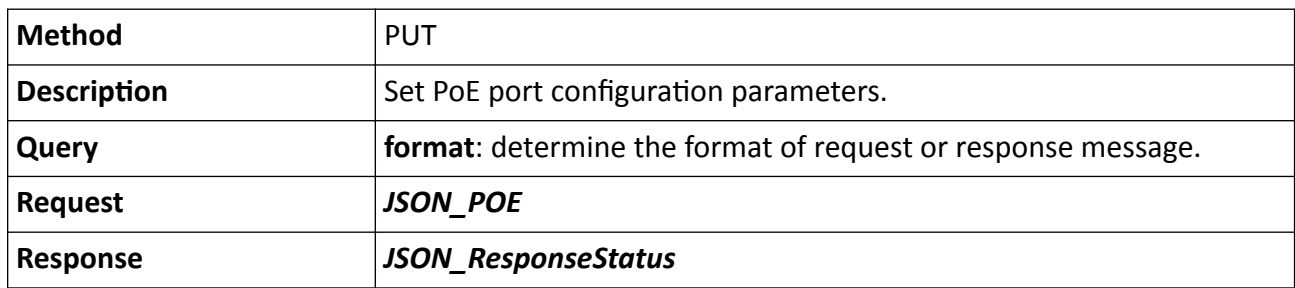

# 15.10.128 /ISAPI/System/Network/resourceStatistics?format=json

Get the information of network resource statistics.

## Table 15-524 GET /ISAPI/System/Network/resourceStatistics?format=json

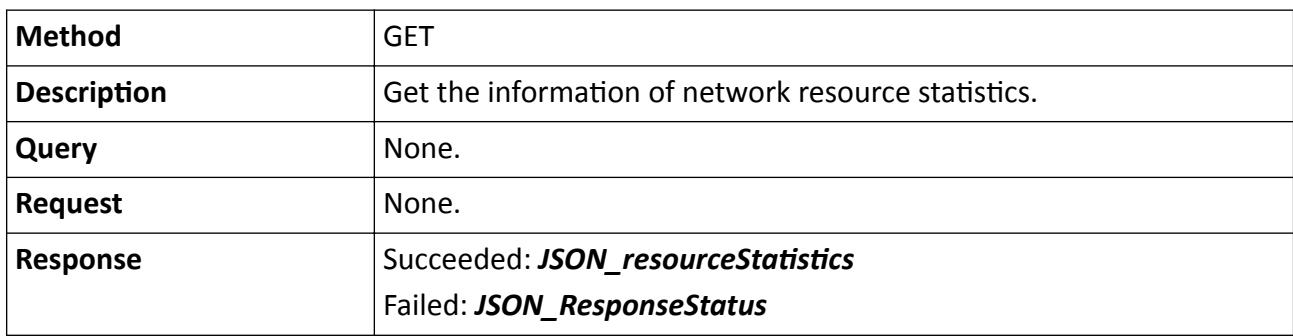

# **15.10.129 /ISAPI/System/Network/SIP**

Operations about the configuration of a specific SIP (Session Initiation Protocol) server.

## **Request URL Definition**

| <b>Method</b>      | <b>GET</b>                                                                    |
|--------------------|-------------------------------------------------------------------------------|
| <b>Description</b> | Get the parameters of a specific SIP (Session Initiation Protocol)<br>server. |
| Query              | None.                                                                         |
| <b>Request</b>     | None.                                                                         |
| <b>Response</b>    | Succeeded: XML SIPServerList<br>Failed: XML ResponseStatus                    |

**Table 15-525 GET /ISAPI/System/Network/SIP**

**Table 15-526 PUT /ISAPI/System/Network/SIP**

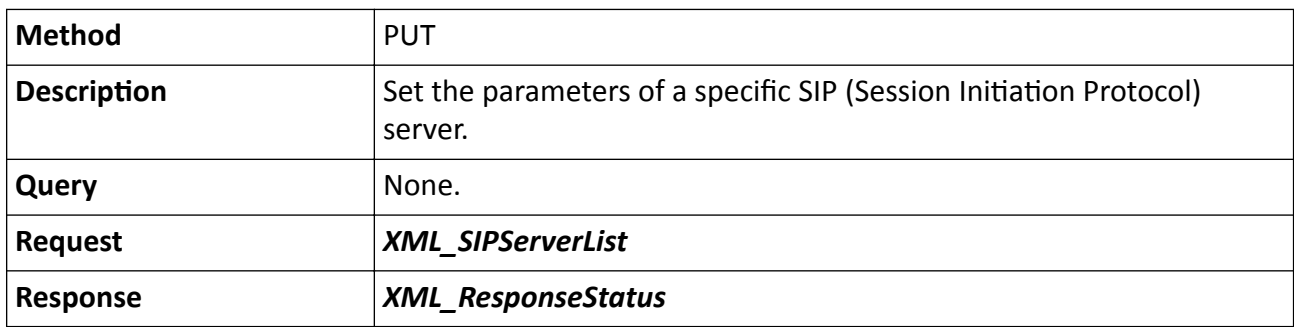

# **15.10.130 /ISAPI/System/Network/SIP/<ID>**

Operations about the configuration of a specific SIP (Session Initiation Protocol) server.

## **Request URL Definition**

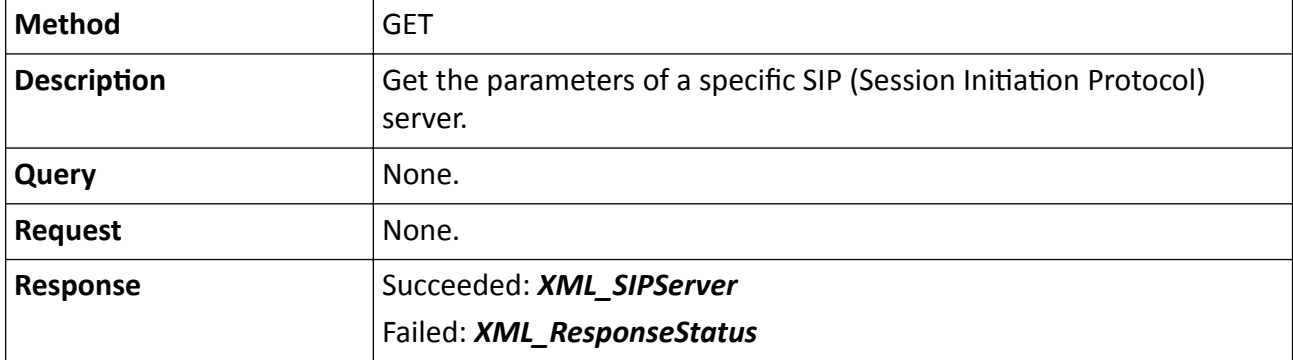

### **Table 15-527 GET /ISAPI/System/Network/SIP/<ID>**

**Table 15-528 PUT /ISAPI/System/Network/SIP/<ID>**

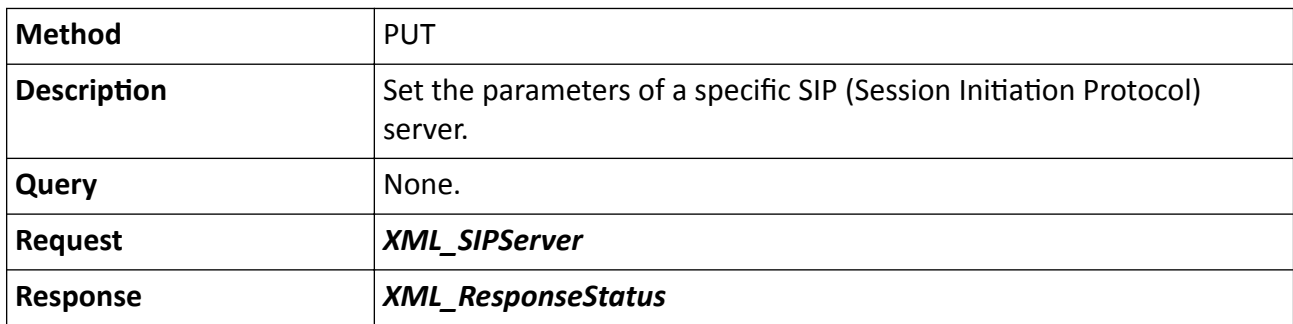

# 15.10.131 /ISAPI/System/Network/SIP/<ID>/capabilities

Get the configuration capability of a specific SIP (Session Initiation Protocol) server.

## **Request URL Definition**

## Table 15-529 GET /ISAPI/System/Network/SIP/<ID>/capabilities

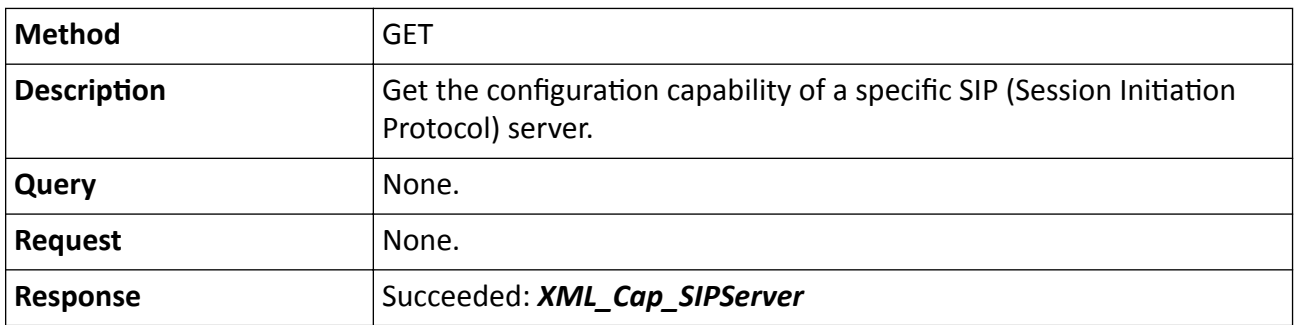

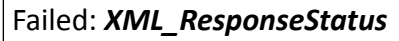

# **15.10.132 /ISAPI/System/Network/SIP/<ID>/SIPInfo**

Operations about the configuration of a piece of SIP (Session Initiation Protocol) information.

### **Request URL Definition**

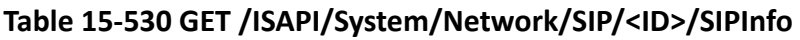

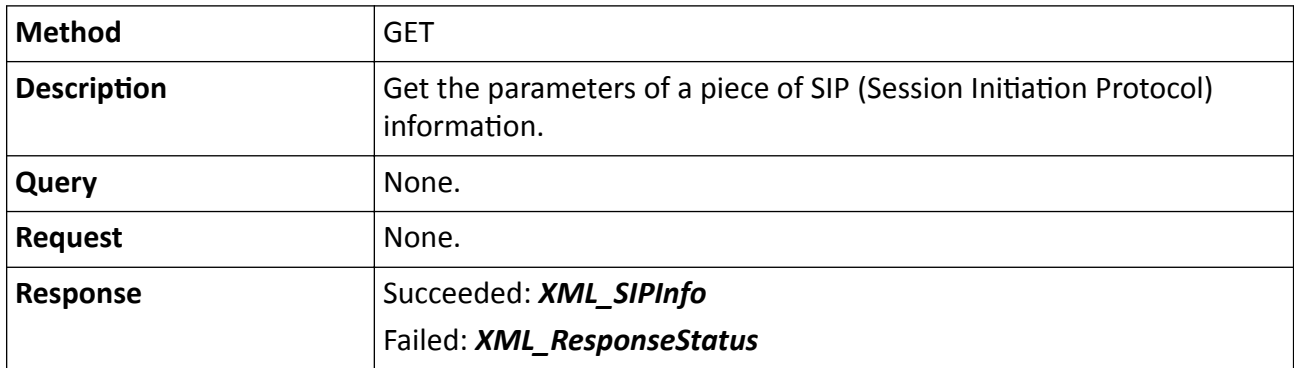

# **Table 15-531 PUT /ISAPI/System/Network/SIP/<ID>/SIPInfo**

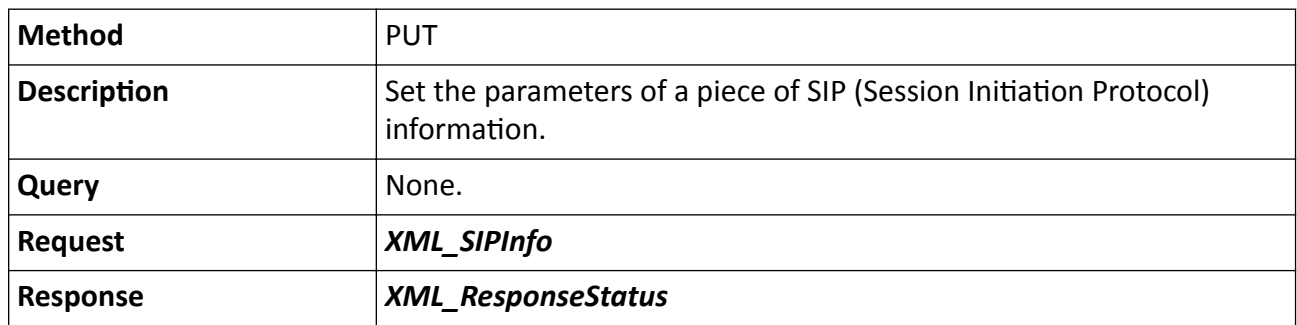

# 15.10.133 /ISAPI/System/Network/SIP/<ID>/SIPInfo/capabilities

Get the configuration capability of a specific piece of SIP (Session Initiation Protocol) information.

## **Request URL Definition**

## Table 15-532 GET /ISAPI/System/Network/SIP/<ID>/SIPInfo/capabilities

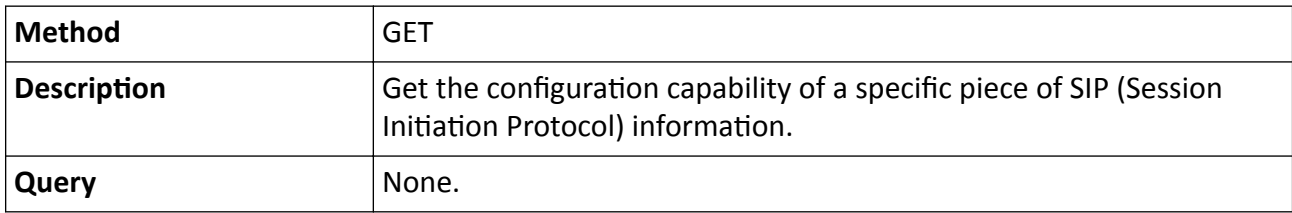

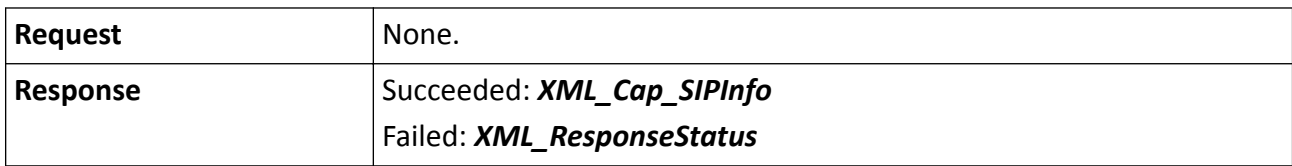

# 15.10.134 /ISAPI/System/Network/SIP/<ID>/SIPInfo/multiInfo

Get or set the information list of SIP servers.

### **Request URL Definition**

### Table 15-533 GET /ISAPI/System/Network/SIP/<ID>/SIPInfo/multiInfo

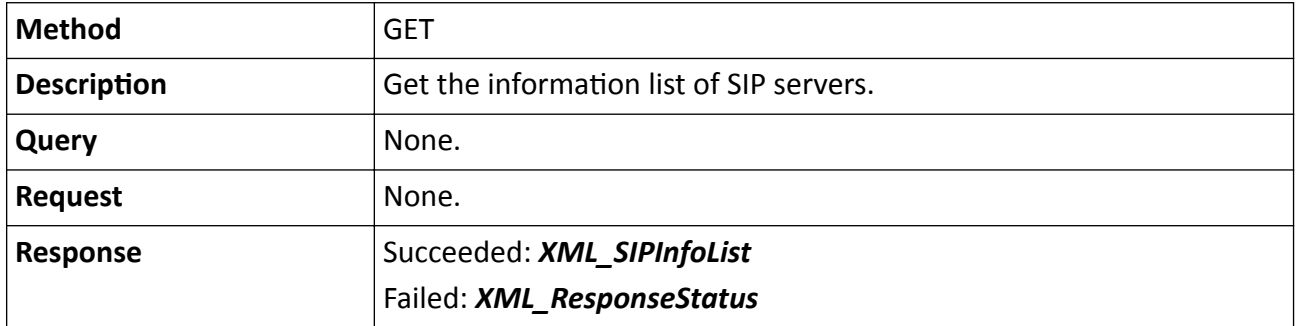

### Table 15-534 PUT /ISAPI/System/Network/SIP/<ID>/SIPInfo/multiInfo

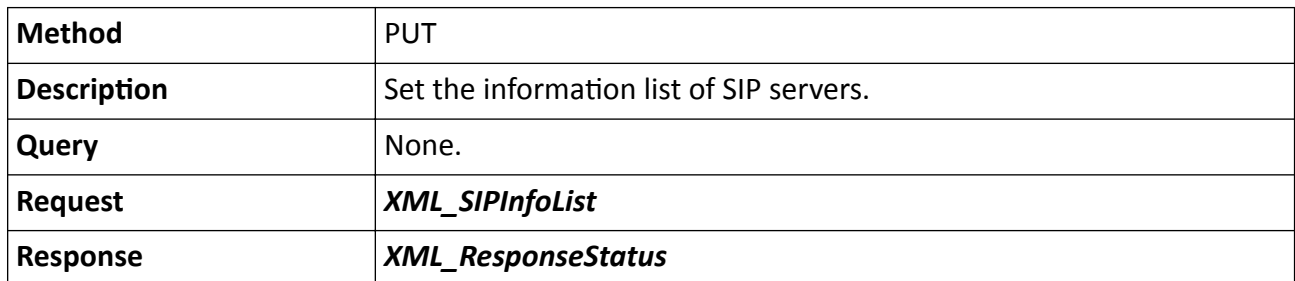

### **Remarks**

The <**ID**> in the request URL refers to the SIP server ID.

# **15.10.135 /ISAPI/System/Network/socketIP**

Get the socket IP of current connection.

### **Request URL Definition**

#### **Table 15-535 GET /ISAPI/System/Network/socketIP**

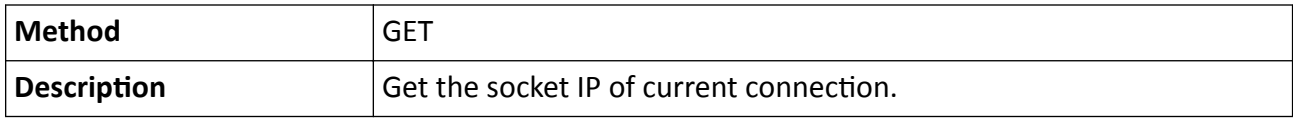

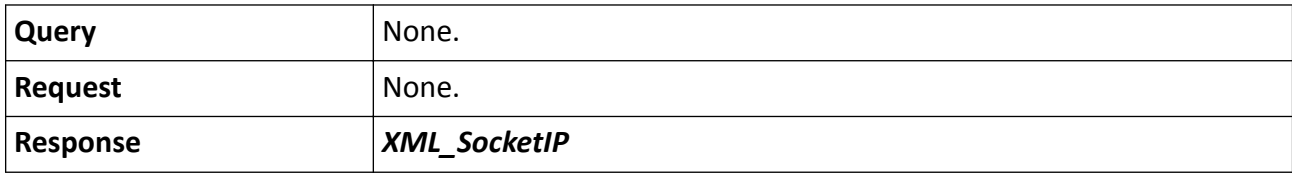

## **15.10.136 /ISAPI/System/Network/ssh**

Operations about SSH server configurations.

### **Request URL Definition**

#### **Table 15-536 GET /ISAPI/System/Network/ssh**

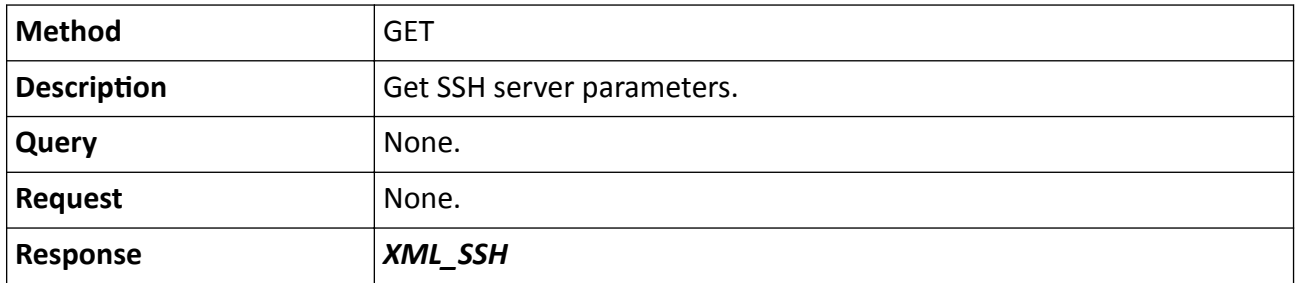

#### **Table 15-537 PUT /ISAPI/System/Network/ssh**

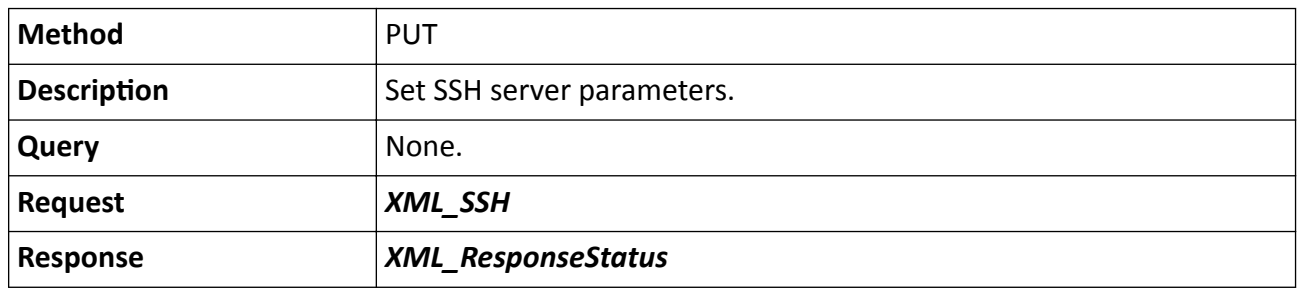

## 15.10.137 /ISAPI/System/Network/StaticRoute

Get, set, or delete the parameters of static route.

### **Request URL Definition**

#### Table 15-538 GET /ISAPI/System/Network/StaticRoute

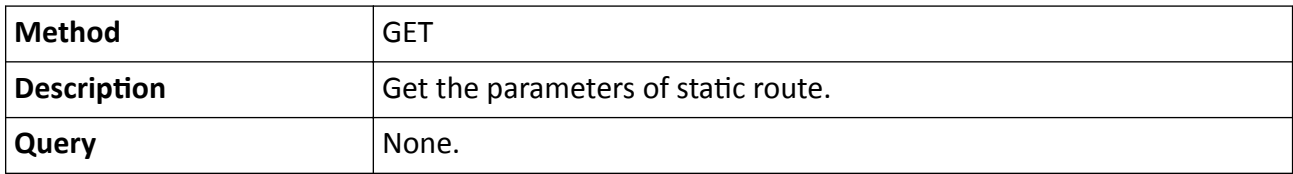

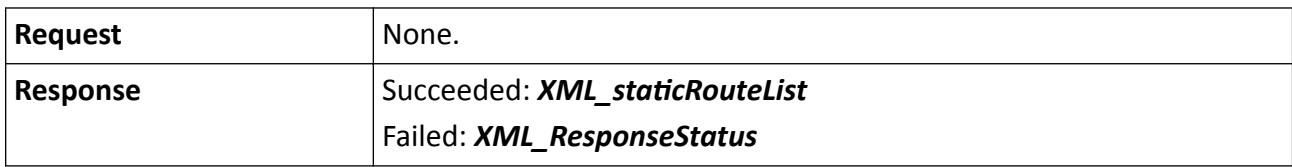

#### Table 15-539 PUT /ISAPI/System/Network/StaticRoute

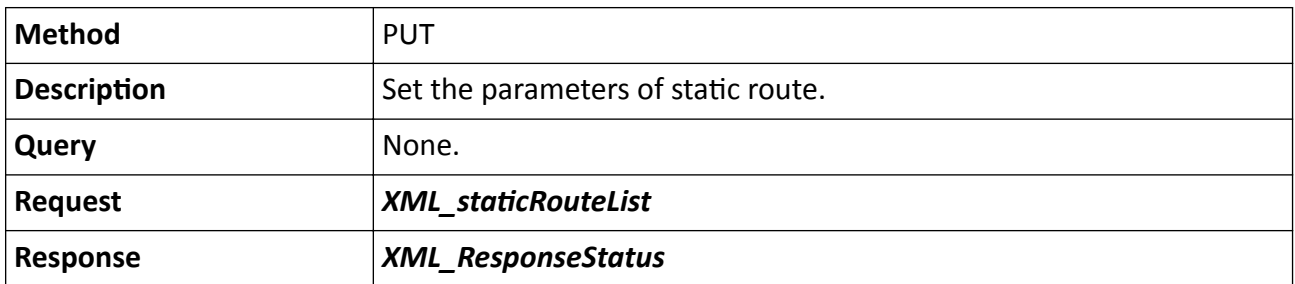

## Table 15-540 DELETE /ISAPI/System/Network/StaticRoute

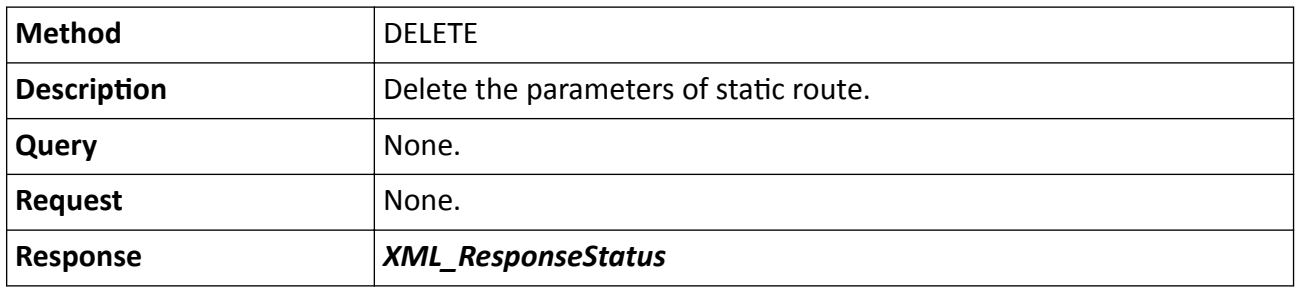

# **15.10.138 /ISAPI/System/Network/telnetd**

Operations about the telnetd service configuration.

## **Request URL Definition**

### **Table 15-541 GET /ISAPI/System/Network/telnetd**

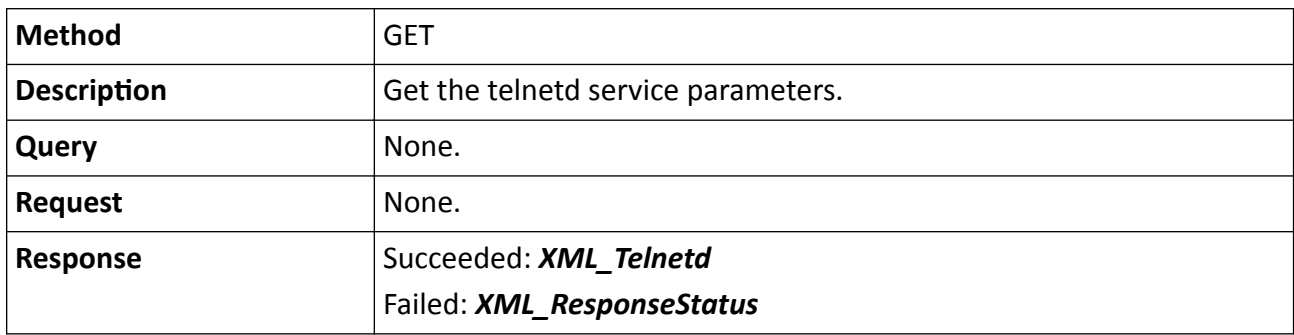

### **Table 15-542 PUT /ISAPI/System/Network/telnetd**

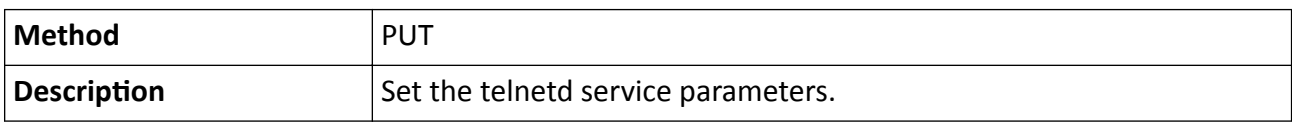

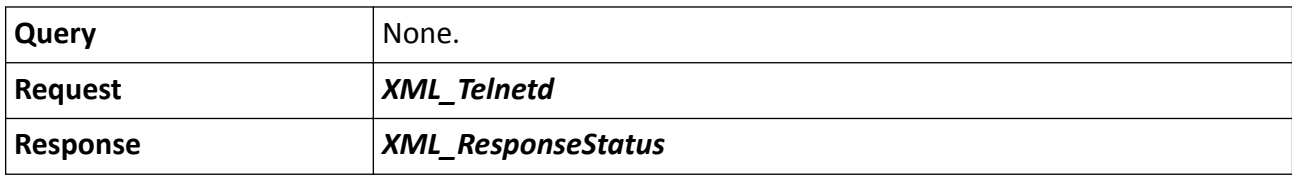

## 15.10.139 /ISAPI/System/Network/telnetd/capabilities

Get the telnetd service capability.

### **Request URL Definition**

#### Table 15-543 GET /ISAPI/System/Network/telnetd/capabilities

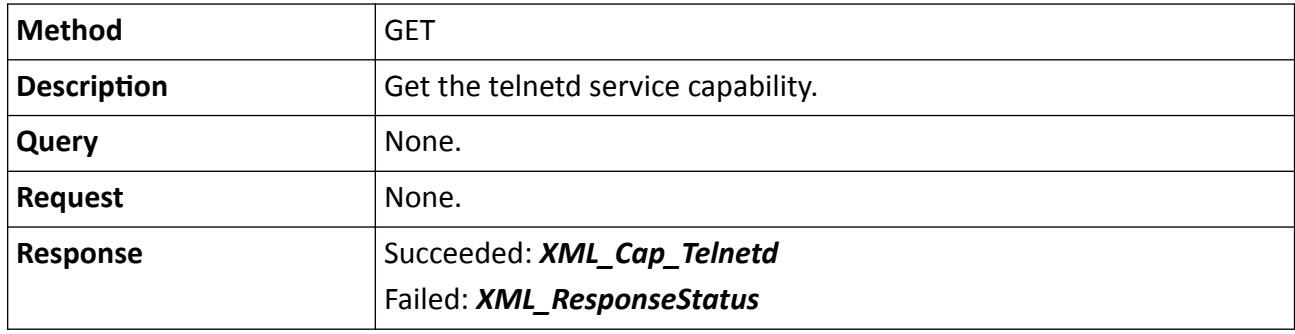

# **15.10.140 /ISAPI/System/Network/UPnP**

Operations about UPnP configuration.

### **Request URL Definition**

#### **Table 15-544 GET /ISAPI/System/Network/UPnP**

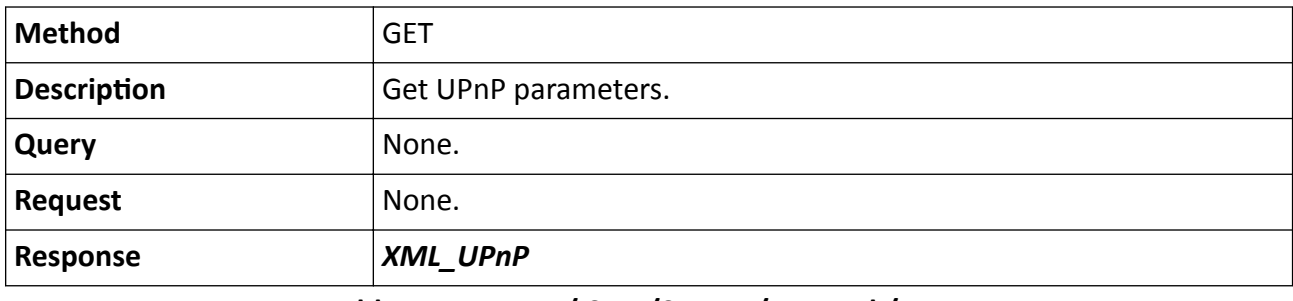

### **Table 15-545 PUT /ISAPI/System/Network/UPnP**

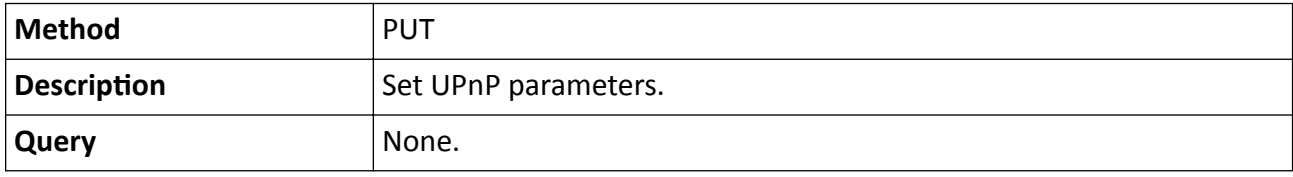

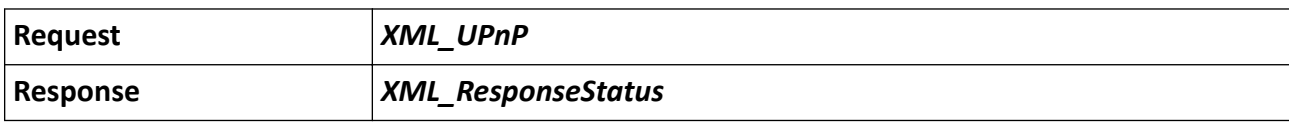

# **15.10.141 /ISAPI/System/Network/UPnP/ports**

Operations about configuration of all UPnP ports.

### **Request URL Definition**

#### **Table 15-546 GET /ISAPI/System/Network/UPnP/ports**

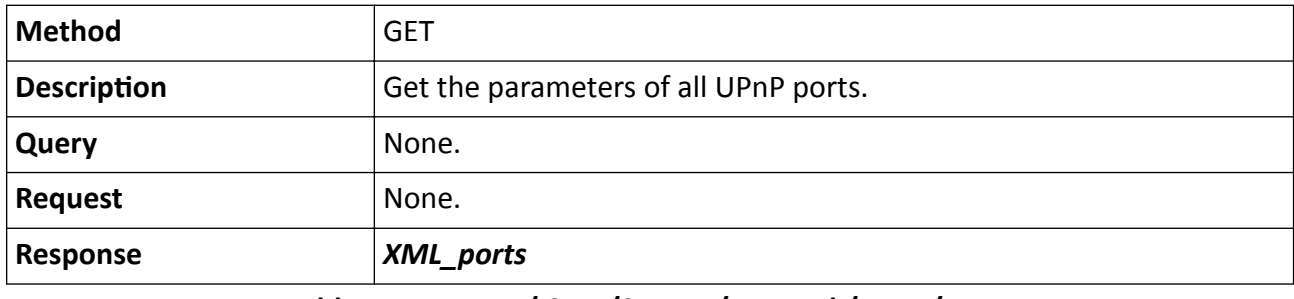

### **Table 15-547 PUT /ISAPI/System/Network/UPnP/ports**

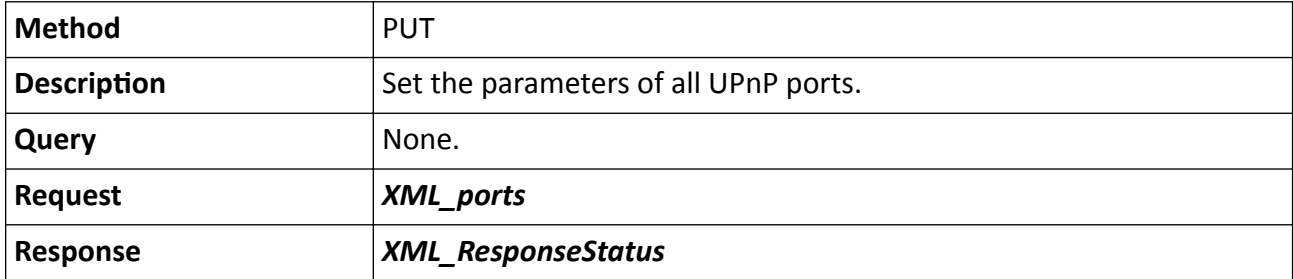

# **15.10.142 /ISAPI/System/Network/UPnP/ports/status**

Get the mapping statuses of all UPnP ports.

## **Request URL Definition**

### **Table 15-548 GET /ISAPI/System/Network/UPnP/ports/status**

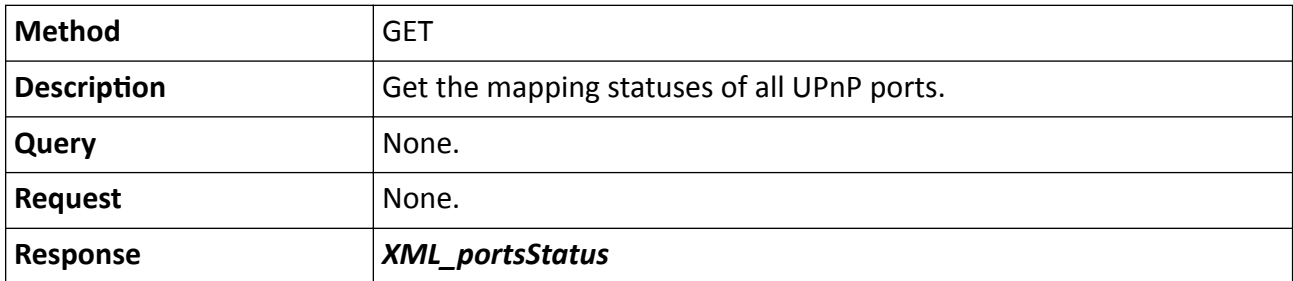

# **15.10.143 /ISAPI/System/Network/UPnP/ports/<ID>**

Operations about configuration of a specific UPnP port.

## **Request URL Definition**

### **Table 15-549 GET /ISAPI/System/Network/UPnP/ports/<ID>**

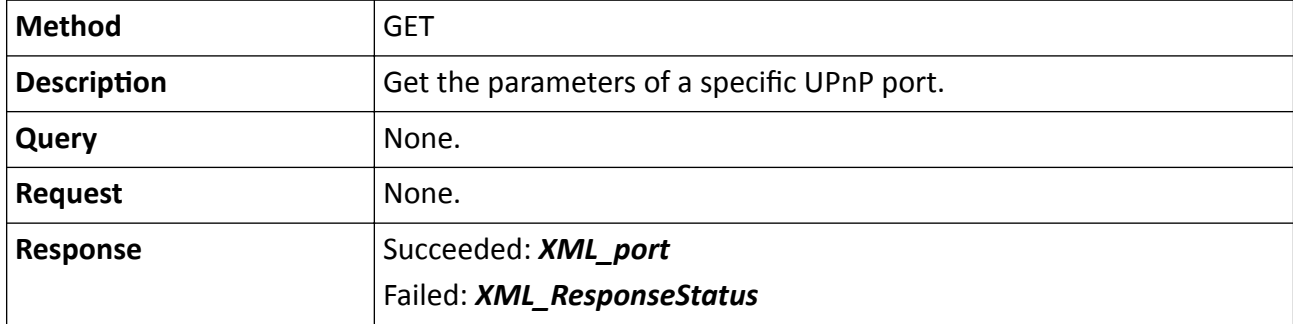

### **Table 15-550 PUT /ISAPI/System/Network/UPnP/ports/<ID>**

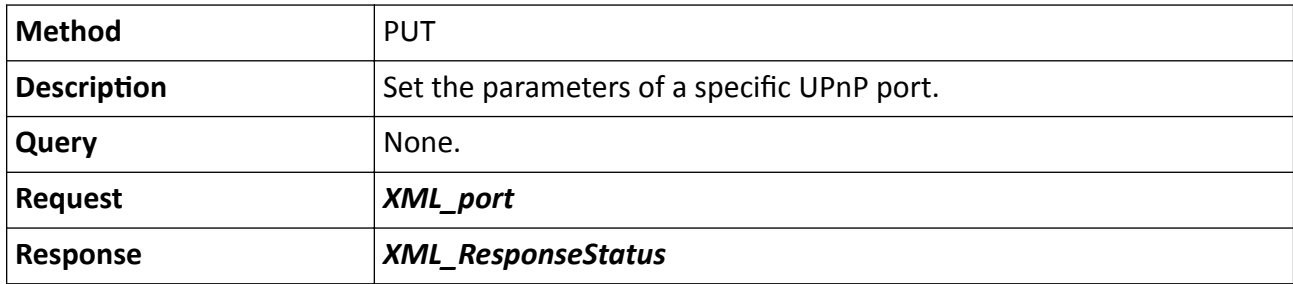

## **Remarks**

The <**ID**> in the request URL refers to UPnP port ID.

# **15.10.144 /ISAPI/System/Network/UPnP/ports/<ID>/status**

Get mapping status of a specific UPnP port.

## **Request URL Definition**

## **Table 15-551 GET /ISAPI/System/Network/UPnP/ports/<ID>/status**

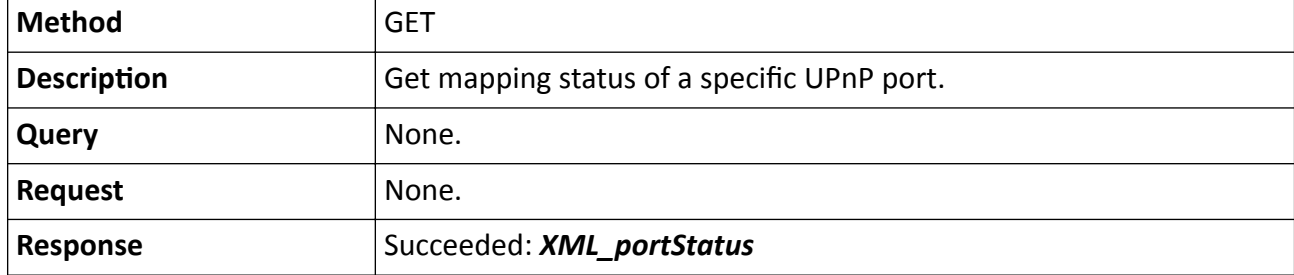

# Failed: *[XML\\_ResponseStatus](#page-694-0)*

### **Remarks**

The <**ID**> in the request URL refers to UPnP port ID.

# 15.10.145 /ISAPI/System/Network/verificationCodeCheck

Verify the encryption key or verification code.

## **Request URL Definition**

### Table 15-552 POST /ISAPI/System/Network/verificationCodeCheck

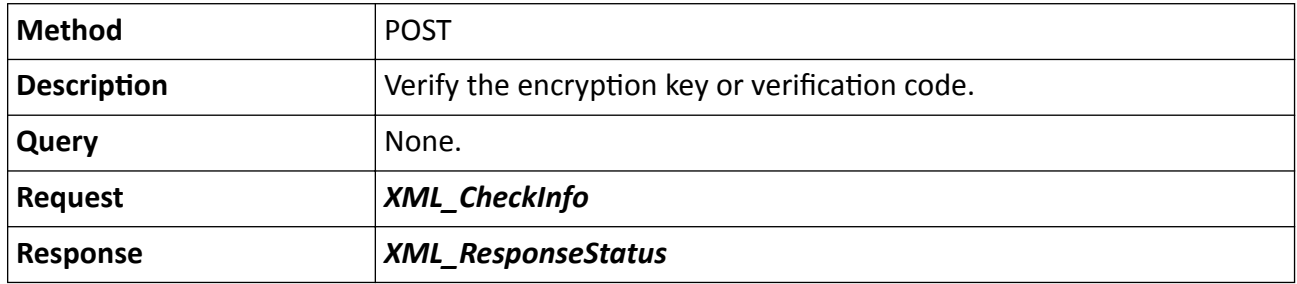

# **15.10.146 /ISAPI/System/Network/WirelessDial/Interfaces/<ID>/dial**

Operations about the wireless dial-up configuration.

### **Request URL Definition**

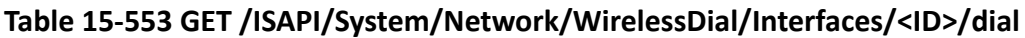

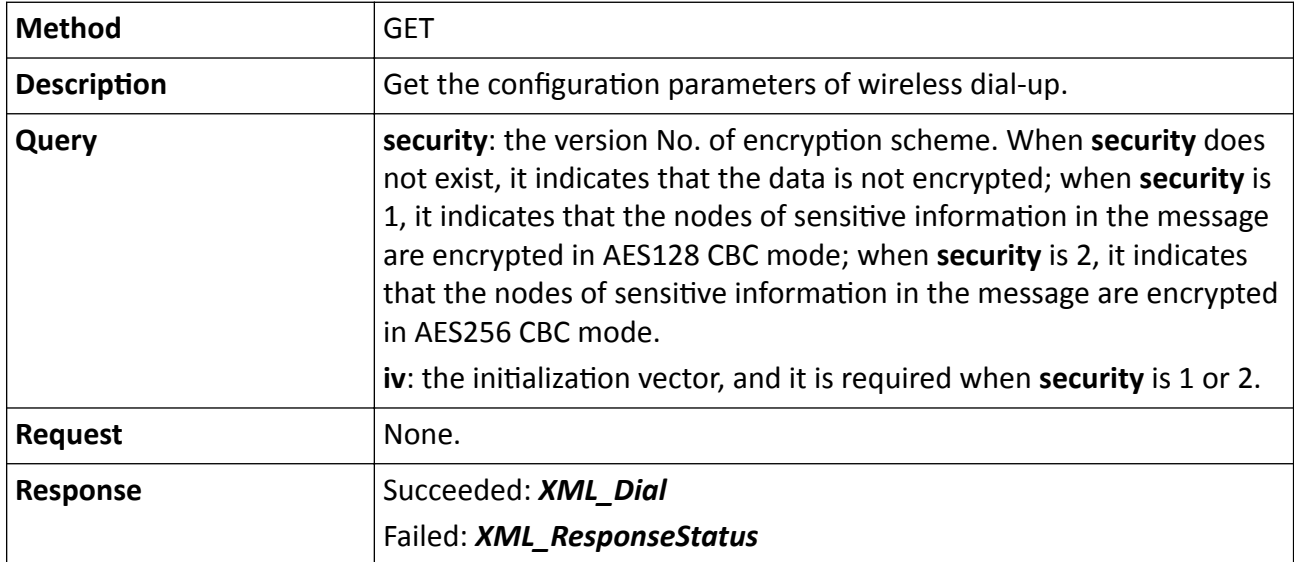

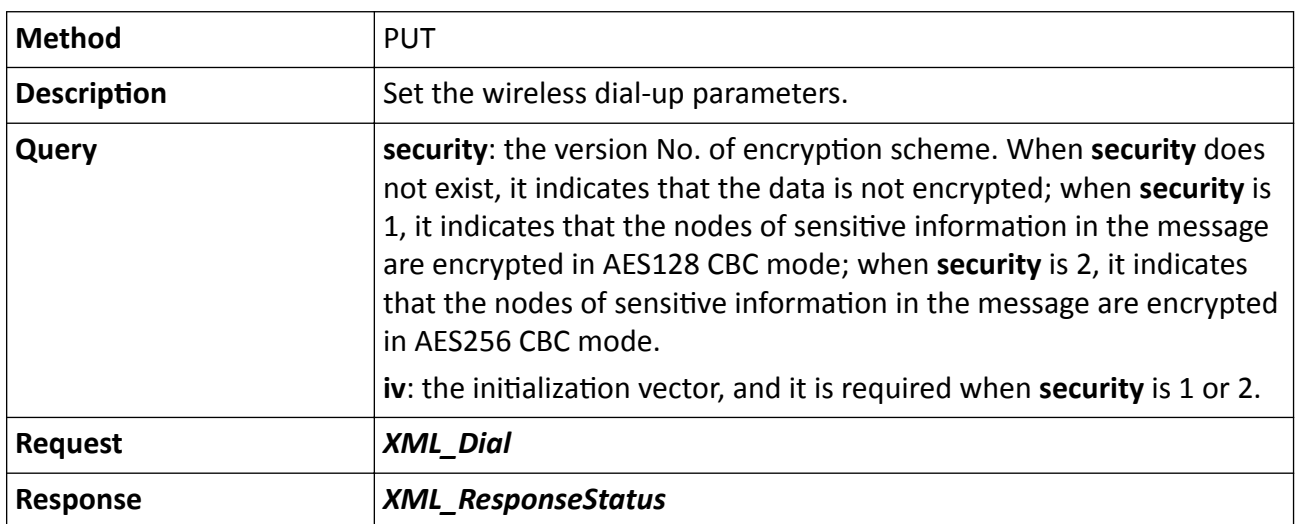

## **Table 15-554 PUT /ISAPI/System/Network/WirelessDial/Interfaces/<ID>/dial**

# 15.10.147 /ISAPI/System/Network/WirelessDial/Interfaces/<ID>/dial/capabilities

Get the wireless dial-up capability.

## **Request URL Definition**

### Table 15-555 GET /ISAPI/System/Network/WirelessDial/Interfaces/<ID>/dial/capabilities

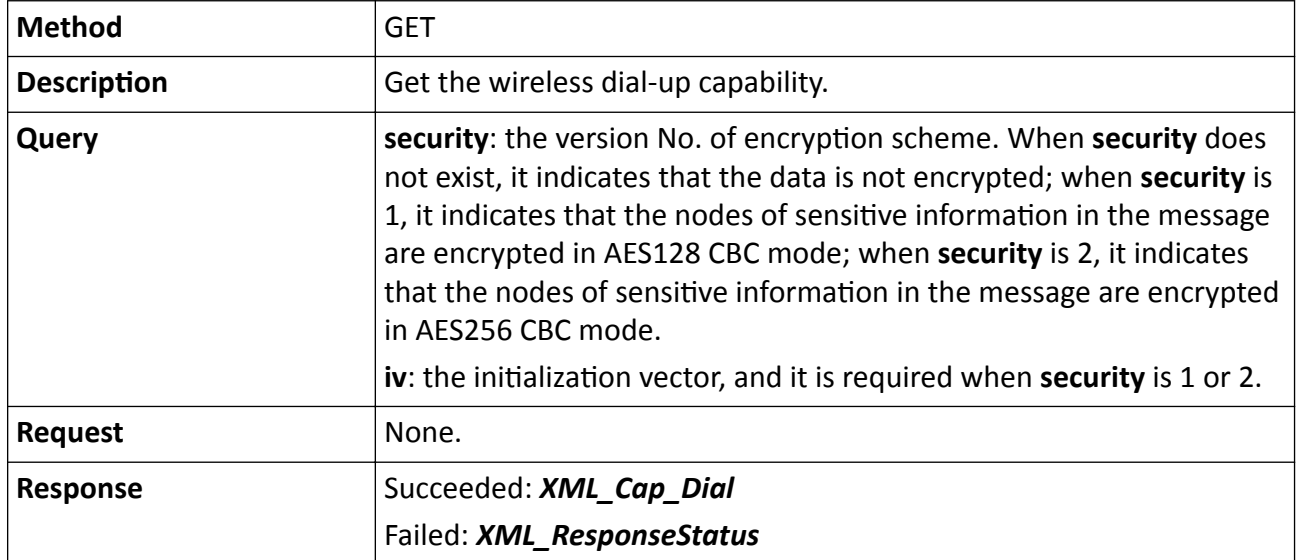

# **15.10.148 /ISAPI/System/Network/WirelessDial/Interfaces/<ID>/dialstatus**

Operations about the configuration of wireless dial-up connection status.

## **Table 15-556 GET /ISAPI/System/Network/WirelessDial/Interfaces/<ID>/dialstatus**

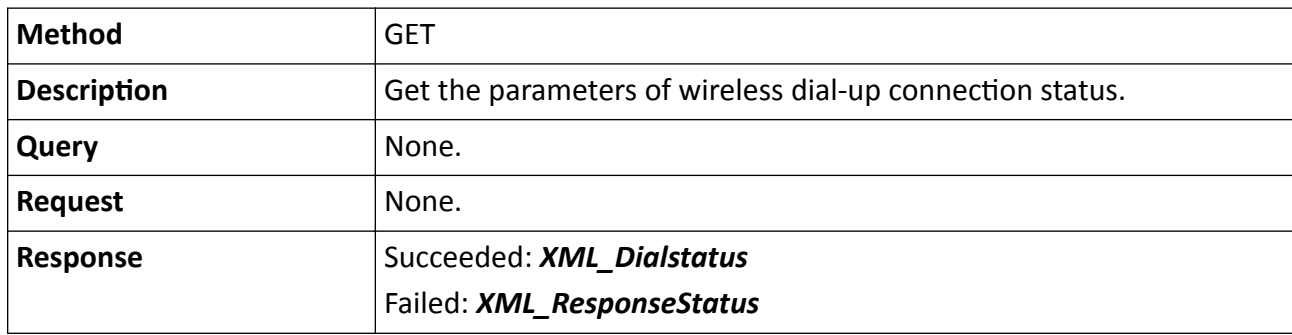

**Table 15-557 PUT /ISAPI/System/Network/WirelessDial/Interfaces/<ID>/dialstatus**

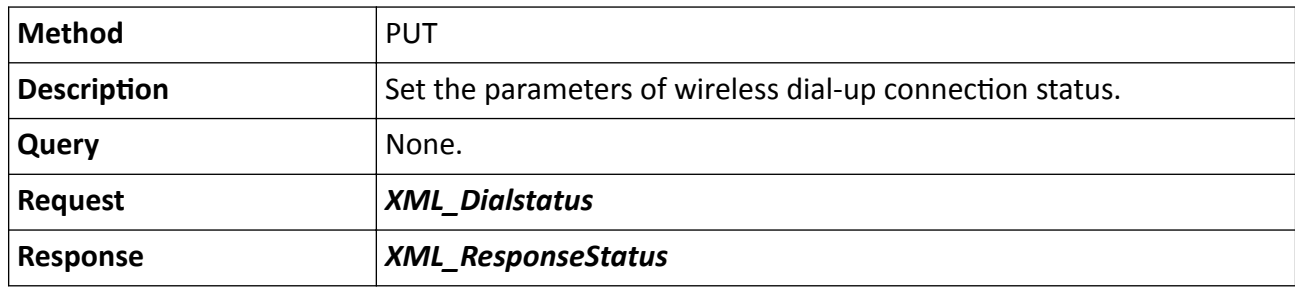

### **Remarks**

The <**ID**> in the request URL refers to the network interface ID.

# 15.10.149 /ISAPI/System/onlineUpgrade/capabilities

Get the device online upgrade capability.

# **Request URL Definition**

## Table 15-558 GET /ISAPI/System/onlineUpgrade/capabilities

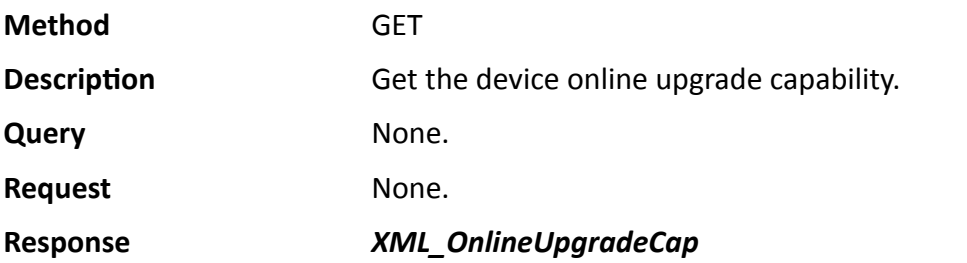

# **15.10.150 /ISAPI/System/onlineUpgrade/deviceParameter?format=json**

Get and set the device online upgrade parameters.

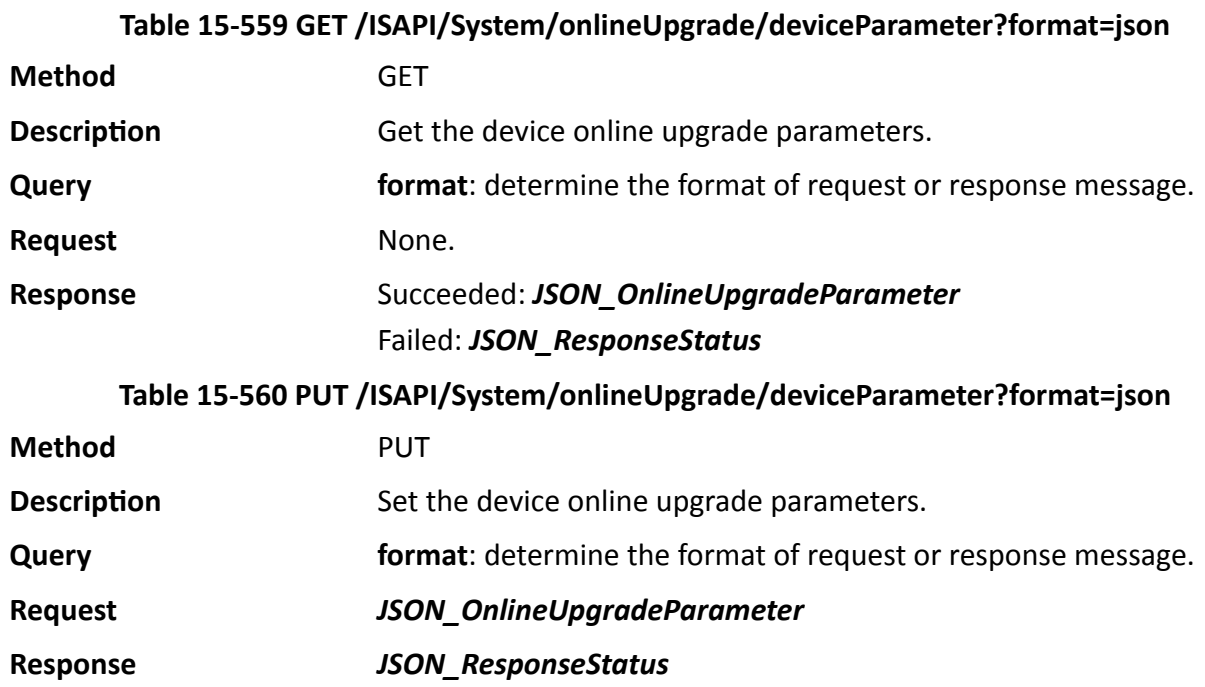

# **15.10.151 /ISAPI/System/onlineUpgrade/downloadPackage/pause?format=json**

Pause the upgrade package download.

## **Request URL Definition**

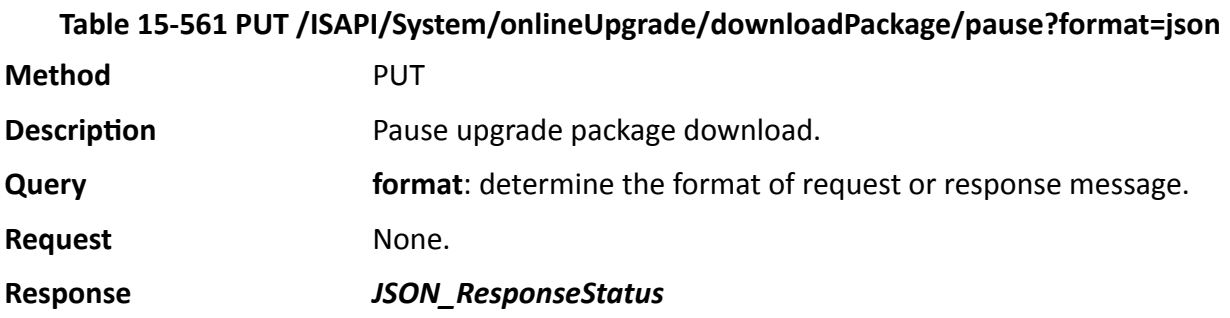

# **15.10.152 /ISAPI/System/onlineUpgrade/downloadPackage/resume?format=json**

Resume the upgrade package download.

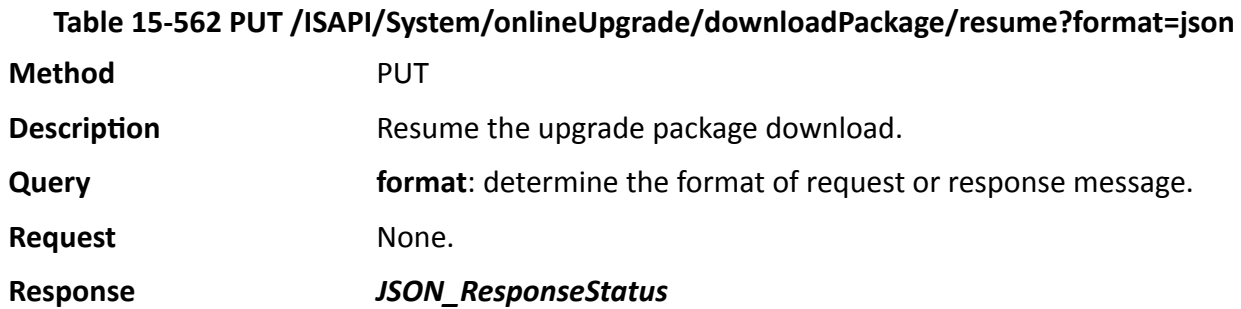

# **15.10.153 /ISAPI/System/onlineUpgrade/downloadPackage/status?format=json**

Get the upgrade package download progress.

# **Request URL Definition**

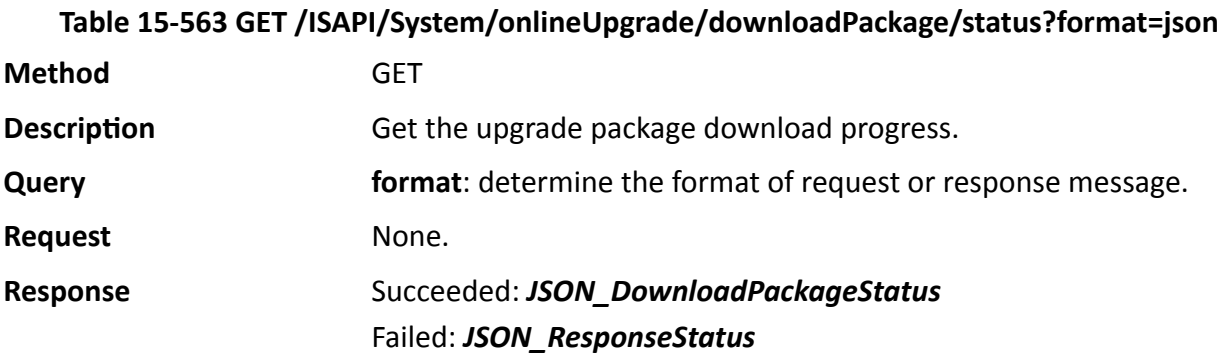

# **15.10.154 /ISAPI/System/onlineUpgrade/downloadPackage?format=json**

Start or cancel downloading upgrade package to device.

### **Request URL Definition**

## **Table 15-564 PUT /ISAPI/System/onlineUpgrade/downloadPackage?format=json**

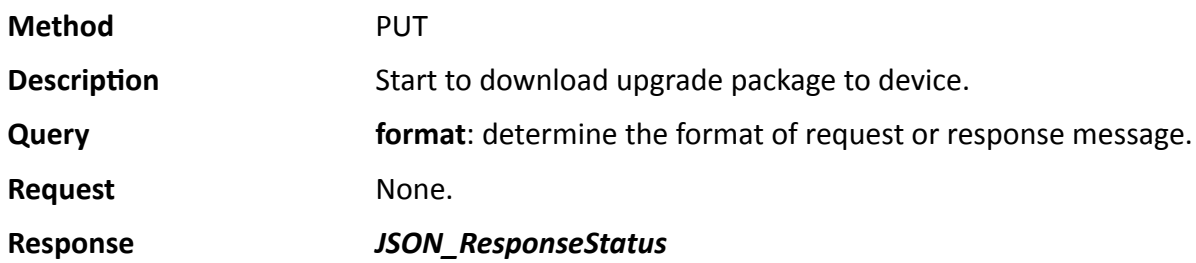

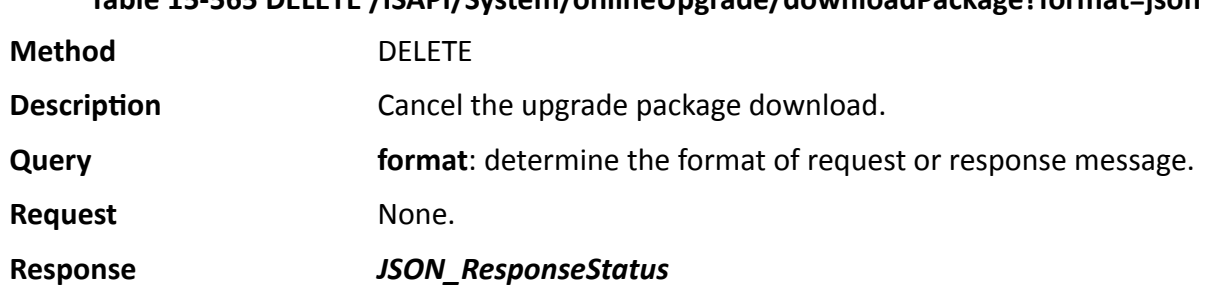

# **Table 15-565 DELETE /ISAPI/System/onlineUpgrade/downloadPackage?format=json**

# **15.10.155 /ISAPI/System/onlineUpgrade/ignoreCurrentVersion?format=json**

Ignore the current upgrade package version.

## **Request URL Definition**

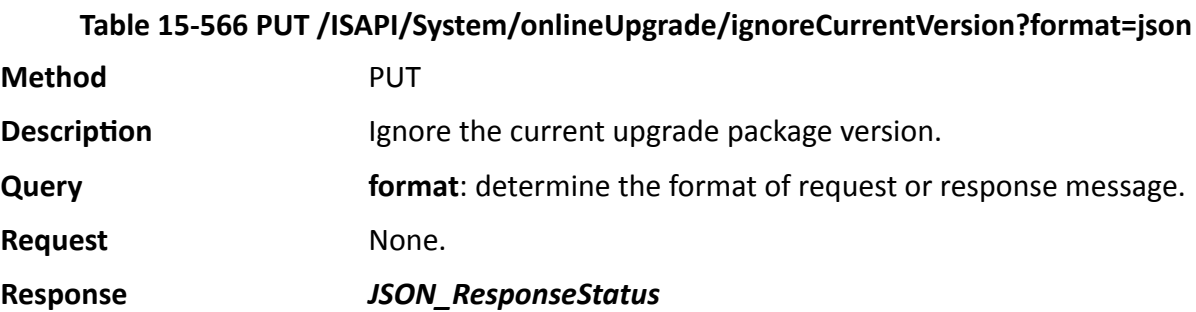

### **Remarks**

If the current upgrade package version is ignored, it will not be found in further detection.

# **15.10.156 /ISAPI/System/onlineUpgrade/server**

Get the online upgrade server status.

## **Request URL Definition**

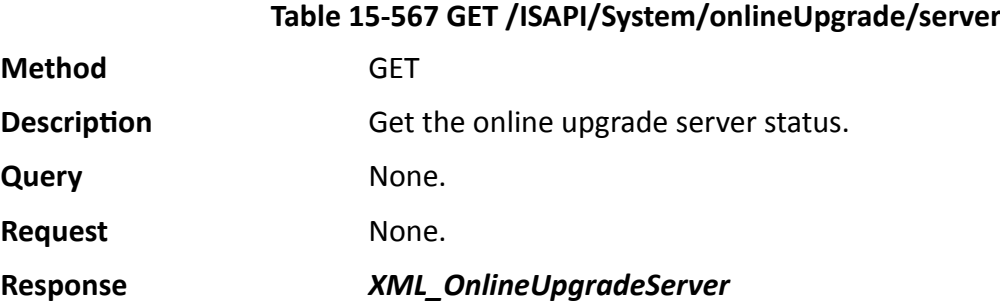

# **15.10.157 /ISAPI/System/onlineUpgrade/status**

Get the online upgrade progress of device.

## **Request URL Definition**

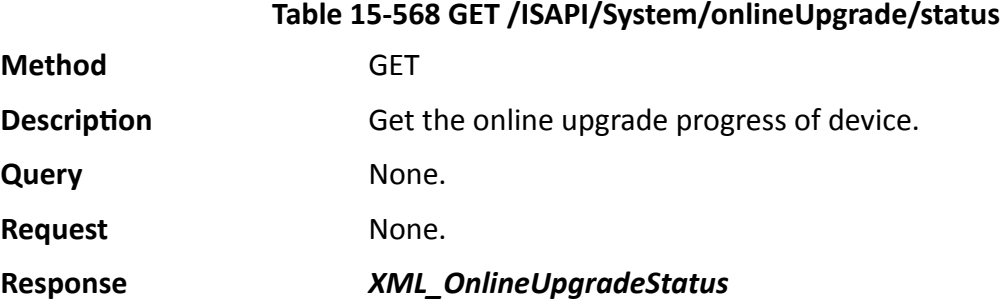

# **15.10.158 /ISAPI/System/onlineUpgrade/upgradeWithoutDownload?format=json**

Start device upgrade with existed upgrade package.

## **Request URL Definition**

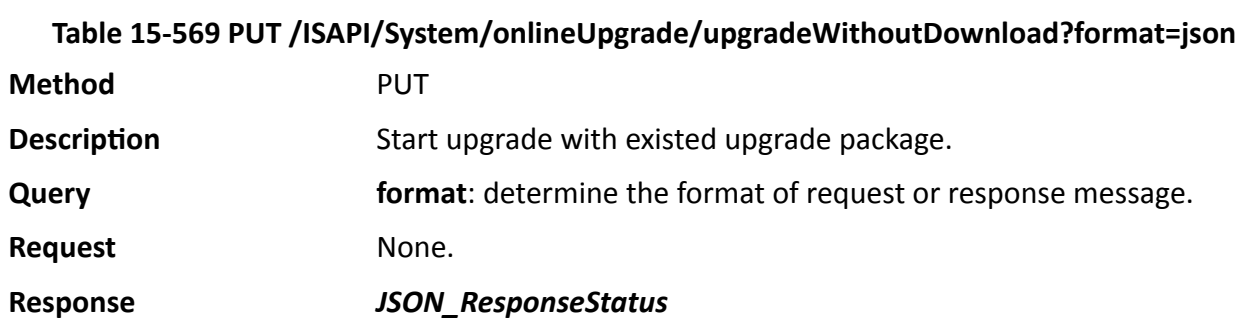

# **15.10.159 /ISAPI/System/onlineUpgrade/version**

Get the information of new upgrade package.

# **Request URL Definition**

**Method** 

**Query** 

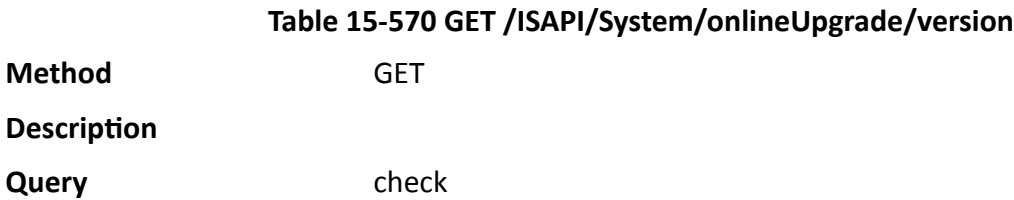

Request None.

**Response** *[XML\\_OnlineUpgradeVersion](#page-677-0)*

# **15.10.160 /ISAPI/System/reboot**

Reboot device.

# **Request URL Definition**

### **Table 15-571 PUT /ISAPI/System/reboot**

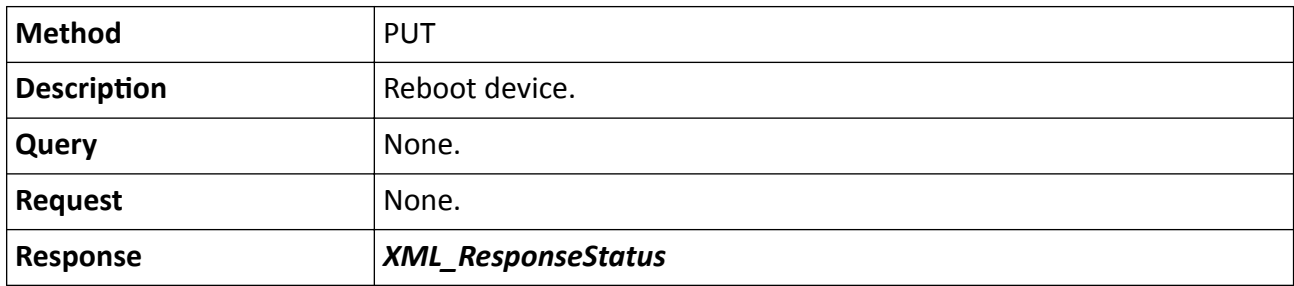

# 15.10.161 /ISAPI/System/Serial/capabilities

Get the serial port capability of the device.

# **Request URL Definition**

# Table 15-572 GET /ISAPI/System/Serial/capabilities

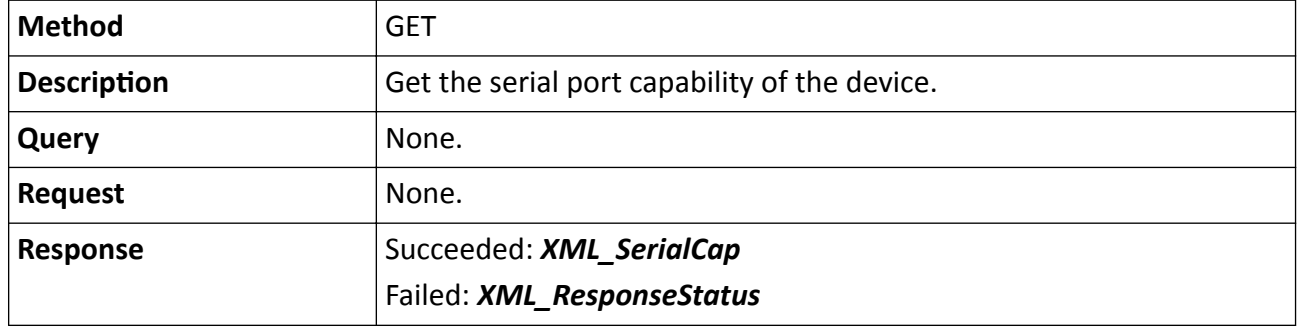

# **15.10.162 /ISAPI/System/Serial/ports**

Get the list of serial ports supported by the device.

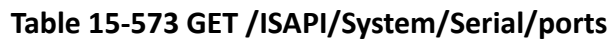

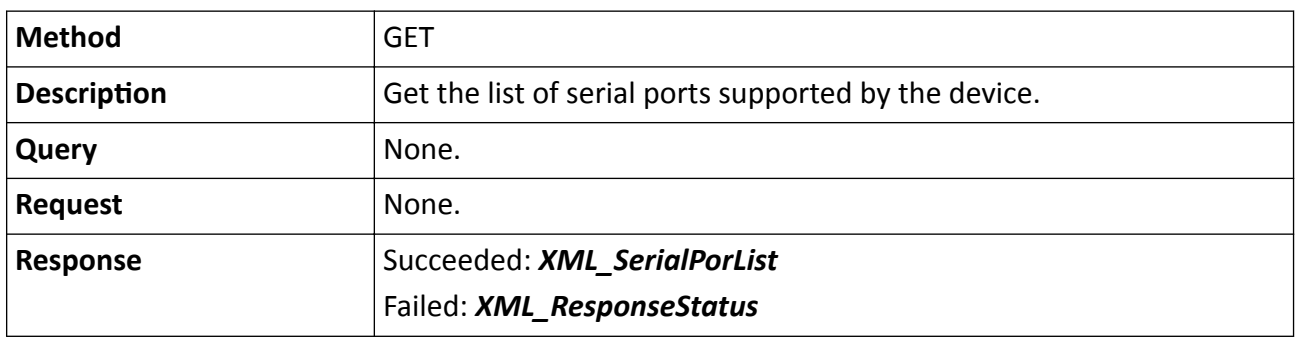

# **15.10.163 /ISAPI/System/Serial/ports/<ID>**

Operations about the configuration of a specific serial port supported by the device.

## **Request URL Definition**

| <b>Method</b>      | <b>GET</b>                                                     |
|--------------------|----------------------------------------------------------------|
| <b>Description</b> | Get the parameters of a specific port supported by the device. |
| Query              | None.                                                          |
| <b>Request</b>     | None.                                                          |
| <b>Response</b>    | Succeeded: XML_SerialPort                                      |
|                    | Failed: XML_ResponseStatus                                     |
|                    |                                                                |

**Table 15-574 GET /ISAPI/System/Serial/ports/<ID>**

## **Table 15-575 PUT /ISAPI/System/Serial/ports/<ID>**

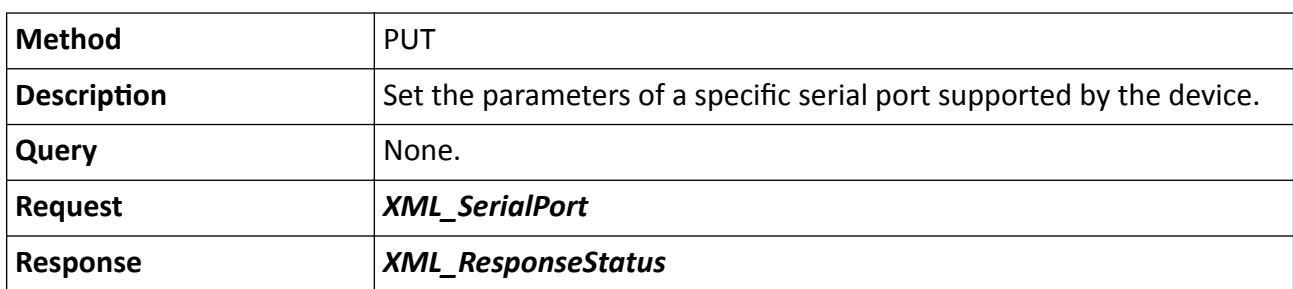

# 15.10.164 /ISAPI/System/Serial/ports/<ID>/capabilities

Get the capability of a specific serial port.

## Table 15-576 GET /ISAPI/System/Serial/ports/<ID>/capabilities

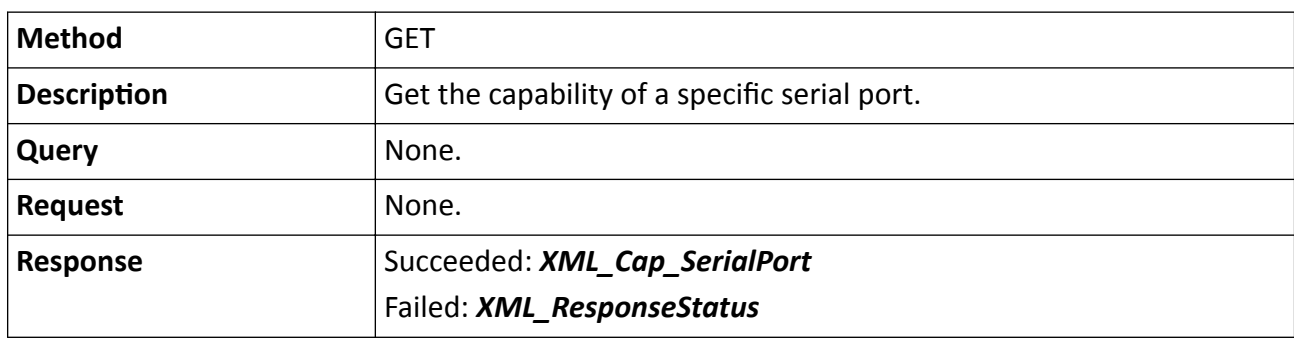

# **15.10.165 /ISAPI/System/Serial/ports/command**

Send a command to a serial port.

## **Request URL Definition**

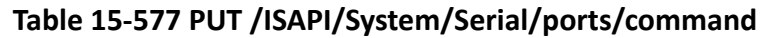

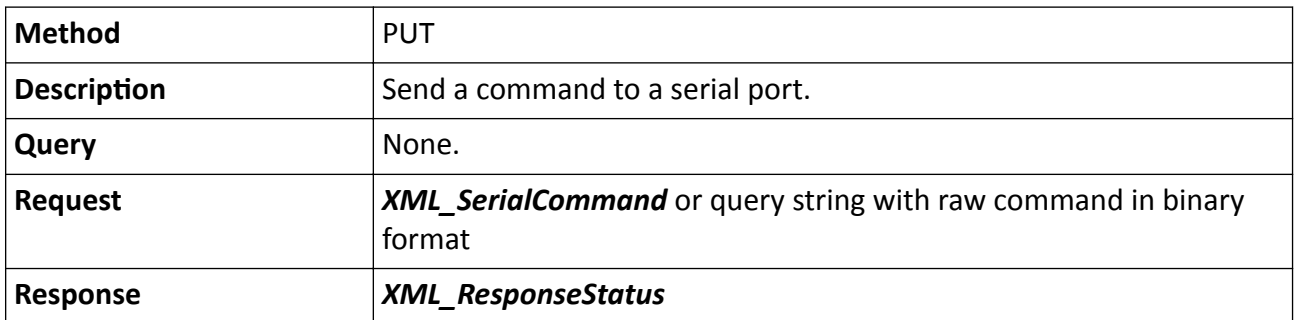

## **Remarks**

- If the device is an encoder that converts analog signals to digital signals and it is connected to analog cameras with PTZ enabled, the encoder will forward the command to the appropriate serial port according to the <**chainNo**> node of the XML message or the query string of the HTTP request.
- If the device is a digital camera with PTZ enabled, the camera will forward the PTZ command to the corresponding serial port.
- The serial port command can be encapsulated in the <**command**> node of the XML message, and the command should be encoded in hexadecimal notation; or the serial port command can be directly uploaded as payload of the HTTP request, and in this case the **Content-Type** should be set to "application/octet-stream", and the query string **chainNo** should be set.

## **Example**

Sample Code of Command in XML Format

PUT /ISAPI/System/Serial/ports/999/command HTTP/1.1 Content-Type: application/xml; charset="UTF-8" Content-Length: xxx

<?xml version="1.0" encoding="UTF-8"?> <SerialCommand> <chainNo>0</chainNo> <command>ab45be8778cd</command> </SerialCommand>

## **Example**

Sample Code of Command Using Query String

/ISAPI/System/Serial/ports/999/command?chainNo=1 HTTP/1.1 Content-Type: application/octet-stream Content-Length: xxx (...Raw data of the command should be inserted here...)

# 15.10.166 /ISAPI/System/Serial/ports/command/capabilities

Get the serial port command capability.

## **Request URL Definition**

## Table 15-578 GET /ISAPI/System/Serial/ports/command/capabilities

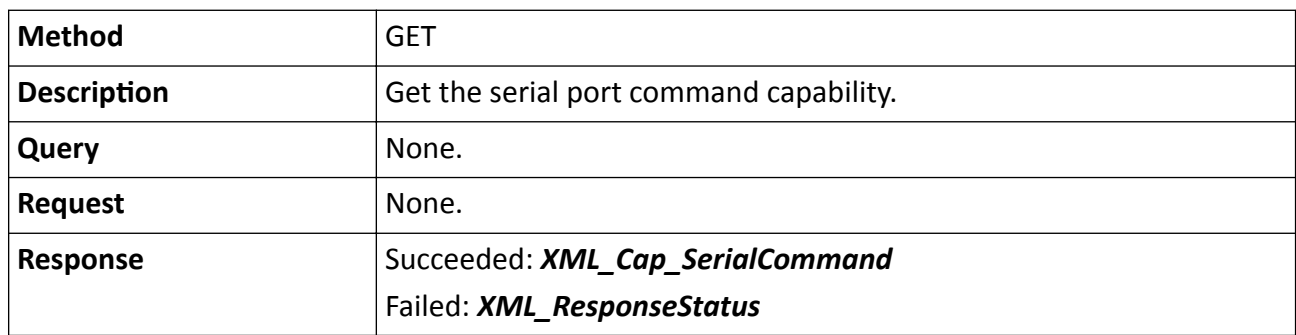

# 15.10.167 /ISAPI/System/serialLogCfg/capabilities?format=json

Get the configuration capability of serial port log redirection.

## **Request URL Definition**

### Table 15-579 GET /ISAPI/System/serialLogCfg/capabilities?format=json

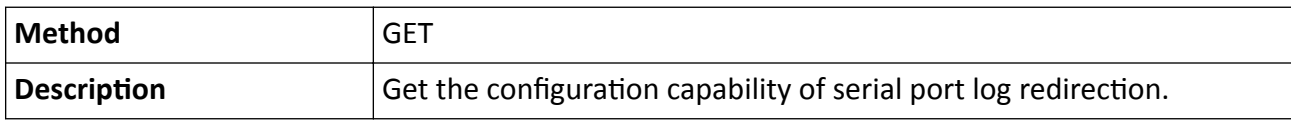

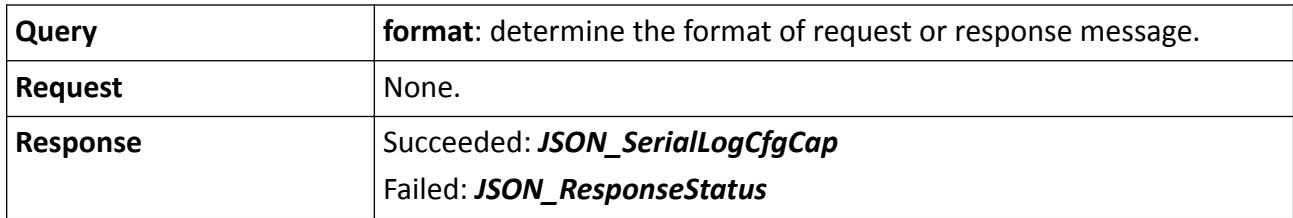

# **15.10.168 /ISAPI/System/serialLogCfg?format=json**

Operations about the redirection configuration of serial port log.

## **Request URL Definition**

### **Table 15-580 GET /ISAPI/System/serialLogCfg?format=json**

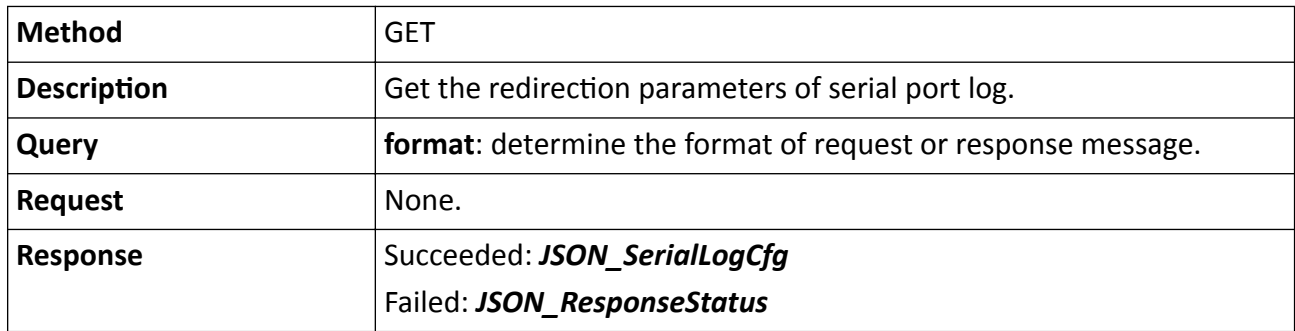

#### **Table 15-581 PUT /ISAPI/System/serialLogCfg?format=json**

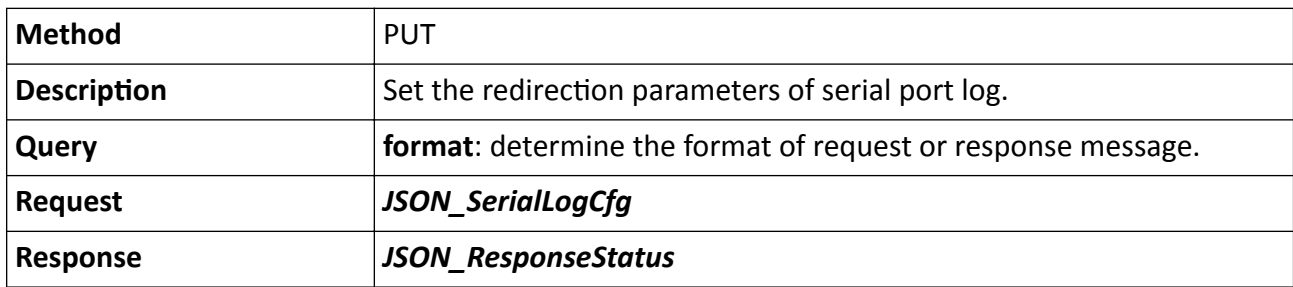

# **15.10.169 /ISAPI/System/shutdown?format=json**

Shut down the device.

## **Request URL Definition**

#### **Table 15-582 PUT /ISAPI/System/shutdown?format=json**

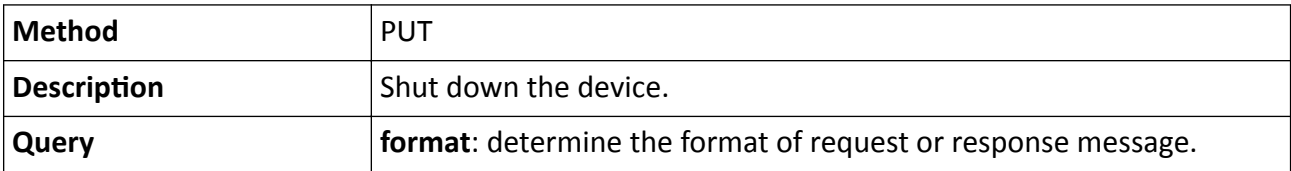

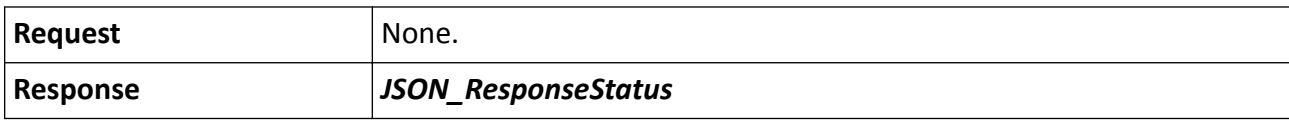

# 15.10.170 /ISAPI/System/Software/channels/<ID>

Operation about software service configuration.

### **Request URL Definition**

#### Table 15-583 GET /ISAPI/System/Software/channels/<ID>

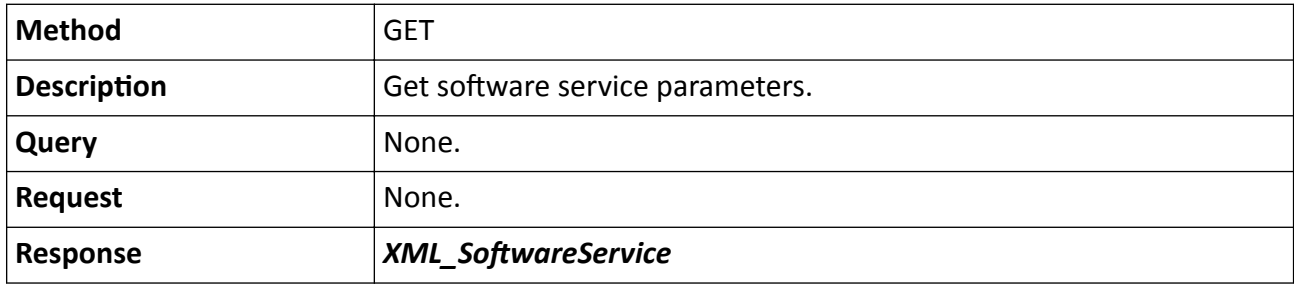

### Table 15-584 PUT /ISAPI/System/Software/channels/<ID>

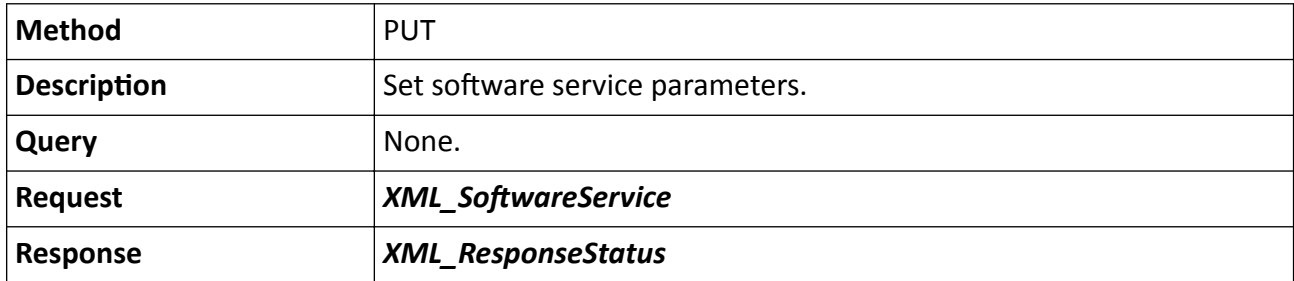

### **Remarks**

The <**ID**> in the request URL refers to the channel No.

# 15.10.171 /ISAPI/System/Software/channels/<ID>/capabilities

Get the configuration capability of software service.

### **Request URL Definition**

### Table 15-585 GET /ISAPI/System/Software/channels/<ID>/capabilities

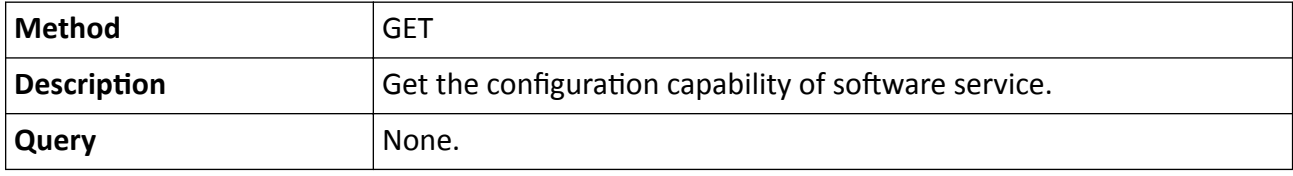

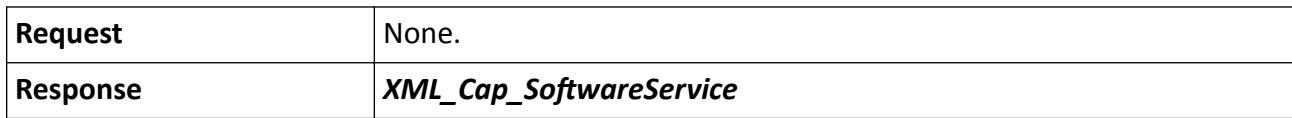

#### **Remarks**

The <**ID**> in the request URL refers to the channel No.

## **15.10.172 /ISAPI/System/status**

Get device status, e.g., CPU, memory, and so on.

### **Request URL Definition**

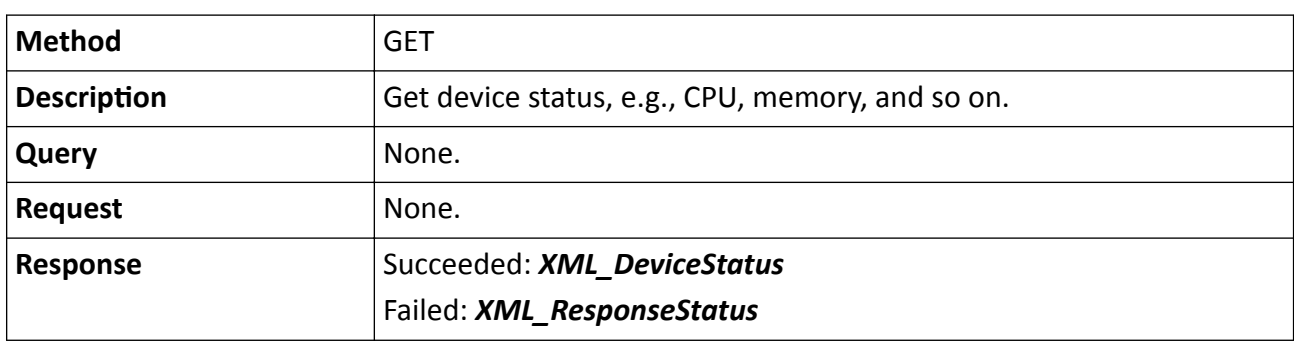

#### **Table 15-586 GET /ISAPI/System/status**

# **15.10.173 /ISAPI/System/syncSignalOutput/<ID>**

Operations about the configuration of synchronous signal output.

### **Request URL Definition**

### **Table 15-587 GET /ISAPI/System/syncSignalOutput/<ID>**

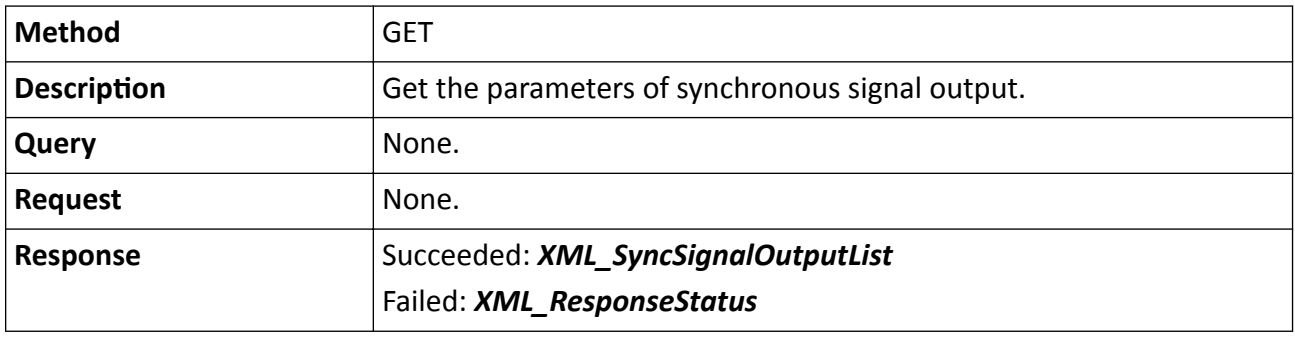

#### **Table 15-588 PUT /ISAPI/System/syncSignalOutput/<ID>**

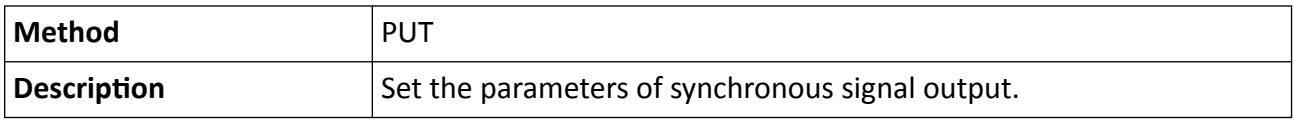

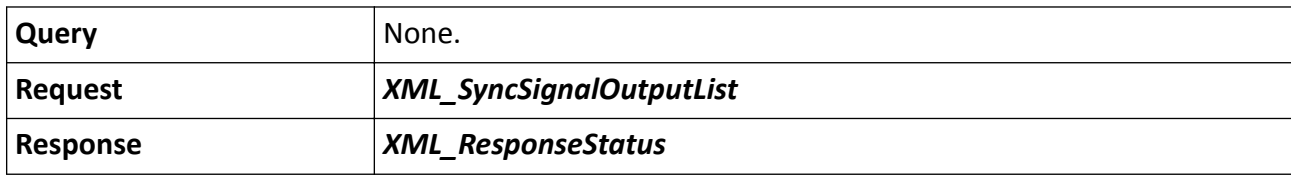

# 15.10.174 /ISAPI/System/syncSignalOutput/<ID>/capabilities

Get the configuration capability of synchronous signal output.

## **Request URL Definition**

### Table 15-589 GET /ISAPI/System/syncSignalOutput/<ID>/capabilities

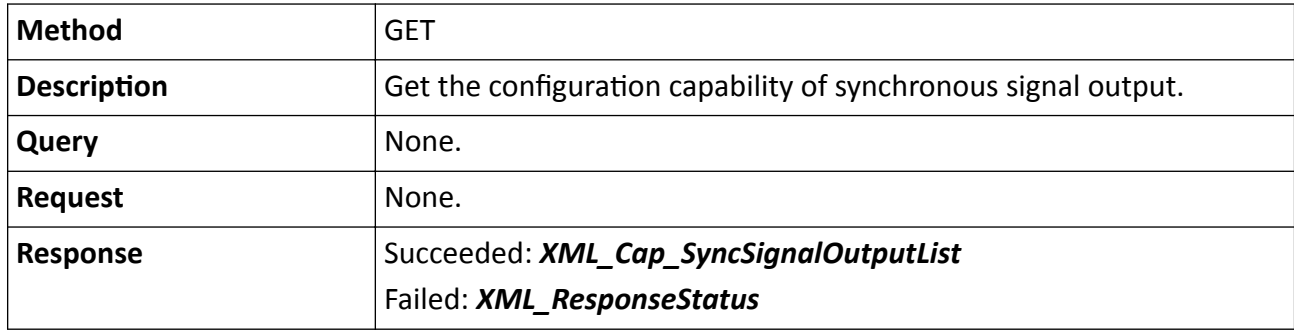

# 15.10.175 /**ISAPI/System/time**

Operations about the device time configuration.

## **Request URL Definition**

### Table 15-590 GET /ISAPI/System/time

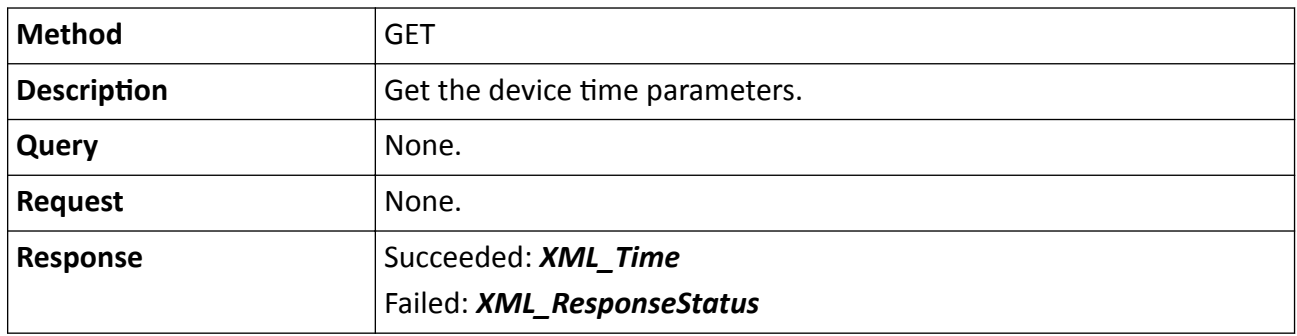

### Table 15-591 PUT /ISAPI/System/time

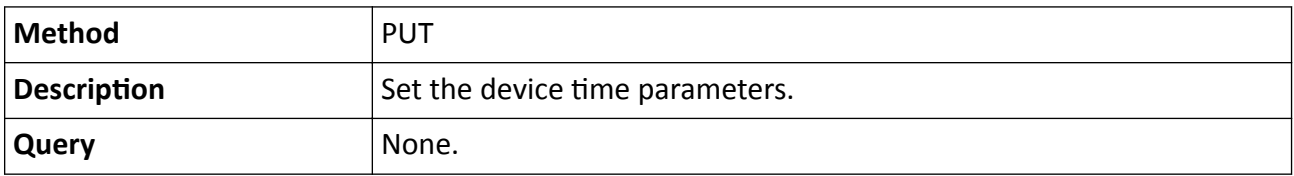

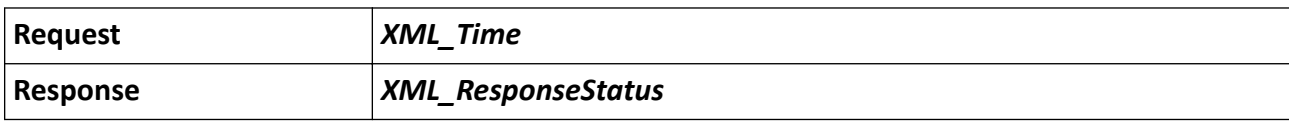

# 15.10.176 /ISAPI/System/time/capabilities

Get the time capability of the device.

### **Request URL Definition**

#### Table 15-592 GET /ISAPI/System/time/capabilities

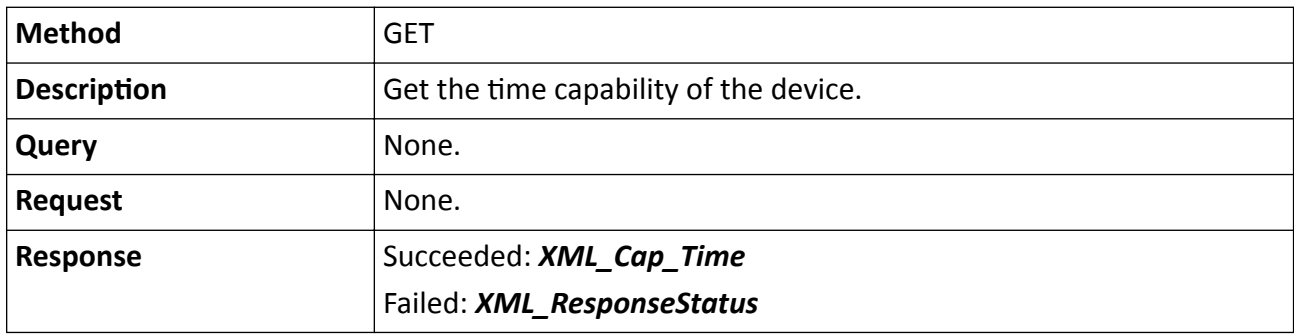

# 15.10.177 /ISAPI/System/time/localTime

Operations about the configuration of device local time.

## **Request URL Definition**

### Table 15-593 GET /ISAPI/System/time/localTime

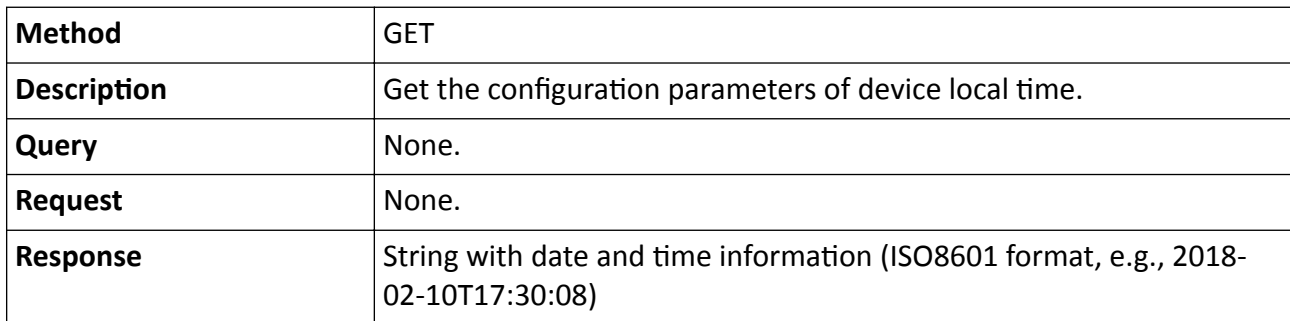

## Table 15-594 PUT /ISAPI/System/time/localTime

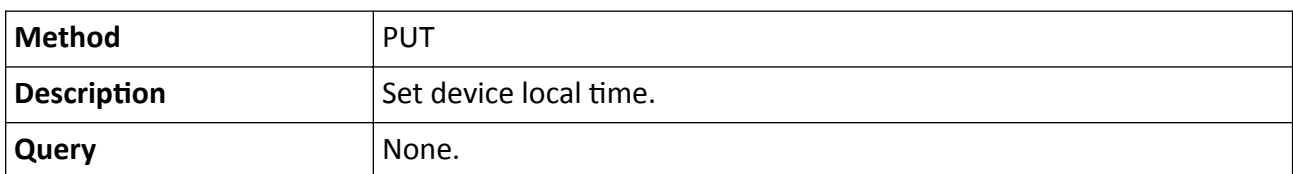

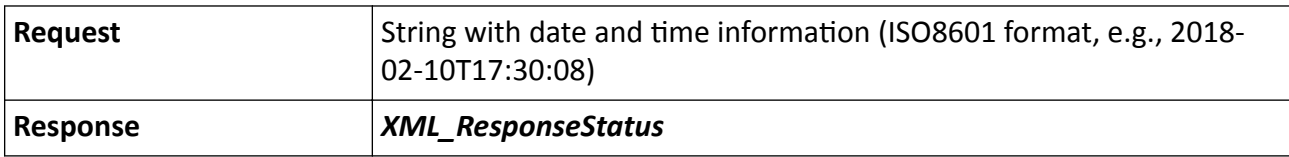

# 15.10.178 /ISAPI/System/time/ntpServers

Operations about the configurations of multiple NTP servers.

## **Request URL Definition**

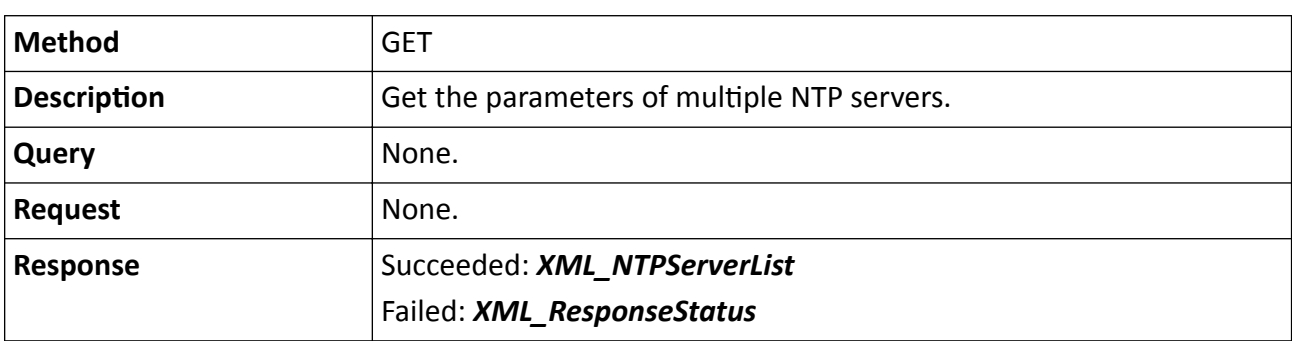

## Table 15-595 GET /ISAPI/System/time/ntpServers

### Table 15-596 PUT /ISAPI/System/time/ntpServers

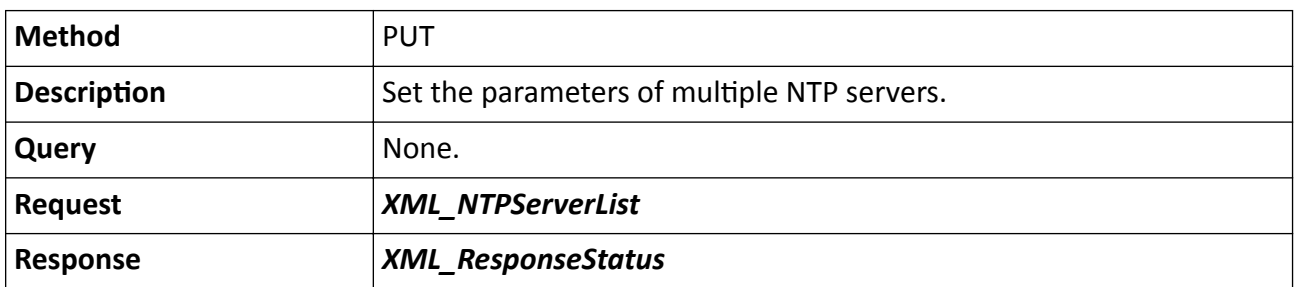

#### Table 15-597 POST /ISAPI/System/time/ntpServers

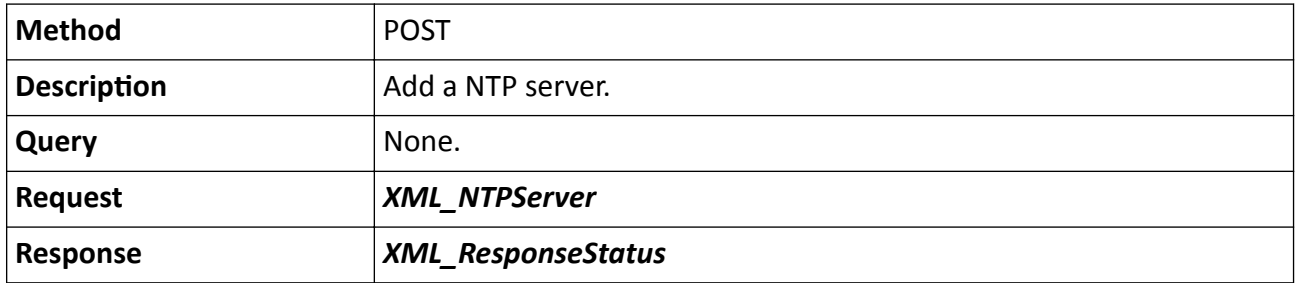

#### Table 15-598 DELETE /ISAPI/System/time/ntpServers

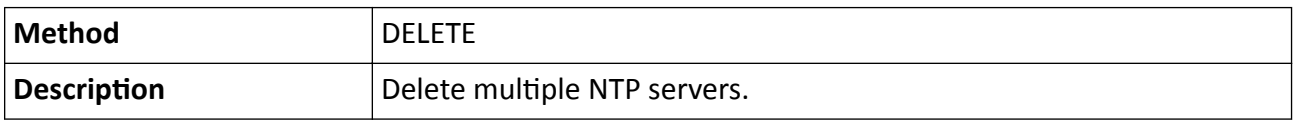

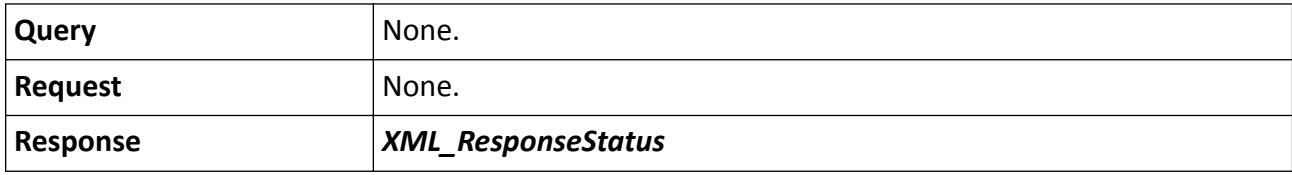

## 15.10.179 /ISAPI/System/time/ntpServers/<ID>

Operations about the configurations of a NTP server.

### **Request URL Definition**

#### Table 15-599 GET /ISAPI/System/time/ntpServers/<ID>

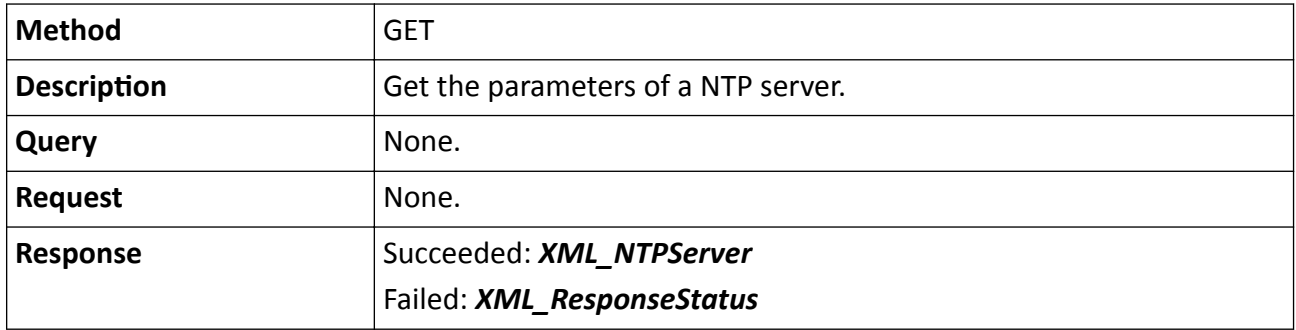

#### Table 15-600 PUT /ISAPI/System/time/ntpServers/<ID>

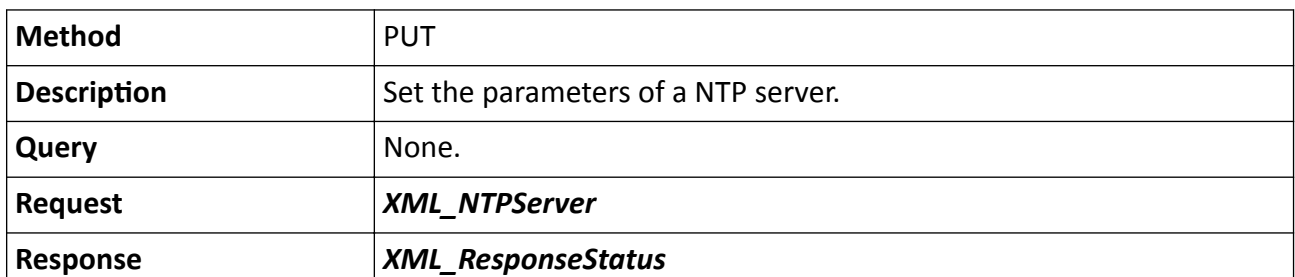

### Table 15-601 DELETE /ISAPI/System/time/ntpServers/<ID>

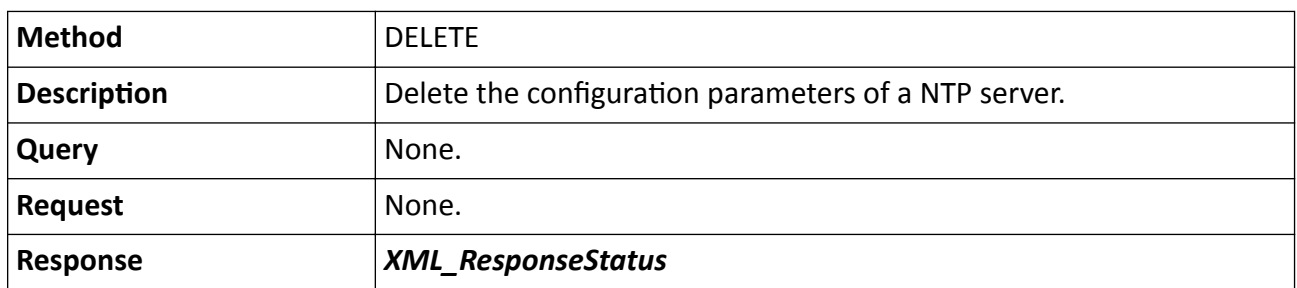

# 15.10.180 /ISAPI/System/time/ntpServers/<ID>/capabilities

Get the configuration capability of a specific NTP server.

## Table 15-602 GET /ISAPI/System/time/ntpServers/<ID>/capabilities

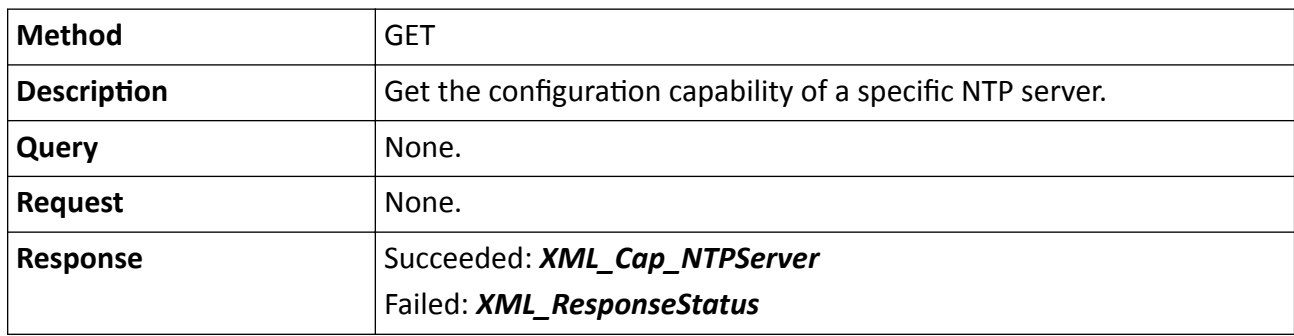

# 15.10.181 /ISAPI/System/time/ntpServers/capabilities

Get the NTP service capability.

## **Request URL Definition**

## Table 15-603 GET /ISAPI/System/time/ntpServers/capabilities

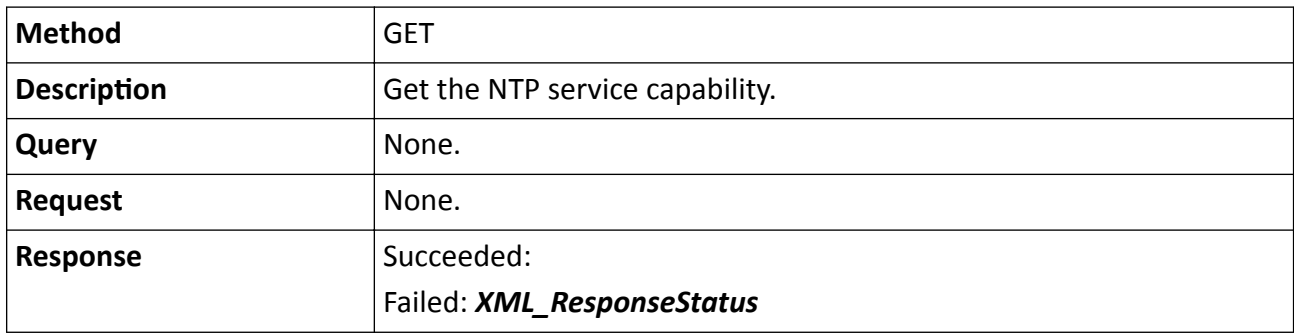

# 15.10.182 /ISAPI/System/time/ntpServers/test

Execute a test to check if the NTP server is available.

# **Request URL Definition**

## Table 15-604 POST /ISAPI/System/time/ntpServers/test

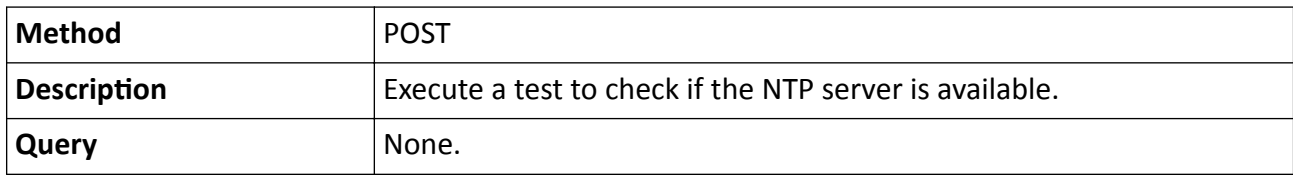

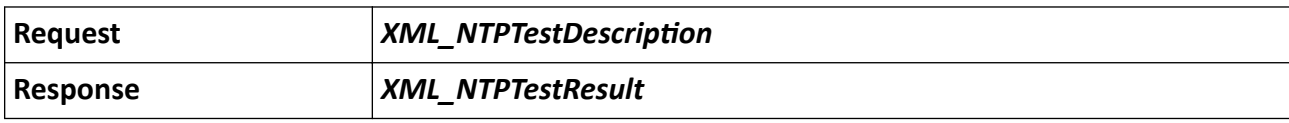

# 15.10.183 /ISAPI/System/time/timeType?format=json

Operations about device time type configuration.

### **Request URL Definition**

#### Table 15-605 GET /ISAPI/System/time/timeType?format=json

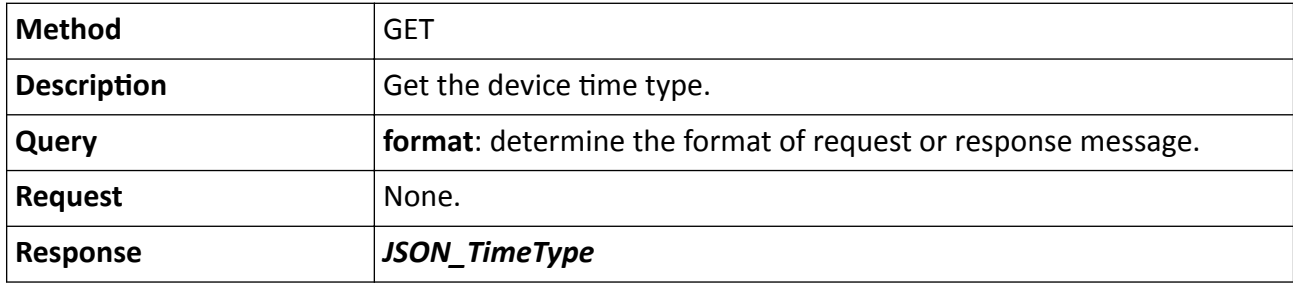

### Table 15-606 PUT /ISAPI/System/time/timeType?format=json

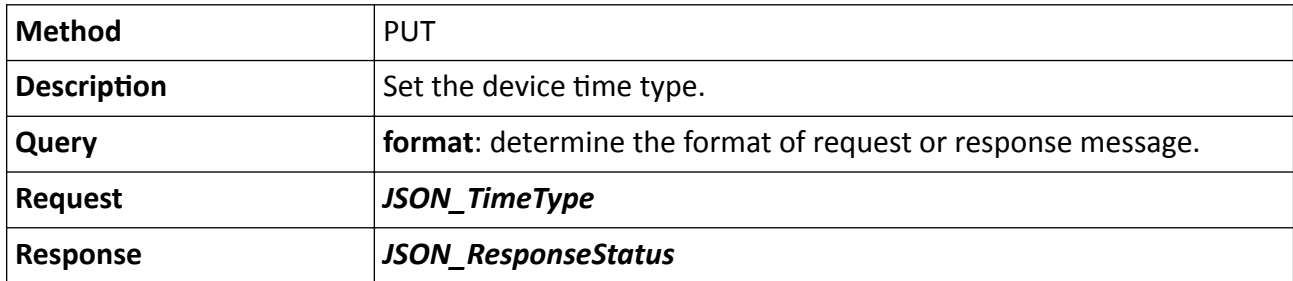

# 15.10.184 /ISAPI/System/time/timeZone

Operations about the configuration of device time zone.

## **Request URL Definition**

### Table 15-607 GET /ISAPI/System/time/timeZone

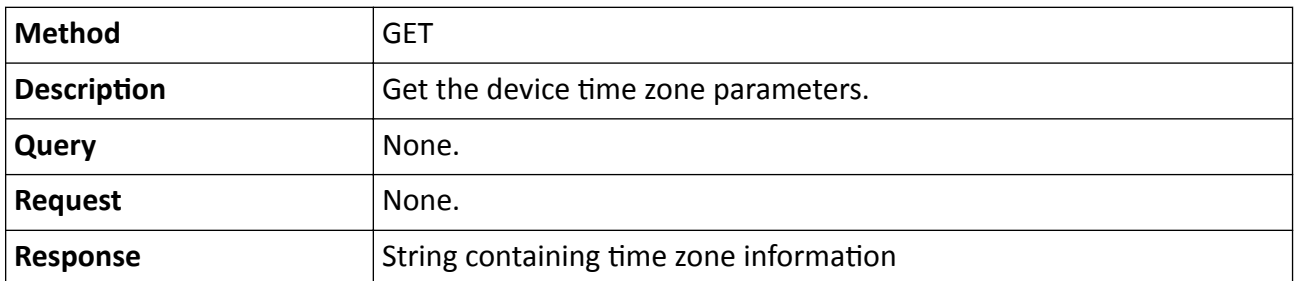

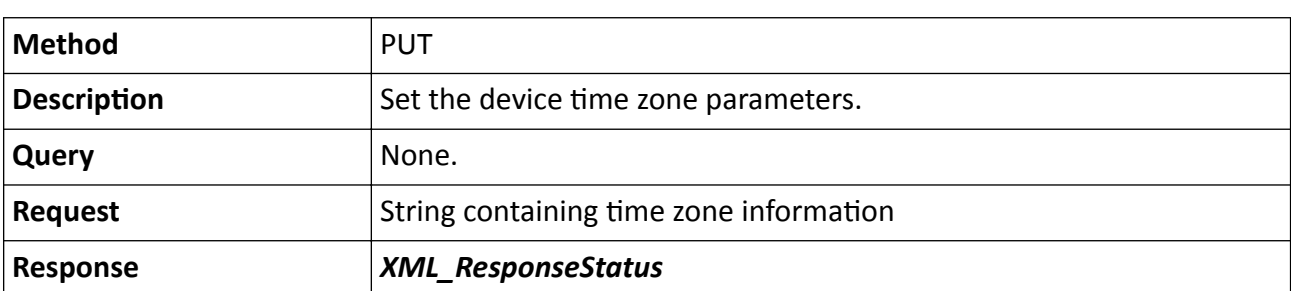

## Table 15-608 PUT /ISAPI/System/time/timeZone

# **15.10.185 /ISAPI/System/TwoWayAudio/channels**

Get audio parameters of all two-way audio channels.

### **Request URL Definition**

### **Table 15-609 GET /ISAPI/System/TwoWayAudio/channels**

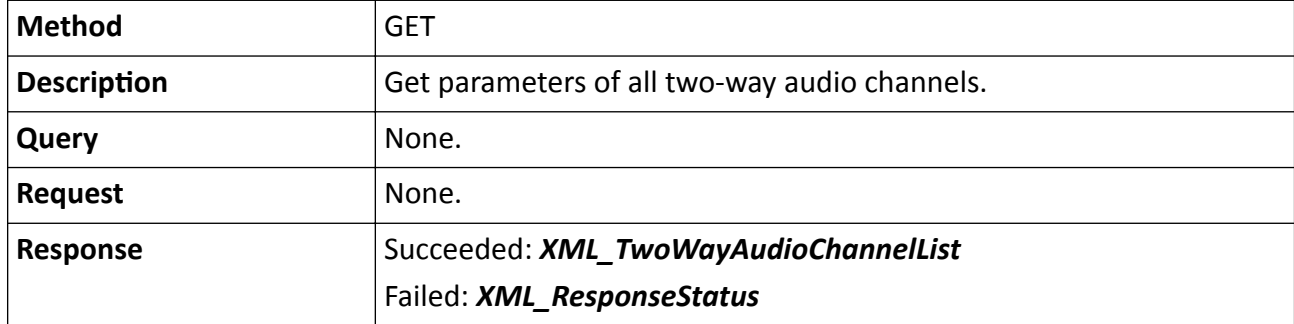

### **Example**

Sample Code for Getting Parameters of All Two-Way Audio Channels

```
GET /ISAPI/System/TwoWayAudio/channels HTTP/1.1
Host: 10.17.132.49
Connection: Keep-Alive
Authorization: Digest username="admin",
realm="DS-2CD2F12FWD-IWS",
nonce="4e4446464e6a6333516a63365a4445304f47526a4e32553d",
uri="/ISAPI/System/TwoWayAudio/channels",
cnonce="145ef1bc3ab456be09918d39b77e78ae",
nc=00000021,
response="d10bab23689c60e95241230fff3181b0",
qop="auth"
```
HTTP/1.1 200 OK Date: Wed, 15 Mar 2017 09:25:29 GMT Server: App-webs/ Connection: close Content-Length: 467 Content-Type: application/xml

<?xml version="1.0" encoding="UTF-8"?>

<TwoWayAudioChannelList version="2.0" xmlns="http://www.isapi.com/ver20/XMLSchema"> <TwoWayAudioChannel version="2.0" xmlns="http://www.isapi.com/ver20/XMLSchema">

 $<$ id $>1$  $<$ /id $>$ 

<enabled>false</enabled>

<audioCompressionType>G.711ulaw</audioCompressionType>

<audioInputType>MicIn</audioInputType>

<speakerVolume>50</speakerVolume>

<noisereduce>false</noisereduce>

```
 </TwoWayAudioChannel>
```
</TwoWayAudioChannelList>

# **15.10.186 /ISAPI/System/TwoWayAudio/channels/<ID>**

Operations about the configuration of a specific two-way audio channel.

## **Request URL Definition**

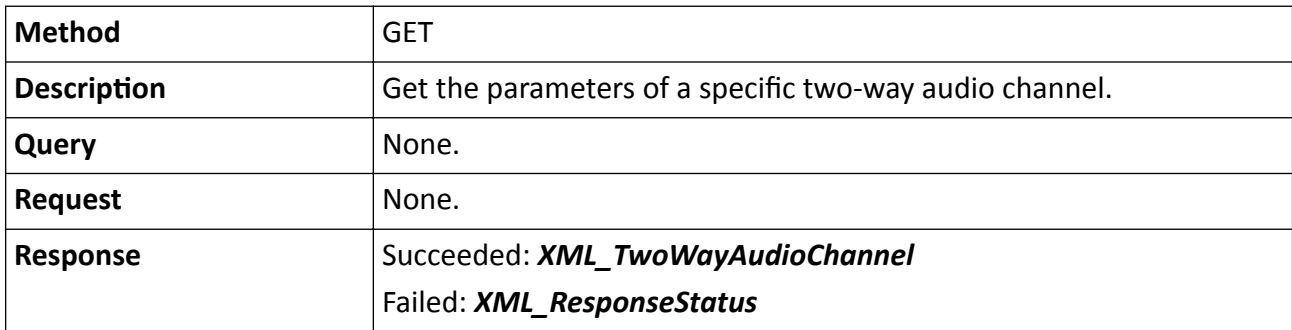

#### **Table 15-610 GET /ISAPI/System/TwoWayAudio/channels/<ID>**

### **Table 15-611 PUT /ISAPI/System/TwoWayAudio/channels/<ID>**

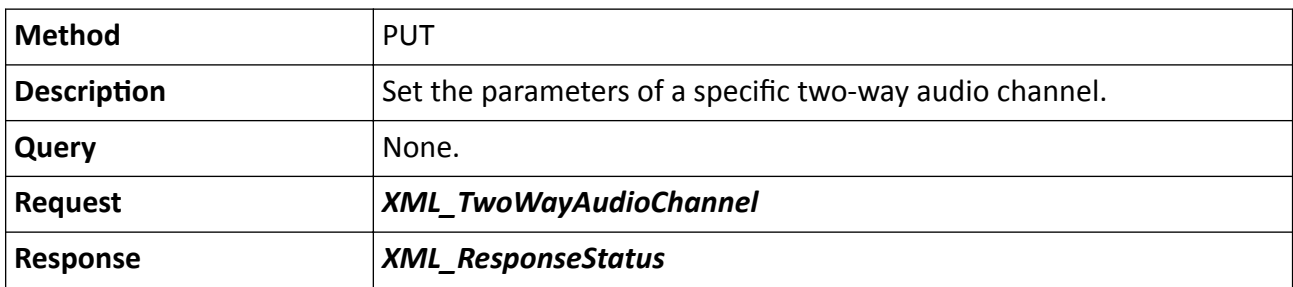

# **15.10.187 /ISAPI/System/TwoWayAudio/channels/<ID>/audioData**

Receive or send audio data from or to a specific two-way audio channel.
# **Request URL Definition**

### **Table 15-612 GET /ISAPI/System/TwoWayAudio/channels/<ID>/audioData**

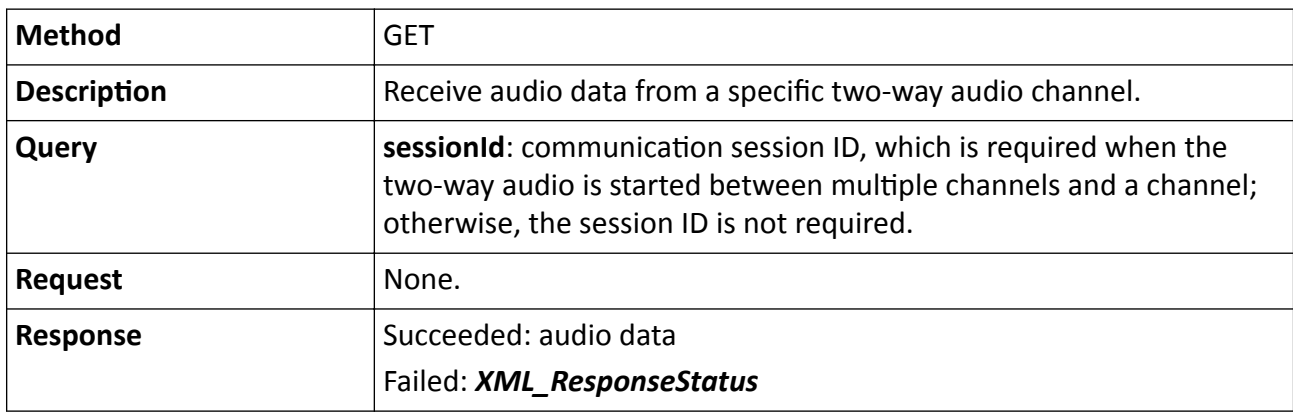

**Table 15-613 PUT /ISAPI/System/TwoWayAudio/channels/<ID>/audioData**

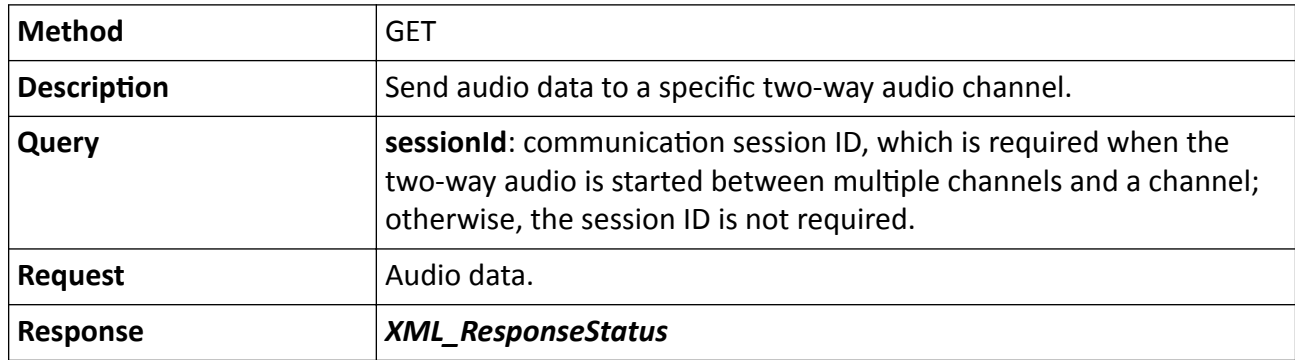

### **Remarks**

The <**ID**> in the request URL refers to the two-way audio channel ID.

### **Example**

Sample Code for Sending Audio Data to Device

PUT /ISAPI/System/TwoWayAudio/channels/1/audioData HTTP/1.1 HOST: 10.17.132.49 Authorization: Digest username="admin", realm="DS-2CD2F12FWD-IWS", nonce="4e3055314e6a64434e7a59365a4445304f545668596a6b3d", uri="/ISAPI/System/TwoWayAudio/channels/1/audioData", response="6a03c7e85c17a35bae9ee6f3cfcd254b" Connection: keep-alive Content-Length: 0 Content-Type: application/octet-stream

HTTP/1.1 200 OK

..U....U..............U...........U........ (Binary audio data)

### **Example**

Sample Code for Receiving Audio Data from Device

GET /ISAPI/System/TwoWayAudio/channels/1/audioData HTTP/1.1 HOST: 10.17.132.49 Authorization: Digest username="admin", realm="DS-2CD2F12FWD-IWS", nonce="4e3055314e6a64434e7a59365a4445304f5456685a44673d", uri="/ISAPI/System/TwoWayAudio/channels/1/audioData", response="7ea0ec7bd102b3c4cb225cbf33adb8f8" Connection: keep-alive

HTTP/1.1 200 OK Content-Type: audio/basic

Q......U..dzR..\.FfN...q[....z..q.......`. (Binary audio data)

# 15.10.188 /ISAPI/System/TwoWayAudio/channels/<ID>/capabilities

Get the capability of a specific two-way audio channel.

#### **Request URL Definition**

#### Table 15-614 GET /ISAPI/System/TwoWayAudio/channels/<ID>/capabilities

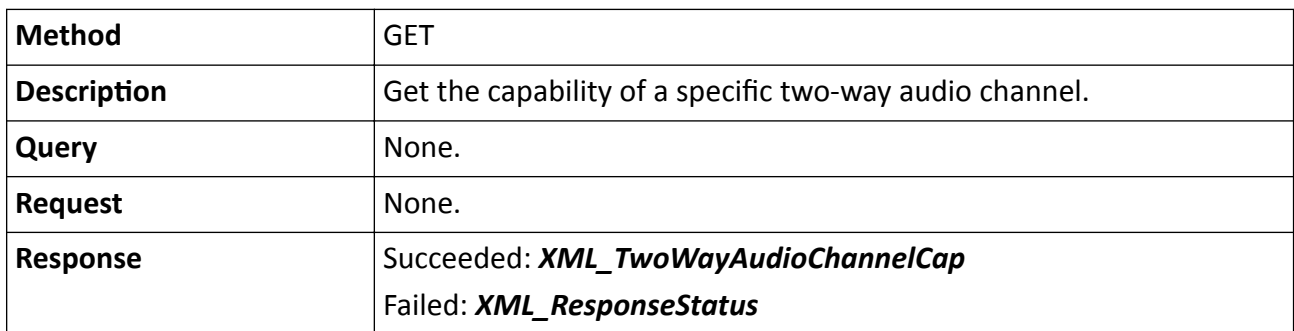

# **15.10.189 /ISAPI/System/TwoWayAudio/channels/<ID>/close**

Stop two-way audio of a specific channel.

#### **Request URL Definition**

#### **Table 15-615 PUT /ISAPI/System/TwoWayAudio/channels/<ID>/close**

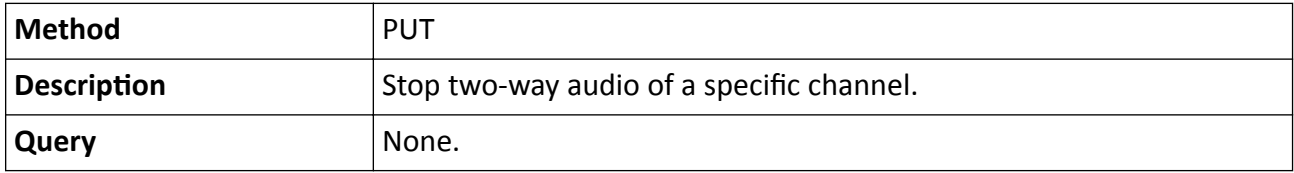

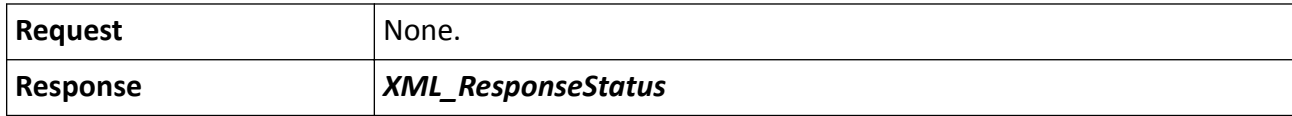

#### **Remarks**

The <**ID**> in the request URL refers to the two-way audio channel ID.

#### **Example**

Sample Code for Stopping Two-Way Audio

PUT /ISAPI/System/TwoWayAudio/channels/1/close HTTP/1.1 HOST: 10.17.132.49 Authorization: Digest username="admin", realm="DS-2CD2F12FWD-IWS", nonce="4e54457a4d7a67354d6a6b365a4445304f5463794d32553d", uri="/ISAPI/System/TwoWayAudio/channels/1/close", response="7d5acdc3ccf7c080400802800d7471e3" Content-Length: 0

HTTP/1.1 200 OK Date: Wed, 15 Mar 2017 09:25:35 GMT Server: App-webs/ Connection: close Content-Length: 298 Content-Type: application/xml

<?xml version="1.0" encoding="UTF-8"?>

<ResponseStatus version="2.0" xmlns="http://www.isapi.com/ver20/XMLSchema"> <requestURL>/ISAPI/System/TwoWayAudio/channels/1/close</requestURL> <statusCode>1</statusCode> <statusString>OK</statusString> <subStatusCode>ok</subStatusCode> </ResponseStatus>

# **15.10.190 /ISAPI/System/TwoWayAudio/channels/<ID>/open**

Start two-way audio of a specific channel.

#### **Request URL Definition**

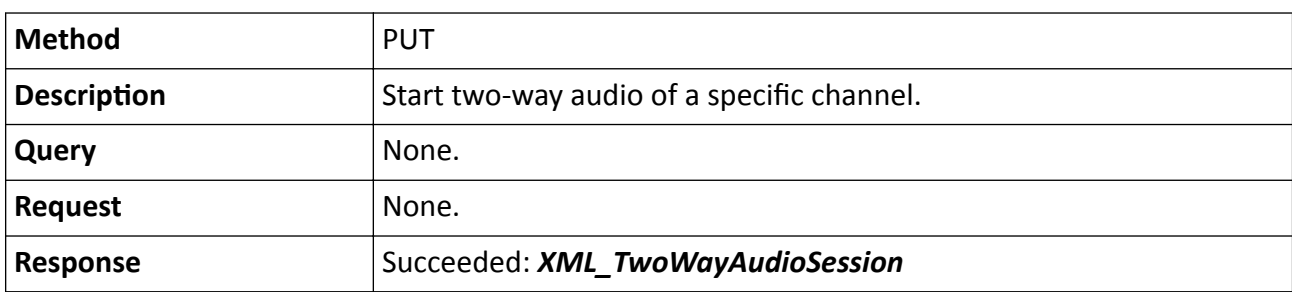

#### **Table 15-616 PUT /ISAPI/System/TwoWayAudio/channels/<ID>/open**

# Failed: *[XML\\_ResponseStatus](#page-694-0)*

#### **Remarks**

The <**ID**> in the request URL refers to the two-way audio channel ID.

### **Example**

Sample Code for Start Two-Way Audio

PUT /ISAPI/System/TwoWayAudio/channels/1/open HTTP/1.1 HOST: 10.17.132.49 Authorization: Digest username="admin", realm="DS-2CD2F12FWD-IWS", nonce="4e3055314e6a64434e7a59365a4445304f5456685957453d", uri="/ISAPI/System/TwoWayAudio/channels/1/open", response="368dda22535b9783bdccafc3b2ded29a" Content-Length: 0

HTTP/1.1 200 OK Date: Wed, 15 Mar 2017 09:25:29 GMT Server: App-webs/ Connection: close Content-Length: 183 Content-Type: application/xml

<?xml version="1.0" encoding="UTF-8"?> <TwoWayAudioSession version="2.0" xmlns="http://www.isapi.com/ver20/XMLSchema"> <sessionId>2093716360</sessionId> </TwoWayAudioSession>

# 15.10.191 /ISAPI/System/unitConfig/capabilities?format=json

Get the capability of unit unified configuration.

### **Request URL Definition**

#### Table 15-617 GET /ISAPI/System/unitConfig/capabilities?format=json

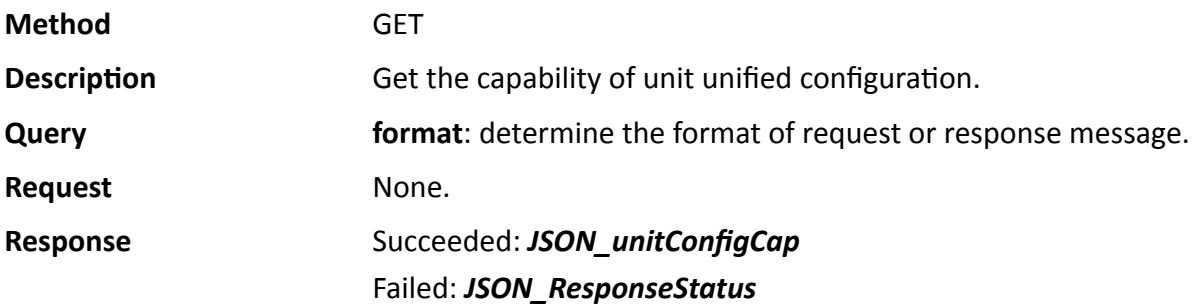

# 15.10.192 /ISAPI/System/unitConfig?format=json

Get and set the unit unified configuration parameters.

# **Request URL Definition**

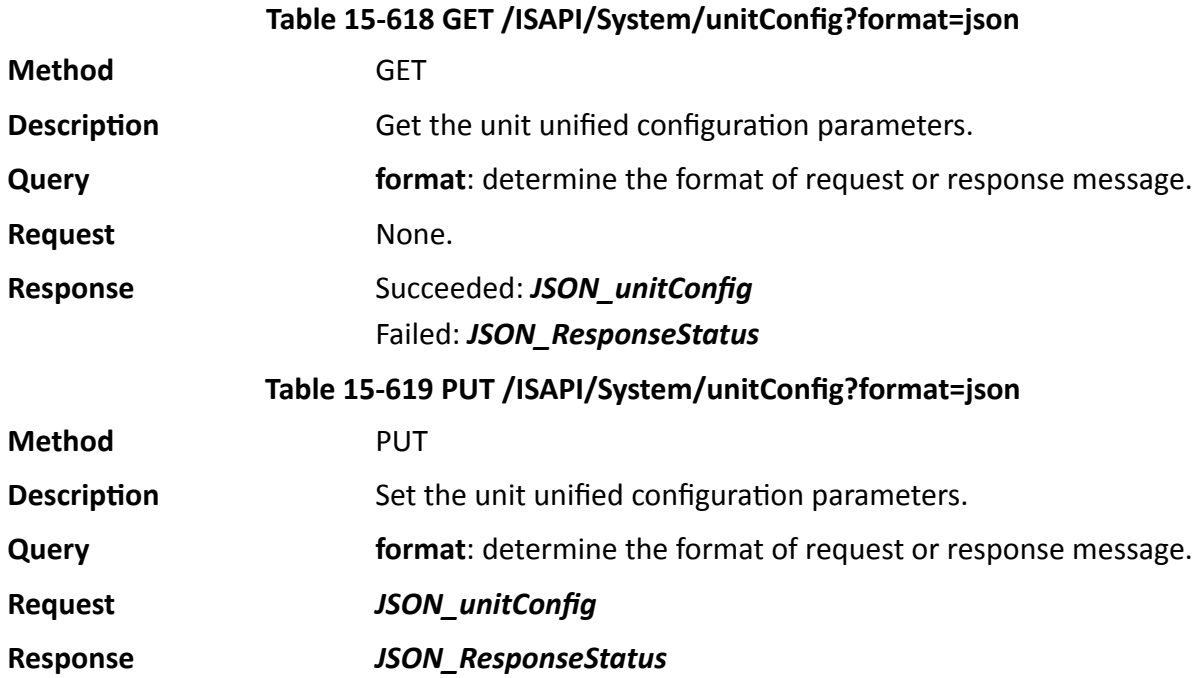

# **15.10.193 /ISAPI/System/updateFirmware**

Upgrade the device firmware.

# **Request URL Definition**

# **Table 15-620 PUT or POST /ISAPI/System/updateFirmware**

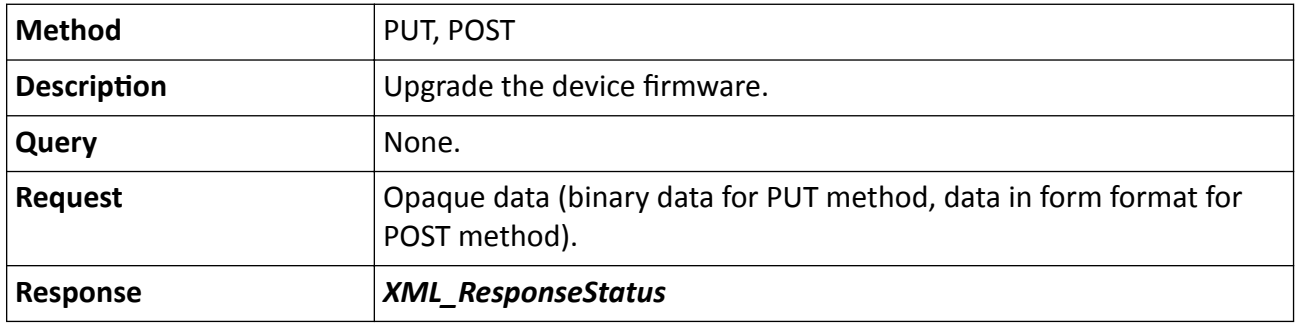

### **Remarks**

After upgrading the device firmware, the device will automatically reboot according to the response message. If upgrading failed, the following reasons may be returned: "upgrading"-the device is upgrading, "badFlash"-flash error, "badLanguage"-language mismatches.

### **Example**

The URL Interaction in Form Format

/ISAPI/System/updateFirmware Accept: text/html, application/xhtml+xml, Accept-Language: zh-CN Content-Type: multipart/form-data; boundary=---------------------------------7e13971310878 User-Agent: Mozilla/5.0 (compatible; MSIE 9.0; Windows NT 6.1; WOW64; Trident/5.0) Accept-Encoding: gzip, deflate Host: 10.10.36.29:8080 Content-Length: 9907 Connection: Keep-Alive Cache-Control: no-cache

-----------------------------7e13971310878 Content-Disposition: form-data; name="updateFile"; Content-Type: File/ Opaque Data Content-Length: 9907

..........`.`.....C........... . .. ................... \$.'",#..(7),01444.'9=82<.342...C. -----------------------------7e13971310878--

# **15.10.194 /ISAPI/System/updateFirmware?type=&id=**

Upgrade the slave device's firmware.

### **Request URL Definition**

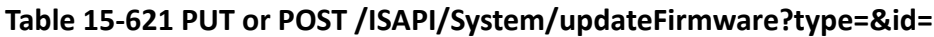

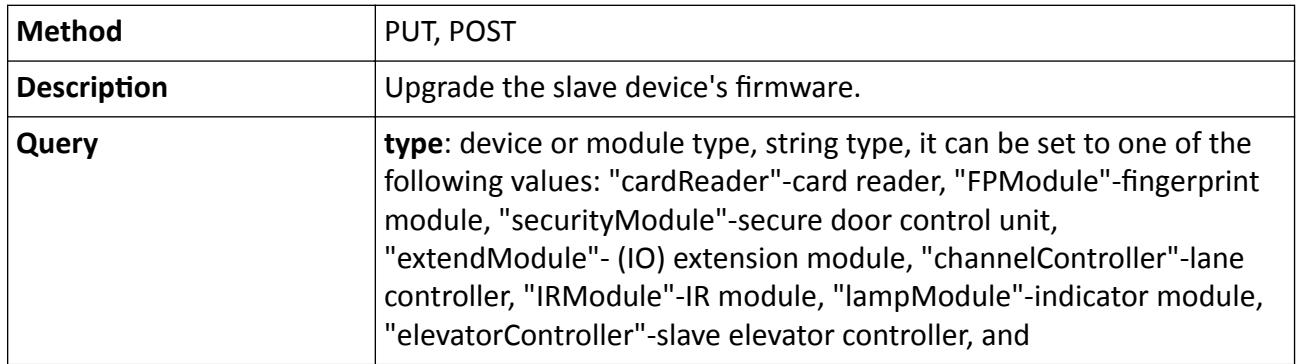

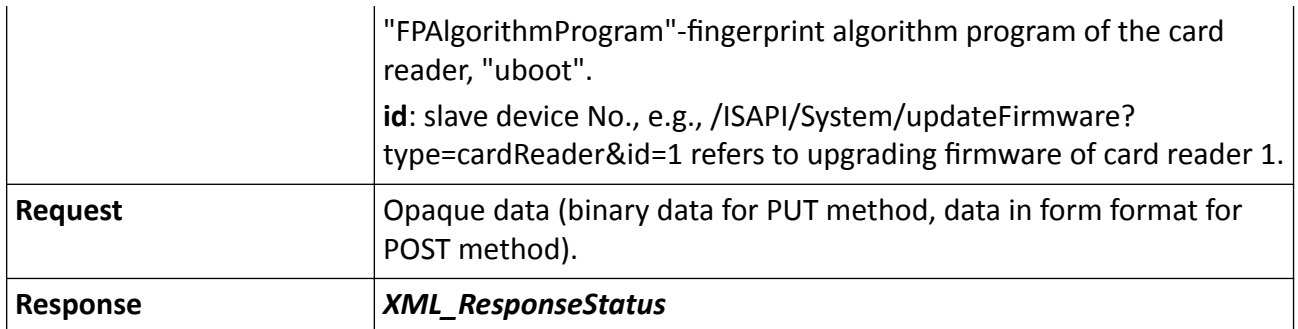

### **Remarks**

After upgrading the slave device's firmware, the device will automatically reboot according to the response message. If upgrading failed, the following reasons may be returned: "upgrading"-the device is upgrading, "badFlash"-flash error, "badLanguage"-language mismatches.

# **15.10.195 /ISAPI/System/updateFirmware?type=&moduleAddress=**

Upgrade the peripheral module's firmware.

### **Request URL Definition**

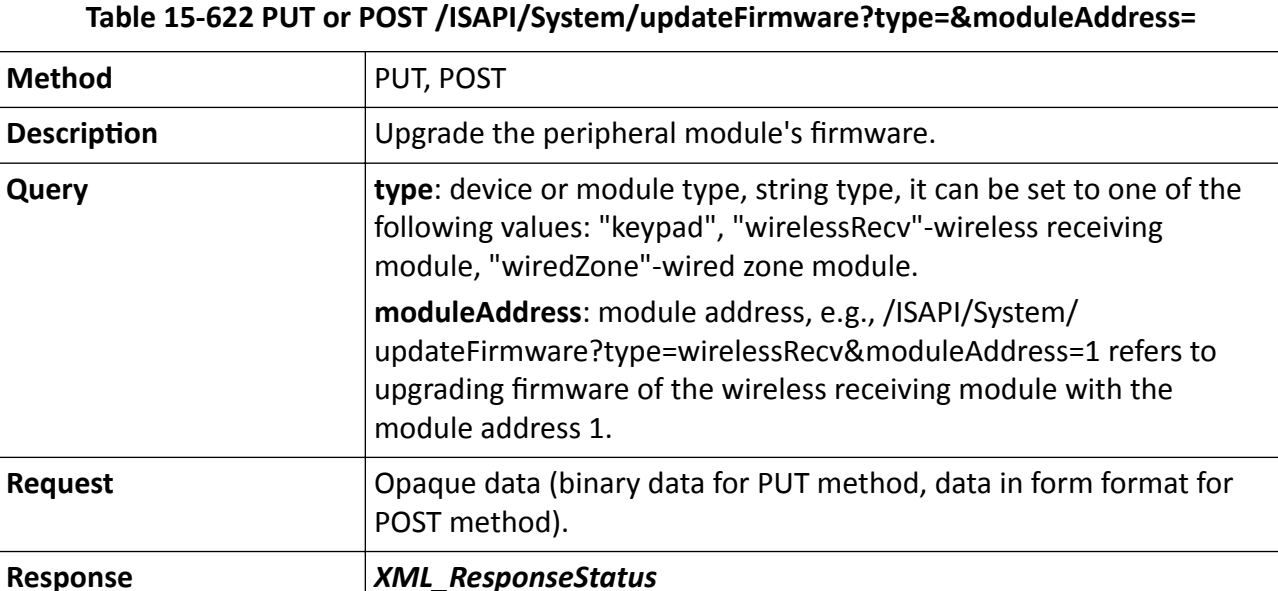

### **Remarks**

After upgrading the peripheral module's firmware, the device will automatically reboot according to the response message. If upgrading failed, the following reasons may be returned: "upgrading" the device is upgrading, "badFlash"-flash error, "badLanguage"-language mismatches.

# **15.10.196 /ISAPI/System/upgradeStatus**

Get the device upgrading status and progress.

### **Request URL Definition**

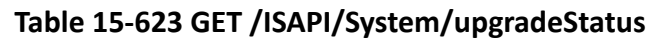

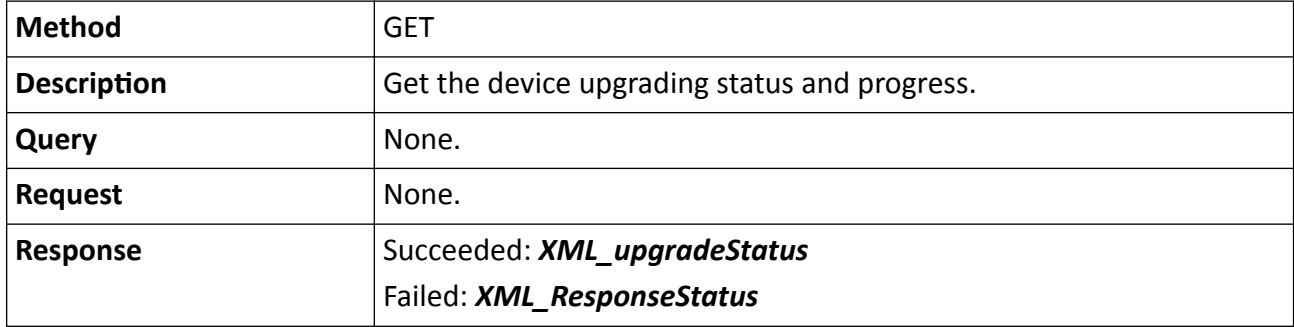

# 15.10.197 /ISAPI/System/userLock/config/capabilities?format=json

Get the configuration capability of locking IP address.

### **Request URL Definition**

### Table 15-624 GET /ISAPI/System/userLock/config/capabilities?format=json

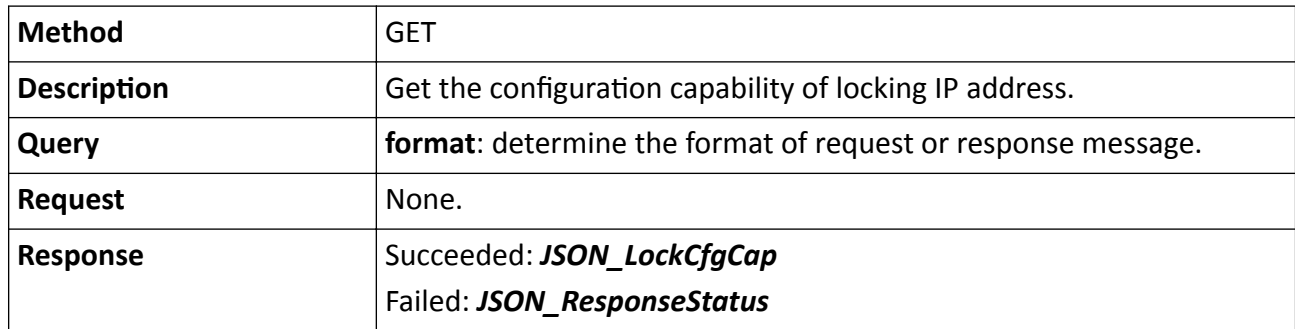

# 15.10.198 /ISAPI/System/userLock/config?format=json

Operations about IP address locking configuration.

### **Request URL Definition**

### Table 15-625 GET /ISAPI/System/userLock/config?format=json

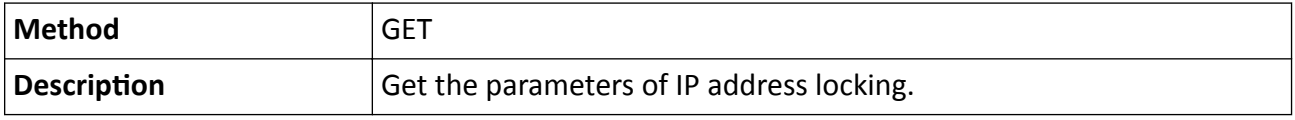

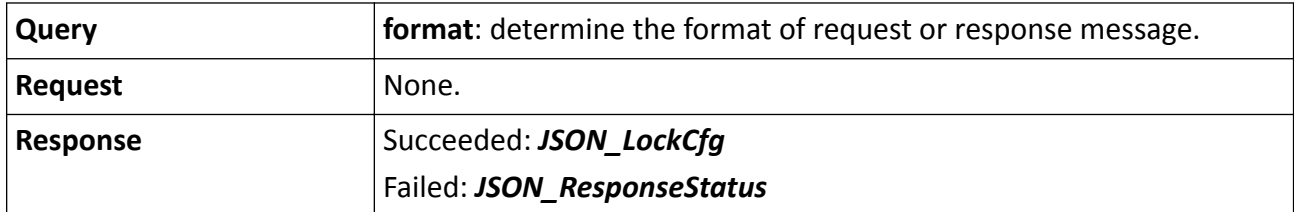

# PUT /ISAPI/System/userLock/config?format=json

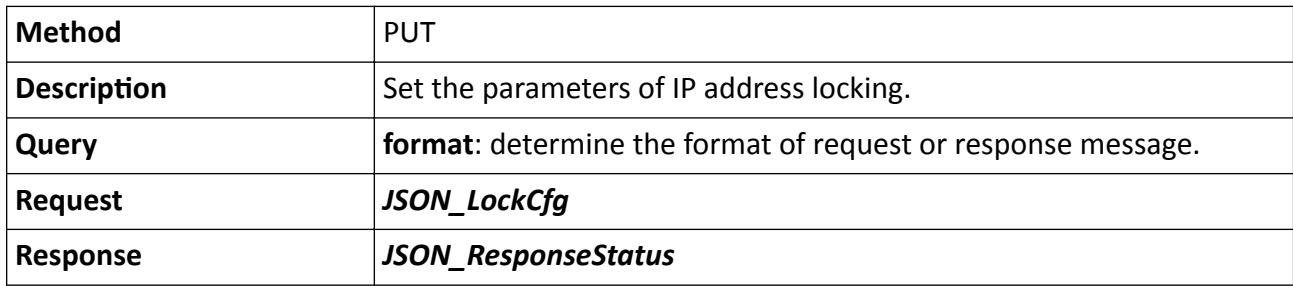

# **15.10.199 /ISAPI/System/userLock/lockedUsers?format=json**

Get all locked IP addresses.

### **Request URL Definition**

#### **Table 15-626 GET /ISAPI/System/userLock/lockedUsers?format=json**

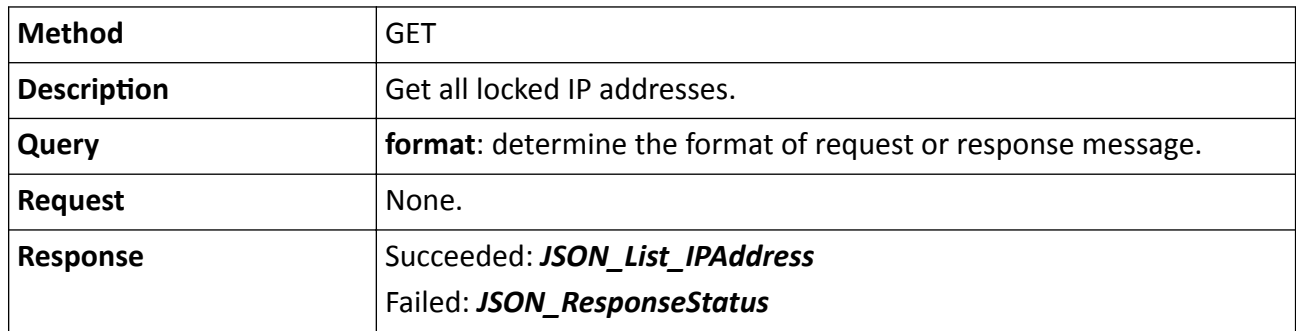

# **15.10.200 /ISAPI/System/userLock/unlockUser?format=json**

Unlock the IP address.

# **Request URL Definition**

#### **Table 15-627 PUT /ISAPI/System/userLock/unlockUser?format=json**

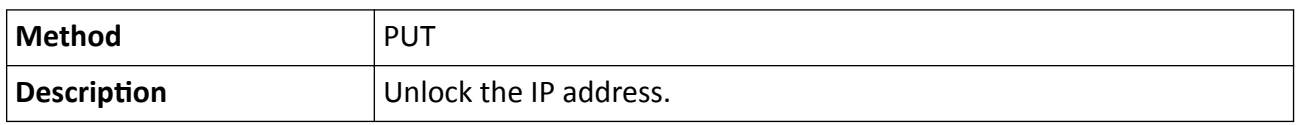

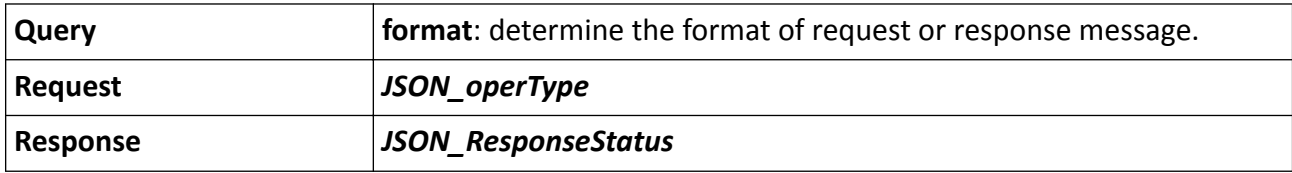

# 15.10.201 /ISAPI/System/Video/capabilities

Get video channel capability.

### **Request URL Definition**

### Table 15-628 GET /ISAPI/System/Video/capabilities

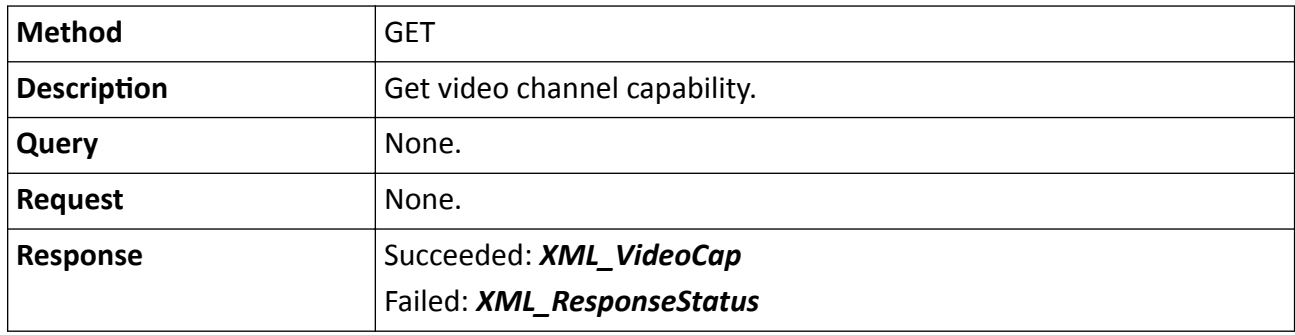

# **15.10.202 /ISAPI/System/Video/inputs**

Get the video input configuration of the device.

### **Request URL Definition**

#### **Table 15-629 GET /ISAPI/System/Video/inputs**

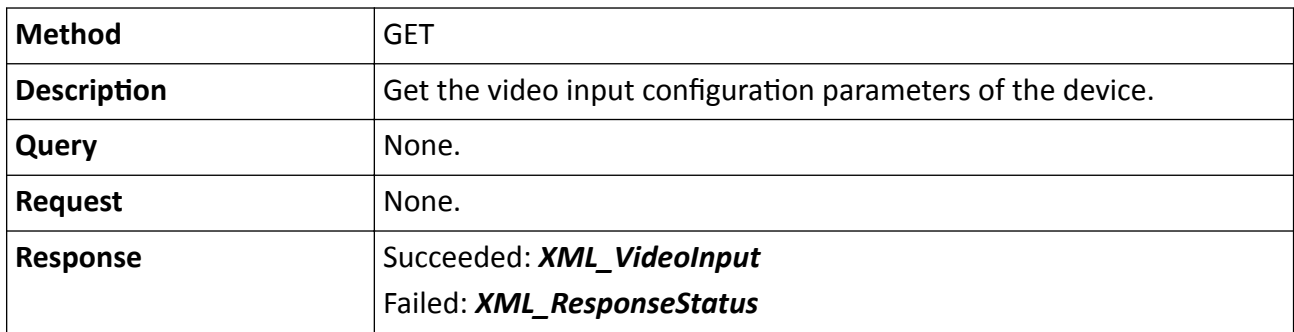

# **15.10.203 /ISAPI/System/Video/inputs/channels**

Get the configuration of all video input channels of the device.

# **Request URL Definition**

### **Table 15-630 GET /ISAPI/System/Video/inputs/channels**

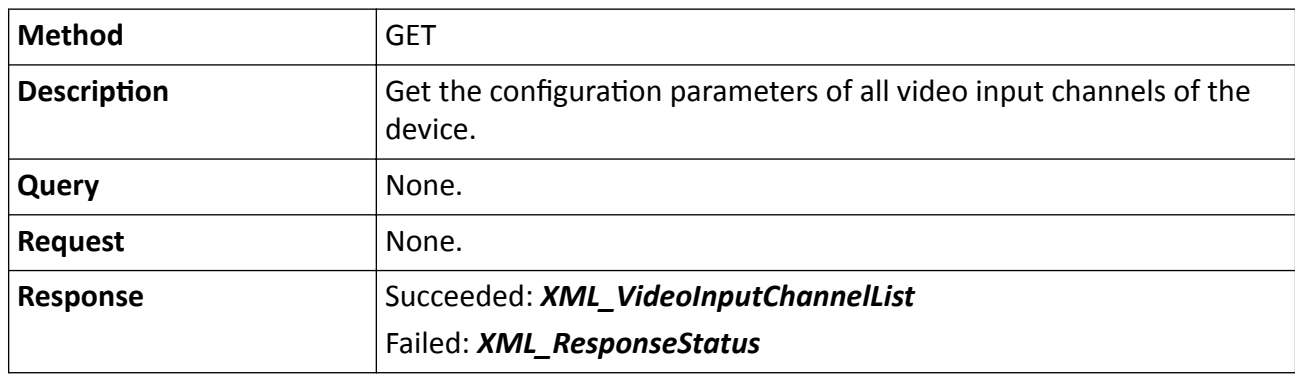

# **15.10.204 /ISAPI/System/Video/inputs/channels/<ID>**

Operations about the configuration of a specific video input channel of the device.

### **Request URL Definition**

### **Table 15-631 GET /ISAPI/System/Video/inputs/channels/<ID>**

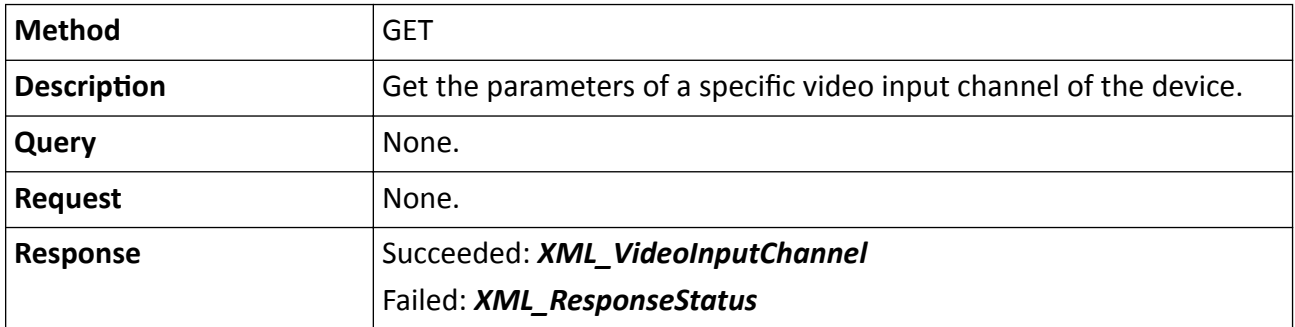

#### **Table 15-632 PUT /ISAPI/System/Video/inputs/channels/<ID>**

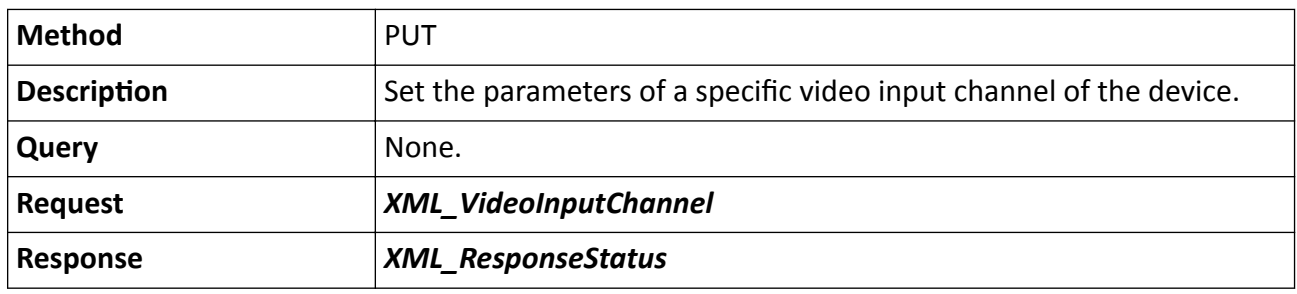

### **See Also**

The <**ID**> in the request URL refers to the channel No.

# **15.10.205 /ISAPI/System/Video/inputs/channels?format=json**

Get the information of all channels according to the request message.

# **Request URL Definition**

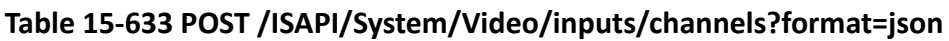

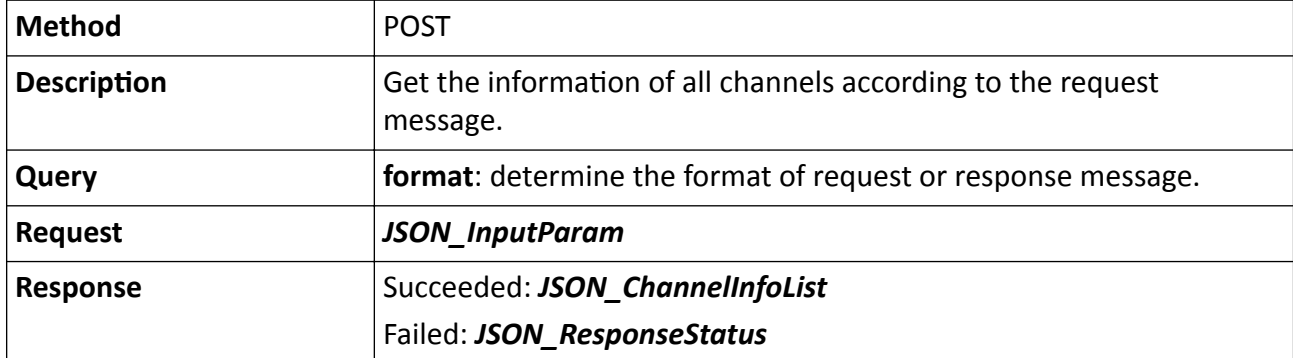

# **15.10.206 /ISAPI/System/Video/inputs/channels/<ID>/focus**

Perform manual focus on a specific channel.

### **Request URL Definition**

# **Table 15-634 PUT /ISAPI/System/Video/inputs/channels/<ID>/focus**

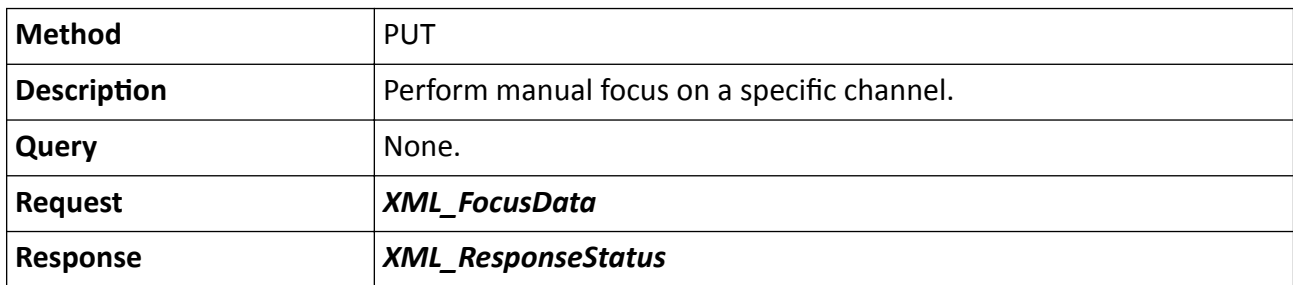

### **Remarks**

The <**ID**> in the request URL refers to video input channel ID.

# **15.10.207 /ISAPI/System/Video/inputs/channels/<ID>?format=json**

Get the information of a channel according to the request message.

# **Request URL Definition**

# **Table 15-635 POST /ISAPI/System/Video/inputs/channels/<ID>?format=json**

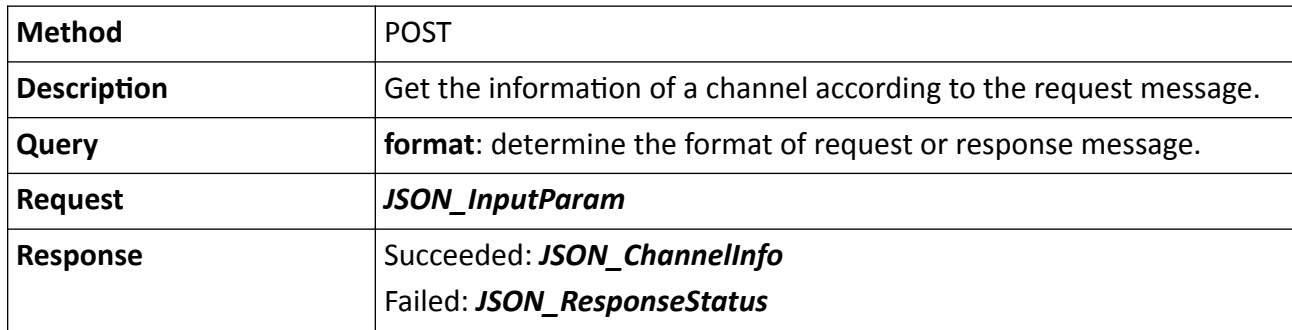

### **Remarks**

The <ID> in the request URL refers to the channel No.

# 15.10.208 /ISAPI/System/Video/inputs/channels/<ID>/capabilities

Get the configuration capability of a video input channel.

# **Request URL Definition**

# Table 15-636 GET /ISAPI/System/Video/inputs/channels/<ID>/capabilities

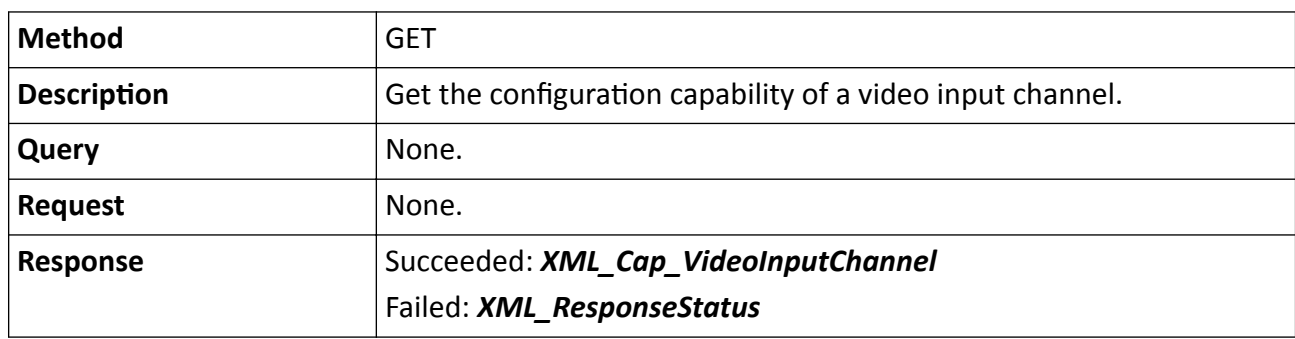

### **Remarks**

The <**ID**> in the request URL refers to video input channel ID.

# **15.10.209 /ISAPI/System/Video/inputs/channels/<ID>/iris**

Manually adjust the iris of a specific video input channel.

# **Request URL Definition**

### **Table 15-637 PUT /ISAPI/System/Video/inputs/channels/<ID>/iris**

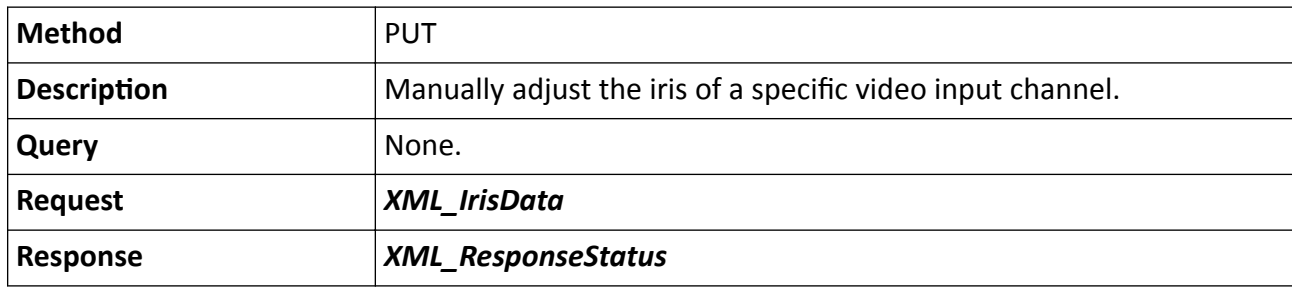

### **Remarks**

The <**ID**> in the request URL refers to video input channel ID.

# **15.10.210 /ISAPI/System/Video/inputs/channels/<ID>/overlays**

Operations about OSD configuration of a specific video input channel.

### **Request URL Definition**

### **Table 15-638 GET /ISAPI/System/Video/inputs/channels/<ID>/overlays**

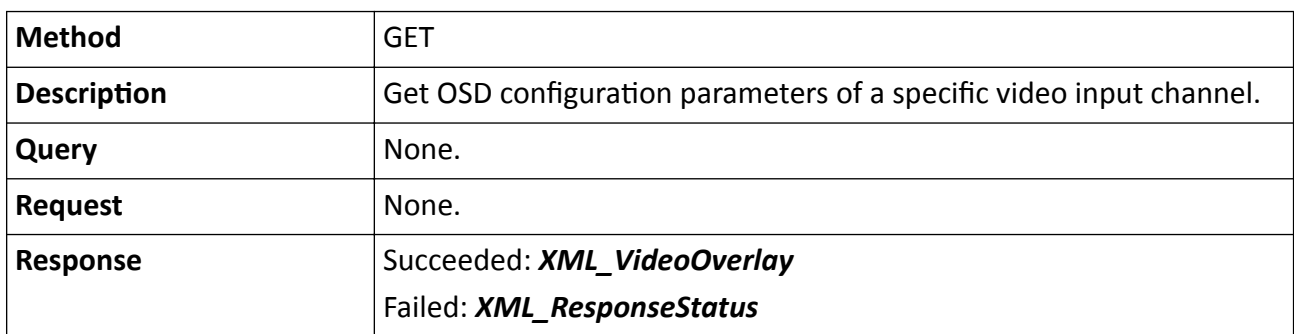

#### **Table 15-639 PUT /ISAPI/System/Video/inputs/channels/<ID>/overlays**

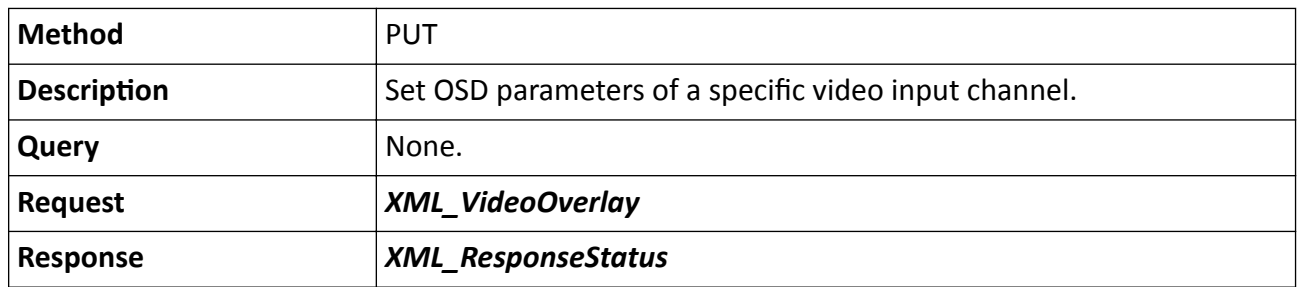

### **Remarks**

The <**ID**> in the request URL refers to the video input channel ID.

#### **Example**

Sample Code for Getting OSD Parameters GET /ISAPI/System/Video/inputs/channels/1/overlays HTTP/1.1 Host: 10.17.132.49 Connection: Keep-Alive Authorization: Digest username="admin", realm="DS-2CD2F12FWD-IWS", nonce="4d3046464f454e425254633659325534595749784f546b3d", uri="/ISAPI/System/Video/inputs/channels/1/overlays", cnonce="03e455047789a833deaae75e44381653", nc=00000017, response="ae141a01b415c1b9ab50ddea7ff467c3", qop="auth" HTTP/1.1 200 OK Date: Tue, 14 Mar 2017 20:38:40 GMT Server: App-webs/ Connection: close Content-Length: 1087 Content-Type: application/xml <?xml version="1.0" encoding="UTF-8"?> <VideoOverlay version="2.0" xmlns="http://www.isapi.com/ver20/XMLSchema"> <normalizedScreenSize> <normalizedScreenWidth>704</normalizedScreenWidth> <normalizedScreenHeight>576</normalizedScreenHeight> </normalizedScreenSize> <attribute> <transparent>false</transparent> <flashing>false</flashing> </attribute> <fontSize>64\*64</fontSize> <TextOverlayList size="1"> <TextOverlay>  $<$ id>1 $<$ /id> <enabled>true</enabled> <positionX>0</positionX> <positionY>576</positionY> <displayText>222</displayText> </TextOverlay> </TextOverlayList> <DateTimeOverlay> <enabled>true</enabled> <positionX>0</positionX> <positionY>544</positionY> <dateStyle>MM-DD-YYYY</dateStyle> <timeStyle>24hour</timeStyle> <displayWeek>true</displayWeek> </DateTimeOverlay> <channelNameOverlay version="2.0" xmlns="http://www.isapi.com/ver20/XMLSchema"> <enabled>true</enabled>

```
 фƉŽƐŝtiŽnXх512фͬƉŽƐŝtiŽnXх
  <positionY>64</positionY>
  </channelNameOverlay>
 <frontColorMode>auto</frontColorMode>
 <frontColor>000000</frontColor>
</VideoOverlay>
```
# 15.10.211 /ISAPI/System/Video/inputs/channels/<ID>/overlays/ **BatteryPowerOverlay**

Operations about the battery overlay configuration of a specific video input channel.

### **Request URL Definition**

### Table 15-640 GET /ISAPI/System/Video/inputs/channels/<ID>/overlays/BatteryPowerOverlay

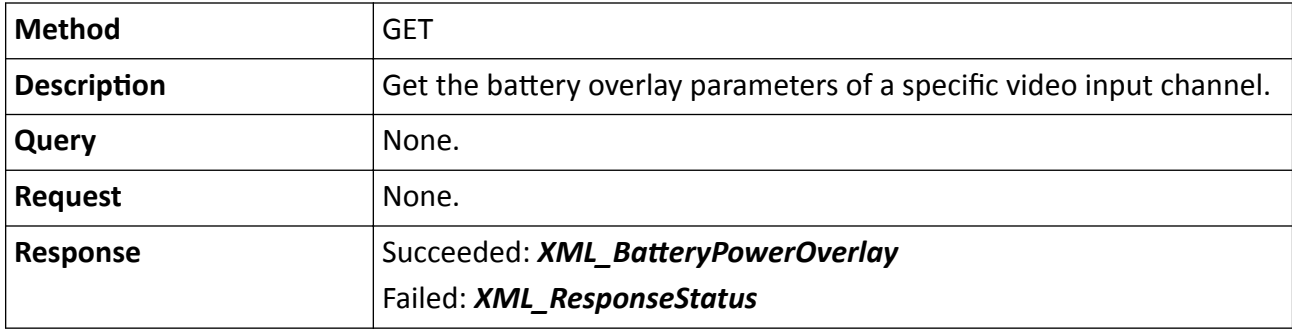

Table 15-641 PUT /ISAPI/System/Video/inputs/channels/<ID>/overlays/BatteryPowerOverlay

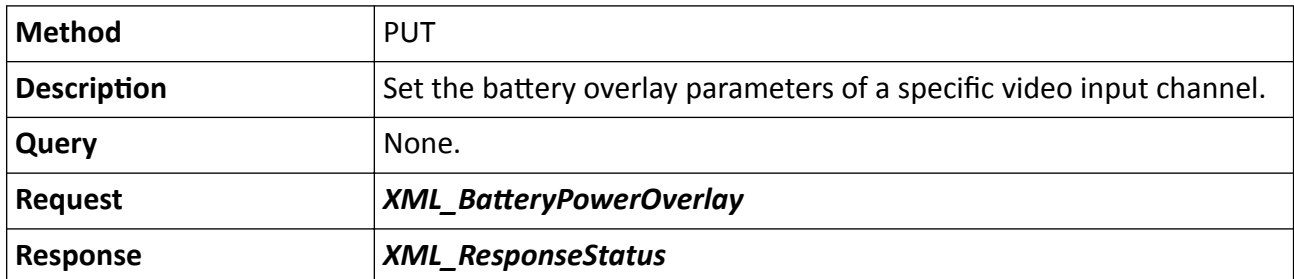

#### **Remarks**

The <**ID**> in the request URL refers to the video input channel No.

# 15.10.212 /ISAPI/System/Video/inputs/channels/<ID>/overlays/ **BatteryPowerOverlay/capabilities**

Get the configuration capability of battery overlay of a specific video input channel.

# **Request URL Definition**

### Table 15-642 GET /ISAPI/System/Video/inputs/channels/<ID>/overlays/BatteryPowerOverlay/ capabilities

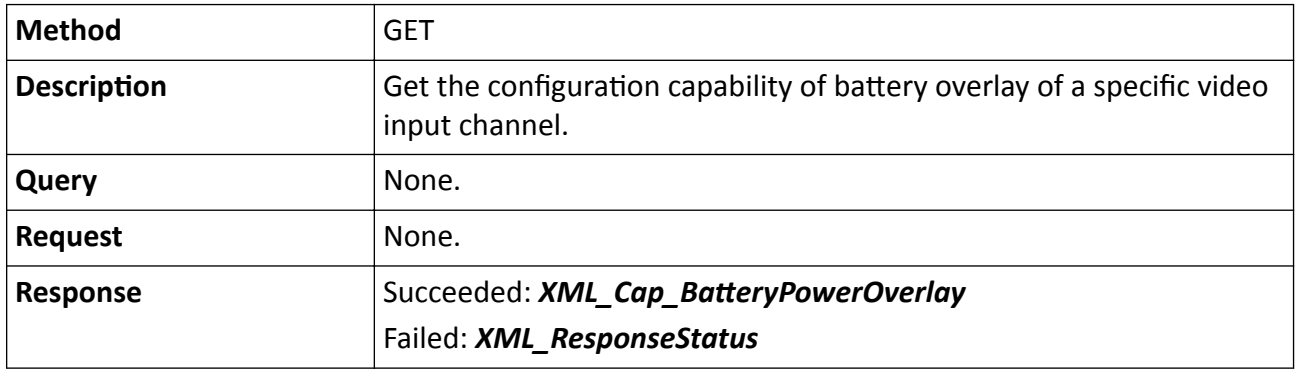

# 15.10.213 /ISAPI/System/Video/inputs/channels/<ID>/overlays/capabilities

Get the OSD capability of a specific video input channel.

### **Request URL Definition**

### Table 15-643 GET /ISAPI/System/Video/inputs/channels/<ID>/overlays/capabilities

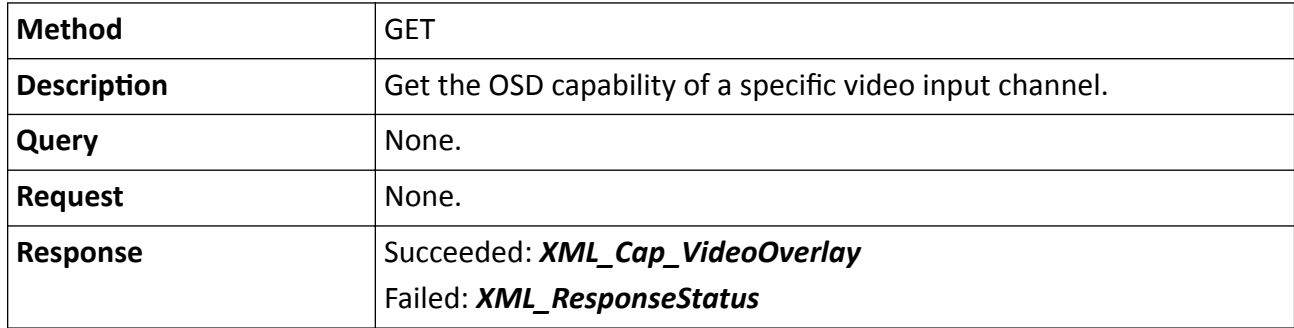

# **15.10.214 /ISAPI/System/Video/inputs/channels/<ID>/overlays/ channelNameOverlay**

Operations about the configuration of channel name overlay of a specific video input channel.

### **Request URL Definition**

#### **Table 15-644 GET /ISAPI/System/Video/inputs/channels/<ID>/overlays/channelNameOverlay**

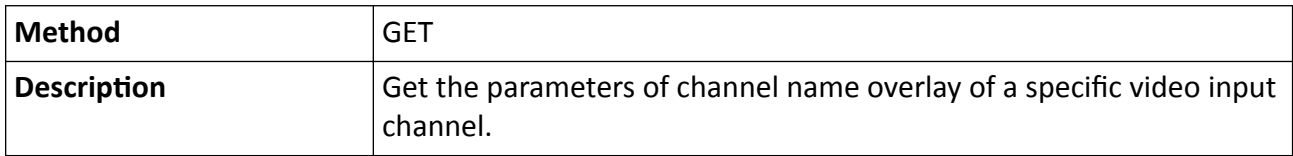

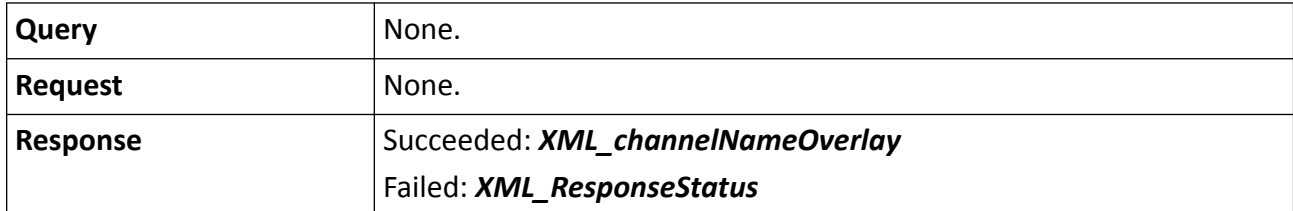

**Table 15-645 PUT /ISAPI/System/Video/inputs/channels/<ID>/overlays/channelNameOverlay**

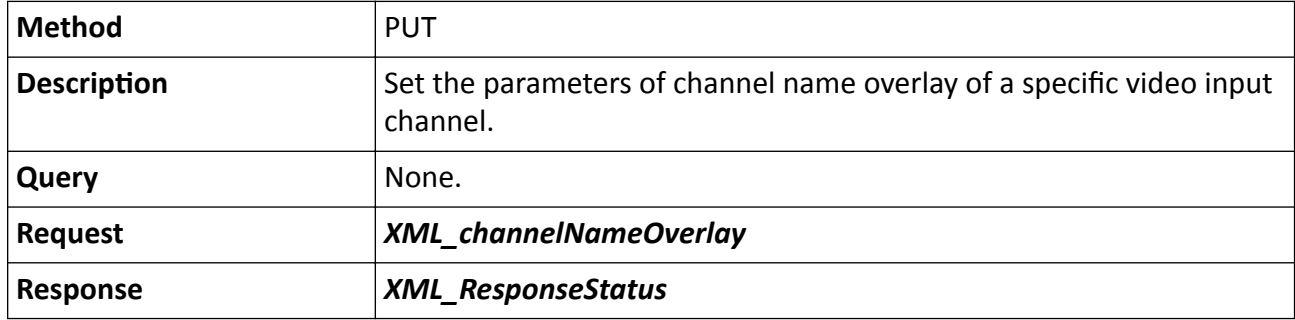

#### **Remarks**

The <**ID**> in the request URL refers to the video input channel No.

# **15.10.215 /ISAPI/System/Video/inputs/channels/<ID>/overlays/dateTimeOverlay**

Operations about the configuration of date and time information overlay of a specific video input channel.

#### **Request URL Definition**

#### **Table 15-646 GET /ISAPI/System/Video/inputs/channels/<ID>/overlays/dateTimeOverlay**

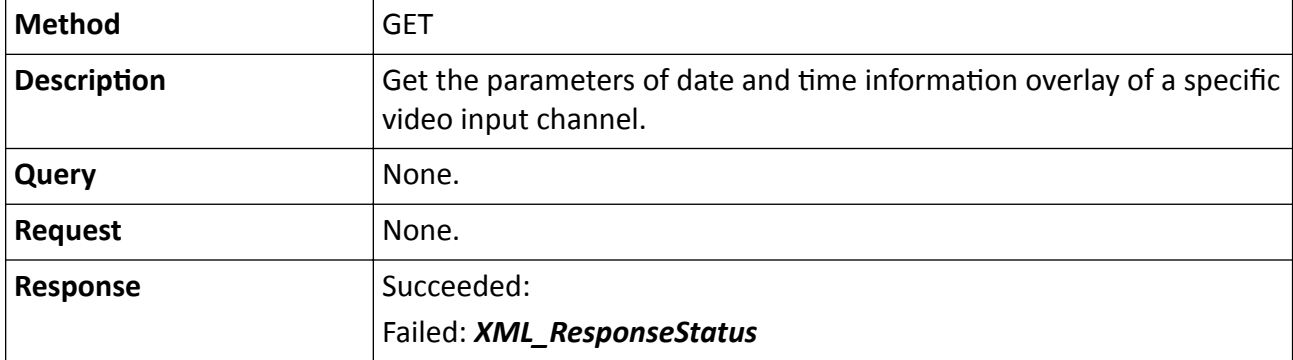

#### **Table 15-647 PUT /ISAPI/System/Video/inputs/channels/<ID>/overlays/dateTimeOverlay**

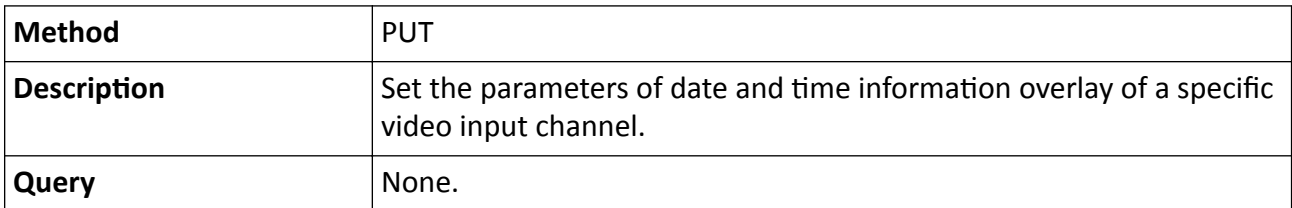

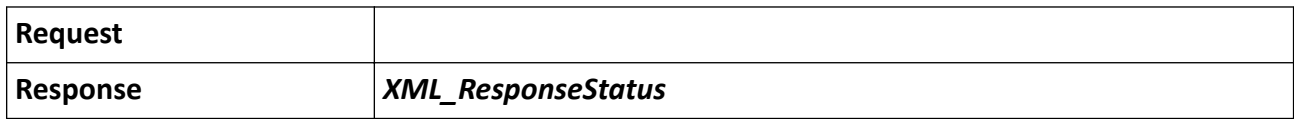

#### **Remarks**

The <**ID**> in the request URL refers to the video input channel No.

# 15.10.216 /ISAPI/System/Video/inputs/channels/<ID>/overlays/dateTimeOverlay/ capabilities

Get the capability of date and time information overlay of a specific video input channel.

### **Request URL Definition**

### Table 15-648 GET /ISAPI/System/Video/inputs/channels/<ID>/overlays/dateTimeOverlay/ capabilities

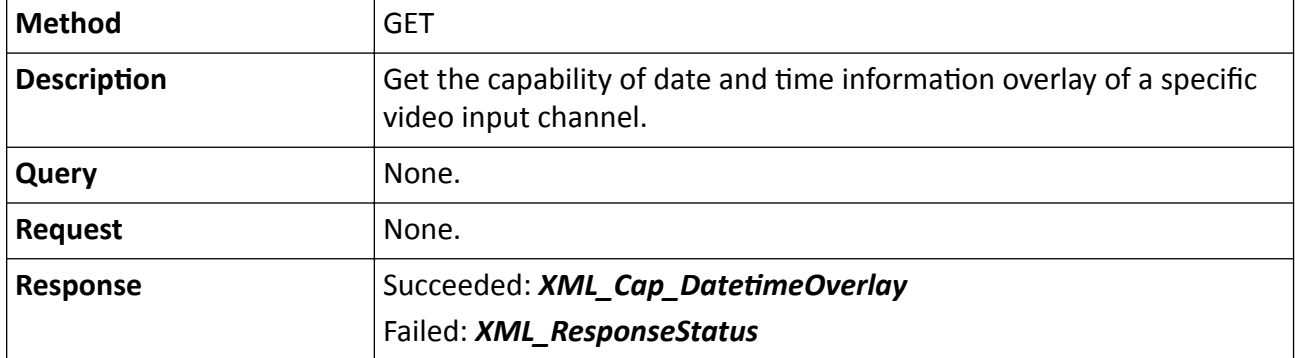

#### **Remarks**

The <**ID**> in the request URL refers to the video input channel No.

# **15.10.217 /ISAPI/System/Video/inputs/channels/<ID>/overlays/text**

Operations about the text overlay configuration of a specific video input channel.

#### **Request URL Definition**

#### **Table 15-649 GET /ISAPI/System/Video/inputs/channels/<ID>/overlays/text**

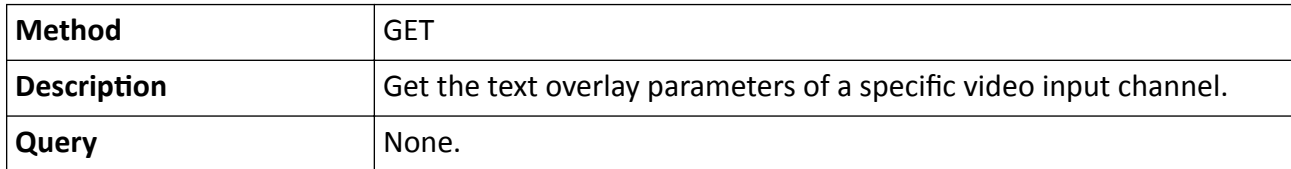

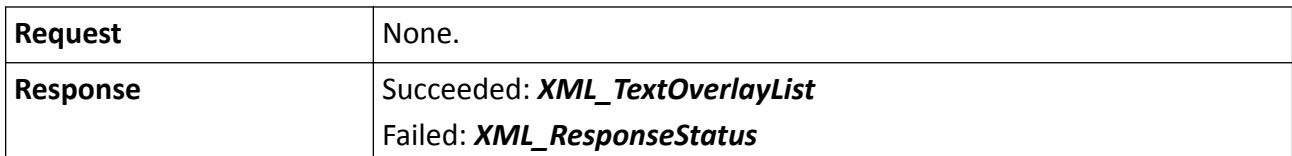

#### **Table 15-650 PUT /ISAPI/System/Video/inputs/channels/<ID>/overlays/text**

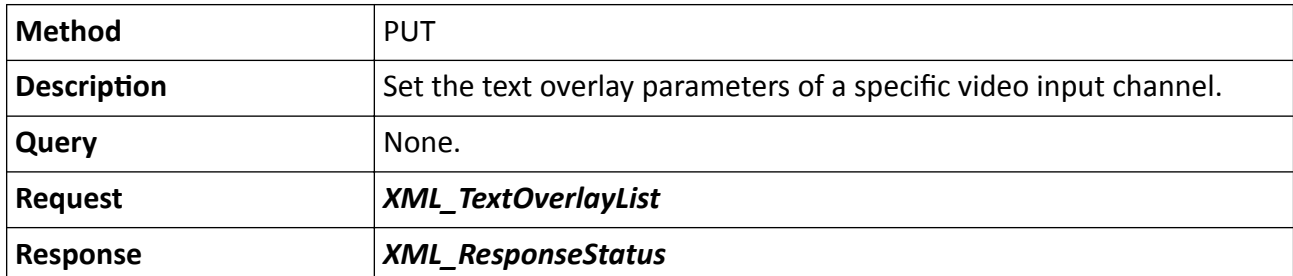

#### **Table 15-651 POST /ISAPI/System/Video/inputs/channels/<ID>/overlays/text**

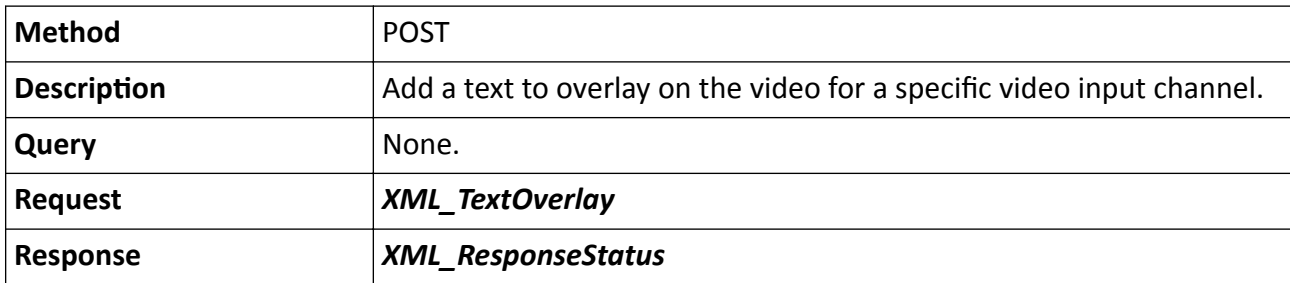

#### **Table 15-652 DELETE /ISAPI/System/Video/inputs/channels/<ID>/overlays/text**

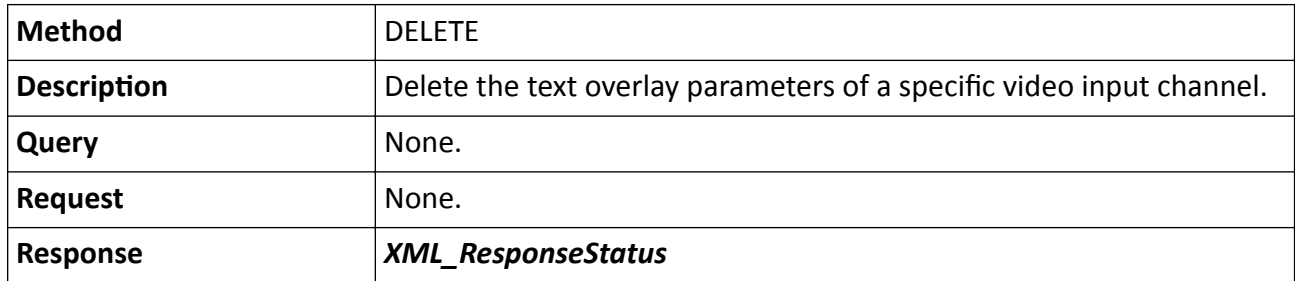

# **15.10.218 /ISAPI/System/Video/inputs/channels/<ID>/overlays/text/<ID>**

Operations about the configuration of a specific piece of text overlay information of a specific video input channel.

#### **Request URL Definition**

#### **Table 15-653 GET /ISAPI/System/Video/inputs/channels/<ID>/overlays/text/<ID>**

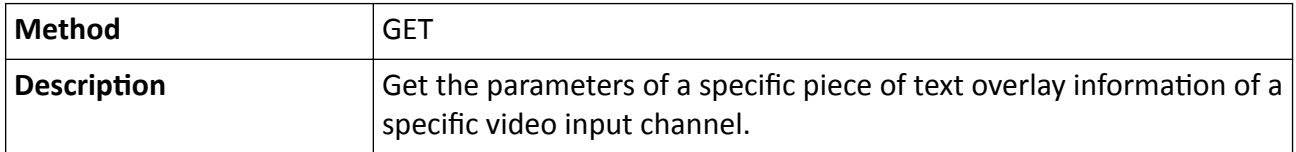

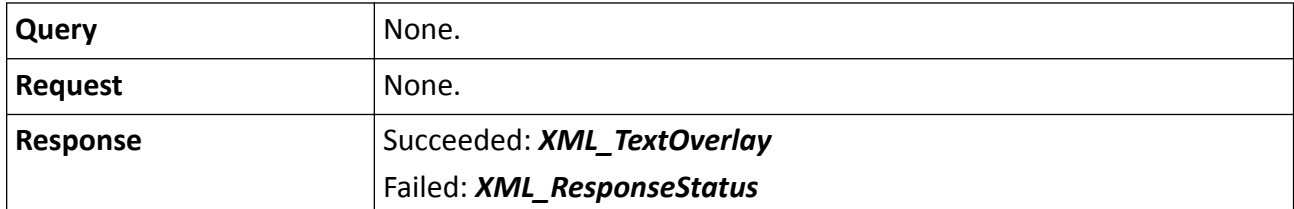

**Table 15-654 PUT /ISAPI/System/Video/inputs/channels/<ID>/overlays/text/<ID>**

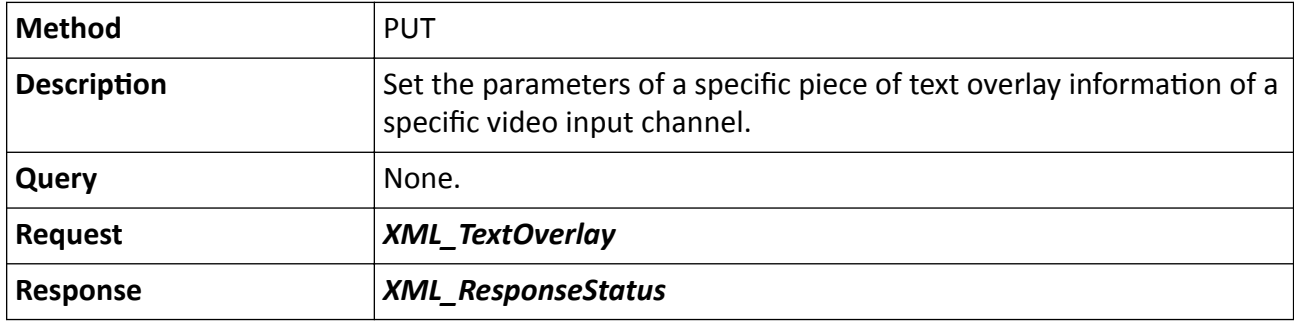

**Table 15-655 DELETE /ISAPI/System/Video/inputs/channels/<ID>/overlays/text/<ID>**

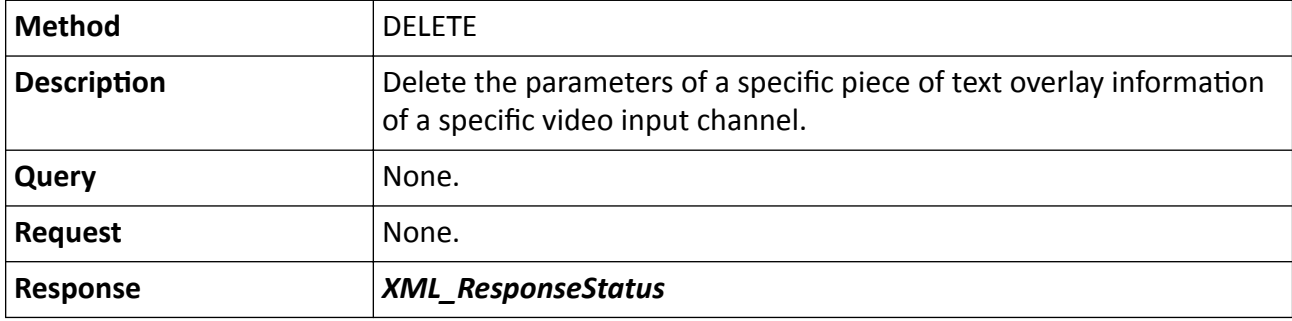

# **15.10.219 /ISAPI/System/Video/inputs/channels/<ID>/privacyMask**

Get or set privacy mask parameters.

#### **Request URL Definition**

### **Table 15-656 GET /ISAPI/System/Video/inputs/channels/<ID>/privacyMask**

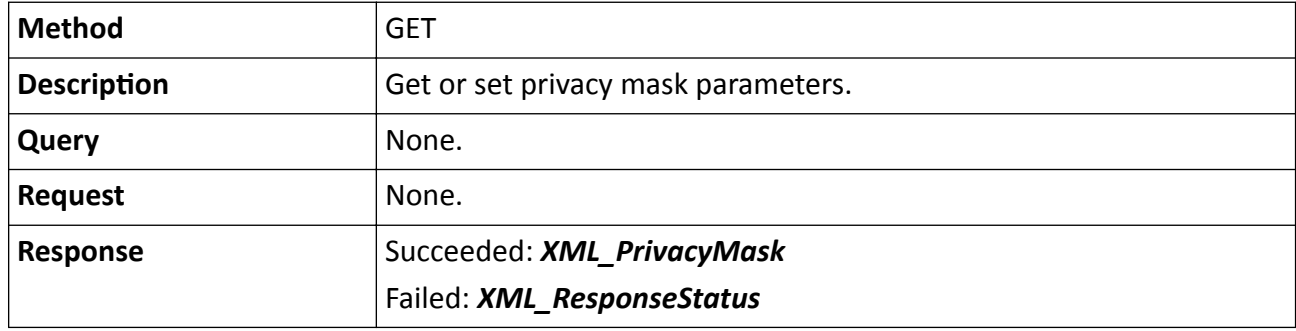

# **Remarks**

The <**ID**> in the request URL refers to the video input channel ID.

# **15.10.220 /ISAPI/System/Video/inputs/channels/<ID>/privacyMask/ privacyMaskCap**

Get configuration capability of privacy mask.

# **Request URL Definition**

# **Table 15-657 GET /ISAPI/System/Video/inputs/channels/<ID>/privacyMask/privacyMaskCap**

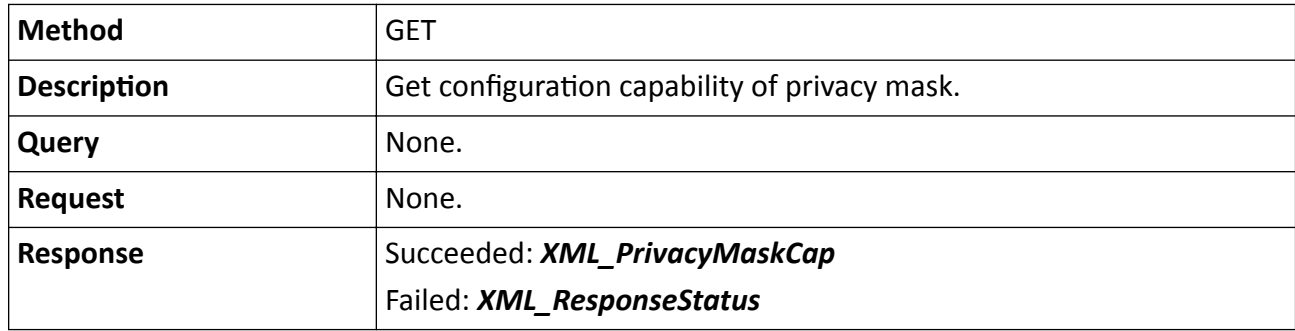

### **Remarks**

The <**ID**> in the request URL refers to the video input channel ID.

# **15.10.221 /ISAPI/System/Video/inputs/channels/<ID>/privacyMask/regions**

Get, set, or delete parameters of privacy mask regions, and add a region.

# **Request URL Definition**

### **Table 15-658 GET /ISAPI/System/Video/inputs/channels/<ID>/privacyMask/regions**

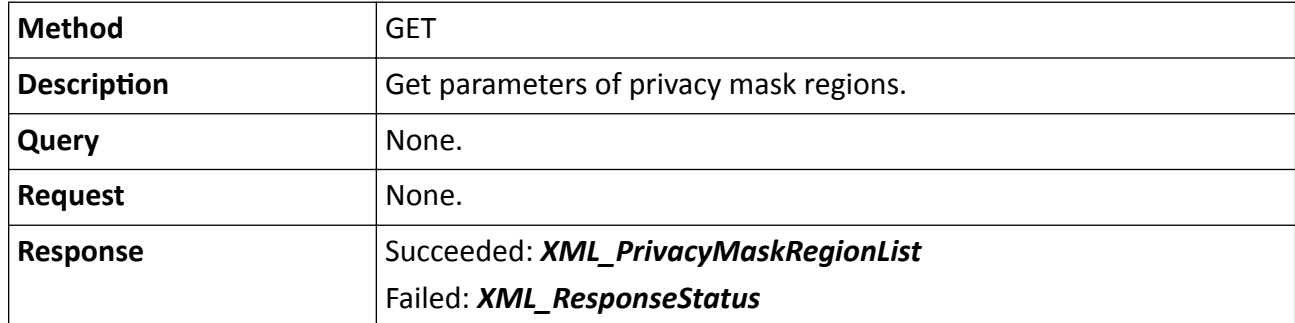

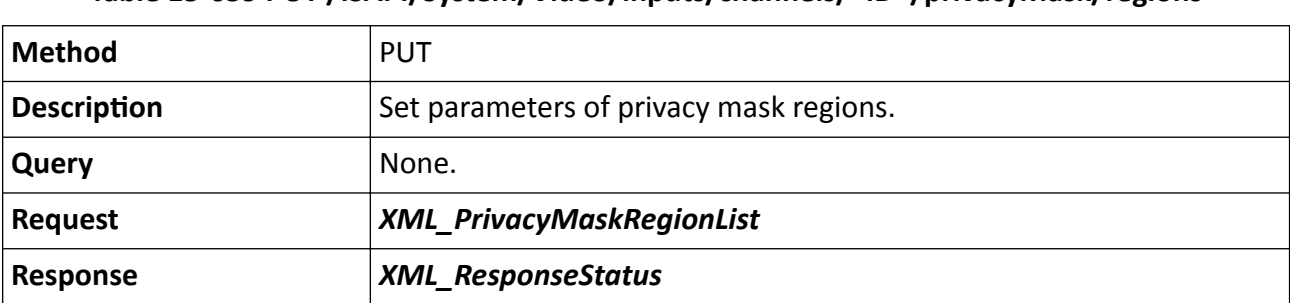

### **Table 15-659 PUT /ISAPI/System/Video/inputs/channels/<ID>/privacyMask/regions**

**Table 15-660 DELETE /ISAPI/System/Video/inputs/channels/<ID>/privacyMask/regions**

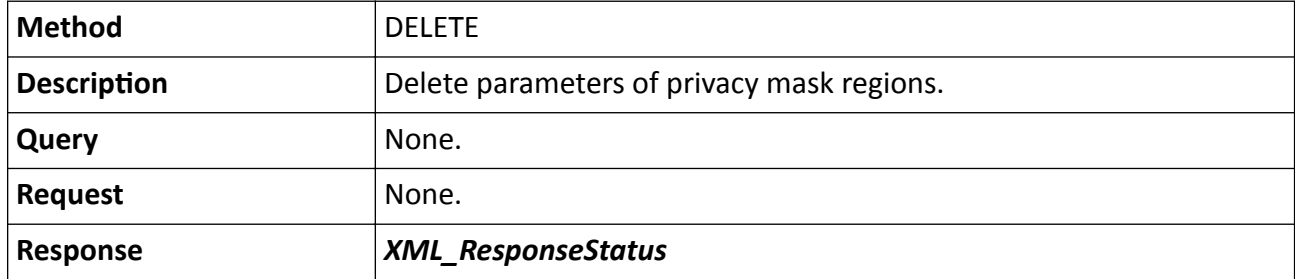

**Table 15-661 POST /ISAPI/System/Video/inputs/channels/<ID>/privacyMask/regions**

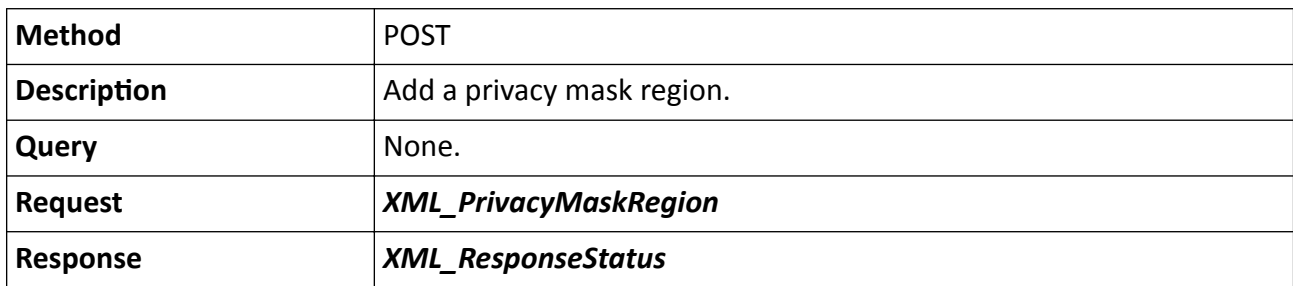

### **Remarks**

The <**ID**> in the request URL refers to the video input channel ID.

# **15.10.222 /ISAPI/System/Video/inputs/channels/<ID>/privacyMask/regions/<ID>**

Get, set, or delete parameters of a privacy mask region.

### **Request URL Definition**

### **Table 15-662 GET /ISAPI/System/Video/inputs/channels/<ID>/privacyMask/regions/<ID>**

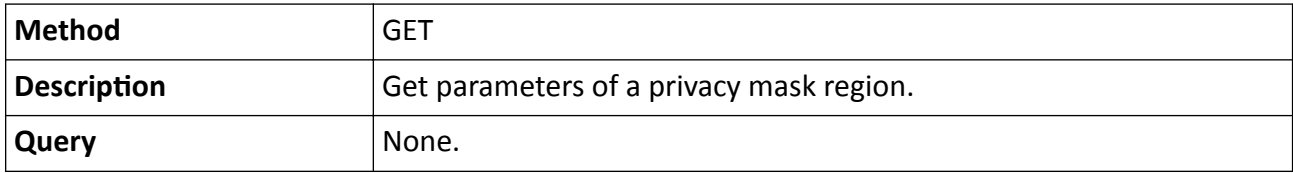

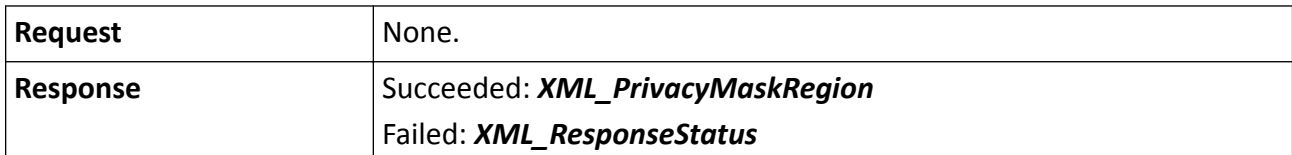

**Table 15-663 PUT /ISAPI/System/Video/inputs/channels/<ID>/privacyMask/regions/<ID>**

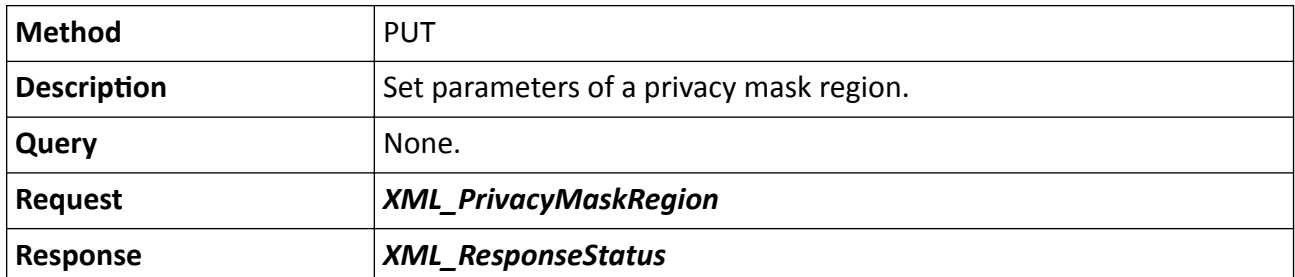

**Table 15-664 DELETE /ISAPI/System/Video/inputs/channels/<ID>/privacyMask/regions/<ID>**

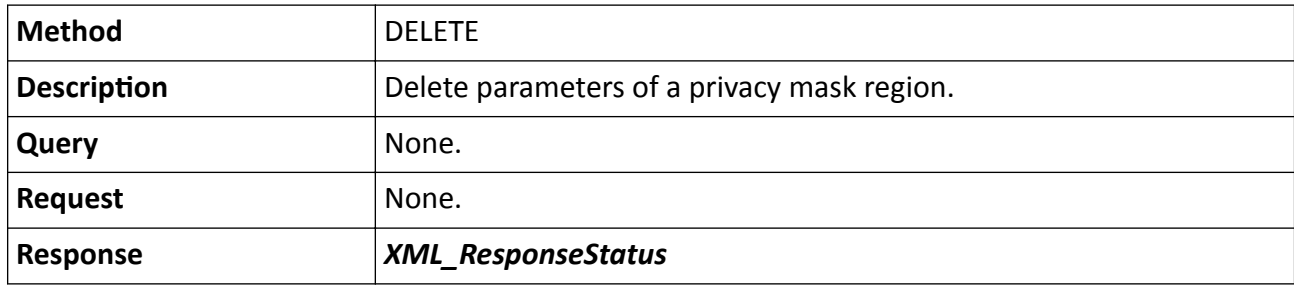

#### **Remarks**

The first <ID> in the request URL refers to the video input channel ID; and second <ID> is the privacy mask region ID.

# **15.10.223 /ISAPI/System/Video/inputs/channels/<ID>/VCAResource**

Operation about configuration of intelligent resources switch.

#### **Request URL Definition**

#### **Table 15-665 GET /ISAPI/System/Video/inputs/channels/<ID>/VCAResource**

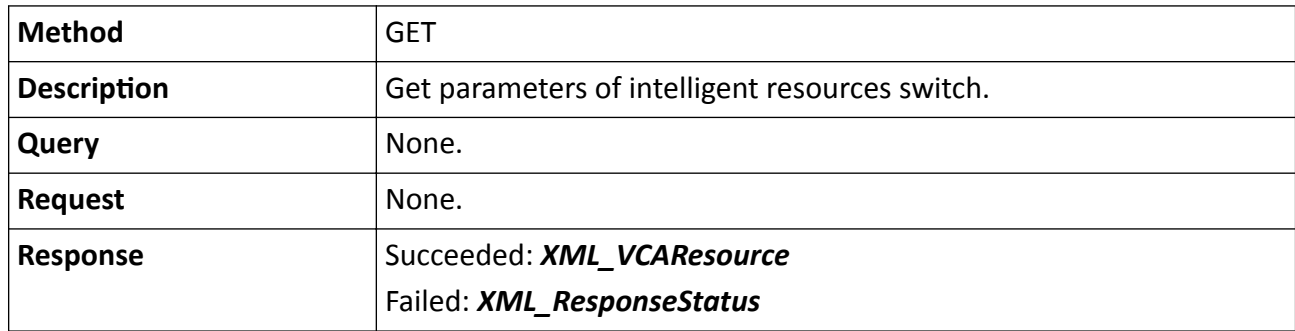

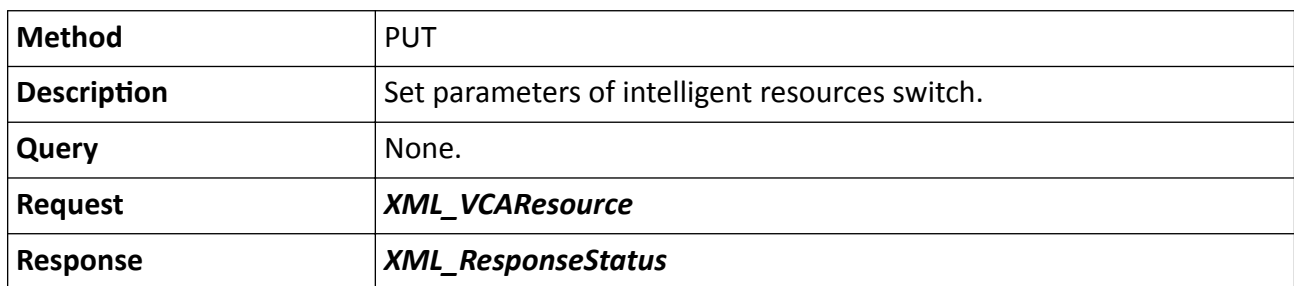

# **Table 15-666 PUT /ISAPI/System/Video/inputs/channels/<ID>/VCAResource**

# **Remarks**

- The <**ID**> in the request URL refers to the video input channel ID.
- The intelligent resources switch supports three capture mode, i.e., target capture, face capture, and perimeter capture.
	- For target capture mode, the panoramic camera captures the human body and vehicle pictures, the speed dome tracks and capture the human body for human body or face recognition and comparison. If matched, the thumbnails and original pictures of human body and face will be uploaded; otherwise, only the thumbnail and original picture of face will be uploaded.
	- For face capture mode, the panoramic camera transmits the videos without any intelligent analysis, the speed dome captures face picture in up to 4 scenes.
	- For perimeter capture, the panoramic camera captures vehicle pictures and performs HMS +DGS detection, and it supports detecting and tracking the small target within 40 m; while the speed dome tracks and captures the detected target, and outputs thumbnails and original pictures of human body and face.

# 15.10.224 /ISAPI/System/Video/inputs/channels/<ID>/VCAResource/capabilities

Get capability of intelligent resources switch.

# **Request URL Definition**

### Table 15-667 GET /ISAPI/System/Video/inputs/channels/<ID>/VCAResource/capabilities

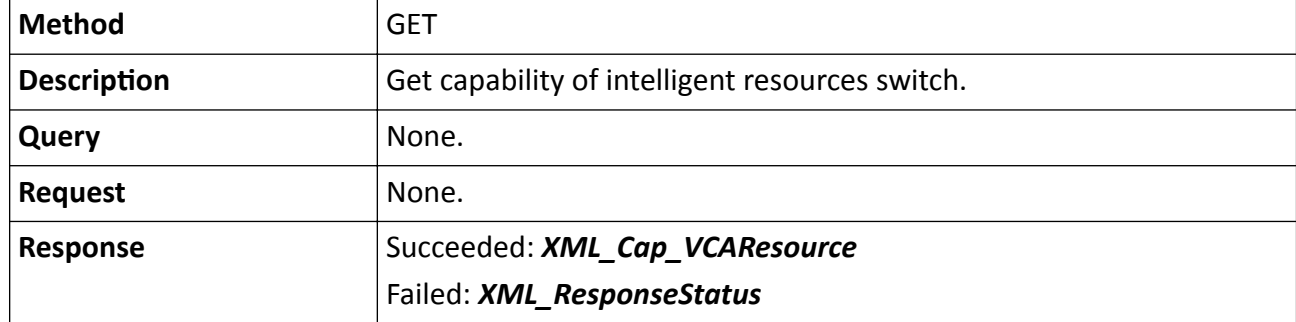

# 15.10.225 /ISAPI/System/Video/inputs/channels/counting/collection/capabilities? format=json

Get the capability of people counting data replenishment.

# **Request URL Definition**

# Table 15-668 GET /ISAPI/System/Video/inputs/channels/counting/collection/capabilities? format=json

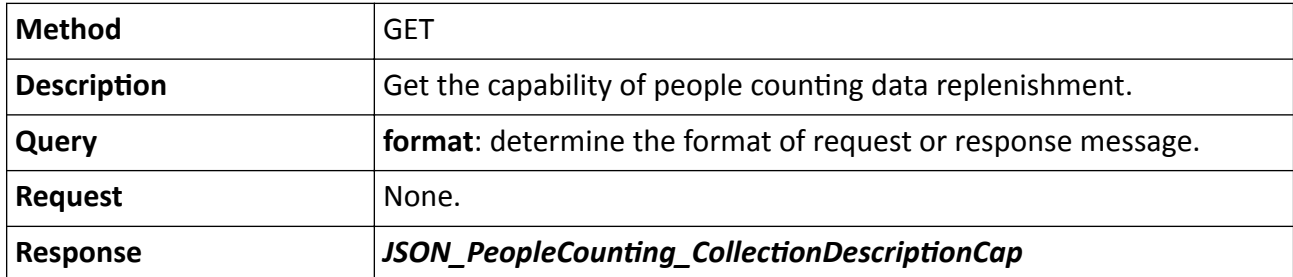

# 15.10.226 /ISAPI/System/Video/inputs/channels/counting/collection?format=json

Perform people counting replenishment.

### **Request URL Definition**

# Table 15-669 POST /ISAPI/System/Video/inputs/channels/counting/collection?format=json

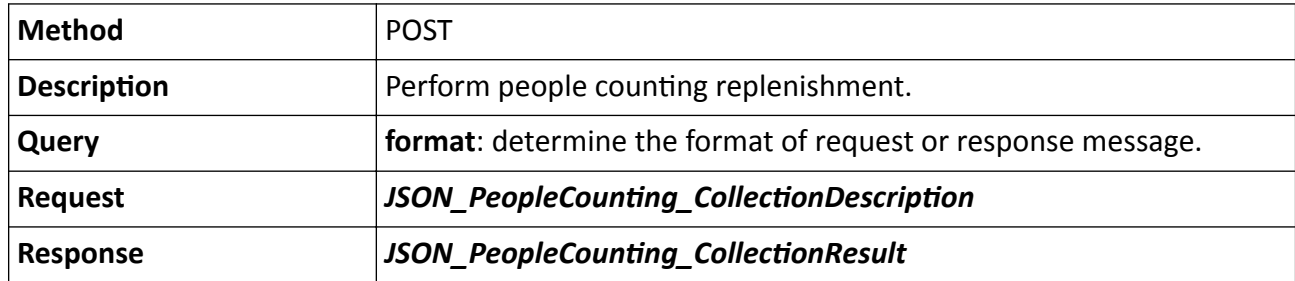

# 15.10.227 /ISAPI/System/Video/inputs/channels/heatMap/collection/capabilities? format=json

Get the capability of heat map data replenishment.

# **Request URL Definition**

# Table 15-670 GET /ISAPI/System/Video/inputs/channels/heatMap/collection/capabilities? format=ison

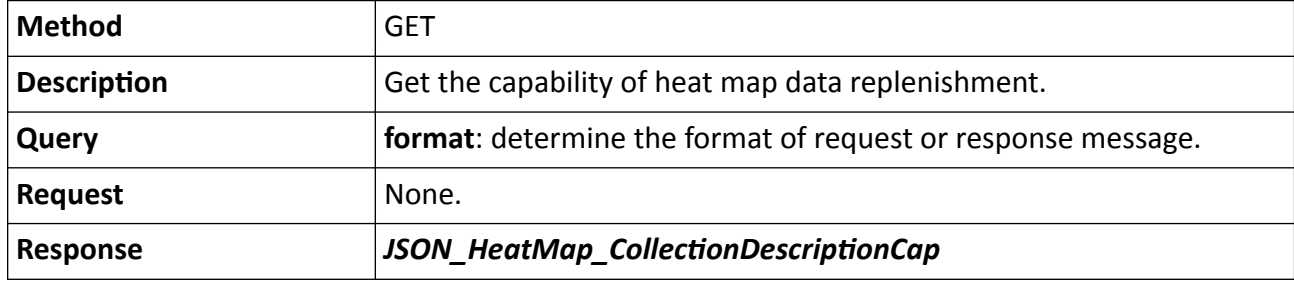

# 15.10.228 /ISAPI/System/Video/inputs/channels/heatMap/collection?format=json

Perform heat map data replenishment.

### **Request URL Definition**

### Table 15-671 POST /ISAPI/System/Video/inputs/channels/heatMap/collection?format=json

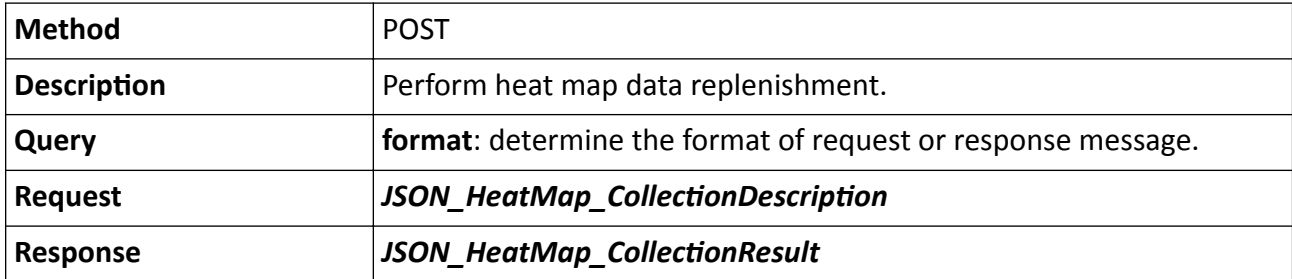

# **15.10.229 /ISAPI/System/Video/inputs/OSDLanguage**

Operations about OSD language configuration.

### **Request URL Definition**

### **Table 15-672 GET /ISAPI/System/Video/inputs/OSDLanguag**

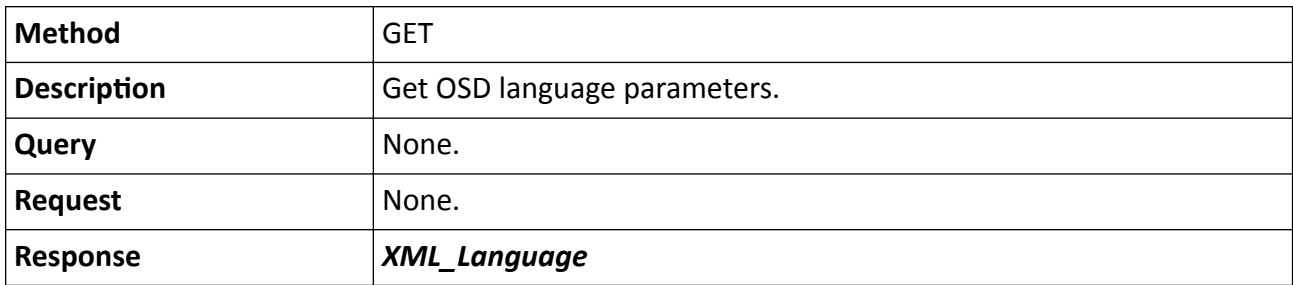

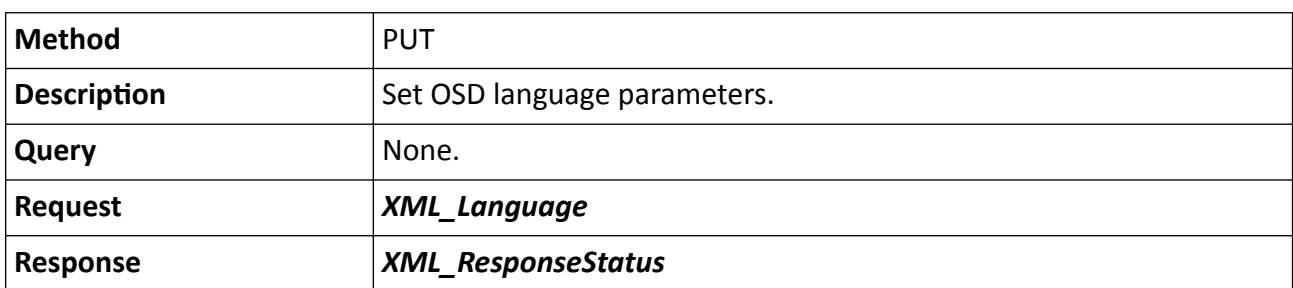

# **Table 15-673 PUT /ISAPI/System/Video/inputs/OSDLanguag**

# **15.10.230 /ISAPI/System/Video/outputs**

Get configuration parameters of video outputs.

### **Request URL Definition**

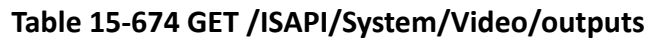

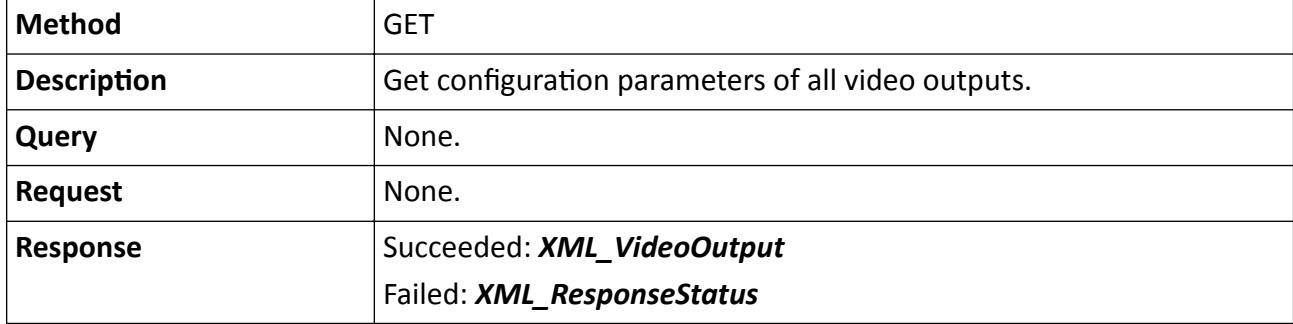

# **15.10.231 /ISAPI/System/Video/outputs/channels**

Get configuration parameters of multiple video outputs.

# **Request URL Definition**

### **Table 15-675 GET /ISAPI/System/Video/outputs/channels**

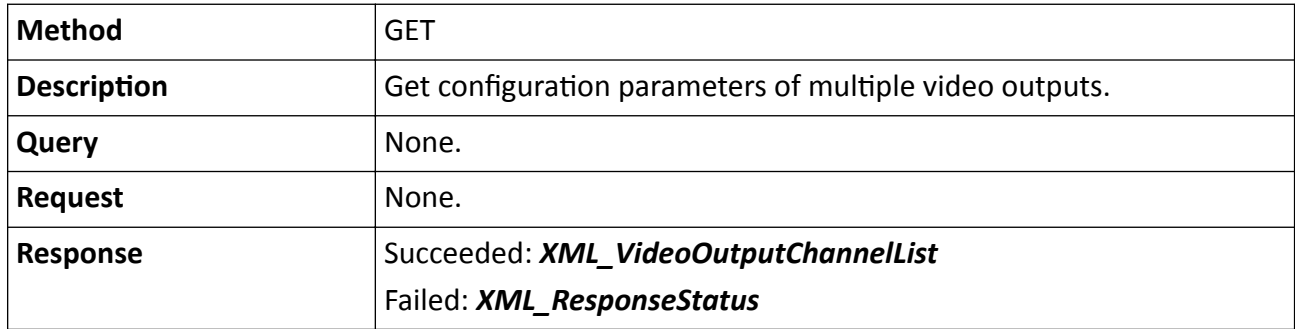

# **15.10.232 /ISAPI/System/Video/outputs/channels/<ID>**

Get or set parameters of a video output.

### **Request URL Definition**

### **Table 15-676 GET /ISAPI/System/Video/outputs/channels/<ID>**

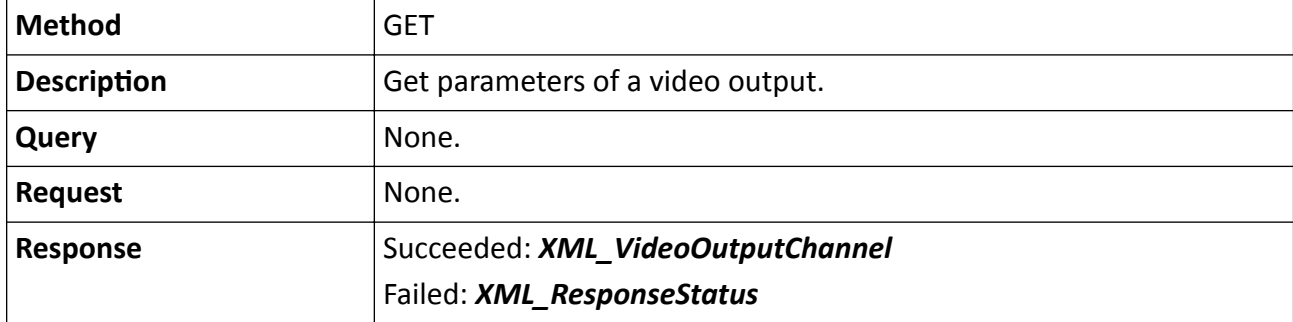

### **Table 15-677 PUT /ISAPI/System/Video/outputs/channels/<ID>**

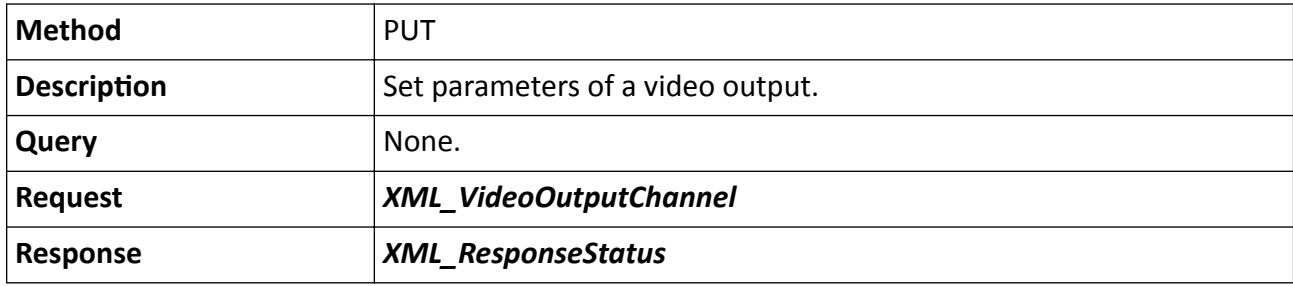

### **Remarks**

The <**ID**> in the request URL refers to the video output ID.

# 15.10.233 /ISAPI/System/Video/outputs/channels/<ID>/capabilities

Get video output configuration capability.

### **Request URL Definition**

### Table 15-678 GET /ISAPI/System/Video/outputs/channels/<ID>/capabilities

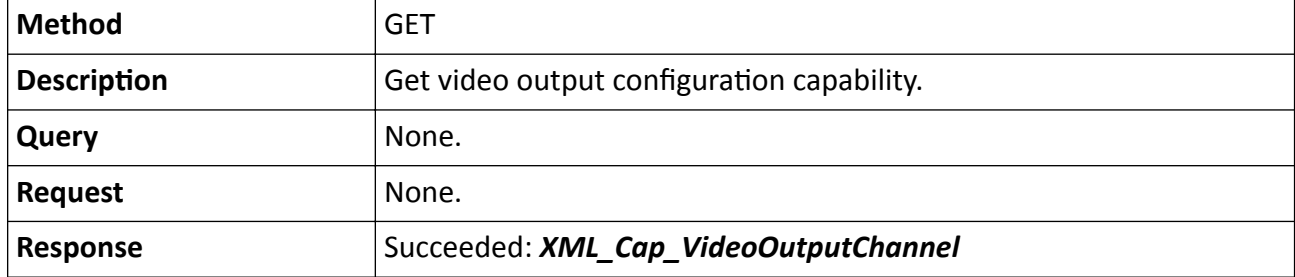

# Failed: *[XML\\_ResponseStatus](#page-694-0)*

### **Remarks**

The <**ID**> in the request URL refers to the video output ID.

# 15.10.234 /ISAPI/System/Video/outputs/PreviewSwitch/capabilities

Get capability of auto-switch configuration during live view.

### **Request URL Definition**

#### Table 15-679 GET /ISAPI/System/Video/outputs/PreviewSwitch/capabilities

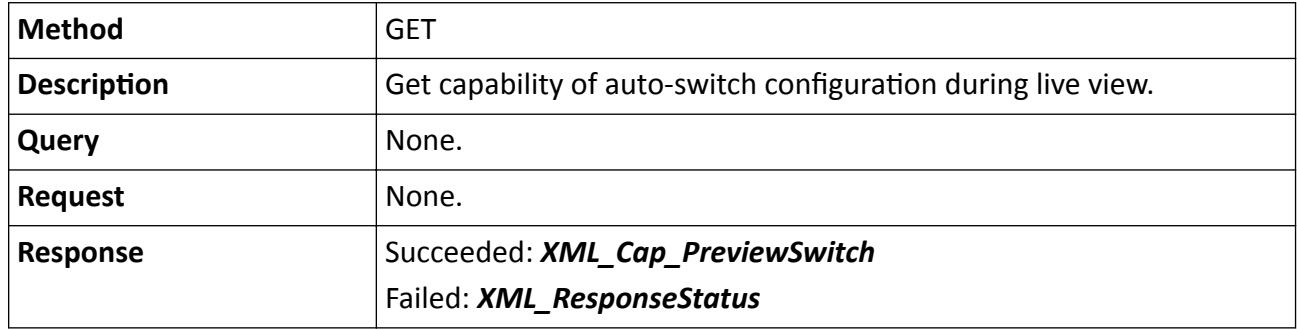

# 15.10.235 /ISAPI/System/Video/outputs/PreviewSwitch/capabilities? videoOutType=

Get capability of auto-switch configuration during live view by video output.

### **Request URL Definition**

#### Table 15-680 GET /ISAPI/System/Video/outputs/PreviewSwitch/capabilities?videoOutType=

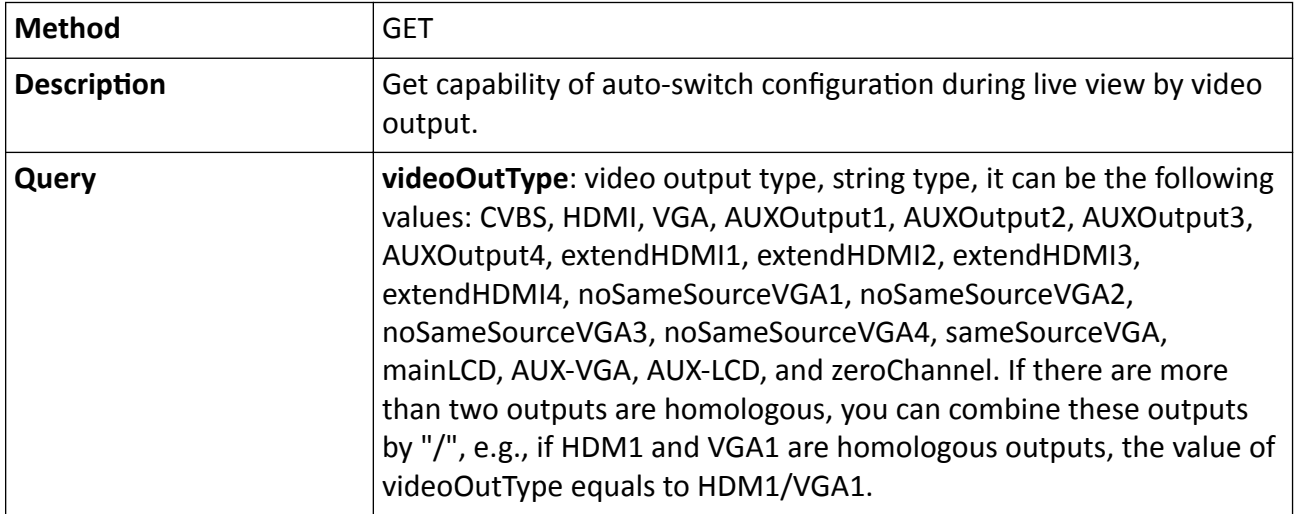

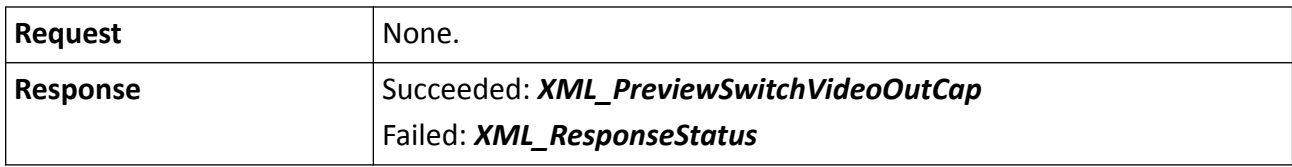

# **15.10.236 /ISAPI/System/Video/outputs/PreviewSwitch? groupID=&videoOutType=**

Operations about auto-switch configuration in live view.

# **Request URL Definition**

### **Table 15-681 GET /ISAPI/System/Video/outputs/PreviewSwitch?groupID=&videoOutType=**

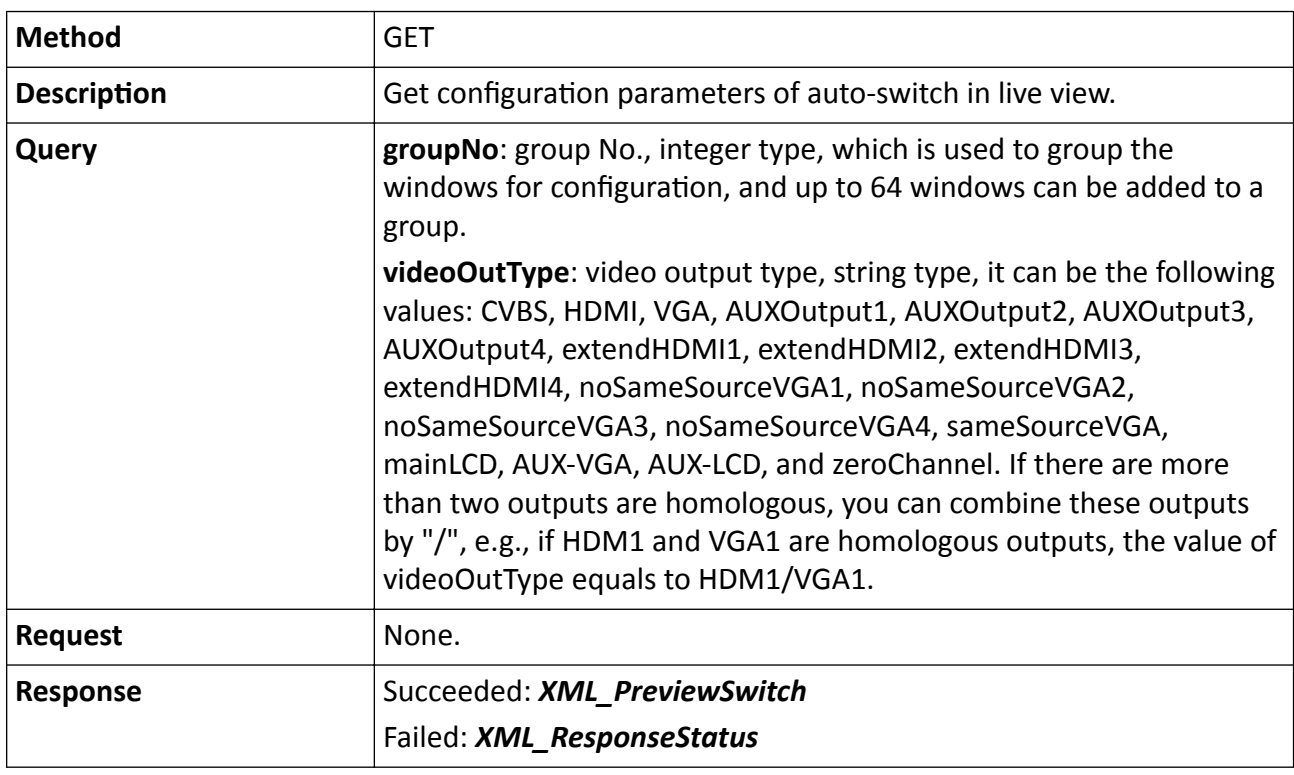

**Table 15-682 PUT /ISAPI/System/Video/outputs/PreviewSwitch?groupID=&videoOutType=**

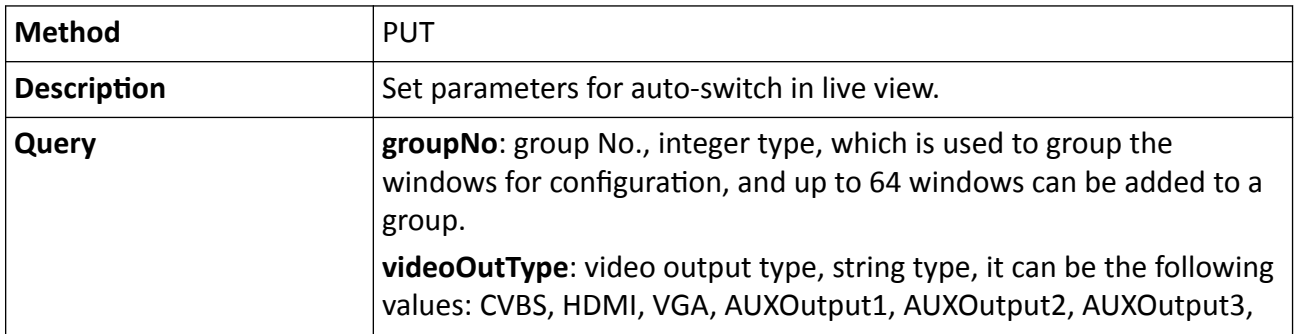

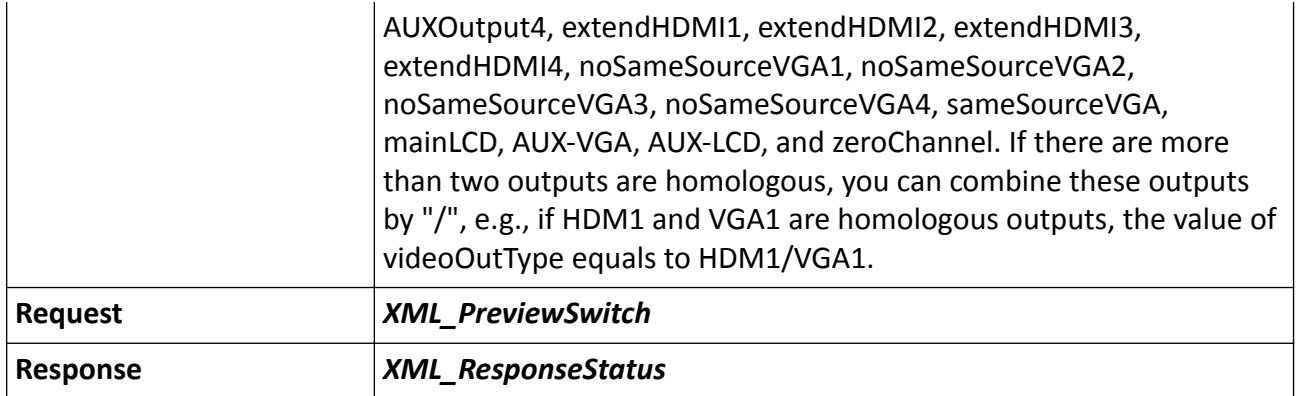

# **15.10.237 /ISAPI/System/Video/outputs/PreviewSwitch? groupID=&videoOutType=&previewFrameNo=**

Get configuration parameters of auto-switch in live view.

# **Request URL Definition**

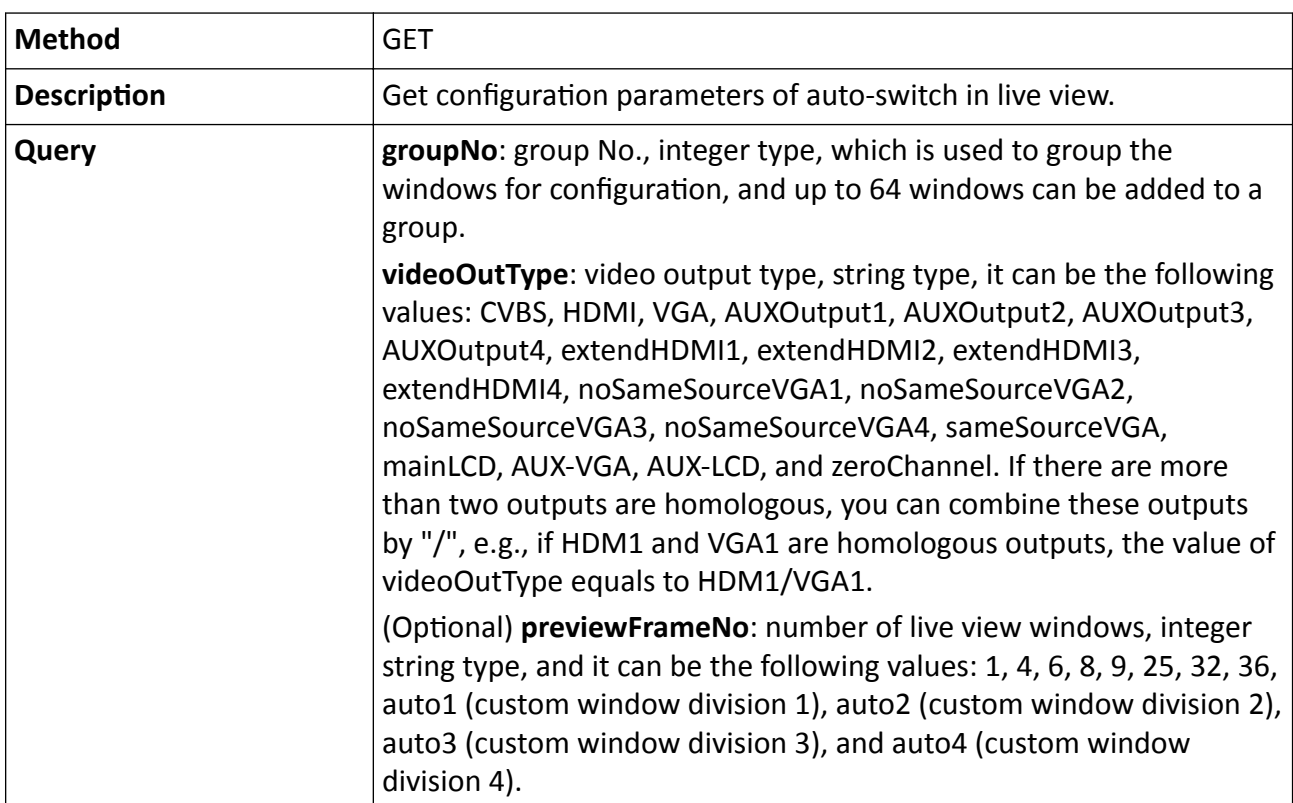

### **Table 15-683 GET /ISAPI/System/Video/outputs/PreviewSwitch? groupID=&videoOutType=&previewFrameNo=**

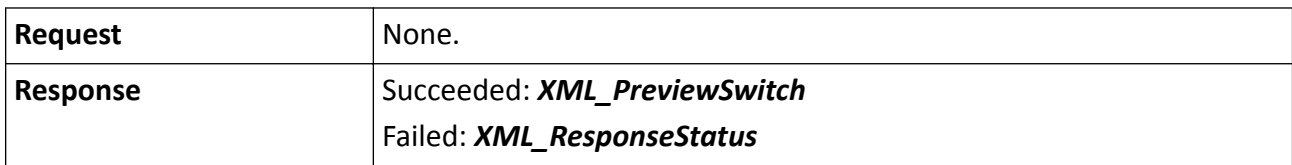

# **15.10.238 /ISAPI/System/workingstatus/hdStatus?format=json**

Get HDD status.

### **Request URL Definition**

#### **Table 15-684 GET /ISAPI/System/workingstatus/hdStatus?format=json**

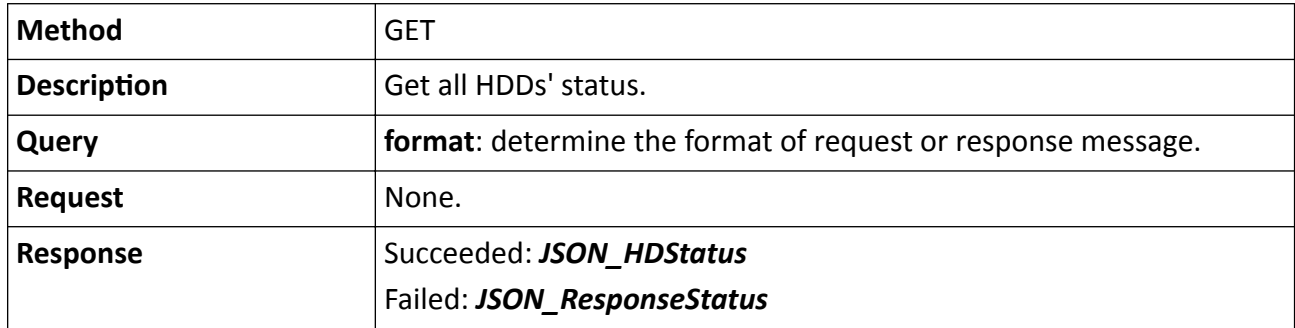

#### **Table 15-685 POST /ISAPI/System/workingstatus/hdStatus?format=json**

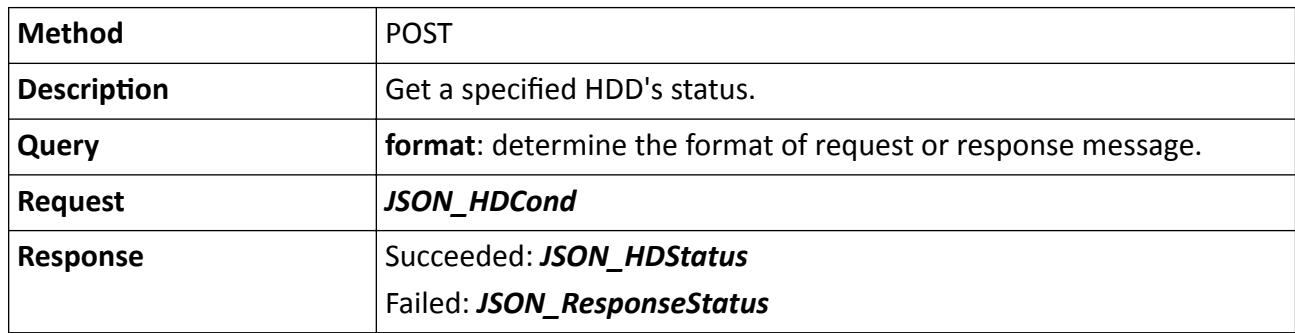

# **15.10.239 /ISAPI/System/workingstatus/chanStatus?format=json**

Get channel status.

### **Request URL Definition**

#### **Table 15-686 GET /ISAPI/System/workingstatus/chanStatus?format=json**

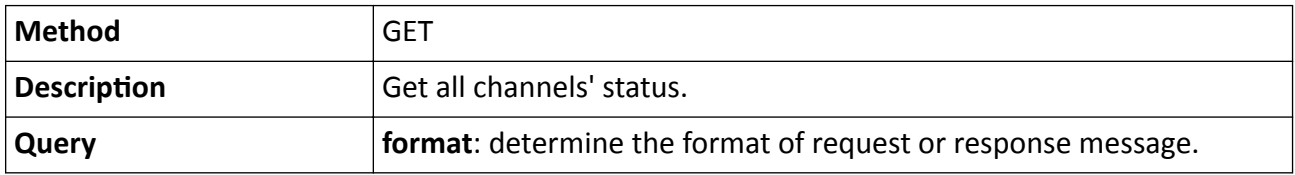

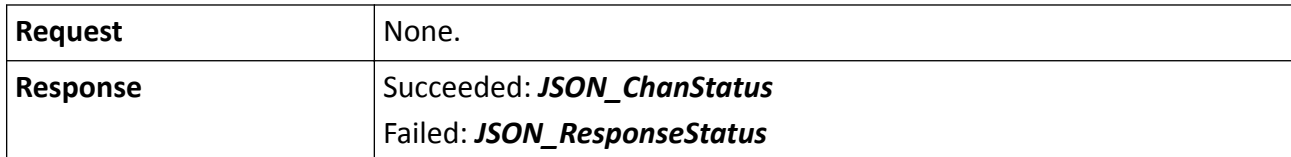

#### **Table 15-687 POST /ISAPI/System/workingstatus/chanStatus?format=json**

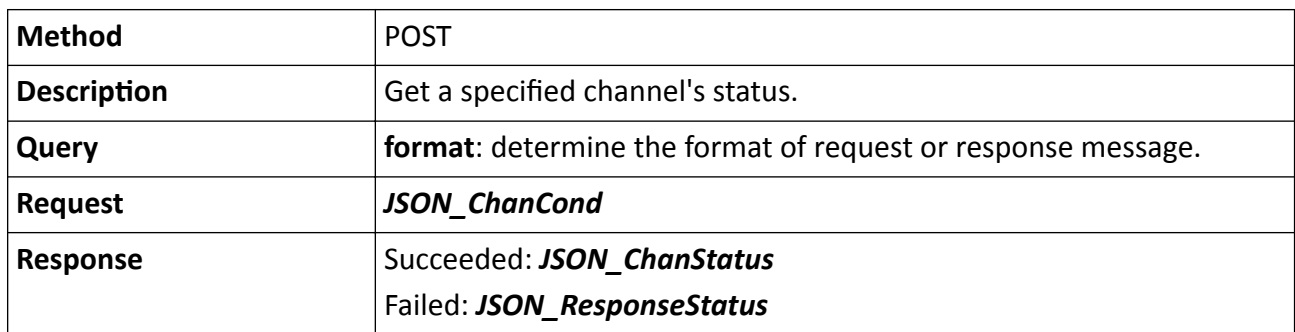

# 15.10.240 /ISAPI/System/workingstatus/capabilities?format=json

Get capability of getting all statuses of device.

### **Request URL Definition**

#### Table 15-688 GET /ISAPI/System/workingstatus/capabilities?format=json

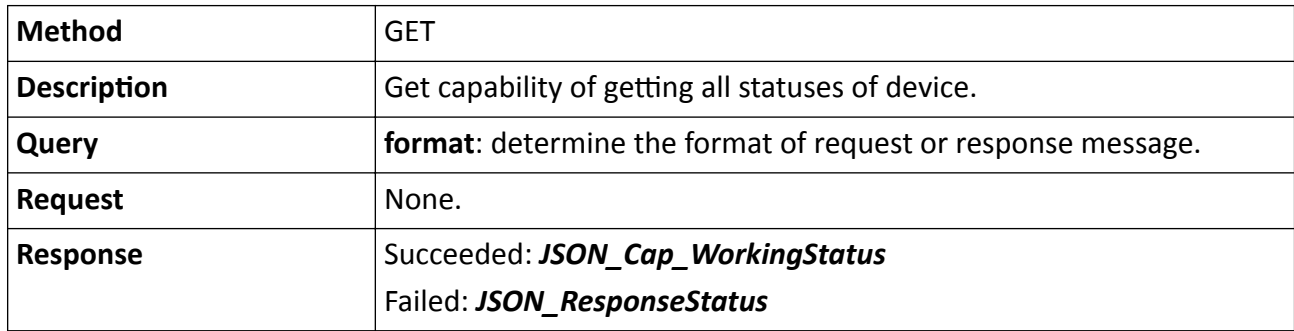

# **15.10.241 /ISAPI/System/workingstatus?format=json**

Get device working status.

#### **Request URL Definition**

#### **Table 15-689 GET /ISAPI/System/workingstatus?format=json**

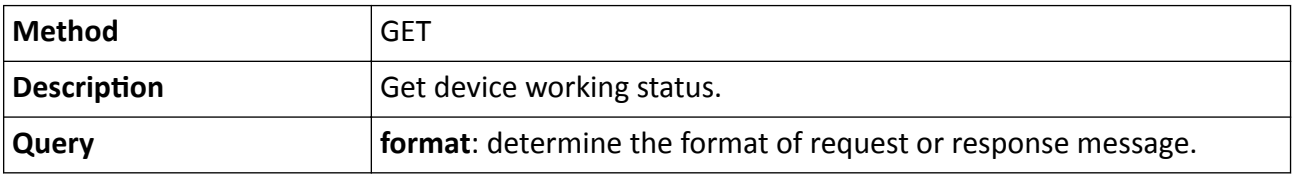

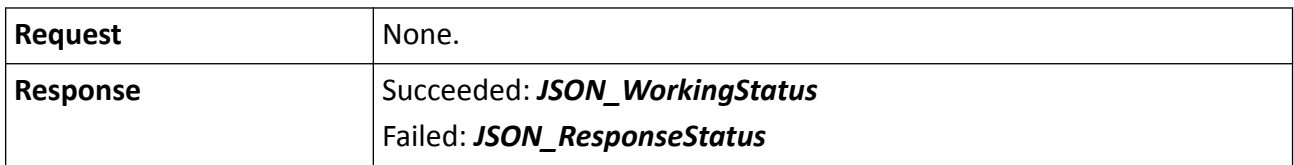

#### **Remarks**

Up to 20 bytes are allowed for a device's working status; up to 100 bytes are allowed for a channel's status, a HDD's status, and an IO's status; up to 30 bytes are allowed for a two-way audio channel's status.

# **15.10.242 /ISAPI/System/workingstatus/IOStatus?format=json**

Get device IO status.

# **Request URL Definition**

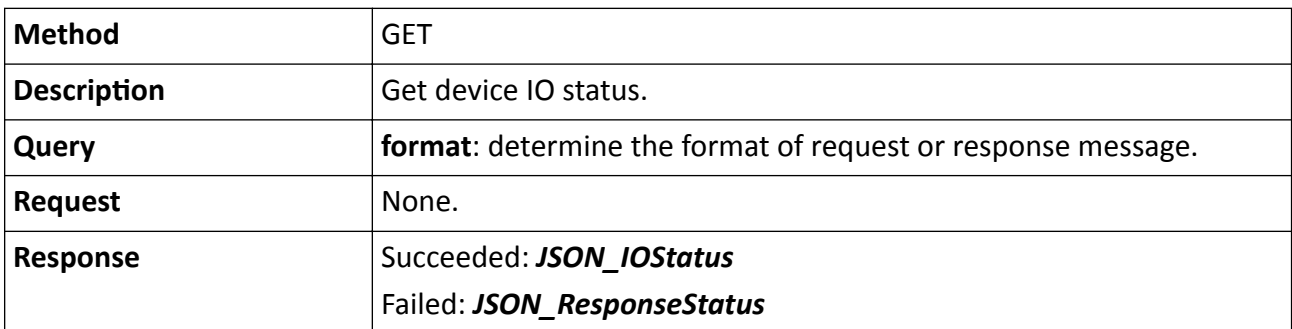

### **Table 15-690 GET /ISAPI/System/workingstatus/IOStatus?format=json**

# 15.10.243 /ISAPI/System/zeroBiasCalibration/channels/<ID>?format=json

Calibrate the accelerometer bias.

### **Request URL Definition**

### Table 15-691 PUT /ISAPI/System/zeroBiasCalibration/channels/<ID>?format=json

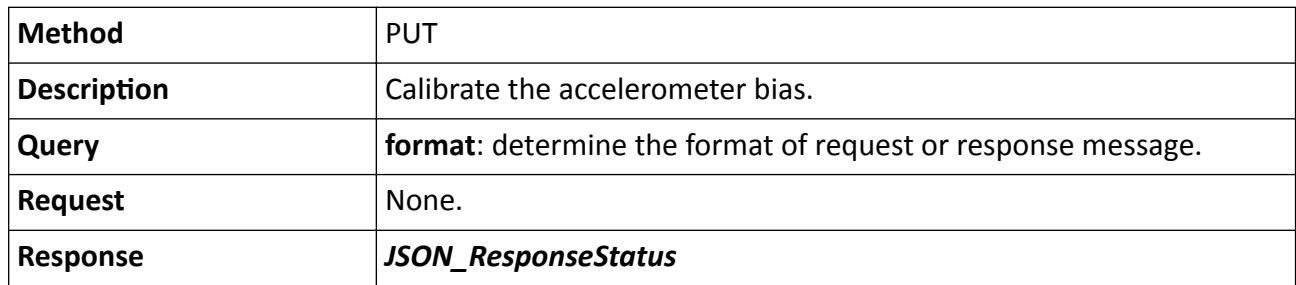

# **Remarks**

The <ID> in the request URL refers to the channel No.

# **15.11 /ISAPI/Thermal**

# 15.11.1 /ISAPI/Thermal/capabilities

Get thermal capability.

# **Request URL Definition**

# Table 15-692 GET /ISAPI/Thermal/capabilities

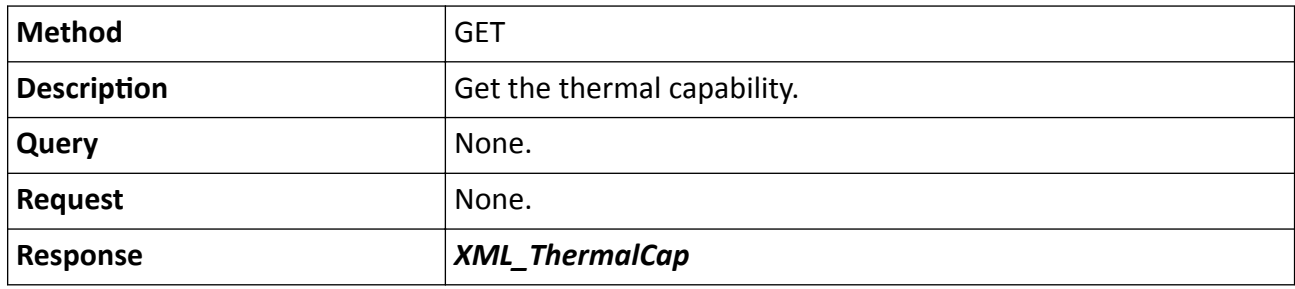

# 15.11.2 /ISAPI/Thermal/temperature/collection/capabilities?format=json

Get the capability of temperature data replenishment.

# **Request URL Definition**

Table 15-693 GET /ISAPI/Thermal/temperature/collection/capabilities?format=json

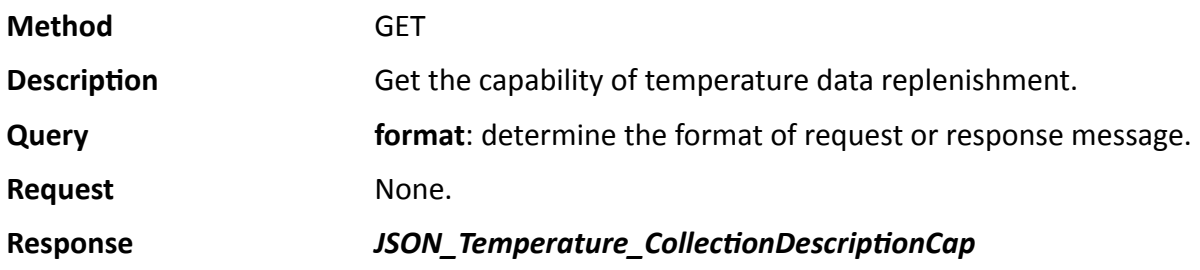

# 15.11.3 /ISAPI/Thermal/temperature/collection?format=json

Perform the temperature data replenishment.
# **Request URL Definition**

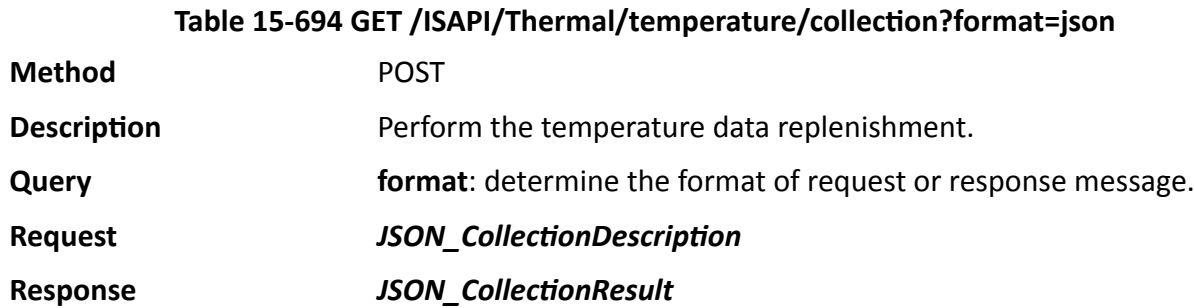

# **Chapter 16 Request and Response Message**

The request and response messages in XML or JSON format of each request URL are listed here for reference. You can search for the parameters by the message name.

# **16.1 JSON Messages**

#### **16.1.1 JSON Adaption**

Adaption message in JSON format

{

"Adaption": {

"enable": ,

/\*required, boolean type, whether to enable network self-adaptive function: true-no, false-yes; this function is bound with IntraRefresh encoding strategy\*/

"policy": ,

/\*required,self-adaptive strategy, 0-self-adaptive (adjust the resolution and bit rate, the resolution value should be smaller than or equal to the configured value, but the frame rate is constant), 1-resolution in priority (adjust bit rate, resolution and frame rate are constant), 2-error correction and retransmission (resolution and frame rate are constant)\*/

"percentage":

/\*this node is required when policy is "2", error correction percentage, unit: %, which is between 0 and 100; lager percentage represents more corrected data, more higher requirement for bandwidth, and better effect\*/ }

}

### **16.1.2 JSON AdaptionCap**

AdaptionCap message in JSON format

{

```
"AdaptionCap": {
```

```
 "enable": "true,false",
```
/\*required, boolean type, whether to enable network self-adaptive function: true-no, false-yes; this function is bound with IntraRefresh encoding strategy\*/

"policy": {

/\*required,self-adaptive strategy, 0-self-adaptive (adjust the resolution and bit rate, the resolution value should be smaller than or equal to the configured value, but the frame rate is constant), 1-resolution in priority (adjust bit rate, resolution and frame rate are constant), 2-error correction and retransmission (resolution and frame rate are constant)\*/

"@opt": "0,1,2"

},

"percentage": {

/\*this node is required when policy is "2", error correction percentage, unit: %, which is between 0 and 100; lager

percentage represents more corrected data, more higher requirement for bandwidth, and better effect\*/ "@min": 0, "@max": 100, } } }

#### 16.1.3 JSON AlarmStatistics

AlarmStatistics message in JSON format

```
{
 "AlarmStatistics":{
/*optional, alarm statistics of added IoT devices*/
   "totalNumber": "",
/*required, the total number of alarms, integer*/
  "time": "",
/*required, statistic time, integer, unit: second*/
 }
}
```
#### **16.1.4 JSON\_AssociatedChannelList**

AssociatedChannelList message in JSON format

```
{
  "AssociatedChannelList": [{
/*optional, list of linked channels*/
   "channel": "",
/*required, channel No., integer*/
   "type": "",
/*required, channel type: "video"-video channel, "IOT"-IoT channel, string*/
   "associatedVideoChannels": "",
/*optional, linked video channel No., array, and the unit is integer*/
   "associatedIOTChannels": ""
/*optional, linked IoT channel No., array, and the unit is integer*/
 }]
```
#### **16.1.5 JSON\_AudioAlarm**

}

AudioAlarm message in JSON format

```
{
  "AudioAlarm":{
   "audioID": , 
/*required, alarm sound types, 1-siren, 2-"Warning, this is a restricted area", 3-"Waring, this is a restricted area,
```
please keep away", 4-"Warning, this is a no-parking zone", 5-"Warning, this is a no-parking zone, please keep away", 6-"Attention please. The area is under surveillance", 7-"Welcome, Please notice that the area is under surveillance", 8-"Welcome", 9-"Danger! Please keep away", 10-siren + "Danger, please keep away", 11-Audio Warning, 12-Beep Sound, 13-"Temperature abnormality, please deal with it as soon as possible", 14-"Smoking is prohibited in this area", 15-"Fire detected, please deal with it as soon as possible"\*/

```
 "audioVolume": ,
/*required, integer type, volume, which is between 1 ad 100*/
   "alarmTimes": , 
/*required, integer type, times of alarm, which is between 1 and 50*/
   "TimeRangeList":[{
/*optional, alarm output schedule list*/
    "week": , 
    "TimeRange":[{
     "id": , 
/*required, integer type, ID of time period for each day*/
     "beginTime":"", 
/*required, string type, start time in ISO8601 format*/
     "endTime":""
/*required, string type, end time in ISO8601 format*/
    }]
   }]
   "alarmType": "",
/*optional, string type, alarm type: "behavior"-behavior analysis, "thermometry"-thermometry, "dynamicFire"-fire
detection, "smokingMode"-smoke detection*/
```
 } }

#### **16.1.6 JSON\_AudioAlarmCap**

AudioAlarmCap message in JSON format

```
{
  "AudioAlarmCap":{
   "audioTypeListCap":[{
```
/\*required, alarm sound types, 1-siren, 2-"Warning, this is a restricted area", 3-"Waring, this is a restricted area, please keep away", 4-"Warning, this is a no-parking zone", 5-"Warning, this is a no-parking zone, please keep away", 6-"Attention please. The area is under surveillance", 7-"Welcome, Please notice that the area is under surveillance", 8-"Welcome", 9-"Danger! Please keep away", 10-siren + "Danger, please keep away", 11-Audio Warning, 12-Beep Sound, 13-"Temperature abnormality, please deal with it as soon as possible", 14-"Smoking is prohibited in this area", 15-"Fire detected, please deal with it as soon as possible"\*/

```
 "audioID": , 
 "audioDescription":""
 }, 
 {
  "audioID": , 
 "audioDescription":""
 }, 
 {
  "audioID": , 
 "audioDescription":""
 }],
```

```
 "audioVolume":{
/*required, integer type, volume, which is between 1 ad 100*/
    "@min": , 
    "@max": , 
    "@def": 
   }, 
   "alarmTimes":{
/*required, integer type, times of alarm, which is between 1 and 50*/
   "@min": .
    "@max": , 
    "@def": 
   }, 
   "TimeRangeCap":{
/*optional, alarm output schedule list capability*/
    "week":{
/*required, integer type, days of the week: 1-Monday, 2-Tuesday, 3-Wednesday, 4-Thursday, 5-Friday,6-Saturday, 7-
Sunday*/
     "@opt":""
    }, 
    "id":{
/*required, integer type, ID of time period for each day*/
     "@maxSize": 
    }, 
    "beginTime":{
/*required, string type, start time in ISO8601 format*/
     "@min":"", 
     "@max":""
    }, 
    "endTime":{
/*required, string type, end time in ISO8601 format*/
     "@min":"", 
     "@max":""
   }
   }
   "alarmType":{
/*optional, string type, alarm type: "behavior"-behavior analysis, "thermometry"-thermometry, "dynamicFire"-fire
detection, "smokingMode"-smoke detection*/
    "@opt":"behavior,thermometry,dynamicFire,smokingMode",
    "@def":"thermometry"
   }
   "AlarmBindAudioList":[{
/*optional, alarm type and the list of audio related to alarm type*/
    "alarmType":"behavior",
/*optional, string, alarm type: "behavior"-behavior analysis, "thermometry"-thermometry, "dynamicFire"-fire
detection, "smokingMode"-smoke detection*/
    "audioID":{
/*optional, string, the audible warning type ID corresponding to alarm type, behavior analysis corresponds to 1-12,
thermometry corresponds to 13, fire detection corresponds to 14, smoke detection corresponds to 15*/
     "@opt":"1,2,3,4,5,6,7,8,9,10,11,12,13,14,15"
    }
   }]
```
 } }

### **16.1.7 JSON\_AutoEagleFocusing**

AutoEagleFocusing message in JSON format

```
{
  "AutoEagleFocusing": {
/*required, auto calibration of rapid focus*/
   "EagleFocusingRegion": [{
/*optional, string, rapid focus region*/
    "sid": "",
/*optional, string, scene ID*/
    "spotNum": ,
/*optional, integer, the number of calibration points*/
    "type": "",
/*optional, string, region type now only supports "line"*/
    "Region": [{
/*optional, region list*/
    "x":, "y": 
    }],
    "AbsoluteHigh": {
/*optional, PTZ position*/
    "elevation": ,
/*optional, xs:integer, tilt angle, range: [-900,2700]*/
     "azimuth": ,
/*optional, xs:integer, azimuth, range: [0,3600]*/
     "absoluteZoom": 33
/*optional, xs:integer, zoom, range: [1,1000]*/
    }
   }]
 }
}
```
### **16.1.8 JSON\_AutoEagleFocusingCap**

AutoEagleFocusingCap message in JSON format

```
{
 "AutoEagleFocusingCap": {
/*required, auto calibration capability of rapid focus*/
   "EagleFocusingRegion": {
    "sid": {
/*optional, string, scene ID*/
     "@min": 1,
     "@max": 2
    },
```

```
 "spotNum": {
/*optional, integer, the number of calibration points*/
     "@min": 1,
     "@max": 64
    },
    "type": {
/* optional, string, region type now only supports "line"*/
     "@opt": "line"
    },
    "RegionCap": {
     "minSize": 3,
/*required, integer, the minimum number of region edges*/
     "maxSize": 10,
/*required, integer, the maximum number of region edges*/
     "x": {
/*required, float, X-coordinate, value range: 0.000 to 1*/ "@min": 0.000,
      "@max": 1.000,
      "#text": 0.120
     },
     "y": {
/*required, float, Y-coordinate, value range: 0.000 to 1*/ "@min": 0.000,
      "@max": 1.000,
      "#text": 0.120
     }
    },
    "AbsoluteHighCap": {
    "elevation": {
/*optional, xs:integer, tilt angle, range: [-900,2700]*/
      "@min": -900,
      "@max": 2700
     },
     "azimuth": {
/*optional, xs:integer, azimuth, range: [0,3600]*/
      "@min": 0,
      "@max": 3600
     },
     "absoluteZoom": {
/*optional, xs:integer, zoom, range: [1,1000]*/
      "@min": 1,
      "@max": 1000
     }
    }
   }
 }
}
```
# **16.1.9 JSON\_AutoGotoCfg**

AutoGotoCfg message in JSON format

```
{
  "AutoGotoCfg":{
   "enable": ,
/*optional, boolean type, whether to enable*/
   "autoRecoveryTime": 
/* optional, integer type, automatically restored time after the PTZ control is disabled, unit: second*/
 }
}
```
# **16.1.10 JSON\_AutoGotoCfgCap**

AutoGotoCfgCap message in JSON format

```
{
  "AutoGotoCfgCap":{
   "enable":"true,false",
/*optional, whether to enable*/
   "autoRecoveryTime":{
/*optional, automatically restored time after the PTZ control is disabled, unit: second*/
    "@min": ,
    "@max":
   }
 }
}
```
# **16.1.11 JSON\_AutoMaintenance**

AutoMaintenance message in JSON format

```
{
  "AutoMaintenance":{
   "enabled": true,
/*required, boolean, enable or not*/
   "dayOfWeek": "",
/*required, integer, day of the week, ranges from 1 to 7, 1-Monday, 2-Tuesday, and so on*/
   "rebootTime": "",
/*required, reboot time, corrects to minute, it is 0 by default, ISO8601 format, string*/
  }
}
```
### **16.1.12 JSON\_AutoMaintenanceCap**

AutoMaintenanceCap message in JSON format

```
{
  "AutoMaintenanceCap":{
   "enabled": "true,false",
/*required, boolean, enable or not*/
   "dayOfWeek":{
/*required, integer, day of the week, ranges from 1 to 7, 1-Monday, 2-Tuesday, and so on*/
    "@min": 1,
    "@max": 7, 
    "#text": 1
   },
 }
}
```
### **16.1.13 JSON\_BasicParam**

BasicParam message in JSON format

```
{
 "BasicParam":{
/*required, basic parameters of added IoT device*/
   "channelName": ""
/*required, channel name, string, the max. length is 32*/
 }
}
```
# 16.1.14 JSON CalibrationStatus

CalibrationStatus message in JSON format

```
{
 "CalibrationStatus":{
/*required, string type, installation angle calibration status: "Calibrated"-calibrated, "Uncalibrated"-uncalibrated*/
 }
}
```
# 16.1.15 JSON\_Cap\_CalibrationStatus

CalibrationStatus message in JSON format

```
{
"CalibrationStatus":{
```
/\*required, string type, installation angle calibration status: "Calibrated"-calibrated, "Uncalibrated"-uncalibrated\*/

```
 "@opt":"Calibrated,Uncalibrated"
  }
}
```
### 16.1.16 JSON Cap CertificateSelect

CertificateSelect capability message in JSON format

```
{
 "CertificateSelect":{
  "Function":[{
/*required, function list*/
   "functionName":"HTTPS",
/*required, function name, it should be set to one of the following values:
"HTTPS","WebSocketS","SDK_OVER_TLS","SRTP","securityLog","ieee802.1x"*/
   "certificateType":["client", "server", "CA"]
/*required, certificate type required by this function, it should be set to one or multiple values of the following
options: "client","server","CA"*/
   }], 
  "clientCertificate":{
/*optional, optional client certificate types*/
    "@opt":["name1"]
   }, 
  "serverCertificate":{
/*optional, optional server certificate types*/
    "@opt":["name2"]
   }, 
  "CACertificate":{
/*optional, optional CA certificate types*/
    "@opt":["name3"]
   }, 
   "SRTPSecurityAlgorithm":{
/*optional, string, optional encryption algorithms*/
    "@opt":["AES128", "AES256"]
   }
 }
}
```
### **16.1.17 JSON\_Cap\_CommuMode**

CommuMode capability message in JSON format

```
{
  "CommuMode":{
   "mode":{
/*required, string type, security mode level of the private protocol: "compatibilityMode"-compatibility mode,
"safeMode"-security mode*/
   "@opt":"compatibilityMode,safeMode"
   }
```
 } }

#### **16.1.18 JSON\_Cap\_ExportInfo**

ExportInfo capability message in JSON format

```
{
  "ExportInfo":{
   "mediaType":{
/*required, string, exported data type: "video", "audio", "metadata", "text", "mixed", "other". It should be the same 
as the search type. For pictures, this node should be set to "metadata"*/
    "@opt":["video", "audio", "metadata", "text", "mixed", "other"]
   }, 
   "playbackURIList":{
/*required, array, file path*/
    "@size":1
/*supported list size to be exported*/
   }
 }
}
```
#### **16.1.19 JSON\_Cap\_IntelliManagement**

IntelliManagement capability message in JSON format

```
{
  "requestURL":"", 
  "statusCode": ,
  "statusString":"",
  "subStatusCode":"", 
  "errorCode": ,
  "errorMsg":"",
/*see the description of this node and the above nodes in the message of JSON ResponseStatus*/
  "isSuportTask": ,
/*optional, boolean type, whether to support task: "true"-yes, "false"-no*/
  "isSupportCtrlCenter": , 
/*optional, boolean type, whether to support control center: "true"-yes, "false"-no*/
 "isSuportIntelligentSearch": , 
/*optional, boolean type, whether to support intelligent search: "true"-yes, "false"-no*/
 "isSuportExecuteControl": , 
/*optional, boolean type, whether to support arming: "true"-yes, "false"-no*/
 "isSuportDataStatistics": ,
/*optional, boolean type, whether to support statistics: "true"-yes, "false"-no*/
  "isSupportIntelligentStorage": , 
/*optional, boolean type, whether to support intelligent storage: "true"-yes, "false"-no*/
 "isSupportServer": , 
/*optional, boolean type, whether to support service configuration: "true"-yes, "false"-no*/
  "isSuportAlgorithmModel": ,
```
- /\*optional, boolean type, whether to support algorithm model configuration: "true"-yes, "false"-no\*/ "isSupportCluster": ,
- /\*optional, boolean type, whether to support cluster: "true"-yes, "false"-no\*/ "isSupportSearchResultDisplay": ,
- /\*optional, boolean type, whether to support display configuration: "true"-yes, "false"-no\*/ "isSuportTranscodeAnalysisUnit": ,
- /\*optional, boolean type, whether to support transcoding analysis unit: "true"-yes, "false"-no\*/ "isSuportFactoryReset": ,
- /\*optional, boolean type, whether to support restoring to factory settings: "true"-yes, "false"-no\*/ "isSupportUPS": ,
- /\*optional, boolean type, whether to support UPS: "true"-yes, "false"-no\*/ "isSuportCity": ,
- /\*optional, boolean type, whether to support city: "true"-yes, "false"-no\*/ "isSuportClusterEnableStatus": ,
- /\*optional, boolean type, whether to support enabling cluster status: "true"-yes, "false"-no\*/ "isSupportSensitivity": ,
- /\*optional, boolean type, whether to support sensitivity configuration: "true"-yes, "false"-no\*/ "isSupportConfidence":,
- /\*optional, boolean type, whether to support confidence configuration: "true"-yes, "false"-no\*/ "isSupportAudioFileUpload": ,
- /\*optional, boolean type, whether to support importing audio file: "true"-yes, "false"-no\*/ "isSupportIntelligentMode":
- /\*optional, boolean type, whether to support intelligent mode configuration: "true"-yes, "false"-no\*/

#### **See Also**

}

*[JSON\\_ResponseStatus](#page-500-0)*

### **16.1.20 JSON\_Cap\_POE**

POE capability message in JSON format

```
{
  "POE": {
   "ipVersion": {
/*optional, supported IP address type, string type*/
    "@opt": "ipV4,ipV6",
    "#text": "ipV4"
   }
 }
}
```
### **16.1.21 JSON\_Cap\_ReportCenterCfg**

ReportCenterCfg capability message in JSON format

```
{
  "ReportCenterCfg":{
   "CenterID":{
```

```
/*center group No.*/
    "@min": ,
    "@max": 
   },
   "enable":"true,false",
/*optional, boolean type, whether to enable uploading report*/
   "ChanAlarmMode":{ 
/*alarm channel of the center group*/
    "maxSize":1,
    "id":{
/*optional, integer type, channel ID: 1-main channel, 2-backup channel 1, 3-backup channel 2, 4-backup channel 3*/
     "@min":1,
     "@max":2
    },
    "chanAlarmMode":{
/*optional, string type, alarm channel mode: "T1"-T1 channel, "T2"-T2 channel, "N1"-N1 channel, "N2"-N2 channel,
"G1"-G1 channel, "G2"-G2 channel, "N3"-N3 channel, "N4"-N4 channel*/
     "@opt":"T1,T2,N1,N2,G1,G2,N3,N4"
    }
   }
 }
}
```
### **16.1.22 JSON\_Cap\_WorkingStatus**

WorkingStatus capability message in JSON format

```
{
 "WorkingStatusCap":{
   "devStatus":{
    "@opt": "0,1,2" 
/*required, integer type, value of device status: 0-normal, 1-CPU usage, higher than 85%, 2-hardware error (e.g., serial 
port exception)*/
   },
   "ChanStatus":{
    "chanNo": "",
/*required, integer type, channel No., which starts from 1*/
    "enable": "",
/*integer type, it is valid for analog channel only, 0-disable, 1-enable*/
    "online": "",
/*required, integer type, online status: 0-offline, 1-online*/
    "record":{
     "@opt": "0,1,2",
/*integer type, recording status: 0-recording, 1-recording exception (HDD exception), 2-recording exception (network
camera offline), 3-recording exception (other reason)*/
    },
    "signal": "",
/*required, integer type, signal status: 0-normal, 1-signal loss*/
    "linkNum": "",
/*required, integer type, number of software clients connected to this channel*/
    "bitRate": ""
```

```
/*required, integer type, channel bit rate, unit: Kpbs*/
   },
   "HDStatus":{
    "hdNo": "",
/*required, integer type, HDD No., which starts from 1*/
    "enable": "",
    "status":{
     "@opt": "0,1,2",
/*required, integer type, HDD status: 0-activate, 1-sleep, 2-exception, 3-sleepy HDD error, 4-unformated, 5-
disconnected (for network HDD), 6-formatting*/
    },
    "volume": "",
/*required, integer type, HDD capacity, unit: MB*/
    "linkNum": "",
/*integer type, *number of connections*/
    "freeSpace": "1"
/*required, integer type, free space, unit: MD*/
   }
 }
}
```
### 16.1.23 JSON\_CertificateRevocation

CertificateRevocation message in JSON format

```
{
 ΗCertificateRevocation":{
   "enabled": , 
/*required, boolean, whether to enable certificate expiry alarm*/
   "expireAlarmTime": , 
/*required, integer, number of days to prompt in advance before the certificate is expired*/
   "detecteTime":"", 
/*required, time, detection time of certificate expiry alarm*/
   "intervalTime": 
/*required, integer, alarm interval, unit: day*/
 }
}
```
# 16.1.24 JSON\_CertificateRevocationCap

CertificateRevocationCap capability message in JSON format

```
{
 "CertificateRevocationCap":{
   "enabled":{
/*required, boolean, whether to enable certificate expiry alarm*/
    "@opt":[true, false]
   }, 
   "expireAlarmTime":{
```
/\*required, integer, number of days to prompt in advance before the certificate is expired\*/ "@min":1, "@max":30, "@def":7 }, "detecteTime":{ /\*required, time, detection time of certificate expiry alarm\*/ "@min":"00:00", "@max":"24:00", "@def":"10:00" }, "intervalTime":{ /\*required, integer, alarm interval, unit: day\*/ "@min":1, "@max":30, "@def":1 } } }

### 16.1.25 JSON\_CertificateSelect

CertificateSelect message in JSON format

```
{
 "CertificateSelect":{
/*you can choose one field among clientCertificate, serverCertificate, and CACertificate to configure as needed*/
  "clientCertificate":"",
/*optional, string, client certificate type*/
  "serverCertificate":"",
/*optional, string, server certificate type*/
  "CACertificate":"",
/*optional, string, CA certificate type*/
   "SRTPSecurityAlgorithm":""
/*optional, string, encryption algorithm*/
 }
}
```
### **16.1.26 JSON\_ChanCond**

ChanCond message in JSON format

```
{
  "ChanCond":{
   "chanNo": […,…]
/*specify channel No. to get the status*/
 }
}
```
# **16.1.27 JSON\_ChanStatus**

#### ChanStatus message in JSON format

```
{
  "ChanStatus":[{
   "chanNo": , 
/*required, integer type, channel No., which starts from 1*/
   "enable": , 
/*integer type, it is valid for analog channel only, 0-disable, 1-enable*/
   "online": , 
/*required, integer type, online status: 0-offline, 1-online*/
   "record": ,
/*required, whether the device is recording, 0-no, 1-yes*/ 
   "recordStatus ": , 
/*integer type, recording status: 0-recording, 1-recording exception (HDD exception), 2-recording exception (network
camera offline), 3-recording exception (other reason)*/
   "signal": , 
/*required, integer type, signal status: 0-normal, 1-signal loss*/
   "linkNum": , 
/*required, integer type, number of software clients connected to this channel*/
   "bitRate": 
/*required, integer type, channel bit rate, unit: Kpbs*/ 
  },
  {
   "chanNo": , 
/*required, integer type, channel No., which starts from 1*/
   "enable": , 
/*integer type, it is valid for analog channel only, 0-disable, 1-enable*/
   "online": , 
/*required, integer type, online status: 0-offline, 1-online*/
   "record": ,
/*required, whether the device is recording, 0-no, 1-yes*/ 
   "recordStatus ": , 
/*integer type, recording status: 0-recording, 1-recording exception (HDD exception), 2-recording exception (network
camera offline), 3-recording exception (other reason)*/
   "signal": , 
/*required, integer type, signal status: 0-normal, 1-signal loss*/
   "linkNum": , 
/*required, integer type, number of software clients connected to this channel*/
   "bitRate": 
/*required, integer type, channel bit rate, unit: Kpbs*/
 }]
}
```
### **16.1.28 JSON\_ChannelInfoList**

ChannelInfoList message in JSON format

```
{
  "ChannelInfoList":{
   "ChannelInfo":[{
    "chanNo": , 
/*required, integer type, channel No.*/
    "enable": , 
/*integer type, it is valid for analog channel only, 0-disable, 1-enable*/
    "name":"", 
/*string type, channel name*/
    "online": ,
/*integer type, online status: 0-offline, 1-online*/
    "linknum": 
   }]
 }
}
```
### **16.1.29 JSON\_ChannelInfo**

ChannelInfo message in JSON format

```
{
  "ChannelInfo": [{
   "chanNo": ,
/*required, integer type, channel No.*/
   "enable": ,
/*integer type, it is valid for analog channel only, 0-disable, 1-enable*/
   "name": "",
/*string type, channel name*/
   "online": ,
/*integer type, online status: 0-offline, 1-online*/
   "linknum": ,
/*number of live view channels*/
 }]
}
```
### **16.1.30 JSON\_ChangedStatus**

ChangedStatus message in JSON format

```
{
 ChangedStatus: {
   "seq": , 
/*32-byte integer type, alarm No., for alarm acknowladge*/
   "devStatus": , 
/*integer type, value of device status: 0-normal, 1-CPU usage, higher than 85%, 2-hardware error (e.g., serial port 
exception)*/
   "devCapHash": "";
```
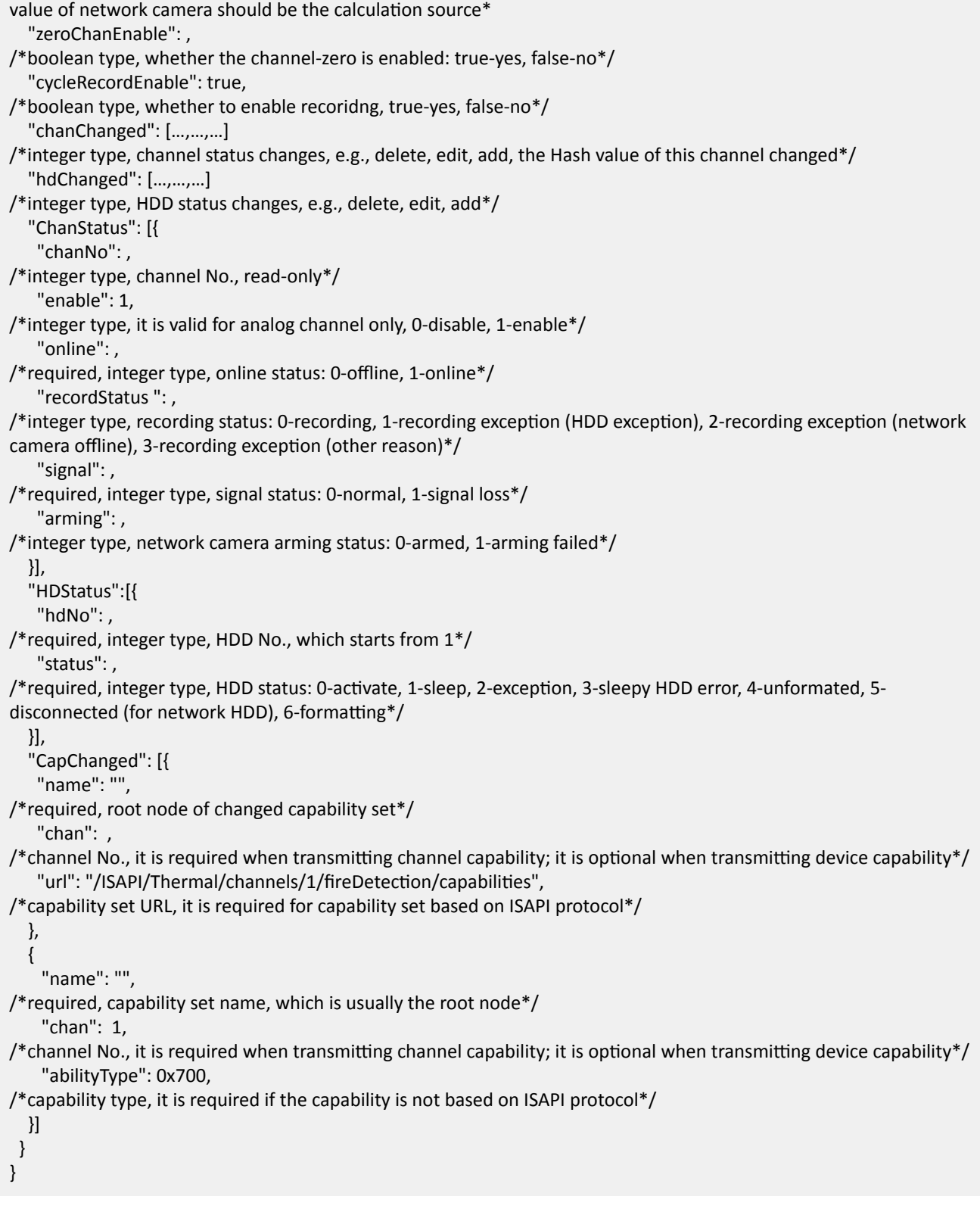

### **16.1.31 JSON\_CommuMode**

CommuMode message in JSON format

```
{
  "CommuMode":{
   "mode":""
/*required, string type, security mode level of the private protocol: "compatibilityMode"-compatibility mode,
"safeMode"-security mode*/
  }
}
```
### 16.1.32 JSON\_DeviceCertificate

DeviceCertificate message in JSON format

```
{
 "DeviceCertificate":{
  "CertificateInfo":{
    "issuerDN":"", 
/*required, string, read-only, name of the authority that issued the certificate*/
    "subjectDN":"", 
/*required, string, read-only, certificate holder name*/
    "startDate":"", 
/*required, date, read-only, start date of the certificate validity period, it is accurate to day*/
    "endDate":"", 
/*required, date, read-only, end date of the certificate validity period, it is accurate to day*/
    "type":"", 
/*optional, string, read-only, certificate type: "https", "websockets", "SDKoverTLS", "SRTP", "securityLog",
"ieee802.1x". Multiple types should be separated by commas*/
    "status":"", 
/*optional, string, read-only, certificate status: "normal", "expired", "exceptional"*/
    "customID":""
/*optional, string, read-only, custom certificate ID, it is created when the user imports the certificate and it consists of
digits and characters*/
   }
 }
}
```
# 16.1.33 JSON DeviceCertificateCap

DeviceCertificateCap capability message in JSON format

```
{
"DeviceCertificateCap":{
   "customID":{
/*required, string, custom certificate ID, it is created when the user imports the certificate and it consists of digits and
characters*/
```

```
 "@min":1, 
    "@max":64, 
    "status":{
/*optional, string, certificate status: "normal", "expired", "exceptional"*/
     "@opt":["normal", "expired", "exceptional"]
    }
   }
 }
}
```
#### 16.1.34 JSON\_DeviceCertificates

DeviceCertificates message in JSON format

```
{
 "DeviceCertificates":{
  "CertificateInfoList":{
   "CertificateInfo": [{
   "id": ,
/*required, integer32, read-only, certificate ID, which starts from 1*/
     "issuerDN": "",
/*required, string, read-only, name of the authority that issued the certificate*/
   "subjectDN": "",
/*required, string, read-only, certificate holder name*/
   "startDate": "",
/* required, read-only, start date of certificate expiry period, it is accurate to day*/
   "endDate": "",
/* required, read-only, end date of certificate expiry period, it is accurate to day*/
     "type": "",
/*optional, read-only, certificate type: "wpa", "securityLog", "ieee802.1x", "HTTPS", "WebSocketS", "SDK_OVER_TLS",
"SRTP". Multiple types can be separated by commas*/
     "status": "",
/*optional, string, read-only, certificate status: "normal", "expired", "exceptional"*/
      "customID": ""
/*optional, string, read-only, custom certificate ID, it is created when the user imports the certificate and it consists of
digits and characters*/
    }]
   }
 }
}
```
#### 16.1.35 JSON\_DeviceCertificatesCap

DeviceCertificatesCap message in JSON format

```
{
Η DeviceCertificatesCap":
 "CertificateInfoList":{
    "@size": 64,
```

```
/*required, integer32 type, read-only*/ 
   "CertificateInfo": [{
     "id": {
/*required, integer32 type, read-only, certificate ID, which starts from 1*/ "@min":1, 
    "@max":64,
    "#text":
     } 
     "issuerDN": "",
/*required, string type, read-only, certificate issue*/
     "subjectDN": "",
/*required, string type, read-only, certificate holder name*/
     "startDate": "",
/*required, read-only, start date of certificate expiry period, it accurate to day*/
      "endDate": ""
/*required, read-only, end date of certificate expiry period, it accurate to day*/
      "type": {
/*optional, read-only, certificate type*/
       "@opt":"wpa, securityLog, ieee802.1x"
     }
    }] 
   }
  }
}
```
#### **16.1.36 JSON\_DeviceCertificateStatus**

DeviceCertificateStatus message in JSON format

```
{
 "DeviceCertificateStatus": {
/*required, status of device certificate*/
   "id": "",
/*required, read-only, string type, certificate ID, which is generated and returned by device*/
   "status": ""
/*required, string type, certificate status: normal, abnormal*/
 }
}
```
### 16.1.37 JSON\_DeviceCertificateStatusList

DeviceCertificateStatusList message in JSON format

```
{
 "DeviceCertificateStatusList": [{
  "DeviceCertificateStatus": {
/*required, status of device certificate*/
    "id": "",
/*required, read-only, string type, certificate ID, which is generated and returned by device*/
```
 "status": "" /\*required, string type, certificate status: normal, abnormal\*/ } }] }

#### **16.1.38 JSON\_DiagnosisCond**

DiagnosisCond message in JSON format

```
{
  "DiagnosisCond":{
   "command":"", 
/*required, string type, diagnosis command*/
  "selfdefineCmd":""
/*string type, custom diagnosis command, it is valid when command is set to "selfdefine"*/
 }
}
```
### **16.1.39 JSON\_DiagnosisCondCap**

DiagnosisCondCap capability message in JSON format

```
{
 "DiagnosisCondCap":{
/*diagnosis condition capability*/
   "command":{
/*required, supported diagnosis command*/
    "@opt":[
     "system",
/*diagnose system*/
     "alarm",
/*diagnose alarm*/
     "peripheral",
/*diagnose peripheral*/
    "wifi",
/*diagnose Wi-Fi network*/
     "cloud",
/*diagnose cloud*/
     "GPRS/3G/4G",
/*diagnose mobile network*/
     "IPC",
/*diagnose network camera*/
     "ARC",
/*diagnose alarm center*/
    "selfdefine"
/*custom diagnosis command*/
   ]
  },
```
"selfdefineCmd":{

```
/*length range of the custom diagnosis command, it is valid when "selfdefine" is included in command*/
    "@min": ,
```

```
/*required, integer type, the minimum length of the custom diagnosis command*/
    "@max":
```

```
/*required, integer type, the maximum length of the custom diagnosis command*/
```

```
 } 
  }
}
```
### **16.1.40 JSON\_DiagnosisResult**

DiagnosisResult message in JSON format

```
{
  "DiagnosisResult":{
   "result":""
/*required, string type, diagnosis result*/
  }
}
```
### **16.1.41 JSON\_DoubleVerification**

DoubleVerification message in JSON format

```
{
 ΗΈ DoubleVerification":
   "enable": ""
/*optional, whether enables double verification, boolean*/
 }
}
```
### **16.1.42 JSON\_DownloadPackageStatus**

DownloadPackageStatus message in JSON format

```
{
```

```
 "DownloadPackageStatus":{
```

```
/*required, upgrade package download status*/
```
"status": "notDownload,downloading,pause,finish,incorrectPackage,hdOperationFailed",

/\*required, string, download status: "notDownload"-not download, "downloading"-downloading, "pause"-paused,

```
"finish"-completed, "incorrectPackage"-incorrect upgrade package format, "hdOperationFailed"-HD operation failed*/
   "total": "",
```

```
/*optional, float, upgrade package total size, unit: MB, corrects to one decimal place*/
   "remain": "",
```

```
/*optional, float, remaining space, unit: MB, corrects to one decimal place*/
   "speed": ""
```
/\*optional, float, download speed, unit: KB/s, corrects to two decimal places\*/ "remainTime": "", /\*optional, integer, estimated remaining time, unit:  $s*/$  "progress": 0, /\*required, integer, progress, ranges from 0 to 100\*/ } }

### **16.1.43 JSON\_DynamicHostName**

DynamicHostName message in JSON format

```
{
  "DynamicHostName": {
/*required, configuration parameters of dynamic domain name*/
   "enabled": ,
/*required, boolean type, whether to enable dynamic domain name*/
   "hostName": ""
/*required, string type, domain name*/
 }
}
```
# **16.1.44 JSON\_DynamicHostNameCap**

```
DynamicHostNameCap message in JSON format
```

```
{
  "DynamicHostNameCap": {
/*required, configuration capability of dynamic domain name*/
   "enabled": "true,false",
/*required, boolean type, whether to enable dynamic domain name*/
   "hostName": {
/*required, string type, domain name*/
    "@min": 0,
    "@max": 64
   }
 }
}
```
### **16.1.45 JSON EmailCertification**

Enter a short description of your reference here (optional).

Enter the syntax information of your reference here (optional). Enter the actual information in this section (optional).

#### **Example**

Enter an example to illustrate your reference here (optional).

### 16.1.46 JSON\_EnableEncryption

EnableEncryption message in JSON format

```
{
  "enable": true,
/*required, boolean type, whether to enable stream encryption, true-yes, false-no*/
}
```
# **16.1.47 JSON\_EncryptFormat**

EncryptFormat message in JSON format

```
{
  "EncryptFormat":{
   "password":"", 
/*required, string, password, it will be encrypted according to the encryption vector*/ "encryptFormatType":""
/*optional, string, HDD formatting type: "FAT32", "EXT4"*/
 }
}
```
# 16.1.48 JSON\_EncryptionCap

Stream encryption capability in JSON format.

```
{
  "enable": "true,false",
/*required, boolean type, whether to enable stream encryption, true-yes, false-no*/*/ "secretKey":{
/*required, string type, encryption key*/
   "@min": 6,
   "@max": 12,
   "#text": "user"
 }
}
```
# **16.1.49 JSON\_EncryptVerfy**

EncryptVerfy message in JSON format

{ "EncryptVerfy":{ "password":""

```
/*required, string, password, it will be encrypted according to the encryption vector*/
 }
}
```
#### **16.1.50 JSON\_EPTZMode**

EPTZMode message in JSON format

```
{
  "EPTZMode":{
   "mode":"", 
/*required, modes supported by e-PTZ: "cruise"-patrol (PTZ supports preset, patrol, zoom, and eight directions),
"autoTrack"-automatic tracking*/
   "AutoTrack":{
/*dependency, auto-tracking mode configuration*/
   "sensitivity": ,
/*optional, integer, sensitivity*/
   "detectionTarget":["human", "vehicle"],
/*detection target*/
    "ReginonList":[{
     "id": , 
/*required, rule ID*/
     "Region":[{
/*required, rule area, the number of edges is between 3 and 10*/
     "x":,
/*required, float, X-coordinate, range: [0.000,1]*/
      "y": 
/*required, float, Y-coordinate, range: [0.000,1]*/
     }]
    }], 
    "FilterSize":{
/*optional, size filter of rectangle*/
      "MaxTargetRect":{
      "height": , 
/*required, float, height, range: [0.000,1.000], the value is accurate to three decimal places*/
       "width": , 
/*required, float, width, range: [0.000,1.000], the value is accurate to three decimal places*/
      "x": , 
/*required, float, X-coordinate, range: [0.000,1.000], the value is accurate to three decimal places. The upper-left
corner is the origin*/
      "y": 
/*required, float, Y-coordinate, range: [0.000,1.000], the value is accurate to three decimal places. The upper-left
corner is the origin*/
     }, 
      "MinTargetRect":{
      "height": , 
/*required, float, height, range: [0.000,1.000], the value is accurate to three decimal places*/
       "width": , 
/*required, float, width, range: [0.000,1.000], the value is accurate to three decimal places*/
       "x": ,
```
/\*required, float, X-coordinate, range: [0.000,1.000], the value is accurate to three decimal places. The upper-left corner is the origin\*/

 "y": /\*required, float, Y-coordinate, range: [0.000,1.000], the value is accurate to three decimal places. The upper-left corner is the origin\*/

```
 }
      }
    }
  }
}
```
#### **16.1.51 JSON\_EPTZModeCap**

EPTZModeCap capability message in JSON format

```
{
 "EPTZModeCap":{
   "mode":{
/*required, modes supported by e-PTZ: "cruise"-patrol (PTZ supports preset, patrol, zoom, and eight directions),
"autoTrack"-automatic tracking*/
    "@opt":["cruise", "autoTrack"]
   }, 
   "AutoTrackCap":{
/*optional, this node is returned when mode contains "autoTrack"*/
   "sensitivity":{
/*optional, integer, sensitivity*/
     "@min":0, 
     "@max":100
    }, 
   "detectionTarget":{
/*detection target*/
     "@opt":["human", "vehicle", "all"]
    }, 
    "ReginonList":{
     "id":{
/*required, rule ID*/
      "@min":1, 
      "@max":4
     }, 
     "Region":{
/*required, rule area, the number of edges is between 3 and 10*/
      "number":{
/*required, supported number of edges*/
       "@min":3, 
       "@max":10
      }, 
      "x":{
/*required, float, X-coordinate, range: [0.000,1]*/
        "@min":0, 
       "@max":1
      },
```

```
 "y":{
/*required, float, Y-coordinate, range: [0.000,1]^*/ "@min":0, 
        "@max":1
      }
     }
    }, 
    "FilterSize":{
/*optional, size filter of rectangle*/
     "MaxTargetRect":{
      "height":{
/*required, float, height, range: [0.000,1.000], the value is accurate to three decimal places*/
        "@min":0, 
        "@max":1
      }, 
       "width":{
/*required, float, width, range: [0.000,1.000], the value is accurate to three decimal places*/
        "@min":0, 
        "@max":1
      }, 
       "x":{
/*required, float, X-coordinate, range: [0.000,1.000], the value is accurate to three decimal places. The upper-left
corner is the origin*/
       "@min":0, 
        "@max":1
      }, 
       "y":{
/*required, float, Y-coordinate, range: [0.000,1.000], the value is accurate to three decimal places. The upper-left
corner is the origin*/
        "@min":0, 
        "@max":1
      }
     }, 
     "MinTargetRect":{
      "height":{
/*required, float, height, range: [0.000,1.000], the value is accurate to three decimal places*/
        "@min":0, 
        "@max":1
      }, 
      "width":{
/*required, float, width, range: [0.000,1.000], the value is accurate to three decimal places*/
        "@min":0, 
        "@max":1
      }, 
       "x":{
/*required, float, X-coordinate, range: [0.000,1.000], the value is accurate to three decimal places. The upper-left
corner is the origin*/
        "@min":0, 
        "@max":1
      }, 
       "y":{
/*required, float, Y-coordinate, range: [0.000,1.000], the value is accurate to three decimal places. The upper-left
```

```
corner is the origin*/
         "@min":0, 
         "@max":1
       }
      }
     }
   }
  }
}
```
applications\*/

}

# 16.1.52 JSON\_EventNotificationAlert\_Alarm/EventInfo

EventNotificationAlert message with alarm or event information in JSON format.

```
{
  "ipAddress": "",
/*required, device IPv4 address , string, the maximum size is 32 bytes*/
  "ipv6Address": "", 
/*optional, device IPv6 address, string, the maximum size is 128 bytes*/
 "portNo": , 
/*optional, device port No., integer32*/
 "protocol": "", 
/*optional, protocol type, "HTTP, HTTPS", string, the maximum size is 32 bytes*/
  "macAddress": "", 
/*optional, MAC address, string, the maximum size is 32 bytes, e.g., 01:17:24:45:D9:F4*/
  "channelID": "", 
/*optional, device channel No., integer32*/
 "dateTime": "", 
/*optional, string, alarm/event triggered or occurred time based on ISO8601, the maximum size is 32 bytes, e.g.,
2009-11-14T15:27Z*/
"activePostCount": "",
/*required, alarm/event frequency, integer32*/
  "eventType": "",
/*required, alarm/event type, "captureResult, faceCapture,...", string, the maximum size is 128 bytes*/
 "eventState": "", 
/*required, string, the maximum size is 32 bytes, durative alarm/event status: "active"-valid, "inactive"-invalid*/
"eventDescription": "",
/*required, event description, string, the maximum size is 128 bytes*/
  "deviceID":"",
/*string type, device ID*/
  "uuid":"",
/*string type, event UUID, which is used to uniquely identify an event, the standard UUID format is xxxxxxxx-xxxx-xxxx-
xxxx-xxxxxxxxxxxx*/
 ... 
/* optional, for different alarm/event types, the nodes are different, see the message examples in different
```
# 16.1.53 JSON EventNotificationAlert CertificateExpiryAlarmMsg

The certificate expiry alarm details are uploaded in JSON format of EventNotificationAlert message, here shows an example.

```
Content-Type: multipart/form-data; boundary=MIME_boundary
--MIME_boundary
Content-Type: application/json
Content-Length:
{
  "ipAddress":172.6.64.7, 
  "ipv6Address":"", 
  "portNo":80, 
  "protocol":"HTTP", 
  "macAddress":"01:17:24:45:D9:F4", 
  "channelID":1, 
  "dateTime":"2018-11-29T15:32:55+08:00", 
 "activePostCount":1.
 "eventType":"certificateRevocation",
 "eventState":"active",
 "eventDescription":"Certificate Revocation Detection",
/*refer to the message JSON EventNotificationAlert Alarm/EventInfo for description details of the above nodes*/
 "channelName":"ABC", 
/*required, channel name (camera name)*/
 "deviceID":"test0123", 
/*optional, device ID, it is also the PUID and it must be returned when passing through ISAPI event by ISUP*/
  "Result":[{
   "customID":"", 
/*required, string, custom certificate ID*/
  "certificateType":"CA",
/*required, string, certificate type: "CA"-CA certificate, "client/server"-client or server certificate*/
   "type":["securityLog"], 
/*optional, function type: "HTTPS", "WebSocketS", "SDK_OVER_TLS", "SRTP", "securityLog", "ieee802.1x"*/
   "status":"expiring", 
/*optional, certificate status: "expiring"-expiring, "expired"-expired, "exceptional"-exceptional*/
   "startDate":"2010-04-17", 
/* required, date, start date of the certificate expiry date, it is accurate to day*/
   "endDate":"2010-04-17"
/* required, date, end date of the certificate expiry date, it is accurate to day*/
 }]
}
--MIME_boundary--
```
#### **See Also**

#### JSON EventNotificationAlert Alarm/EventInfo

### 16.1.54 JSON EventNotificationAlert HDDBadSectorEventMsg

The event details of the HDD bad sector detection are uploaded in JSON format of EventNotificationAlert message, here shows an example.

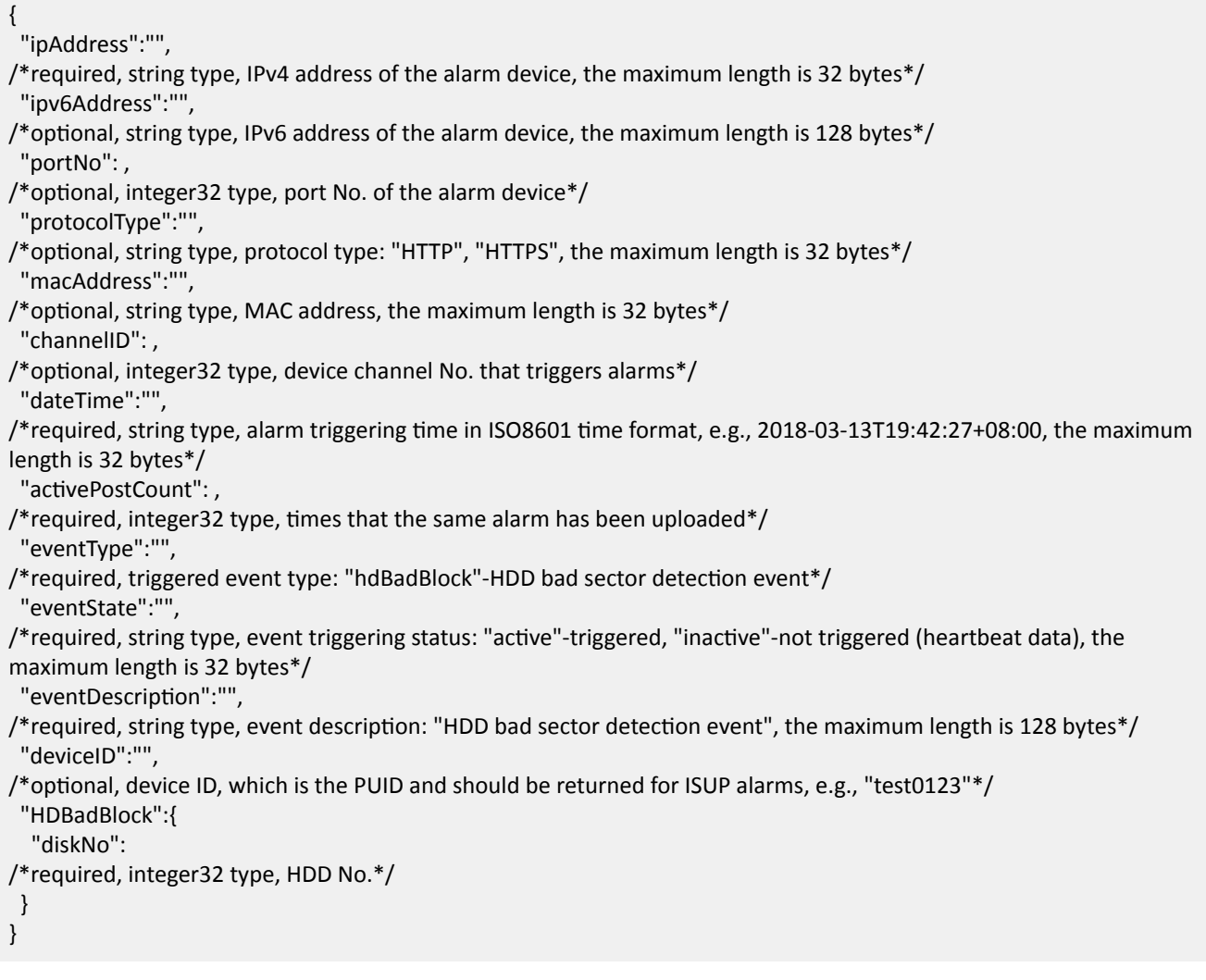

# 16.1.55 JSON\_EventNotificationAlert\_HDDHighTemperatureEventMsg

The event details of the HDD high temperature detection are uploaded in JSON format of EventNotificationAlert message, here shows an example.

<sup>{</sup>

 <sup>&</sup>quot;ipAddress":"",

<sup>/\*</sup>required, string type, IPv4 address of the alarm device, the maximum length is 32 bytes\*/ "ipv6Address":"",

<sup>/\*</sup> optional, string type, IPv6 address of the alarm device, the maximum length is 128 bytes\*/ "portNo": ,

```
/*optional, integer32 type, port No. of the alarm device*/
  "protocolType":"", 
/*optional, string type, protocol type: "HTTP", "HTTPS", the maximum length is 32 bytes*/
 "macAddress":"", 
/*optional, string type, MAC address, the maximum length is 32 bytes*/
  "channelID": , 
/* optional, integer32 type, device channel No. that triggers alarms*/
  "dateTime":"", 
/*required, string type, alarm triggering time in ISO8601 time format, e.g., 2018-03-13T19:42:27+08:00, the maximum
length is 32 bytes*/
"activePostCount": ,
/*required, integer32 type, times that the same alarm has been uploaded*/
  "eventType":"", 
/*required, triggered event type: "highHDTemperature"-HDD high temperature detection event*/
  "eventState":"", 
/*required, string type, event triggering status: "active"-triggered, "inactive"-not triggered (heartbeat data), the
maximum length is 32 bytes*/
"eventDescription":"",
/*required, string type, event description: "HDD high temperature detection event", the maximum length is 128
bytes*/
 "deviceID":"", 
/* optional, device ID, which is the PUID and should be returned for ISUP alarms, e.g., "test0123"*/
  "HighHDTemperature":{
   "diskNo": 
/*required, integer32 type, HDD No.*/
 }
}
```
#### 16.1.56 JSON EventNotificationAlert HDDImpactEventMsg

The event details of the HDD impact detection are uploaded in JSON format of EventNotificationAlert message, here shows an example.

```
{
  "ipAddress":"", 
/*required, string type, IPv4 address of the alarm device, the maximum length is 32 bytes*/
  "ipv6Address":"", 
/*optional, string type, IPv6 address of the alarm device, the maximum length is 128 bytes*/
  "portNo": , 
/*optional, integer32 type, port No. of the alarm device*/
  "protocolType":"", 
/*optional, string type, protocol type: "HTTP", "HTTPS", the maximum length is 32 bytes*/
  "macAddress":"", 
/*optional, string type, MAC address, the maximum length is 32 bytes*/
  "channelID": , 
/*optional, integer32 type, device channel No. that triggers alarms*/
 "dateTime":"", 
/*required, string type, alarm triggering time in ISO8601 time format, e.g., 2018-03-13T19:42:27+08:00, the maximum
length is 32 bytes*/
 "activePostCount": ,
```
/\*required, integer32 type, times that the same alarm has been uploaded\*/ "eventType":"",

/\*required, triggered event type: "hdImpact"-HDD impact detection event\*/ "eventState":"",

/\*required, string type, event triggering status: "active"-triggered, "inactive"-not triggered (heartbeat data), the maximum length is 32 bytes\*/

"eventDescription":"",

/\*required, string type, event description: "HDD impact detection event", the maximum length is 128 bytes\*/ "deviceID":"",

- /\* optional, device ID, which is the PUID and should be returned for ISUP alarms, e.g., "test0123"\*/
- "HDImpact":{

```
 "diskNo":
```

```
/*required, integer32 type, HDD No.*/
```

```
 }
}
```
### 16.1.57 JSON EventNotificationAlert HDDLowTemperatureEventMsg

The event details of the HDD low temperature detection are uploaded in JSON format of EventNotificationAlert message, here shows an example.

{ "ipAddress":"", /\*required, string type, IPv4 address of the alarm device, the maximum length is 32 bytes\*/ "ipv6Address":"", /\*optional, string type, IPv6 address of the alarm device, the maximum length is 128 bytes\*/ "portNo": , /\*optional, integer32 type, port No. of the alarm device\*/ "protocolType":"", /\*optional, string type, protocol type: "HTTP", "HTTPS", the maximum length is 32 bytes\*/ "macAddress":"", /\*optional, string type, MAC address, the maximum length is 32 bytes\*/ "channelID": , /\*optional, integer32 type, device channel No. that triggers alarms\*/ "dateTime":"", /\*required, string type, alarm triggering time in ISO8601 time format, e.g., 2018-03-13T19:42:27+08:00, the maximum length is 32 bytes\*/ "activePostCount": , /\*required, integer32 type, times that the same alarm has been uploaded\*/ "eventType":"", /\*required, triggered event type: "lowHDTemperature"-HDD low temperature detection event\*/ "eventState":"", /\*required, string type, event triggering status: "active"-triggered, "inactive"-not triggered (heartbeat data), the maximum length is 32 bytes\*/ "eventDescription":"", /\*required, string type, event description: "HDD low temperature detection event", the maximum length is 128 bytes\*/ "deviceID":"", /\*optional, device ID, which is the PUID and should be returned for ISUP alarms, e.g., "test0123"\*/ "LowHDTemperature":{

 "diskNo": /\*required, integer32 type, HDD No.\*/ } }

### 16.1.58 JSON EventNotificationAlert HDDSevereFaultEventMsg

The event details of the HDD severe fault detection are uploaded in JSON format of EventNotificationAlert message, here shows an example.

```
{
  "ipAddress":"", 
/*required, string type, IPv4 address of the alarm device, the maximum length is 32 bytes*/
  "ipv6Address":"", 
/*optional, string type, IPv6 address of the alarm device, the maximum length is 128 bytes*/
  "portNo": , 
/*optional, integer32 type, port No. of the alarm device*/
  "protocolType":"", 
/*optional, string type, protocol type: "HTTP", "HTTPS", the maximum length is 32 bytes*/
  "macAddress":"", 
/*optional, string type, MAC address, the maximum length is 32 bytes*/
  "channelID": , 
/*optional, integer32 type, device channel No. that triggers alarms*/
  "dateTime":"", 
/*required, string type, alarm triggering time in ISO8601 time format, e.g., 2018-03-13T19:42:27+08:00, the maximum
length is 32 bytes*/
 "activePostCount": ,
/*required, integer32 type, times that the same alarm has been uploaded*/
  "eventType":"", 
/*required, triggered event type: "severeHDFailure"-HDD severe fault detection event*/
  "eventState":"", 
/*required, string type, event triggering status: "active"-triggered, "inactive"-not triggered (heartbeat data), the
maximum length is 32 bytes*/
"eventDescription":"",
/*required, string type, event description: "HDD severe fault detection event", the maximum length is 128 bytes*/
  "deviceID":"", 
/*optional, device ID, which is the PUID and should be returned for ISUP alarms, e.g., "test0123"*/
  "SevereHDFailure":{
   "diskNo": 
/*required, integer32 type, HDD No.*/
 }
}
```
### 16.1.59 JSON EventNotificationAlert voltageinstable

The supply voltage exception alarm is uploaded in the JSON format of EventNotificationAlert message.

{ "ipAddress": "", /\*required, device IPv4 address , string, the maximum size is 32 bytes\*/ "ipv6Address": "", /\*optional, device IPv6 address, string, the maximum size is 128 bytes\*/ "portNo":, /\*optional, device port No., integer32\*/ "protocol": "", /\*optional, protocol type, "HTTP, HTTPS", string, the maximum size is 32 bytes\*/ "macAddress": "", /\*optional, MAC address, string, the maximum size is 32 bytes, e.g., 01:17:24:45:D9:F4\*/ "channelID": "", /\*optional, device channel No., integer32\*/ "dateTime": "", /optional, string, alarm/event triggered or occurred time based on ISO8601, the maximum size is 32 bytes, e.g., 2009-11-14T15:27Z\*/ "activePostCount":, /\*required, alarm/event frequency, integer32\*/ "eventType": "voltageinstable", /\*required, alarm/event type, string, the maximum size is 128 bytes\*/ "eventState": "", /\*required, string, the maximum size is 32 bytes, durative alarm/event status: "active"-valid, "inactive"-invalid\*/ "eventDescription": "", /\*required, event description, string, the maximum size is 128 bytes, "overvoltage"-high supply voltage, "undervoltage"-low supply voltage\*/ "voltageValue": "" /\*optional, supply voltage value, float type, unit: V, corrects to one decimal place\*/ }

# **16.1.60 JSON\_EventSearchCap**

EventSearchCap message in JSON format

```
{
 "startTime": "2004-05-03T17:30:08Z",
/*required, start time, ISO8601_time, string*/
 "endTime": "2004-05-03T17:30:08Z",
/*required, end time, ISO8601_time, string*/
  "resultMaxNum": 100,
/*required, supported maximum number of searching, int*/
  "channelIDLen":{
/*optional, channel ID length*/
   "@min": ,
   "@max":
 },
 "eventType":{
```
/\*event type: studentStoodUp-student stands up, accessController-access controller, videoIntercom-video intercom, OPTEX-OPTEX security control panel, Luminite-Luminite security control panel, GJD-GJD security control panel, cameraDetector-detector, securityControlPanel-security control panel, multiple selections are separated by comma, string\*/

```
 "@opt": "studentStoodUp, accessController,videoIntercom, OPTEX,Luminite,GJD, cameraDetector, 
securityControlPanel",
   "#text": "studentStoodUp"
 },
 "type":{
/*optional, channel type: video-video channel, IOT-IOT channel, if this node does not exist, it indicates video channel,
string*/
   "@opt": "video,IOT",
   "#text": "video"
 },
 "AccessController":{
/*optional*/
   "eventType":{
/*optional, event type, if this node does not exist, it indicates searching all supported events, string*/
    "@opt": "",
    "#text": ""
   },
   "nameLen":{
/*optional, name length*/
    "@min": ,
    "@max":
   },
   "cardNoLen":{
/*optional, card No. length*/
    "@min": ,
    "@max":
  },
 },
  "VideoIntercom":{
/*optional*/
   "eventType":{
/*optional, optional, event type, if this node does not exist, it indicates searching all supported events, string*/
    "@opt": "",
    "#text": ""
   },
   "nameLen":{
/*optional, name length*/
    "@min": ,
    "@max":
   },
   "cardNoLen":{
/*optional, card No. length*/
    "@min": ,
    "@max":
  },
 },
 "OPTEX":{
/*optional*/
   "eventType":{
/*optional, optional, event type, if this node does not exist, it indicates searching all supported events, string*/
    "@opt": "",
    "#text": ""
```
```
 },
  },
  "Luminite":{
/*optional*/
   "eventType":{
/*optional, optional, event type, if this node does not exist, it indicates searching all supported events, string*/
    "@opt": "",
    "#text": ""
   },
  },
  "GJD":{
/*optional*/
   "eventType":{
/*optional, optional, event type, if this node does not exist, it indicates searching all supported events, string*/
    "@opt": "",
    "#text": ""
   },
  },
  "CameraDetector":{
/*optional*/
   "eventType":{
/*optional, optional, event type, if this node does not exist, it indicates searching all supported events, string*/
    "@opt": "",
    "#text": ""
   },
  },
  "SecurityControlPanel":{
/*optional, security control panel event*/
   "eventType":{
/*optional, optional, event type, if this node does not exist, it indicates searching all supported events, string*/
    "@opt": ""
   },
   "zoneNo":{
/*required, zone No., integer*/
    "size": 1,
/*required, the maximum number of items, integer*/
    "@min": 1,
    "@max": 16,
    "#text": 1
   },
 }
}
```
### **16.1.61 JSON\_EventSearchCond**

EventSearchCond message in JSON format

```
{
  "searchID": "",
/*required, string, unique record search ID.*/
"searchResultPosition": "",
```
 $/*$ required, initial position of search result in the list, integer, When there are multiple records, and cannot get all records in one time searching, you can search the records followed specified position for next search\*/ "maxResults": "", /\*required, the max. number of results for current search, int\*/ "startTime": "", /\*required, start time, ISO8601\_time, string\*/ "endTime": "", /\*required, end time, ISO8601 time, string\*/ "choiceChannel": [{ /\*optional\*/ "channelID": "", /\*optional, channel ID, string\*/ }], "eventType": "", /\*required, event type: studentStoodUp-student stands up, accessController-access controller, videoIntercom-video intercom, OPTEX-OPTEX security control panel, Luminite-Luminite security control panel, GJD-GJD security control panel, cameraDetector-detector, securityControlPanel-security control panel, multiple selections are separated by comma, string\*/ "type": "video,IOT", /\*optional, channel type: video-video channel, IOT-IOT channel, if this node does not exist, it indicates video channel, string\*/ "AccessController":{ "eventType": "", /\*optional, IoT event type, if this node does not exist, it indicates searching all supported events, string\*/ "name": "", /\*optional, name\*/ "cardNo": "", /\*optional, card No.\*/ }, "VideoIntercom":{ "eventType": "", /\*optional, IoT event type, if this node does not exist, it indicates searching all supported events, string\*/ "name": "", /\*optional, name\*/ "cardNo": "", /\*optional, card No.\*/ }, "OPTEX":{ "eventType": "", /\*optional, IoT event type, if this node does not exist, it indicates searching all supported events, string\*/ }, "Luminite":{ "eventType": "", /\*optional, IoT event type, if this node does not exist, it indicates searching all supported events, string\*/ }, "GJD":{ "eventType": "", /\*optional, IoT event type, if this node does not exist, it indicates searching all supported events, string\*/ }, "CameraDetector":{ "eventType": "", /\*optional, IoT event type, if this node does not exist, it indicates searching all supported events, string\*/

```
 }
  "SecurityControlPanel":{
   "eventType": "",
/* optional, IoT event type, if this node does not exist, it indicates searching all supported events, string */
   "zoneNo": [1,2]
/*optional, zone No., it is valid when eventType values "zone", array, the sub type is integer*/
 }
}
```
### **16.1.62 JSON\_EventSearchResult**

EventSearchResult message in JSON format

```
{
 "responseStatusStrg": "",
/* optional, searching status: OK- Searching ended, NO MATCHES-No matched data found, MORE-Search again for
more results, string, the max. length is 32, {dep if errcode == 1 & 8 & errMsg == ok}*/
 "numOfMatches": "",
/*optional, returned number of results for current search, integer32, {dep if errcode == 1 && errMsg == ok}*/
 "totalMatches": "",
/*optional, total number of matched results, integer32, {dep if errcode == 1 && errMsg == ok}*/
  "eventInfo": [{
   "captureTime": "",
/*required, capture time, ISO8601_time, string*/
   "channelID": "",
/*optional, camera ID, string*/
   "channelName": "",
/*optional, camera name*/ "picUrl": "",
/*optional, picture URL, string*/
   "subPicUrl": "",
/*optional, thumbnail URL, string */
   "eventType": "",
/*required, event type: studentStoodU-student stands up, videoIntercom-video intercom, string*/
   "studentStoodUp":{
/*optional, student stand up event information*/
    "studentsStoodUp_number": ""
/* optional, xs:integer, the number of students, who are standing up*/
   },
   "AccessController":{
    "eventType ": "",
/*required, event type, string*/
    "name": "",
/*optional, name*/
    "cardNo": "",
/*optional, card No.*/
    "cardType": "",
/*optional, card type: invalid-invalid, ordinary-normal card, disabled-card for the disabled,blacklist-card in blacklist,
patrol-patrol card, super-super card, guest-visitor card, remove-removed card*/
    "videoChannelInfo": [{
/*optional, video channel information*/
```

```
 "videoChannel": "",
/*required, video channel No., integer*/
     "picUrl": "",
/*optional, picture URL, string*/
    }]
   },
   "VideoIntercom":{
    "eventType ": "",
/*required, event type, string*/
    "name": "",
/*optional, name*/
    "cardNo": "",
/*optional, card No.*/
    "cardType": "invalid,ordinary,disabled,blacklist,patrol,super,guest,remove",
/*optional, card type: invalid-invalid, ordinary-normal card, disabled-card for the disabled,blacklist-card in blacklist,
patrol-patrol card, super-super card, guest-visitor card, remove-removed card*/
    "videoChannelInfo": [{
/*optional, video channel information*/
      "videoChannel": "",
/*required, video channel No., integer*/
     "picUrl": "",
/*optional, picture URL, string*/
   }]
   },
   "OPTEX":{
    "eventType ": "",
/*required, event type, string*/
    "videoChannelInfo": [{
/*optional, video channel information*/
      "videoChannel": "",
/*required, video channel No., integer*/
     "picUrl": "",
/*optional, picture URL, string*/
    }]
   },
   "Luminite":{
    "eventType ": "",
/*required, event type, string*/
    "videoChannelInfo": [{
/*optional, video channel information*/
     "videoChannel": "",
/*required, video channel No., integer*/
     "picUrl": "",
/*optional, picture URL, string*/
    }]
   },
   "GJD":{
    "eventType ": "",
/*required, event type, string*/
    "videoChannelInfo": [{
/*optional, video channel information*/
     "videoChannel": "",
```

```
/*required, video channel No., integer*/
      "picUrl": "",
/*optional, picture URL, string*/
    }]
   },
   "CameraDetector":{
    "eventType ": "",
/*required, event type, string*/
    "videoChannelInfo": [{
/*optional, video channel information*/
     "videoChannel": "",
/*required, video channel No., integer*/
     "picUrl": "",
/*optional, picture URL, string*/
    }]
   },
   "SecurityControlPanel":{
    "eventType ": "",
/*required, event type, string*/
    "videoChannelInfo": [{
/*optional, video channel information*/
     "videoChannel": "",
/*required, video channel No., integer*/
     "picUrl": "",
/*optional, picture URL, string*/
    }]
    "zoneNo": "",
/*optional, zone No., it is valid when eventType values "zone", integer*/
    "code":1103,
/*optional, CID event No., it is valid when eventType values "zone", integer*/
    "zoneName": ""
/*optional, zone name, string*/
   }
 }]
}
```
### **16.1.63 JSON\_ExportInfo**

ExportInfo message in JSON format

```
{
  "ExportInfo":{
   "mediaType":"", 
/*required, string, exported data type: "video", "audio", "metadata", "text", "mixed", "other". It should be the same 
as the search type. For pictures, this node should be set to "metadata"*/
   "playbackURIList": 
/*required, array, file path*/
 }
}
```
### 16.1.64 JSON ExporttoUSB TaskInfo

TaskInfo message in JSON format

```
{
  "TaskInfo":{
   "taskId":""
/*required, string, task ID*/
  }
}
```
### **16.1.65 JSON\_EZVIZSecretKey**

EZVIZSecretKey message in JSON format

```
{
  "EZVIZSecretKey":{
/*required, verificaiton code for Hik-Connect, string, sensitive information should be encrypted, the string length
ranges from 0 to 64. E.g., 34020000002000000001*/
   "secretKey": ""
 }
}
```
# **16.1.66 JSON\_FileExport**

FileExport message in JSON format

```
{
  "FileExport":{
  "fileType":"",
/*required, string type, file type*/
  "selfDefineCmd":""
/*string type, custom file type to be exported, it is valid when fileType is set to "selfDefine"*/
 }
}
```
### **16.1.67 JSON\_FileExportCap**

FileExportCap capability message in JSON format

```
{
```

```
 "FileExportCap":{
```
"fileType":{

"@opt":["serialLog","coreDump","debug","selfDefine"]

```
/*required, string type, file type: "serialLog"-serial port log, "coreDump"-core dump log, "debug"-debug log,
"selfDefine"-custom file type to be exported*/
```

```
 }, 
  "selfDefineCmd":{
/*string type, custom file type to be exported, it is valid when fileType is set to "selfDefine"*/
   "@min": .
/*required, integer type, the minimum length of the custom file type to be exported*/
    "@max": 
/*required, integer type, the maximum length of the custom file type to be exported*/
  }
 }
}
```
### **16.1.68 JSON\_FileExportResult**

FileExportResult message in JSON format

```
{
  "FileExportResult":{
   "url":""
/*required, string type, file URL, e.g., "http://ip:port//ISAPI/ContentMgmt/logSearch/dataPackage/data?identifier"*/
  }
}
```
## 16.1.69 JSON\_GuideConfig

GuideConfig message in JSON format

```
{
 "GuideConfig": {
   "GuideStep": [{
/*required, configuration steps of quick setup instruction*/
    "stepIndex": ,
/*required, integer, the maximum supported index*/
   "StepFunction": {
/*required, string, instruction functions*/
     "channelID": ,
/*optional, integer, channel number*/
     "type": ""
/*required, "masterSlaveTracking" (linkage calibration, corresponding URL: /ISAPI/MasterSlaveTracking/channels/<ID>/
slaveCameraCalibrating/capabilities), "mixedTargetDetection" (multi-target type detection, corresponding URL: /ISAPI/
Intelligent/channels/<ID>/mixedTargetDetection/capabilities?format=json), eagleFocusing (rapid focus, corresponding
URL: /ISAPI/PTZCtrl/channels/<ID>/EagleFocusing/capabilities)*/
    },
   "status": "unfinished"
/*required, string, instruction status, whether the single configuration has completed*/
   }],
  "guideStatus": "unfinished"
```
/\*required, string, instruction overall status, whether all configurations have completed\*/

 } }

### 16.1.70 JSON\_GuideConfigCap

GuideConfigCap message in JSON format

```
{
 "GuideConfigCap": {
   "GuideStep": {
/*required, configuration steps of quick setup instruction*/
    "stepIndexNum": ,
/*required, integer, the maximum supported index*/
   "StepFunction": {
/*required, string, instruction functions*/
     "channels": ,
/*optional, integer, channel number*/
     "type": {
     "@opt": ["masterSlaveTracking", "mixedTargetDetection", "eagleFocusing"]
/*required, "masterSlaveTracking" (linkage calibration, corresponding URL: /ISAPI/MasterSlaveTracking/channels/<ID>/
slaveCameraCalibrating/capabilities), "mixedTargetDetection" (multi-target type detection, corresponding URL: /ISAPI/
Intelligent/channels/<ID>/mixedTargetDetection/capabilities?format=json), eagleFocusing (rapid focus, corresponding
URL: /ISAPI/PTZCtrl/channels/<ID>/EagleFocusing/capabilities)*/
     },
     "guideStatus": {
/*required, string, instruction status, whether the instruction configuration has completed*/
     "@opt": ["finished", "unfinished"]
     }
    },
    "MasterSlaveTrackingCap": {
/*optional, dep:StepFunction, linkage calibration capability*/
     "enabled": {
/*required, boolean, whether to enable, the default value is "true"*/
      "@opt": "true,false",
      "@def": "true"
     },
    "CalibratingMode": {
/*required, string, calibration mode*/
      "@opt": "auto",
      "@def": "auto"
     }
    },
   "MixedTargetDetectionCap": {
/*optional, dep:StepFunction, capability of multi-target type detection*/
     "enabled": {
/*required, boolean, whether to enable, the default value is "true"*/
      "@opt": "true,false",
      "@def": "true"
     },
     "RuleInfoCap": {
```

```
/*required, rule information*/
```

```
 "maxSize": 1,
/*required, integer, number of supported rules*/
       "ruleID": {
/*required, integer, rule ID*/
        "@min": 1,
        "@max": 1
      },
       "RegionCap": {
/*required, rule region capability*/
        "minSize": 3,
/*required, integer, the minimum region edges*/
        "maxSize": 10,
/*required, integer, the maximum region edges*/
        "x": {
/*required, float, X-coordinate, range: from 0.000 to 1*/ "@min": 0.000,
         "@max": 1.000,
        "#text": 0.120
        },
        "y": {
/*required, float, Y-coordinate, range: from 0.000 to 1*/ "@min": 0.000,
         "@max": 1.000,
         "#text": 0.120
       }
      }
     }
    },
    "EagleFocusingCap": {
/*optional, dep:StepFunction, rapid focus capability*/
     "focusMode": {
/*required, string, focus mode*/
      "@opt": "auto",
      "@def": "auto"
     },
     "controlEnabled": {
/*required, boolean, whether to enable rapid focus, corresponding URL: /ISAPI/PTZCtrl/channels/<ID>/EagleFocusing/
control/capabilities*/
      "@opt": "true,false",
       "@def": "true"
     }
    }
   }
  }
}
```
## 16.1.71 JSON\_HeatMap\_CollectionDescription

CollectionDescription message in JSON format

```
{
 "CollectionDescription":{
   "searchID": "",
/*required, string, unique search ID, the content of searchID remains unchanged when search condition remains
unchanged.*/
  "searchResultPosition": "",
/*required, initial position of search result list, integer type. When there are multiple records, and cannot get all
records in one time searching, you can search the records followed specified position for next search*/
   "maxResults": "",
/*required, number of matched records per search, integer type*/
  "timeSpanList": [{
/*required, time interval list*/
    "startTime": "",
/*required, start time, ISO8601 time, string*/
    "endTime": "",
/*required, end time, ISO8601 time, string*/
   }],
   "channels": "",
/*optional, sub type, array, integer32, related channel No., array. If the channel information is not specified, it
indicates searching all channels*/
  "statisticsType": "PDC",
/*required, string, statistic type: OLD-heat map, PDC-people counting, DURATION-people dwell time, INTERSECTION-
people counting of intersection*/
 }
}
```
### 16.1.72 JSON HeatMap CollectionDescriptionCap

```
CollectionDescriptionCap message in JSON format
```

```
{
 "CollectionDescriptionCap":{
 "timeRange": "",
/*required, supported time range for replenishment, unit: day, integer*/
  "timeSpanMaxNum": "",
/*required, the maximum number of time buckets supported for one time searching, integer*/
   "resultMaxNum": "",
/*required, the maximum number of items can be searched, integer*/
   "channelMaxNum": "",
/*required, the maximum number of channels supported for one time search, integer*/
  "statisticsType":{
/*required, string, statistics type: OLD-heat map, PDC-people counting statistics, DURATION-people staying time
duration, INTERSECTION-people counting of intersection*/
    "@opt": "OLD,PDC,DURATION,INTERSECTION"
  }
 }
}
```
# 16.1.73 JSON HeatMap CollectionResult

CollectionResult message in JSON format

{ "CollectionResult":{ "responseStatusStrg": "", /\*required, searching status: OK- Searching ended, NO MATCHES-No matched data found, MORE-Search again for more results, string, the max. length is 32, {dep if errcode ==  $1 & 8 &$  errMsg ==  $ok$ }\*/ "numOfMatches": "", /\*required, returned number of results for current search, integer32, {dep if errcode == 1 && errMsg == ok}\*/ "totalMatches": "", /\*required, total number of matched results, integer32, {dep if errcode == 1 && errMsg == ok}\*/ "targets": [{ /\*optional, people gathering result\*/ "startTime": "", /\*required, start time\*/ "endTime": "", /\*required, end time\*/ "channel": "", /\*required, integer, channel No.\*/ "statisticsType": "", /\*required, string, statistic type: OLD-heat map, PDC-people counting, DURATION-people staying time, INTERSECTIONpeople counting of intersection\*/ "HeatMapValue": [{ "heatmapDataType": "", /\*optional, string, heat map data type, it is valid only when **statisticsType** values "PDC". "PDC\_stayNum"-the number of people dwell in the image, "PDC\_leaveNum"-the number of exiting people in the image\*/ "maxHeatMapValue": , /\*required, integer, the max. heat value, 4-byte\*/ "minHeatMapValue": , /\*required, integer, the min. heat value, 4-byte\*/ "timeHeatMapValue": , /\*required, integer, the average heat value, 4-byte\*/ "lineValue": , /\*required, integer, row value, 4-byte\*/ "columnValue": , /\*required, integer, column value, 4-byte\*/ "curNumber": , /\*optional, integer, the number of current people, it is valid only when statisticsType values "PDC"\*/ "leaveNumber": , /\*optional, integer, the number of exiting people, it is valid only when **statisticsType** values "PDC"\*/ "totalTime": , /\* optional, integer, total dwell time, it is valid only when **statisticsType** values "DURATION"\*/ }], "heatmapURL": "", /\*optional, string, URL of pixel data for heat map image, it is valid when statisticsType values "OLD", "DURATION" or "INTERSECTION"\*/ "PDC\_stayURL": "", /\*optional, string, URL of pixel data for dwell people in heat map image, it is valid when **statisticsType** values "PDC"\*/ "PDC\_leaveURL": "",

```
/*optional, string, URL of pixel data for exiting people, it is valid when statisticsType values "PDC"*/
    "arrayUnitType": ""
/*optional, string, matrix unit data type (each pixel data type of matrix information): "byte"-a byte, "short"-2 bytes,
"int"–four bytes*/
   }]
 }
}
```
### **16.1.74 JSON\_HDCond**

HDCond message in JSON format

```
{
  "HDCond":{
   "hdNo": […,…] 
/*specify the channel No. to get the corresponding HDD status*/
 }
}
```
### **16.1.75 JSON\_HddFormatList**

HddFormatList message in JSON format

```
{
  "HddFormatList": [{
/*required, HDD list to be formatted*/
   "HddFormat": {
/*required, initialization parameter of a HDD*/
    "id": ,
/*required, string type, ID of HDDs that specified to be formatted*/
    "formatType": ""
/*optional, string type, formatting type: FAT32, EXT4; this node is only available for SD card; if this node does not exist,
the formatting type is the default type "FAT32"*/
   }
  }]
}
```
### **16.1.76 JSON\_HDStatus**

HDStatus message in JSON format

```
{
  "HDStatus": [{
   "hdNo": ,
/*required, integer type, HDD No., which starts from 1*/
   "status": ,
/*required, integer type, HDD status: 0-activate, 1-sleep, 2-exception, 3-sleepy HDD error, 4-unformated, 5-
```

```
disconnected (for network HDD), 6-formatting*/
   "volume": ,
/*required, integer type, HDD capacity, unit: MB*/
   "freeSpace":
/*required, integer type, free space, unit: MD*/
 }]
}
```
## **16.1.77 JSON\_id**

id message in JSON format

{ "id": "", /\*optional, integer, user ID, it returns when double verification user is added\*/ }

### **16.1.78 JSON\_InputParam**

InputParam message in JSON format

```
\{ "InputParam":{
   "condType": ["name", "enable", "online", "linknum"]
/*enter channel name, enable or disable channel, online status, and number of connections*/
 }
}
```
### 16.1.79 JSON\_IntelligentSearchCondition

IntelligentSearchCondition message in JSON format

{

"searchID":"",

/\*required, string type, search ID. The content of **searchID** remains unchanged if the search conditions remain unchanged. This node is used to check the same search. When the device performance is limited, you can search asynchronously by applying conditions with the same **searchID** several times and getting the search progress\*/ "searchResultPosition": ,

/\*required, int type, the start position of the search result in the result list. When there are multiple records and you cannot get all search results at a time, you can search for the records after the specified position next time\*/ "maxResults": ,

/\*required, int type, maximum number of search results obtained this time\*/

"startTime":"",

/\*required, string type, start time in ISO8601 time format\*/

"endTime":"",

```
/*required, string type, end time in ISO8601 time format*/
```
"choiceChannel":[{

/\*optional\*/ "channelID":"", /\*optional, string type, camera No.\*/ "plateRecogRegionID": /\*optional, integer type, license plate recognition area No. If this node is not configured, it refers to all areas\*/ }], "targetType":"", /\*optional, string type, search object type. If this node is not returned, it indicates no limit\*/ "vehicleInfo ":{ /\*this node is valid when **targetType** is "vehicle"\*/ "license":"", /\*optional, string type, license plate number\*/ "plateType":"", /\*optional, string type, license plate type: license plate type: "unknown", "92TypeCivil"-92-style civil vehicle, "arm"police vehicle, "upDownMilitay"-military vehicle (top-bottom type), "92TypeArm"-92-style police vehicle, "leftRightMilitay"-military vehicle (left-right type), "02TypePersonalized"-02-style customized vehicle, "yellowTwoLine"yellow two-line rear license plate, "04NewMilitay"-04-style new military vehicle, "embassy"-embassy vehicle, "oneLineArm"-new armed police vehicle (one-line), "twoLineArm"-new armed police vehicle (two-line), "yellow1225FarmVehicle"-yellow agricultural vehicle with 1225 structure, "green1325FarmVehicle"-green agricultural vehicle with 1325 structure, "yellow1325FarmVehicle"-yellow agricultural vehicle with 1325 structure, "motorola" motorcycle, "coach"-driver-training vehicle, "tempTravl"-vehicle with temporary license plate, "trailer"-trailer, "consulate"-consular vehicle, "hongKongMacao"-vehicle entering and leaving Hong Kong/Macao, "tempEntry" temporary entry vehicle, "civilAviation"-civil aviation license plate, "newEnergy"-new energy license plate. If this node is not returned, it indicates no limit\*/ "vehicleColor":"", /\*optional, string type, vehicle color: "unknown", "white", "silver"-silvery, "gray", "black", "red", "deepBlue"-dark blue, "blue", "yellow", "green", "brown", "pink", "purple", "deepGray"-dark gray, "cyan", "orange". Multiple colors should be separated by commas. If this node is not returned, it indicates no limit\*/ "vehicleType":"", /\*optional, string type, vehicle type: "largeBus"-large-sized bus, "truck"-truck, "vehicle"-salon car, "van"-minivan, "buggy"-light truck, "pedestrian", "twoWheelVehicle"-two wheeler, "threeWheelVehicle"-tricycle, "SUVMPV"-SUV/ MPV, "mediumBus"-middle-sized bus, "unknown". If this node is not returned, it indicates no limit\*/ "vehicleLogo": , /\*optional, int type, vehicle parent brand. If this node is not returned, it indicates no limit\*/ "vehicleSubLogo": , /\* optional, int type, vehicle sub brand. If this node is not returned, it indicates no limit\*/ "vehicleModel": , /\*optional, int type, vehicle model year. If this node is not returned, it indicates no limit\*/ "plateColor":"", /\*optional, string type, license plate color: "white", "yellow", "blue", "black", "green", "civilAviationBlack"-civil aviation black, "civilAviationGreen"-civil aviation green, "0xff" or "other"-other color. If this node is not returned, it indicates no limit\*/ "pilotSafebelt":"", /\*optional, string type, whether the driver buckled up. If this node is not returned, it indicates no limit\*/ "pilotSunvisor":"", /\*optional, string type, whether the driver's sun visor is pulled down. If this node is not returned, it indicates no limit\*/ "vicePilotSafebelt":"", /\*optional, string type, whether the front passenger buckled up\*/ "vicePilotSunvisor":"", /\*optional, string type, whether the front passenger's sun visor is pulled down\*/ "uphone":"" /\*optional, string type, whether the person is making a call\*/

 } }

#### **16.1.80 JSON\_IOStatus**

IOStatus message in JSON format

{

"IOStatus": {

"IOInTrig": […,…,…,…],

/\*integer type, triggered alarm input No., two places and below: analog alarm input No., two places and above: digital alarm input No.; and the low 2-bit is the alarm input No., the 3-bit or above is the digital channel No., e.g., 3201-alarm input No.1 of digital channel No.32\*/

```
 "IOOutTrig": […,…,…,…]
```
/\*integer type, triggered alarm output No., two places and below: analog alarm output No., two places and above: digital alarm output No.; and the lower 2 bits are the alarm output No., the 3-bit or above is the digital channel No., e.g., 3201-alarm output No.1 of digital channel No.32\*/

 } }

### **16.1.81 JSON\_IOT\_ChannelInfo**

ChannelInfo message in JSON format

```
{
  "ChannelInfo":{
   "channel": "",
/*required, channel No., it should be returned when the channel is added, integer*/
  }
}
```
### **16.1.82 JSON\_IOT\_ChannelInfoList**

ChannelInfoList message in JSON format

```
{
  "ChannelInfoList": [{
/*optional, channel information, if this node does not exist, it indicates all channels, array*/
   "channel": "",
/*required, channel No., integer*/
   "type": ""
/*required, channel type: "video"-video channel, "IOT"-IoT channel, string*/
  }]
}
```
# <span id="page-483-0"></span>**16.1.83 JSON\_IOT\_ErrorList**

ErrorList message in JSON format

{ "ErrorList": [{

/\*dep, detailed error information, it is valid when subStatusCode values "badParameters"\*/ "errorRowNo": "",

/\*required, error row No., integer\*/

"errorType": "",

/\*required, error type, string, channelNoInvalid-invalid channel No., channelNoConflict-conflicted channel No., channel IP/Domain invalid-invalid channel IP or domain name, channel IP/Domain conflict-conflicted channel IP or domain name, "channel IP conflict with local IP"-channel IP is conflicted with local IP, protocolError-incorrect protocol, adminPortError-incorrect admin port, channelError-incorrect channel No., UserNameInvalid-invalid user name, passwordInvalid-invalid password, transProtocalError-incorrect transmission protocol, inductiveTypeInvalid-invalid inductive type $*/$ 

 }] }

# **16.1.84 JSON\_IOTChannel**

IOTChannel message in JSON format

```
{
 "IOTChannel":{
/*optional, added IoT devices information*/
   "channel": "",
/*optional, channel No., if this node does not exist, it indicates any free channel, integer*/
   "IOTProtocolType": "",
/*required, IOT protocol type: "HIKVISION"-Hikvision device, "OPTEX"-OPTEX security control panel, "Luminite"-
Luminite security control panel, "GJD"-GJD security control panel, "SIA-CID"-SIA-CID protocol, string, the max. length is 
32*/ 
   "addressingFormatType": "",
/*optional, address type, "ipaddress"-ip address, "hostname"-host name, string, the max. length is 32*/
   "hostName": "",
/*optional, host name, it is required when addressingFormatType values "hostname", string, the max. length is 64*/
   "ipAddress": "",
/*optional, device IPV4 address, it is required when addressingFormatType values "ipaddress", string, the max. length
is 32*/
   "ipv6Address": "",
/*optional, device IPV6 address, it is required when addressingFormatType values "ipaddress", string, the max. length
is 128*/
   "protocol": "",
/*optional, ptotocol type: "tcp"-TCP protocol, "ud"-UDP protocol, "muticast"-Multicast protocol, string, the max.
length is 32*/
   "portNo": "",
/*optional, device port No., integer*/
   "userName": "",
/*optional, user name, string, the sensitive information is encrypted, the max. length is 32*/
```
"password": "",

/\*read-only, password, string, the sensitive information is encrypted, the max. length is 16. It will be applied only when configuring, and it is not returned when getting information\*/

"deviceChannel": "",

/\*required, added IoT channel No., integer\*/ "videoChannels": [1, 2],

/\*optional, added video channel No., including the cameras and IoT devices, array, and the array unit is integer\*/ "addAll": "",

```
/*optional, whether adds all channels (including video and IoT channel) of device, boolean*/
  "inductiveDeviceType": "",
```
/\*optional, inductive device type, "inductiveType1"-inductive type 1, "inductiveType2"-inductive type 2. When getting added channel information according inductive type, if this node does not exist, all added device channels will be returned, string\*/

"zoneNum": ""

/\*optional, the number of added zones, it is valid when **IOTProtocolType** values "SIA-CID", integer\*/

```
 }
}
```
#### **Remarks**

# **Note**

For different IoT devices, the inputted parameters in IOTChannel message are different.

#### **Example**

IOTChannel Message of IoT Devices via Private Protocol

```
"IOTChannel":{
 "IOTProtocolType": "HIKVISION",
  "addressingFormatType": "ipaddress",
  "ipAddress": "10.11.12.13",
  "protocol": "tcp",
  "portNo": 80,
  "userName": "admin",
  "password": "12345",
 "deviceChannel": 1,
 "videoChannels": [1, 2]
}
```
#### **Example**

IOTChannel Message of IoT Devices via SIA-CID Protocol

```
"IOTChannel":{
  "IOTProtocolType": "HIKVISION",
  "addressingFormatType": "ipaddress",
  "ipAddress": "10.11.12.13",
  "protocol": "tcp",
  "portNo": 80,
  "userName": "admin",
  "password": "12345",
  "deviceChannel": 1,
  "videoChannels": [1, 2],
```

```
 "zoneNum": 1
```
}

#### **Example**

```
IOTChannel Message of OPTEX IoT Devices
```

```
"IOTChannel":{
  "IOTProtocolType": "OPTEX",
  "addressingFormatType": "ipaddress",
  "ipAddress": "10.11.12.13",
  "protocol": "tcp",
  "deviceChannel": 1
}
```
#### **Example**

IOTChannel Message of Luminite IoT Devices

```
"IOTChannel":{
 "IOTProtocolType": "Luminite",
  "addressingFormatType": "ipaddress",
  "ipAddress": "10.11.12.13",
  "protocol": "tcp",
 "portNo": 80,
 "password": "12345",
 "deviceChannel": 1
```

```
}
```
#### **Example**

IOTChannel Message of GJD IoT Devices

```
"IOTChannel":{
 "IOTProtocolType": "GJD",
 "addressingFormatType": "ipaddress",
 "ipAddress": "10.11.12.13",
 "deviceChannel": 1
}
```
### **16.1.85 JSON\_IOTChannelEventCap**

IOTChannelEventCap message in JSON format

```
{
  "IOTChannelEventCap":{
/*required, event capability*/
 "AccessController":{
/*optional, access controller event*/
   "eventType":{
/*required, event type, array, the sub type is string*/
   "@opt": ["authenticated", "openingDoor"]
   },
 },
```

```
 "VideoIntercom":{
/*optional, video intercom event*/
   "eventType":{
/*required, event type, string*/
    "@opt": ["tampering", "duressAlarm"]
   },
  },
  "GJD":{
/*optional, GJD security control panel event*/
   "eventType":{
/*required, event type, string*/
   "@opt": ["pirDetection", "tampering"]
   },
  },
  "Luminite":{
/*optional, Luminite security control panel*/
   "eventType":{
/*required, event type, string*/
   "@opt": ["pirDetection", "pirTamper"]
   },
  },
  "OPTEX":{
/*optional, OPTEX security control panel*/
   "eventType":{
/*required, event type, string*/
    "@opt": ["pcFn", "pcFr"]
   },
  },
  "cameraDetector":{
/*optional, detector evnet*/
   "eventType":{
/*required, event type, string*/
    "@opt": ["wirelessTemperature", "wirelessPIR"]
   },
  },
  "SecurityControlPanel":{
/*optional, security control panel*/
   "eventType":{
/*required, event type, string*/
    "@opt": ["zone","host"]
   },
   "zoneNum":{
/*required, the number of zones, integer*/
    "@min": 1,
    "@max": 16,
    "#text": 1
   },
 }
}
```
# <span id="page-487-0"></span>**16.1.86 JSON\_IOTChannelList**

IOTChannelList message in JSON format

```
{
 "IOTChannelList": [{
  "IOTChannel"
/*optional, added IoT devices information, see details in
                   JSON_IOTChannel
 */
 }]
}
```
**See Also** *[JSON\\_IOTChannel](#page-483-0)*

### **16.1.87 JSON\_IOTChannelStatus**

IOTChannelStatus message in JSON format

```
{
 "IOTChannelStatus":{
/*optional, added IoT device status*/
   "IOTChannel":{
/*optional, added IoT device information, see details in
                       JSON_IOTChannel
 */
  },
   "channelName": "",
/*required, channel name, string, type, the max. length is 32*/
   "onlineStatus": "",
/*required, online stauts, boolean*/
  "channelDetectResult": "connecting,networkUnreachable,accessAbnormal,normal,guardFailed",
/*optional, channel detection status: "connecting"-connecting, "networkUnreachable"-unreachable network,
"accessAbnormal"-abnormal access, "normal"-normal, "guardFailed"-arming failed, string*/
   "SecurityStatus":{
/*optional, security status*/
    "passwordStatus": ""
/*optional, password status: notActivated-device is inactivated, risk-risky password, weak-weak password, medium-
medium password, strong-strong password, invalid-invalid status, string*/
  },
   "DeviceInfo":{
/*optional, device information*/
    "deviceName": "",
/*optional, device name, string, the max. length is 32*/ "deviceType": "",
/*required, device type: "accessController"-access controller, "videoIntercom"-video intercom, "OPTEX"-OPTEX 
security control panel, Luminite-Luminite security control panel, GJD-GJD security control panel, securityControlPanel-
```

```
security control panel, string*/
```

```
 "model": "",
/*optional, device model, string, the max. length is 128*/"firmwareVersion": "".
/*optional, firmware version, string, the max. length is 128<sup>*</sup>/
   "firmwareReleasedDate": ""
/*optional, firmware compiled date, string, the max. length is 128<sup>*</sup>/
   }
 }
}
```
### **16.1.88 JSON\_IOTChannelStatusList**

IOTChannelStatusList message in JSON format

```
{
  "IOTChannelStatusList": [{
   "IOTChannelStatus":
/*optional, added IoT device status, see details in JSON_IOTChannelStatus*/
 }]
}
```
#### **See Also**

*[JSON\\_IOTChannelStatus](#page-487-0)*

### **16.1.89 JSON IOTSourceDescription**

IOTSourceDescription message in JSON format

```
{
"IOTSourceDescription":{
```
/\*optional, protocol information\*/

"IOTProtocolType": "",

/\*required, IOT protocol type: "HIKVISION"-Hikvision device, "OPTEX"-OPTEX security control panel, "Luminite"- Luminite security control panel, "GJD"-GJD security control panel, "SIA-CID"-SIA-CID protocol, string, the max. length is 32\*/

"addressingFormatType": "",

/\*optional, address type, "ipaddress"-ip address, "hostname"-host name, string, the max. length is  $32^*/$ "hostName": "",

/\*optional, host name, it is required when addressingFormatType values "hostname", string, the max. length is 64\*/ "ipAddress": "",

/\*optional, device IPV4 address, it is required when addressingFormatType values "ipaddress", string, the max. length is 32\*/

"ipv6Address": "",

/\*optional, device IPV6 address, it is required when **addressingFormatType** values "ipaddress", string, the max. length is 128\*/

"protocol": "",

/\*optional, ptotocol type: "tcp"-TCP protocol, "ud"-UDP protocol, "muticast"-Multicast protocol, string, the max. length is 32\*/

"portNo": "",

```
/*optional, device port No., integer*/
   "userName": "",
/*optional, user name, string, the sensitive information is encrypted, the max. length is 32<sup>*</sup>/ "password": ""
/*optional, password, string, the sensitive information is encrypted, the max. length is 16*/ }
}
```
### **16.1.90 JSON\_IOTSourceList**

IOTSourceList message in JSON format

```
{
  "IOTSourceList": [{
/*optional, source informaiton, array*/
   "IOTProtocolType": "",
/*required, IOT protocol type: "HIKVISION"-Hikvision device, "OPTEX"-OPTEX security control panel, "Luminite"-
Luminite security control panel, "GJD"-GJD security control panel, "SIA-CID"-SIA-CID protocol, string, the max. length is 
32*/
   "addressingFormatType": "",
/*optional, address type, "ipaddress"-ip address, "hostname"-host name, string, the max. length is 32*/
   "hostName": "",
/*optional, host name, it is required when addressingFormatType values "hostname", string, the max. length is 64*/
   "ipAddress": "",
/*optional, device IPV4 address, it is required when addressingFormatType values "ipaddress", string, the max. length
is 32*/
   "ipv6Address": "",
/*optional, device IPV6 address, it is required when addressingFormatType values "ipaddress", string, the max. length
is 128*/
   "portNo": "",
/*optional, device port No., integer*/
   "userName": "",
/*optional, user name, string, sensitive information will be encrypted, the max. length is 32*/ "password": "",
/*optional, password, string, sensitive information will be encrypted, the max. length is 16*/"activeStatus": "",
/*required, active or not, boolean*/
   "deviceType": "",
/*optional, string, devive type: accessController-access controller, videoIntercom-video intercom, OPTEX-OPTEX
security control panel, Luminite-Luminite security control panel, GJD-GJD security control panel, securityControlPanel-
security control panel*/
   "macAddress": "",
/*optional, device MAC address, string, the max. length is 48*/ "serialNumber": "",
/*optional, device serial No., string, the max. length is 48*/"firmwareVersion": "",
/*optional, firmware version (including compiled date), string, the max. length is 128*/ }]
}
```
# **16.1.91 JSON\_IOTSourceSupport**

IOTSourceSupport message in JSON format

```
{
 "IOTSourceSupport":{
/*required, supported source information*/
   "sourceNum": "",
/*required, the number of protocols, integer*/
  "IOTSourceDescriptions": [{
/*optional, protocol informaiton, array*/
    "IOTProtocolType": "",
/*required, IOT protocol type: "HIKVISION"-Hikvision device, "OPTEX"-OPTEX security control panel, "Luminite"-
Luminite security control panel, "GJD"-GJD security control panel, "SIA-CID"-SIA-CID protocol, string, the max. length is 
32*/
    "addressingFormatType":{
/*optional, address type, "ipaddress"-ip address, "hostname"-host name, string, the max. length is 32*/
     "@opt": "ipaddress,hostname",
     "#text": "ipaddress"
    },
    "protocol":{
/*optional, protocol type, "tcp, udp, muticast", string, the max. length is 32*/"@opt": "tcp,udp,muticast",
     "#text": "tcp"
    },
    "portNo":{
/*optional, device port No., integer*/
     "@min": 0,
     "@max": 65535,
     "#text": 80
    },
    "userName ":{
/*optional, user name, string, the max. length is 32*/ "@min": 0,
     "@max": 32,
     "#text": "admin"
    }, 
    "password":{
/*optional, password, string, the max. length is 16*/ "@min": 0,
     "@max": 16,
     "#text": "12345"
    },
    "maxVideoChannelNum": "",
/*optional, the max. number of supported video channel, integer*/
    "zoneNum":{
/*optional, number of connected zones, integer, it is valid when the IOTProtocolType values "SIA-CID"*/
     "@min": 1,
     "@max": 256,
     "#text": 1
   },
```
}],

"DeviceInductiveType":{

/\*optional, device inductive type\*/

"inductiveType1": ["accessController", "videoIntercom"],

/\*optional, array, inductive type 1: accessController-access controller, videoIntercom-video intercom, OPTEX-OPTEX security control panel, Luminite-Luminite security control panel, GJD-GJD security control panel, securityControlPanelsecurity control panel, the sub type is string\*/

"inductiveType2": ["OPTEX", "Luminite", "GJD", "securityControlPanel"]

/\*optional, array, inductive type 2: accessController-access controller, videoIntercom-video intercom, OPTEX-OPTEX security control panel, Luminite-Luminite security control panel, GJD-GJD security control panel,securityControlPanelsecurity control panel, the sub type is string\*/

 } }

}

### 16.1.92 JSON\_LensCorrection

LensCorrection in JSON format

```
{
 "LensCorrection":{
   "enabled": "", 
/*required, enable or not*/
   "TimeTaskList": [{
    "TimeTaskBlock":{
     "dayOfWeek": "",
/*required, integer32, ISO8601 weekday number, 1=Monday*/
     "TimeTaskRange": [{
      "taskID": "",
/*required, integer32, task ID, starts from 1*/ 
      "beginTime": "",
/* required, begin time, accurate to second, string type*/
      "endTime": ""
/*required, end time, accurate to second, string type*/
     }]
    } 
  }]
 }
}
```
### 16.1.93 JSON\_LensCorrectionCap

LensCorrectionCap message in JSON format

```
{
 "LensCorrectionCap":{
   "enabled": "true,false", 
/*required, enable or not*/
   "TimeTaskList":{
```

```
 "maxSize": ,
    "TimeTaskBlock":{
     "dayOfWeek": {
/*required, integer32, ISO8601 weekday number, 1=Monday*/
      "@min": "", 
      "@max": "",
     }, 
     "TimeTaskRange": {
      "maxSize": ,
      "taskID": {
/*required, integer32, task ID, starts from 1*/ "@min": , 
        "@max": ,
      }, 
       "beginTime": "01:00:00",
/*required, begin time, corrects to second, string*/
       "endTime": "02:00:00"
/*required, end time, corrects to second, string*/
     }
    }
   }
 }
}
```
## **16.1.94 JSON\_LinkageChansCond**

LinkageChansCond message in JSON format

{

```
 "LinkageChansCond":{
```
"eventType": "",

```
/*required, string, for access controller or video intercom, the EventType == AcsEvent_major_minor, for security 
control panel, the EventType == AlarmHost_zoneNo*/
```
"monitorId": "",

```
/*dep, string, camera ID, strlen=[32,64]. For access controller or video intercom, the format is: device serial
No._DOOR_door No., for security control panel, the format is: device serial No._ALARM_security control panel No.*/
 "unlockType": ""
```
/optional, unlock type, string, password-unlock by password, hijcking-hijacking unlock, card-unlock by swiping card, householder-unlock by householder, centerplatform-unlock by center platform, bluetooth-bluetooth unlock, qrcodeunlock by QR code, face-unlock by face, fingerprint-unlock by fingerprint<sup>\*</sup>/

 } }

### **16.1.95 JSON\_List\_IPAddress**

List\_IPAddress message in JSON format

{ "List":[{

```
 "IPAddress":{
    "ipVersion":"", 
/*required, string type, version information of IP address: "v4"-IPv4, "v6"-IPv6*/
    "ipAddress":"" 
/*required, string type, IP address*/
   }
 }]
}
```
### **16.1.96 JSON\_LockCfg**

LockCfg message in JSON format

```
{
  "LockCfg":{
   "maxTryTimes": ,
/*optional, integer, the maximum attempts of logging in by the IP address*/
   "lockedTime":
/*optional, integer, time range of locking the IP address, unit: second*/
 }
}
```
### **16.1.97 JSON\_LockCfgCap**

LockCfgCap capability message in JSON format

```
{
"LockCfgCap":{
   "maxTryTimes":{
/*optional, the maximum attempts of logging in by the IP address*/
    "@opt":"5,..."
   },
   "lockedTime":{
/*optional, time range of locking the IP address, unit: second*/
    "@min": ,
    "@max": 
   }
 }
}
```
### **16.1.98 JSON\_LoginLinkNum**

LoginLinkNum message in JSON format

```
{
  "LoginLinkNum": {
 "maxLinkNum": ,
```

```
/*required, integer type, maximum number of logged in accounts*/
  "adminPassword":""
/*required, string type, confirm the password of admin user, this node is valid only when setting maximum number
(PUT), otherwise, this node does not exits*/
   }
}
```
### **16.1.99 JSON\_OnlineUpgradeParameter**

OnlineUpgradeParameter message in JSON format

```
{
 "OnlineUpgradeParameter":{
/*required, online upgrade parameters*/
   "autoDownloadPackage": "",
/*required, whether enables automatic download of upgrade package, boolean, it values "false" by default*/
  "timingUpgrade": "",
/*optional, whether enable scheduled upgrade, boolean, it values "false" by default*/
   "upgradeTime": "",
/*optional, upgrade time, corrects to minute, and second is 0 by default, ISO8601 format, string type, it is valid when
timingUpgrade values "true"*/
 }
```

```
}
```
## **16.1.100 JSON\_operType**

operType message in JSON format

```
{
  "operType":"",
/*required, string type, operation type: "unlock"-unlock one or multiple IP addresses, "unlockAll"-unlock all IP
addresses*/
  "List":[{
   "IPAddress":{ 
    "ipVersion":"",
/*required, string, IP address version information: "v4"-IPv4, "v6"-IPv6. This node is valid only when openType is
"unlock"*/
    "ipAddress":"" 
/*required, string, IP address, this node is valid only when openType is "unlock"*/
   }
 }]
}
```
### **16.1.101 JSON\_OSD**

OSD message in JSON format

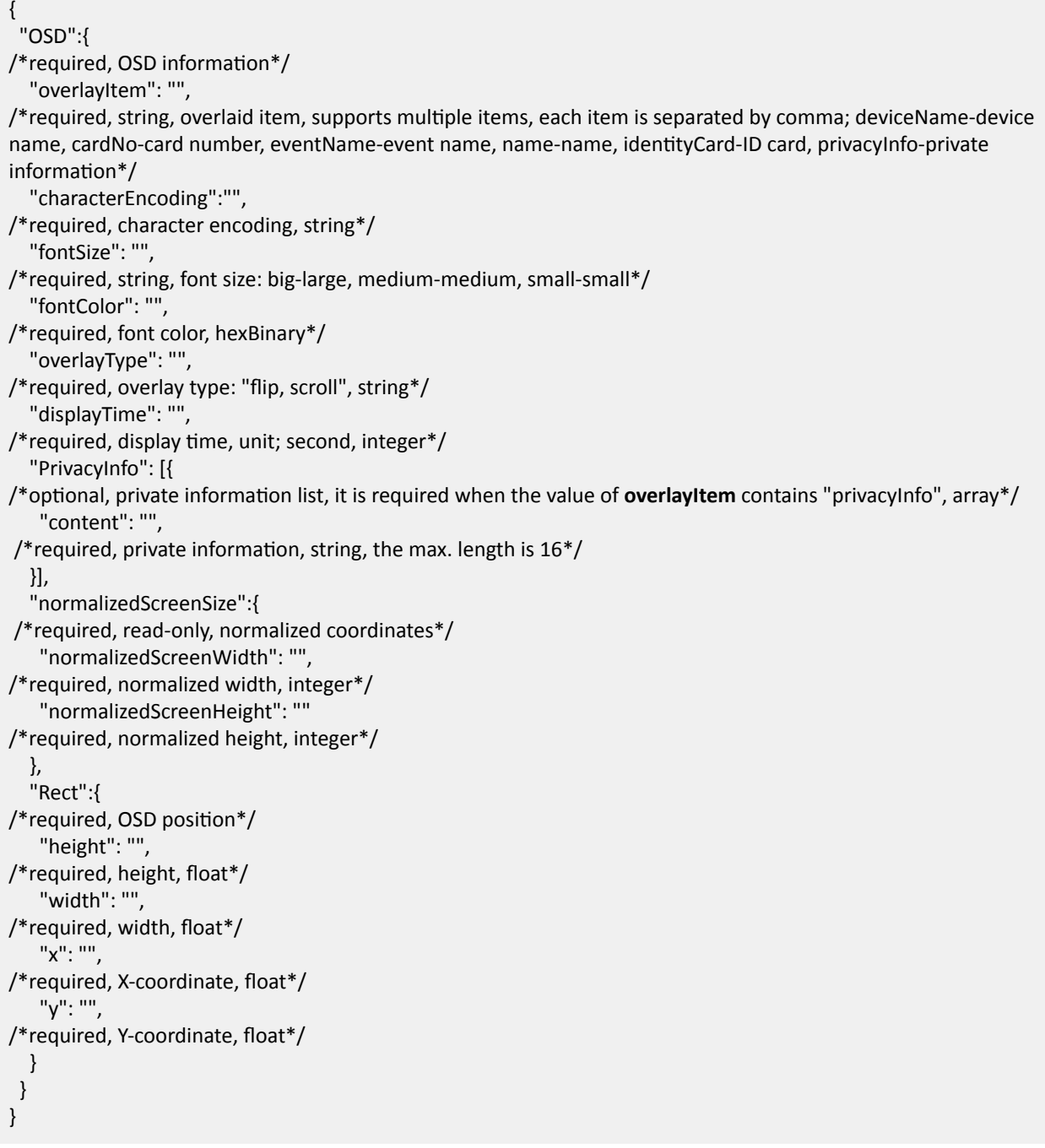

## **16.1.102 JSON\_OSDCap**

OSDCap message in JSON format

```
{
 "OSDCap":{
/*required, OSD information*/
```
 "overlayItem":{ /\*required, string, overlaid item, supports multiple items, each item is separated by comma; deviceName-device name, cardNo-card number, eventName-event name, name-name, identityCard-ID card, privacyInfo-private information\*/ "@opt": "deviceName,cardNo,eventName,name,identityCard,privacyInfo", "#text": "deviceName" }, "characterEncoding":{ /\*required, character encoding, string\*/ "@opt": "GB2312,Latin-1", "#text": "GB2312" }, "fontSize":{ /\*required, string, font size: big-large, medium-medium, small-small\*/ "@opt": "big,medium,small", "#text": "big" }, "fontColor":{ /\*required, font color, hexBinary\*/ "@opt": "FFFFFF", }, "overlayType":{ /\*required, overlay type: "flip, scroll", string\*/ "@opt": "flip,scroll", "#text": "flip" }, "displayTime":{ /\*required, display time, unit; second, integer\*/ "@min": 1, "@max": 120, "#text": 15 }, "PrivacyInfo": [{ /\*optional, private information list, it is required when the value of **overlayItem** contains "privacyInfo", array\*/ "size": 3, /\*required, the max. number of items, integer\*/ "content":{ /\*required, private information, string, the max. length is  $16*/$  "@min": 1, "@max": 16, "#text": "12345" }, }], "Rect":{ /\*required, OSD position\*/ "height":{ /\*required, height, float\*/ "@min": 0.000, "@max": 1.000, "#text": 0.311 }, "width":{

```
/*required, width, float*/
      "@min": 0.000,
     "@max": 1.000,
     "#text": 0.311
    },
    "x":{
/*required, X-coordinate, float*/
     "@min": 0.000,
     "@max": 1.000,
     "#text": 0.311
    },
    "y":{
/*required, Y-coordinate, float*/
     "@min": 0.000,
     "@max": 1.000,
     "#text": 0.311
    },
   }
  }
}
```
# 16.1.103 JSON\_PeopleCounting\_CollectionDescription

CollectionDescription message in JSON format

```
{
 "CollectionDescription":{
   "searchID": "",
/*required, string, unique search ID, the content of searchID remains unchanged when search condition remains
unchanged.*/
  "searchResultPosition": "",
/*required, initial position of search result list, integer type. When there are multiple records, and cannot get all
records in one time searching, you can search the records followed specified position for next search*/
   "maxResults": "",
/*required, number of matched records per search, integer type*/
  "timeSpanList": [{
/*required, time interval list*/
    "startTime": "",
/*required, start time, ISO8601_time, string*/
    "endTime": "",
/*required, end time, ISO8601_time, string*/
   }],
   "channels": "",
/*optional, sub type, array, integer32, related channel No., array. If the channel information is not specified, it
indicates searching all channels*/
 }
}
```
# 16.1.104 JSON PeopleCounting CollectionDescriptionCap

CollectionDescriptionCap message in JSON format.

```
{
 ΗCollectionDescriptionCap":
  "timeRange": "",
/*required, supported time range for people counting replenishment, unit: day, integer*/
  "timeSpanMaxNum": "",
/*required, the maximum number of time buckets supported for one time search integer*/
   "resultMaxNum": "",
/*required, the maximum number of items can be searched, integer*/
   "channelMaxNum": ""
/*required, the maximum number of channels supported for one time search, integer*/
 }
}
```
# 16.1.105 JSON\_PeopleCounting\_CollectionResult

CollectionResult message in JSON format

```
{
 "CollectionResult":{
   "responseStatusStrg": "",
/*required, searching status: OK- Searching ended, NO MATCHES-No matched data found, MORE-Search again for 
more results, string, the max. length is 32, {dep if errcode == 1 & 8 & errMsg == ok}*/
   "numOfMatches": "",
/*required, returned number of results for current search, integer32, {dep if errcode == 1 && errMsg == ok}*/
   "totalMatches": "",
/*required, total number of matched results, integer32, {dep if errcode == 1.88 errMsg == ok}*/
   "targets": [{
/*optional, people gathering result*/
    "startTime": "",
/*required, start time of people gathering*/
    "endTime": "",
/*required, end time of people gathering*/
    "channel": "",
/*required, integer, channel No.*/
    "enter": "",
/*required, integer, the number of people entered*/
    "exit": "",
/* required, integer, the number of people exited*/
    "pass": "",
/*required, integer, the number of people passed by*/
  }]
 }
}
```
## **16.1.106 JSON\_POE**

#### POE message in JSON format

```
{
  "POE": {
    "@opt": "ipV4,ipV6",
/*optional, IPv4 address, string type, the max. length is 32 bytes*/
    "#text": "ipV4"
/*optional, IPv6 address, string type, the max. length is 128<sup>*</sup>/
   }
  }
}
```
### **16.1.107 JSON\_ProgressInfo**

ProgressInfo message in JSON format

```
{
  "ProgressInfo":{
/*required, progress information*/
   "status":"", 
/*required, string, exporting status: "exporting", "failed", "success"*/
   "progress":""
/*required, string, exporting progress, format example: 2/101 (there are 101 files in total to be exported, and 2 files
have been exported)*/
 }
}
```
# **16.1.108 JSON\_ReportCenterCfg**

ReportCenterCfg message in JSON format

```
{
  "ReportCenterCfg":{
  "enable": ,
/*optional, boolean type, whether to enable uploading report*/
   "ChanAlarmMode":[{
/*alarm channel of the center group*/
    "id": ,
/*optional, integer type, channel ID: 1-main channel, 2-backup channel 1, 3-backup channel 2, 4-backup channel 3*/
    "chanAlarmMode":""
/*optional, string type, alarm channel mode: "T1"-T1 channel, "T2"-T2 channel, "N1"-N1 channel, "N2"-N2 channel,
"G1"-G1 channel, "G2"-G2 channel, "N3"-N3 channel, "N4"-N4 channel*/
  }]
 }
}
```
# **16.1.109 JSON\_ResponseStatus**

ResponseStatus message in JSON format.

```
{
 "requestURL":"",
/*optional, string type, request URL*/
  "statusCode": ,
/*required, integer type, status code*/
 "statusString":"",
/*required, string type, status description*/
 "subStatusCode":"",
/*required, string type, sub status code*/
 "errorCode": ,
/*optional, integer type, error code, which corresponds to subStatusCode, this field is required when statusCode is
not 1. The returned value is the transformed decimal number*/
 "errorMsg":"",
/*optional, string type, error details, this field is required when statusCode is not 1<sup>*</sup>/
  "id": ,
/*optional, integer type, unique device ID generally returned when adding the device*/
"AdditionalErr":{
/*additional error status, which is valid when statusCode is set to 9 (Additional Error). When setting or deleting in a
batch failed, if the error status of a specific device needs to be returned, statusCode should be set to 9 (Additional
Error) and the node <AdditionalError> should be returned*/
   "StatusList":[{
/*required, status information list*/
    "Status":{
     "id": ,
/*optional, integer type, unique device ID*/
     "statusCode": ,
/*optional, integer type, status code*/
     "statusString":"",
/*optional, string type, status description*/
     "subStatusCode":"",
/*optional, string type, sub status code*/
     "errorCode": ,
/*required, integer type, error code, which corresponds to subStatusCode, this field is required when statusCode is
not 1*/
     "errorMsg":"",
/*required, string type, error details, this field is required when statusCode is not 1<sup>*</sup>/
    }
  }]
 }
}
```
# **Note**

See *[Error Codes in ResponseStatus](#page-764-0)* for details about the status codes, sub status codes, error codes, and error descriptions.

## 16.1.110 JSON resourceStatistics

resourceStatistics message in JSON format

```
{
 "inputBandwidth": ,
/*required, input bandwidth, unit: kbps, float type, corrects to one decimal*/
  "outputBandwidth": ,
/*required, output bandwidth, unit: kbps, float type, corrects to one decimal*/
 "StreamingInformation": [{
/*optional, stream information, array*/
   "moduleType": "",
/*required, module type: "remoteStreaming"-remote streaming, "remotePlayBack"-remote playback, string type, the 
maximum length is 32 bits*/
   "ipAddress": "",
/*required, device IPv4 address, string type, the maximum length is 32 bits*/
   "ipv6Address": "",
/*optional, device IPv6 address, string type, the maximum length is 128 bits*/
   "bandwidth":
/*required, bandwidth, unit: kbps, float type, corrects to one decimal*/
 }],
 "inputPictureBandwidth": ,
/*optional, picture input bandwidth (including all interfaces of inputting binary picture data), unit: kbps, float type,
corrects to one decimal*/
 "outputPictureBandwidth": ,
/*optional, picture output bandwidth (including all interfaces of returning binary picture data), unit: kbps, float type,
corrects to one decimal*/
}
```
### **16.1.111 JSON\_Result**

Result message in JSON format

```
{
  "Result":{
   "channels": [1, 2],
/*optional, integer, linked video channel No.*/
   "IoTChannels": [1, 2]
/*optional, integer, linked IoT channel NO.*/
 }
}
```
### **16.1.112 JSON\_secretKey**

secretKey message in JSON format

{ "secretKey":"", /\*required, string type, encryption key\*/ }

### **16.1.113 JSON\_SecurityAdvanced**

SecurityAdvanced message in JSON format

```
{
  "SecurityAdvanced ": {
   "securityEnhanced": ,
/*optional, boolean type, whether to enable security reinforcement: true*/
  "noOperationEnabled": ,
/*optional, boolean type, whether to enable control timeout: true*/
  "noOperationTime": ,
/* optional, integer type, control timeout, value range: [1,60], default value: 15, unit: minute*/
   "digestStatus":"SHA256"
/*read-only, string type, digest algorithm: SHA256, MD5*/
  }
}
```
### **16.1.114 JSON\_SecurityEmail**

SecurityEmail message in JSON format

```
{
  "SecurityEmail":{
  "SecurityInformation": [{
/*required, recovery email information*/
    "emailAddress": "",
/*required, string type, email address, the sensitive information should be encrypted*/
  }],
 },
}
```
# **16.1.115 JSON\_SecurityEmailCap**

SecurityEmailCap message in JSON format

```
{
 "SecurityEmailCap":
/*required, recovery email configuration capability*/
 {
   "emailAddressNum": ,
/*required, number of recovery emails*/
   "emailAddress": 
/*required, string type, recovery email information*/
   {
```

```
 "@min": 1,
    "@max": 128,
   },
 }
}
```
### **16.1.116 JSON\_SecurityEmailQrCode**

SecurityEmailQrCode message in JSON format

```
{
  "SecurityEmailQrCode":
/*optional, QR code of recovery email*/
 {
  "SecurityInformation": [{
/*required, security information, the sensitive information should be encrypted*/
    "emailAddress": "",
/*required, string type, email address, the sensitive information should be encrypted*/
    "qrCode": "",
/*required, string type, QR code, the maximum size is 1024 bytes, the sensitive information should be encrypted*/
   }],
   "serverEmailAddress": "",
/* optional, string type, manufacturer service email address, the sensitive information should be encrypted*
   "isDisclaimerDisplay": 
/*optional, boolean type, whether to display disclaimer*/
 },
}
```
### **16.1.117 JSON\_SerialLogCfg**

SerialLogCfg message in JSON format

```
{
  "SerialLogCfg":{
   "enabled": 
/*required, boolean type, whether to enable serial port log redirection: "true"-yes, "false"-no*/
  }
}
```
### **16.1.118 JSON\_SerialLogCfgCap**

SerialLogCfgCap capability message in JSON format

```
{
  "SerialLogCfgCap":{
   "enabled":"true, false"
/*required, boolean type, whether to enable serial port log redirection: "true"-yes, "false"-no*/
```
} }

### 16.1.119 JSON\_ServerCertificateCap

ServerCertificateCap capability message in JSON format

```
{
 "ServerCertificateCap":{
  "customID":{
/*required, string, custom certificate ID, it is created when the user imports the certificate and it consists of digits and
characters*/
    "@min":1, 
    "@max":64
   }, 
   "status":{
/*optional, string, certificate status: "normal", "expired", "exceptional"*/
   "@opt":["normal", "expired", "exceptional"]
   }, 
   "RSAKeyLength":{
/*optional, integer, RSA key length*/
    "@opt":[1024, 2048]
   }, 
   "countryName":{
/*optional, string, country*/
    "@min":1, 
    "@max":32
   }, 
   "commonName":{
/*optional, string, domain name or IP address*/
    "@min":1, 
    "@max":32
   }, 
   "validity":{
/*optional, integer, valid days*/
    "@min":1
   }, 
   "passwd":{
/*optional, string, password*/
    "@min":1, 
    "@max":64
   }, 
   "stateOrProvinceName":{
/*optional, string, province or state*/
    "@min":1, 
    "@max":32
   }, 
   "localityName":{
/*optional, string, region*/
    "@min":1, 
    "@max":32
```

```
 }, 
  "
organizationName": {
/*optional, string, organization*/
    "@min":1, 
    "@max":32
   }, 
  "
organizationUnitName":{
/*optional, string, organization unit*/
    "@min":1, 
    "@max":32
   }, 
   "email":{
/*optional, string, email*/
    "@min":1, 
    "@max":32
   }
 }
}
```
### 16.1.120 JSON\_ServerCertificates

ServerCertificates message in JSON format

```
{
 "ServerCertificates":{
  "CertificateInfo":[{
    "issuerDN":"", 
/*required, string, read-only, name of the authority that issued the certificate*/
    "subjectDN":"", 
/*required, string, read-only, certificate holder name*/
    "startDate":"", 
/*required, date, read-only, start date of the certificate validity period, it is accurate to day*/
    "endDate":"", 
/*required, date, read-only, end date of the certificate validity period, it is accurate to day*/
    "type":"", 
/*optional, string, read-only, certificate type: "HTTPS", "WebSocketS", "SDK_OVER_TLS", "SRTP", "securityLog",
"ieee802.1x". Multiple types should be separated by commas*/
    "status":"", 
/*optional, string, read-only, certificate status: "normal", "expired", "exceptional"*/
    "customID":""
/*optional, string, read-only, custom certificate ID, it is created when the user imports the certificate and it consists of
digits and characters*/
  }]
 }
}
```
# **16.1.121 JSON\_SmartOverlap**

SmartOverlap message in JSON format

```
{
  "SmartOverlap":{
   "enabled": , 
/*required, boolean, whether to enable the stream*/
   "streamType": , 
/*required, integer, stream type: 1-main stream, 2-sub-stream, 3-third stream*/
   "bkgImageOverlapEnabled": 
/*required, boolean, whether to overlay rule frame and target frame on the background picture*/
 }
}
```
# **16.1.122 JSON\_SmartOverlapCap**

SmartOverlapCap capability message in JSON format

```
{
  "SmartOverlapCap":{
   "enabled":{
/*required, boolean, whether to enable the stream*/
    "@opt":[ true, false]
   }, 
   "streamType":{
/*required, integer, stream type: 0-disable, 1-main stream, 2-sub-stream, 3-third stream*/
    "@opt":[2]
   }, 
   "bkgImageOverlapEnabled":{
/*required, boolean, whether to overlay rule frame and target frame on the background picture*/
    "@opt":[true, false]
   }, 
   "supportEventType":{
/*required, string, supported event type: "fieldDetection"-intrusion, "attendedBaggage"-object removal,
"unattendedBaggage"-unattended baggage, "regionExiting"-region exiting, "regionEntrance"-region entrance,
"lineDetection"-line crossing*/
   "@opt":["fieldDetection", "attendedBaggage", "unattendedBaggage", "regionExiting", "regionEntrance",
"lineDetection"]
   }
 }
}
```
# 16.1.123 JSON SourceCapabilities

SourceCapabilities message in JSON format

```
{
 "SourceCapabilities":{
/*required, the supported source capabilities*/
   "IOTChannelNum": "",
/*required, the number of IoT channels,integer*/
   "videoChannelNum": """,
/*optional, the number of video channels, integer*/
   "accessChannels": [{
/*optional, array, added channel No.*/
    "channel": "",
/*required, channel No., integer*/
    "type": "",
/*required, channel type: "video"-video channel, "IOT"-IoT channel, string*/
   }]
 }
}
```
### **16.1.124 JSON\_StopTaskCond**

StopTaskCond message in JSON format

```
{
  "taskID":
/*required, task ID, string*/
}
```
## 16.1.125 JSON\_CollectionDescription

CollectionDescription message in JSON format

```
{
 "CollectionDescription":{
   "searchID": "",
/*required, string, unique search ID, the content of searchID remains unchanged when search condition remains
unchanged.*/
  "searchResultPosition": "",
/*required, initial position of search result list, integer type. When there are multiple records, and cannot get all
records in one time searching, you can search the records followed specified position for next search*/
   "maxResults": "",
/*required, number of matched records per search, integer type*/
  "timeSpanList": [{
/*required, time interval list*/
    "startTime": "",
/*required, start time, ISO8601_time, string*/
    "endTime": "",
/*required, end time, ISO8601_time, string*/
   }],
   "channels": "",
```
/\*optional, sub type, array, integer32, related channel No., array, If the channel information is not specified, it indicates searching all channels\*/

"alarmLevel": "TMA",

/\*required, string, alarm level: TMA-thermometry alarm, TMPA-thermometry pre-alarm\*/

 $\mathcal{E}$  $\mathcal{E}$ 

### 16.1.126 JSON Temperature CollectionDescriptionCap

CollectionDescriptionCap message in JSON format

```
\{"CollectionDescriptionCap":{
  "timeRange": 15,
/*required, supported time range for replenishment, unit: day, integer */
  "timeSpanMaxNum": 1,
/*required, the maximum number of time buckets supported for one time search, integer*/
  "resultMaxNum": 100,
/*required, the maximum number of items can be searched, integer*/
  "channelMaxNum": 1,
/*required, the maximum number of channels supported for one time search, integer*/
  "alarmLevel":{
/*required, string, alarm level: TMA-thermometry alarm, TMPA-thermometry pre-alarm*/
   "@opt": "TMA,TMPA"
  \}\}\}
```
## 16.1.127 JSON\_CollectionResult

CollectionResult message in JSON format

```
\{"CollectionResult":{
  "responseStatusStrg": "",
/*required, searching status: OK- Searching ended, NO MATCHES-No matched data found, MORE-Search again for
more results, string, the max. length is 32, {dep if errcode == 1 & 8 & errMsg == ok\frac{1}{2}}
  "numOfMatches": "",
/*required, returned number of results for current search, integer 32, {dep if errcode == 1 && errMsg == ok}*/
  "totalMatches": "",
/*required, total number of matched results, integer32, {dep if errcode == 1 & 8 & 8 errMsg == ok}*/
  "targets": [{
/*optional, statistics result*/
   "time": "2017-08-25T11:34:59+08:00",
/*required, statistic time*/
   "channel": "",
/*required, integer, channel No.*/
   "Region": [{
/*required, float, X-coordinate, ranges from 0.000 to 1*/
```
 "x": "", /\*required, float, Y-coordinate, ranges from 0.000 to  $1*/$  "y": "" }], "thermometryUnit": "", /\*required, string, temperature unit: celsius, fahrenheit, kelvin\*/ "ruleTemperature": , /\*required, float, themometry rule\*/ "currTemperature": , /\*required, float, current temperature\*/ "ruleCalibType": "", /\*required, string, rule calibration type: point,line,region\*/ "ruleType": "", /\*required, string, rule: "highest temp is higher than"-the maximum temperature is higher than, "lowest temp is higher than"-the minimum temperature is higher than, "average temp is higher than"-the average temperature is higher than, "temp diff is higher than"-temperature difference is higher than, "highest temp is lower than"-the maximum temperature is lower than, "lowest temp is lower than"-the minimum temperature is lower than, "average temp is lower than"-the average temperature is lower than, "temp diff is lower than"-temperature difference is lower than\*/ "MaximumTemperaturePoint":{ /\*optional, the maximum temperature point\*/ "x": "", /\*required, float, X-coordinate, ranges from 0.000 to  $1*/$  "y": "" /\*required, float, Y-coordinate, ranges from 0.000 to  $1*/$  }, "AbsoluteHigh":{ /\*optional, absolute height\*/ "elevation": "", /\*required, float, elevation\*/ "azimuth": "", /\*required, float,  $azimuth*/$  "absoluteZoom": "" /\*required, float, absolute zoom\*/ }, "ruleID": "", /\*required, integer, rule ID\*/ "presetNo": "", /\*required, integer, preset  $ID*/$  "visibleLightURL": "", /\*optional, string, visible light picture URL\*/ "thermalURL": "", /\*optional, string, thermal picture URL\*/ "thermalInfoURL": "", /\*optional, string, thermal additional information URL\*/ }] } }

# **16.1.128 JSON\_TimeType**

TimeType message in JSON format

```
{
  "TimeType":{
   "type": ""
/*required, value: local, UTC*/
  }
}
```
# **16.1.129 JSON\_unitConfig**

unit Config message in JSON format

```
\left\{ \right. "enabled": "",
```

```
/*required, enable unit unifying configuration or not, boolean type*/
```
"temperatureRange": "",

```
/* optional, string type, temperature unit: degreeCentigrade-Centigrade (°C), degreeFahrenheit-Fahrenheit (°F),
degreeKelvin-Kelvin (K), the default value is "degreeCentigrade"*/
```

```
 "distanceUnit": ""
```

```
/* optional, string type, distance unit: centimeter, meter, feet, the default value is "centimeter"*/
```
### **Remarks**

}

- When the **enabled** values "false", it indicates the unit unifying function is disabled, the unit can be configured in thermomery basic settings, and the configured unit has no influence on the unit in system settings.
- When the **enabled** values "false", the thermomery unit configuration in applied URL remains unchanged and takes effect; while when the **enabled** values "true" and the thermometry unit is different with the system unit, the thermometry unit configuration in applied URL takes no effect and the error code will be returned.

# 16.1.130 JSON unitConfigCap

unitConfigCap message in JSON format

```
{
  "enabled":"true,false",
```

```
/* required, enable unit unified configuration or not, boolean type \gamma
```

```
 "temperatureRange":{
```

```
/* optional, string type, temperature unit: degreeCentigrade-Centigrade (°C), degreeFahrenheit-Fahrenheit (°F),
```

```
degreeKelvin-Kelvin (K), the default value is "degreeCentigrade"*/
```

```
"@opt":"degreeCentigrade,degreeFahrenheit,degreeKelvin"
```

```
 },
```
 "distanceUnit":{ /\*optional, string type, distance unit: centimeter, meter, feet, the default value is "centimeter"\*/ "@opt":"centimeter,meter,feet" } }

### **16.1.131 JSON\_User**

User message in JSON format

```
{
  "User":{
   "userName": "",
/*required, string, double verification user name*/
   "password": ""
/*required, string, double verification password*/
 }
}
```
### **16.1.132 JSON\_UserCap**

UserCap message in JSON format

```
{
  "UserCap":{
   "userMaxNumber": "",
/*required, the maximum number of supported double verification users*/
   "userNameLen":{
/*required, the length of double verification user name*/
    "@min": "",
    "@max": "",
     },
   "passwordLen":{
/*required, the length of double verification user password*/
    "@min": 5,
    "@max": 16,
   }
 }
}
```
## **16.1.133 JSON\_UserList**

UserList message in JSON format

{ "UserList": [{ "id": ,

/\*required, integer, user ID\*/ "userName":"", /\*required, string, double verification user name\*/ }] }

### **16.1.134 JSON\_UserPermission**

UserPermission message in JSON format

```
{
  "UserPermission":{
   "localPlayback":{
/*optional, local playback permission*/
    "enable": "",
/*required, enables permission or not, boolean*/
    "channelPermission": [{
/*optional, channel permission*/
      "channelID": ,
/*required, channel ID, integer*/
     "enable": ""
/*required, enables permission or not, boolean*/
    }]
   },
   "localBackup":{
/*optional, local backup permission*/
    "enable": "",
/*required, enables permission or not, boolean*/
    "channelPermission": [{
/*optional, channel permission*/
     "channelID": ,
/*required, channel ID, integer*/
     "enable": ""
/*required, enables permission or not, boolean*/
    }]
   },
   "remotePlayback":{
/*optional, remote playback and download permission*/
    "enable": "",
/*required, enables permission or not, boolean*/
    "channelPermission": [{
/*optional, channel permission*/
     "channelID": ,
/*required, channel ID, integer*/
     "enable": ""
/*required, enables permission or not, boolean*/
    }]
   }
 }
}
```
# **16.1.135 JSON\_UserPermissionCap**

UserPermissionCap message in JSON format

```
{
 "UserPermissionCap":{
   "localPlayback":{
/*required, local playback permission*/
    "channelID":{
/*required, the channel which supports configuring local playback permission*/
     "@min": "",
     "@max": ,
    },
    "enable": "true,false"
/*required, enables permission or not, boolean*/
   },
   "localBackup":{
/*required, local backup permission*/
    "channelID":{
/*required, the channel which supports configuring local backup permission*/
     "@min": "",
     "@max": ,
    },
    "enable": "true,false"
/*required, enables permission or not, boolean*/
   },
   "remotePlayback":{
/*required, remote playback permission*/
    "channelID":{
/*required, the channel which supports configuring remote playback permission*/
     "@min": "",
     "@max": "",
     "#text": ""
    },
    "enable": "true,false"
/*required, enables permission or not, boolean*/
  }
 }
}
```
# **16.1.136 JSON\_IntelligentSearchCap**

IntelligentSearchCap capability message in JSON format

```
{
 "requestURL":"", 
/*optional, string type, request URL*/
 "statusCode":1, 
/*required, int type, status code*/
```

```
 "statusString":"", 
/*required, string type, status description*/
 "subStatusCode":"", 
/*required, string type, sub status code*/
 "errorCode":1, 
/*optional, int type, error code, this node is required when statusCode is not 1 and it corresponds to subStatusCode*/
  "errorMsg":"ok", 
/*optional, string type, error details, this node is required, when statusCode is not 1 and it can be error details about a
specific parameter*/
  "startTime":"2004-05-03T17:30:08+08:00", 
/*required, string type, start time in ISO8601 time format. This node only indicates that the device supports this field*/
  "endTime":"2004-05-03T17:30:08+08:00", 
/*required, string type, end time in ISO8601 time format. This node only indicates that the device supports this field*/
 "resultMaxNum":100, 
/*required, int type, supported maximum number of results that can be searched*/
 "channelIDLen":{
/*optional, camera ID length*/
   "min":1, 
   "max":32
 }, 
  "channelNameLen":{
/*optional, camera name length*/
   "min":1, 
   "max":32
 }, 
  "targetRect":{
/*required, target frame*/
   "height":{
    "min":1, 
    "max":100
   }, 
   "width":{
    "min":1, 
    "max":100
   }, 
   "x":{
    "min":1, 
    "max":100
   }, 
   "y":{
    "min":1, 
    "max":100
   }
 }, 
  "picUrlLen":{
/*required, URL length of the large picture*/
   "min":1, 
   "max":128
 }, 
  "targetType":"vehicle", 
/*string type, search object type*/
```

```
 "isSupportLicense":true,
```
/\*required, boolean type, whether it supports license plate number\*/

"plateType":"unknown,92TypeCivil,arm,upDownMilitay,92TypeArm,leftRightMilitay,

02TypePersonalized, yellowTwoLine,

04NewMilitay.embassy.oneLineArm.twoLineArm.yellow1225FarmVehicle.green1325FarmVehicle.yellow1325FarmVehi cle, motorola, coach, temp Travl, trailer, consulate, hong Kong Macao, temp Entry, civil Aviation, new Energy", /\*optional, string type, license plate type: license plate type: "unknown", "92TypeCivil"-92-style civil vehicle, "arm"police vehicle, "upDownMilitay"-military vehicle (top-bottom type), "92TypeArm"-92-style police vehicle, "leftRightMilitay"-military vehicle (left-right type), "02TypePersonalized"-02-style customized vehicle, "yellowTwoLine"yellow two-line rear license plate, "04NewMilitay"-04-style new military vehicle, "embassy"-embassy vehicle, "oneLineArm"-new armed police vehicle (one-line), "twoLineArm"-new armed police vehicle (two-line), "yellow1225FarmVehicle"-yellow agricultural vehicle with 1225 structure, "green1325FarmVehicle"-green agricultural vehicle with 1325 structure, "yellow1325FarmVehicle"-yellow agricultural vehicle with 1325 structure, "motorola" motorcycle, "coach"-driver-training vehicle, "tempTravl"-vehicle with temporary license plate, "trailer"-trailer, "consulate"-consular vehicle, "hongKongMacao"-vehicle entering and leaving Hong Kong/Macao, "tempEntry" temporary entry vehicle, "civilAviation"-civil aviation license plate, "newEnergy"-new energy license plate. Multiple types should be separated by commas\*/

"vehicleColor":"white,silver,gray,black,red,deepBlue,blue,yellow,green,brown,pink,purple,deepGray,cyan,orange,unkn own",

/\*optional, string type, vehicle color: "unknown", "white", "silver"-silvery, "gray", "black", "red", "deepBlue"-dark blue, "blue", "yellow", "green", "brown", "pink", "purple", "deepGray"-dark gray, "cyan", "orange". Multiple colors should be separated by commas\*/

"plateColor":"white,yellow,blue,black,green,civilAviationBlack,civilAviationGreen,other", /\*optional, string type, license plate color: "white", "yellow", "blue", "black", "green", "civilAviationBlack"-civil aviation black, "civilAviationGreen"-civil aviation green, "0xff" or "other"-other color, "unknown"-unrecognized. Multiple colors should be separated by commas\*/

"vehicleType":"largeBus,truck,vehicle,van,buggy,pedestrian,twoWheelVehicle,threeWheelVehicle,SUVMPV,mediumBus ,motorVehicle,nonmotorVehicle,smallCar,miniCar,pickupTruck,unknown",

/\*optional, string type, vehicle type: "largeBus"-large-sized bus, "truck"-truck, "vehicle"-salon car, "van"-minivan, "buggy"-light truck, "pedestrian", "twoWheelVehicle"-two wheeler, "threeWheelVehicle"-tricycle, "SUVMPV"-SUV/ MPV, "mediumBus"-middle-sized bus, "motorVehicle"-motor vehicle (it will be transformed to "vehicle" (salon car) in the platform), "nonmotorVehicle"-non-motor vehicle (it will be transformed to "threeWheelVehicle" (tricycle) in the platform), "smallCar"-small sedan (it will be transformed to "vehicle" (salon car) in the platform), "miniCar"-mini sedan (it will be transformed to "vehicle" (salon car) in the platform), "pickupTruck"-pick-up truck, "unknown". Multiple types should be separated by commas\*/

"isSupportVehicleLogo":true,

/\*optional, boolean type, whether it supports vehicle parent brand\*/

"isSupportvehicleSubLogo":true,

/\*optional, boolean type, whether it supports vehicle sub brand\*/

"isSupportVehicleModel":true,

/\*optional, boolean type, whether it supports vehicle model year\*/ "channelMaxNum":1,

/\*required, integer type, maximum number of channels that support simultaneous search\*/ "supportSearchByUTC":true

/\*optional, boolean type, whether it supports searching by UTC\*/

}

# **16.1.137 JSON\_VCASearchExportCond**

VCASearchExportCond in JSON format

{ "searchID":"", /\*required, string type, search ID. The content of **searchID** remains unchanged if the search conditions remain unchanged. This node is used to check the same search. When the device performance is limited, you can search asynchronously by applying conditions with the same **searchID** several times and getting the search progress\*/ "searchResultPosition": , /\*required, int type, the start position of the search result in the result list. When there are multiple records and you cannot get all search results at a time, you can search for the records after the specified position next time\*/ "maxResults": , /\*required, int type, maximum number of search results obtained this time\*/ "startTime":"", /\* required, string type, start time in ISO8601 time format\*/ "endTime":"", /\*required, string type, end time in ISO8601 time format\*/ "choiceChannel":[{ /\*optional\*/ "channelID":"" /\*optional, string type, camera No.\*/  $\mathcal{H}$ , "targetType":"", /\*optional, string type, search object type: "human,vehicle,twoWheelVehicle,threeWheelVehicle". If this node is not returned, it indicates no limit\*/ "targetSize":"", /\*optional, string type, target size. If this node is not returned, it indicates no limit\*/ "direction":"", /\*optional, string type, target direction. If this node is not returned, it indicates no limit\*/ "speed":"", /\*optional, string type, target speed. If this node is not returned, it indicates no limit\*/ "humanInfo":{ /\*this node is valid when **targetType** is "human"\*/ "ageGroup":"", /\*optional, string type, age group. If this node is not returned, it indicates no limit\*/ "gender":"", /\*optional, string type, gender. If this node is not returned, it indicates no limit\*/ "glass":"", /\*optional, string type, whether the person wears glasses. If this node is not returned, it indicates no limit\*/ "bag":"", /\* optional, string type, whether the person is with backpack. If this node is not returned, it indicates no limit \*/ "hat":"", /\*optional, string type, whether the person wears glasses. If this node is not returned, it indicates no limit\*/ "mask":"", /\* optional, string type, whether the person wears mask. If this node is not returned, it indicates no limit \*/ "jacketType":"" /\*optional, string type, tops type. If this node is not returned, it indicates no limit\*/ "trousersType":"", /\*optional, string type, bottoms type. If this node is not returned, it indicates no limit\*/ "hairStyle":"",

- $/*$  optional, string type, hairstyle. If this node is not returned, it indicates no limit $*/$ "jacketColor":"",
- /\*optional, string type, tops color. If this node is not returned, it indicates no limit\*/ "trousersColor":"",
- /\*optional, string type, bottoms color. If this node is not returned, it indicates no limit\*/ "ride":"",
- /\* optional, string type, whether the person is riding bicycle. If this node is not returned, it indicates no limit \*/ "things":"",
- /\*optional, string type, whether the person is carrying goods. If this node is not returned, it indicates no limit\*/ "cyclingType":"",
- /\*optional, string type, riding type\*/
	- "cyclingPersonNumber":""
- /\*optional, string type, number of riders\*/
- },

```
 "vehicleInfo":{
```
/\*this node is valid when **targetType** is "vehicle"\*/

"license":"",

/\*optioinal, string type, license plate number\*/ "plateType":"",

/\*optional, string type, license plate type: license plate type: "unknown", "92TypeCivil"-92-style civil vehicle, "arm"police vehicle, "upDownMilitay"-military vehicle (top-bottom type), "92TypeArm"-92-style police vehicle, "leftRightMilitay"-military vehicle (left-right type), "02TypePersonalized"-02-style customized vehicle, "yellowTwoLine"yellow two-line rear license plate, "04NewMilitay"-04-style new military vehicle, "embassy"-embassy vehicle, "oneLineArm"-new armed police vehicle (one-line), "twoLineArm"-new armed police vehicle (two-line), "yellow1225FarmVehicle"-yellow agricultural vehicle with 1225 structure, "green1325FarmVehicle"-green agricultural vehicle with 1325 structure, "yellow1325FarmVehicle"-yellow agricultural vehicle with 1325 structure, "motorola" motorcycle, "coach"-driver-training vehicle, "tempTravl"-vehicle with temporary license plate, "trailer"-trailer, "consulate"-consular vehicle, "hongKongMacao"-vehicle entering and leaving Hong Kong/Macao, "tempEntry" temporary entry vehicle, "civilAviation"-civil aviation license plate, "newEnergy"-new energy license plate. If this node is not returned, it indicates no limit\*/

"vehicleColor":"",

/\*optional, string type, vehicle color: "unknown", "white", "silver"-silvery, "gray", "black", "red", "deepBlue"-dark blue, "blue", "yellow", "green", "brown", "pink", "purple", "deepGray"-dark gray, "cyan", "orange". Multiple colors should be separated by commas. If this node is not returned, it indicates no limit\*/

"vehicleType":"",

/\*optional, string type, vehicle type: "largeBus"-large-sized bus, "truck"-truck, "vehicle"-salon car, "van"-minivan, "buggy"-light truck, "pedestrian", "twoWheelVehicle"-two wheeler, "threeWheelVehicle"-tricycle, "SUVMPV"-SUV/ MPV, "mediumBus"-middle-sized bus, "unknown". If this node is not returned, it indicates no limit\*/

"vehicleLogo": ,

/\*optional, int type, vehicle parent brand. If this node is not returned, it indicates no limit\*/ "vehicleSubLogo": ,

/\*optional, int type, vehicle sub brand. If this node is not returned, it indicates no limit\*/ "vehicleModel": ,

/\*optional, int type, vehicle model year. If this node is not returned, it indicates no limit\*/ "plateColor":"",

/\*optional, string type, license plate color: "white", "yellow", "blue", "black", "green", "civilAviationBlack"-civil aviation black, "civilAviationGreen"-civil aviation green, "0xff" or "other"-other color. If this node is not returned, it indicates no limit\*/

"pilotSafebelt":"",

/\*optional, string type, whether the driver buckled up. If this node is not returned, it indicates no limit\*/ "pilotSunvisor":"",

/\* optional, string type, whether the driver's sun visor is pulled down. If this node is not returned, it indicates no limit\*/

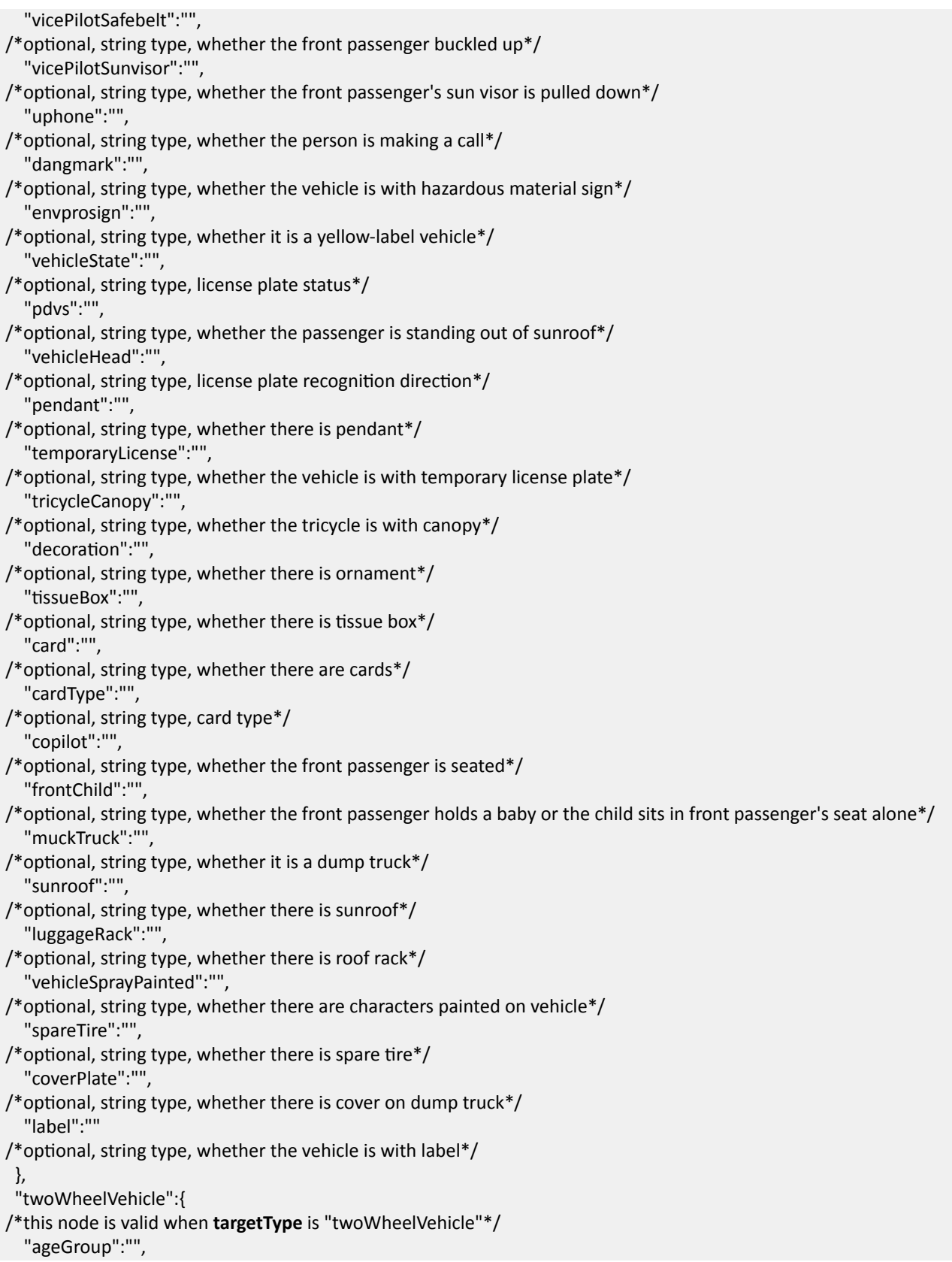

```
/* optional, string type, age group. If this node is not returned, it indicates no limit*/
   "gender":"", 
/*optional, string type, gender. If this node is not returned, it indicates no limit*/
   "glass":"", 
/* optional, string type, whether the person wears glasses. If this node is not returned, it indicates no limit */
   "bag":"", 
/* optional, string type, whether the person is with backpack. If this node is not returned, it indicates no limit */
   "hat":"", 
/*optional, string type, whether the person wears hat. If this node is not returned, it indicates no limit*/
   "mask":"", 
/* optional, string type, whether the person wears mask. If this node is not returned, it indicates no limit*/
   "jacketType":"", 
/*optional, string type, tops type. If this node is not returned, it indicates no limit*/
   "hairStyle":"", 
/*optional, string type, hairstyle. If this node is not returned, it indicates no limit*/
   "jacketColor":"", 
/*optional, string type, tops color. If this node is not returned, it indicates no limit*/
   "cyclingType":"", 
/*optional, string type, riding type*/
   "cyclingPersonNumber":""
/*optional, string type, number of riders*/
  }, 
  "threeWheelVehicle":{
/*this node is valid when targetType is "threeWheelVehicle"*/
   "ageGroup":"", 
/*optional, string type, age group. If this node is not returned, it indicates no limit*/
   "gender":"", 
/*optional, string type, gender. If this node is not returned, it indicates no limit*/
   "glass":"", 
/*optional, string type, whether the person wears glasses. If this node is not returned, it indicates no limit*/
   "bag":"", 
/*optional, string type, whether the person is with backpack. If this node is not returned, it indicates no limit*/
   "hat":"", 
/*optional, string type, whether the person wears hat. If this node is not returned, it indicates no limit*/
  "mask":""
/* optional, string type, whether the person wears mask. If this node is not returned, it indicates no limit*/
  "jacketType":""
/*optional, string type, tops type. If this node is not returned, it indicates no limit*/
   "hairStyle":"", 
/*optional, string type, hairstyle. If this node is not returned, it indicates no limit*/
   "jacketColor":"", 
/*optional, string type, tops color. If this node is not returned, it indicates no limit*/
   "cyclingPersonNumber":""
/*optional, string type, number of riders*/
  }
}
```
### **16.1.138 JSON\_VCASearchExportProgress**

VCASearchExportProgress message in JSON format

{ "requestURL":"", "statusCode": , "statusString":"", "subStatusCode":"", "errorCode": , "errorMsg":"", /\*see the description of this node and the above nodes in the message of JSON ResponseStatus\*/ "progress": , /\*dep, it is valid when **errcode** values "1" and **errMsg** values "ok". Export progress, ranges from 0 to 100, int\*/ "URL": "" /\*dep, it is valid when **progress** values "100", the URL address of packaged result, string\*/ }

### **See Also**

*[JSON\\_ResponseStatus](#page-500-0)*

### **16.1.139 JSON\_VCASearchExportTaskInfo**

VCASearchExportTaskInfo message in JSON format

```
{
  "requestURL":"", 
  "statusCode": , 
  "statusString":"", 
  "subStatusCode":"", 
  "errorCode": , 
  "errorMsg":"", 
/*see the description of this node and the above nodes in the message of JSON_ResponseStatus*/
  "taskID":
/*required, string type, task ID*/
}
```
### **See Also** *[JSON\\_ResponseStatus](#page-500-0)*

## **16.1.140 JSON\_IntelligentSearchResult**

IntelligentSearchResult message in JSON format

```
{
 "requestURL":"", 
/*required, string type, request URL*/
 "statusCode": , 
/*required, int type, status code*/
 "statusString":"", 
/*required, string type, status description*/
 "subStatusCode":"",
```
/\*required, string type, sub status code\*/ "errorCode": , /\*optional, int type, error code, this node is required when **statusCode** is not 1 and it corresponds to **subStatusCode**\*/ "errorMsg":"", /\*optional, string type, error details, this node is required, when statusCode is not 1 and it can be error details about a specific parameter\*/ "responseStatusStrg":"", /\*required, string type, searching status: "OK"-searching completed, "NO MATCH"-no matched results, "MORE" searching for more results. The maximum length is 32 bytes. This node is valid when **errorCode** is 1 and **errorMsg** is "ok"\*/ "numOfMatches": , /\*required, integer32, number of results returned this time. This node is valid when **errorCode** is 1 and errorMsg is "ok"\*/ "totalMatches": , /\*required, integer32, total number of matched results. This node is valid when **errorCode** is 1 and **errorMsg** is "ok"\*/ "progress": , /\*optional, integer32 type, VCA search progress\*/ "targetInfo":[{ /\*this node is valid when progress is 100\*/ "captureTime":"", /\*required, string type, capture time in ISO8601 time format\*/ "channelID":"", /\*optional, string type, camera No.\*/ "channelName":"", /\*optioanl, string type, camera name\*/ "streamType":"", /\*optional, string type, streaming type: "realtime, historyvideo, localvideo"\*/ "targetRect":{ /\*required, target frame\*/ "height": , "width": ,  $"x":,$  "y": }, "picUrl":"", /\*optional, string type, large picture URL\*/ "targetType ":"", /\*optional, string type, search object type\*/ "vehicleInfo ":{ /\*this node is valid when **targetType** is "vehicle"\*/ "license":"", /\*optional, string type, license plate number\*/ "plateType":"", /\*optional, string type, license plate type: license plate type: "unknown", "92TypeCivil"-92-style civil vehicle, "arm"police vehicle, "upDownMilitay"-military vehicle (top-bottom type), "92TypeArm"-92-style police vehicle, "leftRightMilitay"-military vehicle (left-right type), "02TypePersonalized"-02-style customized vehicle, "yellowTwoLine"yellow two-line rear license plate, "04NewMilitay"-04-style new military vehicle, "embassy"-embassy vehicle, "oneLineArm"-new armed police vehicle (one-line), "twoLineArm"-new armed police vehicle (two-line), "yellow1225FarmVehicle"-yellow agricultural vehicle with 1225 structure, "green1325FarmVehicle"-green agricultural vehicle with 1325 structure, "yellow1325FarmVehicle"-yellow agricultural vehicle with 1325 structure, "motorola" motorcycle, "coach"-driver-training vehicle, "tempTravl"-vehicle with temporary license plate, "trailer"-trailer,

"consulate"-consular vehicle, "hongKongMacao"-vehicle entering and leaving Hong Kong/Macao, "tempEntry"-

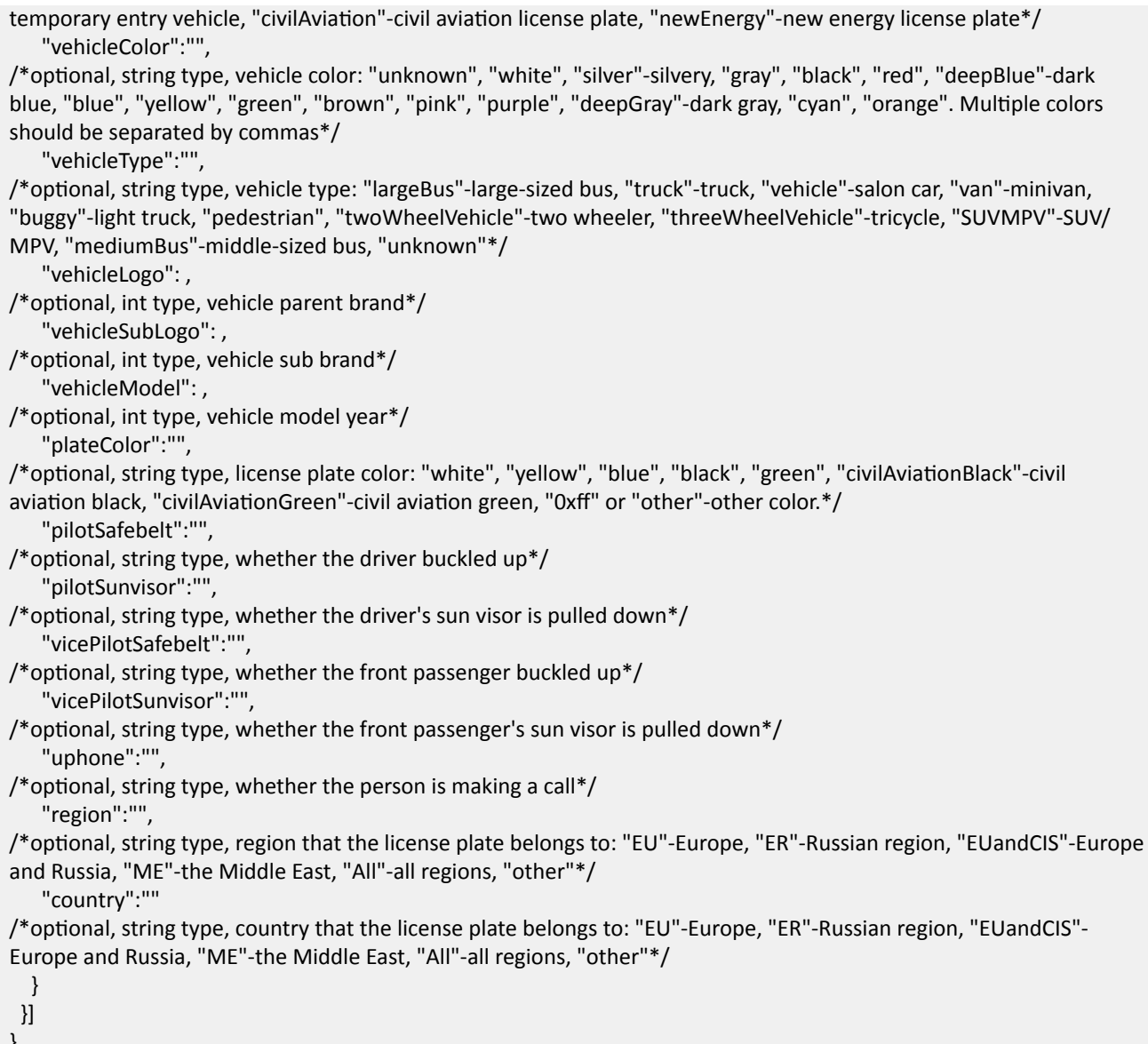

}

### **16.1.141 JSON\_WhiteLightAlarm**

WhiteLightAlarm message in JSON format

{

- "WhiteLightAlarm":{
- "durationTime":,

/\*required, integer type, flashing duration of supplement light, which is between 1 and 60 s\*/

"frequency":"",

/\*required, string type, flashing frequency of supplement light: "high"-flashing 0.5s per second, "medium"-flashing 0.8s per 1.6s, "low"-flashing 1s per 2s\*/

"brightness": ,

/\*optional, integer type, supplement light brightness, which is between 1 and  $100<sup>*</sup>$ /

```
 "TimeRangeList":[{
/*optional, alarm output schedule list*/
    "week": , 
/*required, integer type, days of the week: 1-Monday, 2-Tuesday, 3-Wednesday, 4-Thursday, 5-Friday,6-Saturday, 7-
Sunday*/
    "TimeRange":[{
     "id": , 
/*required, integer type, ID of time period for each day*/
      "beginTime":"", 
/*required, string type, start time in ISO8601 format*/
     "endTime":""
/*required, string type, end time in ISO8601 format*/
    }]
   }]
 }
}
```
### **16.1.142 JSON\_WhiteLightAlarmCap**

WhiteLightAlarmCap message in JSON format

```
{
  "WhiteLightAlarmCap":{ 
 Η "durationTime":
/*required, integer type, flashing duration of supplement light, which is between 1 and 60 s*/
    "@min": , 
    "@max": , 
    "@def": 
   }, 
   "frequency":{
/*required, string type, flashing frequency of supplement light: "high"-flashing 0.5s per second, "medium"-flashing
0.8s per 1.6s, "low"-flashing 1s per 2s*/"@opt":""
    "@def":""
   }, 
   "brightness":{
/*optional, integer type, supplement light brightness, which is between 1 and 100*/
    "@min": , 
    "@max": , 
    "@def": 
   }, 
   "TimeRangeCap":{
/*optional, alarm output schedule capability*/
    "week":{
/*required, integer type, days of the week: 1-Monday, 2-Tuesday, 3-Wednesday, 4-Thursday, 5-Friday,6-Saturday, 7-
Sunday*/
     "@opt":""
    }, 
    "id":{
/*required, integer type, ID of time period for each day*/
     "@maxSize":
```

```
 }, 
    "beginTime":{
/*required, string type, start time in ISO8601 format*/
     "@min":"", 
     "@max":""
    }, 
    "endTime":{
/*required, string type, end time in ISO8601 format*/
     "@min":"", 
     "@max":""
    }
   },
   "whiteLightMode":{
/*optional, string type, supplement light mode: "keepOn"-always on, "flashing"-flashing*/
   "@opt":"keepOn,flashing",
    "@def":"keepOn"
   }
 }
}
```
## **16.1.143 JSON\_WorkingStatus**

WorkingStatus message in JSON format

```
{
  "WorkingStatus":{
   "devStatus": ,
/*required, integer type, value of device status: 0-normal, 1-CPU usage, higher than 85%, 2-hardware error (e.g., serial 
port exception)*/
   "ChanStatus":[{
    "chanNo": , 
/*required, integer type, channel No., which starts from 1*/
    "enable": , 
/*integer type, it is valid for analog channel only, 0-disable, 1-enable*/
    "online": , 
/*required, integer type, online status: 0-offline, 1-online*/
    "record": ,
/*required, whether the device is recording, 0-no, 1-yes*/ 
    "recordStatus ": , 
/*integer type, recording status: 0-recording, 1-recording exception (HDD exception), 2-recording exception (network
camera offline), 3-recording exception (other reason)*/
    "signal": , 
/*required, integer type, signal status: 0-normal, 1-signal loss*/
    "linkNum": , 
/*required, integer type, number of software clients connected to this channel*/
    "bitRate": 
/*required, integer type, channel bit rate, unit: Kpbs*/
   }], 
   "HDStatus":[{
    "hdNo": , 
/*required, integer type, HDD No., which starts from 1*/
```
"status": ,

/\*required, integer type, HDD status: 0-activate, 1-sleep, 2-exception, 3-sleepy HDD error, 4-unformated, 5disconnected (for network HDD), 6-formatting\*/

"volume": ,

```
/*required, integer type, HDD capacity, unit: MB*/
    "freeSpace":
```

```
/*required, integer type, free space, unit: MD*/
```
}],

```
 "IOStatus":{
```
"IOInTrig":[…,…,…,…],

/\*integer type, triggered alarm input No., two places and below: analog alarm input No., two places and above: digital alarm input No.; and the low 2-bit is the alarm input No., the 3-bit or above is the digital channel No., e.g., 3201-alarm input No.1 of digital channel No.32\*/

```
 "IOOutTrig":[…,…,…,…]
```
/\*integer type, triggered alarm output No., two places and below: analog alarm output No., two places and above: digital alarm output No.; and the lower 2 bits are the alarm output No., the 3-bit or above is the digital channel No., e.g., 3201-alarm output No.1 of digital channel No.32\*/

```
 }
  }
}
```
### **16.1.144 JSON\_XX**

XX message in JSON format

```
{
  "XX":{
/*required, event/alarm configuration information*/
   "enabled": "",
/*required, enable or not, boolean*/
   "zoneName": ""
/*optional, zone name, it is valid only when event type is zone, string*/
 }
}
```
### **Remarks**

The XX in the parameter "**XX**" corresponds to detailed event type. E.g., if the event type is humanRecognition, then the returned node is "HumanRecognition".

### **16.1.145 JSON\_XXCap**

```
XXCap message in JSON format
```

```
{
 "XXCap":{
/*required, event configuration information*/
   "enabled": "true,false",
/*required, enable or not, boolean*/
```

```
"zoneName":{
/*optional, zone name, it is valid only when event type is zone, string*/
   "@min": 1,
   "@max": 64,
  \}\}\mathcal{E}
```
#### **Remarks**

The XX in the parameter "XXCap" corresponds to detailed event type. E.g., if the event type is humanRecognition, then the returned node is "HumanRecognitionCap".

# **16.2 XML Messages**

### 16.2.1 XML accessDevice

accessDevice message in XML format

```
<accessDevice version="2.0" xmlns="http://www.isapi.org/ver20/XMLSchema">
<id><!--req, xs:integer--></id>
<MACAddress><!--opt, xs:string--></MACAddress>
<ipV4Address><!--dep, xs:string--></ipV4Address>
 <accessTime><!--req, xs:time, ISO8601 data--></accessTime>
</accessDevice>
```
## 16.2.2 XML\_accessDeviceList

accessDeviceList message in XML format

```
<accessDeviceList version="2.0" xmlns="http://www.isapi.org/ver20/XMLSchema">
<accessDevice/><!--see details in the message of XML_accessDevice-->
</accessDeviceList>
```
**See Also** 

XML\_accessDevice

### 16.2.3 XML accessPoint

accessPoint message in XML format

```
<accessPoint version="2.0" xmlns="http://www.isapi.org/ver20/XMLSchema">
<id><!--req, xs:integer--></id>
<networkMode>
 <!--opt, xs:string, "infrastructure, adhoc"-->
 </networkMode>
```

```
<channel><!--opt.xs:string. "1 to 14. auto"--></channel>
<ssid><!--req, xs:string--></ssid>
<speed><!--opt, xs:integer, unit: Mbps--></speed>
<signalStrength><!--opt, xs:integer, signal strength, which is between 0 and 100--></signalStrength>
<securitvMode>
 <!--req, xs:string, "disable,WEP,WPA-personal,WPA2-personal,WPA-RADIUS,WPA-enterprise,WPA2-enterprise"-->
</securityMode>
<connected><!--opt.xs:boolean--></connected>
<connecting><!--opt, xs:boolean, whether the device is connecting to the Wi-Fi--></connecting>
</accessPoint>
```
## 16.2.4 XML\_accessPointList

accessPointList message in XML format

```
<accessPointList version="2.0" xmlns="http://www.isapi.org/ver20/XMLSchema">
<accessPoint/><!--see details in the message of XML_accessPoint>
</accessPointList>
```
#### **See Also**

**XML** accessPoint

### 16.2.5 XML ActivateInfo

ActivateInfo message in XML format.

```
<ActivateInfo version="2.0" xmlns="http://www.isapi.org/ver20/XMLSchema">
<password><!--req, xs:string--></password>
</ActivateInfo>
```
## 16.2.6 XML AdminAccessProtocol

#### AdminAccessProtocol message in XML format

```
<AdminAccessProtocol version="2.0" xmlns="http://www.isapi.org/ver20/XMLSchema">
<id><!--required, xs:string, ID--></id>
<enabled><!--optional, xs:boolean, "true,false"--></enabled>
 <protocol><!--required, xs:string, protocol name:
"HTTP,HTTPS,RTSP,DEV_MANAGE,IOT,WebSocket,WebSocketS,SDK_OVER_TLS,TLS1_1Enable,TLS1_2Enable,SRTP"--></
protocol>
 <portNo><!--required, xs:integer--></portNo>
 <redirectToHttps>
 <!--opt, xs: boolean, whether to automatically go to HTTPS when connecting to HTTP port and HTTPS is enabled-->
</redirectToHttps>
 <streamOverTls>
 <!--opt, xs: boolean, whether to enable TLS link encryption when the streaming mode is SDK_OVER_TLS, true-yes,
false-no--
```
</streamOverTls> </AdminAccessProtocol>

#### **Remarks**

"TLS1 1Enable" and "TLS1 2Enable" are not available for port configuration.

### 16.2.7 XML AdminAccessProtocolList

AdminAccessProtocolList message in XML format

```
<AdminAccessProtocolList version="2.0" xmlns="http://www.isapi.org/ver20/XMLSchema">
<AdminAccessProtocol/><!--see details in the message of XML_AdminAccessProtocol-->
</AdminAccessProtocolList>
```
#### **See Also**

**XML AdminAccessProtocol** 

### 16.2.8 XML\_AlgorithmsVersion

Algorithms Version message in XML format

```
<AlgorithmsVersion version="2.0" xmlns="http://www.isapi.org/ver20/XMLSchema">
<AlgorithmsVersionInfoList><!--opt-->
 <AlgorithmsVersionInfo>
   <majorVersion><!--req,xs:integer, major version No .--></majorVersion>
   <minorVersion><!--req,xs: integer, minor version No .--></minorVersion>
   <revisionNumber><!--req,xs: integer, revision No.--></revisionNumber>
   <buildNumber><!--req,xs: integer, build No.--></buildNumber>
   <versionYear><!--req,xs: integer, date: year--></versionYear>
   <versionMonth><!--req,xs: integer, date: month--></versionMonth>
   <versionDay><!--req,xs: integer, date: day--></versionDay>
   <name>
```
<!--req, xs:string, algorithm library name, "faceProperties"-face attributes, "behaviorAnalysis"-behavior analysis, "humanAttribute"-human body attributes, "faceSnap"-face capture, "faceRecognition", "faceContrast"-face picture comparison, "peopleCounting", "faceScore"-face picture score, "personQueueDetection"-queue management, "depthMap"-->

 $<$ name $>$ </AlgorithmsVersionInfo> </AlgorithmsVersionInfoList> </AlgorithmsVersion>

#### **Example** AlgorithmsVersion Message Example

<AlgorithmsVersion version="2.0" xmlns="http://www.isapi.com/ver20/XMLSchema"> <AlgorithmsVersionInfoList>

<AlgorithmsVersionInfo>

<majorVersion>1</majorVersion>

<span id="page-529-0"></span> <minorVersion>0</minorVersion> <revisionNumber>1</revisionNumber> <versionYear>17</versionYear> <versionMonth>12</versionMonth> <versionDay>12</versionDay> <name>faceSnap</name> </AlgorithmsVersionInfo> <AlgorithmsVersionInfo> <majorVersion>1</majorVersion> <minorVersion>0</minorVersion> <revisionNumber>0</revisionNumber> <versionYear>17</versionYear> <versionMonth>10</versionMonth> <versionDay>31</versionDay> <name>faceScore</name> </AlgorithmsVersionInfo> <AlgorithmsVersionInfo> <majorVersion>3</majorVersion> <minorVersion>4</minorVersion> <revisionNumber>1</revisionNumber> <versionYear>17</versionYear> <versionMonth>12</versionMonth> <versionDay>25</versionDay> <name>faceContrast</name> </AlgorithmsVersionInfo> </AlgorithmsVersionInfoList> </AlgorithmsVersion>

## **16.2.9 XML\_AudioCap**

#### AudioCap capability message in XML format

```
<AudioCap version="2.0" xmlns="http://www.isapi.org/ver20/XMLSchema">
 <audioInputNums><!--req, xs:integer--></audioInputNums>
 <audioOutputNums><!--req, xs:integer--></audioOutputNums>
</AudioCap>
```
## **16.2.10 XML\_AudioChannel**

AudioChannel message in XML format

```
<AudioChannel version="2.0" xmlns="http://www.isapi.org/ver20/XMLSchema">
<id><!--req, xs:string--></id>
 <enabled><!--req, xs:boolean--></enabled>
</AudioChannel>
```
# 16.2.11 XML AudioChannelList

AudioChannelList message in XML format

```
<AudioChannelList version="2.0" xmlns="http://www.isapi.org/ver20/XMLSchema">
<AudioChannel/><!--opt, see details in the message of XML_AudioChannel-->
</AudioChannelList>
```
See Also

**XML\_AudioChannel** 

# 16.2.12 XML AudioDscriptor

AudioDscriptor message in XML format

```
<AudioDscriptor version="2.0" xmlns="http://www.isapi.org/ver20/XMLSchema">
<audioCompressionType>
  <!--opt, xs: string, audio encoding type: "G.711alaw, G.711ulaw, G.726, G.729, G.729a, G.
729b, PCM, MP3, AC3, AAC, ADPCM, MP2L2"-->
</audioCompressionType>
<audioSamplingRate><!--opt, xs: float, kHz--></audioSamplingRate>
</AudioDscriptor>
```
# 16.2.13 XML AudioIn

AudioIn message in XML format

```
<AudioIn version="2.0" xmlns="http://www.isapi.org/ver20/XMLSchema">
<id><!--req, xs:string-->
</id>
 <MixAudioIn>
 <!--req, ro-->
 <enabled>
  <!--req, xs:Boolean-->
 </enabled>
  <audioInputType>
  <!--opt, xs:string-->
  </audioInputType>
  <highPassFilter>
  <!--req, xs:integer, unit: Hz-->
  </highPassFilter>
  <noiseMargin>
  <!--req, xs:integer, unit: dB-->
  </noiseMargin>
  <AutoLimitWave>
   <!--dep-->
```
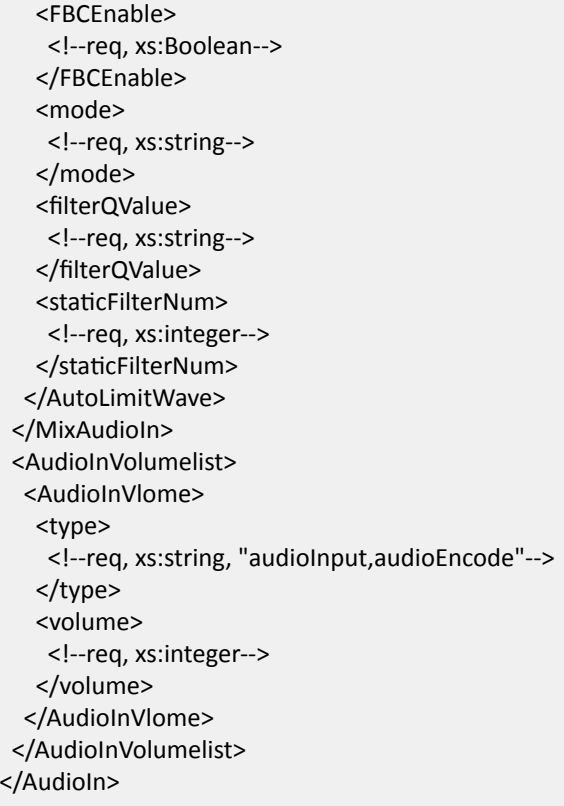

## **16.2.14 XML\_AudioInCap**

AudioInCap capability message in XML format

```
<AudioInCap version="2.0" xmlns="http://wwwisapiorg/ver20/XMLSchema">
 <id>
  <!--req, xs:string-->
</id>
  <MixAudioIn>
  <!--req, ro-->
  <enabled opt="true,false">
   <!--req, xs:Boolean-->
  </enabled>
   <audioInputType opt="micIn, lineIn">
   <!--opt, xs:string-->
   </audioInputType>
   <highPassFilter 
opt="0,8,16,24,31,39,47,55,63,71,79,87,94,102,110,118,126,134,142,150,157,165,173,181,189,197,205,213,220,228,
236,244,252,260,268,276,283,291,299,307,315,323,331,339,346,354,362,370,378,386,394,402,409,417,425,433,441,
449,457,465,472,480,488,496,504,512,520,528,535,543,551,559,567,575,583,591,598,606,614,622,630,638,646,654,
661,669,677,685,693,701,709,717,724,732,740,748,756,764,772,780,787,795,803,811,819,827,835,843,850,858,866,
874,882,890,898,906,913,921,929,937,945,953,961,969,976,984,992,1000" default="30">
    <!--req, xs:integer, unit: Hz-->
   </highPassFilter>
   <noiseMargin
```
opt="1000,660,657,653,650,647,643,640,637,633,-630,627,623,620,617,613,610,607,603,600,597,593,590,587,583,5 80,577,573,570,567,563,560,557,553,550,547,543,540,537,533,530,527,523,520,517,513,510,507,503,500,497,493,4 90,487,483,480,477,473,470,467,463,460,457,453,450,447,443,440,437,433,430,427,423,420,417,413,410,407,403,4 00,397,393,390,387,383,380,377,373,370,367,363,360,357,353,350,347,343,340,337,333,330,327,323,320,317,313,3 10,307,303,300,297,293,290,287,283,280,277,273,270,267,263,260,257,253,250,247,243,240" default="30">

```
 <!--req, xs:integer, unit: dB-->
   </noiseMargin>
   <AutoLimitWave>
    <!--dep, audioInputType-->
    <FBCEnable opt="true,false">
     <!--req, xs:Boolean-->
    </FBCEnable>
    <mode opt="fast,general,slow" default="general">
     <!--req, xs:string-->
    </mode>
   <filterQValue opt="40,10" default="40">
     <!--req, xs:integer-->
   </filterQValue>
   <staticFilterNum min="0" max="12" default="0">
     <!--req, xs:integer-->
   </staticFilterNum>
   </AutoLimitWave>
  </MixAudioIn>
  <AudioInVolumelist>
   <AudioInVlome>
    <type>
     <!--req, xs:string, "audioOutput,audioEncode"-->
    </type>
    <volume min="0" max="127" defalut="50">
     <!--req, xs:integer-->
    </volume>
   </AudioInVlome>
  </AudioInVolumelist>
</AudioInCap>
```
### **16.2.15 XML\_AudioOut**

```
AudioOut message in XML format
```

```
<AudioOut version="2.0" xmlns="http://www.isapi.org/ver20/XMLSchema">
 <id><!--req, xs:string--></id>
  <MixAudioOut>
 <enabled><!--req, xs:Boolean--></enabled>
   <modulatorEnbale><!--req, xs:Boolean--></modulatorEnbale>
   <postFilter><!--req, xs:Boolean--></postFilter>
   <limitPressure><!--req, xs:Boolean--></limitPressure>
   <modulatorValue><!--req, xs:integer--></modulatorValue>
   <triggerTime><!--req, xs:integer, unit: ms--></triggerTime>
   <freeTime><!--req, xs:integer, unit: ms--></freeTime>
   <compressThreshold><!--req, xs:integer--></compressThreshold>
   <compressMode><!--req, xs:string--></compressMode>
```

```
 <compressRate><!--req, xs:integer--></compressRate>
  <recoveryGain><!--req, xs:integer--></recoveryGain>
 <outputGain><!--req, xs:integer --></outputGain>
 </MixAudioOut>
  <AudioOutVolumelist>
  <AudioOutVlome>
    <type><!--req, xs:string, "audioOutput,audioDecode"--></type>
    <volume><!--req, xs:integer--></volume>
  </AudioOutVlome>
 </AudioOutVolumelist>
</AudioOut>
```
### **16.2.16 XML\_AudioOutCap**

AudioOutCap capability message in XML format

```
<AudioOutCap xmlns="http://wwwisapiorg/ver20/XMLSchema" version="2.0" >
 <id> <!--req, xs:string-->
 </id>
  <MixAudioOut>
  <enabled opt="true,false" >
    <!--req, xs:Boolean-->
   </enabled>
   <modulatorEnbale opt="true,false" >
    <!--req, xs:Boolean-->
   </modulatorEnbale>
   <postFilter opt="false,true" default="true" >
   <!--req, xs:Boolean-->
   </postFilter>
   <limitPressure opt="false,true" default="true" >
    <!--req, xs:Boolean-->
   </limitPressure>
   <modulatorValue min="0" max="127" default="10" >
    <!--req, xs:integer-->
   </modulatorValue>
   <triggerTime 
opt="1,1,1,1,1,1,1,1,1,1,1,1,1,1,1,1,1,1,2,2,2,2,2,2,2,2,2,2,2,2,3,3,3,3,3,3,3,3,4,4,4,4,4,4,5,5,5,5,6,6,6,7,7,7,8,8,8,9,9,10,
10,11,11,12,12,13,14,15,15,16,17,18,19,20,21,23,24,25,27,29,30,32,34,36,38,41,43,46,49,52,55,59,63,67,72,76,82,87,
93,10,17,114,123,132,141,152,163,175,188,23,218,235,254,274,296,320,347,375,47,441,479,520,566,616,671,731,79
8,872" default="4" >
    <!--req, xs:integer, unit: ms-->
   </triggerTime>
   <freeTime 
opt="98,11,15,18,112,116,120,124,129,133,138,143,148,154,159,165,171,177,184,191,198,26,213,222,230,239,248,2
58,268,278,289,31,313,325,338,352,366,381,397,413,430,448,467,486,57,528,551,575,60,626,653,682,712,743,776,8
11,848,887,927,970,1014,1062,1111,1163,1218,1276,1337,142,1470,1541,1617,1697,1781,1870,1964,2063,2168,227
9,2397,2521,2653,2792,2940,3097,3263,3439,3626,3825,4035,4259,4497,4750,5020,536,5611,5936,6282,6651,7045,
7465,7914,8393,895,9452,10037,10664,11335,12053,12824,13650,14537,15489,16511,17610,18793,20065,21435,22
911,2452,26219,28073,30075,32239,34580,37114,39859,42834,46062" default="42" >
```
<!--req, xs:integer, unit: ms-->

```
 </freeTime>
   <compressThreshold opt="1,2,4,8" defalut="2" >
   <!--req, xs:integer-->
   </compressThreshold>
  <compressMode opt="soft,hard" default="soft" >
    <!--req, xs:string-->
   </compressMode>
   <compressRate min="0" max="127" >
    <!--req, xs:integer-->
   </compressRate>
   <recoveryGain opt="1,2,4,8" defalut="2" >
    <!--req, xs:integer-->
  </recoveryGain>
   <outputGain 
opt="100,421,361,325,30,281,265,252,240,230,221,212,25,198,192,186,180,175,170,165,161,156,152,148,145,141,1
38,134,131,128,125,122,120,117,114,112,110,17,15,13,10,98,96,94,92,90,88,86,85,83,81,79,78,76,74,73,71,70,68,67,
65,64,62,61,60,58,57,56,54,53,52,51,49,48,47,46,45,43,42,41,40,39,38,37,36,35,34,33,32,31,30,29,28,27,26,25,24,23,
23,22,21,20,19,18,17,17,16,15,14,13,12,12,11,10,9,9,8,7,6,6,5,4,3,3,2,1,1,0" >
    <!--req, xs:integer-->
  </outputGain>
  </MixAudioOut>
  <AudioOutVolumelist>
   <AudioOutVlome>
    <type>
     <!--req, xs:string, "audioOutput,audioEncode"-->
    </type>
    <volume min="0" max="127" defalut="50" >
     <!--req, xs:integer-->
    </volume>
   </AudioOutVlome>
  </AudioOutVolumelist>
</AudioOutCap>
```
### **16.2.17 XML\_BadSectorsTest**

BadSectorsTest message in XML format

```
<BadSectorsTest version="2.0" xmlns="http://www.isapi.org/ver20/XMLSchema">
 <testType><!--opt, xs: string, "full,metadata"--></testType>
</BadSectorsTest>
```
### **16.2.18 XML\_BadSectorsTestStatus**

BadSectorsTestStatus message in XML format

```
<BadSectorsTestStatus version="2.0" xmlns="http://www.isapi.org/ver20/XMLSchema">
 <diskID><!--req, xs: string--></diskID>
  <MaskAreaList><!--req-->
   <MaskArea><!--list-->
```

```
<maskAreaID><!--req, xs: integer--></maskAreaID>
   <startLBA><!--opt,xs:integer--></startLBA>
   <endLBA><!--opt, xs: integer--></endLBA>
  </MaskArea>
 </MaskAreaList>
 <BlockAreaTestStatus><!--opt-->
  <testType><!--opt, xs: string, "full, metadata"--></testType>
  <testStatus><!--req, xs: string, "none,running,pause,complete,exceed,abort"--></testStatus>
  <fistBlock><!--opt, xs: integer--></fistBlock>
  <lastBlock><!--opt, xs: integer--></lastBlock>
  <currentBlock><!--opt, xs: integer--></currentBlock>
  <BadSectorsList><!--opt-->
   <BadSectors><!--list-->
    <id><!--req, xs: integer--></id>
    <block><!--opt, xs: integer--></block>
   </BadSectors>
  </BadSectorsList>
 </BlockAreaTestStatus>
</BadSectorsTestStatus>
```
# 16.2.19 XML\_BatteryPowerOverlay

BatteryPowerOverlay message in XML format

```
<BatteryPowerOverlay version="2.0" xmlns="http://www.isapi.org/ver20/XMLSchema">
<enabled><!--req, xs:boolean--></enabled>
<positionX><!--req, xs:integer, X-coordinate--></positionX>
<positionY><!--req, xs:integer, Y-coordinate--></positionY>
</BatteryPowerOverlay>
```
# 16.2.20 XML\_BLC

BLC message in XML format

```
<BLC version="2.0" xmlns="http://www.isapi.com/ver20/XMLSchema">
<enabled/><!--req, xs: boolean-->
 <BLCMode/><!--opt, xs: string, BLC mode: "UP, DOWN, LEFT, RIGHT, CENTER, MULTI-AREA, Region"-->
 <BLCLevel><!--opt, xs: integer--></BLCLevel>
 <BLCRegionList><!--dep-->
 <BLCRegion>
  <id><!--req, xs: integer--></id>
  <RegionCoordinatesList/>
 </BLCRegion>
</BLCRegionList>
```

```
</BLC>
```
## <span id="page-536-0"></span>16.2.21 XML BluetoothCap

BluetoothCap capability message in XML format

```
<BluetoothCap version="2.0" xmlns="http://www.isapi.org/ver20/XMLSchema">
<isSupportIbeacon>
 <!--opt, xs:boolean, whether to support configuring ibeacon bluetooth parameters-->
</isSupportIbeacon>
</BluetoothCap>
```
## 16.2.22 XML\_BluetoothStatus

BluetoothStatus message in XML format

```
<BluetoothStatus version="2.0" xmlns="http://www.isapi.org/ver20/XMLSchema">
<connectStatus><!--opt, xs:boolean--></connectStatus>
<connectDeviceName><!--opt, xs:string--></connectDeviceName>
</BluetoothStatus>
```
## 16.2.23 XML\_Bond

#### Bond message in XML format

```
<Bond version="2.0" xmlns="urn:selfextension:ISAPIext-ver10-xsd">
<id><!--req, xs:integer-->
\langleid>
<enabled>
  <!--reg, xs:boolean-->
 </enabled>
 <workMode>
  <!--req, xs:string, working mode: "balance-rr"-round-robin, "active-backup"-->
 </workMode>
 <primaryIf>
  <!--req, xs:string, default route ID-->
</primarylf>
 <slaveIfList>
  \langle!--req-->
  <ethernetIfId>
   <!--reg, xs:string, ID-->
  </ethernetIfId>
 </slavelfList>
 <IPAddress>
  <ipVersion>
   <!--req, xs:string, "v4,v6,dual"-->
  </ipVersion>
  <addressingType>
   <!--req, xs:string, "static, dynamic, apipa"-->
```
 </addressingType> <ipAddress> <!--dep, xs:string--> </ipAddress> <subnetMask> <!--dep, xs:string, subnet mask for IPv4 address--> </subnetMask> <ipv6Address> <!--dep, xs:string--> </ipv6Address> <bitMask> <!--dep, xs:integer, bitmask for IPv6 address--> </bitMask> <DefaultGateway> <!--dep--> <ipAddress> <!--dep, xs:string--> </ipAddress> <ipv6Address> <!--dep, xs:string--> </ipv6Address> </DefaultGateway> <PrimaryDNS> <!--dep--> <ipAddress> <!--dep, xs:string--> </ipAddress> <ipv6Address> <!--dep, xs:string--> </ipv6Address> </PrimaryDNS> <SecondaryDNS> <!--dep--> <ipAddress> <!--dep, xs:string--> </ipAddress> <ipv6Address> <!--dep, xs:string--> </ipv6Address> </SecondaryDNS> </IPAddress> </Bond>

## **16.2.24 XML\_BondList**

BondList message in XML format

```
<BondList version="2.0" xmlns="urn:selfextension:ISAPIext-ver10-xsd">
 <Bond/><!--see details in the message of XML_Bond-->
</BondList>
```
**See Also** 

**XML Bond** 

# 16.2.25 XML BurningPreventionCap

BurningPreventionCap message in XML format

<BurningPreventionCap version="2.0" xmlns="http://www.isapi.org/ver20/XMLSchema"> <enabled opt="rue,false"><!--req, xs:boolean--></enabled> <mode opt="manual,automatic"><!--opt, xs:string, mode: manual, automatic--></mode> <closedDuration min="5" max="60" default="10"> <!--opt, xs:integer, closed status duration, unit: second--> </closedDuration> <shutterStatus opt="closed,open"><!--opt, xs:string, shutter status: closed, open--></shutterStatus> <protectionMode opt="lensMovement.shutterClose"> <!--opt, xs:string, protection mode: lensMovement-lens movement, shutterClose-close shutter--> </protectionMode> <burningRecovervEnabled opt="true.false"> <!--opt, xs:boolean, enable burning recovery or not--> </burningRecoveryEnabled> <movementDuration min="" max="" default=""> <!-- opt, xs:integer, duration of lens movement for burning protection, unit: minute--> </movementDuration> </ BurningPreventionCap>

### **Remarks**

- When protectionMode is "lensMovement", the node movementDuration is valid.
- When protectionMode is "shutterClose", the node closedDuration, shutterStatus, and burningRecoveryEnabled are valid.
- When mode is "automatic", the shutter is open, and cannot be configured.

## 16.2.26 XML Cap accessDeviceList

accessDeviceList capability message in XML format

```
<accessDeviceList version="2.0" xmlns="http://www.isapi.org/ver20/XMLSchema">
<accessDevice size="4">
  <id><!--req, xs:integer--></id>
  <MACAddress><!--opt, xs:string--></MACAddress>
 <ipV4Address><!--opt, xs:string--></ipV4Address>
  <accessTime><!--req, xs:time, ISO8601 data--></accessTime>
 </accessDevice>
</accessDeviceList>
```
# **16.2.27 XML\_Cap\_AcsUpdate**

AcsUpdate capability message in XML format

```
<AcsUpdate version="2.0" xmlns="http://www.isapi.org/ver20/XMLSchema">
 <type 
opt="cardReader,FPModule,securityModule,extendModule,channelController,IRModule,lampModule,elevatorControll
er,FPAlgorithmProgram,uboot,keypad,wirelessRecv,wiredZone">
  <!--opt, upgrading type: "cardReader"-card reader, "FPModule"-fingerprint module, "securityModule"-secure door
control unit, "extendModule"-(IO) extension module, "channelController"-lane controller, "IRModule"-IR module, 
"lampModule"-indicator module, "elevatorController"-slave elevator controller, "FPAlgorithmProgram"-fingerprint
algorithm program of the card reader, "uboot", "keypad", "wirelessRecv"-wireless receiving module, "wiredZone"-
wired zone module-->
 </type>
  <cardReaderNo min="" max="">
  <!--opt, range of No. of the card reader, this node is valid only when <type> contains "cardReader"-->
  </cardReaderNo>
  <FPModuleNo min="" max="">
 <!--opt, range of No. of the fingerprint module, this node is valid only when <type> contains "FPModule"-->
  </FPModuleNo>
  <securityModuleNo min="" max="">
   <!--opt, range of No. of the secure door control module, this node is valid only when <type> contains 
"securityModule"-->
  </securityModuleNo>
  <extendModuleNo min="" max="">
   <!--opt, range of No. of the (IO) extension module, this node is valid only when <type> contains "extendModule"-->
  </extendModuleNo>
  <channelControllerNo min="" max="">
  <!--opt, range of No. of the lane controller, this node is valid only when <type> contains "channelController"-->
  </channelControllerNo>
  <IRModuleNo min="" max="">
   <!--opt, range of No. of the IR module, this node is valid only when <type> contains "IRModule"-->
  </IRModuleNo>
  <lampModuleNo min="" max="">
  <!--opt, range of No. of the indicator module, this node is valid only when <type> contains "lampModule"-->
  </lampModuleNo>
  <elevatorControllerNo min="" max="">
   <!--opt,range of No. of the slave elevator controller, this node is valid only when <type> contains 
"elevatorController"-->
  </elevatorControllerNo>
  <FPAlgorithmProgramNo min="" max="">
  <!--opt, range of No. of the fingerprint algorithm program of the card reader, this node is valid only when <type>
contains "FPAlgorithmProgram"-->
  </FPAlgorithmProgramNo>
  <keypadAddress opt="1,3,5">
   <!--opt, range of keypad module address, this node is valid when <type> contains "keypad"-->
  </keypadAddress>
  <wirelessRecvAddress opt="1,3,5">
  <!--opt, range of wireless receiving module address, this node is valid when <type> contains "wirelessRecv"-->
  </wirelessRecvAddress>
  <wiredZoneAddress opt="1,3,5">
```
<!--opt, range of wired zone module address, this node is valid when <type> contains "wiredZone"--> </wiredZoneAddress>

</AcsUpdate>

# 16.2.28 XML\_Cap\_AdminAccessProtocolList

AdminAccessProtocol capability message in XML format

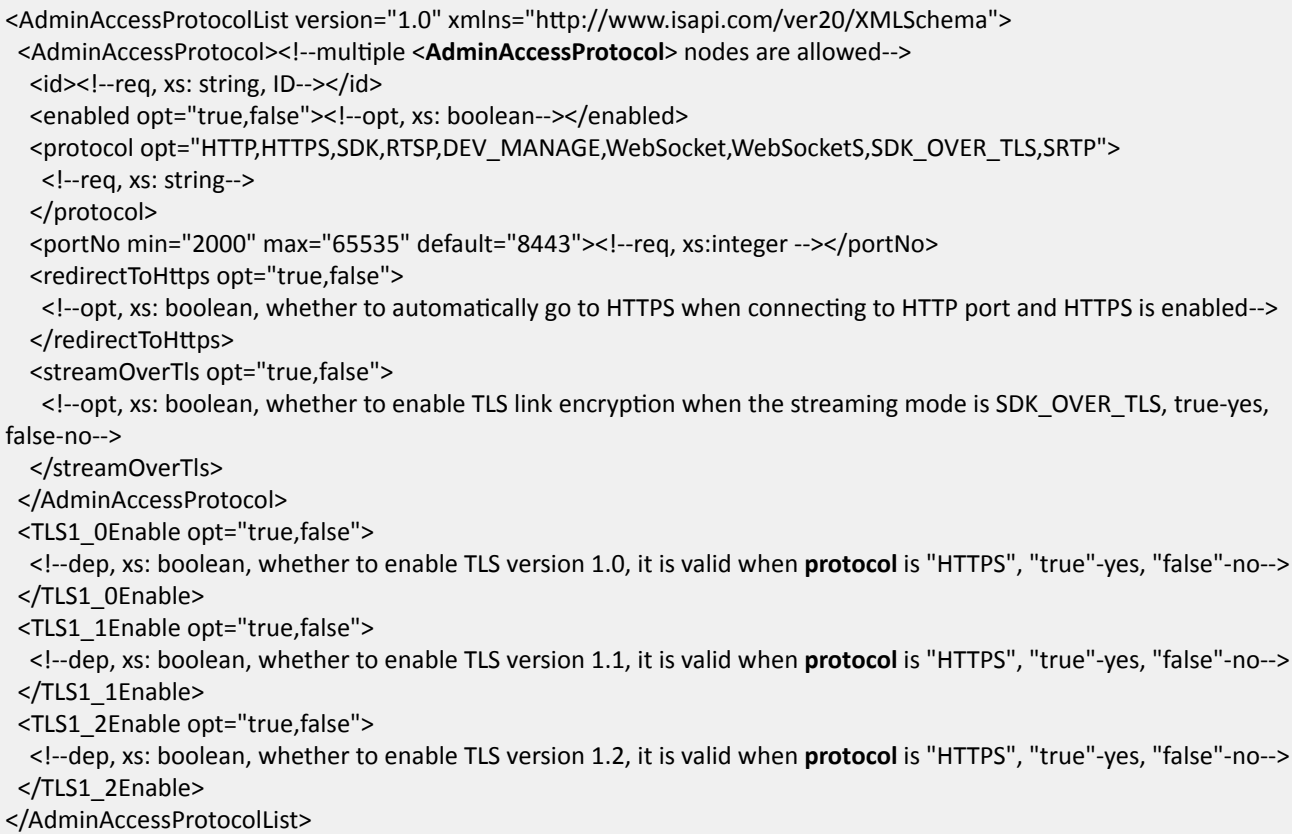

### 16.2.29 XML\_Cap\_BatteryPowerOverlay

BatteryPowerOverlay capability message in XML format

```
<BatteryPowerOverlay version="2.0" xmlns="http://www.isapi.org/ver20/XMLSchema">
<enabled>
 <!--req, xs:boolean-->
</enabled>
<positionX>
 <!--req, xs:integer, X-coordinate-->
</positionX>
<positionY>
```

```
<!--req, xs:integer, Y-coordinate-->
```
</positionY> </BatteryPowerOverlay>

# **16.2.30 XML\_Cap\_Color**

Color capability message in XML format

```
<?xml version="1.0" encoding="utf-8"?>
<Color version="2.0" xmlns="http://www.isapi.org/ver20/XMLSchema">
 <brightnessLevel min="" max=""><!--opt,xs:integer, brightness--></brightnessLevel>
 <contrastLevel min="" max=""><!--opt,xs:integer, contrast--></contrastLevel>
 <saturationLevel min="" max=""><!--opt,xs:integer, saturation--></saturationLevel>
  <hueLevel min="" max=""><!--opt, xs:integer, hue--></hueLevel>
  <grayScale><!--opt, gray scale-->
  <grayScaleMode><!--opt,xs:string, gray scale mode: "indoor,outdoor"--></grayScaleMode>
  </grayScale>
  <nightMode opt="true,false">
  <!--opt, xs:boolean, enable night mode, when its value is "true", the saturation can be adjusted, otherwise, the
saturation cannot be adjusted-->
 </nightMode>
```
</Color>

# 16.2.31 XML\_Cap\_DatetimeOverlay

DatetimeOverlay capability message in XML format

```
<DateTimeOverlay version="2.0" xmlns="http://www.isapi.org/ver20/XMLSchema">
  <enabled>
 <!--req, xs:boolean, whether to enable date and time overlay-->
  </enabled>
 <positionX min="0" max="1000">
  <!--req, xs:integer, X-coordinate-->
 </positionX>
 <br />positionY min="0" max="1000">
  <!--req, xs:integer, Y-coordinate-->
 </positionY>
  <dateStyle>
   <!--opt, xs:string, date format: "YYYY-MM-DD, MM-DD-YYYY, DD-MM-YYYY, CHR-YYYY-MM-DD, CHR-MM-DD-YYYY, 
CHR-DD-MM-YYYY"-->
 </dateStyle>
 <timeStyle>
  <!--opt, xs:string, "12hour, 24hour"-->
 </timeStyle>
  <displayWeek>
 <!--opt, xs:boolean, whether to display week information-->
  </displayWeek>
  <displayMilliSecond>
  <!--opt, xs:boolean, whether to display millisecond-->
```
</displayMilliSecond> </DateTimeOverlay>

# 16.2.32 XML\_Cap\_DDNS

DDNS capability message in XML format

```
<DDNS version="2.0" xmlns="http://www.isapi.org/ver20/XMLSchema">
<id><!--req, xs: string-->
</id>
<enabled>
 <!--req, xs:boolean, "true,false"-->
</enabled>
 <ethernetIfId opt="1,2,3...">
 <!--opt, xs:string, ID-->
</ethernetIfId>
 <provider opt="IPServer,DynDNS,PeanutHall,NO-IP, HiDDNS">
 <!--req, xs:string-->
</provider>
 <serverAddress>
 <addressingFormatType opt="ipaddress, hostname">
  <!--req, xs:string-->
  </addressingFormatType>
  <hostname min="0" max="260">
  <!--dep, xs:string-->
  </hostName>
  <ipAddress min="0" max="64">
  <!--dep, xs:string-->
  </ipAddress>
  <ipv6Address min="0" max="64">
  <!--dep, xs:string-->
  </ipv6Address>
 </serverAddress>
 <portNo min="0" max="65535">
 <!--opt, xs:integer-->
 </portNo>
 <deviceDomainName min="0" max="64">
 <!--dep, xs:string-->
 </deviceDomainName>
 <username min="0" max="32">
 <!--dep, xs:string-->
</userName>
 <password min="0" max="16">
 <!-- wo, dep, xs:string-->
</password>
</DDNS>
```
# 16.2.33 XML Cap DeviceInfo

DeviceInfo capability message in XML format

```
<DeviceInfo version="2.0" xmlns="http://www.isapi.org/ver20/XMLSchema">
<deviceName min="" max="">
 <!--req, xs:string, device name-->
</deviceName>
 <languageType opt="chinese,english,spanish,portuguese,italian,french,russian,german,polish"/><!--opt, xs:string-->
 <deviceID min="0" max="128">
 <!--ro, req, xs:string, uuid-->
 </deviceID>
 <deviceDescription min="0" max="16">
 <!--opt, xs:string-->
 </deviceDescription>
 <deviceLocation opt="STD-CGI, hangzhou">
 <!--opt, xs:string-->
 </deviceLocation>
 <systemContact opt="STD-CGI, Hikvision.China">
 <!--opt, req, xs:string-->
 </systemContact>
 <model min="0" max="64">
 <!-- ro, req, xs: string-->
 </model>
 <serialNumber min="0" max="48">
 <!-- ro, req, xs: string-->
</serialNumber>
 <macAddress min="0" max="64">
 <!--ro, req, xs:string-->
 </macAddress>
 <firmwareVersion min="0" max="64">
 <!-- ro, req, xs: string-->
 </firmwareVersion>
 <firmwareReleasedDate min="0" max="64">
 <!--ro, opt, xs:string-->
 </firmwareReleasedDate>
 <bootVersion min="0" max="16">
  <!--ro, opt, xs:string-->
 </bootVersion>
 <bootReleasedDate min="0" max="16">
 <!--ro, opt, xs:string-->
 </bootReleasedDate>
 <hardwareVersion min="0" max="16">
 <!--ro, opt, xs:string-->
 </hardwareVersion>
 <encoderVersion min="0" max="64">
 <!--ro, opt, xs:string-->
 </encoderVersion>
 <encoderReleasedDate min="0" max="64">
 <!--ro, opt, xs:stirng-->
 </encoderReleasedDate>
```
<span id="page-544-0"></span> <decoderVersion min="0" max="64"> <!--ro, opt, xs:string--> </decoderVersion> <decoderReleasedDate min="0" max="64"> <!--ro, opt, xs:stirng--> </decoderReleasedDate> <deviceType opt="IPCamera, IPDome, DVR, HybirdNVR, NVR, DVS, IPZoom"> <!--ro, req, xs:string--> </deviceType> <telecontrolID min="1" max="255"> <!--opt, xs:integer, "1-255"--> </telecontrolID> <supportBeep> <!--opt, xs:boolean: "true,false"--> </supportBeep> <firmwareVersionInfo> <!--ro, opt, xs:stirng--> </firmwareVersionInfo> <subChannelEnabled> <!--opt, xs:boolean: "true,false"--> </subChannelEnabled> <thrChannelEnabled> <!--opt, xs:boolean: "true,false"--> </thrChannelEnabled> <actualFloorNum> <!--req, xs:integer, "1-128"--> </actualFloorNum> <radarVersion> <!--opt, xs:string, radar version--> </radarVersion> <powerOnMode opt="button,adapter" def="button"> <!--optional, xs:string, device startup mode: "button"-press button to power on (default), "adapter"-connect adapter to power on--> </powerOnMode> </DeviceInfo>

### **16.2.34 XML\_Cap\_DefaultParam**

DefaultParam capability message in XML format

```
<DefaultParam version="1.0" xmlns="http://www.isapi.org/ver20/XMLSchema">
 <DialNum min="1" max="32"><!--opt, xs:string--></DialNum>
 <Username min="1" max="32"><!--opt, xs:string--></Username>
 <Password min="1" max="32"><!--opt, xs:string--></Password>
 <APNname min="1" max="32"><!--opt, xs:string--></APNname>
 <VerifyProto opt="auto,CHAP,PAP"><!--req, xs:string, verification protocol: "auto, CHAP, PAP"--></VerifyProto>
</DefaultParam>
```
## 16.2.35 XML Cap Dial

Dial capability message in XML format

```
<Dial version="1.0" xmlns="http://www.isapi.org/ver20/XMLSchema">
<enabled opt="true,false" def="false"><!--req, xs:boolean--></enabled>
 <DialMethod opt="auto,manual"><!--req, xs:string, "auto, manual"--></DialMethod>
 <SwitchMethod opt="auto,4GFirst,3GFirst,manualto2G,manualto3G,manualto4G,cableFirst">
  <!--req, xs:string, "auto,4GFirst,3GFirst, manualto2G, manualto3G,manualto4G,cableFirst"-->
 </SwitchMethod>
 <OfflineTime min="30" max="65535"><!--opt, xs:integer, unit: second--></OfflineTime>
 <UIMCardNum min="1" max="32"><!--opt, xs:string--></UIMCardNum>
 <DialNum min="1" max="32"><!--opt, xs:string--></DialNum>
 <Username min="1" max="32"><!--opt, xs:string--></Username>
 <Password min="1" max="32"><!--opt, xs:string--></Password>
 <APNname min="1" max="32"><!--opt, xs:string--></APNname>
 <SIMNum min="" max=""><!--opt, xs:string, SIM card No. (mobile phone number)--></SIMNum>
 <MTU min="100" max="1500"><!--opt, xs: integer--></MTU>
 <VerifyProto opt="auto,CHAP,PAP"><!--req, xs:string, verification protocol: "auto, CHAP, PAP"--></VerifyProto>
 <DefaultParam/><!--opt, default parameters, see details in the message of XML_Cap_DefaultParam-->
 <netAPN min="" max=""/><!--opt, xs:string, APN configuration for the private network-->
 <Flow><!--opt, flow configuration-->
  <limitEnabled opt="true,false"><!--opt, xs:boolean, whether to enable flow limitation--></limitEnabled>
  <consumeFlow opt="true,false"><!--opt, xs:boolean, whether supports displaying flow usage, unit: MB--></
consumeFlow>
  <threshold min="" max=""><!--opt, threshold of flow, unit: MB--></threshold>
 </Flow>
</Dial>
```
### **See Also**

#### **XML\_Cap\_DefaultParam**

### 16.2.36 XML Cap Discovery

Discovery capability message in XML format

```
<Discovery version="2.0" xmlns="http://www.isapi.org/ver20/XMLSchema">
<UPnP><!--req-->
 <enabled><!--req, xs:boolean, "true, false"--></enalbed>
</UPnP>
<ZeroConf><!--opt, channel-zero configuration-->
 <enabled><!--req, xs:boolean, "true, false"--></enabled>
</ZeroConf>
</Discovery>
```
# 16.2.37 XML Cap EagleFocusing

EagleFocusing capability message in XML format

```
<?xml version="1.0" encoding="utf-8"?>
<EagleFocusing version="2.0" xmlns="http://www.isapi.org/ver20/XMLSchema">
 <id><!--req,xs:string--></id>
 <enabled opt="true,false"><!--req, xs:boolean, "true"-start calibration, "false"-stop calibration--></enabled>
 <normalizedScreenSize><!--req,ro-->
  <normalizedScreenWidth><!--req,ro,xs:integer--></normalizedScreenWidth>
  <normalizedScreenHeight><!--req,ro,xs:integer--></normalizedScreenHeight>
 </normalizedScreenSize>
 <EagleFocusingRegionList><!--opt-->
  <EagleFocusingRegion><!--list-->
   <id><!--req, xs:string--></id>
   <sid><!--opt,xs:string, scene ID--></sid>
   <rate><!--opt,xs:integer, rate--></rate>
   <spotNum><!--opt,xs:integer, the number of calibration points--></spotNum>
   <type><!--req,xs:string,"line", region type, now only supports "line"--></type>
   <Region><!--dep, depends on type-->
    <RegionCoordinatesList size="4"><!--opt-->
     <RegionCoordinates><!--list-->
      <positionX><!--req,xs:integer,coordinate--></positionX>
      <positionY><!--req,xs:integer,coordinate--></positionY>
     </RegionCoordinates>
    </RegionCoordinatesList>
   </Region>
  </EagleFocusingRegion>
 </EagleFocusingRegionList>
 <sceneNum min="" max=""><!--opt,xs:integer, the maximum number of supported scenes--></sceneNum>
 <isSupportSceneGoto opt="true,false"><!--opt,xs:boolean, whether device supports turning to specified scene--></
isSupportSceneGoto>
 <rate min="" max=""><!--opt,xs:integer, rate--></rate>
 <spotNum min="" max=""><!--opt,xs:integer, the number of calibration points on line--></spotNum>
<onlyReadParam opt="rate,spotNum"><!--opt,xs:string,"rate,spotNum"--></onlyReadParam>
 <isSupportAuto opt="true,false"><!--req,xs:boolean, whether device supports automatic calibration of rapid focus--
></isSupportAuto>
</EagleFocusing>
```
# 16.2.38 XML\_Cap\_EHome

EHome capability message in XML format

<Ehome version="2.0" xmlns="http://www.isapi.org/ver20/XMLSchema">

```
<id min="1" max="1"><!--opt, xs:string, EHome center ID--></id>
```

```
<GPRSAddressingFormatType opt="ipaddress"><!--opt, xs:string, GPRS address type. If this node is not returned, the
address type will be determined by addressingFormatType which indicates that the address types configured by
different networks do not need to be distinguished--></GPRSAddressingFormatType>
 <addressingFormatType opt="ipaddress,hostname"><!--req, xs:string--></addressingFormatType>
```
<span id="page-547-0"></span><hostName min="" max=""><!--dep, xs:string, domain name--></hostName>

<ipAddress min="" max=""><!--dep, xs:string--></ipAddress>

<ipv6Address min="" max=""><!--dep, xs:string--></ipv6Address>

<portNo min="" max=""><!--opt, xs:integer--></portNo>

<deviceID min="" max=""><!--req, xs:string--></deviceID>

<registerStatus min="" max=""><!--ro, xs:boolean--></registerStatus>

<key min="" max=""><!--opt, xs:string, EHome encryption key--></key>

<version min="" max=""><!--ro, xs:string--></version>

<netWork opt="0,1,2,3,4"/><!--opt,xs:integer, 0-make no sense, 1-automatic, 2-wired network preferred, 3-wired network, 4-3G/4G/GPRS-->

 <voiceDeviceType opt="bluetooth,client"><!--opt, xs:string, two-way audio device type: "bluetooth", "client"--></ voiceDeviceType>

<protocolVersion opt="v2.0,v2.6,v4.0,v5.0"><!--opt, xs:string, protocol type. If this node is set to "v2.0", the device can only use protocol v2.0 to register; if this node is set to "v2.6", "v4.0" or "v5.0", the device will firstly use this protocol to register. If this node is not returned, the protocol version will be determined by <**version**>--></ protocolVersion>

</Ehome>

### **16.2.39 XML\_Cap\_ExtraInfo**

ExtraInfo capability message in XML format

```
<ExtraInfo version="2.0" xmlns="http://www.isapi.org/ver20/XMLSchema">
 <diskMode opt="singleDisk,RAID"><!--req, xs:string, disk mode: "singleDisk"-single disk, "RAID". The device needs to 
reboot after changing the disk mode--></diskMode>
</ExtraInfo>
```
### **16.2.40 XML\_Cap\_FocusConfiguration**

FocusConfiguration capability message in XML format

<FocusConfiguration>

```
 <focusStyle opt="AUTO,MANUAL,SEMIAUTOMATIC"><!--req, xs:string--></focusStyle>
```
 <focusLimited opt="50,100,300,600,1000,2000,5000,10000,15000" def="1000"><!--opt, xs:integer--></focusLimited> <focusPosition/><!--dep, xs:integer, depends on **FocusStyle**-->

<focusSpeed><!--opt, xs:intger--></focusSpeed>

```
<focusSensitivity min="0" max="2" def="1"><!--opt, xs:intger, sensitivity of focus, ranging from 0 to 2. It is valid when
the focus mode is automatic or semi-automatic--></focusSensitivity>
```
 <temperatureChangeAdaptEnabled opt="true,false"--><!--opt, xs:boolean--></temperatureChangeAdaptEnabled> <relativeFocusPos min="0" max="4000" def=""><!--opt, xs:intger--></relativeFocusPos>

 <highTemperaturePriority opt="true,false"><!--opt, xs:boolean, enable high temperature priority mode--></ highTemperaturePriority>

</FocusConfiguration>

### **16.2.41 XML Cap FTPNotification**

FTPN otification capability message in XML format

```
<FTPNotification version="2.0" xmlns="http://www.isapi.org/ver20/XMLSchema">
<id><!--req, xs:string, FTP ID-->
 </id>
 <enabled>
 <!--req, xs:boolean, whether to enable the FTP server-->
</enabled>
 <useSSL>
 <!--opt, xs:boolean-->
</useSSL>
 <addressingFormatType opt="ipaddress, hostname">
 <!--req, xs:string, this node can only be set to "ipaddress"-->
 </addressingFormatType>
 <hostName>
 <!--dep, xs:string-->
 </hostName>
 <ipAddress>
 <!--dep, xs:string-->
 </ipAddress>
 <ipv6Address>
 <!--dep, xs:string-->
 </ipv6Address>
 <portNo>
 <!--opt, xs:integer, FTP port No .-->
</portNo>
 <userName>
 <!--req, xs:string, user name-->
 </userName>
 <password>
 <!-- wo, xs:string, password-->
 </password>
 <passiveModeEnabled>
 <!--opt, xs:boolean-->
 </passiveModeEnabled>
 <annoyftp>
 <!--opt, xs:boolean-->
 </annoyftp>
 <uploadPicture>
 <!--opt, xs:boolean-->
 </uploadPicture>
 <uploadVideoClip>
 <!--opt, xs:boolean-->
 </uploadVideoClip>
 <uploadPath>
 \langle --req-->
 <pathDepth>
   <!--req, xs:integer, directory levels, up to 16 levels can be supported-->
  </pathDepth>
  <topDirNameRule opt="none, devName, devId, devIp, positionInfo, time_month, time_date, illegalType, direction,
site, chanName, chanId, laneId, customize, time, buildUnitNo">
```
<!--dep, xs:string, parent directory name: "none", "devName"-device name, "devId"-device ID, "devIp"-device IP address, "positionInfo"-camera 1, "time\_month"-usage date (YYYY-MM), "time\_date"-usage date (YYYY-MM-DD),

"illegalType"-violation type, "direction"-direction, "site"-place, "chanName"-channel name, "chanId"-channel No., "laneId"-lane No., "customize"-custom, "time", "buildUnitNo"-building No. and unit No. This node is set to NULL by default-->

</topDirNameRule>

<topDirName min="" max="">

 <!--dep, xs:string, custom string for parent directory, the maximum string length is 32 bytes. This node is valid when <**topDirNameRule**> is "customize". If attributes of "min" and "max" are not obtained after parsing, the default value will be returned without error message-->

 <topDirName/><!--dep, xs:string, custom string for parent directory, the maximum string length is 32 bytes. This node is valid when <**topDirNameRule**> is "customize"-->

<subDirNameRule opt="none, devName, devId, devIp, positionInfo, time\_month, time\_date, illegalType, direction, site, chanName, chanId, laneId, customize, time, buildUnitNo">

<!--dep, xs:string, child directory name-->

</subDirNameRule>

<subDirName min="" max="">

 <!--dep, xs:string, custom string for child directory, the maximum string length is 32 bytes. This node is valid when <**subDirNameRule**> is "customize". If attributes of "min" and "max" are not obtained after parsing, the default value will be returned without error message-->

 <subDirName/><!--dep, xs:string, custom string for child directory, the maximum string length is 32 bytes. This node is valid when <**subDirNameRule**> is "customize"-->

<threeDirNameRule opt="none, devName, devId, devIp, positionInfo, time\_month, time\_date, illegalType, direction, site, chanName, chanId, laneId, customize, time, buildUnitNo">

<!--dep, xs:string, the third directory name-->

</threeDirNameRule>

 <threeDirName/><!--req, xs:string, custom string for the third directory, the maximum string length is 32 bytes. This node is valid when <**threeDirNameRule**> is "customize"-->

<fourDirNameRule opt="none, devName, devId, devIp, positionInfo, time\_month, time\_date, illegalType, direction, site, chanName, chanId, laneId, customize, time, buildUnitNo">

<!--dep, xs:string, the fourth directory name-->

</fourDirNameRule>

 <fourDirName/><!--req, xs:string, custom string for the fourth directory, the maximum string length is 32 bytes. This node is valid when <**fourDirNameRule**> is "customize"-->

</uploadPath>

<picArchivingInterval min="" max="">

<!--opt, xs:integer, the value is between 1 and 30, 0-close-->

</picArchivingInterval>

<picNameRuleType opt="default,prefix">

<!--opt, xs:string-->

</picNameRuleType>

<picNamePrefix min="0" max="32">

<!--dep, xs:string-->

</picNamePrefix>

<ftpPicNameRuleType opt="videoIntercom,ITC">

 <!--req, xs:string, type of FTP picture name rule: "videoIntercom"-rule used by video intercom products, "ITC"-rule used by traffic cameras-->

</ftpPicNameRuleType>

<FTPPicNameRule>

<!--dep, picture name rule of a specific FTP-->

<ItemList/><!--req, see details in the message of XML\_Cap\_ItemList-->

<delimiter>

<!--req, xs:string, delimiter, which is a single character and the default value is "\_"-->

</delimiter>

 <customStr min="1" max="128"> <!--req, xs:string, custom string--> </customStr> </FTPPicNameRule> <upDataType opt="0,1,2"> <!-- opt, xs:integer, picture uploading type: 0-all, 1-checkpoint, 2-violation. When only one FTP server is enabled, this node can only be set to 0. When two FTP servers are both enabled, you should set 1 for one FTP server and set 2 for another FTP server, which means that two FTP servers cannot be set to the same type--> </upDataType> <uploadPlateEnable> <!--opt, xs:boolean, whether to enable uploading license plate thumbnail--> </uploadPlateEnable> <site min="1" max="128"> <!--req, xs:string, place, the maximum string length is 128 bytes--> </site> <roadNum min="1" max="32"> <!--req, xs:string, intersection No., the maximum string length is 32 bytes--> </roadNum> <instrumentNum min="1" max="32"> <!--req, xs:string, device No., the maximum string length is 32 bytes--> </instrumentNum> <direction min="1" max="32"> <!--req, xs:string, direction No., the maximum string length is 32 bytes--> </direction> <directionDesc min="1" max="32"> <!--req, xs:string, direction description, the maximum string length is 32 bytes--> </directionDesc> <monitoringInfo1 min="1" max="44"> <!--req, xs:string, camera 1 information, the maximum string length is 44 bytes--> </monitoringInfo1> <uploadAttachedInfomation> --req, xs:boolean, whether to upload additional information--> </uploadAttachedInfomation> <BrokenNetHttp><!--opt, whether it supports ANR (automatic network replenishment)--> <enabled opt="true,false"><!--opt, xs:boolean, whether to enable ANR (automatic network replenishment)--></ enabled> <supportEventType opt="personQueueCounting"/><!--opt, xs:string, event types supporting FTP ANR: "personQueueCounting"-person queue counting detection, "personQueueTime"-person queue time detection, "personQueueRealTimeData"-upload real-time data of person queue counting detection, "faceCapture"-face capture and recognition, "fieldDetection"-intrusion, "attendedBaggage"-object removal, "unattendedBaggage"-unattended baggage, "regionExiting"-region exiting, "regionEntrance"-region entrance, "lineDetection"-line crossing detection-->

</BrokenNetHttp> </FTPNotification>

### **See Also**

```
XML_Cap_ItemList
```
### 16.2.42 XML\_Cap\_FTPNotificationList

FTPNotificationList capability message in XML format

```
<FTPNotificationList version="2.0" xmlns="http://www.isapi.org/ver20/XMLSchema">
<FTPNotification/><!--opt, see details in the message of XML Cap FTPNotification-->
</FTPNotificationList>
```
#### **See Also**

```
XML Cap FTPNotification
```
### 16.2.43 XML\_Cap\_GuardAgainstTheft

GuardAgainstTheft capability message in XML format

<GuardAgainstTheft version="2.0" xmlns="http://www.isapi.org/ver20/XMLSchema">

<enabled opt="true,false"><!--required, xs:boolean, whether it supports enabling device anti-theft--></enabled> <SMSEnabled opt="true,false"><!--required, xs:boolean, whether it supports enabling SMS--></SMSEnabled> <phoneNum min="0" max="32"><!--dependency, xs:string, phone No .--></phoneNum>

<longitudeLatitudeEnabled opt="true,false"><!--dependency, xs:boolean, whether it supports enabling longitude and latitude--></longitudeLatitudeEnabled>

<siteLocationEnabled opt="true,false"><!--dependency, xs:boolean, whether it supports enabling site location--></ siteLocationEnabled>

<siteLocationInfo min="0" max="128"><!--dependency, xs:string, site location information--></siteLocationInfo> <timeEnabled opt="true,false"><!--dependency, xs:boolean, whether it supports enabling time--></timeEnabled> <customInfo min="0" max="128"><!--dependency, xs:string, custom information--></customInfo> </GuardAgainstTheft>

### 16.2.44 XML\_Cap\_HardwareService

HardwareService capability message in XML format

```
<HardwareService version="2.0" xmlns="http://www.isapi.org/ver20/XMLSchema">
<lrLightSwitch><!--opt-->
 <mode opt="open,close"><!--req, xs:string --></mode>
</IrLightSwitch>
<ABF><!--opt-->
 <enabled><!--req, xs:boolean --></enabled>
</ABF<LED><!--opt-->
 <enabled><!--req, xs:boolean --></enabled>
</LED>
 <Defog><!--opt-->
 <enabled><!--req, xs:boolean --></enabled>
 </Defog>
 <SupplementLight><!--opt-->
 <enabled><!--req, xs:boolean --></enabled>
 <isSupportFireLaserLight opt="true,false"><!--opt,xs:boolen--></isSupportFireLaserLight>
 <isSupportSupplementLightWord opt="true,false"><!--opt,xs:boolen--></isSupportSupplementLightWord>
 <captureWithSupplimentLightEnabled opt="true,false">
  <!--opt, xs:boolean, enable snapshot supplement light or not-->
 </captureWithSupplimentLightEnabled>
```

```
 </SupplementLight>
  <Deicing><!--opt-->
 <enabled><!--req, xs:boolean --></enabled>
 </Deicing>
 <ManualDeicing><!--opt-->
 <enabled><!--req, xs:boolean --></enabled>
 </ManualDeicing>
 <mutexAbility opt="laserLight, deicing">
 <!--req, mutual exclusion ability, the laser light and deicing (including manual deicing and automatic deicing) are
mutual exclusive-->
 </mutexAbility>
<HighTemperatureProtection><!--opt-->
  <enabled><!--req, xs:boolean --></enabled>
  <temperatureType opt="90,100,110" def="90"><!--dep, xs:string,unit:℃ --></temperatureType>
</HighTemperatureProtection>
</HardwareService>
```
### **16.2.45 XML\_Cap\_hddList**

#### hddList capability message in XML format

```
<hddList version="2.0" xmlns="http://www.isapi.org/ver20/XMLSchema" size="">
  <hdd><!--list-->
  <id><!--ro, req, xs: string; ID--></id>
   <hddName><!--ro, req, xs: string--></hddName>
   <hddPath><!--ro, opt, xs: string--></hddPath>
  <hddType opt="IDE,SATA,eSATA,NFS,iSCSI,Virtual Disk"><!--ro, req, xs: string--></hddType>
   <status 
opt="ok,unformatted,error,idle,mismatch,offline,smartFailed,reparing,formating,notexist,unRecordHostFormatted">
   <!--ro, req, xs: string, unRecordHostFormatted--unformatted in education sharing system-->
  </status>
  <capacity><!--ro, req, xs: float, unit: MB--></capacity>
  <freeSpace><!--ro, req, xs: float, unit: MB--></freeSpace>
  <property opt="RW,RO,Redund"><!--req, xs: string, HDD properties--></property>
   <group><!--opt, xs: string; HDD group ID--></group>
  <DataModeList><!--opt, ro, current HDD allocation mode-->
    <DataMode>
    <type opt="recordStorage,pictureCloudStorage,fileStorage">
     <!--req, xs: string, storage application type, recordStorage-video storage, pictureCloudStorage-picture to be
saved in cloud storage, fileStorage-file-storage->
     </type>
     <occupancyRate><!--req, xs: integer, HDD usage, range: [0,100]--></occupancyRate>
    </DataMode>
   </DataModeList>
   <formatType opt="FAT32,EXT4" def="FAT32">
   <!--ro, opt, xs: string, formatting type, this node is only available for SD card; if this node does not exist, the default
formatting type is FAT32-->
   </formatType>
  <Encryption>
    <passwordLen min="6" max="64"/>
   <encryptionStatus opt="unencrypted,encrypted,verfyFailed"><!--ro, opt, xs:string, encryption status:
```
"unencrypted". "encrypted". "verfyFailed"-verification failed--></encryptionStatus> <encryptFormatType opt="FAT32,EXT4"><!--ro, opt, xs:string--></encryptFormatType> </Encryption>  $<$ /hdd> </hddList>

### 16.2.46 XML Cap IbeaconParam

IbeaconParam capability message in XML format

```
<lbeaconParam version="2.0" xmlns="http://www.isapi.org/ver20/XMLSchema">
<UUID min="" max="">
 <!--req, xs:string, parking lot ID, which supports using digits, letters and hyphen as the tag-->
 </UUID>
 <major min="" max="">
 <!--req, xs:integer, number of floors in the parking lot, which cannot be 0x00 for all-->
 </major>
 <minor min="" max="">
 <!--req, xs:integer, number of parking spaces on each floor, which cannot be 0x00 for all-->
 </minor>
 <sendPower min="" max="">
 <!--req, xs:integer, transmitted power: 01-0 dbm, 02--6 dbm, 03--23 dbm-->
 </sendPower>
 <frequency min="" max="">
  <!--req, xs:integer, transmitted frequency, which is the broadcast time interval, unit: 625 µs. The broadcast time
interval is between 32 (20 ms) to 8000 (5s), and the default value is 160 (100 ms)-->
</frequency>
<measurePower min="" max="">
  <!--req, xs:integer, rated power, which is the RSSI (Received Signal Strength Indication) in the position of 1 meter
away, unit: dbm-->
</measurePower>
</lbeaconParam>
```
### 16.2.47 XML\_Cap\_IEEE802\_1x

IEEE802 1x capability message in XML format

```
<IEEE802 1x version="2.0" xmlns="http://www.isapi.org/ver20/XMLSchema">
<enabled><!--req, xs: boolean--></enabled>
 <authenticationProtocolType opt="EAP-TLS,EAP-TTLS,EAP-PEAP,EAP-LEAP,EAP-FAST,EAP-MD5">
 <!--req, xs: string-->
 </authenticationProtocolType>
 <innerTTLSAuthenticationMethod opt="MS-CHAP,MS-CHAPv2,PAP,EAP-MD5">
 <!--dep, xs: string, this node is required when <authenticationProtocolType> is "EAP-TLS"-->
 </innerTTLSAuthenticationMethod>
 <innerEAPProtocolType opt= "EAP-POTP,MS-CHAPv2">
 <!--dep, xs: string, this node is required when <authenticationProtocolType> is "EAP-PEAP" or "EAP-FAST"-->
 </innerEAPProtocolType>
 <validateServerEnabled><!--dep, xs: boolean--></validateServerEnabled>
```

```
<userName><!--dep.xs: string--></userName>
<password><!--dep, xs: string--></password>
<anonymousID><!--opt, xs: string--></anonymousID>
<autoPACProvisioningEnabled>
 <!--dep, xs: boolean, this node is required when <authenticationProtocolType> is "EAP-FAST"-->
</autoPACProvisioningEnabled>
<Extensions><!--opt-->
 <EAPOLVersion><!--opt, xs: string, "1, 2"--></EAPOLVersion>
</Extensions>
</IEEE802 1x>
```
# 16.2.48 XML\_Cap\_ImageChannel

ImageChannel capability message in XML format

```
</mageChannel version="2.0" xmlns="http://www.isapi.org/ver20/XMLSchema">
<id><!--req, xs:integer--></id>
<enabled><!--req, xs:boolean--></enabled>
<videoInputID><!--req, xs:integer--></videoInputID>
<Focusconfiguration/><!--opt-->
<LensInitialization/><!--opt-->
<lmageFlip/><!--opt-->
<lmageFreeze/><!--opt-->
<proportionalpan/><!--opt-->
<WDR/><!--opt-->
<BLC/><!--opt-->
<NoiseReduce/><!--opt-->
<lmageEnhancement/><!--opt-->
<SlowShutter/><!--opt-->
<DSS/><!--opt-->
<WhiteBlance/><!--opt-->
<Exposure/><!--opt, exposure configuration parameters, refer to the message XML_Exposure for details-->
<DayNightGate/><!--opt-->
<BrightEnhance/><!--opt-->
<Sharpness/><!--opt-->
<gammaCorrection/><!--opt-->
<powerLineFrequency/><!--opt-->
<Color/>><!--opt, image adjustment capability, refer to the message XML_Cap_Color for details-->
<lrcutFilter/><!--opt, configuration parameters of day/night auto-switch, refer to the message XML_IrcutFilter for
details-->
<Scene/><!--opt-->
<EPTZ/ ><!--opt-->
<EIS/><!--opt-->
HLC/> <!--opt-->
<ZoomLimit/> <!--opt-->
<corridor/><!--opt-->
<Dehaze/><!--opt-->
<lmageMode opt="standard, indoor, outdoor, dimLight"/><!--opt, xs:string-->
<enableImageLossDetection><!--opt, boolean--></enableImageLossDetection>
<CaptureMode/><!--opt-->
<lrLight/><!--opt-->
```
<LensDistortionCorrection/><!--opt--> <SupplementLight/><!--opt, supplement light configuration capability, refer to the message XML Cap SupplementLight for details--> <OpticalDehaze/><!--opt--> <ManualRanging/><!--opt--> <0IS/><!--opt--> <isSupportlaserSpotManual><!--opt, boolean--></isSupportlaserSpotManual> <isSupportLaserSpotAdjustment><!--opt, boolean--></isSupportLaserSpotAdjustment> <DigitalZoom> <ZoomRatio opt="1x,2x,4x,8x,16x,32x"><!--req, xs:string---></ZoomRatio> </DigitalZoom> <Palettes/><!--opt--> <ExposureSync opt="true,false" def="false"> <enabled><!--req, xs:boolean--></enabled> </ExposureSync> <BrightnessSuddenChangeSuppressionCap/><!--opt--> <isSupportIcr><!--opt, boolean--></isSupportIcr> <isSupportMultishut><!--opt, boolean--></isSupportMultishut> <isSupportPlateBright><!--opt, boolean--></isSupportPlateBright> <isSupportJPEGParam><!--opt, boolean--></isSupportJPEGParam> <isSupportDarkEnhance><!--opt, boolean--></isSupportDarkEnhance> <isSupportHdr><!--opt, boolean--></isSupportHdr> <isSupportLse><!--opt, boolean--></isSupportLse> <isSupportMce><!--opt, boolean--></isSupportMce> <isSupportScve><!--opt, boolean--></isSupportScve> <isSupportSectionCtrl><!--opt, boolean--></isSupportSectionCtrl> <isSupportAutoContrast><!--opt, boolean--></isSupportAutoContrast> <isSupportGrayRange><!--opt, boolean--></isSupportGrayRange> <isSupportLSEDetail><!--opt, boolean--></isSupportLSEDetail> <isSupportCapture><!--opt, boolean--></isSupportCapture> <isSupportBrightEnhance><!--opt, boolean--></isSupportBrightEnhance> <isSupportRecord><!--opt, xs:boolean--></isSupportRecord> <isSupportDefog><!--opt, xs:boolean--></isSupportDefog> <isSupportGeneral><!--opt, xs:boolean, whether to display general configuration page on the interface--></ isSupportGeneral> <isSupportla><!--opt, xs:boolean, whether to display video configuration page on the interface--></isSupportla> <NoiseReduce2D> <noiseReduce2DEnable><!--req, xs:boolean--></noiseReduce2DEnable> <noiseReduce2DLevel min="0" max="100"><!--dep,xs:integer--></noiseReduce2DLevel> </NoiseReduce2D> <Shutter> <ShutterLevel min="100" max="40000"><!--req, xs:integer--></ShutterLevel> </Shutter> <Gain> <GainLevel min="0" max="100"><!--req, xs:integer--></GainLevel> </Gain> <TempRange/><!--opt, temperature range capability, see XML\_Cap\_tempRange for details--> </ImageChannel>

### **Remarks**

The nodes <DigitalZoom> and <ExposureSync> are not supported by thermographic automation thermal camera (DS-2TA03-15SVI, DS2TA06-25SVI).

# 16.2.49 XML Cap InputProxyChannel

InputProxyChannel capability message in XML format

```
<InputProxyChannel version="1.0" xmlns="http://www.isapi.com/ver20/XMLSchema">
<id min="" max=""></id>
 <name min="" max=""></name>
 <sourceInputPortDescriptor>
  <adminProtocol opt="HIKVISION,SONY,ISAPI,ONVIF"></adminProtocol>
  <addressingFormatType opt="ipaddress,hostname"></addressingFormatType>
  <hostName min="" max=""></hostName>
  <ipAddress></ipAddress>
  <ipv6Address></ipv6Address>
  <adminPortNo min="2000" max="65535"></adminPortNo>
  <srcInputPort min="" max=""></srcInputPort>
  <userName min="" max=""><!--user name, which should be encrypted--></userName>
  <password min="" max=""><!--password, which should be encrypted--></password>
  <streamType opt="auto,tcp,udp"></streamType>
  <deviceID min="" max=""></deviceID>
 </sourceInputPortDescriptor>
 <enableAnr opt="true,false"></enableAnr>
 <NVRInfo>
  <ipAddressNVR>
  <!--opt, xs:string, IP address of NVR-->
  </ipAddressNVR>
  <portNVR min="2000" max="65535">
  <!--opt, xs:integer, port No. of NVR-->
  </portNVR>
  <ipcChannelNo min="" max="">
  <!--opt, xs:integer, channel No. of the network camera in NVR-->
  </ipcChannelNo>
 </NVRInfo>
</InputProxyChannel>
```
# 16.2.50 XML\_Cap\_IOInputPortList

**IOInputPortList capability message in XML format** 

```
</OInputPortList version="2.0" xmlns="http://www.isapi.org/ver20/XMLSchema">
 <lOInputPort><!--req-->
 <id><!--req, xs:string--></id>
  <triggeringType opt="high,low"><!--req, xs:string--></triggeringType>
  <name min="", max=""><!--req, xs:string--></name>
  <inputType opt="switch,semaphore">
```
 <!--opt, xs:string, switch, semaphore--> </inputType> <CombinationAlarmCap><!--opt, composite alarm capability--> <channel min="" max=""> <!--req, xs:integer, channel No. range--> </channel> <EventTypeList size=""><!--req, event type list, the "size" indicates the max. number of supported events for composition--> <eventType> <!--req, xs:string, event type--> </eventType> </EventTypeList> </CombinationAlarmCap> </IOInputPort> </IOInputPortList>

### **16.2.51 XML\_Cap\_IOOutputPortList**

IOOutputPortList capability message in XML format

```
<IOOutputPortList version="2.0" xmlns="http://www.isapi.org/ver20/XMLSchema">
  <IOOutputPort> 
  <id min="" max=""><!-- req, xs:integer, "2" --></id>
  <PowerOnState><!--req, output port configuration parameters when the device is powered on>
    <defaultState opt="high,low">
     <!--ro, req, xs:string,default output port signal when it is not triggered-->
    </defaultState> 
    <outputState opt="high,low,pulse">
     <!--ro, req, xs:string, output port signal when it is being triggered-->
    </outputState> 
   <pulseDuration min="" max="">
    <!--dep, xs:integer, duration of a output port signal when it is being triggered, it is valid when outputState is
"pulse", unit: milliseconds-->
   </pulseDuration>
   </PowerOnState> 
  <name><!--opt, xs:string--></name>
   <IOUseType opt="disable,electricLock,custom"><!--opt, xs:string--></IOUseType>
   <normalStatus opt="open, close"><!--opt, xs:string,normal status: open-remain open, close-remain closed--></
normalStatus>
 </IOOutputPort>
</IOOutputPortList>
```
### **16.2.52 XML\_Cap\_IpAddress**

IpAddress capability message in XML format

```
<IpAddress version="2.0" xmlns="http://www.isapi.org/ver20/XMLSchema">
  <ipVersion opt="IPv4,IPv6,dual">
  <!--req, xs:string-->
```
 </ipVersion> <addressingType opt="static,dynamic,apipa"> <!--req, xs:string--> </addressingType> <ipAddress min="0" max="40"> <!--dep, xs:string--> </ipAddress> <subnetMask min="0" max="15"> <!--dep, xs:string--> </subnetMask> <ipv6Address min="0" max="40"> <!--dep, xs:string--> </ipv6Address> <bitMask ask min="0" max="128"> <!--dep, xs:integer--> </bitMask> <DefaultGateway> <!--dep--> <ipAddress min="0" max="40"> <!--dep, xs:string--> </ipAddress> <ipv6Address min="0" max="40"> <!--dep, xs:string--> </ipv6Address> </DefaultGateway> <PrimaryDNS> <!--dep--> <ipAddress min="0" max="40"> <!--dep, xs:string--> </ipAddress> <ipv6Address min="0" max="40"> <!--dep, xs:string--> </ipv6Address> </PrimaryDNS> <SecondaryDNS> <!--dep--> <ipAddress min="0" max="40"> <!--dep, xs:string--> </ipAddress> <ipv6Address min="0" max="40"> <!--dep, xs:string--> </ipv6Address> </SecondaryDNS> <Ipv6Mode><!--opt--> <ipV6AddressingType opt="router,ra,manual,dhcp"> <!--dep, xs:string--> </ipV6AddressingType> <ipv6AddressList> <v6Address> <id min="0" max="255"> <!--dep, xs:string-->  $<$ /id>

```
 <type opt="router,ra,manual,dhcp">
      <!--dep, xs:string-->
     </type>
     <address min="0" max="40">
      <!--dep, xs:string-->
     </address>
     <bitmask min="0" max="255">
      <!--dep, xs:integer-->
     </bitMask>
    </v6Address>
   </ipv6AddressList>
 </Ipv6Mode>
</IpAddress>
```
### **16.2.53 XML\_Cap\_IPFilter**

IPFilter capability message in XML format

```
<IPFilter version="2.0" xmlns="http://www.isapi.org/ver20/XMLSchema">
 <enabled opt="true, false"><!--req, xs:boolean--></enabled>
 <permissionType opt="deny, allow">
  <!--req, xs:string, IP address filter status: "deny, allow". If this node is configured, it will overwrite value of all
<permissionType> in <IPFilterAddres>-->
 </permissionType>
 <IPFilterAddressList size="32"><!--opt, the attribute "size" refers to the maximum number of IP addresses supported
by the device. If the attribute "size" is not returned, the default supported number of IP addresses is 48-->
   <IPFilterAddress>
    <id min="" max=""><!--req, xs:string, ID--></id>
    <permissionType opt="deny, allow"><!--dep, ro, xs:string--></permissionType>
    <addressFilterType opt="mask,range">
    <!--dep, ro, xs:string, filter type: "mask"-single address, "range"-address range-->
    </addressFilterType>
    <AddressRange><!--dep, this node is valid when <addressFilterType> contains "range"-->
    <startIPAddress min="" max=""><!--dep, xs:string--></startIPAddress>
     <endIPAddress min="" max=""><!--dep, xs:string--></endIPAddress>
     <startIPv6Address min="" max=""><!--dep, xs:string--></startIPv6Address>
     <endIPv6Address min="" max=""><!--dep, xs:string--></endIPv6Address>
    </AddressRange>
    <AddressMask><!--dep, it is valid when <addressFilterType> contains "mask"-->
     <ipAddress min="" max=""><!--dep, xs:string--></ipAddress>
     <ipv6Address min="" max=""><!--dep, xs:string--></ipv6Address>
     <bitMask min="" max=""><!--opt, xs:string--></bitMask>
    <bitMaskIPV6 min="" max=""> <!--req, xs:string, IPv6 prefix length--></bitMaskIPV6>
    </AddressMask>
    <describeMsg min="" max=""><!--opt, xs:string--></describeMsg>
   </IPFilterAddress>
  </IPFilterAddressList>
</IPFilter>
```
# <span id="page-560-0"></span>**16.2.54 XML\_Cap\_ItemList**

ItemList capability message in XML format

```
<ItemList size="15">
  <Item>
   <itemID min="1" max="15">
    <!--req, xs:string, item ID, which is between 1 and 15-->
   </itemID>
   <itemOrder 
opt="none,devlp,time,buildUnitNo,outDoorDevNo,unlockType,devName,deviceNo,channelName,channelNo,
plateNo,plateColor,laneNo,carSpeed, 
positionInfo1,pictureNo,CarNo,speedLimit,illegalCode,siteNo,directionNo,carColor,platePosition,carType,illegalType,cu
stom">
   <!--req, xs:string, name element: "none", "devIp"-device IP address, "time", "buildUnitNo"-building No. and unit
No., "outDoorDevNo"-door station, "unlockType"-unlocking type, "devName"-device name, "deviceNo"-device No.,
"channelName"-channel name, "channelNo"-channel No., "plateNo"-license plate number, "plateColor"-license plate 
color, "laneNo"-lane No., "carSpeed"-vehicle speed, "positionInfo1"-camera 1, "pictureNo"-picture No., "CarNo"-
vehicle No., "speedLimit"-speed limit, "illegalCode"-violation code, "siteNo"-intersection No., "directionNo"-direction
No., "carColor"-vehicle color, "platePosition"-license plate coordinates, "carType"-vehicle type, "illegalType"-violation
type, "custom"-->
   </itemOrder>
   <itemCustomStr min="1" max="32">
```
 <!--req, xs:string, element custom string, which is between 1 and 32, unit: bytes. This node is valid only when <**itemOrder**> is "custom". Currently traffic cameras only support one custom name-->

</itemCustomStr>

 </Item> </ItemList>

# **16.2.55 XML\_Cap\_LensDistortionCorrection**

LensDistortionCorrection capability message in XML format

<LensDistortionCorrection version="2.0" xmlns="http://www.isapi.org/ver20/XMLSchema"> <enabled><!--req, xs: boolean--></enabled>

<level opt="level1,level2,level3,custom">

<!--opt, xs: string, distortion correction level: level 1, level 2, level 3, custom-->

</level>

<accurateLevel min="0" max="100">

<!--opt, xs: integer, correction strength, value range: [0,100]-->

</accurateLevel>

<zoomedInDistantViewLevel min="0" max="100">

<!--opt, xs: integer, zooming in range, value range: [0-100], this node is valid when distortion correction is enabled--> </zoomedInDistantViewLevel>

<horizontalFOV min="0" max="100"><!--opt, xs: integer, horizontal FOV, value range: [0,100]--></horizontalFOV>

<verticalFOV min="0" max="100"><!--opt, xs: integer, vertical FOV, value range: [0,100]--></verticalFOV> </LensDistortionCorrection>

### 16.2.56 XML Cap Link

Link capability message in XML format.

```
<Link version="2.0" xmlns="http://www.isapi.org/ver20/XMLSchema">
<MACAddress><!--req, xs:string--></MACAddress>
<autoNegotiation><!--req, xs:boolean, "true, false"--> </autoNegotiation>
<speed><!--req, xs:integer, "10.100, 1000"--></speed>
<duplex><!--req, xs:string, "half, full"--></enalbed>
 <MTU><!--req, xs:integer, "500-1500"--></MTU>
</Link>
```
# 16.2.57 XML\_Cap\_LogConfig

LogConfig capability message in XML format.

<LogConfig version="2.0" xmlns="http://www.isapi.org/ver20/XMLSchema"> <enabled><!--required, boolean type, whether to enable log--></enabled> <level opt="none,debug,info,error,fault,all"> <!--required, string type, log types, multiple type can be selected, and each type should be separated by comma--> </level> </LogConfig>

# 16.2.58 XML\_Cap\_MACFilter

MACFilter capability message in XML format

```
<MACFilter version="2.0" xmlns="http://www.isapi.org/ver20/XMLSchema">
<enabled opt="true,false"><!--reg, xs:boolean--></enabled>
 <permissionType opt="deny, allow"><!-- req, xs:string,"deny, allow"--></permissionType>
 <MACFilterAddressList size="">
  <MACFilterAddress>
   <id> <!--req, xs:string;id--></id>
   <MACAddress max=""><!--req, xs:string--></MACAddress>
  </MACFilterAddress>
</MACFilterAddressList>
</MACFilter>
```
### 16.2.59 XML Cap mailingList

mailingList capability message in XML format.

```
<mailingList version="2.0" xmlns="http://www.isapi.org/ver20/XMLSchema">
<mailing><!--opt,xs:string--></mailing>
</mailingList>
```
## 16.2.60 XML Cap MaxElevation

MaxElevation capability message in XML format

```
<MaxElevation version="1.0" xmlns="http://www.isapi.org/ver20/XMLSchema">
<mElevation min="-20" max="0"><!--req, xs:integer, the lower limit of max. tilt-angle--> </mElevation>
<mVerElevation><!--req, xs:integer, the upper limit of max. tilt-angle, normally it is 90°--></mVerElevation>
</MaxElevation>
```
# 16.2.61 XML\_Cap\_NetworkInterface

NetworkInterface capability message in XML format

```
<NetworkInterface version="2.0" xmlns="http://www.isapi.org/ver20/XMLSchema">
<id><!--req, xs:string--></id>
<lPAddress/><!--req-->
<Wireless/><!--opt-->
<Discovery/><!--opt-->
<Link/><!--opt-->
<defaultConnection><!--opt, xs:boolean--></defaultConnection>
<macAddress min="" max=""><!--opt, xs:string--></macAddress>
<EthernetPortList size="4"><!--opt, network interface information-->
 <EthernetPort><!--opt -->
   <id min="1", max="4"><!--req, xs: integer--></id>
   <MACAddress><!--req, xs:string--></MACAddress>
   <status opt="connected, disconnect"><!--opt, xs:string--></status>
   <speed><!--req, xs:integer, "10, 100, 1000, 10000"--></speed>
 </EthernetPort>
</EthernetPortList>
</NetworkInterface>
```
# 16.2.62 XML Cap NTPServer

#### NTPServer capability message in XML format

```
<NTPServer version="2.0" xmlns="http://www.isapi.org/ver20/XMLSchema">
<id min="1" max=""><!--req, xs:string, ID--></id>
<addressingFormatType opt="ipaddress,hostname"><!--req, xs:string, which field will be used to locate the NTP
server: "ipaddress, hostname"--></addressingFormatType>
 <hostname min="0" max="64"><!--dep, xs:string--></hostName>
 <ipAddress min="0" max="64"><!--dep, xs:string--></ipAddress>
 <ipv6Address min="0" max="64"><!--dep, xs:string--></ipv6Address>
<portNo min="1" max="65535"><!--opt, xs:integer--></portNo>
 <synchronizeInterval min="0" max="65535"><!--opt, xs:integer, NTP time synchronization interval, unit: minute--></
synchronizeInterval>
</NTPServer>
```
# 16.2.63 XML Cap PreviewSwitch

PreviewSwitch message in XML format

<PreviewSwitch version="2.0" xmlns="http://www.isapi.org/ver20/XMLSchema"> <groupNo min="0" max="15"><!--opt, xs: integer, group No .--></groupNo> <videoOutType opt="CVBS,HDMI,VGA,AUXOutput1,AUXOutput2,AUXOutput3,AUXOutput4,extendHDMI1,extendHDMI2,extendHDMI3 ,extendHDMI4,noSameSourceVGA1,noSameSourceVGA2,noSameSourceVGA3,noSameSourceVGA4,sameSourceVGA,m ainLCD, AUX-VGA, AUX-LCD, zeroChannel"> <!--opt, xs: string, video output types, if there are more than two outputs are homologous, you can combine these outputs by "/" to be returned, e.g., if HDM1 and VGA1 are homologous outputs, "HDM1/VGA1" will be returned--> </videoOutType> <DisplayWindowList size="64"> <DisplayWindow>  $\langle \text{id}\rangle$  -req, xs: string, window No., which equals to id  $\times$  groupNo-- $\times$ /id> <displayChannelNo min="0" max="64"><!--req, xs: string, 0-not display, 1 to 64-displayed channel No.--></ displayChannelNo> </DisplayWindow> </DisplayWindowList> <previewFrameNo opt="1,4,6,8,9,25,32,36,auto1,auto2,auto3,auto4"> <!--req, xs: string, number of live view windows, auto1-custom window division 1, auto2-custome window division 2, auto3-custome window division 3, auto4-custome window division 4--> </previewFrameNo> <sound><!--req, xs: boolean, whether to turn on audio during live view, true-yes--></sound> <switchTime opt="0,5,10,20,30,60,120,300"><!--req, xs: string, switching interval, unit: s--></switchTime> <sameSource> <!--dep, xs: boolean, whether the output is homologous, true-yes, this node is valid only when VideoOutType is "noSameSourceVGA1", "noSameSourceVGA2", "noSameSourceVGA3", and "noSameSourceVGA4"--> </sameSource> <supportGetByPreviewNum> <!--opt, whether supports setting number of live view windows in the URL, true-yes--> </supportGetByPreviewNum> <supportGetByVideoOutType> <!--opt, xs: boolean, whether supports getting capability by output--> </supportGetByVideoOutType> </PreviewSwitch>

# 16.2.64 XML\_Cap\_RegionClip

RegionClip capability message in XML format

```
<RegionClip version="2.0" xmlns="http://www.std-cgi.org/ver20/XMLSchema">
<id><!--req, xs: string--></id>
<enabled><!--req, xs: boolean--></enabled>
<normalizedScreenSize><!--req, read-only-->
 <normalizedScreenWidth><!--req, read-only, xs: integer--></normalizedScreenWidth>
 <normalizedScreenHeight><!--req, read-only, xs: integer--></normalizedScreenHeight>
 </normalizedScreenSize>
```
<regionType opt="rectangle.convexPolygon.concavePolygon"><!--reg. ro. xs:string--></regionType> <videoResolutionWidth opt="704"></videoResolutionWidth> <videoResolutionHeight opt="576"></videoResolutionHeight> <ClipRegionList> <ClipRegion> <RegionCoordinatesList size="1"> <RegionCoordinates><!--req--> <positionX><!--req, xs: integer; x-coordinate--></positionX> <positionY><!--req, xs: integer; y-coordinate--></positionY> </RegionCoordinates> </RegionCoordinatesList> </ClipRegion> </ClipRegionList> </RegionClip>

# 16.2.65 XML\_Cap\_RuleInfo

RuleInfo capability message in XML format.

```
<RuleInfo version="2.0" xmlns="http://www.isapi.com/ver20/XMLSchema">
<ruleId opt="1,2,3,4,5,6,7,8"><!-req, xs:string-></ruleId>
 <ruleName min="" max=""> <!-req, xs:string-> </ruleName>
 <combinedRuleId opt="15,16"><!-req, xs:string-></combinedRuleId>
 <enabled opt="true,false"><!-req, xs:boolean-></enabled>
 <ruleType opt="region,line"><!-req, xs:string->/ruleType>
 <LineDetectionParam>
  <detectionTarget opt="all,human,vehicle, human_vehicle "/>
   <!- detection target, node with underline indicates that it supports multiple selections, e.g., human_vehicle
indicates human and vehicle-->
  <directionSensitivity opt="left-right,right-left,any" def="any"><!-req, xs:string-></directionSensitivity>
  <isSupportHumanMisinfoFilter>
   <!--opt, xs:boolean, whether supports false alarm filter of human: true-supports, false or no return-not support-->
  </isSupportHumanMisinfoFilter>
  <isSupportVehicleMisinfoFilter>
   <!--opt, xs:boolean, whether supports false alarm filter of vehicle: true-supports, false or no return-not support-->
  </isSupportVehicleMisinfoFilter>
  <sensitivity min="1" max="100" default="50"><!--req, xs:integer, sensitivity, from 1 to 100--></sensitivity>
 </LineDetectionParam>
 <FieldDetectionParam>
  <durationTime min="1" max="100" def="5"><!--req,xs:integer--> </durationTime>
  <sensitivityLevel min="1" max="100"><!-req, xs:integer, sensitivity from 0 to 100--> </sensitivityLevel>
  <detectionTarget opt="all,human,vehicle, human_vehicle "/>
   <!- detection target, node with underline indicates that it supports multiple selections, e.g., human_vehicle
indicates human and vehicle-->
  <isSupportHumanMisinfoFilter>
   <!--opt, xs:boolean, whether supports false alarm filter of human: true-supports, false or no return-not support-->
  </isSupportHumanMisinfoFilter>
  <isSupportVehicleMisinfoFilter>
   <!--opt, xs:boolean, whether supports false alarm filter of vehicle: true-supports, false or no return-not support-->
  </isSupportVehicleMisinfoFilter>
 </FieldDetectionParam>
```
 <RegionEntranceParam> <detectionTarget opt="all,human,vehicle, human\_vehicle "/>  $\le$ ! - detection target, node with underline indicates that it supports multiple selections, e.g., human\_vehicle indicates human and vehicle--> <isSupportHumanMisinfoFilter> <!--opt, xs:boolean, whether supports false alarm filter of human: true-supports, false or no return-not support--> </isSupportHumanMisinfoFilter> <isSupportVehicleMisinfoFilter> <!--opt, xs:boolean, whether supports false alarm filter of vehicle: true-supports, false or no return-not support--> </isSupportVehicleMisinfoFilter> </RegionEntranceParam> <RegionExitingParam> <detectionTarget opt="all,human,vehicle, human\_vehicle "/><!- detection target, node with underline indicates that it supports multiple selections, e.g., human\_vehicle indicates human and vehicle--> <isSupportHumanMisinfoFilter> <!--opt, xs:boolean, whether supports false alarm filter of human, true-supports, false or no return-not support--> </isSupportHumanMisinfoFilter> <isSupportVehicleMisinfoFilter> <!--opt, xs:boolean, whether supports false alarm filter of vehicle, true-supports, false or no return-not support--> </isSupportVehicleMisinfoFilter> </RegionExitingParam> <PeopleNumChangeParam> <peopleNumThreshold min="" max="" default=""><!--opt,xs:integer--></peopleNumThreshold> <detectMode opt="greaterthan,lessThan,equal,notEqual"><!-- opt,xs:string--></detectMode> <noneStateEffectiveEnabled><!--opt,xs:boolean--></noneStateEffectiveEnabled> <durationTime min="" max="" default=""><!--opt,xs:integer--></durationTime> </PeopleNumChangeParam> <SpacingChangeParam> <spacingThreshold min="" max="" default=""><!--opt,xs: integer--></spacingThreshold> <detectMode><!--opt,xs:string,"greaterthan,lessThan"--></detectMode> <durationTime min="" max="" default=""><!--opt,xs:integer--></durationTime> </SpacingChangeParam> <ViolentMotionParam> <sensitivity min="" max="" default=""> <!--opt,xs:integer--> </sensitivity> </ViolentMotionParam> <LeavePositionParam> <leaveDelay min="" max="" default=""><!--opt,xs:integer--></leaveDelay> <onPosition min="" max="" default=""><!--opt,xs:integer--></onPosition> </LeavePositionParam> <FailDownParam> <durationTime min="" max="" default=""><!--opt,xs:integer--></durationTime> <heightThreshold min="" max="" default=""><!--opt,xs:integer--></heightThreshold> </FailDownParam> <RunningParam> <speed min="" max="" default=""><!--opt,xs:integer--></speed> </RunningParam> <RetentionParam><!--dep--> <durationTime min="" max="" default=""> <!--req, xs:integer, duration time, from 60 seconds to 3600 seconds, default value: 1800 seconds--> </RetentionParam> <ParkingParam> <durationTime min="5" max="100"><!-- req,xs:integer--> </durationTime>

 </ParkingParam> <eventType opt="none,lineDetection,fieldDetection,regionEntrance,regionExiting,parking,peopleNumChange,spacingChange,viole ntMotion.leavePosition.failDown.running.retentionParam"> <!—req, xs:string--> </eventType> <SizeFilter> <enabled opt="true,false"><!—req, xs:boolean--></enabled> <mode opt="pixels,actualSize"><!-req, xs:string, filter mode: "pixels"-filter according to pixel, "actualSize"-filter according to actual size--></mode> <ObjectSizeList size="4"> <ObjectSize><!--only return the default value of supported detection type--> <detectionTarget><!--opt,xs:string, detection target, "all"-all, "human"-human, "vehicle"-vehicle, "human\_vehicle"-human and vehicle--></detectionTarget> <MaxObjectSize><!--maximum size:float--> <positionX><!--req,xs:integer;coordinate--></positionX> <positionY><!--req,xs:integer;coordinate--></positionY> <width><!--req,xs:integer, default width value: when detectionTarget values "all", it is 500, "human"-200, "vehicle"-500, "human\_vehicle"-500, unit: cm--></width> <height><!--req,xs:integer, default height value: when detectionTarget values "all", it is 100, "human"-300, "vehicle"-100, "human\_vehicle"-100, unit: cm --></height> </MaxObjectSize> <MinObjectSize><!--minimum size:float--> <positionX><!--req,xs:integer;coordinate--></positionX> <positionY><!--req,xs:integer;coordinate--></positionY> <width><!--req,xs:integer, default width value: when detectionTarget values "all", it is 60, "human"-60, "vehicle"-180, "human\_vehicle"-60, unit: cm--></width> <height><!--req,xs:integer, default height value: when detectionTarget values "all", it is 10, "human"-10, "vehicle"-140, "human\_vehicle"-10, unit: cm--></height> </MinObjectSize> </ObjectSize> </ObjectSizeList> </SizeFilter> <RuleRegion> <RegionCoordinatesList size="4"> <RegionCoordinates> <positionX min="" max=""><!--req, xs:integer--></positionX> <positionY min="" max=""><!--req, xs:integer--></positionY> </RegionCoordinates> </RegionCoordinatesList> </RuleRegion> <backgroundSuppression opt="open,close,selfAdapt"><!--opt, xs:string, background suppression--></ backgroundSuppression> </RuleInfo>

#### **Remarks**

When the **mode** values "actualSize", the input value of **positionX** and **positionY** is 0.

# **16.2.66 XML\_Cap\_SerialCommand**

SerialCommand capability message in XML format

```
<SerialCommand version="2.0" xmlns="http://www.isapi.org/ver20/XMLSchema">
 <chainNo min="1" max="16">
  <!--opt, xs:integer-->
 </chainNo>
  <command>
  <!--req, xs:hexBinary-->
 </command>
</SerialCommand>
```
# **16.2.67 XML\_Cap\_SerialPort**

SerialPort capability message in XML format

```
<SerialPort version="2.0" xmlns="http://www.isapi.org/ver20/XMLSchema">
 <id min="0" max="255">
   <!--req, xs:string, serial port ID-->
\langleid>
  <enabled>
   <!--req, xs:boolean, whether to enable the serial port: "true, false"-->
  </enabled>
  <serialNumber opt="1,2,3,4,5">
   <!--opt, xs:integer, serial port No., which is between 1 and 5-->
 </serialNumber>
  <serialPortType opt="RS485,RS422,RS232">
   <!--req, xs:string, serial port type: "RS485", "RS422", "RS232"-->
  </serialPortType>
  <duplexMode opt="half,full">
   <!--req, xs:string, duplex mode of the serial port: "half", "full"-->
  </duplexMode>
 <direction opt="monodirectional,bdirectional">
   <!--req, xs:string-->
 </direction>
  <baudRate range="600,1200,2400,4800,9600,19200,38400,57600,76800,115200">
   <!--req, xs:integer-->
  </baudRate>
  <dataBits min="5" max="8">
   <!--req, xs:integer-->
 </dataBits>
  <parityType opt="none,even,odd,mark,space">
   <!--req, xs:string-->
 </parityType>
 <stopBits range="1,2">
   <!--req, xs:string, stop bit: "1,1.5,2"-->
  </stopBits>
  <workMode opt="console,transparent,narrowband,audiomixer,stairsControl,cardReader,disabled,custom">
```
 <!--dep, xs:string, working mode: "console","transparent","narrowband","audiomixer","stairsControl"-elevator control,"cardReader"-card reader,"disabled","custom". This node is required only when <**serialPortType**> is set to "RS232"-->

 </workMode> <flowCtrl opt="none,software,hardware"> <!--req, xs:string--> </flowCtrl> <rs485WorkMode opt="Led, CaptureTrigger"> <!--opt, xs:string, working mode of RS-485 serial port, which is used for LED display or triggering transmission of captured pictures. This node is valid only when <**serialPortType**> is "RS485"--> </rs485WorkMode> <audiomixerProtocolType opt="HIKVISION"> <!--opt, xs:string, "HIKVISION"--> </audiomixerProtocolType> </SerialPort>

### **16.2.68 XML\_Cap\_SIPInfo**

SIPInfo capability message in XML format

```
<SIPInfo version="2.0" xmlns="http://www.isapi.org/ver20/XMLSchema">
 <videoID opt="1,2,3">
   <!--req, xs:string-->
 </videoID>
  <AlarmInList>
   <AlarmIn>
    <id min="0" max="8">
     <!--req, xs:integer-->
   \langleid>
    <alarmInID min="0" max="64">
     <!--req, xs:string-->
    </alarmInID>
   </AlarmIn>
 </AlarmInList>
</SIPInfo>
```
### **16.2.69 XML\_Cap\_SIPServer**

SIPServer capability message in XML format

```
<SIPServer version="2.0" xmlns="http://www.isapi.org/ver20/XMLSchema">
<id min="1" max="">
  <!--req, xs:interger, the maximum ID depends on the number of channels-->
  </id>
  <localPort min="0" max="65535">
  <!--req, xs:integer-->
  </localPort>
  <streamID min="1" max="255">
   <!--req, xs:integer, stream type: 1-main stream, 2-sub-stream, 3-third stream-->
```
 </streamID> <Standard> <!--opt--> <registerStatus> <!--ro, req, xs:boolean, registration status: "false"-unregistered, "true"-registered--> </registerStatus> <enabled > <!--req, xs:string, "true"-log in, "false"-log out--> </enabled> <registrar min="0" max="128"> <!--req, xs:string--> </registrar> <registrarPort min="1024" max="65535"> <!--req, xs:integer--> </registrarPort> <proxy min="0" max="128"> <!--req, xs:string--> </proxy> <proxyPort min="0" max="65535"> <!--req, xs:integer--> </proxyPort> <displayName min="0" max="64"> <!--req, xs:string--> </displayName> <username min="0" max="64"> <!--req, xs:string--> </userName> <authID min="0" max="64"> <!--req, xs:string--> </authID> <password min="0" max="32"> <!--wo, req, xs:string--> </password> <expires min="0" max="100000"> <!--req, xs:integer--> </expires> </Standard> <GB28181> <!--opt--> <registerStatus> <!--req, xs:boolean, "true,false"--> </registerStatus> <enabled> <!--req, xs:boolean, "true,false"--> </enabled> <registrar min="0" max="128"> <!--req, xs:string--> </registrar> <registrarPort min="1024" max="65535"> <!--req, xs:integer--> </registrarPort> <serverId min="0" max="64">

 <!--req, xs:string--> </serverId> <serverDomain min="0" max="128"> <!--req, xs:string--> </serverDomain> <username min="0" max="64"> <!--req, xs:string--> </userName> <authID min="0" max="64"> <!--req, xs:string--> </authID> <password min="0" max="32"> <!--wo, req, xs:string--> </password> <expires min="30" max="100000"> <!--req, xs:integer--> </expires> <liveTime min="30" max="100000"> <!--req, xs:integer--> </liveTime> <heartbeatTime min="0" max="255"> <!--req, xs:integer--> </heartbeatTime> <heartbeatCount min="3" max="255"> <!--req, xs:integer--> </heartbeatCount> </GB28181> </SIPServer>

### **16.2.70 XML\_Cap\_SmartSearchDescription**

SmartSearchDescription capability message in XML format

```
<SmartSearchDescription version="2.0" xmlns="http://www.isapi.org/ver20/XMLSchema">
 <searchID>
  <!--req, xs:string, search ID, which is used to confirm the upper-level platform or system. If the platform or system
are same during two times of search, the search history will be recorded in the memory for next fast search-->
 </searchID>
<searchResultPosition><!--req, xs: integer--></searchResultPosition>
  <maxResults><!--req, xs: integer--></maxResults>
 <trackID><!--req, xs: integer, channel ID, e.g., 101-main stream if first channel--></trackID>
 <startTime><!--req, xs: datetime, start time of validity period, e.g., 2013-06-10T 12:00:00Z--></startTime>
 <endTime><!--req, xs: datetime, end time of validity period, e.g., 2013-06-10T 13:00:00Z--></endTime>
 <type opt="motionDetection, traversePlaneDetection,FieldDetection, faceDetection">
   <!--req, xs: string; VCA event type-->
  </type>
 <MotionDetection><!--dep, it is valid when type is "motionDetection"-->
   <Grid>
   <rowGranularity></rowGranularity>
    <columnGranularity></columnGranularity>
   </Grid>
```

```
<MotionDetectionLavout>
    <layout>
     <gridMap></gridMap>
    </layout>
  </MotionDetectionLavout>
  <sensitivity min="1", max="100"><!--opt, xs: integer--></sensitivity>
 </MotionDetection>
 <TraversePlane><!--dep, it is valid when type is "traversePlaneDetection"-->
   <TraversePlaneParam>
    <LineList>
     <Line>
      <StartPoint>
      <x ><!--req, xs: float--></x>
      <y><!--req, xs: float--></y>
      </StartPoint>
      <EndPoint>
      <x><!--req, xs: float--></x>
      <y><!--req, xs: float--></y>
      </EndPoint>
     </Line>
    </LineList>
   <crossDirection opt="bothDirection, leftToRight, rightToLeft><!--opt, xs: string, crossing direction-
><crossDirection>
   <sensitivity min="1", max="100"><!-- opt, xs: integer--></sensitivity>
    <planeHeight><!--opt, xs: integer--></planeHeight>
   <detectionTarget opt="all, human, vehicle><!--req, xs: string--><detectionTarget>
   </TraversePlaneParam>
  <dwPreTime><!--opt, xs: integer, pre-recording time--></dwPreTime>
  <dwDelayTime><!--opt, xs: integer,post-recording time--></dwDelayTime>
   <PTZPos>
   <P><!--opt, xs: integer--></P>
    <T><!--opt, xs: integer--></T>
    <Z><!--opt, xs: integer--></Z>
   </PTZPos>
   <advancedType opt="humanFeature, objectFeature"><!--opt, xs: string--></advancedType>
  <advance><!--dep, it is valid when type is "motionDetection"-->
    <HumanFeature>
    <age min="0" max="100"><!--opt, xs: integer--></age>
    <sex opt="male,female"><!--opt, xs: string--></sex>
     <eyeGlass><!--opt, xs: boolean--></eyeGlass>
    </HumanFeature><!--dep, it is valid when type is "humanFeature"-->
    <ObjectFeature>
     <colorRatel><!--opt, xs: integer--></colorRatel>
     <R><!--opt, xs: integer--></R>
    <G><!--opt, xs: integer--></G>
     <B><!--opt, xs: integer--></B>
    </ObjectFeature><!--dep, it is valid when type is "objectFeature"-->
   </advance>
  </TraversePlane> 
 <FieldDetection><!--dep, it is valid when type is "FieldDetection"-->
   <normalizedScreenSize>
    <normalizedScreenWidth><!--opt, xs: integer--></normalizedScreenWidth>
```
 <normalizedScreenHeight><!--opt, xs: integer--></normalizedScreenHeight> </normalizedScreenSize> <param> <region> <pointList> <point> <x><!--opt, xs: integer--></x> <y><!--opt, xs: integer--></y> </point> </pointList> </region> </param> <duration min="1", max="100"><!--opt, xs: integer--></duration> <sensitivity min="1", max="100"><!--opt, xs: integer--></sensitivity> <rate min="1", max="100"><!--opt, xs: integer--></rate> <detectionTarget opt="all, human, vehicle><!--req, xs: string--><detectionTarget> <dwPreTime><!--opt, xs: integer, pre-recording time--></dwPreTime> <dwDelayTime><!--opt, xs: integer, post-recording time--></dwDelayTime> <PTZPos> <P><!--opt, xs: integer--></P> <T><!--opt, xs: integer--></T> <Z><!--opt, xs: integer--></Z> </PTZPos> <advancedType opt="humanFeature, objectFeature"><!--opt, xs: string--></advancedType> <advance><!--dep, it is valid when **type** is "motionDetection"--> <HumanFeature> <age min="0" max="100"><!--opt, xs: integer--></age> <sex opt="male,female"><!--opt, xs: string--></sex> <eyeGlass><!--opt, xs: boolean--></eyeGlass> </HumanFeature><!--dep, it is valid when **type** is "humanFeature"--> <ObjectFeature> <colorRatel><!--opt, xs: integer--></colorRatel>  $<$ R $>$ /R $>$  $<$ G $><$ /G $>$  $<$ B> $<$ /B> </ObjectFeature><!--dep, it is valid when **type** is "objectFeature"--> </advance> </FieldDetection> <FaceDetection><!--dep, it is valid when **type** is "faceDetection"--> <param> <region> <pointList> <point>  $\langle x \rangle$  $< y /$  </point> </pointList> </region> </param> <duration min="1", max="100"><!--opt, xs: integer--></duration> <sensitivity min="1", max="100"><!--opt, xs: integer--></sensitivity> <rate min="1", max="100"><!--opt, xs: integer--></rate>

```
<detectionTarget opt="all, human, vehicle><!--reg. xs: string--><detectionTarget>
   <dwPreTime><!--opt, xs: integer, pre-recording time--></dwPreTime>
   <dwDelayTime><!--opt, xs: integer, post-recording time--></dwDelayTime>
   <PT7Pos>
    <P><!--opt, xs: integer--></P>
    <T><!--opt, xs: integer--></T>
    <Z><!--opt, xs: integer--></Z>
   </PTZPos>
   <advancedType opt="humanFeature, objectFeature"><!--opt, xs: string--></advancedType>
   <advance><!--dep, it is valid when type is "motionDetection"-->
   <HumanFeature>
    <colorRatel><!--opt, xs: integer--></colorRatel>
    <age min="0" max="100"><!--opt, xs: integer--></age>
    <sex opt="male,female"><!--opt, xs: string--></sex>
    <eyeGlass><!--opt, xs: boolean--></eyeGlass>
   </HumanFeature> <!--dep, it is valid when type is "humanFeature"-->
   <ObjectFeature>
    <colorRatel><!--opt, xs: integer--></colorRatel>
    <R></R>
    <G></G>
    <B></B>
   </ObjectFeature><!--dep, it is valid when type is "objectFeature"-->
 </advance>
</FaceDetection>
</SmartSearchDescription>
```
# 16.2.71 XML\_Cap\_SoftwareService

SoftwareService capability message in XML format

```
<SoftwareService version="2.0" xmlns="http://www.isapi.org/ver20/XMLSchema">
 <ThirdStream><!--opt, third stream configuration-->
  <enabled opt="true,false"><!--req, xs: boolean, whether to enable third stream configuration--></enabled>
  <thirdStreamPrompt opt="prompt5">
   <!--req, xs: string, set audible prompt for third stream, prompt5-"When third stream is enabled, functions such as
intrusion detection, line crossing detection, region entrance detection, region exiting detection, face detection, HDMI,
H.264+ and H265+, are not supported. New settings will take effect after a reboot."-->
  </thirdStreamPrompt>
 </ThirdStream>
 <PanoramaDisplay><!--opt, display the image range on panorama view-->
  <enabled opt="true,false" default="false">
   <!--req, xs: boolean, whether to enable image range display on panorama view-->
  </enabled>
 </PanoramaDisplay>
 <MotionDetect>
  <enabled opt="true,false"><!--whether to enable motion detetion--></enabled>
  <MotionDetectPrompt opt="prompt1">
   <!--req, xs: string, motion detection audible prompt, prompt1-"When motion detection is enabled, functions such
as intrusion detection, line crossing detection, region entrance detection, and region exiting detection, are not
supported. New settings will take effect after a reboot."-->
  </MotionDetectPrompt>
```
</MotionDetect> </SoftwareService>

# 16.2.72 XML\_Cap\_StreamingChannel

```
StreamingChannel capability message in XML format
```

```
<StreamingChannel version="2.0" xmlns="http://www.isapi.org/ver20/XMLSchema">
<id opt="111,222,333,444"><!--req, xs:string, ID--></id>
 <channelName min="0" max="64"><!--req, xs:string, channel name--></channelName>
 <enabled opt="true,false" def="true"><!--req, xs:boolean--></enabled>
 <Transport><!--req-->
 <rtspPortNo min="0" max="65535" def="554">554</rtspPortNo>
  <maxPacketSize min="0" max="1500"><!--opt, xs:integer--></maxPacketSize>
  <audioPacketLength min="0" max="5000"/>
  <audioInboundPacketLength min="0" max="5000"/><!--opt, xs:integer-->
  <audioInboundPortNo min="0" max="65535"/><!--opt, xs:integer-->
  <videoSourcePortNo min="0" max="65535"/><!--opt, xs:integer-->
  <audioSourcePortNo min="0" max="65535"/><!--opt, xs:integer-->
  <ControlProtocolList><!--req-->
   <ControlProtocol><!--list-->
    <streamingTransport opt="RTSP/RTP,HTTP"><!--req, xs:string, "HTTP,RTSP,SHTTP,SRTP"--></streamingTransport>
   </ControlProtocol>
  </ControlProtocolList>
  <Unicast><!--opt-->
   <enabled opt="true,false" def="false"/><!--req, xs:boolean-->
   <rtpTransportType opt="RTP/UDP,RTP/TCP"/><!--opt, xs:string, "RTP/UDP,RTP/TCP"-->
  </Unicast>
  <Multicast><!--opt-->
   <enabled opt="true,false" def="false"/><!--req, xs:boolean-->
   <userTriggerThreshold/><!--opt, xs:integer-->
   <videoDestPortNo min="1" max="65535" def="8860"/><!--opt, xs:integer-->
   <audioDestPortNo min="1" max="65535" def="8860/><!--opt, xs:integer-->
   <destIPAddress min="8" max="16"/><!--dep, xs:string-->
   <destIPv6Address min="15" max="39"/><!--dep, xs:string-->
   <ttl min="0" max="127" def="1"/><!--opt, xs:integer-->
   <activeMulticastEnabled>
    <!--opt, xs: boolean, "true, false", whether to enable active multicast, which is mutually exclusive with passive
multicast-->
   </activeMulticastEnabled>
   <packagingFormat opt="RTP,TS,ES,PS"><!--opt, xs: string, encapsulation format--></packagingFormat>
   <FecInfo><!--opt-->
    <fecRatio min="0" max="100">
     <!--req, read-only, xs: integer, extra bandwidth occupation ratio of forward error correction (FEC) data, the value
is between 0 and 100, the default value is 0-->
    </fecRatio>
    <fecDestPortNo>
     <!--opt, xs: integer, port No. of FEC multicast, the default port No. is specified by device-->
    </fecDestPortNo>
   </FecInfo>
  </Multicast>
```
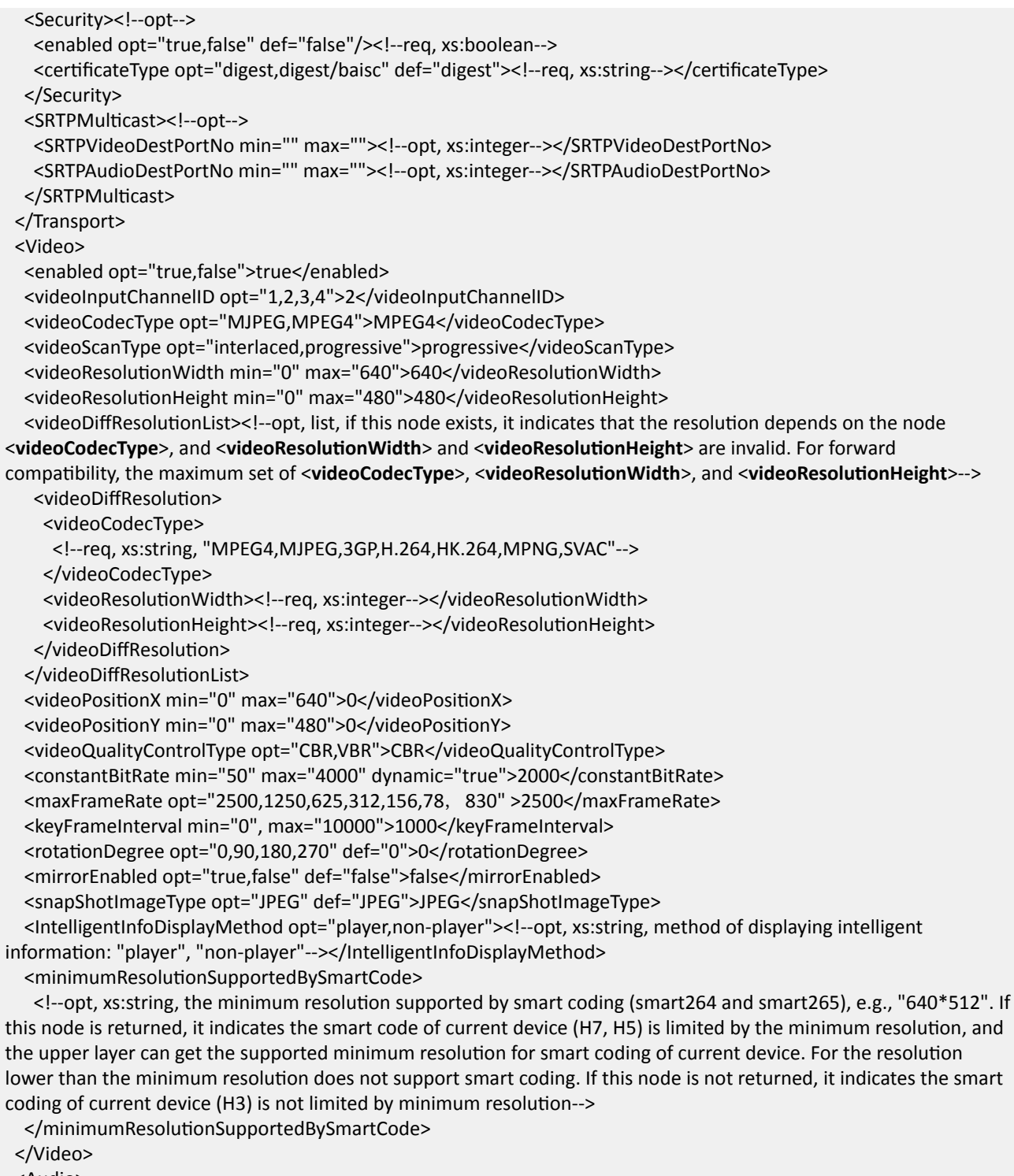

<Audio>

<enabled opt="true,false" def="false">false</enabled>

<audioInputChannelID opt="1,2,3,4">2</audioInputChannelID>

<audioCompressionType opt="G.726,G.711ulaw" def="G.726">G.726</audioCompressionType>

<audioBitRate opt="16,24,32,40" def="32" dynamic="true">24</audioBitRate>

<audioSamplingRate opt="8" dynamic="true">8</audioSamplingRate>
<audioResolution opt="3,4,5,6" dynamic="true"/> </Audio>  $\le$ isSpportDynamicCapWithCondition><!--opt, xs:boolean, whether to support dynamic capability with conditions--></ isSpportDynamicCapWithCondition> <enableCABAC><!--opt, xs:boolean, whether it supports compressing stream to improve performance--></ enableCABAC> <subStreamRecStatus><!--opt, xs:boolean--></subStreamRecStatus> <isSupportRefreshFrame><!--opt, xs:boolean, whether it supports refreshing frames when Smart264 is enabled--></ isSupportRefreshFrame> <isSupportBareDataOverlay><!--opt, xs:boolen--></isSupportBareDataOverlay> <isSupportRTCPCfg><!--opt, xs:boolean--></isSupportRTCPCfg> <customStreamEnable><!--opt, xs:boolean, whether the stream is custom stream: "true"-yes, this node is not returned-no--></customStreamEnable> </StreamingChannel>

## **16.2.73 XML\_Cap\_SupplementLight**

SupplementLight capability message in XML format

```
<SupplementLight><!--opt-->
<mode opt="schedule,off,on,auto"><!--opt, xs: string, adjustment mode of supplement light--></mode>
 <Schedule>
   <TimeRange><!--req--> 
   <beginTime><!--req, xs: time, ISO8601 time--></beginTime>
   <endTime><!-- req, xs: time, ISO8601 time--></endTime>
   </TimeRange> 
 </Schedule>
 <brightnessLimit min="0" max="100">
   <!--dep, xs: integer, brightness of supplement light, which is between 0 and 100; the brightness can be adjust when 
<mode> is set to "on"-->
 </brightnessLimit>
 <supplementLightMode opt="mixed,whiteLight,close">
  <!--opt, xs: string, illumination mode: "mixed"-hybrid, "whitelight"-white light, "close"-disabled-->
 </supplementLightMode>
 <irLightBrightness min="0" max="100">
   <!--dep, xs: integer, brightness of IR supplement light, which is between 0 and 100; this node is valid only when 
<supplementLightMode> is set to "mixed" and <mixedLightBrightnessRegulatMode> is set to "manual"-->
 </irLightBrightness>
 <mixedLightBrightnessRegulatMode opt="manual,auto">
   <!--dep, xs: string, brightness adjustment mode of hybrid supplement light; this node is valid only when 
<supplementLightMode> is set to "mixed"-->
 </mixedLightBrightnessRegulatMode> 
 <mixedModeSupportType opt="irLight,whiteLight">
  <!--dep, xs: string, light type of hybrid illumination mode, "irLight"-IR light, "whiteLight"-white light-->
 </mixedModeSupportType>
 <highIrLightBrightness min="0" max="100">
  <!--dep, xs: integer, brightness of far IR light, which is between 0 and 100; this node cannot be configured together
with node <irLightBrightness>-->
 </highIrLightBrightness>
 <highWhiteLightBrightness min="0" max="100">
  <!--dep, xs: integer, brightness of far white light, which is between 0 and 100; this node cannot be configured
```
together with node <**brightnessLimit**>--> </highWhiteLightBrightness> <lowIrLightBrightness min="0" max="100"> <!--dep, xs: integer, brightness of near IR light, which is between 0 and 100; this node cannot be configured together with node <**irLightBrightness**>--> </lowIrLightBrightness> <lowWhiteLightBrightness min="0" max="100"> <!--dep, xs: integer, brightness of near white light, which is between 0 and 100; this node cannot be configured together with node <**brightnessLimit**>--> </lowWhiteLightBrightness> <whiteLightBrightness min="0" max="100"><!--dep, xs: integer, white light brightness, which is between 0 and 100-- ></whiteLightBrightness>

</SupplementLight>

## **16.2.74 XML\_Cap\_SyncSignalOutputList**

SyncSignalOutputList capability message in XML format

```
<SyncSignalOutputList version="2.0" xmlns="http://www.isapi.org/ver20/XMLSchema">
  <IOOutNum min="3" max="8">
   <!--req, xs:string, number of IO outputs-->
  </IOOutNum>
  <SyncSignalOutput>
   <id min="1" max="8">
    <!--req, xs:integer, ID, which is between 1 and 8-->
  </id>
  <IOWorkMode opt="flashLight,polarizer,continuousLight,flashLightSwitch">
   <!--req, xs:string, IO output mode: "flashLight"-strobe light control mode, "polarizer"-polarizer control mode,
"continuousLight"-solid light control mode, "flashLightSwitch"-strobe light switching mode (used to switch between
the strobe supplement light mode and IR mode). When this node is set to "polarizer", only <outputStatus>, 
k<br/>detectBrightnessEnable>, <br/>k>hightnessThreshold>, <flashEnabled>, <startHour>, <startMinute>, <endHour<br/>>, and
<endMinute> are valid, and the <outputStatus> can only be set to "high" or "low". When this node is set to 
"continuousLight", only <detectBrightnessEnable>, <br/>brightnessThreshold>, <flashEnabled>, <startHour>,
<startMinute>, <endHour>, and <endMinute> are valid-->
   </IOWorkMode>
   <defaultStatus opt="hige,low">
   <!--req, xs:string, effective status-->
   </defaultStatus>
   <outputStatus opt="high,low,pulse">
    <!--req, xs:string, default status-->
   </outputStatus>
   <aheadTime min="" max="">
   <!--req, xs:integer, pre-output time-->
   </aheadTime>
  <timeDelay min="" max="">
   <!--req, xs:integer, output duration-->
  </timeDelay>
  <freqMultiplyulti min="1" max="15">
   <!--req, xs:integer, frequency multiplication, which is between 1 and 15-->
  </freqMultiplyulti>
   <dutyRate min="0" max="40">
```
<!--req, xs:integer, duty ratio, which is between 0 and 40--> </dutyRate> <postFlashEnable> <!--req, xs:boolean--> </postFlashEnable> <illegalFlashEnable> <!--req, xs:boolean--> </illegalFlashEnable> <videoFlashEnable> <!--req, xs:boolean--> </videoFlashEnable> <detectBrightnessEnable> <!--req, xs:boolean--> </detectBrightnessEnable> <brightnessThreshold min="0" max="100"> <!--dep, xs:integer, brightness threshold, which is between 0 and 100--> </brightnessThreshold> <flashEnabled> <!--req, xs:boolean--> </flashEnabled> <startHour min="" max=""> <!--dep, xs:integer--> </startHour> <startMinute min="" max=""> <!--dep, xs:integer--> </startMinute> <endHour min="" max=""> <!--dep, xs:integer--> </endHour> <endMinute min="" max=""> <!--dep, xs:integer--> </endMinute> <plateBrightness> <!--req, xs:boolean--> </plateBrightness> <incrBrightEnable> <!--opt, xs:boolean, whether to enable brightness enhancement mode (for solid light mode)--> </incrBrightEnable> <incrBrightTime min="0" max="10000"> <!--req, xs:integer, brightness enhancement duration, which is between 0 and 10000, unit: millisecond. This node is valid only when <**incrBrightEnable**> is "true"--> </incrBrightTime> <incrBrightPercent min="0" max="100"> <!--req, xs:integer, percentage of brightness enhancement, which is between 0 and 100. This node is valid only when <**incrBrightEnable**> is "true"--> </incrBrightPercent> <brightness min="0" max="100"> <!--dep, xs:integer, solid light brightness (for solid light mode), which is between 0 and 100--> </brightness> <delayCaptureTime min="1" max="1000"> <!--dep, xs:integer, delayed capture time, which is between 1 and 1000, unit: millisecond. This node is valid only

 </delayCaptureTime> <manualBrightnessEnable> <!--req, xs:boolean, whether to enable adjusting brightness manually--> </manualBrightnessEnable> <manualBrightness> <!--dep, xs:integer, brightness adjusted manually, which is between 0 and 100--> </manualBrightness> </SyncSignalOutput> </SyncSignalOutputList>

## **16.2.75 XML\_Cap\_Telnetd**

```
Telnetd capability message in XML format
```

```
<Telnetd version="2.0" xmlns="http://www.isapi.org/ver20/XMLSchema">
 <enabled>
   <!--req, xs:boolean, whether to enable telnet: "true, false"-->
  </enabled>
  <radarMsgEnabled>
  <!--req, xs:boolean, whether to enable uploading radar debugging information: "true, false"-->
  </radarMsgEnabled>
  <illeagalLoginLock>
   <!--req, xs:boolean, "true, false"-->
 </illeagalLoginLock>
</Telnetd>
```
## **16.2.76 XML\_Cap\_tempRange**

tempRange capability message in XML format

<?xml version="1.0" encoding="utf-8"?>

<TempRange version="2.0" xmlns="http://www.isapi.org/ver20/XMLSchema">

<mode opt="automatic,manual">

<!--req, xs:string, temperature range mode: "automatic"-automatic mode, "manual"-manual mode--> </mode>

<temperatureUpperLimit min="-20" max="550" def="150">

<!--dep, xs:float, maximum temperature, corrects to one decimal, the minimum value is "-20", the maximum value is "550", unit: Celsius degree; its value should be larger than **temperatureLowerLimit**; it is valid when the value of **mode** is "manual"-->

</temperatureUpperLimit>

<temperatureLowerLimit min="-20" max="550" def="0">

<!--dep, xs:float, minimum temperature, corrects to one decimal, the minimum value is "-20", the maximum value is "550", unit: Celsius degree; its value should be smaller than **temperatureUpperLimit**; it is valid when the value of **mode** is "manual"-->

</temperatureLowerLimit>

</TempRange>

## 16.2.77 XML Cap Time

Time capability message in XML format

<Time version="2.0" xmlns="http://www.isapi.org/ver20/XMLSchema"> <timeMode opt="NTP,manual, local,satellite,timecorrect" def="satellite"><!--req, xs:string--></timeMode> <localTime min="0" max="256"> <!--dep, xs:datetime, this node is required when <timemode> is "manual" or "local"--> </localTime> <timeZone min="0" max="256"> <!--dep, xs:string, POSIX time zone string, this node is required when <timemode> is "manual", "local" or "NTP"--> </timeZone> <satelliteInterval min="" max=""> <!--dep, xs:integer, minutes, time synchronization interval of locating by satellite, this node is valid only when <timemode> is "satellite"--> </satelliteInterval> <timeType opt="local, UTC"> <!--opt, xs: string, time type, it can be local, or UTC, or local and UTC. If this node is not returned, it indicates that device does not support getting or setting time type--> </timeType> </Time>

## 16.2.78 XML\_Cap\_Track

Track capability message in XML format

<Track version="2.0" xmlns="http://www.isapi.org/ver20/XMLSchema">

<id><!--xs:integer, the value of <id> and <Channel> is the same. For example, 201 refers to the main stream of channel 1, 202 refers to the sub-stream of channel 2, and so on--></id>

<Channel><!--req, xs:integer--></Channel>

<Enable><!--req, xs:boolean--></Enable>

<Description><!--req, xs:string, e.g., trackType=standard,sourceTag=AXIS210a,contentType=video,codecType=MPEG4-SP,resolution=640x480,frameRate=20 fps,bitrate=6000 kbps--></Description>

<TrackGUID><!--req, xs:string, GUID generated by the client, e.g., A01AAAAA-BBBB-CCCC-DDDD-033595353625--></ TrackGUID>

<Size><!--opt, xs:integer--></Size>

<Duration min="0" max="750"><!--opt, xs:string, video expiry date, e.g., P10DT15H indicates that the video will expire after 10 days and 15 hours--></Duration>

<DefaultRecordingMode opt="CMR,MOTION,ALARM,EDR,ALARMANDMOTION,AllEvent,POS"><!--req, xs:string, default video type--></DefaultRecordingMode>

<LoopEnable><!--opt, xs:boolean, whether to support recurrently overwriting--></LoopEnable> <SrcDescriptor><!--video source description-->

<SrcGUID><!--req, xs:string, GUID generated by the device, e.g., E800A543-9D53-4520-8BB8-9509062C692D--></ SrcGUID>

<SrcChannel><!--req, xs:integer, source channel--></SrcChannel>

<StreamHint><!--req, xs:string, e.g., "video, mp4, 640x480, 20 fps, 6000 kbps"--></StreamHint>

<SrcDriver><!--req, xs:string, stream executable driver name, e.g., RTP/RTSP--></SrcDriver>

<SrcType><!--opt, xs:string, source type, e.g., "mp4", "video"--></SrcType>

<SrcUrl opt="rtsp://localhost/PSIA/Streaming/channels/101,rtsp://localhost/PSIA/Streaming/channels/102,rtsp://

localhost/PSIA/Streaming/channels/103,,rtsp://localhost/PSIA/Streaming/channels/107"><!--req, xs:string, e.g., rtsp://10.3.2.26/mpeg4/media.amp--></SrcUrl> <SrcUrlMethods><!--req, xs:string, methods supported by the source: "DESCRIBE,SETUP,PLAY,TEARDOWN"--></ SrcUrlMethods> <SrcLogin><!--req, xs:string, login source password--></SrcLogin> </SrcDescriptor> <TrackSchedule><!--recording schedule--> <ScheduleBlockList> <ScheduleBlock><!--list, recording schedule list--> <ScheduleBlockGUID><!--xs:string, schedule GUID, e.g., ABC12345-CDEF-4520-8BB8-7135789C8790--></ ScheduleBlockGUID> <ScheduleBlockType><!--req, xs:string--></ScheduleBlockType> <ScheduleAction><!--list--> <id><!--req, xs:integer--></id> <ScheduleActionStartTime><!--start time of the schedule--> <DayOfWeek><!--req, xs:string, "Monday,Tuesday,Wednesday,Thursday,Friday,Saturday,Sunday"--></ DayOfWeek><!--inclusive--> <TimeOfDay><!--xs:time, 00:00:00--></TimeOfDay> </ScheduleActionStartTime> <ScheduleActionEndTime><!--end time of the schedule--> <DayOfWeek><!--req, xs:string, "Monday,Tuesday,Wednesday,Thursday,Friday,Saturday,Sunday"--></ DayOfWeek><!--exclusive--> <TimeOfDay><!--xs:time, 08:00:00--></TimeOfDay> </ScheduleActionEndTime> <ScheduleDSTEnable><!--req, xs:boolean, whether to enable DST (daylight saving time)--></ScheduleDSTEnable> <Description><!--req, xs:string, PreMorning (midnight to 8 a.m., local time)--></Description> <Actions><!--alarm or motion detection that triggers recording--> <Record><!--opt, xs:boolean--></Record> <Log><!--opt, xs:boolean--></Log> <SaveImg><!--opt, xs:boolean--></SaveImg> <ActionRecordingMode><!--req, xs:string, recording schedule type: "CMR, EDR, ALARM, MOTION, ALARMANDMOTION, COMMAND, SMART"--></ActionRecordingMode> <PreRecordTimeSeconds><!--opt, xs:integer, pre-record time, it is between 0 and 10 and the default value is 5, unit: second--></PreRecordTimeSeconds> <PostRecordTimeSeconds><!--opt, xs:integer, post-record time, it is between 0 and 20 and the default value is 5, unit: second--></PostRecordTimeSeconds> </Actions> </ScheduleAction> </ScheduleBlock> </ScheduleBlockList> </TrackSchedule> <CustomExtensionList> <CustomExtension> <CustomExtensionName><!--opt, xs:string, example: www.isapi.com/RaCM/trackExt/ver10--></ CustomExtensionName> <enableSchedule><!--opt, xs:boolean, whether to enable recording schedule configuration--></enableSchedule> <SaveAudio><!--opt, xs:boolean, whether to enable recording audio--></SaveAudio> <PreRecordTimeSeconds><!--opt, xs:integer, pre-record time, unit: second--></PreRecordTimeSeconds> <PostRecordTimeSeconds><!--opt, xs:integer, post-record time, unit: second--></PostRecordTimeSeconds> <HolidaySchedule> <ScheduleBlock> <ScheduleBlockGUID><!--req, xs:string, example: 00000000-0000-0000-0000-000000000000--></

ScheduleBlockGUID>

<ScheduleBlockType><!--opt, xs:string, e.g., www.isapi.com/racm/schedule/ver10--></ScheduleBlockType> </ScheduleBlock>

</HolidavSchedule>

</CustomExtension>

</CustomExtensionList>

<IntelligentRecord><!--opt, xs:boolean, whether to enable VCA recording function: 0-no, 1-yes--></IntelligentRecord> <delayTime opt="0,3,4,5,10,30,60,120,300"><!--opt, xs:integer, capture delay time, unit: second--></delayTime> <durationEnabled opt="true,false"><!--opt, xs:boolean, whether to enable video expiry time. If this function is not supported, this node will not be returned. If this function is supported, the video expiry date will be set by the node <Duration>--></durationEnabled>

</Track>

## 16.2.79 XML\_Cap\_VCAResource

#### VCAResource message in XML format

```
<VCAResource version="2.0" xmlns="http://www.isapi.org/ver20/XMLSchema">
```
<type

opt="basicBehavior,fullBehavior,facesnapBehavior,facesnap,TFS,smartVehicleDetection,smartHVTDetection,smart,judic ial,smart264AndRoadDetection,smart264AndFaceDetection,smart264AndHeatMap,smartVehicleIllegalParkingDetectio n, smartIntelligentMonitor, smartTrafficDataCollection, roadDetection, humanRecognition, perimeterCapture, vehicleDetection,HVTDetection,mixedTargetDetection,trackingCaptureMode,nonTrackingCaptureMode,close,faceHum anModelingContrast, cityManagement, teacherBehavior,

12MPLiveView,personQueueDetection,verticalPeopleCounting,safetyHelmet">

<!--req, xs: string, intelligent resource types, "trackingCaptureMode"-panoramic capture mode,

"nonTrackingCaptureMode"-single target capture mode, "faceHumanModelingContrast"-resources of face/human body+face modeling+face picture comparison, "verticalPeopleCounting"-vertical people counting, "safetyHelmet"hard hat detection-->

```
</type>
<PromptList><!--opt, prompt for switching intelligent resources-->
 <Prompt><!--list-->
   <resourceType opt="roadDetection">
    <!--opt, xs: string, intelligent resource to prompt, currently, only "roadDetection" is supported-->
   </resourceType>
   <resourcePrompt opt="smartCode">
    <!--opt, xs: string, prompt contents-->
   </resourcePrompt>
 </Prompt>
</PromptList>
</VCAResource>
```
# 16.2.80 XML\_Cap\_VideoInputChannel

VideoInputChannel capability message in XML format

```
<VideoInputChannel version="2.0" xmlns="http://www.isapi.org/ver20/XMLSchema">
<id><!--req, xs: string--></id>
 <inputPort><!--req, xs: string--></inputPort>
```
 <videoInputEnabled><!--opt, xs: boolean--></videoInputEnabled> <name><!--opt, xs: string--></name> <videoFormat opt="PAL,NTSC"><!--opt, xs: string, video standards--></videoFormat> <portType opt="SDI,OPT,VGA,HDMI,YPbPr"><!--opt, xs: string, port type--></portType> <resDesc><!--opt, xs: string--></resDesc> </VideoInputChannel>

### **16.2.81 XML\_Cap\_VideoOutputChannel**

VideoOutputChannel capability message in XML format

```
<VideoOutputChannel version="2.0" xmlns="http://www.isapi.org/ver20/XMLSchema">
 <id><!--req, xs: string; ID--></id>
 <type opt="VGA,CVBS,HDMI,Spot,SDI,LCD"><!--req, xs: string, video output type--></type>
  <menu><!--dep, read-only-->
  <mirrorMenu><!--req, xs: boolean--></mirrorMenu>
 </menu>
  <mode opt="close,clip,scale,open,SDI_1080P25,…,HDMI_1080P,HDMI_720P,HDMI_ 2160P">
  <!--opt, xs: string, video output mode-->
 </mode>
<resolution opt="1920*1080/60HZ,1280*720/50HZ,..."><!--opt, xs: string, video resolution-></resolution>
</VideoOutputChannel>
```
## **16.2.82 XML\_Cap\_VideoOverlay**

VideoOverlay capability message in XML format

```
<VideoOverlay version="2.0" xmlns="http://www.isapi.org/ver20/XMLSchema">
 <normalizedScreenSize>
  <!--req-->
  <normalizedScreenWidth>
   <!--ro, req, xs:integer-->
   </normalizedScreenWidth>
   <normalizedScreenHeight>
    <!--ro, req, xs:integer-->
   </normalizedScreenHeight>
  </normalizedScreenSize>
 <attribute>
  <!--opt-->
  <transparent>
   <!--req, xs:boolean-->
   </transparent>
  <flashing>
   <!--req, xs:boolean-->
  </flashing>
</attribute>
 <TextOverlayList/><!--opt, see details in the message of XML_TextOverlayList-->
 <DateTimeOverlay/><!--opt, see details in the message of XML_DateTimeOverlay-->
 <channelNameOverlay/><!--opt, see details in the message of XML_channelNameOverlay-->
```
<fontSize> <!--opt, xs:string, "adaptive, 16\*16, 32\*32, 48\*48, 64\*64, 80\*80, 96\*96, 112\*112, 128\*128"--> </fontSize> <frontColorMode> <!--opt, string, "auto, customize"--> </frontColorMode> <frontColor> <!--dep.xs:hexBinary:color--> </frontColor> <BatteryPowerOverlay/><!--opt, see details in the message of XML\_BatteryPowerOverlay--> <alignment opt="customize,alignRight,alignLeft"> <!--opt, xs:string, "customize, alignRight, alignLeft"--> </alignment> <publicSecurity> <!--req, xs:boolean--> </publicSecurity> <DeviceStatusDisplay><!--opt--> <batteryCapacityDisplay> <!--opt, xs:boolean--> </batteryCapacityDisplay> <chargingStatusDisplay> <!--opt, xs:boolean--> </chargingStatusDisplay> <bluetoothStatusDisplay> <!--opt, xs:boolean--> </bluetoothStatusDisplay> <dialStatusDisplay> <!--opt, xs:boolean--> </dialStatusDisplay> </DeviceStatusDisplay> <boundary> <!--opt, xs:integer--> </boundary> </VideoOverlay>

### See Also

**XML\_TextOverlayList XML DateTimeOverlay XML** channelNameOverlay **XML\_BatteryPowerOverlay** 

## 16.2.83 XML\_Cap\_Wireless

Wireless capability message in XML format

```
<Wireless version="2.0" xmlns="http://www.isapi.org/ver20/XMLSchema">
<enabled><!--req, xs:boolean--></enabled>
<wirelessNetworkMode opt="infrastructure,adhoc"><!--opt, xs:string--></wirelessNetworkMode>
<channel opt="1,2,3,4,5,6,7,8,9,10,11,12,13,14,auto"><!--opt, xs:string--></channel>
<ssid min="" max=""><!--opt, xs:string--></ssid>
```
<wmmEnabled><!--opt.xs:boolean--></wmmEnabled> <WirelessSecurity><!--opt--> <securityMode opt ="disable,WEP,WPA-personal,WPA2-personal,WPA-RADIUS,WPA-enterprise,WPA2-enterprise"> <!--opt. xs:string--> </securityMode> <WEP><!--dep, this node depends on <securityMode>--> <authenticationType opt = "open, sharedkey, auto"><!--req, xs:string--></authenticationType> <defaultTransmitKeyIndex min="" max=""><!--req, xs:integer--></defaultTransmitKeyIndex> <wepKeyLength opt="64,128"><!--opt, xs:integer--></wepKeyLength> <EncryptionKeyList> <encryptionKey> <!--req, xs:hexBinary, WEP encryption key in hexadecimal format--> </encryptionKey> </EncryptionKeyList> </WEP> <WPA><!--dep, depends on <securityMode>--> <algorithmType opt="TKIP,AES,TKIP/AES"><!--req, xs:string--></algorithmType> <sharedKey><!-- reg, xs:string, pre-shared key used in WPA--></sharedKey> <wpaKeyLength min="8" max="64"><!--req, xs: integer--></wpaKeyLength>  $<$ /WPA $>$ <support64bitKey opt="WPA-personal, WPA2-personal"/><!--opt, xs:string--></support64bitKey> </WirelessSecurity> <AccessPointList> <lnterfaceDisplay><!--opt--> <TableElementList> <TableElement> <!--opt,xs:string,opt="SSID,workingMode,securityMode,channel,signalStrength, speed,connectionStatus"--> </TableElement> </TableElementList> </InterfaceDisplay> </AccessPointList> <isSupportConnectStatus> <!-- opt, xs:boolean, whether supports Wi-Fi connection status--> </isSupportConnectStatus> <workScene opt="computerRoom,monitorTerminal"><!--opt, xs:string, working scenario--></workScene> <protocol opt="802.11ac"><!--req,xs:string, protocol mode--></protocol> <hideSsid><!--opt, xs:boolean--></hideSsid> <ChannelConfig><!--opt--> <transmitPower opt="9,12,15,18,21,24,27"><!--opt, xs:integer, unit: dBm--><transmitPower> <ChannelCountryList><!--opt> <Country> <countryID><!--req, xs:integer, country code--></countryID> <ChannelList> <Node> <width opt="auto,20,40,80"><!--req, xs:string, bandwidth, unit: MHz--></width> <channel><!--req,dep, xs:string, unit: MHz></channel> </Node> </ChannelList> </Country> </ChannelCountryList> </ChannelConfig> <isSupportNullSsid>

<!--opt. xs: boolean, whether supports setting SSID to null, if supports, return "true", otherwise, this node will not be returned. If the SSID is empty, the device will filter the SSID configuration when configuring Wi-Fi-->--> </isSupportNullSsid>

</Wireless>

### 16.2.84 XML Cap WirelessServer

WirelessServer capability message in XML format

```
<WirelessServer version="2.0" xmlns="http://www.isapi.org/ver20/XMLSchema">
<wifiApEnabled opt="true,false"><!--opt,xs: boolean,--></wifiApEnabled>
<broadcastEnabled opt="true,false"><!--opt,xs: boolean--></broadcastEnabled>
<wlanShareEnabled opt="true,false"><!--opt,xs: boolean--></wlanShareEnabled>
<ssid min="" max=""><!--opt, xs: string--></ssid>
 <WirelessSecurity><!--req-->
 <securityMode opt="disable,WEP,WPA-personal,WPA2-personal,WPA-RADIUS,WPA-enterprise,WPA2-enterprise">
   <!--opt, xs: string-->
 </securityMode>
 <WEP><!--dep, depends on <securityMode>-->
   <authenticationType opt="open, sharedkey, auto">
    <!--req, xs: string-->
   </authenticationType>
   <defaultTransmitKeyIndex min="" max="">
    <!--req, xs: integer-->
   </defaultTransmitKeyIndex>
   <wepKeyLength opt="64,128"><!--opt, xs: integer--></wepKeyLength>
   <EncryptionKeyList size="">
    <encryptionKey>
     <!--req, xs: hexBinary, WEP encryption key in hexadecimal format-->
    </encryptionKey>
   </EncryptionKeyList>
  </WEP>
  <WPA><!--dep, depends on <securityMode>-->
   <algorithmType opt="TKIP,AES,TKIP/AES">
    <!--req, xs: string, "TKIP, AES, TKIP/AES"-->
   </algorithmType>
   <sharedKey><!--opt, xs: string, shared key used in WPA--></sharedKey>
   <wpaKeyLength min="" max=""><!-- opt, xs: integer, the ley length is between 8 and 63--></wpaKeyLength>
   <defaultPassword><!--opt, xs: boolean--></defaultPassword>
 </WPA></WirelessSecurity>
<DHCPEnabled opt="true,false"><!--opt, xs: boolean--></DHCPEnabled>
<ipVersion opt="v4,v6"><!--opt, xs:string--></ipVersion>
 <HostIpAddress><!--opt-->
 <ipAddress><!--dep, xs:string--></ipAddress>
 <ipv6Address><!--dep, xs:string--></ipv6Address>
 </HostIpAddress>
 <IPMask><!--opt-->
 <subnetMask><!--dep, xs:string, subnet mask for IPv4 address--></subnetMask>
 <bitMask><!--dep, xs:integer, bitmask IPv6 address--></bitMask>
 </IPMask>
```
 <AddressPool><!--opt--> <startIPV4Address><!--dep, xs:string--></startIPV4Address> <endIPV4Address><!--dep, xs:string--></endIPV4Address> <startIPV6Address><!-- dep, xs:string--></startIPV6Address> <endIPV6Address><!--dep, xs:string--></endIPV6Address> <AddressPool> <DNSAddressList size="2"><!--opt--> <DNSAddress><!--opt> <id><!--opt,xs:string,start from 1--></id> <ipAddress><!--dep, xs: string--></ipAddress> <ipv6Address><!--dep, xs: string--></ipv6Address> </DNSAddress> </DNSAddressList> <GatewayAddress> <ipAddress><!--dep, xs:string--></ipAddress> <ipv6Address><!--dep, xs:string--></ipv6Address> <GatewayAddress> <wifiApModeType opt="true,false,auto"> <!--opt, xs: string, current wireless access point (AP) mode, if this node is returned, it indicates that the device supports auto mode--> </wifiApModeType> </WirelessServer>

#### **Remarks**

For Client supports auto AP, the node << wifiApModeType> is valid; for Client does not supports auto AP, the node <**wifiApEnabled**> is valid; the values of these two nodes will effect each other, and when <**wifiApModeType**> equals to "auto", the value of <**wifiApEnabled**> is "true".

### **16.2.85 XML\_Cap\_WirelessServerStatus**

WirelessServerStatus capability message in XML format

```
<WirelessServerStatus version="1.0" xmlns="http://www.isapi.org/ver20/XMLSchema">
<wifiApEnabled>
  <!--dep, xs:boolean-->
</wifiApEnabled>
 <linkDevices min="0" max="20">
  <!--dep, xs:integer, maximum number of linked devices-->
 </linkDevices>
 <DeviceInfoList size="20">
   <!--opt-->
   <DeviceInfo>
   <!--opt-->
   <IpAddress>
     <!--req-->
     <ipAddress>
      <!--dep, xs:string-->
     </ipAddress>
     <ipv6Address>
      <!--dep, xs:string-->
```
</ipv6Address> </lpAddress> <hostName> <!--opt, xs:string--> </hostName> <macAddress> <!--opt, xs:string--> </macAddress> </DeviceInfo> </DeviceInfoList> </WirelessServerStatus>

## 16.2.86 XML\_Cap\_WirelessStatus

WirelessStatus capability message in XML format

```
<WirelessStatus version="1.0" xmlns="http://www.isapi.org/ver20/XMLSchema">
<enabled>
  <!--dep, xs:boolean-->
</enabled>
<connectionEnabled>
  <!--dep, xs:boolean-->
</connectionEnabled>
 <lpAddress>
  \langle -reg \rangle<ipAddress>
  <!--dep, xs:string-->
  </ipAddress>
  <ipv6Address>
  <!--dep, xs:string-->
  </ipv6Address>
 </lpAddress>
 <SubnetMask>
  \langle -reg \rangle<ipAddress>
  <!--dep, xs:string-->
  </ipAddress>
  <ipv6Address>
   <!--dep, xs:string-->
  </ipv6Address>
 </SubnetMask>
 <RouterAddress>
  \langle -reg \rangle<ipAddress>
  <!--dep, xs:string-->
  </ipAddress>
  <ipv6Address>
  <!--dep, xs:string-->
  </ipv6Address>
 </RouterAddress>
```

```
<DNSAddressList size="2">
```

```
 <!--opt-->
   <DNSAddress>
    <!--opt-->
    <id>
     <!--opt, xs:string, DNS address ID, which starts from 1-->
   \langleid>
    <ipAddress>
     <!--dep, xs:string-->
    </ipAddress>
    <ipv6Address>
     <!--dep, xs:string-->
    </ipv6Address>
   </DNSAddress>
 </DNSAddressList>
</WirelessStatus>
```
### **16.2.87 XML\_CaptureMode**

CaptureMode message in XML format

```
<CaptureMode version="2.0" xmlns="http://www.isapi.org/ver20/XMLSchema">
 <mode>
   <!--req, xs: string, video input mode: 1-640×480@30fps, 2-4CIF@30fps, 3-720P@25fps, 4-720P@30fps, 
5-720P@60fps, 6-1280×960@15fps, 7-1280×960@25fps, 8-1280×960@30fps, 9-1280×1024@30fps, 
10-1600×900@15fps, 11-1600×1200@15fps, 12-1080P@15fps, 13-1080P@25fps, 14-1080P@30fps,
```

```
15-1080P@50fps, 16-1080P@60fps, 17-2048×1536@15fps, 18-2048×1536@20fps, 19-2048×1536@24fps, 
20-2048×1536@25fps, 21-2048×1536@30fps, 22-2560×2048@25fps, 23-2560×2048@30fps, 24-2560×1920@7.5fps, 
25-3072×2048@30fps, 26-1944×1212@24fps, 27-1944×1212@25fps-->
```
 </mode> </CaptureMode>

# **16.2.88 XML CertificateInfo**

CertificateInfo message in XML format

```
<CertificateInfo version="1.0" xmlns="http://www.isapi.org/ver20/XMLSchema">
<id><!--req, xs: string--></id>
 <version><!--opt, xs: string--></version>
 <IssuerDN><!--req, isapi:DN-->
  <countryName><!--req, xs: string--></countryName>
  <stateOrProvinceName><!--opt, xs: string--></stateOrProvinceName>
  <localityName><!--opt, xs: string--></localityName>
 <organizationName><!--opt, xs: string--></organizationName>
 <organizationUnitName><!--opt, xs: string--></organizationUnitName>
  <commonName><!--req, xs: string--></commonName>
 <email><!--opt, xs: string--></email>
  </IssuerDN>
  <SubjectDN><!--req,isapi:DN-->
  <countryName><!--req, xs: string--></countryName>
```
<stateOrProvinceName><!--opt.xs: string--></stateOrProvinceName> <localityName><!--opt, xs: string--></localityName> <organizationName><!--opt, xs: string--></organizationName> <organizationUnitName><!--opt.xs: string--></organizationUnitName> <commonName><!--req, xs: string--></commonName> <email><!--opt, xs: string--></email> </SubiectDN> <signatureAlgorithm><!--req, xs: string, signature algorithm: RSA 3, RSA F4--></signatureAlgorithm> <keyAlgorithm><!--opt, xs: string--></keyAlgorithm> <startDate><!--req, xs: time, in ISO8601 time format--></startDate> <endDate> !--req, xs: time, in ISO8601 time format--></endDate> <serialNumber><!--req, xs: string, uuid--></serialNumber> </CertificateInfo>

## 16.2.89 XML\_CertificateReq

#### CertificateReq message in XML format

```
<CertificateReq version="2.0" xmlns="http://www.isapi.org/ver20/XMLSchema">
<id><!--req, xs: string--></id>
<SubjectDN><!--req, isapi:DN-->
 <countryName><!--req, xs: string--></countryName>
 <stateOrProvinceName><!--opt, xs: string--></stateOrProvinceName>
 <localityName><!--opt, xs: string--></localityName>
 <organizationName><!--opt, xs: string--></organizationName>
 <organizationUnitName><!--opt, xs: string--></organizationUnitName>
 <commonName><!--req, xs: string --></commonName>
 <email><!--opt, xs: string--></email>
 </SubjectDN>
<validity><!--opt, xs: integer, expiry date, which is between 1 and 5000--></validity>
<passwd><!--opt, xs: string, password to protect private key--></passwd>
<RSAKeyLength><!--opt, xs: integer--></RSAKeyLength>
</CertificateReq>
```
## 16.2.90 XML\_CertificateReq\_ImportCert

#### CertificateReq message in XML format

<CertificateReq version="1.0" xmlns="http://www.isapi.org/ver20/XMLSchema">

<certificateMode><!--opt, xs:string, importing method: "signingRequest"-signature request (import self-signed certificate), "privateKey"-private key--></certificateMode>

<privateKeyMode><!--dep, xs:string, private key mode: "seperateKey", "PKCS#12"--></privateKeyMode> <seperateKeyPassword><!--dep, xs:string, password in seperateKey mode, it should be encrypted--></ seperateKeyPassword>

<PKCSPassword><!--dep, xs:string, password in PKCS#12 mode, it should be encrypted--></PKCSPassword> <dataType><!--dep, xs:string, data type: "certificate", "privateKey"-private key--><dataType> </CertificateReq>

# 16.2.91 XML CertificateRegInfo

CertificateRegInfo message in XML format

```
<CertificateReqInfo version="2.0" xmlns="http://www.isapi.org/ver20/XMLSchema">
<id><!--req, xs: string--></id>
 <SubjectDN><!--req, isapi:DN-->
  <countryName><!--req, xs: string--></countryName>
  <stateOrProvinceName><!--opt, xs: string--></stateOrProvinceName>
  <localityName><!--opt, xs: string--></localityName>
  <organizationName><!--opt, xs: string--></organizationName>
  <organizationUnitName><!--opt, xs: string--></organizationUnitName>
  <commonName><!--req, xs: string --></commonName>
  <email><!--opt, xs: string--></email>
 </SubjectDN>
 <version><!--opt, xs: string--></version>
 <validity><!--opt, xs:int, expiry date, which is between 1 and 5000--></validity>
 <keyAlgorithm><!--opt, xs: string--></keyAlgorithm>
 <passwd><!--opt, xs: string, password to protect private key--></passwd>
 <RSAKeyLength><!--opt, xs: integer--></RSAKeyLength>
</CertificateRegInfo>
```
## 16.2.92 XML\_CertificateResult

CertificateResult message in XML format

```
<CertificateResult version="1.0" xmlns="http://www.isapi.org/ver20/XMLSchema">
<formatType><!--req, xs:string, certificate format, e.g., "PEM"--><formatType>
 <detailInfo><!--req, xs:string, certificate details--></detailInfo>
</CertificateResult>
```
# 16.2.93 XML Challenge

Challenge message in XML format.

```
<Challenge version="2.0" xmlns="http://www.isapi.org/ver20/XMLSchema">
<key><!--req, xs:string--></key>
</Challenge>
```
## 16.2.94 XML ChanCtrl

ChanCtrl message (for traffic) in XML format

```
<ChanCtrl version="2.0" xmlns="http://www.isapi.org/ver20/XMLSchema">
<streamGetType><!--streaming mode: 0-live view mode (default), 1-data receiving mode--></streamGetType>
</ChanCtrl>
```
# **16.2.95 XML\_ChannelEventCap**

### ChannelEventCap message in XML format

```
<ChannelEventCap version="2.0" xmlns="http://www.isapi.org/ver20/XMLSchema">
```
<eventType opt="VMD, motionDetection, shelteralarm,

tamperDetection, videoLoss, ROI, facedetection, faceDetection, intelliTrace, fielddetection, fieldDetection, defocus, defocus Detection,audioexception,audioDetection,scenechangedetection,sceneChangeDetection,linedetection,lineDetection,r egionEntrance,regionExiting,loitering,group,rapidMove,parking,unattendedBaggage,attendedBaggage,peopleDetectio n,storageDetection,behavior,faceCapture,faceSnap,ANPR,vehicleDetection,fireDetection,shipsDetection,PIR,targetCapt ure,humanRecognition,alarmResult,faceContrast,framesPeopleCounting,hide,audioLoss,cameraAngleAnormaly,violent Motion,trial,humanEnter,operateOverTime,stickUp,installScanner,faceDetect,temperature,temperatureDetection,peop leCounting,personQueueDetection,heatmap,mixedTargetDetection,MTD\_face,MTD\_human,MTD\_vehicle,MTD\_nonM otor, faceSnapModeling, HVTVehicleDetection, PictureCaptureComparision, IO, smokeDetection, smokeAndFireDetection, diskfull,diskerror,nicbroken,ipconflict,illaccess,personDensityDetection,AID,vehicleControl,vehicleRcogResult,cardMatc h, overSpeed, high TempAlarm, abnormal Acceleration, fail Down, leave Position, people NumChange, retention, running, ther mometry, heatmapPDC, heatmapDuration, intersection Analysis, AID\_abandoned Object, AID\_pedestrian, AID\_congestion, AID\_roadBlock,AID\_construction,AID\_trafficAccident,AID\_fogDetection,TFS\_illegalParking,TFS\_wrongDirection,TFS\_cro ssLane,TFS\_laneChange,TFS\_vehicleExist,TFS\_turnRound,TFS\_parallelParking,TPS,luma,chroma,snow,streak,freeze,sigLo se, clarity, jitter, block, flowers, noise, ghost, purple, ICR, protective Film" />

<!--req, xs:string, event types supported by the channel-->

<shieldEventType opt="behavior,faceSnap,humanRecognition,faceCapture,targetCapture"/>

<!--req, xs:string, event types that support area shield-->

<channelID><!--opt, xs:integer, current device channel No.--></channelID>

<id><!--req, xs:integer--></id>

</ChannelEventCap>

## **Remarks**

The node <**eventType**> can be set to the following values: VMD, motionDetection, shelteralarm, tamperDetection, videoLoss, ROI, facedetection, faceDetection, intelliTrace, fielddetection, fieldDetection, defocus, defocusDetection, audioexception, audioDetection, scenechangedetection, sceneChangeDetection, linedetection, lineDetection, regionEntrance, regionExiting, loitering, group, rapidMove, parking, unattendedBaggage, attendedBaggage, peopleDetection, storageDetection, behavior, faceCapture, faceSnap, ANPR, vehicleDetection, fireDetection, shipsDetection, PIR, targetCapture, humanRecognition, alarmResult, faceContrast, framesPeopleCounting, hide, audioLoss, cameraAngleAnormaly, violentMotion, trial, humanEnter, operateOverTime, stickUp, installScanner, faceDetect, temperature, temperatureDetection, peopleCounting, personQueueDetection, heatmap, mixedTargetDetection, MTD\_face, MTD\_human, MTD\_vehicle, MTD\_nonMotor, faceSnapModeling, HVTVehicleDetection, PictureCaptureComparision, IO, smokeDetection, smokeAndFireDetection, diskfull, diskerror, nicbroken, ipconflict, illaccess, personDensityDetection, AID, vehicleControl, vehicleRcogResult, cardMatch, overSpeed, highTempAlarm, abnormalAcceleration, failDown, leavePosition, peopleNumChange, retention, running, thermometry, heatmapPDC, heatmapDuration, intersectionAnalysis, AID\_abandonedObject, AID\_pedestrian, AID\_congestion, AID\_roadBlock, AID\_construction, AID\_trafficAccident, AID\_fogDetection, TFS\_illegalParking, TFS\_wrongDirection, TFS\_crossLane, TFS\_laneChange, TFS\_vehicleExist, TFS\_turnRound, TFS\_parallelParking, TPS, luma, chroma, snow, streak, freeze, sigLose, clarity, jitter, block, flowers, noise, ghost, purple, ICR, protectiveFilm, certificateRevocation.

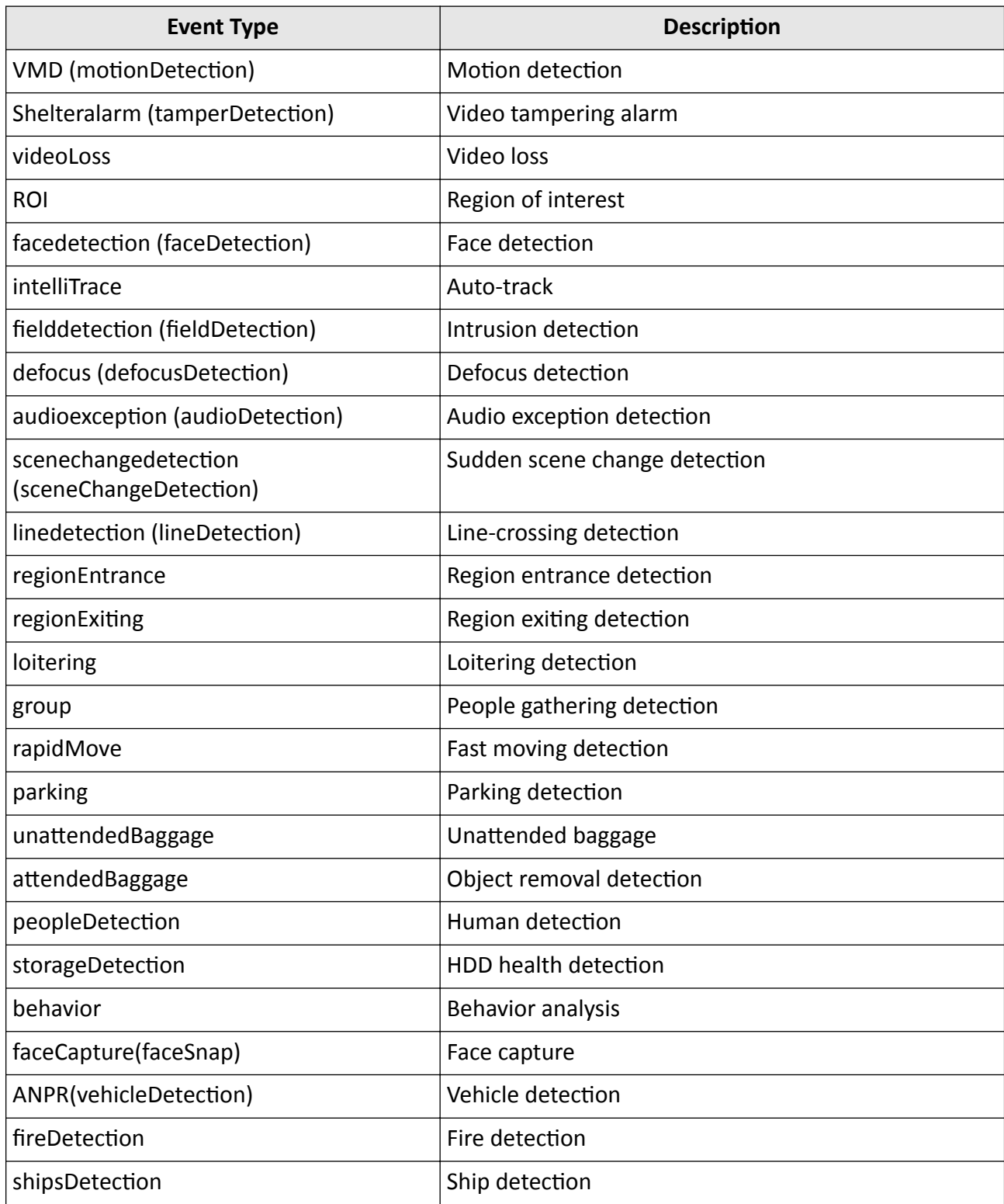

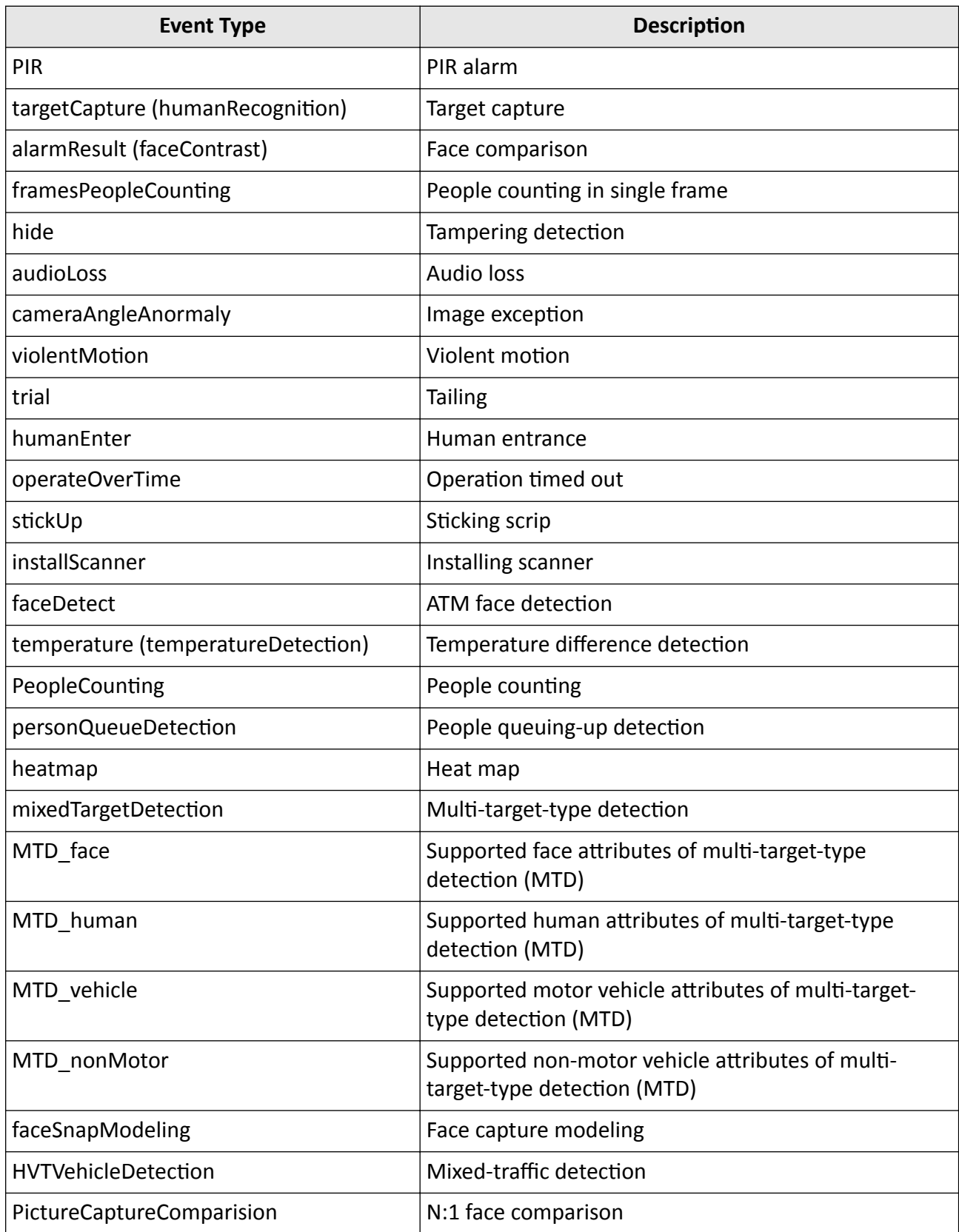

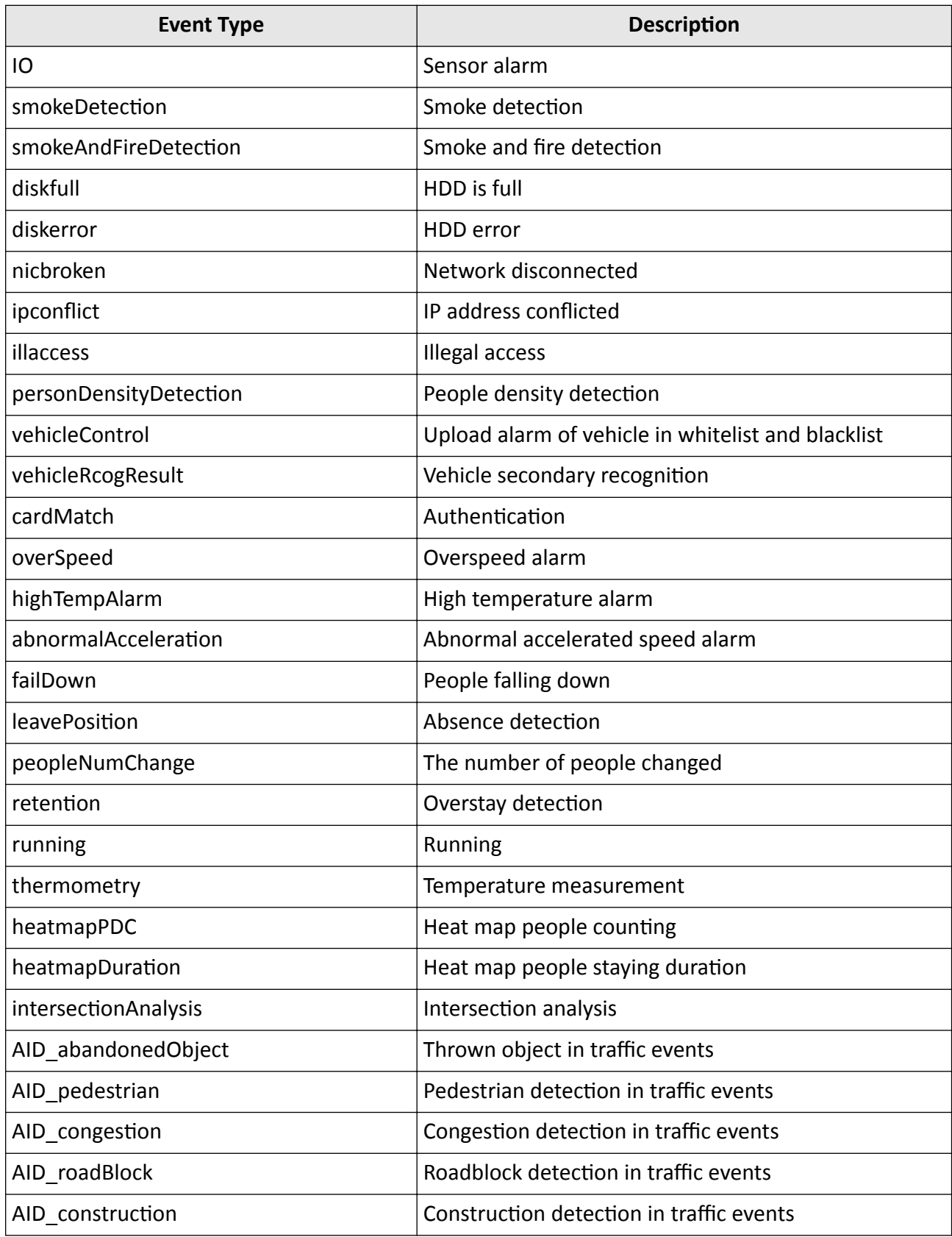

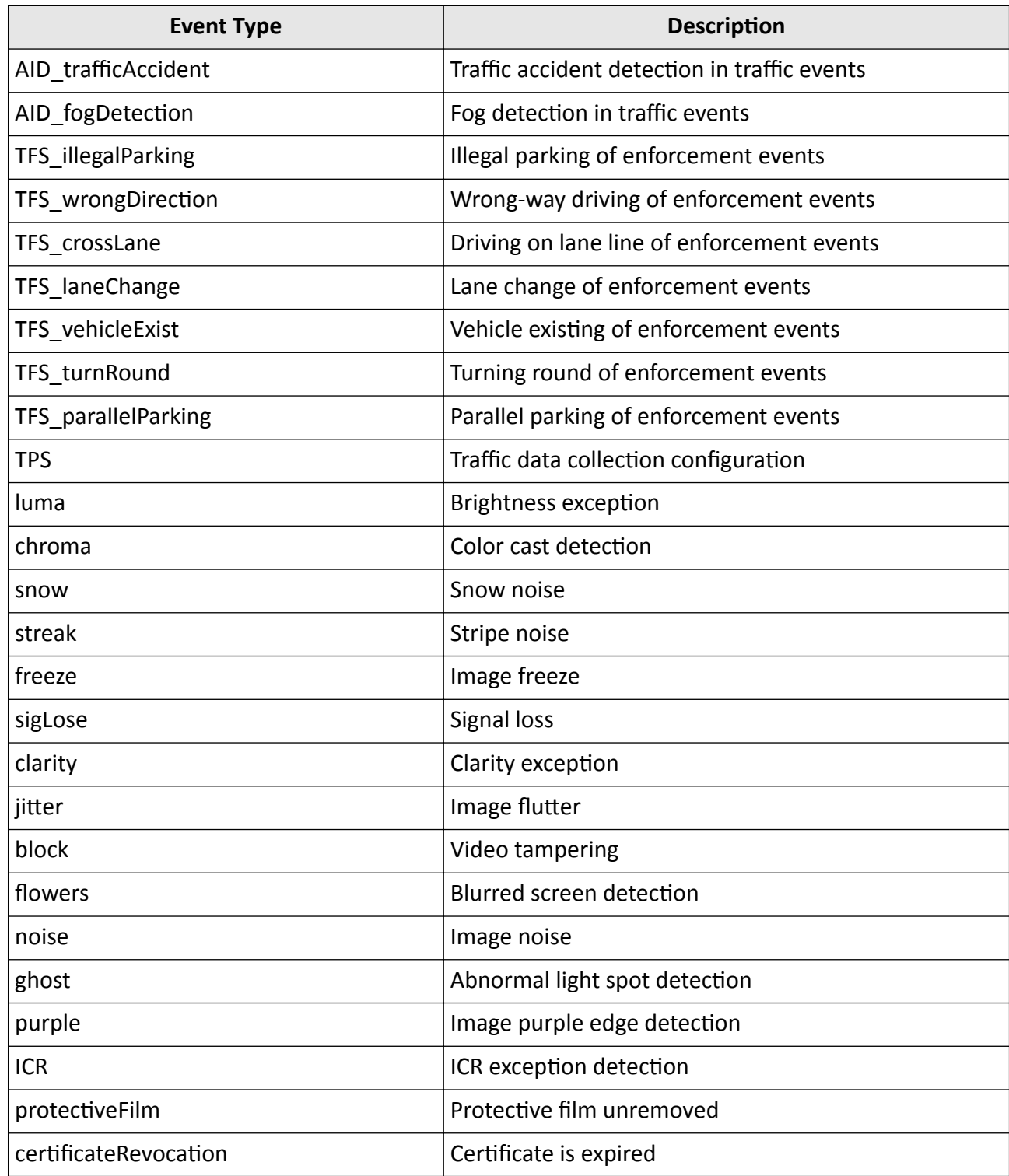

# <span id="page-597-0"></span>**Note**

The following event type values are updated to new version: VMD (motionDetection), Shelteralarm (tamperDetection), facedetection (faceDetection), fielddetection (fieldDetection), defocus (defocusDetection), audioexception (audioDetection), scenechangedetection (sceneChangeDetection), linedetection (lineDetection), faceCapture (faceSnap), ANPR (vehicleDetection), targetCapture (humanRecognition), alarmResult (faceContrast), and temperature (temperatureDetection). The value in the bracket is the old version, and considering the compatibility, both new and old value should be returned.

### **16.2.96 XML\_ChannelInfo**

ChannelInfo message in XML format.

```
<ChannelInfo version="2.0" xmlns="http://www.isapi.org/ver20/XMLSchema">
  <id><!--req, xs:integer, channel number--></id>
  <EagleEye>
 <!--opt, the channel supports the functions of PanoVu series camera-->
   <StreamFusion>
    <!--opt, "panoramic + PTZ camera streaming channel, it is not returned when not support--> 
    <InsertChanNo><!--opt, xs:integer, connected channel number--></InsertChanNo>
   </StreamFusion>
   <PanoramicMetaData>
    <!--opt, panoramic camera streaming channel, it is not returned when not support-->
    <InsertChanNo><!--opt, xs:integer, connected channel number--></InsertChanNo>
   </PanoramicMetaData>
  </EagleEye>
  <FishEye>
 <!--opt, the channel supports the functions of fisheye camera-->
    <FishEyeStream>
    <!--opt, fisheye camera stream, it is used for software decoding of play library, it is not returned when not
support-->
   <InsertChanNo><!--opt, xs:integer, connected channel number--></InsertChanNo>
    </FishEyeStream>
  </FishEye>
  <Thermal>
  <!--opt, the channel supports the functions of thermal products-->
   <TemperatureMetaData>
    <!--opt, thermometry metadata, it is not returned when not support-->
    <InsertChanNo><!--opt, xs:integer, connected channel number--></InsertChanNo>
   </TemperatureMetaData>
  <ThermometryDetection>
   <!--opt, thermometry detection, it is not returned when not support-->
    <InsertChanNo><!--opt, xs:integer, connected channel number--></InsertChanNo>
  </ThermometryDetection>
  <ThermometryDiffDetection>
   <!--opt, temperature difference detection, it is not returned when not support-->
    <InsertChanNo><!--opt, xs:integer, connected channel number--></InsertChanNo>
  </ThermometryDiffDetection>
```
<FireDetection> <!--opt, fire detection, it is not returned when not support--> <InsertChanNo><!--opt, xs:integer, connected channel number--></InsertChanNo> c/FireDetection> <SmokeDetection> <!--opt, smoke detection, it is not returned when not support--> <InsertChanNo><!--opt, xs:integer, connected channel number--></InsertChanNo> </SmokeDetection> <ShipsDetection> <!--opt, ship detection, it is not returned when not support--> <InsertChanNo><!--opt, xs:integer, connected channel number--></InsertChanNo> </ShipsDetection> <IntelligentRuleDisplay> <!--opt, intelligent rule display parameters of thermal application, it is not returned when not support--> <InsertChanNo><!--opt, xs:integer, connected channel number--></InsertChanNo> </IntelligentRuleDisplay> <IntelligentBehaviorRule> <!--opt, intelligent behavior rule configureation, it is not returned when not support--> <InsertChanNo><!--opt, xs:integer, connected channel number--></InsertChanNo> </IntelligentBehaviorRule> <DPC> <!--opt, defective pixel correction, it is not returned when not support--> <InsertChanNo><!--opt, xs:integer, connected channel number--></InsertChanNo> </DPC> <Metadata> <!--opt, metadata extraction, it is not returned when not support--> <InsertChanNo><!--opt, xs:integer, connected channel number--></InsertChanNo> </Metadata> <ThermometryShieldMask> <!--opt, thermometry shielded area,it is not returned when not support--> <InsertChanNo><!--opt,xs:integer, connected channel number--></InsertChanNo> </ThermometryShieldMask> <LensCorrection> <!--opt, lens correction, when this node is not returned, it indicates not support--> <InsertChanNo><!--opt, xs:integer, access channel number--></InsertChanNo> </LensCorrection> <BurningPrevention> <!--opt, burning prevention, when this node is not returned, it indicates not support--> <InsertChanNo><!--opt, xs:integer, access channel number--></InsertChanNo> </BurningPrevention> </Thermal> <isSupportChangedUpload/><!--opt, xs: boolean, whether supports uploading status changes--> <PanoramaCamera><!--opt, PTZ camera channel--> <PTZCtrl> <InsertChanNo><!--opt, xs:integer, access channel number--></InsertChanNo> </PTZCtrl> </PanoramaCamera> <GlobalCamera><!--opt, Panoramic camera channe--> <InsertChanNo><!--opt,xs:integer, access channel number--></InsertChanNo> </GlobalCamera> </ChannelInfo>

## <span id="page-599-0"></span>16.2.97 XML ChannelInfoList

```
ChannelInfoList message in XML format
```

```
<ChannelInfoList>version="2.0" xmlns="http://www.isapi.org/ver20/XMLSchema">
<ChannelInfo/><!--see details in the message of XML_ChannelInfo-->
</ChannelInfoList>
```

```
See Also
```
**XML\_ChannelInfo** 

# 16.2.98 XML channelNameOverlay

channelNameOverlay message in XML format

```
<channelNameOverlay version="2.0" xmlns="http://www.isapi.org/ver20/XMLSchema">
<enabled>
 <!--req, xs:boolean, whether to enable channel name overlay-->
</enabled>
 <name><!--req, xs:string, channel name-->
</name>
 <positionX>
 <!--req, xs:integer, X-coordinate-->
</positionX>
<positionY>
 <!--req, xs:integer, Y-coordinate-->
</positionY>
</channelNameOverlay>
```
# 16.2.99 XML CheckInfo

```
CheckInfo message in XML format
```

```
<CheckInfo version="2.0" xmlns="http://www.isapi.org/ver20/XMLSchema">
<randomString><!--req, xs: string, random string--></randomString>
<verificationCode>
  <!--opt, xs: string, verification code to be sent, which will be encrypted by sha256, and then convert the
hexadecimal code to a string, finally it will be encoded by Base64. The format is first 32-byte of randomString + actual
verification code-->
</verificationCode>
</CheckInfo>
```
## 16.2.100 XML CMSearchDataPackage

CMSearchDataPackage message in XML format.

```
<CMSearchDataPackage version="2.0" xmlns="http://www.isapi.org/ver20/XMLSchema">
<metaId>
 <!--required, string type, metadata ID, its format is log.std-cgi.com+/major type+/minor type-->
</metaId>
 <timeSpanList>
  <timeSpan>
   <startTime><!--required, start time with ISO8601 time format, e.g., 2017-08-02T00:00:002--></startTime>
  <endTime><!--required, end time with ISO8601 time format, e.g., 2017-08-02T00:00:002--></endTime>
 </timeSpan>
 </timeSpanList>
</CMSearchDataPackage>
```
### 16.2.101 XML\_CMSearchDataPackageResult

CMSearchDataPackageResult message in XML format.

```
<CMSearchDataPackageResult version="2.0" xmlns="http://www.isapi.org/ver20/XMLSchema">
 <url><!--required, string type, file URL, e.g., http://ip:port//ISAPI/ContentMgmt/logSearch/dataPackage/data?xx-->
```

```
</CMSearchDataPackageResult>
```
 $<$ /url $>$ 

## 16.2.102 XML\_CMSearchDescription

CMSearchDescription message in XML format

```
<CMSearchDescription version="2.0" xmlns="http://www.isapi.org/ver20/XMLSchema">
 <searchID>
 <!--req, xs:string, search ID, e.g., {812F04E0-4089-11A3-9A0C-0305E82C2906}-->
</searchID>
 <trackIDList>
  <trackID>
   <!--req, xs:integer, ID, XX01-search for the main stream video of channel XX, XX03-search for the pictures of
channel XX-->
 </trackID>
 </trackIDList>
 <timeSpanList>
 <timeSpan>
   <startTime><!--req, xs:time, ISO8601 time, start time of search, e.g.: 2017-08-02T00:00:002--></startTime>
   <endTIme><!--req, xs:time, ISO8601 time, end time of search, e.g.: 2017-08-02T23:59:59Z--></endTime>
 <timeSpan>
 </timeSpanList>
 <metaID><!--req, xs:string, metadata ID, e.g., log.std-cgi.com/Infomation/visAlarm--></metaID>
 <searchResultPostion><!--req, xs:integer, position of search result--></searchResultPostion>
```
 <maxResults><!--req, xs:integer, maximum number of search results--></maxResults> <contentTypeList> <contentType></contentType> </contentTypeList> <maxResults></maxResults> <metadataList> <metadataDescriptor> <!--searching conditions: "evidence,illegalParking,crosslane,vehicleexist,lanechange,wrongdirection,congestion,turnround,pedestrian,constructi on, roadBlock, abandonedObject, trafficAccident, fogDetection, dredgerDetection, safetyHelmet"--> </metadataDescriptor> <SearchProperity> <plateSearchMask> <!--opt, xs:string, ranges from 1 to 31--> </plateSearchMask> <stateOrProvince> <!--opt, xs:integer--> </stateOrProvince> <country> <!--opt, xs:string, country or region ID: 0-the algorithm library does not support the country or region ID,1-(CZ-Czech Republic),2-(FRA-France),3-(DE-Germany),4-(E-Spain),5-(IT-Italy),6-(NL-Netherlands),7-(PL-Poland),8-(SVK-Slovakia), 9-(BY-Belorussia), 10-(MDA-Moldova),11-(RU-Russia),12-(UA-Ukraine), 0xff-(All)--> </country> </SearchProperity> </metadataList> </CMSearchDescription>

### 16.2.103 XML\_CMSearchProfile

CMSearchProfile message in XML format

```
<CMSearchProfile version="1.0" xmlns="ISAPIllianxce.org:resourcedescription">
<searchProfile><!--req, xs: string, video search conditions--></searchProfile>
 <textSearch>
 <!--req, xs: string, text type to be searched, such as recording information text and metadata text-->
</textSearch>
 <maxSearchTimespans>
 <!--req, xs: integer, maximum time period of results returned in each search-->
 </maxSearchTimespans>
 <maxSearchTracks><!--req, xs: integer, maximum tracks can be searched--></maxSearchtracks>
 <maxSearchSources>
  <!--req, xs: integer, maximum recording channels can be searched-->
 </maxSearchSources>
 <maxSearchMetadatas>
  <!--req, xs: integer, maximum number of metadata can be searched-->
 </maxSearchMetadatas>
 <maxSearchMatchResults>
  <!--req, xs: integer, maximum search results can be returned-->
 </maxSearchMatchResults>
<maxSearchTimeout><!--req, xs: integer, maximum search timeout--></maxSearchTimeout>
 <maxConcurrentSearches>
```
<!--req.xs: integer. maximum concurrent search operations--> </maxConcurrentSearches> </CMSearchProfile>

### 16.2.104 XML CMSearchResult

CMSearchResult message in XML format

```
<CMSearchResult version="2.0" xmlns="http://www.isapi.com/ver20/XMLSchema">
<searchID><!--req, xs:string, search ID--></searchID>
<responseStatus><!--req, xs:string--></responseStatus>
 <responseStatusStrg><!--req, xs:string--></responseStatusStrg>
 <numOfMatches><!--opt, xs:integer--></numOfMatches>
 <matchList>
  <searchMatchItem>
   <logDescriptor>
    <metald><!--req, xs:string--></metald>
    <StartDateTime><!--req, xs:time, ISO8601 time--></StartDateTime>
    <paraType><!--opt, xs:string--></paraType>
    <userName><!--opt, xs:string--></userName>
    <logInfo><!--dep, log details-->
     <OpenDoorRecord>
      <type><!-req, xs: string, unlocking type: password, hijack (unlock under duress), card, resident, center--></
type>
     </OpenDoorRecord>
     <VisAlarmRecord>
      <type>
       <!-req, xs: string, alarm category: zone (zone alarm), dismantle (tampering alarm), hijack (duress alarm),
passwordErr (wrong password alarm), doorNotOpen-(door closed alarm), doorNotClose (door open alarm), SOS,
callReq (call request alarm), smartLockHijackFingerPrint (fingerprint duress alarm), smartLockHijackPassword
(password duress alarm), smartLockBreaking (forced-open door alarm), smartLockBeLocked (door locked alarm),
smartLockLowBattery (low battery alarm)-->
      </type></VisAlarmRecord>
    </logInfo>
    <ipAddress><!--opt, xs:string--></ipAddress>
    <object><!--opt, xs:string, "network", "keypad", "remoteCtrl"-keyfob, "card"--></object>
    <params><!--opt, xs:string, parameters, such as zone No. and so on--></params>
    <seq><!--opt, xs:string, serial No .--></seq>
    <additionInformation><!--opt, xs:string, additional information--></additionInformation>
   </logDescriptor>
  </searchMatchItem>
  <matchElement>
   <sourceID></sourceID>
   <trackID></trackID>
   <timeSpan>
    <startTime></startTime>
    <endTime></endTime>
   </timeSpan>
   <mediaSegmentDescriptor>
    <contenType></contenType>
```
<codecTvpe></codecTvpe> <rateType></rateType> <playbackURI></playbackURI> </mediaSegmentDescriptor> <metadataMatches> <metadataDescriptor><!--searching conditions: "evidence, illegalParking, crosslane, vehicleexist, lanechange, wrongdirection, congestion, turnround, pedestrian, constructi on,roadBlock,abandonedObject,trafficAccident,fogDetection"--></metadataDescriptor> </metadataMatches> </matchElement> </matchList> </CMSearchResult>

### 16.2.105 XML\_CMSRecordProfile

CMSRecordProfile message in XML format

```
<CMRecordProfile version="2.0" xmlns="http://www.isapi.org/ver20/XMLSchema">
<trackType><!--opt, xs: string, video track type--></trackType>
</CMRecordProfile>
```
### 16.2.106 XML\_Color

Color message in XML format

```
<Color version="2.0" xmlns="http://www.isapi.org/ver20/XMLSchema">
<brightnessLevel><!--opt, xs:integer, brightness--></brightnessLevel>
<contrastLevel><!--opt,xs:integer, contrast--></contrastLevel>
 <saturationLevel><!--opt,xs:integer, saturation--></saturationLevel>
 <hueLevel><!--opt, xs:integer, hue--></hueLevel>
 <grayScale>
  <grayScaleMode><!--opt,xs:string, gray scale mode: "indoor,outdoor"--></grayScaleMode>
 </grayScale>
 <nightMode>
  <!--opt, xs:boolean, enable night mode, when its value is "true", the saturation can be adjusted, otherwise, the
```
saturation cannot be adjusted-->

```
</nightMode>
```
</Color>

### 16.2.107 XML corridor

corridor message in XML format

```
<corridor version="2.0" xmlns="http://www.std-cgi.org/ver20/XMLSchema">
<enabled><!--reg, xs: boolean, whether to enable rotate mode--></enabled>
<mirror><!--opt, xs: string, mirror mode: "on, off"--></mirror>
</corridor>
```
# <span id="page-604-0"></span>16.2.108 XML DateTimeOverlay

#### DateTimeOverlay message in XML format

```
<DateTimeOverlay version="2.0" xmlns="http://www.isapi.org/ver20/XMLSchema">
<enabled>
 <!--req, xs:boolean, whether to enable date and time overlay-->
</enabled>
 <positionX>
 <!--req, xs:integer, X-coordinate-->
</positionX>
<positionY>
 <!--req, xs:integer, Y-coordinate-->
</positionY>
<dateStyle>
 <!--opt, xs:string, date format: "YYYY-MM-DD, MM-DD-YYYY, DD-MM-YYYY, CHR-YYYY-MM-DD, CHR-MM-DD-YYYY,
CHR-DD-MM-YYYY"-->
</dateStyle>
<timeStyle>
 <!--opt, xs:string, "12hour, 24hour"-->
 </timeStyle>
 <displayWeek>
 <!--opt, xs:boolean, whether to display week information-->
</displayWeek>
 <displayMilliSecond>
 <!--opt, xs:boolean, whether to display millisecond-->
</displayMilliSecond>
</DateTimeOverlay>
```
## 16.2.109 XML\_DDNS

```
DDNS message in XML format
```

```
<DDNS version="2.0" xmlns="http://www.isapi.org/ver20/XMLSchema">
<id>
  <!--req, xs: string-->
 \langle/id>
<enabled>
  <!--req, xs:boolean, "true,false"-->
 </enabled>
 <ethernetIfId>
  <!--opt, xs:string, ID. This node is used to link the DDNS to a network interface which is used by the DDNS client to
register-->
</ethernetIfId>
<provider>
  <!--req, xs:string, "IPServer, DynDNS, PeanutHall, NO-IP, HiDDNS..."-->
</provider>
 <serverAddress><!--DDNS address. This node is required when <provider> is "IPServer"-->
  <addressingFormatType>
```
<!--req, xs:string, method used to locate the NTP server: "ipaddress, hostname"--> </addressingFormatType> <hostname> <!--dep.xs:string--> </hostName> <ipAddress> <!--dep, xs:string--> </ipAddress> <ipv6Address> <!--dep, xs:string--> </ipv6Address> </serverAddress> <portNo> <!--opt, xs:integer, port No--> </portNo> <deviceDomainName> <!--dep, xs:string, domain name of the device--> </deviceDomainName> <username> <!--dep, xs:string--> </userName> <password> <!-- wo, dep, xs:string--> </password> </DDNS>

## 16.2.110 XML\_DDNSList

DDNSList message in XML format

```
<DDNSList version="2.0" xmlns="http://www.isapi.org/ver20/XMLSchema">
<DDNS/><!--req, see details in the message of XML_DDNS-->
</DDNSList>
```
#### **See Also**

**XML DDNS** 

## 16.2.111 XML DefaultParam

DefaultParam message in XML format

```
<DefaultParam version="1.0" xmlns="http://www.isapi.org/ver20/XMLSchema">
<DialNum><!--opt, xs:string--></DialNum>
<Username><!--opt, xs:string--></Username>
<Password><!--opt, xs:string--></Password>
<APNname><!--opt, xs:string--></APNname>
<VerifyProto><!--req, xs:string, "auto, CHAP, PAP"--></VerifyProto>
</DefaultParam>
```
# 16.2.112 XML Defog

```
Defog message in XML format
```

```
<Defog version="2.0" xmlns="http://www.isapi.org/ver20/XMLSchema">
<enabled>
 <!--req, xs:boolean-->
</enabled>
</Defog>
```
## 16.2.113 XML\_Dehaze

```
Dehaze message in XML format
```

```
<Dehaze version="2.0" xmlns="http://www.isapi.org/ver20/XMLSchema">
<DehazeMode/><!--opt, xs: string, "open, close, auto"-->
<DehazeLevel> <!--opt, xs: integer--></DehazeLevel>
</Dehaze>
```
# 16.2.114 XML\_DeviceCap

DeviceCap capability message in XML format

```
<DeviceCap version="2.0" xmlns="http://www.isapi.org/ver20/XMLSchema">
<SysCap><!--optional-->
 <isSupportDst><!--optional, xs: boolean, whether it supports daylight saving time--></isSupportDst>
 <NetworkCap/><!--optional, xs: boolean, network capability-->
 <lOCap/><!--optional, IO capability-->
 <SerialCap/><!--optional, serial port capability-->
 <VideoCap/><!--optional, video capability, see details in the message of XML VideoCap-->
 <AudioCap/><!--optional, audio capability-->
  <isSupportHolidy><!--opt, xs:boolean--></isSupportHolidy>
 <RebootConfigurationCap>
  <Genetec><!--opt, xs:boolean--></Genetec>
   <ONVIF><!--opt, xs:boolean--></ONVIF>
   <RTSP><!--opt, xs:boolean--></RTSP>
   <HTTP><!--opt, xs:boolean--></HTTP>
   <SADP>
    <ISDiscoveryMode><!--opt, xs:boolean--></ISDiscoveryMode>
    <PcapMode><!--opt, xs:boolean--></PcapMode>
   </SADP>
   <IPCAddStatus><!--opt, xs:boolean--></IPCAddStatus>
  </RebootConfigurationCap>
 <isSupportExternalDevice><!--optional, xs:boolean--></isSupportExternalDevice>
 <isSupportChangedUpload>
   <!--opt, xs: boolean, whether it supports uploading status changes-->
  </isSupportChangedUpload>
 <isSupportGettingWorkingStatus>
```
<!--opt, xs:boolean, whether it supports getting device status--> </isSupportGettingWorkingStatus> <isSupportGettingChannelInfoByCondition> <!--opt, xs:boolean--> </isSupportGettingChannelInfoByCondition> <isSupportDiagnosedDataParameter> <!--opt, xs:boolean--> </isSupportDiagnosedDataParameter> <isSupportSimpleDevStatus> <!--opt, xs: boolean, whether it supports getting device working status--> </isSupportSimpleDevStatus> <isSupportFlexible> <!--opt, xs: boolean, whether it supports getting channel status by condition--> </isSupportFlexible> <isSupportPTZChannels> <!--opt, xs:boolean, whether it supports returning PTZ channel (which is different from the video channel)--> </isSupportPTZChannels> <isSupportSubscribeEvent>  $\le$  --optional, xs:boolean, whether it supports alarm or event subscription: "true,false"--> </isSupportSubscribeEvent> <isSupportDiagnosedData> <!--optional, xs:boolean, "true,false", whether it supports diagnosis data--> </isSupportDiagnosedData> <isSupportTimeCap> <!--opt, xs:boolean, whether it supports time capability, which corresponds to URL: /ISAPI/System/time/ capabilities--> </isSupportTimeCap> <isSupportThermalStreamData> <!--opt, xs:boolean, whether it supports uploading thermal stream data in real-time. If it is supported, the returned value is "true"; otherwise, this node will not be returned--> </isSupportThermalStreamData> <isSupportPostUpdateFirmware> <!--optional,xs:boolean,"true,false", whether it supports upgrading the firmware--> </isSupportPostUpdateFirmware> <isSupportPostConfigData> <!--optional, xs:boolean,"true,false", whether it supports importing or exporting the configuration file--> </isSupportPostConfigData> <isSupportUserLock> <!--optional, xs:boolean,"true,false", whether it supports locking user--> </isSupportUserLock> <isSupportModuleLock><!--opt, xs:boolean, whether it supports locking the module: "true,false"--></ isSupportModuleLock> <isSupportSoundCfg><!--optional, xs:boolean--></isSupportSoundCfg> <isSupportMetadata> <!--optional, xs:boolean, if it is supported, return "true", otherwise, this node will not be returned--> </isSupportMetadata> <isSupportShutdown><!--opt, xs:boolean, whether it supports shutdown configuration--></isSupportShutdown> <supportSmartOverlapChannles opt="1"/><!--opt, xs:boolean, whether it supports stream configuration of smart events. If this function is supported, this node and the corresponding channel ID will be returned; otherwise, this node will not be returned--> </SysCap>

<voicetalkNums><!--optional, xs:integer, the number of two-way audio channels--></voicetalkNums>

<isSupportSnapshot><!--optional, xs:boolean, whether it supports capture: "true, false"--></isSupportSnapshot> <SecurityCap/><!--optional, security capability--> <EventCap/><!--optional, event capability--> <ITCCap><!--opt--></ITCCap>  $\langle$ lmageCap/><!--optional. image capability--> <RacmCap/><!--optional, storage capability--> <PTZCtrlCap> <isSupportPatrols><!--opt, xs:boolean--></isSupportPatrols> </PTZCtrlCap> <SmartCap/><!--optional, intelligent capability--> <isSupportEhome><!--opt, xs:boolean--></isSupportEhome> <isSupportStreamingEncrypt><!--opt, xs:boolean--></isSupportStreamingEncrypt> <TestCap> <isSupportEmailTest><!--opt, xs:boolean--></isSupportEmailTest> </TestCap> <ThermalCap/><!--optional, thermometry capability--> <WLAlarmCap/><!--opt, wireless alarm capability--> <SecurityCPCapabilities/><!--opt, security control panel capability--> <isSupportGIS> <!--opt, xs:boolean, whether it supports GIS capability--> </isSupportGIS> <isSupportCompass> <!--opt, xs:boolean--> </isSupportCompass> <isSupportRoadInfoOverlays> <!--opt, xs:boolean--> </isSupportRoadInfoOverlays> <isSupportFaceCaptureStatistics> <!--opt, xs:boolean--> </isSupportFaceCaptureStatistics> <isSupportExternalDevice> <!--opt, xs:boolean--> </isSupportExternalDevice> <isSupportElectronicsEnlarge> <!--opt, xs:boolean, whether it supports digital zoom--> </isSupportElectronicsEnlarge> <isSupportRemoveStorage> <!--opt, xs:boolean--> </isSupportRemoveStorage> <isSupportCloud> <!--opt, xs:boolean--> </isSupportCloud> <isSupportRecordHost> <!--opt, xs:boolean--> </isSupportRecordHost> <isSupportEagleEye> <!--opt, xs:boolean, whether it supports PanoVu series camera--> </isSupportEagleEye> <isSupportPanorama> <!--opt, xs:boolean, whether it supports panorama--> </isSupportPanorama> <isSupportFirmwareVersionInfo>

<!--opt. xs:boolean. whether it supports displaying firmware version information--> </isSupportFirmwareVersionInfo> <isSupportExternalWirelessServer> <!--opt. xs: boolean--> </isSupportExternalWirelessServer> <isSupportSetupCalibration> <!--opt, xs:boolean, whether it supports setting calibration--> </isSupportSetupCalibration> <isSupportGetmutexFuncErrMsg> <!--opt, xs:boolean, whether it supports getting mutex information--> </isSupportGetmutexFuncErrMsg> <isSupportTokenAuthenticate><!--opt, xs:boolean--></isSupportTokenAuthenticate> <isSupportStreamDualVCA><!--opt, xs:boolean--></isSupportStreamDualVCA> <isSupportlaserSpotManual> <!--opt, boolean, whether it supports laser spot configuration--> </isSupportlaserSpotManual> <isSupportRTMP><!--opt, xs:boolean--></isSupportRTMP> <isSupportTraffic><!--opt, xs:boolean--></isSupportTraffic> <isSupportLaserSpotAdjustment> <!--opt, boolean, whether it supports adjusting laser spot size--> </isSupportLaserSpotAdjustment> <VideoIntercomCap/><!--optional, video intercom capability--> <isSupportSafetyCabin> <!--opt, xs:boolean--> </isSupportSafetyCabin> <isSupportPEA> <!--opt, xs:boolean, whether it supports one-touch security control panel capability--> </isSupportPEA> <isSupportCurrentLock> <!--opt, xs:boolean, whether it supports locking current configuration--> </isSupportCurrentLock> <isSupportGuardAgainstTheft> <!--opt, xs:boolean, whether it supports device anti-theft configuration--> </isSupportGuardAgainstTheft> <isSupportPicInfoOverlap> <!--optional, xs:boolean, whether it supports picture information overlay--> </isSupportPicInfoOverlap> <isSupportPlay> <!--opt, xs: boolean, whether it supports live view: "true, false"--> </isSupportPlay> <isSupportPlayback> <!--opt, xs: boolean, whether it supports playback: "true, false"--> </isSupportPlayback> <UHFRFIDReader> <!--opt, supported capability of UHF RFID card reader--> <isSupportBasicInformation> <!--opt, xs:boolean, whether it supports basic parameters of UHF RFID card reader--> </isSupportBasicInformation> <isSupportHardDiskStorageTest> <!--opt, xs:boolean, whether it supports hard disk storage test of UHF RFID card reader--> </isSupportHardDiskStorageTest>

</UHFRFIDReader>

 <isSupportIntelligentStructureAnalysis> <!--opt, xs:boolean, whether it supports structured VCA--> </isSupportIntelligentStructureAnalysis> <isSupportIntelligentAnalysisEngines> <!--opt, xs:boolean, whether it supports VCA engine configuration--> </isSupportIntelligentAnalysisEngines> <PreviewDisplayNum> <!--opt, xs:integer, the number of live view windows, which is the number of simultaneous live view windows controlled by the device. Limited by the performance of DeepinMind series network video recorder, currently only live view of a network camera is supported, and playback is not supported--> </PreviewDisplayNum> <isSupportBoard opt="true,false"> <!--opt, xs:boolean, whether it supports protocol related to sub-board--> </isSupportBoard> <ResourceSwitch> <workMode opt="4KPreview,educationRecord"> <!--req, xs:string, device working mode: "4KPreview"-4K live view mode, "educationRecord"-education recording mode--> </workMode> </ResourceSwitch> <isSupportCustomStream><!--opt, xs:boolean--></isSupportCustomStream> <isSupportTriggerCapCheck> <!--opt, xs:boolean, whether it supports verifying capability of alarm linkage actions--> </isSupportTriggerCapCheck> <isSupportActiveMulticast> <!--opt, xs: boolean, whether it supports active multicast--> </isSupportActiveMulticast> <isSupportChannelEventCap> <!--opt, xs:boolean, whether it supports getting event capability by channel--> </isSupportChannelEventCap> <isSupportSensorCalibrating> -!--opt, xs:boolean, whether it supports double sensor calibration--> </isSupportSensorCalibrating> <isSupportChannelEventListCap> <!--opt, xs:boolean, whether it supports getting event capability of all channels--> </isSupportChannelEventListCap> <VCAResourceChannelsCap> <!--opt, whether it supports independently switching to another VCA resource by channel--> <ChannelsList> <channelsID> <!--req, xs:integer, channel No. supported by the device--> </channelsID> </ChannelsList> </VCAResourceChannelsCap> <SensorCap/><!--optional, intelligent cabinet capability--> <isSupportSecurityCP/>  $\lt$ !--optional, xs:boolean, whether it supports the applications of security control panel: "true, false"--> </isSupportSecurityCP> <isSupportClientProxyWEB> <!--optional, xs:boolean, whether it supports the function that the client proxy passes through the remote web configuration: "true"--> </isSupportClientProxyWEB>

<WEBLocation> <!--opt, string type, web page location: "local"-local device, "remote"-remote location. If this node is not returned, the web page will be in the local device by default--> </WEBLocation> <isSupportTime/> <!--optional, xs:boolean, "true, false", whether it supports time configuration--> </isSupportTime> <isSupportTimeZone/> <!--optional, xs:boolean, "true, false", whether it supports daylight saving time (DST) configuration--> </isSupportTimeZone> <isSupportMixedTargetDetection> <!--opt, xs:boolean, "true, false", whether it supports multi-target-type detection--> </isSupportMixedTargetDetection> <isSupportFaceContrastMode> <!--opt, xs:boolean, whether it supports face picture comparison mode--> </isSupportFaceContrastMode> <isSupportPictureCaptureComparision> <!--opt, xs:boolean, whether it supports face picture N:1 comparison between face pictures captured by the camera and imported face pictures--> </isSupportPictureCaptureComparision> <isSupportChannelFullEventListCap> <!--opt, xs:boolean, whether it supports getting event list capability of all channels--> </isSupportChannelFullEventListCap> <isSupportAUXInfoCap> <!--opt, xs:boolean, whether it supports getting property capability of all channels--> </isSupportAUXInfoCap> <isSupportCalibrationFile> <!--opt, xs:boolean, whether it supports importing calibration file--> </isSupportCalibrationFile> <isSupportDisplayTrajectory> <!--opt, xs:boolean, whether it supports displaying trajectory--> </isSupportDisplayTrajectory> <maximumSuperPositionTime opt="5,10,20,30"> <!--dep, xs:integer, the maximum time of trajectory displaying, unit: second, it is valid only when displaying trajectory is supported--> </maximumSuperPositionTime> <isSupportUnitConfig> <!--opt, xs:boolean, whether it supports unit configuration--> </isSupportUnitConfig> <isSupportAutoMaintenance> <!--opt, xs:boolean, whether it supports automatic maintenance. When this node exists and values "true", it indicates support--> </isSupportAutoMaintenance> <isSupportGetLinkSocketIP> <!--opt, xs: boolean, "true,false", whether it supports getting the SoketIP of current connection--> </isSupportGetLinkSocketIP> <isSupportIntelligentSearch> <!--opt, xs:boolean, whether it supports intelligent search--> </isSupportIntelligentSearch> <lOTCap><!--opt, xs:boolean, IoT device access capability--> <supportChannelNum> <!--req, xs:integer, number of supported channels of IoT device-->
</supportChannelNum> <startChannelNo> <!--opt, xs:integer, initial channel ID, if this node is not inputted, it indicates that the initial channel ID is 1--> </startChannelNo> <isSupportlinkageChannelsSearch> <!--opt, boolean, returns "true" if support, returns "false" if not support. Corresponds to URL (POST /ISAPI/ System/IOT/linkageChannels?format=json)--> </isSupportlinkageChannelsSearch> </IOTCap> <isSupportEncryption> <!--opt, xs: boolean, stream encryption capability--> </isSupportEncryption> <AIDEventSupport opt="abandonedObject, pedestrian,congestion,roadBlock,construction,trafficAccident,fogDetection"> <!--opt, xs:string, supported traffic incident type--> </AIDEventSupport> <TFSEventSupport opt="illegalParking ,wrongDirection,crossLane,laneChange,vehicleExist,turnRound, parallelParking"> <!--opt, xs:string, supported enforcement event type--> </TFSEventSupport> <isVehicleStatisticsSupport> <!--opt, xs: boolean, whether it supports setting parameters for traffic data collection--> </isVehicleStatisticsSupport> <isSupportIntersectionAnalysis> <!--opt, xs: boolean, whether it supports intersection analysis--> </isSupportIntersectionAnalysis> <isSptDiagnosis> <!--opt, xs:boolean, whether it supports device diagnosis: "true", "false"--> </isSptDiagnosis> <isSptSerialLogCfg> <!--opt, xs:boolean, whether it supports configuring serial port log redirection: "true", "false"--> </isSptSerialLogCfg> <isSptFileExport> <!--opt, xs:boolean, whether it supports exporting files from the device: "true", "false"--> </isSptFileExport> <isSptCertificationStandard> <!--opt, xs:boolean, whether it supports configuring authentication standard for security control panel: "true", "false"--> </isSptCertificationStandard> <isSptKeypadLock> <!--opt, xs:boolean, whether it supports locking keypad: "true", "false"--> </isSptKeypadLock> <isSupportDiscoveryMode><!--opt, xs:boolean--></isSupportDiscoveryMode> <streamEncryptionType> <!--dep, xs:string, stream encryption type: "RTP/TLS", "SRTP/UDP", "SRTP/MULTICAST". This node is valid when <isSupportEncryption> is "true", and the device can support one or more stream encryption types--> </streamEncryptionType> <isSupportLms><!--opt, xs:boolean, whether it supports laser--></isSupportLms> <isSupportLCDScreen><!--opt, xs:boolean, whether it supports LCD screen--></isSupportLCDScreen> <isSupportBluetooth><!--opt, xs:boolean, whether it supports bluetooth--></isSupportBluetooth> <isSupportAcsUpdate> <!--opt, whether it supports upgrading slave access control devices or peripheral modules: "true"-yes, this node is not returned-no--> </isSupportAcsUpdate> <isSupportAccessControlCap> <!--opt, whether it supports access control capability: "true"-yes, this node is not returned-no--> </isSupportAccessControlCap> <isSupportIDCardInfoEvent><!--opt, whether it supports ID card swiping event: "true"-yes. This node will not be returned if this function is not supported--></isSupportIDCardInfoEvent> <OpenPlatformCap><!--opt, embedded open platform capability, refer to the message XML OpenPlatformCap for details--> <isSupportInstallationAngleCalibration> <!--opt, xs:boolean, whether it supports installation angle calibration--> </isSupportInstallationAngleCalibration> <isSupportZeroBiasCalibration> --opt, xs:boolean, whether it supports zero bias calibration--> </isSupportZeroBiasCalibration> <isSupportDevStatus><!--opt, xs:boolean, whether device supports getting device status, corresponding URL: /ISAPI/ System/status--></isSupportDevStatus> <isSupportRadar><!--opt, xs:boolean, whether it supports security radar--></isSupportRadar> <SHMCap><!--opt--> <isSupportHighHDTemperature><!--opt, xs:boolean, whether it supports HDD high temperature detection--></ isSupportHighHDTemperature> <isSupportLowHDTemperature><!--opt, xs:boolean, whether it supports HDD low temperature detection--></ isSupportLowHDTemperature> <isSupportHDImpact><!--opt, xs:boolean, whether it supports HDD impact detection--></isSupportHDImpact> <isSupportHDBadBlock><!--opt, xs:boolean, whether it supports HDD bad sector detection--></ isSupportHDBadBlock> <isSupportSevereHDFailure><!--opt, xs:boolean, whether it supports HDD severe fault detection--></ isSupportSevereHDFailure> </SHMCap> <isSupportBVCorrect><!--opt, xs:boolean, whether it supports configuring camera correction parameters--></ isSupportBVCorrect> <guideEventSupport opt="linkageCapture"> <!--opt,xs:string, events which support quick setup by instruction, "linkageCapture"-capture by linkage--> </guideEventSupport>

</DeviceCap>

# **16.2.115 XML\_DeviceInfo**

DeviceInfo message in XML format

<DeviceInfo version="2.0" xmlns="http://www.isapi.org/ver20/XMLSchema">

```
 <deviceName><!--req, xs:string--></deviceName>
```

```
 <deviceID><!--ro, req, xs:string, uuid--></deviceID>
```
<deviceDescription>

<!--opt, xs:string, description about the device defined in RFC1213. For network camera, this node is set to "IPCamera"; for network speed dome, this node is set to "IPDome"; for DVR or DVS, this node is set to "DVR" or "DVS"-->

</deviceDescription>

<deviceLocation><!--opt, xs:string, actual location of the device--></deviceLocation> <deviceStatus><!--ro, opt, xs:string, device status: "normal", "abnormal"--> <DetailAbnormalStatus>

**574**

 <!--dep, error status details, it is valid only when **deviceStatus** is "abnormal"--> <hardDiskFull> <!--ro, opt, xs: boolean, whether the error of "HDD full" occurred: "true"-yes,"false"-no--> </hardDiskFull> <hardDiskError> <!--ro, opt, xs:boolean, whether the error of "HDD error" occurred: "true"-yes,"false"-no--> </hardDiskError> <ethernetBroken> <!--ro, opt, xs: boolean, whether the error of "network disconnected" occurred: "true"-yes,"false"-no--> </ethernetBroken> <ipaddrConflict> <!--ro, opt, xs: boolean, whether the error of "IP address conflicted" occurred: "true"-yes,"false"-no--> </ipaddrConflict> <illegalAccess> <!--ro, opt, xs: boolean, whether the error of "illegal login" occurred: "true"-yes,"false"-no--> </illegalAccess> <recordError> <!--ro, opt, xs: boolean, whether the error of "recording exception" occurred: "true"-yes,"false"-no--> </recordError> <raidLogicDiskError> <!--ro, opt, xs: boolean, whether the error of "RAID exception" occurred: "true"-yes,"false"-no--> </raidLogicDiskError> <spareWorkDeviceError> <!--ro, opt, xs: boolean, whether the error of "working device exception" occurred: "true"-yes,"false"-no--> </spareWorkDeviceError> </DetailAbnormalStatus> <systemContact><!--opt, req, xs:string, contact information of the device--></systemContact> <model><!--ro, req, xs:string--></model> <serialNumber><!--ro, req, xs:string--></serialNumber> <macAddress><!--ro, req, xs:string--></macAddress> <firmwareVersion><!--ro, req, xs:string--></firmwareVersion> <firmwareReleasedDate><!--ro, opt, xs:string--></firmwareReleasedDate> <bootVersion><!--ro, opt, xs:string--></bootVersion> <bootReleasedDate><!--ro, opt, xs:string--></bootReleasedDate> <hardwareVersion><!--ro, opt, xs:string--></hardwareVersion> <encoderVersion><!--ro, opt, xs:string--></encoderVersion> <encoderReleasedDate><!--ro, opt, xs:stirng--></encoderReleasedDate> <decoderVersion><!--ro, opt, xs:string--></decoderVersion> <decoderReleasedDate><!--ro, opt, xs:stirng--></decoderReleasedDate> <softwareVersion><!--ro, opt, xs:string, software version--></softwareVersion> <capacity><!--ro, opt, xs:integer, unit: MB, device capacity--></capacity> <usedCapacity><!--ro, opt, xs:integer, unit: MB, capacity usage--></usedCapacity> <deviceType> <!--ro, req, xs:string,device type: "IPCamera", "IPDome", "DVR", "HybirdNVR", "NVR", "DVS", "IPZoom", "CVR", "Radar", "PerimeterRadar"-perimeter radar, "ACS", "PHA"-Axiom hybrid security control panel--> <deviceType> <telecontrolID><!--opt, xs:integer, keyfob control ID, the value is between 1 and 255--></telecontrolID> <supportBeep><!--opt, xs:boolean--></supportBeep> <firmwareVersionInfo><!--ro, opt, xs:string, firmware version information--></firmwareVersionInfo> <actualFloorNum> <!--req, xs: integer, actual number of floors, which is between 1 and 128-->

</actualFloorNum>

<subChannelEnabled><!--opt, xs:boolean, whether to support sub-stream live view: "true"-yes, "false"-no--></

subChannelEnabled> <thrChannelEnabled><!--opt, xs:boolean, whether to support third stream live view: "true"-yes, "false"-no--></ thrChannelEnabled> <radarVersion><!--opt, xs:string, radar version--></radarVersion> <localZoneNum><!--opt, xs:integer, number of local zones--></localZoneNum> <alarmOutNum><!--opt, xs:integer, number of alarm outputs--></alarmOutNum> <distanceResolution><!--opt, xs:float, resolution of distance, unit: meter--></distanceResolution> <angleResolution><!--opt, xs:float, resolution of angle, unit: degree--></angleResolution> <speedResolution><!--opt, xs:float, resolution of speed, unit: m/s--></speedResolution> <detectDistance><!--opt, xs:float, detection distance, unit: meter--></detectDistance> <languageType opt="chinese,english,spanish,portuguese,italian,french,russian,german,polish"><!--opt, xs:string--></ languageType> <relayNum><!--opt, xs:integer, number of local relays--></relayNum> <electroLockNum><!--opt, xs:integer, number of local electronic locks--></electroLockNum> <RS485Num><!--opt, xs:integer, number of local RS-485--></RS485Num> <powerOnMode><!--optional, xs:string, device startup mode: "button"-press button to power on (default), "adapter"-

connect adapter to power on--></powerOnMode>

#### </DeviceInfo>

### **16.2.116 XML\_DeviceStatus**

#### DeviceStatus message in XML format

```
<DeviceStatus version="2.0" xmlns="http://www.isapi.org/ver20/XMLSchema">
 <currentDeviceTime><!--opt, xs: datetime--></currentDeviceTime>
  <deviceUpTime><!--opt, xs: integer, seconds--></deviceUpTime>
  <TemperatureList><!--opt-->
   <Temperature>
   <tempSensorDescription><!--req, xs: string--></tempSensorDescription>
   <temperature><!--req, xs: float--></temperature>
   </Temperature>
  </TemperatureList>
  <FanList><!--opt-->
   <Fan>
   <fanDescription><!--req, xs: string--></fanDescription>
   <speed><!--req, xs: integer--></speed>
   </Fan>
  </FanList>
  <PressureList><!--opt-->
   <Pressure>
   <pressureSensorDescription><!--req, xs: string--></pressureSensorDescription>
    <pressure><!--req, xs: integer--></pressure>
   </Pressure>
  </PressureList>
  <TamperList><!--opt-->
  <Tamper><tamperSensorDescription><!--req, xs: string--></tamperSensorDescription>
    <tamper><!--req, xs: boolean--> </tamper>
   </Tamper>
  </TamperList>
  <CPUList><!--opt-->
```
 <CPU> <cpuDescription><!--req, xs: string--></cpuDescription> <cpuUtilization><!--req, xs: integer, percentage, which is between 0 and 100--></cpuUtilization> </CPU> </CPUList> <MemoryList><!--opt--> <Memory> <memoryDescription><!--req, xs: string--></memoryDescription> <memoryUsage><!--req, xs: float, unit: MB--></memoryUsage> <memoryAvailable><!--req, xs: float, unit: MB--></memoryAvailable> </Memory> </MemoryList> <openFileHandles><!--opt, xs: integer--></openFileHandles> <CameraList><!--opt--> <Camera> <zoomReverseTimes><!--req, xs: integer--></zoomReverseTimes> <zoomTotalSteps><!--req, xs: integer--></zoomTotalSteps> <focusReverseTimes><!--req, xs: integer--></focusReverseTimes> <focusTotalSteps><!--req, xs: integer--></focusTotalSteps> <irisShiftTimes><!--req, xs: integer--></irisShiftTimes> <irisTotalSteps><!--req, xs: integer--></irisTotalSteps> <icrShiftTimes><!--req, xs: integer--></icrShiftTimes> <icrTotalSteps><!--req, xs: integer--></icrTotalSteps> <lensIntirTimes><!--req, xs: integer--></lensIntirTimes> <cameraRunTotalTime><!--req, xs: integer--></cameraRunTotalTime> </Camera> </CameraList> <DomeInfoList><!--opt--> <DomeInfo> <domeRunTotalTime><!--opt, xs: integer--></domeRunTotalTime > <runTimeUnderNegativetwenty><!--opt, xs: integer--></runTimeUnderNegativetwenty> <runTimeBetweenNtwentyPforty><!--opt, xs: integer--></runTimeBetweenNtwentyPforty> <runtimeOverPositiveforty><!--opt, xs: integer--></runtimeOverPositiveforty> <panTotalRounds><!--opt, xs: integer--></panTotalRounds> <tiltTotalRounds><!--opt, xs: integer--></tiltTotalRounds> <heatState><!--opt, xs: integer--></heatState> <fanState><!--opt, xs: integer--></fanState> </DomeInfo> </DomeInfoList> <deviceStatus><!--req, xs: string, device working status: "normal, abnormal [2]"--></deviceStatus> <dialSignalStrength> <!--optional, xs:integer, 4G signal strength, it is between 1 and 3--> </dialSignalStrength> <USBStatusList> <USBStatus> <!--list--> <id> <!--required, xs:integer-->  $<$ /id> <state> <!--optional, xs:string, USB status: "connected", "fullCapacity", "deviceException", "disconnected"--> </state>

</USBStatus> </USBStatusList> <WifiStatusList> <WifiStatus>  $<$ --list-->  $<$ hi <!--required, xs:integer-->  $\langle$ /id> <state> <!--optional, xs:string, Wi-Fi status: "disabled"-Wi-Fi is disabled, "enable"-Wi-Fi is enabled, "disconnected"-Wi-Fi is disconnected, "enableHotspot"-Wi-Fi hot spot is enabled--> </state> </WifiStatus> </WifiStatusList> <AlertStreamServerList><!--opt, user of arming device--> <AlertStreamServer><!--list--> <id><!--opt, xs:integer--></id> <protocolType><!--opt, xs:string, "SDK,ISAPI", arming protocol type--></protocolType> <ipAddress><!--dep, xs:string, IP address of platform, server, NVR/CVR, and so on--></ipAddress> </AlertStreamServer> </AlertStreamServerList> </DeviceStatus>

### 16.2.117 XML\_Dial

#### Dial message in XML format

```
<Dial version="1.0" xmlns="http://www.isapi.org/ver20/XMLSchema">
<enabled><!--req, xs:boolean--></enabled>
 <DialMethod><!--req, xs:string, "auto, manual"--></DialMethod>
 <SwitchMethod>
  <!--req, xs:string, "auto,4GFirst,3GFirst, manualto2G, manualto3G, manualto4G"-->
 </SwitchMethod>
 <OfflineTime><!--opt, xs:integer--></OfflineTime>
<UIMCardNum><!--opt, xs:string--></UIMCardNum>
 <DialNum><!--opt, xs:string--></DialNum>
 <Username><!--opt, xs:string--></Username>
 <Password><!--opt, xs:string--></Password>
 <APNname><!--opt, xs:string--></APNname>
 <SIMNum><!--opt, xs:string, SIM card No. (mobile phone number)--></SIMNum>
 <MTU><!--opt, xs: integer--></MTU>
 <VerifyProto><!--req, xs:string, "auto, CHAP, PAP"--></VerifyProto>
 <DefaultParam/><!--opt, default parameters, see details in the message of XML_DefaultParam-->
 <netAPN><!--opt, xs:string, APN configuration of the private network--></netAPN>
 <Flow><!--opt, network traffic flow configuration-->
  <limitEnabled><!--opt, xs:boolean, whether to enable traffic flow limitation--></limitEnabled>
  <consumeFlow><!--opt, xs:float, unit: MB--></consumeFlow>
  <threshold><!--opt, xs:integer, unit: MB--></threshold>
 </Flow>
```
<pinCode><!--opt, wo, xs:string--></pinCode>  $<$ /Dial>

### **See Also** XML\_DefaultParam

## 16.2.118 XML\_Dialstatus

Dialstatus message in XML format

```
<Dialstatus version="1.0" xmlns="http://www.isapi.org/ver20/XMLSchema">
<RealtimeMode>
  <!--ro, xs:string, "CDMA 1x,EVDO,HYBRID,GSM,GPRS,EDGE,WCDMA,HSDPA,HSUPA,HSPA,TDSCDMA,TD-LTE,FDD-
LTE,LTE,UNKNOWN"-->
</RealtimeMode>
<UIMInfo>
 <!--ro, xs:string, "UNKNOWN, VALID, NOVALID, ROAM, NOEXIST"-->
</UIMInfo>
 <SignalStrength>
 <!--ro, xs:integer-->
</SignalStrength>
<Dialstat>
 <!--ro, xs:string-->
 </Dialstat>
 <lpAddress>
 \langle --req-->
 <ipAddress>
  <!--dep, xs:string-->
 </ipAddress>
 <ipv6Address>
  <!--dep, xs:string-->
 </ipv6Address>
 </lpAddress>
 <SubnetMask>
 \langle -reg \rangle<ipAddress>
  <!--dep, xs:string-->
  </ipAddress>
  <ipv6Address>
  <!--dep, xs:string-->
  </ipv6Address>
 </SubnetMask>
 <Gateway>
 \langle --req-->
 <ipAddress>
  <!--dep, xs:string-->
  </ipAddress>
  <ipv6Address>
  <!--dep, xs:string-->
  </ipv6Address>
```

```
</Gateway>
 <DNSAddress>
 \langle!--rea-->
  <ipAddress>
  <!--dep, xs:string-->
  </ipAddress>
  <ipv6Address>
  <!--dep.xs:string-->
  </ipv6Address>
</DNSAddress>
</Dialstatus>
```
# 16.2.119 XML\_Discovery

Discovery message in XML format

```
<Discovery version="2.0" xmlns="http://www.isapi.org/ver20/XMLSchema">
<UPnP><!--req-->
 <enabled><!--req, xs:boolean, "true, false"--></enalbed>
</UPnP>
<<<ref>ZeroConf><!--opt, channel-zero configuration-->
 <enabled><!--req, xs:boolean, "true, false"--></enabled>
</ZeroConf>
</Discovery>
```
# 16.2.120 XML\_diskQuota

diskQuota message in XML format

```
<diskQuota version="2.0" xmlns="http://www.isapi.org/ver20/XMLSchema">
<id><!--req, xs: integer, channel ID--></id>
<useVideoQuota><!--read-only, xs: integer, quota for video files, unit: MB--></useVideoQuota>
<usePictureQuota><!--read-only, xs: integer, quota for picture files, unit: MB--></usePictureQuota>
 <totalDiskVolume><!--read-only, xs: integer, total disk capacity, unit: MB--></totalDiskVolume>
 <videoQuota><!--req, xs: integer, unit: MB--></videoQuota>
 <pictureQuota><!--opt, xs: integer, unit: MB--></pictureQuota>
 <type><!--opt, xs: string, "volume,ratio,absent-ratio,otherwise-volume"--></type>
 <videoQuotaRatio><!--dep, xs: integer, video quota ratio (%): [0,100]--></videoQuotaRatio>
 <pictureQuotaRatio><!--dep, xs: integer, picture quota ratio (%): [0,100]--></pictureQuotaRatio>
 <totalVideoVolume><!--read-only, xs: integer, unit: MB--></totalVideoVolume>
 <totalPictureVolume><!--ro, xs: integer, unit: MB--></totalPictureVolume>
 <freeVideoQuota><!--ro, xs: integer, free space for video files, unit: MB--></freeVideoQuota>
 <freePictureQuota><!--ro, xs: integer, free space for picture files, unit: MB--></freePictureQuota>
</diskQuota>
```
# 16.2.121 XML DoubleLensParkingCap

DoubleLensParkingCap capability message in XML format

<DoubleLensParkingCap version="2.0" xmlns="http://www.isapi.org/ver20/XMLSchema"> <cameraType opt = "masterCamera, slaveCamera">

<!--req, xs:string, dual-lens camera type: "masterCamera"-fixed dual-lens camera, "slaveCamera"-PTZ dual-lens camera-->

</cameraType>

</DoubleLensParkingCap>

# 16.2.122 XML\_DownloadAbility

DownloadAbility message in XML format

```
<DownloadAbility version="2.0" xmlns="http://www.isapi.org/ver20/XMLSchema">
<isSupportDownloadbyTime>
 <!--opt, xs:boolean, whether it supports download by time-->
 </isSupportDownloadbyTime>
 <isSupportDownloadbyFileName>
 <!--opt, xs:boolean, whether it supports download by file name -->
 </isSupportDownloadbyFileName>
 <isSupportDownloadToUSB>
 <!--opt, xs:boolean, whether it supports exporting files to devices via USB-->
 </isSupportDownloadToUSB>
</DownloadAbility>
```
# 16.2.123 XML\_downloadRequest

downloadRequest message in XML format

```
<downloadRequest version="1.0" xmlns="http://www.isapi.org/ver20/XMLSchema">
<playbackURI>
```
<!--req, xs:string, playback URL, returned by the search service. It contains the information of file name and size, e.g., <playbackURI>rtsp://IpAddress/Streaming/tracks/101?starttime=2016-07-18 00:00:00&endtime=2016-07-18 00:25:04Z&name=00000000721000000&size=1065437356</playbackURI>-->

</playbackURI>

<userName><!--opt, xs:string, double verification user name--></userName> <password><!--opt, xs:string, double verification password--></password> </downloadRequest>

#### **Remarks**

When download file by name, the **playbackURI** inputs the file start time, end time, file name, and size; when download file by time, the **playbackURI** inputs the start time and end time.

# 16.2.124 XML DynamicCap

DynamicCap capability message in XML format.

```
<DynamicCap version="2.0" xmlns="http://www.isapi.org/ver20/XMLSchema">
<ResolutionAvailableDscriptorList><!--req-->
  <ResolutionAvailableDscriptor><!--req-->
   <videoResolutionWidth>
    <!--req, xs:integer-->
   </videoResolutionWidth>
   <videoResolutionHeight>
    <!--req, xs:integer-->
   </videoResolutionHeight>
   <supportedFrameRate>
    <!--req, xs:string, frame rate supported by this resolution, and its value is multiplied by 100 to be returned, e.g., if
the returned values are "2000, 2200, 2500", the actual frame rates are "20, 22, 25"-->
   </supportedFrameRate>
   <supportedBitRate min="" max=""/>
   <!--opt, xs:integer,in kbps-->
  </ResolutionAvailableDscriptor>
 </ResolutionAvailableDscriptorList>
 <CodecParamDscriptorList>
  <CodecParamDscriptor>
   <videoCodecType><!-- req, xs: string, "MPEG4,MJPEG,3GP,H.264,HK.264"--></videoCodecType>
   <isSupportProfile><!--dep, xs: boolean--></isSupportProfile>
   <CBRCap><!--constant bit rate-->
    <isSupportSmooth><!--dep, xs: boolean--></isSupportSmooth>
   </CBRCap>
   <VBRCap><!--variable bit rate-->
    <isSupportSmooth><!--dep, xs: boolean--></isSupportSmooth>
   </VBRCap>
   <isSupportSVC><!--opt, xs: boolean--></isSupportSVC>
   <isSupportCABAC><!--opt, xs: boolean--></isSupportCABAC>
   <SmartCodecCap><--opt-->
    <readOnlyParams opt="keyFrameInterval,Profile,SVC,fixedQuality">
     <!--opt, ro, xs: string, read-only options: I frame interval, encoding complexity, SVC, picture quality-->
    </readOnlyParams>
  <BitrateType>
     <Constant><!--opt, constant bit rate-->
    <support opt="videoBitrate">
       <!--opt, xs: string, "averageVideoBitrate"-average bit rate, "videoBitrate"-upper-limit of bit rate-->
      </support>
    <hiddenAbility opt="averageVideoBitrate">
       <!--opt, xs:string, "averageVideoBitrate"-average bit rate, "videoBitrate"-upper-limit of bit rate-->
      </hiddenAbility>
     </Constant>
   <Variable><!--opt, variable bit rate-->
    <support opt="averageVideoBitrate">
       <!--opt, xs: string, "averageVideoBitrate"-average bit rate, "videoBitrate"-upper-limit of bit rate-->
      </support>
    <readOnlyAbility opt="videoBitrate">
```
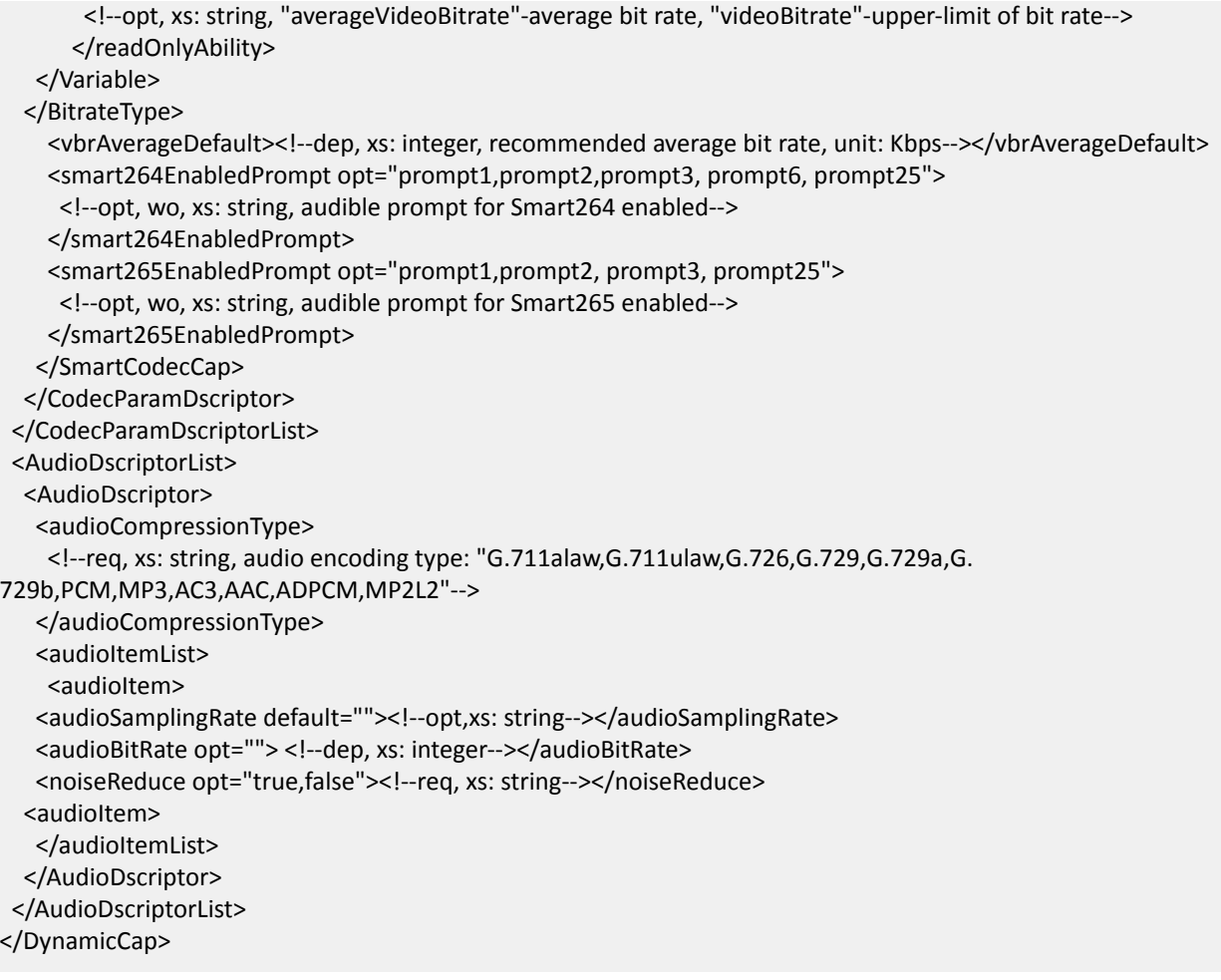

### **16.2.125 XML\_Ehome**

Ehome message in XML format

```
<Ehome version="2.0" xmlns="http://www.isapi.org/ver20/XMLSchema">
 <enabled><!--opt, xs: boolean--></enabled>
 <addressingFormatType>
   <!--req, xs: string, address format type: "ipaddress"-IP address, "hostname"-host name-->
 </addressingFormatType>
  <hostName><!--dep, xs: string, host name, this node is valid only when <addressingFormatType> is "hostname"--></
hostName>
 <ipAddress><!--dep, xs: string, IP address, this node is valid only when <addressingFormatType> is "ipaddress"--></
ipAddress>
 <ipv6Address><!--dep, xs: string, IPv6 address, this node is valid only when <addressingFormatType> is "ipaddress"--
></ipv6Address>
 <portNo><!--opt, xs: integer, port No.--></portNo>
 <deviceID><!--req, xs: string, device ID--></deviceID>
<registerStatus><!--ro, xs: boolean, registration status--></registerStatus>
<key><!--opt, xs: string, EHome encryption key--></key>
<version><!--ro, xs: string, version No.--></version>
```
<netWork><!--opt. xs:integer. 0-make no sense. 1-automatic. 2-wired network preferred. 3-wired network. 4-3G/4G/ GPRS--></netWork>

<voiceDeviceType opt="bluetooth,client"><!--opt, xs:string, two-way audio device type: "bluetooth", "client"--></ voiceDeviceTvpe>

<protocolVersion><!--opt, xs:string, protocol type: "v2.0,v2.6,v4.0,v5.0". If this node is set to "v2.0", the device can only use protocol v2.0 to register; if this node is set to "v2.6", "v4.0" or "v5.0", the device will firstly use this protocol to register. If this node is not returned, the protocol version will be determined by <version>--></protocolVersion> </Ehome>

### 16.2.126 XML\_EPTZ

EPTZ message in XML format

```
<EPTZ version="2.0" xmlns="http://www.isapi.org/ver20/XMLSchema">
<enabled><!--req, xs:string, whether to enable e-PTZ: "true"-yes, "false"-no--></enabled>
<streamType><!--opt, xs:integer, stream type: 1-main stream, 2-sub-stream, 3-third stream, 4-fourth stream--></
streamType>
</EPTZ>
```
#### 16.2.127 XML\_EventCap

Event Cap capability message in XML format

<EventCap version="2.0" xmlns="http://www.isapi.org/ver20/XMLSchema">

<isSupportHDFull><!--opt, xs:boolean, "true"-support, "false"-not support--></isSupportHDFull> <isSupportHDError><!--opt, xs:boolean, "true"-support, "false"-not support--></isSupportHDError> <isSupportNicBroken><!--opt, xs:boolean, "true"-support, "false"-not support--></isSupportNicBroken> <isSupportIpConflict><!--opt, xs:boolean, "true"-support, "false"-not support--></isSupportIpConflict> <isSupportIIIAccess><!--opt, xs:boolean, "true"-support, "false"-not support--></isSupportIIIAccess> <isSupportViException><!--opt, xs:boolean, "true"-support, "false"-not support--></isSupportViException> <isSupportViMismatch><!--opt, xs:boolean, "true"-support, "false"-not support--></isSupportViMismatch> <isSupportRecordException><!--opt, xs:boolean, "true"-support, "false"-not support--></isSupportRecordException> <isSupportTriggerFocus><!--opt, xs:boolean, "true"-support, "false"-not support--></isSupportTriggerFocus> <isSupportMotionDetection><!--opt, xs:boolean, "true"-support, "false"-not support--></isSupportMotionDetection> <isSupportVideoLoss><!--opt, xs:boolean, "true"-support, "false"-not support--></isSupportVideoLoss> <isSupportTamperDetection><!--opt, xs:boolean, "true"-support, "false"-not support--></isSupportTamperDetection> <isSupportStudentsStoodUp><!--opt, xs:boolean, "true"-support, "false"-not support--></ isSupportStudentsStoodUp>

<isSupportFramesPeopleCounting><!--opt, xs:boolean, "true"-support, "false"-not support--></ isSupportFramesPeopleCounting>

<isSupportRaidException><!--opt, xs:boolean, "true"-support, "false"-not support--></isSupportRaidException> <isSupportSpareException><!--opt, xs:boolean, "true"-support, "false"-not support--></isSupportSpareException> <isSupportPoePowerException><!--opt, xs:boolean, "true"-support, "false"-not support--></ isSupportPoePowerException>

<isSupportRegionEntrance><!--opt, xs:boolean, "true"-support, "false"-not support--></isSupportRegionEntrance> <isSupportRegionExiting><!--opt, xs:boolean, "true"-support, "false"-not support--></isSupportRegionExiting> <isSupportLoitering><!--opt, xs:boolean, "true"-support, "false"-not support--></isSupportLoitering> <isSupportGroup><!--opt, xs:boolean, "true"-support, "false"-not support--></isSupportGroup> <isSupportRapidMove><!--opt, xs:boolean, "true"-support, "false"-not support--></isSupportRapidMove>

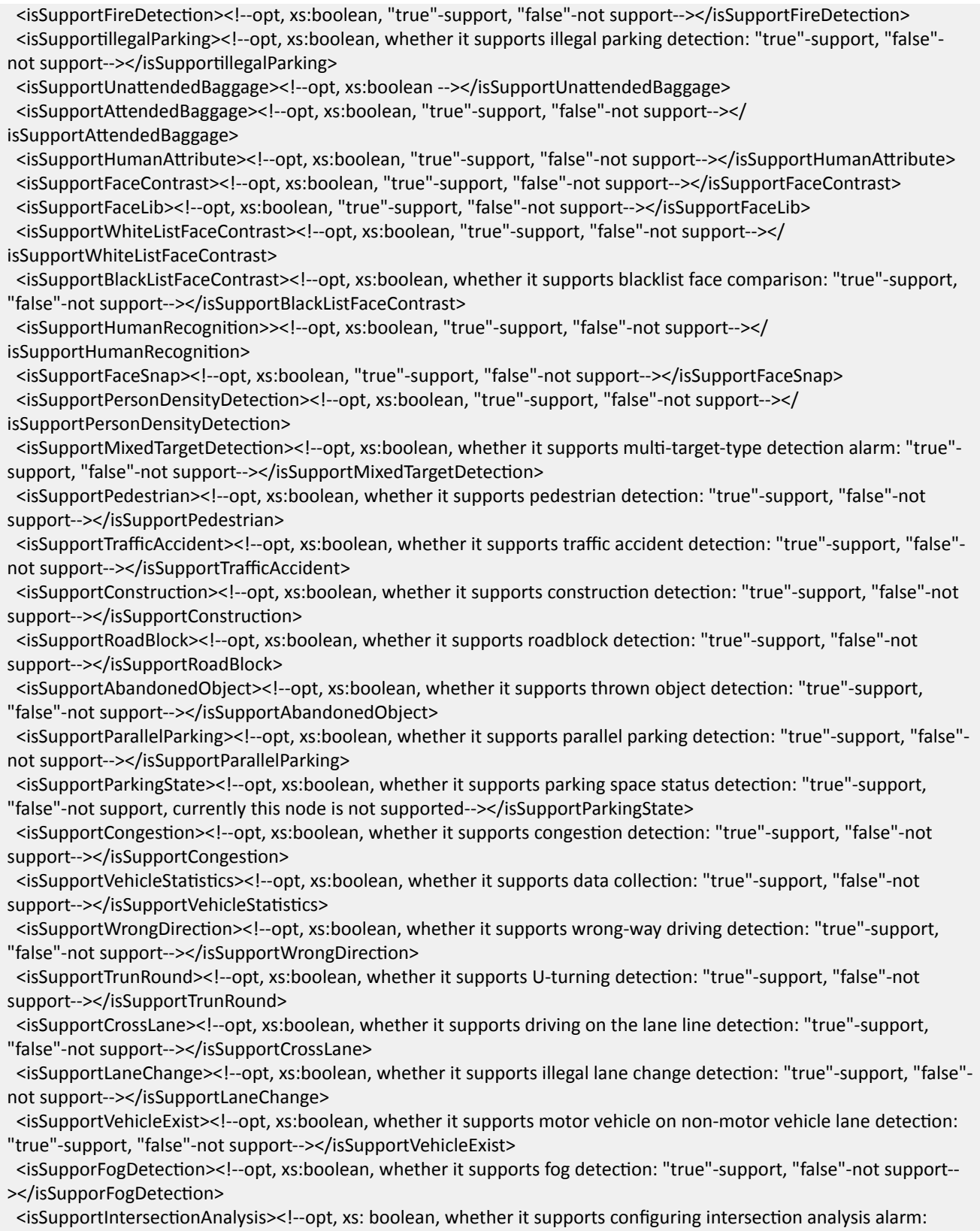

"true"-support, "false"-not support--></isSupportIntersectionAnalysis>

<span id="page-625-0"></span> <isSupportVoltageInstable><!--opt,xs:boolean, whether it supports supply voltage ĞxcĞƉtiŽn alarm: "true"-support, "false"-not support--></isSupportVoltageInstable>

 $\le$ isSupportSafetyHelmetDetection><!--opt, xs:boolean, whether it supports hard hat detection: "true"-support, "false"-not support--></isSupportSafetyHelmetDetection>

 $\epsilon$ isSupportCertificateRevocation><!--opt, xs:boolean, whether it supports certificate expiry alarm--></

isSupportCertificateRevocation>

</EventCap>

# **16.2.128 XML EventNotificationAlert AlarmEventInfo**

EventNotificationAlert message with alarm/event information in XML format.

<EventNotificationAlert version="2.0" xmlns="http://www.isapi.org/ver20/XMLSchema">

<ipAddress><!--dep, xs:string, device IPv4 address--></ipAddress>

<ipv6Address><!--dep, xs:string, device IPv6 address--></ipv6Address>

<portNo><!--opt, xs:integer, device port number--></portNo>

<protocol><!--opt, xs:string, protocol type for uploading alarm/event information, "HTTP,HTTPS"--></protocol> <macAddress><!--opt, xs:string, MAC address--></macAddress>

<channelID><!--dep, xs:string, device channel No., starts from 1--></channelID>

<dateTime><!--req, alarm/event triggered or occurred time, format: 2017-07-19T10:06:41+08:00--></dateTime>

<activePostCount><!--req, xs:integer, alarm/event frequency, starts from 1--></activePostCount> <eventType><!--req, xs:string, alarm/event type, "peopleCounting, ANPR,..."--></eventType>

<eventState>

<!--req, xs:string, durative alarm/event status: "active"-valid, "inactive"-invalid, e.g., when a moving target is detected,

the alarm/event information will be uploaded continuously unit the status is set to "inactive"--> </eventState>

<eventDescription><!--req, xs:string, alarm/event description--></eventDescription>

<...><!--opt, for different alarm/event types, the nodes are different, see the message examples in different applications--></...>

</EventNotificationAlert>

# 16.2.129 XML\_EventNotificationAlert\_HeartbeatInfo

EventNotificationAlert message with heartbeat information (when there is no alarm is triggered) in XML format

<EventNotificationAlert version="2.0" xmlns="http://www.isapi.org/ver20/XMLSchema"> <ipv6Address><!--dep, xs:string, device IPv6 address--></ipv6Address> <portNo><!--opt, xs:integer, device port number--></portNo> <protocol><!--opt, xs:string, protocol type for uploading alarm/event information, "HTTP,HTTPS"--></protocol> <macAddress><!--opt, xs:string, MAC address--></macAddress> <channelID><!--dep, xs:string, device channel No., starts from 1--></channelID> <dateTime><!--req, heartbeat uploaded time, format: 2017-07-19T10:06:41+08:00--></dateTime> <activePostCount><!--req, xs:integer, heartbeat frequency, starts from 1--></activePostCount> <eventType><!--req, xs:string, for heartbeat, it is "videoloss"--></eventType> <eventState> <!--req, xs:string, for heartbeat, it is "inactive"--> </eventState>

<eventDescription><!--reg.xs: string. description--></eventDescription> </FventNotificationAlert>

#### **Remarks**

- For network camera or network speed dome with the version 5.5.0 and lower, the heartbeat frequency is 300 ms per heartbeat.
- For network camera or network speed dome with the version 5.5.0 and higher, the heartbeat frequency is 10 s per heartbeat. If no heartbeat received for continuous 30 s, it indicates that the heartbeat is timed out.

#### Example

Message Example of Heartbeat

```
<EventNotificationAlert version="2.0" xmlns="http://www.isapi.com/ver20/XMLSchema">
<ipAddress>10.17.133.46</ipAddress>
<portNo>80</portNo>
<protocol>HTTP</protocol>
<macAddress>44:19:b6:6d:24:85</macAddress>
<channelID>1</channelID>
<dateTime>2017-05-04T11:20:02+08:00</dateTime>
<activePostCount>0</activePostCount>
<eventType>videoloss</eventType>
<eventState>inactive</eventState>
<eventDescription>videoloss alarm</eventDescription>
</EventNotificationAlert>
```
# 16.2.130 XML\_EventNotificationAlert\_IOSensorAlarmMsg

The I/O sensor alarms are uploaded in the XML format of EventNotificationAlert message.

```
<EventNotificationAlert version="2.0" xmlns="http://www.isapi.org/ver20/XMLSchema">
<ipAddress><!--dep, xs:string--></ipAddress>
<ipv6Address><!--dep, xs:string--></ipv6Address>
<portNo><!--opt, xs:integer--></portNo>
<protocolType><!--opt, xs:string, "HTTP,HTTPS"--></protocolType>
<macAddress><!--opt, xs:string, MAC address--></macAddress>
<dynChannelID><!--opt, xs:string, digital channel No.--></dynChannelID>
<channelID><!--dep, xs:string--></channelID>
<dateTime><!--req, xs:datetime, ISO8601 time format, e.g., 2017-04-22T15:39:01+08:00--></dateTime>
<activePostCount><!--reg.xs:integer--></activePostCount>
<eventType><!--req, xs:string, event type: "IO"--></eventType>
<eventState><!--req, xs:string, "active,inactive"--></eventState>
<eventDescription><!--req, xs:string--></eventDescription>
<inputIOPortID><!--opt, xs:integer, local input port ID--></inputIOPortID>
<dynInputIOPortID><!--opt, xs:integer, channel input port ID--></dynInputIOPortID>
<channelName><!--opt, xs:string--></channelName>
<deviceID><!--opt, xs:string, device ID--></deviceID>
 <Extensions>
 <serialNumber><!--req, xs:string--></serialNumber>
```
<eventPush><!--req, xs:string--></eventPush> </Fxtensions> </EventNotificationAlert>

# 16.2.131 XML EventNotificationAlert SubscriptionHeartbeat

Heartbeat information message returned when subscribing alarm/event, and it is in XML format.

```
<EventNotificationAlert version="2.0" xmlns="http://www.isapi.com/ver20/XMLSchema">
<ipAddress>10.17.133.46</ipAddress>
<portNo>80</portNo>
<protocol>HTTP</protocol>
<macAddress>44:19:b6:6d:24:85</macAddress>
<channelID>1</channelID>
<dateTime>2017-05-04T11:20:02+08:00</dateTime>
<activePostCount>0</activePostCount>
<eventType>heartBeat</eventType>
<eventState>active</eventState>
<eventDescription>heartBeat</eventDescription>
</EventNotificationAlert>
```
#### **See Also**

#### XML\_EventNotificationAlert\_AlarmEventInfo

## 16.2.132 XML\_EventTrigger

#### EventTrigger message in XML format

```
<EventTrigger version="2.0" xmlns="http://www.isapi.org/ver20/XMLSchema">
<id><!--req, xs:string, ID--></id>
 <eventType>
 <!--req, xs:string, see details in the "Remarks" below-->
</eventType>
 <eventDescription><!--opt, xs:string--></eventDescription>
 <inputIOPortID><!--dep, xs:string, alarm input ID--></inputIOPortID>
 <dynInputIOPortID><!--dep, xs:string, dynamic alarm input ID--></dynInputPortID>
 <videoInputChannelID>
  <!--dep, xs:string, video input channel ID, it is valid when <eventType> is "VMD, videoloss, tamperdetection,
regionEntrance, regionExiting, loitering, group, rapidMove, parking, unattendedBaggage, attendedBaggage"-->
 </videoInputChannelID>
 <dynVideoInputChannelID><!--dep, xs:string, dynamic video input channel ID--></dynVideoInputChannelID>
 <intervalBetweenEvents><!--opt, xs:integer, event time interval, unit: second--></intervalBetweenEvents>
 <WLSensorID><!--dep, xs:string, ID--></WLSensorID>
 <EventTriggerNotificationList/><!--opt, alarm/event linkage actions, see details in the message of
XML_EventTriggerNotificationList-->
```
</EventTrigger>

#### <span id="page-628-0"></span>**Remarks**

The node <**eventType**> can be the following values: IO, VMD, videoloss, raidfailure, recordingfailure, badvideo, POS, analytics, fanfailure, overheat, tamperdetection, diskfull, diskerror, nicbroken, ipconflict, illaccess, videomismatch, resolutionmismatch, radifailure, PIR, WLSensor, spareException, poePowerException, heatmap, counting, linedetection, fielddetection, regionEntrance, regionExiting, loitering, group,rapidMove, parking, unattendedBaggage, attendedBaggage, HUMANATTRIBUTE, blackList, whitelist, peopleDetection, allVehicleList, otherVehicleList, vehicledetection, storageDetection, shipsDetection, humanAttribute, faceContrast, blackListFaceContrast, whiteListFaceContrast, faceSnap, faceLib, personDensityDetection, personQueueDetecton, mixedTargetDetection, HVTVehicleDetection, illegalParking, pedestrian, trafficAccident, construction, roadblock, abandonedObject, parallelParking, parkingState, congestion, intersectionAnalysis, heatMap, thermometry, shipsFlowDetection, dredgerDetection, reverseEntrance, luma, highHDTemperature, lowHDTemperature, hdImpact, hdBadBlock, SevereHDFailure, safetyHelmetDetection.

#### **See Also**

#### *XML\_EventTriggerNotificationList*

# **16.2.133 XML\_EventTriggerCapType**

#### EventTriggerCapType message in XML format

<EventTriggerCapType version="2.0" xmlns="http://www.isapi.org/ver20/XMLSchema"> <isSupportCenter><!--opt, xs:boolean--></isSupportCenter> <isSupportRecord><!--opt, xs:boolean--></isSupportRecord> <isSupportMonitorAlarm><!--opt, xs:boolean--></isSupportMonitorAlarm> <isSupportBeep><!--opt, xs: boolean, whether it supports audible warning--></isSupportBeep> <isSupportIO><!--opt, xs:boolean--></isSupportIO> <isSupportFTP><!--opt, xs:boolean--></isSupportFTP> <isSupportEmail><!--opt, xs:boolean--></isSupEmail> <isSupportLightAudioAlarm><!--opt, xs:boolean--></isSupportLightAudioAlarm> <isSupportFocus><!--opt, xs:boolean--></isSupportFocus> <isSupportPTZ><!--opt, xs:boolean--></isSupportPTZ> <maxPresetActionNum> <!--dep, xs:integer, it is valid only when <**isSupportPTZ**> is "true"--> </maxPresetActionNum> <maxPatrolActionNum> <!--dep, xs:integer, it is valid only when <**isSupportPTZ**> is "true"--> </maxPatrolActionNum> <maxPatternActionNum> <!--dep, xs:integer, it is valid only when <**isSupportPTZ**> is "true"--> </maxPatternActionNum> <isSupportTrack><!--opt, xs:boolean, whether it supports PTZ linked tracking--></isSupportTrack> <isSupportWhiteLight> <!--opt, xs: boolean, whether it supports supplement light alarm linkage--> </isSupportWhiteLight> <isSupportCloud><!--opt, xs:boolean, whether it supports upload to the cloud--></isSupportCloud>

<span id="page-629-0"></span> фƚĂrŐĞƚNŽtiĮcĂtiŽn/nƚĞrvĂů max="1000" min="0" default="30"><!--xs:integer, range: [0, 1000], the default value is 30, unit: seconds, this node is valid for <MotionDetectionTriggerCap> and <TamperDetectionTriggerCap> and this node is valid when <isSupportPTZ> is "true"--></targetNotificationInterval>

<direction opt="both,forward,reverse"><!--xs:string, triggering direction, this node is valid for the node <BlackListTriggerCap>, <WhiteListTriggerCap>, and <VehicleDetectionTriggerCap>--></direction> <presetDurationTime min="" max=""><!--dep, xs:integer--></presetDurationTime> <isSupportSMS><!--opt, xs:boolean, whether it supports SMS (Short Message Service)--></isSupportSMS> <maxCellphoneNum><!--dep, xs:integer, this node is valid when <**isSupportSMS**> is "true"--></maxCellphoneNum> <isSupportOSD><!--opt, xs:boolean--></isSupportOSD> <isSupportAudio><!--opt, xs:boolean, whether it supports setting audio alarm independently. If this node is set to "true", audio alarm and buzzer alarm can be linked separately, and the linage method is audio--></isSupportAudio> <AudioAction><!--dep, this node is valid when <isSupportBeep> is "true" or <isSupportAudio> is "true"--> <audioTypeList> <audioType><!--list--> <audioID><!--req, xs:integer, alarm sound type--></audioID>  $\alpha$  <audioDescription><!--req, xs:string, alarm sound description, it should correspond to the alarm sound type--></ audioDescription> </audioType> </audioTypeList> <alarmTimes opt="0,1,2,3,4,5,6,7,8,9,255"><!--req, xs:integer, alarm times, it is between 0 and 9, 255-continuous alarm, unit: time--></alarmTimes> </AudioAction> <isNotSupportCenterModify><!--opt, xs:boolean, whether editing configuration parameters of the surveillance center is not supported: "true"-yes (configuration parameters of the surveillance center cannot be edited), "false" or this node is not returned-no (configuration parameters of the surveillance center can be edited)--></ isNotSupportCenterModify>

</EventTriggerCapType>

# 16.2.134 XML\_EventTriggerNotification

EventTriggerNotification message in XML format

```
<EventTriggerNotification><!--opt-->
<id><!--req, xs:string, device ID--></id>
 <notificationMethod>
  <!--req, xs:string, linkage actions, opt="email,IM,IO,syslog,HTTP,FTP,beep,ptz,record, monitorAlarm, center,
LightAudioAlarm,focus,trace,cloud,SMS,whiteLight,audio…"-->
 </notificationMethod>
 <notificationRecurrence>
   <!--opt, xs:string, "beginning,beginningandend,recurring"-->
 </notificationRecurrence>
 <notificationInterval><!--dep, xs:integer, unit: millisecond--></notificationInterval>
 <outputIOPortID><!--dep, xs:string, video output No., it is required only when notificationMethod is "IO"--></
outputIOPortID>
 <dynOutputIOPortID><!--dep, xs:string, dynamic video output No., it is required only when notificationMethod is
"IO"--></dynOutputIOPortID>
 <videoInputID><!--dep, xs:string, video input No., it is required only when notificationMethod is "record"--></
videoInputID>
 <dynVideoInputID><!--dep, xs:string, dynamic video input No., it is required only when notificationMethod is
"record"--></dynVideoInputID>
 <ptzAction><!--dep, it is required only when notificationMethod is "ptz"-->
```
**590**

<span id="page-630-0"></span><ptzChannelID><!--reg.xs:string.pTZ channel ID--></ptzChannelID> <actionName><!--req, xs:string, PTZ control type: "preset", "pattern", "patrol"--></actionName> <actionNum><!--dep, xs:integer></actionNum> </ptzAction> </EventTriggerNotification>

# 16.2.135 XML\_EventTriggerNotificationList

EventTriggerNotificationList message in XML format

<EventTriggerNotificationList version="2.0" xmlns="http://www.isapi.org/ver20/XMLSchema"> <EventTriggerNotification/><!--opt, see details in the message of XML\_EventTriggerNotification--> </EventTriggerNotificationList>

#### **See Also**

XML\_EventTriggerNotification

### 16.2.136 XML EventTriggersCap

#### EventTriggersCap capability message in XML format

```
<EventTriggersCap version="2.0" xmlns="http://www.isapi.org/ver20/XMLSchema">
 <DiskfullTriggerCap><!--opt, xs: EventTriggerCapType--></DiskfullTriggerCap>
 <DiskerrorTriggerCap><!--opt, xs: EventTriggerCapType--></DiskerrorTriggerCap>
 <NicbrokenTriggerCap><!--opt, xs: EventTriggerCapType--></NicbrokenTriggerCap>
 <lpconflictTriggerCap><!--opt, xs: EventTriggerCapType--></lpconflictTriggerCap>
 <IllaccesTriggerCap><!--opt, xs: EventTriggerCapType--></IllaccesTriggerCap>
 <BadvideoTriggerCap><!--opt, xs: EventTriggerCapType--></BadvideoTriggerCap>
 <VideomismatchTriggerCap><!--opt, xs: EventTriggerCapType--></VideomismatchTriggerCap>
 <IOTriggerCap><!--opt, xs: EventTriggerCapType--></IOTriggerCap>
 <LineDetectTriggerCap><!--opt, xs: EventTriggerCapType--></LineDetectTriggerCap>
 <RegionEntranceTriggerCap><!--opt, xs: EventTriggerCapType--></RegionEntranceTriggerCap>
 <RegionExitingTriggerCap><!--opt, xs: EventTriggerCapType--></RegionExitingTriggerCap>
 <LoiteringTriggerCap><!--opt, xs: EventTriggerCapType--></LoiteringTriggerCap>
 <GroupDetectionTriggerCap><!--opt, xs: EventTriggerCapType--></GroupDetectionTriggerCap>
 <RapidMoveTriggerCap><!--opt, xs: EventTriggerCapType--></RapidMoveTriggerCap>
 <ParkingTriggerCap><!--opt, xs: EventTriggerCapType--></ParkingTriggerCap>
 <UnattendedBaggageTriggerCap><!--opt, xs: EventTriggerCapType--></UnattendedBaggageTriggerCap>
 <AttendedBaggageTriggerCap><!--opt, xs: EventTriggerCapType--></AttendedBaggageTriggerCap>
 <FireDetectionTriggerCap><!--opt, xs: EventTriggerCapType--></FireDetectionTriggerCap>
 <FireDetectionCap><!--opt, xs: EventTriggerCapType--></FireDetectionCap>
 <StorageDetectionTriggerCap><!--opt, xs: EventTriggerCapType--></StorageDetectionTriggerCap>
 <ShipsDetectionTriggerCap><!--opt, xs: EventTriggerCapType--></ShipsDetectionTriggerCap>
 <ThermometryCap><!--opt, xs: EventTriggerCapType--></ThermometryCap>
 <VandalProofTriggerCap><!--opt, xs: EventTriggerCapType--></VandalProofTriggerCap>
 <BlackListTriggerCap><!--opt, xs: EventTriggerCapType, configuration capability of blacklist arming linkage--></
BlackListTriggerCap>
```
<WhiteListTriggerCap><!--opt, xs: EventTriggerCapType, configuration capability of whitelist arming linkage--></ WhiteListTriggerCap>

<AllVehicleListTriggerCap><!--opt,xs:EventTriggerCapType, configuration capability of other list arming linkage--></ AllVehicleListTriggerCap> <OtherVehicleListTriggerCap><!--opt,xs:EventTriggerCapType--></OtherVehicleListTriggerCap> <PeopleDetectionTriggerCap><!--opt.xs:EventTriggerCapTvpe--></PeopleDetectionTriggerCap> <PIRAlarmCap><!--opt, xs: EventTriggerCapType--></PIRAlarmCap> <TamperDetectionTriggerCap><!--opt, xs: EventTriggerCapType--></TamperDetectionTriggerCap> <DefocusDetectionTriggerCap><!--opt, xs: EventTriggerCapType--></DefocusDetectionTriggerCap> <FaceDetectionTriggerCap><!--opt, xs: EventTriggerCapType--></FaceDetectionTriggerCap> <SceneChangeDetectionTriggerCap><!--opt, xs: EventTriggerCapType--></SceneChangeDetectionTriggerCap> <VandalProofAlarmCap><!--opt, xs: EventTriggerCapType--></VandalProofAlarmCap> <JudgmentTriggerCap><!--opt, xs: EventTriggerCapType--></JudgmentTriggerCap> <FightingTriggerCap><!--opt, xs: EventTriggerCapType--></FightingTriggerCap> <RisingTriggerCap><!--opt, xs: EventTriggerCapType--></RisingTriggerCap> <DozingTriggerCap><!--opt, xs: EventTriggerCapType--></DozingTriggerCap> <CountingTriggerCap><!--opt, xs: EventTriggerCapType--></CountingTriggerCap> <VideoLossTriggerCap><!--opt, xs: EventTriggerCapType--></VideoLossTriggerCap> <HideTriggerCap><!--opt, xs:EventTriggerCapType--></HideTriggerCap> <AlarmInTriggerCap><!--opt, xs: EventTriggerCapType--></AlarmInTriggerCap> <VehicleDetectionTriggerCap><!--opt, xs: EventTriggerCapType--></VehicleDetectionTriggerCap> <AudioExceptionCap><!--opt, xs: EventTriggerCapType--></AudioExceptionCap> <FiledDetectTriggerCap><!--opt, xs: EventTriggerCapType--></FiledDetectTriggerCap> <MotionDetectionTriggerCap><!--opt, xs: EventTriggerCapType--></MotionDetectionTriggerCap> <TemperatureCap><!--opt, xs: EventTriggerCapType--></TemperatureCap> <IntelligentTriggerCap><!--opt, xs: EventTriggerCapType--></IntelligentTriggerCap> <FaceContrastTriggerCap><!--opt, xs: EventTriggerCapType, face picture comparison alarm linkage--></ FaceContrastTriggerCap> <PersonDensityDetectionTriggerCap><!--opt, xs: EventTriggerCapType--></PersonDensityDetectionTriggerCap> <PersonQueueDetectionTriggerCap><!--opt, xs: EventTriggerCapType, queue management alarm linkage--></ PersonQueueDetectionTriggerCap> <WhiteListFaceContrastTriggerCap><!--opt, xs: EventTriggerCapType--></WhiteListFaceContrastTriggerCap> <HumanRecognitionTriggerCap><!--opt,xs: EventTriggerCapType--></HumanRecognitionTriggerCap> <FaceSnapTriggerCap><!--opt, xs: EventTriggerCapType--></FaceSnapTriggerCap> <isSupportWhiteLightAction> <!--dep, xs: boolean, see details in EventTriggerCapType, it is valid when **isSupportWhiteLight** is "true"--> </isSupportWhiteLightAction> <isSupportAudioAction> <!--dep, xs: boolean, see details in EventTriggerCapType, it is valid when **isSupportBeep** is "true"--> </isSupportAudioAction> <HFPDTriggerCap><!--opt, xs: EventTriggerCapType--></HFPDTriggerCap> <MixedTargetDetectionCap><!--opt, xs: EventTriggerCapType--></MixedTargetDetectionCap> <HVTVehicleDetectionTriggerCap><!--opt, xs: EventTriggerCapType--></HVTVehicleDetectionTriggerCap> <VCATriggerCap><!--opt, xs: EventTriggerCapType--></VCATriggerCap> <PIRCap><!--opt, xs: EventTriggerCapType--></PIRCap> <IllegalParkingTriggerCap><!--opt, xs: EventTriggerCapType, whether it supports illegal parking detection--></ IllegalParkingTriggerCap> <PedestrianTriggerCap><!--opt, xs: EventTriggerCapType, whether it supports pedestrian detection--></ PedestrianTriggerCap> <TrafficAccidentTriggerCap><!--opt, xs: EventTriggerCapType, whether it supports traffic accident detection--></ TrafficAccidentTriggerCap> <ConstructionTriggerCap><!--opt, xs: EventTriggerCapType, whether it supports construction detection--></ ConstructionTriggerCap> <RoadBlockTriggerCap><!--opt, xs: EventTriggerCapType, whether it supports roadblock detection--></

<span id="page-632-0"></span>RoadBlockTriggerCap>

<AbandonedObjectTriggerCap><!--opt, xs: EventTriggerCapType, whether it supports thrown object detection--></ AbandonedObiectTriggerCap>

<ParallelParkingTriggerCap><!--opt, xs: EventTriggerCapType, whether it supports parallel parking detection--></ ParallelParkingTriggerCap>

<ParkingStateTriggerCap><!--opt, xs: EventTriggerCapType, whether it supports parking space status detection, currently this node is not supported--></ParkingStateTriggerCap>

<CongestionTriggerCap><!--opt, xs: EventTriggerCapType, whether it supports congestion detection--></ CongestionTriggerCap>

<IntersectionAnalysisCap><!--opt, xs: EventTriggerCapType, whether it supports intersection analysis--></ IntersectionAnalysisCap>

<ShipsFlowDetectionTriggerCap><!--opt,xs:EventTriggerCapType, ship flow detection--></ ShipsFlowDetectionTriggerCap>

<dredgerDetectionTriggerCap><!--opt,xs:EventTriggerCapType, dredger detection--></dredgerDetectionTriggerCap> <voltageInstableTriggerCap><!--opt,xs:EventTriggerCapType, supply voltage exception--></voltageInstableTriggerCap> <HighHDTemperatureTriggerCap><!--opt, xs:EventTriggerCapType, HDD high temperature detection--></ HighHDTemperatureTriggerCap>

<LowHDTemperatureTriggerCap><!--opt, xs:EventTriggerCapType, HDD low temperature detection--></ LowHDTemperatureTriggerCap>

<HDImpactTriggerCap><!--opt, xs:EventTriggerCapType, HDD impact detection--></HDImpactTriggerCap> <HDBadBlockTriggerCap><!--opt, xs:EventTriggerCapType, HDD bad sector detection--></HDBadBlockTriggerCap> <SevereHDFailureTriggerCap><!--opt, xs:EventTriggerCapType, HDD severe fault detection--></ SevereHDFailureTriggerCap>

<HUMANATTRIBUTECap><!--opt, xs:EventTriggerCapType--></HUMANATTRIBUTECap>

<HumanAttributeTriggerCap><!--opt, xs:EventTriggerCapType, human body attribute--></HumanAttributeTriggerCap> <BlackListFaceContrastTriggerCap><!--opt, xs:EventTriggerCapType, alarm linkage capability of blacklist face comparison--></BlackListFaceContrastTriggerCap>

<FaceLibTriggerCap><!--opt, xs:EventTriggerCapType--></FaceLibTriggerCap>

<SafetyHelmetDetectionTriggerCap><!--opt, xs:EventTriggerCapType, alarm linkage capability of hard hat detection--></SafetyHelmetDetectionTriggerCap>

</EventTriggersCap>

#### **See Also**

*[XML\\_EventTriggerCapType](#page-628-0)*

### **16.2.137 XML\_ExportStatus**

ExportStatus message in XML format

```
<ExportStatus version="2.0" xmlns="http://www.isapi.org/ver20/XMLSchema">
<status><!--opt, xs:string, export status: "export"-exporting, "unexport"-not export--></status>
  <message><!--dep, xs:string, it is valid when status is "export"--></message>
</ExportStatus>
```
# **16.2.138 XML\_Exposure**

Exposure message in XML format

```
<Exposure version="2.0" xmlns="http://www.isapi.org/ver20/XMLSchema">
<ExposureType/><!--req, xs:string, "auto, IrisFirst, ShutterFirst, gainFirst, manual, plris, T5280-PQ1, T5289-PQ1,
T1140-PQ1, T2712-PQ1, HV1250P-MPIR, plris-General"-->
<autoIrisLevel>
  <!--dep, xs:integer-->
 </autoIrisLevel>
 <OverexposeSuppress><!--opt-->
  <enabled>
   <!--reg, xs:boolean-->
  </enabled>
  <Type>
  <!--dep, xs:string, this node depends on <enabled>, "AUTO, MANUAL"-->
  </Type>
  <DistanceLevel>
   <!--dep, xs: integer, this node depends on <Type>-->
  </DistanceLevel>
  <shortIRDistanceLevel>
   <!--dep, xs: integer, this node depends on <Type>-->
  </shortIRDistanceLevel>
  <longIRDistanceLevel>
   <!--dep, xs: integer, this node depends on <Type>-->
  </longIRDistanceLevel>
 </OverexposeSuppress>
 <plris><!--opt-->
  <plrisType/><!--dep, xs:string, this node depends on <ExposureType>, "AUTO,MANUAL"-->
  <lrisLevel>
   <!--dep, xs:integer, this node depends on <plrisType>-->
  </lrisLevel>
 </plris>
 <PlrisGeneral><!--dep, it is available when <ExposureType> is set to "plris-General"-->
  <irisLevel>
   <!--opt, iris level of general lens, which is between 1 and 100, the default level is 50-->
  </irisLevel>
 </PIrisGeneral>
 <exposureLevel>
  <!--opt, xs:integer, this node depends on <ExposureType>-->
 </exposureLevel>
 <faceExposure><!--opt, face exposure-->
  <enabled opt="true,false">
   <!--opt, xs:boolean, whether to enable face exposure-->
  </enabled>
  <sensitivity min="0" max="100">
   <!--opt, xs:integer, sensitivity-->
  </sensitivity>
 </faceExposure>
</Exposure>
```
# 16.2.139 XML\_externSecurityCap

externSecurityCap message in XML format

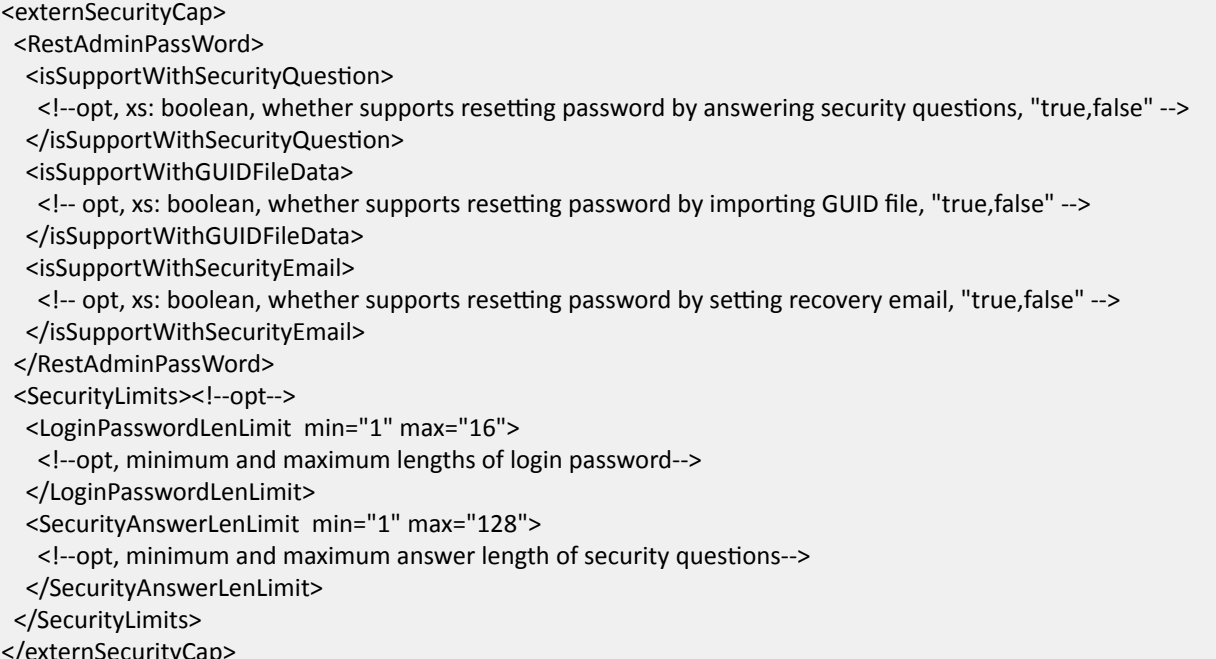

### 16.2.140 XML Extrainfo

```
Extrainfo message in XML format
```

```
<ExtraInfo version="2.0" xmlns="http://www.isapi.org/ver20/XMLSchema">
<diskMode><!--req, xs:string, disk mode: "singleDisk"-single disk, "RAID". The device needs to reboot after changing
the disk mode--></diskMode>
</Extrainfo>
```
# 16.2.141 XML\_EZVIZ

EZVIZ message in XML format.

```
<EZVIZ version="2.0" xmlns="http://www.isapi.org/ver20/XMLSchema">
<enabled><!--req, xs:boolean--></enabled>
<registerStatus><!--ro, opt, xs:boolean--></registerStatus>
<redirect><!--opt, xs:boolean, whether to allow the device to redirect the server address--></redirect>
<serverAddress><!--opt-->
 <addressingFormatType>
  <!--req, xs:string, "ipaddress, hostname"-->
  </addressingFormatType>
  <hostName><!--dep, xs:string--></hostName>
  <ipAddress><!--dep, xs:string--></ipAddress>
  <ipv6Address><!--dep, xs:string--></ipv6Address>
 <serverAddress>
 <verificationCode>
```
<!--opt. xs:string. verification code. Only the "admin" user can edit the verification code using the control. The verification code will be displayed for other users. If this node is returned, setting verification code is supported-->

</verificationCode>

<offlineStatus>

<!--ro,dep,xs:string, it is valid when registerStatus values "false", device offline status, opt="secretKeyInvalid"-invalid verification code-->

</offlineStatus>

<operateCode><!--opt, xs:string, operation code for binding device--></operateCode>

<netWork>

<!--opt, xs:integer, 0-null; 1-automatic; 2-wired network priority; 3-wired network(by default), 4-3G/4G/GPRS--> </netWork>

</EZVIZ>

### 16.2.142 XML\_FocusConfiguration

FocusConfiguration message in XML format

```
<FocusConfiguration version="2.0" xmlns="http://www.isapi.org/ver20/XMLSchema">
<focusStyle/><!--req, xs:string, focus type, "AUTO, MANUAL, SEMIAUTOMATIC"-->
<focusLimited/><!--opt, xs:integer, the minimum focus length, unit: cm-->
<focusPosition/><!--dep, depends on "FocusStyle", xs:integer-->
 <focusSpeed><!--opt, xs:intger--></focusSpeed>
<focusSensitivity>
  <!--opt, xs:intger, focus sensitivity, ranges from 0 to 2, it is valid when "focusStyle" is "MANUAL" or
"SEMIAUTOMATIC"-->
 </focusSensitivity>
<temperatureChangeAdaptEnabled><!--opt, xs:boolean, "true,false"--></temperatureChangeAdaptEnabled>
 <relativeFocusPos>
 <!--opt, xs:intger, relative focus value, it is valid when "focusStyle" is "MANUAL" or "SEMIAUTOMATIC"-->
 </relativeFocusPos>
 <highTemperaturePriority><!--opt,xs:boolean, whether to enable high temperature priority mode--></
highTemperaturePriority>
```
</FocusConfiguration>

# 16.2.143 XML FocusData

FocusData message in XML format

```
<FocusData version="2.0" xmlns="http://www.isapi.org/ver20/XMLSchema">
```
<focus>

<!--req, xs: integer, a vector, whose value is the percentage of maximum focus speed: negative value-focus near; positive value-focus far-->

</focus>

```
</FocusData>
```
# <span id="page-636-0"></span>16.2.144 XML formatStatus

formatStatus message in XML format

```
<formatStatus version="1.0" xmlns="http://www.isapi.org/ver20/XMLSchema">
<formating><!--ro, req, xs: boolean--></formating>
<percent><!--ro, req, xs: integer, formatting progress percentage, which is between 0 and 100--></percent>
</formatStatus>
```
# 16.2.145 XML\_FTPNotification

#### FTPNotification message in XML format

```
<FTPNotification version="2.0" xmlns="http://www.isapi.org/ver20/XMLSchema">
<id><!--req, xs:string, FTP ID-->
</id>
 <enabled>
 <!--req, xs:boolean, whether to enable the FTP server-->
</enabled>
 <useSSL>
 <!--opt, xs:boolean-->
</useSSL>
<addressingFormatType opt="ipaddress,hostname">
 <!--req, xs:string, this node can only be set to "ipaddress"-->
 </addressingFormatType>
 <hostName>
 <!--dep, xs:string-->
 </hostName>
 <ipAddress>
 <!--dep, xs:string-->
</ipAddress>
 <ipv6Address>
 <!--dep, xs:string-->
 </ipv6Address>
 <portNo>
 <!--opt, xs:integer, FTP port No .-->
 </portNo>
 <userName>
 <!--req, xs:string, user name-->
 </userName>
 <password>
 <!--wo, xs:string, password-->
 </password>
 <passiveModeEnabled>
 <!--opt, xs:boolean-->
 </passiveModeEnabled>
 <annovftp>
 <!--opt, xs:boolean-->
```
</annovftp>

<uploadPicture>

<!--opt, xs:boolean-->

</uploadPicture>

<uploadVideoClip>

<!--opt, xs:boolean-->

 </uploadVideoClip> <uploadPath>

<!--req-->

<pathDepth>

<!--req, xs:integer, directory levels, up to 16 levels can be supported-->

</pathDepth>

<topDirNameRule>

 <!--dep, xs:string, parent directory name: "none", "devName"-device name, "devId"-device ID, "devIp"-device IP address, "positionInfo"-camera 1, "time\_month"-usage date (YYYY-MM), "time\_date"-usage date (YYYY-MM-DD), "illegalType"-violation type, "direction"-direction, "site"-place, "chanName"-channel name, "chanId"-channel No., "laneId"-lane No., "customize"-custom, "time", "buildUnitNo"-building No. and unit No. This node is set to NULL by default-->

</topDirNameRule>

 <topDirName/><!--dep, xs:string, custom string for parent directory, the maximum string length is 32 bytes. This node is valid when <**topDirNameRule**> is "customize"-->

<subDirNameRule>

 <!--dep, xs:string, child directory name: "none", "devName"-device name, "devId"-device ID, "devIp"-device IP address, "positionInfo"-camera 1, "time month"-usage date (YYYY-MM), "time date"-usage date (YYYY-MM-DD), "illegalType"-violation type, "direction"-direction, "site"-place, "chanName"-channel name, "chanId"-channel No., "laneId"-lane No., "customize"-custom, "time", "buildUnitNo"-building No. and unit No. This node is set to NULL by default-->

</subDirNameRule>

 <subDirName/><!--dep, xs:string, custom string for child directory, the maximum string length is 32 bytes. This node is valid when <**subDirNameRule**> is "customize"-->

<threeDirNameRule>

 <!--dep, xs:string, the third directory name: "none", "devName"-device name, "devId"-device ID, "devIp"-device IP address, "positionInfo"-camera 1, "time\_month"-usage date (YYYY-MM), "time\_date"-usage date (YYYY-MM-DD), "illegalType"-violation type, "direction"-direction, "site"-place, "chanName"-channel name, "chanId"-channel No., "laneId"-lane No., "customize"-custom, "time", "buildUnitNo"-building No. and unit No. This node is set to NULL by default-->

</threeDirNameRule>

 <threeDirName/><!--req, xs:string, custom string for the third directory, the maximum string length is 32 bytes. This node is valid when <**threeDirNameRule**> is "customize"-->

<fourDirNameRule>

 <!--dep, xs:string, the fourth directory name: "none", "devName"-device name, "devId"-device ID, "devIp"-device IP address, "positionInfo"-camera 1, "time\_month"-usage date (YYYY-MM), "time\_date"-usage date (YYYY-MM-DD), "illegalType"-violation type, "direction"-direction, "site"-place, "chanName"-channel name, "chanId"-channel No., "laneId"-lane No., "customize"-custom, "time", "buildUnitNo"-building No. and unit No. This node is set to NULL by default-->

</fourDirNameRule>

 <fourDirName/><!--req, xs:string, custom string for the fourth directory, the maximum string length is 32 bytes. This node is valid when <**fourDirNameRule**> is "customize"-->

</uploadPath>

<picArchivingInterval>

<!--opt, xs:integer, the value is between 1 and 30, 0-close-->

</picArchivingInterval>

 <picNameRuleType> <!--opt, xs:string, picture name rule type: "default, prefix"--> </picNameRuleType> <picNamePrefix> <!--dep, xs:string, prefix length of the picture name, which is between 0 and 32--> </picNamePrefix> <ftpPicNameRuleType> <!--req, xs:string, type of FTP picture name rule: "videoIntercom"-rule used by video intercom products, "ITC"-rule used by traffic cameras--> </ftpPicNameRuleType> <FTPPicNameRule> <!--dep, picture name rule of a specific FTP--> <ItemList/><!--req, see details in the message of XML\_ItemList--> <delimiter> <!--req, xs:string, delimiter, which is a single character and the default value is "\_"--> </delimiter> <customStr> <!--req, xs:string, custom string, its length is between 1 and 128--> </customStr> </FTPPicNameRule> <upDataType> <!-- opt, xs:integer, picture uploading type: 0-all, 1-checkpoint, 2-violation. When only one FTP server is enabled, this node can only be set to 0. When two FTP servers are both enabled, you should set 1 for one FTP server and set 2 for another FTP server, which means that two FTP servers cannot be set to the same type--> </upDataType> <uploadPlateEnable> <!--opt, xs:boolean, whether to enable uploading license plate thumbnail--> </uploadPlateEnable> <site> <!--req, xs:string, place, the maximum string length is 128 bytes--> </site> <roadNum> <!--req, xs:string, intersection No., the maximum string length is 32 bytes--> </roadNum> <instrumentNum> <!--req, xs:string, device No., the maximum string length is 32 bytes--> </instrumentNum> <direction> <!--req, xs:string, direction No., the maximum string length is 32 bytes--> </direction> <directionDesc> <!--req, xs:string, direction description, the maximum string length is 32 bytes--> </directionDesc> <monitoringInfo1> <!--req, xs:string, camera 1 information, the maximum string length is 44 bytes--> </monitoringInfo1> <uploadAttachedInfomation> <!--req, xs:boolean, whether to upload additional information--> </uploadAttachedInfomation> <brokenNetHttp><!--opt, xs:boolean, whether to enable ANR (automatic network replenishment)--></ brokenNetHttp>

</FTPNotification>

#### **See Also**

**XML** ItemList

### 16.2.146 XML FTPNotificationList

FTPNotificationList message in XML format

```
<FTPNotificationList version="2.0" xmlns="http://www.isapi.org/ver20/XMLSchema">
<FTPNotification/><!--opt, see details in the message of XML FTPNotification-->
</FTPNotificationList>
```
#### **See Also**

**XML\_FTPNotification** 

### 16.2.147 XML\_FTPTestDescription

FTPTestDescription message in XML format

```
<FTPTestDescription version="2.0" xmlns="http://www.isapi.org/ver20/XMLSchema">
<useSSL><!--opt, xs: boolean></useSSL>
<addressingFormatType>
 <!--req, xs: string, "ipaddress, hostname" -->
 </addressingFormatType>
<hostName><!--dep, xs: string--></hostName>
<ipAddress><!--dep, xs: string--></ipAddress>
 <ipv6Address><!--dep, xs: string--></ipv6Address>
 <portNo><!--opt, xs: integer--></portNo>
 <userName><!--req, xs: string--></userName>
 <password><!--wo, xs: string--></password>
 <passiveModeEnabled><!--opt, xs: boolean--></passiveModeEnabled>
 <annoyftp><!--opt, xs: boolean--></annoyftp>
 <uploadPath><!--req-->
 <pathDepth><!--req, xs: integer, the value is from 0 to 2--></pathDepth>
  <topDirNameRule>
  <!--dep, xs: string, "devName, devId, devIp, customize"-->
  </topDirNameRule>
  <topDirName/><!--dep, xs: string-->
  <subDirNameRule>
  <!--dep, xs: string, "chanName, chanId, customize"-->
  </subDirNameRule>
  <subDirName/><!--dep, xs: string-->
 </uploadPath>
</FTPTestDescription>
```
# 16.2.148 XML FTPTestResult

FTPTestResult message in XML format

```
<FTPTestResult version="2.0" xmlns="http://www.isapi.org/ver20/XMLSchema">
<errorDescription><!--req, xs: string--></errorDescription>
</FTPTestResult>
```
### 16.2.149 XML\_Gain

Gain message in XML format

```
<Gain version="1.0" xmlns="http://www.isapi.org/ver20/XMLSchema">
<GainLevel/><!--dep, xs:integer, this node is valid when <ExposureType> in the message XML_Exposure is
"GainFisrt"-->
 <GainWindow><!--opt-->
 <RegionCoordinatesList><!--opt-->
   <RegionCoordinates><!--opt-->
    <positionX><!--req, xs: integer; x-coordinate--></positionX>
    <positionY><!--req, xs: integer; y-coordinate--></positionY>
   </RegionCoordinates>
  </RegionCoordinatesList>
 </GainWindow>
</Gain>
```
#### **See Also**

**XML** Exposure

# 16.2.150 XML GuardAgainstTheft

GuardAgainstTheft message in XML format

```
<GuardAgainstTheft version="2.0" xmlns="http://www.isapi.org/ver20/XMLSchema">
<enabled><!--required, xs:boolean, whether to support enabling device anti-theft--></enabled>
<SMSEnabled><!--required, xs:boolean, whether to support enabling SMS--></SMSEnabled>
<phoneNum><!--dependency, xs:string, phone No.--></phoneNum>
 <longitudeLatitudeEnabled><!--dependency, xs:boolean, whether to support enabling longitude and latitude--></
longitudeLatitudeEnabled>
 <siteLocationEnabled><!--optional, xs:boolean, whether to support enabling site location--></siteLocationEnabled>
 <siteLocationInfo><!--dependency, xs:string, site location information--></siteLocationInfo>
 <timeEnabled><!--optional, xs:boolean, whether to support enabling time--></timeEnabled>
 <customInfo><!--optional, xs:string, custom information--></customInfo>
</GuardAgainstTheft>
```
# 16.2.151 XML HardwareService

#### HardwareService message in XML format

```
<HardwareService version="2.0" xmlns="http://www.isapi.org/ver20/XMLSchema">
<lrLightSwitch><!--opt-->
 <mode><!--req, xs:string, "open,close"--></mode>
</IrLightSwitch>
 <ABF><!--opt-->
 <enabled><!--req, xs:boolean--></enabled>
 </ABF>
 <LED><!--opt-->
 <enabled><!--req, xs:boolean--></enabled>
</LED>
 <Defog>
 \leftarrow--opt\rightarrow<enabled>
  <!--req, xs:boolean-->
  </enabled>
 </Defog>
 <SupplementLight>
 \langle --opt-->
  <enabled>
   <!--req, xs:boolean-->
  </enabled>
  <isSupportFireLaserLight>
  <!--opt, xs:boolean, "true, false"-->
  </isSupportFireLaserLight>
  <isSupportSupplementLightWord>
  <!--opt, xs:boolean, "true, false", whether to support displaying supplement light prompt-->
  </isSupportSupplementLightWord>
  <captureWithSupplimentLightEnabled>
   <!--opt, xs:boolean, "true,false", enable snapshot supplement light or not-->
  </captureWithSupplimentLightEnabled>
 </SupplementLight>
 <Deicing><!--opt-->
 <enabled><!--req, xs:boolean--></enabled>
 </Deicing>
 <ManualDeicing><!--opt-->
  <enabled><!--req, xs:boolean--></enabled>
 </ManualDeicing>
 <mutexAbility>
  <!--req, "laserLight, deicing", mutual exclusion ability, the laser light and deicing (including manual deicing and
automatic deicing) are mutual exclusive-->
</mutexAbility>
 <VisibleMovementPower><!--opt-->
 <enabled><!--req, xs:boolean--></enabled>
 </VisibleMovementPower>
 <ThermalMovementPower><!--opt-->
 <enabled><!--req, xs:boolean--></enabled>
 </ThermalMovementPower>
```
<span id="page-642-0"></span> <PtzPower><!--opt--> <enabled><!--req, xs:boolean--></enabled> </PtzPower> <powerSavingControl><!--opt, xs:string, power saving strategy: "sleepMode"-sleeping mode, lowConsumptionMode-低功耗模式 --></powerSavingControl> <HighTemperatureProtection><!--opt--> <enabled><!--req, xs:boolean --></enabled> <temperatureType><!--dep, xs:string,unit:℃, "90,100,110" --></temperatureType> </HighTemperatureProtection> </HardwareService>

# **16.2.152 XML\_hdd**

#### XML Message about HDD Parameters

<hdd version="2.0" xmlns="http://www.isapi.org/ver20/XMLSchema">

<id><!--ro, req, xs: string; ID--></id>

<hddName><!--ro, req, xs: string--></hddName>

<hddPath><!--ro, opt, xs: string--></hddPath>

<hddType><!--ro, req, xs: string, "IDE, SATA, eSATA, NFS, iSCSI, Virtual Disk"--></hddType>

<status>

<!--ro, req, xs: string,

"ok, unformatted, error, idle, mismatch, offline, smart Failed, reparing, formating, notexist, unRecordHostFormatted", unReco rdHostFormatted--unformatted in education sharing system-->

</status>

<capacity><!--ro, req, xs: float, unit: MB--></capacity>

<freeSpace><!--ro, req, xs: float, unit: MB--></freeSpace>

<property><!--req, xs: string, HDD properties, "RW,RO,Redund"--></property>

<group><!--opt, xs: string; HDD group ID--></group>

<DataModeList><!--opt, ro, current HDD allocation mode-->

<DataMode>

<type><!--req, xs: string, storage application type: recordStorage-video storage, pictureCloudStorage-picture to be saved in cloud storage, fileStorage-file-storage--></type>

<occupancyRate><!--req, xs: integer, HDD usage, range: [0,100]--></occupancyRate>

</DataMode>

</DataModeList>

<formatType>

<!--ro, opt, xs: string, formatting type: FAT32 (default) and EXT4, this node is only available for SD card; if this node does not exist, the default formatting type is FAT32-->

</formatType>

<encryptionStatus><!--ro, opt, xs:string, encryption status: "unencrypted", "encrypted", "verfyFailed"-verification failed--></encryptionStatus>

</hdd>

# **16.2.153 XML\_hddList**

hddList message in XML format

<hddList version="2.0" xmlns="http://www.isapi.org/ver20/XMLSchema"> <hdd/><!--opt, refer to the message XML hdd for details--> </hddList>

**See Also** 

XML hdd

### 16.2.154 XML\_HDDSMARTTest

```
HDDSMARTTest message in XML format
```

```
<HDDSMARTTest version="2.0" xmlns="http://www.isapi.org/ver20/XMLSchema">
<testType><!--opt, xs: string, checking type: short, expanded, conveyance--></testType>
</HDDSMARTTest>
```
### 16.2.155 XML\_Hello

Hello message in XML format

```
<?xml version="1.0" encoding="UTF-8"?>
<Hello>
<Types>hello</Types>
<!--device type value-->
<DeviceType>1234</DeviceType>
 <!--device type description-->
<DeviceDescription>DS-2CD4024F</DeviceDescription>
<!--device serial No .-->
 <DeviceSN>DS-2CD4024F20130925CCCH435107838</DeviceSN>
<!-- command port number of private protocol-->
 <CommandPort>8000</CommandPort>
<!--http port number-->
<HttpPort>80</HttpPort>
<!--MAC address-->
<MAC>44-19-b7-10-98-32</MAC>
 <!--IPv4 address-->
 <IPv4Address>172.9.3.106</IPv4Address>
 <!-- IPv4 subnet mask-->
 <IPv4SubnetMask>255.255.255.0</IPv4SubnetMask>
 <!--IPv4 gateway-->
 <IPv4Gateway>172.9.3.1</IPv4Gateway>
 <!--IPv6 address-->
 <lPv6Address>2000:1:2:3:4619:b6ff:fe01:dd9d</lPv6Address>
 <!-- IPv6 gateway-->
<lPv6Gateway>2000:1:2:3:4619:b6ff:fe01:1</lPv6Gateway>
 <!--size of IPv6 subnet mask-->
 <IPv6MaskLen>64</IPv6MaskLen>
<!--enable/disable DHCP, true: enable, false: disable-->
 <DHCP>false</DHCP>
```
 <!--total number of analog channels--> <AnalogChannelNum>32</AnalogChannelNum> <!--total number of digital channels--> <DigitalChannelNum>32</DigitalChannelNum> <!--device software version information, not encrypt--> <SoftwareVersion>V4.1.0 build130126</SoftwareVersion> <!--DSP version information, not encrypt--> <DSPVersion>V4.0 build130111</DSPVersion> -!--device started time--> <BootTime>2014-01-06 11:39:00</BootTime> <!--true: OEM device, false: baseline device--> <OEMCode>true</OEMCode> <!--OEM manufacturer information, optional .--> <OEMInfo>Axis</OEMInfo> <!--device software version information, it is encrypted in AES128/AES256 CBC mode with fixed key--> <SoftwareVersionEncrypt>V4.1.0 build130126</SoftwareVersionEncrypt> <!--DSP version, it is encrypted in AES128/AES256 CBC mode with fixed key--> <DSPVersionEncrypt>V4.0 build130111</DSPVersionEncrypt> <!--OEM manufacturer information, it is encrypted in AES128/AES256 CBC mode with fixed key, optional--> <OEMInfoEncrypt >Axis</OEMInfoEncrypt> <!--true: encrypted device, false: normal device> <Encrypt>true</ Encrypt > <!--security code generated by specific algorithm (reserved), which is to prevent piracy--> <SafeCode>123456</SafeCode> <!--support upgrading reset password or not, true: yes, false: no> <ResetAbility>true</ResetAbility> <!--number of HDDs> <DiskNumber>1</ DiskNumber > <!--true: activated, false: inactivated> <Activated>true</Activated> <!--support resetting password or not, true: yes, false: no> <PasswordResetAbility>true</PasswordResetAbility> <!--support synchronizing password of network camera or not, true: yes, false: no> <SyncIPCPassword>true</SyncIPCPassword> <!--support password reset mode 2 or not, true: yes, false: no> <PasswordResetModeSecond>true</PasswordResetModeSecond> <!--OEMCode details--> <DetailOEMCode>10101</DetailOEMCode> <!--true: EZVIZ device, false: baseline device--> <EZVIZCode>true</EZVIZCode> <!--support locking device or not, true: yes, false: no--> <DeviceLock>true</DeviceLock> </Hello>

# **16.2.156 XML\_HttpHostNotification**

HttpHostNotification message in XML format

```
<HttpHostNotification version="2.0" xmlns="http://www.isapi.org/ver20/XMLSchema">
<id><!--req, xs:string, ID--></id>
 <url><!--req, xs:string, the absolute path, e.g., http://<ipAddress>:<portNo>/<uri>--></url>
```

```
 <protocolType><!--req, xs:string, "HTTP,HTTPS,EHome"--></protocolType>
 <parameterFormatType><!--req, xs:string, alarm/event information format, "XML,JSON"--></parameterFormatType>
 <addressingFormatType><!--req, xs:string, "ipaddress,hostname"--></addressingFormatType>
 <hostName><!--dep, xs:string--></hostName>
 <ipAddress><!--dep, xs:string--></ipAddress>
 <ipv6Address><!--dep, xs:string--></ipv6Address>
 <portNo><!--opt, xs:integer--></portNo>
 <userName><!--dep, xs:string--></userName>
<password><!--dep, xs:string--></password>
<httpAuthenticationMethod><!--req, xs:string, "MD5digest,none"--></httpAuthenticationMethod>
<eventType opt="AID,TFS,TPS"><!--req, xs:string--></eventType>
 <uploadImagesDataType>
  <!--opt, xs:string, "URL", "binary" (default), for cloud storage, only "URL" is supported-->
 </uploadImagesDataType>
 <eventMode><!--opt, xs:string, "all,list"--></eventMode>
 <EventList><!--dep, it is valid only when eventMode is "list"-->
  <Event><!--req-->
   <type><!--req, xs:string--></type>
  </Event>
 </EventList>
 <channels><!--opt, xs:string, "1,2,3,4…"--></channels>
<SubscribeEvent/><!--opt, event subscription parameters, see details in the message of XML_SubscribeEvent-->
</HttpHostNotification>
```
#### **Example**

```
Message Example of HttpHostNotification
```

```
<HttpHostNotification version="2.0" xmlns="http://www.isapi.com/ver20/XMLSchema">
<id>1</id><url></url>
  <protocolType>HTTP</protocolType>
  <parameterFormatType>XML</parameterFormatType>
  <addressingFormatType>ipaddress</addressingFormatType>
  <ipAddress>0.0.0.0</ipAddress>
  <portNo>80</portNo>
  <userName></userName>
<httpAuthenticationMethod>none</httpAuthenticationMethod>
</HttpHostNotification>
```
# 16.2.157 XML HttpHostNotificationCap

```
HttpHostNotificationCap capability message in XML format
```

```
<HttpHostNotificationCap version="2.0" xmlns="http://www.isapi.org/ver20/XMLSchema">
 <hostNumber><!--Listening host No.--></hostNumber>
 <urlLen max=""/>
  <protocolType opt="HTTP,HTTPS,EHome"/>
  <parameterFormatType opt="XML,querystring,JSON"/>
  <addressingFormatType opt="ipaddress,hostname"/>
  <ipAddress opt="ipv4,ipv6"/>
  <portNo min="" max=""/>
```
 <userNameLen min="" max=""/> <passwordLen min="" max=""/> <httpAuthenticationMethod opt="MD5digest,none"/> <!--req, if the digest authentication is supported, configuring user name and password should be supported--> <uploadImagesDataType opt="URL,binary"/> </HttpHostNotificationCap>

#### **Example**

#### HttpHostNotificationCap Message Example

<HttpHostNotificationCap version="2.0" xmlns="http://www.isapi.com/ver20/XMLSchema"> <hostNumber>3</hostNumber> <urlLen max="64" /> <protocolType opt="HTTP" /> <parameterFormatType opt="XML" /> <addressingFormatType opt="ipaddress,hostname" /> <ipAddress opt="ipv4,ipv6" /> <portNo min="1" max="65535" /> <userNameLen min="5" max="32" /> <passwordLen min="5" max="32" /> <httpAuthenticationMethod opt="none" /> <uploadImagesDataType opt="URL,binary" /> </HttpHostNotificationCap>

### 16.2.158 XML HttpHostNotificationList

HttpHostNotificationList message in XML format

```
<HttpHostNotificationList version="2.0" xmlns="http://www.isapi.org/ver20/XMLSchema">
<HttpHostNotification>
 <id><!--req, xs:string, ID--></id>
 <url><!--req, xs:string--></url>
  <protocolType><!--req, xs:string, "HTTP,HTTPS"--></protocolType>
 <parameterFormatType><!--req, xs:string, alarm/event information format, "XML,JSON"--></parameterFormatType>
  <addressingFormatType><!--req, xs:string, "ipaddress,hostname"--></addressingFormatType>
  <hostName><!--dep, xs:string--></hostName>
  <ipAddress><!--dep, xs:string--></ipAddress>
  <ipv6Address><!--dep, xs:string--></ipv6Address>
  <portNo><!--opt, xs:integer--></portNo>
  <userName><!--dep, xs:string--></userName>
  <password><!--dep, xs:string--></password>
 <httpAuthenticationMethod><!--req, xs:string, "MD5digest,none"--></httpAuthenticationMethod>
  <uploadImagesDataType>
   <!--opt, xs:string, "URL", "binary" (default), for cloud storage, only "URL" is supported-->
  </uploadImagesDataType>
  <eventMode><!--opt, xs:string, "all,list"--></eventMode>
  <EventList><!--dep, it is valid only when eventMode is "list"-->
   <Event><!--req-->
     <type><!--req, xs:string--></type>
    </Event>
  </EventList>
```
<channels><!--opt, xs:string, "1,2,3,4..."--></channels> </HttpHostNotification> </HttpHostNotificationList>

#### **Example**

**HttpHostNotificationList Message Example** 

```
<HttpHostNotificationList version="2.0" xmlns="http://www.isapi.org/ver20/XMLSchema">
 <HttpHostNotification>
  <id>1</id>
  <url></url>
  <protocolType>HTTP</protocolType>
  <parameterFormatType>XML</parameterFormatType>
  <addressingFormatType>ipaddress</addressingFormatType>
  <ipAddress>0.0.0.0</ipAddress>
  <portNo>80</portNo>
  <userName></userName>
  <httpAuthenticationMethod>none</httpAuthenticationMethod>
 </HttpHostNotification>
</HttpHostNotificationList>
```
# 16.2.159 XML HttpHostTestResult

HttpHostTestResult message in XML format.

```
<HttpHostTestResult version="2.0" xmlns="http://www.isapi.org/ver20/XMLSchema">
<errorDescription>
 <!--req, xs:string-->
</errorDescription>
</HttpHostTestResult>
```
# 16.2.160 XML IbeaconParam

#### IbeaconParam message in XML format

```
<lbeaconParam xmlns="http://www.isapi.org/ver20/XMLSchema" version="2.0">
<UUID min="" max="">
 <!--req, xs:string, parking lot ID, which supports using digits, letters and hyphen as the tag-->
</UUID>
 <major min="" max="">
 <!--req, xs:integer, number of floors in the parking lot, which cannot be 0x00 for all-->
 </major>
 <minor min="" max="">
 <!--req, xs:integer, number of parking spaces in each floor, which cannot be 0x00 for all-->
 </minor>
 <sendPower min="" max="">
 <!--req, xs:integer, transmitted power: 01-0 dbm, 02- -6 dbm, 03- -23 dbm-->
 </sendPower>
 <frequency min="" max="">
```
<!--reg. xs:integer. transmitted frequency, which is the broadcast time interval, unit: 625 us. The broadcast time interval is between 32 (20 ms) to 8000 (5s), and the default value is 160 (100 ms)-->

</frequency>

<measurePower min="" max="">

<!--req, xs:integer, rated power, which is the RSSI (Received Signal Strength Indication) in the position of one meter away, unit: dbm-->

</measurePower>

</lbeaconParam>

# 16.2.161 XML\_IEEE802\_1x

IEEE802 1x message in XML format

```
<IEEE802_1x version="2.0" xmlns="http://www.isapi.org/ver20/XMLSchema">
<enabled><!--req, xs: boolean--></enabled>
 <authenticationProtocolType>
  <!--req, xs: string, "EAP-TLS,EAP-TTLS,EAP-PEAP,EAP-LEAP,EAP-FAST,EAP-MD5"-->
 </authenticationProtocolType>
 <innerTTLSAuthenticationMethod>
  <!--dep, xs: string, "MS-CHAP,MS-CHAPv2, PAP, EAP-MD5", this node is required when <authenticationProtocolType>
is "EAP-TLS"-->
 </innerTTLSAuthenticationMethod>
<innerEAPProtocolType>
 <!--dep, xs: string, "EAP-POTP, MS-CHAPv2", this node is required when <authenticationProtocolType> is "EAP-
PEAP" or "EAP-FAST-->
 </innerEAPProtocolType>
<validateServerEnabled><!--dep, xs: boolean--></validateServerEnabled>
<userName><!--dep, xs: string--></userName>
 <password><!--dep, xs: string--></password>
 <anonymousID><!--opt, xs: string--></anonymousID>
 <autoPACProvisioningEnabled>
  <!--dep, xs: boolean, this node is required when <authenticationProtocolType> is "EAP-FAST"-->
 </autoPACProvisioningEnabled>
 <Extensions><!--opt-->
 <EAPOLVersion><!--opt, xs:string, "1, 2"--></EAPOLVersion>
 </Extensions>
</IEEE802 1x>
```
#### **Remarks**

- For EAP-LEAP or EAP-MD5, the parameters userName, password, and Extensions can be configured.
- For EAP-TLS, the parameters userName, password, and Extensions can be configured, and the certificates with different types (i.e., CA, user certificate, key) can be uploaded.

#### 16.2.162 XML\_IllegalLoginLock

IllegalLoginLock message in XML format

<span id="page-649-0"></span><lllegalLoginLock version="2.0" xmlns="http://www.isapi.org/ver20/XMLSchema"> <enabled>true</enabled> <maxIllegalLoginTimes> <!--opt, xs: integer, maximum illegal login attempts, whose value is between 3 and 20, and the default value is 5--> </maxIllegalLoginTimes> </lllegalLoginLock>

#### 16.2.163 XML\_ImageCap

```
ImageCap message in XML format
```

```
<lmageCap version="2.0" xmlns="http://www.isapi.com/ver20/XMLSchema">
<isSupportRegionalExposure><!--opt, xs:boolean--></isSupportRegionalExposure>
<isSupportRegionalFocus><!--opt, xs:boolean--></isSupportRegionalFocus>
</ImageCap>
```
#### 16.2.164 XML ImageChannel

ImageChannel message in XML format

```
<lmageChannel version="2.0" xmlns="http://www.isapi.org/ver20/XMLSchema">
 <id><!--req, xs: integer--></id>
 <enabled><!--req, xs: boolean--></enabled>
 <videoInputID><!--req, xs: integer--></videoInputID>
 <Defog/><!--opt, electronic defogging parameters, see details in the message of XML_Defog-->
 <NoiseReduce2D/><!--opt, 2D noise reduction parameters, see details in the message of XML NoiseReduce2D-->
 <Focusconfiguration/><!--opt-->
 <LensInitialization/><!--opt-->
 <lmageFlip/><!--opt, image automatic flipping parameters, see details in the message of XML_ImageFlip-->
 <lmageFreeze/><!--opt-->
 <proportionalpan/><!--opt-->
 <WDR/>>!--opt, WDR parameters, refer to the message XML_WDR for details-->
 <BLC/><!--opt, BLC parameters, refer to the message XML_BLC for details-->
 <NoiseReduce/><!--opt, 3D DNR parameters, see details in the message of XML_NoiseReduce-->
 <ImageEnhancement/><!--opt, image enhancement parameters, see details in the message of
XML_ImageEnhancement-->
 <DSS/><!--opt, low illumination electronic shutter parameters in exposure, see details in the message of XML DSS-->
 <WhiteBlance/><!--opt, WB parameters, see details in the message of XML_WhiteBlance-->
 <Exposure/><!--opt, exposure parameters, see details in the message of XML_Exposure-->
 <Sharpness/><!--opt, sharpness parameters, see details in the message of XML_Sharpness-->
 <gammaCorrection/><!--opt, gamma correction parameters, see details in the message of XML gammaCorrection-->
 <powerLineFrequency/><!--opt, image standard parameters, refer to the message XML_powerLineFrequency for
details-->
 <Color/>>!--opt, image color parameters, see details in the message of XML_Color-->
 <lrcutFilter/><!--opt, day/night auto switch parameters, see details in the message of XML_IrxutFilter-->
 <lmageModeList/><!--opt, default image mode parameters, see details in the message of XML_ImageModeList-->
 <BrightEnhance/><!--opt, brightness enhancement parameters, see details in the message of XML_BrightEnhance-->
 <ISPMode/><!--opt, day/night mode parameters, see details in the message of XML_ISPMode-->
```

```
<Shutter/><!--opt, shutter parameters in exposure, see details in the message of XML Shutter-->
  <Gain/><!--opt, gain parameters, see details in the message of XML_Gain-->
 <ImageIcrE/><!--opt, IR-cut filter parameters, see details in the message of XML_ImageIcrE-->
 <ImageMultishut/><!--opt. multi-shutter parameters, see details in the message of XML ImageMultishut-->
 <PlateBright/><!--opt, license plate brightness compensation parameters, see details in the message of
XML_PlateBright-->
  <JPEGParam/><!--opt, JPEG picture size parameters, see details in the message of XML_JPEGParam-->
  <DarkEnhance/><!--opt, dark space enhancement parameters, see details in the message of XML_DarkEnhance-->
 <Hdr/>><!--opt, WDR (Wide Dynamic Range) parameters, see details in the message of XML_Hdr-->
  <LSE/><!--opt, contrast enhancement parameters, see details in the message of XML_LSE-->
  <MCE/><!--opt, memory color enhancement parameters, see details in the message of XML_MCE-->
  <Svce/><!--opt, part contrast parameters, see details in the message of XML_Svce-->
 <SectionCtrl/><!--opt, configuration parameters of picture exposure control by video segment, see details in the
message of XML SectionCtrl-->
 <AutoContrast/><!--opt, automatic contrast parameters, see details in the message of XML_AutoContrast-->
  <GrayRange/><!--opt, grayscale range parameters, see details in the message of XML_GrayRange-->
  <LSEDetail/><!--opt, contrast enhancement parameters, see details in the message of XML_LSE-->
  <ITCImageSnap/><!--opt, captured picture parameters, see details in the message of XML_ITCImageSnap-->
  <ImageRecord/><!--opt, image parameters in the recorded video, see details in the message of XML_ImageRecord-->
 <Scene/> <!-- opt-->
  <EPTZ/><!--opt-->
 <EIS/><!--opt-->
 <HLC/><!--opt-->
 <ZoomLimit/> <!---opt-->
  <corridor/><!--opt, image rotate mode parameters, refer to the message XML_corridor for details-->
  <Dehaze/><!--opt, defog mode parameters, refer to the message XML_Dehaze for details-->
  <ImageMode/><!--opt, xs: string, image mode: "standard, indoor, outdoor, dimLight"-->
 <enableImageLossDetection><!--opt, xs: boolean--></enableImageLossDetection>
  <CaptureMode/><!--opt, video input mode parameters, refer to the message XML_CaptureMode for details-->
  <IrLight/><!--opt-->
 <LensDistortionCorrection/><!--opt-->
  <ExposureSync/><!--opt-->
  <BrightnessSuddenChangeSuppression/><!--opt-->
  <TempRange/><!--opt, temperature range, refer to the message XML_tempRange for details-->
</ImageChannel>
```
#### **16.2.165 XML\_ImageChannellist**

ImageChannellist message in XML format

```
<ImageChannellist version="2.0" xmlns="http://www.isapi.org/ver20/XMLSchema">
 <ImageChannel/><!--opt--> 
</ImageChannellist>
```
**See Also** *[XML\\_ImageChannel](#page-649-0)*

# <span id="page-651-0"></span>16.2.166 XML ImageFlip

ImageFlip message in XML format

```
<lmageFlip version="2.0" xmlns="http://www.isapi.org/ver20/XMLSchema">
<enabled/><!--req, xs:boolean-->
<lmageFlipStyle/><!--opt, xs:string, "LEFTRIGHT, UPDOWN, CENTER, AUTO", it can be enabled only when the value is
"true"-->
<flipAngle><!--opt, xs:string, "90, 180, 270"--></flipAngle>
</lmageFlip>
```
### 16.2.167 XML\_ImageMode

ImageMode message in XML format

```
<lmageMode version="2.0" xmlns="http://www.isapi.org/ver20/XMLSchema">
<type><!--req, xs:string, "standard, indoor, outdoor, dimLight"--></type>
 <recommendation><!--req, ro-->
 <brightnessLevel><!--opt, xs:integer, ranging from 0 to 100--></brightnessLevel>
  <contrastLevel><!--opt, xs:integer, ranging from 0 to 100--></contrastLevel>
  <sharpnessLevel><!--opt, xs:integer, ranging from 0 to 100--> </sharpnessLevel>
  <saturationLevel><!--opt, xs:integer, ranging from 0 to 100--></saturationLevel>
  <hueLevel><!--opt, xs:integer, ranging from 0 to 100--></hueLevel>
  <deNoiseLevel><!--opt, xs:integer, ranging from 0 to 100--></deNoiseLevel>
 </recommendation>
</ImageMode>
```
# 16.2.168 XML\_ImageModeList

ImageModeList message in XML format

```
<lmageModeList version="2.0" xmlns="http://www.isapi.org/ver20/XMLSchema">
<ImageMode/><!--opt, see details in the message of XML ImageMode-->
</ImageModeList>
```
#### **See Also**

**XML** ImageMode

#### 16.2.169 XML InputProxyChannel

InputProxyChannel message in XML format

```
<InputProxyChannel version="2.0" xmlns="http://www.isapi.org/ver20/XMLSchema">
<id><!--req, xs:string, starts from 1--></id>
<name><!--opt, xs:string--></name>
<sourceInputPortDescriptor><!--req-->
```
 <adminProtocol><!--req, xs:string, "HIKVISION,SONY,ISAPI,ONVIF,..."--></adminProtocol> <addressingFormatType><!--req, xs:string, "ipaddress,hostname"--></addressingFormatType> <hostName><!--dep, xs:string, domain name--></hostName> <ipAddress><!--dep, xs:string, IP address--></ipAddress> <ipv6Address><!--dep, xs:string, IPv6 address--></ipv6Address> <managePortNo><!--req, xs:integer--></managePortNo> <srcInputPort><!--req, xs:string, channel No.--></srcInputPort> <userName><!--req, xs:string, user name, which should be encrypted--></userName> <password><!--req, wo, xs:string, password, which should be encrypted--></password> <streamType><!--opt, xs:string, opt="auto,tcp,udp"--></streamType> <deviceID><!--dep, xs:string--></deviceID> <deviceTypeName><!--ro, opt, xs:string, device type name--></deviceTypeName> <serialNumber><!--ro, opt, xs:string, device serial No.--></serialNumber>  $s$  - firmware Version><!--ro, opt, xs:string, firmware version--></firmware Version> <firmwareCode><!--ro, opt, xs:string, firmware code--></firmwareCode> </sourceInputPortDescriptor> <enableAnr> <!--opt, xs:boolean, whether enables ANR funtion--> </enableAnr> <NVRInfo> <ipAddressNVR> <!--opt, xs:string, IP address of NVR--> </ipAddressNVR> <portNVR> <!--opt, xs:integer, port No. of NVR--> </portNVR> <ipcChannelNo> <!--opt, xs:integer, channel No. of the network camera in NVR--> </ipcChannelNo> </NVRInfo> </InputProxyChannel>

# **16.2.170 XML\_InputProxyChannelList**

```
InputProxyChannelList message in XML format
```

```
<InputProxyChannelList version="2.0" xmlns="http://www.isapi.org/ver20/XMLSchema">
 <InputProxyChannel/><!--opt, see details in 
                    XML_InputProxyChannel
 -->
</InputProxyChannelList>
```
# **16.2.171 XML\_Cap\_InputProxyChannelListCap**

InputProxyChannelListCap capability message in XML format

```
<InputProxyChannelListCap version="2.0" xmlns="http://www.isapi.org/ver20/XMLSchema">
  <InputProxyChannel>
   <id min="" max=""/><!--req,xs:string,starts from 1-->
```
<span id="page-653-0"></span> <name min="" max=""/><!--opt,xs:string--> <sourceInputPortDescriptor><!--req--> <adminProtocol opt="HIKVISION,SONY,ISAPI,ONVIF,..."/><!--req,xs:string--> <addressingFormatType opt="ipaddress,hostname"/><!--req,xs:string--> <hostName min="" max=""/><!--dep, xs:string, domain name--> <ipAddress min="" max=""/><!--dep, xs:string, IP address--> <ipv6Address min="" max=""/><!--dep, xs:string, IPv6 address--> <managePortNo min="" max=""/><!--req, xs:integer, port number--> <srcInputPort min="" max=""/><!--req, xs:string, channel No.--> <userName min="" max=""/><!--req, xs:string--> <password min="" max=""/><!--req, wo, xs:string--> <streamType opt="auto,tcp,udp"/><!--opt, xs:string--> <deviceID min="" max=""/><!--dep, xs:string--> </sourceInputPortDescriptor> </InputProxyChannel> </InputProxyChannelListCap>

# **16.2.172 XML\_InputProxyChannelStatus**

InputProxyChannelStatus message in XML format

<InputProxyChannelStatus version="1.0" xmlns="http://www.isapi.org/ver20/XMLSchema"> <id><!--req, xs:string--></id> <sourceInputPortDescriptor/><!--req--> <online><!--req, xs:boolean, whether the camera is online--></online> <streamingProxyChannelIdList><!--req--> <streamingProxyChannelId> <!--req, xs:string, stream channel No., e.g., 101-main stream of channel 1, 102-sub-stream of channel 1--> </streamingProxyChannelId> </streamingProxyChannelIdList> <chanDetectResult> <!--opt, xs:string, network camera status: "connect"-connected, "overSysBandwidth"-insufficient bandwidth, "domainError"-incorrect domain name, "ipcStreamFail"-getting stream failed, "connecting", "chacnNoError"-incorrect channel No., "cipAddrConflictWithDev": IP address is conflicted with device address, "ipAddrConflicWithIpc"-IP address conflicted, "errorUserNameOrPasswd"-incorrect user name or password, "netUnreachable"-invalid network address, "unknownError"-unknown error, "notExist"-does not exist, "ipcStreamTypeNotSupport"-the stream transmission mode is not supported, "ipcResolutionNotSupport"-the resolution of network camera is not supported-->

</chanDetectResult>

</InputProxyChannelStatus>

# **16.2.173 XML\_InputProxyChannelStatusList**

#### InputProxyChannelStatusList message in XML format

```
<InputProxyChannelStatusList version="2.0" xmlns="http://www.isapi.org/ver20/XMLSchema">
 <InputProxyChannelStatus/><!--opt, see details in XML_InputProxyChannelStatus-->
</InputProxyChannelStatusList>
```
#### **See Also**

**XML InputProxyChannelStatus** 

# 16.2.174 XML IntelliCap

IntelliCap capability message in XML format

<IntelliCap version="2.0" xmlns="http://www.isapi.org/ver20/XMLSchema"> <isFaceSupport><!--opt, xs:boolean, whether it supports face detection--></isFaceSupport> <isBehaviorSupport><!--opt, xs:boolean, whether it supports behavior analysis--></isBehaviorSupport> <isLineDetectionSupport><!--opt, xs:boolean, whether it supports line crossing detection--></ isLineDetectionSupport> <isFieldDetectionSupport><!--opt, xs:boolean, whether it supports intrusion detection--></isFieldDetectionSupport> <isRegionEntranceSupport><!--opt, xs:boolean, whether it supports region entrance detection--></ isRegionEntranceSupport> <isRegionExitingSupport><!--opt, xs:boolean, whether it supports region exiting detection--></ isRegionExitingSupport> <isLoiteringSupport><!--opt.xs:boolean. whether it supports loitering detection--></isLoiteringSupport> <isGroupSupport><!--opt, xs:boolean, whether it supports people gathering detection--></isGroupSupport> <isRapidMoveSupport><!--opt, xs:boolean, whether it supports fast moving detection--></isRapidMoveSupport> <isParkingSupport><!--opt, xs:boolean, whether it supports parking detection--></isParkingSupport> <isUnattendedBaggageSupport><!--opt, xs:boolean, whether it supports unattended baggage detection--></ isUnattendedBaggageSupport> <isAttendedBaggageSupport><!--opt, xs:boolean, whether it supports object removal detection--></ isAttendedBaggageSupport> <isTeacherSupport><!--opt, xs:boolean, whether it supports teacher's behavior detection--></isTeacherSupport> <isStudentSupport><!--opt, xs:boolean, whether it supports student's behavior detection--></isStudentSupport> <isCombinedSupport><!--opt, xs:boolean, whether it supports combined detection--></isCombinedSupport> <isTrafficSupport><!--opt, xs:boolean, whether it supports traffic detection--></isTrafficSupport> <RestoreLib> <libName opt="studentsStoodUp,peopleCounting,shipDetection"><!--opt,xs:string,--></libName> </RestoreLib> <RestoreDefParamForbid> <!--opt, xs:boolean "true, false", forbid restoring algorithm library to default. When the node does not exist, it indicates restoring to default is not supported. When the node exists and its value is "ture", it indicates support, when the value is "false", it indicates not support--> </RestoreDefParamForbid> <RestoreAlgLibParam> <!--opt, the capabilities of restoring algorithm library parameters according to algorithm library name--> <libName opt="faceSnap,HMS,behaviorAnalysis"><!--opt, xs:string--></libName> </RestoreAlgLibParam> <isFaceCaptureStatisticsSupport><!--whether it supports face picture statistics--></isFaceCaptureStatisticsSupport> <isSupportPersonQueueDetection><!--whether it supports queue management--></ isSupportPersonQueueDetection> <isSupportIntersectionAnalysis> <!--opt, xs: boolean, whether it supports intersection analysis--> </isSupportIntersectionAnalysis> <mixedTargetDetectionWithoutAttribute><!--opt, xs: boolean--></mixedTargetDetectionWithoutAttribute> <isSupportUploadFacePictureByForm><!--opt, xs:boolean, whether it supports uploading face pictures by form--></ isSupportUploadFacePictureByForm>

<isSupportUploadFacePictureByUrl><!--opt. xs: boolean. whether it supports uploading face pictures by URL--></ isSupportUploadFacePictureBvUrl> <isSupportUploadHumanPictureByForm><!--opt, xs:boolean, whether it supports uploading human pictures in form--></isSupportUploadHumanPictureBvForm> <isSupportFaceScore><!--opt,xs:boolean, whether it supports face grading configuration (camera)--></ isSupportFaceScore> <HumanRecognitionModeSearchCap> <searchTargetsNumMax><!--opt, xs:integer, maximum number of sample pictures that can be imported for searching by picture--></searchTargetsNumMax> <HumanMode> <searchCond opt="age\_group,gender,jacet\_color,glass,bag,ride,unlimit"/><!--setting multiple search conditions is supported--> <similarity min="0.0" max="100.0"/><!--opt, xs:float, similarity, range: [0.0,100.0]--> </HumanMode> <positive opt="true,false"/><!--opt, xs:boolean, whether it is false human body recognition alarm: "true"-yes, "false"-no--> <eventType opt="unlimit,humanRecognition"> <!--opt, xs:string, event type: "unlimit"-no limit, "humanRecognition"-human body detection alarm--> </eventType> <isSupportMultiChannelSearch> <!--opt, xs:boolean, whether it supports multi-channel search--> </isSupportMultiChannelSearch> <isSupportTotalSearchResult> <!--opt, xs:boolean, whether it supports limiting number of results that can be obtained after a single search--> </isSupportTotalSearchResult> </HumanRecognitionModeSearchCap> <VehicleRecognitionModeSearchCap> <searchTargetsNumMax><!--opt, xs:integer, maximum number of sample pictures that can be imported for searching by picture--></searchTargetsNumMax> <eventType opt="unlimit,vehicleBlackList,vehicleWhiteList"/><!--xs:string, event type: "unlimit"-no limit, "vehicleBlackList"-vehicle blacklist, "vehicleWhiteList"-vehicle whitelist--> <VehicleMode> <searchCond opt="licensePlate,vehicleLogo,vehicleSubLogoRecog,vehicleType,vehicleColor,unlimit"/> <similarity min="0.0" max="100.0"/><!--opt, xs:float, similarity, range: [0.0,100.0]--> </VehicleMode> <isSupportMultiChannelSearch> <!--opt, xs:boolean, whether it supports multi-channel search--> </isSupportMultiChannelSearch> <isSupportTotalSearchResult> <!--opt, xs:boolean, whether it supports limiting number of results that can be obtained after a single search--> </isSupportTotalSearchResult> </VehicleRecognitionModeSearchCap> <FaceContrastPersonInfoExtend><!--configuration capability of face comparison tag--> <personInfoCap> <maxPersonInfo min="0" max="4"> <!--opt, xs:integer, maximum number of person tags--> </maxPersonInfo> </personInfoCap> <personInfoFDlibCap> <maxPersonInfo min="0" max="4"> <!--opt, xs:integer, maximum number of person tags-->

</maxPersonInfo>

<span id="page-656-0"></span></personInfoFDlibCap> </FaceContrastPersonInfoExtend> <isSupportSafetyHelmetDetection> <!-- opt, xs:boolean, whether it supports hard hat detection--> </isSupportSafetyHelmetDetection>

</IntelliCap>

#### 16.2.175 XML IOCap

IOCap capability message in XML format

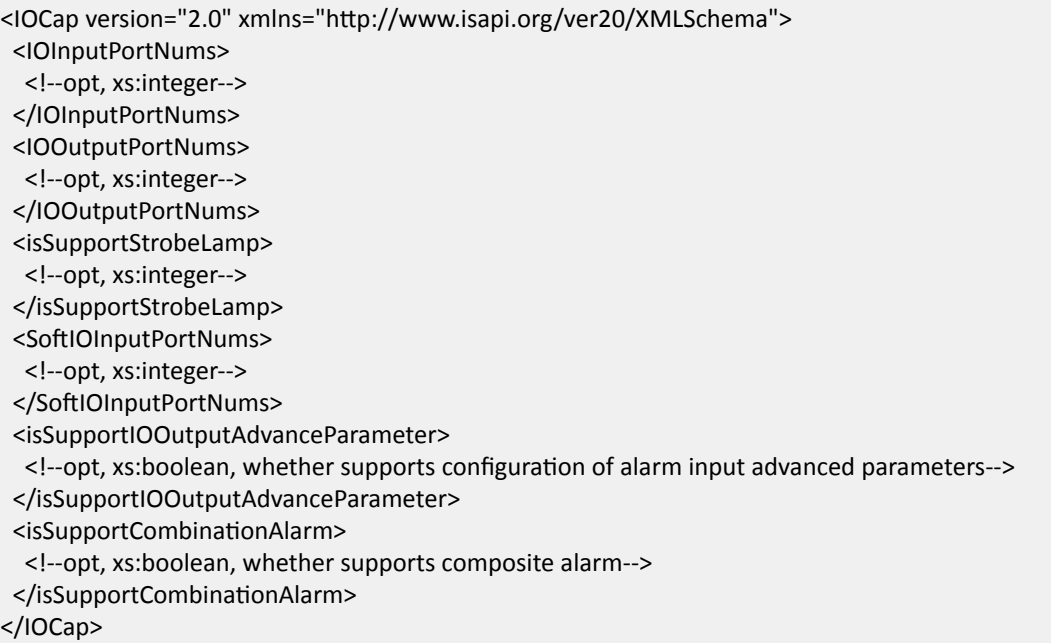

# 16.2.176 XML\_IOInputPort

#### IOInputPort message in XML format

```
</OInputPort version="2.0" xmlns="http://www.isapi.org/ver20/XMLSchema">
<id><!--req, xs:integer--></id>
<enabled><!--req,Boolean,"true,false"--></enabled>
<lODescriptor><!--opt, I/O port description-->
 <proxyProtocol>
  <!--req, string, access protocol, "HIKVISION, AXIS, PANASONIC, BOSCH, PELCO, SONY..."-->
 </proxyProtocol>
  <userName><!--req, string, user name--></userName>
  <addressingFormatType>
  <!--req, string, address type: "ipaddress, hostname"-->
  </addressingFormatType>
  <hostName><!--dep, xs:string--></hostName>
  <ipAddress><!--dep, xs:string--></ipAddress>
```

```
<ipv6Address><!--dep.xs:string--></ipv6Address>
  <managePortNo><!--req, integer, manage port--></managePortNo>
  <innerIOPortID><!--req, integer, I/O port--></innerIOPortID>
 </lODescriptor>
 <triggering><!-- req, xs:string, "high,low"--></triggering>
 <name><!--opt,xs:string--></name>
 <IOUseType>
 <!-- opt, xs:string, "disable, openDoor, doorStatus, custom" -->
 </lOUseType>
 <inputType>
 <!--opt, xs:string, opt="switch,semaphore"-->
 </inputType>
 <CombinationAlarm><!--opt, composite alarm list-->
  <channel><!--req, xs:integer, channel No.--></channel>
  <EventTypeList><!--req, event type list-->
   <eventType><!--req, xs:string, event type--></eventType>
  </EventTypeList>
 </CombinationAlarm>
</lOInputPort>
```
### 16.2.177 XML\_IOInputPortList

```
IOInputPortList message in XML format
```

```
</OInputPortList version="2.0" xmlns="http://www.isapi.org/ver20/XMLSchema">
<lOInputPort/><!--opt, alarm input, see details in XML_IOInputPort-->
</lOInputPortList>
```
# **See Also**

**XML IOInputPort** 

# 16.2.178 XML IOOutputPort

IOOutputPort message in XML format

```
</OOutputPort version="2.0" xmlns="http://www.isapi.org/ver20/XMLSchema">
<id><!-- req, xs:integer, "2"--></id>
 <PowerOnState>
  <!--req, output port configuration parameters when the device is powered on-->
  <defaultState>
   <!-- ro, req, xs: string, default output port signal when it is not triggered, "high, low"-->
  </defaultState>
  <outputState>
   <!-- ro, req, output port signal when it is being triggered, xs: string, "high, low, pulse"-->
  </outputState>
  <pulseDuration>
   <!--dep, xs:integer, duration of a output port signal when it is being triggered, it is valid when outputState is
"pulse", unit: milliseconds -->
  </pulseDuration>
```
</PowerOnState> <name><!--opt, xs:string--></name> <lOUseType><!--opt, xs:string, "disable, electricLock, custom"--></lOUseType> <normalStatus><!--opt, xs:string, normal status: open-remain open, close-remain closed--></normalStatus> </l00utputPort>

#### 16.2.179 XML IOOutputPortList

#### IOOutputPortList message in XML format

```
</OOutputPortList version="2.0" xmlns="http://www.isapi.org/ver20/XMLSchema">
<<lOOutputPort/><!--opt, see details in XML_IOOutputPort-->
</lOOutputPort>
```
#### **See Also**

XML\_IOOutputPort

#### 16.2.180 XML IOPortData

#### IOPortData message in XML format

```
<IOPortData xmlns="http://www.isapi.org/ver20/XMLSchema">
<outputState><!--req, xs:string, output level: "high, low"--></outputState>
</lOPortData>
```
#### 16.2.181 XML IOPortStatus

**IOPortStatus message in XML format** 

```
</OPortStatus version="2.0" xmlns="http://www.isapi.org/ver20/XMLSchema">
\langle--req-->
<ioPortID><!--req, xs: integer, I/O No.: 1, 2--></ioPortID>
<ioPortType><!--req, xs: string, I/O type: "input", "output"--></ioPortType>
<ioState><!--req, xs: string, I/O status: "active", "inactive"--></ioState>
</lOPortStatus>
```
#### 16.2.182 XML\_IOPortStatusList

IOPortStatusList message in XML format

```
</OPortStatusList version="2.0" xmlns="http://www.isapi.org/ver20/XMLSchema">
 <lOPortStatus><!--req-->
  <ioPortID><!--req, xs: integer, I/O No.: 1, 2--></ioPortID>
  <ioPortType><!--req, xs: string, I/O type: input, output--></ioPortType>
  <ioState><!-- req, xs: string, I/O status: active, inactive--></ioState>
```
</lOPortStatus> </IOPortStatusList>

# 16.2.183 XML IOProxyInputPort

IOProxyInputPort message in XML format

```
</OProxyInputPort version="2.0" xmlns="http://www.isapi.org/ver20/XMLSchema">
<id><!--req, xs:string--></id>
 <enabled><!--req, xs:boolean--></enabled>
 <lODescriptor><!--req, xs:string, description about the IO port connected to the front-end device-->
 <proxyProtocol><!--req, xs:string, "HIKVISION, AXIS, PANASONIC, BOSCH, PELCO, SONY, ..."--></proxyProtocol>
 <userName><!--req, wo, xs:string --></userName>
  <password><!--req, wo, xs:string --></password>
  <addressingFormatType><!--dep, req, xs:enumeration, "ipaddress, hostname, ..."--></addressingFormatType>
  <hostName><!--dep, xs:string--></hostName>
  <ipAddress><!--dep, xs:string--></ipAddress>
  <ipv6Address><!--dep, xs:string--></ipv6Address>
  <managePortNo><!--req, xs:integer--></managePortNo>
  <innerIOPortID><!--req, xs:string, ID--></innerIOPortID>
 </lODescriptor>
 <triggering><!--req, xs:string, "high, low, rising, falling"--></triggering>
 <name><!--opt, xs:string--></name>
 <CombinationAlarm><!--opt, information list of the combined alarm-->
  <channel><!--req, xs:integer, channel No.--></channel>
  <EventTypeList><!--req, event type list-->
   <eventType>
    <!--list, xs:string, event type-->
   </eventType>
  </EventTypeList>
 </CombinationAlarm>
</lOProxyInputPort>
```
# 16.2.184 XML\_IOProxyInputPortList

IOProxyInputPortList message in XML format

```
</OProxyInputPortList version="2.0" xmlns="http://www.isapi.org/ver20/XMLSchema">
<lOProxylnputPort/><!--opt, input configuration of one digital channel, see details in the message of
XML IOProxyInputPort-->
</IOProxyInputPortList>
```
**See Also XML IOProxyInputPort** 

# 16.2.185 XML IOProxyOutputPort

#### IOProxyOutputPort message in XML format

```
</OProxyOutputPort version="2.0" xmlns="http://www.isapi.org/ver20/XMLSchema">
<id><!--req, xs:string--></id>
 <lODescriptor/><!--req-->
 <PowerOnState><!--req-->
  <defaultState><!--req, xs:string, "high, low"--></defaultState>
  <outputState><!--req, xs:string, "high, low, pulse"--></outputState>
  <pulseDuration><!--dep, xs:integer, unit: milliseconds--></pulseDuration>
 </PowerOnState>
 <name><!--opt, xs:string--></name>
</IOProxyOutputPort>
```
### 16.2.186 XML\_IOProxyOutputPortList

IOProxyOutputPortList message in XML format

```
</OProxyOutputPortList version="2.0" xmlns="http://www.isapi.org/ver20/XMLSchema">
<IOProxyOutputPort/><!--opt, output configuration of one digital channel, see details in the message of
XML IOProxyOutputPort-->
</IOProxyOutputPortList>
```
#### **See Also**

**XML IOProxyOutputPort** 

#### 16.2.187 XML IOTTriggersCap

**IOTTriggersCap message in XML format** 

```
<?xml version="1.0" encoding="utf-8"?>
</OTTriggersCap version="2.0" xmlns="http://www.isapi.org/ver20/XMLSchema">
<AccessController><!--opt, security control panel-->
 <XXTriggerCap><!--opt,xs: EventTriggerCapType--></XXTriggerCap>
 </AccessController>
 <VideoIntercom><!--opt, video intercom-->
 <XXTriggerCap><!--opt,xs: EventTriggerCapType --></XXTriggerCap>
 </VideoIntercom>
 <GJD><!--opt, GJD security control panel-->
  <XXTriggerCap><!--opt,xs: EventTriggerCapType--></XXTriggerCap>
 </GJD>
 <Luminite><!-- opt, Luminite security control panel-->
 <XXTriggerCap><!--opt,xs: EventTriggerCapType--></XXTriggerCap>
 </Luminite>
 <OPTEX><!--opt, OPTEX security control panel-->
  <XXTriggerCap><!--opt,xs: EventTriggerCapType--></XXTriggerCap>
```
 $<$ /OPTEX>

```
<CameraDetector><!--opt, detector-->
 <XXTriggerCap><!--opt,xs: EventTriggerCapType--></XXTriggerCap>
 </CameraDetector>
</lOTTriggersCap>
```
#### **Remarks**

The XX in the node <**XXTriggerCap**> corresponds to detailed event type. E.g., if the event type is humanRecognition, then the returned node is <HumanRecognitionTriggerCap>.

#### **See Also**

**XML EventTriggerCapType** 

# 16.2.188 XML\_IPAddress

#### IPAddress message in XML format

```
<IPAddress version="2.0" xmlns="http://www.isapi.org/ver20/XMLSchema">
<ipVersion><!--req, xs:string, "v4,v6,dual"--></ipVersion>
<addressingType><!--req, xs:string, "static,dynamic,apipa--></addressingType>
<ipAddress><!--dep, xs:string, ipv4 address--></ipAddress>
<subnetMask><!--dep, xs:string, subnet mask for IPv4 address--></subnetMask>
<ipv6Address><!--dep, xs:string--></ipv6Address>
<bitMask><!--dep, xs:integer, bitmask IPv6 address--></bitMask>
<DefaultGateway><!--dep-->
 <ipAddress><!--dep, xs:string--></ipAddress>
 <ipv6Address><!--dep, xs:string--></ipv6Address>
 </DefaultGateway>
 <PrimaryDNS><!--dep-->
 <ipAddress><!--dep, xs:string--></ipAddress>
 <ipv6Address><!--dep, xs:string--></ipv6Address>
</PrimaryDNS>
 <SecondaryDNS><!--dep-->
 <ipAddress><!--dep, xs:string--></ipAddress>
 <ipv6Address><!--dep, xs:string--></ipv6Address>
 </SecondaryDNS>
 <lpv6Mode><!--opt-->
 <ipV6AddressingType><!--dep, xs:string, "router,ra,manual,dhcp"--></ipV6AddressingType>
 <ipv6AddressList>
   <v6Address>
    <id><!--dep, xs:string; id--></id>
 <type> <-- dep, xs:string, "router, ra, manual, dhcp" -- > </type>
 <address><!--dep, xs:string--></address>
 <bitMask><!--dep, xs:integer--></bitMask>
   </v6Address>
 </ipv6AddressList>
</lpv6Mode>
</lPAddress>
```
# **16.2.189 XML\_IPFilter**

IPFilter message in XML format

<IPFilter version="2.0" xmlns="http://www.isapi.org/ver20/XMLSchema"> <enabled><!--req, xs:boolean--></enabled> <permissionType><!--opt, xs:string, "deny,allow"--></permissionType> <IPFilterAddressList size = "32"/><!--opt, the character size indicates the max. number of supported IP address. See XML\_IPFilterAddressList for details--> </IPFilter>

#### **See Also**

*XML\_IPFilterAddressList*

# **16.2.190 XML\_IPFilterAddress**

IPFilterAddress message in XML format

```
<IPFilterAddress version="2.0" xmlns="http://www.isapi.org/ver20/XMLSchema">
 <id><!--req, xs:string;id--></id>
  <permissionType><!--dep, xs:string, "deny,allow" --></permissionType>
  <addressFilterType><!--ro, xs:string, "mask, range"--></addressFilterType>
  <AddressRange><!--dep, it is valid when <addressFilterType> is "range"-->
  <startIPAddress><!--dep, xs:string--></startIPAddress>
   <endIPAddress><!--dep, xs:string--></endIPAddress>
  <startIPv6Address><!--dep, xs:string--></startIPv6Address>
   <endIPv6Address><!--dep, xs:string--></endIPv6Address>
  </AddressRange>
  <AddressMask><!--dep, it is valid when <addressFilterType> is "mask"-->
   <ipAddress><!--dep, xs:string--></ipAddress>
   <ipv6Address><!--dep, xs:string--></ipv6Address>
  <bitMask><!--opt, xs:string--></bitMask>
  </AddressMask>
```
</IPFilterAddress>

# **16.2.191 XML\_IPFilterAddressList**

IPFilterAddressList message in XML format

```
<IPFilterAddressList version="2.0" xmlns="http://www.isapi.org/ver20/XMLSchema">
 <IPFilterAddress/><!--opt, see XML_IPFilterAddress for details-->
</IPFilterAddressList>
```
#### **See Also**

*XML\_IPFilterAddress*

# 16.2.192 XML IrcutFilter

#### IrcutFilter message in XML format

```
<lrcutFilter version="2.0" xmlns="http://www.isapi.org/ver20/XMLSchema">
<lrcutFilterType>
  <!--opt, xs: string, day/night auto switch mode: "auto, day, night, schedule, eventTrigger, darkFighterX,
darkFighterXAuto, darkFighterXSchedule"-->
 </IrcutFilterType>
 <dayToNightFilterLevel>
  <!--opt, xs: string, level of switching day to night: "low, normal, high"-->
 </dayToNightFilterLevel>
 <dayToNightFilterTime>
  <!--opt, xs: integer, time interval of switching day to night-->
 </dayToNightFilterTime>
 <nightToDayFilterLevel>
  <!--opt, xs: string, level of switching night to day: "low, normal, high"-->
 </nightToDayFilterLevel>
 <nightToDayFilterTime>
  <!-- opt, xs: integer, time interval of switching night to day-->
 </nightToDayFilterTime>
 <Schedule><!--dep-->
  <scheduleType><!--req, xs: string, schedule type: "day,night"></scheduleType>
  <TimeRange><!--req, time period on schedule-->
   <beginTime><!--req, xs: time, which is in ISO8601 time format--></beginTime>
   <endTime><!--req, xs:time, which is in ISO8601 time format--></endTime>
  </TimeRange>
 </Schedule>
 <EventTrigger><!--dep-->
  <eventType><!--req, xs: string, event type: "IO,VMD"></eventType>
  <lrcutFilterAction><!--req, xs:string, "day,night"></lrcutFilterAction >
</EventTrigger>
</lrcutFilter>
```
# 16.2.193 XML\_IrisData

IrisData message in XML format

```
<lrisData version="2.0" xmlns="http://www.isapi.org/ver20/XMLSchema">
 \langleiris\rangle
```
<!--req, xs: integer, a vector, whose value is the percentage of the maximum iris adjusting speed: negative valueclose iris; positive value-open iris-->

 $\langle$ /iris>

</lrisData>

# 16.2.194 XML ISPMode

ISPMode message in XML format

```
<ISPMode version="2.0" xmlns="http://www.isapi.org/ver20/XMLSchema">
<mode><!--opt, xs:string, "auto,schedule"--></mode>
 <Schedule><!--dep-->
  <scheduleType><!--req, xs:string, "day,night"--></scheduleType>
  <TimeRange><!--req-->
   <beginTime><!--req, xs:time, ISO8601 time--></beginTime>
   <endTime><!--req, xs:time, ISO8601 time--></endTime>
  </TimeRange>
</Schedule>
</ISPMode>
```
### 16.2.195 XML\_ItemList

ItemList message in XML format

```
<ltemList>
 <ltem>
  <itemID>
   <!--req, xs:string, item ID, which is between 1 and 15-->
  </itemID>
  <itemOrder>
   <!--req, xs:string, name element: "none", "devlp"-device IP address, "time", "buildUnitNo"-building No. and unit
No., "outDoorDevNo"-door station, "unlockType"-unlocking type, "devName"-device name, "deviceNo"-device No.,
"channelName"-channel name, "channelNo"-channel No., "plateNo"-license plate number, "plateColor"-license plate
color, "IaneNo"-Iane No., "carSpeed"-vehicle speed, "positionInfo1"-camera 1, "pictureNo"-picture No., "CarNo"-
vehicle No., "speedLimit"-speed limit, "illegalCode"-violation code, "siteNo"-intersection No., "directionNo"-direction
No., "carColor"-vehicle color, "platePosition"-license plate coordinates, "carType"-vehicle type, "illegalType"-violation
type, "custom"-->
  </itemOrder>
  <itemCustomStr>
   <!--req, xs:string, element custom string, which is between 1 and 32, unit: bytes. This node is valid only when
<itemOrder> is "custom". Currently traffic cameras only support one custom name-->
  </itemCustomStr>
 </ltem>
</ltemList>
```
# 16.2.196 XML\_Language

Language message in XML format

```
<Language version="2.0" xmlns="http://www.isapi.org/ver20/XMLSchema">
<type><!--req, xs: string, "GBK,EUC-KR", def="GBK"--></type>
</Language>
```
# 16.2.197 XML LensDistortionCorrection

LensDistortionCorrection message in XML format

```
<PrivacyMaskRegion version="2.0" xmlns="http://www.isapi.org/ver20/XMLSchema">
<id><!--req, xs: integer--></id>
 <enabled><!--req, xs: boolean--></enabled>
 <RegionCoordinatesList><!--req-->
  <RegionCoordinates><!--list-->
   <positionX><!--req, xs: integer; coordinate--></positionX>
   <positionY><!--req, xs: integer; coordinate--></positionY>
  </RegionCoordinates>
 </RegionCoordinatesList>
 <privacymaskName><!--opt, xs: string--></privacymaskName>
 <maskType>
 <!--opt, xs: string, "gray,red,yellow,blue,orange,green,transparent,half-transparent,mosaic"-->
</maskType>
 <zoomdoorlimit><!--opt, xs: integer, the value is between 10 and 1000--></zoomdoorlimit>
</PrivacyMaskRegion>
```
### 16.2.198 XML\_Link

Link message in XML format

```
<Link version="2.0" xmlns="http://www.isapi.org/ver20/XMLSchema">
<MACAddress><!--req, xs:string--></MACAddress>
<autoNegotiation><!--req, xs:boolean--></autoNegotiation>
<speed><!--req, xs:integer, "10, 100, 1000"--></speed>
 <duplex><!--req, xs:string, "half, full"--></duplex>
 <MTU><!--req, xs:integer--></MTU>
</Link>
```
# 16.2.199 XML localPermission

localPermission message in XML format

```
<localPermission version="2.0" xmlns="http://www.isapi.org/ver20/XMLSchema">
<backup><!- opt, xs:boolean-></backup>
<record><!-- opt, xs:boolean--></record>
 <playBack><!-opt, xs:boolean-></playBack>
 <preview><!-- opt, xs:boolean--></preview>
 <videoChannelPermissionList><!-opt->
 <videoChannelPermission><!-opt->
   <id><!-req, corresponds to the video input channel ID-></id>
   <playBack><!- opt, xs:boolean-></playBack>
   <preview><!-opt, xs:boolean-></preview>
   <record><!-opt, xs:boolean-></record>
   <backup><!- opt, xs:boolean-></backup>
```
<playBackDoubleVerification> <!- opt, xs:boolean, whether supports secondary authentication for playback-> </playBackDoubleVerification> <backupDoubleVerification> <!- opt, xs:boolean, whether supports secondary authentication for backup-> </backupDoubleVerification> </videoChannelPermission> </videoChannelPermissionList> <ptzControl> <!-req, xs:boolean-> </ptzControl> <ptzChannelPermissionList><!--opt-> <ptzChannelPermission><!-req-> <id><!-req, corresponds to PTZ channel ID-></id> <ptzControl><!-opt, xs: boolean-></ptzControl> </ptzChannelPermission> </ptzChannelPermissionList> <logOrStateCheck><!- opt, xs: boolean-></logOrStateCheck> <parameterConfig><!- opt, xs: boolean-></parameterConfig> <restartOrShutdown><!- opt, xs: boolean-></restartOrShutdown> <upgrade><!-opt, xs: boolean-></upgrade> </localPermission>

# 16.2.200 XML\_LockPTZ

```
LockPTZ message in XML format
```

```
<LockPTZ version="2.0" xmlns="http://www.isapi.org/ver20/XMLSchema">
<lockTime>
 <!--req, xs:integer, PTZ is unlocked when this node is set to 0, unit: second-->
</lockTime>
</LockPTZ>
```
# 16.2.201 XML\_LogConfig

LogConfig message in XML format.

```
<LogConfig version="2.0" xmlns="http://www.isapi.org/ver20/XMLSchema">
<enabled><!--required, boolean type, whether to enable log--></enabled>
<level>
```
<!--required, string type, log types: "none,debug,info,error,fault,all", multiple type can be selected, and each type should be separated by comma-->

```
</level>
```

```
</LogConfig>
```
# 16.2.202 XML LogServer

LogServer message in XML format

```
<LogServer version="2.0" xmlns="http://www.std-cgi.org/ver20/XMLSchema">
<enabled><!--req, xs: boolean, opt="true,false"--></enabled>
 <addressingFormatType>
 <!--req, xs: string, "ipaddress, hostname"-->
 </addressingFormatType>
 <hostName><!--dep, xs: string--></hostName>
 <ipAddress><!--dep, xs: string--></ipAddress>
 <ipv6Address><!--dep, xs: string--></ipv6Address>
 <portNo><!--opt, xs: integer--></portNo>
 <transmissionEncryption>
 <!--opt, xs:boolean, whether to enable transmission encryption: "true"-yes, "false"-no (default). If this field is not
supported, the default encryption method is TLS-->
</transmissionEncryption>
</LogServer>
```
# 16.2.203 XML\_LogServerCap

#### LogServerCap message in XML format

```
<LogServerCap version="2.0" xmlns="http://www.std-cgi.org/ver20/XMLSchema">
<enabled opt="true,false"></enabled>
 <addressingFormatType opt="ipaddress, hostname">
 <!--req,xs:string,"ipaddress,hostname"-->
 </addressingFormatType>
 <hostName min="" max="">
 <!--dep, xs:string-->
 </hostName>
 <ipAddress min="" max=""><!--dep, xs:string--></ipAddress>
 <ipv6Address min="" max=""><!--dep, xs:string--></ipv6Address>
 <portNo min="" max=""><!--opt, xs:integer--></portNo>
 <transmissionEncryption opt="true,false">
  <!--opt, xs:boolean, whether to enable transmission encryption: "true"-yes, "false"-no (default). If this field is not
supported, the default encryption method is TLS-->
</transmissionEncryption>
</LogServerCap>
```
#### 16.2.204 XML LogServerTestDescription

LogServerTestDescription message in XML format

```
<LogServerTestDescription>
<addressingFormatType>
  <!--req, xs:string, "ipaddress, hostname"-->
 </addressingFormatType>
```
<hostName><!--dep.xs:string--></hostName> <ipAddress><!--dep, xs:string--></ipAddress> <ipv6Address><!--dep, xs:string--></ipv6Address> <portNo><!--opt.xs:integer--></portNo> <transmissionEncryption><!--opt, xs:boolean, whether to enable transmission encryption, and it is disabled by default. If this field is not supported, the default encryption method used by the device is TLS--></ transmissionEncryption>

</LogServerTestDescription>

### 16.2.205 XML\_MACFilter

MACFilter message in XML format

```
<MACFilter version="2.0" xmlns="http://www.isapi.org/ver20/XMLSchema">
 <enabled><!--req, xs:boolean--></enabled>
 <permissionType><!--req, xs:string,"deny, allow"--></permissionType>
 <MACFilterAddressList>
  <MACFilterAddress>
   <id><!--req, xs:string, id--></id>
   <MACAddress><!--req, xs:string--></MACAddress>
  </MACFilterAddress>
 </MACFilterAddressList>
</MACFilter>
```
# 16.2.206 XML\_mailing

#### mailing message in XML format.

```
<mailing version="2.0" xmlns="http://www.isapi.org/ver20/XMLSchema">
<id><!--req, xs:string--></id>
 <enabled><!--opt, xs:boolean--></enabled>
 <sender><!--req-->
 <name><!--req, xs:string--></name>
  <emailAddress><!--req, xs:string--></emailAddress>
  <smtp><!--req-->
   <enableAuthorization><!--req, xs:boolean--></enableAuthorization>
   <enableSSL><!--opt, xs:boolean--></enableSSL>
   <addressingFormatType>
    <!--req, xs:string,"ipaddress,hostname"-->
   </addressingFormatType>
   <hostName><!--dep, xs:string--></hostName>
   <ipAddress><!--dep, xs:string--></ipAddress>
   <ipv6Address><!--dep, xs:string--></ipv6Address>
   <portNo><!--opt, xs:integer--></portNo>
   <accountName><!--dep, xs:string--></accountName>
   <password><!--dep, xs:string--></password>
   <enableTLS><!--opt, xs:boolean--></enableTLS>
   <startTLS><!--dep, xs:boolean--></startTLS>
  </smtp>
```

```
</sender>
 <receiverList><!--req-->
 <receiver><!--rea-->
  <id><!--reg. xs:string--></id>
   <name><!--req, xs:string--></name>
   <emailAddress><!--req,xs:string--></emailAddress>
  </receiver>
 </receiverList>
 <attachment><!--opt-->
 <snapshot><!--opt-->
   <enabled><!--req, xs:boolean--></enabled>
   <interval><!--req, xs:integer, unit: second--></interval>
  </snapshot>
</attachment>
</mailing>
```
### 16.2.207 XML\_mailingList

mailing List message in XML format

```
<mailingList version="2.0" xmlns="http://www.isapi.org/ver20/XMLSchema">
<mailing><!--opt,xs:string--></mailing>
</mailingList>
```
# 16.2.208 XML\_mailingTestResult

```
mailingTestResult message in XML format
```

```
<mailingTestResult version="2.0" xmlns="http://www.isapi.org/ver20/XMLSchema">
<errorDescription><!--req, xs:string--></errorDescription>
</mailingTestResult>
```
# 16.2.209 XML mailing Test Description

mailingTestDescription message in XML format.

```
<mailingTestDescription version="2.0" xmlns="http://www.isapi.org/ver20/XMLSchema">
<sendName><!--opt, xs:string--></sendName>
<sendEmailAddress><!--req, xs:string--></sendEmailAddress>
 <addressingFormatType>
 <!--req, xs:string,"ipaddress,hostname"-->
 </addressingFormatType>
 <hostName><!--dep, xs:string--></hostName>
 <ipAddress><!--dep, xs:string--></ipAddress>
 <ipv6Address><!--dep.xs:string--></ipv6Address>
 <portNo><!--req, xs:integer--></portNo>
 <enableSSL><!--opt, xs:boolean--></enableSSL>
```

```
<enableAuthorization><!--reg.xs:boolean--></enableAuthorization>
<accountName><!--dep, xs:string--></accountName>
<password><!--dep, xs:string--></password>
<receiverList><!--rea-->
 <receiver><!--req-->
   <id><!--req, xs:string--></id>
   <name><!--req, xs:string--></name>
  <emailAddress><!--req, xs:string--></emailAddress>
 </receiver>
</receiverList>
</mailingTestDescription>
```
### 16.2.210 XML\_MaxElevation

```
MaxElevation message in XML format
```

```
<MaxElevation version="1.0" xmlns="http://www.isapi.org/ver20/XMLSchema">
<mElevation><!--req, xs:integer, the lower limit of max. tilt-angle--></mElevation>
</MaxElevation>
```
# 16.2.211 XML\_MountList

#### MountList message in XML format

```
<MountList version="1.0" xmlns="http://www.isapi.com/ver20/XMLSchema">
 <Mount>
  <id><!--req, xs: integer, storage node ID--></id>
  <path><!--req, xs: string, saving path--></path>
  <dir><!--req, xs: string--></dir>
  <size><!--req, xs: string,, storage size--></size>
  <descr><!--req, xs: string, storage description--></descr>
 </Mount>
</MountList>
```
#### 16.2.212 XML NetworkCap

NetworkCap capability message in XML format

```
<NetworkCap version="2.0" xmlns="http://www.isapi.org/ver20/XMLSchema">
<isSupportWireless>
 <!--req, xs:boolean, whether to support accessing via wireless network, "true"-yes, "false"-no-->
<isSupportWireless>
<isSupportPPPoE>
 <!--req, xs:boolean, whether to support PPPoE, "true"-yes, "false"-no-->
<isSupportPPPoE>
<isSupportBond>
 <!--req, xs:boolean, whether to support NIC bonding, "true"-yes, "false"-no-->
```
 <isSupportBond> <isSupport802\_1x> <!--req, xs:boolean, whether to support 802\_1x--> </isSupport802\_1x> <isSupportNtp> <!--opt, xs:boolean, whether to support NTP--> </ isSupportNtp> <isSupportFtp> <!--opt, xs:boolean, whether to support FTP--> </isSupportFtp> <isSupportUpnp> <!--opt, xs:boolean, whether to support UPnP--> </isSupportUpnp> <isSupportPNP> <!--opt, xs:boolean, whether to support PnP--> </isSupportPNP> <isSupportDdns> <!--opt, xs:boolean, whether to support DNS--> </isSupportDdns> <isSupportHttps> <!--opt, xs:boolean, whether to support HTTPS--> </isSupportHttps> <SnmpCap><!--opt, whether to support SNMP--> <isSupport><!--req, xs:boolean--></isSupport> </SnmpCap> <isSupportExtNetCfg> <!--opt, xs:boolean, whether to support configuring extended network parameters--> </isSupportExtNetCfg> <isSupportIPFilter> <!--opt, xs:boolean, whether to support filtering IP address--> </isSupportIPFilter> <isSupportSSH opt="true"><!--opt, xs:boolean, whether to support SSH--></isSupportSSH> <isSupportEZVIZ> <!--opt, xs:boolean, whether to support Hik-Connect--> </isSupportEZVIZ> <isSupportEhome> <!--opt, xs:boolean, whether to support EHome--> </isSupportEhome> <isSupportWirelessServer> <!--opt, xs:boolean, whether to support Wi-Fi hotspot--> </isSupportWirelessServer> <isSupportWirelessDial> -!--opt, xs:boolean, whether to support wireless dial configuration--> </isSupportWirelessDial> <WPS><!--opt, Wi-Fi Protected Setup configuration--> <NetworkInterfaceList size="2"> <NetworkInterface> <id><!--req, xs:string, NIC ID--></id> <enabled><!--req, xs:boolean, whether the NIC is enabled--></enabled> <isSupportAutoConnect><!--opt, xs:boolean--></isSupportAutoConnect> <isSupportDevicePinCode> <!--opt, xs:boolean, whether to support device PIN code-->

 </isSupportDevicePinCode> <isSupportDevicePinCodeUpdate> <!--opt, xs:boolean, whether to support updating device PIN code--> </isSupportDevicePinCodeUpdate> <ApPinCode><!--opt--> <ssid min="" max=""> <!--opt, xs:string, maximum and minimum SSID length that can be returned by device--> </ssid> <pinCode min="" max=""> <!--opt, xs:string, maximum and minimum PIN code length that can be returned by device--> </pinCode> </ApPinCode> </NetworkInterface> </NetworkInterfaceList> </WPS> <isSupportMACFilter> <!--opt, xs:boolean, whether to support filtering MAC address--> </isSupportMACFilter> <verificationCode max=""> <!--opt, xs:string, the maximum length of **verificationCode** that can be returned by device--> </verificationCode> <WPSCap><!--opt--> <isSupport><!--req, xs: boolean--></isSupport> <isSupportAutoConnect><!--req, xs: boolean--></isSupportAutoConnect> </WPSCap> <NetWorkMode> <workMode><!--opt, xs:string, network mode: "close,wifi,wifiAp"--></workMode> </NetWorkMode> <VerificationCodeModification><!--opt, xs:string, whether the verification code can be edited by the admin user--> <verificationCodeType opt="normal,empty"></verificationCodeType>  $\epsilon$ isSupportDeclarationURL><!--opt, xs:boolean, whether to support URL declared by the service--></ isSupportDeclarationURL> <isSupportPrivacyPolicyURL><!--opt, xs:boolean, whether to support the privacy policy URL--></ isSupportPrivacyPolicyURL> <verificationCodeModify opt="true,false"> <!--opt, whether the verification code is edited: "true"-yes, "false"-no, no return-not support--> </verificationCodeModify> <Hyperlinks><!--opt--> <declarationURL><!--opt,xs:string--></declarationURL> <privacyPolicyURL><!--opt,xs:string--></privacyPolicyURL> </Hyperlinks> <isSupportVerificationCodeCheck> <!--opt, xs: boolean, whether to support verifying and configuring the verification code, true-yes, if this node is not returned or the value of the returned node is false, it indicates that not support--> </isSupportVerificationCodeCheck>  $\epsilon$ isSupportOldVerificationCode><!--opt, xs:boolean, whether to support old EZVIZ password configuration. The old password contains six uppercase letters--></isSupportOldVerificationCode> </VerificationCodeModification> <EZVIZSecretKey> <!--opt, whether to support capability of editing verification code for Hik-Connect--> фŽfflŝnĞ^ƚĂƚƵƐх

<!--ro,dep,xs:string; it is valid when *registerStatus* values "false", device offline status, opt="secretKeyInvalid"-

<span id="page-673-0"></span>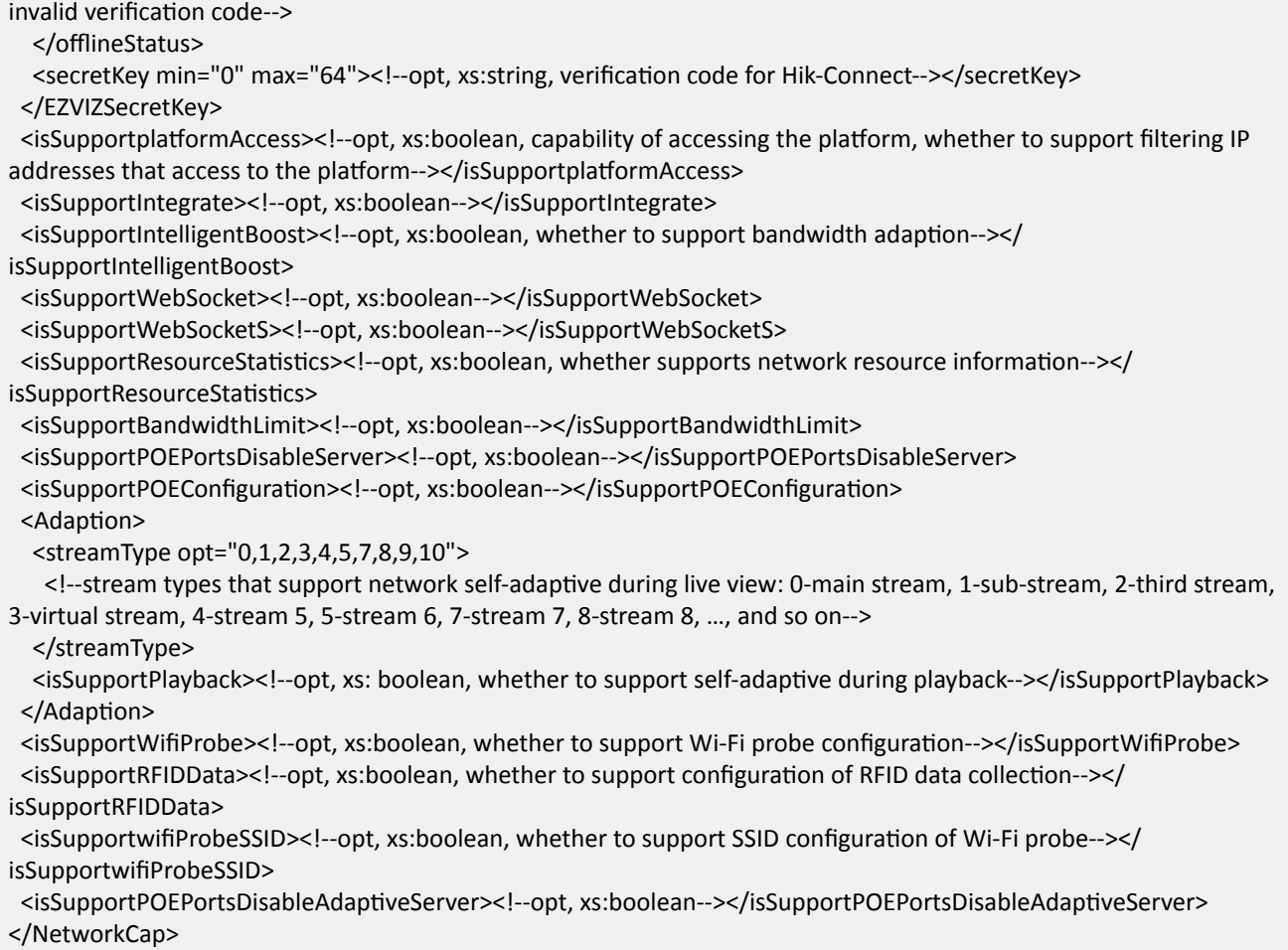

#### **16.2.213 XML\_NetworkInterface**

NetworkInterface message in XML format

```
<NetworkInterface version="2.0" xmlns="http://www.isapi.org/ver20/XMLSchema">
<id><!--req, xs:string--></id>
 <IPAddress/><!--req--> 
 <Wireless/><!--opt-->
 <Discovery/><!--opt--> 
<Link/> <!-- opt-->
<default Connection><!--opt, xs:boolean, default network connection, this node is required when the device has
multiple network interfaces--></defaultConnection>
 <ActiveMulticast>
 <enabled><!--req, xs:boolean--></enabled>
  <streamID opt="main"><!--req, xs:string--></streamID>
   <ipV4Address><!--opt, xs:string--></ipV4Address>
  <ipV6Address><!--opt, xs:string--></ipV6Address>
  <port min="" max=""><!--opt, xs:integer--></port>
 </ActiveMulticast>
  <macAddress min="" max=""><!--opt, xs:string--></macAddress>
```

```
<EthernetPortList size="4"><!--opt. network interface information-->
 <EthernetPort><!--opt-->
   <id><!--req, xs: integer, min="1", max="4"--></id>
   <MACAddress><!--reg.xs:string--></MACAddress>
   <status><!--opt, xs:string; opt="connected, disconnect"--></status>
   <speed><!--req, xs:integer, "10, 100, 1000,10000"--></speed>
 </EthernetPort>
</EthernetPortList>
</NetworkInterface>
```
# 16.2.214 XML\_NetworkInterfaceList

```
NetworkInterfaceList message in XML format
```

```
<NetworkInterfaceList version="2.0" xmlns="http://www.isapi.org/ver20/XMLSchema">
<NetworkInterface/><!--opt, see details in the message of XML_NetworkInterface-->
</NetworkInterfaceList>
```
#### **See Also**

```
XML NetworkInterface
```
### 16.2.215 XML NetWorkMode

NetWorkMode message in XML format

```
<NetWorkMode version="2.0" xmlns="http://www.isapi.org/ver20/XMLSchema">
<workMode><!--opt, xs:string, working mode: "close", "wifi"-Wi-Fi configuration, "wifiAp"-Wi-Fi access point (Wi-Fi
server) configuration--></workMode>
</NetWorkModeParam>
```
# 16.2.216 XML NoiseReduce

NoiseReduce message in XML format

```
<NoiseReduce version="2.0" xmlns="http://www.isapi.org/ver20/XMLSchema">
<mode><!--req, xs: string, 3D DNR mode: "close, general, advanced"--></mode>
<GeneralMode><!--dep, this node is valid only when <mode> is "general"-->
 <generalLevel><!--req, xs: integer--></generalLevel>
 </GeneralMode>
 <AdvancedMode><!--dep, this node is valid only when <mode> is "advanced"-->
  <FrameNoiseReduceLevel><!--req, xs: integer--></FrameNoiseReduceLevel>
 <InterFrameNoiseReduceLevel><!--req, xs: integer--></InterFrameNoiseReduceLevel>
 </AdvancedMode>
</NoiseReduce>
```
# 16.2.217 XML NTPServer

NTPServer message in XML format

```
<NTPServer version="2.0" xmlns="http://www.isapi.org/ver20/XMLSchema">
<id><!--req, xs:string, NTP server ID--></id>
<addressingFormatType>
 <!--req, xs:string, which field will be used to locate the NTP server: "ipaddress, hostname"-->
</addressingFormatType>
 <hostName><!--dep, xs:string--></hostName>
 <ipAddress><!--dep, xs:string--></ipAddress>
 <ipv6Address><!--dep, xs:string--></ipv6Address>
<portNo><!--opt, xs:integer--></portNo>
 <synchronizeInterval>
 <!--opt, xs:integer, NTP time synchronization interval, unit: minute-->
</synchronizeInterval>
</NTPServer>
```
### 16.2.218 XML\_NTPServerList

NTPServerList message in XML format

```
<NTPServerList version="2.0" xmlns="http://www.isapi.org/ver20/XMLSchema">
<NTPServer/><!-- opt, see details in the message of XML_NTPServer-->
</NTPServerList>
```
**See Also** 

**XML NTPServer** 

# 16.2.219 XML NTPTestDescription

NTPTestDescription message in XML format

```
<NTPTestDescription version="2.0" xmlns="http://www.isapi.org/ver20/XMLSchema">
<addressingFormatType>
 <!--req, xs:string, "ipaddress, hostname"-->
 </addressingFormatType>
<hostName><!--dep, xs:string--></hostName>
<ipAddress><!--dep, xs:string--></ipAddress>
<ipv6Address><!--dep, xs:string--></ipv6Address>
<portNo><!--req, xs:integer--></portNo>
</NTPTestDescription>
```
# 16.2.220 XML NTPTestResult

```
NTPTestResult message in XML format
```

```
<NTPTestResult version="2.0" xmlns="http://www.isapi.org/ver20/XMLSchema">
<errorDescription><!--req, xs:string--></errorDescription>
</NTPTestResult>
```
# 16.2.221 XML\_OnlineUpgradeCap

```
OnlineUpgradeCap message in XML format
<OnlineUpgradeCap version="2.0" xmlns="http://www.isapi.org/ver20/XMLSchema">
 <firmwareNum max="" />
  <!--req, the number of online upgrade packages, including full package and incremental package. Full package is
used for upgrading whole firmware, while incremental package is used for upgrade certain unit, such as openssl
library-->
 <firmwareCode max="" />
 <!--req, the maximum length of firmware code-->
 <firmwareVersion max="" />
 <!-- req, the maximum length of version-->
 <firmwareCodeNumOnce max="" />
 <!--req, the maximum number of firmware codes can be obtained each time-->
 <upgradePercent min="" max="" />
  \langle --req-->
 <Version>
  <!--req, upgrade package version information-->
  <newVersion max="" />
   \langle--req-->
  <changeLog max="" />
   \langle -reg \rangle</Version>
 <DeviceParameter>
 <!--opt, online upgrade parameters-->
  <isSupportAutoDownloadPackage>
   <!--opt,xs:boolean,"true,false", whether supports automatic download of upgrade package-->
  </isSupportAutoDownloadPackage>
  <notSupportAutoUpgrade>
   <!--opt, xs:boolean, "true, false", whether not support automatic download of upgrade package and automatic
upgrade-->
  </notSupportAutoUpgrade>
  <isSupportTimingUpgrade>
   <!--opt,xs:boolean,"true,false", whether supports scheduled upgrade-->
  </isSupportTimingUpgrade>
 </DeviceParameter>
 <ManualDownloadPackage>
 <!--opt, manually download upgrade package-->
  <supportOperation opt="start, cancel, pause, resume" />
   <!--opt, supported operations: "start, cancel, pause, resume"-->
```
</ManualDownloadPackage>

```
<isSupportIgnoreCurrentVersion>
```
<!--opt, xs:boolean, "true, false", whether supports ignoring current version-->

</isSupportIgnoreCurrentVersion>

</OnlineUpgradeCap>

# 16.2.222 XML OnlineUpgradeStatus

OnlineUpgradeStatus message in XML format

```
<OnlineUpgradeStatus version="2.0" xmlns="http://www.isapi.org/ver20/XMLSchema">
<status>
  <!--ro, req, xs:string,
"notUpgrade,upgrading,successful,languageMismatch,writeFlashError,packageTypeMismatch,packageVersionMismatc
h,netUnreachable,unknownError"-->
</status>
<percent><!-- ro, req, xs:integer "0-100" --></percent>
```
</OnlineUpgradeStatus>

# 16.2.223 XML\_OnlineUpgradeVersion

OnlineUpgradeVersion message in XML format

```
<OnlineUpgradeVersion version="2.0" xmlns="http://www.isapi.org/ver20/XMLSchema">
```
<newVersionAvailable><!--ro,req,xs:boolean, whether there is new verion of upgrade package--></ newVersionAvailable>

<newVersion><!--ro, dep,xs:string, new version No .--></newVersion>

<changeLog><!--ro, dep,xs:string, update content of new version--></changeLog>

</OnlineUpgradeVersion>

# 16.2.224 XML\_OnlineUpgradeServer

OnlineUpgradeServer message in XML format

```
<OnlineUpgradeServer version="2.0" xmlns="http://www.isapi.org/ver20/XMLSchema">
<connectStatus><!--ro, req xs:boolean, online upgrade server connection status--></connectStatus>
</OnlineUpgradeServer>
```
#### 16.2.225 XML Palettes

Palettes message in XML format

```
<Palettes version="2.0" xmlns="http://www.isapi.org/ver20/XMLSchema">
<mode><!--opt, xs:string,
"WhiteHot,BlackHot,Fusion1,Rainbow,Fusion2,Ironbow1,Ironbow2,Sepia,Color1,Color2,IceFire,Rain,RedHot,GreenHot,
DeepBlue,Color3"--></mode>
```
 <ColorateTarget><!--dep, colorate target, it is valid when **mode** is "WhiteHot"--> <ColorateTargetModeList> <ColorateTargetMode> <id><!--req, xs:integer, serial number, starts from 1--></id> <mode> <!--req, xs:string, colorate target mode; colorateHotAreae-colorate area with temperature high than configured threshold, colorateIntervalArea-colorate area with temperature between the configured threshold, colorateColdAreacolorate area with temperature lower than the configured threshold--> </mode> <enabled><!--req, xs:bool, "true,false"--></enabled> <TemperatureLimit><!--req, temperature limit--> <minTemperature><!--dep, it is valid when mode is "colorateHotAreae"/"colorateIntervalArea", xs: float--></ minTemperature> <maxTemperature><!--dep, it is valid when **mode** is "colorateColdArea"/"colorateIntervalArea", xs: float--></ maxTemperature> </TemperatureLimit> <Color><!--req, area color--> <R><!--req, xs:integer--></R> <G><!--req, xs:integer--></G> <B><!--req, xs:integer--></B> </Color> </ColorateTargetMode> </ColorateTargetModeList> </ColorateTarget>

</Palettes>

#### **16.2.226 XML\_ParkAction**

ParkAction message in XML format

```
<ParkAction version="2.0" xmlns="http://www.isapi.org/ver20/XMLSchema">
 <enabled><!--req, xs: boolean--></enabled>
<Parktime min="" max=""><!--req, xs: integer, seconds--></Parktime>
<Action>
 <ActionType opt="autoscan,framescan,randomscan,panoramascan,patrol,pattern,preset">
   <!--req, xs: string--> 
 </ActionType>
 <ActionNum min="" max=""><!--req, xs: integer, from 0 to 255--></ActionNum>
</Action>
</ParkAction>
```
#### **16.2.227 XML\_ParkingParam**

ParkingParam message in XML format

```
<ParkingParam><!--dep--> 
<durationTime>
  <!- req, xs:integer, duration time, from 5 seconds to 100 seconds, default value: 5s-->
```
<span id="page-679-0"></span></durationTime> </ParkingParam>

#### 16.2.228 XML Probe

Probe message in XML format.

```
<?xml version="1.0" encoding="UTF-8"?>
<Probe>
<!--the UUID will be returned in the device response message for matching, if not matched, it will not be handled.-->
<Uuid>8d2091bc-1dd2-11b2-807b-8ce748cf9334</Uuid>
<Types>inquiry</Types>
</Probe>
```
#### 16.2.229 XML\_port

port message in XML format

```
<port version="2.0" xmlns="http://www.isapi.org/ver20/XMLSchema">
<id/>>|--req, xs: string, ID-->
<enabled/><!-req, xs: boolean-->
<internalPort/><!--req, xs: string, "http,admin,rtsp,https,WebSocket,WebSocket,SDK_OVER_TLS,SRTP..."-->
<externalPort/><!-req, xs:integer-->
</port>
```
#### 16.2.230 XML\_portStatus

portStatus message in XML format

```
<portStatus version="2.0" xmlns="http://www.isapi.org/ver20/XMLSchema">
<id/> <!-- req, xs: string, ID-->
<enabled/><!--req-->
<internalPort/><!--req, xs: string, "http,admin,rtsp,https,WebSocket,WebSocket,SDK_OVER_TLS,SRTP..."-->
<externalPort/><!--reg, xs: integer-->
<status/><!--req, xs: string, "inactive, active, conflict, ..."-->
</portStatus>
```
#### 16.2.231 XML ports

ports message in XML format

```
<ports version="2.0" xmlns="http://www.isapi.org/ver20/XMLSchema">
<enabled/><!--req-->
<mapmode><!--req, xs: string, "auto, manual"--></mapmode>
 <natRouterLanAddr><!--opt-->
  <ipVersion><!--req, xs: string, "v4,v6,dual"--></ipVersion>
```

```
<ipAddress><!--dep.xs: string--></ipAddress>
  <ipv6Address><!--dep, xs: string--></ipv6Address>
 </natRouterLanAddr>
 <portList><!--rea-->
 <port/>>!--see details in the message XML port-->
</portList>
<natType><!--req, xs: string, "manual, auto"--></natType>
</ports>
```
#### See Also

XML port

# 16.2.232 XML PortMapParam

```
PortMapParam message in XML format
```

```
<PortMapParam version="2.0" xmlns="http://www.isapi.org/ver20/XMLSchema">
<userip><!--IP address of user terminal, or IP address of PoE0 or Eth0--></userip>
</PortMapParam>
```
# 16.2.233 XML PortMapParamRet

```
PortMapParamRet message in XML format
```

```
<PortMapParamRet version="2.0" xmlns="http://www.isapi.org/ver20/XMLSchema">
<mapResult><!--whether port mapping is required: 0-no, 1-yes, 2-unknown--></mapResult>
<MapPortGop>
 <MapPort>
  <mapPortIdx><!--index No. of mapping ports--></mapPortIdx>
  <mapPortName><!--mapping port name--></mapPortName>
  <mapPortValue><!--mapping port number--></mapPortValue>
 <MapPort>
</MapPortGop>
</PortMapParamRet>
```
# 16.2.234 XML\_portsStatus

portsStatus message in XML format.

```
<portsStatus version="2.0" xmlns="http://www.isapi.org/ver20/XMLSchema">
 <enabled/><!--req-->
 <natRouterLanAddr><!--req-->
 <ipVersion><!--req, xs: string, "v4,v6,dual"--></ipVersion>
  <ipAddress><!--dep, xs: string--></ipAddress>
  <ipv6Address><!--dep, xs: string--></ipv6Address>
 </natRouterLanAddr>
 <natRouterWanAddr><!--req-->
```

```
 <ipVersion><!--req, xs: string, "v4,v6,dual"--></ipVersion>
   <ipAddress><!--dep, xs: string--></ipAddress>
   <ipv6Address><!--dep, xs: string--></ipv6Address>
 </natRouterWanAddr>
 <portStatusList><!--req-->
  <portStatus/><!--req, see details in the message XML_portStatus-->
 </portStatusList>
</portsStatus>
```
#### **See Also**

*[XML\\_portStatus](#page-679-0)*

# **16.2.235 XML\_powerLineFrequency**

```
powerLineFrequency message in XML format
```

```
<powerLineFrequency version="2.0" mlns="http://www.isapi.org/ver20/XMLSchema">
 <powerLineFrequencyMode/><!--opt, xs: string, standard mode: "50hz, 60hz"--> 
</powerLineFrequency>
```
# **16.2.236 XML\_PreviewSwitch**

#### PreviewSwitch message in XML format

```
<PreviewSwitch version="2.0" xmlns="http://www.isapi.org/ver20/XMLSchema">
 <DisplayWindowList size="64">
 \leq!--req, if the number of channels is larger or equal to 64, 64 channels should be applied by a group for one time;
otherwise, apply the maximum number of channels-->
   <DisplayWindow>
    <id><!--req, xs: string, actual window No., which equals to id × groupNo--></id>
    <displayChannelNo><!--req, xs: string, 0-not display, 1 to 64-displayed channel No., min="0" max="64"--></
displayChannelNo>
   </DisplayWindow>
  </DisplayWindowList>
  <previewFrameNo>
  <!--req, xs: string, number of live view windows: 1, 4, 6, 8, 9, 25, 32, 36, auto1-custom window division 1, auto2-
custome window division 2, auto3-custome window division 3, auto4-custome window division 4-->
  </previewFrameNo>
  <sound><!--req, xs: boolean, whether to turn on audio during live view: true-yes, false-no--></sound>
  <switchTime><!--req, xs: string, switching interval: 0, 5, 10, 20, 30, 60, 120, and 300, unit:s--></switchTime>
  <sameSource>
   <!--dep, xs: boolean, whether the output is homologous: true-yes, false-no, this node is valid only when 
VideoOutType is "noSameSourceVGA1", "noSameSourceVGA2", "noSameSourceVGA3", and "noSameSourceVGA4"-->
  </sameSource>
</PreviewSwitch>
```
# 16.2.237 XML PreviewSwitchVideoOutCap

PreviewSwitchVideoOutCap message in XML format

```
<PreviewSwitchVideoOutCap version="2.0" xmlns="http://www.isapi.org/ver20/XMLSchema">
<DisplayWindowList size="64">
  <DisplayWindow>
   <id><!--req, xs: string, window No., which equals to id × groupNo--></id>
   <displayChannelNo min="0" max="64"><!--req, xs: string, 0-not display, 1 to 64-displayed channel No.--></
displayChannelNo>
  </DisplayWindow>
</DisplayWindowList>
<previewFrameNo opt="1,4,6,8,9,25,32,36,auto1,auto2,auto3,auto4">
  <!--req, xs: string, number of live view windows, auto1-custom window division 1, auto2-custome window division
2, auto3-custome window division 3, auto4-custome window division 4-->
 </previewFrameNo>
 <sound><!--req, xs: boolean, whether to turn on audio during live view: true-yes, false-no--></sound>
 <switchTime opt="0,5,10,20,30,60,120,300"><!--req, xs: string, switching interval, unit: s--></switchTime>
 <sameSource>
  <!--dep, xs: boolean, whether the output is homologous: true-yes, false-no, this node is valid only when
VideoOutType is "noSameSourceVGA1", "noSameSourceVGA2", "noSameSourceVGA3", and "noSameSourceVGA4"-->
 </sameSource>
 <supportGetByPreviewNum>
  <!--opt, whether supports setting number of live view windows in the URL, true-yes-->
 </supportGetByPreviewNum>
</PreviewSwitchVideoOutCap>
```
# 16.2.238 XML\_PrivacyMask

PrivacyMask message in XML format

```
<PrivacyMask version="2.0" xmlns="http://www.isapi.org/ver20/XMLSchema">
 <enabled><!--reg, xs: boolean--></enabled>
 <normalizedScreenSize><!--opt-->
  <normalizedScreenWidth><!--req, xs: integer--></normalizedScreenWidth>
  <normalizedScreenHeight><!--req, xs: integer--></normalizedScreenHeight>
 </normalizedScreenSize>
 <PrivacyMaskRegionList size=8/><!--opt-->
 <regionType><!--opt, xs: string, "quadrilateral"--></regionType>
</PrivacyMask>
```
# 16.2.239 XML PrivacyMaskCap

PrivacyMaskCap message in XML format

```
<PrivacyMaskCap version="2.0" xmlns="http://www.isapi.org/ver20/XMLSchema">
 <maskTypeDscriptor>
  <!--opt, xs: string, privacy mask type: "gray,red,yellow,blue,orange,green,transparent,half-transparent,mosaic"-->
```
 </maskTypeDscriptor> <minZoomdoorlimit><!--opt, xs: integer></minZoomdoorlimit> <maxZoomdoorlimit><!--opt, xs: integer></maxZoomdoorlimit> <videoPrivacyType opt="privacyMask,privacyCover"> <!--opt, xs: string, "privacyMask"-video tampering, "privacyCover"-privacy mask--> </videoPrivacyType> </PrivacyMaskCap>

# **16.2.240 XML\_PrivacyMaskRegion**

PrivacyMaskRegion message in XML format

```
<PrivacyMaskRegion version="2.0" xmlns="http://www.isapi.org/ver20/XMLSchema">
<id><!--req, xs: integer--></id>
  <enabled><!--req, xs: boolean--></enabled>
  <RegionCoordinatesList><!--req--> 
   <RegionCoordinates><!--req--> 
   <positionX><!--req, xs: integer; coordinate--></positionX>
   <positionY><!--req, xs: integer; coordinate--></positionY>
   </RegionCoordinates> 
  </RegionCoordinatesList> 
  <privacymaskName><!--opt, xs: string--></privacymaskName>
  <maskType>
   <!--opt, xs:string "gray,red,yellow,blue,orange,green,transparent,half-transparent,mosaic,black"-->
 </maskType>
  <zoomdoorlimit><!--opt, xs: integer, the value is between 10 and 1000--></zoomdoorlimit>
</PrivacyMaskRegion>
```
#### **16.2.241 XML\_PrivacyMaskRegionList**

PrivacyMaskRegionList message in XML format

```
<PrivacyMaskRegionList version="2.0" xmlns="http://www.isapi.org/ver20/XMLSchema">
 <PrivacyMaskRegion/><!--opt, refer to the message XML_PrivacyMaskRegion for details--> 
</PrivacyMaskRegionList>
```
#### **See Also**

*XML\_PrivacyMaskRegion*

#### **16.2.242 XML\_PTZAux**

PTZAux message in XML format

```
<?xml version="1.0" encoding="utf-8"?>
<PTZAux version="2.0" xmlns="http://www.isapi.org/ver20/XMLSchema">
<id><!--req,xs:string,id--></id>
  <type><!--req, ro, xs:string,"LIGHT,WIPER,FAN,HEATER",auxiliary type: light, wiper, fan, heater--></type>
```
<status><!--req, xs:string,"on,off", auxiliary status: turned on, turned off--></status> </PTZAux>

## 16.2.243 XML PTZAuxList

PTZAuxList message in XML format

```
<?xml version="1.0" encoding="utf-8"?>
<PTZAuxList version="2.0" xmlns="http://www.isapi.org/ver20/XMLSchema">
<PTZAux><!--list-->
  <id><!--req,xs:string,id--></id>
  <type><!--req, ro, xs:string,"LIGHT,WIPER,FAN,HEATER",auxiliary type: light, wiper, fan, heater--></type>
  <status><!--req, xs:string,"on,off", auxiliary status: turned on, turned off--></status>
 </PTZAux>
</PTZAuxList>
```
# 16.2.244 XML\_PTZChannel

PTZChannel message in XML format

```
<PTZChanel version="2.0" xmlns="http://www.isapi.org/ver20/XMLSchema">
<id><!--req, xs:integer--></id>
<enabled><!--ro, req, xs:boolean--></enabled>
<serialNumber><!--req,xs:integer--></serialNumber>
<videoInputID><!--req, xs:integer--></videoInputID>
<panMaxSpeed><!--ro, opt, xs:integer, degrees/sec--></panMaxSpeed>
<tiltMaxSpeed><!--ro, opt, xs:integer, degrees/sec--></tiltMaxSpeed>
<presetSpeed><!--opt, xs:integer, 1..8--></presetSpeed>
<autoPatrolSpeed><!--opt, xs:integer, 0..100--></autoPatrolSpeed>
<keyBoardControlSpeed><!--opt, xs:integer, 0..100--></keyBoardControlSpeed>
<controlProtocol><!--opt, xs:string, "pelco-d,modbus-RTU,modbus-ASCII"--></controlProtocol>
<controlAddress><!--opt-->
 <enabled><!--req, xs:boolean--></enabled>
 <Address><!--opt, xs:string, 1-255--></Address>
 </controlAddress>
<defaultPresetID><!--opt, xs:string, id--></defaultPresetID>
 <PTZRs485Para><!--opt-->
 <baudRate><!--req, xs:integer--></baudRate>
 <dataBits><!--req, xs:integer--></dataBits>
 <parityType><!--req, xs:string, "none, even, odd, mark, space"--></parityType>
 <stopBits><!--req, xs:string, "1, 1.5, 2"--></stopBits>
 <flowCtrl><!--req, xs:string, "none, software, hardware"--></flowCtrl>
</PTZRs485Para>
<manualControlSpeed>
 <!--opt, xs:string, "pedestrian, nonMotorVehicle, motorVehicle, selfadaptive, compatible"-->
</manualControlSpeed>
</PTZChannel>
```
# 16.2.245 XML PTZChanelCap

PTZChanelCap capability message in XML format

```
<PTZChanelCap version="2.0" xmlns="http://www.isapi.org/ver20/XMLSchema">
<AbsolutePanTiltPositionSpace><!--opt-->
  <XRange/><!--req-->
  <YRange/><!--req-->
 </AbsolutePanTiltPositionSpace>
 <AbsoluteZoomPositionSpace><!--opt-->
  <ZRange/><!--req-->
 </AbsoluteZoomPositionSpace>
 <RelativePanTiltSpace><!--opt-->
  <XRange/><!--req-->
  <YRange/><!--req-->
 </RelativePanTiltSpace>
 <RelativeZoomSpace><!--opt-->
  <ZRange/><!--req-->
 </RelativeZoomSpace>
 <ContinuousPanTiltSpace><!--opt-->
  <XRange/><!--req-->
  <YRange/><!--req-->
 </ContinuousPanTiltSpace>
 <ContinuousZoomSpace><!--opt-->
  <ZRange/><!--req-->
 </ContinuousZoomSpace>
 <MomentaryPanTiltSpace><!--opt-->
  <XRange/><!--req-->
  <YRange/><!--req-->
 </MomentaryPanTiltSpace>
 <MomentaryZoomSpace><!--opt-->
 <ZRange/><!--req-->
 </MomentaryZoomSpace>
 <homePostionSupport><!--req, xs:boolean--></homePostionSupport>
 <maxPresetNum>
 <!--req, xs:integer, max. supported preset number-->
 </maxPresetNum>
 <maxPatrolNum>
  <!--req, xs:integer, max. supported patrol number-->
 </maxPatrolNum>
 <maxPatternNum>
 <!--req,xs:integer, max. supported pattern number-->
 </maxPatternNum>
 <maxLimitesNum>
 <!--req,xs:integer, max. supported limit number-->
 </maxLimitesNum>
 <maxTimeTaskNum>
 <!--req,xs:integer, max. supported timing task number-->
 </maxTimeTaskNum>
 <serialNumber min="1" max="4">
  <!--configuration capability of RS-485 serial port supported by current channel-->
```
 </serialNumber> <controlProtocol> <!--opt, xs:string,"pelco-d,modbus-RTU,modbus-ASCII", supported PTZ control protocol--> </controlProtocol> <controlAddress> <!--opt, xs:string, 0-255, address--> </controlAddress> <PTZRs485Para> <!--opt, PTZ RS485 parameters capability--> <baudRate> <!--req, xs:integer, baud rate--> </baudRate> <dataBits> <!--req, xs:integer, data bit--> </dataBits> <parityType> <!--req, xs:string, "none, even, odd, mark, space", verification type--> </parityType> <stopBits> <!--req, xs:string, "1,1.5,2" , stop bit--> </stopBits> <flowCtrl> <!--req, xs:string, "none, software, hardware", stream control type--> </flowCtrl> </PTZRs485Para> <PresetNameCap> <!--opt, preset name capability--> <presetNameSupport> <!--opt,xs:boolean, whether to support preset name?--> </presetNameSupport> <maxPresetNameLen> <!--dep,xs:integer, preset name length--> </maxPresetNameLen> <specialNo/> <!--dep, special preset--> </PresetNameCap> <isSupportPosition3D> <!--opt, xs:boolean, whether to support 3D position--> </isSupportPosition3D> <isSupportManualTrack> <!--opt,xs:boolean, whether to support manual tracking position(NET\_DVR\_PTZ\_MANUALTRACE)?--> </isSupportManualTrack> <manualControlSpeed opt="compatible,pedestrian,nonMotorVehicle,motorVehicle,selfadaptive"> <!--opt,xs:string, manual control speed: "compatible"-compatible mode, "pedestrian"-pedestrian, "nonMotorVehicle"-non-motor vehicle, "motorVehicle"-motor vehicle, "selfadaptive"-self adaptive--> </manualControlSpeed> <isSpportPtzlimiteds> <!--opt,xs:boolean, whether to support PTZ limitation--> </isSpportPtzlimiteds> <ParkAction/><!--see details in the message XML\_ParkAction--> <TimeTaskList/><!--see details in the message XML\_TimeTaskList--> <Thermometry>

 <maxThermometryPresetNum> <!--opt, xs:integer--> </maxThermometryPresetNum> </Thermometry> <isSpportPtzEagleFocusing> <!--opt, xs:boolean--> </isSpportPtzEagleFocusing> <TrackingRatio/> <!--opt, tracking zoom ratio--> <coefficient min="1" max="10" default="5"> <!--opt, xs:integer, zoom ratio--> </coefficient> </TrackingRatio> <TrackInitPosition> <!--opt, tracking initial position--> <slaveCameraID> <!--opt, xs:integer, slave camera ID, 1..4 --> </slaveCameraID> </TrackInitPosition>  $\langle$ isSupportAbsoluteEx><!--opt,xs:boolean, whether to support extended capability for PTZ absolute position--></ isSupportAbsoluteEx> <isSupportCruise><!--opt,xs:boolean, whether to support auto-switch mode--></isSupportCruise> <isSupportAreaScan><!--opt,xs:boolean, whether to support area scan--></isSupportAreaScan> <isSupportFaceSnap3D><!--opt, xs: boolean--></isSupportFaceSnap3D> <isSupportOnepushSynchronizeFOV> <!--opt, xs:boolean, whether supports one-touch synchronize FOV, return true for supports, and no return indicates not support--> </isSupportOnepushSynchronizeFOV> <isSupportLensCorrection> <!--opt, xs:boolean, whether supports lens correction, return true for supports, and no return indicates not support--> </isSupportLensCorrection> <isSupportPTZTrackStatus> <!--opt, xs:boolean, whether to support getting PTZ tracking linkage status--> </isSupportPTZTrackStatus> <pqrsZoom min="" max=""/><!--opt, xs: integer, zooming coordinates of Sony zoom camera module--> <mnstFocus min="" max=""/><!--opt, xs: integer, focus coordinates of Sony zoom camera module--> <isSupportPTZSave> <!--opt, xs: boolean, whether supports saving the current PTZ position information--> </isSupportPTZSave> <isSupportPTZSaveGet> <!--opt, xs:boolean, whether to support saving the PTZ position information of the current channel by GET method--> </isSupportPTZSaveGet> <isSupportAutoGotoCfg> <!--opt, xs: boolean, whether supports automatically restoring to saved PTZ position: "true"-yes, this node is not returned-no--> <isSupportAutoGotoCfg> <lockTime><!--opt, xs:integer, PTZ locking time, unit: second--></lockTime> </PTZChanelCap>

**See Also** 

**XML ParkAction XML TimeTaskList** 

## 16.2.246 XML PTZOSDDisplay

PTZOSDDisplay message in XML format

<PTZOSDDisplay version="2.0" xmlns="http://www.isapi.org/ver20/XMLSchema"> <zoomlable><!--req, xs:string, "2sec, 5sec, 10sec, alwaysclose, alwaysopen"--></zoomlable> <azimuth><!--req, xs:string, "2sec, 5sec, 10sec, alwaysclose, alwaysopen"--></azimuth> <presetlable><!--req, xs:string, "2sec, 5sec, 10sec, alwaysclose, alwaysopen"--></presetlable> <actionStatusDisplayEnabled><!--opt, xs:boolean, display status or not--></actionStatusDisplayEnabled> </PTZOSDDisplay>

## 16.2.247 XML PTZStatus

PTZStatus message in XML format

```
<PTZStatus version="2.0" xmlns="http://www.isapi.org/ver20/XMLSchema">
<AbsoluteHigh><!--high-accuracy positioning which is accurate to one decimal place-->
  <elevation>
   <!--opt, xs:integer, tilting parameter, the value is between -900 and 2700, which corresponds to the range from
-90.0 degree to 270.0 degree vertically-->
  </elevation>
  <azimuth>
   <!--opt, xs:integer, panning parameter, the value is between 0 and 3600, which corresponds to the range from 0.0
degree to 360.0 degree horizontally-->
  </azimuth>
  <absoluteZoom>
   <!--opt, xs:integer, zooming parameter, the value is between 0 and 1000, which corresponds to the focus range
from 0.0 to 100.0-->
 </absoluteZoom>
</AbsoluteHigh>
</PTZStatus>
```
## 16.2.248 XML\_PublicKey

PublicKey message in XML format.

```
<PublicKey version="2.0" xmlns="http://www.isapi.org/ver20/XMLSchema">
<key><!--req, xs:string--></key>
</PublicKey>
```
## 16.2.249 XML RacmCap

RacmCap capability message in XML format

```
<RacmCap version="1.0" xmlns="http://www.isapi.org/ver20/XMLSchema">
<isSupportZeroChan>
 <!--opt, xs:boolean, whether supports channel-zero, "true"-yes, "false"-no-->
 </isSupportZeroChan>
 <inputProxyNums><!--opt, xs:integer, number of supported digital channels--></inputProxyNums>
 <eSATANums><!--opt, xs:integer, number of supported eSATAs--></eSATANums>
 <miniSASNums><!--opt, xs:integer, number of supported miniSATAs--></miniSASNums>
 <nasNums><!--opt, xs:integer, number of supported NASs--></nasNums>
 <ipSanNums><!--opt, xs:integer, number of supported IPSANs--></ipSanNums>
 <isSupportRaid>
 <!--opt, xs:boolean, whether supports RAID, "true"-yes, "false"-no-->
 </isSupportRaid>
 <isSupportExtHdCfg>
 <!--opt, xs:boolean, whether supports HDD advanced management, "true"-yes, "false"-no-->
 </isSupportExtHdCfg>
 <isSupportTransCode><!--opt, xs:boolean, whether supports auto-switch, "true"-yes, "false"-no--></
isSupportTransCode>
 <isSupportIpcImport>
  <!-opt, xs:boolean, whether supports importing configuration files to network camera, "true"-yes, "false"-no-->
 </isSupportIpcImport>
 <NasMountType><!--opt-->
  <isNFSSupportAuthentication/><!--opt, xs:boolean, whether supports NFS authentication, "true"-yes, "false"-no-->
  <isCIFSSupportAuthentication/><!--opt, xs:boolean, whether supports CIFS authentication, "true"-yes, "false"-no-->
 </NasMountType>
 <isSupportlpcStreamType/><!--opt, xs:boolean-->
<isSupportIOInputProxy/><!--opt, xs:boolean, whether supports dynamic alarm input channel: "true"-yes, "false"-no--
\geq<isSupportIOOutputProxy/><!--opt, xs:boolean, whether supports dynamic alarm output channel: "true"-yes, "false"-
no - ><isSupportPTZRs485Proxy/><!--opt, xs:boolean, whether supports dynamic PTZ485 channel, "true"-yes, "false"-no-->
<isSupportSrcIDSearch/><!--opt, xs:boolean, whether supports search by stream ID, "true"-yes, "false"-no-->
<isSupportReversePlayback/><!--opt, xs:boolean, whether supports reverse playback, "true"-yes, "false"-no-->
 <isSupportSMARTTest/><!--opt, xs:boolean, whether supports HDD checking, "true"-yes, "false"-no-->
 <isSupportDownloadByTime/><!--opt, xs:boolean, whether supports downloading by time, "true"-yes, "false"-no-->
 <pictureSearchType
opt="AllEvent,CMR,MOTION,ALARM,EDR,ALARMANDMOTION,Command,pir,wlsensor,callhelp,facedetection,FieldDete
ction, scenechangedetection, LineDetection, regionEntrance, regionExiting, loitering, group, rapidMove, parking, unattende
dBaggage, attendedBaggage, vehicleDetection, manual, manualSnapShot, playSnapShot, allPic, evidence, illegalParking, cro
sslane, vehicleexist, lanechange, wrongdirection, congestion, turnround, parallelParking, pedestrian, construction,
roadblock, abandonedObject, trafficAccident, fogDetection, personQueueCounting,personQueueTime,
mixedTargetDetection, safetyHelmet"/>
  <!--opt, xs:string, picture search conditions-->
 <recordSearchType
opt="AllEvent,CMR,MOTION,ALARM,EDR,ALARMANDMOTION,Command,pir,wlsensor,callhelp,facedetection,FieldDete
ction, scenechangedetection, LineDetection, regionEntrance, regionExiting, loitering, group, rapidMove, parking, unattende
dBaggage, attendedBaggage, vehicleDetection, manual, manualSnapShot, playSnapShot, AudioDetection"/>
  <!--opt, xs:string, video file type to be searched-->
```
<isSupportActivatelpc/><!--opt. xs:boolean. whether supports activating network camera, "true"-yes, "false"-no--> <isSupportCheckIpcSecurity><!--opt--> <isSupportCheckPassword/><!--opt, xs:boolean, whether supports password verification, "true"-yes, "false"-no--> </isSupportCheckIpcSecurity> <isSupportMainAndSubRecord/> <!--opt, xs:boolean, whether supports recording in main stream or sub-stream, "true"-yes, "false"-no--> <isSupportSyncIPCPassword> <!--opt, xs:boolean, whether supports synchronizing network camera's password, "true"-yes, "false"-no--> </isSupportSyncIPCPassword> <isSupportTransferIPC> <!--opt, xs:boolean, whether supports network camera passthrough function, "true"-yes, "false"-no--> </isSupportTransferIPC> <isSupportPOS><!--opt, xs:boolean, whether supports POS, "true"-yes, "false"-no--></isSupportPOS> <isSupportPassBackBasicCfg> <!--opt, xs:boolean, whether supports the ANR basic function of CVR, "true"-yes, "false"-no--> </isSupportPassBackBasicCfg> <PassBackTaskConfig><!--opt, task management function of ANR--> <isSupportAddTask><!--opt, xs:boolean, whether supports adding task, "true"-yes, "false"-no--></isSupportAddTask> <isSupportSearchTask><!--opt, xs:boolean, whether supports task search, "true"-yes, "false"-no--></ isSupportSearchTask> <isSupportControlTask><!--opt, xs:boolean, whether supports task control, "true"-yes, "false"-no--></ isSupportControlTask> <isSupportDeleteTask><!--opt, xs:boolean, whether supports deleting task, "true"-yes, "false"-no--></ isSupportDeleteTask> </PassBackTaskConfig> <PassBackPlanConfig><!--opt, task plan of ANR--> <isSupportAddPlan><!--opt, xs:boolean, whether supports adding plan, "true"-yes, "false"-no--></ isSupportAddPlan> <isSupportSearchPlan><!--opt, xs:boolean, whether supports plan search, "true"-yes, "false"-no--></ isSupportSearchPlan> <isSupportDeletePlan><!--opt, xs:boolean, whether supports deleting plan, "true"-yes, "false"-no--></ isSupportDeletePlan> </PassBackTaskConfig> <IRAIDCap/><!--opt, network RAID--> <isSupportStorageExtraInfo> <!--opt, xs:boolean, whether supports configuring storage additional information, "true"-yes, "false"-no--> </isSupportStorageExtraInfo> <isSupportRecordStatus><!--opt, xs:boolean--></isSupportRecordStatus> <supportAIDTFSType opt="illegalParking,wrongdirection crosslane,vehicleexist,lanechange, turnround, evidence"/> <!--opt, xs:string, event picture search conditions supported by both AID and TFS--> <isSupportRacmChannelsCap><!--opt, xs:boolen--></isSupportRacmChannelsCap> <LockCap/><!--opt, lock or unlock video--> <isSupportForamtAll><!--opt, xs:boolean, "true,false"--></isSupportForamtAll> <isSupportExtendCabinetCfg> <!--opt, xs:boolean, whether supports enclosure configuration--> </isSupportExtendCabinetCfg> <diskGroupNums><!--opt, xs:integer, number of supported HDD groups--></diskGroupNums> <isSupportCountingSearchByUTC><!--opt, xs:boolean, whether supports searching people counting results by UTC time--></isSupportCountingSearchByUTC> <isSupportPlaybackReverseByUTC><!--opt, xs:boolean, whether supports reverse playback by UTC time--></ isSupportPlaybackReverseByUTC> <isSupportWebPrivatePlaybackByUTC>

 <!--opt, xs: boolean, whether supports playback based on Web private protocol--> </isSupportWebPrivatePlaybackByUTC > <isSupportFindCommonFileByUTC> <!--opt, xs: boolean, whether supports extending the time zone for searching files--> </isSupportFindCommonFileByUTC>  $\epsilon$ isSupportFindEventFileByUTC><!--opt, xs: boolean, whether supports extending the time zone for searching files by event--> </isSupportFindEventFileByUTC > <isSupportSmartSearchRecordByUTC> <!--opt, xs: boolean, whether supports extending the time zone for VCA search--> </isSupportSmartSearchRecordByUTC> <isSupportMRDSearchByTimeZone> <!--opt, xs: boolean, whether supports extending the time zone for searching files by calendar--> </isSupportMRDSearchByTimeZone> <isSupportSearchRecordLabelByUTC> <!--opt, xs: boolean, whether supports extending the time zone for searching video tags--> </isSupportSearchRecordLabelByUTC> <isSupportSearchPictureByUTC> <!--opt, xs: boolean, whether supports extending the time zone for searching pictures--> </isSupportSearchPictureByUTC> <isSupportSmartSearchPictureByUTC> <!--opt, xs: boolean, whether supports extending the time zone for searching pictures with smart information--> </isSupportSmartSearchPictureByUTC> <isSupportFindLogByUTC> <!--opt, xs: boolean, whether supports extending the time zone for searching log--> </isSupportFindLogByUTC> <isSupportUploadRecordByUTC> <!--opt, xs: boolean, whether supports extending the time zone for uploading files to cloud storage--> </isSupportUploadRecordByUTC> <isSupportPlaybackByUTC> -!--opt, xs: boolean, whether supports extending the time zone for playback by time and locating by time--> </isSupportPlaybackByUTC> <SecurityLog> <isSupportSecurityLog><!--opt, boolean, whether supports security log--></isSupportSecurityLog> <isSupportLogServer><!--opt, boolean, whether supports log server configuration--></isSupportLogServer> <isSupportLogServerTest><!--opt, xs: boolean, whether supports log server test--></isSupportLogServerTest> <SecurityLogTypeList><!--req, xs: list, supported log type list--> <SecurityLogType> <primaryType><!--req, xs: string, major type--></primaryType> <secondaryType opt=""><!--req, xs: string, minor type--></secondaryType> </SecurityLogType> </SecurityLogTypeList> </SecurityLog> <iSptInputProxyChanCap> <!--opt, xs:boolean, whether to support getting the capability of the digital channel--> </iSptInputProxyChanCap> <isSupportLogDataPackage> <!--opt, xs:boolean, whether to support exporting logs: "true, false"--> </isSupportLogDataPackage> <logSearchTimeSpanNums>

<!--opt, xs:integer, supported number of timĞ periods for log search-->

 </logSearchTimeSpanNums> </RacmCap>

## **16.2.250 XML\_RegionalFocus**

RegionalFocus message in XML format

```
<RegionalFocus version="2.0" xmlns="http://www.isapi.com/ver20/XMLSchema">
 <StartPoint><!--0-1000-->
  <positionX><!--req, xs:integer--></positionX>
  <positionY><!--req, xs:integer--></positionY>
  </StartPoint>
  <EndPoint><!--0-1000-->
 <positionX><!--req, xs:integer--></positionX>
  <positionY><!--req, xs:integer--></positionY>
  </EndPoint> 
</RegionalFocus>
```
# **16.2.251 XML\_RegionClip**

RegionClip message in XML format

```
<RegionClip version="2.0" xmlns="http://www.std-cgi.org/ver20/XMLSchema">
<id><!--req, xs: string--></id>
 <enabled><!--req, xs: boolean--></enabled>
  <normalizedScreenSize><!--req, read-only-->
 <normalizedScreenWidth><!--req, read-only, xs: integer--></normalizedScreenWidth>
  <normalizedScreenHeight><!--req, read-only, xs: integer--></normalizedScreenHeight>
  </normalizedScreenSize>
  <regionType><!--req, ro, xs:string, opt="rectangle,convexPolygon,concavePolygon"--></regionType>
 <videoResolutionWidth><!--opt="704"--></videoResolutionWidth>
 <videoResolutionHeight><!--opt="576"--></videoResolutionHeight>
  <ClipRegionList>
  <ClipRegion>
    <RegionCoordinatesList>
     <RegionCoordinates><!--req, size=4--> 
     <positionX><!--req, xs: integer; x-coordinate--></positionX>
     <positionY><!--req, xs: integer; y-coordinate--></positionY>
     </RegionCoordinates>
    </RegionCoordinatesList>
   </ClipRegion>
  </ClipRegionList>
</RegionClip>
```
#### **16.2.252 XML\_remotePermission**

remotePermission message in XML format

```
<remotePermission version="2.0" xmlns="http://www.isapi.org/ver20/XMLSchema">
<record><!-- opt, xs: boolean--></record>
 <booleant><!—opt, xs: boolean—></booleant>
  <preview><!—opt, xs: boolean—></preview>
  <videoChannelPermissionList><!—opt—>
   <videoChannelPermission><!—opt—>
    <id><!—req, corresponds to the video input channel ID—></id>
    <preview><!—opt, xs: boolean—></preview>
    <palyBack><!—opt, xs: boolean—></palyBack>
   <record><!-- opt, xs:boolean--></record>
   <playBackDoubleVerification>
    <!--opt, xs:boolean, whether supports secondary authentication for playback and download-
   </playBackDoubleVerification>
   </videoChannelPermission>
  </videoChannelPermissionList>
  <ptzControl><!—opt, xs: boolean—></ptzControl>
  <ptzChannelPermissionList><!—opt—>
   <ptzChannelPermission><!—opt—>
    <id><!—req, corresponds to PTZ channel ID—></id>
    <ptzControl><!—opt, xs: boolean—></ptzControl>
   </ptzChannelPermission>
  </ptzChannelPermissionList>
  <logOrStateCheck><!—opt, xs: boolean, permission to view log and status—></logOrStateCheck>
 <parameterConfig><!-opt, xs: boolean, parameter configuration permission-></parameterConfig>
 <restartOrShutdown><!-- opt, xs: boolean, permission to reboot and shutdown-></restartOrShutdown>
  <upgrade><!—opt, xs: boolean, permission to upgrade—></upgrade>
  <voiceTalk><!—opt, xs: boolean—></voiceTalk>
  <transParentChannel><!—opt, xs: boolean—></transParentChannel>
  <contorlLocalOut><!—opt, xs: boolean—></contorlLocalOut>
  <alarmOutOrUpload><!—opt, xs: boolean, permission to upload and output alarm—></alarmOutOrUpload>
  <factoryReset><!--opt, xs:boolean, restore default parameters--></factoryReset>
  <arm><!--opt, xs:boolean, arm--></arm>
  <disarm><!--opt, xs:boolean, disarm--></disarm>
  <accessControl><!--opt, xs:boolean, access control--></accessControl>
 <subSysOrZoneArm><!--opt, xs:boolean, partition or zone arming permission--></subSysOrZoneArm>
 <subSysOrZoneDisarm><!--opt, xs:boolean, partition or zone disarming permission--></subSysOrZoneDisarm>
 <subSysOrZoneClearArm><!--opt, xs:boolean, permission to clear partition or zone alarms--></
subSysOrZoneClearArm>
  <zoneBypass><!--opt, xs:boolean, permission to bypass zone--></zoneBypass>
  <zoneBypassRecover><!--opt, xs:boolean, permission to recover bypassing zone--></zoneBypassRecover>
  <IRAID>
  <rapidConfiguration><!--opt, xs:boolean--></rapidConfiguration>
   <reset><!--opt, xs:boolean--></reset>
  </IRAID>
 <subSystemList><!--opt, partitions that can be linked to operator when adding operator or setting operator
parameters-->
  <subSystem><!--opt, xs:integer, partition that can be linked to operator. When adding operator or setting operator
parameters, one or more partitions can be linked to an operator. An operator should be linked to at least one partition
and up to four partitions--></subSystem>
 </subSystemList>
```
</remotePermission>

# 16.2.253 XML ResponseStatus

#### ResponseStatus message in XML format

```
<ResponseStatus version="2.0" xmlns="http://www.std-cgi.org/ver20/XMLSchema">
<requestURL>
  <!--req, ro, xs:string, request URL-->
</requestURL>
 <statusCode>
  <!--req, ro, xs:integer, status code: 0,1-OK, 2-Device Busy, 3-Device Error, 4-Invalid Operation, 5-Invalid XML Format,
6-Invalid XML Content, 7-Reboot Required, 9-Additional Error-->
</statusCode>
<statusString>
  <!--req, ro, xs:string, status description: OK, Device Busy, Device Error, Invalid Operation, Invalid XML Format, Invalid
XML Content, Reboot, Additional Error-->
</statusString>
 <id><!--opt, xs:integer, unique device ID created in POST operation-->
 \langle/id>
 <subStatusCode>
  <!--req, ro, xs:string, describe the error reason in detail-->
 </subStatusCode>
 <errorCode>
  <!--opt, ro, xs:integer, error code, the returned value is the transformed decimal number-->
 </errorCode>
 <errorMsg>
  <!--opt, ro, xs:string, error message-->
</errorMsg>
 <AdditionalErr>
  <!--dep, it is valid when statusCode is set to 9 (Additional Error). When setting or deleting in a batch failed, if the
error status of a specific device needs to be returned, statusCode should be set to 9 (Additional Error) and the node
<AdditionalError> should be returned-->
  <StatusList>
   \langle --req-->
   <Status>
    \langle--req-->
    <id><!--opt, xs:string, device ID created in POST operation-->
    \langleid>
    <statusCode>
     <!--req, ro, xs:integer, status code: 0,1-OK, 2-Device Busy, 3-Device Error, 4-Invalid Operation, 5-Invalid XML
Format, 6-Invalid XML Content, 7-Reboot Required-->
    </statusCode>
    <statusString>
     <!--req, ro, xs:string, status description: OK, Device Busy, Device Error, Invalid Operation, Invalid XML Format,
Invalid XML Content, Reboot-->
    </statusString>
    <subStatusCode>
     <!--req, ro, xs:string, describe the error reason in detail-->
    </subStatusCode>
   </Status>
```
</StatusList> </AdditionalFrr> </ResponseStatus>

# i Note

See Error Codes in ResponseStatus for details about sub status codes and corresponding error codes.

#### 16.2.254 XML ResponseStatus AuthenticationFailed

ResponseStatus message in XML format for failed authentication.

```
<ResponseStatus version="1.0" xmlns="http://www.std-cgi.org/ver20/XMLSchema">
<requestURL><!-- req, ro,xs:string --></requestURL>
<statusCode><!-- req, ro,xs:integer --></statusCode>
 <statusString><!-- req, ro,xs:string --></statusString>
 <subStatusCode><!-- req, ro,xs:string --></subStatusCode>
 <lockStatus><!-- opt, ro,xs:string,"unlock,locked", locking status--></lockStatus>
 <retryTimes><!-- opt, ro,xs:integer, remaining authentication attempts--></retryTimes>
 <resLockTime><!-- opt, ro,xs:integer, remaining locking time, unit: second--></resLockTime>
</ResponseStatus>
```
## 16.2.255 XML\_Schedule

#### Schedule message in XML format

```
<Schedule version="2.0" xmlns="http://www.isapi.org/ver20/XMLSchema">
<id><!--req, xs:string, ID--></id>
 <eventType>
 <!--opt, xs:string, alarm/event types, see details in the "Remarks" below-->
 </eventType>
 <inputIOPortID><!--ro, dep, xs:string, alarm input No.--></inputIOPortID>
 <outputIOPortID><!--ro, dep, xs:string, alarm output No.--></inputIOPortID>
 <videoInputChannelID><!--ro, dep, xs:string, video input channel ID--></videoInputChannelID>
 <TimeBlockList size="8"><!--req-->
  <TimeBlock><!--list-->
   <dayOfWeek>
    <!--opt, xs:integer, day of the week based on ISO8601, "1"=Monday, ...-->
   </dayOfWeek>
   <TimeRange><!--req-->
    <beginTime><!--req, xs:time, ISO8601 time--></beginTime>
    <endTime><!--req, xs:time, ISO8601 time--></endTime>
   </TimeRange>
   <CustomExtension>
    <vehicleDetectSceneID>
     <!--req, xs:interger-->
    </vehicleDetectSceneID>
   </CustomExtension>
```

```
</TimeBlock>
 </TimeBlockList>
 <HolidavBlockList><!--opt-->
 <TimeBlock><!--list-->
   <TimeRange><!--reg-->
    <beginTime><!--req, xs:time, ISO8601 time--></beginTime>
    <endTime><!--req, xs:time, ISO8601 time--></endTime>
   </TimeRange>
  </TimeBlock>
 </HolidayBlockList>
</Schedule>
```
#### **Remarks**

The node <**eventType**> can be set to the following values: IO, VMD, videoloss, PIR, linedetection, fielddetection, audioexception, facedetection, regionEntrance, regionExiting, loitering, group, rapidMove, parking, unattendedBaggage, attendedBaggage, storageDetection, shipsDetection, HUMANATTRIBUTE, humanAttribute, faceContrast, faceSnap, faceLib, whiteListFaceContrast, personDensityDetection, personQueueDetection, mixedTargetDetection, fireDetection, illegalParking, pedestrian, trafficAccident, construction, roadblock, abandonedObject, parallelParking, parkingState, congestion, intersectionAnalysis, heatMap, reverseEntrance, vehicledetect, safetyHelmetDetection.

### 16.2.256 XML SecurityCap

SecurityCap capability message in XML format

```
<SecurityCap version="2.0" xmlns="http://www.isapi.org/ver20/XMLSchema">
<supportUserNums><!--opt, xs:integer, number of supported users--></supportUserNums>
<userBondIpNums><!--opt, xs:integer, number of bound IP addresses supported by the user--></userBondIpNums>
 <userBondMacNums><!--opt, xs:integer, number of bound MAC addresses supported by the user--></
userBondMacNums>
 <issupIllegalLoginLock><!--opt, xs: boolean, whether it supports locking illegal login: "true,false"--
><issupIllegalLoginLock>
 <isSupportOnlineUser><!--opt, xs: boolean, "true,false"--><isSupportOnlineUser>
<isSupportAnonymous><!--opt, xs: boolean, "true,false"--><isSupportAnonymous>
 <securityVersion opt="1,2"/><!--opt, xs:interger, encryption capability, each version contains encryption algorithm
and node range to be encrypted. "1"-encrypt by AES128, "2"-encrypt by AES256-->
 <kevIterateNum>
  <!--dep, xs:integer, iteration times, this node depends on securityVersion, and the value is usually between 100 and
1000--</keyIterateNum>
 <isSupportUserCheck>
  <!--dep, opt, xs:boolean, whether it supports verifying password when editing/adding/deleting user parameters,
this node depends on security Version-->
 </isSupportUserCheck>
<isSupportGUIDFileDataExport><!--opt, xs:boolean, "true,false"--></isSupportGUIDFileDataExport>
 <isSupportSecurityQuestionConfig><!--opt, xs:boolean, "true,false"--></isSupportSecurityQuestionConfig>
 <isSupportGetOnlineUserListSC><!--opt, xs:boolean, "true,false"--></isSupportGetOnlineUserListSC>
 <SecurityLimits><!--opt-->
```
 <LoginPasswordLenLimit min="1" max="16"><!--opt--></LoginPasswordLenLimit> <SecurityAnswerLenLimit min="1" max="128"><!--opt--></SecurityAnswerLenLimit> </SecurityLimits> <RSAKeyLength opt="512,1024,2048" def=2048/> <isSupportONVIFUserManagement><!--opt, xs: boolean, "true, false"--><isSupportONVIFUserManagement> <WebCertificateCap><!--opt--> <CertificateType opt="basic, digest, digest/basic"><!--req, xs:string--></CertificateType> </WebCertificateCap> <isSupportConfigFileImport> <!--opt, xs: boolean, whether it supports importing configuration files securely: "true"-yes. If it is not supported, this node will not be returned--> </isSupportConfigFileImport> <isSupportConfigFileExport> <!-- opt, xs:boolean, whether it supports exporting configuration files securely: "true"-yes. If it is not supported, this node will not be returned--> </isSupportConfigFileExport> <cfgFileSecretKeyLenLimit min="0" max="16"> <!--opt, length limit of the configuration files' encryption key--> </cfgFileSecretKeyLenLimit> <isSupportDeviceCertificatesManagement> <!--opt, xs: boolean, whether it supports device certificate management: true-yes, if not support, this node will not be returned--> </isSupportDeviceCertificatesManagement> <isIrreversible> <!--dep, opt, xs:boolean, whether it supports irreversible password storage. If this node does not exist, irreversible password storage is not supported--> </isIrreversible> <salt>salt of username</salt> <keypadPassword min="1" max=""/><!--opt, xs:string, keypad password length. If different types of users have different keypad password length, this node only indicates the administrator's keypad password length, otherwise this node indicates that all types of users have the same keypad password length--> <installerKeypadPassword min="1" max=""/><!--opt, xs:string, installer's keypad password length--> <operatorKeypadPassword min="1" max=""/><!--opt, xs:string, operator's keypad password length--> <userOperateType opt="1,2,3"> <!--opt, xs:string, user operation type: "1"-network user, "2"-keypad user, "3"-network user and keypad user--> </userOperateType> <isSptUserEnabled><!--opt, xs:boolean, whether it supports configuration of enabling user: "true"-yes, "false"-no--></isSptUserEnabled> <isSptAdminCap><!--opt, xs:boolean, whether it supports getting administrator permission capability: "true"-yes, "false"-no--></isSptAdminCap> <DoubleVerificationCap><!--opt, double verification capability--> <isSupportUsersConfig> <!--opt, xs: boolean, "true,false", whether it supports configuring double verification user--> </isSupportUsersConfig> <isSupportUsersPermissionConfig> <!--opt, xs: boolean, "true,false", whether it supports configuring the permission of double verification user--> </isSupportUsersPermissionConfig> </DoubleVerificationCap>  $\epsilon$ isSupportCertificateCustomID><!--opt, xs:Boolean, whether it supports certificate configuration with custom ID--></ isSupportCertificateCustomID> </SecurityCap>

# 16.2.257 XML SecurityQuestion

#### Security Question message in XML format

```
<SecurityQuestion version="2.0" xmlns="http://www.isapi.org/ver20/XMLSchema">
<QuestionList>
  <Question><!--the number of security question must be 3-->
   <id><!--required, xs: integer, question ID, which corresponds to that of device--></id>
   <answer>
    <!--write-only, xs: string, answer of the security question, it will not be returned when getting question; when
setting question, this node will be encrypted (BASE64-->AES128CBE) for transmission-->
   </answer>
   <mark>
    <!- required, read-only, xs: boolean, whether the configured security question is marked-->
   </mark>
  </Question>
 </QuestionList>
 <password>
  <!--write-only, xs: string, password that encrypted by CBC, this node will not be returned when getting question; but
it is required when setting question-->
 </password>
</SecurityQuestion>
```
#### See Also

## 16.2.258 XML SerialCap

SerialCap capability message in XML format

```
<SerialCap version="2.0" xmlns="http://www.isapi.org/ver20/XMLSchema">
<rs485PortNums min="1" max="5" def="1">
 <!--opt, xs: integer-->
 </rs485PortNums>
 <supportRS23Cconfig>
 <!--opt, xs: boolean-->
 </supportRS23Cconfig>
 <rs422PortNums opt="0">
 <!--opt, xs: integer-->
</rs422PortNums>
 <rs232PortNums opt="1">
 <!--opt, xs: integer, range of RS-232 serial port No. supported by the device-->
</rs232PortNums>
 <rs485WorkMode opt="Led, CaptureTrigger">
 <!--opt, xs: string, range of RS-485 serial port No. supported by the device-->
</rs485WorkMode>
</SerialCap>
```
# 16.2.259 XML SerialCommand

#### SerialCommand message in XML format

```
<SerialCommand version="1.0" xmlns="urn:psialliance-org">
<chainNo>
 <!--opt, xs:string-->
</chainNo>
<command>
 <!--req, xs:hexBinary-->
</command>
</SerialCommand>
```
#### 16.2.260 XML\_SerialPorList

SerialPorList message in XML format

```
<SerialPortList version="2.0" xmlns="http://www.isapi.org/ver20/XMLSchema">
<SerialPort/><!--opt, see details in the message of XML_SerialPort-->
</SerialPortList>
```
#### **See Also XML SerialPort**

## 16.2.261 XML SerialPort

#### SerialPort message in XML format

```
<SerialPort version="2.0" xmlns="http://www.isapi.org/ver20/XMLSchema">
<id><!--req, xs:string, serial port ID-->
\langleid>
 <enabled>
  <!--req, xs:boolean, whether to enable the serial port: "true, false"-->
</enabled>
<serialPortType>
  <!--req, xs:string, serial port type: "RS485", "RS422", "RS232"-->
 </serialPortType>
 <duplexMode>
  <!--req, xs:string, duplex mode of the serial port: "half", "full"-->
</duplexMode>
 <direction>
  <!--req, xs:string, "monodirectional, bdirectional" -- >
</direction>
 <baudRate>
  <!--req, xs:integer-->
 </baudRate>
```
 <dataBits> <!--req, xs:integer--> </dataBits> <parityType> <!--req, xs:string, parity type: "none,even,odd,mark,space"--> </parityType> <stopBits> <!--req, xs:string, stop bit: "1,1.5,2"--> </stopBits> <workMode> <!--dep, xs:string, working mode: "console","transparent","audiomixer","stairsControl"-elevator control,"cardReader"-card reader,"disabled","custom". This node is required only when <**serialPortType**> is set to "RS232"--> </workMode> <flowCtrl> <!--req, xs:string, "none, software, hardware"--> </flowCtrl> <rs485WorkMode> <!--opt, xs:string, working mode of RS-485 serial port, which is used for LED display or triggering transmission of captured pictures: "Led, CaptureTrigger". This node is valid only when <**serialPortType**> is "RS485"--> </rs485WorkMode> <audiomixerProtocolType> <!--opt, xs:string, "HIKVISION". This node is required only when <**workMode**> is "audiomixer"--> </audiomixerProtocolType> <deviceName><!--deq, xs:string, device name, the maximum length is 32 bytes, this node is valid only when <**serialPortType**> is "RS485"--></deviceName> <deviceType><!--deq, xs,integer, device type, this node is valid only when <**serialPortType**> is "RS485"--></ deviceType> <deviceProtocol><!--deq, xs,integer, device protocol, this node is valid only when <**serialPortType**> is "RS485"--></ deviceProtocol> <mode><!--deq, xs:string, working mode: "readerMode,clientMode,externMode,accessControlHost,disabled", this node is valid only when <**serialPortType**> is "RS485"--></mode> <outputDataType><!--dep, xs:string, output data type: "cardNo,employeeNo", this node is valid when <**mode**>is

"accessControlHost"--></outputDataType>

</SerialPort>

## **16.2.262 XML\_SIPInfo**

SIPInfo message in XML format

```
<SIPInfo version="2.0" xmlns="http://www.isapi.org/ver20/XMLSchema">
 <videoID>
   <!--req, xs:string-->
  </videoID>
  <AlarmInList>
   <AlarmIn>
    <id>
     <!--req, xs:string-->
   </id>
    <alarmInID>
     <!--req, xs:string-->
```
<span id="page-701-0"></span></alarminiD> </Alarmin> </AlarmInList> </SIPInfo>

### 16.2.263 XML SIPInfoList

SIPInfoList message in XML format

```
<SIPInfoList version="2.0" xmlns="http://www.isapi.org/ver20/XMLSchema">
 <SIPInfo>
 <videoID><!--req, xs: string--><videoID>
 <AlarmInList>
   <AlarmIn>
    <id><!--req, xs: string--></id>
  <alarmInID><!--req, xs: string--><alarmInID>
   </Alarmin>
  </AlarmInList>
  <VideoInputList><!--opt-->
  <VideoInput>
  <id><!--req, xs: string--></id>
  <videoInputID><!--req, xs: string></videoInputID>
  </VideoInput>
  </VideoInputList>
  <AudioOutputList><!--opt,ID list of audio outputs-->
   <AudioOutput>
  <id><!--req, xs: string--></id>
  <audioOutputID><!--req, xs: string--></audioOutputID>
   </AudioOutput>
  </AudioOutputList>
  <platformNo><!-- opt, xs:integer--></platformNo>
</SIPInfo>
<SIPInfoList>
```
#### 16.2.264 XML\_SIPServer

SIPServer message in XML format

```
<SIPServer version="2.0" xmlns="http://www.isapi.org/ver20/XMLSchema">
<id><!--req, xs:interger, the maximum ID depends on the number of channels-->
\langleid>
<localPort>
  <!--req, xs:integer, local port No., which is between 1 and 65535-->
 </localPort>
 <streamID>
  <!--req, xs:integer, stream type: 1-main stream, 2-sub-stream, 3-third stream-->
 </streamID>
 <Standard>
```

```
 <!--opt-->
  <registerStatus>
 <!--ro, req, xs:boolean, registration status: "false"-unregistered, "true"-registered-->
  </registerStatus>
  <enabled >
  <!--req, xs:string, "true"-log in, "false"-log out--> 
  </enabled>
  <registrar>
  <!--req, xs:string-->
  </registrar>
  <registrarPort>
  <!--req, xs:integer-->
 </registrarPort>
 <proxy>
  <!--req, xs:string-->
  </proxy>
  <proxyPort>
  <!--req, xs:integer-->
  </proxyPort>
  <displayName>
  <!--req, xs:string-->
  </displayName>
 <username>
  <!--req, xs:string-->
  </userName>
  <authID>
  <!--req, xs:string-->
  </authID>
 <password>
  <!--wo, req, xs:string-->
 </password>
  <expires>
  <!--req, xs:integer-->
 </expires>
 </Standard>
 <GB28181>
 <!--opt-->
 <registerStatus>
  <!--req, xs:boolean, "true,false"-->
 </registerStatus>
  <enabled>
  <!--req, xs:boolean, "true,false"-->
  </enabled>
  <registrar>
  <!--req, xs:string-->
  </registrar>
  <registrarPort>
  <!--req, xs:integer-->
  </registrarPort>
  <serverId>
  <!--req, xs:string-->
 </serverId>
```
<serverDomain> <!--req, xs:string--> </serverDomain> <username> <!--req, xs:string--> </userName> <authID> <!--req, xs:string--> </authID> <password> <!-- wo, req, xs:string--> </password> <expires> <!--req, xs:integer--> </expires> <liveTime> <!--req, xs:integer--> </liveTime> <heartbeatTime> <!--req, xs:integer--> </heartbeatTime> <heartbeatCount> <!--req, xs:integer--> </heartbeatCount>  $<$ /GB28181> </SIPServer>

## 16.2.265 XML\_SIPServerList

SIPServerList message in XML format

```
<SIPServerList version="2.0" xmlns="http://www.isapi.org/ver20/XMLSchema">
<SIPServer/><!-- opt, see details in the message of XML_SIPServer-->
</SIPServerList>
```
#### **See Also**

**XML SIPServer** 

#### 16.2.266 XML Sharpness

Sharpness message in XML format

```
<Sharpness version="2.0" xmlns="http://www.isapi.org/ver20/XMLSchema">
<SharpnessMode><!--opt, xs:string, "manual", "auto"--></SharpnessMode>
<SharpnessLevel><!--req, xs:integer--></SharpnessLevel>
</Sharpness>
```
## 16.2.267 XML Shutter

Shutter message in XML format

<Shutter version="1.0" xmlns="http://www.isapi.org/ver20/XMLSchema"> <ShutterLevel>

<!--dep, xs: string, shutter level: "1/1, 1/2, 1/3, 1/6, 1/12, 1/25, 1/50, 1/75, 1/100, 1/120, 1/125, 1/150, 1/175, 1/215, 1/225, 1/300, 1/400, 1/425, 1/600, 1/1000, 1/1250, 1/1750, 1/2500, 1/3500, 1/6000, 1/10000", this node is valid when <**ExposureType**> in the message XML\_Exposure is "ShutterFisrt"-->

<ShutterLevel> </Shutter>

#### **See Also**

**XML\_Exposure** 

### 16.2.268 XML SmartCap

SmartCap capability message in XML format

```
<SmartCap version="2.0" xmlns="http://www.isapi.org/ver20/XMLSchema">
<isSupportROI><!--opt, xs:boolean, whether to support ROI (Region of Interest)--></isSupportROI>
 <isSupportFaceDetect><!--opt, xs:boolean, whether to support face detection--></isSupportFaceDetect>
 <isSupportIntelliTrace><!--opt, xs:boolean--></isSupportIntelliTrace>
 <isSupportFieldDetection><!--opt, xs:boolean, whether to support region detection--></isSupportFieldDetection>
 <isSupportDefocusDetection><!--opt, xs:boolean--></isSupportDefocusDetection>
 <isSupportAudioDetection><!--opt, xs:boolean--></isSupportAudioDetection>
 <isSupportSceneChangeDetection><!--opt, xs:boolean, whether to support scene change detection--></
isSupportSceneChangeDetection>
 <isSupportLineDetection><!--opt, xs:boolean--></isSupportLineDetection>
 <isSupportRegionEntrance><!--opt, xs:boolean--></isSupportRegionEntrance>
 <isSupportRegionExiting><!--opt, xs:boolean--></isSupportRegionExiting>
 <isSupportLoitering><!--opt, xs:boolean--></isSupportLoitering>
 <isSupportGroup><!--opt, xs:boolean--></isSupportGroup>
 <isSupportRapidMove><!--opt, xs:boolean--></isSupportRapidMove>
 <isSupportParking><!--opt, xs:boolean--></isSupportParking>
 <isSupportUnattendedBaggage><!--opt, xs:boolean--></isSupportUnattendedBaggage>
 <isSupportAttendedBaggage><!--opt, xs:boolean--></isSupportAttendedBaggage>
 <isSupportPeopleDetection><!--opt, xs:boolean--></isSupportPeopleDetection>
 <isSupportStorageDetection><!--opt, xs:boolean--></isSupportStorageDetection>
 <isSupportShipsDetection><!--opt, xs:boolean--></isSupportShipsDetection>
 <isSupportSmartCalibration><!--opt, xs:boolean--></isSupportSmartCalibration>
 <isSupportShield><!--opt, xs:boolean, whether to support shielded area--></isSupportShield>
 <isSupportAlgVersion><!--opt, xs:boolean, whether to support algorithm library version--></isSupportAlgVersion>
 <isSupportVideoOverlap><!--opt, xs:boolean, whether to support text overlay--></isSupportVideoOverlap>
 <isSupportParkingState><!--opt, xs:boolean, whether to support parking space status detection--></
isSupportParkingState>
<isSupportChannelResource><!--opt, xs:boolean--></ isSupportChannelResource>
 <isSupportAnalysisUnitSwitch opt="true,false"><!--opt, xs:boolean, whether to support analysis unit switch--></
isSupportAnalysisUnitSwitch>
```
<isSupportHFPD><!--opt.xs:boolean. whether to support frequently appeared person detection--></isSupportHFPD> <isSupportImageROI<!--opt, xs:boolean, whether to support smartJpeg (image ROI (Region of Interest))--></ isSupportImageROI>

</SmartCap>

### 16.2.269 XML SmartSearchDescription

SmartSearchDescription message in XML format

```
<SmartSearchDescription version="2.0" xmlns="http://www.isapi.org/ver20/XMLSchema">
 <searchID>
  <!--req, xs:string, search ID, which is used to confirm the upper-level platform or system. If the platform or system
are same during two times of search, the search history will be recorded in the memory for next fast search-->
 </searchID>
 <searchResultPosition><!--req, xs: integer--></searchResultPosition>
 <maxResults><!--req, xs: integer--></maxResults>
 <trackID><!--req, xs: integer, channel ID, e.g., 101-main stream if first channel--></trackID>
 <startTime><!--req, xs: datetime, start time of validity period, e.g., 2013-06-10T 12:00:00Z--></startTime>
 <endTime><!--req, xs: datetime, end time of validity period, e.g., 2013-06-10T 13:00:00Z--></endTime>
 <type>
  <!-req, xs: string; VCA event type: "motionDetection, traversePlaneDetection,FieldDetection, faceDetection"-->
 \langletype>
 <MotionDetection><!--dep, it is valid when type is "motionDetection"-->
  <Grid>
   <rowGranularity></rowGranularity>
   <columnGranularity></columnGranularity>
  </Grid>
  <MotionDetectionLayout>
   <layout>
    <gridMap></gridMap>
   </layout>
  </MotionDetectionLayout>
  <sensitivity><!--opt, xs: integer, value range: [1,100]--></sensitivity>
 </MotionDetection>
 <TraversePlane><!--dep, it is valid when type is "traversePlaneDetection"-->
  <TraversePlaneParam>
   <LineList>
    <Line>
     <StartPoint>
      <x><!--req, xs: float--></x>
      <y><!--req, xs: float--></y>
     </StartPoint>
     <EndPoint>
      <x><!--req, xs: float--></x>
      <y><!--req, xs: float--></y>
     </EndPoint>
    </Line>
   </LineList>
   <crossDirection><!--opt, xs: string, crossing direction: "bothDirection, leftToRight, rightToLeft"--><crossDirection>
   <sensitivity><!-- opt, xs: integer, value range: [1,100]--></sensitivity>
   <planeHeight><!--opt, xs: integer--></planeHeight>
```

```
<detectionTarget><!--req, xs: string, detection target type: "all, human, vehicle--><detectionTarget>
 </TraversePlaneParam>
<dwPreTime><!--opt, xs: integer, pre-recording time--></dwPreTime>
<dwDelayTime><!--opt, xs: integer,post-recording time--></dwDelayTime>
 <PTZPos>
   <P><!--opt, xs: integer--></P>
   <T><!--opt, xs: integer--></T>
   <Z><!--opt, xs: integer--></Z>
 </PTZPos>
<advancedType><!--opt, xs: string, target sub type: "humanFeature, objectFeature"--></advancedType>
<advance><!--dep, it is valid when type is "motionDetection"-->
   <HumanFeature>
    <age><!--opt, xs: integer, value range: [0,100]--></age>
    <sex><!--opt, xs: string, gender: "male,female"--></sex>
    <eyeGlass><!--opt, xs: boolean--></eyeGlass>
   </HumanFeature><!--dep, it is valid when advancedType is "humanFeature"-->
   <ObjectFeature>
    <colorRatel><!--opt, xs: integer--></colorRatel>
   <R><!--opt, xs: integer--></R>
   <G><!--opt, xs: integer--></G>
    <B><!--opt, xs: integer--></B>
   </ObjectFeature><!--dep, it is valid when advancedType is "objectFeature"-->
 </advance>
 </TraversePlane> 
<FieldDetection><!--dep, it is valid when type is "FieldDetection"-->
 <normalizedScreenSize>
   <normalizedScreenWidth><!--opt, xs: integer--></normalizedScreenWidth>
   <normalizedScreenHeight><!--opt, xs: integer--></normalizedScreenHeight>
 </normalizedScreenSize>
 <param>
   <region>
    <pointList>
    <point>
      <x><!--opt, xs: integer--></x>
      <y><!--opt, xs: integer--></y>
     </point>
    </pointList>
   </region> 
  </param>
 <duration><!--opt, xs: integer, value range: [1,100]--></duration>
  <sensitivity><!-- opt, xs: integer, value range: [1,100]--></sensitivity>
  <rate><!--opt, xs: integer, value range: [1,100]--></rate>
  <detectionTarget><!--req, xs: string, detection target type: "all, human, vehicle"--><detectionTarget>
  <dwPreTime><!--opt, xs: integer, pre-recording time--></dwPreTime>
  <dwDelayTime><!--opt, xs: integer, post-recording time--></dwDelayTime>
   <PTZPos>
    <P><!--opt, xs: integer--></P>
   <T><!--opt, xs: integer--></T>
    <Z><!--opt, xs: integer--></Z>
   </PTZPos>
  <advancedType><!--opt, xs: string, target sub type: "humanFeature, objectFeature"--></advancedType>
```

```
<advance><!--dep, it is valid when type is "motionDetection"-->
```

```
 <HumanFeature>
     <age><!--opt, xs: integer, value range: [0,100]--></age>
     <sex><!--opt, xs: string, gender: "male,female"--></sex>
     <eyeGlass><!--opt, xs: boolean--></eyeGlass>
    </HumanFeature><!--dep, it is valid when advancedType is "humanFeature"-->
    <ObjectFeature>
     <colorRatel><!--opt, xs: integer--></colorRatel>
     <R><!--opt, xs: integer--></R>
     <G><!--opt, xs: integer--></G>
     <B><!--opt, xs: integer--></B>
    </ObjectFeature><!--dep, it is valid when advancedType is "objectFeature"-->
   </advance> 
  </FieldDetection>
  <FaceDetection><!--dep, it is valid when type is "faceDetection"-->
    <param>
     <region>
      <pointList>
      <point>
       \langle x \rangle< y / > </point>
      </pointList>
     </region> 
    </param>
   <duration><!--opt, xs: integer, value range: [1,100]--></duration>
   <sensitivity><!-- opt, xs: integer, value range: [1,100]--></sensitivity>
   <rate><!--opt, xs: integer, value range: [1,100]--></rate>
   <detectionTarget><!--req, xs: string, detection target type: "all, human, vehicle"--><detectionTarget>
   <dwPreTime><!--opt, xs: integer, pre-recording time--></dwPreTime>
   <dwDelayTime><!--opt, xs: integer, post-recording time--></dwDelayTime>
    <PTZPos>
     <P><!--opt, xs: integer--></P>
    <T><!--opt, xs: integer--></T>
     <Z><!--opt, xs: integer--></Z>
    </PTZPos>
   <advancedType><!--opt, xs: string, target sub type: "humanFeature, objectFeature"--></advancedType>
   <advance><!--dep, it is valid when type is "motionDetection"-->
     <HumanFeature>
      <age><!--opt, xs: integer, value range: [0,100]--></age>
      <sex><!--opt, xs: string, gender: "male,female"--></sex>
      <eyeGlass><!--opt, xs: boolean--></eyeGlass>
     </HumanFeature><!--dep, it is valid when advancedType is "humanFeature"-->
     <ObjectFeature>
      <colorRatel><!--opt, xs: integer--></colorRatel>
      <R><!--opt, xs: integer--></R>
     <G><!--opt, xs: integer--></G>
      <B><!--opt, xs: integer--></B>
     </ObjectFeature><!--dep, it is valid when advancedType is "objectFeature"-->
    </advance> 
 </FaceDetection>
</SmartSearchDescription>
```
# 16.2.270 XML SmartSearchResult

SmartSearchResult message in XML format

```
<SmartSearchResult version="2.0" xmlns="http://www.isapi.org/ver20/XMLSchema">
<searchID>
  <!--req, xs:string, search ID, which is used to confirm the upper-level platform or system. If the platform or system
are same during two times of search, the search history will be recorded in the memory for next fast search-->
 </searchID>
 <responseStatus><!--req, xs: string, "true,false"--></responseStatus>
 <responseStatusStrg><!--req, xs: string, "OK,NO MATCHES,MORE"--></responseStatusStrg>
 <numOfMatches><!--req, xs: integer--></numOfMatches>
 <totalMatches><!--req, xs: integer--></totalMatches>
 <matchList>
  <searchMatchItem><!--list-->
   <id><!--req, xs: integer--></id>
   <timeSpan>
    <startTime><!--req, xs: string, start time of validity period, e.g., 2013-06-10T 12:00:00Z--></startTime>
    <endTime><!--req,xs:string, end time of validity period, e.g., 2013-06-10T 12:00:00Z--></endTime>
   </timeSpan>
  </searchMatchItem>
 </matchList>
</SmartSearchResult>
```
## 16.2.271 XML\_SMARTTestConfig

#### SMARTTestConfig message in XML format

```
<SMARTTestConfig version="2.0" xmlns="http://www.isapi.org/ver20/XMLSchema">
<enable opt="true,false"><!--req, xs:string, whether to continue using the HDD when the HDD SMART detection
failed--></enable>
</SMARTTestConfig>
```
## 16.2.272 XML SMARTTestStatus

#### SMARTTestStatus message in XML format

```
<SMARTTestStatus version="2.0" xmlns="http://www.isapi.org/ver20/XMLSchema">
<id><!--req, xs: string--></id>
<temprature><!--req, xs: integer, unit: °C--></temprature>
 <powerOnDay><!--req, xs: integer, unit: day--></powerOnDay>
 <selfEvaluaingStatus><!--req, xs: string, "ok, error"--></selfEvaluaingStatus>
 <allEvaluaingStatus><!--req, xs: string, "unctional,badsectors,fault"--></allEvaluaingStatus>
 <selfTestPercent><!--req, xs: integer--></selfTestPercent>
 <selfTestStatus>
  <!--req, xs: string,
"ok,aborted,interrupted,failed,unkown,electronic element error,servo error,read failed,progress,not tested,not rec
ognized"-->
```
</selfTestStatus> <testType><!--req, xs: string, "short, expanded, conveyance"--></testType> <TestResultList><!--req, list, the maximum size is 30 bytes--> <TestResult><!--list--> <attributeID><!--req, xs: string--></attributeID> <attributeName><!--opt, xs: string--></attributeName> <status><!--req, xs: string, "ok,illegal"--></status> <flags><!--req, xs: integer--></flags> <thresholds><!--req, xs: integer--></thresholds> <value><!--req, xs: string--></value> <worst><!--req, xs: integer--></worst> <rawValue><!--req, xs: integer--></rawValue> </TestResult> </TestResultList> </SMARTTestStatus>

#### 16.2.273 XML SoftwareService

SoftwareService message in XML format

```
<SoftwareService version="2.0" xmlns="http://www.isapi.org/ver20/XMLSchema">
<ThirdStream><!--opt, third stream configuration-->
 <enabled><!--req, xs: boolean, "true,false", whether to enable third stream configuration--></enabled>
 </ThirdStream>
 <PanoramaDisplay><!--opt, display the image range on panorama view-->
  <enabled>
  <!--req, xs: boolean, "true,false", whether to enable image range display on panorama view-->
  </enabled>
 </PanoramaDisplay>
 <MotionDetect>
  <enabled><!--whether to enable motion detetion--></enabled>
</MotionDetect>
</SoftwareService>
```
#### 16.2.274 XML\_SocketIP

SocketIP message in XML format

```
<SocketIP version="2.0" xmlns="http://www.isapi.org/ver20/XMLSchema">
<ipAddress>
 <!--opt, xs: string-->
</ipAddress>
 <ipv6Address>
 <!--opt, xs: string-->
</ipv6Address>
</SocketIP>
```
# 16.2.275 XML sourceCapability

```
sourceCapability message in XML format
```

```
<sourceCapability version="2.0" xmlns="http://www.isapi.org/ver20/XMLSchema">
<videoInputNums><!--req, xs:integer--></videoInputNums>
<audioInputNums><!--opt, xs:integer--></audioInputNums>
</sourceCapability>
```
# 16.2.276 XML\_sourceDescriptor

sourceDescriptor message in XML format

```
<sourceDescriptor version="2.0" xmlns="http://www.isapi.org/ver20/XMLSchema">
<adminProtocol><!--req, xs:string, "HIKVISION,SONY,ISAPI,ONVIF,..."--></adminProtocol>
<addressingFormatType><!--req,xs:string, opt="ipaddress,hostname"--></addressingFormatType>
<hostName><!--dep,xs:string, domain name--></hostName>
<ipAddress><!--dep,xs:string, IP address--></ipAddress>
<ipv6Address><!--dep,xs:string, IPv6 address--></ipv6Address>
<managePortNo><!--req,xs:integer, port number--></managePortNo>
<userName><!--req,xs:string--></userName>
<password><!--req,wo,xs:string--></password>
</sourceDescriptor>
```
## 16.2.277 XML\_SSH

SSH message in XML format

```
<SSH version="2.0" xmlns="http://www.isapi.org/ver20/XMLSchema">
<enabled><!--reg, xs:boolean--></enabled>
</SSH>
```
# 16.2.278 XML staticRouteList

static Route List message in XML format

```
<staticRouteList version="2.0" xmlns="http://www.isapi.org/ver20/XMLSchema">
<staticRoute><!--opt-->
  <id>
   <!--req, xs: integer, this node must be configured when deleting-->
  \langleid>
  <enabled><!--req, xs: boolean--></enabled>
  <dstlpAddr><!--req, xs: string--></dstlpAddr>
  <dstNetmask><!--req, xs: string--></dstNetmask>
  <dstGateway><!--req, xs: string--></dstGateway>
  <ifName><!--req, xs: string, 0: G1, 1: G2--></ifName>
```
<span id="page-711-0"></span></staticRoute> </staticRouteList>

## 16.2.279 XML StreamingChannel

StreamingChannel message in XML format

```
<StreamingChannel version="2.0" xmlns="http://www.isapi.org/ver20/XMLSchema">
<id><!--req,xs:string;id--></id>
 <channelName><!--req,xs:string--></channelName>
 <enabled><!--req,xs:boolean--></enabled>
 <Transport><!--req-->
 <maxPacketSize><!--opt, xs: integer--></maxPacketSize>
  <audioPacketLength><!--opt, xs: integer--></audioPacketLength>
  <audioInboundPacketLength><!--opt, xs: integer--></audioInboundPacketLength>
  <audioInboundPortNo><!--opt, xs: integer--></audioInboundPortNo>
  <videoSourcePortNo><!--opt, xs: integer--></videoSourcePortNo>
  <audioSourcePortNo><!--opt, xs: integer--></audioSourcePortNo>
  <ControlProtocolList><!--req, protocol types for streaming-->
   <ControlProtocol><!--req-->
    <streamingTransport>
     <!--req,xs:string,"HTTP,RTSP,SHTTP,SRTP"-->
    </streamingTransport>
   </ControlProtocol>
  </ControlProtocolList>
  <Unicast><!--opt-->
   <enabled><!--req, xs: boolean--></enabled>
   <interfaceID><!--opt, xs: string--></interfaceID>
   <rtpTransportType
    <!--opt, xs: string, "RTP/UDP, RTP/TCP"-->
   </rtpTransportType>
  </Unicast>
  <Multicast><!--opt-->
   <enabled><!--req, xs: boolean--></enabled>
   <userTriggerThreshold><!--opt, xs: integer--></userTriggerThreshold>
   <destIPAddress><!--dep, xs: string--></destIPAddress>
   <videoDestPortNo><!--opt, xs: integer--></videoDestPortNo>
   <audioDestPortNo><!--opt, xs: integer--></audioDestPortNo>
   <destIPv6Address><!--dep, xs: string--></destIPv6Address>
   <ttl><!--opt, xs:integer--></ttl>
   <activeMulticastEnabled>
    <!--opt, xs: boolean, "true,false", whether to enable active multicast, which is mutual exclusion with passive
multicast-->
   </activeMulticastEnabled>
   <packagingFormat><!--opt, xs: string, container format--></packagingFormat>
   <FecInfo><!--opt-->
    <fecRatio>
     <!--req, read-only, xs: integer, extra bandwidth occupation ratio of forward error correction (FEC) data, the value
is between 0 and 100, the default value is 0-->
    </fecRatio>
```
<fecDestPortNo>

<!--opt. xs: integer. Port No. of FEC multicast. the default port No. is specified by device--> </fecDestPortNo> </FecInfo> </Multicast> <Security><!--opt--> <enabled><!--req, xs: boolean--></enabled> <certificateType><!--req, xs: string, opt="digest,digest/baisc" def="digest"--></certificateType> </Security> <SRTPMulticast><!--opt--> <SRTPVideoDestPortNo><!--opt, xs:integer--></SRTPVideoDestPortNo> <SRTPAudioDestPortNo><!--opt, xs:integer--></SRTPAudioDestPortNo> </SRTPMulticast> </Transport> <Video><!--opt--> <enabled><!--req,xs:boolean--></enabled> <videoInputChannelID> <!--req,xs:string;id--> </videoInputChannelID> <videoCodecType> <!--req,xs:string,"MPEG4,MJPEG,3GP,H.264,HK.264,MPNG,SVAC,H.265"--> </videoCodecType> <videoResolutionWidth> <!--req,xs:integer--> </videoResolutionWidth> <videoResolutionHeight> <!--req,xs:integer--> </videoResolutionHeight> <videoQualityControlType> <!--opt,xs:string,"CBR,VBR"--> </videoQualityControlType> <constantBitRate> <!--dep, xs:integer, constant bit rate, unit: kbps--> </constantBitRate> <vbrUpperCap> <!-- dep, xs: integer, upper limit of variable bit rate, unit: kbps--> </vbrUpperCap> <vbrLowerCap> <!--dep, xs:integer, lower limit of variable bit rate, unit: kbps--> </vbrLowerCap> <maxFrameRate> <!--req, xs:integer, maximum frame rate, the value is multiplied by 100 to be returned--> </maxFrameRate> <keyFrameInterval><!--opt, xs:integer, milliseconds--></keyFrameInterval> <rotationDegree><!--opt, xs:integer, degrees, 0..360--></rotationDegree> <mirrorEnabled><!--opt, xs:boolean--></mirrorEnabled> <snapShotImageType><!--opt, xs:string, "JPEG,GIF,PNG"--></snapShotImageType> <Mpeg4Profile> <!--dep, xs:string, "SP,ASP"--></Mpeg4Profile> <H264Profile><!--dep, xs:string, "Baseline, Main, High, Extended"--></H264Profile> <SVACProfile><!--dep, xs:string, "Baseline, Main, High, Extended"--></SVACProfile> <GovLength> <!--opt, xs:integer--></GovLength>  $<$ SVC $>$ <enabled><!--req, xs:boolean--></enabled>

```
 <SVCMode><!--dep, xs:string, "manual,auto"--></SVCMode>
   </SVC>
   <smoothing><!--opt, xs:integer--></smoothing>
   <SmartCodec><!--dep, -->
   <enabled><!--req, xs:boolean--></enabled>
   </SmartCodec>
   <vbrAverageCap><!--dep, xs:integer, in kbps--></vbrAverageCap>
   <IntelligentInfoDisplayMethod>
   <!--opt, intelligent information displaying method, xs:string, "player,non-player"-->
   </IntelligentInfoDisplayMethod>
  </Video>
 <Audio><!--opt-->
  <enabled><!--req, xs:boolean--></enabled>
   <audioInputChannelID><!--req, xs:string;id--></audioInputChannelID>
   <audioCompressionType>
    <!--req, xs:string,"G.711alaw,G.711ulaw,G.726,G.729,G.729a,G.729b,PCM,MP3,AC3,AAC,ADPCM,MP2L2"-->
   </audioCompressionType>
   <audioInboundCompressionType>
    <!--opt, xs:string,"G.711alaw,G.711ulaw,G.726,G.729,G.729a,G.729b,PCM,MP3,AC3,AAC,ADPCM,MP2L2"-->
   </audioInboundCompressionType>
   <audioBitRate><!--opt, xs:integer, in kbps--></audioBitRate>
  <audioSamplingRate><!--opt, xs:float, in kHz--></audioSamplingRate>
  <audioResolution><!--opt, xs:integer, in bits--></audioResolution>
   <VoiceChanger><!--opt, xs:integer, -12..0..12-->
    <enabled><!--req, xs:boolean--></enabled>
    <level><!--req, xs:integer, "-12..12"--></level>
   </VoiceChanger>
  </Audio>
  <enableCABAC><!--opt, xs: boolean--></enableCABAC>
  <subStreamRecStatus><!--opt, xs: boolean--></subStreamRecStatus>
  <customStreamEnable><!—opt, xs: boolean, whether the stream is custom stream: "true"-yes, this node is not 
returned-no--></customStreamEnable>
</StreamingChannel>
```
## **16.2.280 XML\_StreamingChannelList**

```
StreamingChannelList message in XML format
```

```
<StreamingChannelList version="2.0" xmlns="http://www.isapi.org/ver20/XMLSchema">
 <StreamingChannel/><!--opt, see details in XML_StreamingChannel-->
</StreamingChannelList>
```
#### **See Also** *[XML\\_StreamingChannel](#page-711-0)*

## **16.2.281 XML\_StreamingStatus**

StreamingStatus message in XML format

<StreamingStatus version="2.0" xmlns="http://www.isapi.org/ver20/XMLSchema">

 <totalStreamingSessions><!--req, xs: integer, number of streaming sessions--></totalStreamingSessions> <StreamingSessionStatusList/><!--dep, this node is valid only when the number of sessions is larger than 0, refer to XML\_StreamingSessionStatusList for details--> </StreamingStatus>

#### **See Also**

*XML\_StreamingSessionStatusList*

#### **16.2.282 XML\_StreamingSessionStatusList**

#### StreamingSessionStatusList message in XML format

```
<StreamingSessionStatusList version="2.0" xmlns="http://www.isapi.org/ver20/XMLSchema">
 <StreamingSessionStatus>
  <clientAddress><!--req--> 
    <ipAddress><!--dep, xs: string--></ipAddress>
    <ipv6Address><!--dep, xs: string--></ipv6Address>
   </clientAddress> 
  </StreamingSessionStatus> 
</StreamingSessionStatusList>
```
### **16.2.283 XML\_SubscribeEvent**

#### SubscribeEvent message in XML format

```
<SubscribeEvent version="2.0" xmlns="http://www.isapi.org/ver20/XMLSchema" >
  <heartbeat>
  <!--optional, xs:integer, heartbeat interval, unit: second, the default value is 30s-->
  </heartbeat>
  <eventMode>
  <!--required, xs:string, "all"-upload all alarms/events, "list"-upload specified alarm/event-->
  </eventMode>
  <EventList>
  <Event><!--uploading mode of specified alarm/event, this node exists only when eventMode is "list"-->
    <type>
     <!--required, xs:string, alarm/event types, which are obtained from the capability, refer to Alarm/Event Types for 
Subscription for its values-->
    </type>
    <minorAlarm>
     <!--opt, xs:string, minor alarm type: "0x400,0x401,0x402,0x403", see details in Access Control Event Type. This 
node is required when type is "AccessControllerEvent"-->
    </minorAlarm>
   <minorException>
    <!--opt, xs:string, minor exception type: "0x400,0x401,0x402,0x403", see details in Access Control Event Type.
This node is required when type is "AccessControllerEvent"-->
   </minorException>
   <minorOperation>
```
<!--opt. xs:string. minor operation type: "0x400.0x401.0x402.0x403". see details in Access Control Event Type. This node is required when type is "AccessControllerEvent"-->

</minorOperation>

<minorEvent>

<!--opt, xs:string, minor event type: "0x01,0x02,0x03,0x04", see details in Access Control Event Type. This node is required when type is "AccessControllerEvent"-->

</minorEvent>

<pictureURLTvpe>

<!--opt, xs:string, alarm picture format: "binary"-binary, "localURL"-device local URL, "cloudStorageURL"-cloud storage URL-->

</pictureURLType>

</Event>

</EventList>

<channels>

<!--optional, xs:string, event linked channel information, and multiple channels can be linked, each channel is separated by comma, e.g., "1,2,3,4..."-->

</channels>

<channels>

<!--optional, xs:string, specify channels (each channel is separated by comma, e.g., "1,2,3,4...") to be armed, this node does not exist if you want to arm all channels, and if this node exists, the sub node <channels> in the node <Event> is invalid-->

</channels>

<identityKey max="64"/>

<!--opt, xs: string, interaction command of subscription, supports subscribing comparison results of face picture library (importing with this command), the maximum length is 64-->

</SubscribeEvent>

## 16.2.284 XML\_SubscribeEventCap

SubscribeEventCap capability message in XML format

```
<SubscribeEventCap version="2.0" xmlns="http://www.isapi.org/ver20/XMLSchema">
<heartbeat min="" max="" />
```
<!--optional, heartbeat time interval, unit: second-->

<format opt="xml,json"/><!--req, supported message format-->

<channelMode opt="all,list" />

<!--required, channel subscription mode: "all"-subscribe events/alarms of all channels, "list"-subscribe events/ alarms of specific channels-->

<eventMode opt="all,list" />

<!--required, event subscription mode: "all"-subscribe all event types (must be supported), "list"-subscribe specific event types, if "list" is returned, "all" will also be returned-->

<!--if both the channelMode and eventMode returns "all", it indicates that the device does not support subscribing event/alarm by event type or channel-->

<EventList><!--required, dependent, upload mode of specified alarms/events, it is valid only when eventMode is "list"-->

<Event><!--required-->

<type><!--required, xs:string, refer to Supported Alarm/Event Types for details--></type> <minorAlarm opt="0x400,0x401,0x402,0x403">

<!--opt, xs:string, minor alarm type, see details in Access Control Event Type. This node is required when type is "AccessControllerEvent"-->

</minorAlarm>

<minorException opt="0x400,0x401,0x402,0x403"> <!--opt, xs:string, minor exception type, see details in Access Control Event Type. This node is required when type is "AccessControllerEvent"--> </minorException>  $\sim$ minorOperation opt="0x400.0x401.0x402.0x403"> <!--opt, xs:string, minor operation type, see details in Access Control Event Type. This node is required when type is "AccessControllerEvent"--> </minorOperation> <minorEvent opt="0x01,0x02,0x03,0x04"> <!--opt, xs:string, minor event type, see details in Access Control Event Type. This node is required when **type** is "AccessControllerEvent"--> </minorEvent> <pictureURLType opt="binary,localURL,cloudStorageURL" def=""/> <!--opt, xs:string, alarm picture format: "binary"-binary, "localURL"-device local URL, "cloudStorageURL"-cloud storage URL, and the **def** is followed by the default format--> </Event> </EventList> <pictureURLType opt="binary,localURL,cloudStorageURL" def=""/> <!--opt, xs:string, alarm picture format: "binary"-binary picture, "localURL"-device local URL, "cloudStorageURL" cloud storage URL. This node is the method of uploading all pictures related to the event. If this node is applied, <**pictureURLType**> in <**Event**> is invalid; otherwise, pictures will be uploaded using the default method returned by the device capability. For front-end devices, the default method is uploading binary pictures; for back-end devices, the default method is by device local URL--> <ChangedUploadSub><!--message subscription--> <interval/><!--opt, xs:integer, lifecycle of arming GUID, the default value is 5 minutes, unit: second. The device will generate new GUID for the arming connection after it is disconnected for the set lifecycle--> <StatusSub> <all/><!-- opt, xs:boolean, whether to subscribe all events--> <channel/><!--opt, xs:boolean, whether to subscribe channel status. This node is not required when <**all**> is "true"--> <hd/><!--opt, xs:boolean, whether to subscribe disk status. This node is not required when <**all**> is "true"--> <capability/><!--opt, xs:boolean, whether to subscribe capability change status. This node is not required when <**all**> is "true"--> </StatusSub> </ChangedUploadSub> <identityKey max="64"/> <!--opt, xs: string, interaction command of subscription, supports subscribing comparison results of face picture library (importing with this command), the maximum length is 64-->

</SubscribeEventCap>

## **16.2.285 XML\_SubscribeEventResponse**

SubscribeEventResponse message in XML format

```
<SubscribeEventResponse>
```
<id><!--req, xs:integer, subscription ID--></id>

<FailedEventList>

<!--opt, list of subscription failed events. When subscription failed, it should be returned, and the upper layer can check whether all event/alarm subscriptions are succeeded via the existence of node FailedEventList-->

<Event>

<type>

```
 <!--req, xs:string, refer to Supported Alarm/Event Types for details-->
    </type>
    <minorAlarm>
     <!--opt, xs:string, minor alarm type: "0x400,0x401,0x402,0x403", see details in Access Control Event Type. This 
node is required when type is "AccessControllerEvent"-->
    </minorAlarm>
   <minorException>
    <!--opt, xs:string, minor exception type: "0x400,0x401,0x402,0x403", see details in Access Control Event Type.
This node is required when type is "AccessControllerEvent"-->
   </minorException>
   <minorOperation>
    <!--opt, xs:string, minor operation type: "0x400,0x401,0x402,0x403", see details in Access Control Event Type.
This node is required when type is "AccessControllerEvent"-->
   </minorOperation>
    <minorEvent>
     <!--opt, xs:string, minor event type: "0x01,0x02,0x03,0x04", see details in Access Control Event Type. This node is 
required when type is "AccessControllerEvent"-->
    </minorEvent>
    <pictureURLType>
     <!--opt,xs:string, opt="binary,localURL,cloudStorageURL", alarm picture transmission mode: "binary"-binary, 
"localURL"-device local URL, "cloudStorageURL"-cloud storage URL-->
    </pictureURLType>
    <channels>
    <!--opt, xs:string, "1,2,3,4...", event related channel ID, supports multiple channels, and the channel ID is
separated by commas-->
    </channels>
    <subStatusCode>
    <!--req, string, subscription failure error code-->
    </subStatusCode>
   </Event>
  </FailedEventList>
</SubscribeEventResponse>
```
## **16.2.286 XML\_SupplementLight**

SupplementLight message in XML format

```
<SupplementLight><!--opt-->
<mode><!--opt, xs: string, adjustment mode of supplement light, opt="schedule,off,on,auto"--></mode>
  <Schedule>
   <TimeRange><!--req--> 
   <beginTime><!--req, xs: time, ISO8601 time--></beginTime>
   <endTime><!-- req, xs: time, ISO8601 time--></endTime>
   </TimeRange> 
  </Schedule>
  <brightnessLimit>
   <!--dep, xs: integer, brightness of supplement light, which is between 0 and 100; the brightness can be adjust when 
<mode> is set to "on"-->
  </brightnessLimit>
  <supplementLightMode>
```
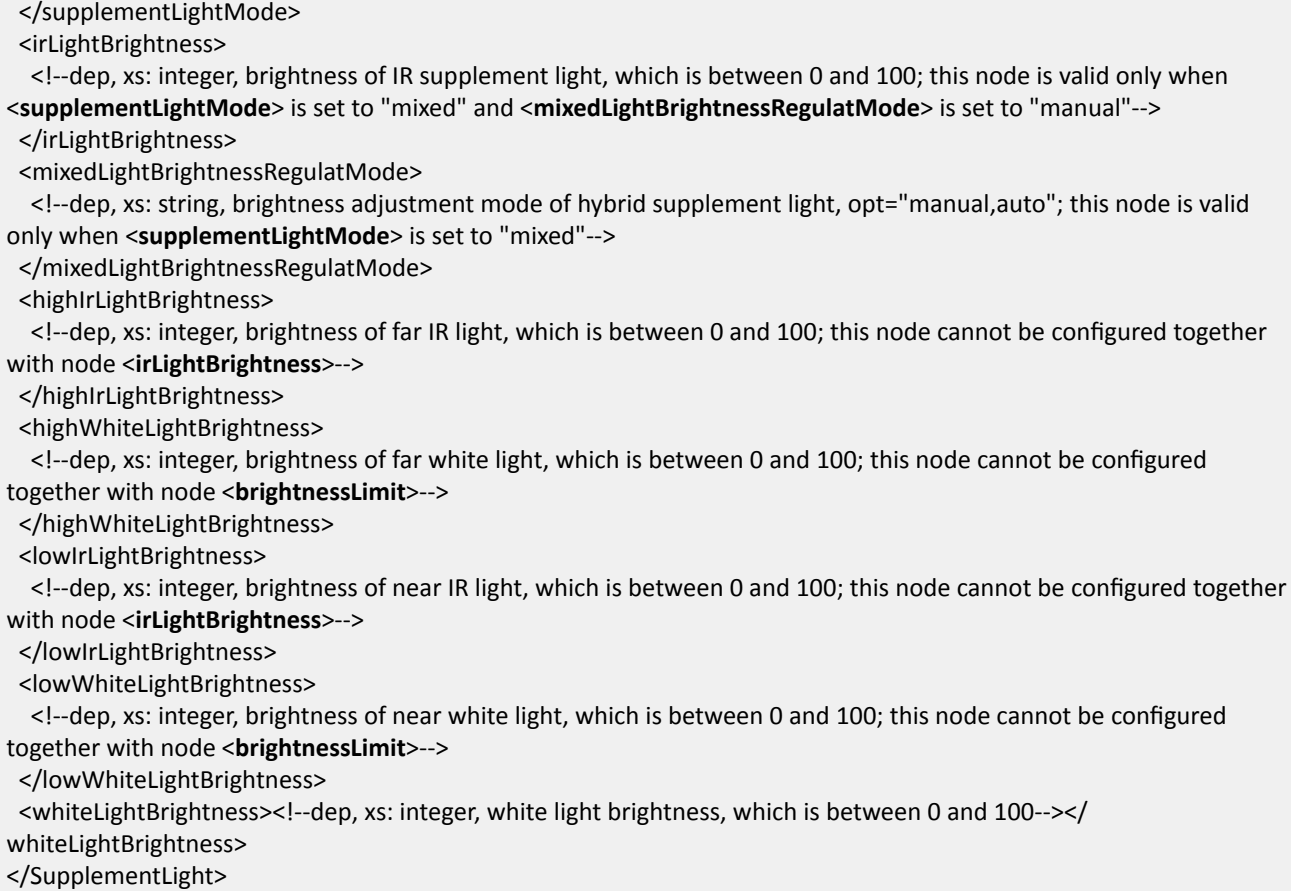

## **16.2.287 XML\_SyncSignalOutputList**

```
SyncSignalOutputList message in XML format
```

```
<SyncSignalOutputList version="2.0" xmlns="http://www.isapi.org/ver20/XMLSchema">
 <SyncSignalOutput>
```
<IOWorkMode>

<!--req, xs:string, IO output mode: "flashLight"-strobe light control mode, "polarizer"-polarizer control mode, "continuousLight"-solid light control mode, "flashLightSwitch"-strobe light switching mode (used to switch between the strobe supplement light mode and IR mode). When this node is set to "polarizer", only <**outputStatus**>,  $k$ <br/>detectBrightnessEnable>, <br/> $k$ >>>
startHour>, <br/>ashEnabled>, <<<br/>flactHour>, <>
startMinute>, <endHour<br/>>, and <**endMinute**> are valid, and the <**outputStatus**> can only be set to "high" or "low". When this node is set to ΗcŽntinƵŽƵƐ>ŝŐŚƚΗ͕ only <**detectBrightnessEnable**>, <**brightnessThreshold**>, <**ŇĂƐŚnĂbůĞĚ**>, <**startHour**>, <**startMinute**>, <**endHour**>, and <**endMinute**> are valid-->

```
 </IOWorkMode>
<id> <!--req, xs:integer, number of IO outputs, which is between 1 and 8-->
\langleid>
 <defaultStatus>
 <!--req, xs:string, IO default status: "high, low"-->
 </defaultStatus>
 <outputStatus>
```
<!--req.xs:string. IO effective status: "high. low. pulse"--> </outputStatus> <aheadTime> <!--req, xs:integer, IO pre-output time, unit: microsecond--> </aheadTime> <timeDelay> <!--req, xs:integer, IO effective duration, unit: microsecond--> </timeDelav> <freqMultiplyulti> <!--req, xs:integer, frequency multiplication, which is between 1 and 15--> </freqMultiplyulti> <dutyRate> <!--req, xs:integer, duty ratio, which is between 0 and 40, unit: %--> </dutyRate> <postFlashEnable> <!--req, xs:boolean, checkpoint output: 0-enable, 1-disable--> </postFlashEnable> <illegalFlashEnable> <!--req, xs:boolean, violation output: 0/"true"-enable, 1/"false"-disable--> </illegalFlashEnable> <videoFlashEnable> <!--req, xs:boolean, video output: 0/"true"-enable, 1/"false"-disable--> </videoFlashEnable> <detectBrightnessEnable> <!--req, xs:boolean, whether to enable flash light for automatic brightness detection--> </detectBrightnessEnable> <brightnessThreshold> <!--dep, xs:integer, brightness threshold of the enabled flash light, which is between 0 and 100--> </brightnessThreshold> <flashEnabled> <!--req, xs:boolean, whether to enable flash light--> </flashEnabled> <startHour> <!-- dep, xs: integer, start time in hour--> </startHour> <startMinute> <!--dep, xs:integer, start time in minute--> </startMinute> <endHour> <!--dep, xs:integer, end time in hour--> </endHour> <endMinute> <!--dep, xs:integer, end time in minute--> </endMinute> <plateBrightness> <!--req, xs:boolean, whether to enable flash light by license plate brightness: 0-disable, 1-enable. Only one node among <detectBrightness>, <flashEnabled>, <manualBrightnessEnable> and <plateBrightness> can be enabled--> </plateBrightness> <incrBrightEnable> <!--opt, xs:boolean, whether to enable brightness enhancement mode (for solid light mode)--> </incrBrightEnable> <incrBrightTime>
<!--req, xs:integer, brightness enhancement duration. This node is valid only when <**incrBrightEnable**> is "true"--> </incrBrightTime> <incrBrightPercent> <!--req, xs:integer, percentage of brightness enhancement, which is between 0 and 100. This node is valid only when <**incrBrightEnable**> is "true"--> </incrBrightPercent> <brightness> <!--dep, xs:integer, solid light brightness (for solid light mode), which is between 0 and 100--> </brightness> <delayCaptureTime> <!--dep, xs:integer, delayed capture time, which is between 1 and 1000, unit: millisecond. This node is valid only when <**incrBrightEnable**> is "true"--> </delayCaptureTime> <manualBrightnessEnable> <!--req, xs:boolean, whether to enable adjusting brightness manually--> </manualBrightnessEnable> <manualBrightness> <!--dep, xs:integer, brightness adjusted manually, which is between 0 and 100--> </manualBrightness> </SyncSignalOutput> </SyncSignalOutputList>

# **16.2.288 XML\_TargetEnhancement**

```
TargetEnhancement message in XML format
```

```
<TargetEnhancement version="2.0" xmlns="http://www.isapi.org/ver20/XMLSchema">
 <enabled><!--req,xs:boolean--></enabled>
</TargetEnhancement>
```
# **16.2.289 XML\_TargetEnhancementCap**

TargetEnhancementCap message in XML format

```
<TargetEnhancementCap version="2.0" xmlns="http://www.isapi.org/ver20/XMLSchema">
 <enabled opt="true,false"><!--req, xs:boolean--></enabled>
</TargetEnhancementCap>
```
# **16.2.290 XML\_Telnetd**

Telnetd message in XML format

```
<Telnetd version="2.0" xmlns="http://www.isapi.org/ver20/XMLSchema">
 <enabled>
  <!--req, xs:boolean, whether to enable telnet: "true, false"-->
  </enabled>
 <radarMsgEnabled>
```
<span id="page-721-0"></span><!--req, xs:boolean, whether to enable uploading radar debugging information: "true, false"--> </radarMsgEnabled> <illeagalLoginLock> <!--req, xs:boolean, "true, false"--> </illeagalLoginLock>

</Telnetd>

### **16.2.291 XML\_tempRange**

tempRange message in XML format

<?xml version="1.0" encoding="utf-8"?> <TempRange version="2.0" xmlns="http://www.isapi.org/ver20/XMLSchema"> <mode> <!--req, xs:string, temperature range mode: "automatic"-automatic mode, "manual"-manual mode--> </mode> <temperatureUpperLimit> <!--dep, xƐ͗ŇŽĂƚ͕ maximum temperature, corrects to one decimal, the minimum value is "-20", the maximum value is "550", unit: Celsius degree; its value should be larger than **temperatureLowerLimit**; it is valid when the value of **mode** is "manual"--> </temperatureUpperLimit> <temperatureLowerLimit> <!--dep, xs:float, minimum temperature, corrects to one decimal, the minimum value is "-20", the maximum value is "550", unit: Celsius degree; its value should be smaller than **temperatureUpperLimit**; it is valid when the value of **mode** is "manual"--> </temperatureLowerLimit> </TempRange>

### **16.2.292 XML\_TextOverlay**

TextOverlay message in XML format

```
<TextOverlay version="2.0" xmlns="http://www.isapi.org/ver20/XMLSchema">
 <id><!--req, xs:string, ID--></id>
 <enabled><!--req, xs:boolean--></enabled>
<positionX><!--req, xs:float--></positionX>
 <positionY><!--req, xs:float--></positionY>
  <displayText><!--req, xs:string--></displayText>
</TextOverlay>
```
# **16.2.293 XML\_TextOverlayList**

TextOverlayList message in XML format

```
<TextOverlayList version="2.0" xmlns="http://www.isapi.org/ver20/XMLSchema">
 <TextOverlay/><!--opt, see details in the message of XML_TextOverlay--> 
</TextOverlayList>
```
**See Also** 

**XML TextOverlay** 

# 16.2.294 XML ThermalCap

ThermalCap message in XML format.

<ThermalCap version="2.0" xmlns="http://www.std-cgi.org/ver20/XMLSchema"> <isSupportFireDetection><!--opt, xs:boolean, whether supports fire detection--></isSupportFireDetection> <isSupportThermometry><!--opt, xs:boolean, whether supports thermometry--></isSupportThermometry> <isSupportRealtimeThermometry><!--opt, xs:boolean, whether supports uploading real-time thermometry data--></ isSupportRealtimeThermometry> <isFireFocusZoomSupport><!--opt, xs:boolean, whether supports visible light lens zooming--></ isFireFocusZoomSupport> <isSupportManualRanging> <!--opt, xs:boolean, this node will be returned if one or more channels of device supports this function, see detailed channel capability in the response information"--> </isSupportManualRanging> <isSupportPower><!--opt, xs:boolean, whether supports power on/off capability--></isSupportPower> <isSupportRealtimeTempHumi><!--opt, xs:boolean, whether supports real-time detection of temperature and humidity--></isSupportRealtimeTempHumi> <ManualThermCap> <manualThermRuleNum> <!--opt, xs:integer, the max. number of supported rules for manual thermometry. If this node is not returned, it indicates manual thermometry is not supported--> </manualThermRuleNum> </ManualThermCap> <isSupportManualThermBasic> <!--opt, xs:boolean, whether supports basic configuration of manual thermometry--> </isSupportManualThermBasic> <isSupportFireShieldMask><!--opt, xs:boolean--></isSupportFireShieldMask> <isSupportsmokeShieldMask><!--opt, xs:boolean--></isSupportsmokeShieldMask> <isSupportThermometryMode> <!--opt, xs:boolean, whether supports the configuration of temperature measurement mode--> </isSupportThermometryMode> <isSupportThermalPip> <!--opt, xs:boolean, whether supports the PIP configuration--> </isSupportThermalPip> <isSupportThermalIntelRuleDisplay><!--opt, xs:boolean, whether supports VCA rule configuration--></ isSupportThermaIntelRuleDisplay> <AlgVersionInfo><!-opt, whether supports getting the version information of thermal algorithms library--> <thermometryAlgName min = "1" max = "128"> <!-- ro, xs:string, version information of temperature measurement algorithms library--> </thermometryAlgName> <shipsAlgName min = "1" max = "128"><!--ro, xs:string, version name of ship detection algorithms library--></ shipsAlgName> </AlgVersionInfo> <isSupportFaceThermometry><!--opt, xs:boolean, whether supports body thermometry configuration--></ isSupportFaceThermometry> <isSupportThermalBlackBody><!--opt, xs:boolean, whether supports black body configuration--></

isSupportThermalBlackBody> <isSupportThermalStreamParam><!--opt, xs:boolean, whether supports stream configuration--></ isSupportThermalStreamParam> <isSupportBodyTemperatureCompensation> <!--opt, xs:boolean, whether supports temperature compensation configuration--> </isSupportBodyTemperatureCompensation>  $\le$ isSupportTemperatureCorrection><!--opt, xs:boolean, whether device supports thermometry correction--></ isSupportTemperatureCorrection> <isSupportClickToThermometry><!--opt, xs:boolean, whether device supports clicking for thermometry--></ isSupportClickToThermometry> <isSupportThermometryHistorySearch><!--opt, xs:boolean--></isSupportThermometryHistorySearch>  $\prec$ isSupportBurningPrevention><!--opt, xs:boolean, whether device supports burning prevention--></ isSupportBurningPrevention>  $\epsilon$ isSupportTemperatureCollection><!--opt, xs:boolean, whether device supports temperature ANR--></ isSupportTemperatureCollection> <isSupportJpegPicWithAppendData> <!--opt, xs:boolean, whether device supports getting JPEG picture with pixel-to-pixel thermometry data. If supports, it is returned and values true, if not support, it is not returned--> </isSupportJpegPicWithAppendData> <isSupportRealTimethermometryForHTTP> <!--opt, xs:boolean, whether device supports real-time thermometry. If supports, it is returned and its value is true, if not support, it is not returned--> </isSupportRealTimethermometryForHTTP> <isSupportShipsDetectionWithScene> <!--opt, xs:boolean, whether device supports ship detection by scene, this node and **isSupportShipsDetection** in XML\_SmartCap are mutually exclusive--> </isSupportShipsDetectionWithScene> <isSupportthermometryOffLineCapture> <!--opt, xs:boolean, whether device supports offline capture. If supports, this node returned and its value is true; if not, it is not returned--> </isSupportthermometryOffLineCapture>

</ThermalCap>

#### **Remarks**

When getting thermal product capabilities, is Support Ships Detection With Scene has a higher priority than **isSupportShipsDetection**. That is, firstly check if the node **isSupportShipsDetectionWithScene** exists and its value is "true", that indicates ship detection according to scene is supported, otherwise, check the if the node **isSupportShipsDetection** exists.

### **16.2.295 XML\_Time**

Time message in XML format

<Time version="2.0" xmlns="http://www.isapi.org/ver20/XMLSchema">

 $\times$ timeMode><!--req, xs:string, "manual, NTP, local, satellite, timecorrect"--></timeMode> <localTime>

<!--req, xs:datetime, ISO 8601 time format, device time set manually, e.g.: 2018-02-01T19:54:04. This node is required when <**timemode**> is "manual" or "local"-->

</localTime>

<timeZone>

<!-- req, xs:string, POSIX time zone string, device time synchronized with NTP, this node is required when <**timemode**> is "manual", "local" or "NTP"-->

</timeZone>

 <satelliteInterval><!--dep, xs:integer, unit: minute--></satelliteInterval> </Time>

# **16.2.296 XML\_TimeTaskList**

TimeTaskList message in XML format

```
<TimeTaskList size=""> 
 <enabled><!--req, xs: boolean--></enabled>
<Parktime min="" max=""><!--req, xs:integer, seconds--></Parktime>
  <TimeTaskBlock>
  <dayOfWeek><!--req, xs: integer, day of the week based on ISO8601, "1"-Monday, ...--></dayOfWeek>
   <TimeTaskRange>
    <TaskID min="" max=""><!--req, xs: string; ID--></TaskID>
   <beginTime><!--req, xs: time, ISO8601 time--></beginTime>
   <endTime> <!--req, xs: time, ISO8601 time--></endTime>
    <Task>
     <TaskType 
opt="disable,autoscan,framescan,randomscan,panoramascan,patrol,pattern,preset,tiltscan,periodreboot,periodadjust,
auxoutput">
    <!--req, xs: strings--> 
   </TaskType>
   <patrolTaskNum min="" max=""><!--dep, xs: integer, from 0 to 8--></patrolTaskNum>
  <patternTaskNum min="" max=""><!--dep, xs: integer, from 0 to 8--></patternTaskNum>
  <presetTaskNum min="" max=""><!--dep, xs: integer, from 0 to 8--></presetTaskNum>
   <auxoutputTaskNum min="" max=""><!--dep, xs: integer, from 0 to 8--></
auxoutputTaskNum> 
    </Task>
   </TimeTaskRange> 
  </TimeTaskBlock>
 <isSupportTimeTaskCopy><!--req, xs: boolean--></isSupportTimeTaskCopy>
</TimeTaskList>
```
### **16.2.297 XML\_trackDailyParam**

trackDailyParam message in XML format

```
<trackDailyParam version="2.0" xmlns="http://www.isapi.org/ver20/XMLSchema">
 <year><!--req, xs: integer, year--></year>
 <monthOfYear><!--req, xs: integer, month of the year--></monthOfYear> 
</trackDailyParam>
```
# 16.2.298 XML trackDailyDistribution

trackDailyDistribution message in XML format

```
<trackDailyDistribution version="1.0" xmlns="http://www.isapi.com/ver20/XMLSchema">
<dayList>
 <day>
   <id><!--req, xs: integer, ID--></id>
   <dayOfMonth><!--req, xs: integer, day of the month, starts from 1st--></dayOfMonth>
   <record><!--req, xs: boolean, true-with video, false-no video--></record>
   <recordType>
    <!--req, xs: string, record type: time-continuous recording; event-record based on event-->
   </recordType>
  </day>
</dayList>
</trackDailyDistribution>
```
# 16.2.299 XML\_TrackList

TrackList message in XML format

```
<TrackList version="2.0" xmlns="http://www.isapi.org/ver20/XMLSchema">
<Track/><!--opt, recording schedule list, refer to the message XML_Track for details-->
</TrackList>
```
**See Also** 

**XML Track** 

### 16.2.300 XML Track

Track message in XML format

```
<Track version="2.0" xmlns="http://www.isapi.org/ver20/XMLSchema">
<id><!--req, xs: integer--></id>
<Channel><!--req, xs: integer--></Channel>
<Enable><!--req, xs: boolean--></Enable>
 <Description><!--req, xs: string--></Description>
 <TrackGUID><!--req, xs: string--></TrackGUID>
 <Size><!--opt, xs: integer--></Size>
 <Duration min="" max=""><!--opt, xs: string--></Duration>
 <DefaultRecordingMode><!--req, xs: string--></DefaultRecordingMode>
 <LoopEnable><!--opt, xs: string--></LoopEnable>
 <SrcDescriptor>
 <SrcGUID><!--req, xs: string--></SrcGUID>
  <SrcChannel><!--req, xs: integer--></SrcChannel>
  <StreamHint><!--req, xs: string--></StreamHint>
  <SrcDriver><!--req, xs: string--></SrcDriver>
```

```
 <SrcType><!--req, xs: string--></SrcType>
  <SrcUrl><!--req, xs: string--></SrcUrl>
  <SrcUrlMethods><!--req, xs: string--></SrcUrlMethods>
  <SrcLogin><!--req, xs: string--></SrcLogin>
 </SrcDescriptor>
 <TrackSchedule>
  <ScheduleBlockList>
   <ScheduleBlock>
    <ScheduleBlockGUID><!--req, xs: string--></ScheduleBlockGUID>
    <ScheduleBlockType><!--req, xs: string--></ScheduleBlockType>
   <ScheduleAction>
    <id><!--req, xs: integer--></id>
    <ScheduleActionStartTime>
      <DayOfWeek><!--req, xs: string--></DayOfWeek>
      <TimeOfDay><!--req, xs: string--></TimeOfDay>
    </ScheduleActionStartTime>
    <ScheduleActionEndTime>
      <DayOfWeek><!--req, xs: string--></DayOfWeek>
      <TimeOfDay><!--req, xs: string--></TimeOfDay>
    </ScheduleActionEndTime>
     <ScheduleDSTEnable><!--req, xs: boolean--></ScheduleDSTEnable>
    <Description><!--req, xs: string--></Description>
    <Actions>
      <Record><!--req, xs: boolean--></Record>
      <Log><!--req, xs: boolean--></Log>
      <SaveImg><!--req, xs: boolean--></SaveImg>
     <ActionRecordingMode><!--req, xs: string--></ActionRecordingMode>
    </Actions>
   </ScheduleAction>
   </ScheduleBlock>
  </ScheduleBlockList>
 </TrackSchedule>
 <CustomExtensionList>
  <CustomExtension>
   <CustomExtensionName><!--req, xs: string--></CustomExtensionName>
   <enableSchedule><!--req, xs: boolean--></enableSchedule>
   <SaveAudio><!--req, xs: boolean--></SaveAudio>
   <PreRecordTimeSeconds><!--req, xs: integer--></PreRecordTimeSeconds>
   <PostRecordTimeSeconds><!--req, xs: integer--></PostRecordTimeSeconds>
   <HolidaySchedule>
    <ScheduleBlock>
     <ScheduleBlockGUID><!--req, xs: string--></ScheduleBlockGUID>
     <ScheduleBlockType><!--req, xs: string--></ScheduleBlockType>
    </ScheduleBlock>
   </HolidaySchedule>
  </CustomExtension>
 </CustomExtensionList>
<IntelligentRecord><!--opt, xs:boolean, whether to enable VCA recording function: 0-no, 1-yes--></IntelligentRecord>
<delayTime><!--opt, xs:integer, capture delay time, unit: second--></delayTime>
<durationEnabled><!--opt, xs:boolean, whether to enable video expiry time. If this function is not supported, this
```
node will not be returned. If this function is supported, the video expiry date will be set by the node <Duration>--></

<span id="page-727-0"></span>durationEnabled>  $\langle$ Track>

# 16.2.301 XML TwoWayAudioChannel

TwoWayAudioChannel message in XML format

```
<TwoWayAudioChannel version="2.0" xmlns="http://www.isapi.org/ver20/XMLSchema">
<id><!--req, xs:string, two-way audio channel ID-->
 \langleid>
 <enabled>
 <!--req, xs:boolean, whether to enable two-way audio: "true"-yes, "false"-no-->
 </enabled>
 <audioCompressionType>
  <!--req, xs:string, audio output encoding type: "G.711alaw,G.711ulaw,G.726,G.729,G.729a,G.
729b, PCM, MP3, AC3, AAC, ADPCM, MP2L2"-->
</audioCompressionType>
 <audioInboundCompressionType>
  <!--opt, xs:string, audio input encoding type: "G.711alaw,G.711ulaw,G.726,G.729,G.729a,G.
729b, PCM, MP3, AC3, AAC, ADPCM"-->
</audioInboundCompressionType>
 <speakerVolume>
 <!--opt, xs:integer, input volume-->
 </speakerVolume>
 <microphoneVolume>
 <!--opt, xs:integer, output volume-->
 </microphoneVolume>
 <noisereduce>
  <!--opt, xs:boolean, whether to enable noise reduction: "true, false"-->
 </noisereduce>
 <audioBitRate>
  <!-- opt, xs:integer, audio frame rate, unit: kbs-->
 </audioBitRate>
 <audioInputType>
 <!--opt, xs:string, audio input type: "MicIn, LineIn"-->
 </audioInputType>
 <associateVideoInputs><!--opt-->
  <enabled>
   <!--req, xs:boolean-->
  </enabled>
  <videoInputChannelList>
   \langle--req-->
   <videoInputChannelID>
    <!--opt, xs:string, ID-->
   </videoInputChannelID>
  </videoInputChannelList>
 </associateVideoInputs>
 <lineOutForbidden>
  <!--read-only, xs:boolean, whether the audio output is not supported, if this node is not returned or the value is
"false", it represents that audio output is supported; if the value is "true", it represents that audio output is not
```
supported-->

</lineOutForbidden>

<micInForbidden>

 <!--read-only, xs: boolean, whether the audio input is not supported, if this node is not returned or the value is "false", it represents that audio input is supported; if the value is "true", it represents that audio input is not supported-->

</micInForbidden>

</TwoWayAudioChannel>

# **16.2.302 XML\_TwoWayAudioChannelCap**

TwoWayAudioChannelCap capability message in XML format

```
<TwoWayAudioChannelCap version="2.0" xmlns="http://www.isapi.org/ver20/XMLSchema">
 <id opt="1">
  <!--req, xs:string, two-way audio channel ID-->
\langleid>
  <enabled opt="true,false">
   <!--req, xs:boolean, whether to enable two-way audio: "true"-yes, "false"-no-->
 </enabled>
 <audioCompressionType opt="G.711alaw,G.711ulaw,G.726,G.729,G.729a,G.
729b,PCM,MP3,AC3,AAC,ADPCM,MP2L2">
   <!--req, xs:string, audio output encoding type-->
 </audioCompressionType>
  <audioInboundCompressionType opt=" G.711alaw,G.711ulaw,G.726,G.729,G.729a,G.
729b,PCM,MP3,AC3,AAC,ADPCM">
   <!--opt, xs:string, audio input encoding type-->
  </audioInboundCompressionType>
  <speakerVolume opt="0-100">
  <!--opt, xs:integer, input volume, which is between 0 and 100-->
  </speakerVolume>
  <microphoneVolume opt="0-100">
   <!--opt, xs:integer, output volume, which is between 0 and 100-->
  </microphoneVolume>
  <noisereduce opt="true,false">
 <!--opt, xs:boolean, whether to enable noise reduction: "true, false"-->
  </noisereduce>
  <audioBitRate opt="32,64,128">
  <!--opt, xs:integer, audio frame rate, unit: kbs-->
  </audioBitRate>
  <audioInputType opt="Micln,LineIn">
  <!--opt, xs:string, audio input type-->
  </audioInputType>
  <associateVideoInputs>
  <!--opt-->
   <enabled opt="true,false">
    <!--req, xs:boolean-->
   </enabled>
   <videoInputChannelList>
   <!--req-->
    <videoInputChannelID opt="1">
```
 <!--opt, xs:string, ID--> </videoInputChannelID> </videoInputChannelList> </associateVideoInputs> </TwoWayAudioChannelCap>

# **16.2.303 XML\_TwoWayAudioChannelList**

TwoWayAudioChannelList message in XML format

```
<TwoWayAudioChannelList version="2.0" xmlns="http://www.isapi.org/ver20/XMLSchema">
 <TwoWayAudioChannel/><!--opt, see details in the message of XML_TwoWayAudioChannel-->
</TwoWayAudioChannelList>
```
#### **See Also**

*[XML\\_TwoWayAudioChannel](#page-727-0)*

### **16.2.304 XML\_TwoWayAudioSession**

#### TwoWayAudioSession message in XML format

```
<TwoWayAudioSession version="2.0" xmlns="http://www.isapi.org/ver20/XMLSchema">
<sessionId><!--req, xs: string, communication session ID--></sessionId>
</TwoWayAudioSession>
```
### **16.2.305 XML\_upgradeStatus**

upgradeStatus message in XML format

```
<upgradeStatus version="2.0" xmlns="http://www.isapi.org/ver20/XMLSchema">
 <upgrading><!--ro, req, xs:boolean--></upgrading>
 <percent><!--ro, req, xs:integer, upgrading progress, the value is between 0 and 100--></percent>
</upgradeStatus>
```
### **16.2.306 XML\_UPnP**

UPnP message in XML format

```
<UPnP version="2.0" xmlns="http://www.isapi.org/ver20/XMLSchema">
<enabled/><!--req-->
<ports/><!--opt-->
</UPnP>
```
# <span id="page-730-0"></span>16.2.307 XML User

User message in XML format

```
<User version="2.0" xmlns="http://www.isapi.org/ver20/XMLSchema">
```
<id><!--req, xs:integer, the value is between 1 and 16, the ID of the administrator account is 1 and the administrator account cannot be deleted--></id>

```
<enabled><!--opt, xs:boolean, whether to enable the user: "true"-yes, "false"-no--></enabled>
```
<userName><!--req, xs:string, the sensitive information should be encrypted--></userName>

<password><!--wo, opt, xs:string, the sensitive information should be encrypted--></password>

<keypadPassword><!--wo, opt, xs:string, keypad password, the sensitive information should be encrypted--></ keypadPassword>

<loginPassword><!--wo, dep, xs:string, this node depends on security in the URL and it is required when security exists. The sensitive information should be encrypted, and the password is the administrator password--></ loginPassword>

<userOperateType><!--opt, xs:integer, user operation type: "1"-network user, "2"-keypad user, "3"-network user and keypad user. When this node is set to 1 or NULL, password is valid, and password is required when the method is POST, otherwise it is optional. When this node is set to 2, keypadPassword is valid, and keypadPassword is required when the method is POST, otherwise it is optional. When this node is set to 3, both password and keypadPassword are valid, and they are required when the method is POST, otherwise they are optional--></userOperateType> <bondlpAddressList><!--opt-->

```
<bondlpAddress><!--opt-->
   <id><!--req, xs:integer--></id>
   <ipAddress><!--dep, xs:string--></ipAddress>
   <ipv6Address><!--dep, xs:string--></ipv6Address>
 </bondlpAddress>
 </bondIpAddressList>
 <bondMacAddressList><!--opt-->
 <bondMacAddress><!--opt-->
   <id><!--req, xs:integer--></id>
   <macAddress><!--opt, xs:string--></macAddress>
 </bondMacAddress>
 </bondMacAddressList>
<userLevel><!--opt, xs:string, "Administrator, Operator, Viewer, installer, manufacturer"--></userLevel>
<attribute><!--opt-->
 <inherent><!--xs:boolean--></inherent>
</attribute>
</User>
```
# 16.2.308 XML\_userCheck

userCheck message in XML format

```
<userCheck version="2.0" xmlns="http://www.isapi.org/ver20/XMLSchema">
<statusValue><!--req, xs:integer, status code: "200"-succeeded, "401"-failed--></statusValue>
<statusString><!--opt, xs:string, status: "OK", "Unauthorized"--></statusString>
<isDefaultPassword><!--opt, xs:boolean--></isDefaultPassword>
<isRiskPassword><!--opt, xs:boolean></isRiskPassword>
<isActivated><!--opt, xs:boolean></isActivated>
```
<span id="page-731-0"></span><lockStatus><!--opt, xs:string, locking status: "unlock", "locked"--></lockStatus> <unlockTime><!--opt, xs:integer, unlocking remaining time, unit: second--></ unlockTime> <retryLoginTime><!--opt, xs:integer, remaining login attempts--></retryLoginTime> </userCheck>

# 16.2.309 XML UserList

UserList message in XML format

```
<UserList version="2.0" xmlns="http://www.isapi.org/ver20/XMLSchema">
<User/>><!--opt, see details in the message of XML_User-->
</UserList>
```
See Also

**XML\_User** 

### 16.2.310 XML UserPermission

UserPermission message in XML format

```
<UserPermission version="2.0" xmlns="http://www.isapi.org/ver20/XMLSchema">
<id><!--req, xs:string--></id>
<userID><!--req, xs:string, user ID--></userID>
<userType>
  <!--req, xs:string, user type: "admin"-administrator, which has all permissions and can review and edit user's
permission, "operator"-operator, which has default permissions, "viewer"-viewer, which has default permissions,
"installer", "manufacturer"-->
</userType>
<localPermission/>
  <!--opt, local permission, see details in the message of XML localPermission -->
 <remotePermission/>
  <!--opt, remote permission, see details in the message of XML remotePermission -->
</UserPermission>
```
#### **See Also**

```
XML localPermission
XML remotePermission
```
### 16.2.311 XML UserPermissionCap

UserPermissionCap capability message in XML format

```
<UserPermissionCap version="2.0" xmlns="http://www.isapi.org/ver20/XMLSchema">
<userType><!--req, xs:string, "admin"-administrator, "operator", "viewer", "installer", "manufacturer"--></userType>
<localPermissionCap><!--opt, see details in the message of
                      XML localPermission
```
 [-](#page-665-0)-></localPermissionCap> <remotePermissionCap><!--opt, see details in the message of *[XML\\_remotePermission](#page-692-0)*  [-](#page-692-0)-></remotePermissionCap> </UserPermissionCap>

# **16.2.312 XML\_UserPermissionList**

UserPermissionList message in XML format

```
<UserPermissionList version="2.0" xmlns=" http://www.isapi.org/ver20/XMLSchema">
 <UserPermission/>
  <!--opt, user permission, see details in the message of XML_UserPermission-->
</UserPermissionList>
```
#### **See Also**

```
XML_UserPermission
```
### **16.2.313 XML\_WDR**

WDR message in XML format

```
<WDR version="2.0" xmlns="http://www.isapi.org/ver20/XMLSchema">
 <mode><!--req, xs: string, WDR mode: "open,close,auto"--></mode>
 <WDRLevel><!--opt, xs: integer--></WDRLevel>
 <WDRContrastLevel><!--opt, xs: integer--></WDRContrastLevel>
 <WDRLevel1><!--opt, xs: integer--></WDRLevel1>
</WDR>
```
# **16.2.314 XML\_WhiteBalance**

WhiteBalance message in XML format

```
<WhiteBalance version="2.0" xmlns="http://www.isapi.org/ver20/XMLSchema">
 <WhiteBalanceStyle/><!--req, xs:string, "auto, manual, indoor, outdoor, autotrace, onece, sodiumlight, 
mercurylight,auto0, atuo1, fluorescent, natural, warm, incandescent"-->
 <WhiteBalanceRed/><!--dep,xs:integer, this node depends on <WhiteBalanceStyle>-->
  <WhiteBalanceBlue/><!--dep,xs:integer, this node depends on <WhiteBalanceStyle>--> 
</WhiteBalance>
```
#### **Remarks**

Setting WhiteBalanceRed and WhiteBalanceBlue is available only when WhiteBalanceStyle is set to "manual".

# 16.2.315 XML WirelessServer

#### WirelessServer message in XML format

```
<WirelessServer version="2.0" xmlns="http://www.isapi.org/ver20/XMLSchema">
<wifiApEnabled><!--opt,xs:boolean,"true,false"--></wifiApEnabled>
 <broadcastEnabled><!--opt,xs:boolean,"true,false"--></broadcastEnabled>
 <wlanShareEnabled><!--opt,xs:boolean,"true,false"--></wlanShareEnabled>
 <ssid><!--opt, xs:string--></ssid>
 <WirelessSecurity><!--req-->
  <securityMode>
   <!--opt, xs: string, security mode: "disable,WEP,WPA-personal,WPA2-personal,WPA-RADIUS,WPA-enterprise,WPA2-
enterprise"-->
  </securityMode>
  <WEP><!--dep, depends on <securityMode>-->
   <authenticationType>
    <!--req, xs: string, authentication type: "open, shared key, auto"-->
   </authenticationType>
   <defaultTransmitKeyIndex>
    <!--req, xs: integer-->
   </defaultTransmitKeyIndex>
   <wepKeyLength><!--opt, xs: integer, the key length should be 64 and 128--></wepKeyLength>
   <EncryptionKeyList>
    <encryptionKey>
     <!--req, xs: hexBinary, WEP encryption key in hexadecimal format-->
    </encryptionKey>
   </EncryptionKeyList>
  </WEP>
  <WPA><!--dep, depends on <securityMode>-->
   <algorithmType>
    <!--req, xs: string, algorithm type: "TKIP, AES, TKIP/AES" -- >
   </algorithmType>
   <sharedKey><!--opt, xs: string, shared key used in WPA--></sharedKey>
   <wpaKeyLength><!-- opt, xs: integer, the key length is between 8 and 63--></wpaKeyLength>
   <defaultPassword><!--opt, xs: boolean--></defaultPassword>
  </WPA>
 </WirelessSecurity>
 <DHCPEnabled><!--opt,xs:boolean,"true,false"--></DHCPEnabled>
 <ipVersion><!--opt, xs:string, opt="v4,v6"--></ipVersion>
 <HostIpAddress><!--opt-->
  <ipAddress><!--dep, xs:string--></ipAddress>
  <ipv6Address><!--dep, xs:string--></ipv6Address>
 </HostIpAddress>
 <IPMask><!--opt-->
  <subnetMask><!--dep, xs:string, subnet mask for IPv4 address--></subnetMask>
  <bitMask><!--dep, xs:integer, bitmask IPv6 address--></bitMask>
 </IPMask>
 <AddressPool><!--opt-->
 <startIPV4Address><!--dep, xs:string--></startIPV4Address>
 <endIPV4Address><!--dep, xs:string--></endIPV4Address>
  <startIPV6Address><!-- dep, xs:string--></startIPV6Address>
```
<endIPV6Address><!--dep.xs:string--></endIPV6Address> <AddressPool> <DNSAddressList><!--opt--> <DNSAddress><!--opt> <id><!--opt,xs:string,start from 1--></id> <ipAddress><!--dep, xs:string--></ipAddress> <ipv6Address><!--dep, xs:string--></ipv6Address> </DNSAddress> </DNSAddressList> <GatewayAddress> <ipAddress><!--dep, xs:string--></ipAddress> <ipv6Address><!--dep, xs:string--></ipv6Address> <GatewayAddress> <wifiApModeType> <!--opt, xs: string, current wireless Access Point (AP) mode: "true,false,auto", if this node is returned, it indicates that the device supports auto mode--> </wifiApModeType> </WirelessServer>

#### **Remarks**

For Client supports auto AP, the node <<wifiApModeType> is valid; for Client does not supports auto AP, the node <wifiApEnabled> is valid; the values of these two nodes will effect each other, and when <wifiApModeType> equals to "auto", the value of <wifiApEnabled> is "true".

### 16.2.316 XML\_WirelessServerStatus

WirelessServerStatus message in XML format

```
<WirelessServerStatus version="1.0" xmlns="http://www.isapi.org/ver20/XMLSchema">
<wifiApEnabled>
  <!--dep, xs:boolean-->
 </wifiApEnabled>
 <linkDevices>
  <!--dep, xs:integer, maximum number of linked devices-->
 </linkDevices>
 <DeviceInfoList>
  \langle --opt-->
  <DeviceInfo>
  \langle --opt-->
   <lpAddress>
    \langle--req-->
    <ipAddress>
     <!--dep, xs:string-->
    </ipAddress>
    <ipv6Address>
     <!--dep, xs:string-->
    </ipv6Address>
   </lpAddress>
   <hostName>
    <!--opt, xs:string-->
```
</hostName> <macAddress> <!--opt, xs:string--> </macAddress> </DeviceInfo> </DeviceInfoList> </WirelessServerStatus>

# 16.2.317 XML\_WirelessStatus

WirelessStatus message in XML format

```
<WirelessStatus version="1.0" xmlns="http://www.isapi.org/ver20/XMLSchema">
<enabled>
  <!--dep, xs:boolean-->
</enabled>
<connectionEnabled>
  <!--dep, xs:boolean-->
</connectionEnabled>
 <lpAddress>
  \langle -reg \rangle<ipAddress>
  <!--dep, xs:string-->
  </ipAddress>
  <ipv6Address>
  <!--dep, xs:string-->
  </ipv6Address>
 </lpAddress>
 <SubnetMask>
  \langle!--req-->
  <ipAddress>
  <!--dep, xs:string-->
  </ipAddress>
  <ipv6Address>
  <!--dep, xs:string-->
  </ipv6Address>
 </SubnetMask>
 <RouterAddress>
  \langle -reg \rangle<ipAddress>
  <!--dep, xs:string-->
  </ipAddress>
  <ipv6Address>
  <!--dep, xs:string-->
  </ipv6Address>
 </RouterAddress>
 <DNSAddressList>
  \langle --opt-->
  <DNSAddress>
```

```
\langle --opt-->
<id>
```
<!--opt. xs:string. DNS address ID. which starts from 1-->  $\langle$ /id> <ipAddress> <!--dep.xs:string--> </ipAddress> <ipv6Address> <!--dep, xs:string--> </ipv6Address> </DNSAddress> </DNSAddressList> </WirelessStatus>

# 16.2.318 XML\_Wireless

Wireless message in XML format

```
<Wireless version="2.0" xmlns="http://www.isapi.org/ver20/XMLSchema">
<enabled><!--req, xs:boolean--></enabled>
<wirelessNetworkMode>
 <!--opt, xs:string, "infrastructure, adhoc"-->
</wirelessNetworkMode>
<channel><!--opt, xs:string, "1 to 14, auto"--></channel>
<ssid><!--opt, xs:string--></ssid>
<wmmEnabled><!--opt, xs:boolean--></wmmEnabled>
<WirelessSecurity><!--opt-->
 <securityMode>
  <!--opt, xs:string, "disable,WEP,WPA-personal,WPA2-personal,WPA-RADIUS, WPA-enterprise,WPA2-enterprise"-->
 </securityMode>
 <WEP><!--dep, depends on <securityMode>-->
   <authenticationType>
   <!--req, xs:string, "open, sharedkey, auto"-->
   </authenticationType>
   <defaultTransmitKeyIndex><!--req, xs:integer--></defaultTransmitKeyIndex>
   <wepKeyLength><!--opt, xs:integer "64,128"--></wepKeyLength>
   <EncryptionKeyList>
    <encryptionKey>
     <!--req, xs:hexBinary, WEP encryption key in hexadecimal format-->
    </encryptionKey>
   </EncryptionKeyList>
  </WEP>
 <WPA><!--dep, depends on <securityMode>-->
   <algorithmType><!--req, xs:string, "TKIP,AES,TKIP/AES"--></algorithmType>
   <sharedKey><!--req, xs:string, pre-shared key used in WPA--></sharedKey>
   <wpaKeyLength><!--req, xs: integer, "8-63"--></wpaKeyLength>
 </WPA>
 </WirelessSecurity>
<workScene><!--opt, xs:string, "computerRoom,monitorTerminal"--></workScene>
<protocol><!--req,xs:string, "802.11ac"--></protocol>
<protocolRealTime><!--req,xs:string, real-time mode--></protocolRealTime>
<hideSsid><!--opt, xs:boolean--></hideSsid>
<ChannelConfig><!--opt-->
```
<width><!--opt, xs:string, "auto,20,40,80", bandwidth, unit: MHz--></width> <autoWidth> <!--dep,ro, xs:string, it is valid only when width is "auto"--> </autoWidth> <channel><!--opt, dep, xs:string, channel frequency, unit: MHz--></channel> <autoChannel><!--dep,ro,xs:string, it is valid only when channel is "auto"--></autoChannel> <transmitPower> <!--opt, xs:integer, "9,12,15,18,21,24,27", power, unit: dBm--><transmitPower> <transmitPowerRealTime> <!--opt, xs:integer, real-time power, unit: dBm--><transmitPowerRealTime> <countryID><!--opt,xs:integer, country code--></countryID> </ChannelConfig>

</Wireless>

### 16.2.319 XML\_VCAResource

VCAResource message in XML format

<VCAResource version="2.0" xmlns="http://www.isapi.org/ver20/XMLSchema">

<type>

<!--req, xs:string,

"basicBehavior,fullBehavior,facesnapBehavior,facesnap,TFS,smartVehicleDetection,smartHVTDetection,smart,judicial,s mart264AndRoadDetection,smart264AndFaceDetection,smart264AndHeatMap,smartIntelligentMonitor,smartTrafficD ataCollection,roadDetection,humanRecognition,perimeterCapture,vehicleDetection,HVTDetection,mixedTargetDetecti on,trackingCaptureMode,nonTrackingCaptureMode,close,faceHumanModelingContrast,cityManagement,teacherBeha vior,12MPLiveView,personQueueDetection,verticalPeopleCounting,safetyHelmet"-->

</type>

</VCAResource>

# 16.2.320 XML\_VideoCap

VideoCap message in XML format

<VideoCap version="2.0" xmlns="http://www.isapi.org/ver20/XMLSchema">

<videoInputPortNums><!--opt, xs: integer--><videoInputPortNums>

<videoOutputPortNums><!--opt, xs: integer--><videoOutputPortNums>

<isSupportHeatmap><!--opt, xs: boolean, whether to support heat map function--></isSupportHeatmap>

<isSupportCounting><!--opt, xs: boolean--></isSupportCounting>

<countingType><!--dep, xs: string, "human, object"--></countingType>

<isSupportPreviewSwitch><!--opt, xs: boolean, whether to support live view switch--></isSupportPreviewSwitch> <isSupportRecodStatus>

<!--opt, xs: boolean, whether supports getting recording status-->

</isSupportRecodStatus>

<isSupportPrivacyMask>

<!--opt, xs: boolean, whether supports priavte mask function-->

</isSupportPrivacyMask>

<isSupportBinocularPreviewSwitch>

<!--opt, xs: boolean, whether supports auto-switch during the live view of dual lens camera-->

</isSupportBinocularPreviewSwitch>

<isSupportCalibCheck>

<!--opt, xs: boolean, whether supports calibration verification-->

```
 </isSupportCalibCheck>
  <isSupportPIP><!--opt, xs: boolean, "true, false"--></isSupportPIP>
  <channelFlexible opt ="name,enable,online,linknum">
 <!--capability of getting channel status by condition-->
  </channelFlexible >
  <isSupportFocusVideoMode>
  <!--opt, xs: boolean, video focus mode for installation and debug-->
  </isSupportFocusVideoMode>
  <isSupportExternalChannel>
  <!--opt, xs: boolean, whether supports extending analog channel-->
  </isSupportExternalChannel>
 <isSupportMultiChannelCounting>
  <!--opt, xs: boolean, whether supports people counting of multiple channels-->
 </isSupportMultiChannelCounting>
 <isSupportCountingCollection>
 <!--opt, xs:boolean, whether supports people counting data replenishment-->
 </isSupportCountingCollection>
 <isSupportHeatmapCollection>
  <!--opt, xs:boolean, whether supports heat map data replenishment-->
 </isSupportHeatmapCollection>
  <OSDLanguage opt="GBK,EUC-KR" def="GBK"/>
 <isSupportInitLens><!--req, xs:boolean, whether to support initializing lens--><isSupportInitLens>
  <isSupportOneFocus><!--req, xs:boolean, whether to support one-touch focusing--><isSupportOneFoucs>
  <notSupportFocus><!--req, xs:boolean, the focus capability is not supported--><notSupportFoucs>
  <notSupportIris><!--req, xs:boolean, the iris capability is not supported--><notSupportIris>
  <isSupportCapturePicOverlays><!--opt, xs:boolean, whether to support text overlay on the captured picture--></
isSupportCapturePicOverlays>
  <isSupportMergePicOverlays><!--opt, xs:boolean, whether to support text overlay on the composite picture--></
isSupportMergePicOverlays>
```
</VideoCap>

### **16.2.321 XML\_VideoInput**

```
VideoInput message in XML format
```

```
<VideoInput version="2.0" xmlns="http://www.isapi.org/ver20/XMLSchema">
 <VideoInputChannelList/><!--op, see details in the message of XML_VideoInputChannelList--> 
</VideoInput>
```
#### **See Also**

*[XML\\_VideoInputChannelList](#page-739-0)*

# **16.2.322 XML\_VideoInputChannel**

VideoInputChannel message in XML format

```
<VideoInputChannel version="2.0" xmlns="http://www.isapi.org/ver20/XMLSchema">
 <id>
  <!--req, xs:string-->
```

```
\langle/id>
 <inputPort>
  <!--req, xs:string-->
</inputPort>
 <videoInputEnabled>
  <!--opt, xs:boolean-->
</videoInputEnabled>
<name>
  <!--opt, xs:string-->
</name>
 <videoFormat>
  <!--opt, xs:string, "PAL, NTSC"-->
</videoFormat>
 <portType>
  <!--opt, xs:string, "SDI, OPT, VGA, HDMI, YPbPr" -- >
</portType>
<resDesc>
 <!--opt, xs:string-->
</resDesc>
</VideoInputChannel>
```
# 16.2.323 XML\_VideoInputChannelList

```
VideoInputChannelList message in XML format
```

```
<VideoInputChannelList version="2.0"
xmlns="http://www.isapi.org/ver20/XMLSchema">
<VideoInputChannel/><!--opt, see details in the message of XML_VideoInputChannel-->
</VideoInputChannelList>
```
### **See Also**

```
XML_VideoInputChannel
```
# 16.2.324 XML\_VideoOutput

VideoOutput message in XML format

```
<VideoOutput version="2.0" xmlns="http://www.isapi.org/ver20/XMLSchema">
<VideoOutputChannelList/><!--opt, refer to the message XML_VideoOutputChannelList for details-->
</VideoOutput>
```
### **See Also** XML\_VideoOutputChannelList

# <span id="page-740-0"></span>16.2.325 XML VideoOutputChannel

VideoOutputChannel message in XML format

```
<VideoOutputChannel version="2.0" xmlns="http://www.isapi.org/ver20/XMLSchema">
<id><!--req, xs: string; ID--></id>
 <type><!--req, xs: string, video output type: "VGA,CVBS,HDMI,Spot,SDI"--></type>
 <menu><!--dep, read-only-->
 <mirrorMenu><!--req, xs: boolean--></mirrorMenu>
 </menu>
 <mode><!--opt,xs:string, video output mode: "close,clip,scale,open,SDI_1080P25,
...,HDMI_1080P,HDMI_720P,HDMI_2160P"--></mode>
<resolution><!--opt, xs: string; video solution: "1920*1080/60HZ,1280*720/50HZ,..."--></resolution>
</VideoOutputChannel>
```
# 16.2.326 XML\_VideoOutputChannelList

#### VideoOutputChannelList message in XML format

```
<VideoOutputChannelList version="2.0" xmlns="http://www.isapi.org/ver20/XMLSchema">
<VideoOutputChannel/><!--opt, refer to the message XML_VideoOutputChannel for details-->
</VideoOutputChannelList>
```
#### **See Also**

**XML VideoOutputChannel** 

# 16.2.327 XML VideoOverlay

VideoOverlay message in XML format

```
<VideoOverlay version="2.0" xmlns="http://www.isapi.org/ver20/XMLSchema">
<normalizedScreenSize><!--req, reference value of the region coordinates, which is 704*576 for PAL and 704*480 for
NTSC-->
  <normalizedScreenWidth><!--ro, reg, xs: integer--></normalizedScreenWidth>
  <normalizedScreenHeight><!--ro, req, xs: integer--></normalizedScreenHeight>
 </normalizedScreenSize>
 <attribute><!--opt, OSD properties-->
  <transparent><!--req, xs: boolean--></transparent>
  <flashing><!--req, xs: boolean--><flashing>
 </attribute>
 <TextOverlayList>
  <TextOverlay><!--text overlay parameter-->
   <id><!-- req, xs: string; text ID--></id>
   <enabled><!--req, xs: boolean, whether to enable text overlay--></enabled>
   <positionX><!--req, xs: float, x-coordinate--></positionX>
   <positionY><!-- req, xs: float, y-coordinate--></positionY>
   <displayText><!-- req, xs: string, displayed text contents--></displayText>
```
 </TextOverlay> </TextOverlayList> <DateTimeOverlay> <enabled><!--req, xs: boolean, whether to enable date and time overlay--></enabled> <positionX><!--req, xs: integer; x-coordinate--></positionX> <positionY><!--req, xs: integer; y-coordinate--></positionY> <dateStyle> <!--opt, xs: string, date display format: YYYY-MM-DD, MM-DD-YYYY, DD-MM-YYYY, CHR-YYYY-MM-DD, CHR-MM-DD-YYYY, CHR-DD-MM-YYYY, CHR-YYYY/MM/DD, CHR-MM/DD/YYYY, CHR-DD/MM/YYYY--> </dateStyle> <timeStyle><!--opt, xs: string, time format: 12hour, 24hour--></timeStyle> <displayWeek><!--opt, xs: boolean, wehther to display day of the week--></displayWeek> </DateTimeOverlay <channelNameOverlay> <enabled><!--req, xs: boolean, whether to enable channel name overlay--></enabled> <positionX><!--req, xs: integer; x-coordinate--></positionX> <positionY><!--req, xs: integer; y-coordinate--></positionY> </channelNameOverlay> <fontSize opt="adaptive,16\*16,32\*32,48\*48,64\*64,80\*80,96\*96,112\*112,128\*128"><!--opt, xs: string, font size of video OSD: "adaptive,16\*16,32\*32,48\*48,64\*64,80\*80,96\*96,112\*112,128\*128", unit: pixel. Currently only 16\*16 and 32\*32 are supported--></fontSize> <frontColorMode opt="auto,customize"><!--opt, string, front color mode: "auto,customize"--></frontColorMode> <frontColor><!--dep, xs: hexBinary, front color--></frontColor> <alignment><!--opt, xs:string, "customize,alignRight,alignLeft"--></alignment> <BatteryPowerOverlay/><!--opt--> <DeviceStatusDisplay> <!--opt, display control of the device status on the video of portable speed dome--> <batteryCapacityDisplay> <!--opt, xs:boolean, whether to display battery capacity--> </batteryCapacityDisplay> <chargingStatusDisplay> <!--opt, xs:boolean, whether to display charging status--> </chargingStatusDisplay> <bluetoothStatusDisplay> <!--opt, xs:boolean, whether to display bluetooth status--> </bluetoothStatusDisplay> <dialStatusDisplay> <!--opt, xs:boolean, whether to display dial-up status--> </dialStatusDisplay> </DeviceStatusDisplay> <boundary><!--opt, xs:integer--></boundary> <alignment><!--opt, xs: string, alignment mode: "customize, alignRight, alignLeft"--></alignment> <publicSecurity><!--req, xs: boolean--></publicSecurity> </VideoOverlay>

### **16.2.328 XML\_VideoSourceActivation**

```
XML Message about Parameters of Activating Network Device
```

```
<?xml version="1.0" encoding="utf-8"?>
<VideoSourceActivation version="2.0" xmlns="http://www.isapi.org/ver20/XMLSchema">
```

```
<ramerat><!--required.xs:string--></ramerat>
 <passwordTvpe>
  <!--required, xs:string, password types: "default"-NVR password, "selfDefine", "IPCActivatePasswd"-activation
password-->
 </passwordType>
 <password><!--depend, xs:string--></password>
 <ActivationDevice>
  <mode><!--required, xs:string, "channel, descriptor"--></mode>
  <channel><!--depend-->
   <dynVideoInputChannelID><!--required, xs:integer--></dynVideoInputChannelID>
  </channel>
  <descriptor><!--depend-->
   <macAddress><!--required, xs:string--></macAddress>
   <addressingFormatType><!--required, xs:string, "ipaddress, hostname"--></addressingFormatType>
   <ramerat><!--depend, xs:string--></ramerat>
   <ipAddress><!--depend, xs:string--></ipAddress>
   <ipv6Address><!--depend, xs:string--></ipv6Address>
   <portNo><!--required, xs:integer--></portNo>
   <proxyProtocol><!--required, xs:string, "HIKVISION, SONY, ISAPI, ONVIF, ..."--></proxyProtocol>
  </descriptor>
 </ActivationDevice>
</VideoSourceActivation>
```
### 16.2.329 XML\_VideoSourceActivationCapability

```
XML Message about Capability of Activating Network Device
```

```
<?xml version="1.0" encoding="utf-8"?>
<VideoSourceActivationCapability version="2.0" xmlns="http://www.isapi.org/ver20/XMLSchema">
<ActivateByChannel>
  <proxyProtocol opt="HIKVISION"/>
</ActivateByChannel>
 <ActivateByAddress>
  <proxyProtocol opt="HIKVISION"/>
 </ActivateByAddress>
</VideoSourceActivationCapability>
```
# 16.2.330 XML\_VideoSourceList

```
XML Message about Searched Network Devices
```

```
<VideoSourceList version="2.0" xmlns="http://www.isapi.org/ver20/XMLSchema">
<VideoSourceDescriptor><!--list-->
 <id><!--req, xs: string;id--></id>
 <proxyProtocol><!--req, xs: string, "HIKVISION, SONY, ISAPI, ONVIF"--></proxyProtocol>
 <addressingFormatType><!--req, xs: string, address type: "ipaddress, hostname"--></addressingFormatType>
 <hostName><!--dep, xs: string--></hostName>
 <ipAddress><!--dep, xs: string--></ipAddress>
 <subnetMask><!--opt, xs: string, subnet mask for IPv4 address--></subnetMask>
```
<ipv6Address><!--dep, xs: string--></ipv6Address> <bitMask><!--opt, xs: integer, bitmask IPv6 address--></bitMask> <serialNumber><!--opt, xs: string--></serialNumber> <macAddress><!--opt, xs: string--></macAddress> <firmwareVersion><!--opt, reg, xs: string--></firmwareVersion> <managePortNo><!--opt, xs: integer--></managePortNo> <userName><!--opt, xs: string--></userName> <password><!--opt, xs: string--></password> <srcInputPortNums><!--req, xs: integer--></srcInputPortNums> <deviceID><!--dep, xs: string--></deviceID> <deviceModel><!-- opt, xs: string, device model--></deviceModel> </VideoSourceDescriptor> </VideoSourceList>

# 16.2.331 XML\_ZoomFocus

ZoomFocus message in XML format

<ZoomFocus version="2.0" xmlns="http://www.isapi.org/ver20/XMLSchema"> <pqrsZoom/><!--opt, xs: integer, zoom coordinates of Sony zoom camera module--> <mnstFocus/><!--opt, xs: integer, focus coordinates of Sony zoom camera module--> </ZoomFocus>

# **Appendix A. Appendixes**

# **A.1 Log Types for ISAPI**

There are four major log types, i.e., alarm log, exception log, operation log, and event log. And each major type contains multiple minor types, see details in the following contents.

### **Alarm Logs**

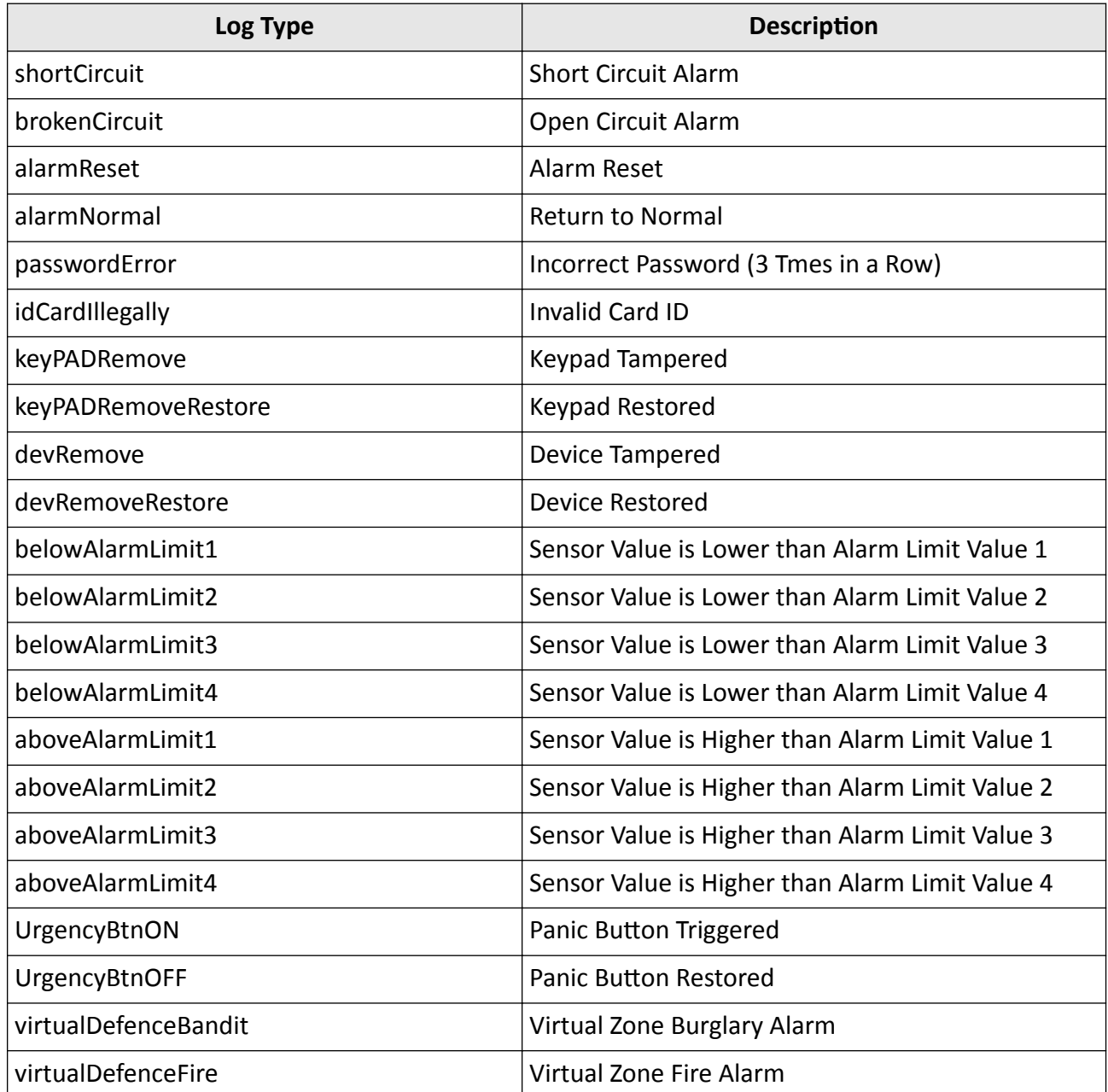

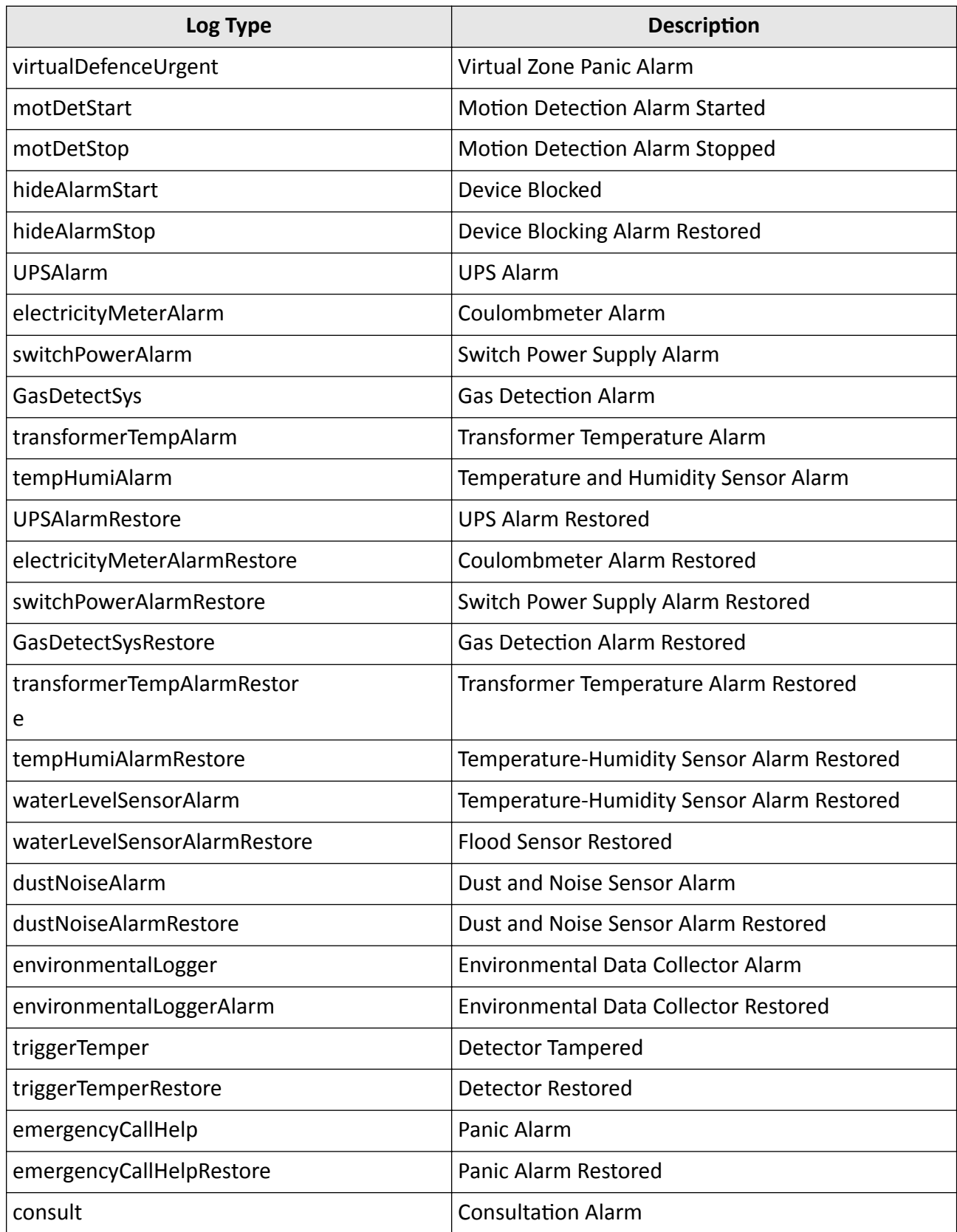

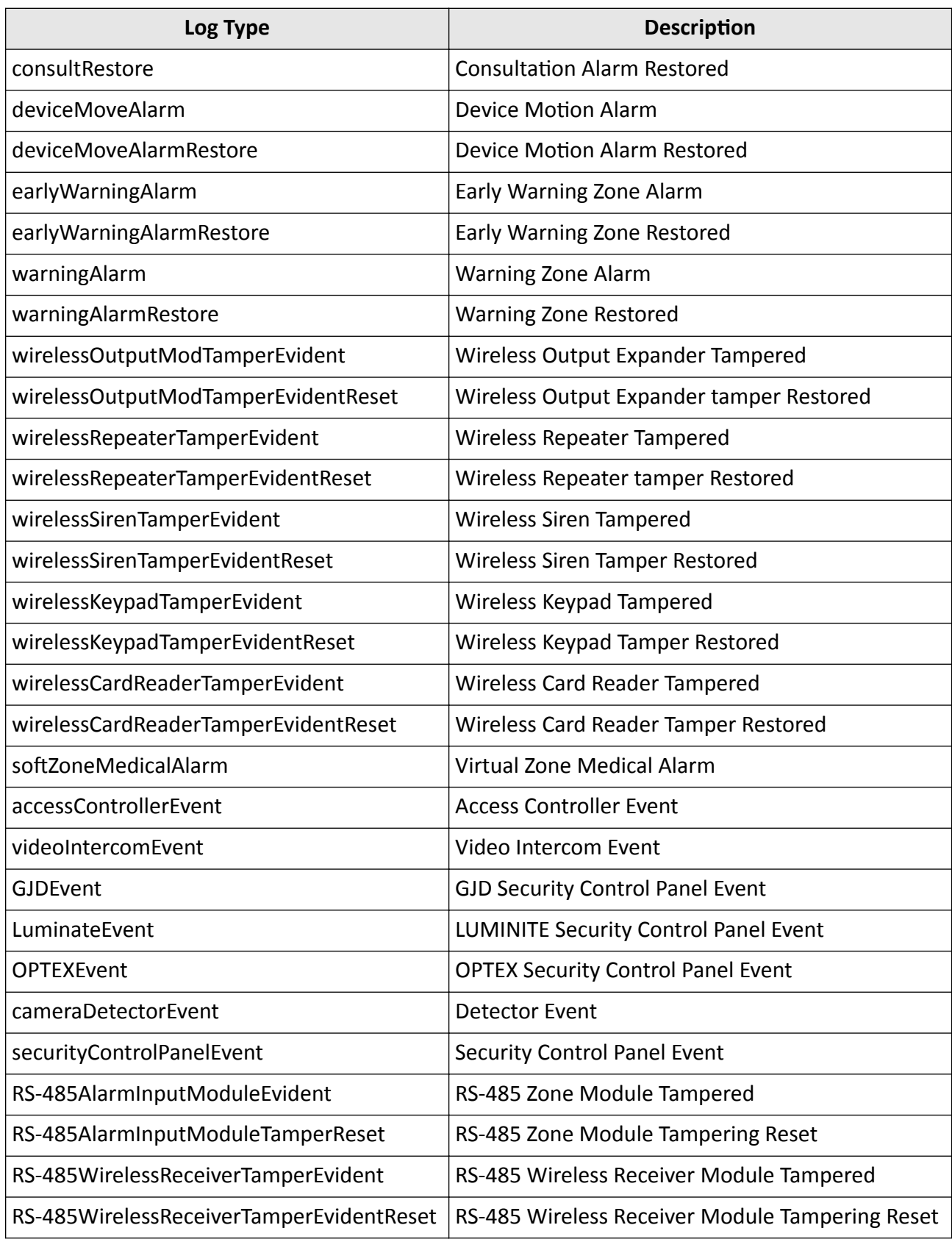

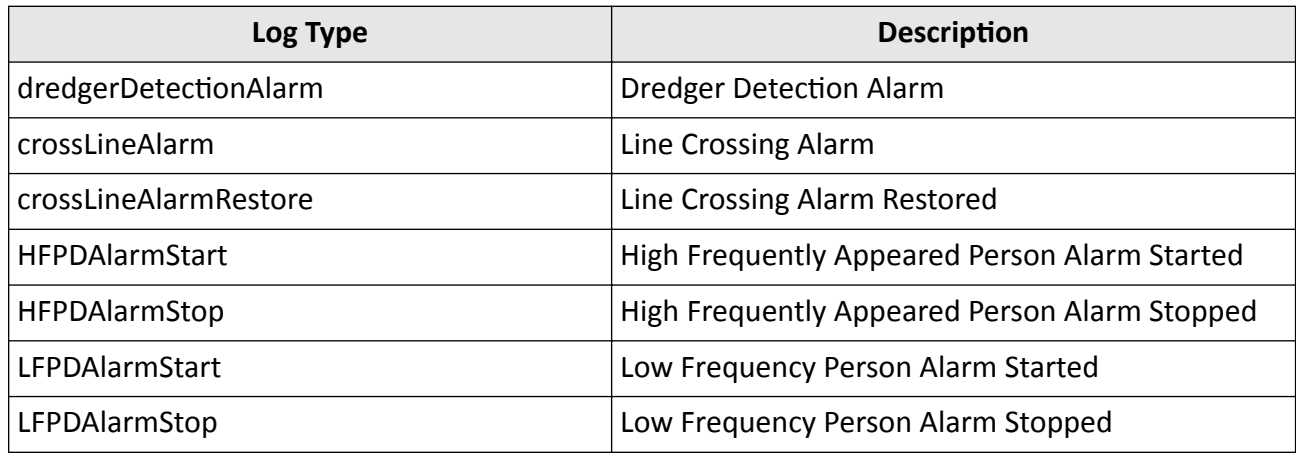

# **Exception Logs**

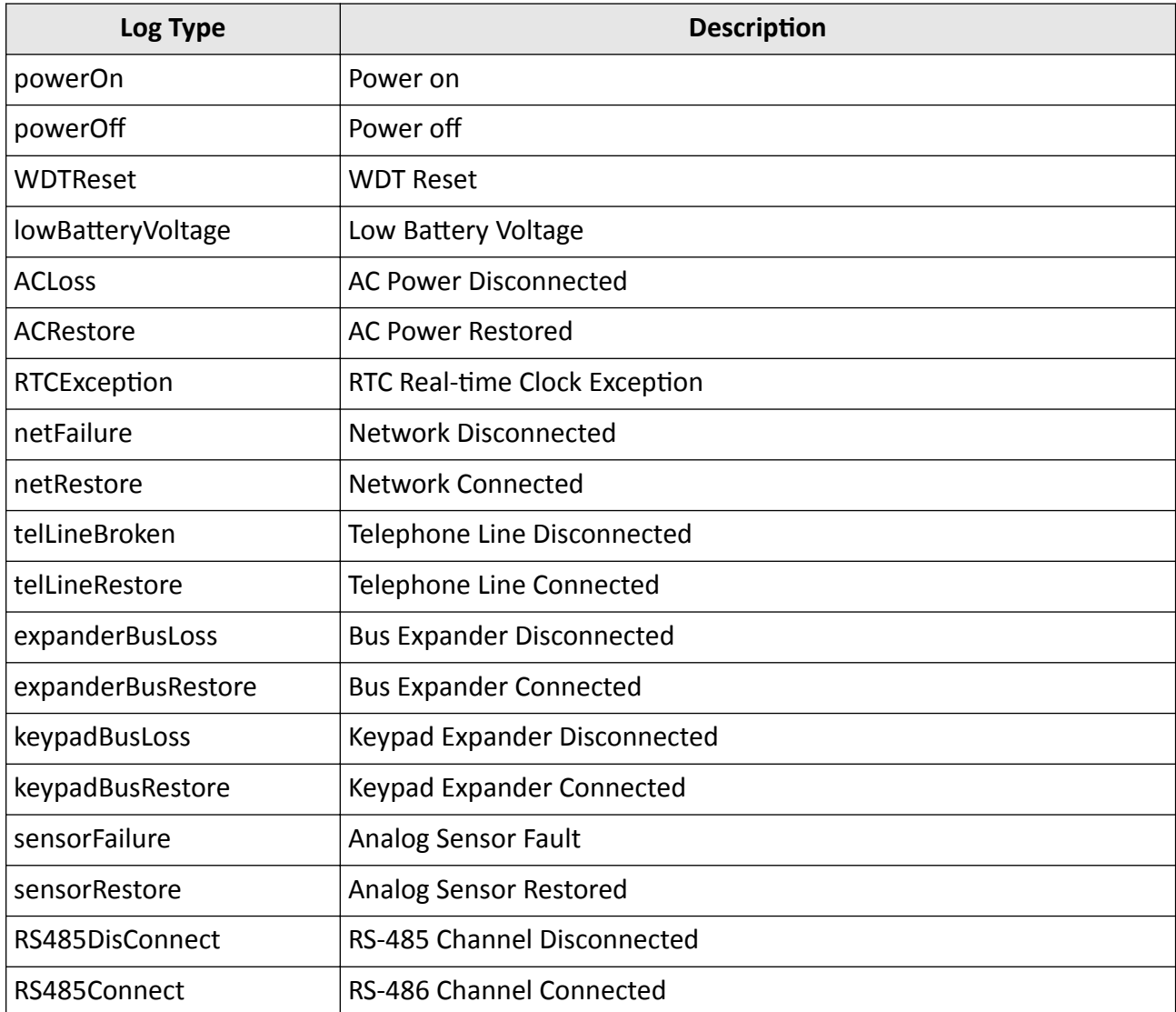

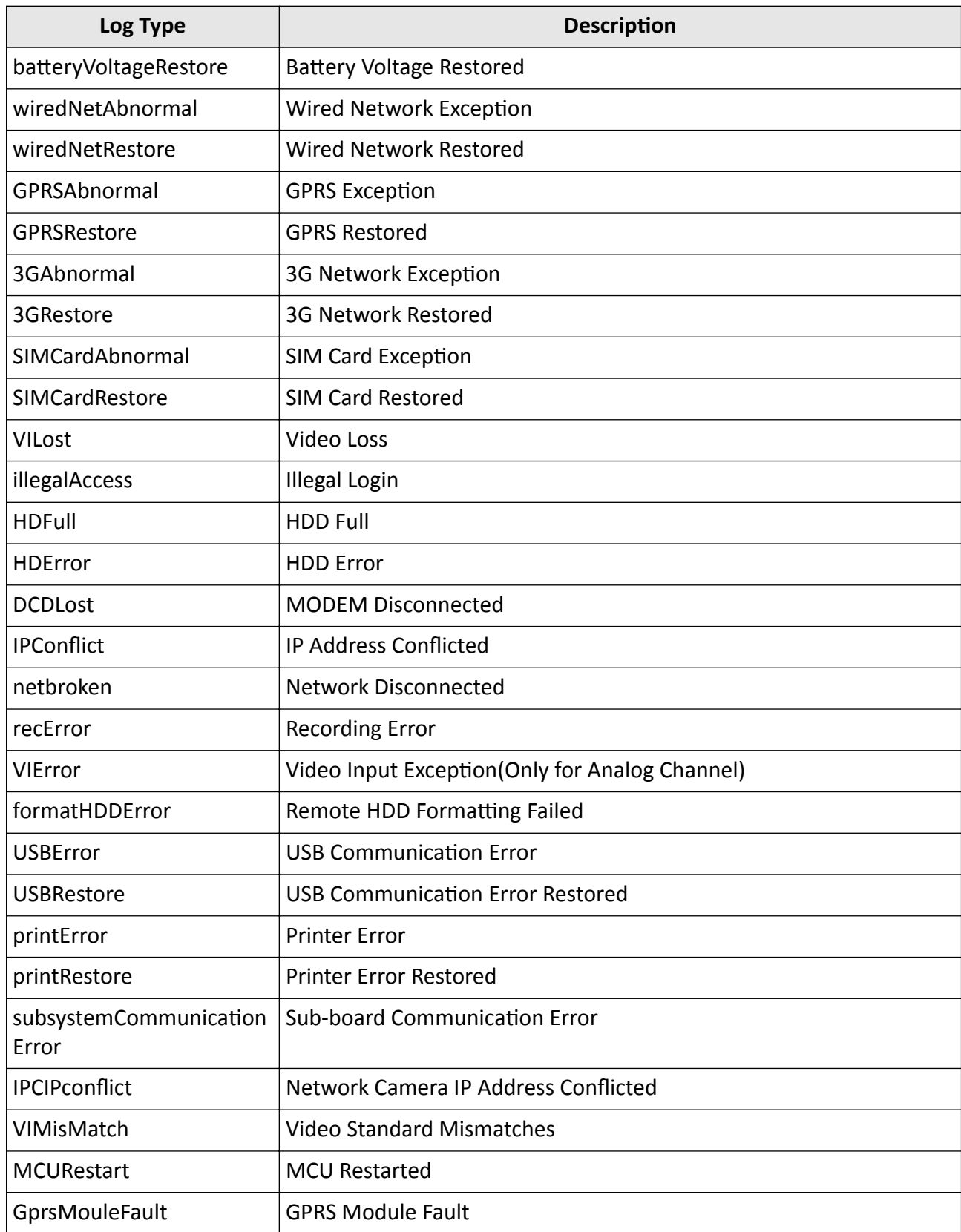

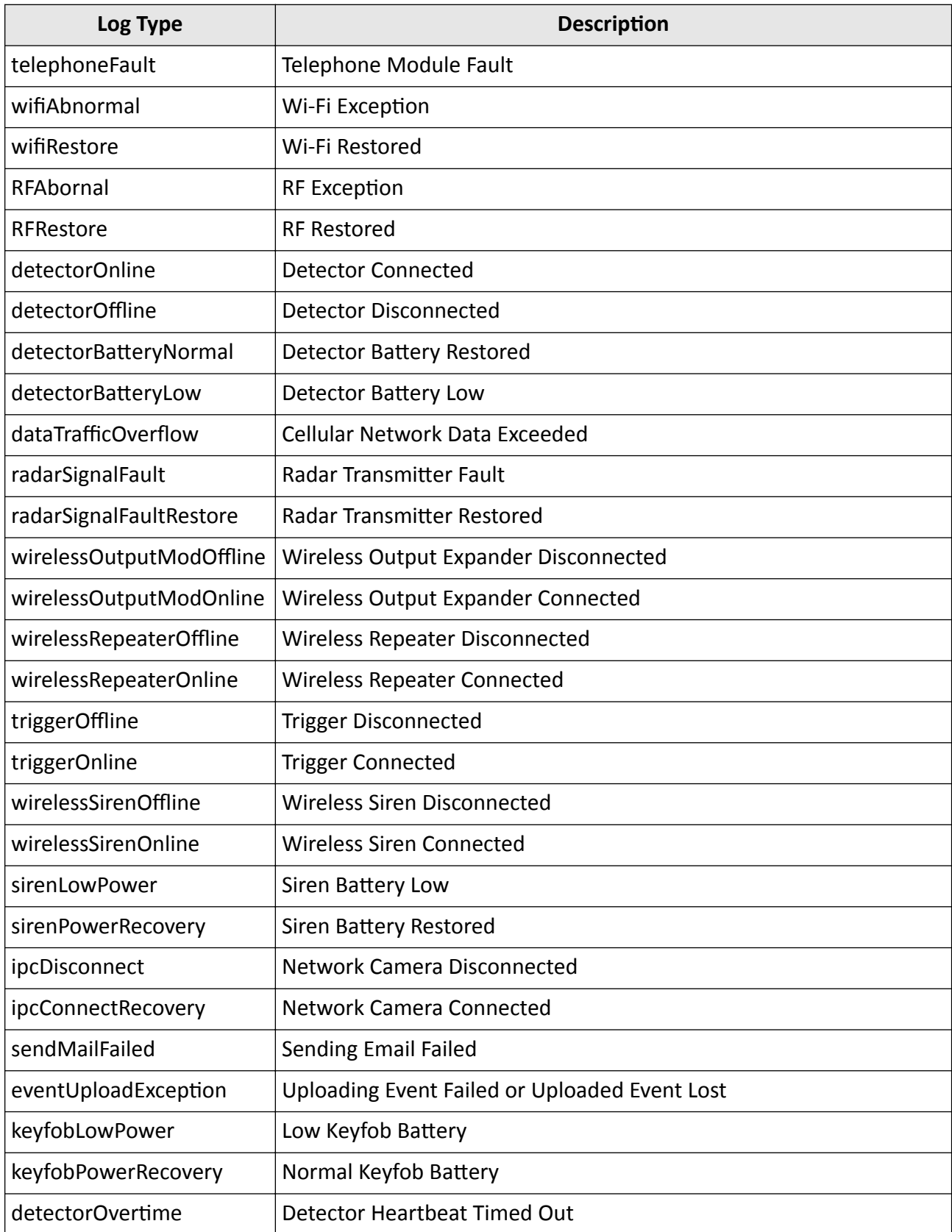

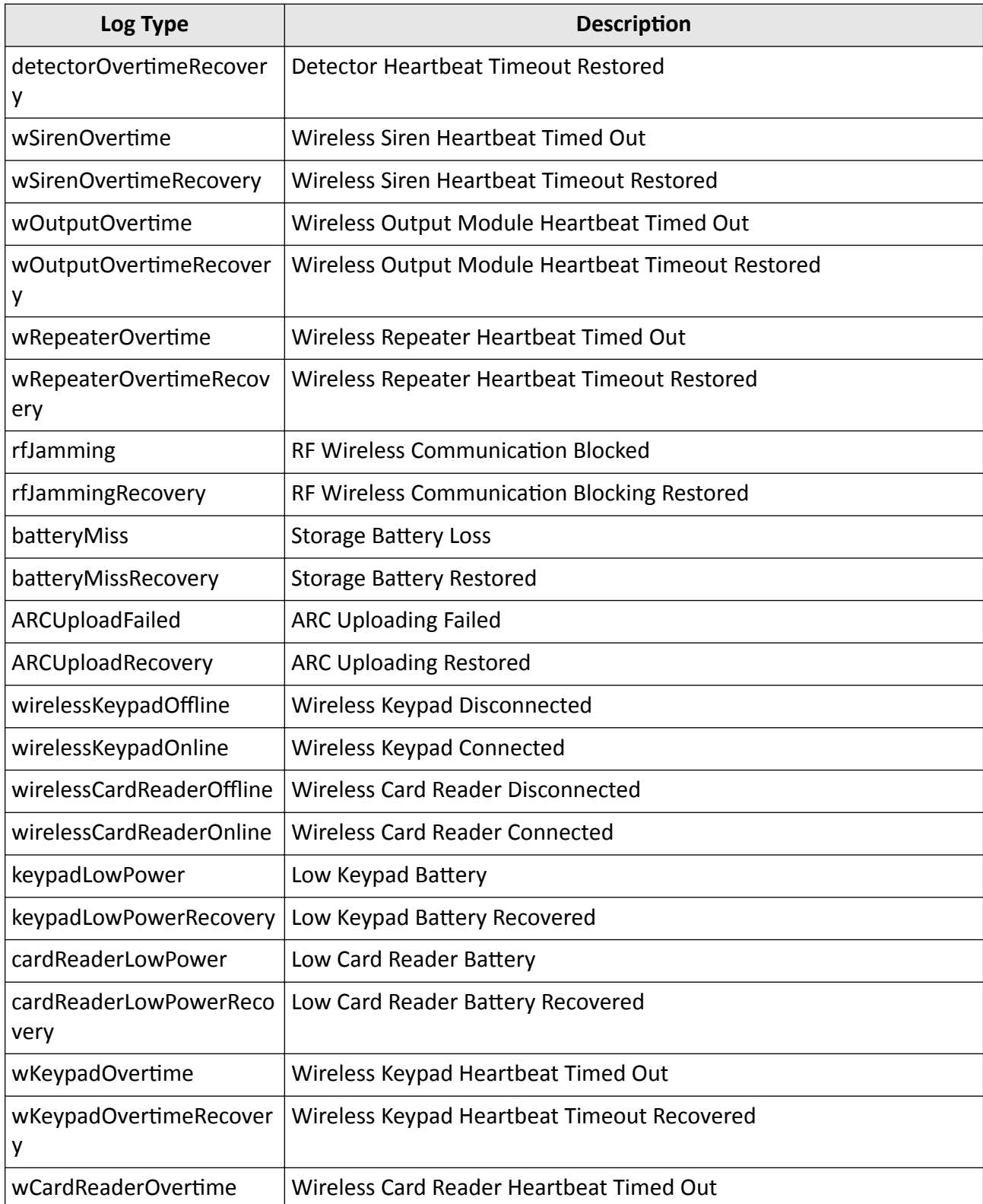

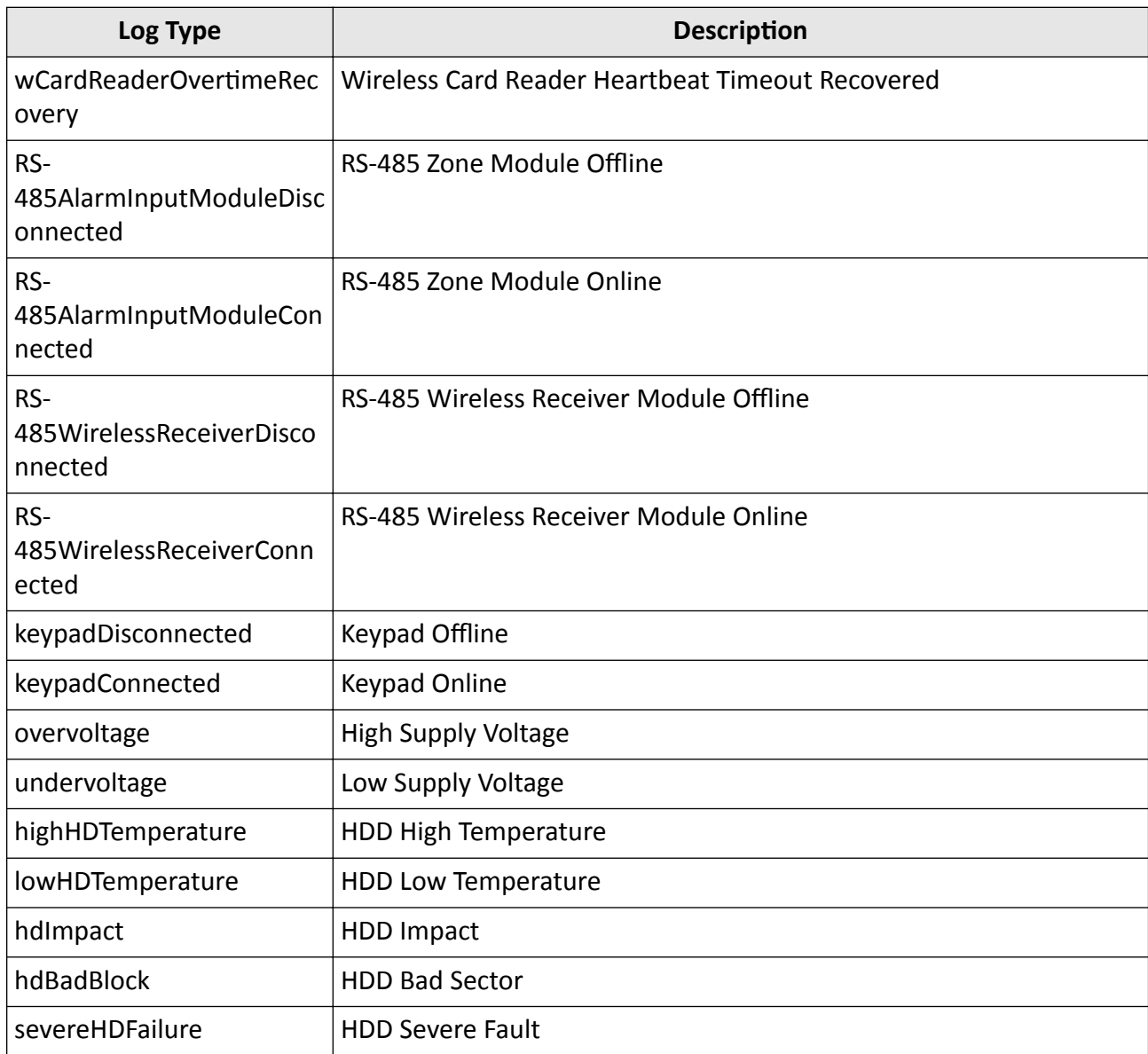

# **Operation Logs**

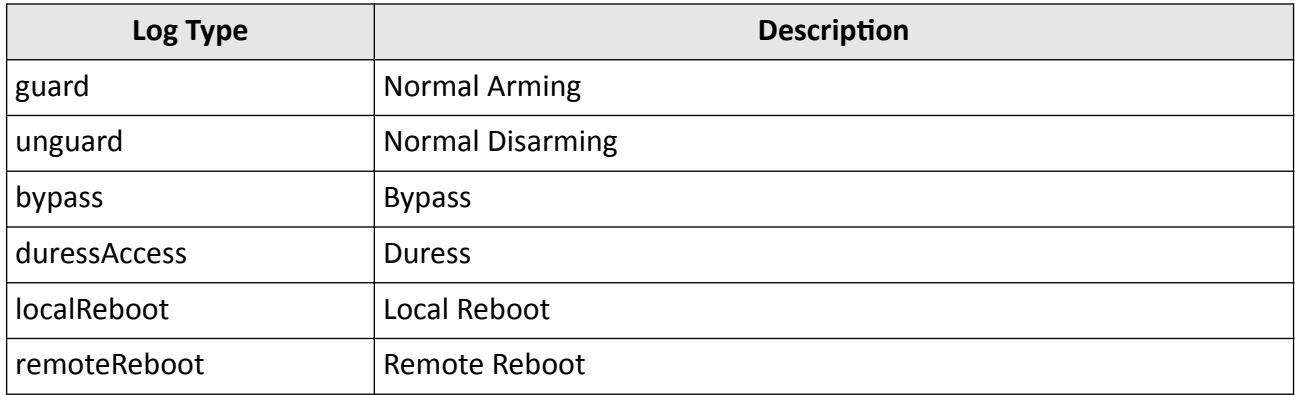

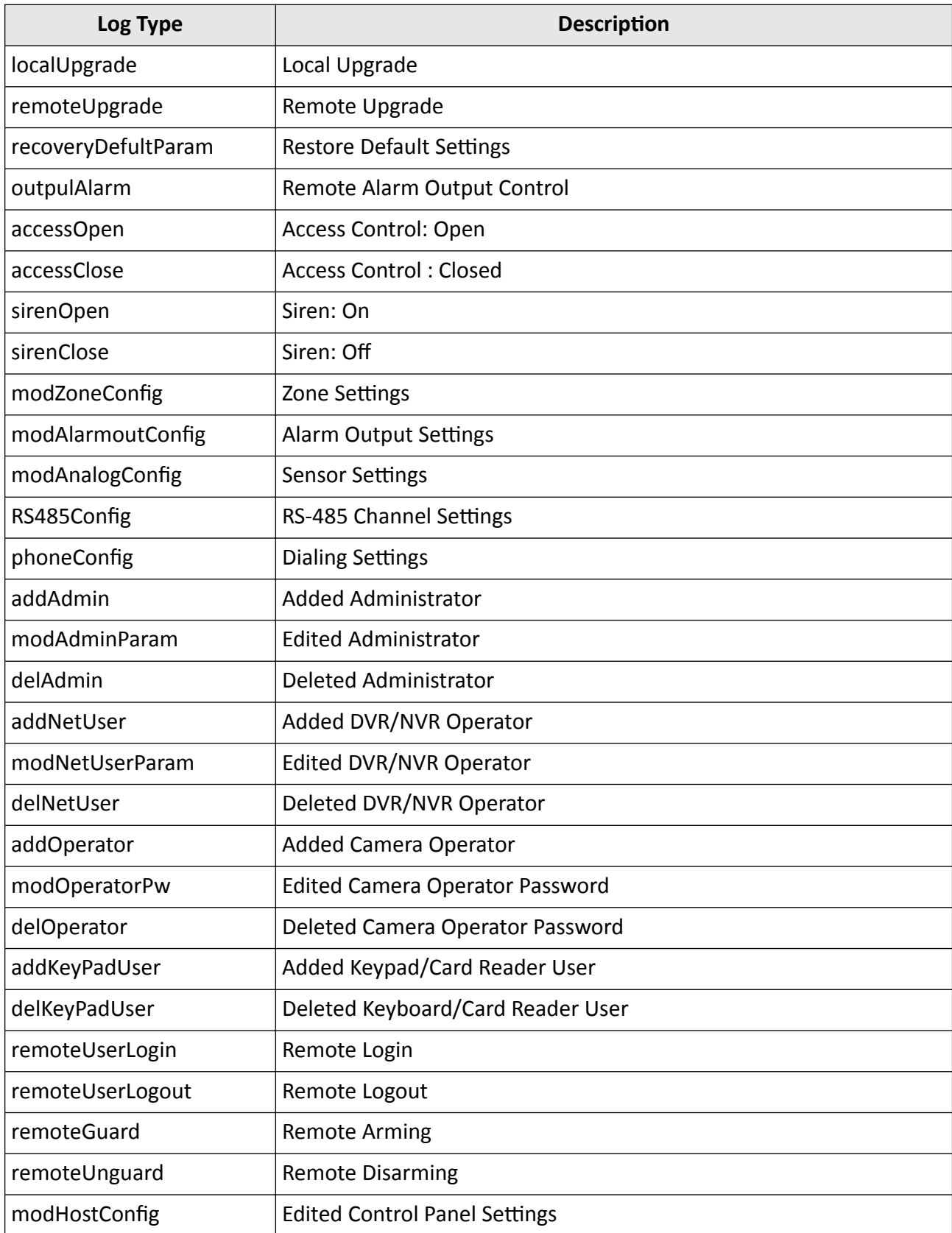

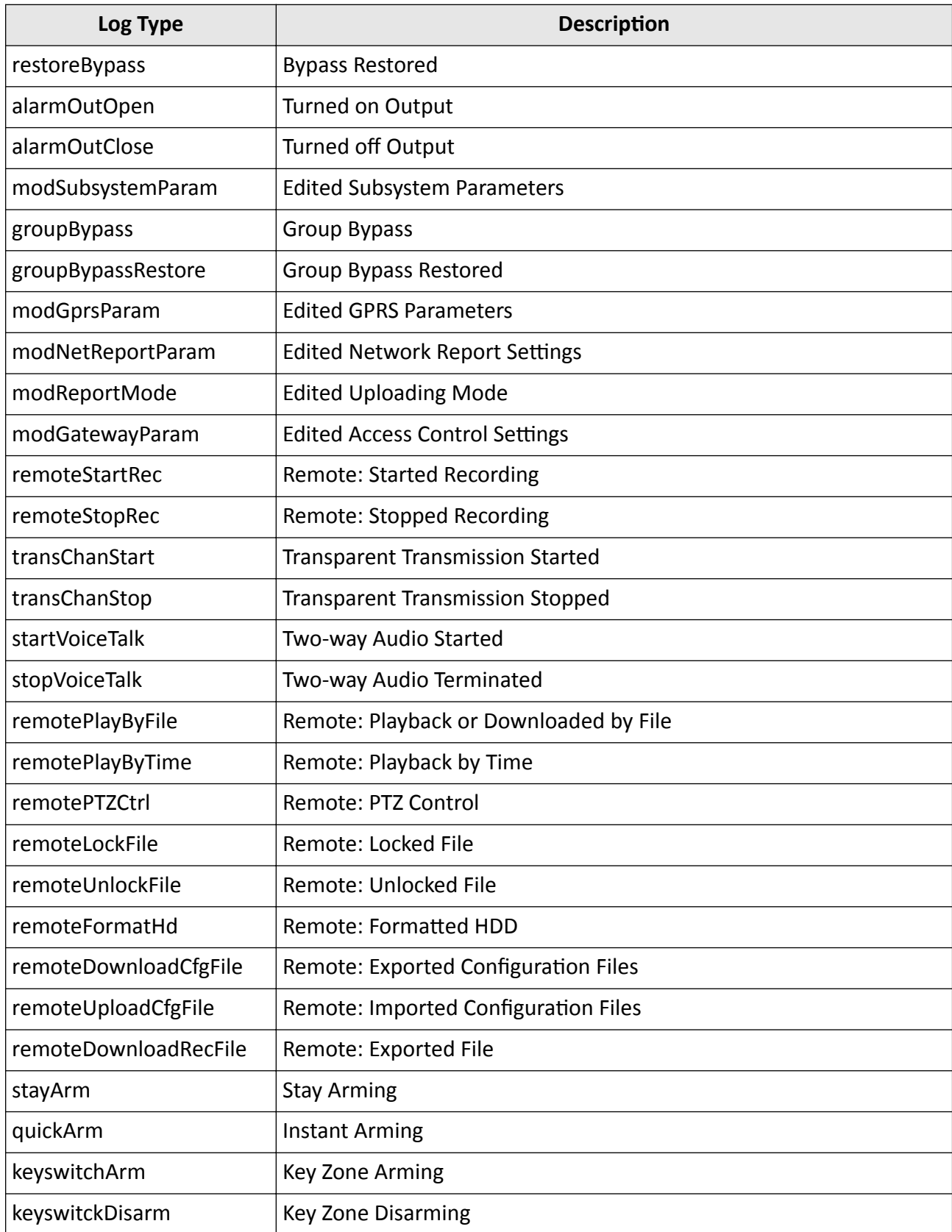

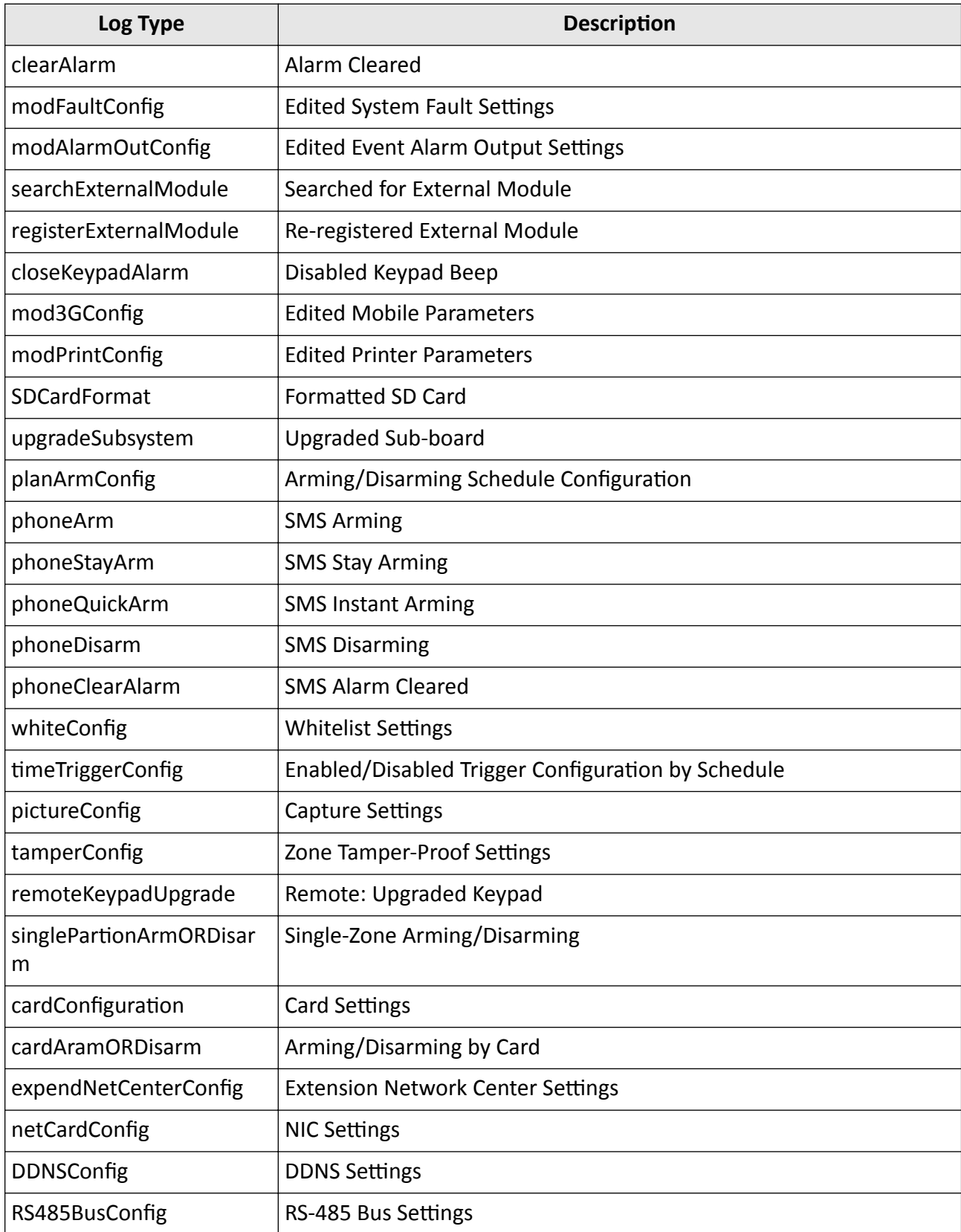

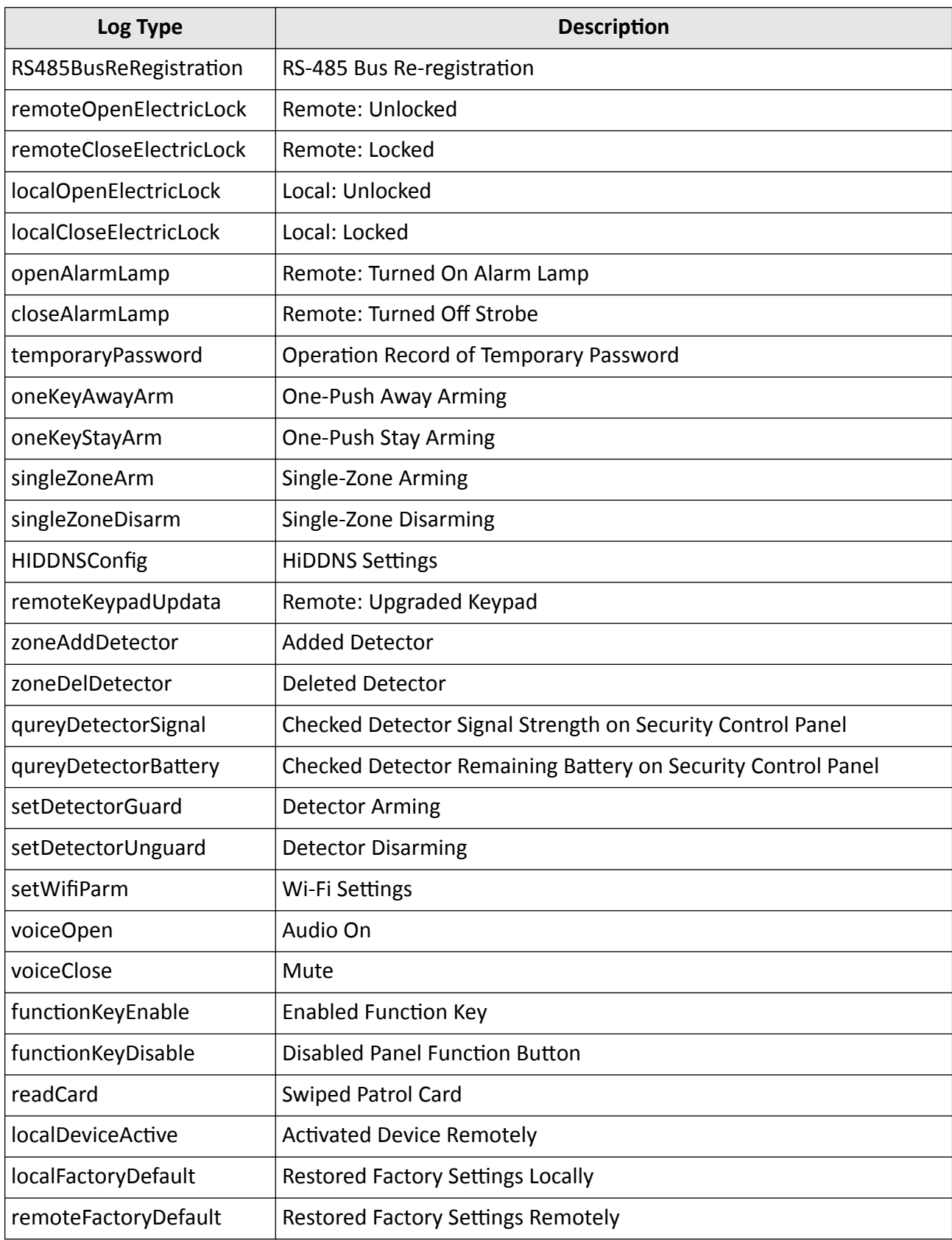
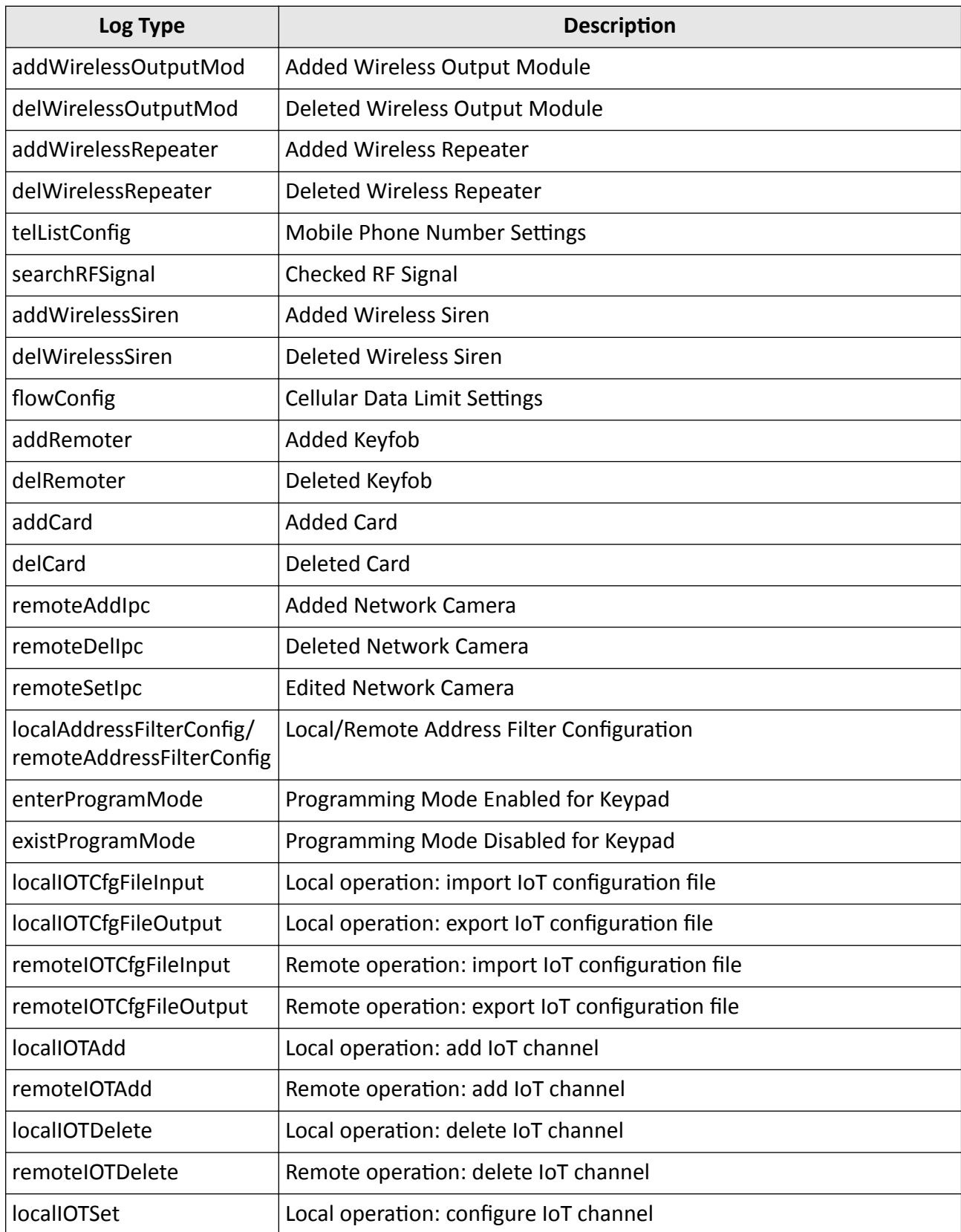

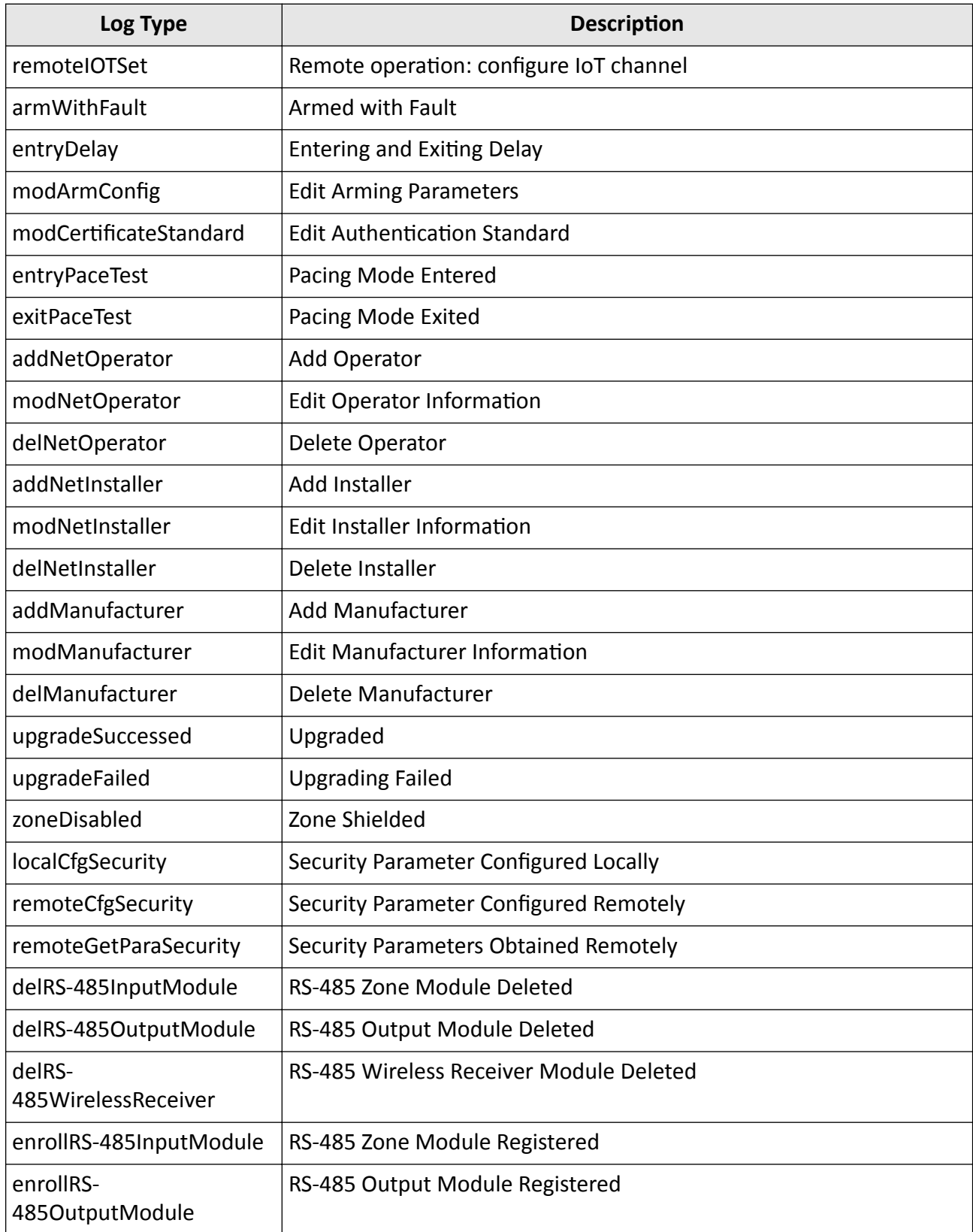

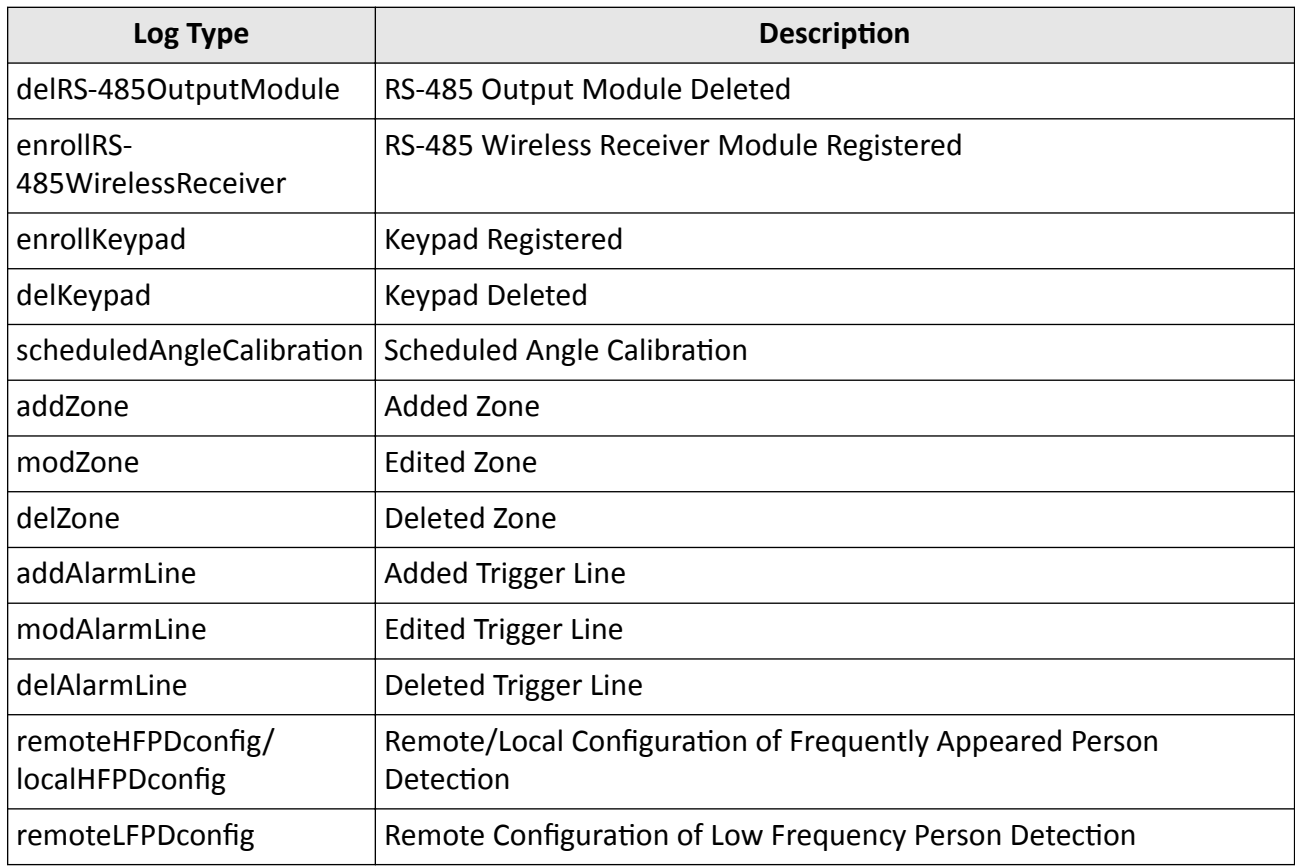

# **Event Logs**

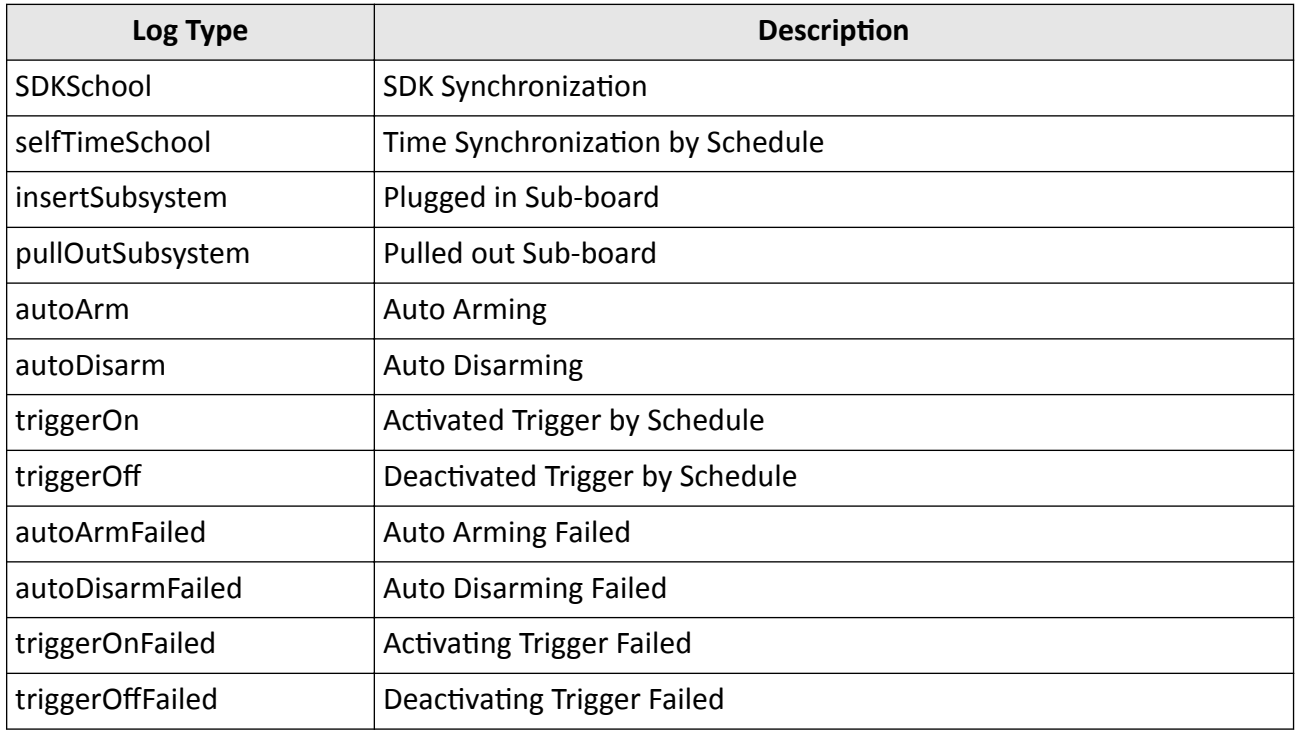

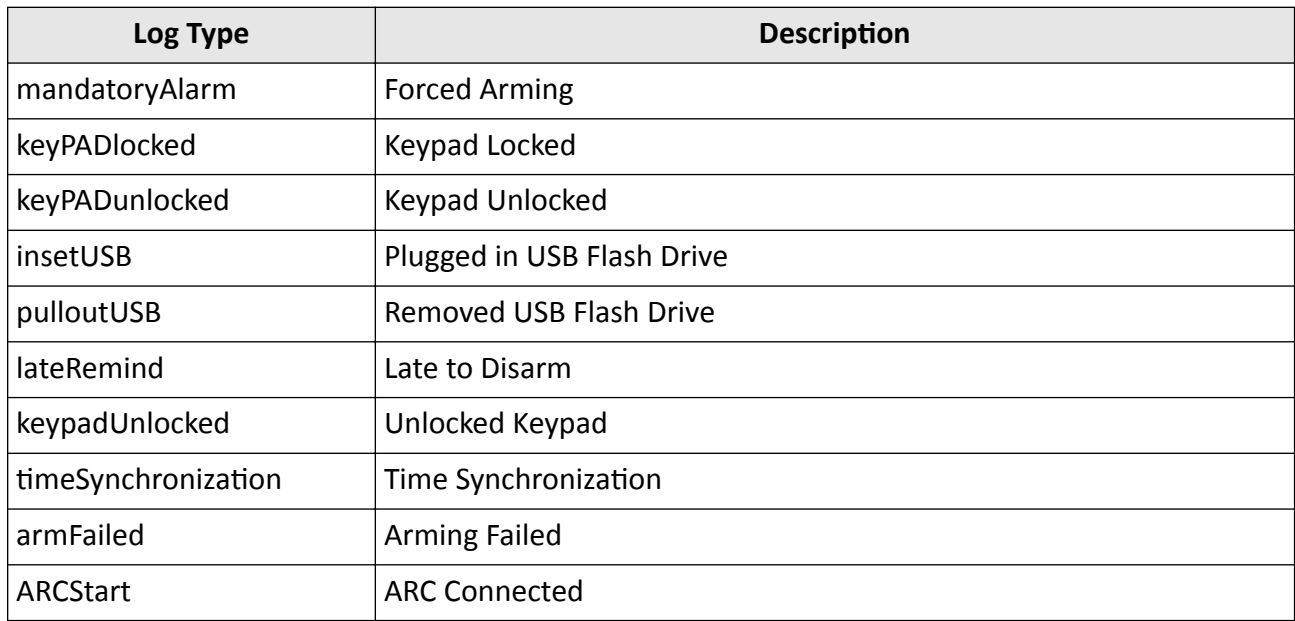

### **Additional Logs**

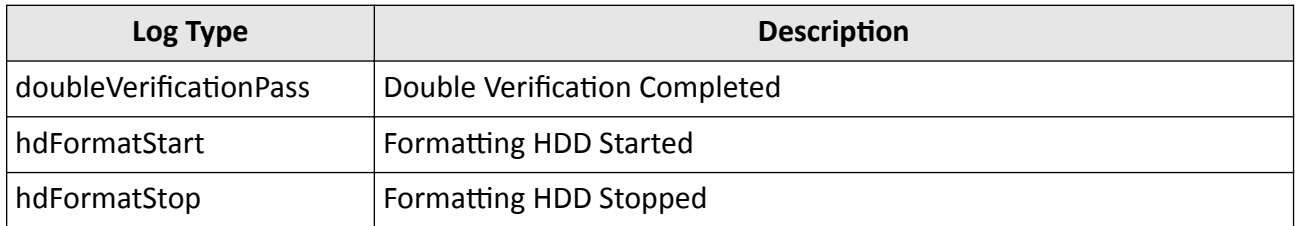

# A.2 Supported Alarm/Event Types

This part lists the alarm or event types that can be received or subscribed via Intelligent Security API and the corresponding values to be set for getting the details.

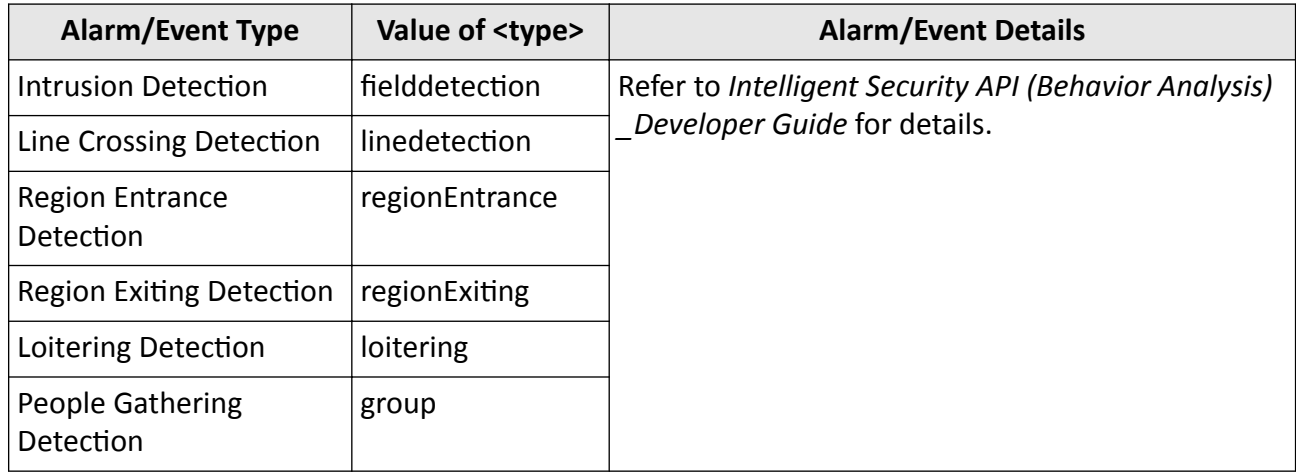

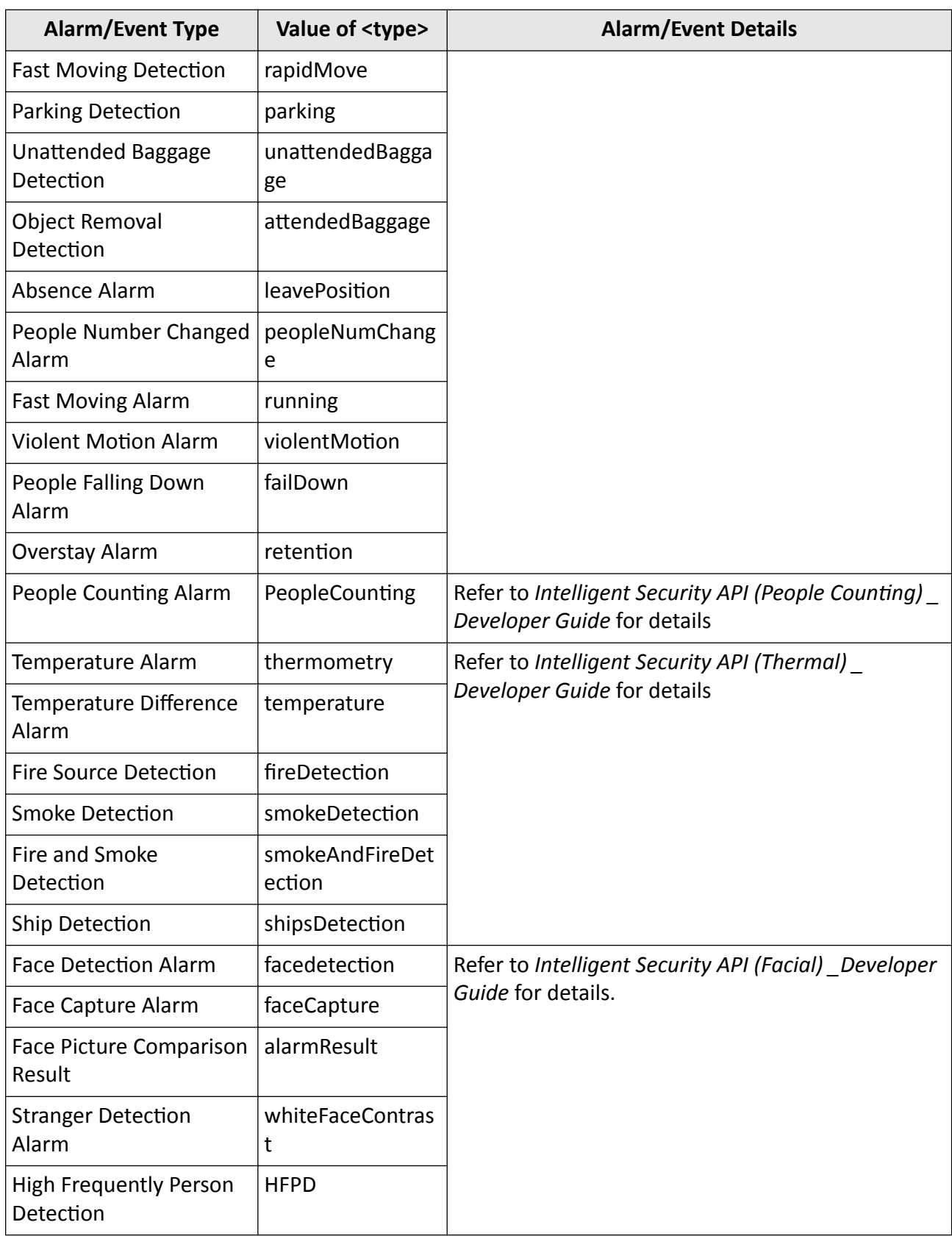

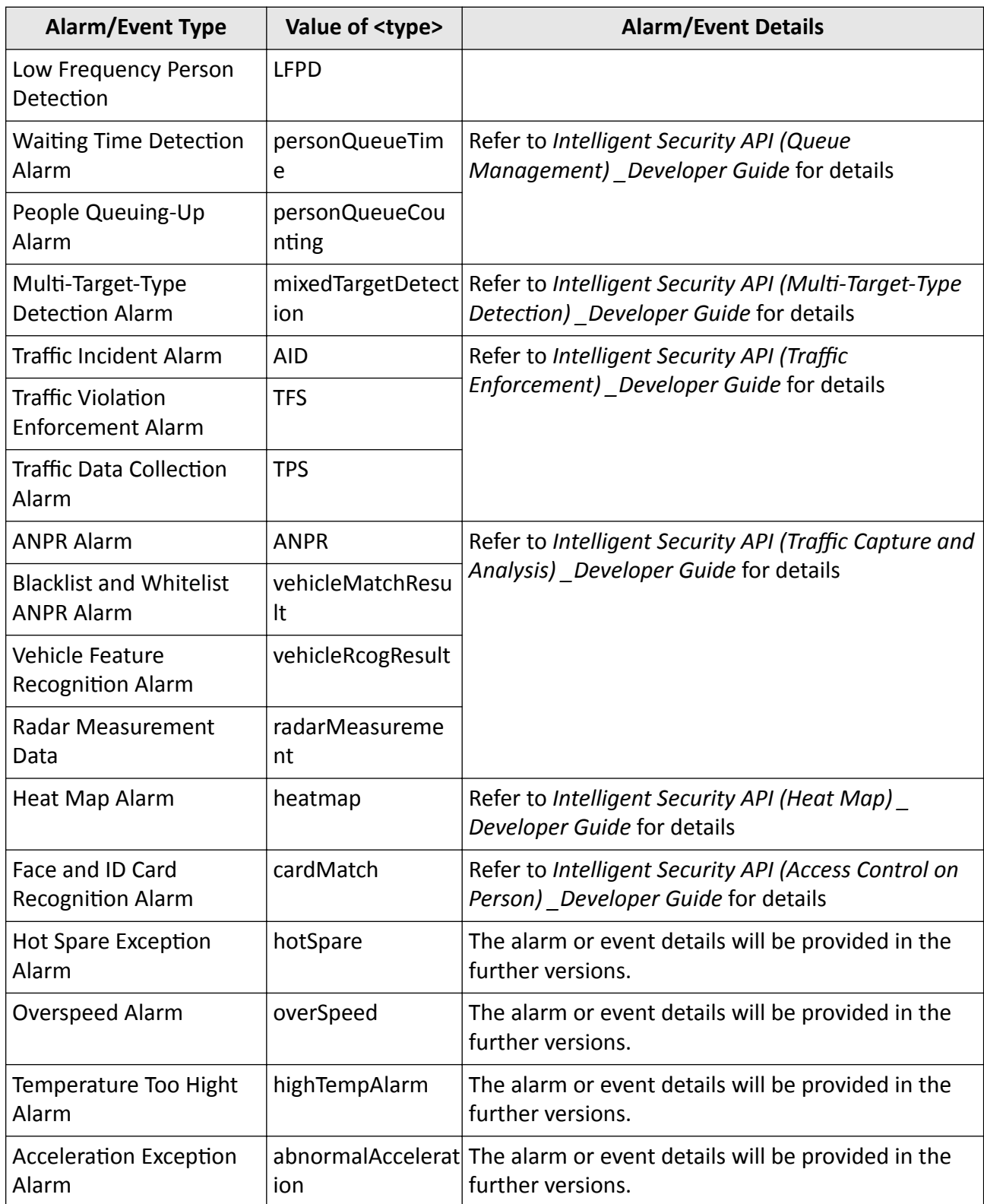

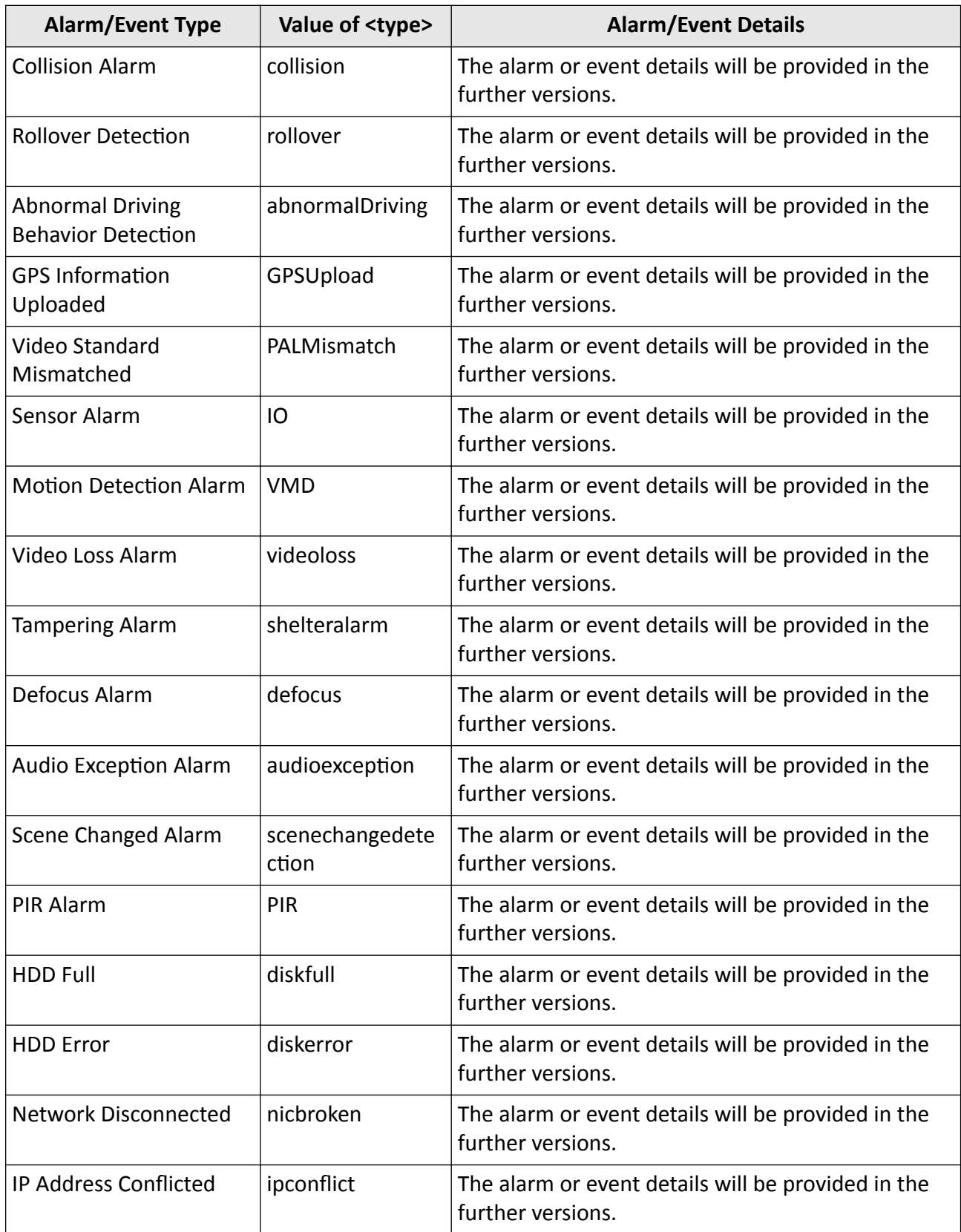

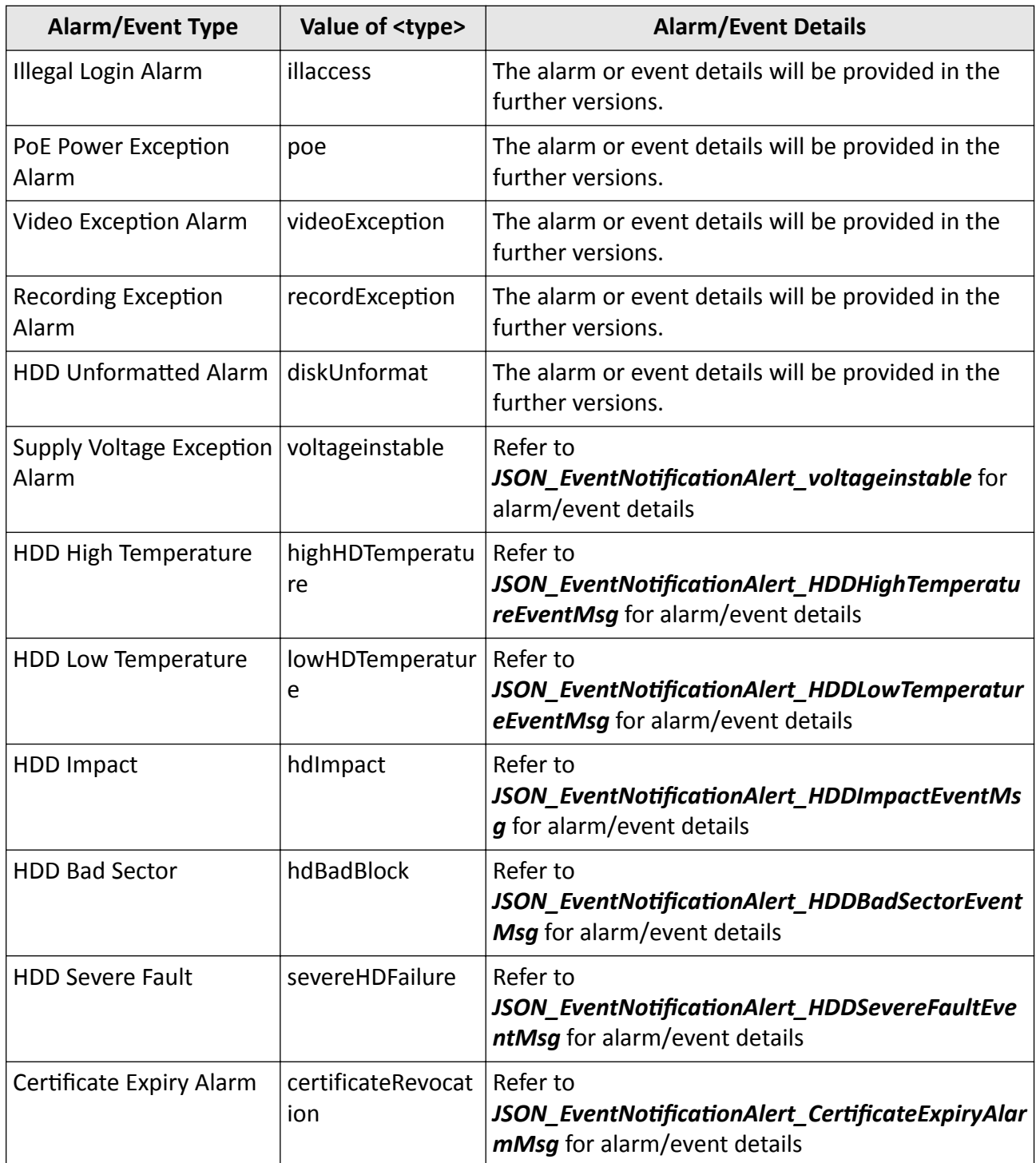

# **A.3 Error Codes in ResponseStatus**

The error classification returned by the ResponseStatus message is based on the status codes of HTTP protocol. 7 kinds of status codes are predefined, including 1 (OK), 2 (Device Busy), 3 (Device Error), 4 (Invalid Operation), 5 (Invalid Message Format), 6 (Invalid Message Content), and 7 (Reboot Required). Each kind of status code contains multiple sub status codes, and the error codes are in a one-to-one correspondence with the sub status codes.

### **StatusCode=1**

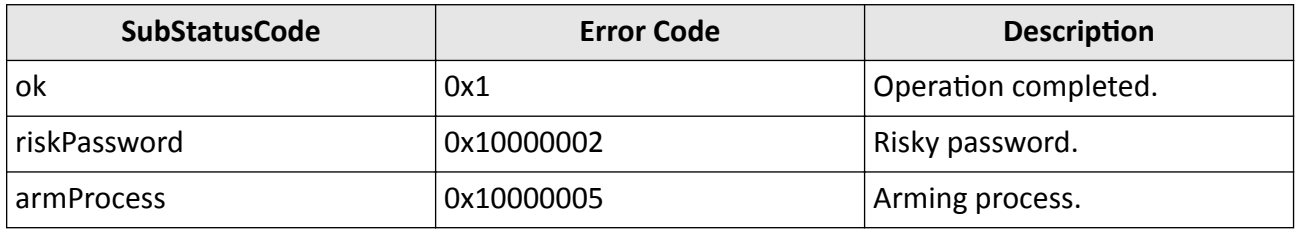

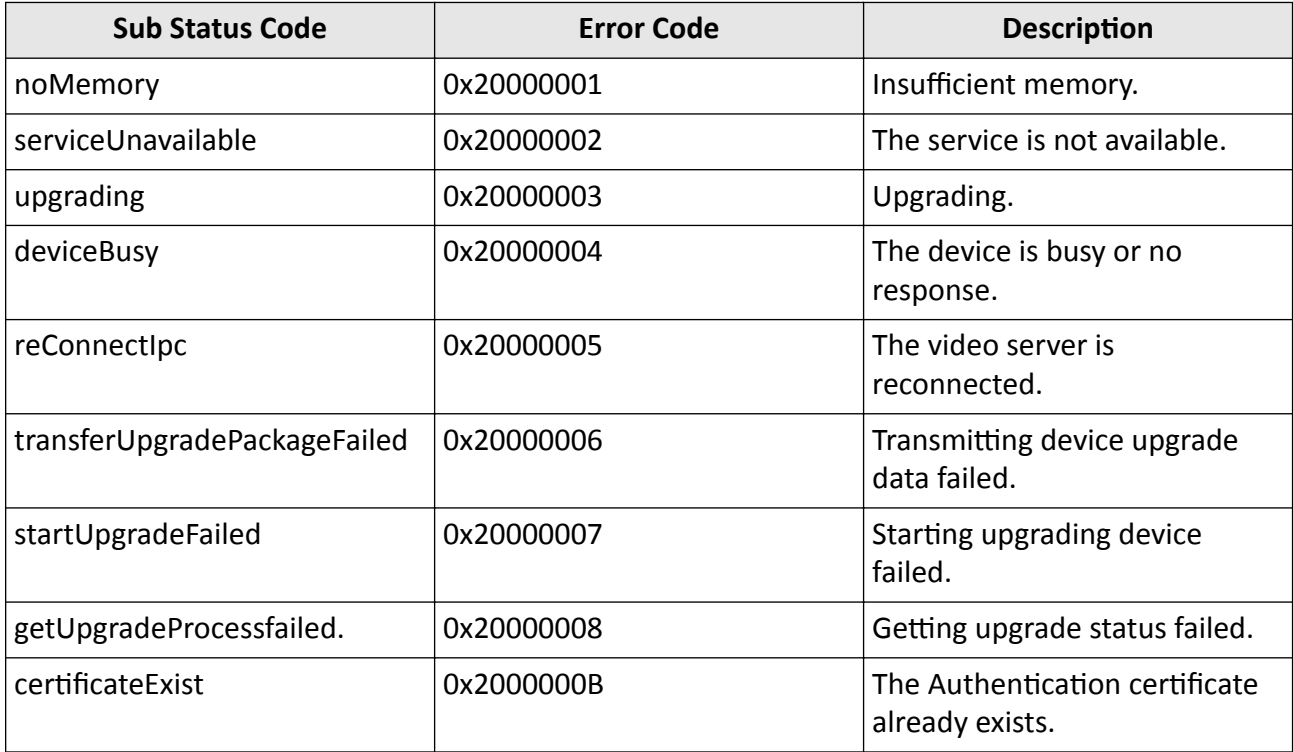

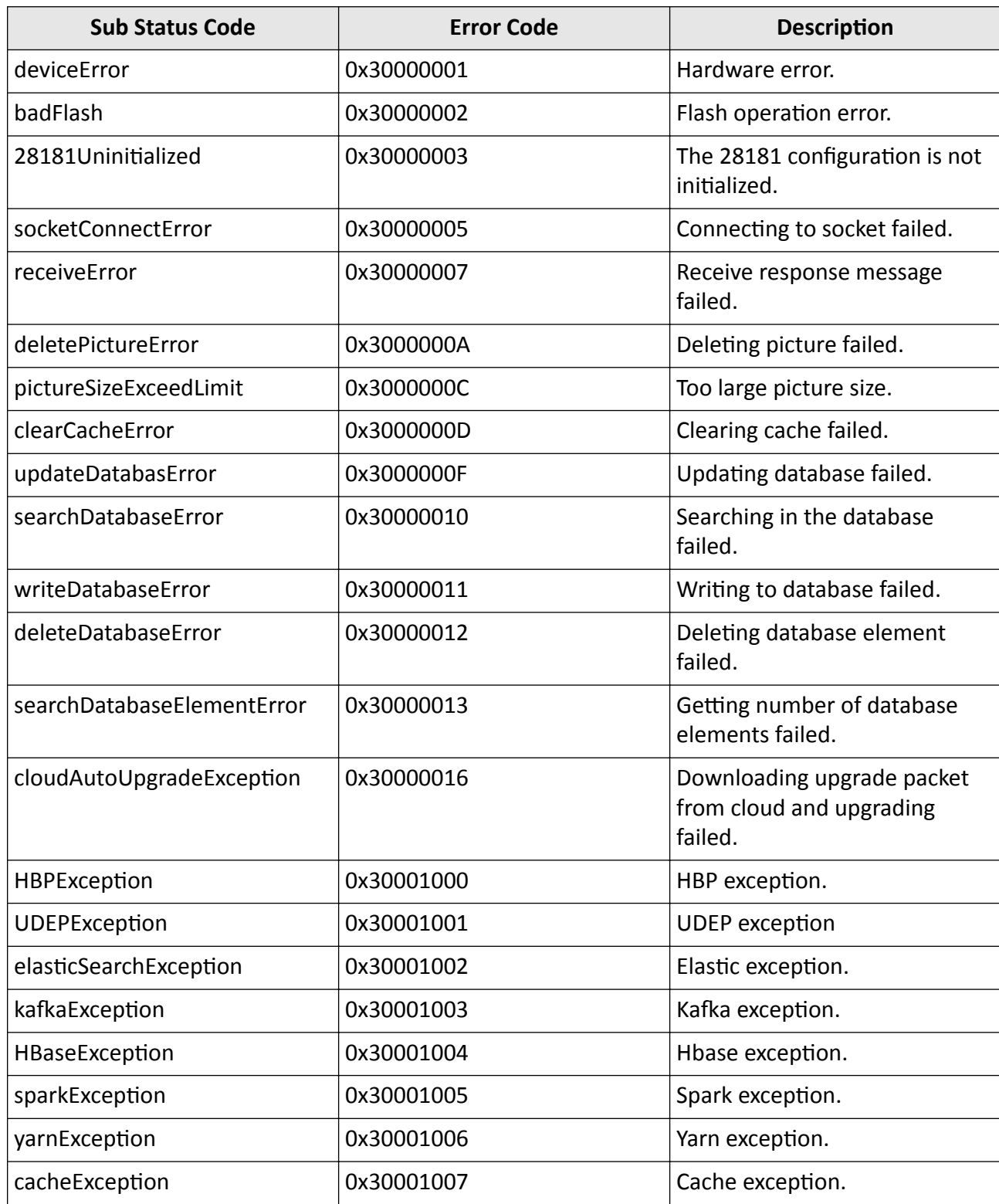

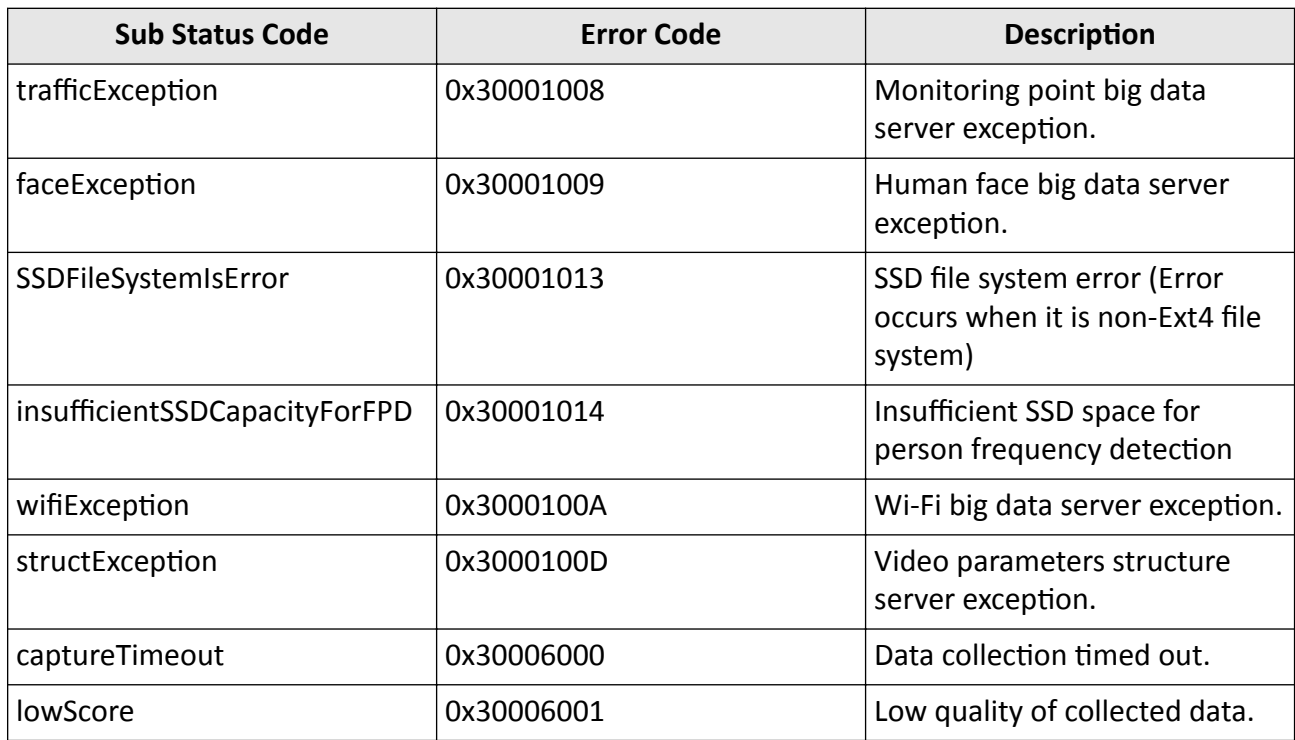

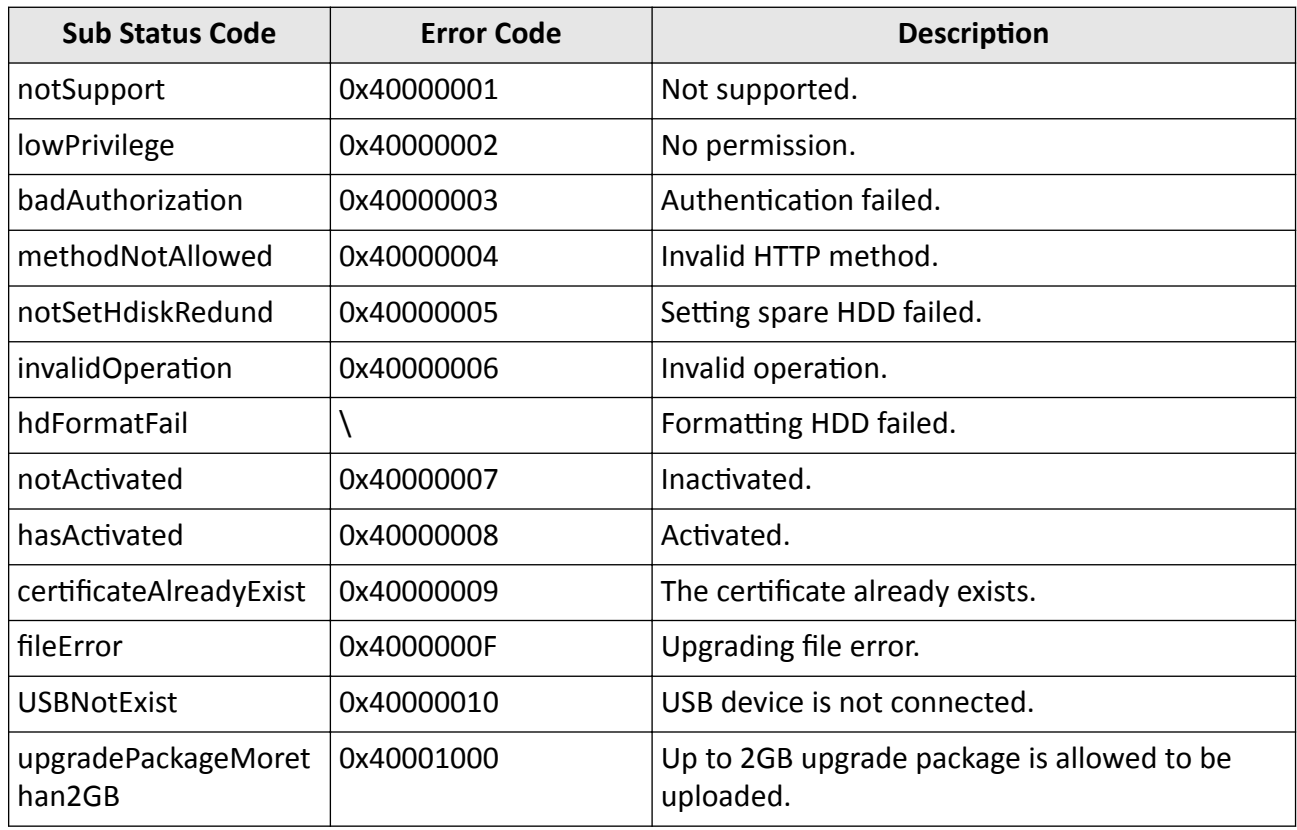

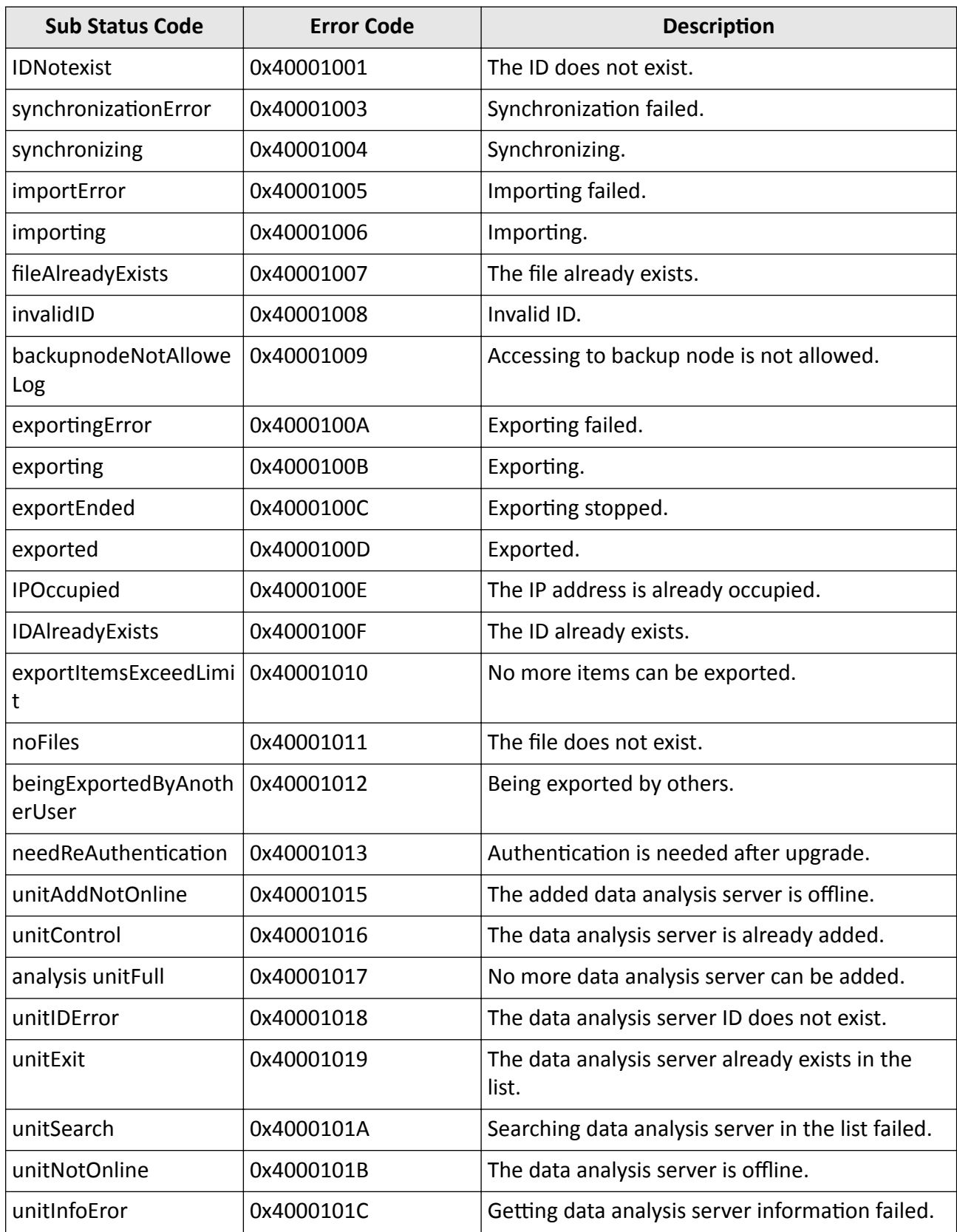

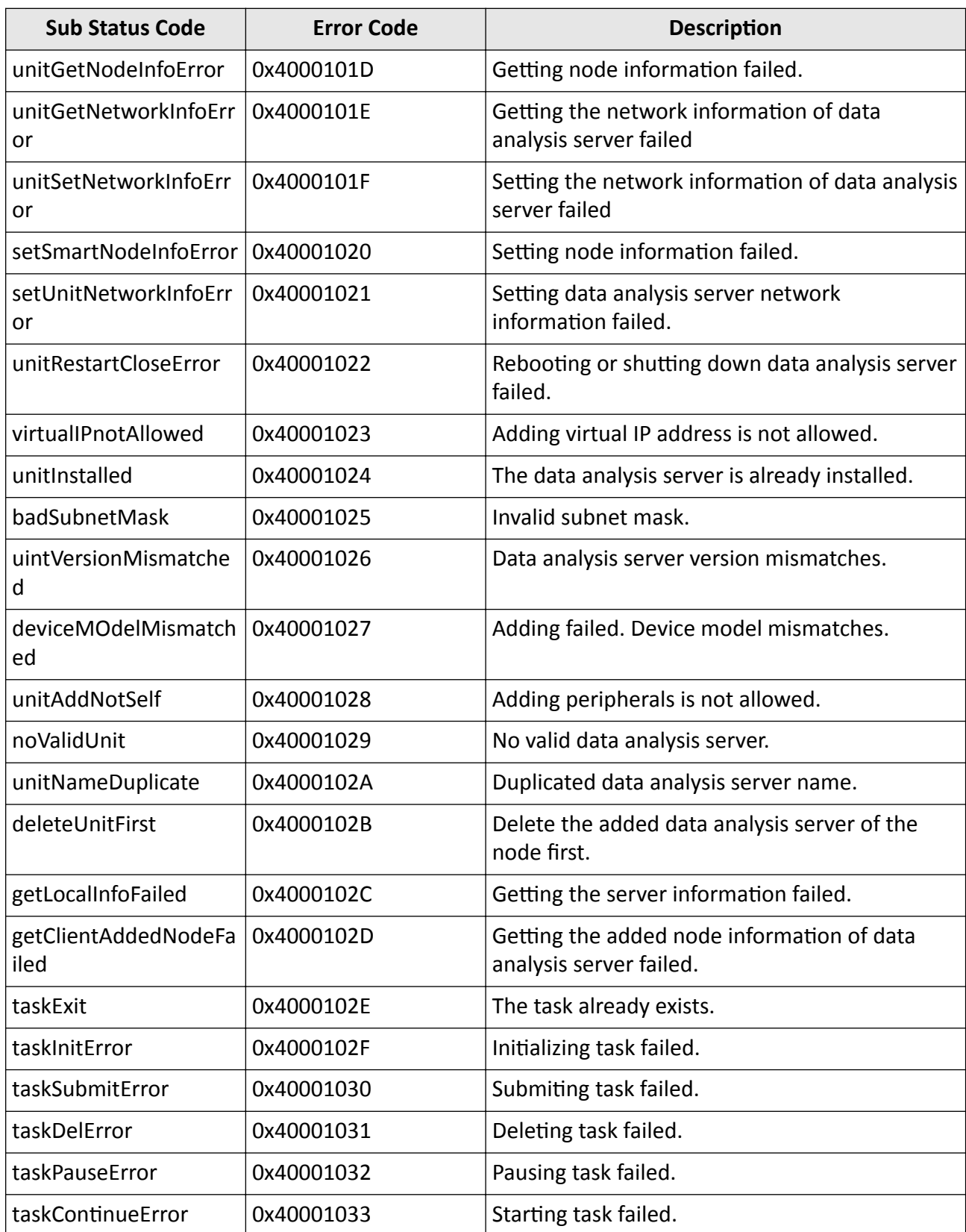

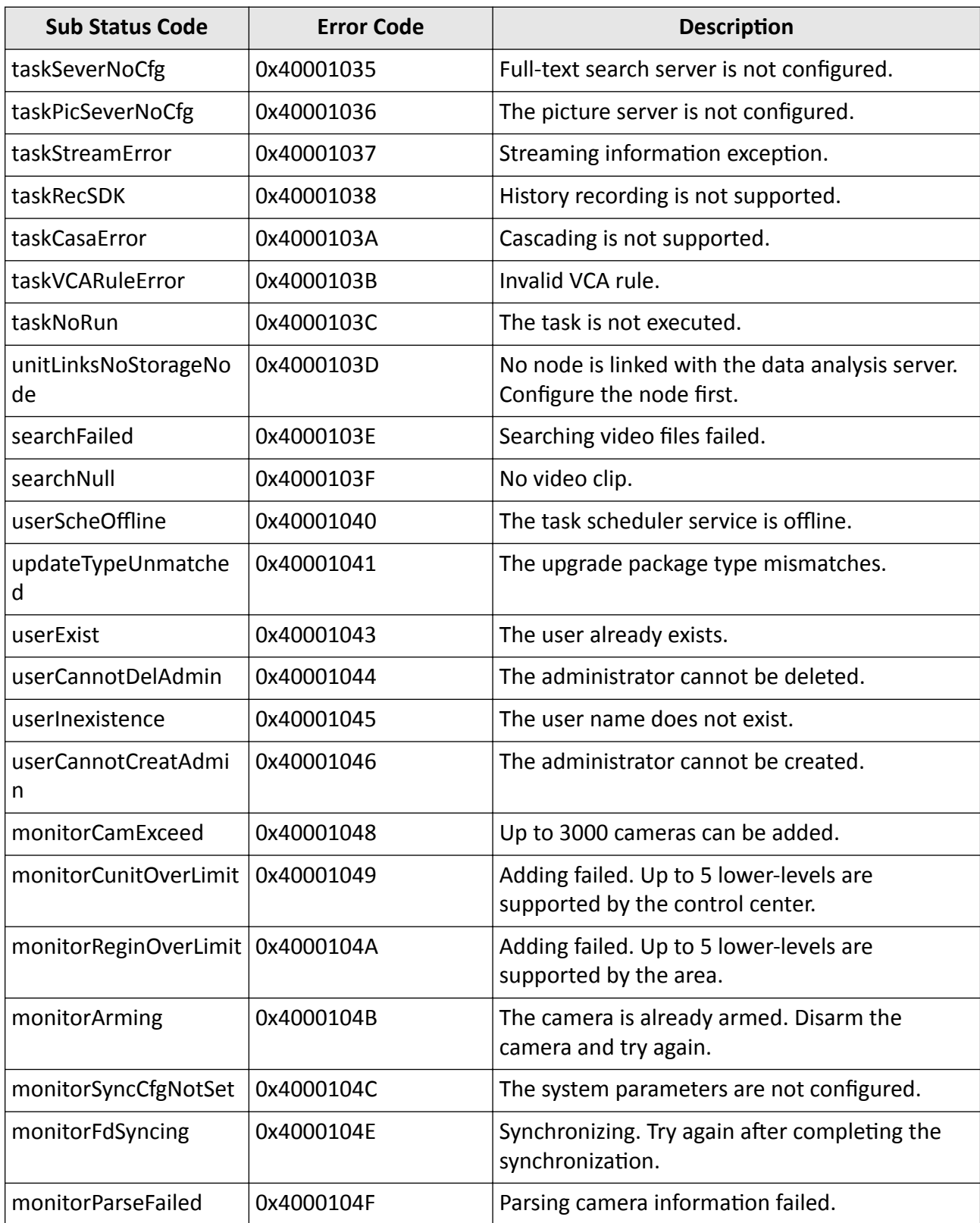

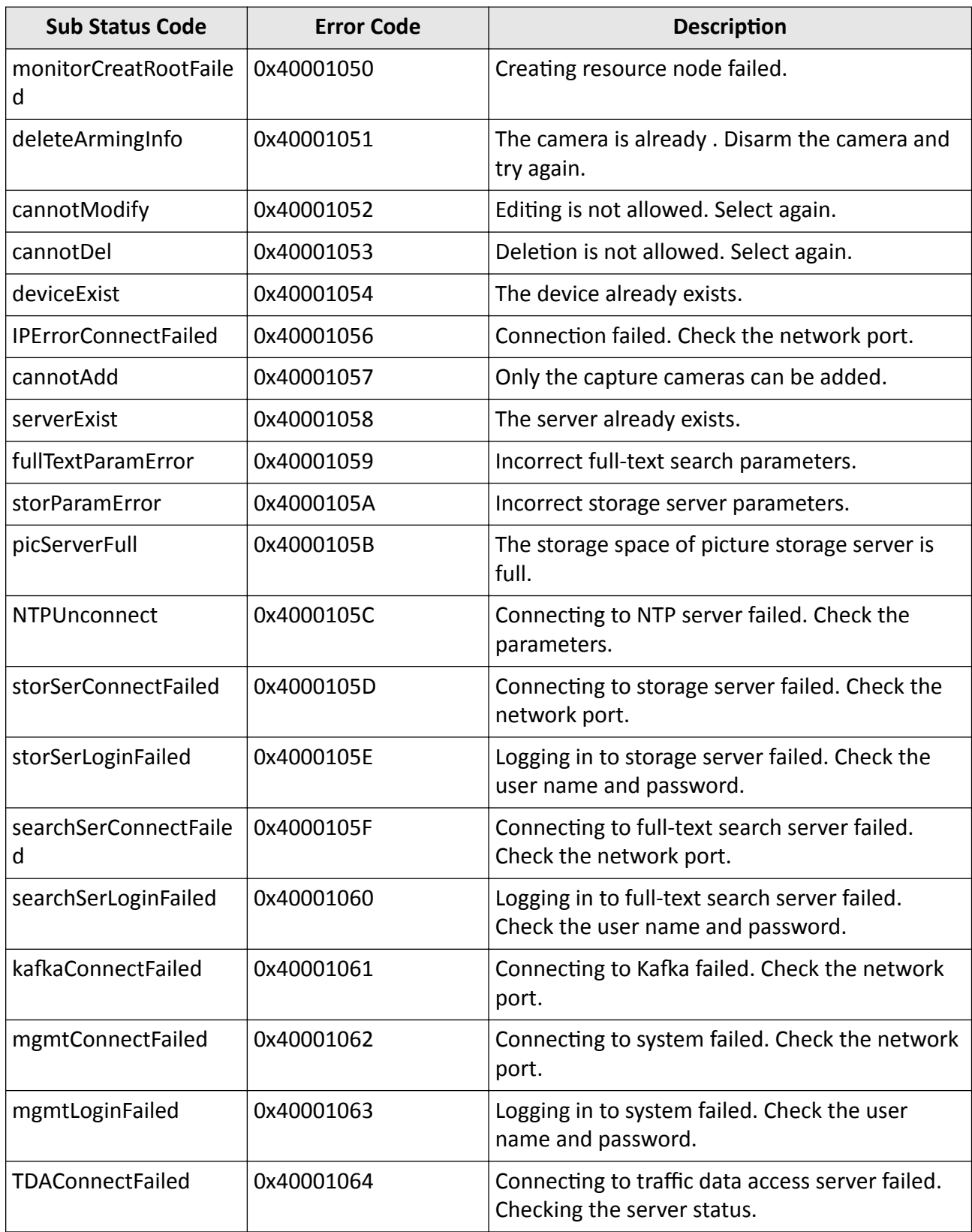

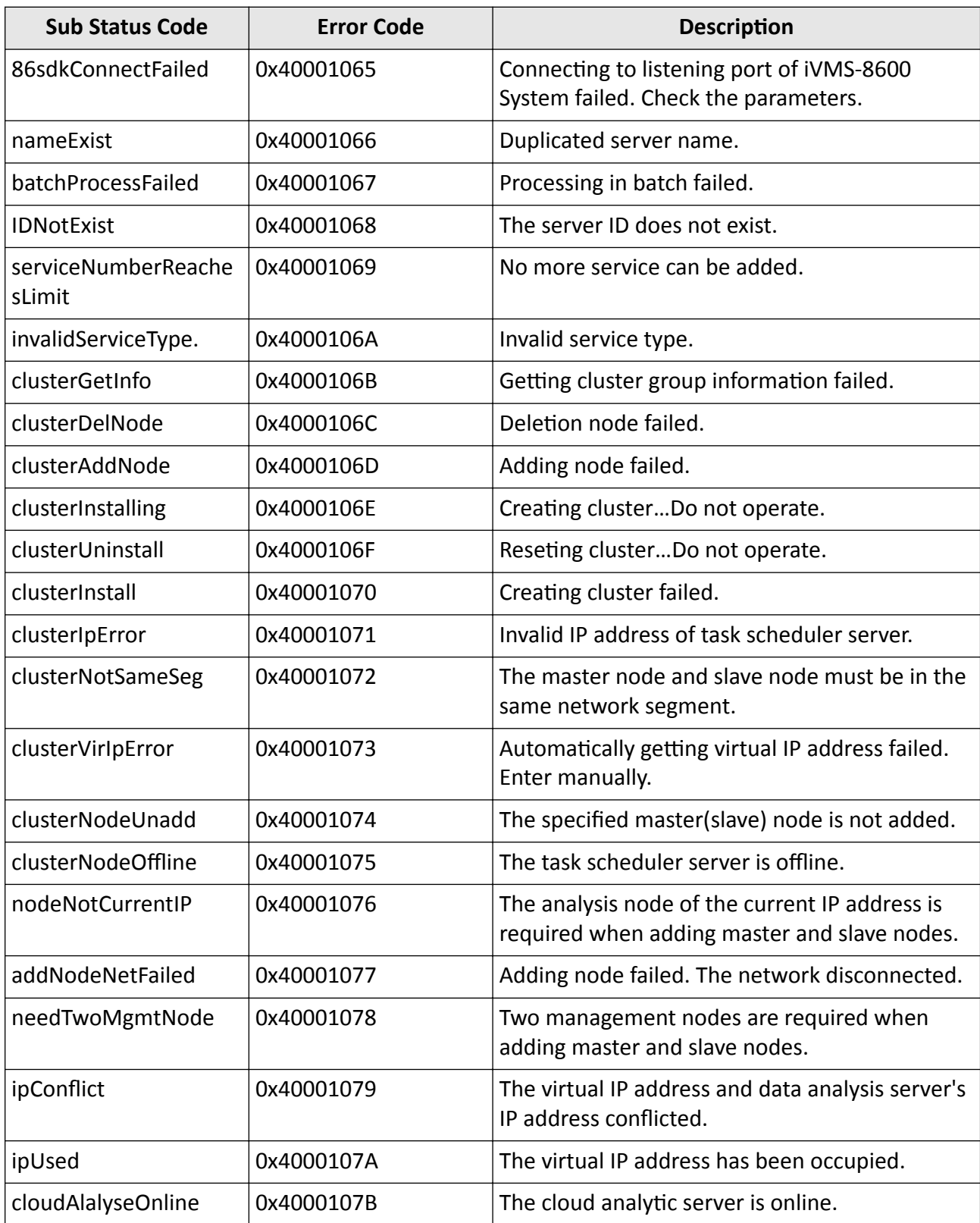

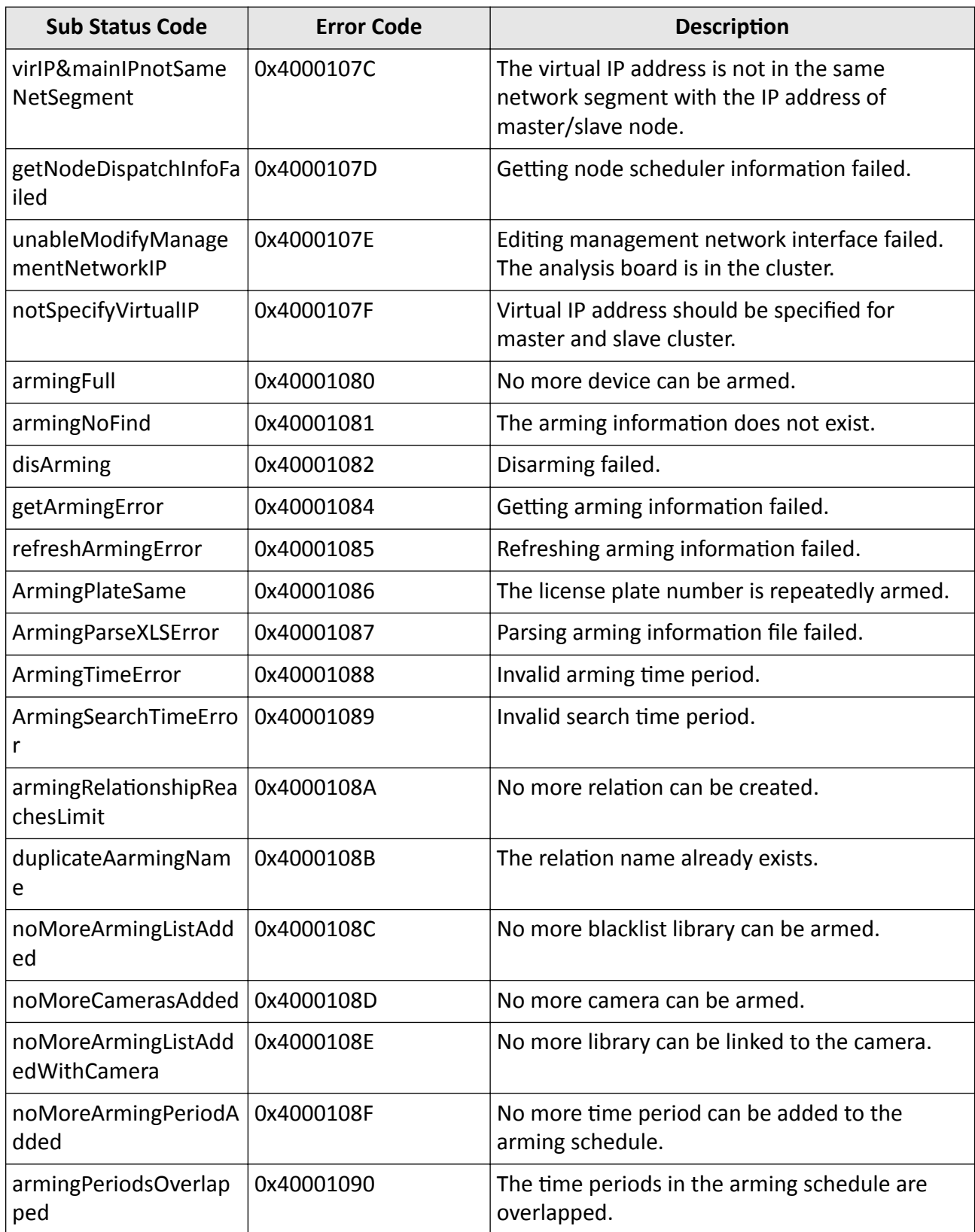

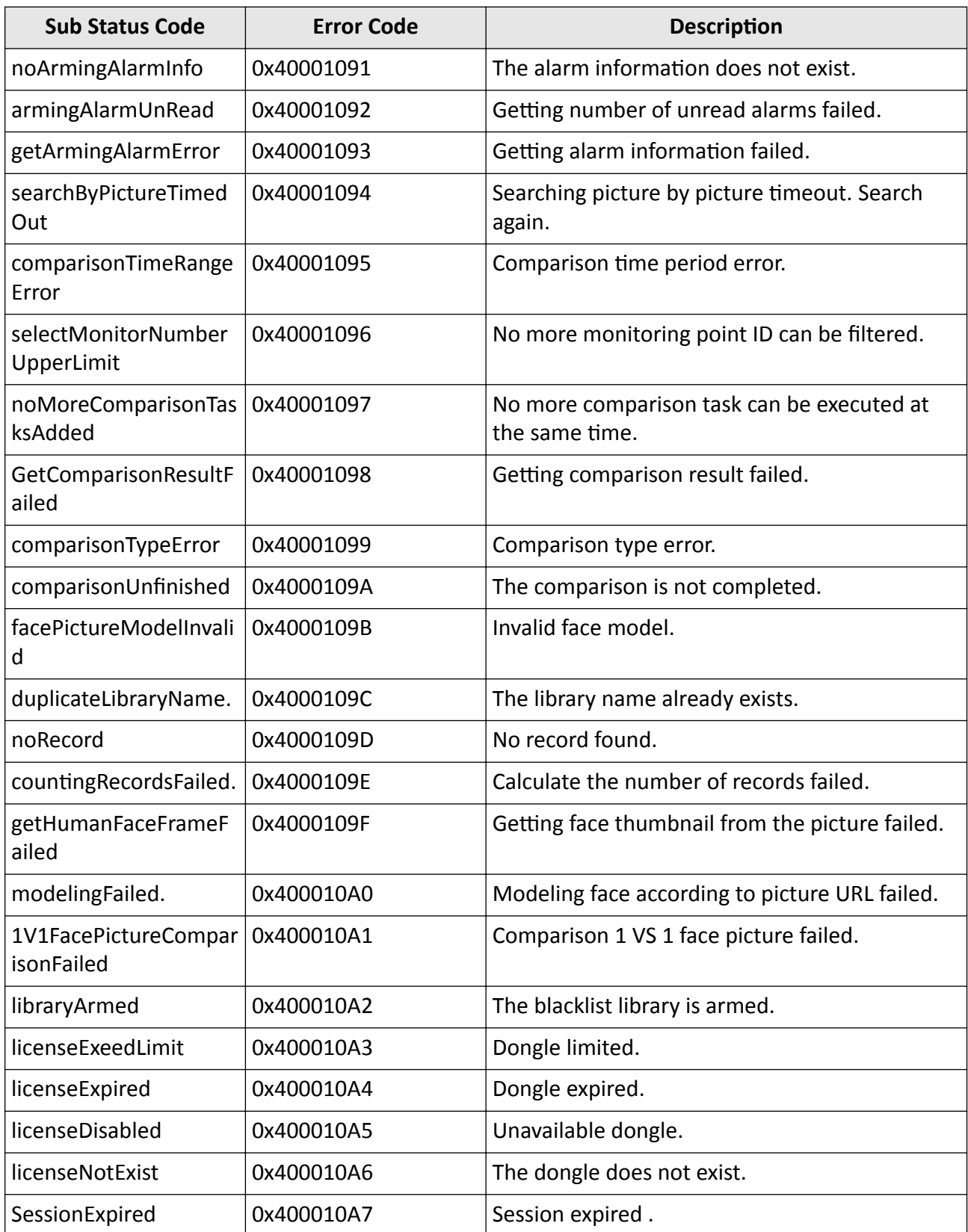

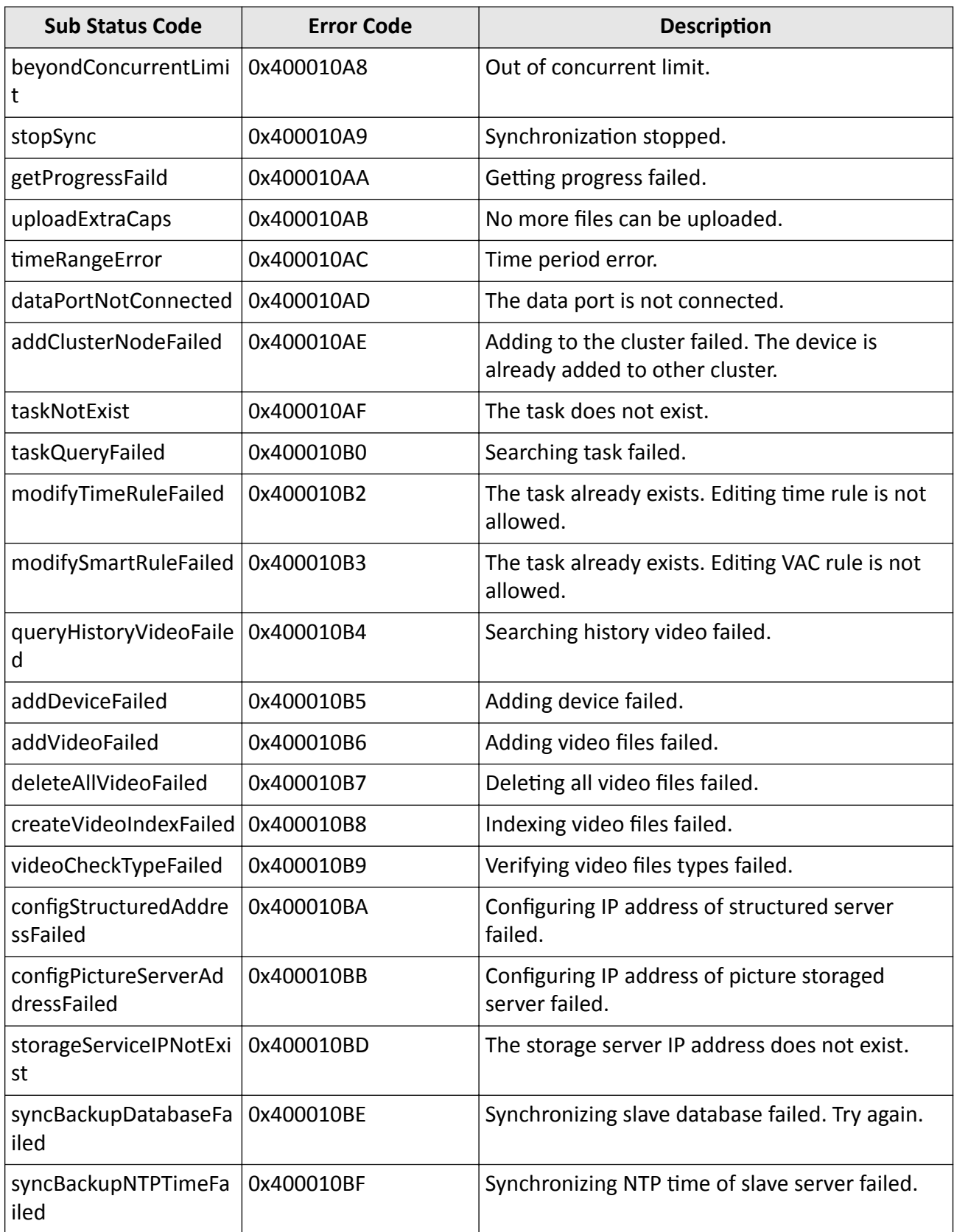

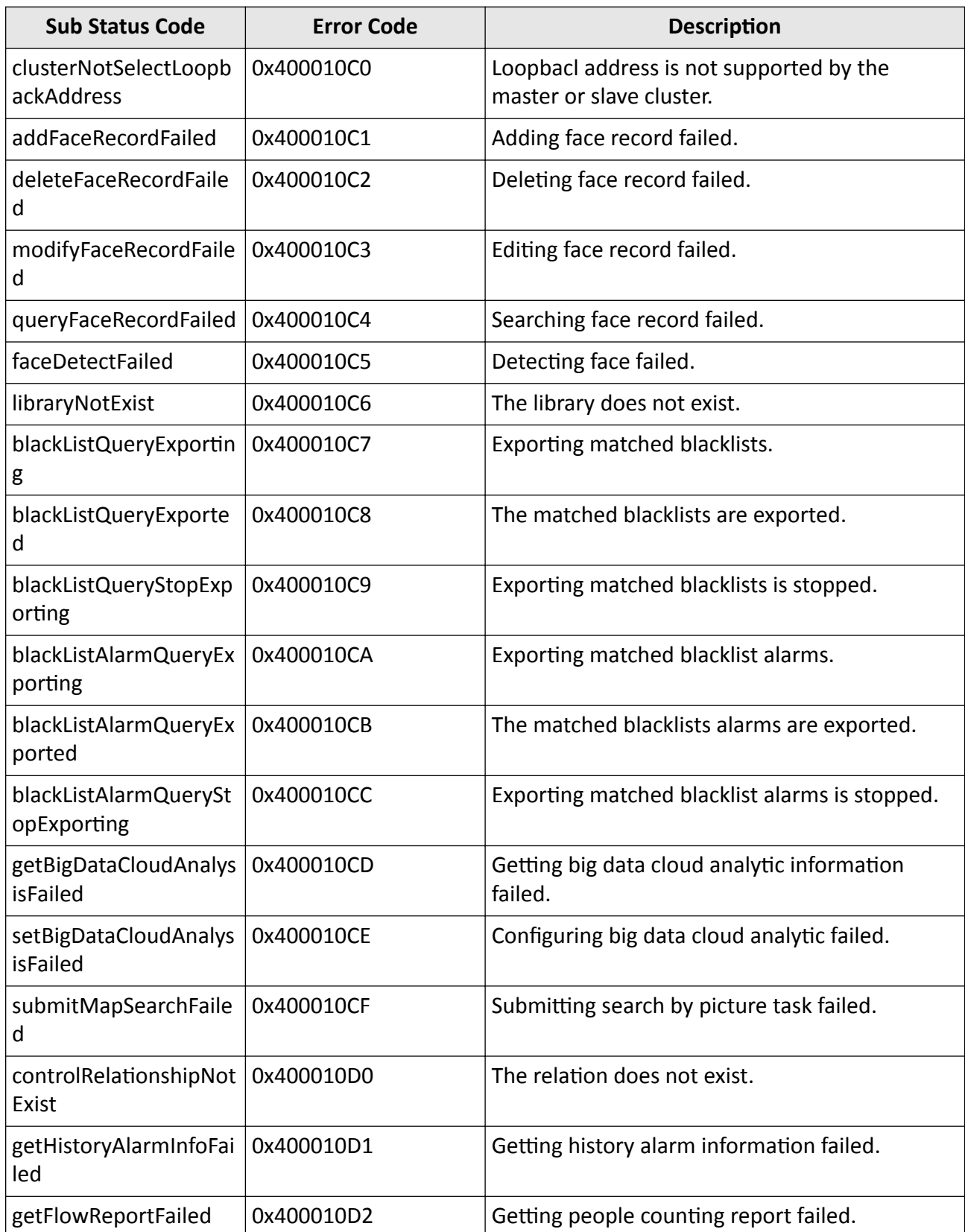

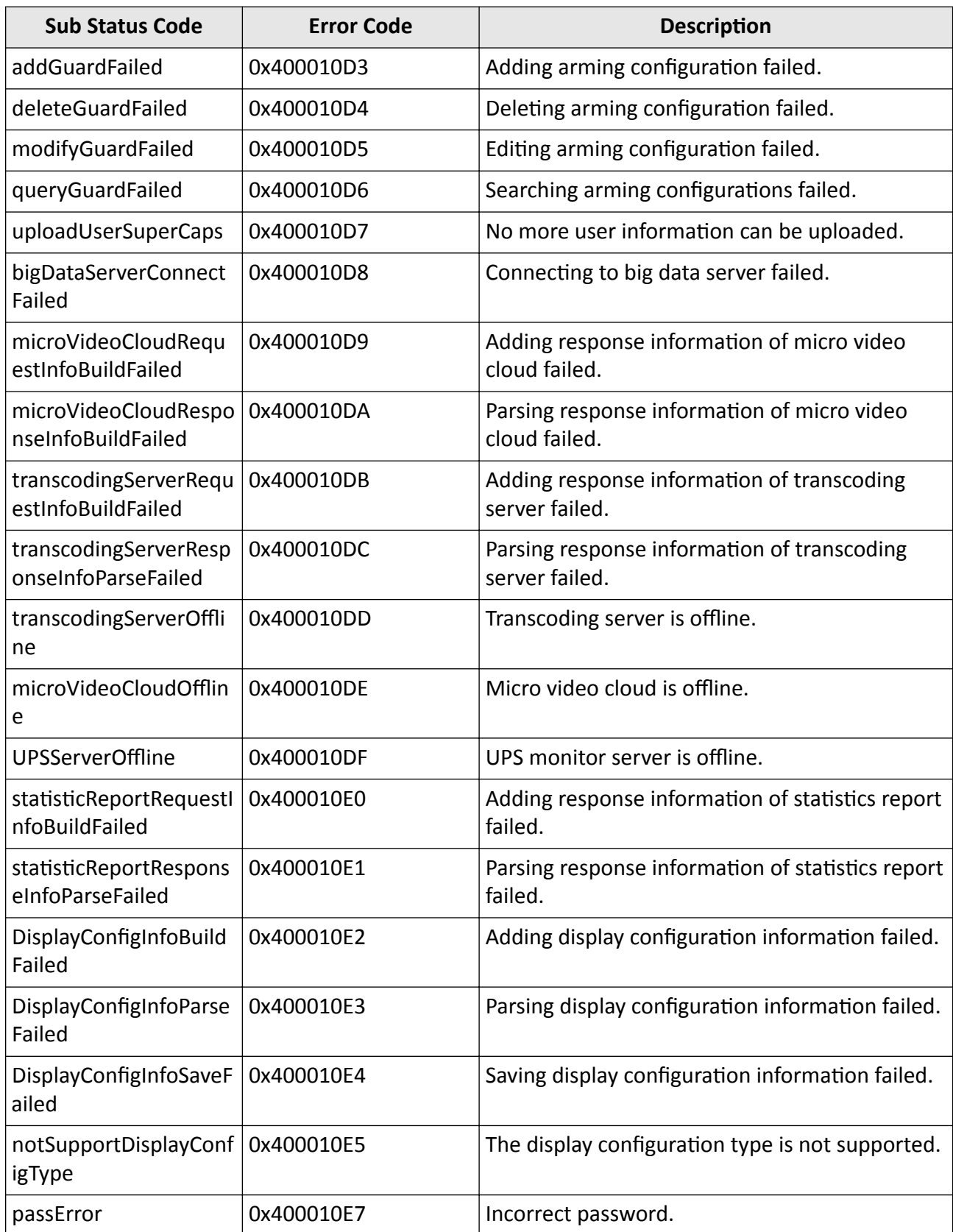

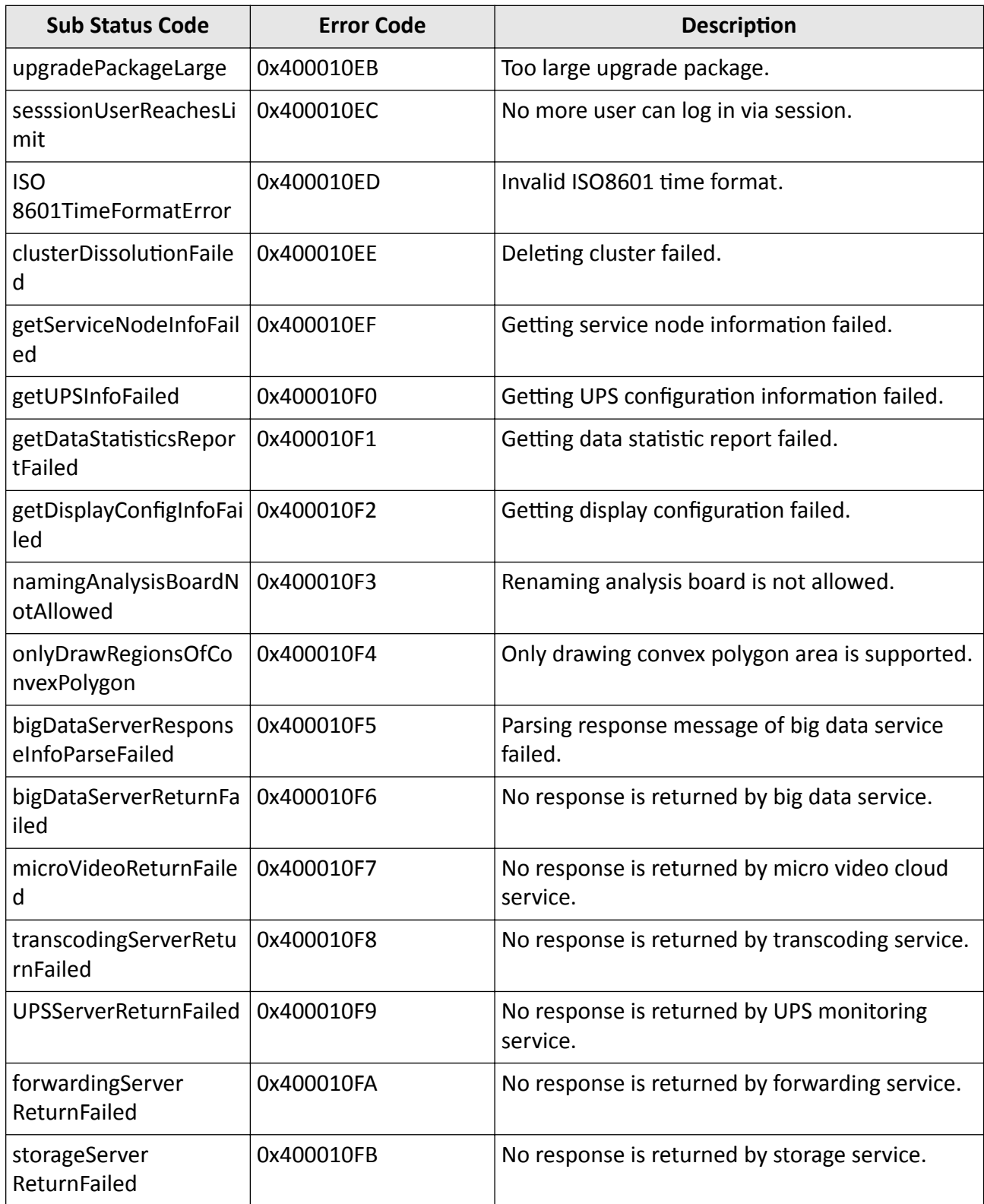

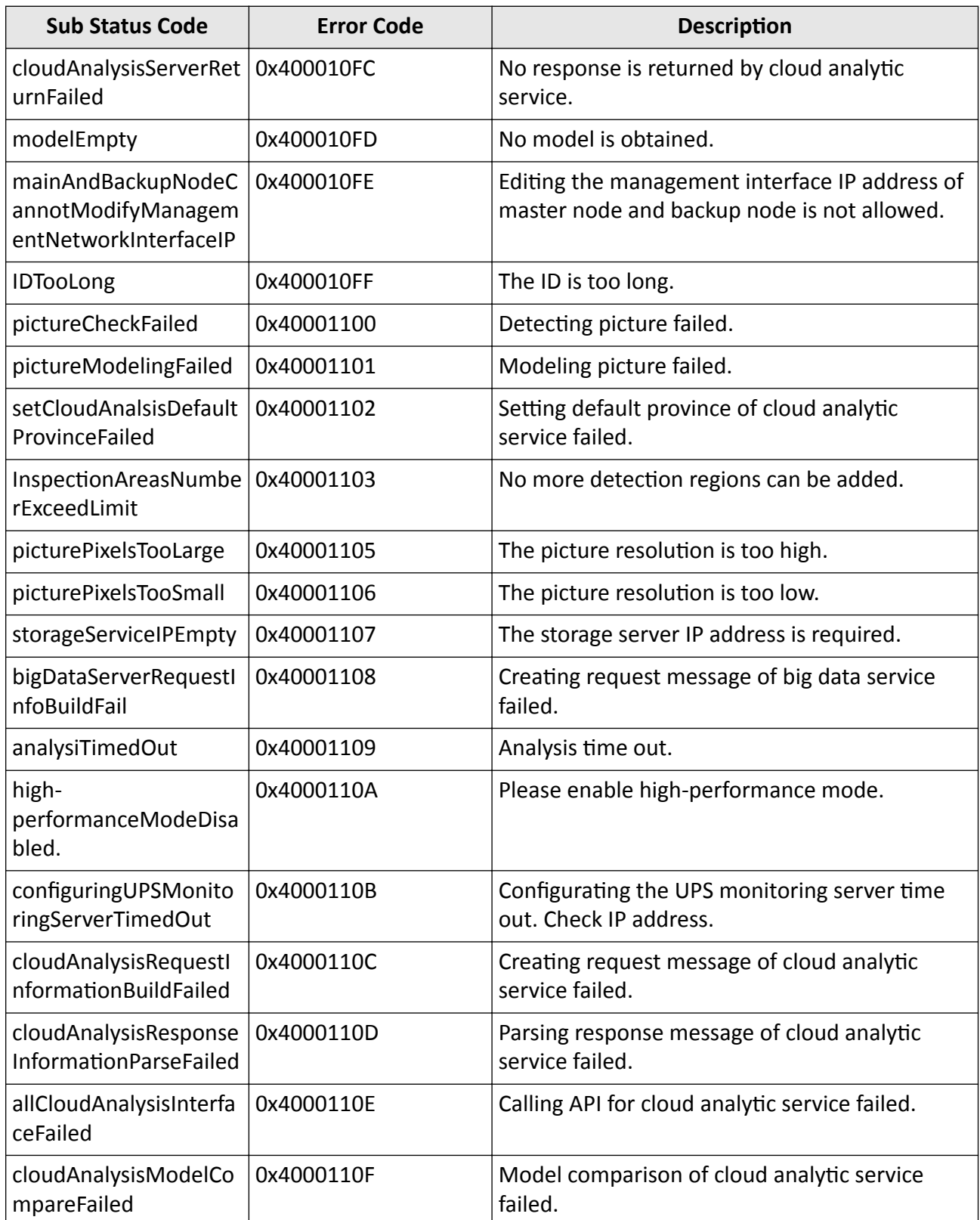

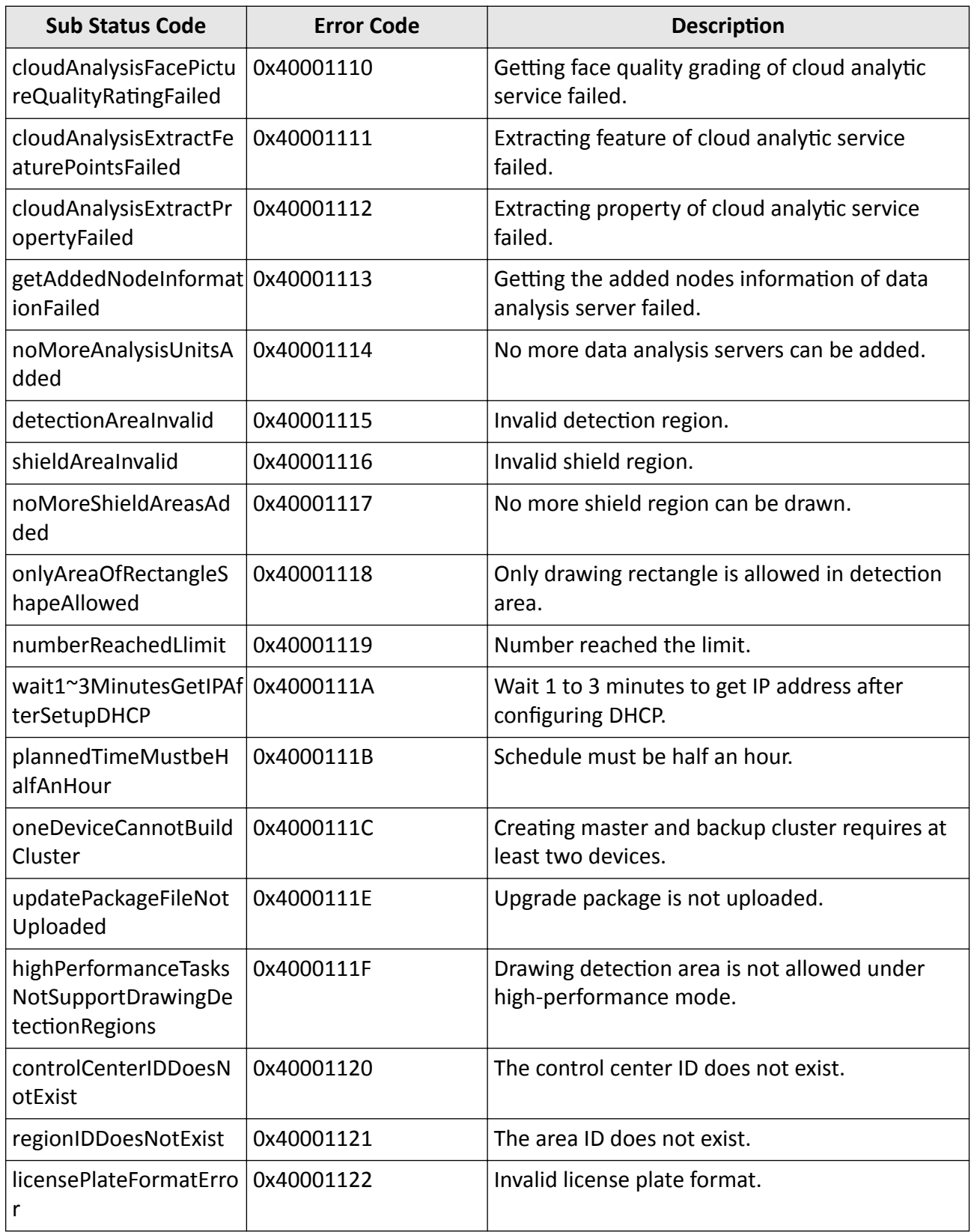

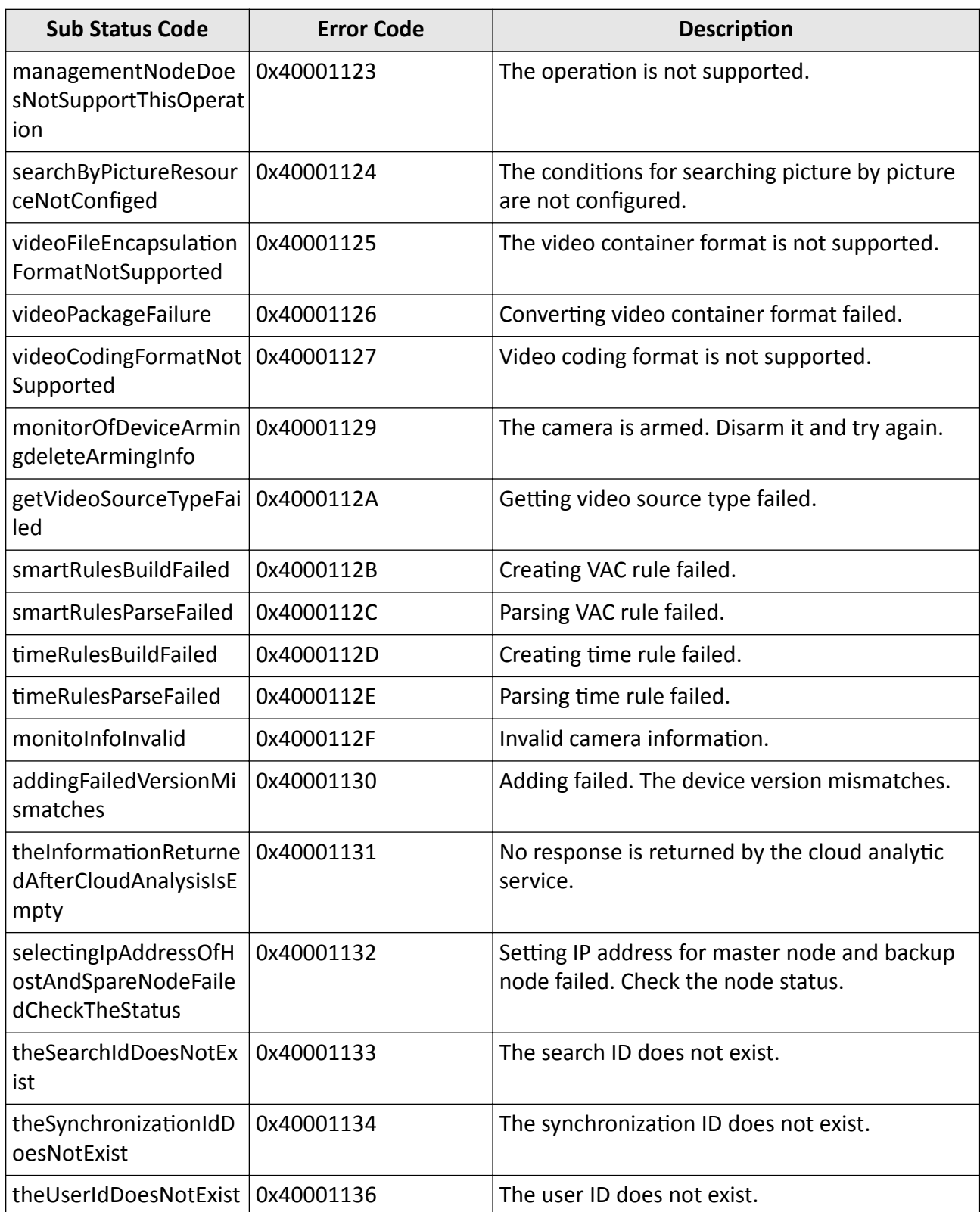

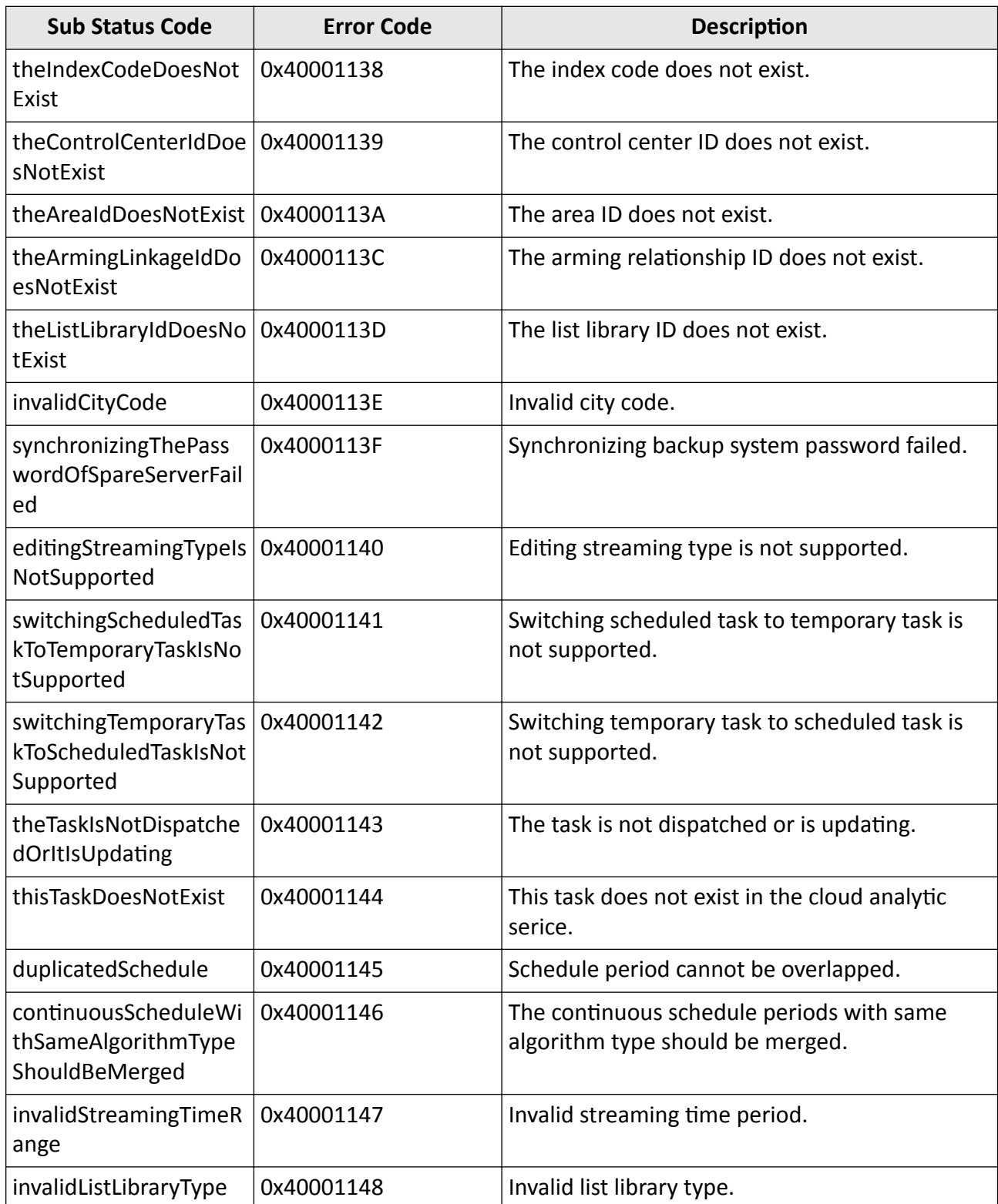

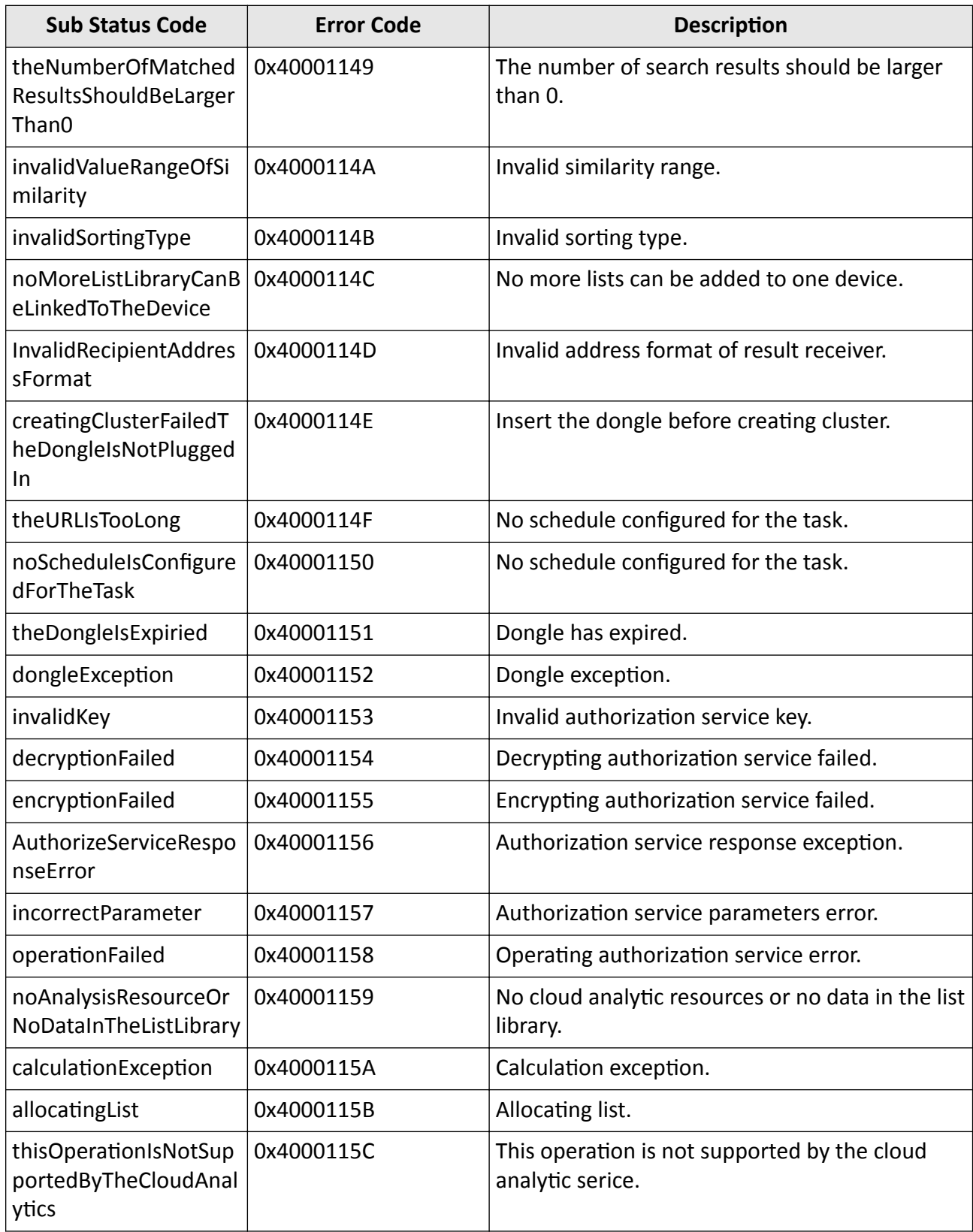

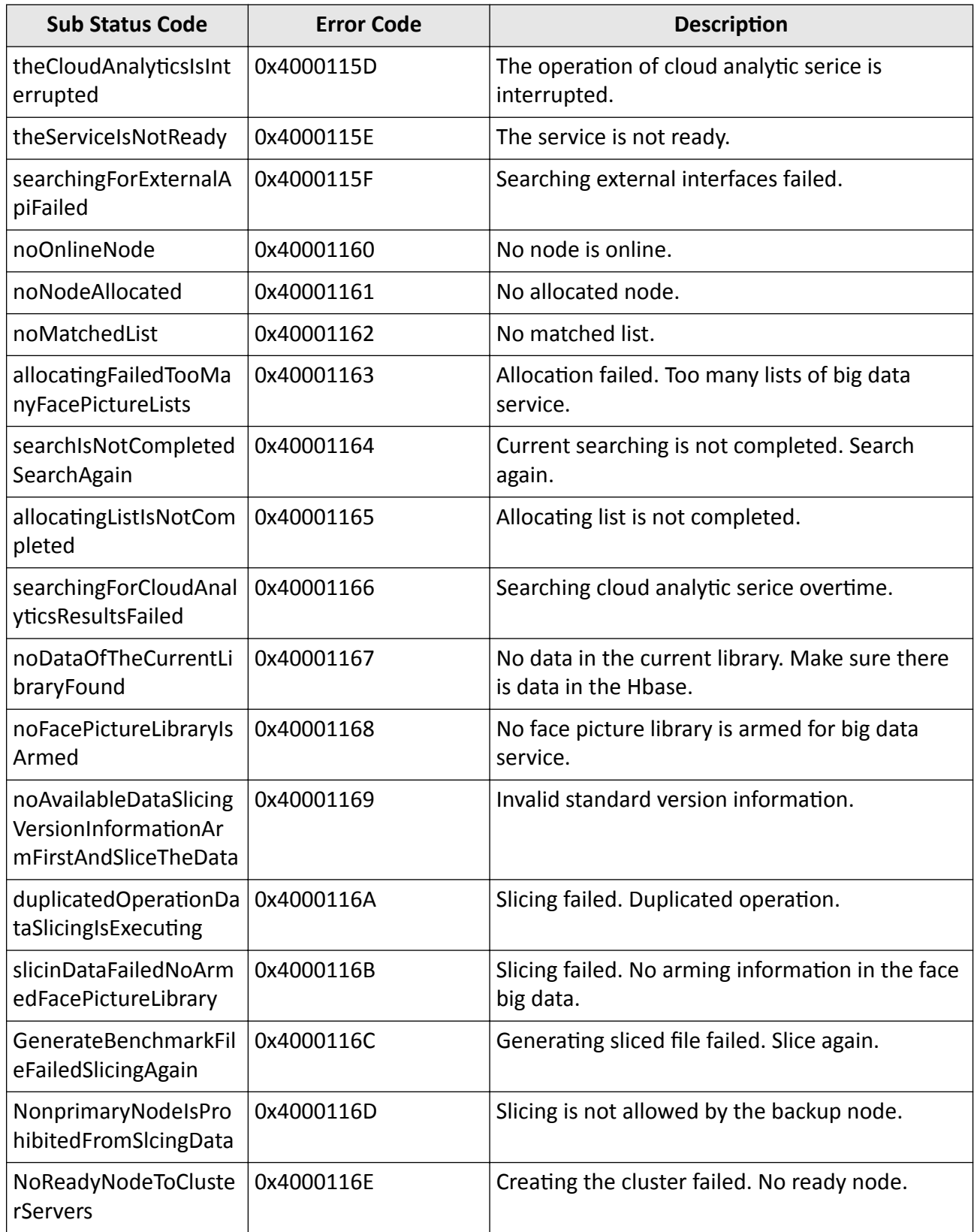

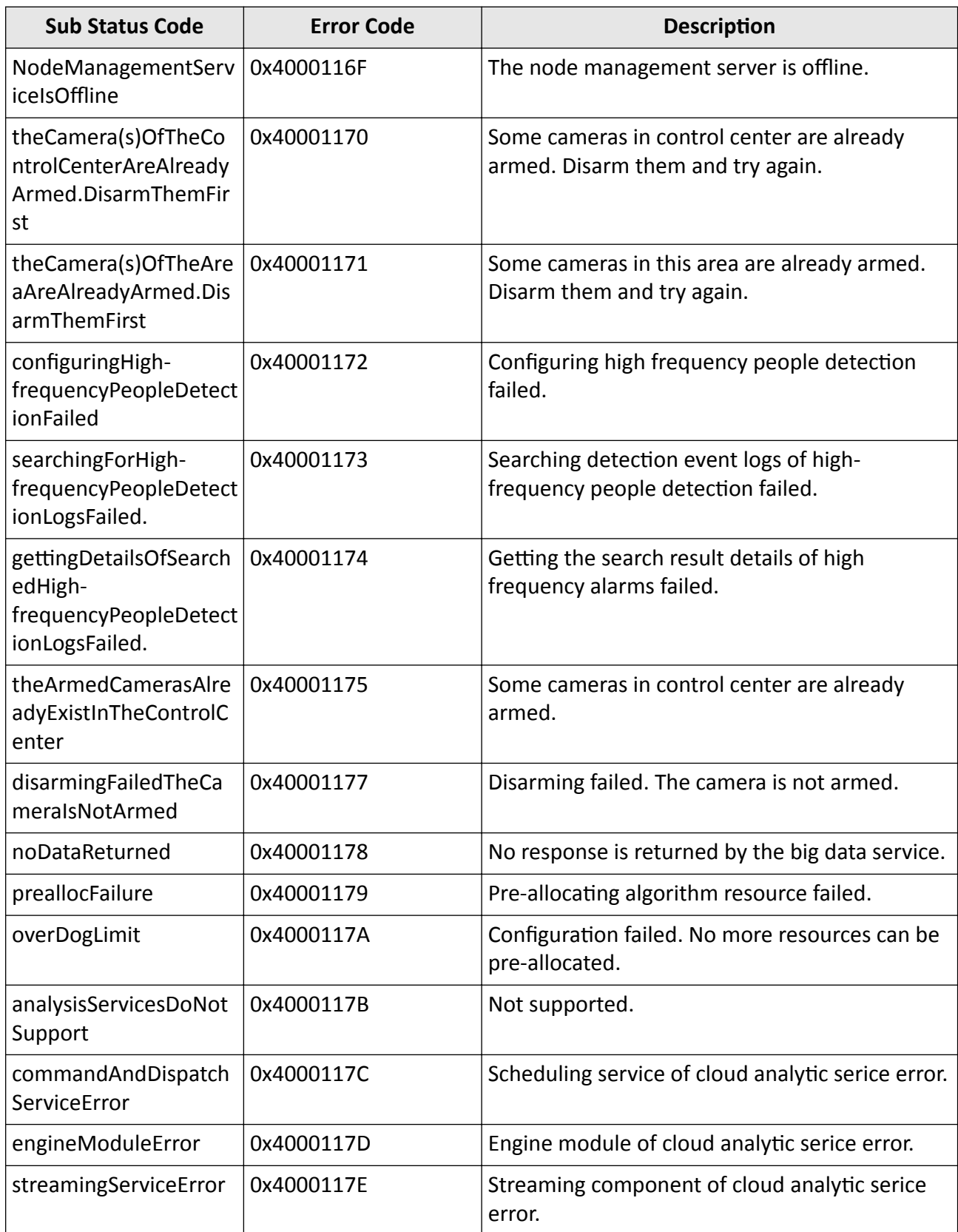

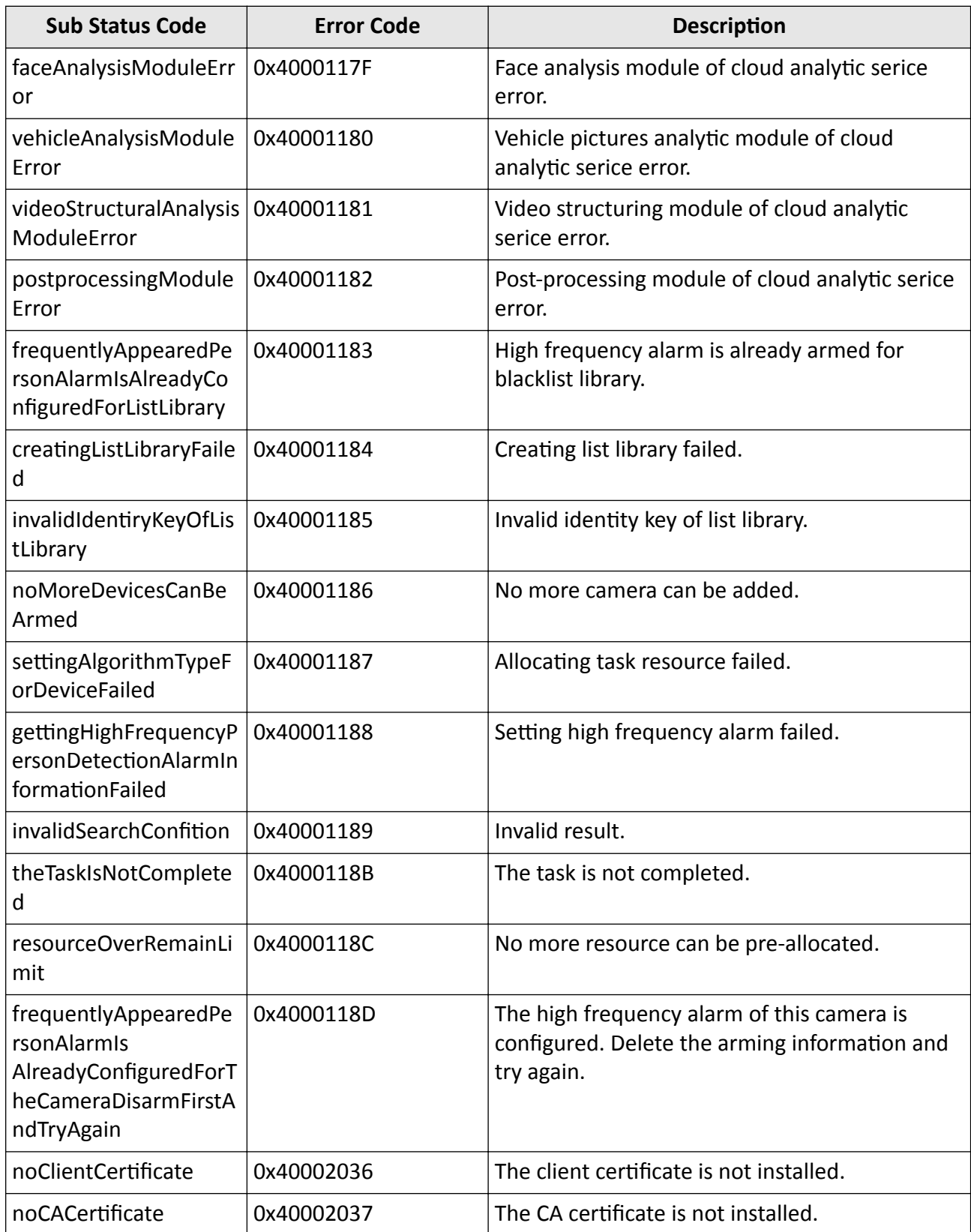

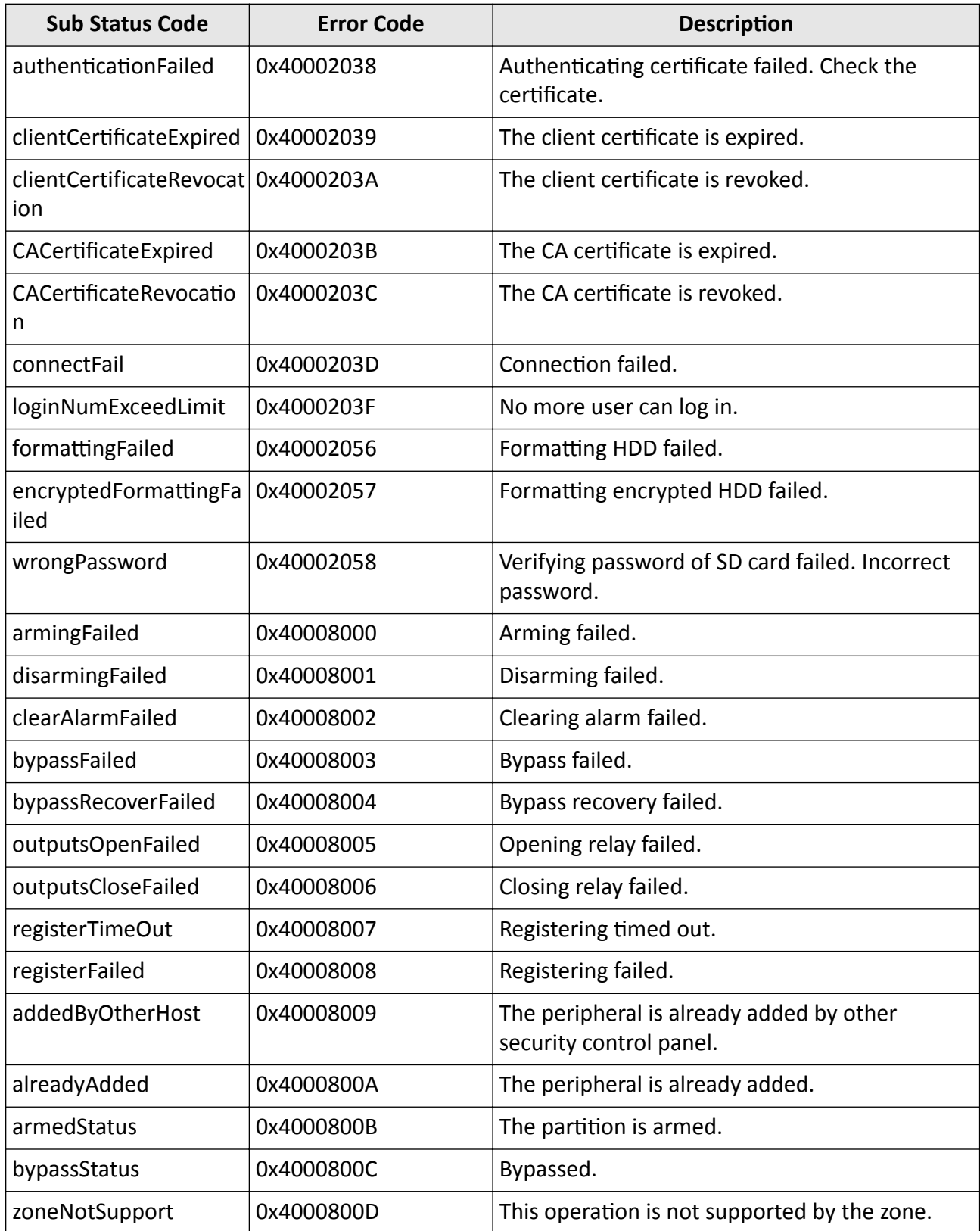

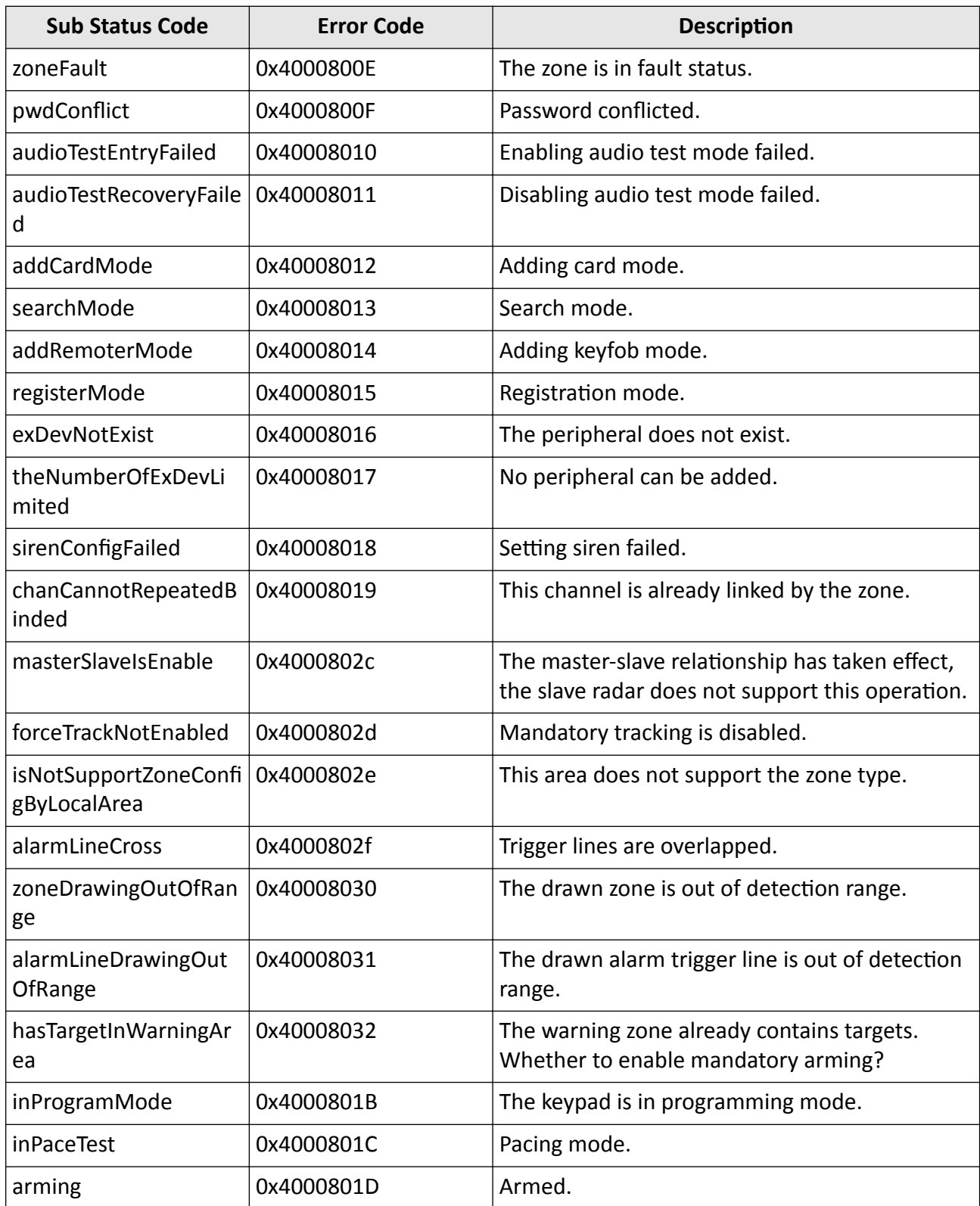

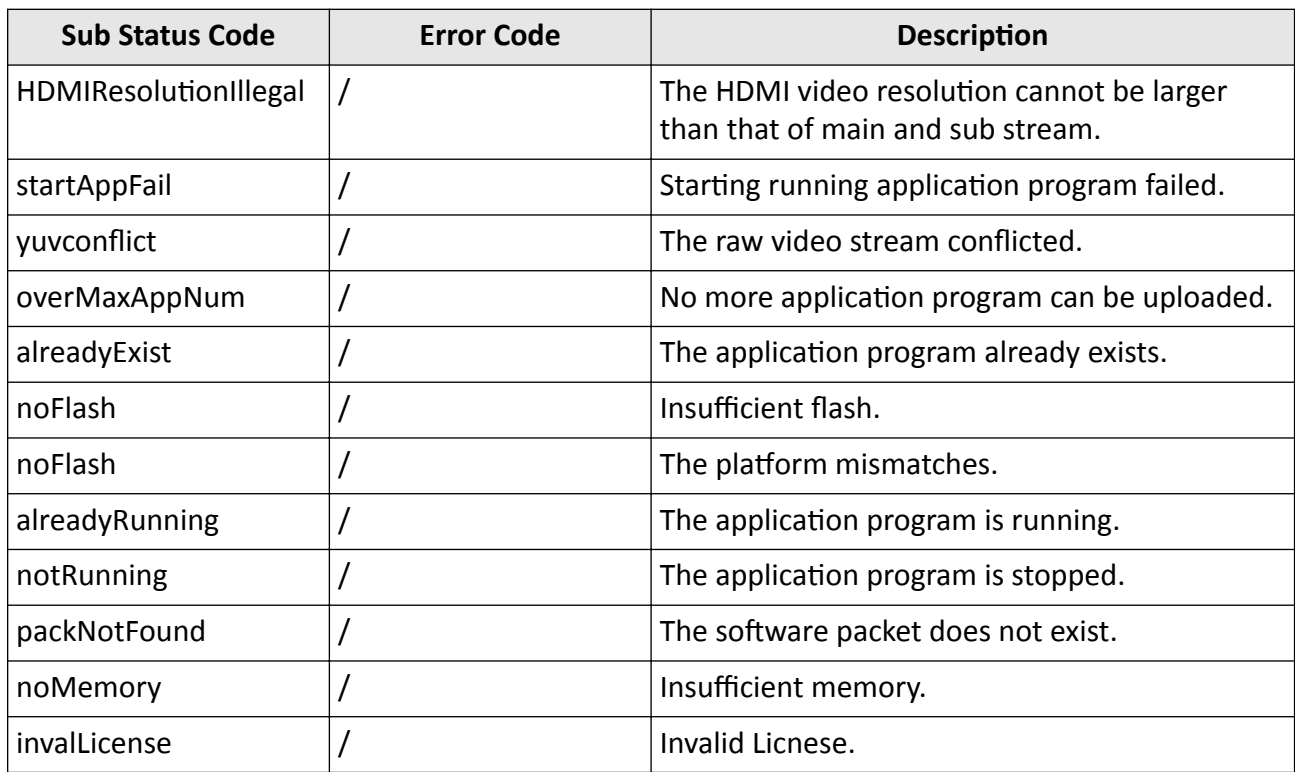

## StatusCode=5

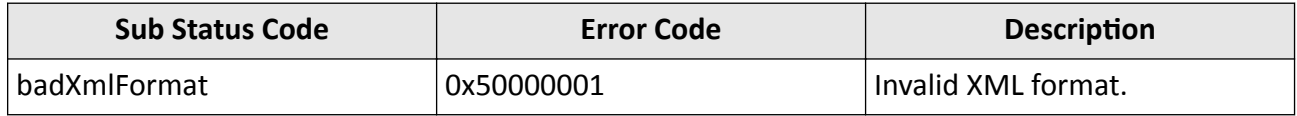

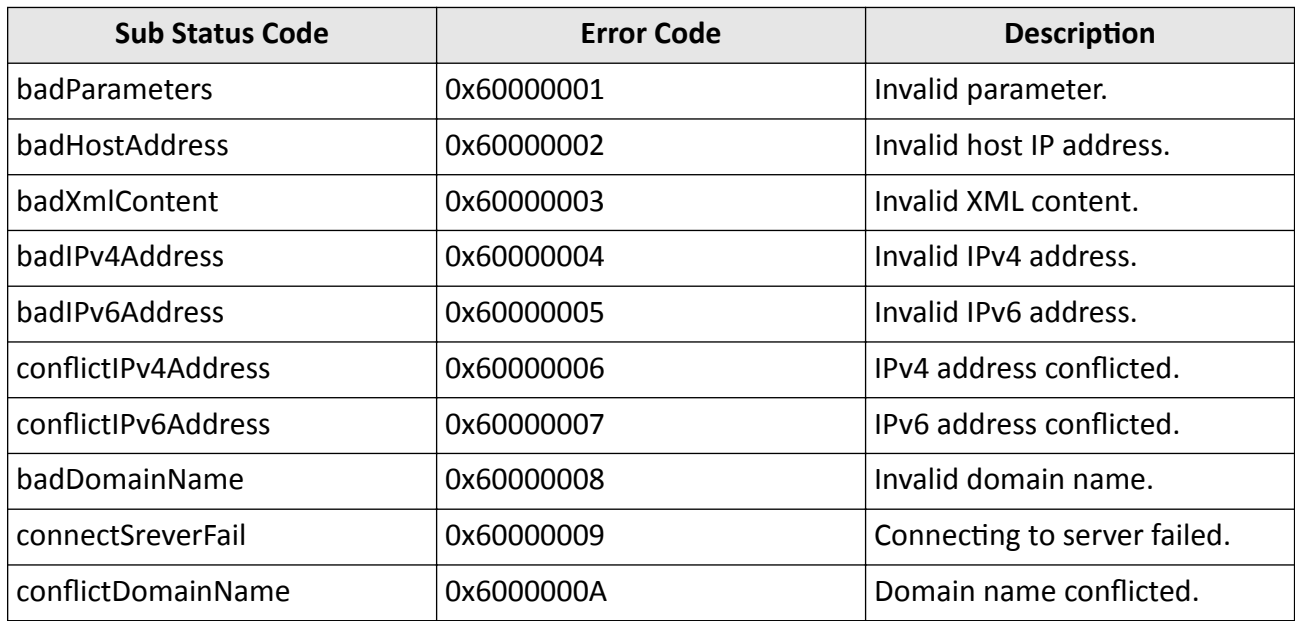

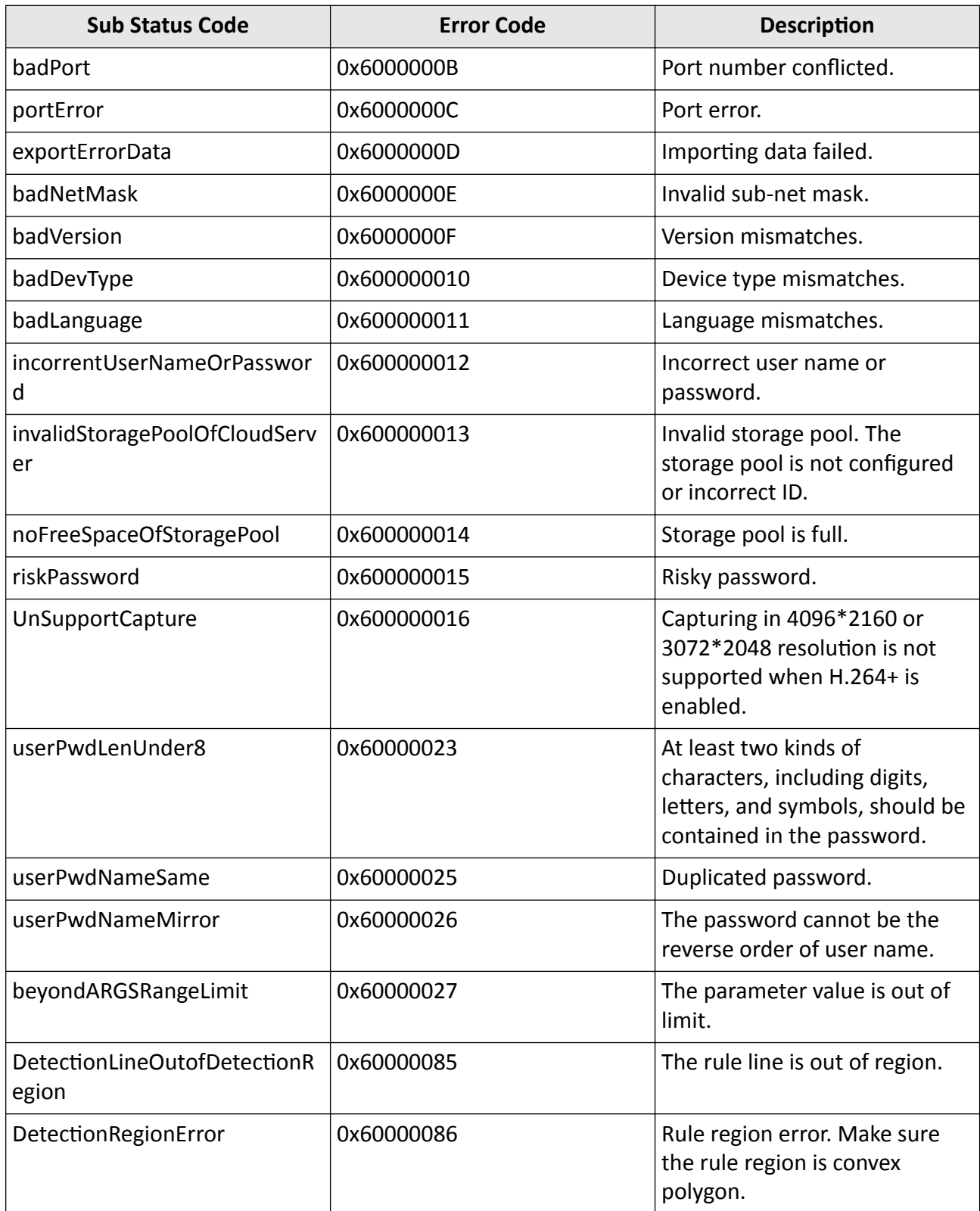

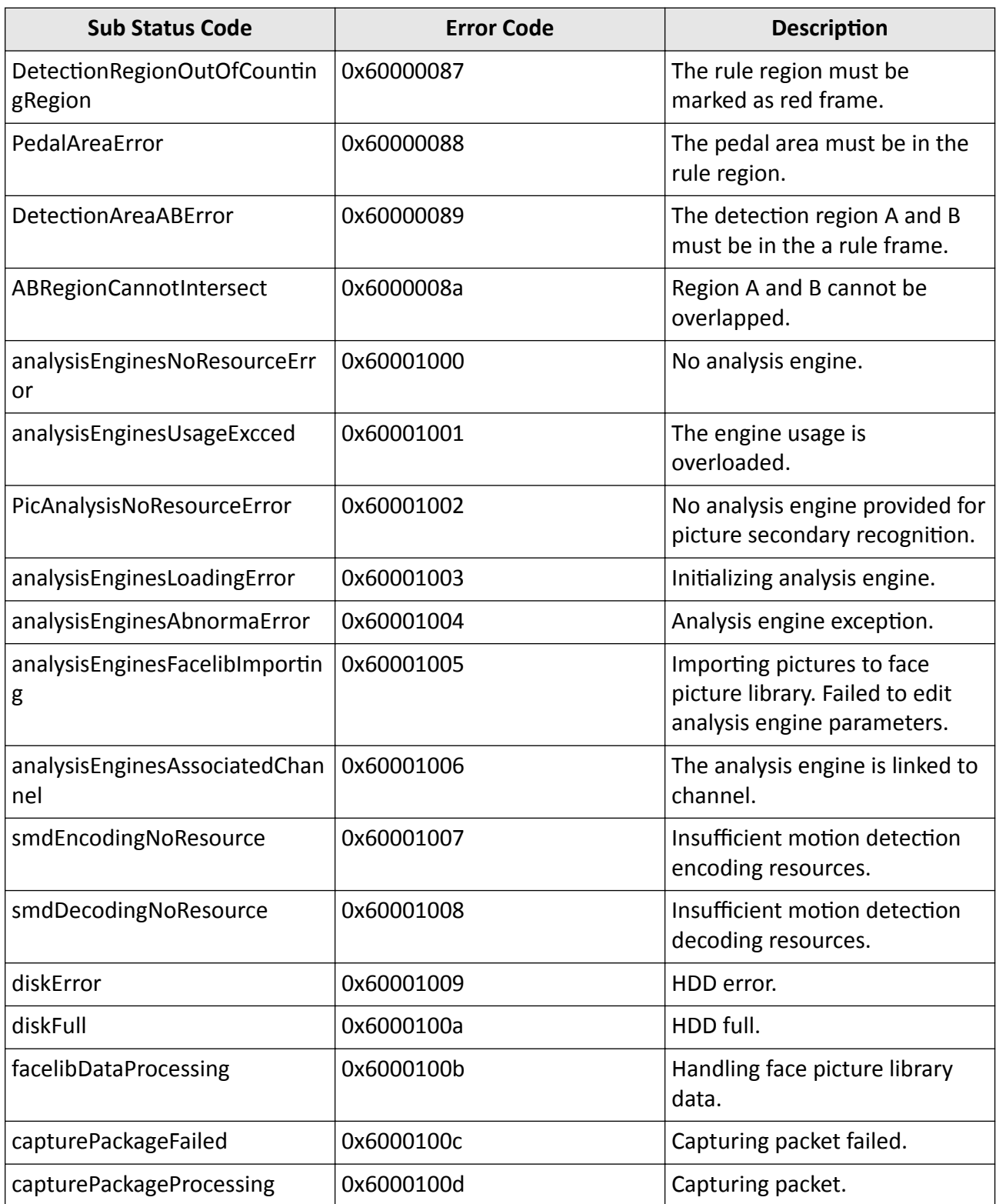

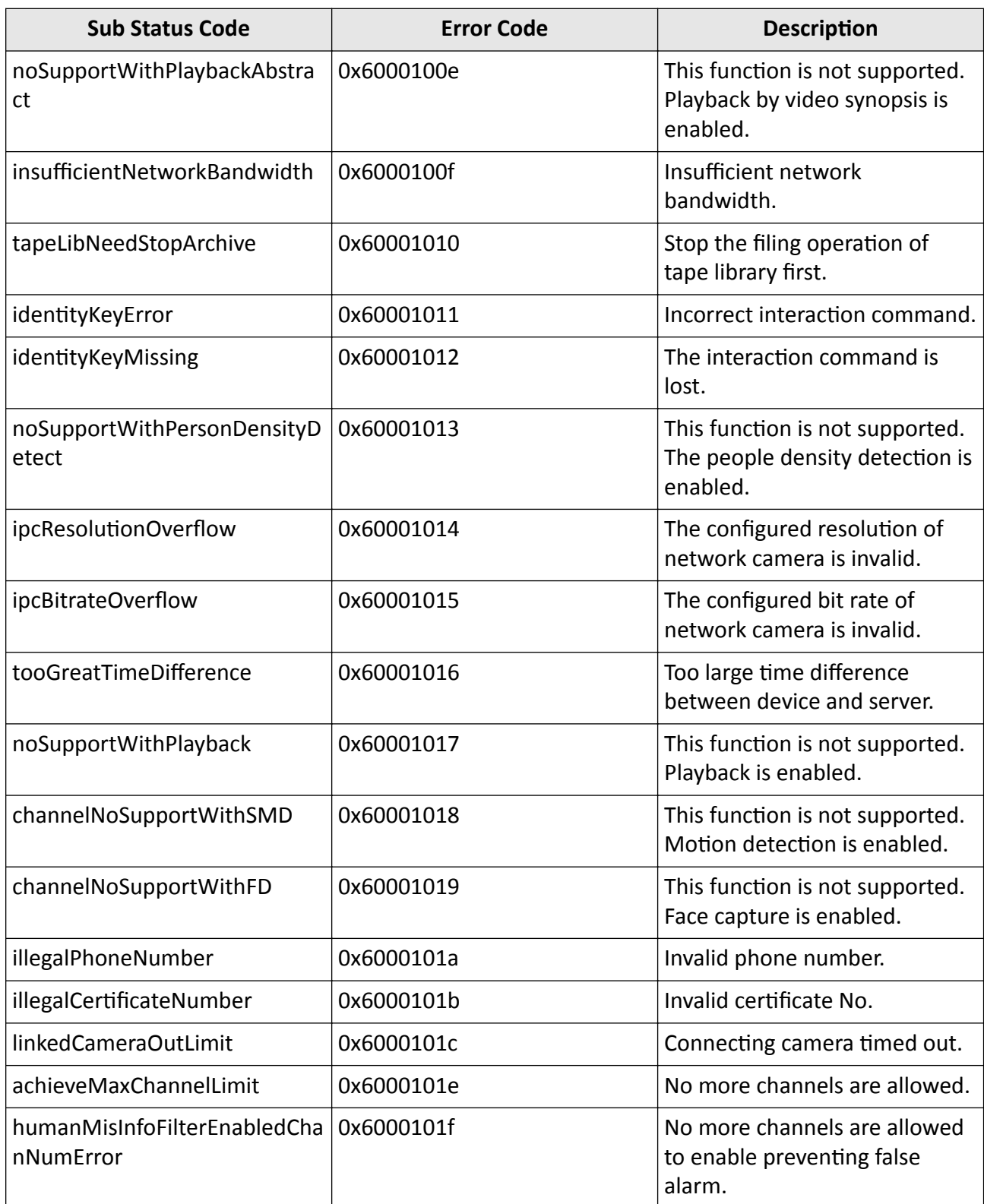
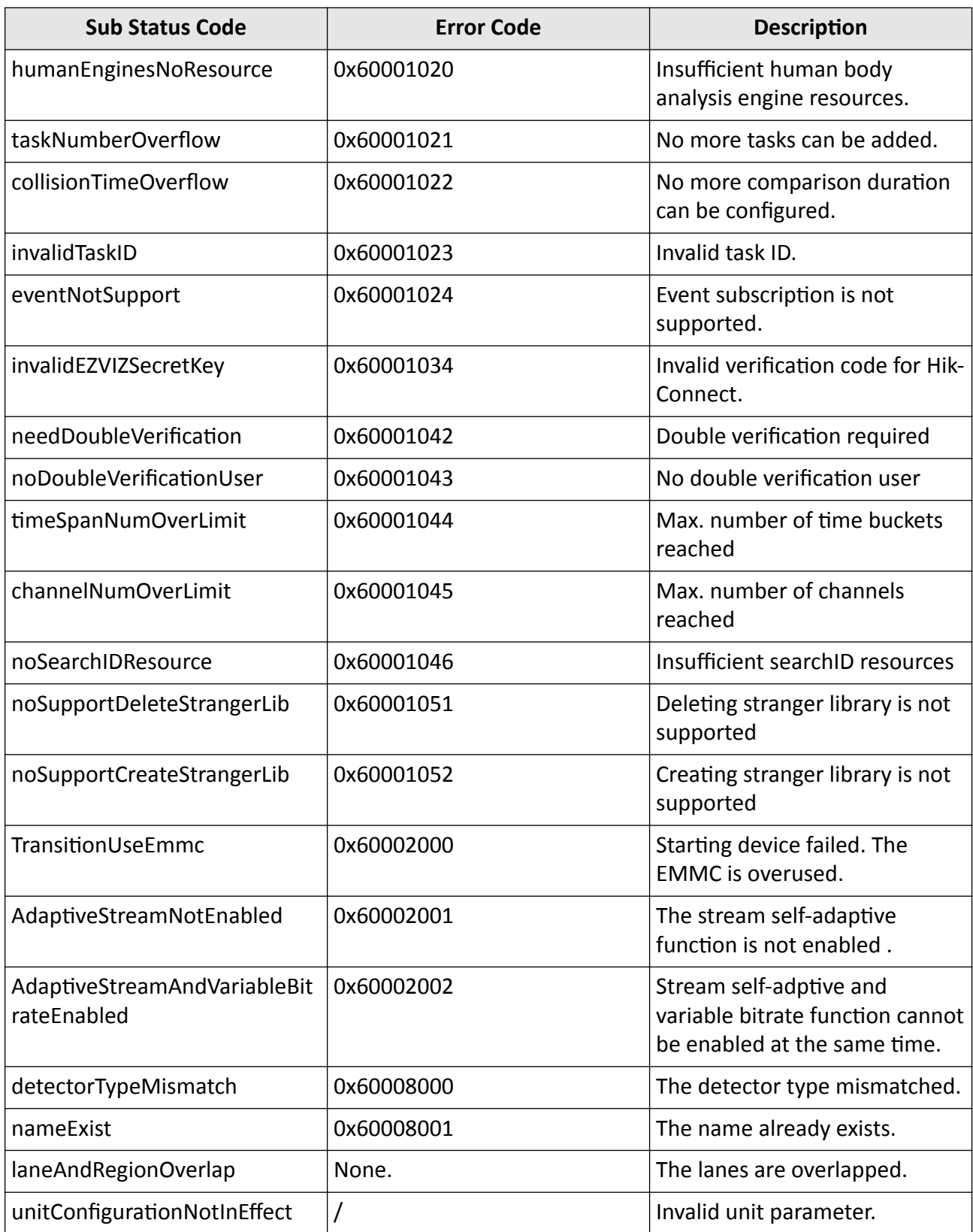

## **StatusCode=7**

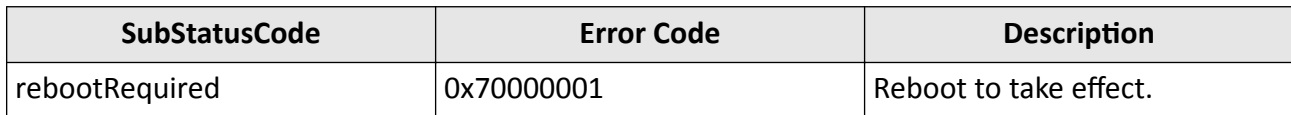

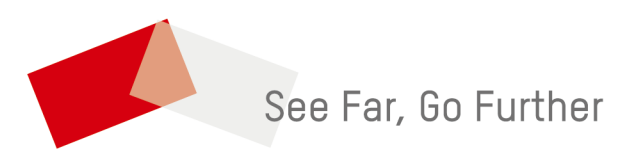